# **Contents**

# **MFC Bible Contents**

Chapter 1: Windows Programming Chapter 2: The MFC Framework Chapter 3: Application Classes Chapter 4: Windows Messaging Chapter 5: The MFC Window Chapter 6: Document/View Chapter 7: Frame Windows Chapter 8: Dialog Boxes Chapter 9: Windows Controls Chapter 10: Menus and Control Bars Chapter 11: Device Contexts Chapter 12: The MFC GDI Chapter 13: Collection Classes Chapter 14: Files and Serialization Chapter 15: Debugging and Exception-Handling

# Chapter 1: Windows Programming

When the Windows operating system was first introduced, it consisted of a handful of library functions that allowed the application developer access to a simple user interface. Windows programming today has evolved into something much more than a simple user interface. It has grown to provide a powerful graphics engine, a rich set of reusable controls, efficient event processing, multitasking, and a means for cross-application communication. With the introduction of Windows NT and Windows 95, Windows supports new features such as a 32 bit programming model, multi-threaded applications, and structured exception handling.

But, to be able to efficiently use Windows, it is necessary that developers have a basic understanding of how these components relate to one another. This chapter provides a very brief overview of working within Windows, since it is assumed that the developer already has some previous experience programming for the Windows operating system. Later chapters will explore each aspect of Windows in much greater detail as it relates to the corresponding MFC classes.

### Graphical User Interface

One of the most obvious benefits of working with Windows is being able to take advantage of the graphical user interface (GUI). Windows provides a standard graphics Application Programming Interface (API) and a set of user controls that allows the programmer to display and manipulate data easily, without having to resort to a proprietary third party solution that is not common across many applications. A benefit of these standards is a common look and feel among Windows applications.

At the core of the Windows GUI is the basic window. In its purest form, a window is simply a means to receive messages and, optionally, a space in which to display data. Messages are generated by system, application, or user events. In Figure 1-1, the window is notified that an event has occurred, and can display data to indicate that an action has taken place.

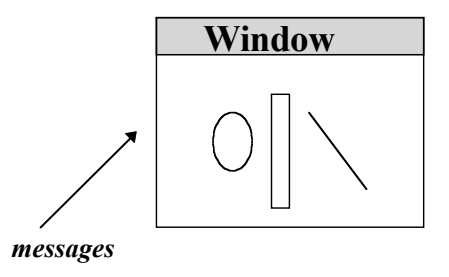

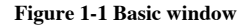

A window can be used to display a document, picture, or any other piece of graphical information. Also, it can be used to only receive messages and never be seen by the user. This is the case in the 16-bit Windows serial I/O support where a window is used to receive messages when data has arrived at the communications port for processing. Most of the time, however, a window will be used to interact with the user by displaying information in some sort of graphical context.

Windows also have a hierarchy associated with them. A dialog box, for example, is a *parent* window to all of the controls within it, which are the *children*. This hierarchy allows actions to be propagated among the family. For example, when a dialog window is destroyed, each child window of the dialog is destroyed as well. Also, the developer can enumerate through the hierarchy to pass messages to all windows under a given parent.

### **Resources**

Graphical applications require an efficient means of producing and optimizing the display of information. Windows accomplishes this through the use of resources. Some of the most common resources are pens, brushes, bitmaps, icons, dialog boxes, menus, and text strings. Pens and brushes are resources created by the application to draw lines and boxes within a window. Bitmaps and icons are reusable pictures that can be stored within the application executable file and displayed within a window. Dialog boxes are used to query the user for input. Menus are used to display a list of choices. Finally, text string resources are a way to collect all text strings within an application into the resource file, and allow the application to access these strings given a unique identifier. (Having all text strings stored as a separate resource also makes it easier to, for example, create foreign-language versions of an application.)

All of the resources mentioned above are reusable objects and their use is optimized by the operating system. For example, a dialog box can be displayed many times during the execution of the application, and the same dialog can be used for different purposes. A dialog might be created to query the user for an employeeís name that will be stored in a database. The same dialog can be reused for a wide variety of applications that need employee names. The developer does not need to manage the controls or perform the actual drawing of the dialog; this is handled by the operating system. The only things the developer needs to manage are the messages generated by the dialog.

Similar in concept to the employee name dialog mentioned above, Windows provides several reusable dialog resources called *common dialogs*. These dialogs perform specific, routine functions and are supplied so that the developer can rely on the common dialog instead of developing a new one. Also, if developers use these dialogs then their applications will have a common look and feel with other applications using the same dialogs. Some of the

common dialogs are the File Open, File Save, Choose Font, and Choose Color dialogs.

### Controls

Another set of reusable components is called *controls*. Windows supplies a host of controls that accomplish most of the common user interface tasks found in applications. Controls are just like any other window: They can send and receive messages and display data. The extra value that they provide is a specialized way of interacting with the user.

Some of the most used visual controls are *buttons*, *list boxes*, and *combo boxes*. Standard buttons are used to execute an action. *Radio buttons* are used to select a single choice from among multiple options, while *check boxes* (which are really buttons) are used to select multiple choices. List boxes display multiple items in a scrollable list, allowing the user to select among them. Combo boxes display only a single item, unless the list is ìdropped downî to display other selections.

With the introduction of Windows 95, many new controls were added. One of these controls is the tree view, which displays hierarchical relationships of data such as parent/child relationships. Another control that was added to provide more flexibility when displaying a list of items is the list view. Other controls include the toolbar, image list, and progress bar. Refer to Chapter 9 for a complete reference on these controls.

The behavior of all these controls is customizable through styles and messages. When each control is created, certain styles are chosen that reflect the behavior of the control. These styles include whether or not a list box allows the user to select multiple items, or whether a combo box allows the user to type a custom value or is limited to predefined values. Also, every control generates messages that the developer can use to customize the control. For example, messages are generated when a selection changes in a list box or when a button is pressed.

### Messages

Due to the event-driven nature of Windows, nothing really happens until an event occurs. This is quite a change from traditional procedural programming where execution proceeds down a well-defined path to a conclusion. In Windows, the application waits for an event, processes the event, then waits for the next event. This allows for much more dynamic execution of an application where the user can do basically anything at any time. Of course, developers can create procedural Windows applications and in some cases this makes sense, but to work well with Windows an application should take advantage of events. All events fall into three basic categories: user interaction, system, and programmer-defined.

Every window receives messages generated by these events and can act upon them. For example, when the user presses the left mouse button over a window, that particular window will receive a WM\_LBUTTONDOWN message along with the coordinates of the current mouse position. The application developer can respond to this event by drawing a point on the window at the specified coordinate, or can ignore the message entirely. When the user then releases the left mouse button, the window will receive a WM\_LBUTTONUP message that can also be acted upon. Every action that a user can take is passed to the corresponding window as a message.

Messages are also generated at the system level. A window will be notified with a WM\_SYSCOLORCHANGE message when a system color has been changed. This will allow any windows that depend on these colors to update themselves with any necessary changes. As another example, the system sends a WM\_TIMER message to a window that has previously requested a notification after a certain period of time has elapsed.

The application developer can create his or her own types of events to affect other windows on the system. For example, a developer could define a message named WM\_\_USER\_DISPLAYHELLO. This message could be sent to any other window on the

system that can interpret this message. When the window receives this event, it might display the text ìHelloî. The developer can create custom messages that can be sent to other windows to affect program execution.

With all these messages passing back and forth, it is necessary for some sort of arbitrator to ensure that the correct message is sent to the correct window. This arbitrator is known as the main message pump, and its sole purpose is to maintain a queue of events for the application and pass them to the proper window at the proper time. The reason for the queue of events is that in an event-driven operating system such as Windows, events tend to arrive in clusters and the handling of each event might not be complete before the next one arrives. The queue ensures that each event will be handled in turn.

To handle these messages, every window contains a function that accepts messages and acts upon them. This function is commonly referred to as a WNDPROC (Window Procedure) function that receives messages and optional message-specific data. For example, when the user presses the left mouse button, a WM\_LBUTTONDOWN message is generated (along with the current mouse coordinates and window handle) and is entered into the main message pumpís queue of events. When the message pump gets to this message, it dispatches the message to the specified window. At this point, the windowís WNDPROC will receive and process the message.

Between events and when the main message pump has no more events to pass on, Windows uses the free time to yield execution to other applications and processes. This allows multiple applications to execute and process data on the system at the same time.

### Windows 95 and Windows NT

In Windows 95 and Windows NT, the operating system does not rely solely upon the message pump for multitasking processes. This is due to their ability to preemptively multitask processes, which means that even while an application is responding to a message, control can be passed to another application (process) running on the system. The main difference between the pre-emptive multitasking on Windows NT and Windows 95 is their multitasking of 16-bit applications. Windows NT can preemptively multitask 16-bit applications if they are executed in separate protected memory spaces called Virtual DOS Machines (VDM). In Windows 95, however, all 16-bit applications are executed within the same VDM and are dependent on the message pump to yield execution.

MFC provides a very useful encapsulation of process creation through the CWinThread object. This object hides the complexities of creating, blocking, and terminating individual processes. In fact, the CWinApp object, which all MFC applications are derived from, is itself derived from the CWinThread object. Application programmers can easily take advantage of the multi-threaded execution of Windows NT and Windows 95 by using the MFC class library.

## Windows API

Program execution and events in a Windows application are handled through calls to the Windows Application Programming Interface (or API for short). At its most native level, this interface is a series of function calls that allows the programmer to manipulate windows, resources, and events. Until the past few years, when MFC and other third-party Windows API encapsulations became available, the developer relied solely upon the Windows Software Development Kit (SDK). This kit, distributed by Microsoft, contains the libraries necessary for a programmer to create an application using the Windows API.

The Windows API is nothing more than a set of standardized functions and data types used to interact with the operating system. For example, to create a list box control the programmer would make a call like the one in **Listing 1-1**:

**Listing 1-1 CreateWindow API function**

```
HWND hwndParent;
HINSTANCE hInst;
...
HWND hMyWindow;
hMyWindow = CreateWindow(iLISTBOXî, îMy Window Titleî,
                                 WS_CHILD|WS_VISIBLE,
                                 0, 0, 100, 200,hwndParent, NULL, hInst, NULL);
```
In this code fragment, the CreateWindow function and the parameters it takes are part of the Windows API. This API function returns a handle to the newly created window represented by the HWND variable. An HWND is a handle to a window object and is just a unique identifier for that particular window. All interaction with this window is done by specifying a handle in the API calls. For example, the word ìhelloî can be added into the list box after it has been created by making the API call shown in **Listing 1-2**:

**Listing 1-2 SendMessage API function**

```
LRESULT lRes;
lRes = SendMessage(hMyWindow, LB_ADDSTRING, 0, îhelloî);
```
The SendMessage API function shown above will send a message to the specified window. Here, the window is identified by hMyWindow. The message that is sent is the predefined API message LB\_ADDSTRING. The list box will receive this message in its WNDPROC procedure, and insert the supplied data into the list. The SendMessage function is used to pass messages to any window, not just list boxes. The messages it sends, however, are interpreted by different windows in different ways.

# MFC and Windows

The subject of this book is the Microsoft Foundation Classes (MFC) and how they relate to Windows programming. MFC, as Figure 1-2 shows, is an object-oriented encapsulation of the Windows API that Microsoft started shipping with its C++ compiler to assist developers in creating Windows applications. MFC is a fully reusable C++ class library that hides the fundamental Windows API in easy-to-use class hierarchies. It provides an abstraction layer on which a developer can write a Windows application without needing to know the details of the native Windows API.

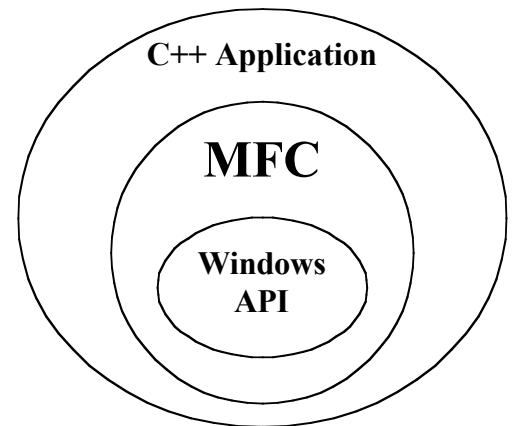

**Figure 1-2 MFC encapsulation of Windows API**

By using MFC as the foundation for a Windows application, a developer can create a powerful program with very little effort. For example, MFC already provides a model for displaying Multiple Document Windows (MDI) called the Document/View architecture. By deriving from the CDocument and CView classes, the developer can concentrate on writing the code that manages the document data rather than having to also develop a data display model. These base classes also provide much of the support for the saving, retrieval, printing, and print previewing of documents. And since MFC is a C++ object-oriented class library, the default behavior of any of its classes can simply be overridden in the derived classes. A more in-depth explanation of the Document/View architecture can be found in Chapter 6.

A much overlooked benefit of MFC is that it wraps the API in an easy-to-use class hierarchy that still resembles the native API. This might not seem to be a benefit at first since the idea of wrapping the API is to encapsulate many of the core functions so that developers need not concern themselves with much of the API drudgery. But MFC is a thin wrapper. It takes the basic Windows API, adds structure, and syntactically mirrors many of the API functions in its class methods.

A good example of this syntactical mirroring can be seen by comparing an API function call to its equivalent in MFC. The following code sets the title of a window using the API:

```
HWND hMyWindow;
...
SetWindowText(hMyWindow,îMy Window Titleî);
```
#### In MFC, the equivalent would read

```
Cwnd * pWindow;
...
pWindow->SetWindowText(îMy Window Titleî);
```
Notice how the function calls use a similar syntax. This might seem like a minor point, but it really is not. Those developers already familiar with the native Windows API will find that they will learn MFC quickly because it is very similar to what they already know. They do not need to learn an abstraction schema that is far removed from the fundamental API. Also, since it is possible to mix the native API calls and MFC calls within an MFC application, the resulting code maintains a consistency that increases readability.

MFC also provides for a much easier way to handle window messaging. Instead of having to use the generic SendMessage function and supply a message code, MFC wraps messages into class methods. For example, sending a message to a list box using the API would read

```
LRESULT lRes;
lRes = SendMessage(hMyWindow, LB_ADDSTRING, 0, îhelloî);
```
The equivalent operation under MFC would read

```
CListBox * pListBox;
 ...
int nRes;
nRes = pListBox->AddString(îhelloî);
```
Another benefit of MFC is that it routes incoming messages to virtual functions that can be overridden by the developer. In the Windows API, every message enters the WNDPROC function and then enters a series of tests to determine which message it is and how to it is to be handled. In MFC, this is handled by the base window class and the messages are parsed out to virtual member functions of the class. The developer can then override the default behavior of the messages of interest by supplying a new method. This vastly increases the readability of the source code and decreases the time it takes to write handlers for messages.

MFC also provides structure for an application through its class hierarchy. The CWinApp object provides the basic encapsulation of the code necessary to run a Windows application. All windows are derived from the CWnd class. These include the CDialog, CComboBox, CListBox, CMDIChildWnd, CScrollBar, and the CView. There are all sorts of classes to handle graphics output such as CPen, CBrush, CFont, and CDC.

Another important aspect of developing for Windows that MFC handles is the transition from 16- to 32-bit applications. The original Windows API targeted a 16-bit operating system, but with the introduction of Windows NT and Windows 95, a new 32-bit API was created. This API, called Win32, is handled transparently by using MFC. Of course, not all Win32 functions are available under the Windows API and some API functions no longer exist under Win32. But by using MFC, an application can be written that targets both platforms. MFC handles portability between processors because it can be compiled to run on the Macintosh and DEC Alpha machines.

### OLE and Inter-Application Communications

Another very important aspect of working with Windows is Object Linking and Embedding (OLE). Unfortunately, a full-blown discussion of OLE is outside the scope of this book. But it is important to note that OLE is an essential part of Windows programming because it allows much tighter integration of applications than was previously possible. Through OLE, information from one application can be embedded into another with neither application having specific information about the other. OLE also allows for the automation of an application. Automation is the term used when a scripting language or another application can command an application to perform certain tasks. In all, OLE promises to be just as important as any other component in creating an application that works well in Windows.

### Working Well with Windows

Ironically enough, with all the power and reusability of the Windows GUI, application developers do not take enough advantage of the graphics capabilities. Many developers content themselves with porting their legacy source code to Windows or creating a new application with little thought of how the user expects a Windows application to behave. Working with Windows does not mean merely developing an application that executes under Windows; it also implies user expectations about behavior. For example, the user expects to be able to Cut, Copy, or Paste information from one area to another. Also, an evolving standard is the use of right mouse button menus when the user clicks on an object (this is even more important for Windows 95 applications and its use of property sheets). Another expected behavior of a Windows application is the ability to resize a window to display as little or as much information as the user desires. For some applications these methods do not apply, but for the majority they do.

MFC provides an excellent foundation for creating an application that works well in Windows. It is a fully extensible object-oriented class library that developers can tailor to meet their specific needs through derivation. MFC also provides much built-in support for common Windows behavior, which takes much of the drudgery out of Windows development. As the following chapters illustrate, MFC is a robust library that hides much of the complexity of programming in Windows through easy-to-use classes.

### Chapter 2: The MFC Framework

For millions of years, prehistoric programmers created Windows applications with such bruteforce, rudimentary tools as the crude but effective message loop; Stroustrupís best friend, the static window procedure; and the gargantuan, ever-expanding, kudzu-like message-processing switch statement. With every new program, these tools needed to be redeveloped time and time again. True code reuse and object-oriented development were something only managers talked about. With pressing development milestones always on the horizon, there was never any time to do things the ìrightî way. Then, like the black obelisk of *2001: A Space Odyssey*, application frameworks came upon the world, leading the masses to a better way, freeing them from the limitations of their primitive tools.

In all seriousness, application frameworks, along with accompanying prototyping ìwizardsî and ìexperts,î represent such a leap of technology that it is hard to even imagine going back to the old ways. They have truly become a solid foundation from which virtually any application can be built more efficiently. With an application framework, among many other advantages, productivity can be increased tenfold, bugs can be located and fixed with greater ease, and new technologies (e.g. ODBC and OLE) can be integrated more seamlessly.

So what is an application framework? In short, it is a library of code that contains general functionality (such as elements of the user interface) found in almost all applications of a similar nature (e.g. all Windows applications), rather than being devoted to a specific purpose or functionality (a word processing program vs. a finite element analysis program, for example). An application framework may also contain helper code for performing traditionally necessary tasks such as string manipulation and array and list management, as well as code that implements standard optional features of an application such as status bars. The driving philosophy behind application frameworks is that it is not necessary for a programmer to be constantly ìreinventing the wheel.î The programmer should not be the millionth person to write a linked-list implementation or a menu class. Rather, the

programmer should be able to concentrate on the application-specific coding required.

Although not mandatory, an application framework is usually written in C++ or some other object-oriented language. In C++, an application framework is implemented as a library of classes that proceed by inheritance from general to more specific objects that contain the desired functionality. Currently, there are many competing Windows application frameworks. Chief among them are the Microsoft Foundation Classes (MFC) from Microsoft, and Object Windows Library (OWL) from Borland. As with most things, each framework has its advantages and disadvantages. Since this book covers MFC exclusively, however, weíll stick to the discussion of the Foundation Classes.

## What's in the MFC?

The first question posed by a programmer looking to use MFC is a basic one: What can it do? The short answer is that MFC provides the application developer with all of the main ingredients of a Windows application, supplying hooks to be used for adding everything that is application-specific. The long answer is what the rest of this book is about. In general, though, MFC provides a new and better way of creating Windows applications. In Figure 2-1, you can see the differences between some of the old ways of creating a simple new program and the new MFC way for doing the same tasks.

| The Old Way                               | The New (MFC) Way                          |
|-------------------------------------------|--------------------------------------------|
| 1. Create a WinMain function.             | 1. Use AppWizard to create a new           |
| 2. Register your window classes.          | CWinApp-derived application class.         |
| B. Create window procedures for your      | 2. Create new CWnd-derived classes and     |
| windows.                                  | override virtual functions to handle       |
| 4. Write big switch statements to process | messages.                                  |
| messages for your windows.                | 3. Use GDI, window, and control classes    |
| 5. Call Windows API to draw interface     | to create user interface.                  |
| elements and use controls.                | 4. Use ClassWizard to add members to       |
| 6. Call C run-time functions for file     | CCmdTarget or CWnd-based classes           |
| I/O, call ODBC API for database I/O.      | to handle user input.                      |
| 7. Roll your own code for dynamic arrays, | 5. Use file and ODBC classes for I/O.      |
| strings, and other storage needs.         | 6. Use MFC collection classes for strings, |
|                                           | arrays, lists, and maps.                   |

**Figure 2-1 The old way and new (MFC) way of Windows development**

An overview of MFCís general capabilities, however, are as follows:

#### **Foundation for a Windows application or process**

MFC has classes that encapsulate a Windows task. These include the generic CWinThread and

CWinApp classes. The CWinThread class is the one containing the message-processing pump.

CWinApp is derived from CWinThread.

#### **Object serialization and run-time type-checking**

CObject, MFCís base class for almost all other classes, includes object-oriented serialization

and run-time type-checking mechanisms.

#### **Document/view data representation model**

MFC includes optional CDocument and CView classes that can be used to represent the

contents, storage, and representation of information.

### **Object-oriented approach for handling windows, dialogs, and their messages**

MFC liberates the programmer from the necessity of static window procedures and large message-processing switch statements with the CWnd class, which encapsulates the Windows HWND-based window handle. Programmers can handle messages by defining virtual functions for their own CWnd-derived classes. Sensible default behavior for system messages is part of MFC, though, so programmers typically only need to define handlers for messages that implement functionality specific to their applications.

### ì**Thin**î **object-oriented wrapper of the Windows 3.x and Win32 APIs**

MFC wraps almost all of the most common Windows API functions as member functions of its classes. In many cases, the syntax is identical, minus one parameter indicating the associated handle (window, brush, device context, etc.). The associated handle then becomes part of the particular class (m\_hWnd for the CWnd class, m\_hObject for the CGdiObject class, m\_hDC for the CDC class, etc.). This is, arguably, one of MFCís great advantages because programmers who know the API can begin MFC programming from day one. **Enhanced memory allocation, debugging, and exception-handling**

MFC integrates with Microsoftís C run-time library to provide for enhanced memory allocation, debugging, and exception-handling. MFC has many different assertion-based macros that are used by MFC and should be used by the MFC programmer to test the integrity of the application while running. MFC also performs task-oriented exception-handling to create a robust, stable platform from which an application can be built.

#### **Implementation for standard collections such as arrays, lists, and maps, as well as strings**

The programmer can use MFCís template-based or non-template-based collection classes for holding collections of data, including strings, in memory. The collection classes take over

where the stream-lined data types supplied by C++ leave off.

#### **State-of-the-art interface elements such as property sheets and tree controls**

If you see some neat interface concept in one of Microsoftís applications, the odds are that

sooner or later, MFC will have a class to implement it. Moreover, MFC has classes that

encapsulate the standard Windows controls, including the relatively new Windows 95

common controls.

# **Support for application extensions such as OLE, ODBC, DAO, MAPI, and WINSOCK**

MFC has had a good history of encapsulating rather complex emerging technologies, such as

OLE, so that MFC programmers can seamlessly include them in their applications.

#### **Miscellaneous useful functionality like file I/O and time/date manipulations**

MFC also includes some generically useful classes for such things as file I/O and time/date

manipulations. These include the CFile, CTime, and CTimeSpan classes.

### MFC Versions and Compatibility Issues

There have now been four major versions of MFC. Following each major release, there have always been one or more minor releases that have contained bug fixes and small enhancements. The initial version, MFC 1.0, was released in the early part of 1992 with the Microsoft C/C++ 7.0 compiler. Many of the major architectural components in MFC today were first introduced in this version, with the notable exception of the document and view classes, which showed up in MFC 2.0. MFC 2.x was released with Visual  $C_{++}$  1.0 in February, 1993. It was the last major 16-bit version (MFC 2.52c was actually the last 16-bit maintenance release). MFC 3.x arrived with Visual C++ 2.0 in September, 1994 and included a substantial number of new classes to support the new Windows 95 interface. MFC 4.0 arrived with Visual C++ 4.0 (Microsoft chose to sync up the versioning of MFC and Visual C++ with this release) in November, 1995.

So far, Microsoft has made good on its commitment to keep MFC backwards compatible. Code written for MFC 1.0 will still compile today. It is important to note, however, that this is not true for code that relies upon the internals of the MFC implementation. When changes have been made, because of design reasons or advances in compiler technology, Microsoft has kept the published syntax intact. However, the implementation can, and, in most cases, most likely will change over time. Many first-time MFC programmers ask whether it is allowed to use undocumented members of classes. In most cases, MFC uses the C++ access specifiers (the public, protected, and private keywords) to define what can and cannot be accessed by the MFC programmer. This alone is not enough because many public members of MFC are considered implementation-related by Microsoft and may change over time. Here are some general rules of thumb when contemplating this issue:

• Do not include headers from the MFC\SRC directory. Only include them from the MFC\INCLUDE directory. Microsoft puts implementation-related headers in the

MFC\SRC directory and puts the published interface headers in the MFC\INCLUDE directory. Any #INCLUDEs inserted by AppWizard will always be from this directory.

- Do not call or access any members of a class declared below the  $\frac{1}{l}$  Implementation<sup> $\hat{i}$ </sup> comment in the header file of the class. These members are intended for internal use, and may change in subsequent versions of MFC.
- If you do have to disregard the above rule, write a wrapper function that breaks the rule and call that function instead. This way, if the syntax of the implementation does change, you will hopefully only need to change your code in one place.

For example, in MFC 2.x - 3.x, there was a public member of the CWinApp class, m\_templateList, that was used to store all document templates in the application. This member, however, was defined after the  $\frac{1}{I}$  Implementationî comment in the header file. Many MFC applications used m\_templateList to iterate through the document templates. In MFC 4.0, this member was replaced by the public member, m\_pDocManager, a pointer to an object of the new CDocManager class which encapsulates the functionality of the old m\_templateList member. This new member is located above the ì// Implementationî comment, indicating that it is here to stay.

In the chapters that follow, the predominant class components of MFC will be discussed. As mentioned in the introduction, space limits of this book preclude discussion of the entire MFC; classes covering ODBC and WINSOCK, for example, have been left out.. A complete depiction of the class hierarchy with a cross-reference to where each class appears in the book can be found in Appendix A. To start things off, the rest of this chapter will deal with the fundamental building blocks of MFC, the base class of almost all classes in the hierarchy; CObject, including the CRuntimeClass class which is used for run-time type-checking; a listing of MFCís helper functions; and a brief discussion of how MFC uses resources and how it implements on-line help. Table 2-1, below, summarizes the contents of this chapter.

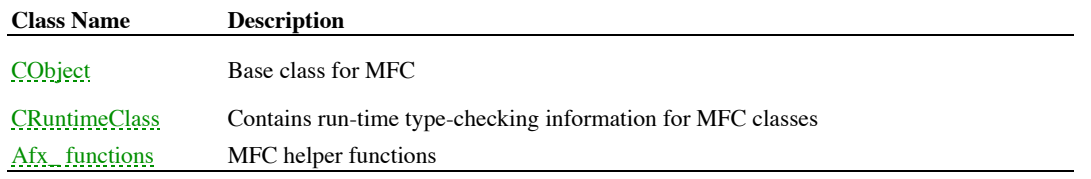

**Table 2-1 Chapter 2 Class Summary**

# The CObject Class

The CObject class is the base class for almost all of the other classes of MFC. Microsoft suggests that this class be used as the base class for any new classes added by the programmer. Whether or not the programmer should heed this advice depends in general upon the circumstances and uses of the new class. Although there is little overhead in deriving a class from CObject, it is certainly valid for the programmer to choose not to use CObject as a base class in all situations, especially when there is no foreseeable need for its services. Be aware that there is one significant drawback to CObject, in that there are problems when multiply inheriting from two or more CObject-derived classes. First, only the left-most parent class declared when deriving a new class will be reported by the MFC-specific run-time type information mechanism. Second, to avoid ambiguities, the programmer will need to declare explicitly which parent a derived CObject member is referencing.

#### **CObject Services**

The three major services provided by CObject are run-time type information, dynamic object creation, and serialization. Run-time type information, something that is inherent in other object-oriented languages like Smalltalk, allows the programmer to ask an object what type it is when its type is ambiguous at compile time. An example of how this can be done in MFC is shown in Listing 2-1.

```
void CMyApp::DoSomething(CObject* pAnObject)
{
     if ( pAnObject->IsKindOf(RUNTIME_CLASS(CMyClass)) )
     {
          // do something special with a CMyClass object
     }
     else if ( pAnObject->IsKindOf(RUNTIME_CLASS(CMyOtherClass)) )
     {
          // do something special with a CMyOtherClass object
     }
}
```
**Listing 2-1 Checking run-time type information of a CObject-derived class**

There are conflicting philosophies as to how useful run-time information is or even if it should be used at all. Many believe that relying on run-time type information promotes lazy C++ coding. A general rule of thumb, though, is to shy away from instinctively using run-time information without first determining whether or not built-in features of  $C_{++}$ , like polymorphism (virtual functions), can provide the same functionality.

Dynamic creation of an object involves cleverly constructing an object when its type is unknown at compile time. One way of looking at this is that dynamic creation simulates a virtual class constructor, something that is outside the bounds of the C++ standard. MFC accomplishes this through the CRuntimeClass structure. A CRuntimeClass structure is associated with every CObject-derived class which has at least the run-time information service. Among other things, the CRuntimeClass structure has a CreateObject() member which, when called, constructs an object of the associated CObject-derived classís type.

An example of how MFC uses this mechanism can be seen in how a document template creates new documents of the right data type. Listing 2-2 shows the

CDocTemplate::CreateNewDocument member function. CDocTemplate has a data member, m\_pDocClass, set when the object is constructed, that stores the CRuntimeClass structure for the associated CDocument-derived class. CDocTemplate::CreateNewDocument uses this member to create the right document by calling CRuntimeClass:CreateObject. For more information about documents and document templates, see Chapter 6 *Document/View*.

```
CDocument* CDocTemplate::CreateNewDocument()
{
     // default implementation constructs one from CRuntimeClass
    if (m_pDocClass == NULL)
     {
          TRACE0("Error: you must override CDocTemplate::CreateNewDocument\n");
         ASSERT(FALSE);
          return NULL;
     }
     CDocument* pDocument = (CDocument*)m_pDocClass->CreateObject();
    if (pDocument == NULL)
     {
          TRACE1("Warning: Dynamic create of document type %Fs failed\n",
              m_pDocClass->m_lpszClassName);
          return NULL;
     }
    ASSERT(pDocument->IsKindOf(RUNTIME_CLASS(CDocument)));
    AddDocument(pDocument);
```
}

return pDocument;

#### **Listing 2-2 CDocTemplate usage of dynamic creation**

CObject serialization is a C++ implementation of the concept of object persistence. Similar to the maintenance of run-time information discussed earlier, persistence is also an intrinsic feature present in other object-oriented languages. An object is persistent if the values of its data members are preserved independently of its creation or destruction. This usually means that the data is stored on separate media (like a hard drive) just before the object is destroyed, and restored automatically when the object is next constructed. MFC serialization even supports versioning of objects through the use of a schema parameter. CObject serialization is discussed in detail in Chapter 14 *Files and* S*erialization*.

#### **Deriving Classes From CObject**

Deriving a class from CObject is no different from any other class derivation except for the inclusion of macros in both the declaration (DECLARE\_ macros) and the implementation (IMPLEMENT\_ macros) of the class when CObject run-time information, dynamic creation, and/or serialization services are desired.

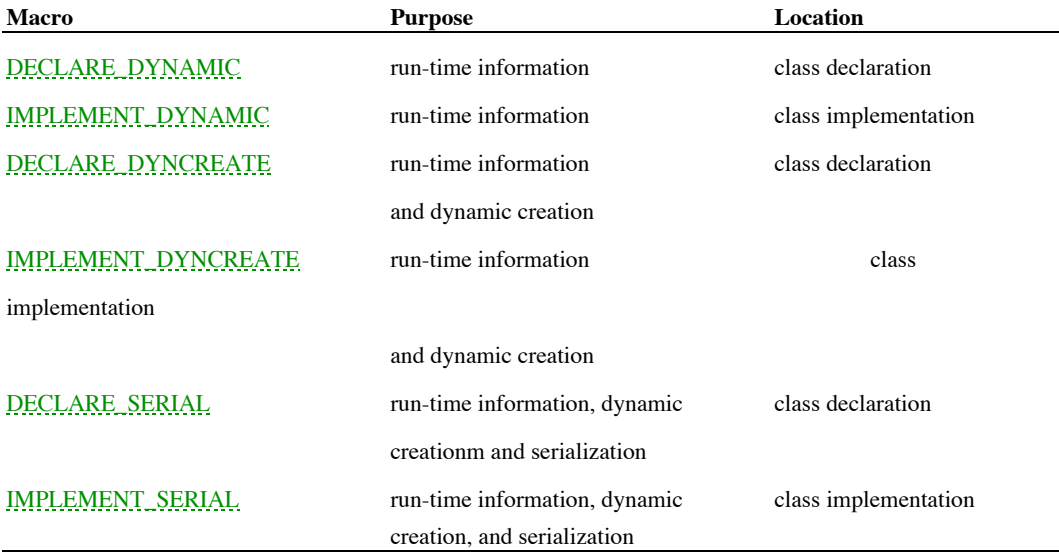

**Table 2-2: Macros for CObject-Derived Classes**

As Table 2-2 illustrates, the CObject services are cumulative; each service builds upon a

previous one, beginning with run-time information. Depending upon which services are

desired for your derived class, you should choose one pair of these macros (i.e. one

DECLARE\_ and one IMPLEMENT\_) and place them as appropriate. The DECLARE\_ macro should be placed directly within the class declaration as in Listing 2-3:

```
class CMyClass : public CObject
{
     DECLARE_DYNCREATE(CMyClass)
public:
     CMyClass();
};
```
**Listing 2-3 CObject macro in class declaration**

The **IMPLEMENT** DYNAMIC macro can be placed anywhere within the class implementation file. In versions of MFC prior to MFC 4.0, the **IMPLEMENT\_DYNCREATE** and **IMPLEMENT\_SERIAL** macros had to be placed in the implementation file before inclusion of the debugging line, #define new DEBUG\_NEW, in order to avoid compilation errors. In MFC 4.0, however, this is no longer the case because the inner workings of the CRuntimeClass were changed to prevent this arcane problem.

### **DECLARE\_DYNAMIC 1.0, 3.0**

**Description:** This macro should be part of the declaration of a CObject-derived class which uses run-time information. When expanded, this macro adds the appropriate CRuntimeClass data member to the class. This structure is a static member of the class in order to minimize the overhead necessary in providing this information. The macro also includes a GetRuntimeClass() member function which is used to retrieve the static CRuntimeClass structure. **Syntax:** DECLARE\_DYNAMIC(class)

**Parameters:**

```
class Class name (no quotes needed).
Returns: Nothing is returned.
See Also: IMPLEMENT_DYNAMIC, DECLARE_DYNCREATE,IMPLEMENT_DYNCREATE, DECLARE_SERIAL,
IMPLEMENT_SERIAL, CRuntimeClass
Example:
                class CMyObject : public CObject
```

```
{
       DECLARE_DYNAMIC(CMyObject)
public:
       CMyObject();
}
```
### **IMPLEMENT\_DYNAMIC 1.0, 3.0**

**Description:** This macro should be part of the implementation of a CObject-derived class which uses run-time information. When expanded, this macro initializes the static CRuntimeClass structure for the class. It also implements the GetRuntimeClass() member function. **Syntax:** IMPLEMENT\_DYNAMIC(class, base\_class) **Parameters:** *class* Class name (no quotes needed). *base\_class* Base class name (no quotes needed). **Returns:** Nothing is returned. **See Also:** DECLARE\_DYNAMIC, DECLARE\_DYNCREATE, IMPLEMENT\_DYNCREATE, DECLARE\_SERIAL, IMPLEMENT\_SERIAL **Example:**

IMPLEMENT\_DYNAMIC(CMyObject,CObject)

### **DECLARE\_DYNCREATE 1.0, 3.0**

**Description:** This macro should be part of the declaration of a CObject-derived class which uses dynamic creation. This macro expands to the **DECLARE\_DYNAMIC** macro and adds a static CreateObject() member function used internally by MFC for dynamic creation of objects of this class. **Syntax:** DECLARE\_DYNCREATE(class)

**Parameters:**

*class* Class name (no quotes needed). **Returns:** Nothing is returned. **See Also:** DECLARE\_DYNAMIC, IMPLEMENT\_DYNAMIC, IMPLEMENT\_DYNCREATE, DECLARE\_SERIAL, IMPLEMENT\_SERIAL **Example:**

```
class CMyObject : public CObject
{
       DECLARE_DYNCREATE(CMyObject)
public:
       CMyObject();
};
```
### **IMPLEMENT\_DYNCREATE 1.0, 3.0**

**Description:** This macro should be part of the implementation of a CObject-derived class which uses dynamic creation. This macro expands to the **IMPLEMENT\_DYNAMIC** macro and implements the static CreateObject() member function used internally by MFC for dynamic creation of objects of this class. **Syntax:** IMPLEMENT\_DYNCREATE(class, base\_class) **Parameters:** *class* Class name (no quotes needed). *base\_class* Base class name (no quotes needed). **Returns:** Nothing is returned. **See Also:** DECLARE\_DYNAMIC, IMPLEMENT\_DYNAMIC, DECLARE\_DYNCREATE, DECLARE\_SERIAL, IMPLEMENT\_SERIAL **Example:**

IMPLEMENT\_DYNCREATE(CMyObject,CObject)

### **DECLARE\_SERIAL 1.0, 3.0**

**Description:** This macro should be part of the declaration of a CObject-derived class which uses serialization. This macro expands to the the **DECLARE\_DYNCREATE** macro and adds an operator>> member function used internally by MFC for serialization. **Syntax:** DECLARE\_SERIAL(class)

**Parameters:**

*class* Class name (no quotes needed). **Returns:** Nothing is returned. **See Also:** DECLARE\_DYNAMIC, IMPLEMENT\_DYNAMIC, DECLARE\_DYNCREATE, IMPLEMENT\_DYNCREATE, IMPLEMENT\_SERIAL **Example:**

```
class CMyObject : public CObject
{
       DECLARE_SERIAL(CMyObject)
public:
       CMyObject();
};
```
### **IMPLEMENT\_SERIAL 1.0, 3.0**

**Description** This macro should be part of the implementation of a CObject-derived class which uses serialization. This macro expands to the **IMPLEMENT\_DYNCREATE** macro and implements the operator>> member function used internally by MFC for serialization. The schema parameter can be used to distinguish between different versions of the same object. If an application needs to support different versions of objects, changes in the schema for an object should be also reflected in the

Serialize() member of the class.<br>**Syntax:** IMPLEMENT\_SERIAL(class, base\_class, schema) **Parameters:**

*class* Class name (no quotes needed).

*base\_class* Base class name (no quotes needed).

*schema* ìVersion numberî of class, a UINT.

**Returns:** Nothing is returned.

**See Also:** DECLARE\_DYNAMIC, IMPLEMENT\_DYNAMIC, DECLARE\_DYNCREATE, IMPLEMENT\_DYNCREATE, DECLARE\_SERIAL

**Example:**

IMPLEMENT\_SERIAL(CMyObject,CObject,1)
### **CObject::CObject**

**Description:** The constructor of the CObject class, can only be called by derived objects. The private copy constructor forces the programmer to explictly provide a copy constructor for CObject-derived classes when desired. If the programmer tries to use the copy constructor without defining one, the default bit-wise copy constructor will not be called; instead, a compile error will occur.

**Syntax:**

protected, CObject(); private, CObject(const CObject& objectSrc);

{

}

**Parameters:** objectSrc Object to be copied, theoretically (this version of the constructor cannot be used).<br> **Returns:** Nothing is returned. **Returns:** Nothing is returned. See Also: CObject::~CObject **Example:**

```
CObject* CreateAccount(BOOL bChecking)
       CObject* pAccount;
        // both CCheckAccount & CAccount derived from CObject
       if ( bChecking )
        {
        // will call CCheckAccount::CCheckAccount() & CObject::CObject()
               pAccount = new CCheckAccount();
        }
       else
        {
        // will call CAccount::CAccount() & CObject::CObject()
               pAccount = new CAccount();
        }
       return pAccount;
```
### **CObject::~CObject**

**Description:** The virtual destructor of the object. Each derived object should use a destructor to clean up (usually involves memory de-allocation).

Syntax: public, virtual ~CObject(); Parameters: None.

**Returns:** Nothing is returned. See Also: CObject::CObject **Example:**

```
CObject* CreateAccount(BOOL bChecking)
{
       CObject* pAccount;
       // both CCheckAccount & CAccount derived from CObject
       if ( bChecking )
        {
        // will call CCheckAccount::CCheckAccount() & CObject::CObject()
               pAccount = new CCheckAccount();
       }
       else
        {
        // will call CAccount::CAccount() & CObject::CObject()
               pAccount = new CAccount();
       }
       return pAccount;
}
void DoSomething()
{
// creates a CCheckAccount object
CObject* pAccount = CreateAccount(TRUE);
       // do something with account
delete pAccount;
// will call CCheckAccount::~CCheckAccount & CObject::~CObject
}
```
#### **CObject::\_GetBaseClass**

**Description:** Returns NULL, indicating no base class for CObject (CObject *is* the base class). This function exists<br>only when using the DLL version of MFC. Similar functions exist for each CObject-derived class that uses information. Normally, the run-time type information mechanism accesses the base class of an object directly as a member of its associated CRuntimeClass.

**Syntax:** public, CRuntimeClass\* \_GetBaseClass();<br>**Parameters:** None.

**Parameters:** 

**Returns:** Pointer to the static CRuntimeClass object for the base class of the object. **SeeAlso:**GetRuntimeClass, CRuntimeClass::m\_pBaseClass

#### **CObject::AssertValid**

**Description:** Validates the object. Each CObject-derived class should override this function to perform specific<br>validation. This function typically is only implemented for derived classes when in debug mode (conditionall checking the \_DEBUG define). The base CObject version of AssertValid exists in release mode as well to avoid compile<br>errors. All it does is test that the *this* pointer is not equal to NULL. See Chapter 15 *Debugging and E* itself. In debug mode, ASSERT\_VALID will first check the memory pointed to by a CObject-derived pointer, then call the AssertValid member. In release mode, ASSERT\_VALID does nothing.

**Syntax:** public, virtual void AssertValid() const;

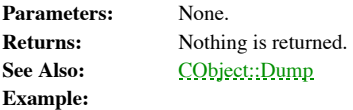

void CheckDocument(CDocument\* pDocument) { // will call CDocument-derived implementation of AssertValid in // debug mode, will call CObject::AssertValid in release mode pDocument->AssertValid(); }

#### **CObject::Dump**

**Description:** Dumps the contents of the object to a dump context. Each CObject-derived class should override this function to perform specific dumping. This function typically is only implemented for derived classes when (conditionally included by checking the \_DEBUG define). The base CObject version of Dump exists in release mode as well<br>to avoid compile errors. All it does is dump the class name and the value of the *this* pointer. See C *Exception Handling* for more details.

Syntax: public, virtual void Dump(CDumpContext& dc) const;

**Parameters:**

*dc* Dump context. **Returns:** Nothing is returned.

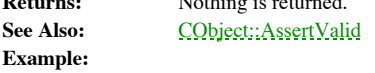

void DumpDocument(CDocument\* pDocument) { // will call CDocument-derived implementation of Dump in // debug mode, will call CObject::Dump in release mode pDocument->Dump();

}

#### **CObject::GetRuntimeClass**

**Description:** Returns a pointer to the static CRuntimeClass object for the object. Each CObject-derived class that uses<br>run-time type information overrides this function. Automatically, the DECLARE\_ and IMPLEMENT\_ series insert into a CObject-derived class the appropriate CRuntimeClass class as a static member and an implementation of<br>GetRuntimeClass. The CObject version of this function always exists and returns the CRuntimeClass object f

**Syntax:** public, virtual CRuntimeClass\* GetRuntimeClass() const;

**Parameters:** None.

**Returns:** Pointer to CRuntimeClass object. See Also: CObject::IsKindOf

**Example:**

CDocument\* pMyDocument; CRuntimeClass\* pRuntimeClass;

pMyDocument = new CMyDocument();

// will return CRuntimeClass for CObject if CMyDocument does not use // run-time type information pRuntimeClass = pMyDocument->GetRuntimeClass();

#### **CObject::IsKindOf**

**Description:** Determines whether an object is an instance of or is derived from some other CObject-derived class. **Syntax:** public, BOOL IsKindOf(const CRuntimeClass\* pClass) const; **Parameters:** Pointer to CRuntimeClass for specified class; can be easily obtained using the RUNTIME\_CLASS macro. **Returns:** TRUE if object is the specified class or derived from the specifed class; FALSE otherwise. See Also: CObject::GetRuntimeClass **Example:**

```
BOOL IsMyDocument(CDocument* pDocument)
{
       return pDocument->IsKindOf(RUNTIME_CLASS(CMyDocument));
}
```
### **CObject::IsSerializable**

**Description:** Determines whether an object can be serialized. This function checks the m\_wSchema member of the CRuntimeClass of the object to make sure it is not equal to 0xFFFF. When a CObject-derived class is defined wi DECLARE\_SERIAL and IMPLEMENT\_SERIAL macros, the value of this member is set to 0xFFFF by default. **Syntax:** public, BOOL IsSerializable() const;<br>**Parameters:** None.

**Parameters:** 

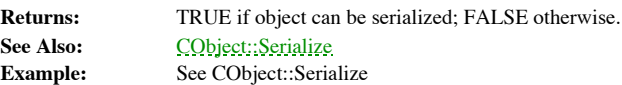

#### **CObject::operator=**

**Description:** The assignment operator for CObject is declared private in the header. This means that if the programmer tries to assign one CObject-derived object to another without explictly overloading operator = for the class, the default bit-wise copy will not be called. Instead, a compile error will occur. Syntax: private, void operator=(const CObject& objectSrc);

**Parameters:** N/A<br>**Returns:** N/A **Returns:** 

#### **CObject::operator delete**

**Description:** Special delete operator used by MFC to keep track of memory allocation. See Chapter 15 *Debugging and Exception Handling* for more details. Syntax: public, void AFX\_CDECL operator delete(void\* p); **Parameters:**

*p* Pointer of object to delete. **Returns:** Nothing is returned. **See Also:** CObject::operator new **Example:**

CObject\* pAccount;

 $p$ Account = new CAccount(); delete pAccount; // will use special CObject delete operator

# **CObject::operator new**

**Description:** Special new operator used by MFC to keep track of memory allocation. Inserting the line #define new DEBUG\_NEW will cause the new operator with the file and line information to be called always. See Chapter 15 *Debugging and Exception Handling* for more details.

Syntax: public, void\* PASCAL operator new(size\_t nSize);

public, void\* PASCAL operator new(size\_t, void\* p)

public, void\* PASCAL operator new (size\_t nSize, LPCSTR lpszFileName, int nLine);

#### **Parameters:**

*nSize* Size in bytes of object to create. Pointer to memory already allocated, used when you only want to call the correct constructor without p<br>doing any memory allocation. File name of object creation, automatically set to \_FILE\_ (current compiling file) when using lpszFileName<br>DEBUG\_NEW. *nLine* Line number of object creation, automatically set to \_\_LINE\_ (current compiling line) when using DEBUG\_NEW. **Returns:** Nothing is returned. See Also: CObject::operator delete **Example:**

CObject\* pAccount;

pAccount = new CAccount(); // will use special CObject new operator delete pAccount;

#### **CObject::Serialize**

**Description:** Serializes an object to or from an archive. This function should be overridden by all CObject-derived classes that use serialization. See Chapter 14 *Files and Serialization* for more details. Syntax: public, virtual void Serialize(CArchive& ar);

**Parameters:**

*ar* Archive.

**Returns:** Nothing is returned. See Also: CObject::IsSerializable **Example:**

```
void SerializeDocument(CDocument* pDocument,CArchive& ar)
{
       if ( pDocument->IsSerializable() )
               pDocument->Serialize(ar);
}
```
# The CRuntimeClass Class

The CRuntimeClass class is used in conjunction with CObject-derived classes. It stores type information that can be accessed at run-time by the programmer. For each class defined with the DECLARE\_ and IMPLEMENT\_ series of macros, a static CRuntimeClass member is included. The CRuntimeClass class also has one static member used to keep track of, in a singly-linked list, the CRuntimeClass classes for all the CObject-derived classes in the application that have specified run-time type information.

In MFC programming, it is rarely necessary to access the members of the CRuntimeClass class directly. Normally this is done through calls to functions like CObject::IsKindOf(). MFC even includes a RUNTIME\_CLASS macro that automatically returns a pointer to the CRuntimeClass member of the desired class. For example:

pDocument->IsKindof(RUNTIME\_CLASS(CMyDocument));

The run-time type information architecture implemented by MFC was established long before the Visual C++ compiler included native C++ run-time type information (RTTI). MFC has not changed its implementation to use RTTI, partly because RTTI does not include all information upon which MFC relies, and partly in order to allow MFC to be continually supported by compilers that have yet to implement RTTI.

#### **CRuntimeClass::CreateObject**

**Description:** Creates a new object of the associated CObject-derived class. This function was modified somewhat from MFC 3.x to MFC 4.0 to avoid previous conflicts with DEBUG\_NEW. It will catch exceptions thrown during construction.

Syntax: public, CObject\* CreateObject();

Parameters: None.

**Returns:** Pointer to object created. See Also: CRuntimeClass::m\_pfnCreateObject **Example:**

CObject\* pObject;

// essentially the same as calling pObject = new CMyObject pObject = RUNTIME\_CLASS(CMyObject)->CreateObject();

#### **CRunTimeClass::IsDerivedFrom**

**Description:** Determines whether the associated CObject-derived class is derived from another CObject-derived class. **Syntax:** public, BOOL IsDerivedFrom(const CRuntimeClass\* pBaseClass) const; **Parameters:** Pointer to CRuntimeClass of base class to check. **Returns:** TRUE if the associated CObject-derived class is derived from the base class or if the CObject-derived class is the base class; FALSE otherwise. See Also: CObject::IsKindOf **Example:** BOOL IsMyDocument(CDocument\* pDocument) {

CRuntimeClass\* pClass; pClass = pDocument->GetRuntimeClass(); return pClass->IsDerivedFrom(RUNTIME\_CLASS(CMyDocument)); }

#### **CRuntimeClass::Load**

**Description:** Loads CRuntimeClass information from an archive. After determining the class name and schema value, this function will then search through all the CRuntimeClass objects of the application and linked DLLs to appropriate object. This function is called automatically during object serialization. See Chapter 14 *Files and Serialization* for more details.

**Syntax:** public, static CRuntimeClass\* PASCAL Load(CArchive& ar, UINT\* pwSchemaNum);

**Parameters:**

ar Archive.<br>pw*SchemaNum* Set to the Set to the schema value of the CRuntimeClass loaded from the archive. **Returns:** Pointer to CRuntimeClass object found. NULL indicates that MFC could not find the object (could be caused by removing obsolete class definitions from the application).

See Also: CRuntimeClass::Store

# **CRuntimeClass::m\_lpszClassName**

**Description:** The class name of the associated CObject-derived class. **Syntax:** public, LPCSTR m\_lpszClassName;

# **CRuntimeClass::m\_nObjectSize**

**Description:** Size of the associated CObject-derived class. **Syntax:** public, int m\_nObjectSize;

#### **CRuntimeClass::m\_pBaseClass**

**Description:** Pointer to the CRuntimeClass object of the parent class of the associated CObject-derived class. When in<br>a DLL (when \_AFXDLL is defined), this member is not present. Instead, there is a function called (m\_pf access this value.

**Syntax:** public, CRuntimeClass\* m\_pBaseClass;<br>**See Also:** CRuntimeClass::m\_pfnGetBa

**See Also:** CRuntimeClass::m\_pfnGetBaseClass

#### **CRuntimeClass::m\_pfnCreateObject**

**Description:** Pointer to a function used to create an object of the associated CObject-derived class. This is always set to the CreateObject() member of the CObject-derived class automatically created by the DECLARE/<u>IMPLEMENT\_DYNCREATE</u> and DECLARE/<u>IMPLEMENT\_SERIAL</u> macros. The value of this member<br>should be NULL for abstract classes. This member replaced the old m\_pfnConstruct member as of MFC 4.0. **Syntax:** public, CObject\* (PASCAL\* m\_pfnCreateObject)();

#### **CRuntimeClass::m\_pfnGetBaseClass**

**Description:** Pointer to a function used only in a DLL (when \_AFXDLL is defined), that returns the CRuntimeClass object of the parent class of the associated CObject-derived class. **Syntax:** public, CRuntimeClass\* (PASCAL\* m\_pfnGetBaseClass)();

## **CRuntimeClass::m\_pNextClass**

Pointer to the next object in MFCís singly -linked list of all the CRuntimeClass objects in the **Description:**<br>application.

**Syntax:** public, CRuntimeClass\* m\_pNextClass;

## **CRuntimeClass::m\_wSchema**

**Description:** The schema (version) of the associated CObject-derived class. For classes that cannot be serialized, this value is set to 0xFFFF.

**Syntax:** public, UINT m\_wSchema;

# **CRuntimeClass::Store**

**Description:** Stores the CRuntimeClass information of the associated CObject-derived class to an archive. This function is called automatically during object serialization. See Chapter 14 Files and Serialization for more Syntax: public, void Store(CArchive& ar) const;

**Parameters:**

*ar* Archive. **Returns:** Nothing is returned. See Also: CRuntimeClass::Load

# Afx\_ Helper Functions

One of the numerous benefits of MFC is the large number of helper functions available for performing important recurring tasks. These functions are designated by an ìAfxî prefix. The average MFC application uses these functions liberally. Some of these functions implement MFCís prescribed way of doing certain things, whereas other functions simply represent a quick and dirty way of performing a rudimentary job. Also included are sophisticated diagnostics and debugging functions which are available only in debug mode.

#### **AfxAbort 2.0, 3.0**

**Description:** Aborts an MFC program. This function should only be called when an unrecoverable error has occurred. **Syntax:** void AfxAbort();<br>**Parameters:** None. **Parameters: Returns:** Nothing is returned.

#### **AfxBeginThread 2.0, 3.0**

**Description:** Dynamically constructs a CWinThread object and begins a thread. This function can create both worker threads and user interface threads. **Syntax:** CWinThread\* AfxBeginThread(AFX\_THREADPROC pfnThreadProc, LPVOID pParam, int nPriority = THREAD\_PRIORITY\_NORMAL, UINT nStackSize = 0,DWORD dwCreateFlags = 0, LPSECURITY\_ATTRIBUTES lpSecurityAttrs = NULL); CWinThread\* AfxBeginThread(CRuntimeClass\* pThreadClass,int nPriority = THREAD\_PRIORITY\_NORMAL, UINT nStackSize = 0,DWORD dwCreateFlags = 0, LPSECURITY\_ATTRIBUTES lpSecurityAttrs = NULL); **Parameters:** *pfnThreadProc* Pointer to controlling function of the thread, only valid for worker threads. The syntax of this function should be as follows: UINT DoProcess(LPVOID pParam); *pParam* Pointer to data passed to controlling function. *nPriority*Thread priority - either 0, meaning that the priority of the primary thread will be used or one of the following values: THREAD\_PRIORITY\_TIME\_CRITICAL THREAD\_PRIORITY\_HIGHEST THREAD\_PRIORITY\_ABOVE\_NORMAL THREAD\_PRIORITY\_NORMAL THREAD\_PRIORITY\_BELOW\_NORMAL THREAD\_PRIORITY\_LOWEST THREAD\_PRIORITY\_IDLE *nStackSize* Stack size, in bytes, of the thread. If 0, the stack size for the processís primary thread will be used. *dwCreateFlags* Creation flag, one of two values: CREATE\_SUSPENDED creates the thread in a suspended state - use ResumeThread to begin thread execution; 0 indicates that the thread should be executed immediately. *lpSecurityAttrs* Pointer to a SECURITY\_ATTRIBUTES structure that indicates the threadís security. *pThreadClass* Pointer to CRuntimeClass for CWinThread-derived class to use for the thread. **Returns:** Pointer to CWinThread-derived object created; NULL if unsuccessful See Also: AfxGetThread, AfxEndThread **Example:**

CMyThread\* pThread;

pThread = AfxBeginThread(RUNTIME CLASS(CMyThread), THREAD PRIORITY IDLE);

## **AfxCheckMemory 2.0, 3.0, DO**

**Description:** Checks the integrity of the memory blocks allocated on the heap. This function is only available in the debug version of MFC. For more information about debugging see Chapter 15 Debugging and Exception Handl **Syntax:** BOOL AfxCheckMemory();

Parameters: None.

**Returns:** TRUE if no errors are found; FALSE otherwise. **See Also:** AfxIsMemoryBlock, AfxIsValidAddress **Example:**

```
CMyObject* pObject = new CMyObject();
delete pObject;
delete pObject; // corrupt the heap
AfxCheckMemory(); // will report error
```
**Example:**

#### **AfxDoForAllClasses 2.0, 3.0, DO**

**Description:** Iterates through the CRuntimeClass objects for all CObject-derived classes in the application that have run-time information and calls the specified function for each. This is possible because MFC automatically keeps track of every CRuntimeClass object created in a singly-linked list. AfxDoForAllClasses is only available in the debug version of MFC.

Syntax: void AfxDoForAllClasses(void (\*pfn)(const CRuntimeClass\* pClass,void\* pContext), void\* pContext); **Parameters:**

*pfn* Function to call for each CRuntimeClass object. The syntax for this function should be as follows: void DoForClass(const CRuntimeClass\* pClass, void\* pContext); pClass provides the class information and pContext references the pointer passed in to AfxDoForAllClasses.

*pContext* Void pointer to structure to pass to iterating function for each CRuntimeClass object.

```
Returns: Nothing is returned.
See Also: AfxDoForAllObjects
              // iterating function
              void DoForClass(CRuntimeClass* pClass,void* pContext)
              {
                     CString strOutput = pClass->m_lpszClassName;
                      // output each class
                      OutputDebugString(strOutput + ì\r\nî);
              }
              AfxDoForAllClasses(DoForClass,NULL);
```
#### **AfxDoForAllObjects 2.0, 3.0, DO**

**Description:** Iterates through all dynamically allocated CObject-derived objects and calls the specified function for each. AfxDoForAllObjects is only available in the debug version of MFC. Syntax: void AfxDoForAllObjects(void (\*pfn)(CObject\* pObject, void\* pContext),void\* pContext); **Parameters:**

Function to call for each object. The syntax for this function should be as follows: void pfn Function to call for each object. In DoForObject(const CObject\* pObject, void\* pContext);

*pContext* Void pointer to structure to pass to iterating function for each object.

**Returns:** Nothing is returned. **See Also:** AfxDoForAllClasses **Example:**

> int nObjects = 0; // iterating function void DoForObject(CObject\* pObject,void\* pContext) { nObjects++; // count objects } AfxDoForAllObjects(DoForObject,NULL); CString str;

str.Format(iNumber of objects: %I\r\nî,nObjects); OutputDebugString(str);

#### **AfxDump 2.0, 3.0, DO**

**Description:** Dumps an object to the CodeView debugger. This function should only be called in the debugger, not in source code. For more information about debugging, see Chapter 15 *Debugging and Exception Handling*. Syntax: void AfxDump(const CObject\* pOb); **Parameters:**

*pOb* Pointer to CObject-based object to dump. **Returns:** Nothing is returned. **SeeAlso:**CObject::Dump

#### **AfxEnableMemoryTracking 2.0, 3.0, DO**

**Description:** Enables/Disables MFCís memory tracking and leak detection. By default, memory tracking is enabled while debugging. This function can be used in situations in which the programmer does not want MFC to report a memory allocation as leaked even if it is. AfxEnableMemoryTracking is only available in the debug version of MFC. For more information about debugging see Chapter 15 *Debugging and Exception Handling.*

**Syntax:** BOOL AfxEnableMemoryTracking(BOOL bTrack);

#### **Parameters:**

*bTrack* TRUE to enable memory tracking; FALSE to disable memory tracking. **Returns:** TRUE if memory tracking was previously enabled; FALSE otherwise. **See Also:** CMemoryState class **Example:**

CMyObject\* pObject1; CMyObject\* pObject2; pObject1 = new CMyObject(); // reported as leaked if not deleted BOOL bEnable = AfxEnableMemoryTracking(FALSE); pObject2 = new CMyObject(); // not reported as leaked AfxEnableMemoryTracking(bEnable);

#### **AfxEndThread 2.0, 3.0**

**Description:** Terminates the current thread. **Syntax:** void AfxEndThread(UINT nExitCode, BOOL bDelete = TRUE); **Parameters:** *nExitCode* Exit code of the thread. *bDelete* If bDelete is TRUE, the associated CWinThread-derived object for the thread will be deleted. This parameter should never be set to TRUE for CWinThread-derived objects created on the stack. **Returns:** Nothing is returned. **See Also:** AfxBeginThread, AfxGetThread **Example:** void CMyThread::DoWork() { try { DoFunc1(); DoFunc2(); DoFunc3(); } catch(Ö) { AfxEndThread(-1,FALSE); }

AfxEndThread(0,FALSE);

}

#### **AfxFormatString1 2.0, 3.0**

}

**Description:** Inserts a string into a string stored as a resource, replacing any occurrences of the string i%1î. **Syntax:** void AfxFormatString1(CString& rString, UINT nIDS, LPCTSTR lpsz1); **Parameters:** *rString* Resultant string. *nIDS* String resource ID. *lpsz1* String to insert. **Returns:** Nothing is returned **See Also:** AfxFormatString2 **Example:** void ShowErrorMessage(CString& strError) { CString strMessage; // IDS\_ERROR = ìAn error has occurred: %1î

AfxFormatString1(strMessage, IDS\_ERROR, strError); AfxMessageBox(strMessage);

#### **AfxFormatString2 2.0, 3.0**

**Description:** Inserts two strings into a string stored as a resource, replacing any occurrences of the string  $\frac{1}{6}$  if and the string ì%2î. **Syntax:** void AfxFormatString2(CString& rString, UINT nIDS,LPCTSTR lpsz1, LPCTSTR lpsz2); **Parameters:** *rString* Resultant string. *nIDS* String resource ID. *lpsz1* String to insert in replace of ì%1î. *lpsz2* String to insert in replace of ì%2î. **Returns:** Nothing is returned. See Also: **AfxFormatString1 Example:** void ShowErrorMessage(CString& strError,CString& strCause) { CString strMessage; // IDS ERROR =  $i$ An error has occurred: %1 caused by %2 $i$ AfxFormatString2(strMessage, IDS\_ERROR, strError, strCause); AfxMessageBox(strMessage);

}

#### **AfxGetApp 2.0, 3.0**

**Description:** Gets the pointer to the CWinApp-derived application object. This function can be used anywhere in a<br>program to retrieve the application object. Type-cast the returned value to call new members of your CWinAp **Syntax:** CWinApp\* AfxGetApp();

Parameters: None.

**Returns:** Pointer to CWinApp-derived object. **See Also:** AfxGetThread **Example:**

> AfxGetApp()->DoWaitCursor(1); ((CMyApp\*)AfxGetApp())->DoMyCommand(); AfxGetApp()->DoWaitCursor(-1);
## **AfxGetAppName 2.0, 3.0**

**Description:** Gets the application name. The application name can be stored as a string resource with an ID of AFX\_IDS\_APP\_TITLE . Otherwise, MFC will use the name of the executable. **Syntax:** LPCTSTR AfxGetAppName();

Parameters: None. **Returns:** Application name as a NULL-terminated string.

**Example:**

```
void CMyApp::OnUpdateFileExit(CCmdUI* pCmdUI)
{
       CString strText = AfxGetAppName();
       // set File Exit menu command to Exit MyApp
        strText = ìE&xit ì + strText;
        pCmdUI->SetText(strText);
}
```
#### **AfxGetInstanceHandle 2.0, 3.0**

**Description:** Gets the instance handle of the application. This will always be for the executable unless called from a DLL which uses the USRDLL version of MFC (as opposed to the more usual AFXDLL DLL version of MFC). AfxGetInstanceHandle is especially useful when having to call SDK functions or third party API functions that need as a parameter the HINSTANCE of the application.

**Syntax:** HINSTANCE AfxGetInstanceHandle();

Parameters: None.

**Returns:** Instance handle of the application. **Example:**

::LoadCursor(AfxGetInstanceHandle(),îMYCURSORî);

## **AfxGetMainWnd 2.0, 3.0**

**Description:** Gets the main window of the application. For an OLE server application, this function returns the container of an in-place object if it is active; otherwise it returns the m\_pMainWnd member of the applicatio OLE server application, AfxGetMainWnd always returns the m\_pMainWnd member of the application. **Syntax:** CWnd\* AfxGetMainWnd();

Parameters: None. **Returns:** Main window of the application. **Example:**

AfxGetMainWnd()->ShowWindow(SW\_MAXIMIZE);

#### **AfxGetResourceHandle 2.0, 3.0**

**Description:** Gets the default resource instance handle used by Windows when finding resources. Using AfxGetResourceHandle() and AfxSetResourceHandle() in tandem is sometimes necessary when loading resources from DLLs in cases where MFC does not walk the chain of DLLs when trying to load the resource. **Syntax:** HINSTANCE AfxGetResourceHandle();

**Parameters:** None.<br> **Returns:** Resou

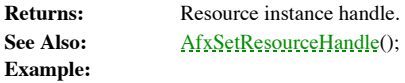

HINSTANCE hDLLInstance = ::GetModuleHandle(*iMYDLL.DLLî*); HINSTANCE hSaveInstance;

```
hSaveInstance = AfxGetResourceHandle();
AfxSetResourceHandle(hDLLInstance);
```
m\_BitmapButton.LoadBitmaps(IDB\_MYBITMAPBUTTON);

```
AfxSetResourceHandle(hSaveInstance);
```
#### **AfxGetThread 2.0, 3.0**

**Description:** Gets the pointer to the CWinThread-derived object for the current thread. This will always be for the thread from which AfxGetThread is called. Syntax: CWinThread\* AfxGetThread();

Parameters: None.

**Returns:** Pointer to CWinThread-derived object. See Also: **AfxBeginThread, AfxEndThread** 

**Example:**

AfxGetThread()->SetThreadPriority(THREAD\_PRIORITY\_IDLE);

## **AfxIsMemoryBlock 2.0, 3.0, DO**

**Description:** Checks a memory block to make sure it has been properly allocated and is of a certain size. The allocation sequence number can be requested as well. This function is only available in the debug version of MF information about debugging see Chapter 15 *Debugging and Exception Handling.* **Syntax:** BOOL AfxIsMemoryBlock(const void\* p, UINT nBytes, LONG\* plRequestNumber = NULL); **Parameters:** *p* Pointer to memory block. *nBytes* Number of bytes memory block should be. Pointer to LONG reserved for allocation sequence number. This value is set only if the memory block is plRequestNumber<br>valid.<br>**Returns:** TRUE if the memory block is valid and is the specified size; FALSE otherwise. **See Also:** AfxIsValidAddress **Example:**

> CMyObject\* pObject = new CMyObject; BOOL bValid;

// look at memory one byte before p pointer bValid = AfxIsMemoryBlock(p,sizeof(CMyObject) - 1); // returns FALSE **Example:**

## **AfxIsValidAddress 2.0, 3.0**

**Description:** Checks a memory block to verify that it is within the memory space of an application. It also checks if it is both readable and writable or just readable. **Syntax:** BOOL AfxIsValidAddress(const void\* lp, UINT nBytes, BOOL bReadWrite = TRUE); **Parameters:** *lp* Pointer to memory block. *nBytes* Size that memory block should be. *bReadWrite* TRUE if memory block should be both readable and writable; FALSE if the memory block should only be readable. **Returns:** TRUE if address if valid; FALSE otherwise. See Also: **AfxIsMemoryBlock** 

CMyObject object;

// can test objects on stack ASSERT(AfxIsValidAddress(&object,sizeof(CMyObject),TRUE));

## **AfxIsValidString 2.0, 3.0**

**Description:** Checks a string to verify that it is within the memory space of an application and readable. **Syntax:** BOOL AfxIsValidString(LPCWSTR lpsz, int nLength = -1);

BOOL AfxIsValidString(LPCSTR lpsz, int nLength = -1);

#### **Parameters:**

*lpsz* Pointer to string.

*nLength* number of bytes to check, if -1, MFC assumes that the string is NULL-terminated.

**Returns:** TRUE if the pointer is a valid address and the bytes up to the NULL-terminated byte are within the memory space of the calling application; FALSE otherwise.

#### **Example:**

CString strTest = ìHello Worldî;

ASSERT(AfxIsValidString(strText)); // validates string

## **AfxMessageBox 2.0, 3.0**

**Description:** Helper function for calling the DoMessageBox function of the CWinApp-derived class. **Syntax:** int AfxMessageBox(LPCTSTR lpszText, UINT nType = MB\_OK,UINT nIDHelp = 0);

int AfxMessageBox(UINT nIDPrompt, UINT nType = MB\_OK,UINT nIDHelp = (UINT)-1);

#### **Parameters:**

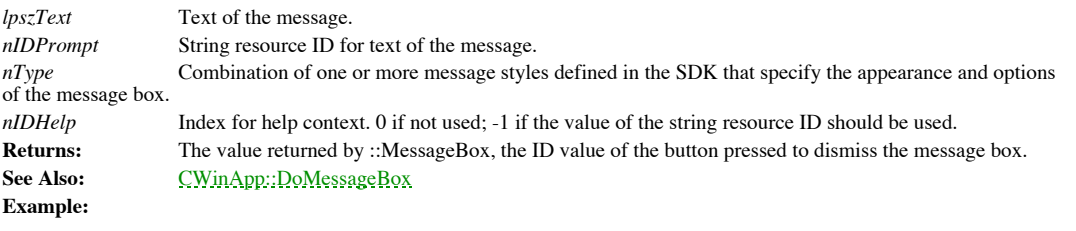

```
BOOL ConfirmDelete()
{
       CString strMessage = ìAre you sure you want to delete the file?î;
if ( AfxMessageBox(strMessage,MB_YESNO) != MB_YES )
       return FALSE;
return TRUE;
```
}

#### **AfxRegisterClass 2.0, 3.0**

**Description:** Registers a window class with Windows. This function can be used from a DLL to ensure that the class is unregistered when the DLL unloads. Use this function to create your own window class that circumvents the MFC message-map mechanism and has its own window procedure. **Syntax:** BOOL AfxRegisterClass(WNDCLASS\* lpWndClass);

**Parameters:** Pointer to WNDCLASS structure; see the Windows SDK for details. **Returns:** TRUE if successful; FALSE otherwise. See Also: **AfxRegisterWndClass Example:**

```
WNDCLASS wndclass;
HINSTANCE hDLLInstance = ::GetModuleHandle(ìmydll.dllî);
wndclass.style = CS_HREDRAW | CS_VREDRAW;
wndclass.lpfnWndProc = CMyWnd::CMyWndProc; // static wnd procedure
wndclass.cbClsExtra = 8;
wndclass.cbWndExtra = 8;
wndclass.hInstance = hDLLInstance;
wndclass.hIcon = NULL;
wndclass.hCursor = NULL;
wndclass.hbrBackground = COLOR WINDOW + 1;
wndclass.lpszMenuName = NULL;
wndclass.lpszClassName = ìMyClassî;
```
AfxRegisterClass(&wndclass);

#### **AfxRegisterWndClass 2.0, 3.0**

**Description:** Registers a custom window class. This function is used to register a new window class that will use the MFC message-map mechanism and window procedure. **Syntax:** LPCTSTR AfxRegisterWndClass(UINT nClassStyle,HCURSOR hCursor = 0, HBRUSH hbrBackground = 0, HICON hIcon = 0);

**Parameters:** *nClassStyle* Class style; see the Windows SDK for details. *hCursor* Cursor used for the window class; see the Windows SDK for details. *hbrBackground* Background brush for the window class; see the Windows SDK for details. *hIcon* Icon for the window class; see the Windows SDK for details. **Returns:** Unique class name generated by MFC. See Also: **AfxRegisterClass Example:**

> // get my own class CString strMyClass = AfxRegisterWndClass(CS\_HREDRAW | CS\_VREDRAW); CMyWnd\* pMyWnd = new CMyWnd(); CRect rect; AfxGetMainWnd()->GetClientRect(rect);

pMyWnd->Create(strMyClass, îMyWindowî, WS\_CHILD | WS\_VISIBLE, rect, AfxGetMainWnd(),1);

#### **AfxSetAllocHook 2.0, 3.0**

**Description:** Sets a hook function to be called by MFC when each memory block is allocated.

**Syntax:** AFX\_ALLOC\_HOOK AfxSetAllocHook(AFX\_ALLOC\_HOOK pfnAllocHook);

#### **Parameters:**

*pfnAllocHook* Hook function to call. The syntax of this function should be BOOL AllocHook(size\_t nSize, BOOL bObject, LONG IRequestNumber); where nSize is the size of the allocation, bObject indicates whether or not the object is<br>CObject-based, and IRequestNumber is the allocation sequence number. This function should return TRUE

**Returns:** Previous allocation hook function.

# **AfxSetResourceHandle 2.0, 3.0**

**Description:** Sets the default resource instance handle used by Windows when finding resources. Using AfxGetResourceHandle() and AfxSetResourceHandle() in tandem is sometimes necessary when loading resources from DLLs in cases where MFC does not walk the chain of DLLs when trying to load the resource. **Syntax:** void AfxSetResourceHandle(HINSTANCE hInstResource);

**Parameters:**

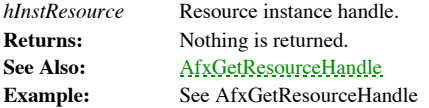

## **AfxThrowArchiveException 2.0, 3.0**

**Description:** Throws an archive exception. For more information about exception-handling, see Chapter 15 *Debugging and Exception-Handling.*

**Syntax:** void AfxThrowArchiveException(int cause, LPCTSTR lpszArchiveName = NULL); **Parameters:**

*cause* Integer value indicating cause of exception. *lpszArchiveName* archive name. **Returns:** Nothing is returned. **See Also:** CArchiveException

## **AfxThrowFileException 2.0, 3.0**

**Description:** Throws a file exception. For more information about exception-handling, see Chapter 15 *Debugging and Exception-Handling.*

**Syntax:** void AfxThrowFileException(int cause, LONG lOsError = -1,LPCTSTR lpszFileName = NULL);

**Parameters:**

*cause* Cause of error. *lOsError*I/O error reported. *lpszFileName* Name of file involved.

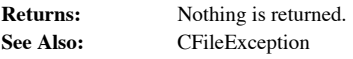

# **AfxThrowMemoryException 2.0, 3.0**

**Description:** Throws a memory exception. For more information about exception-handling, see Chapter 15 *Debugging and Exception-Handling.*

**Syntax:** public, AfxThrowMemoryException();

Parameters: None.

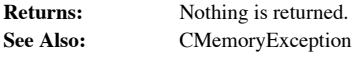

# **AfxThrowNotSupportedException 2.0, 3.0**

**Description:** Throws a not-supported exception. For more information about exception-handling, see Chapter 15 *Debugging and Exception-Handling.*

**Syntax:** void AfxThrowMemoryException();

Parameters: None.

**Returns:** Nothing is returned. **See Also:** CNotSupportedException

## **AfxThrowResourceException 2.0, 3.0**

**Description:** Throws a resource exception. For more information about exception-handling, see Chapter 15 *Debugging and Exception-Handling.*

**Syntax:** void AfxThrowResourceException();

Parameters: None.

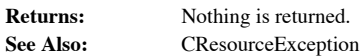

# **AfxThrowUserException 2.0, 3.0**

**Description:** Throws a user exception. For more information about exception-handling, see Chapter 15 *Debugging and Exception-Handling.*

**Syntax:** void AfxThrowUserException();

Parameters: None.

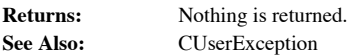

# Resources and Context-Sensitive Help

Resources are the heart of the interface of almost all Windows applications. Created either dynamically at run-time, or through resource design programs like AppStudio (the muchpreferred method), dialogs, menus, bitmaps, and the like are the building blocks of the GUI of Windows. For the typical Windows application, the Visual C++ developers will spend almost as much time using AppStudio to generate, modify, and code the integration of resources as they spend in coding other areas of the program. Whereas this chapter does not endeavor to explore the many different formats and types of resources supported by the Windows API there are many good sources for this information - it does attempt to discuss various important aspects of using resources which are specific to MFC.

# RC Files

When AppWizard is used to create a new project in the Visual  $C++$  environment, a .RC file is generated that contains all of the default resources for the application. As the programmer adds resources to the project using AppStudio, this .RC file is updated automatically with each new change. For resources that are not editable by AppStudio, third-party controls for example, there is a .RC2 file as well that is included by the .RC file when Visual C++ compiles the resources for the application. The #defines for the identifiers used in this .RC (and subsequently used in the code) are found in a RESOURCE.H file with every project. For the default resources, the #defines are found in the AFXRES.H file which is part of the MFC source code.

MFC suggests but does not enforce a naming convention for the prefixes of identifiers used for standard resources found in a Windows program. Below is a table which lists these prefixes:

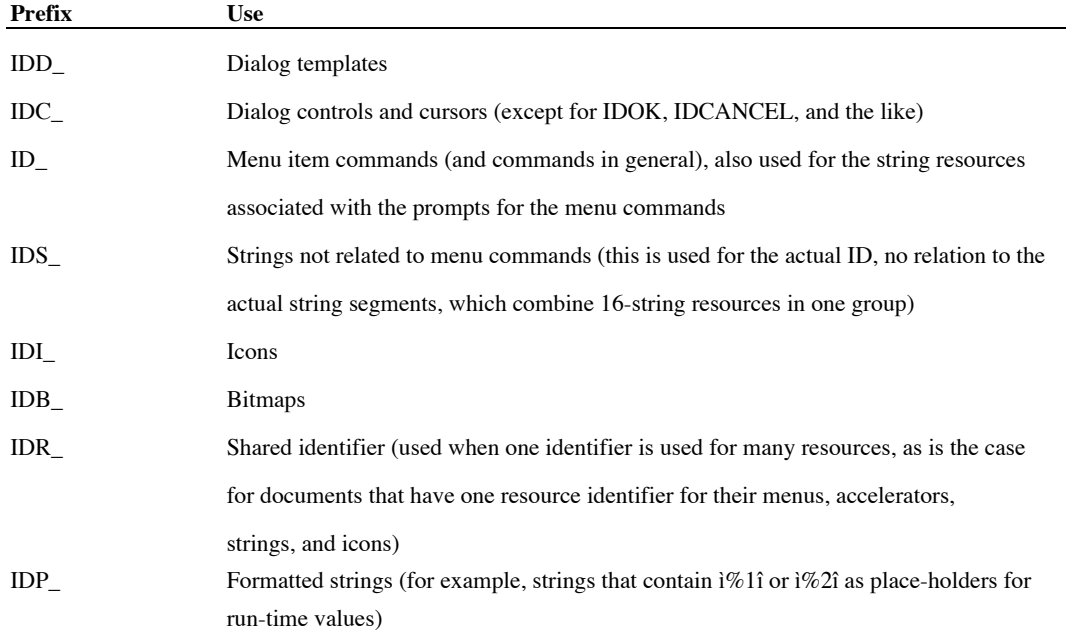

**Table 2-3 Standard Prefixes for Resource Indentifiers**

The values for these identifiers are limited by Windows itself as well as the MFC framework. It is a good idea when using third-party libraries to make sure that their identifiers do not fall outside of the ranges prescribed in Table 2-4 below. It is also a good idea to check the user-defined window messages for conflicts as well.

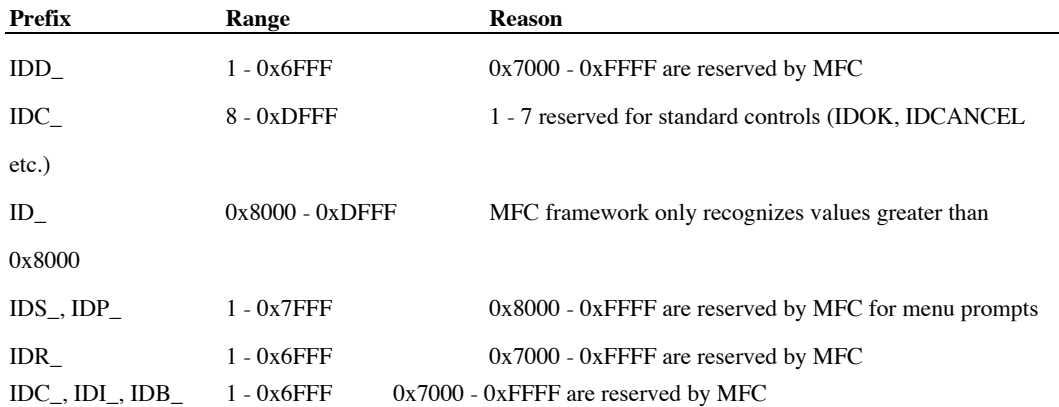

#### **Table 2-4 Valid Ranges for Resource Identifiers**

When the programmer creates new controls and resources in AppStudio, increasing valid values for identifiers are automatically assigned. AppStudio tracks the last-given values through the use of #defines in the RESOURCE.H file. The

\_APS\_NEXT\_RESOURCE\_VALUE #define keeps track of the next identifier value for dialog template resources. The \_APS\_NEXT\_COMMAND\_VALUE #define keeps track of the next identifier value for commands. The \_APS\_NEXT\_CONTROL\_VALUE define keeps track of the next identifier value for dialog controls. It is important for the programmer to update these #defines whenever manually editing the identifiers for the resources of the project so that AppStudio will not generate duplicate identifiers.

It is sometimes necessary to include other resource files and header files in the project. To do this, choose the Set Includes command from the File menu in AppStudio. In the ìRead-Only Symbol Directivesî section, add the additional header files you need. In the ìCompile-Time Directivesî section, add the additional .RC files you need. This generates TEXTINCLUDE ìresourcesî in your primary .RC file. AppStudio uses these ìresourcesî when it regenerates the .RC file whenever the project resources are saved. Alternatively, you could just manually create these ìresources.î An example .RC file that includes another header file and another .RC file is shown below:

```
//Microsoft App Studio generated resource script.
//
#include "resource.h"
#define APSTUDIO_READONLY_SYMBOLS
/////////////////////////////////////////////////////////////////////////
//
// Generated from the TEXTINCLUDE 2 resource.
//
#include "afxres.h"
#include "c:\myapp\include\widget.h"
///////////////////////////////////////////////////////////////////////////////
//////
#undef APSTUDIO_READONLY_SYMBOLS
#ifdef APSTUDIO_INVOKED
//////////////////////////////////////////////////////////////////////////////
//
// TEXTINCLUDE
//
1 TEXTINCLUDE DISCARDABLE
BEGIN
    "resource.h\0"
END
2 TEXTINCLUDE DISCARDABLE
BEGIN
    "#include ""afxres.h""\r\n"
    "#include ""c:\\myapp\\widget\\widget.h""\0"
END
3 TEXTINCLUDE DISCARDABLE
```

```
BEGIN
    "#include ""res\\myapp.rc2"" // non-App Studio edited resources\r\n"
    "#include ""c:\\myapp\\widget\\widget.rc"" // widget resources\r\n"
    "#include ""afxres.rc"" \011// Standard components\r\n"
    "#include ""afxprint.rc""\011// printing/print preview resources\r\n"
    "#include ""afxolecl.rc""\011// OLE container resources\r\n"
    "#include ""afxdb.rc""\011\011// Database resources\r\n"
    "\0"
END
///////////////////////////////////////////////////////////////////////////////
//////
          // APSTUDIO INVOKED
// RESOURCE DEFINED HERE
#ifndef APSTUDIO_INVOKED
///////////////////////////////////////////////////////////////////////////////
/
//
// Generated from the TEXTINCLUDE 3 resource.
//
#include "res\myapp.rc2" // non-App Studio edited resources
#include "c:\myapp\widget\widget.rc" // widget resources
#include "afxres.rc" // Standard components
#include "afxprint.rc" // printing/print preview resources
#include "afxolecl.rc" // OLE container resources
                              // Database resources
///////////////////////////////////////////////////////////////////////////////
//////
          // not APSTUDIO INVOKED
```
**Listing 2-4 Typical .RC file for project with multiple resource files**

# Using Resources

For the most part, using resources in MFC code is fairly straightforward. There are wrapper

classes for almost all of the standard Windows resources. Each class allows the programmer to

specify the identifier for the resource either in the constructor:

CDialog(LPCSTR lpszTemplateName, CWnd\* pParentWnd = NULL);

CDialog(UINT nIDTemplate, CWnd\* pParentWnd = NULL);

or in member functions:

BOOL CBitmap::LoadBitmap(LPCSTR lpszResourceName);

BOOL CBitmap::LoadBitmap(UINT nIDResource);

The SDK functions that do the actual loading are eventually called by these classes.

The major complication that can arise when loading resources occurs if the resources are

being loaded by a DLL and/or they are located in a DLL. For most of MFC, whenever a

resource needs to be loaded, there is code that will search all of the registered DLLs

(CDynLinkLibrary objects) and the application itself before failing. This means that the programmer needs to write no special coding in these cases. However, there are some functions, like CBitmapButton::LoadBitmaps, that only search for the resource in the applicationis resource file. In these situations, the helper functions  $AfxSetResourceHandle$  and AfxGetResourceHandle are used to set and reset which module Windows uses when loading resources. Here is an example of code used to initialize a bitmap button in a DLL which

```
contains the bitmap resources. int CMyView::OnCreate(LPCREATESTRUCT lpCreateStruct)
   {
       // store previous handle
      HINSTANCE hResPrev = AfxGetResourceHandle();
      // set resource handle to my DLL
      AfxSetResourceHandle(::GetModuleHandle(ìmydll.dllî));
       // safe to load my bitmaps here...
      m_MyBitmapButton.LoadBitmaps(IDB_PICTURE);
       // reset resource handle to application
      AfxSetResourceHandle(hResPrev);
       return 0;
    }
```
**Listing 2-5 Example of AfxGetResourceHandle and AfxSetResourceHandle**

# Context-Sensitive Help

The MFC framework supports two types of context-sensitive help for applications. Direct context-sensitive help launches the help file immediately, jumping to the topic specified by the current dialog or frame window. It is activated by pressing the <F1> key or clicking on the Help button of a dialog. Interactive context-sensitive help allows the user to choose to receive help on a particular interface element by clicking on it. It is activated by pressing the  $\langle F1 \rangle$ key while holding down the <SHIFT> key; this causes the cursor to change to an arrow and a question mark, indicating interactive context-sensitive help. Once a choice has been made, the cursor changes back to what it was previously.

Context-sensitive help is activated through the use of accelerator keys. When creating a new project with AppWizard with context-sensitive help enabled, accelerators are added for each CDocument document for both the <F1> key and the <SHIFT>-<F1> key combination. The command ID\_HELP is used for direct context-sensitive help; the command ID\_CONTEXT\_HELP is used for interactive context-sensitive help. When adding a Help button to a dialog, MFC requires that this button be given an identifier of ID\_HELP. If there are no handlers for the ID\_HELP command, CDialog::OnInitDialog will automatically hide all Help buttons on dialogs. MFC includes default handlers for these two commands both at the CWinApp (CWinThread) level and at the CFrameWnd level. To link in these handlers, you must declare message map entries for the classes desired.

#### **Direct Context-Sensitive Help**

Direct context-sensitive help for dialogs uses the resource identifier of the dialog template as the basis for the context value of the help. MFC takes this value and adds the constant HID\_BASE\_RESOURCE to calculate the context value sent to WinHelp. Similarly, for frame windows, MFC takes the resource identifier of the frame and adds the constant HID\_BASE\_RESOURCE to it, unless there is a menu command being selected, in which case MFC uses that resource indentifier and adds the constant HID\_BASE\_COMMAND to it. Donít worry about having to convert the resource identifiers in order to create the correct content mappings for the help file. Visual C++ comes with a utility program, MAKEHM.EXE, that will take a header file and translate it into a .HM file, offsetting the identifier values as necessary, which then can be used by such help-generating programs like Doc-To-Help(TM) or RoboHelp(TM). When AppWizard is used to create a project and context-sensitive help is enabled, a MAKEHELP.BAT batch file is produced that will envoke the MAKEHM.EXE utility to convert a RESOURCE.H file to a contextually accurate .HM file. If you need to include the resource identifiers for default MFC resources (like the common dialogs), it is a good idea to first temporarily copy over the values from the

AFXRES.H file to the RESOURCE.H file so that these identifiers will be included in the

translation. Hereís the batch file for the Courses application on the CD: @echo off REM -- First make map file from App Studio generated resource.h echo // MAKEHELP.BAT generated Help Map file. Used by COURSES.HPJ. >hlp\courses.hm echo. >>hlp\courses.hm

echo // Commands (ID \* and IDM \*) >>hlp\courses.hm makehm ID\_,HID\_,0x10000 IDM\_,HIDM\_,0x10000 resource.h >>hlp\courses.hm echo. >>hlp\courses.hm echo // Prompts (IDP\_\*) >>hlp\courses.hm makehm IDP\_,HIDP\_,0x30000 resource.h >>hlp\courses.hm echo. >>hlp\courses.hm echo // Resources (IDR \*) >>hlp\courses.hm makehm IDR , HIDR , 0x20000 resource.h >>hlp\courses.hm echo. >>hlp\courses.hm echo // Dialogs (IDD\_\*) >>hlp\courses.hm makehm IDD\_,HIDD\_,0x20000 resource.h >>hlp\courses.hm echo. >>hlp\courses.hm echo // Frame Controls (IDW \*) >>hlp\courses.hm makehm IDW\_,HIDW\_,0x50000 resource.h >>hlp\courses.hm REM -- Make help for Project COURSES call hc31 courses.hpj echo.

#### **Listing 2-6 Example MAKEHELP.BAT file**

The MFC handler for the ID\_HELP command will in almost all cases eventually call the

CWnd::OnHelp member function. As seen in Listing 2-7, this function will first determine

which is the active window and send a WM\_COMMANDHELP (MFC-defined user

messsage) message to it. If this window processes this message (returning a non-zero value),

the handling of the command will terminate. Otherwise, the function will traverse up the

parent window tree until a window is found that processes the message. If no window

processes the message, the ID\_DEFAULT\_HELP command is sent to the main window of the

```
application. void CWnd::OnHelp() // use context to derive help context
   {
      // attempt to map current context to help topic
      CWnd* pWnd = GetTopLevelParent();
      HWND hWnd = ::GetLastActivePopup(pWnd->GetSafeHwnd());
      while (hWnd != NULL)
       {
          // attempt to process help
         if (::SendMessage(hWnd, WM COMMANDHELP, 0, 0))
            break;
          // try next parent/owner in the parent/owner chain
         hWnd = AfxGetParentOwner(hWnd);
       }
      if (hWnd == NULL)
      {
          // No context available, bring up default.
         SendMessage(WM_COMMAND, ID_DEFAULT_HELP);
       }
   }
```
#### **Listing 2-7 CWnd::OnHelp**

The WM\_COMMANDHELP message is, by default, always handled by a CDialog. Its

implementation is found in Listing 2-8; it simply calls WinHelp with the appropriate context

identifier.

```
LRESULT CDialog::OnCommandHelp(WPARAM, LPARAM lParam)
{
   if (lParam == 0 && m nIDHelp != 0)
     lParam = HID BASE RESOURCE + m nIDHelp;if (lParam != 0){
     AfxGetApp()->WinHelp(lParam);
         return TRUE;
   }
   return FALSE;
}
```
**Listing 2-8 CDialog::OnCommandHelp**

#### **Interactive Context-Sensitive Help**

Interactive context-sensitive help always works through the main frame window. The MFC

handler for the ID\_CONTEXT\_HELP command should always call the

CFrameWnd::OnContextHelp handler. This function changes the cursor, captures the mouse,

and sets up its own message loop. With each message generated while in this loop, MFC

checks to see if either the user has requested to escape from this help mode or if the left mouse

button has been pressed. On a user click in the client area of a window, MFC calls the

MapClientArea function. This function sends a WM\_HELPHITTEST message (MFC-defined

message) to the window on top of which the user has clicked, requesting the context value for

the help. As seen in Listing 2-9, this function, similar to CWnd::OnHelp, will traverse the

parent tree looking for a window to process the WM\_HELPHITTEST message. If the message

```
is never processed, the ID_DEFAULT_HELP command will be sent to the main window. static DWORD NEAR PASCAL MapClientArea(HWND hWnd, POINT point)
```

```
{
  DWORD dwContext;
   do
   {
     ASSERT(::IsWindow(hWnd));
     // try current window
      ::ScreenToClient(hWnd, &point);
     dwContext = ::SendMessage(hWnd, WM HELPHITTEST, 0,MAKELONG(point.x, point.y));
      ::ClientToScreen(hWnd, &point);
      // don't use owners of popup windows, just child/parent relationship
      if ((GetWindowLong(hWnd, GWL_STYLE) & WS_CHILD) == 0)
        break;
      // try parent window
     hWnd = :: GetParent(hWnd);
   }
   while (hWnd && dwContext == 0);
   return dwContext == 0 \tcdot ? -1 : dwContext:}
```

```
Listing 2-9 MapClientArea function
```
The handler for the WM\_HELPHITTEST message has the following syntax:

afx\_msg LRESULT CWnd::OnHelpHittest(WPARAM wParam, LPARAM lParam);

The wParam is unused. The LOWORD of the lParam contains the horizontal mouse position relative to the client area. The HIWORD of the lParam contains the vertical mouse position relative to the client area. A return value of zero indicates that the message was not processed. Any non-zero value will be used as the help context value.

# Chapter 3: Application Classes

The very first thing to do when creating an application framework is to create a class for the application itself. This way, C++ programmers can have the antiquated, procedure-bound main or WinMain functions forever hidden within the application class itself. Global variables then are almost never needed because they become data members of the application object which, by definition, should be around as long as the application is running. Also, all functionality common to applications of a similar type can be encapsulated to be used over and over again by the programmer. This is exactly what the Microsoft engineers have done with the  $\frac{\text{CWinThread}}{\text{CWinApp}}$ , the process and application classes of MFC. The CWinThread class encapsulates a Windows thread handle and ID, whereas CWinApp specifically encapsulates an applicationís HINSTANCE instance handle, including as well a lot of useful code for managing application-level functionality such as on-line help, profile/registry entries and printer settings.

This chapter covers these all-important classes. The CCommandLineInfo class, abstracting the shell launching instructions passed in through the command line, is discussed as well. CWinThread is a class derived from the generic CCmdTarget class. CWinApp is a class derived from CWinThread. This chapter does not delve into the CCmdTarget aspects of CWinThread and CWinApp; see Chapter 4, *Windows Messaging* for information regarding command targets*.*

Each 32-bit MFC application makes use of CWinThread and CWinApp and contains one and only one CWinApp-derived class that represents the desired application object. In 16-bit versions of MFC, there is no CWinThread class (distinguishing between a thread and an application task has no meaning in Windows 3.x). Instead, CWinApp is directly derived from CCmdTarget for Windows 3.x. We will be discussing the parent CWinThread class first. Keep in mind that the CWinApp class has all of the properties and members of the CWinThread class in addition to characteristics unique to a Windows application (as opposed to a generic

thread of execution). The classes discussed in this chapter are summarized in Table 3-1,

below.

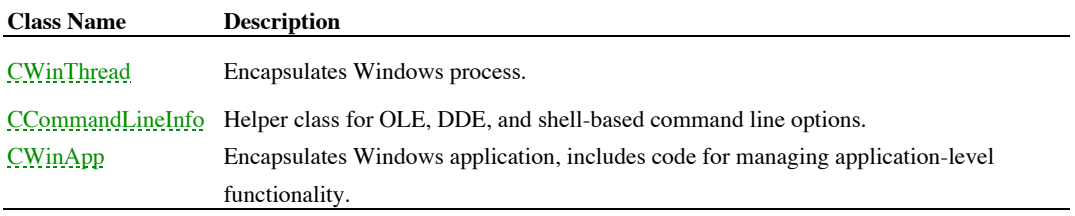

**Table 3-1 Chapter 3 Class Summary**

# The CWinThread Class

The CWinThread class serves as an abstraction of a Windows process. This class was not present in versions of MFC before 3.0. Most of its members, however, did exist in the CWinApp class, described later in this chapter. When MFC left the 16-bit, non-preemptive tasking world, all parts of the CWinApp class that were process-specific were pulled out to form the CWinThread class. What was application-specific was left in the CWinApp class. Like CWinApp in earlier versions of MFC, the CWinThread class is derived from the CCmdTarget class.

The CWinThread class supports two kinds of threads: user-interface threads and worker threads. A user-interface thread is a Windows process that includes a message loop. A worker thread does not include a message loop. Instead, worker threads represent well-defined background-processing tasks that require no user input. MFC worker threads operate through controlling functions. The tread begins by executing the controlling function; once this function terminates, the thread ends as well.

For the most part, this chapter will be talking about user-interface threads. The Run member encapsulates the message loop for user-interface threads. It consists of a repetitive loop in which messages are polled and then processed until receiving a WM\_QUIT message, causing the thread to terminate. It is called automatically by the framework when an application begins. There are two major advantages to the way in which MFC processes messages. One is that the virtual member OnIdle gets called conditionally whenever there are no messages in the queue. MFC uses the OnIdle member to do many cleanup-type activities such as deletion of temporary handles and user interface command updating. This allows the programmer greater flexibility in determining how an application will take advantage of idle time. If the programmer overrides this member, however, the default must be called to ensure that MFC can perform its maintenance tasks. Another benefit is that the virtual member PreTranslateMessage gets called before a message is actually dispatched. This gives the

programmer a first-chance opportunity to handle a message of any type. The message can then

either be swallowed up or be translated and dispatched to the appropriate window. A depiction

of how messages are processed by CWinThread::Run is shown in Figure 3-1:

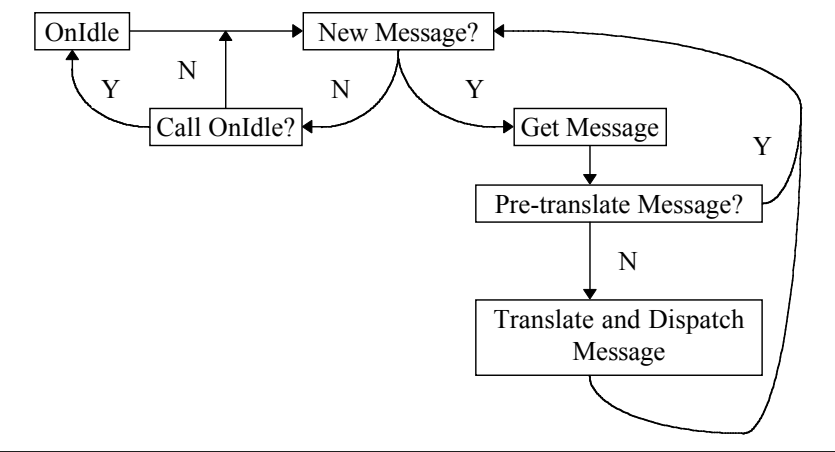

**Figure 3-1 MFC Message Loop**

In the documentation of the CWinThread class that follows, the members of CWinThread which include a 16-bit MFC version indicator actually were part of the CWinApp class in that version.

#### **CWinThread::CWinThread**

**Description:** The constructor of the CWinThread class. There are two ways to create a thread. One way is to instantiate a CWinThread object and then call the CreateThread method to create the actual thread. This method is best when the CWinThread object needs to stay around for the creation and termination of multiple threads. Another way is to use the AfxBeginThread helper function discussed in Chapter 2 The MFC Framework. This function will create object, using the second overloaded constructor shown below. It will then call CreateThread itself to create the Windows thread process. By default, CWinThread-derived objects of this type will delete themselves when *AfxEndThread (see*<br>Chapter 2 *The MFC Framework*) is called to terminate the thread. To change this functionality, set the m\_ member to FALSE; it is set to TRUE by the constructor. AfxBeginThread is usually used for one-time-only threads. **Syntax:** public, CWinThread();

public, CWinThread(AFX\_THREADPROC pfnThreadProc, LPVOID pParam);

**Parameters:** *pfnThreadProc* Pointer to controlling function of the thread, only valid for worker threads. The syntax of this function should be as follows: UINT DoProcess(LPVOID pParam);

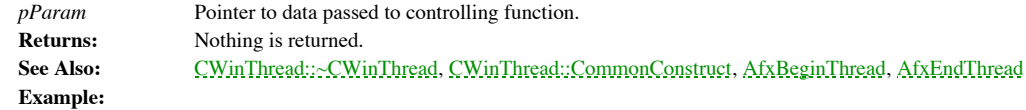

CWinThread\* pThread;

pThread = new CWinThread(); // use simple constructor pThread->m\_bAutoDelete = FALSE; // do not auto delete pThread->CreateThread(); // creates the actual thread

# **CWinThread::~CWinThread**

**Description:** The destructor for the CWinThread class. The destructor frees the Windows handle for the actual thread. **Syntax:** public, ~CWinThread();<br>**Parameters:** None. **Parameters: Returns:** Nothing is returned. See Also: CWinThread::CWinThread **Example:**

```
void DeleteThread(CWinThread*& pThread)
{
       // only necessary when m bAutoDelete = FALSE
        delete pThread;
        pThread = NULL;
}
```
#### **CWinThread::AssertValid**

**Description:** Validates the object. This function simply calls the inherited version of AssertValid from the CCmdTarget class. For more information regarding object validation, see Chapter 15 Debugging and Exception Handl Syntax: public, virtual void AssertValid() const;

Parameters: None.

**Returns:** Nothing is returned. See Also: CWinThread::Dump, CCmdTarget::AssertValid **Example:**

> void CheckThread(CWinThread\* pThread) { pThread->AssertValid(); }

# **CWinThread::CommonConstruct**

**Description:** Serves as a common initializer for the two CWinThread class constructors. This function rarely needs to **Description:** Server<br>be called outside of MFC.

**Syntax:** public, void CommonConstruct();

Parameters: None.

**Returns:** Nothing is returned. See Also: CWinThread::CWinThread
### **CWinThread::CreateThread**

**Description:** Creates the actual thread. This function is called either by the programmer directly for already-existing CWinThread objects, or by AfxBeginThread which first creates a CWinThread object and then calls CreateThread to create the Windows thread process.

**Syntax:** public, BOOL CreateThread(DWORD dwCreateFlags = 0, UINT nStackSize = 0, LPSECURITY\_ATTRIBUTES lpSecurityAttrs = NULL);

#### **Parameters:**

*dwCreateFlags* Creation flag, one of two values: CREATE\_SUSPENDED creates the thread in a suspended state - use ResumeThread to begin thread execution; 0 indicates that the thread should be executed immediately.

*nStackSize* Stack size, in bytes, of the thread. If 0, the stack size for the processis primary thread will be used. *Pointer to a SECURITY* ATTRIBUTES structure that indicates the threadís security. See the Windows *lpSecurityAttrs* Pointer to a SECURITY\_ATTRIBUTES structure.<br>SDK for information about the SECURITY\_ATTRIBUTES structure.

**Returns:** TRUE if thread is created successfully; FALSE otherwise. See Also: CWinThread::CWinThread, AfxBeginThread, AfxEndThread **Example:**

CWinThread\* pThread;

pThread = new CWinThread(); pThread->CreateThread(CREATE\_SUSPENDED);

// do something here

pThread->ResumeThread();

### **CWinThread::Delete**

**Description:** Deletes the this pointer to the CWinThread object if m\_bAutoDelete = TRUE. This member is called by the helper function, *AfxEndThread*, when a thread terminates or by *AfxBeginThread* when the thread creati This function should not be called by the programmer directly.

Syntax: public, virtual void Delete();

Parameters: None.<br>Returns: Nothir **Returns:** Nothing is returned. See Also: CWinThread::~CWinThread

## **CWinThread::Dump**

**Description:** Diagnostics function for the CWinThread object. Dumps the contents of all member variables to the dump context. For more information, see Chapter 15 *Debugging and Exception Handling*. **Syntax:** public, virtual void Dump(CDumpContext& dc) const; **Parameters:**<br>dc Dun Dump context. **Returns:** Nothing is returned. See Also: CWinThread::AssertValid **Example:** void DumpThread(CWinThread\* pThread) { Cfile file; if ( file.Open(ìlog.txtî,CFile::modeCreate | CFile::modeWrite) ) { CDumpContext dc(&file); pThread->Dump(dc); } }

### **CWinThread::ExitInstance**

**Description:** Performs cleanup for the thread. This function is typically overridden by derived classes. It is called by MFC when a thread terminates. It should be called by the programmer only in an overridden version of **Syntax:** public, virtual int ExitInstance();

Parameters: None.

```
Returns: The exit code for the thread.
See Also: CWinThread::InitInstance
Example:
```

```
int CMyThread::ExitInstance()
{
       // delete objects created for the instance
        delete m_pMyObject1;
        delete m_pMyObject2;
       // always call default
       return CWinThread::ExitInstance();
}
```
### **CWinThread::GetMainWnd**

**Description:** Returns the main window for the thread. This is typically the SDI or MDI frame window for the application. **Syntax:** public, virtual CWnd\* GetMainWnd(); Parameters: None. **Returns:** Pointer to the main window. **Example:**

```
void DisplayDialog()
{
       CWinThread* pThread;
        pThread = AfxGetThread(); // get active thread
        CMyDialog dlg(pThread->GetMainWnd()); // parent = main window
       dlg.DoModal();
}
```
# **CWinThread::GetThreadPriority**

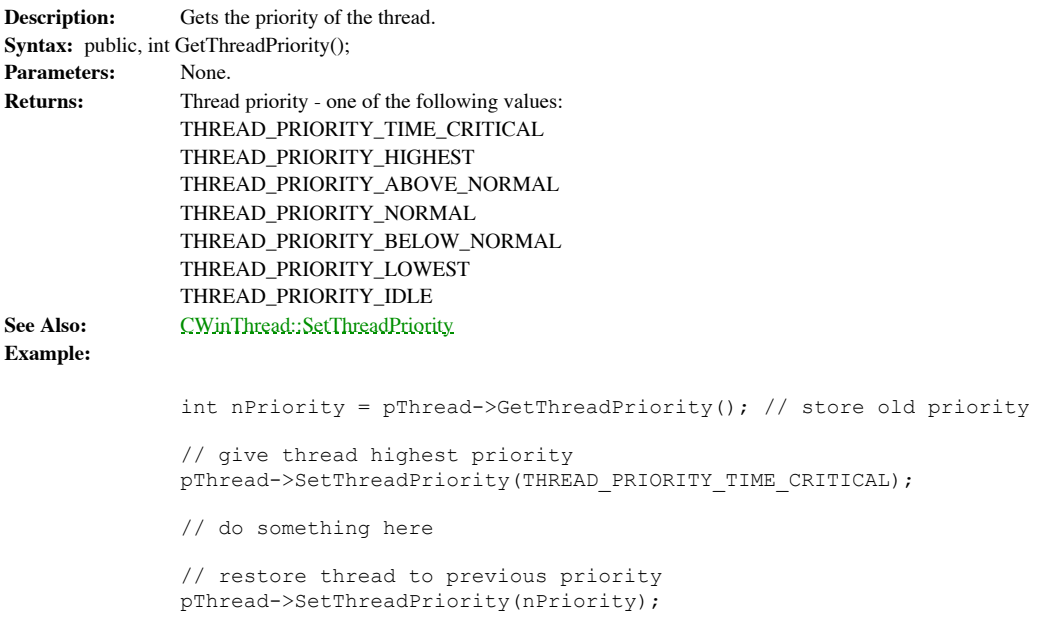

### **CWinThread::InitInstance**

**Description:** Performs initialization for the thread. This function must be overridden by derived classes. Do not call the default version of this function; it will always return FALSE. **Syntax:** public, virtual BOOL InitInstance();

Parameters: None.

```
Returns: TRUE, if successfully initialized; FALSE otherwise.
See Also: CWinThread::ExitInstance
Example:
```

```
BOOL CMyThread::InitInstance()
{
        m_pMyObject1 = new CMyObject1();
        m_pMyObject2 = new CMyObject2();
// default will just return FALSE, do not call
return TRUE;
}
```
### **CWinThread::IsIdleMessage**

**Description:** Called by the Run member to see if OnIdle should be called. The default version returns FALSE for<br>redundant mouse messages and caret blinks. This function may be overridden by the programmer to perform addit checking.

**Syntax:** public, virtual BOOL IsIdleMessage(MSG\* pMsg); **Parameters:**

*pMsg* Pointer to message to check.

**Returns:** TRUE if OnIdle() should be called; FALSE otherwise. **See Also:** CWinThread::OnIdle **Example:**

```
BOOL CMyThread::IsIdleMessage(MSG* pMsg)
{
       if ( !CWinThread::IsIdleMessage(pMsg) || m_bNoIdle )
               return FALSE;
       else
               return TRUE;
}
```
### **CWinThread::OnIdle**

**Description:** Called by the Run member for idle processing when no messages are in the message queue. The default<br>version deletes temporary handles and performs command UI updating. If the programmer overrides this functi should be called.

**Syntax:** public, virtual BOOL OnIdle(LONG lCount);

#### **Parameters:**

*lCount* Counter indicating how many times OnIdle has been called since the thread has been in an idle state. This counter is set to 0 when a new message has been processed and IsIdleMessage returns TRUE.

**Returns:** TRUE if more idle processing time is required (should OnIdle be called again); FALSE otherwise. If FALSE is returned, OnIdle will not be called again until IsIdleMessage returns TRUE.

See Also: CWinThread::IsIdleMessage **Example:**

> BOOL CMyThread::OnIdle(LONG lCount) { // perform idle tasksÖ return CWinThread::OnIdle(lCount); }

### **CWinThread::operator HANDLE**

**Description:** Type-casting operator which returns the handle to the thread. This operator is used when calling Win32 SDK functions that require a thread handle.

**Syntax:** public, operator HANDLE() const;

**Parameters:** None **Returns:** handle to the thread

**Example:**

```
void Resume(CWinThread& thread)
{
// compiler inserts call to operator HANDLE to convert
// CWinThread to HANDLE
::ResumeThread(thread);
}
```
# **CWinThread::PreTranslateMessage**

}

**Description:** Performs first-chance processing of messages before they are dispatched. This function can be overridden by derived classes. **Syntax:** public, virtual BOOL PreTranslateMessage(MSG\* pMsg); **Parameters:** *pMsg* Message to process. **Returns:** TRUE if message has been fully processed; it will not be dispatched. Returning FALSE means that the message should be dispatched. See Also: CWinThread::ProcessMessageFilter **Example:** BOOL CMyThread::PreTranslateMessage(MSG\* pMsg) {

if ( pMsg->message == WM\_LBUTTONUP ) return TRUE; // steal left-button-up messages else return CWinThread::PreTranslateMessage(pMsg);

### **CWinThread::ProcessMessageFilter**

**Description:** Hook filter function for menu, scroll bar, message box, or dialog box messages. This function is called during modal states when the main message loop is not processing messages. Derived classes that override this function should call the default version. The default version performs standard translations such as generating an ID\_HELP command when the <F1> key is pressed by the user in a dialog.

Syntax: public, virtual BOOL ProcessMessageFilter(int code, LPMSG lpMsg);

#### **Parameters:**

*code* Code indicating message origin, one of the following values:

MSGF\_DDEMGR - DDE-related message

MSGF\_DIALOGBOX - dialog box-related message

MSGF\_MENU - menu-related message

MSGF\_NEXTWINDOW - message generated when the user presses Alt-Tab to activate the next window

MSGF\_SCROLLBAR - scroll bar-related message

*lpMsg* pointer to message.

```
Returns: TRUE if the message is processed; FALSE otherwise.
See Also: CWinThread::PreTranslateMessage
```
**Example:**

```
BOOL CMyThread::ProcessMessageFilter(int code,LPMGS lpMsg)
{
        if ( !CWinThread::ProcessMessageFilter(code,lpMsg) )
        {
               // MFC didnít process the messageÖ
               if ( IsMyMessage(code,lpMsg) )
                       return TRUE;
        }
       return FALSE;
}
```
### **CWinThread::ProcessWndProcException**

**Description:** Last-chance handler for exceptions thrown by command and message handlers. The default version handles exceptions thrown by WM\_CREATE and WM\_PAINT messages. This function can be overridden by derived classes to handle exceptions for other messages. For more information about exceptions, see Chapter 15 *Debugging and Exception-Handling.*

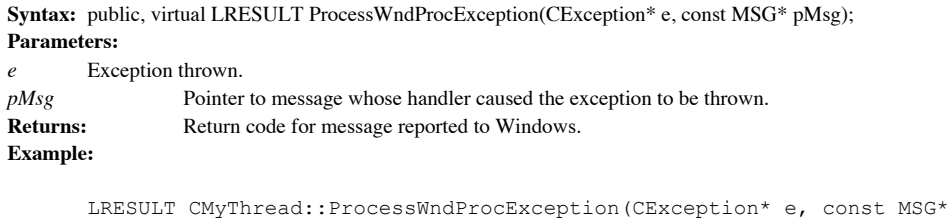

pMsg) { OutputDebugString(ìException thrown during message processingî); return CWinThread::ProcessWndProcException(e,pMsg); }

### **CWinThread::PumpMessage**

**Description:** Internal MFC function called by the Run member to call PreTranslateMessage() and dispatch the message. This function should not be directly called by the programmer. **Syntax:** public, virtual BOOL PumpMessage();

Parameters: None.

**Returns:** FALSE if WM\_QUIT message is detected; ExitInstance will then be called. Returns TRUE for every other message.

See Also: CWinThread::Run

# **CWinThread::ResumeThread**

**Description:** Resumes execution of a thread that has been suspended. It reduces the suspend count for the thread by one. If the suspend count equals 0, the thread resumes execution **Syntax:** public, DWORD ResumeThread();

Parameters: None.

**Returns:** Previous suspend count if successful, 0xFFFFFFFF otherwise. See Also: CWinThread::SuspendThread **Example:**

pThread->SuspendThread();

// do something here

pThread->ResumeThread();

## **CWinThread::Run**

**Description:** The message loop for the thread. This function should not be called directly. It is called automatically when the application is loaded.

Syntax: public, virtual int Run();

Parameters: None.

**Returns:** Exit code for thread.

**See Also:** CWinThread::OnIdle, CWinThread::PreTranslateMessage, CWinThread::IsIdleMessage, CWinThread::PumpMessage

### **CWinThread::SetThreadPriority**

**Description:** Sets the priority of the thread. Syntax: public, BOOL SetThreadPriority(int nPriority); **Parameters:** *nPriority*Thread priority - one of the following values: THREAD\_PRIORITY\_TIME\_CRITICAL THREAD\_PRIORITY\_HIGHEST THREAD\_PRIORITY\_ABOVE\_NORMAL THREAD\_PRIORITY\_NORMAL THREAD\_PRIORITY\_BELOW\_NORMAL THREAD\_PRIORITY\_LOWEST THREAD\_PRIORITY\_IDLE **Returns:** TRUE, if successful, FALSE otherwise. See Also: CWinThread::GetThreadPriority **Example:** int nPriority = pThread->GetThreadPriority(); // store old priority // give thread highest priority pThread->SetThreadPriority(THREAD\_PRIORITY\_TIME\_CRITICAL); // do something here

> // restore thread to previous priority pThread->SetThreadPriority(nPriority);

# **CWinThread::SuspendThread**

**Description:** Suspends the execution of the thread. It increments the suspend count of the thread. If the suspend count is greater than 0, the thread does not execute. Call ResumeThread to resume execution. **Syntax:** public, DWORD SuspendThread();

Parameters: None.

**Returns:** Previous suspend count if successful, 0xFFFFFFFF otherwise. See Also: CWinThread::ResumeThread **Example:**

pThread->SuspendThread();

// do something here

pThread->ResumeThread();

# The CCommandLineInfo Class

Before discussing the CWinApp class, letís first talk briefly about the CCommandLineInfo class, a helper class added in MFC 4.0 to assist in the parsing of command line parameters passed in when an application starts. With the advent of Windows 95 and OLE technology, there are now many more different situations in which an application can be launched. According to Windows convention, the context of the initialization of an instance is specified in the command line, whether the command has been issued as a result of OLE automation or embedding, shell commands (File New, File Open, and File Print), DDE, or user execution. The purpose of the CCommandLineInfo class, then, is to perform the grunt work in determining this context.

The CCommandLineInfo class operates in conjunction with the ParseCommandLine and ProcessShellCommand members of the CWinApp class. By default, in the InitInstance member of the AppWizard-created CWinApp-derived class, a CComandLineInfo object is instantiated, a call to ParseCommandLine is made to parse through the command line, looking for the special keywords indicating the initialization context, and a call to

ProcessShellCommand is made to perform the desired actions. This is shown in Listing 3-1:

BOOL CMyApp::InitInstance() { // codeÖ // Parse command line for standard shell commands, DDE, file CCommandLineInfo cmdInfo; ParseCommandLine(cmdInfo); // Dispatch commands specified on the command line if (!ProcessShellCommand(cmdInfo)) return FALSE; // codeÖ }

#### **Listing 3-1 AppWizard-Generated Code for Command Line Processing**

open

When a CCommandLineInfo object is instantiated, the default shell command is set to be ìFile New.î What this means is that if your applicationís InitInstance member is structured like the

one in Listing 3-1, the call to ProcessShellCommand will perform a ìFile Newî (create a default document) in the general case that there are no shell commands passed in through the command line. If this is not the desired behavior for your application, you will need to modify the code generated by AppWizard by setting the m\_nShellCommand member of the CCommandLineInfo object to CCommandLineInfo::FileNothing after it has been constructed.

# **CCommandLineInfo::CCommandLineInfo**

**Description:** The constructor of the CCommandLineInfo class. The constructor initializes the launching context variable members to the default values.

**Syntax:** public, CCommandLineInfo();

Parameters: None.

**Returns:** Nothing is returned. See Also: CCommandLineInfo::~CCommandLineInfo

# **CCommandLineInfo::~CCommandLineInfo**

**Description:** The destructor of the CCommandLineInfo class. This destructor does nothing. **Syntax:** public, ~CCommandLineInfo();<br>**Parameters:** None. **Parameters: Returns:** Nothing is returned. See Also: CCommandLineInfo::CCommandLineInfo

## **CCommandLineInfo::ParseParam**

**Description:** Parses a given parameter from the command line to determine the launching context. This function is called by the CWinApp member, ParseCommandLine, for each parameter of the command line. This function can b overridden by derived classes of CCommandLineInfo in order to perform additional command line interpretations. **Syntax:** public, virtual void ParseParam(const char\* pszParam, BOOL bFlag, BOOL bLast);

#### **Parameters:**

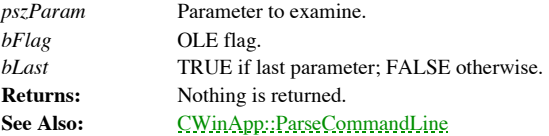

# **CCommandLineInfo::m\_bRunAutomated**

**Description:** Indicates that the instance is running by OLE automation. **Syntax:** public, BOOL m\_bRunAutomated;

# **CCommandLineInfo::m\_bRunEmbedded**

**Description:** Indicates that the instance is running by OLE embedding. **Syntax:** public, BOOL m\_bRunEmbedded;

# **CCommandLineInfo::m\_bShowSplash**

**Description:** Indicates whether or not the splash screen should be displayed. Normally, splash screens are not displayed during OLE embedding or automation. **Syntax:** public, BOOL m\_bShowSplash;

# **CCommandLineInfo::m\_nShellCommand**

**Description:** Indicates which shell command caused the instance to be launched. Syntax: public, enum { FileNew, FileOpen, FilePrint, FilePrintTo, FileDDE, FileNothing = -1 } m\_nShellCommand;

# **CCommandLineInfo::m\_strDriverName**

**Description:** Device driver name for printing. **Syntax:** public, CString m\_strDeviceName;

# **CCommandLineInfo::m\_strFileName**

**Description:** File name for opening and printing. **Syntax:** public, CString m\_strFileName;

# **CCommandLineInfo::m\_strPortName**

**Description:** Port name for printing. **Syntax:** public, CString m\_strPortName;

# **CCommandLineInfo::m\_strPrinterName**

**Description:** Printer name for printing. Syntax: public, CString m\_strPrinterName;

# The CWinApp Class

The CWinApp class is at the core of the MFC framework. Put simply, it encapsulates a Windows .EXE executable. Each MFC application consists of one CWinApp-derived class. AppWizard creates one by default. Typically, the CWinApp-derived class of an MFC application consists of such things as global data, application-level command handlers, and application initialization and termination code. Some of the roles performed by the CWinApp class members include wrappers for SDK functions which take an HINSTANCE parameter, supporting functions for MFCís Document/View architecture, and helper functions for using the system registry. Many of these members are rarely called by the programmer directly. Instead, they are called by MFC as an inherent part of the implementation of the application framework.

One of the major changes made to the CWinApp class in MFC 4.0 was caused by the introduction of the CDocManager class, discussed in Chapter 6 *Document/View*. In previous versions of MFC, the CWinApp class itself took care of maintaining all of the document templates for the application, storing them in a list kept by the m\_templateList member. With MFC 4.0, the CWinApp class now has a CDocManager member which encapsulates this list and the operations performed on it. As a result, a lot of functionality that once resided in the CWinApp class now is present in this new class. For backwards compatibility reasons, MFC retained the syntax by providing wrapper functions which simply call equivalent members of the CDocManager class.

## **CWinApp::CWinApp**

**Description:** The constructor of the CWinApp class. The constructor initializes the CWinApp object and attaches it to the MFC framework. Rarely does the programmer need to construct a CWinApp-derived object other than the by AppWizard.

**Syntax:** public, CWinApp();

Parameters: None.<br>Returns: Nothir **Returns:** Nothing is returned. **See Also:** CWinApp::~CWinApp

# **CWinApp::~CWinApp**

The destructor of the CWinApp class. The destructor frees structures allocated for the CWinApp-derived Description:<br>object.

**Syntax:** public, ~CWinApp();

Parameters: None.

**Returns:** Nothing is returned. **See Also:** CWinApp::CWinApp

### **CWinApp::AddDocTemplate**

**Description:** Adds a document template to the global list kept by the CDocManager member of the CWinApp class<br>for MFC 4.0 and above, and by the CWinApp class itself for earlier versions of MFC. Document templates are stor CPtrList list. As a result, document templates should not be created on the stack, but rather dynamically. This list is used to access all of the current documents and document templates for the application.

Syntax: public, void AddDocTemplate(CDocTemplate\* pTemplate);

**Parameters:**

*pTemplate* Pointer to a document template - MFC will delete this object automatically. **Returns:** Nothing is returned. **See Also:** CDocManager class **Example:**

> CMultiDocTemplate\* pDocTemplate; pDocTemplate = new CMultiDocTemplate( IDR\_TESTTYPE, RUNTIME CLASS(CTestDoc), RUNTIME\_CLASS(CChildFrame), // custom MDI child frame RUNTIME\_CLASS(CTestView)); AddDocTemplate(pDocTemplate);

### **CWinApp::AddToRecentFileList**

**Description:** Adds a file name to the MRU (Most Recently Used) file list maintained by MFC. This member is called whenever a document is saved. The file names of the most recently opened documents appear as menu commands applicationís menu. The list is stored either in the registry or in the applicationís .INI file. MFC uses the<br>ID\_FILE\_MRU\_FILE1 command as the marker for the beginning of this list. AppWizard puts this command on the File menu, right above the Exit command. When the user selects one of these commands, the associated file is loaded by the appropriate document. The number of files tracked by the MRU list is specified when calling the LoadStdProfileSettings<br>member. This number is 4 by default and can be as high as 16, if desired. The OnUpdateRecentFileMenu me command UI handler for the MRU list. The OnOpenRecentFile member is the command handler for the MRU list. Syntax: public, virtual void AddToRecentFileList(LPCTSTR lpszPathName);

#### **Parameters:**

*lpszPathName* File name which is to be added to the MRU list. **Returns:** Nothing is returned. **See Also:** CWinApp::LoadStdProfileSettings, CWinApp::OnUpdateRecentFileMenu, CWinApp::OnOpenRecentFile **Example:** void SaveFile(CMyDocument\* pDocument) { ASSERT(pDocument); CString strFileName = pDocument->GetPathName(); pDocument->DoMySave(); // perform custom save if ( !strFileName.IsEmpty() )

{ // add to MRU AfxGetApp()->AddToRecentFileList(strFileName); } }
### **CWinApp::AssertValid**

**Description:** Validates the object. This function calls the inherited version from CWinThread and checks the validity of internal members of the CWinApp object. For more information regarding object validation, see Chapte *and Exception Handling*.

Syntax: public, virtual void AssertValid() const;

Parameters: None.

**Returns:** Nothing is returned. See Also: CWinApp::Dump, CWinThead::AssertValid **Example:**

```
void CheckApplication()
{
       AfxGetApp()->AssertValid();
}
```
### **CWinApp::CloseAllDocuments**

**Description:** Closes all documents for the application. A call to this function in turn calls the CloseAllDocuments member of each document template of the application. The CloseAllDocuments member of the document templat OnCloseDocument for each currently opened document. This function is called by MFC when the main frame window closes.

**Syntax:** public, void CloseAllDocuments(BOOL bEndSession);

**Parameters:**

*bEndSession* TRUE if Windows is terminating; FALSE otherwise. **Returns:** Nothing is returned. **See Also:** CDocManager::CloseAllDocuments

# **CWinApp::CreateInitialDocument**

**Description:** Creates an initial document in response to an Apple launching event. This member is only present for **Description:** Cre<br>Macintosh applications.

Syntax: public, virtual BOOL CreateInitialDocument();

Parameters: None.

**Returns:** TRUE if successful; FALSE otherwise. **See Also:** CWinApp::OnFileNew

# **CWinApp::CreatePrinterDC**

**Description:** Creates a compatible DC for the currently selected printer. Syntax: public, BOOL CreatePrinterDC(CDC& dc); **Parameters:** *dc* Reference to device context. **Returns:** TRUE if successful; FALSE otherwise. **See Also:** CWinApp::SelectPrinter, CWinApp::GetPrinterDeviceDefaults **Example:**

```
CDC dc;
if ( AfxGetApp()->CreatePrinterDC(dc) )
{
       DOCINFO docinfo;
       strcpy(docinfo.lpszDocName, îtestî);
       dc.StartDoc(&docinfo);
       dc.StartPage();
       dc.TextOut(10,10,îTestî,4);
       dc.EndPage();
       dc.EndDoc();
}
```
# **CWinApp::DevModeChange**

**Description:** Processes changes to devices like printers. This function is called by CWnd::OnDevModeChange, which is the default handler for the WM\_DEVMODECHANGE message. The CWinApp class caches the device parameters of current printer. The DevModeChange function updates this cache.

**Syntax:** public, void DevModeChange(LPTSTR lpDeviceName);

**Parameters:**

*lpDeviceName* Name for device changed. **Returns:** Nothing is returned. See Also: CWinApp::UpdatePrinterSelection

### **CWinApp::DoMessageBox**

**Description:** Displays a message box. This function is called by AfxMessageBox. It may be overridden by a CWinApp-derived class to provide a custom message box display. DoMessageBox sets up a help context, specifies an appropriate icon, and disables any OLE-based modeless windows before calling the SDK function MessageBox. **Syntax:** public, virtual int DoMessageBox(LPCTSTR lpszPrompt, UINT nType, UINT nIDPrompt);

**Parameters:** Text of the message. Combination of one or more message styles defined in the SDK that specify the appearance and options  $nType$  of the message box. *nIDPrompt* Index for the help context link for the message box.<br> **Returns:** The value returned by ::MessageBox, the ID value c The value returned by ::MessageBox, the ID value of the button pressed to dismiss the message box. See Also: AfxMessageBox, CWnd::MessageBox **Example:**

```
BOOL ConfirmDelete()
{
CString strText = iAre you sure you want to delete the file?î;
       if ( AfxGetApp()->DoMessageBox(strText,MB_YESNO) != MB_NO )
               return FALSE;
```
return TRUE;

}

# **CWinApp::DoPrintDialog**

**Description:** Internal MFC function for displaying a CPrintDialog dialog and caching the printer values selected. This function is called by OnFilePrintSetup. It is rarely called by the programmer directly. **Syntax:** public, int DoPrintDialog(CPrintDialog\* pPD);

**Parameters:**<br>*pPD* Poin Pointer to the CPrintDialog object.

Returns: Response from the call to DoModal() made for the CPrintDialog object. See the CPrintDialog class for details.

**See Also:** CWinApp::OnFilePrintSetup, CWinApp::UpdatePrinterSelection

#### **CWinApp::DoPromptFileName**

**Description:** Requests a file name from the user, used for opening and saving a document. This is a helper function<br>for using the CFileDialog class, discussed in Chapter 8 Dialog Boxes. This function is called by MFC when saving documents.

**Syntax:** public, BOOL DoPromptFileName(CString& fileName, UINT nIDSTitle, DWORD lFlags, BOOL bOpenFileDialog, CDocTemplate\* pTemplate);

#### **Parameters:**

*fileName* Reference to file name specified by the user. *nIDSTitle* String resource ID for title of dialog. *lFlags* Flags for dialog; see CFileDialog for details. *bOpenFileDialog* TRUE if for File Open; FALSE for Save As. *pTemplate* Pointer to document template associated with file, NULL indicates all document templates are available. MFC will fill up the File Type list in the dialog with the file types associated with each document template, including the default ì\*.\*î.

**Returns:** TRUE if CFileDialog dialog dismissed by OK button (IDOK); FALSE otherwise. **See Also:** CFileDialog class

#### **Example:**

}

```
// MFC code
void CDocManager::OnFileOpen()
{
       // prompt the user (with all document templates)
       CString newName;
       if (!DoPromptFileName(newName, AFX_IDS_OPENFILE,
         OFN_HIDEREADONLY | OFN_FILEMUSTEXIST, TRUE, NULL))
               return; // open cancelled
       AfxGetApp()->OpenDocumentFile(newName);
```
// if returns NULL, the user has already been alerted

### **CWinApp::DoWaitCursor**

**Description:** Displays or restores from the wait (hour glass) cursor. MFC keeps a counter for the wait cursor. When it is positive, the wait cursor is displayed; otherwise the old cursor is restored. With MFC 4.0, there i that calls DoWaitCursor in a more object-oriented manner. This function can be overridden by CWinApp-derived classes to<br>modify default behavior. When DoWaitCursor is called to set the wait cursor, MFC keeps track of the ol not to call DoWaitCursor to decrement the wait cursor counter when there is no old cursor; the cursor will disappear!

Syntax: public, virtual void DoWaitCursor(int nCode);

#### **Parameters:**

*nCode* 1 - increment the wait cursor counter, display the wait cursor.

0 - display the wait cursor, but do not increment the counter (will only display if the counter is positive).

-1 - decrement the wait cursor counter.

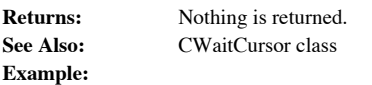

AfxGetApp()->DoWaitCursor(1);

// do some long process

AfxGetApp()->DoWaitCursor(-1);

# **CWinApp::Dump**

**Description:** Diagnostics function for the CWinApp object. Dumps the contents of all member variables to the dump context. For more information, see Chapter 15 *Debugging and Exception Handling*. Syntax: public, virtual void Dump(CDumpContext& dc) const;

**Parameters:**

```
dc Dump context.
```

```
Returns: Nothing is returned.
See Also: CWinApp::AssertValid
Example:
              void DumpApplication()
              {
                      Cfile file;
                      if ( file.Open(ìlog.txtî,CFile::modeCreate | CFile::modeWrite) )
                      {
                      CDumpContext dc(&file);
                              AfxGetApp()->Dump(dc);
                      }
              }
```
# **CWinApp::Enable3DControls**

**Description:** Enables the 3D controls implemented in the CTL3D-based DLL (either CTL3DV2.DLL, 16-bit, or CTL3D32.DLL, 32-bit). Enable3DControlsStatic (discussed in the next entry) is for enabling the static library version. For Windows 95, this function does nothing; 3D appearance of controls is now built into the operating system. **Syntax:** protected, BOOL Enable3dControls();

Parameters: None.

```
Returns: TRUE if successful, FALSE otherwise.
See Also: CWinApp::Enable3DControlsStatic
Example:
```

```
BOOL CTestApp::InitInstance()
{
   // default AppWizard-added code
 #ifdef _AFXDLL
   Enable3dControls(); // Call this when using MFC in a shared DLL
 #else
 Enable3dControlsStatic(); \frac{1}{2} Call this when linking to MFC statically
 #endif
   // more codeÖ
   return TRUE;
}
```
# **CWinApp::Enable3DControlsStatic**

**Description:** Enables the 3D controls implemented in the CTL3D-based static library. For Windows 95, this function does nothing; 3D appearance of controls is now built into the operating system. **Syntax:** protected, BOOL Enable3dControlsStatic();

Parameters: None.

**Returns:** TRUE if successful; FALSE otherwise. See Also: CWinApp::Enable3DControls **Example:** See Enable3DControls

# **CWinApp::EnableModeless**

**Description:** Enables or disables modeless windows for OLE-based objects. This is an OLE requirement when an application displays a modal dialog. It is called internally by MFC when necessary. It is rarely called by the p directly.

**Syntax:** public, void EnableModeless(BOOL bEnable);

**Parameters:** TRUE to enable the modeless windows; FALSE to disable.

**Returns:** Nothing is returned.

# **CWinApp::EnableShellOpen**

**Description:** In conjunction with RegisterShellFileTypes, allows the application to be launched by the Windows File<br>Manager with an associated file to open or print. EnableShellOpen initializes the unique identifiers for the DDE link with File Manager when launching the program. **Syntax:** protected, void EnableShellOpen();

Parameters: None.

**Returns:** Nothing is returned. **See Also:** CWinApp::RegisterShellFileTypesCompat **Example:**

```
BOOL CTestApp::InitInstance()
{
       // initialization codeÖ
       EnableShellOpen();
       RegisterShellFileTypes();
       // additional initialization codeÖ
       return TRUE;
}
```
### **CWinApp::ExitInstance**

**Description:** Performs cleanup for the Windows instance. This function is called by MFC when the instance is about to exit. Although it is rarely called directly by the programmer, it is often overridden by CWinApp-derive CWinApp implementation does little, except for calling SaveStdProfileSettings.

**Syntax:** public, virtual int ExitInstance();

**Parameters:** None.<br> **Returns:** Exit co

Exit code for the instance.

**See Also:** CWinApp::InitInstance, CWinThread::ExitInstance

# **CWinApp::GetAppRegistryKey**

**Description:** Gets the base registry key for the application. The key is for HKEY\_CURRENT\_USER\"Software"\RegistryKey\ProfileName, where RegistryKey is typically the company name and ProfileName is typically the application name. The key will be created if it does not already exist. The caller is responsible<br>for calling RegCloseKey() to close the key returned. The SetRegistryKey member must be called f registry-based profile access members (e.g., GetProfileInt, WriteProfileString) discussed later in this chapter.

**Syntax:** public, HKEY GetAppRegistryKey();

Parameters: None.

**Returns:** Registry key. See Also: CWinApp::SetRegistryKey **Example:**

SetRegistryKey(ìMyCompanyî);

HKEY hKey = GetAppRegistryKey();

// do something with keyÖ RegCloseKey(hKey);

# **CWinApp::GetFirstDocTemplatePosition**

}

**Description:** Gets the position of the first document template in the application-level template list. The position is then used with the GetNextDocTemplate member to iterate through all of the document templates. With MF this function now simply calls the equivalent member found in the CDocManager class. **Syntax:** public, POSITION GetFirstDocTemplatePosition() const; Parameters: None. **Returns:** Position of the first document template, passed to GetNextDocTemplate to retrieve the actual pointer;<br>NULL indicates that there are no templates. See Also: CWinApp::GetNextDocTemplate, CDocManager class **Example:** void CTestApp::DoMyCommand() { CDocumentTemplate\* pTemplate; POSITION pos; pos = GetFirstDocTemplatePosition();

```
while ( pos != NULL )
{
       pTemplate = GetNextDocTemplate(pos);
       if ( pTemplate->IsKindOf(RUNTIME_CLASS(CMyTemplate)) )
               ((CMyTemplate*)pTemplate)->DoMyCommand();
}
```
# **CWinApp::GetNextDocTemplate**

**Description:** Gets the next document template in the application-level template list. This function is used in<br>conjunction with GetFirstDocTemplatePosition to iterate through all of the document templates. With MFC 4.0 an this function now simply calls the equivalent member found in the CDocManager class.

**Syntax:** public, CDocTemplate\* GetNextDocTemplate(POSITION& pos) const;

#### **Parameters:**

*pos* Position of the next document template, this value is modified with each call to GetNextDocTemplate; will be equal to NULL when the list has been exhausted.

**Returns:** Pointer to the document template.

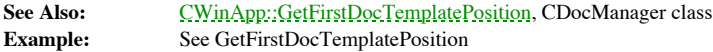

# **CWinApp::GetOpenDocumentCount**

**Description:** Gets the number of open documents. With MFC 4.0 and above, this function now simply calls the equivalent member found in the CDocManager class. **Syntax:** public, int GetOpenDocumentCount(); Parameters: None. **Returns:** The number of currently opened document. **See Also:** CDocManager class **Example:**

void CTestApp::OnUpdateClose(CCmdUI\* pCmdUI) { pCmdUI->Enable(GetOpenDocumentCount() > 1); }

# **CWinApp::GetPrinterDeviceDefaults**

**Description:** Gets the device values for the selected printer. The function fills in the PRINTDLG structure with the cached printer values kept by MFC: m\_hDevMode, the device mode structure for the selected printer and m\_ device, driver, and port names for the selected printer. GetPrinterDeviceDefaults is called from within CView::DoPreparePrinting() and is rarely called by the programmer directly.

**Syntax:** public, BOOL GetPrinterDeviceDefaults(PRINTDLG\* pPrintDlg);

**Parameters:**

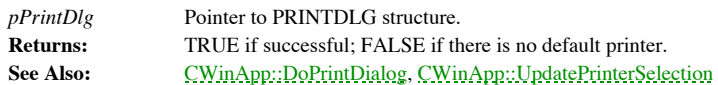

# **CWinApp::GetProfileBinary**

}

**Description:** Gets a binary value from either the registry or the applicationís .INI file. GetProfileBinary will only use the registry if the programmer has called SetRegistryKey() first. The registry option is not available on the Macintosh. When using the .INI file option, MFC stores the binary data as a string, converting each byte into two equivalent character values so that .INI entry is composed solely of printable characters.

**Syntax:** public, BOOL GetProfileBinary(LPCTSTR lpszSection, LPCTSTR lpszEntry, LPBYTE\* ppData, UINT\* pBytes); **Parameters:**

*lpszSection* Section name. *lpszEntry* Entry name. *ppData* Pointer to buffer array that will be allocated by GetProfileBinary; the buffer array must be deleted by the programmer. *pBytes* Number of bytes retrieved. **Returns:** TRUE if successful; FALSE otherwise. **See Also:** CWinApp::SetRegistryKey, CWinApp::GetProfileInt, CWinApp::GetProfileString, CWinApp::WriteProfileBinary, CWinApp::WriteProfileInt, CWinApp::WriteProfileString **Example:** BOOL GetParameters(CMyParameters& parameters) {

```
LPBYTE pData;
UINT nBytes;
if ( !GetProfileBinary(ìGlobalî,îParametersî,&pData,&nBytes) ||
    nBytes != sizeof(CMyParameters) )
       return FALSE;
// copy parameters
memcpy(&parameters, pData, sizeof(CMyParameters));
// delete buffer
delete pData;
return TRUE;
```
# **CWinApp::GetProfileInt**

**Description:** Gets an integer value from either the registry or the applicationís .INI file. GetProfileInt will only use the registry if the programmer first calls SetRegistryKey(). The registry option is not available on the Macintosh. Syntax: public, UINT GetProfileInt(LPCTSTR lpszSection, LPCTSTR lpszEntry, int nDefault);

**Parameters:** *lpszSection* Section name. *lpszEntry* Entry name. *nDefault* Value returned if there is no entry. **Returns:** Integer value of the entry. **See Also:** CWinApp::SetRegistryKey, CWinApp::GetProfileBinary, CWinApp::GetProfileString, CWinApp::WriteProfileInt, CWinApp::WriteProfileBinary, CWinApp::WriteProfileString **Example:**

```
CRect CTestApp::GetWindowPosition()
{
       CRect rect;
        rect.left = GetProfileInt(ìWindowPositionî,îLeftî,0);
        rect.top = GetProfileInt(iWindowPositionî, îTopî, 0);
        rect.right = GetProfileInt(ìWindowPositionî,îRightî,100);
        rect.bottom = GetProfileInt(ìWindowPositionî,îBottonî,100);
        return rect;
}
```
# **CWinApp::GetProfileString**

**Description:** Gets a string value from either the registry or the applicationís .INI file. GetProfileString will only use the registry if the programmer has called SetRegistryKey() first. The registry option is not available on the Macintosh. **Syntax:** public, CString GetProfileString(LPCTSTR lpszSection, LPCTSTR lpszEntry, LPCTSTR lpszDefault = NULL); **Parameters:**

*lpszSection* Section name. *lpszEntry* Entry name. *lpszDefault* Value returned when there is no entry; NULL indicates that an empty string will be returned. **Returns:** String value of the entry. **See Also:** CWinApp::SetRegistryKey, CWinApp::GetProfileBinary, CWinApp::GetProfileInt, CWinApp::WriteProfileString, CWinApp::WriteProfileBinary, CWinApp::WriteProfileInt **Example:**

```
CString CTestApp::GetDefaultFile()
{
       CString strFile;
        strFile = GetProfileString(iGlobalî, îFileNameî);
        return strFile;
}
```
# **CWinApp::GetSectionKey**

**Description:** Gets the registry key for a given section. The key is for HKEY\_CURRENT\_USER\"Software"\RegistryKey\AppName\lpszSection, where RegistryKey is typically the company name, AppName is typically the application name, and lpszSection is the section name. The key will be created if it does not<br>already exist. The caller is responsible for calling RegCloseKey() to close the key returned. The WriteProfileString) to obtain the key from which the entry keys are based. Generally, there is no need to call this function directly instead of using the profile access members when dealing with the registry.

**Syntax:** public, HKEY GetSectionKey(LPCTSTR lpszSection);

#### **Parameters:**

*lpszSection* Section name.

Returns: Key for the section; NULL indicates that the key could not be created, typically because SetRegistryKey has yet to be called.

**See Also:** CWinApp::GetAppRegistryKey, CWinApp::SetRegistryKey

# **CWinApp::HideApplication**

**Description:** Hides the application. This function hides the main window and puts it at the bottom of the Windows window Z-order list so that it is not activated.

**Syntax:** public, void HideApplication();

Parameters: None. **Returns:** Nothing is returned.

**Example:**

```
void CTestApp::HideShowApplication(BOOL bHide)
{
       if ( bHide )
               HideApplication(); // hide
       else
               AfxGetMainWnd()->ActivateFrame(SW_SHOW);
}
```
# **CWinApp::InitApplication**

**Description:** One-time initialization of the application. This function is called the first time a program is run, when there are no other instances of the program currently running. Inither standard, however, is called w InitApplication may be overridden by CWinApp-derived classes when needed. It is a good place for an application to register its own Windows window classes.

**Syntax:** public, virtual BOOL InitApplication();

}

**Parameters:** None.

**Returns:** TRUE if successful; FALSE otherwise. **See Also:** CWinApp::InitInstance **Example:**

```
BOOL CTestApp::InitApplication()
{
       CTime tTime = CTime::GetCurrentTime();
       CString strTimeDateStamp;
       // record when program is first run
       strTimeDateStamp = tTime.Format(i%M-%D-%yî);
       WriteProfileString(iGlobalî, îTimeDateStampî, strTimeDateStamp) ;
       return TRUE;
```
# **CWinApp::InitInstance**

**Description:** Initializes instance. This function is called when each instance of an application starts. InitInstance is almost always overridden by CWinApp-derived classes. It is called from within the MFC framework; rarely is it called by the programmer directly. InitInstance is where AppWizard puts a lot of its standard application startup code. **Syntax:** public, virtual BOOL InitInstance();

**Parameters:** None.

}

```
Returns: TRUE if successful; FALSE otherwise.
See Also: CWinApp::InitApplication
Example:
```

```
// InitInstance generated by AppWizard
BOOL CTestApp::InitInstance()
{
  // Standard initialization
  // If you are not using these features and wish to reduce the size
  // of your final executable, you should remove from the following
  // the specific initialization routines you do not need.
#ifdef _AFXDLL
  Enable3dControls(); // Call this when using MFC in a shared DLL
#else
 Enable3dControlsStatic(); // Call this when linking to MFC statically
#endif
  LoadStdProfileSettings();// Load standard INI file options (including MRU)
  // Register the application's document templates. Document templates
  // serve as the connection between documents, frame windows and views.
  CMultiDocTemplate* pDocTemplate;
  pDocTemplate = new CMultiDocTemplate(
       IDR_TESTTYPE,
       RUNTIME CLASS (CTestDoc),
       RUNTIME_CLASS(CChildFrame), // custom MDI child frame
       RUNTIME_CLASS(CTestView));
  AddDocTemplate(pDocTemplate);
  // create main MDI Frame window
  CMainFrame* pMainFrame = new CMainFrame;
  if (!pMainFrame->LoadFrame(IDR_MAINFRAME))
     return FALSE;
  m_pMainWnd = pMainFrame;
  // Parse command line for standard shell commands, DDE, file open
  CCommandLineInfo cmdInfo;
  ParseCommandLine(cmdInfo);
  // Dispatch commands specified on the command line
  if (!ProcessShellCommand(cmdInfo))
   return FALSE;
  // The main window has been initialized, so show and update it.
  pMainFrame->ShowWindow(m_nCmdShow);
  pMainFrame->UpdateWindow();
  return TRUE;
```
# **CWinApp::LoadCursor**

**Description:** Loads a cursor resource. This function is a wrapper for the ::LoadCursor SDK function. MFC uses AfxFindResourceHandle() to specify the instance for the load. For some unknown reason, MFC does not include a CCursor class. To use cursors in MFC, the programmer must still deal with the HCURSOR handles from the SDK. **Syntax:** public, HCURSOR LoadCursor(LPCTSTR lpszResourceName) const;

HCURSOR LoadCursor(UINT nIDResource) const;

#### **Parameters:**

*lpszResourceName* Resource name for cursor; can be generated using the MAKEINTRESOURCE macro. *nIDResource* Resource ID for cursor. **Returns:** Handle to cursor; NULL indicates that the load failed . See Also: CWinApp::LoadOEMCursor, CWinApp::LoadStandardCursor **Example:**

```
HCURSOR hCursor, hOldCursor;
hCursor = AfxGetApp()->LoadCursor(IDC_MYCURSOR);
if ( hCursor )
{
        hOldCursor = :: SetCursor (hCursor) ;
        // do somethingÖ
        ::SetCursor(hOldCursor);
}
```
### **CWinApp::LoadIcon**

**Description:** Loads an icon resource. This function is a wrapper for the ::LoadIcon SDK function. MFC uses AfxFindResourceHandle() to specify the instance for the load. For some unknown reason, MFC does not include a CIcon class. To use icons in MFC, the programmer must still deal with the HICON handles from the SDK. **Syntax:** public, HICON LoadIcon(LPCTSTR lpszResourceName) const;

HICON LoadIcon(UINT nIDResource) const;

#### **Parameters:**

*lpszResourceName* Resource name for icon; can be generated using the MAKEINTRESOURCE macro. *nIDResource* Resource ID for icon. **Returns:** Handle to icon; NULL indicates that the load failed. **See Also:** CWinApp::LoadStandardIcon, CWinApp::LoadOEMIcon **Example:**

> HICON hMyIcon = AfxGetApp()->LoadIcon(IDC\_MYICON); CClientDC dc(AfxGetMainWnd());

if ( hMyIcon ) dc.DrawIcon(10,10,hMyIcon);

# **CWinApp::LoadOEMCursor**

**Description:** Loads an OEM-based predefined cursor. The programmer must include a #define OEMRESOURCE line before including ìafxwin.hî. **Syntax:** public, HCURSOR LoadOEMCursor(UINT nIDCursor) const; **Parameters:** *nIDCursor* Cursor ID, must be one of the OCR\_-based control IDs found in ìWINUSER.Hî **Returns:** Handle to cursor; NULL indicates that the load failed. See Also: CWinApp::LoadCursor, CWinApp::LoadStandardCursor **Example:**

```
HCURSOR hCursor, hOldCursor;
hCursor = AfxGetApp()->LoadOEMCursor(OCR_WAIT);
if ( hCursor )
{
       hOldCursor = :: SetCursor (hCursor) ;
        // do somethingÖ
        ::SetCursor(hOldCursor);
}
```
# **CWinApp::LoadOEMIcon**

**Description:** Loads an OEM-based predefined icon. The programmer must include a #define OEMRESOURCE line before including ìAFXWIN.Hî. **Syntax:** public, HICON LoadOEMIcon(UINT nIDIcon) const; **Parameters:** *nIDIcon* Icon ID, must be one of the OIC-based control IDs found in *iWINUSER.Hî.* **Returns:** Handle to icon; NULL indicates that the load failed. **See Also:** CWinApp::LoadIcon, CWinApp::LoadStandardIcon **Example:**

> HICON hOEMIcon = AfxGetApp()->LoadOEMIcon(OIC QUES); CClientDC dc(AfxGetMainWnd());

if ( hOEMIcon ) dc.DrawIcon(10,10,hOEMIcon);

# **CWinApp::LoadStandardCursor**

**Description:** Loads a standard predefined Windows cursor. Syntax: public, HCURSOR LoadStandardCursor(LPCTSTR lpszCursorName) const; **Parameters:** *lpszCursorName* One of the predefined IDC\_-based cursor IDs found in ìWINUSER.Hî. **Returns:** Handle to cursor; NULL indicates that the load failed. See Also: CWinApp::LoadCursor, CWinApp::LoadOEMCursor **Example:**

```
HCURSOR hCursor, hOldCursor;
hCursor = AfxGetApp()->LoadStandardCursor(IDC_ARROW);
if ( hCursor )
{
       hOldCursor = ::SetCursor(hCursor);
       // do somethingÖ
       ::SetCursor(hOldCursor);
}
```
# **CWinApp::LoadStandardIcon**

**Description:** Loads a standard predefined Window icon. **Syntax:** public, HICON LoadStandardIcon(LPCTSTR lpszIconName) const; **Parameters:** *lpszIconName* One of the predefined IDI\_-based icon IDs found in ìWINUSER.Hî. **Returns:** Handle to icon; NULL indicates that the load failed. See Also: CWinApp::LoadIcon, CWinApp::LoadOEMIcon **Example:**

> HICON hAsterisk = AfxGetApp()->LoadStandardIcon(IDI\_ASTERISK); CClientDC dc(AfxGetMainWnd());

if ( hAsterisk ) dc.DrawIcon(10,10, hAsterisk);

# **CWinApp::LoadStdProfileSettings**

**Description:** Loads the standard MFC application settings, which includes the MRU list and the default number of preview pages during print preview, from either the registry or the application .INI file. If LoadStdProfile called, the MRU list will not be used. This function is typically called by the InitInstance member of the CWinApp-derived class.

**Syntax:** protected, void LoadStdProfileSettings(UINT nMaxMRU = \_AFX\_MRU\_COUNT);

**Parameters:**

*nMaxMRU* Maximum number of files in the MRU list, the default is 4. This number should not be greater than 16, MFC can track no more than 16 files. If nMaxMRU equals 0, the MRU list will not be used.

**Returns:** Nothing is returned. See Also: CWinApp::SaveStdProfileSettings **Example:**

```
BOOL CTestApp::InitInstance()
{
       // initialization codeÖ
       LoadStdProfileSettings(6); // up to 6 entries in the MRU list
       // initialization codeÖ
       return TRUE;
}
```
# **CWinApp::OnAppExit**

**Description:** Default handler for the ID\_APP\_EXIT command. ID\_APP\_EXIT is the AppWizard-generated command for the File Exit menu command. OnAppExit() simply sends a WM\_CLOSE message to the main window. The programmer can add a custom ID\_APP\_EXIT command handler to provide additional functionality. A command handler is present for this command in the CWinApp message map.

**Syntax:** protected, afx\_msg void OnAppExit();

Parameters: None.

**Returns:** Nothing is returned. **Example:**

> void CTestApp::OnAppExit() { CString strMessage = ìAre you sure you want to quit?î; if ( AfxMessageBox(strMessage, MB\_YESNO) == MB\_YES ) CWinApp::OnAppExit(); }

# **CWinApp::OnContextHelp**

**Description:** Default handler for the ID\_CONTEXT\_HELP command. When context-sensitive help is requested, AppWizard makes <Shift>-<F1> an accelerator key for ID\_CONTEXT\_HELP for the main window. Context help allows the user to select with the mouse an area of the screen on which to get help. For more information about context help, see<br>Chapter 2 *The MFC Framework*. OnContextHelp simply calls the OnContextHelp handler for the main window

ON\_COMMAND(ID\_CONTEXT\_HELP, CWinApp::OnContextHelp)

must be present in the applicationís message map for this function to be called.

**Syntax:** public, afx\_msg void OnContextHelp(); Parameters: None.

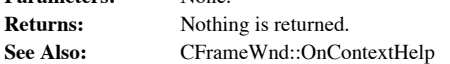
### **CWinApp::OnDDECommand**

**Description:** Called by the main window while handling the WM\_DDE\_EXECUTE message to execute a DDE command sent to the application. The Windows File Manager uses DDE to open or print a file double-clicked by the user. This handler can be overridden by CWinApp-derived classes to also process application-specific DDE commands. With MFC 4.0 and above, this function now simply calls the equivalent member found in the CDocManager class. **Syntax:** public, virtual BOOL OnDDECommand(LPTSTR lpszCommand);

#### **Parameters:** *lpszCommand* Command sent through DDE. **Returns:** TRUE if command is handled; FALSE otherwise. **See Also:** CFrameWnd::OnDDEExecute **Example:** BOOL CTestApp::OnDDECommand(LPTSTR lpszCommand) { if ( CWinApp::OnDDECommand(lpszCommand) ) return TRUE;

if ( strcmp(lpszCommand,îRunReportî) == 0 ) { RunReport(); // run report return TRUE; } return FALSE;

}

#### **CWinApp::OnFileNew**

**Description:** Default handler for the ID\_FILE\_NEW command. ID\_FILE\_NEW is the AppWizard-generated command for the File New menu command. OnFileNew() creates a blank document by passing NULL to the specific OpenDocumentFile member of the appropriate document template. When there is only one document template for the<br>application, OnFileNew() will use it. Otherwise, OnFileNew() will prompt the user to select a specific document MFC 4.0 and above, this function now simply calls the equivalent member found in the CDocManager class. A command handler such as this:

ON\_COMMAND(ID\_FILE\_NEW, CWinApp::OnFileNew)

must be present in the applicationís message map for this function to be called.

**Syntax:** public, afx\_msg void OnFileNew();

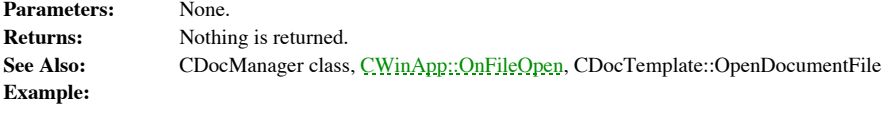

```
BOOL CTestApp::InitInstance()
{
       // initialization codeÖ
       OnFileNew(); // start out with blank document
        // initialization codeÖ
       return TRUE;
}
```
### **CWinApp::OnFileOpen**

**Description:** Default handler for the ID\_FILE\_OPEN command. ID\_FILE\_OPEN is the AppWizard-generated command for the File Open menu command. OnFileOpen() prompts the user to specify a file to open, calling DoPromptFileName(), then opens the file by calling OpenDocumentFile(). With MFC 4.0 and above, this function now simply calls the equivalent member found in the CDocManager class. A command handler such as this: ON\_COMMAND(ID\_FILE\_OPEN, CWinApp::OnFileOpen)

must be present in the applicationís message map for this function to be called.

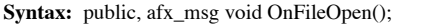

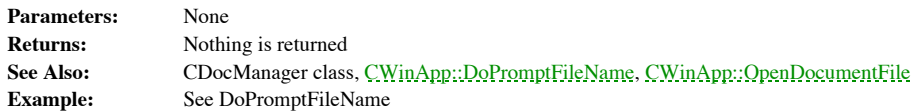

### **CWinApp::OnFilePrintSetup**

**Description:** Default handler for the ID\_FILE\_PRINT\_SETUP command. ID\_FILE\_PRINT\_SETUP is the AppWizard-generated comand for the File Print Setup menu command. OnFilePrintSetup() instantiates a CPrintDialog for print setup, then calls DoPrintDialog to process the dialog. A command handler such as this: ON\_COMMAND(ID\_FILE\_PRINT\_SETUP, CWinApp::OnFilePrintSetup)

must be present in the applicationís message map for this function to be called.

**Syntax:** public, afx\_msg void OnFilePrintSetup();

**Parameters:** None.

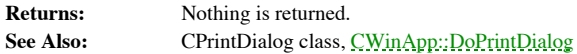

### **CWinApp::OnHelp**

**Description:** Default handler for the ID\_HELP command. ID\_HELP is the MFC-defined command for launching context-sensitive help. When context-sensitive help is requested, AppWizard makes F1 an accelerator key for ID\_CONTEXT\_HELP for the main window. For more information about context help, see Chapter 2 *The MFC Framework.* A command handler such as this:

ON\_COMMAND(ID\_HELP, CWinApp::OnHelp)

must be present in the applicationís message map for this function to be called.

**Syntax:** public, afx\_msg void OnHelp();

Parameters: None.

**Returns:** Nothing is returned.

**See Also:** CWinApp::OnHelpFinder, CWinApp::OnHelpIndex, CWinApp::OnHelpUsing

### **CWinApp::OnHelpFinder**

**Description:** Default handler for the ID\_HELP\_FINDER command. ID\_HELP\_FINDER is the MFC-defined command for jumping to the contents of the application help file. The ID\_DEFAULT\_HELP command, the command sent by MFC when no help context can be determined, is typically linked to the OnHelpFinder handler as well. For more information about help, see Chapter 2 *The MFC Framework.* A command handler such as this: ON\_COMMAND(ID\_HELP\_FINDER, CWinApp::OnHelpFinder)

must be present in the applicationís message map for this function to be called.

**Syntax:** public, afx\_msg void OnHelpFinder();

Parameters: None.

**Returns:** Nothing is returned. **See Also:** CWinApp::OnHelp, CWinApp::OnHelpIndex, CWinApp::OnHelpUsing

#### **CWinApp::OnHelpIndex**

**Description:** Default handler for the ID\_HELP\_INDEX command. ID\_HELP\_INDEX is the MFC-defined command<br>for jumping to the index of the application help file. For more information about help, see Chapter 2 The MFC Framework command handler such as this:

ON\_COMMAND(ID\_HELP\_INDEX, CWinApp::OnHelpIndex)

must be present in the applicationís message map for this function to be called.

**Syntax:** public, afx\_msg void OnHelpIndex();

Parameters: None.

**Returns:** Nothing is returned. **See Also:** CWinApp::OnHelp, CWinApp::OnHelpFinder, CWinApp::OnHelpUsing

### **CWinApp::OnHelpUsing**

**Description:** Default handler for the ID\_HELP\_USING command. ID\_HELP\_USING is the MFC-defined command<br>for loading the help file for the Windows help engine itself. For more information about help, see Chapter 2 The MFC *Framework.* A command handler such as this:

ON\_COMMAND(ID\_HELP\_USING, CWinApp::OnHelpUsing)

must be present in the applicationís message map for this function to be called.

**Syntax:** public, afx\_msg void OnHelpUsing();

Parameters: None.

**Returns:** Nothing is returned.

**See Also:** CWinApp::OnHelp, CWinApp::OnHelpFinder, CWinApp::OnHelpIndex

### **CWinApp::OnIdle**

**Description:** Performs idle processing. This function is called by MFC is message pump when there are no messages to process. It can be overridden by CWinApp-derived classes to perform application-specific idle processing. Syntax: public, virtual BOOL OnIdle(LONG lCount);

#### **Parameters:**

*lCount* Counter indicating how many times OnIdle has been called since the application has been in an idle state. This counter is set to 0 when a new message has been processed and IsIdleMessage returns TRUE.

**Returns:** TRUE if more idle processing time is required (should OnIdle() be called again); FALSE otherwise. If FALSE is returned, OnIdle() will not be called again until IsIdleMessage returns TRUE.

```
See Also: CWinThread::OnIdle
```
**Example:**

)

```
BOOL CTestApp::OnIdle(LONG lCount)
{
       POSITION pos;
       CDocTemplate* pTemplate;
       // call OnIdle for my document templates
       pos = GetFirstDocTemplatePosition();
       while ( pos != NULL )
       {
               pTemplate = GetNextDocTemplate(pos);
               if ( pTemplate->IsKindOf(RUNTIME_CLASS(CMyDocTemplate))
                       ((CMyDocTemplate*)pTemplate)->OnIdle(lCount);
       }
       // perform application-level idle (CMDUI stuff)
       CWinApp::OnIdle(lCount);
       return TRUE; // always want idle called
}
```
### **CWinApp::OnOpenRecentFile**

**Description:** Command handler for the MRU (Most Recently Used) file list menu commands. OnOpenRecentFile() opens the specified file by calling OpenDocumentFile(). This function is rarely called directly by the programmer. Instead, it is called by the MFC framework on account of the following command handler included in the CWinApp message map:

 ON\_COMMAND\_EX\_RANGE(ID\_FILE\_MRU\_FILE1, ID\_FILE\_MRU\_FILE16, OnOpenRecentFile) **Syntax:** protected, afx\_msg BOOL OnOpenRecentFile(UINT nID);

**Parameters:**

*nID* Command ID of the chosen file in the MRU list, in the range ID\_FILE\_MRU\_FILE1 through ID\_FILE\_MRUI\_FILE16

**Returns:** TRUE if successful; FALSE otherwise.<br>See Also: CWinApp::AddToRecentFileList, CWin **See Also:** CWinApp::AddToRecentFileList, CWinApp::OnUpdateRecentFileMenu

# **CWinApp::OnUpdateRecentFileMenu**

**Description:** Command UI handler for the MRU list. This is the function that adds a menu command for each file in<br>the MRU list. OnUpdateRecentFileMenu is hooked to the ID\_FILE\_MRU\_FILE1 command, the command that specifies start of the MRU list. If there are no files in the list, OnUpdateRecentFileMenu() disables the ID\_FILE\_MRU\_FILE1<br>command. This function is rarely called directly by the programmer. Instead, it is called by the MFC framewo

ON\_UPDATE\_COMMAND\_UI(ID\_FILE\_MRU\_FILE1, OnUpdateRecentFileMenu)

**Syntax:** protected, afx\_msg void OnUpdateRecentFileMenu(CCmdUI\* pCmdUI);

**Parameters:**

Pointer to command UI interface object. **Returns:** Nothing is returned. **See Also:** CWinApp::AddToRecentFileList, CWinApp::OnOpenRecentFile

#### **CWinApp::OpenDocumentFile**

**Description:** Opens a document specified by a file. This function examines the file extension of the file and tries to determine which document template should be used to create the document to be opened. If the file name document is created by the first document template of the application. If a document with the file name already exists, it is<br>activated. This function may be overridden by CWinApp-derived classes. With MFC 4.0 and above, t

```
Syntax: public, virtual CDocument* OpenDocumentFile(LPCTSTR lpszFileName);
```
**Parameters:**

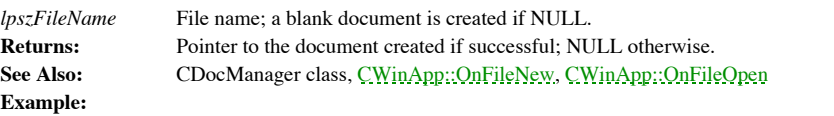

```
BOOL OpenFile(CString strFileName)
{
        CDocument* pDocument;
        pDocument = AfxGetApp()->OpenDocumentFile(strFileName);
       if ( pDocument == NULL )
        {
               CString strMessage = ìThe file cannot be opened.î;
               AfxMessageBox(strMessage);
               return FALSE;
        }
        return TRUE;
}
```
# **CWinApp::ParseCommandLine**

**Description:** Parses the command line. This function fills in a CCommandLineInfo object by parsing the command line. This function is typically called by the InitInstance member of a CWinApp-derived class. It is usually followed by a call to ProcessShellCommand(). See the discussion above concerning the CommandLineInfo class for more information. **Syntax:** public, void ParseCommandLine(CCommandLineInfo& rCmdInfo);

**Parameters:** *rCmdInfo* Reference to CCommandLineInfo object to be filled in. **Returns:** Nothing is returned. See Also: CCommandLineInfo class, CWinApp::ProcessShellCommand **Example:**

```
// AppWizard-generated code
BOOL CTestApp::InitInstance()
{
       // initialization codeÖ
       CCommandLineInfo cmdInfo;
       ParseCommandLine(cmdInfo);
       // Dispatch commands specified on the command line
       if (!ProcessShellCommand(cmdInfo))
               return FALSE;
       // initialization codeÖ
       return TRUE;
```

```
}
```
#### **CWinApp::ProcessShellCommand**

**Description:** Processes the shell command (e.g., File Open, File Print) sent through the command line. See the discussion above concerning the CCommandLineInfo class for more information. **Syntax:** public, BOOL ProcessShellCommand(CCommandLineInfo& rCmdInfo); **Parameters:** *rCmdInfo* Reference to CCommandLineInfo object that specifies the command. **Returns:** TRUE if successful; FALSE otherwise. See Also: CCommandLineInfo class,CWinApp::ParseCommandLine

**Example:** See ParseCommandLine

#### **CWinApp::ProcessWndProcException**

**Description:** Last-chance handler for exceptions thrown by command and message handlers.

CWinApp::ProcessWndProcException displays a message box notifying the user. ìCommand failedî is the text for command messages, whereas iInternal Application Errorî is the text for all others. This function can be overridden by CWinApp-<br>derived classes to handle exceptions for other messages. For more information about exceptions, see Cha

**Syntax:** public, virtual LRESULT ProcessWndProcException(CException\* e, const MSG\* pMsg);

#### **Parameters:**

*e* Exception thrown.

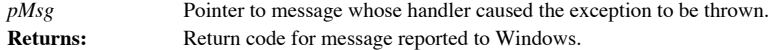

#### **CWinApp::RegisterShellFileTypes**

**Description:** Registers the file types with the operating system for all of the applicationis documents. This function is typically called by the CWinApp-derived InitInstance member. It should be called only after all doc been added to the application.

**Syntax:** protected, void RegisterShellFileTypes(BOOL bWin95=FALSE);

**Parameters:**

*bWin95* TRUE if running on Windows 95, FALSE otherwise. **Returns:** Nothing is returned. **See Also:** CWinApp::EnableShellOpen **Example:** See EnableShellOpen

# **CWinApp::RegisterShellFileTypesCompat**

**Description:** Backwards compatible, pre-Windows 95 version of RegisterShellFileTypes(). **Syntax:** protected, void RegisterShellFileTypesCompat(); **Parameters: Returns:** Nothing is returned. **See Also:** CWinApp::RegisterShellFileTypes **Example:** See RegisterShellFileTypes

### **CWinApp::Run**

**Description:** Runs the application, called by MFC is version of the WinMain application entry point. It is the main function containing the message loop that executes until the application is terminated. CWinApp::Run() ch that the main window is not NULL and then calls the CWinThread version. Run() should not be called directly by the programmer. See the CWinThread class for more information regarding the MFC message loop.

Syntax: public, virtual int Run();

**Parameters:** None.

**Returns:** Exit code for application. **See Also:** CWinThread::Run **Example:** See CWinThread::Run

### **CWinApp::RunAutomated**

**Description:** Determines if the appplication is executing through OLE automation. This function was made obsolete by the CCommandLineInfo class but is still included for backwards compatibility. **Syntax:** public, BOOL RunAutomated();

Parameters: None.

**Returns:** TRUE if executed through OLE automation; FALSE otherwise. See Also: CWinApp::RunEmbedded, CCommandLineInfo class

### **CWinApp::RunEmbedded**

**Description:** Determines if the appplication is executing through OLE embedding. This function was made obsolete by the CCommandLineInfo class but is still included for backwards compatibility. **Syntax:** public, BOOL RunEmbedded();

Parameters: None.

**Returns:** TRUE if executed through OLE embedding; FALSE otherwise. See Also: CWinApp::RunAutomated, CCommandLineInfo class

### **CWinApp::SaveAllModified**

**Description:** Attempts to save all modified documents. Called by MFC (in response to a WM\_QUERYENDSESSION message) before the application terminates or before the main window closes. SaveAllModified() calls the SaveAllModified member of all document templates of the application. It is not usually called by<br>the programmer directly. With MFC 4.0 and above, this function now simply calls the equivalent me

**Syntax:** public, virtual BOOL SaveAllModified();

Parameters: None.

**Returns:** TRUE if it is OK to exit; FALSE otherwise. **See Also:** CDocManager class, CDocTemplate::SaveAllModified

### **CWinApp::SaveStdProfileSettings**

**Description:** Saves the standard MFC application settings, which includes the MRU list and the default number of preview pages during print preview, from either the registry or the application .INI file. This function is CWinApp::ExitInstance member, meaning that it does not need to be called by the programmer directly. **Syntax:** protected, void SaveStdProfileSettings();

Parameters: None.<br>Returns: Nothin

**Returns:** Nothing is returned.

See Also: CWinApp::LoadStdProfileSettings

### **CWinApp::SelectPrinter**

**Description:** Selects a printer, tells MFC which printer should be used. This function updates the cached printer values maintained by MFC and frees the previous values. **Syntax:** public, void SelectPrinter(HANDLE hDevNames, HANDLE hDevMode, BOOL bFreeOld = TRUE); **Parameters:** *hDevNames* Handle to DEVNAMES structure, containing the device name, driver name, and printer name. *hDevMode* Handle to DEVMODE structure, containing the device characteristics of the printer. *bFreeOld* TRUE if previous values should be freed; FALSE otherwise.

**Returns:** Nothing is returned.

**See Also:** CWinApp::GetPrinterDeviceDefaults, CWinApp::DoPrintDialog

# **CWinApp::SetCurrentHandles**

Internal MFC function for initializing framework variables. This function should not be called by the **Description:**<br>programmer. **Syntax:** public, void SetCurrentHandles(); Parameters: None. **Returns:** Nothing is returned.

### **CWinApp::SetDialogBkColor**

**Description:** Sets the background and text color for dialogs. The default colors are grey and black. **Syntax:** protected, void SetDialogBkColor(COLORREF clrCtlBk = RGB(192, 192, 192), COLORREF clrCtlText = RGB(0, 0, 0));

Pa

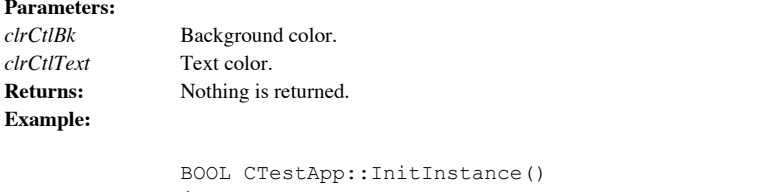

```
{
       // initialization codeÖ
       // background to white, text to grey
SetDialogBkColor(RGB(255,255,255),RGB(192,192,192));
       // initialization codeÖ
```
return TRUE;

}

### **CWinApp::SetRegistryKey**

**Description:** Sets the registry key and tells MFC to use the registry when the profile access members (e.g., WriteProfileInt, GetProfileString) are called. The registry key is typically the company name. This function mus before any of the other registry members are called. SetRegistryKey() does nothing on the Macintosh. **Syntax:** protected, void SetRegistryKey(LPCTSTR lpszRegistryKey);

void SetRegistryKey(UINT nIDRegistryKey);

#### **Parameters:**

*lpszRegistryKey* Registry key. *nIDRegistryKey* String resource ID that specifies the registry key. **Returns:** Nothing is returned. See Also: CWinApp::GetAppRegistryKey **Example:**

AfxGetApp()->SetRegistryKey(ìMyCompanyî);

#### **CWinApp::UpdatePrinterSelection**

**Description:** Updates MFCís cached printer values of the current printer. This function is called internally by MFC and should rarely be called by the programmer directly. **Syntax:** protected, void UpdatePrinterSelection(BOOL bForceDefaults); **Parameters:** *bForceDefaults* TRUE if MFC should set its printer values to those of the default printer; FALSE otherwise. **Returns:** Nothing is returned. **See Also:** CWinApp::DoPrintDialog, CWinApp::GetPrinterDeviceDefaults, CWinApp::SelectPrinter

### **CWinApp::WinHelp**

**Description:** Launches the Windows help engine with the applicationís help file. This function serves as a wrapper for the ::WinHelp SDK function. For more information about help, see Chapter 2 *The MFC Framework.* **Syntax:** public, virtual void WinHelp(DWORD dwData, UINT nCmd = HELP\_CONTEXT);

#### **Parameters:**

*dwData* Data parameter used in conjunction with nCmd parameter to determine where to jump in the help file.

*nCmd* Command parameter for the WinHelp engine, see the SDK documentation of ::WinHelp for more information. **Returns:** Nothing is returned.

**See Also:** CWinApp::OnHelp, CWinApp::OnHelpFinder, CWinApp::OnContextHelp, CWinApp::OnHelpUsing, CWinApp::OnHelpIndex

#### **Example:**

AfxGetApp()->WinHelp(0,HELP\_HELPONHELP);

#### **CWinApp::WriteProfileBinary**

**Description:** Writes a binary value to either the registry or the applicationis .INI file. WriteProfileBinary will only use the registry if the programmer has called SetRegistryKey() first. The registry option is not avai using the .INI file option, MFC stores the binary data as a string, converting each byte into two equivalent character values so that the .INI entry is composed solely of printable characters.

**Syntax:** public, BOOL WriteProfileBinary(LPCTSTR lpszSection, LPCTSTR lpszEntry, LPBYTE pData, UINT nBytes); **Parameters:**

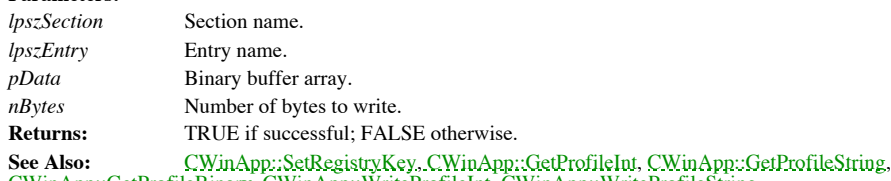

CWinApp::GetProfileBinary, CWinApp::WriteProfileInt, CWinApp::WriteProfileString **Example:**

```
BOOL SetParameters(CMyParameters& parameters)
{
return WriteProfileBinary(ìGlobalî,îParametersî,
       (LPBYTE) &parameters, sizeof(CMyParameters);
```
}

#### **CWinApp::WriteProfileInt**

}

**Description:** Writes an integer value to either the registry or the applicationís .INI file. WriteProfileInt only uses the registry if the programmer first calls SetRegistryKey(). The registry option is not available on the Macintosh. **Syntax:** public, BOOL WriteProfileInt(LPCTSTR lpszSection, LPCTSTR lpszEntry, int nValue);

**Parameters:** *lpszSection* Section name. *lpszEntry* Entry name. *nValue* Integer value to write. **Returns:** TRUE if successful; FALSE otherwise. **See Also:** CWinApp::SetRegistryKey, CWinApp::GetProfileBinary, CWinApp::GetProfileString, CWinApp::GetProfileInt, CWinApp::WriteProfileBinary, CWinApp::WriteProfileString **Example:**

```
void CTestApp::SaveWindowPosition()
{
       CRect rect;
       AfxGetMainWnd()->GetClientRect(&rect);
        WriteProfileInt(iWindowPositionî, îLeftî, rect.left);
       WriteProfileInt(iWindowPositionî, îTopî, rect.top);
       WriteProfileInt(iWindowPositionî, îRightî, rect.right);
        WriteProfileInt(iWindowPositionî, îBottomî, rect.bottom);
```
#### **CWinApp::WriteProfileString**

**Description:** Writes a string value to either the registry or the applicationis .INI file. WriteProfileString only uses the registry if the programmer has called SetRegistryKey() first. The registry option is not available on the Macintosh. If the string value is NULL, the entry is removed. Use this function to remove entries not only for string values, but for binary and integer values too.

**Syntax:** public, BOOL WriteProfileString(LPCTSTR lpszSection, LPCTSTR lpszEntry, LPCTSTR lpszValue); **Parameters:**

*lpszSection* Section name. *lpszEntry* Entry name. *lpszValue* String value; entry is removed if NULL. **Returns:** TRUE if successful; FALSE otherwise. **See Also:** CWinApp::SetRegistryKey, CWinApp::GetProfileBinary, CWinApp::GetProfileInt, CWinApp::GetProfileString, CWinApp::WriteProfileBinary, CWinApp::WriteProfileInt **Example:**

```
void CTestApp::SaveFile(CString& strFile)
{
       WriteProfileString(ìGlobalî,îFileNameî,strFile);
}
```
# Chapter 4: Windows Messaging

As reviewed in Chapter 1, Microsoft Windows is an event-driven system. Windows applications, including those built with MFC, respond to a menagerie of messages generated from a variety of sources. These sources may include the Windows system, users, other applications, and the receiving application itself. In the old SDK days the call-back procedure WndProc and its giant switch statement handled the myriad of messages received by an application. An application framework such as MFC provides a more object-oriented method of dealing with these messages. MFC provides a clean encapsulation of these messages and their associated handler functions. This encapsulation is provided by a set of macros as well as several classes. The classes and macros covered in this chapter are shown below in Table 4-1.

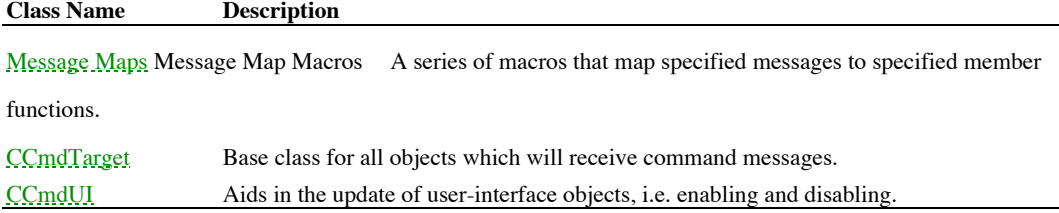

#### **Table 4-1 Chapter 4 Class Summary**

The Windows message pump is hidden within the Run member function of the CWinApp class. This message pump retrieves messages and then sends them on to the proper window for handling. Each message is then handled by its own function, eliminating the need for the large switch statement used to process messages in most Windows SDK applications. The vast majority of MFC applications need not be concerned with the mechanics of message routing at all. MFC not only handles standard message routing, but in fact enhances it. This is discussed in detail in the *Message Routing in MFC* section of this chapter.

MFC uses a dedicated handler function to process each message. These handler functions are member functions of various classes. MFC provides many default handlers, but the developer can override the various handlers in order to perform application-specific operations in response to a message. While you can edit the handler functions by hand (which was the

only recourse in MFC 1.0), Microsoft Visual C++ (MSVC) provides the ability to add and modify message handler functions with the ClassWizard tool. In the vast majority of cases you will not need to modify the handler templates created with the ClassWizard tool. You will simply fill in the content of the shell that was automatically created.

# Types of Messages

Beginning with MFC 2.0, Microsoft stated that there are three main categories of messages needing handlers: window messages, control notifications, and command messages. Window messages include most of the WM\_XXX messages, such as the WM\_LBUTTONDOWN, WM\_MOUSEMOVE, and WM\_CHAR messages. Control notifications include the WM\_COMMAND messages sent by Windows controls to their parents. This would include, for example, the CBN\_SELCHANGE combo-box notification and the EN\_CHANGE edit box notification. Finally, command messages include WM\_COMMAND messages sent by user interface objects such as menu items and accelerators.

#### **Message Handling in MFC**

Under MFC 1.0, the only kind of messages dealt with by classes were command messages which were handled by windows (the CWnd class), and those objects derived from CWnd. With MFC 2.0+, window and control notification messages are now handled by objects of classes derived from CWnd (e.g. CFrameWnd, CDialog). The MFC framework allows a wider range of non-CWnd derived classes to also support command messages. Any object derived from the CCmdTarget class can, as the name implies, respond to a command message. Objects derived from the CCmdTarget class include the CWnd class (and therefore all CWnd derived objects), the application object (CWinApp), and the document object (CDocument).

Window messages, as mentioned above, include most of the WM\_ messages defined in windows.h with the exception of the WM\_COMMAND and WM\_NOTIFY messages. Window messages are handled by CWnd-derived classes and typically have parameters associated with them. These parameters are the same as the ones passed in the wParam and lParam values in an SDK application, except now the framework parses the wParam and lParam information into more meaningful message-specific parameters. Note that because MFC parses the wParam and lParam for the application, MFC applications tend to port

between 16-bit Windows and 32-bit Windows more easily than SDK-based applications.

#### **Expanded Use of Control Messages**

The control notification type of messages are the WM\_COMMAND messages sent from Windows controls such as edit controls, list boxes, and other child windows to their parent windows. It also includes the new WM\_NOTIFY message introduced with Windows 95 and included in MFC beginning with version 3.1. WM\_NOTIFY is used for notifications sent by the Windows 95 common controls and was introduced in order to take some of the load off of the WM\_COMMAND message, which was already overused. MFC 2.0+ also provides support for Visual Basic control (VBXs) messages which have the VBN\_ prefix rather than the WM\_ prefix.

#### **Anatomy of Command Messages**

The command message type includes all the WM\_COMMAND messages from user interface objects like menus and accelerator keys. In MFC, it also includes the button-clicked messages from buttons. Even though buttons are controls, MFC handles button events as if they were command messages from a menu item. MFC does this because the pressing of a button often indicates that the user is requesting that some command be carried out, just like a when a menu item is chosen. In actual fact, MFC routes all control notifications through the special command routing scheme discussed in the next section of this chapter. Most MFC literature does not mention this fact because it would be very rare that you would want to use it. However, there is always that one situation in which the obscure becomes necessary. For example, you may want your application to recognize when the text in a particular edit box on a dialog has changed. Normally, you would probably detect this in the dialog itself, but if you wanted your application to be automatically notified, you could use MFCís command routing scheme. Note that in order for MFC to consider a user interface object (menu item, button, etc.) a command-generating item, you should assign it a resource ID greater than or equal to

0x8000. Resource IDs above 0x8000 are within MFCís official command ID range. Currently, MFC only requires this for controls inside a dialog but it is a good idea to obey this rule in all cases. If you are using an MFC-aware resource editor like App Studio, this is taken care of for you.

On top of all this, MFC Version 4.0 adds a new concept called ìmessage reflection.î Message reflection is a mechanism by which a particular message sent by a control (like an edit box) to its parent window can be ìreflectedî back to the control itself. See the section titled ìMessage Reflectionî later in this chapter for a more in-depth discussion of message reflection.

A sample program called MSGSMPL, which shows how to use many of the functions and concepts documented in this chapter, is included on the CD-ROM packaged with this book. MSGSMPL demonstrates how each type of message is routed in an MFC program. It also shows how to use the command update UI mechanism to control the state of various user interface elements. MSGSMPL is a Visual C++ 4.0 (32-bit) project.
# Message Routing in MFC

MFC routes different types of messages differently. All types of messages are first received by the window to which the message was sent (dispatched by the message pump in the CWinApp::Run function). MFC uses a single, ìuniversalî window procedure (CWnd::WindowProc) to receive these messages. Window messages and most control messages are handled directly by the WindowProc function - each message being dispatched to an MFC or user-defined function designated to handle that message. If no function has been designated to handle a particular message, then the message is passed to the default window procedure (CWnd:: DefWndProc) just like in an SDK application.

### **Command Message Routing**

Unlike window messages, command messages are routed through a series of command targets (CCmdTarget-derived classes). Each target in the chain has the option to handle the message and/or pass it on to the next target in the chain. The standard target chain through which command messages are routed is shown in Figure 4-1. All of the classes depicted in the figure are derived from CCmdTarget, either directly or indirectly, and therefore, any class derived from any of these classes may handle command messages. MFC routes command messages by calling the OnCmdMsg member function of the destination command target object. This routing begins when the OnCmdMsg function is called by the WindowProc function of the window that originally received a message. The OnCmdMsg function then decides whether it will handle the message or pass it along to other, associated command target objects. As you can see from Figure 4-1, the command target will often give other command targets a chance to handle the message before it tries to handle it itself. If no command target handles a particular message, then MFC passes it to its default window procedure (DefWndProc). As an example, letís assume that the user selects a menu item called ìDelete Itemî in an MDI application. Assuming that the user has an MFC ìviewî (which is

composed of a frame window, the view itself, and an underlying document) on the screen, the message will be routed like this: 1) The main MDI frame window receives the message and passes it the active MDI child; 2) The active MDI child passes the command to its associated view; 3) If the view has a handler for the message, routing stops; otherwise, the view passes the message to its associated document; 4) If a handler for the message exists in the document, routing stops; otherwise, the message is passed to the document template associated with the document and view. 5) If the document template has a handler for the message, routing stops; otherwise, the routing unravels back to the MDI child window; 6) If the MDI child window has a handler for the message, routing stops; otherwise, the message is passed to the main application class; 7) If the main application class has a handler for the message, routing stops; otherwise, things unravel again back to the main MDI frame window; 8) If the main frame window has a handler for the message, routing stops; otherwise, the application is given one more shot at it. If no handler exists at the application level, the message is passed to the default window procedure. For more information regarding general message routing and command messsage routing, see Technical Note 21 included with MSVC.

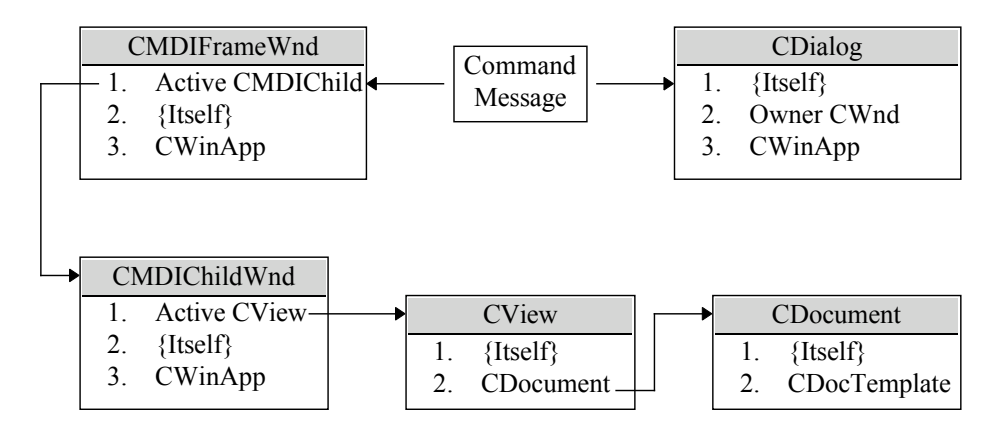

**Figure 4-1 MFC Command Message Routing**

# Message Reflection

As mentioned above, MFC Version 4.0 introduces a concept called ìmessage reflection.î Message reflection is a mechanism by which a particular message sent by a control (like an edit control) to its parent window can be ìreflectedî back to the control itself. MFC automatically ìreflectsî all control notification messages. Those of you who have worked with Windows in the past will probably recall the WM\_CTLCOLOR message which is sent by dialog controls to the dialog that contains them in order to get a brush to be used for painting the background of the control. Depending on the parent, such things can be problematic in the object-oriented world. Message reflection allows you to create a self-contained control which can be reused without the user having to worry about responding to messages. Of course, you can still override the reflection and handle the message at the parent, if desired. Also, message reflection is fully backward compatible - if you write code to handle control notifications, it will still work. Reflected messages in MFC are handled just like any other message - via a message map macro which associates a particular function with a reflected message. All message map macros associated with reflected messages end with ìREFLECT.î

# Message Maps

The programmer, of course, needs to somehow tell MFC whether or not a particular CCmdTarget-based object will handle a message and which function in the object will handle it. This is accomplished through an entity known as a ìmessage map.î As is implied by the name, a message map ìmapsî a particular message or messages to a member function which will handle that message.

A message map is defined by a series of macros which let the framework efficiently attach a function to a specified message. This could be accomplished with virtual functions, but this would create massive virtual pointer tables (v-tables) in the various base classes and thus waste both code space and run time (especially considering that most objects in an application will only respond to a few different messages).

With MFC 1.0, these message maps were tied to CWnd-derived objects and were thus limited to window objects. Beginning with MFC 2.0, Microsoft moved the message maps into the CCmdTarget object which now serves as the parent for the CWnd object (as well as several other objects). A typical message map generated by the MSVC App Wizard is shown below in Listing 4-1. A message map is placed in the implementation file for the class which, in the example shown in Listing 4-1, is the main application class. The message map is delimited by two macros, BEGIN\_MESSAGE\_MAP and END\_MESSAGE\_MAP. Between these two macros are placed other macros which map commands and other window messages to their handler functions.

BEGIN\_MESSAGE\_MAP takes two parameters: the name of the current class and the name of its parentís class. MFC uses these two items to implement inheritance for message maps. In other words, a derived class ìinheritsî all of the message map entries from its parent. When MFC searches for a matching entry for a message, it starts at the bottom and works its way up this inheritance chain. For more information regarding the implementation of message maps in MFC, see Technical Note 6 included with MSVC.

#### **Listing 4-1 Message Map for CMsgSmplApp**

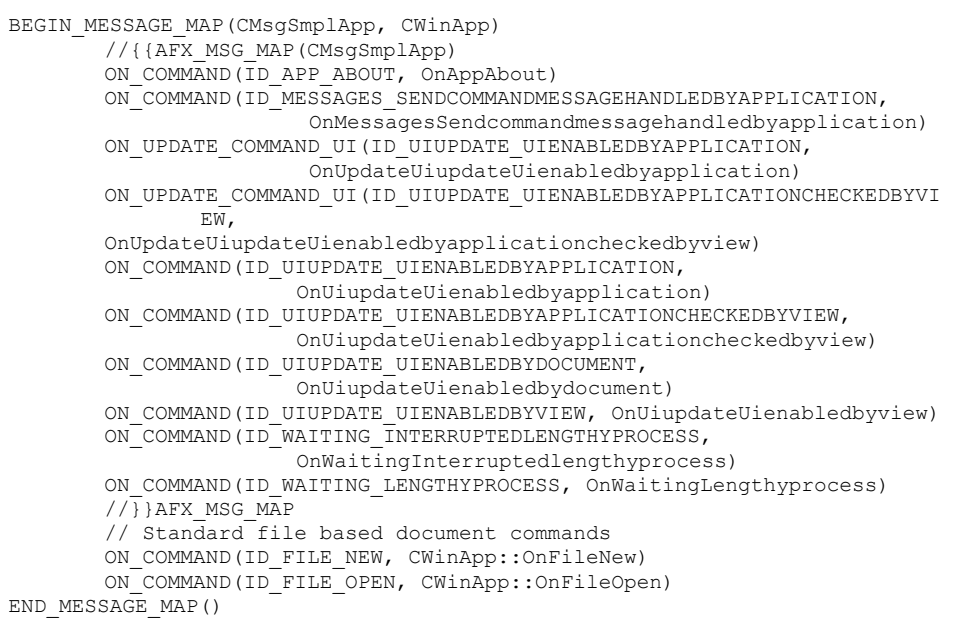

Listing 4-2, below, shows the three steps required to implement a message map for a particular message. Each message map requires a handler function declaration in the declaration of the class, a message map macro entry within the message map block in the implementation file, and finally the handler function definition itself. The message map macros are converted into arrays of function pointers which MFC uses to look up the relevant handler functions for particular messages. Note that if you are using a compiler which supports MFC, it will probably provide a tool for creating the message map entries as well as the function declarations and shell definitions. MSVC provides the ClassWizard tool for this purpose.

#### **Listing 4-2 Typical Steps to Implement a Message Map**

```
// handler declaration
class CMsgSmplView : public CView
{
...
protected:
       //{{AFX_MSG(CMsgSmplView)
       afx msg void OnMessagesSendwindowmessage();
       afx msg LONG OnTestUserMessage2( UINT, LONG );
       afx msg void OnRButtonDown(UINT nFlags, CPoint point);
       afx msg void OnRButtonUp(UINT nFlags, CPoint point);
       afx msg void OnRangemacrosCommands(UINT nCmd);
       afx msg void OnUpdateRangemacrosCommands(CCmdUI* pCmdUI);
       //}}AFX_MSG
       DECLARE_MESSAGE_MAP()
};
```

```
// message map entry
BEGIN_MESSAGE_MAP(CMsgSmplView, CView)
       //{{AFX_MSG_MAP(CMsgSmplView)
       ON_COMMAND(ID_MESSAGES_SENDWINDOWMESSAGE, OnMessagesSendwindowmessage)
       ON_MESSAGE(WM_USER_TESTMESSAGE2,OnTestUserMessage2)
       ON WM RBUTTONDOWN()
       ON_WM_RBUTTONUP()
       ON COMMAND RANGE(ID RANGEMACROS COMMAND1, ID RANGEMACROS COMMAND3,
       OnRangemacrosCommands)
       ON UPDATE COMMAND UI RANGE(ID RANGEMACROS COMMAND1,
               ID_RANGEMACROS_COMMAND3, OnUpdateRangemacrosCommands)
       //}}AFX_MSG_MAP
END_MESSAGE_MAP()
// handler definition
LONG CMsgSmplView::OnTestUserMessage2( UINT, LONG )
{
       AfxMessageBox("User message WM_USER_TESTMESSAGE2 received by view.");
       return 0;
}
```
### **Message Map Macros**

As discussed above, a message map is basically a series of macros. Below is a discussion of

each of these macros.

### **DECLARE\_MESSAGE\_MAP 2.0, 3.0**

**Description:** The DECLARE\_MESSAGE\_MAP macro indicates that the CCmdTarget-derived class will supply a message map. If used, this macro must appear in the objectís class declaration. **Syntax:** DECLARE\_MESSAGE\_MAP() **See Also:** BEGIN\_MESSAGE\_MAP, END\_MESSAGE\_MAP

### **BEGIN\_MESSAGE\_MAP 2.0, 3.0**

**Description:** The BEGIN\_MESSAGE\_MAP macro indicates the beginning of a message map definition. The message map must be concluded with the END\_MESSAGE\_MAP macro. **Syntax:** BEGIN\_MESSAGE\_MAP( *class*, *base class* )

### **Parameters:**

*class* The name of the class for which this message map is being defined. Do not place quote marks around the class name.

*base class* The name of the immediate parent class for this class. Make sure that this is correct or you may not inherit message map entries correctly. ìCut-and-pasteî message map building often causes this parameter to be incorrect.

**Example:** See Listing 4-1

### **END\_MESSAGE\_MAP2.0, 3.0**

**Description:** The END\_MESSAGE\_MAP macro marks the end of a message map definition. **Syntax: END\_MESSAGE\_MAP()**<br>**Parameters:** None. **Parameters: Example:** See Listing 4-1

## **ON\_COMMAND 2.0, 3.0**

**Description:** The ON\_COMMAND macro is inserted in a message map to indicate which function will handle a command message from a command user-interface object such as a menu item or toolbar button. When an object derived from CCmdTarget receives a Windows WM\_COMMAND message with the specified *id*, the member function indicated by the *memberFxn* parameter is invoked to handle the message. There should be only one ON\_COMMAND macro in the classís message map for each menu or accelerator command which needs to be mapped to a message-handler function. **Syntax**: ON\_COMMAND( *id*, *memberFxn* )

### **Parameters:**

*id* The command ID, usually defined in a dialog resource or header file. *memberFxn* The name of the message-handler function to which the command is mapped. The declaration for this function is as follows: afx msg void memberFxn( ); **See Also:** ON\_COMMAND\_RANGE, ON\_UPDATE\_COMMAND\_UI

### **ON\_COMMAND\_RANGE 2.0, 3.0**

**Description:** MFC 3.0 introduced this macro to map a contiguous range of command IDs to a single message handler function. The range of IDs starts with *startid* and ends with *endid*. This macro is most useful when a series of commands are very similar. Using ON\_COMMAND\_RANGE, you can map all of the similar commands to one handler which first performs the tasks common to all of the commands and then, based on the *uCmd* parameter passed to the handler, performs command-specific tasks. ClassWizard does not support message map ranges, so you must place the macro yourself. Be sure to put it outside the message map  $\frac{1}{3}$  (AFX\_MSG\_MAP delimiters.

```
Syntax: ON_COMMAND_RANGE( startid, endid, memberFxn )
Parameters:
startid Beginning command ID for contiguous set of ids.
endid Ending command ID.
memberFxn The name of the message-handler function to which the commands are mapped. . The
declaration for this function is as follows: afx_msg void memberFxn(UINT uCmd);
See Also: ON_UPDATE_COMMAND_UI_RANGE, ON_CONTROL_RANGE
Example:
               // handler declaration
               afx_msg void OnRangemacrosCommands(UINT nCmd);
               // message map for handler
               BEGIN_MESSAGE_MAP(CMsgSmplView, Cview)
               ...
                       ON_COMMAND_RANGE(ID_RANGEMACROS_COMMAND1,
                              ID_RANGEMACROS_COMMAND3, OnRangemacrosCommands)
               ...
               END_MESSAGE_MAP()
               // handler implementation
               void CMsgSmplView::OnRangemacrosCommands(UINT nCmd)
               {
                       DoCommonStuff();
                       if (nCmd == ID_RANGEMACROS_COMMAND1)
                              DoCommand1Stuff();
                       else if (nCmd == ID_RANGEMACROS_COMMAND2)
                              DoCommand2Stuff();
                       else if (nCmd == ID_RANGEMACROS_COMMAND3)
                              DoCommand3Stuff();
               }
```
### **ON\_CONTROL 2.0, 3.0**

**Description:** Indicates which function will handle a control notification message. Note that MFC provides special message map macros for most standard notifications. This macro is most often used for custom controls.

**Syntax:** ON\_CONTROL(c*odeId*, *id*, *memberFn* )

#### **Parameters**:

*codeId* The event notification code.

*id* The resource ID of the control.

*memberFn* The name of the message-handler function to which the event is mapped. . The declaration for this function is as follows: afx\_msg void memberFxn( );

```
// handler declaration
afx_msg void OnEditChanged();
// handler message map entry
ON CONTROL (HGN_SOMENOTIFICATION, IDC_CUSTOMCONTROL, OnControlNotif)
// handler function definition
void CRangeDlg:: OnControlNotif()
{
       // notification handling code here
}
```
### **ON\_CONTROL\_RANGE 2.0, 3.0**

**Description:** Use this macro to map a contiguous range of control IDs to a single message handler function for a specified Windows notification message, such as EN\_CHANGED. The range of IDs starts with *id1* and ends with *id2*. The handler is called for the specified notification coming from any of the mapped controls. One particularly useful application for this is to detect when the text in any of several edit controls changes. ClassWizard does not support message map ranges, so you must place the macro yourself. Be sure to put it outside the message map //{{AFX\_MSG\_MAP delimiters. **Syntax**: ON\_CONTROL\_RANGE( *wNotifyCode*, *id1*, *id2*, *memberFn* )

#### **Parameters:**

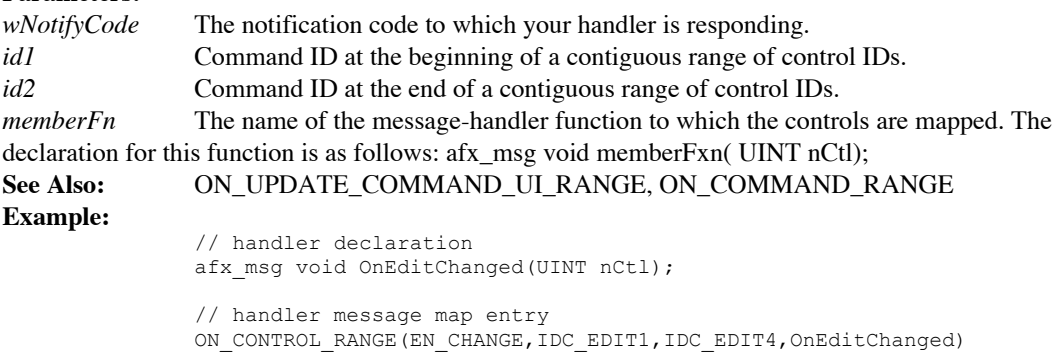

// handler function definition void CRangeDlg::OnEditChanged(UINT nCtl) { // contents of dialog have changed m ctMessage. SetWindowText("The contents have changed.");

}

### **ON\_CONTROL\_REFLECT -, 4.0**

}

**Description:** Indicates which function will handle a control notification message reflected back to the control from the parent. This macro allows you to write a control that handles some, or all, of its notification messages itself. Any control notification you would typically associate with the parent (for example BN\_CLICKED for a button click) is reflected back to the control and can be handled with this macro.

```
Syntax: ON_CONTROL_REFLECT(wNotifyCode, memberFn )
Parameters:
wNotifyCode The control notification code (for example, BN_CLICKED).
memberFn The name of the message-handler function to which the notification is mapped. The
declaration for this function is as follows: afx_msg void memberFxn( );
See Also: ON_CONTROL, ON_CONTROL_REFLECT_EX
Example:
               // handler declaration
               afx msg void OnClicked();
               // handler message map entry
               ON_CONTROL_REFLECT(BN_CLICKED,OnClicked)
               // handler function definition
               void CMyButton::OnClicked()
               {
```
// notification handling code here

### **ON\_CONTROL\_REFLECT\_EX -, 4.0**

**Description:** Indicates which function will handle a control notification message reflected back to the control from the parent. This macro allows you to write a control that handles some, or all, of its notification messages itself. Any control notification you would typically associate with the parent (for example BN\_CLICKED for a button click) is reflected back to the control and can be handled with this macro. This macro is different from the ON\_CONTROL\_REFLECT macro because it also allows you to optionally pass the message on to the parent after you have processed it at the control. **Syntax:** ON\_CONTROL\_REFLECT\_EX(*wNotifyCode*, *memberFn* )

#### **Parameters**:

*wNotifyCode* The control notification code (for example, BN\_CLICKED). *memberFn* The name of the message-handler function to which the notification is mapped. The

declaration for this function is as follows: afx\_msg BOOL memberFxn( );. Return TRUE from this function if you want the message to go back to the parent.

**See Also:** ON\_CONTROL, ON\_CONTROL\_REFLECT

#### **Example:**

// handler declaration afx msg void OnClicked(); // handler message map entry ON CONTROL REFLECT EX(BN CLICKED, OnClicked) // handler function definition BOOL CMyButton::OnClicked() { // notification handling code here return TRUE; // allow parent a crack at it too }

### **ON\_MESSAGE 2.0, 3.0**

**Description:** Indicates which function will handle a user-defined message. User-defined messages are usually defined in the range WM\_USER to 0x7FFF. User-defined messages are any messages that are not standard Windows WM\_XXXX messages. There should be exactly one ON\_MESSAGE macro statement in your message map for every user-defined message that must be mapped to a messagehandler function.

**Syntax:** ON\_MESSAGE( *message*, *memberFxn* )

#### **Parameters:**

*message* The message ID.

*memberFxn* The name of the message handler function to which the message is mapped. The declaration for this function is as follows: afx\_msg LONG memberFxn( UINT,

#### LONG );

```
// handler declaration
afx msg LONG OnMyMessage(UINT wParam, LONG lParam);
// handler message map entry
ON_MESSAGE(WM_USERMESSAGE,OnMyMessage)
// handler function definition
LONG CRangeDlg::OnMyMessage(UINT wParam, LONG lParam)
{
       // message received
       return 1;
}
```
### **ON\_NOTIFY -, 3.1**

**Description:** Indicates which function will handle a control notification message. When Windows 95 was designed, Microsoft decided that the WM\_COMMAND message was overloaded with control notification variations. Also, there is no way to pass additional information regarding the message with the WM\_COMMAND message. To solve this problem, the Microsoft engineers added a new message, WM\_NOTIFY, which allows for more complex notifications.

**Syntax:** ON\_NOTIFY(*wNotifyCode*, *id*, *memberFn* )

#### **Parameters**:

*wNotifyCode* The event notification code.

*id* The resource ID of the control.

*memberFn* The name of the message-handler function to which the event is mapped. The declaration for this function is as follows: afx msg void memberFxn(NMHDR  $*$ , LRESULT  $*$ );. The NMHDR parameter may actually point to an NMHDR structure or it may point to a notificationdependent structure which contains a NMHDR structure as its first member. In this way, each control can pass additional information as needed and, at the same time, you can always use the pointer as a plain NMHDR (since it is always the first member of any more advanced structures which might be passed). If the particular notification you are handling requires a return code, you should place it in the buffer pointed to by the second parameter.

```
// handler declaration
afx msg void OnToolInfoNeeded();
// handler message map entry
ON NOTIFY(TBN GETBUTTONINFO, IDC MYTOOLBAR, OnToolInfoNeeded)
// handler function def. - Win95 toolbar control will call this
// function when it needs info about a custom tool on the toolbar
void CMyParentWnd:: OnToolInfoNeeded(NMHDR *pNmHdr, LRESULT *pRes)
{
       // structure is actual a TBNOTIFY
       TBNOTIFY *pTb = (TBNOTIFY * )pNmHdr;// notification handling code here
       *pRes = 0:
}
```
### **ON\_NOTIFY\_REFLECT -, 4.0**

**Description:** Indicates which function will handle a control notification message reflected back from the parent of the control. When Windows 95 was designed, Microsoft decided that the WM\_COMMAND message was overloaded with control notification variations. Also, there is no way to pass additional information regarding the message with the WM\_COMMAND message. To solve this problem, the Microsoft engineers added a new message, WM\_NOTIFY, which allows for more complex notifications. The ON\_NOTIFY\_REFLECT macro allows you to handle one of these notifications at the control level.

**Syntax:** ON\_NOTIFY\_REFLECT(*wNotifyCode*, *memberFn* )

### **Parameters**:

*wNotifyCode* The event notification code.

*memberFn* The name of the message-handler function to which the event is mapped. The declaration for this function is as follows: afx\_msg void memberFxn(NMHDR \*, LRESULT \*);. The NMHDR parameter may actually point to an NMHDR structure or it may point to a notificationdependent structure which contains a NMHDR structure as its first member. In this way, each control can pass additional information as needed and, at the same time, you can always use the pointer as a plain NMHDR (since it is always the first member of any more advanced structures which might be passed). If the particular notification you are handling requires a return code, you should place it in the buffer pointed to by the second parameter.

```
// handler declaration
afx msg void OnToolInfoNeeded();
// handler message map entry
ON NOTIFY REFLECT(TBN GETBUTTONINFO, OnToolInfoNeeded)
// handler function def. - Win95 toolbar control will call this
// function when it needs info about a custom tool on the toolbar
void CMyToolbar:: OnToolInfoNeeded(NMHDR *pNmHdr, LRESULT *pRes)
{
       // structure is actual a TBNOTIFY
       TBNOTIFY *pTb = (TBNOTIFY *)pNmHdr;// notification handling code here
       *pRes = 0;}
```
### **ON\_NOTIFY\_REFLECT\_EX -, 4.0**

**Description:** Indicates which function will handle a control notification message reflected back from the parent of the control. When Windows 95 was designed, Microsoft decided that the WM\_COMMAND message was overloaded with control notification variations. Also, there is no way to pass additional information regarding the message with the WM\_COMMAND message. To solve this problem, the Microsoft engineers added a new message, WM\_NOTIFY, which allows for more complex notifications. This macro allows you to handle one of these notifications at the control level. This macro is different from the ON\_NOTIFY\_REFLECT macro because it also allows you to optionally pass the message on to the parent after you have processed it at the control. **Syntax:** ON\_NOTIFY\_REFLECT\_EX(*wNotifyCode*, *memberFn* )

#### **Parameters**:

*wNotifyCode* The event notification code.

*memberFn* The name of the message-handler function to which the event is mapped. The declaration for this function is as follows: afx\_msg BOOL memberFxn(NMHDR \*, LRESULT \*);. The NMHDR parameter may actually point to an NMHDR structure or it may point to a notification dependant structure which contains a NMHDR structure as its first member. In this way, each control can pass additional information as needed and, at the same time, you can always use the pointer as a plain NMHDR (since it is always the first member of any more advanced structures which might be passed). If the particular notification you are handling requires a return code, you should place it in the buffer pointed to by the second parameter. You should return TRUE from the function if you process the message and donít want it passed on to the parent; otherwise, return FALSE.

```
// handler declaration
afx_msg void OnToolInfoNeeded();
// handler message map entry
ON NOTIFY REFLECT EX(TBN GETBUTTONINFO, OnToolInfoNeeded)
// handler function def. - Win95 toolbar control will call this
// function when it needs info about a custom tool on the toolbar
void CMyToolbar:: OnToolInfoNeeded(NMHDR *pNmHdr, LRESULT *pRes)
{
       // structure is actual a TBNOTIFY
       TBNOTIFY *pTb = (TBNOTIFY *)pNmHdr;
       // notification handling code here
       *pRes = 0;return TRUE;
}
```
### **ON\_REGISTERED\_MESSAGE 2.0, 3.0**

**Description**: The Windows RegisterWindowMessage function is used to define a new window message that is guaranteed to be unique throughout the system. This macro indicates which function will handle the registered message. The variable *nMessageVariable* should be declared with the near modifier.

**Syntax**: ON\_REGISTERED\_MESSAGE( *nMessageVariable*, *memberFxn* )

### **Parameters**:

*nMessageVariable* The registered window-message ID variable. *memberFxn* The name of the message-handler function to which the message is mapped. The declaration for this function is as follows: afx\_msg LONG memberFxn( UINT, LONG);

```
// handler declaration
afx_msg LONG OnFindReplace(UINT wParam, LONG lParam);
// registering the message
static UINT WM_FINDREPLACE = RegisterWindowMessage(FINDMSGSTRING);
// handler message map entry
ON REGISTERED MESSAGE(WM FINDREPLACE, OnFindReplace)
// handler function definition
LONG CRangeDlg:: OnFindReplace(UINT wParam, LONG lParam)
{
       // message received from find/replace common dialog
        ...
       return 1;
}
```
### **ON\_UPDATE\_COMMAND\_UI 2.0, 3.0**

**Description:** This macro is usually inserted in a message map by ClassWizard to indicate which function will handle a user-interface update command message. For more information about user interface objects and the process of updating the state of these objects see the following section of this chapter entitled ìUser Interface Objectsî

```
Syntax: ON_UPDATE_COMMAND_UI( id, memberFxn )
Parameters:
id The message ID.
memberFxn The name of the message-handler function to which the message is mapped. The
declaration for this function is as follows: afx_msg void memberFxn( CCmdUI
              *pCmdUI );
See Also: ON_UPDATE_COMMAND_UI_RANGE
Example:
              // handler declaration
```
afx msg void OnUpdateMyMenuItem(CCmdUI\* pCmdUI); // message map entry ON UPDATE COMMAND UI (ID EDIT MYMENUITEM, OnUpdateMyMenuItem) // handler definition void CMsgSmplView:: OnUpdateMyMenuItem(CCmdUI\* pCmdUI) { pCmdUI->Enable(TRUE); pCmdUI->SetRadio(TRUE); }

## **ON\_UPDATE\_COMMAND\_UI\_RANGE 2.0, 3.0**

**Description:** Use this macro to map a contiguous range of command IDs to a single update message handler function. ClassWizard does not support message map ranges, so you must place the macro yourself. Be sure to put it outside the message map //{{AFX\_MSG\_MAP delimiters. This macro is very useful when the state of several commands is determined by a single event. For example, you may have an edit command and a delete command, both of which should only be enabled if an item in a list is selected.

**Syntax:** ON\_UPDATE\_COMMAND\_UI\_RANGE( *id1*, *id2*, *memberFxn* ) **Parameters:** *id1* Command ID at the beginning of a contiguous range of command IDs. *id2* Command ID at the end of a contiguous range of command IDs. *memberFxn* The name of the update message-handler function to which the commands are mapped. The declaration for this function is as follows: afx\_msg void memberFxn( CCmdUI \*pCmdUI ); **See Also:** ON\_UPDATE\_COMMAND\_UI,ON\_COMMAND\_RANGE, ON CONTROL RANGE **Example:**

```
// handler declaration
class CMsgSmplView : public CView
{
...
protected:
       //{{AFX_MSG(CMsgSmplView)
       //}}AFX_MSG
       afx msg void OnUpdateRangemacrosCommands(CCmdUI* pCmdUI);
       DECLARE_MESSAGE_MAP()
};
// message map entry
BEGIN_MESSAGE_MAP(CMsgSmplView, CView)
       //{{AFX_MSG_MAP(CMsgSmplView)
       //}AFX MSG MAP
       ON UPDATE COMMAND UI RANGE(ID RANGEMACROS COMMAND1,
               ID_RANGEMACROS_COMMAND3, OnUpdateRangemacrosCommands)
END_MESSAGE_MAP()
// handler definition
void CMsgSmplView::OnUpdateRangemacrosCommands(CCmdUI* pCmdUI)
{
       pCmdUI->Enable(TRUE);
       pCmdUI->SetRadio(TRUE);
}
```
## **ON\_UPDATE\_COMMAND\_UI \_REFLECT -, 4.0**

**Description:** This macro allows a control to handle its own user-interface updates. Usually, these updates are handled by the parent of the control. For more information about user interface objects and the process of updating the state of these objects see the following section of this chapter entitled ìUser Interface Objects.î

```
Syntax: ON_UPDATE_COMMAND_UI_REFLECT(memberFxn )
Parameters:
memberFxn The name of the message-handler function to which the message is mapped. The
declaration for this function is as follows: afx_msg void memberFxn( CCmdUI
               *pCmdUI );
See Also: ON_UPDATE_COMMAND_UI
```
# **Example:**

// handler declaration afx msg void OnUpdateMyself(CCmdUI\* pCmdUI); // message map entry ON\_UPDATE\_COMMAND\_UI\_REFLECT(OnUpdateMyself) // handler definition void CMyEditBox:: OnUpdateMyself(CCmdUI\* pCmdUI) { // I always want to be enabled pCmdUI->Enable(TRUE); }

## **ON\_VBXEVENT 2.0, 3.0**

**Description:** This macro is usually inserted in a message map by ClassWizard. It indicates which function will handle a message from a Visual Basic control. **Syntax:** ON\_VBXEVENT( *wNotifyCode*, *id*, *memberFxn* )

### **Parameters:**

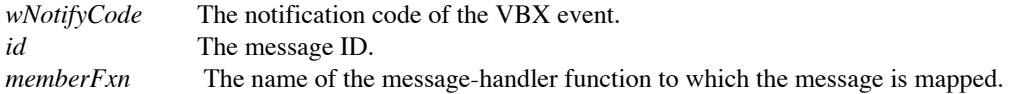

### **ON\_WM\_XXXX 2.0, 3.0**

**Description:** This macro is usually inserted in a message map by ClassWizard. MFC provides a ON\_WM\_XXXX macro for almost every Windows message (i.e. ON\_WM\_CREATE,

ON\_WM\_SIZE). Curiously, until MFC Version 4.0, a few were missing - for example there was no ON\_WM\_TIMER for the WM\_TIMER message, although there is now. The signature of the function which is mapped with this macro varies with the message that it will handle. MFC parses the wParam and lParam into more meaningful, message-specific parameters and then passes them to your handler. **Syntax:** ON\_WM\_XXXX( )

```
Parameters: None.
Example:
               // handler declaration
               class CMsgSmplView : public CView
               {
               ...
               // Generated message map functions
               protected:
                       //{{AFX_MSG(CMsgSmplView)
                       afx msg void OnRButtonDown(UINT nFlags, CPoint point);
                       //}}AFX_MSG
                       DECLARE_MESSAGE_MAP()
               };
               // message map entry
               BEGIN_MESSAGE_MAP(CMsgSmplView, CView)
                       //{{AFX_MSG_MAP(CMsgSmplView)
                       ON WM RBUTTONDOWN()
                       //}}AFX_MSG_MAP
               END_MESSAGE_MAP()
               // handler definition
               void CMsgSmplView::OnRButtonDown(UINT nFlags, CPoint point)
               {
                       // output coordinates of cursor when right mouse button was
                       // pressed
                       CClientDC dc(this);
                      CString strText;
                       strText.Format("WM_RBUTTONDOWN_received with coordinates: \
                               %d, %d dc. TextOut(5, 5, strText);
                       CView::OnRButtonDown(nFlags, point);
               }
```
## **ON\_WM\_CHARTOITEM\_REFLECT -, 4.0**

**Description:** This macro allows a control to handle the WM\_CHARTOITEM message reflected back from the controlís parent. The WM\_CHARTOITEM message is sent by an owner-draw combobox or list box to determine how it should respond to a key stroke.You can use this message map macro to handle the message at the control itself. The function which will handle the message should have the following form (including the name): afx\_msg void CharToItem(UINT, UINT);. For more information about this function, see CWnd::OnCharToItem

**Syntax:** ON\_WM\_CHARTOITEM\_REFLECT( )

Parameters: None

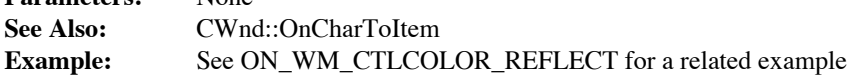

# **ON\_WM\_COMPAREITEM\_REFLECT -, 4.0**

**Description:** This macro allows a control to handle the WM\_COMPAREITEM message reflected back from the controlís parent. The WM\_COMPAREITEM message is sent by an owner-draw sorted combo box or list box when it needs to know where to place a particular item in the sort order. You can use this message map macro to handle the message at the control itself. The function which will handle the message should have the following form (including the name): afx\_msg int

CompareItem(LPCOMPAREITEMSTRUCT);. For more information about this function, see CWnd::OnCompareItem

**Syntax:** ON\_WM\_COMPAREITEM\_REFLECT( )

**Parameters:** None.

**See Also:** CWnd::OnCompareItem

**Example:** See ON\_WM\_CTLCOLOR\_REFLECT for a related example

# **ON\_WM\_CTLCOLOR\_REFLECT-, 4.0**

**Description:** This macro allows a control to handle the WM\_CTLCOLOR message reflected back from the controlís parent. The WM\_CTLCOLOR message is sent by a control to its parent to determine what brush should be used to paint the background of the control. You can use this message map macro to handle the message at the control itself. The function which will handle the message should have the following form (including the name): afx\_msg HBRUSH CtlColor(CDC \*, UINT);

**Syntax:** ON\_WM\_CTLCOLOR\_REFLECT( )

**Parameters:** None

```
// handler declaration
afx_msg HBRUSH CtlColor(CDC *pDc, UINT nCtlColor);
// handler message map entry
ON_WM_CTLCOLOR_REFLECT()
// handler function definition
void CMyControl::CtlColor(CDC *pDc, UINT nCtlColor)
{
       // I want the control to be red
       return CreateSolidBrush(RGB(255,0,0));
}
```
### **ON\_WM\_DELETEITEM\_REFLECT -, 4.0**

**Description:** This macro allows a control to handle the WM\_DELETEITEM message reflected back from the controlís parent. The WM\_DELETEITEM message is sent by an owner-draw combo box or list box when the control or one of the items in it is deleted.You can use this message map macro to handle the message at the control itself. The function which will handle the message should have the following form (including the name): afx\_msg void DeleteItem(LPDELETEITEMSTRUCT);. For more information about this function, see CWnd::OnDeleteItem

**Syntax:** ON\_WM\_DELETEITEM\_REFLECT( )

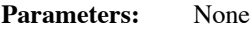

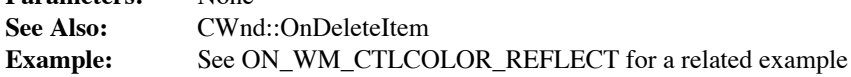

### **ON\_WM\_DRAWITEM\_REFLECT -, 4.0**

**Description:** This macro allows a control to handle the WM\_DRAWITEM message reflected back from the controlís parent. The WM\_DRAWITEM message is sent by an owner-draw button, combo box, list box, or menu when a part of the control needs to be drawn. You can use this message map macro to handle the message at the control itself. The function which will handle the message should have the following form (including the name): afx\_msg void DrawItem(LPDRAWITEMSTRUCT);. For more information about this function, see CWnd::OnDrawItem.

**Syntax:** ON\_WM\_DRAWITEM\_REFLECT( )

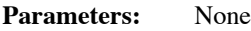

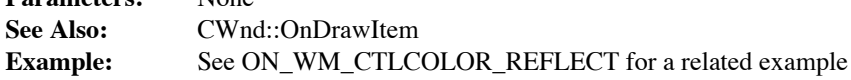

# **ON\_WM\_HSCROLL\_REFLECT -, 4.0**

**Description:** This macro allows a control to handle the WM\_HSCROLL message reflected back from the controlís parent.You can use this message map macro to handle the message at the control itself. The function which will handle the message should have the following form (including the name): afx\_msg void HScroll(UINT, UINT);. For more information about this function, see CWnd::OnHScroll.

**Syntax:** ON\_WM\_HSCROLL\_REFLECT( )

**Parameters:** None. **See Also:** CWnd::OnHScroll **Example:** See ON\_WM\_CTLCOLOR\_REFLECT for a related example

# **ON\_WM\_MEASUREITEM\_REFLECT -, 4.0**

**Description:** This macro allows a control to handle the WM\_MEASUREITEM message reflected back from the controlís parent. The WM\_MEASUREITEM message is sent by an owner-draw button, combo box, list box, or menu when the control is created in order to obtain the desired dimensions of the control. You can use this message map macro to handle the message at the control itself. The function which will handle the message should have the following form (including the name): afx\_msg void MeasureItem(LPMEASUREITEMSTRUCT);. For more information about this function, see CWnd::OnMeasureItem.

**Syntax:** ON\_WM\_MEASUREITEM\_REFLECT( )

**Parameters:** None.

**See Also:** CWnd::OnMeasureItem

**Example:** See ON\_WM\_CTLCOLOR\_REFLECT for a related example

# **ON\_WM\_PARENTNOTIFY\_REFLECT -, 4.0**

**Description:** This macro allows a control to handle the WM\_PARENTNOTIFY message reflected back from the controlís parent. The WM\_PARENTNOTIFY message is sent by a child control to notify its parent of one of several events.You can use this message map macro to handle the message at the control itself. The function which will handle the message should have the following form (including the name): afx\_msg void ParentNotify(UINT, LPARAM);. For more information about this function, see CWnd::OnParentNotify.

**Syntax:** ON\_WM\_PARENTNOTIFY\_REFLECT( )

Parameters: None.

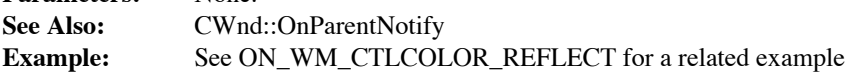

## **ON\_WM\_VKEYTOITEM\_REFLECT -, 4.0**

**Description:** This macro allows a control to handle the WM\_VKEYTOITEM message reflected back from the controlís parent. The WM\_VKEYTOITEM message is sent by an owner-draw combo box or list box to determine how it should respond to a virtual key stroke.You can use this message map macro to handle the message at the control itself. The function which will handle the message should have the following form (including the name): afx\_msg int VKeyToItem(UINT, UINT);. For more information about this function, see CWnd::OnVKeyToItem.

**Syntax:** ON\_WM\_VKEYTOITEM\_REFLECT( )

Parameters: None.

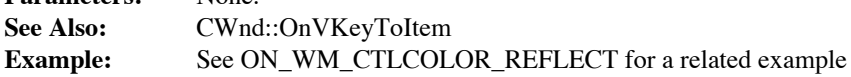

# **ON\_WM\_VSCROLL\_REFLECT -, 4.0**

**Description:** This macro allows a control to handle the WM\_VSCROLL message reflected back from the controlís parent.You can use this message map macro to handle the message at the control itself. The function which will handle the message should have the following form (including the name): afx\_msg void VScroll(UINT, UINT);. For more information about this function, see CWnd::OnVScroll.

**Syntax:** ON\_WM\_VSCROLL\_REFLECT( )

**Parameters:** None. **See Also:** CWnd::OnVScroll **Example:** See ON\_WM\_CTLCOLOR\_REFLECT for a related example

### **ON\_XXXX 2.0, 3.0**

**Description:** This macro is usually inserted in a message map by ClassWizard. It indicates which function will handle one of the standard control notification messages. For example, the ON\_BN\_CLICKED macro is used to map a function to the BN\_CLICKED notification from a button control. All message map functions mapped with this macro have a signature as follows: afx\_msg void memberFxn( ).

**Syntax:** ON\_XXX( *id*, *memberFxn* )

### **Parameters:**

*id* The controlís resource ID. *memberFxn* The name of the message-handler function to which the control notification is mapped. **Example:** // handler declaration afx msg void OnButtonPressed(); // handler message map entry

ON\_BN\_CLICKED(IDC\_MYBUTTON,OnButtonPressed) // handler function definition void CRangeDlg::OnButtonPressed { // button was pressed }
# User Interface Objects

Command messages are generated by what MFC calls ìuser interface objectsî A user interface object can be a menu item, accelerator key, toolbar button, etc. Each user interface object which can generate a command is assigned a command ID. This ID is really just the resource ID of the user interface object. The IDs for objects that you created should be in the range of 0x8000 to 0xDFFF. MFC defines its command IDs in the range 0xE000 to 0xEFFF.

#### **Standard Command Implementation**

MFC defines many standard command messages in the file afxres.h, some of which are shown in Table 4-2. The framework generally names the IDs after their functionality in the form :

#### **ID\_***Menu-Name***\_***Menu-Item*

Microsoft suggests developers do the same for application-specific command IDs except that for menu items the command ID should begin with **IDM**\_. As mentioned above, the values for the pre-defined commands are in the range of 0xE000 to 0xEFFF.

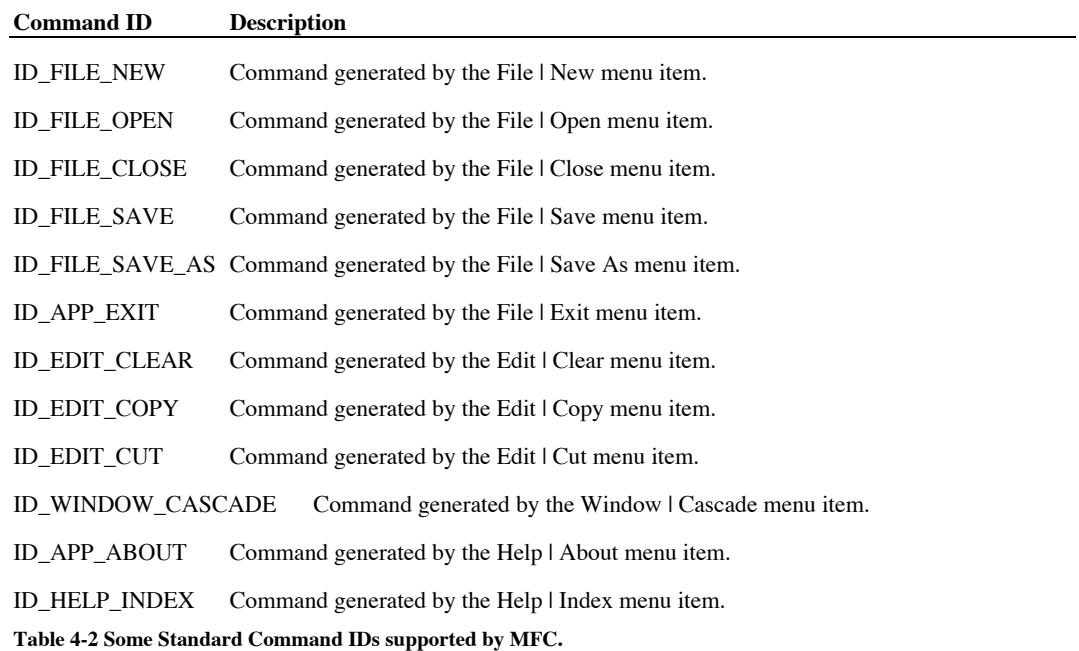

The Framework provides a complete implementation for some of the pre-defined command

IDs, but leaves the implementation for others to the developer. You can also override the default implementations provided by MFC. Technical Notes 20 and 22, which are included with Microsoft Visual C++ beginning with version 1.0, provide more information on the standard command IDs, naming conventions, and their level of implementation in MFC.

#### **User Interface Update**

MFC provides a mechanism for updating the state of an applicationís user interface objects depending on whether or not the command represented by that user interface object is currently available. MFC accomplishes this by routing a special message called ON\_UPDATE\_COMMAND\_UI. This message is routed through the same command target chain that is used for actual command messages. The message map macro ON\_UPDATE\_COMMAND\_UI is used to indicate that a particular command target will handle the update procedure for a particular user interface object. A typical user interface update function declaration is shown below:

afx msg void OnUpdateEditCut(CCmdUI\* pCmdUI);

The CCmdUI object is passed to all user interface update functions and provides several functions which you can use to set the state of whatever user interface object it represents. The example shown above is used to update the state of the Cut menu item on the Edit menu. Therefore, the CCmdUI object passed to the function represents the Cut menu item and any CCmdUI functions called by the update function will affect the state of that menu item. By default, if MFC cannot find a user interface update function for a particular command, it will enable or disable the user interface object depending on the existence of a function which would handle the command. In other words, MFC searches the current command target chain looking for the function that would handle the command. If one exists, it assumes the command is currently available and enables the user interface object; otherwise, it disables it. By the way, you can disable this feature by setting the m\_bAutoMenuEnable member of your main frame window to FALSE in the constructor for the frame.

MFC initiates the update of various user interface objects at different times. For menu items, it calls for their update right before the menu which contains them will be shown. This is accomplished by the CFrameWnd default message handler for the

WM\_INITMENUPOPUP message. This handler performs ON\_UPDATE\_COMAND\_UI processing for each item on the popup menu as well as for the popup menu itself. For submenus, which have no ID, MFC uses the ID of the first item in the submenu and sets the m\_pSubMenu member variable of the CCmdUI object to point to the submenu. This means that one update handler handles the submenu as well as the first item on the submenu deciding what to do by inspecting the value of m\_pSubMenu. For non-menu items such as toolbar buttons, MFC initiates the update process from within the applicationís idle loop (when nothing else is going on). If you have mapped dialog controls in a modal dialog to commands, you must call for their update manually; usually in response to an event you know may have changed the state of one or more controls on your dialog. You do this by calling the UpdateDialogControls CWnd member function.

# The CCmdTarget Class

CCmdTarget forms the base class for the MFC Library message-map architecture, as described above. The message map entries route commands and messages to the appropriate member functions. The CCmdTarget class is derived from the CObject class. It serves as a parent class for the CWnd, CDocument, CDocTemplate, and CWinApp classes. The reference descriptions for the class members follow.

# **CCmdTarget::CCmdTarget**

**Description:** The constructor for the CCmdTarget class. The constructor does nothing of any real interest. **Syntax:** public, CCmdTarget();<br>**Parameters:** None. **Parameters: Returns:** Nothing is returned. See Also:  $\sim$ CCmdTarget

# **CCmdTarget::~CCmdTarget**

**Description:** The destructor for the CCmdTarget class. The destructor does nothing of any real interest. **Syntax:** public, ~CCmdTarget( );<br>**Parameters:** None. **Parameters: Returns:** Nothing is returned. See Also: CCmdTarget

# **CCmdTarget::AssertValid**

**Description:** AssertValid is a diagnostic function used to test the validity of a CCmdTarget object. The CCmdTarget<br>version of this function does nothing but call the CObject version. See Chapter 2 for a description of CO Syntax: public, virtual void AssertValid() const;

Parameters: None.

```
Returns: Nothing is returned.
See Also: CObject::AssertValid
Example:
              void SomeFunc(CCmdTarget *pTarget)
              {
                      // make sure target is valid before using
                      pTarget->AssertValid();
```

```
...
```
# **CCmdTarget::BeginWaitCursor**

**Description:** Use this function to display the cursor as an hourglass when a command or operation is expected to take a noticeable amount of time.

Syntax: public, void BeginWaitCursor( );

```
Parameters: None.
Returns: Nothing is returned.
See Also: CCmdTarget::EndWaitCursor, CCmdTarget::RestoreWaitCursor, CWinApp::DoWaitCursor
Example:
              // header file
               #ifndef __CWAIT_H
               #define __CWAIT_H
              class CWaitClass : public CCmdTarget
               {
               public:
                      CWaitClass();
                      ~CWaitClass();
                      void Restore();
              };
              #endif
              // implementation file
              // this class aids in setting and removing a wait cursor without
              // having to worry about remembering to set or reset the cursor
              // manually - it is done in the constructor and destructor for
              // the class
              CWaitClass::CWaitClass()
              {
                      BeginWaitCursor();
              }
              CWaitClass::~CWaitClass()
              {
                      EndWaitCursor();
              }
              void CWaitClass::Restore()
              {
                      RestoreWaitCursor();
              }
```
# **CCmdTarget::Dump**

**Description:** Dump is a diagnostic function which outputs the current state of a CCmdTarget object to the specified **Description:**<br>dump context.

**Syntax:** public, virtual void Dump(CDumpContext& *dc*) const; **Parameters:**

dc A reference to the dump context to which the status information should be sent. Usually this will be the MFC<br>default debug dump context *afxDump. afxDump* sends its output to the debugger and only exists in the debug bu

**Returns:** Nothing is returned.

See Also: CObject::Dump, CDumpContext, afxDump

# **CCmdTarget::EndWaitCursor**

**Description:** This function is the reverse of the BeginWaitCursor function and should be called after that member function to return from the hourglass cursor to the previous cursor. **Syntax:** public, void EndWaitCursor( );

Parameters: None.

**Returns:** Nothing is returned. **See Also:** CCmdTarget::BeginWaitCursor, CCmdTarget::RestoreWaitCursor, CWinApp::DoWaitCursor

**Example:** See CCmdTarget::BeginWaitCursor

# **CCmdTarget::GetRoutingView**

**Description:** GetRoutingView returns the CView object through which the current command was routed. The value returned could be NULL and is only valid while handling a command message within a CDocument-derived class or a CDocTemplate-derived class. This is because the OnCmdMsg function in the CView object sets the value returned by this function before routing the command message to its document.

**Syntax:** protected, CView \*GetRoutingView();

Parameters: None.

**Returns:** A pointer to the view (CView object) that routed the command.

See Also: CView::OnCmdMsg

## **CCmdTarget::OnCmdMsg**

**Description:** The framework calls this function to route and dispatch command messages and handle the update of command user-interface objects. OnCmdMsg is the main implementation routine for the MFC framework command architecture.

**Syntax:** public, virtual BOOL OnCmdMsg( UINT *nID*, int *nCode*, void\* *pExtra*,

AFX\_CMDHANDLERINFO\* *pHandlerInfo* );

#### **Parameters:**

}

*nID* Contains the command ID.

*nCode* Identifies the command notification code.

*pExtra* Used according to the value of nCode.

*pHandlerInfo* If not NULL, OnCmdMsg fills in the pHandlerInfo structure with the pTarget and pmf members of the AFX\_CMDHANDLERINFO structure instead of dispatching the command. Typically, this parameter should be NULL. MFC passes a non-NULL value to determine if a command would be handled without actually executing the command. This, in turn, is used to implement the default user-interface updating features of MFC. The AFX\_CMDHANDLERINFO structure is defined in afxpriv.h.

**Returns** : Non-zero if the message is handled; otherwise 0.

**See Also**: Technical Note 21 and the MSDN article INF: Dynamic Processing of

WM\_COMMAND Messages, PSS ID Number: Q97693.<br>
Example: The following example shows how to override the default OnCmdMsg for a document object. You will rarely want to do this, but in some cases, as is done in the example below, you may want to directly handle some command messages. If you do override this function, make sure you call the base class implementation if you do not directly handle the command.

// Override of the standard OnCmdMsg function used by MFC to route command // messages. This allows us to filter out any messages we don't want MFC to // see and process them ourselves BOOL CMsgDlg::OnCmdMsg(UINT nID, int nCode, void\* pExtra, AFX\_CMDHANDLERINFO\* pHandlerInfo) { // if pHandlerInfo is NULL, then handle the message if (pHandlerInfo == NULL) { // only handle our special button IDC\_ONCMDMSG if (nID == IDC\_ONCMDMSG) { // actual command (button pushed) if (nCode == CN\_COMMAND) { DoCmdButtonPushed(); } //command ui update request(pExtra is actually CCmdUI) else if (nCode == CN\_UPDATE\_COMMAND\_UI) { DoCmdButtonUIUpdate((CCmdUI \*)pExtra); } return TRUE; } } return CDialog::OnCmdMsg(nID, nCode, pExtra, pHandlerInfo);

### **CCmdTarget::RestoreWaitCursor**

**Description:** This function restores the appropriate hourglass cursor after the system cursor has changed. This function is often called to restore the wait cursor after a message box has been displayed while the wait cur **Scope:** public **Syntax:** void RestoreWaitCursor( ); Parameters: None.

**Returns:** Nothing is returned.

See Also: CCmdTarget::BeginWaitCursor, CCmdTarget::EndWaitCursor,

CWinApp::DoWaitCursor **Example**:

```
BeginWaitCursor();
while (!done)
{
        // do some lengthy stuff here
       done = some\_leng\_calc();
        if ( (generic_app *)AfxGetApp()->TimedOut )
        {
               result = AfxMessageBox( ìContinue?î, MB_YESNO );
               if ( result == IDYES )
                       RestoreWaitCursor();
               else
                       done = TRUE;
        }
} // end while
```
EndWaitCursor();

# The CCmdUI Class

The CCmdUI class is used to represent various user-interface objects such as menu items and

toolbar buttons for the purpose of updating the state of those items. CCmdUI is not derived

from any other class.

# **CCmdUI::CCmdUI**

**Description:** The constructor for the CCmdUI class. CCmdUI does nothing of real interest. **Syntax:** public, CCmdUI();<br>**Parameters:** None. Parameters: **Returns:** Nothing is returned.

# **CCmdUI::ContinueRouting**

**Description:** Call this function from within an update handler function if you want MFC to continue routing the<br>command even though you have handled it. Normally, once it finds a handler function, MFC will assume that the been taken care of.

**Syntax:** public, void ContinueRouting();

Parameters: None.<br>Returns: Nothir **Returns:** Nothing is returned.

# **CCmdUI::DoUpdate**

**Description:** DoUpdate is called by the framework to perform the actual update of the user-interface object. First, it attempts to allow the application to handle the update by routing the update message through the curre chain. If an applicable ON\_UPDATE\_COMMAND\_UI message map is found, it is called. If the update is not handled by the<br>application and bDisableIfNoHndler is TRUE, MFC searches the current command target chain for the existen message map entry that would handle the command generated from the user-interface object (if one was generated). If a handler is found, the user-interface object is enabled; otherwise it is disabled.

**Syntax:** public, void DoUpdate(CCmdTarget\* *pTarget*, BOOL *bDisableIfNoHndler*);

#### **Parameters:**

*pTarget* A pointer to the command target through which the the update command should be routed.

*bDisableIfNoHndler*TRUE if MFC should perform its default enable/disable behavior if the application does not handle the update.

**Returns:** Nothing is returned.

# **CCmdUI::Enable**

}

**Description:** This function enables or disables the user-interface object. The default implementation will enable or disable a menu item or control; otherwise it is ignored. **Syntax:** public, virtual void Enable(BOOL *bOn* = TRUE); **Parameters:** *bOn* TRUE will enable the user-interface object. FALSE will disable it. **Returns:** Nothing is returned. **Example**: void CMyWnd:: OnUpdateMyMenuItem(CCmdUI\* pCmdUI) { // enable menu item at all times pCmdUI->Enable(TRUE);

# **CCmdUI::SetCheck**

}

**Description:** This function will check or uncheck a user-interface object. The default implementation will check or uncheck a menu item or a button control; otherwise it is ignored. **Syntax:** public, virtual void SetCheck(int *nCheck* = 1); **Parameters:** *nCheck* 0 for unchecked, 1 for checked, or 2 for indeterminate **Returns:** Nothing is returned. See Also: CCmdUI::SetRadio **Example**: void CMyWnd:: OnUpdateMyMenuItem(CCmdUI\* pCmdUI) { static int nCheck = 1; // toggle check mark each time menu opened

pCmdUI->SetCheck(nCheck);

nCheck = !nCheck;

# **CCmdUI::SetRadio**

}

**Description:** For menu items, this function will place or remove a idotî from the menu item (instead of a check). For everything else, it simply calls SetCheck. **Syntax:** public, virtual void SetRadio(BOOL *bOn* = TRUE); **Parameters:** *bOn* 0 for unchecked, 1 for checked **Returns:** Nothing is returned. See Also: CCmdUI::SetCheck **Example**: void CMyWnd:: OnUpdateMyMenuItem(CCmdUI\* pCmdUI) { static BOOL bRadio = FALSE; // toggle button mark each time menu opened pCmdUI->SetRadio(bRadio); bRadio = !bRadio;

# **CCmdUI::SetText**

**Description:** For menu items, this function will change the menu item text to the specified string. In all other cases, it sets the window text of the user-interface object to the specified string. **Syntax:** public, virtual void SetText(LPCTSTR *lpszText*); **Parameters:** *lpszText* A pointer to a NULL-terminated character buffer. **Returns:** Nothing is returned. **Example**: void CMyWnd:: OnUpdateMyMenuItem(CCmdUI\* pCmdUI) { static BOOL bText = FALSE; // change text back and forth if (bText) pCmdUI->SetText(ìTurn Item Onî); else pCmdUI->SetText(ìTurn Item Offî);  $bText = ! bText;$ }

# Chapter 5: The MFC Window

This chapter is devoted solely to the CWnd class - the MFC class which encapsulates the Windows window. Obviously, it is the CWnd class which provides the foundation for any MFC-based Windows application. Many of the member functions of the CWnd class are simple wrappers of Windows SDK functions while others provide a significant value-add. One interesting thing you will note about the member functions of the CWnd class is that many of them include the word ìWindowî in them - something that seems, at first, to be redundant. If the function is a CWnd member function then of course it operates on a ìwindowî. Well, the reason that the designers of MFC did this was to be consistent with the Windows SDK. To set the text of a window using the SDK, you call SetWindowText. If MFC were developed in a vacuum, this function would probably have been called SetText, instead of SetWindowText, since it would always be called in the context of a CWnd object. But for the sake of consistancy - and so that SDK developers didnít have to re-learn all the function names - MFC uses the same function names as the SDK. This, of course, only applies to those CWnd member functions which wrap an SDK function.

Much of the message routing and mapping scheme discussed in Chapter 3 is implemented by members of the CWnd class (which is derived from the CCmdTarget class which provides the rest of the implementation). The CWnd class also provides default handler functions for a large number of Windows messages. In most cases, if you provide a handler for a particular message, you will want to call the base CWnd implementation from your override. This is not always the case, however. If you are using MSVC, the ClassWizard will provide guidance on the subject (as will other compilers ìwizardsî. If you write the functions in a completely manual fashion, you will have to figure it out for yourself.

A couple of final notes about the CWnd class. You will notice that the CWnd class contains many function which are normally associated only with dialogs (see Chapter 7, Dialog Boxes) and, in fact, many of them have the word ìdialogî in their name. This fact is

actually a very revealing one. The reason these functions are here - instead of in the CDialog object - is that they are not restricted to dialogs. For example, the CWnd::GetDlgItem (in the SDK, simply GetDlgItem), retrieves a pointer to a CWnd object which has the specified ID and is a child window of the CWnd object for which you call GetDlgItem. Normally, this child window is a control in a dialog. However, all child windows have ìidsî, (it is the last parameter of the Create function used to create a window) and you can always retrieve one using the GetDlgItem function - dialog or not. Finally, you will also notice that MFC provides default message handler functions for many Windows messages. Most of these functions do nothing but call the default window procedure. They exist simply because if you override them and call the base implementation from your derived implemenation the default window procedure gets called. An interesting fact is that if you call these base class implementations from your implementation, the parameters you pass will not be used - MFC uses the original values sent by Windows in the window message.

The declarations of all of the functions contained in this chapter can be found in the MFC header file *afxwin.h* Example uses of the CWnd class and its member functions can be found in all of the sample programs on the CDROM included with this book.

# The CWnd Class

In addition to all of the normal CWnd member function, the CWnd class contains a long list of default handler functions for many Windows messages. As discussed at the beginnign of the chapter, lll of these functions do nothing but call the default window procedure. Table 5-1, below, lists these message handler functions along with the message they respond to. For a complete description of the parameters associated with each message, see the Windows SDK documentation.

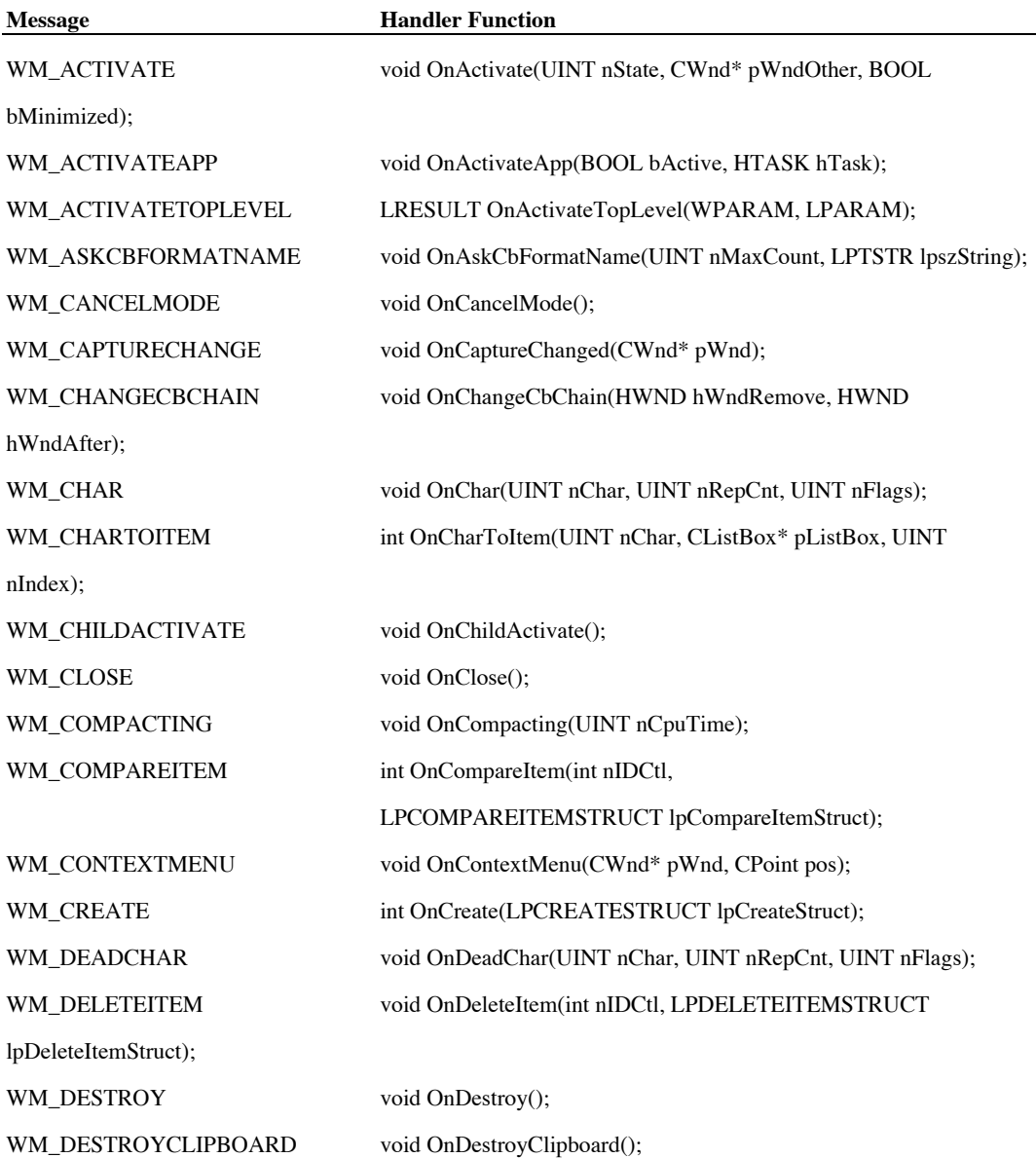

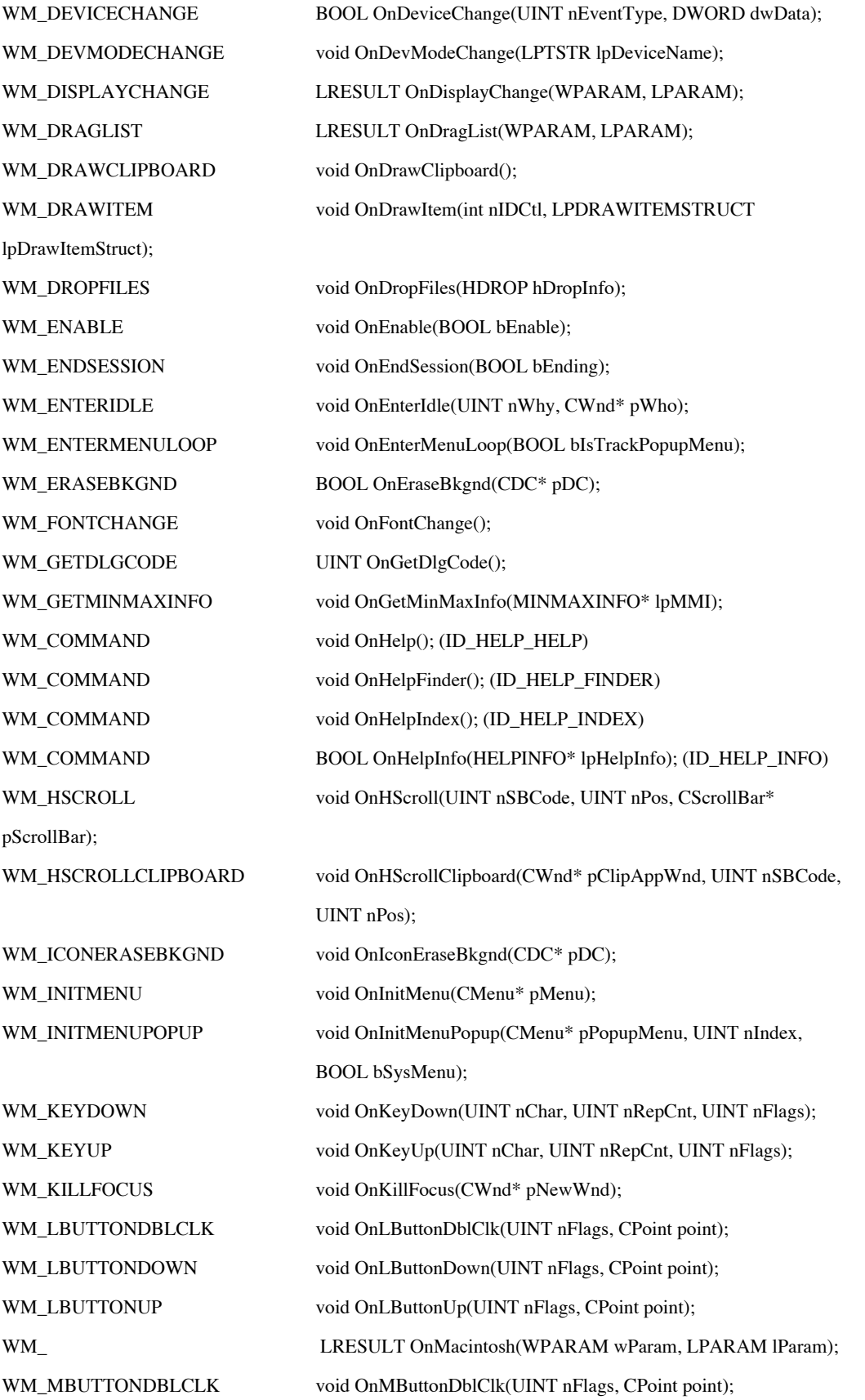

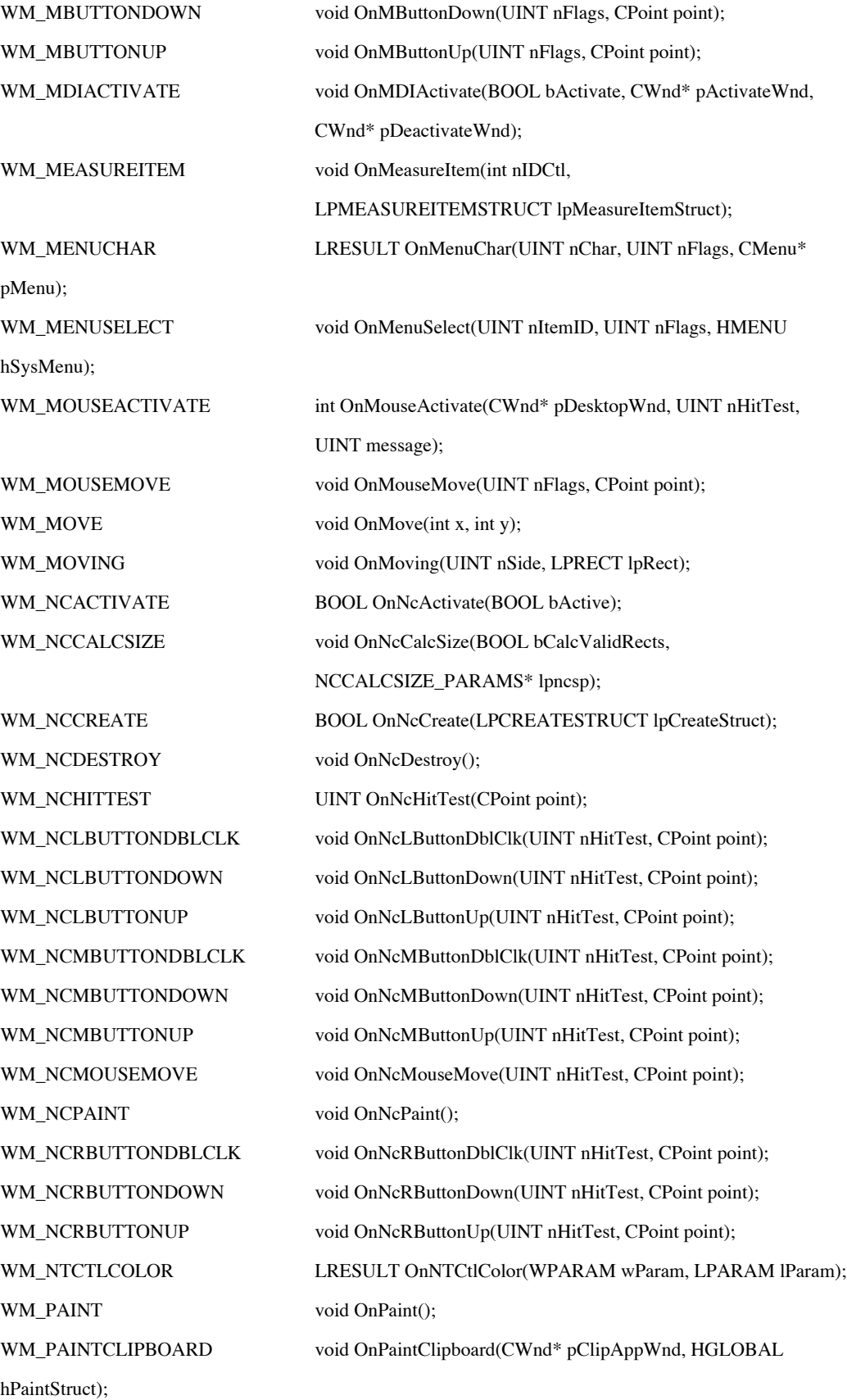

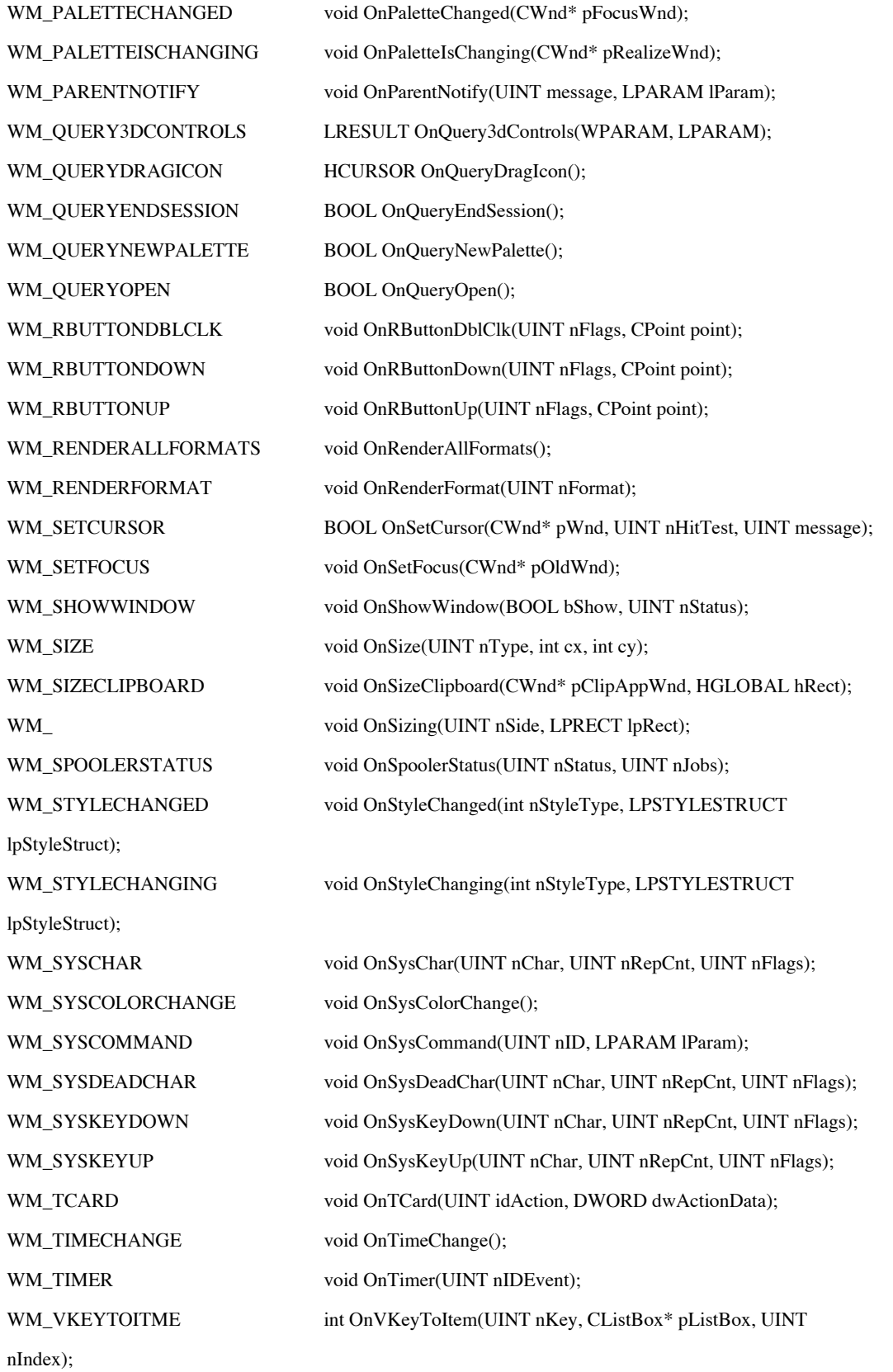

 $\overline{\phantom{0}}$ 

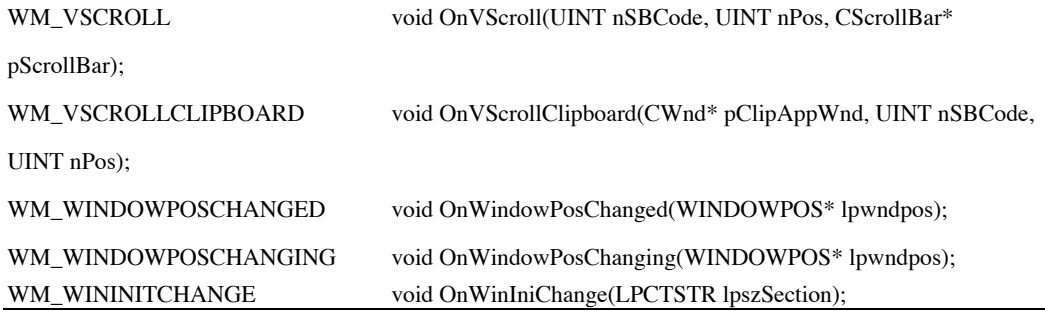

**Table 5-1 Window message handler functions**

# **CWnd::CWnd 2.0, 3.0**

**Description:** Constructor for the CWnd class. The constructor does absolutely nothing. You must use one of the window creation functions to create the window associated with the window object. The second form of this func internally by MFC to create windows objects and immediately associate them with a particular window. You should not use the second form directly.

**Syntax:** public, CWnd();

private, UD, CWnd(HWND hWnd);

**Parameters:**

*hWnd* The handle of the window to associate with the CWnd object.

**Returns:** Nothing is returned<br>See Also:  $\frac{CWnd}{CW}$ **See Also:** ~CWnd, CWnd::Create, CWnd::CreateEx

# **CWnd::~CWnd**

**Description:** Destructor for the CWnd class. If a window is currently attached to the CWnd object, the window is destroyed by a call to the CWnd: Destroy Window function. The debug version of the destructor will warn you destroying the window via the CWnd destructor means that the OnDestroy and OnNcDestroy handler functions in the derived class will not be called as they normally would when DestroyWindow is called.

**Syntax:** public, ~CWnd();<br>**Parameters:** None

**Parameters:** 

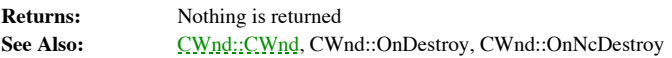

# **CWnd::ActivateTopParent 2.0, 3.0, UD**

Used internally by MFC to activate the parent of a floating toolbar (instead of the toolbar itself) when the **Description:** Us<br>user clicks the toolbar.

Syntax: public, void ActivateTopParent();

**Parameters:** None

**Returns:** Nothing is returned See Also: CWnd::SetForegroundWindow

# **CWnd::ArrangeIconicWindows 2.0, 3.0**

**Description:** Arranges all minimized (iconic) child windows of this window. Note that if this window is the desktop window, then all icons on the desktop are arranged. You can retrieve a pointer to the desktop window by c CWnd::GetDesktopWindow function. Do not use this function to arrange MDI children within an MDI frame window - use the CMDIFrameWnd::MDIIconArrange function instead.

**Syntax:** public, UINT ArrangeIconicWindows();

**Parameters:** None

**Returns:** The height, in pixels, of one row of icons if successful; otherwise, zero See Also: CWnd::GetDesktopWindow, CMDIFrameWnd::MDIIconArrange, ::ArrangeIconicWindows **Example:**

> // arrange icons on the desktop CWnd \*pDeskTopWnd = CWnd::GetDeskTopWindow(); pDeskTopWnd->ArrangeIconicWindows();

# **CWnd::AssertValid 2.0, 3.0, DO**

**Description:** Tests the validity of the CWnd object. The CWnd version of Assert Valid checks to make sure that the window handle associated with the CWnd object is either NULL or a valid window handle by calling ::IsWindo CWnd is associated with a window handle, then it checks to make sure that the CWnd object is in either the permanent<br>window map or the temporary window map. MFC maintains these two maps in order to track all CWnd objects. threaded programming, you must be careful when passing CWnd objects between threads.

**Syntax:** public, void CWnd::AssertValid() const

**Parameters:** None

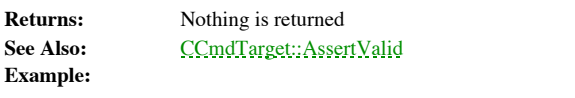

void SomeFunc(CWnd \*pWnd) {

// make sure passed window is valid pWnd->AssertValid();

# **CWnd::Attach 2.0, 3.0**

**Description:** Attaches a Windows window (HWND) to the CWnd object. Once a window has been attached to the CWnd object, CWnd member function can be used to manipulate the window. Use this function if you want to manipulate window which was created outside of MFC (without the *CWnd*; Create or *CWnd;* : CreateEx functions). This may be a<br>window which was created by the system itself or by a 3rd-party software library. Note that attaching a wi for more information on receiving messages.

**Syntax:** public, BOOL Attach();

**Parameters:** None

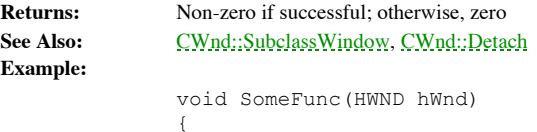

// attach to window CWnd wnd; wnd.Attach(hWnd);

// use window

// detach from the window wnd.Detach();

# **CWnd::BeginModalState 2.0, 4.0**

**Description:** Disables the window by calling ::EnableWindow. Child class implementations of this function (see CFrameWnd::BeginModalState) perform more involved operations.

Syntax: public, virtual void BeginModalState(); **Parameters:** None

**Returns:** Nothing is returned See Also: CWnd::EndModalState, CFrameWnd::BeginModalState

### **CWnd::BeginPaint 2.0, 3.0**

**Description:** Prepares the window for painting, creates and returns a device context for painting, and fills a<br>PAINTSTRUCT structure with information about the painting. Typically, you would only call this function in res WM\_PAINT message. If you call this function, make sure you call CWnd::EndPaint when you are done painting. Usually,<br>you will not need to call this function because the MFC CPaintDC class encapsulates window painting. See C WM\_ERASEBKGND message to the window. If the area to be painted contains the caret, BeginPaint automatically hides it so that it is not erased by the painting.

**Syntax:** public, CDC \*BeginPaint(LPPAINTSTRUCT lpPaint);

#### **Parameters:**

*lpPaint* A pointer to a PAINTSTRUCT. For more information about the PAINTSTRUCT structure, see the Windows SDK documentation.

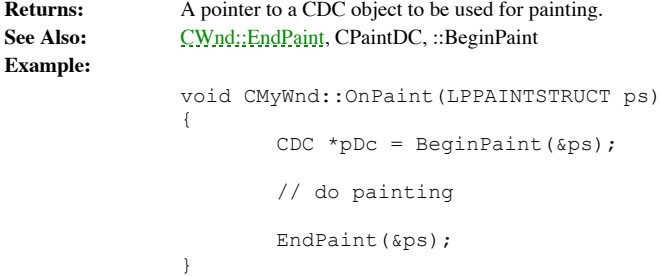
# **CWnd::BringWindowToTop 2.0, 3.0**

**Description:** Brings the window to the top of the stack of overlapping windows. Use this function to ensure that a window is completely visible. This function does not make the style of the window ìalways on topî. To make a window always on top, use the CWnd::SetWindowPos function. If the window is a pop-up, top level, or MDI child window, this<br>function will also activate the window.

**Syntax:** public, void BringWindowToTop();

**Parameters:** None

**Returns:** Nothing is returned See Also: ::BringWindowToTop

**Example:**

// bring window to top of all other windows pWnd->BringWindowToTop();

### **CWnd::CalcWindowRect 2.0, 3.0**

**Description:** Calculates the rectangle necessary to contain a window with the specified client area. You can use this function to create or size a window that has the desired client rectangle. **Syntax:** public, virtual void CalcWindowRect(LPRECT lpClientRect, UINT nAdjustType = adjustBorder); **Parameters:** *lpClientRect* On input, a pointer to a RECT structure or a CRect object containing the coordinates of the desired client rectangle. After the function completes, this rectangle is filled with the coordinates of the result nAdjustType<br>factored in

*nAdjustType* adjustBorder if scrollbars should be ignored in the calculation or adjustOutside if scrollbars should be

**Returns:** Nothing is returned<br>See Also: :: AdjustWindowRec **See Also:** ::AdjustWindowRect

### **Example:**

CRect rc(0,0,100,200);

// want a window with client area 100x200 pWnd->CalcWindowRect(rc); pWnd->MoveWindow(10,10,rc.right-rc.left,rc.bottom-rc.top,TRUE);

# **CWnd::CancelToolTips4.0**

**Description:** Removes the currently displayed tool tip window. You can enable tooltips by calling CWnd::EnableToolTips. Tool tips are the little windows which pop up when the user, for example, hesitates on a toolbar button. A tooltip usually provides a brief explanation of what the object beneath the cursor does. See Chapter 10, ìMenus and Control Barsî, for further discussion about tool tips.

**Syntax:** public, static void PASCAL CancelToolTips(BOOL bKeys = FALSE); **Parameters:**

*bKeys* If FALSE, the tooltip is removed immediately. If TRUE, the tooltip is removed the next time a key is pressed. **Returns:** Nothing is returned

**See Also:** CWnd::EnableToolTips, CWnd::FilterToolTipMessage, CWnd::OnToolHitTest **Example:**

> // donít want tool tips for this window pWnd->CancelToopTips();

### **CWnd::CenterWindow 2.0, 3.0**

**Description:** Centers the window on its parent, or alternatively, on the specified window. This function is very useful for centering dialogs on there parent window.

**Syntax:** public, void CenterWindow(CWnd \*pAltOwner = NULL);

### **Parameters:**

pAltOwner<br>is centered on its parent. If NULL and the window is a popup window, the window is centered on its owner. If the popup<br>window does not have an owner, it is centered on the desktop. You can force centering of a wi passing the desktop window handle returned from CWnd::GetDesktopWindow for this parameter.

**Returns:** Nothing is returned See Also: CWnd::GetDesktopWindow

**Example:**

void CMyDialog::OnInitDialog() { // center dialog on its parent CenterWindow(); Ö

# **CWnd::ChangeClipboardChain 2.0, 3.0**

**Description:** Call this function to remove this CWnd from the clipboard viewer chain. Windows sends various messages to all windows which are in the clipboard chain to notify them when, for example, the contents of the cl change. Call the CWnd::SetClipboardViewer function to add a CWnd to the current clipboard chain. **Syntax:** public, BOOL ChangeClipboardChain(HWND hWndNext)

#### **Parameters:**

hWndNext The windows handle of the window which follows the CWnd in the clipboard viewer chain. This handle is supplied by Windows when the CWnd joins the clipboard viewer chain using the CWnd::SetClipboardViewer function.

**Returns:** Non-zero if successful; otherwise, zero

**See Also:** Compair: SetClipboard Viewer, ::ChangeClipboardChain<br> **Example:** See CWnd::SetClipboard Viewer **Example:** See CWnd::SetClipboardViewer

# **CWnd::CheckAutoCenter 2.0, 3.0, UD**

**Description:** The CWnd-level implementation of this function always returns TRUE. MFC calls this function to determine if a window should automatically be centered on it parent or owner. Classes derived from CWnd may impl this function differently. See CDialog::CheckAutoCenter for an example. Syntax: public, virtual BOOL CheckAutoCenter();

**Parameters:** None<br>**Returns:** TRUI TRUE if the window should be centered; FALSE otherwise **See Also:** CDialog::CheckAutoCenter

### **CWnd::CheckDlgButton 2.0, 3.0**

**Description:** Check or unchecks a button by sending the button window a BM\_SETCHECK message. Also sets the state of tri-state buttons (checked, unchecked, indeterminate).

Syntax: public, void CheckDlgButton( int nIDButton, UINT nCheck);

### **Parameters:**

*nIDButton* The resource ID of the button

*nCheck* Zero if the button should be unchecked, non-zero if it should be checked, or, for tri-state buttons, two if the state of the button should be indeterminate.

**Returns:** Nothing is returned

{

See Also: CButton::SetCheck, CWnd::IsDlgButtonChecked, CWnd::CheckRadioButton, ::CheckDlgButton **Example:**

void CMyDialog::OnInitDialog()

// want to initially check a button CheckDlgButton(IDC\_MYBUTTON, 1);

### **CWnd::CheckRadioButton 2.0, 3.0**

**Description:** Sets the selection in a group of radio buttons to the specified button. This function removes the ìcheckî from each button in the group except for the specified button, which it ìchecksî. **Syntax:** public, void CheckRadioButton( int nIDFirstButton, int nIDLastButton,

int nIDCheckButton );

# **Parameters:**

The resource ID of the first button in the group. Note that the first button in the group must have the resource ID with the smallest numeric value.<br>
nIDLastButton The resource ID of the l The resource ID of the last button in the group. Note that the last button in the group must have the resource ID with the largest numeric value. *nIDCheckButton* The resource ID of the button which should be selected, or checked. **Returns:** Nothing is returned **See Also:** CWnd::GetCheckedRadioButton, CWnd::CheckDlgButton, ::CheckRadioButton **Example:** void CMyDialog::OnInitDialog() {

// want to initially check a button CheckRadioButton(IDC\_FIRSTBUTTON, IDC\_LASTBUTTON, IDC\_MYBUTTON);

### **CWnd::ChildWindowFromPoint 2.0, 3.0**

**Description:** Determines which child window, if any, of the CWnd contains the given point. If the given point is not within a child window, but is within the client area of the CWnd, then CWnd is returned. If the given po client area of the CWnd, then NULL is returned. Although the given point may be within more than one child of the CWnd, only the first child found is returned.

Syntax: public, CWnd \*ChildWindowFromPoint(POINT pt);

#### **Parameters:**

*pt* The point, in client coordinates, for which the containing child window should be determined.

**Returns:** A pointer to a CWnd identifying the child window which contains the specified point. If the specified point is not within the client area of the CWnd, NULL is returned. If the specified point is within the clien within a child of the CWnd, then a pointer to the CWnd itself is returned.

See Also: CWnd::WindowFromPoint, ::ChildWindowFromPoint

#### **Example:**

// get the child window at a specific location CWnd \*pChild; CPoint pt(10,50); pChild = pWnd->GetWindowFromPoint(pt);

### **CWnd::ClientToScreen 2.0, 3.0**

**Description:** Converts a given point or rectangle from client coordinates to screen coordinates. Client coordinates are relative to the top-left corner of the client area of the CWnd. Screen coordinates are relative to th display screen.

**Syntax:** public, void ClientToScreen( LPPOINT lpPoint ) const;

public, void ClientToScreen( LPRECT lpRect ) const;

#### **Parameters:**

*lpPoint* A pointer to a POINT structure or CPoint object which contains a point in client coordinates. The contents of this point will be replaced with the calculated screen coordinates.

*lpRect* A pointer to a RECT structure or a CRect object which contains a rectangle in client coordinates. The contents of this rectangle will be replaced with the calculated screen coordinates.

**Returns:** Nothing is returned See Also: CWnd::ScreenToClient, ::ClientToScreen **Example:**

void CWnd::OnLButtonDown(UINT nFlags, CPoint pt) { // convert mouse click to screen coordinates ClientToScreen(&pt);

# **CWnd::CloseWindow 4.0, NM**

**Description:** Strangely enough, minimizes the window. The window is not destroyed. **Syntax:** public, void CloseWindow();<br>**Parameters:** None **Parameters: Returns:** Nothing is returned **Example:** // minimize a window

pWnd->CloseWindow();

### **CWnd::ContinueModal 2.0, 3.0**

**Description:** Determines whether the modal state of the window, begun with CWnd::BeginModalState should end.<br>This function simply returns the state of a flag within the CWnd object. Basically, ContinueModal returns TRUE u CWnd::EndModalState is called.

**Syntax:** public, virtual BOOL ContinueModal();

**Parameters:** None<br>**Returns:** TRUI TRUE if the modal state should continue; FALSE otherwise See Also: CWnd::BeginModalState, CWnd::EndModalState

### **CWnd::Create 2.0, 3.0**

**Description:** Creates a window with the given characteristics and style and associates the window with the CWnd object.

**Syntax:** public, virtual BOOL Create( LPCTSTR lpszClassName, LPCTSTR lpszWindowName,

DWORD dwStyle, const RECT& rect, CWnd\* pParentWnd,

UINT nID, CCreateContext\* pContext = NULL);

### **Parameters:**

*lpszClassName* A pointer to a NULL-terminated string which contains the name of the window class to use for the window. If NULL, MFC will use a default window class which is good enough in most cases. You can use the AfxRegisterWndClass function to register your own window classes.

*lpszWindowName* A pointer to a NULL-terminated string which contains the name of the window. The name of the window is what is displayed as its caption.

*dwStyle* Window styles to be used when creating the window. For a list of valid window styles, see the Windows SDK documentation. Note that the WS\_POPUP style can not be used. To create a popup window, use the CWnd::CreateEx function.

*rect* A reference to a RECT structure or a CRect object which contains the coordinates of the window. These coordinates should be expressed in the parent windowís client coordinates (the parent window is specified by the *pParentWnd* parameter.

*pParentWnd* A pointer to a CWnd which identifies the parent window of this window. Can be NULL, in which case the parent will be the desktop window.

*nID* An ID to assign to the window. You can reference the window via its parent using this ID. For example, the CWnd::GetDlgItem function retrieves a pointer to a child window given its ID.

*pContext* A pointer to a CCreateContext structure which is used to describe the context in which the window is being created. Unless you are replacing parts of MFCís document/view/frame architecture, you will want to set this parameter to NULL (or simply omit it).

**Returns:** Non-zero if the window was created; otherwise, zero See Also: CWnd::CWnd, CWnd::CreateEx, AfxRegisterWndClass **Example:**

CWnd wnd;

// create a window CRect rect(1,1,500,300); wnd. Create( NULL, ìTest Windowî, WS\_CHILD|WS\_VISIBLE, rect, pParentWnd, 1);

### **CWnd::CreateCaret 2.0, 3.0**

**Description:** Creates a caret of a specified shape and associates it with the CWnd. The caret is a system resource (there is only one), so you should only create a caret for a particular window when that window has the input focus or is the active window. The caret is initially hidden - call the CWnd::ShowCaret function to make it visible. Although Windows automatically destroys a windowís caret if another window calls CreateCaret, you should destroy it yourself when the window loses focus or becomes inactive.

Syntax: public, void CreateCaret( CBitmap\* pBitmap );

#### **Parameters:**

*pBitmap* A pointer to the bitmap that will be used for the caret

**Returns:** Nothing is returned

See Also: CWnd::ShowCaret, CBitmap::LoadBitmap, CBitmap::CreateBitmap, ::CreateCaret, ::DestroyCaret **Example:**

```
void CMyWnd::OnSetFocus(CWnd *pOldWnd)
{
        // load the caret shape
CBitmap bmp;
        bmp.LoadBitmap(IDB_MYCARET);<br>CreateCaret(&bmp); // cr
        CreateCaret(&bmp); // create the caret
        ShowCaret(); \frac{1}{2} // show the caret
        CWnd::OnSetFocus(pOldWnd);
}
void CMyWnd::OnKillFocus(CWnd *pNewWnd)
{
        // destroy the caret
        ::DestroyCaret();
        CWnd::OnKillFocus(pNewWnd);
}
```
# **CWnd::CreateDlg 4.0, UD**

**Description:** Loads the dialog resource with the specified name and calls CWnd::CreateDlgIndirect to create the dialog. This function, along with its CreateDlgIndirect partner are used internally by MFC wherever a dialog window needs to be created. For example, the CDialog::DoModal function uses CWnd::CreateDlgIndirect to actually create the dialog.

**Syntax:** protected, BOOL CreateDlg(LPCTSTR lpszTemplateName, CWnd\* pParentWnd);

#### **Parameters:**

*lpszTemplateName* A pointer to a NULL-terminated string which contains the name of the dialog resource. Alternatively, can be the value returned by MAKEINTRESOURCE.

*pParentWnd* Pointer to the parent window of the dialog **Returns:** Non-zero if the function is successful; otherwise, zero See Also: CWnd::CreateDlgIndirect, CDialog::DoModal **Example:**

> // create a dialog AfxGetMainWnd()->CreateDlg(MAKEINTRESOURCE(IDD\_MYDIALOG), pParentWnd);

# **CWnd::CreateDlgIndirect 4.0, UD**

**Description:** Create a dialog given a DLGTEMPLATE structure. CreateDlgIndirect does this by simply calling the Windows SDK ::CreateDlgIndirect function. Before creating the dialog it does some work to setup for OLE contro are any) and then, if the dialog does not specify a font, selects the system font for the dialog. MFC uses this function<br>internally whenever it needs to create a dialog or dialog-like window. For example, the CDialog::DoMo

**Syntax:** protected, BOOL CreateDlgIndirect(LPCDLGTEMPLATE lpDialogTemplate,

CWnd\* pParentWnd);

### **Parameters:**

*lpDialogTemplate* A pointer to a DLGTEMPLATE structure which describes the dialog. For a full description of the DLGTEMPLATE structure, see the Windows SDK documentation.

*pParentWnd* A pointer to the parent window of the dialog

**Returns:** Nothing is returned

See Also: CWnd::CreateDlg, CDialog::DoModal

### **CWnd::CreateEx 2.0, 3.0**

**Description:** Creates a window with the given characteristics and extended styles and associates the window with the CWnd object. Use this function, instead of the CWnd::Create function if you need to create a window with - for example, a transparent window.

**Syntax:** public, BOOL CreateEx( DWORD dwExStyle, LPCTSTR lpszClassName,

LPCTSTR lpszWindowName, DWORD dwStyle, int x, int y, int nWidth, int nHeight,

HWND hwndParent, HMENU nIDorHMenu, LPVOID lpParam = NULL );

#### **Parameters:**

*dwExStyle* Extended window styles. For a list of extended styles, see the Windows SDK documentation.

*lpszClassName* A pointer to a NULL-terminated string which contains the name of the window class to use for the window. If NULL, MFC will use a default window class which is good enough in most cases. You can use the AfxRegisterWndClass function to register your own window classes.

*lpszWindowName* A pointer to a NULL-terminated string which contains the name of the window. The name of the window is what is displayed as its caption.

*dwStyle* Window styles to be used when creating the window. For a list of valid window styles, see the Windows SDK documentation. Note that the WS\_POPUP style can not be used. To create a popup window, use the CWnd::CreateEx function.

*x* The x-coordinate of the upper-left corner of the window, expressed in the parentis client coordinates

*y* The y-coordinate of the upper-left corner of the window, expressed in the parentís client coordinates

*nWidth* The width of the window

*nHeight* The height of the window

*hwndParent* The window handle of the windowís parent window

*nIDorHMenu* An ID to assign to the window or the ID of the menu, depending on the window style. You can reference the window via its parent using this ID. For example, the CWnd::GetDlgItem function retrieves a pointer to a child window given its ID.

*lpParam* A pointer to user data. You can pass any pointer for this parameter. This pointer is passed to the CWnd::OnCreate handler as the lpCreateParams parameter of the CREATESTRUCT structure.

**Returns:** Non-zero if the funtion is successful; otherwise, zero See Also: CWnd::Create, ::CreateWindowEx

**Example:**

CWnd wnd;

// create a window that accepts dropped files from file manager wnd. Create( WS\_EX\_ACCEPTFILES, NULL, ìTest Windowî, WS\_CHILD|WS\_VISIBLE, 1,1,500,300, pParentWnd, 1);

# **CWnd::CreateGrayCaret 2.0, 3.0**

**Description:** Creates a gray, rectangular caret of the specified width and height and associates it with the CWnd. The caret is a system resource (there is only one), so you should only create a caret for a particular win the input focus or is the active window. The caret is initially hidden - call the CWnd::ShowCaret function to make it visible. Although Windows automatically destroys a windowís caret if another window calls CreateCaret, you should destroy it yourself when the window loses focus or becomes inactive.

Syntax: public, void CreateGrayCaret( int nWidth, int nHeight);

}

#### **Parameters:**

*nWidth* The width of the caret in logical units. If this parameter is zero, Windows will use the window border width. *nHeight* The height of the caret in logical units. If this parameter is zero, Windows will use the window border height.

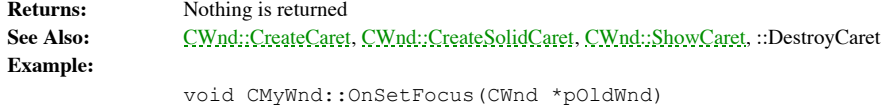

```
{
      CreateGrayCaret(2,10); // create gray ìlineî caret
      ShowCaret(); \frac{1}{2} // show the caret
      CWnd::OnSetFocus(pOldWnd);
```
### **CWnd::CreateSolidCaret 2.0, 3.0**

**Description:** Creates a solid, rectangular caret of the specified width and height and associates it with the CWnd. The caret is a system resource (there is only one), so you should only create a caret for a particular window when that window has the input focus or is the active window. The caret is initially hidden - call the CWnd::ShowCaret function to make it visible. Although Windows automatically destroys a windowís caret if another window calls CreateCaret, you should destroy it yourself when the window loses focus or becomes inactive.

Syntax: public, void CreateSolidCaret( int nWidth, int nHeight);

#### **Parameters:**

*nWidth* The width of the caret in logical units. If this parameter is zero, Windows will use the window border width. *nHeight* The height of the caret in logical units. If this parameter is zero, Windows will use the window border height.

#### **Returns:** Nothing is returned

{

}

See Also: CWnd::ShowCaret, CBitmap::LoadBitmap, CBitmap::CreateBitmap, ::CreateCaret, ::DestroyCaret **Example:**

void CMyWnd::OnSetFocus(CWnd \*pOldWnd)

```
CreateSolidCaret(2,10); // create gray ìlineî caret
ShowCaret(); \frac{1}{2} // show the caret
CWnd::OnSetFocus(pOldWnd);
```
# **CWnd::Default 2.0, 3.0**

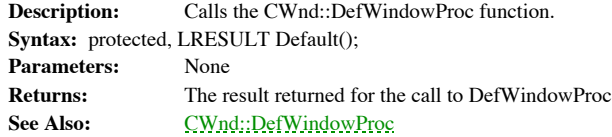

### **CWnd::DefWindowProc 2.0, 3.0**

**Description:** The default window procedure. Any message which an application does not process is passed to the default window procedure for processing.

**Syntax:** protected, virtual LRESULT DefWindowProc(UINT message, WPARAM wParam,

LPARAM lParam);

### **Parameters:**

*message* The window message id

*wParam* Additional information which is message dependant

*lParam* Additional information which is message dependant

**Returns:** Message dependant See Also: CWnd::Default, ::DefWindowProc

# **CWnd::DeleteTempMap 2.0, 3.0**

**Description:** Deletes any temporary CWnds created using the CWnd::FromHandle function or any other function<br>which returns a temporary CWnd. MFC automatically calls this function as part of its idle-time processing (in the idle handler). The windows associated with the temporary CWnds are detached from the CWnds before the CWnds are<br>deleted. The windows are not destroyed. This function is an MFC utility function which you would rarely want t yourself.

**Syntax:** public, static void PASCAL DeleteTempMap();

**Parameters:** None

**Returns:** Nothing is returned **See Also:** CWnd::Detach, CWnd::FromHandle, CWinApp::OnIdle

# **CWnd::DestroyWindow 2.0, 3.0**

**Description:** Destroys the window associated with the CWnd object. This function does not delete the CWnd object itself. In addition to destroying the window, this function destroys any menu or timers associated with the flushes the message queue of any messages associated with the window. DestroyWindow also sends WM\_DESTROY and<br>WM\_NCDESTROY messages to the window which, in turn, deactivate the window and remove keyboard focus from the<br>win window itself is destroyed. Use DestroyWindow to destroy windows created with the Create or CreateEx CWnd member<br>functions as well as modeless dialogs created using the CDialog::Create function.

**Syntax:** public, virtual BOOL DestroyWindow();

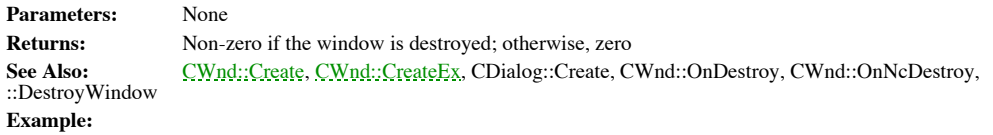

```
// destroy window
pWnd->DestroyWindow();
delete pWnd;
```
### **CWnd::Detach 2.0, 3.0**

**Description:** Detaches the CWnd object from the currently attached window (HWND). Once a CWnd object is attached to an HWND the CWnd can be used to manipulate the window. Detaching the window renders the CWnd object useless until it is re-attached to a window.

**Syntax:** public, HWND Detach(); **Parameters:** None

```
Returns: The HWND which was attached to the CWnd object
See Also: CWnd::Attach
Example:
              void SomeFunc(HWND hWnd)
```
{

```
// attach to window
CWnd wnd;
wnd.Attach(hWnd);
// use window
```
// detach from the window wnd.Detach();

# **CWnd::DlgDirList 2.0, 3.0, NM**

**Description:** Fills a specified list box with a listing of files which match a given path and file specification and given location and of a given type.

**Syntax:** public, int DlgDirList(LPTSTR lpPathSpec, int nIDListBox, int nIDStaticPath, UINT nFileType);

**Parameters:** Points to a NULL-terminated string buffer which contains the directory and file specifications for the files to be listed. If the string pointed to by this parameter does not contain a file specification, ì\*.\*î is assumed. After this function executes, the drive and path part of the specified string are removed.

*nIDListBox* The resource ID of the list box into which the files will be listed. If this parameter is zero, DlgDirList assumes that no list box should be filled with the file listing.

*nIDStaticPath* The resource ID of the static control which will be set to the current drive and directory. If this parameter is zero, DlgDirList assumes that no control should contain this information.

*nFileType* A set of flags which indicate the type(s) of files that should be listed. The available flags are shown below:

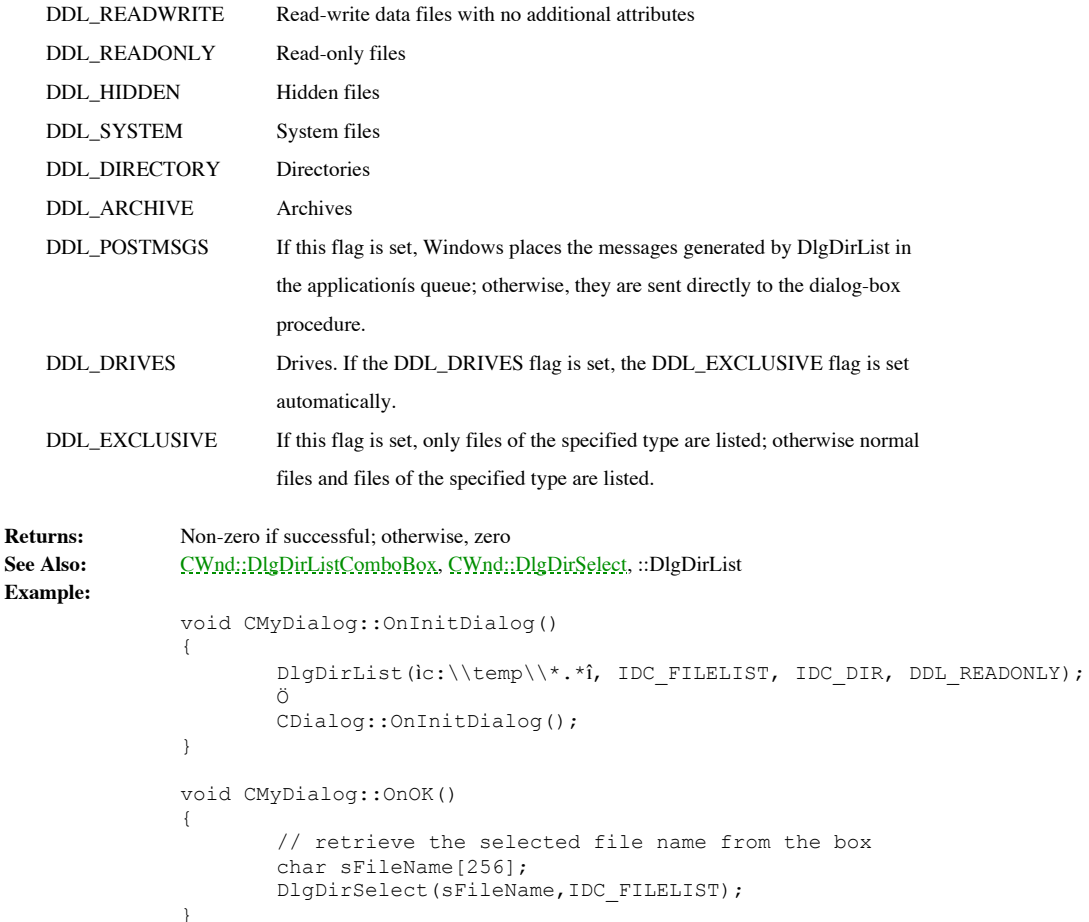

### **CWnd::DlgDirListComboBox 2.0, 3.0, NM**

**Description:** Fills a specified combo box with a listing of files which match a given path and file specification and given location and of a given type.

**Syntax:** public, int DlgDirListComboBox(LPTSTR lpPathSpec, int nIDComboBox, int nIDStaticPath,

UINT nFileType);

#### **Parameters:**

**Example:**

*lpPathSpec* Points to a NULL-terminated string buffer which contains the directory and file specifications for the files to be listed. If the string pointed to by this parameter does not contain a file specification, i\*.\*i is assumed. After this function executes, the drive and path part of the specified string are removed.

*nIDComboBox* The resource ID of the combo box into which the files will be listed. If this parameter is zero, DlgDirListComboBox assumes that no combo box should be filled with the file listing.

*nIDStaticPath* The resource ID of the static control which will be set to the current drive and directory. If this parameter is zero, DlgDirList assumes that no control should contain this information.

*nFileType* A set of flags which indicate the type(s) of files that should be listed. See CWnd::DlgDirList for a listing of valid flags.

```
Returns: Non-zero if successful; otherwise, zero
See Also: CWnd::DlgDirList, CWnd::DlgDirSelectComboBox, ::DlgDirListComboBox
              void CMyDialog::OnInitDialog()
               {
                       DlgDirListComboBox(ìc:\\temp\\*.*î, IDC_FILELIST, IDC_DIR,
                                        DDL_READONLY);
                       Ö
                       CDialog::OnInitDialog();
               }
              void CMyDialog::OnOK()
               {
                       // retrieve the selected file name from the box
                       char sFileName[256];
                       DlgDirSelectComboBox(sFileName,IDC_FILELIST);
               }
```
# **CWnd::DlgDirSelect 2.0, 3.0**

**Description:** Retrieves the current selection from a list box. This function is provided as a companion to the CWnd::DlgDirList function which lists files, directories, and/or drive names in a list box. Make sure that the provide is big enough to hold the selection.

**Syntax:** public, BOOL DlgDirSelect(LPTSTR lpString, int nIDListBox);

### **Parameters:**

*lpString* A pointer to a NULL-terminated buffer which will receive the selected list box string. You must ensure that the buffer is large enough to contain the retrieved selection.

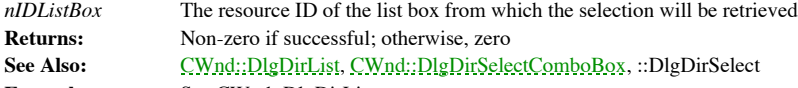

**Example:** See CWnd::DlgDirList

### **CWnd::DlgDirSelectComboBox 2.0, 3.0**

**Description:** Retrieves the current selection from a combo box. This function is provided as a companion to the CWnd::DlgDirListComboBoxfunction which lists files, directories, and/or drive names in a combo box. Make sure that the buffer you provide is big enough to hold the selection.

**Syntax:** public, BOOL DlgDirSelectComboBox(LPTSTR lpString, int nIDComboBox);

#### **Parameters:**

*lpString* A pointer to a NULL-terminated buffer which will receive the selected combo box string. You must ensure that the buffer is large enough to contain the retrieved selection.

*nIDComboBox* The resource ID of the combo box from which the selection will be retrieved

**Returns:** Non-zero if successful; otherwise, zero<br> **See Also:** CWnd::DlgDirListComboBox, CWnd:: **See Also:** CWnd::DlgDirListComboBox, CWnd::DlgDirSelect, ::DlgDirSelectComboBox **Example:** See CWnd::DlgDirSelectComboBox

# **CWnd::DoDataExchange 2.0, 3.0**

**Description:** Called by MFC from the CWnd::UpdateData function to exchange data with the controls in a dialog (or<br>any window) and optionally validate that data. The default implementation of this function does nothing. Yo override this function for any dialog box you create if you want to use MFCís data exchange and validation. If you create a dialog class using MSVCís ClassWizard or some other tool, this function will be stubbed out for you with the appropriate exchange and validation calls. For more information about dialog data exchange and validation, see Chapter 7.

**Syntax:** public, virtual void DoDataExchange(CDataExchange\* pDX);

#### **Parameters:**

pDX A pointer to a CDataExchange object. For a description of the member function of this class, see Chapter 7. The<br>m\_bSaveAndValidate member of CDataExchange is TRUE if data is being retrieved from the dialog and FALSE if being sent to the dialog.<br>Returns: Not

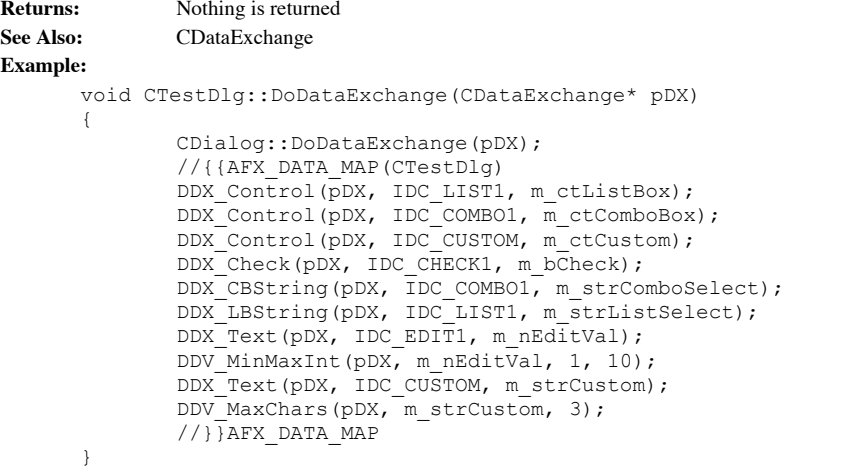

# **CWnd::DragAcceptFiles 2.0, 3.0**

**Description:** Call this function to indicate whether a window will accept files dragged from File Manager. When<br>acceptance is enabled, the window will receive WM\_DROPFILES messages. Typically, you would call this function your applicationís main window at the beginning of your application. **Syntax:** public, void DragAcceptFiles(BOOL bAccept = TRUE);

**Parameters:**

*bAccept* TRUE if the window will accept dragged files; FALSE otherwise

**Returns:** Nothing is returned See Also: ::DragAcceptFiles, WM\_DROPFILES

### **Example:**

BOOL CMyApp::OnInitInstance() { Ö m\_pMainWnd->DragAcceptFiles(TRUE);

### **CWnd::DrawMenuBar 2.0, 3.0**

**Description:** Redraws the menu bar at the top of the window. When you make changes to the menu bar, Windows does not automatically redraw the menu.

**Syntax:** public, void DrawMenuBar(); **Parameters:** None

**Example:**

```
Returns: Nothing is returned
See Also: ::DrawMenuBar
              void CMyWnd::ChangeMenu()
              {
                     GetMenu()->DeleteMenu(1,MF_BYPOSITION);
                     // now that it is changed, must update
                     DrawMenuBar();
              }
```
### **CWnd::Dump 2.0, 3.0, DO**

**Description:** Dump is a diagnostic function which outputs the current state of a CWnd object to the specified dump context. See the example section below to see what information is dumped. Syntax: public, virtual void Dump(CDumpContext& dc) const;

#### **Parameters:**

dc A reference to the dump context to which the status information should be sent. Usually this will be the MFC<br>default debug dump context *afxDump. afxDump* sends its output to the debugger and only exists in the debug b

**Returns:** Nothing is returned See Also: CObject::Dump, CDumpContext, AfxDump **Example:** Example output from the Dump function.

```
// call to Dump
void CTestWnd::OnDump()
{
        // dump window data to debug context
       Dump(afxDump);
}
// output from Dump function
a CWnd at $12FB58
```
### **CWnd::EnableScrollBar 2.0, 3.0**

**Description:** Enables or disables one or both arrows on the specified scroll bars.

**Syntax:** public, BOOL EnableScrollBar(int nSBFlags, UINT nArrowFlags = ESB\_ENABLE\_BOTH);

### **Parameters:**

*nSBFlags* SB\_BOTH if the operation performed should effect both scroll bars, SB\_VERT if only the vertical scroll bar should be effected, or SB\_HORZ if only the horizontal scroll bar should be effected.

*nArrowFlags* ESB\_ENABLE\_BOTH to enable both arrows on the scroll bar(s), ESB\_DISABLE\_LTUP to disable the left/up arrow, ESB\_DISABLE\_RTDN to disable the right/down arrow, or ESB\_DISABLE\_BOTH to disable both buttons. **Returns:** Non-zero if successful or zero if an error occurs or if the scroll bar buttons where already in the desired state.<br>See Also:

**See Also:** CWnd::ShowScrollBar, CScrollBar::EnableScrollBar, ::EnableScrollBar **Example:**

> // make only the down arrow available on the vertical scroll bar pWnd->EnableScrollBar(SB\_VERT, ESB\_DISABLE\_LTUP);

### **CWnd::EnableScrollBarCtrl 2.0, 3.0**

**Description:** Enables or disables the specified scroll bar. If this window has a sibling scroll bar then that scroll bar is used; otherwise, the windowís sroll bar is used.

Syntax: public, void EnableScrollBarCtrl(int nBar, BOOL bEnable = TRUE); **Parameters:**

*nBar* SB\_VERT if the vertical scroll bar should be enabled/disabled or SB\_HORZ if the horizontal scroll bar should be enabled/disabled.

*bEnable* TRUE to enable the scroll bar or FALSE to disable it **Returns:** Nothing is returned

See Also: CWnd::EnableScrollBar, ::EnableScrollBarCtrl **Example:**

> // enable the horizontal scroll bar pWnd->EnableScrollBarCtrl(SB\_HORZ,TRUE);

# **CWnd::EnableToolTips 2.0, 3.0**

**Description:** Enables itool tipsî for this window. Tool tips are the little windows which pop up when the user, for example, hesitates on a toolbar button. A tooltip usually provides a brief explanation of what the object does. This function installs or removes a hook function which filters messages and decides when tool tips should be displayed and removed. When tool tips are enabled, MFC calls the OnToolHitTest handler function to display You should override the OnToolHitTest function if you want to implement tool tips for a particular window. See Chapter 10, ìMenus and Control Barsî, for further discussion about tool tips.

**Syntax:** public, BOOL EnableToolTips(BOOL bEnable = TRUE);

### **Parameters:**

*bEnable* TRUE to enable tool tips and FALSE to disable them.

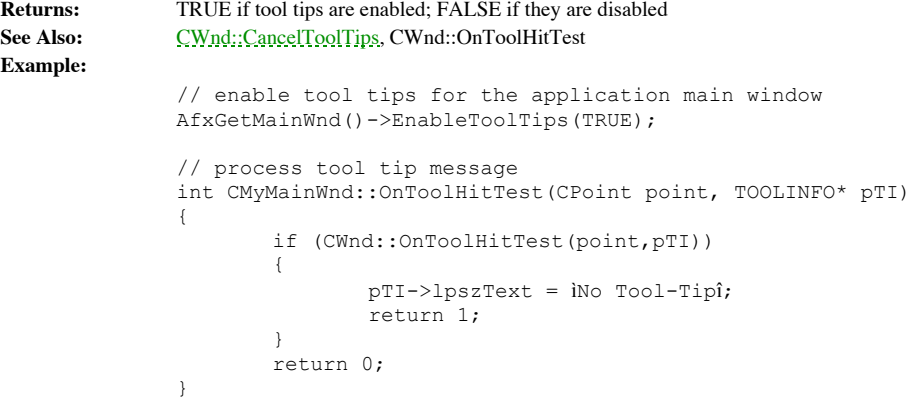

### **CWnd::EnableWindow 2.0, 3.0**

**Description:** Enables or disables the window. A disabled window cannot become active and does not accept input of any kind. This function sends a WM\_ENABLE message to the window before returning. All children of the windo disabled, but they are not sent the WM\_ENABLE message.

**Syntax:** public, BOOL EnableWindow(BOOL bEnable = TRUE);

**Parameters:**

*bEnable* TRUE if the window should be enabled and FALSE if it should be disabled

**Returns:** TRUE if the window was previously disabled or FALSE if the window was previously enabled. **See Also:** CWnd::OnEnable, ::EnableWindow

**Example:**

// enable the main window AfxGetMainWnd()->EnableWindow(TRUE);
### **CWnd::EndModalLoop2.0, 3.0**

**Description:** Called by the framework to end a modal loop that was started with the CWnd::RunModalLoop function. See the CWnd::RunModalLoop function for a discussion of of MFC uses these functions.

**Syntax:** public, virtual void EndModalLoop(int nResult);

#### **Parameters:**

*nResult* An integer result which will be returned from the call to RunModalLoop which this call to EndModalLoop is terminating

**Returns:** Nothing is returned

See Also: CWnd::RunModalLoop, CWnd::ContinueModal

### **CWnd::EndModalState 2.0, 3.0**

**Description:** Enables the window by calling ::EnableWindow. Child class implementations of this function (see CFrameWnd::EndModalState) perform more involved operations.

**Syntax:** public, virtual void EndModalState(); **Parameters:** None

**Returns:** Nothing is returned See Also: CWnd::BeginModalState, CFrameWnd::EndModalState

#### **CWnd::EndPaint 2.0, 3.0**

**Description:** Call this function when you are done painting a window that you are painting in response to a<br>WM\_PAINT message (the CWnd::OnPaint message handler). This function frees the device context allocated by a call CWnd::BeginPaint function. It is often easier to use the CPaintDC which encapsulates the calls to BeginPaint and EndPaint within its constructor and destructor.

Syntax: public, void EndPaint(LPPAINTSTRUCT lpPaint);

#### **Parameters:**

*lpPaint* A pointer to the PAINTSTRUCT structure which was supplied by the cooresponding call to CWnd::BeginPaint

```
Returns: Nothing is returned
See Also: CWnd::BeginPaint, CWnd::OnPaint, CPaintDC
```
**Example:**

void CMyWnd::OnPaint(LPPAINTSTRUCT ps) { CDC  $*pDc = BeginPair(&ps);$ // do painting EndPaint(&ps);

}

### **CWnd::ExecuteDlgInit 2.0, 3.0**

**Description:** Called by the framework to perform dialog initialization. The first form of the function loads the dialog<br>template resource from the programs executable or from a DLL linked to the executable and then calls more information about how MFC load resources, see Chapter 2. The second form of the function assumes the resource is<br>already loaded. It parses the resource in order to implement a feature provided by the MSVC ClassWizard. ClassWizard allows the developer to associate strings with combo boxes and list boxes at the time the dialog is developed. These strings are then automatically loaded into the list or combo box when the dialog is displayed. ExecuteDlgInit performs this function.

**Syntax:** public, BOOL ExecuteDlgInit(LPCTSTR lpszResourceName); public, BOOL ExecuteDlgInit(LPVOID lpResource);

**Parameters:**

*lpszResourceName* A pointer to a NULL-terminated string containing the name of the dialog template resource. Alternatively, can me an integer resource ID created using the MAKEINTRESOURCE macro.

*lpResource* A pointer to a dialog resource. **Returns:** TRUE if initialization succeeds; FALSE otherwise. **See Also:** CDialog::OnInitDialog

#### **CWnd::FindWindow 2.0, 3.0**

**Description:** Finds the top-level window with the specified class name and window name. FindWindow will not locate child windows.

**Syntax:** public, static CWnd\* PASCAL FindWindow(LPCTSTR lpszClassName,

LPCTSTR lpszWindowName);

**Parameters:** A pointer to a NULL-terminated string buffer containing the class name of the desired window. Can be NULL, in which case any class name will match.

*lpszWindowName* A pointer to a NULL-terminated string buffer containing the window name of the desired window. Can be NULL, in which case any window name will match.

**Returns:** A pointer to the matching CWnd object or NULL if one is not found. This pointer may be temporary so it should not be stored for later use. Temporary CWnds are automatically destroyed during idle-time processing so you can<br>only depend on the validity of the CWnd returned by GetTopLevelOwner until your application enters i

**See Also:** ::FindWindow

#### **Example:**

// find application window and change title

CWnd \*pWnd = FindWindow(ìMYWNDCLSî,îMy Applicationî); if (pWnd)

pWnd->SetWindowText(ìMy New Applicationî);

### **CWnd::FlashWindow 2.0, 3.0**

**Description:** Flashes the window. Flashing the window causes the title bar to change between the inactive color and the active color. Each call to FlashWindow (with bInvert = FALSE) changes from one state to the other. To the flashing affect, you will need to repeatidly call FlashWindow by setting up a timer and calling it on each timer message. Calling FlashWindow with bInvert = TRUE returns the window title bar to its initial state.

**Syntax:** public, BOOL FlashWindow(BOOL bInvert);

#### **Parameters:**

*bInvert* TRUE to flash the window; FALSE to return the window to its original state

**Returns:** Non-zero if the window was active before the call; otherwise, zero

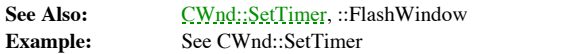

### **CWnd::FromHandle 2.0, 3.0**

{

**Description:** Returns a pointer to a CWnd given a window handle. If MFC does not already have a permanent CWnd<br>associated with the specified handle, it creates a temporary one and attaches it to the handle. Temporary CWnd automatically destroyed during idle-time processing so you can only depend on the validity of the CWnd returned by<br>FromHandle until your application enters its idle loop which can occur any time you return control to Windo from a message map).

**Syntax:** public, static CWnd\* PASCAL FromHandle(HWND hWnd);

#### **Parameters:**

*hWnd* A window handle which will be associated with a CWnd object

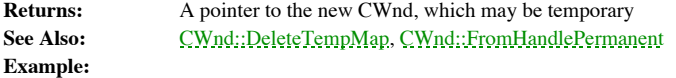

void SomeFunc(HWND hWnd)

CWnd \*pWnd = CWnd::FromHandle(hWnd);

### **CWnd::FromHandlePermanent 2.0, 3.0**

**Description:** Returns a pointer to a CWnd given a window handle. Unlike the CWnd::FromHandle function, this function will not create a temporary CWnd object. Therefore, if MFC does not already have a permanent CWnd object the specified window handle, it returns NULL.

**Syntax:** public, static CWnd\* PASCAL FromHandlePermanent(HWND hWnd);

**Parameters:**<br> $hWnd$  The

The handle of the window for which a CWnd should be found

**Returns:** A pointer to a permanent CWnd for the window handle or NULL if one does not exist.

See Also: CWnd::FromHandle

#### **CWnd::GetActiveWindow 2.0, 3.0**

**Description:** Retrieves a pointer to the currently active window. The active window is the window with input focus or the window made active by a call to the *CWnd::SetActiveWindow* function.

**Syntax:** public, static CWnd\* PASCAL GetActiveWindow();

#### **Parameters:** None

**Returns:** A pointer to the window which is active or NULL if no window is currently active. The returned pointer may be temporary and should not be stored for later use. Temporary CWnds are automatically destroyed during its idle loop, which can occur any time you return control to Windows (i.e. returning from a message map).

See Also: CWnd::GetFocus, ::GetActiveWindow

#### **Example:**

// retrieve active window and change its title

CWnd \*pActiveWnd = CWnd::GetActiveWindow();

if (pActiveWnd)

pActiveWnd->SetWindowText(ìActive Window Titleî);

### **CWnd::GetCapture 2.0, 3.0**

**Description:** Retrieves a pointer to the window which has the mouse capture. Only one window can have mouse capture at a time. A window captures the mouse by calling the CWnd::SetCapture function. When a window has the mouse captured, it receives mouse messages even if the cursor position is not within the window.

**Syntax:** public, static CWnd\* PASCAL GetCapture();

#### **Parameters:** None

**Returns:** A pointer to the window with the mouse capture or NULL if there is none. The returned pointer may be temporary and should not be stored for later use. Temporary CWnds are automatically destroyed during idle-time so you can only depend on the validity of the CWnd returned by GetCapture until your application enters its idle loop, which can occur any time you return control to Windows (i.e. returning from a message map).

See Also: CWnd::SetCapture, ::GetCapture<br>Example: See CWnd::SetCapture **Example:** See CWnd::SetCapture

### **CWnd::GetCaretPos 2.0, 3.0**

**Description:** Retrieves the client coordinates of the caret. **Syntax:** public, static CPoint PASCAL GetCaretPos();<br>**Parameters:** None **Parameters: Returns:** A CSize object containing the coordinates of the caret, in client coordinates See Also: CWnd::SetCaretPos, ::GetCaretPos **Example:** CPoint pt = pWnd->GetCaretPos();

# **CWnd::GetCheckedRadioButton 2.0, 3.0**

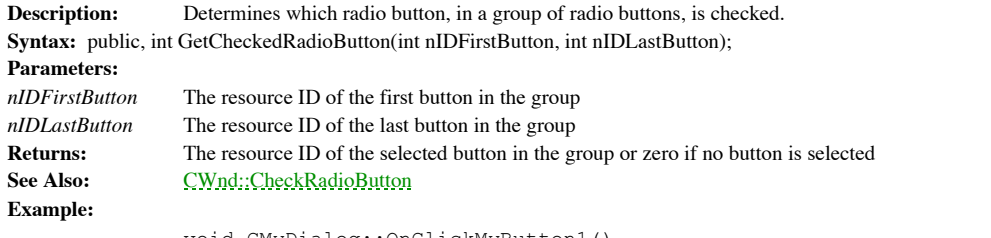

void CMyDialog::OnClickMyButton1() {

int nButton = GetCheckedRadioButton(IDB\_FIRST, IDB\_LAST);

### **CWnd::GetClientRect 2.0, 3.0**

**Description:** Retrieves the rectangle which defines the client area of the window. The rectangle is expressed in client coordinates. Therefore, the top-left corner is always 0,0. **Syntax:** public, void GetClientRect(LPRECT lpRect) const;

**Parameters:**

*lpRect* A pointer to a RECT structure or a CRect object which will be filled with the coordinates of the windowís client area.

**Returns:** Nothing is returned See Also: CWnd::GetWindowRect, CWnd::ClientToScreen **Example:**

> CRect rc; pWnd->GetClientRect(rc);

# **CWnd::GetClipboardOwner 2.0, 3.0**

**Description:** Retrieves a pointer to the window which currently iownsî the clipboard or NULL if there is none. Typically, the last window to place data in the clipboard is the owner. The ::EmptyClipboard function assigns clipboard ownership.

Syntax: public, static CWnd\* PASCAL GetClipboardOwner();

**Parameters:** None

**Returns:** A pointer to the window that owns the clipboard or NULL if the clipboard is not owned. The returned pointer may be temporary and should not be stored for later use. Temporary CWnds are automatically destroyed du time processing so you can only depend on the validity of the CWnd returned by GetClipboardOwner until your application enters its idle loop, which can occur any time you return control to Windows (i.e. returning from a message map). See Also: CWnd::GetClipboardViewer, ::GetClipboardOwner, ::EmptyClipboard

**Example:**

CWnd \*pClipOwner = CWnd::GetClipboardOwner();

### **CWnd::GetClipboardViewer 2.0, 3.0**

**Description:** Retrieves a pointer to the first window in the clipboard viewer chain.

**Syntax:** public, static CWnd\* PASCAL GetClipboardViewer();<br> **Parameters:** None **Parameters:** 

**Returns:** A pointer to the first window in the clipboard viewer chain. The returned pointer may be temporary and should not be stored for later use. Temporary CWnds are automatically destroyed during idle-time processing so you can<br>only depend on the validity of the CWnd returned by GetClipboardViewer until your application enters it

See Also: CWnd::GetClipboardOwner, ::GetClipboardViewer **Example:**

CWnd \*pClipOwner = CWnd::GetClipboardViewer();

### **CWnd::GetCurrentMessage 2.0, 3.0**

**Description:** Retrieves a pointer to the message which is currently being processed. You can call this function when responding to a message to determine the exact message that was sent. **Syntax:** protected, static const MSG\* PASCAL GetCurrentMessage(); **Parameters:** None **Returns:** A pointer to a MSG structure which defines the current message. For a complete description of the MSG structure, see the Windows SDK documentation.

**Example:**

MSG \*pMsg; pMsg = CWnd::GetCurrentMessage(); if (pMsg->message == WM\_RBUTTONDOWN) // do something if message is right mouse button click

### **CWnd::GetDC 2.0, 3.0**

**Description:** Retrieves a device context for the client area of the window. Usually, the device context returned is a common device context. However, depending on the style flags used for the windowís class, a private or class device context may be returned. The CS\_OWNDC, CS\_PARENTDC, and CS\_CLASSDC flags control this feature. Common device contexts are reinitialized to the Windows defaults each time you get one. Private device contexts are not reset. Common device contexts must be freed when you are done using them by calling the CWnd::ReleaseDC function. It is very important to do this promptly in 16-bit windows (and Win32s) because the system is limited to a total of five common device contexts. **Syntax:** public, CDC\* GetDC();

**Parameters:** None

**Returns:** A pointer to the device context. This pointer may be temporary and should not be stored for later use. Temporary CDCs are automatically destroyed during idle-time processing so you can only depend on the validity of the CDC returned by GetDC until your application enters its idle loop, which can occur any time you return control to Windows (i.e. returning from a message map).

See Also: CWnd::GetDCEx, CWnd::ReleaseDC **Example:**

Ö CDC \*pDc = pWnd->GetDC(); pDc->Rectangle(1,1,100,100); pWnd->ReleaseDC(pDc);

#### **CWnd::GetDCEx2.0, 3.0**

**Description:** Retrieves a device context for the client area of the window. GetDCEx differs from GetDC in that it allows you to control the initial clipping region of the device context. GetDC automatically returns a device context with a clipping region of the entire rectangle. Usually, the device context returned is a common device context. However, depending on the style flags used for the windowís class, a private or class device context may be returned. The CS\_OWNDC, CS\_PARENTDC, and CS\_CLASSDC flags control this feature. Common device contexts are reinitialized to the Windows defaults each time you get one. Private device contexts are not reset. Common device contexts must be freed<br>when you are done using them by calling the CWnd::ReleaseDC function. It is very important to do this

**Syntax:** public, CDC\* GetDCEx(CRgn\* prgnClip, DWORD flags);

#### **Parameters:**

*prgnClip* Points to a CRgn which can be combined with the default clipping region of the device context. See the *flags* parameter for how this region will be combined.

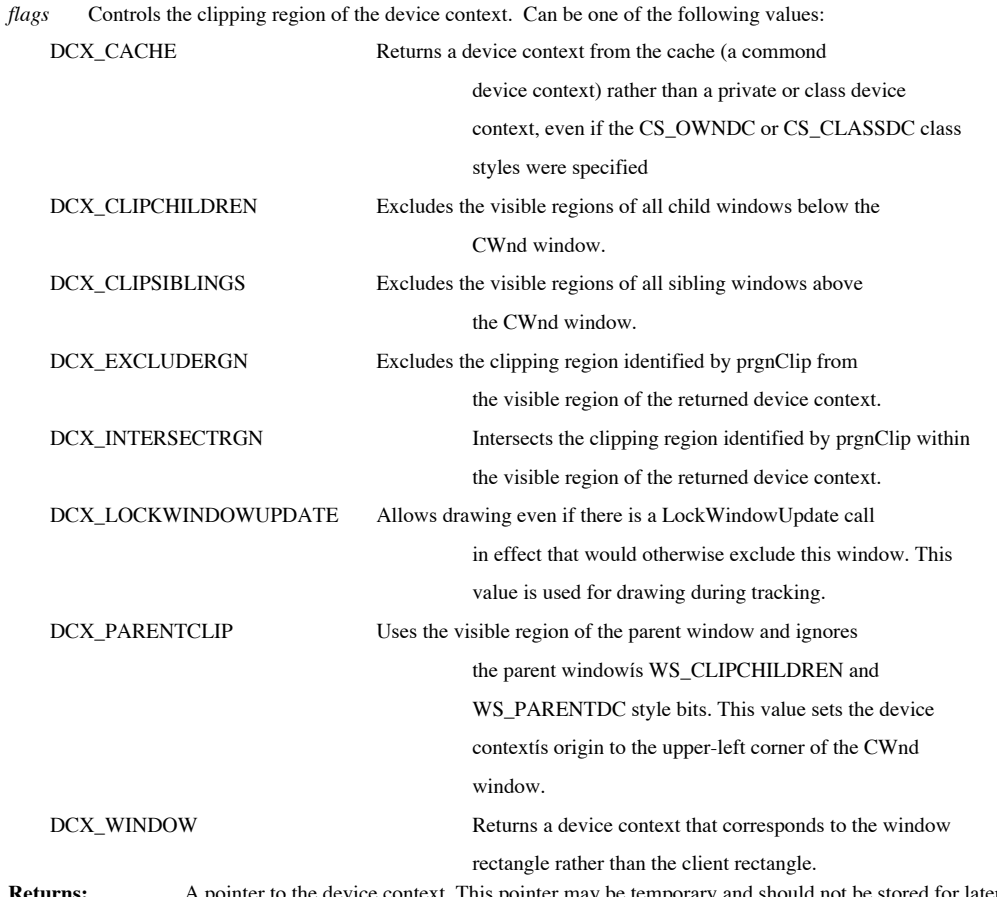

Returns: A pointer to the device context. This pointer may be temporary and should not be stored for later use.<br>Temporary CDCs are automatically destroyed during idle-time processing so you can only depend on the validity returned by GetDC until your application enters its idle loop, which can occur any time you return control to Windows (i.e. returning from a message map).

See Also: CWnd::GetDC, CWnd::ReleaseDC **Example:** See CWnd::GetDC

#### **CWnd::GetDescendantWindow 2.0, 3.0**

**Description:** Retrieves the child window of this window, or a specified window, with the specified ID. This function differs from CWnd::GetDlgItem because is searches all descendants of this window - not just immediate ch **Syntax:** public CWnd\* GetDescendantWindow(int nID, BOOL bOnlyPerm = FALSE) const;

public, static CWnd\* PASCAL GetDescendantWindow(HWND hWnd, int nID,

BOOL bOnlyPerm);

#### **Parameters:**

*hWnd* The parent window of the child to find

*nID* The ID of the child window to find

*bOnlyPerm* TRUE if the function should only return the child window if it is currently in the permanent window map or FALSE if this function is allowed to create a temporary CWnd object for the window.

**Returns:** A pointer to the child window with the specified ID. If *bOnlyPerm* is FALSE, this pointer may be temporary and should not be stored for later use. Temporary CWnds are automatically destroyed during idle-time pr so you can only depend on the validity of the CWnd returned by GetDesktopWindow until your application enters its idle loop, which can occur any time you return control to Windows (i.e. returning from a message map).

#### See Also: CWnd::GetDlgItem, CWnd::IsChild

#### **Example:**

// same as using GetDlgItem

void CMyDialog::OnInitDialog()

{

CDialog::OnInitDialog();

CListBox \*pList = (CListBox \*)GetDescendantWindow(IDC\_LIST,FALSE);

pList->AddString(ìhelloî);

}

### **CWnd::GetDesktopWindow 2.0, 3.0**

**Description:** Retrieves a pointer to the desktop window. The desktop window is the window which covers the entire screen and upon which all other windows are drawn. This pointer may be temporary so it should not be stored Temporary CWnds are automatically destroyed during idle-time processing so you can only depend on the validity of the<br>CWnd returned by GetDesktopWindow until your application enters its idle loop, which can occur any time

**Syntax:** public, static CWnd\* PASCAL GetDesktopWindow();

Parameters: None

**Returns:** A pointer to the desktop window.

**Example:**

// arrange icons on the desktop CWnd \*pDeskTopWnd = CWnd::GetDeskTopWindow(); pDeskTopWnd->ArrangeIconicWindows();

### **CWnd::GetDlgCtrlID 2.0, 3.0**

**Description:** Returns the child window ID for this window. If this window is not a child window, the return value is undefined. Note that every child window has an ID, not just controls in a dialog. **Syntax:** public, int GetDlgCtrlID() const;

**Parameters:** None

**Returns:** The ID of this child window See Also: ::GetDlgCtrlID

**Example:**

int nId = pWnd->GetDlgCtrlID(); // get the id of pWnd

### **CWnd::GetDlgItem 2.0, 3.0**

**Description:** Retrieves a pointer to, or the handle of, a specified child window. Typically, this function is used to<br>retrieve a control in a dialog. This pointer may be temporary so it should not be stored for later use. automatically destroyed during idle-time processing so you can only depend on the validity of the CWnd returned by<br>GetDlgItem until your application enters its idle loop, which can occur any time you return control to Wind from a message map).

**Syntax:** public, CWnd\* GetDlgItem(int nID) const;

public, void GetDlgItem(int nID, HWND\* phWnd) const;

**Parameters:**

*nID* The ID of the child window to retrieve

*phWnd* A pointer to an HWND which will be filled with the handle of the specified child window

**Returns:** The first form of this function returns a pointer to the specified child window or NULL if the child window does not exist.

**Example:**

void CMyDialog::OnInitDialog() { // get a temporary object for the specified list box CListBox  $*pBox =$  (CListBox  $*$ ) GetDlgItem (IDC\_MYLIST);

### **CWnd::GetDlgItemInt 2.0, 3.0**

**Description:** Retrieves the contents of a specified child window as a signed or unsigned integer. This function will fail fail fail fail fail fail on-numeric characters are found in the window text or if the translated va or 32767 for signed numbers.

**Syntax:** public, UINT GetDlgItemInt(int nID, BOOL\* lpTrans = NULL, BOOL bSigned = TRUE) const;

#### **Parameters:**

*nID* The ID of the child window

*lpTrans* If supplied, the location pointed to by this parameter will be filled with non-zero if the function is successful and zero if it fails. If you do not care about error reporting, this parameter can be NULL.

*bSigned* TRUE if the value can be negative or FALSE if it can not. If TRUE, GetDlgItemInt allows a - sign at the front of the number. If you use GetDlgItemInt for signed numbers, you will need to cast the return value to a signed value.

**Returns:** The translated numeric value See Also: CWnd::GetDlgItemText, CWnd::GetWindowText, ::GetDlgItemInt **Example:** void CMyDialog::OnOK()

{ // retrieve signed integer BOOL bTrans; int nVal = (int)GetDlgItemInt(IDC\_EDITBOX, &bTrans, TRUE);

### **CWnd::GetDlgItemText 2.0, 3.0**

**Description:** Retrieves the window text associated with the specified child window which is usually a control in a dialog.

**Syntax:** public, int GetDlgItemText(int nID, LPTSTR lpStr, int nMaxCount) const;

public, int GetDlgItemText(int nID, CString &strBuf) const;

**Parameters:**

*nID* The ID of the child window

*lpStr* A pointer to a buffer which will be filled with the window text

*nMaxCount* The maximum number of characters to transfer to the buffer pointed to by *lpStr*

*strBuf* A reference to a CString which will be filled with the window text

**Returns:** Nothing is returned

**See Also:** CWnd::GetWindowText, CWnd::GetDlgItemInt, ::GetDlgItemText **Example:** void CMyDialog::OnOK() {

// retrieve edit box text CString strText; GetDlgItemText(IDC\_EDITBOX, strText);

### **CWnd::GetExStyle 2.0, 3.0**

**Description:** Retrieves the extended style flags for the window. This function simply calls the SDK function ::GetWindowLong with the GWL\_EXSTYLE flag.

**Syntax:** public, DWORD GetExStyle() const;

**Parameters:** None

**Returns:** Nothing is returned See Also: CWnd::GetStyle, ::GetWindowLong

# **CWnd::GetFocus 2.0, 3.0**

**Description:** Retrieves a pointer to the window that currently has the input focus.

**Syntax:** public, static CWnd\* PASCAL GetFocus();

**Parameters:** None

**Returns:** A pointer to the CWnd that currently has focus. This pointer may be temporary so it should not be stored for later use. Temporary CWnds are automatically destroyed during idle-time processing so you can only depend on the<br>validity of the CWnd returned by GetFocus until your application enters its idle loop, which can occur an

See Also: CWnd::SetFocus, CWnd::GetActiveWindow, ::GetFocus **Example:**

CWnd \*pFocusWnd = CWnd::GetFocus();

#### **CWnd::GetFont 2.0, 3.0**

**Description:** Retrieves a pointer to the current font for this window. **Syntax:** public, CFont\* GetFont() const;<br>**Parameters:** None **Parameters:** None **Returns:** A pointer to the font used by the window. This pointer may be temporary so it should not be stored for later use. Temporary CFonts are automatically destroyed during idle-time processing so you can only depend on the validity<br>of the CFont returned by GetFont until your application enters its idle loop, which can occur any t See Also: CWnd::SetFont, ::GetFont

**Example:**

CFont \*pFont = pWnd->GetFont();

#### **CWnd::GetForegroundWindow 2.0, 3.0**

**Description:** Retrieves a pointer to the current foreground window. The foreground window is the window in which the user is currently working. Only top-level windows can be the foreground window.

**Syntax:** public, static CWnd\* PASCAL GetForegroundWindow();

#### **Parameters:** None

Returns: A pointer to the current foreground window. This pointer may be temporary so it should not be stored<br>for later use. Temporary CWnds are automatically destroyed during idle-time processing so you can only depend on you return control to Windows (i.e. returning from a message map).

See Also: CWnd::SetForegroundWindow, ::GetForegroundWindow

#### **Example:**

CWnd \*pFgWindow = CWnd::GetForegroundWindow();

### **CWnd::GetIcon 2.0, 3.0**

**Description:** Retrieves either the 32x32 (ibigî) icon associated with the window or the 16x16 (ismallî) icon associated with the window. Syntax: public, HICON GetIcon(BOOL bBigIcon) const; **Parameters:** *bBigIcon*TRUE to retrieve a handle to the 32x32 icon associated with the window; FALSE to retrieve the 16x16 icon associated with the window **Returns:** Nothing is returned See Also: CWnd::SetIcon

#### **Example:**

HICON hIcon = pWnd->GetIcon(TRUE);

### **CWnd::GetLastActivePopup 2.0, 3.0**

**Description:** Retrieves a pointer to the popup window, owned by this window, which was most recently active. This function will return a pointer to this window itself if this window was most recently active, this window d popup windows, or this window is not a top-level window or is owned by another window.

**Syntax:** public, CWnd\* GetLastActivePopup() const;

#### **Parameters:** None

**Returns:** A pointer to the last active popup window owned by this window. This pointer may be temporary so it should not be stored for later use. Temporary CWnds are automatically destroyed during idle-time processing so only depend on the validity of the CWnd returned by GetLastActivePopup until your application enters its idle loop, which can occur any time you return control to Windows (i.e. returning from a message map).

#### **Example:**

CWnd \*pPopup = pWnd->GetLastActivePopup();

### **CWnd::GetMenu 2.0, 3.0**

**Description:** Retrieves a pointer to the menu associated with the window. Since child windows do not have menus, you should not call this function for a child window.

**Syntax:** public, CMenu\* GetMenu() const;

#### **Parameters:** None

**Returns:** A pointer to the menu associated with the window. This pointer may be temporary so it should not be stored for later use. Temporary CMenus are automatically destroyed during idle-time processing so you can only return control to Windows (i.e. returning from a message map).

See Also: ::GetMenu

Example: See CWnd::SetMenu

### **CWnd::GetNextDlgGroupItem 2.0, 3.0**

**Description:** Retrieves a pointer to the window which is next or previous in a group relative to a specified window. A ìgroupî is begun by a window which has the WS\_GROUP style and ends with the last control that does not have the WS\_GROUP style (the first one before the next WS\_GROUP window).

**Syntax:** public, CWnd\* GetNextDlgGroupItem(CWnd\* pWndCtl, BOOL bPrevious = FALSE) const;

#### **Parameters:**

*pWndCtl* A pointer to the window to start searching from

*bPrevious* TRUE if the window previous in the group should be found or FALSE if the one next in thegroup should be found.

**Returns:** A pointer to the window next or previous in the group. This pointer may be temporary so it should not be stored for later use. Temporary CWnds are automatically destroyed during idle-time processing so you can only depend on<br>the validity of the CWnd returned by GetNextDlgGroupItem until your application enters its idle loop, time you return control to Windows (i.e. returning from a message map).

See Also: CWnd::GetNextDlgTabItem, ::GetNextDlgGroupItem

#### **CWnd::GetNextDlgTabItem 2.0, 3.0**

**Description:** Retrieves a pointer to the window which is next or previous in the tab order (has the WS\_TABSTOP style) relative to a specified window. Typically, this function is used in regard to tabbing between controls **Syntax:** public, CWnd\* GetNextDlgTabItem(CWnd\* pWndCtl, BOOL bPrevious = FALSE) const;

#### **Parameters:**

*pWndCtl* A pointer to the window to start searching from

*bPrevious* TRUE if the window previous in the tab order should be found or FALSE if the one next in the tab order should be found.

**Returns:** A pointer to the window next or previous in the tab order or NULL if there is none. This pointer may be temporary so it should not be stored for later use. Temporary CWnds are automatically destroyed during idle-time processing<br>so you can only depend on the validity of the CWnd returned by GetNextDlgTabItem until your applic loop, which can occur any time you return control to Windows (i.e. returning from a message map).

See Also: CWnd::GetNextDlgGroupItem, ::GetNextDlgTabItem

#### **Example:**

CWnd \*pNextCtrl = pDialog- >GetNextDlgTabItem(GetDlgItem(IDC\_EDIT),TRUE);

### **CWnd::GetNextWindow 2.0, 3.0**

**Description:** Retrieves a pointer to the next or previous window (compared to this window) in the window managerís list of windows. The window manager maintains a list of all windows. If this window is a top-level window, then this function finds the next or previous top-level window. Likewise, if this window is a child window then this function finds the next or previous child window.

**Syntax:** public, CWnd\* GetNextWindow(UINT nFlag = GW\_HWNDNEXT) const; **Parameters:**

*nFlag* GW\_HWNDNEXT to get the next window or GW\_HWNDPREV to get the previous window.

**Returns:** Nothing is returned See Also: CWnd::GetWindow, ::GetNextWindow

#### **Example:**

CWnd \*pNextWnd = pWnd->GetNextWindow();

### **CWnd::GetOpenClipboardWindow2.0, 3.0**

**Description:** Retrieves the window that currently has the clipboard open or NULL if one does not exist. A window opens the clipboard by calling the CWnd::OpenClipboard function.

**Syntax:** public, static CWnd\* PASCAL GetOpenClipboardWindow();

#### **Parameters:** None

**Returns:** A pointer to the window which has the clipboard open. This pointer may be temporary so it should not<br>be stored for later use. Temporary CWnds are automatically destroyed during idle-time processing so you can on return control to Windows (i.e. returning from a message map).

**See Also:** CWnd::GetClipboardOwner, CWnd::GetClipboardViewer, CWnd::OpenClipboard, ::GetOpenClipboardWindow

## **CWnd::GetOwner 2.0, 3.0**

**Description:** Retrieves a pointer to the windowís owner window or the parent window if this window has no owner. The owner of a window is not necessarily the same as its parent. **Syntax:** public, CWnd\* GetOwner() const;

**Parameters:** None

**Returns:** Nothing is returned **See Also:** CWnd::GetParent, CWnd::GetParentFrame, CWnd::GetParentOwner, CWnd::SetOwner, ::GetOwner **Example:**

CWnd \*pOwner = pWnd->GetOwner();
### **CWnd::GetParent 2.0, 3.0**

**Description:** Retrieves the parent window of this window.

**Syntax:** public, CWnd\* GetParent() const;<br>**Parameters:** None

**Parameters:** None

**Returns:** A pointer to the parent window of this window. This pointer may be temporary so it should not be stored for later use. Temporary CWnds are automatically destroyed during idle-time processing so you can only depend on the<br>validity of the CWnd returned by GetParent until your application enters its idle loop, which can occur a to a window or if the window has no parent.

See Also: CWnd::GetParentFrame, CWnd::GetParentOwner, ::GetParent

#### **Example:**

CWnd \*pParent = pWnd->GetParent();

#### **CWnd::GetParentFrame 2.0, 3.0**

**Description:** Retrieves a pointer to the parent frame of this window. If no parent of this window is a frame window, GetParentFrame returns NULL.

**Syntax:** public, CFrameWnd\* GetParentFrame() const;

**Parameters:** None

**Returns:** A pointer to the parent frame window of this window. This pointer may be temporary so it should not be stored for later use. Temporary CWnds are automatically destroyed during idle-time processing so you can onl you return control to Windows (i.e. returning from a message map). This function may return NULL if the CWnd object is not attached to a window or if the windowís parent is not a frame window.

**See Also:** CWnd::GetParent, CWnd::GetParentOwner, CWnd::GetOwner **Example:**

CWnd \*pParent = pWnd->GetParentFrame();

### **CWnd::GetParentOwner 2.0, 3.0**

**Description:** Retrieves a pointer to this window is first non-child parent window.

**Syntax:** public, CWnd\* GetParentOwner() const;

**Parameters:** None

**Returns:** A pointer to this windowís first non-child parent window. This pointer may be temporary so it should not be stored for later use. Temporary CWnds are automatically destroyed during idle-time processing so you can only<br>depend on the validity of the CWnd returned by GetParentOwner until your application enters its idle loop object is not attached to a window or if the window has no parent.

**See Also:** CWnd::GetParent, CWnd::GetParentFrame, CWnd::GetOwner

#### **Example:**

CWnd \*pParent = pWnd->GetParentOwner();

## **CWnd::GetSafeHwnd 2.0, 3.0**

**Description:** Returns the window handle currently associated with the CWnd object. The function is called isafeî because even if called for a NULL CWnd, this function will operate correctly (returning NULL). **Syntax:** public, HWND GetSafeHwnd() const;

**Parameters:** None

**Returns:** The window handle associated with the CWnd object or NULL if the CWnd is NULL or not associated with a window.

**Example:**

HWND hWnd = pWnd->GetSafeHwnd();

#### **CWnd::GetSafeOwner 2.0, 3.0**

**Description:** An internal MFC function which does a bit more than its name implies. GetSafeOwner retrieves the first non-child parent window of the specified window. If the second parameter is supplied, it also disables t and returns the handle of that window. MFC uses this function to determine the owner window for dialogs and property sheets when one is not supplied and to disable that owner window along with the top-level window.

**Syntax:** public, static CWnd\* PASCAL GetSafeOwner(CWnd\* pParent = NULL,

HWND\* pWndTop = NULL);

#### **Parameters:**

*pParent* A pointer to the parent window whose owner is to be found or NULL in which case the applications main window is used.<br>*pWndTop* 

A pointer to a window handle which will be filled with the handle of the top-level window. If this parameter is supplied, the top-level window is found and disabled.

**Returns:** A pointer to the owner window or NULL if there is none. **See Also:** AfxGetMainWnd **Example:** See CWnd::GetSafeHwnd

## **CWnd::GetScrollBarCtrl 2.0, 3.0**

**Description:** Retrieves a pointer to the specified sibling scrollbar control. If the window does not have a sibling<br>scrollbar this function returns NULL. Note that the scrollbars created for a window with the WS\_HSCROLL a WS\_VSCROLL styles are not sibling scrollbars. The CWnd-level implementation of this function always returns NULL. Other MFC classes derived from CWnd (see CView) implement this function differently.

Syntax: public, virtual CScrollBar<sup>\*</sup> GetScrollBarCtrl(int nBar) const;

#### **Parameters:**

*nBar* SB\_HORZ to retrieve the horizontal scrollbar or SB\_VERT to retrieve the vertical scrollbar

**Returns:** A pointer to the specified scrollbar

#### **Example:**

void CMyWnd::SomeFunc()

{ // get the horizontal scroll bar control and disable it

CScrollBar \*pBar = GetScrollBarCtrl(SB\_HORZ);

if (pBar)

pBar->EnableWindow(FALSE);

}

### **CWnd::GetScrollInfo 4.0**

**Description:** Retrieves detailed information about the positioning of the specified scrollbar. GetScrollInfo and<br>SetScrollInfo allow you to do full 32-bit scrollbar positioning. It also supports the proportional scrollbar Win95. You can call this function while processing the OnHScroll or OnVScroll handlers in order to retrieve the true 32-bit position of a scrollbar. The parameters passed to these handler functions are only 16 bits.

Syntax: public, BOOL GetScrollInfo(int nBar, LPSCROLLINFO lpScrollInfo, UINT nMask);

#### **Parameters:**

*nBar* SB\_HORZ to get information about the horizontal scrollbar associated with the window, SB\_VERT to retrieve information about the vertical scrollvar associated with the window, or SB\_CTL if the window itself is a scrollbar. A pointer to a SCROLLINFO structure. For more information about this structure, see the Windows lpScrollInfo /<br>SDK documentation.

*nMask* A combination of the following flags which determine what types of information will be retrieved:

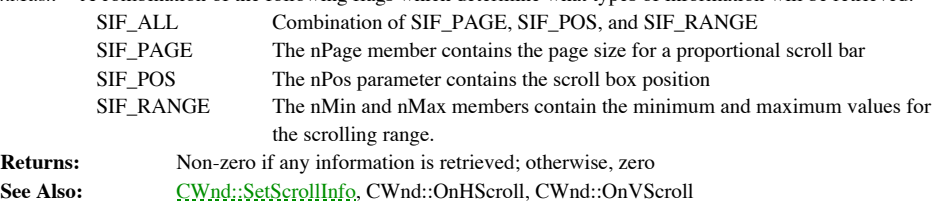

**Example:**

SCROLLINFO si;

pWnd-> GetScrollInfo(SB\_VERT, &si, SIF\_ALL);

### **CWnd::GetScrollLimit 4.0**

**Description:** Retrieves the maximum value of the specified scroll bar. **Syntax:** public, int GetScrollLimit(int nBar); **Parameters:** *nBar* SB\_HORZ to retrieve the maximum value of the horizontal scrollbar or SB\_VERT to retrieve the maximum value of the vertical scrollbar **Returns:** The maximum value of the selected scrollbar **See Also:** CScrollBar::GetScrollRange, CWnd::GetScrollPos, CWnd::GetScrollRange, ::GetScrollRange **Example:**

int nScrollMax = pWnd->GetScrollLimit(SB\_VERT);

### **CWnd::GetScrollPos 2.0, 3.0**

**Description:** Retrieves the current position of the thumb for a specified scrollbar. The current position is a relative value which depends on the current scroll range of the scroll bar.

**Syntax:** public, int GetScrollPos(int nBar) const;

**Parameters:**<br>*nBar* SB *nBar* SB\_HORZ to retrieve the current position of the horizontal scroll bar or SB\_VERT to retrieve the current position of the vertical scrollbar

**Returns:** The current position of the scrollbar

**See Also:** CWnd::SetScrollPos, CWnd::GetScrollRange, CWnd::GetScrollLimit, CScrollBar::GetScrollPos, See Also:<br>::GetScrollPos

#### **Example:**

int nPos = pWnd->GetScrollPos(SB\_HORZ);

## **CWnd::GetScrollRange2.0, 3.0**

**Description:** Retrieves the current minimum and maximum values for the specified scrollbar. **Syntax:** public, void GetScrollRange(int nBar, LPINT lpMinPos, LPINT lpMaxPos) const; **Parameters:** *nBar* SB\_HORZ to retrieve the range of the horizontal scrollbar or SB\_VERT to retrieve the range of the vertical scrollbar *lpMinPos* The address of an integer which will be set to the minimum possible value of the scrollbar *lpMaxPos* The address of an integer which will be set to the maximum possible value of the scrollbar **Returns:** Nothing is returned<br>See Also: <u>CWnd::SetScrollRa</u> **See Also:** CWnd::SetScrollRange, CWnd::GetScrollPos, CWnd::GetScrollLimit, CScrollBar::GetScrollRange, ::GetScrollRange **Example:**

int nMinPos, nMaxPos; pWnd->GetScrollRange(SB\_HORZ,&nMinPos,&nMaxPos);

## **CWnd::GetStyle 2.0, 3.0**

**Description:** Returns the windowis style flags. For a list of these flags, see the CWnd::Create function. GetStyle is simply a call to the SDK function ::GetWindowLong with the GWL\_STYLE flag. **Syntax:** public, DWORD GetStyle() const;

**Parameters:** None

**Returns:** The windowís style flags See Also: ::GetWindowLong **Example:** DWORD dwStyle = pWnd->GetStyle(); if (dwStyle & WS\_VISIBLE)

; // window is visible

# **CWnd::GetSuperWndProcAddr 2.0, 3.0**

**Description:** This function is obsolete for 32-bit versions of MFC. In the 16-bit version, MFC calls this function to retrieve a pointer to a location in which it will place the old window procedure whenever the window is to SubclassWindow. 32-bit versions of MFC store this pointer automatically in a member variable of the CWnd class. If you<br>subclass a window in 16-bit MFC, you must override this function to supply the address in which the address should be placed.

**Syntax:** public, virtual WNDPROC\* GetSuperWndProcAddr();

**Parameters:** None

**Returns:** A pointer to a WNDPROC. MFC will fill in this location with the address of the old window procedure. See Also: CWnd::SubclassWindow

### **CWnd::GetSystemMenu 2.0, 3.0**

**Description:** Retrieves a pointer to a copy of the system menu for this window or returns the system menu to the default. You can use this function to provide a custom system menu for a window. By default, all windows rec default Windows system menu. To customize the system menu, call GetSystemMenu to get a copy of the system menu<br>(bRevert = FALSE). Then, use modify this menu using the menu functions (i.e. AppendMenu, ModifyMenu). Windows w default, Windows will automatically destroy the copy.

**Syntax:** public, CMenu\* GetSystemMenu(BOOL bRevert) const;

#### **Parameters:**

*bRevert* FALSE to retrieve a copy of the system menu for modification; TRUE to revert the menu back to the system menu. This pointer may be temporary so it should not be stored for later use. Temporary CMenus are automatically destroyed during idle-time processing so you can only depend on the validity of the CMenu returned by GetSystemMenu until your application enters its idle loop, which can occur any time you return control to Windows (i.e. returning from a message map).

**Returns:** A pointer to a copy of the system menu for this window. See Also: CWnd::AppendMenu, CWnd::ModifyMenu, ::GetSystemMenu **Example:**

> CMenu \*pMenu = AfxGetMainWnd()->GetSystemMenu(FALSE); pMenu->DeleteMenu (MF\_BYCOMMAND, SC\_CLOSE); // remove close from menu

## **CWnd::GetTopLevelFrame 2.0, 3.0**

**Description:** Retrieves a pointer to the top-level parent frame window of this window. If the top-level parent of this window is not a frame window, this function returns NULL.

**Syntax:** public, CFrameWnd\* GetTopLevelFrame() const;

#### **Parameters:** None

**Returns:** A pointer to this windowís top-level owner window. This pointer may be temporary so it should not be stored for later use. Temporary CWnds are automatically destroyed during idle-time processing so you can only depend on<br>the validity of the CWnd returned by GetTopLevelFrame until your application enters its idle loop, whi you return control to Windows (i.e. returning from a message map). This function may return NULL if the CWnd object is not attached to a window or if the top-level parent of the window is not a frame window.

See Also: CWnd::GetTopLevelParent, CWnd::GetTopLevelOwner

# **CWnd::GetTopLevelOwner 2.0, 3.0**

**Description:** Retrieves a pointer to this windowís top-level owner window. The top-level owner window is the window which is a direct child of the desktop window and an owner (either directly or indirectly) of this window. **Syntax:** public, CWnd\* GetTopLevelOwner() const;

**Parameters:** None

Returns: A pointer to this windowis top-level owner window. This pointer may be temporary so it should not be<br>stored for later use. Temporary CWnds are automatically destroyed during idle-time processing so you can only de you return control to Windows (i.e. returning from a message map).

**See Also:** CWnd::GetTopLevelParent, CWnd::GetTopLevelFrame

# **CWnd::GetTopLevelParent 2.0, 3.0**

**Description:** Retrieves a pointer to this window is top-level parent window.

**Syntax:** public, CWnd\* GetTopLevelParent() const;

**Parameters:** None

**Returns:** A pointer to this window is top-level parent window. This pointer may be temporary so it should not be stored for later use. Temporary CWnds are automatically destroyed during idle-time processing so you can only depend on<br>the validity of the CWnd returned by GetTopLevelParent until your application enters its idle loop, wh

**See Also:** CWnd::GetTopLevelOwner, CWnd::GetTopLevelFrame

# **CWnd::GetTopWindow 2.0, 3.0**

Retrieves the top-level child window of this window. If this window has no children, the function **Description:**<br>returns NULL.

**Syntax:** public, CWnd\* GetTopWindow() const;

**Parameters:** None

**Returns:** A pointer to the top-level child of this window or NULL if this window has no children. This pointer may be temporary so it should not be stored for later use. Temporary CWnds are automatically destroyed during idle loop, which can occur any time you return control to Windows (i.e. returning from a message map).

See Also: CWnd::GetWindow, ::GetTopWindow

### **CWnd::GetUpdateRect 2.0, 3.0**

**Description:** Retrieves the bounding rectangle of the current update region. The bounding rectangle is the smallest rectangle which can completely contain the update region. Also, note that Windows validates the update region before sending a WM\_PAINT message so any call to this function while processing the WM\_PAINT will return an empty rectangle. **Syntax:** public, BOOL GetUpdateRect(LPRECT lpRect, BOOL bErase = FALSE);

#### **Parameters:**

*lpRect* A pointer to a RECT structure or a CRect object which will be filled with the coordinates of the update region bounding rectangle. If the window class for this window has the CS\_OWNDC style and the mapping mode is MM\_TEXT, the coordinates are in logical units; otherwise, the coordinates are in client coordinates. In Win32, you can pass NULL for this parameter (the function still returns non-zero if the update regions is not empty and zero if it is).

*bErase* TRUE if the update region should be erased before it is painted. If any part of the update region is marked for<br>erasure, the entire update region is erased. The region is erased by sending a WM\_ERASEBKGND message

**Returns:** Non-zero if the update region is not empty; otherwise, zero See Also: CWnd::GetUpdateRgn, ::GetUpdateRect **Example:**

> CRect rectUpdate; pWnd->GetUpdateRect(rectUpdate,FALSE);

## **CWnd::GetUpdateRgn 2.0, 3.0**

**Description:** Retrieves the current update region. The update region is the area of the window marked for painting. Note that the region you pass in must already contain a valid region; that is, you can just create a CRgn object and pass it to this function - you must create some type of region and associate it with the CRgn object (by calling CRgn::CreateRectRgn,<br>for example). Finally, note that Windows validates the update region before sending a WM\_PAINT mess this function while processing the WM\_PAINT will return an empty region.

**Syntax:** public, int GetUpdateRgn(CRgn\* pRgn, BOOL bErase = FALSE);

#### **Parameters:**

*pRgn* Pointer to a CRgn object which will be set to the update region

*bErase* TRUE if the update region should be erased before it is painted. If any part of the update region is marked for erasure, the entire update region is erased. The region is erased by sending a WM\_ERASEBKGND message to the window.

**Returns:** One of the following values:

SIMPLEREGION The region has no overlapping borders

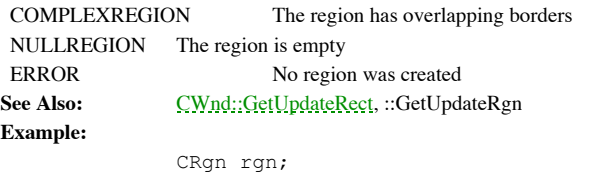

rgn.CreateRectRegion(0,0,0,0); pWnd->GetUpdateRect(&rgn,FALSE);

### **CWnd::GetWindow 2.0, 3.0**

**Description:** Retrieves a pointer to a window which has the specified relationship to this window. **Syntax:** public, CWnd\* GetWindow(UINT nCmd) const;

#### **Parameters:**

*nCmd* A constant which identifies the relationship between this window and the desired window. Can be one of the following values:

GW\_CHILD Retrieves the windowís first child window

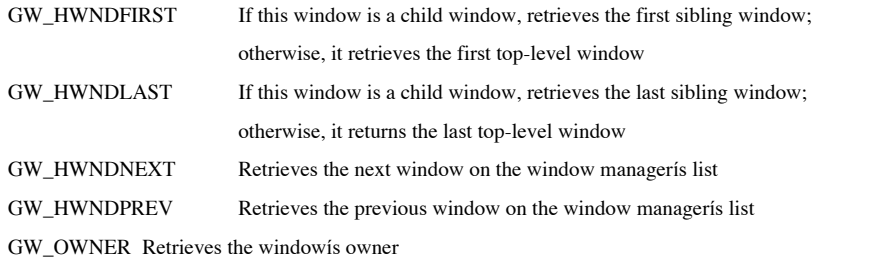

**Returns:** Nothing is returned

**See Also:** CWnd::GetParent, CWnd::GetOwner, CWnd::GetNextWindow, ::GetWindow

## **CWnd::GetWindowContextHelpId 2.0, 3.0, NM**

**Description:** Returns the current help ID associated with the window. This can be used to lookup the appropriate help topic in a Windows help file. GetWindowContextHelpId simply returns the value that was previously set u SetWindowContextHelpId function.

**Syntax:** public, DWORD GetWindowContextHelpId() const;

**Parameters:** None **Returns:** Nothing is returned See Also: CWnd::SetWindowContextHelpId **Example:** DWORD dwId = pWnd->GetWindowContextHelpId();

## **CWnd::GetWindowDC 2.0, 3.0**

**Description:** Retrieves a pointer to a device context object which can be used to paint anywhere within the windows<br>bouding rectangle, including the non-client areas. You must call CWnd::ReleaseDC to free the device conte done with it. Instead of using this function, you may want to use the CWindowDC object which encapsulates the creation and release of the device context in its constructor and destructor.

**Syntax:** public, CDC\* GetWindowDC();<br>**Parameters:** None

**Parameters:** 

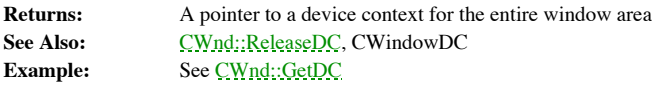

### **CWnd::GetWindowPlacement 2.0, 3.0**

**Description:** Fills a WINDOWPLACEMENT structure with show and placement information about the window. **Syntax:** public, BOOL GetWindowPlacement(WINDOWPLACEMENT\* lpwndpl) const;

#### **Parameters:**

*lpwndpl* A pointer to a WINDOWPLACEMENT structure which will be filled with show and placement informatoin about the window. The flags member of this structure is always set to zero by this function. For a complete description of the WINDOWPLACEMENT structure, see the Windows SDK documentation.

**Returns:** Nothing is returned

**Example:**

WINDOWPLACEMENT place; pWnd->GetWindowPlacement(&place);

# **CWnd::GetWindowRect 2.0, 3.0**

**Description:** Retrieves the coordinates of the bounding rectangle of the window. The coordinates are retrieved in screen coordinates.

**Syntax:** public, void GetWindowRect(LPRECT lpRect) const; **Parameters:**

*lpRect* A pointer to a RECT structure or a CRect object which will be filled with the windows coordinates

**Returns:** Nothing is returned

See Also: CWnd::GetClientRect, ::GetWindowRect

**Example:**

CRect windowRect; pWnd->GetWindowRect(windowRect);

### **CWnd::GetWindowText 2.0, 3.0**

**Description:** Retrieves the current window caption text. The caption text is used in different ways by different types of windows. For a normal window, the caption text is usually displayed in the caption bar at the top o edit box, the caption text is the text contains in the edit control itself.

**Syntax:** public, int GetWindowText(LPTSTR lpszStringBuf, int nMaxCount) const;

public, void GetWindowText(CString& rString) const;

#### **Parameters:**

*lpszStringBuf* A pointer to a character buffer in which the NULL-terminated window text will be placed *nMaxCount* The size of the buffer pointed to by *lpszStringBuf rString* A reference to a CString which will be filled with the window text **Returns:** The first form of the function returns the number of characters actually copied to the supplied buffer.

Nothing is returned by the second form.

See Also: CWnd::GetWindowTextLength, CWnd::SetWindowText, ::GetWindowText

## **CWnd::GetWindowTextLength 2.0, 3.0**

**Description:** Retrieves the length of the current window caption text. Call this function before calling the form of the GetWindowText function which takes a character buffer pointer in order to determine the size of the the window caption text.

**Syntax:** public, int GetWindowTextLength() const;

**Parameters:** None<br>**Returns:** The n The number of characters in the current window caption

See Also: CWnd::GetWindowText

### **CWnd::GrayCtlColor 2.0, 3.0, UD**

**Description:** Helper function called by the CWnd::OnGrayCtlColor handler to handle the default gray background dialog look. CWnd::OnGrayCtlColor is, in turn, called by CDialog::OnCtlColor. **Syntax:** public, static BOOL PASCAL GrayCtlColor(HDC hDC, HWND hWnd, UINT nCtlColor,

HBRUSH hbrGray, COLORREF clrText);

#### **Parameters:**

*hDC* Device context in which to set up the gray background colors. This device context is passed to the OnCtlColor handler by Windows and is forwarded to this function by MFC.

*hWnd* The window for which the colors are being set

*nCtlColor* Specifies the type of control for which the color is being set. For a list of values for this parameter, see the CWnd::OnCtlColor function.

*hbrGray* The brush to use for the dialog background

*clrText* The color to use as the text color

**Returns:** TRUE if the specified colors where used; FALSE if the caller should call the default window procedure to set the colors.

See Also: CWnd::OnGrayCtlColor, CDialog::OnCtlColor

## **CWnd::HandleFloatingSysCommand 2.0, 3.0, UD**

**Description:** Performs special system menu processing for floating toolbars. Its location at the CWnd level is suspect, considering it is only used for to filter system menu commands for a CMiniFrameWnd window. The CMiniF object is used to contain a floating toolbar.

**Syntax:** public, BOOL HandleFloatingSysCommand(UINT nID, LPARAM lParam);

#### **Parameters:**

*nID* The ID of the selected system command. For a list of these commands, see the CWnd::OnSysCommand function. *lParam* If the system menu command was selected with the mouse, this parameter contains the cursor coordinates. The low<br>word contains the x coordinate and the hight word contains the y coordinate. Use the LOWORD and HIWOR

**Returns:** Nothing is returned

**See Also:** CWnd::OnSysCommand

## **CWnd::HideCaret 2.0, 3.0**

**Description:** Hides the caret. HideCaret does not destroy the caret; it simply removes it from the display. Call<br>CWnd::ShowCaret to show the caret. If you call HideCaret multiple times, you will have to call ShowCaret an number of times befoe the caret will actually be shown.

**Syntax:** public, void HideCaret();

Parameters: None<br>
Returns: Nothi

**Returns:** Nothing is returned See Also: CWnd::ShowCaret, ::HideCaret

### **CWnd::HiliteMenuItem 2.0, 3.0**

**Description:** Highlights or un-highlights a specified menu item on a top-level menu. A top-level menu is a menu bar, not a popup menu.

Syntax: public, BOOL HiliteMenuItem(CMenu\* pMenu, UINT nIDHiliteItem, UINT nHilite);

#### **Parameters:**

*pMenu* A pointer to the CMenu object containing the item to be hilited

*nIDHiliteItem* Specified the menu item to hilite. Depending on the value of *nHilite*, this should be the resource ID of the item or the ordinal position of the item in the menu.

*nHilite* Flags which indicate whether the menu item should be hilited or unhilited and whether the *nIDHiliteItem* contains a menu item ID or an ordinal position value. The flags and their meaning are listed below:

MF\_BYCOMMAND *nIDHiliteItem* contains the menu-item ID (the default)

MF\_BYPOSITION *nIDHiliteItem* contains the zero-based ordinal position of the menu item

MF\_HILITE Highlights the item

MF\_UNHILITE Removes the highlight from the item (the default)

**Returns:** Non-zero if the menu item was highlighted; otherwise, zero

See Also: CWnd::ModifyMenu, ::HiliteMenuItem

**Example:**

pWnd->HiliteMenuItem(pWnd->GetMenu(),1,MF\_BYPOSITION|MF\_HILITE);

### **CWnd::Invalidate 2.0, 3.0**

**Description:** Marks the entire client area of the window as invalid. Calling this function is equivalent to calling<br>CWnd::InvalidateRect with a NULL rectangle pointer. Invalid areas of a window are accumulated into the cu region. The update region is the area of the window which will be re-painted the next time windows sends a WM\_PAINT<br>message to the window. Windows sends a paint message to the window only when the update region is not empt are no other messages waiting for the application. You can remove parts of the update region by calling the CWnd::ValidateRgn or CWnd::ValidateRect function.

Syntax: public, void Invalidate(BOOL bErase = TRUE);

#### **Parameters:**

*bErase* TRUE if the update region should be erased before it is painted. If any part of the update region is marked for<br>erasure, the entire update region is erased. The region is erased by sending a WM\_ERASEBKGND message

**Returns:** Nothing is returned

**See Also:** CWnd::InvalidateRect, CWnd::InvalidateRgn, CWnd::ValidateRect, CWnd::ValidateRgn, CWnd::OnPaint, CWnd::OnEraseBkgnd

#### **Example:**

pWnd->Invalidate();

#### **CWnd::InvalidateRect 2.0, 3.0**

**Description:** Marks the specified rectangle as invalid. Invalid areas of a window are accumulated into the current update region. The update region is the area of the window which will be re-painted the next time windows sends a WM\_PAINT message to the window. Windows sends a paint message to the window only when the update region is not<br>empty and there are no other messages waiting for the application. You can remove parts of the update region by

Syntax: public, void InvalidateRect(LPCRECT lpRect, BOOL bErase = TRUE);

#### **Parameters:**

*lpRect* A pointer to a RECT structure or a CRect object containing the rectangle to invalidate, in client coordinates. If NULL, Windows invalidates the entire client area of the window.

*bErase* TRUE if the update region should be erased before it is painted. If any part of the update region is marked for<br>erasure, the entire update region is erased. The region is erased by sending a WM\_ERASEBKGND message **Returns:** Nothing is returned

See Also: CWnd::InvalidateRgn, CWnd::ValidateRect, CWnd::ValidateRgn, CWnd::OnPaint, CWnd::OnEraseBkgnd, ::InvalidateRect

#### **Example:**

CRect rect(1,1,200,100); pWnd->InvalidateRect(rect,TRUE);

#### **CWnd::InvalidateRgn 2.0, 3.0**

**Description:** Marks the specified region as invalid. Invalid areas of a window are accumulated into the current update region. The update region is the area of the window which will be re-painted the next time windows sen message to the window. Windows sends a paint message to the window only when the update region is not empty and there<br>are no other messages waiting for the application. You can remove parts of the update region by calling

**Syntax:** public, void InvalidateRgn(CRgn\* pRgn, BOOL bErase = TRUE);

#### **Parameters:**

A pointer to a CRgn object indentifying the region to invalidate. The region should be in client coordinates. If pRgn A pointer to a CRgn object indentifying the region to inv<br>NULL, Windows invalidates the entire client area of the window.

*bErase* TRUE if the update region should be erased before it is painted. If any part of the update region is marked for<br>erasure, the entire update region is erased. The region is erased by sending a WM\_ERASEBKGND message **Returns:** Nothing is returned

See Also: CWnd::InvalidateRect, CWnd::ValidateRect, CWnd::ValidateRgn, CWnd::OnPaint, CWnd::OnEraseBkgnd, ::InvalidateRgn

#### **Example:**

CRgn rgn; rgn.CreateRectRgn(1,1,200,100); pWnd->InvalidateRgn(&rgn,TRUE);

### **CWnd::IsChild 2.0, 3.0**

**Description:** Determines whether a specified window is a child or other direct descendant of this window. Syntax: public, BOOL IsChild(const CWnd\* pWnd) const; **Parameters:** *pWnd* A pointer to the window to check **Returns:** Non-zero if the window is a child or direct descendant of this window; otherwise, zero See Also: ::IsChild **Example: //** repaint window if it is a child void CMyWnd::RepaintIfChild(CWnd \*pPossibleChild) { if (IsChild(pPossibleChild)) pPossibleChild->InvalidateRect(NULL); }

## **CWnd::IsDialogMessage 2.0, 3.0**

**Description:** Called by the framework to determine if a message is meant for a modeless dialog or dialog-like<br>window. If MFC is build without support for OCXs, it simply calls the SDK ::IsDialogMessage function. If OCXs a supported, it also parses out message meant for those controls.

**Syntax:** public, BOOL IsDialogMessage(LPMSG lpMsg);

#### **Parameters:**

*lpMsg* A pointer to a MSG structure. For a full description of this structure, see the Windows SDK documentation. The contents of this structure are typically filled in by Windows via a call to the ::GetMessage or ::PeekM

**Returns:** Nothing is returned

See Also: ::IsDialogMessage

### **CWnd::IsDlgButtonChecked 2.0, 3.0**

**Description:** Determines if a button is checked, unchecked, or in the case of a three-state button, if it is indeterminate. **Syntax:** public, UINT IsDlgButtonChecked(int nIDButton) const; **Parameters:**

*nIDButton* Resource ID of the button whose state should be queried

**Returns:** Zero if the button is non checked, non-zero if it is checked. If the button is a tri-state button, a return value of two indicates that the button is in the indeterminate (dimmed) state. If the button is a push button, this function always returns zero.

**See Also:** CWnd::CheckDlgButton, CWnd::CheckRadioButton, CButton::GetChecked, ::IsDlgButtonChecked **Example:**

// handler for button click

void CMyDialog::OnClickButton1()

{ // enable another button based on state of this one

CWnd \*pWnd = GetDlgItem(IDC\_BUTTON2);

if (pWnd)

pWnd->EnableWindwo(IsDlgButtonChecked(IDC\_BUTTON1));

}
#### **CWnd::IsFrameWnd 2.0, 3.0**

**Description:** Determines if the window is a frame window - that is, if it is derived from the CFrameWnd class.<br>IsFrameWnd does this by simply calling IsKindOf(RUNTIME\_CLASS(CFrameWnd))). **Syntax:** public, virtual BOOL IsFrameWnd() const;

**Parameters:** None

**Returns:** Non-zero if the window is a frame window; otherwise, zero See Also: CObject::IsKindOf

# **CWnd::IsIconic 2.0, 3.0**

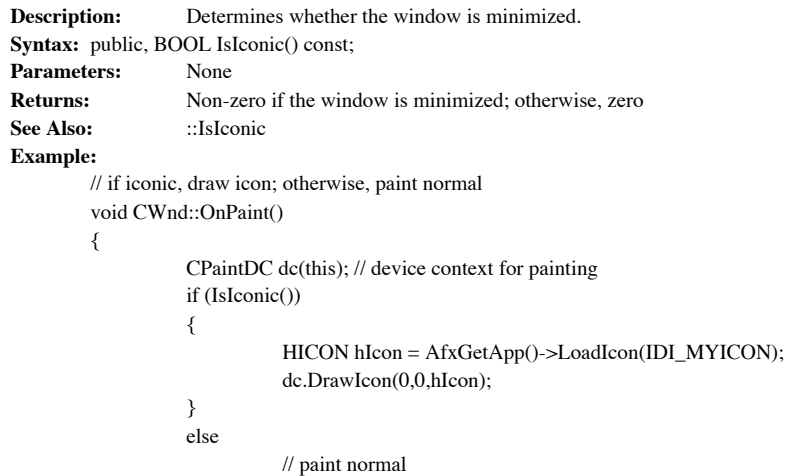

### **CWnd::IsTopParentActive 2.0, 3.0**

Determines whether the current foreground window is the last active popup of the top-level parent of this Description:<br>window.

**Syntax:** public, BOOL IsTopParentActive() const;

**Parameters:** None

**Returns:** TRUE if the current foreground window is the last active popup of the top-level parent of this window; otherwise, FALSE

**See Also:** CWnd::GetForegroundWindow, CWnd::GetTopLevelParent, CWnd::GetLastActivePopup

### **CWnd::IsWindowEnabled 2.0, 3.0**

**Description:** Determines whether the window is enabled or disabled. **Syntax:** public, BOOL IsWindowEnabled() const;<br>**Parameters:** None **Parameters: Returns:** Non-zero if the window is enabled; otherwise, zero See Also: CWnd::EnableWindow, ::IsWindowEnabled

#### **CWnd::IsWindowVisible 2.0, 3.0**

**Description:** Determines whethre the window is visible or not. This function returns TRUE if the WS\_VISIBLE style is set for the window and its parent window is also visible. IsWindowVisible does not actually determine if visible on the display screen - it may be covered by other windows.

**Syntax:** public, BOOL IsWindowVisible() const;

**Parameters:** None<br>**Returns:** Non-2

Non-zero if the window is visible; otherwise, zero See Also: CWnd::ShowWindow, ::IsWindowVisible

## **CWnd::IsZoomed 2.0, 3.0**

**Description:** Determines whether the window is maximized or not. **Syntax:** public, BOOL IsZoomed() const; **Parameters: Returns:** Non-zero if the window is maximized; otherwise, zero **Example:** See CWnd::IsIconic

### **CWnd::KillTimer 2.0, 3.0**

**Description:** Destroys a timer which was created with the SetTimer function. **Syntax:** public, BOOL KillTimer(int nIDEvent); **Parameters:** *nIDEvent* The ID of the timer that should be destroyed. This ID is returned from the call to CWnd::SetTimer which created the timer. **Returns:** Non-zero if the timer was destroyed or zero if the specified timer could not be found See Also: CWnd::SetTimer, ::KillTimer **Example:** See CWnd::SetTimer

### **CWnd::LockWindowUpdate 2.0, 3.0, NM**

**Description:** Prevents drawing in the window. A windows which has been locked is not updated and can not be moved. If you draw into a locked window, Windows keeps track of the bounding rectangle of the drawing operations does not actually draw. When the window is later unlocked (using the CWnd::UnlockWindowUpdate function), this area is invalidated and will eventually be repainted. Only one window can be locked at any given time.

**Syntax:** public, BOOL LockWindowUpdate();

**Parameters:** None

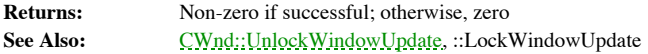

### **CWnd::MapWindowPoints 2.0, 3.0**

**Description:** Converts points expressed in client coordinates of this window to client coordinates of a specified window.

**Syntax:** public, void MapWindowPoints(CWnd\* pWndTo, LPPOINT lpPoint, UINT nCount) const;

public, void MapWindowPoints(CWnd\* pWndTo, LPRECT lpRect) const;

#### **Parameters:**

*pWndTo* A pointer to the window to which the coordinates will be converted. If this parameter is NULL, the coordinates are converted to screen coordinates.

*lpPoint* A pointer to an array of POINT structures or CPoint objects which will be converted

*nCount* The number of points pointed to by *nCount*

*lpRect* A pointer to a RECT structure or a CRect object which will be converted

**Returns:** Nothing is returned

See Also: ::MapWindowPoints

### **CWnd::MessageBox 2.0, 3.0**

**Description:** Displays a message along with an icon and one or more action buttons. The icon displayed and the buttons available depend on the type flags that are specified. Typically, you would use the global MFC functio AfxMessageBox instead of this function. AfxMessageBox automatically provides the applications main window as the parent window for the message box.

**Syntax:** public, int MessageBox(LPCTSTR lpszText, LPCTSTR lpszCaption = NULL,

UINT  $nType = MB_OK$ ;

#### **Parameters:**

*lpszText* A pointer to a NULL-terminated string which contains the text to display in the message box *lpszCaption* A pointer to a NULL-terminated string which contains the text to display as the ca A pointer to a NULL-terminated string which contains the text to display as the caption of the message  $\frac{1}{nType}$ 

A combination of flags. Possible flags are listed below. Only one flag from each group should be used:

Button Flags:

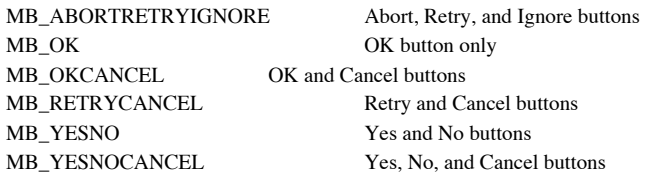

#### Icon Flags:

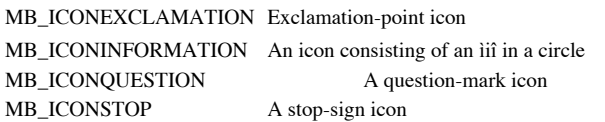

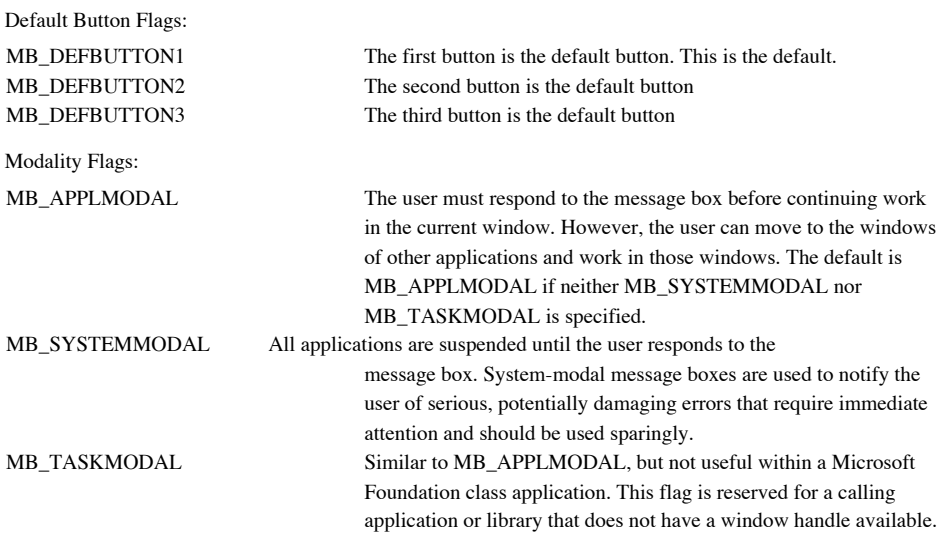

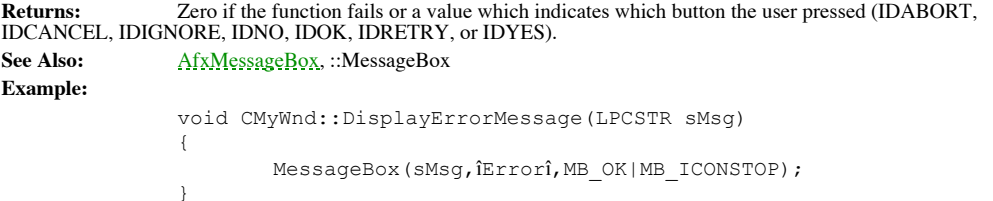

### **CWnd::ModifyStyle 2.0, 3.0**

**Description:** Modifies the windows styles associated with this window by adding the specified style flags and removing other specified style flags. ModifyStyle will also optionally call the ::SetWindowPos function with a set of specified flags.

**Syntax:** public, BOOL ModifyStyle(DWORD dwRemove, DWORD dwAdd, UINT nFlags = 0);

public, static BOOL PASCAL ModifyStyle(HWND hWnd, DWORD dwRemove,

DWORD dwAdd, UINT nFlags);

#### **Parameters:**

*dwRemove* Combination of window style flags that should be removed from the window. For a listing of these styles, see the Windows SDK documentation.

*dwAdd* Combination of window style flags that should be added to the window. For a listing of these styles, see the Windows SDK documentation.

*nFlags* SetWindowPos flags which will be passed to a call to SetWindowPos. The flags SWP\_NOSIZE, SWP\_NOMOVE, SWP\_NOZORDER, SWP\_NOACTIVATE are automatically used because there is no way to specify the required parameters to ModifyStyle. If this parameter is zero, SetWindowPos will not be called.

*hWnd* Window handle of the window to modify

**Returns:** Nothing is returned<br>See Also:  $\underline{CWnd::ModifyStyl}$ 

**See Also:** CWnd::ModifyStyleEx, CWnd::SetWindowPos, ::SetWindowPos

### **CWnd::ModifyStyleEx 2.0, 3.0**

**Description:** Modifies the extended windows styles associated with this window by adding the specified style flags and removing other specified style flags. ModifyStyleEx will also optionally call the ::SetWindowPos function with a set of specified flags.

**Syntax:** public, BOOL ModifyStyleEx(DWORD dwRemove, DWORD dwAdd, UINT nFlags = 0);

public, static BOOL PASCAL ModifyStyleEx(HWND hWnd, DWORD dwRemove,

DWORD dwAdd, UINT nFlags);

#### **Parameters:**

*dwRemove* Combination of extended window style flags that should be removed from the window. For a listing of these styles, see the Windows SDK documentation.

*dwAdd* Combination of extended window style flags that should be added to the window. For a listing of these styles, see the Windows SDK documentation.

nFlags SetWindowPos flags which will be passed to a call to SetWindowPos. The flags SWP\_NOSIZE, SWP\_NOMOVE,<br>SWP\_NOZORDER, SWP\_NOACTIVATE are automatically used because there is no way to specify the required parameters<br>to

*hWnd* Window handle of the window to modify

**Returns:** Nothing is returned<br>See Also:  $\underline{CWnd::ModifyStyl}$ 

**See Also:** CWnd::ModifyStyle, CWnd::SetWindowPos, ::SetWindowPos

#### **CWnd::MoveWindow 2.0, 3.0**

**Description:** Moves the window to the specified location and resizes it to the specified size. When you move a window with this function, Windows sends a WM\_GETMINMAXINFO message to the window. This message gives the window an opportunity to control the size and position of the window.

**Syntax:** public, void MoveWindow(int x, int y, int nWidth, int nHeight, BOOL bRepaint = TRUE);

public, void MoveWindow(LPCRECT lpRect, BOOL bRepaint = TRUE);

#### **Parameters:**

x The new x coordinate of the top-left corner of the window. If this window is a top-level window, x is relative to the top-left corner of the screen. If this window is a child window, x is relative to the top-left corner parent.

The new y coordinate of the top-left corner of the window. If this window is a top-level window, y is relative to the top-left corner of the screen. If this window is a child window, y is relative to the top-left corner of the client area of the parent.

*nWidth* The new width of the window

*nHeight* The new height of the window

*bRepaint* TRUE if the window should be repainted or FALSE if not. If you pass FALSE for this parameter, no repainting will occur - this includes the area of the parent window which is uncovered by the move.

*lpRect* Pointer to a RECT structure or a CRect object which contains the new position and size of the window

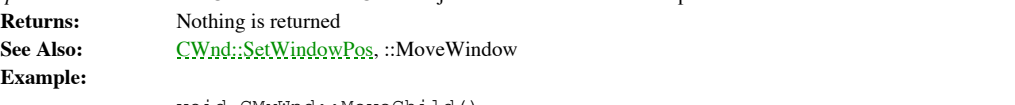

```
void CMyWnd::MoveChild()
{ // move child window to upper-left corner and make it º the size
       // of its parent
       CRect rc;
       GetClientRect(rc);
       m_pChildWnd->MoveWindow(0,0,rc.right/2,rc.bottom/2,TRUE);
}
```
### **CWnd::OpenClipboard2.0, 3.0**

**Description:** Opens the clipboard if another window does not currently have the open. When a window has the clipboard open, no other application can write to the clipboard. Note that the clipboard is not owned by this win CWnd::EmptyClipboard function is called.

**Syntax:** public, BOOL OpenClipboard();

**Parameters:** None<br>**Returns:** Non-2

**Returns:** Non-zero if the clipboard is opened; zero if the clipboard is already open **See Also:** CWnd::EmptyClipboard, CWnd::CloseClipboard, ::OpenClipboard

# **CWnd::OpenIcon 2.0, 3.0, NM, UD**

**Description:** Restores the window from the iconic state to the normal state and activates the window. **Syntax:** public, BOOL OpenIcon();<br>**Parameters:** None **Parameters: Returns:** Non-zero if the window is restored; otherwise, zero See Also: CWnd::IsIconic, CWnd::ShowWindow, ::OpenIcon

# **CWnd::operator HWND 2.0, 3.0**

**Description:** Returns the HWND handle associated with the CWnd object. This operator allows you to pass a CWnd object wherever an HWND is required. This is handy if you need to call an SDK function directly. **Syntax:** public, operator HWND() const;

**Parameters:** None

**Returns:** The HWND associated with this CWnd

#### **CWnd::PostMessage 2.0, 3.0**

**Description:** Posts a message to the applicationis message queue. Posting a message is different from sending a message. When a message is sent it is immediately received. When a message is posted, it is put in the queue other messages already in the queue and will be received by the application at some point in the future. PostMessage does not wait for the message to be processed.

**Syntax:** public, BOOL PostMessage(UINT message, WPARAM wParam = 0, LPARAM lParam = 0);

#### **Parameters:**

*message* The message to post

*wParam* Message-specific additional information

*lParam* Message-specific additional information

{

}

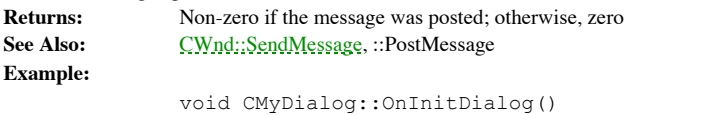

// post message to dialog so that dialog can be displayed // before the work is done PostMessage(WM\_USER\_MYMSG); CDialog::OnInitDialog();

### **CWnd::PostNcDestroy 2.0, 3.0**

**Description:** Called by the framework after a window is destroyed. The default implementation does nothing. You can override this function to perform cleanup when the window is destroyed. **Syntax:** protected, virtual void PostNcDestroy();

**Parameters:** None

**Returns:** Nothing is returned See Also: CWnd::OnDestroy, CWnd::DestroyWindow

#### **CWnd::PreCreateWindow 2.0, 3.0**

**Description:** Called by the framework immediately before a window is created. The default implementation of this function takes care of assigning MFCís default window class to the window of a class was not supplied. You can override this function in order to modify the window creation variables before the window is created. Syntax: protected, virtual BOOL PreCreateWindow(CREATESTRUCT& cs);

#### **Parameters:**

**Example:**

*cs* A pointer to a CREATESTRUCT which describes the window to be created. See the Windows SDK documentation for a complete descripion of this structure.

**Returns:** Non-zero if the window should be created or zero if creation should be aborted See Also: CWnd::Create, CWnd::CreateEx

> BOOL CMyWnd::PreCreateWindow(CREATESTRUCT& cs) { // remove scroll bar styles before window is created cs.style &= ~(WS\_HSCROLL | WS\_VSCROLL); return CWnd::PreCreateWindow(cs); }

#### **CWnd::PreSubclassWindow 2.0, 3.0**

**Description:** Called by the framework immediately prior to the subclassing of a window. The default implementation of this function does nothing. Override this function is you want to do something before the window is sub subclassing the window yourself.

**Syntax:** public, virtual void PreSubclassWindow();<br>**Parameters:** Nothing

**Parameters:**<br>Returns:

**Returns:** Nothing is returned

See Also: CWnd::SubclassWindow

### **CWnd::PreTranslateInput 2.0, 3.0, UD**

**Description:** Internal MFC function which first checks to see if a message is an input message (keyboard input or mouse input) and then calls CWnd::IsDialogMessage to process dialog messages. **Syntax:** public, BOOL PreTranslateInput(LPMSG lpMsg);

**Parameters:**

*lpMsg* A pointer to a MSG structure containing the message to process. For a description of the MSG structure, see the Windows SDK documentation.

**Returns:** The result of a call to IsDialogMessage which returns non-zero if the message is processed and zero if it is not

See Also: CWnd::IsDialogMessage

### **CWnd::PreTranslateMessage 2.0, 3.0**

Called by MFC to filter and dispatch tool tip messages. If tool tips are not enabled this function does Description:<br>nothing.

**Syntax:** public, virtual BOOL PreTranslateMessage(MSG\* pMsg); **Parameters:**

*pMsg* A pointer to a MSG structure containing the current message. For a complete description of the MSG structure, see the Windows SDK documentation.

**Returns:** TRUE if the message is processed; FALSE otherwise

### **CWnd::Print 4.0**

**Description:** Call this function to draw a window in a specified device context which is usually a printer device context.

**Syntax:** public, void Print(CDC\* pDC, DWORD dwFlags) const;

**Parameters:**<br>*pDC* A po A pointer to the device context into which the window should paint itself. Usually, this would be a printer device context.

*dwFlags* Flags which described exactly what the window should do. Can be a combination of any of the following values: PRF\_CHECKVISIBLE Draw the window only if it is visible

PRF\_CHILDREN Draw all visible children windows

PRF\_CLIENT Draw the client area of the window

PRF\_ERASEBKGND Erase the background before drawing the window

PRF\_NONCLIENT Draw the nonclient area of the window

PRF\_OWNED Draw all owned windows

**Returns:** Nothing is returned See Also: CWnd::PrintClient

#### **CWnd::PrintClient 4.0**

**Description:** Call this function to draw the client area of a window in a specified device context which is usually a printer device context.

**Syntax:** public, void PrintClient(CDC\* pDC, DWORD dwFlags) const;

**Parameters:**<br>*pDC* A po A pointer to the device context into which the window should paint itself. Usually, this would be a printer device context.

*dwFlags* Flags which described exactly what the window should do. See the CWnd::Print function for a list of valid flags. **Returns:** Nothing is returned

See Also: CWnd::Print

#### **CWnd::RedrawWindow 2.0, 3.0**

**Description:** Updates a specified region of the window.

**Syntax:** public, BOOL RedrawWindow(LPCRECT lpRectUpdate = NULL, CRgn\* prgnUpdate = NULL, UINT flags = RDW\_INVALIDATE | RDW\_UPDATENOW | RDW\_ERASE);

#### **Parameters:**

*lpRectUpdate* A pointer to a RECT structure or a CRect object which contains the coordinates of the rectangle within the window that should be updated. If the *prgnUpdate* parameter is non-NULL, this parameter is ignored. *prgnUpdate* A pointer to a CRgn containing the region of the window that should be invalidated. If this parameter is<br>NULL, the *lpRectUpdate* parameter is used. If both parameters are NULL then the entire client area is u *flags* A series of flags which descibe exactly how to do the repainting: RDW\_ERASE Sends a WM\_ERASEBKGND message to the window when it is

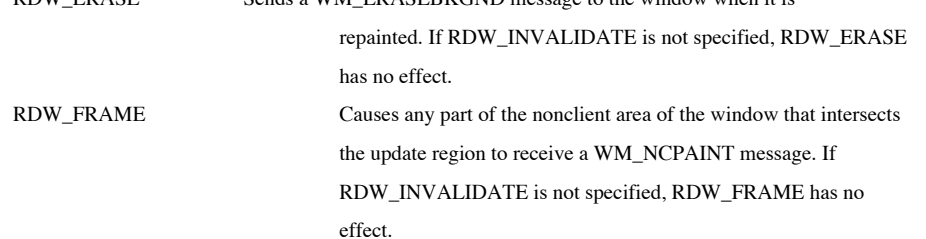

RDW\_INTERNALPAINTPosts a WM\_PAINT message to the window regardless of whether \ the window contains an invalid region.

RDW\_INVALIDATE Invalidate *lpRectUpdate* or *prgnUpdate*

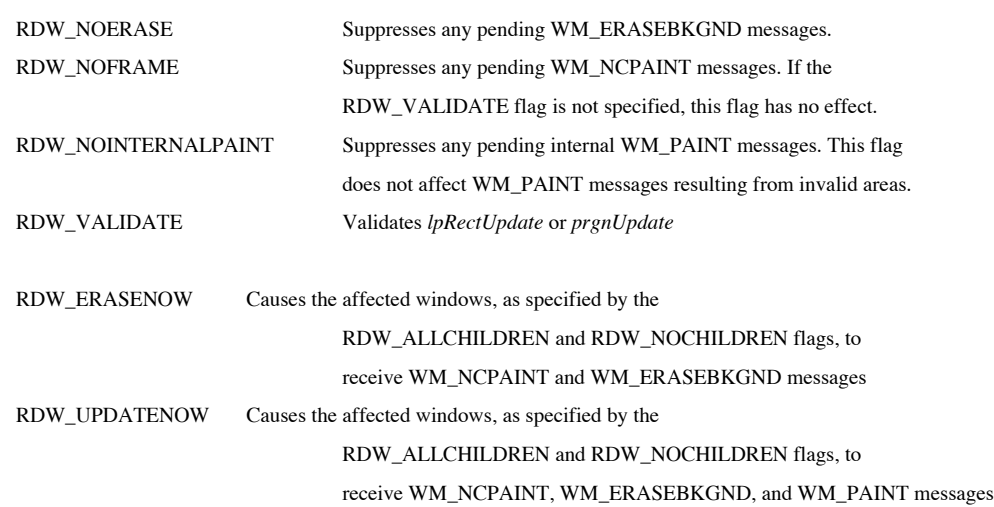

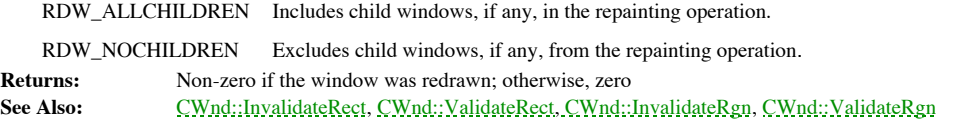

### **CWnd::ReflectChildNotify 2.0, 3.0**

**Description:** Internal MFC function which is called by the OnChildNotify handler in order to reflect messages back to their source window. For more information about message reflection, see the discussion at the beginning of this chapter. **Syntax:** public, BOOL ReflectChildNotify(UINT message, WPARAM wParam, LPARAM lParam,

LRESULT\* pResult);

#### **Parameters:**

*message* The message to reflect

*wParam* Message-specific additional information

*lParam* Message-specific additional information

*pResult* A pointer to the result generated by the child window which will be returned to the parent window

**Returns:** TRUE if the message is reflected; otherwise, FALSE

**See Also:** CWnd::OnChildNotify, CWnd::SendChildNotifyLastMsg, CWnd::ReflectLastMsg

### **CWnd::ReflectLastMsg2.0, 3.0**

**Description:** Called by the framework to reflect the last message to a child window. MFC only reflects the message if the child is an OLE control or if the child is in the permanent window map. It does this because if nei are true then the reflected message could not be handled anyway.

**Syntax:** public, static BOOL PASCAL ReflectLastMsg(HWND hWndChild,

#### LRESULT\* pResult = NULL);

#### **Parameters:**

*hWndChild* The window to reflect the message to *pResult* Holds the result returned by the child to the parent **Returns:** Non-zero of the message is handled; otherwise, zero **See Also:** CWnd::OnChildNotify, CWnd::SendChildNotifyLastMessage, CWnd::ReflectChildNotify

### **CWnd::ReleaseDC 2.0, 3.0**

**Description:** Releases a device context that was obtained using the CWnd::GetDC or CWnd::GetDCEx functions.<br>You must release any device contexts obtained by these functions. **Syntax:** public, int ReleaseDC(CDC\* pDC);

**Parameters:**<br>*pDC* A po A pointer to the device context that should be released

**Returns:** Non-zero if successful; otherwise, zero See Also: CWnd::GetDC, CWnd::GetDCEx, ::ReleaseDC **Example:** See CWnd::GetDC

#### **CWnd::RepositionBars 2.0, 3.0**

**Description:** Called by the framework to layout the client area of a window which contains one or more control bars (toolbar, dialog bar, etc.).

**Syntax:** public, void RepositionBars(UINT nIDFirst, UINT nIDLast, UINT nIDLeftOver,

UINT nFlag = reposDefault, LPRECT lpRectParam = NULL,

LPCRECT lpRectClient = NULL, BOOL bStretch = TRUE);

#### **Parameters:**

*nIDFirst* The child ID of the first control bar to reposition

*nIDLast* The child ID of the last control bar to reposition

*nIDLeftOver* The child ID of the control bar that should be sized to fit the area left over after all other children are repositioned *reposDefault* One of the following flags: CWnd::reposDefault Performs the layout of the control bars CWnd::reposExtra Adds the contents of *lpRectParam* to the client area of *nIDLast* and performs the layout.

CWnd::reposQuery The control bars are not actually repositioned. *lpRectParam* is filled with the

size of the client area, as if the layout had actually been done.

*lpRectParam* A pointer to a RECT structure or a CRect object which, if the CWnd::reposQuery flag is used, will be filled with the client area left after the control bars a repositioned. If the CWnd::reposQuery flag is not specified, this parameter can be NULL.

*lpRectClient* A pointer to a RECT structure or a CRect object containing the available client area. If NULL, the entire client area is used.

*bStretch* TRUE to stretch the last bar to fill the available space **Returns:** Nothing is returned **See Also:** CFrameWnd::RecalcLayout, CControlBar::OnSizeParent

### **CWnd::RunModalLoop 2.0, 3.0**

**Description:** MFC uses this function to implement imodalî behaviour. One key use of this function is that when you display a dialog in modal form by calling the CDialog::DoModal function, MFC does not actually rely on Win implement the modal behaviour. MFC actually creates the dialog as modeless and then calls RunModalLoop to implement modal behaviour. MFC to perform other operations while the modal behaviour is in effect, such as idle-time modal behaviour. This allows MFC to perform other operations while the modal behaviour is in effect, such as idle-time<br>processing. RunModalLoop retrieves, translates, and dispatches messages until CWnd::ContinueModal retur which, by default, it does after a call to CWnd::EndModalLoop.

**Syntax:** public, int RunModalLoop(DWORD dwFlags = 0);

#### **Parameters:**

*dwFlags* A combination of the following flags or zero.

MLF\_NOIDLEMSG Donít send WM\_ENTERIDLE messages to the parent.

MLF\_NOKICKIDLE Donít send WM\_KICKIDLE messages to the window.

MLF\_SHOWONIDLE Show the window when message queue goes idle.

**Returns:** The value passed to EndModalLoop which ended the modal loop

See Also: CWnd::ContinueModal, CWnd::EndModalLoop

#### **CWnd::ScreenToClient 2.0, 3.0**

**Description:** Converts coordinates from screen coordinates to client coordinates for this window. Screen coordinates are relative to the upper-left corner of the screen. Client coordinates are relative to the upper-left c the window.

**Syntax:** public, void ScreenToClient(LPPOINT lpPoint) const;

public, void ScreenToClient(LPRECT lpRect) const;

#### **Parameters:**

*lpPoint* A pointer to a POINT structure or a CPoint object containing the point to convert

*lpRect* A pointer to a RECT structure or a CRect object containing the points to convert

**Returns:** Nothing is returned See Also: CWnd::ClientToScreen, ::ScreenToClient **Example:**

> CPoint pt; ::GetCursorPos(&pt); pWnd->ScreenToClient(&pt); // convert to client coordinates of pWnd

#### **CWnd::ScrollWindow 2.0, 3.0**

**Description:** Scrolls the contents of all or part of the client area of the window. ScrollWindow automatically invalidates the area of the window that is uncovered and needs updating. It does not immediately update this area, however. Call UpdateWindow if you want this area to be immediately updated.

**Syntax:** public, void ScrollWindow(int xAmount, int yAmount, LPCRECT lpRect = NULL, LPCRECT lpClipRect = NULL);

**Parameters:**

*xAmount* The amount to scroll horizontally (in device units). Positive values scroll to the right; negative values scroll to the left.

*yAmount* The amount to scroll vertically (in device units). Positive values scroll down; negative values scroll up. *lpRect* A pointer to a RECT structure or a CRect object which contains the coordinates of the portion of the client area that should be scrolled. This parameter can be NULL, in which case the entire client area is scrolled. Also, if this parameter is NULL child windows in the window will be scrolled. If this parameter is not NULL, child windows will not be scrolled.

*lpClipRect* A pointer to a RECT structure or a CRect object which contains the coordinates of the clipping rectangle<br>to use for the scroll operation. Only the area within the clipping rectangle will be scrolled. This para **Returns:** Nothing is returned

See Also: CWnd::ScrollWindowEx, CDC::ScrollDC, ::ScrollWindow **Example:**

> // scroll bottom half of window up to top half CRect rc; pWnd->GetClientRect(rc); pWnd->ScrollWindow(0,rc.bottom/2,rc,rc);

#### **CWnd::ScrollWindowEx 2.0, 3.0**

**Description:** Scrolls the contents of all or part of the client area of the window. ScrollWindow will optionally automatically invalidate the area of the window that is uncovered and needs updating. It does not immediately update this area, however. Call UpdateWindow if you want this area to be immediately updated. ScrollWindowEx is different from<br>CWnd::ScrollWindow in that it allows greater control of the scrolling and provides information regarding th region cause by the scrolling.

**Syntax:** public, int ScrollWindowEx(int xAmount, int yAmount, LPCRECT lpRect,

LPCRECT lpRectClip, CRgn\* prgnUpdate, LPRECT lpRectUpdate,

UINT flags):

#### **Parameters:**

*xAmount* The amount to scroll horizontally (in device units). Positive values scroll to the right; negative values scroll to the left.

*yAmount* The amount to scroll vertically (in device units). Positive values scroll down; negative values scroll up.

*lpRect* A pointer to a RECT structure or a CRect object which contains the coordinates of the portion of the client area that should be scrolled. This parameter can be NULL, in which case the entire client area is scrolle NULL child windows in the window will be scrolled. If this parameter is not NULL, child windows will not be scrolled.

*lpClipRect* A pointer to a RECT structure or a CRect object which contains the coordinates of the clipping rectangle to use for the scroll operation. Only the area within the clipping rectangle will be scrolled. This parameter can be NULL. Points to a region which, after the function executes, will contain the region invalidated by the scrolling. prgnUpdate<br>Can be NULL.

*lpRectUpdate* Points to a RECT structure or a CRect object which, after the function executes, will be filled with the bounding rectangle of the area invalidated by the scrolling. Can be NULL.

*flags* A combination of the following flags:

SW\_ERASE When specified with SW\_INVALIDATE, erases the invalidated region by sending a WM\_ERASEBKGND message to the window. SW\_INVALIDATE Invalidates the region pointed to by *prgnUpdate* after scrolling SW\_SCROLLCHILDREN Scrolls all child windows that intersect the rectangle pointed to by

*lpRectScroll* by the number of pixels specified in *xAmount* and

*yAmount*. Windows sends a WM\_MOVE message to all child

windows that intersect *lpRectScroll*, even if they do not move.

**Returns:** SIMPLEREGION, COMPLEXREGION, or NULLREGION if the function is successful; otherwise ERROR.

See Also: CWnd::ScrollWindow, CDC::ScrollDC, ::ScrollWindowEx **Example:** See CWnd::ScrollWindow

### **CWnd::SendChildNotifyLastMsg 2.0, 3.0**

**Description:** Internal function used by MFC to reflect the current message back from the parent to the child which<br>was its original source. This function is part of the new message reflection in MFC 4.0. See the beginning a discussion on message reflection.

**Syntax:** public, BOOL SendChildNotifyLastMsg(LRESULT\* pResult = NULL);

**Parameters:**

*pResult* Pointer to a buffer which contains the result sent back from the child

**Returns:** Nothing is returned

**See Also:** Non-zero if the message was reflected back to the child; otherwise, zero

#### **CWnd::SendDlgItemMessage 2.0, 3.0**

{

**Description:** Similar to CWnd::SendMessage except that it takes a child window ID to identify the destination for the message. See CWnd::SendMessage for further discussion. **Syntax:** public, LRESULT SendDlgItemMessage(int nID, UINT message, WPARAM wParam = 0,

LPARAM lParam  $= 0$ );

# **Parameters:**<br>*nID* The

The ID of the child window to which the message will be sent *message* The message to be sent *wParam* Message-specific additional information *lParam* Message-specific additional information **Returns:** The result of the message processing. Varies depending on the message See Also: CWnd::PostMessage, ::SendMessage **Example:** void CMyDialog::OnInitDialog()

SendDlgItemMessage(IDC\_MYEDIT, WM\_CLEAR, 0, 0);

#### **CWnd::SendMessage 2.0, 3.0**

**Description:** Sends a message to the specified window. Sent messages differ from posted messages because they are sent immediately. SendMessage does not return until the message is processed. **Syntax:** public, LRESULT SendMessage(UINT message, WPARAM wParam = 0, LPARAM lParam = 0); **Parameters:**

*message* The message to be sent

*wParam* Message-specific additional information

*lParam* Message-specific additional information

**Returns:** The result of the message processing. Varies depending on the message See Also: CWnd::PostMessage, ::SendMessage **Example:**

**//** close the window

pWnd->SendMessage(WM\_CLOSE);
#### **CWnd::SendMessageToDescendants 2.0, 3.0**

**Description:** Sends a specified message to all of the children of this window. You can control whether the message is sent to all children or just immediate children and whether the message should be sent to permanent and temporary window or just permanent windows.

Syntax: public, static void PASCAL SendMessageToDescendants(HWND hWnd, UINT message, WPARAM wParam, LPARAM lParam, BOOL bDeep, BOOL bOnlyPerm);

#### **Parameters:**

*hWnd* The parent window whose children will be sent the message

*message* The message to send to the children

*wParam* Message-specific additional data

*lParam* Message-specific additional data

*bDeep* TRUE if all children should be sent the message; FALSE if only immediate children should be sent the message. *bOnlyPerm* TRUE if the message should only be sent to child windows in the permanent window map; FALSE if the message should also be sent to temporary windows.

**Returns:** Nothing is returned See Also: CWnd::SendMessage **Example:**

void CMyWnd::SendMyChildrenAMessage() { SendMessageToDescendants(GetSafeHwnd(), WM\_USER\_MYMESSAGE, 0, 0, TRUE, TRUE); }

# **CWnd::SendNotifyMessage 2.0, 3.0, NM**

**Description:** Sends a message to the window. If the window was created in the current thread, the message is sent directly and this function waits for the result. If the window was created in another thread, the message i function does not wait for the message to be processed.

**Syntax:** public, BOOL SendNotifyMessage(UINT message, WPARAM wParam, LPARAM lParam);

#### **Parameters:**

*message* The message to be sent

*wParam* Message-specific additional data

*lParam* Message-specific additional data

**Returns:** Non-zero if successful; otherwise, zero

See Also: CWnd::SendMessage, CWnd::PostMessage, ::SendNotifyMessage **Example:**

pWnd->SendNotifyMessage(WM\_CLOSE);

#### **CWnd::SetActiveWindow 2.0, 3.0**

**Description:** Makes this window the active window.

**Syntax:** public, CWnd\* SetActiveWindow();

Parameters: None

**Returns:** A pointer to the previously active window. The returned pointer may be temporary and should not be stored for later use. Temporary CWnds are automatically destroyed during idle-time processing so you can only depend on<br>the validity of the CWnd returned by SetActiveWindow until your application enters its idle loop, whic

See Also: CWnd::GetActiveWindow, CWnd::SetFocus, ::SetActiveWindow **Example:**

> void CMyWnd::OnSomeEvent() { SetActiveWindow(); }

# **CWnd::SetCapture 2.0, 3.0**

**Description:** Causes all mouse messages to be sent to this window regardless of whether the cursor is over this window. Mouse messages are ìcapturedî until the CWnd::ReleaseCapture function is called. Often, you may want to call this funtion when the user presses the left mouse button and release the capture when the button is released. **Syntax:** public, CWnd\* SetCapture();

**Parameters:** None

**Returns:** A pointer to the window which had the capture before or NULL if there is none. The returned pointer may be temporary and should not be stored for later use. Temporary CWnds are automatically destroyed during idle-time processing so you can only depend on the validity of the CWnd returned by SetCapture until your application enters its idle loop, which can occur any time you return control to Windows (i.e. returning from a message map). **See Also:** CWnd::ReleaseCapture, ::SetCapture

```
Example:
```

```
void CMyWnd::OnLButtonDown(UINT nFlags, CPoint pt)
{ // if we donít already have it, get it
       if (GetCapture() != this)
       SetCapture();
       CWnd::OnLButtonDown();
}
void CMyWnd::OnLButtonUp(UINT nFlags, CPoint pt)
{
       ReleaseCapture();
       CWnd::OnLButtonUp();
}
```
# **CWnd::SetCaretPos 2.0, 3.0**

**Description:** Moves the caret position to the specified coordinates. The caret is moved only if it is currently owned by a window within the current task.

**Syntax:** public, static void PASCAL SetCaretPos(POINT point);

**Parameters:**<br>*point* A P *point* A POINT structure or CPoint object containing the new coordinates of the caret

**Returns:** Nothing is returned

See Also: CWnd::GetCaretPos, ::SetCaretPos

#### **CWnd::SetClipboardViewer 2.0, 3.0**

**Description:** Adds this window to the list of windows that are notified whenever the contents of the clipboard change. Windows notifies windows in the clipboard viewer chain by sending them a WM\_DRAWCLIPBOARD message. A window in the clipboard viewer chain must respond to this message as well as the WM\_CHANGECBCHAIN and WM\_DESTROY messages. This window should pass each of these messages on to the next window in the chain. The next window in the chain is returned by the call to the SetClipboardViewer function.

**Syntax:** public, HWND SetClipboardViewer();

**Parameters:** None

**Returns:** The window handle of the next window in the clipboard viewer chain. You should save this window handle so that you can pass clipboard messages on to it.

See Also: CWnd::ChangeClipboardChain, CWnd::OnDrawClipboard, CWnd::OnChangeCBViewer, ::SetClipboardViewer

#### **Example:**

```
void CMyWnd::AddToClipboard()
{
m_hPrivCBWnd = pWnd->SetClipboardChain();
}
void CMyWnd::RemoveFromClipboard()
{
       if (m_hPrivCBWnd)
       {
               ChangeClipboardChain(m_hPrivCBWnd);
               m hPrivCBWnd = NULL;
        }
}
void CMyWnd::OnDrawClipboard()
{
       if (m_hPrivCBWnd)
        { // do our clipboard stuff and pass the message on
               ::SendMessage(m_hPrivCBWnd,WM_DRAWCLIPBOARD,0,0);
        }
}
```
# **CWnd::SetDlgCtrlID 2.0, 3.0**

**Description:** Changes the ID of this child window to the specified ID. The ID of a child window can be used to reference the window in many functions - for example, the *CWnd*: GetDlgItem function. Typically, child window thought of in the context of dialog controls, but they actually apply to any child window. **Syntax:** public, int SetDlgCtrlID(int nID);

**Parameters:**

*nID* The new ID of the child window

**Returns:** The old ID of the child window

See Also: CWnd::GetDlgCtrlID, ::SetDlgCtrlID **Example:**

pComboBoxControl->SetDlgCtrlID(IDC\_MYCOMBOBOX);

# **CWnd::SetDlgItemInt 2.0, 3.0**

**Description:** Converts an integer to text and sets the window text of the specified child window (usually a control in a dialog) to the converted text.

**Syntax:** public, void SetDlgItemInt(int nID, UINT nValue, BOOL bSigned = TRUE); **Parameters:** *nID* ID of the child window *nValue* The integer value to convert to text

{

*bSigned* TRUE if the value in *nValue* is signed; otherwise, FALSE **Returns:** Nothing is returned **See Also:** CWnd::GetDlgItemInt, CWnd::SetDlgItemText, ::SetDlgItemInt **Example:**

void CMyDlg::OnInitDialog()

SetDlgItemInt(IDC\_NUMAPPLES, 10, FALSE);

# **CWnd::SetDlgItemText2.0, 3.0**

**Description:** Sets the window text of a specified child window (usually a dialog control) to the specified text string.<br>This function is basically a short-cut to retrieving the child window and using the CWnd::SetWindowTe **Syntax:** public, void SetDlgItemText(int nID, LPCTSTR lpszString);

**Parameters:**<br>*nID* The *nID* The ID of the child window whose window text should be set *lpszString* A pointer to a NULL-terminated string buffer contains

A pointer to a NULL-terminated string buffer containing the new window text **Returns:** Nothing is returned See Also: CWnd::SetWindowText, CWnd::SetDlgItemInt, ::SetDlgItemText **Example:** void CMyDlg::OnInitDialog() {

SetDlgItemText(IDC\_NAME,îFred Pandolfiî);

#### **CWnd::SetFocus 2.0, 3.0**

**Description:** Makes this window have the current input focus. The window with input focus receives all keyboard and mouse input. If another window had the input focus when this function is called, that window will receive a WM\_KILLFOCUS message. This window will receive a WM\_SETFOCUS message. SetFocus also makes this window, or its parent, the active window.

**Syntax:** public, CWnd\* SetFocus();

#### **Parameters:** None

**Returns:** A pointer to the window which previously had the input focus or NULL if there was none. The returned pointer may be temporary and should not be stored for later use. Temporary CWnds are automatically destroyed during idle-<br>time processing so you can only depend on the validity of the CWnd returned by SetFocus until your a

See Also: CWnd::GetFocus, CWnd::SetActiveWindow, ::SetFocus

**Example:**

pWnd->SetFocus();

#### **CWnd::SetFont 2.0, 3.0**

**Description:** Sets the font to be used by the window and optionally forces a redraw of the window. Most windows use their font simply to draw their caption text. **Syntax:** public, void SetFont(CFont\* pFont, BOOL bRedraw = TRUE); **Parameters:** *pFont* A pointer to the new window font *bRedraw* TRUE forces an immediate update of the window; FALSE does not repaint the window. **Returns:** Nothing is returned See Also: CWnd::GetFont, ::SetFont **Example:** CFont font; // create a font font.CreateFont(14,0,0,0,FW\_NORMAL,0,0,0,DEFAULT\_CHARSET, OUT\_DEFAULT\_PRECIS, CLIP\_DEFAULT\_PRICIS, DRAFT\_QUALITY, VARIABLE PITCH|FF SWISS, îMS Sans Serifî); // set the window font

AfxGetMainWnd()->SetFont(&font);

# **CWnd::SetForegroundWindow 2.0, 3.0**

**Description:** Makes this window the foreground window and brings the thread that owns this window to the foreground. This window is made active and given the input focus. The foreground window is the one that the user is working with.

**Syntax:** public, BOOL SetForegroundWindow();

**Parameters:** None **Returns:** Non-zero if successful; otherwise, zero See Also: CWnd::GetForegroundWindow, CWnd::SetActiveWindow, CWnd::SetFocus **Example:** // bring our application to the front

AfxGetMainWnd()->SetForegroundWindow();

#### **CWnd::SetIcon 2.0, 3.0**

**Description:** Sets the small or big icon associated with the window. Normally, all windows in a window class share the same icon, but you can use this function to supply an icon for a specific window. If a small icon is n window, Windows will synthesize it from the large icon.

**Syntax:** public, HICON SetIcon(HICON hIcon, BOOL bBigIcon);

#### **Parameters:**

*hIcon* A handle to the new window icon

*bBigIcon*TRUE indicates that *hIcon* refers to the 32x32 icon for the window; FALSE indicates that *hIcon* refers to a 16x16 icon for the window.

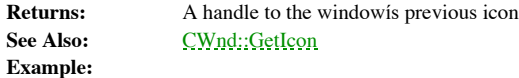

HICON hBigIcon;

hBigIcon = AfxGetApp()->LoadIcon(IDI\_MYWINDOWICON); pWnd->SetIcon(hBigIcon,TRUE);

#### **CWnd::SetMenu 2.0, 3.0**

**Description:** Changes the menu for this window to a specified menu. SetMenu will automatically redraw the window to reflect the new menu. Note that SetMenu will not, however, destroy the old menu associated with the window. Therefore, you should retrieve the old menu with the CWnd::GetMenu function and destroy it with the CMenu::DestroyMenu function. **Syntax:** public, BOOL SetMenu(CMenu\* pMenu);

#### **Parameters:**

*pMenu* A pointer to the new menu. This parameter can be NULL, in which case the current menu will be removed from the window.

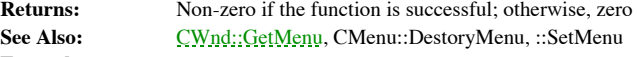

**Example:**

CMenu \*pMenu = new CMenu;

// make very basic menu pMenu->AppendMenu(MF\_STRING,1,î&Fileî); pMenu->AppendMenu(MF\_STRING,2,î&Viewî);

// get the old menu and kill it CMenu \*pOldMenu = pWnd->GetMenu(); if (pOldMenu) pOldMenu->DestroyMenu();

// install new menu pWnd->SetMenu(pMenu);

# **CWnd::SetOwner 2.0, 3.0**

**Description:** Changes the owner of this window to the specified window. By default, the owner of a window is its parent. Setting the owner to a different window allows notifications to be sent from a child window to a win its parent. This feature is used heavily in the MFC OLE implementation where a child windowís parent is in a container application but the owner is back in the server application.

Syntax: public, void SetOwner(CWnd\* pOwnerWnd);

**Parameters:**

*pOwnerWnd* The new owner of the window. Can be NULL, in which case the window has no owner. **Returns:** Nothing is returned See Also: CWnd::GetOwner, CWnd::SetParent, ::SetOwner **Example:**

pChildWnd->SetOwner(pOwnerWnd);

# **CWnd::SetParent 2.0, 3.0**

**Description:** Changes the parent of this window to the specified window. If this child window is visible, the required redrawing will automatically be done.

**Syntax:** public, CWnd\* SetParent(CWnd\* pWndNewParent);

**Parameters:**

*pWndNewParent* A pointer to the new parent window.

**Returns:** A pointer to the previous parent window. The returned pointer may be temporary and should not be stored for later use. Temporary CWnds are automatically destroyed during idle-time processing so you can only depend on<br>the validity of the CWnd returned by SetFocus until your application enters its idle loop, which can o

See Also: CWnd::GetParent, CWnd::SetOwner, ::SetParent **Example:**

pChildWnd->SetParent(pNewParent);

#### **CWnd::SetRedraw 2.0, 3.0**

**Description:** Sets of clears the redraw flag associated with the window. If the redraw flag is cleared, Windows will not repaint the window. This function is usefull if you need to perform several updates on a window and donít want it to repaint until all updates have been performed. **Syntax:** public, void SetRedraw(BOOL bRedraw = TRUE);

**Parameters:**

*bRedraw* TRUE to set the redraw flag; FALSE to clear the redraw flag

```
Returns: Nothing is returned
```
**Example:**

```
void CMyDialog::AddItemsToListBox()
{
       CListBox *pList = (CListBox *)GetDlgItem(IDC_MYLIST);
       pList->SetRedraw(FALSE);
       pList->AddString(ìString 1î);
       pList->AddString(ìString 2î);
       pList->AddString(ìString 3î);
       pList->SetRedraw(TRUE);
}
```
#### **CWnd::SetScrollInfo 2.0, 3.0**

**Description:** Initializes various characteristics of a scroll bar. SetScrollInfo allows you to set the range, page size, and current position of the scroll bar. This function also allows you to set these values as full 32-bit quantities. This differs from the SetScrollPos and SetScrollRange functions which only use 16-bit values.

**Syntax:** public, BOOL SetScrollInfo(int nBar, LPSCROLLINFO lpScrollInfo, BOOL bRedraw = TRUE);

#### **Parameters:**

*nBar* Indicates which scroll bar should be affected; SB\_HORZ for the horizontal scroll bar, SB\_VERT for the vertical scroll bar, or SB\_BOTH for both scroll bars.

*Pointer to a SCROLLINFO structure. For a complete description of this structure, see the Windows lpScrollInfo* I<br>SDK documentation.

*bRedraw* TRUE if scroll bar should be redrawn; FALSE, otherwise

**Returns:** Non-zero if successfull; otherwise, zero

See Also: CScrollBar::SetScrollInfo, CWnd::GetScrollInfo, CWnd::SetScrollPos, CWnd::OnHScroll, CWnd::OnVScroll, ::SetScrollInfo

#### **Example:**

```
// initialize vertical scroll bar
SCROLLINFO sinfo;
sinfo.cbsize = sizeof(sinfo);
sinfo.fMask = SIF_POS|SIF_RANGE;
sinfo.nMin = 0;
sinfo.nMax = 100;sinfo.nPos = 50;pWnd->SetScrollInfo(SB_VERT,&sinfo);
```
#### **CWnd::SetScrollPos 2.0, 3.0**

**Description:** Sets the current position of the specified scroll bar. **Syntax:** public, int SetScrollPos(int nBar, int nPos, BOOL bRedraw = TRUE); **Parameters:** *nBar* SB\_HORZ to change the horizontal scroll bar or SB\_VERT to change the vertical scroll bar *nPos* The new position of the scroll bar *bRedraw* TRUE if the scroll bar should be redrawn; FALSE if not **Returns:** Nothing is returned **See Also:** CWnd::SetScrollRange, CWnd::GetScrollPos, ::SetScrollPos **Example:**

pWnd->SetScrollPos(SB\_VERT,20);

# **CWnd::SetScrollRange 2.0, 3.0**

**Description:** Sets the scroll range of the specified scroll bar. **Syntax:** public, void SetScrollRange(int nBar, int nMinPos, int nMaxPos, BOOL bRedraw = TRUE); **Parameters:** *nBar* SB\_HORZ to change the horizontal scroll bar or SB\_VERT to change the vertical scroll bar *nMinPos* The minimum possible scroll value *nMaxPos* The maximum possible scroll value *bRedraw* TRUE to redraw the scroll bar; FALSE otherwise **Returns:** Nothing is returned See Also: CWnd::SetScrollPos, CWnd::GetScrollRange, ::SetScrollRange **Example:**

pWnd->SetScrollRange(SB\_HORZ,0,100,TRUE);

#### **CWnd::SetTimer 2.0, 3.0**

**Description:** Sets a timer which calls a callback procedure or sends a WM\_TIMER message to the window at a specified interval. Timer messages are actually always posted as WM\_TIMER messages even if a callback is supplied, so timer message may not be received at exactly the specified interval. **Syntax:** public, UINT SetTimer(UINT nIDEvent, UINT nElapse,

void (CALLBACK\* lpfnTimer)(HWND, UINT, UINT, DWORD));

#### **Parameters:**

*nIDEvent* Timer identifier

*nElapse* The interval, in milliseconds, at which to send the timer messages

*lpfnTimer* A pointer to a timer callback function which will be called at the specified interval. If this parameter is<br>NULL, WM\_TIMER messages will be posted to the applications message queue and received by this window. function has the following form:

void CALLBACK EXPORT TimerProc(

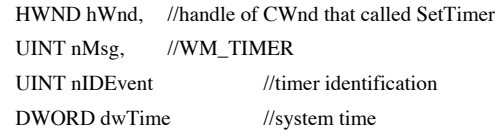

);

**Returns:** A timer identifier which should identifies the timer. This value is passed with the WM\_TIMER message and to the callback procedure and should be passed to the CWnd::KillTimer function when the timer is being destroyed. See Also: CWnd::KillTimer, ::SetTimer

**Example:**

```
// set a timer that will post a WM TIMER message every second
void CMyWnd::OnCreate(LPCREATESTRUCT lpCreate)
{
m_nTimerId = SetTimer(1,1000,NULL);
}
void CMyWnd::OnDestroy()
{
       if (m_nTimerId)
               KillTimer(m_nTimerId);
}
void CMyWnd::OnTimer(UINT uEventId)
{ // make the window flash
       if (uEventId == m_nTimerId)
               FlashWindow(TRUE);
}
```
# **CWnd::SetWindowContextHelpId 2.0, 3.0, NM**

**Description:** Associates a help context ID with the window. MFC passes this ID to the WinHelp application when the user request help. By default, child windows inherit the help ID of their parent. This is most useful for control inherits the help context of the dialog itself.

**Syntax:** public, BOOL SetWindowContextHelpId(DWORD dwContextHelpId);

**Parameters:**

*dwContextHelpId* The help context ID for this window **Returns:** Non-zero if unsuccessful; otherwise, zero See Also: CWnd::GetWindowContextHelpId, CWnd::WinHelp **Example:**

pWnd->SetWindowContextHelpId(22000);

#### **CWnd::SetWindowPlacement 2.0, 3.0**

**Description:** Sets the show state and positions of the window. This function can be used to set the positions of the window in its normal and minimized states.

**Syntax:** public, BOOL SetWindowPlacement(const WINDOWPLACEMENT\* lpwndpl); **Parameters:**

*lpwndpl* A pointer to a WINDOWPLACEMENT structure which descibes the show state and positions of the window. For a full description of this structure, see the Windows SDK documentation.

**Returns:** Non-zero if successful; otherwise, zero

See Also: CWnd::GetWindowPlacement, ::SetWindowPlacement

#### **CWnd::SetWindowPos 2.0, 3.0**

**Description:** Controls the size, position, and z-order positioning of the window. Syntax: public, BOOL SetWindowPos(const CWnd<sup>\*</sup> pWndInsertAfter, int x, int y, int cx, int cy,

UINT nFlags);

#### **Parameters:**

*pWndInsertAfter* The window after which this window will be placed in the z-order. Can also be one of the following constants: wndBottom, wndTop, wndBottomMost, or wndTopMost.

- *x* The new x coordinate of the upper-left corner of the window
- *y* The new y coordinate of the upper-left corner of the window
- *cx* The new width of the window
- *cy* The new height of the window

*nFlags* A combination of the following flags:

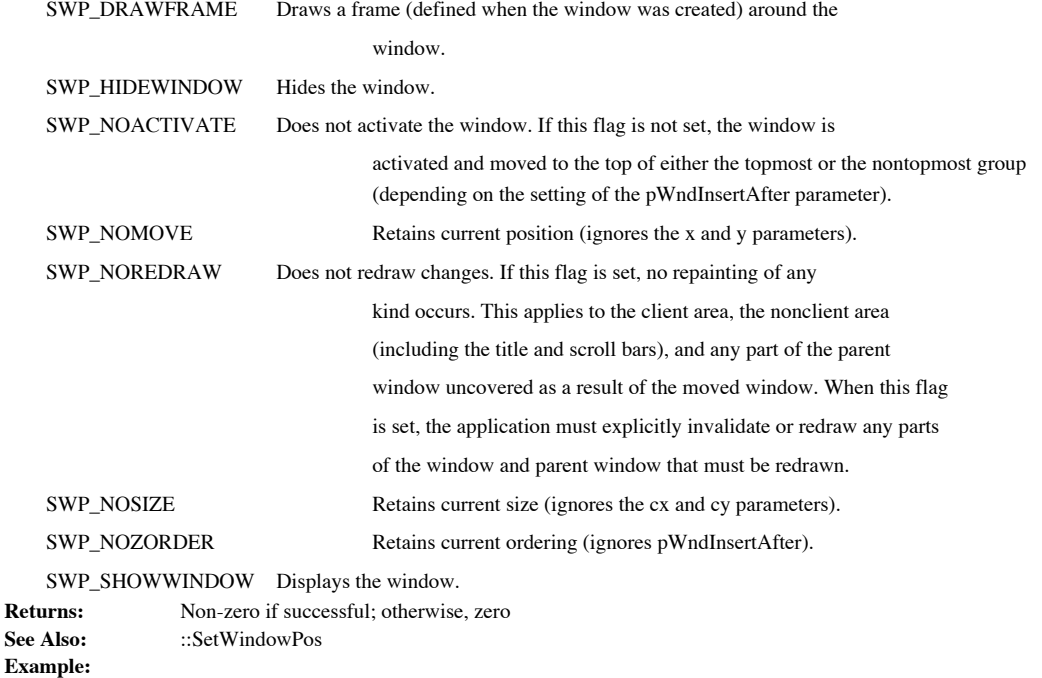

// make sure our window always stays on top pWnd->SetWindowPos(CWnd::wndTopMost,0,0,0,0,SWP\_NOMOVE|SWP\_NOSIZE);

#### **CWnd::SetWindowText 2.0, 3.0**

**Description:** Sets the text associated with the window. Most windows display their window text in the caption bar of the window although other windows, such as dialog controls use the text differently. For example, the wi edit box is the text that is actually contained in the edit control.

**Syntax:** public, void SetWindowText(LPCTSTR lpszString);

**Parameters:**

*lpszString* A pointer to a NULL-terminated string which will be used as the new window text **Returns:** Nothing is returned **See Also:** CWnd::GetWindowText, CWnd::SetDlgItemText, ::SetWindowText **Example:** void CMyDialog::OnInitDialog()

{

m\_ctEditBox.SetWindowText(ìSome edit textî);

# **CWnd::ShowCaret 2.0, 3.0**

**Description:** If the caret is owned by this window, ShowCaret shows the caret. Once the caret is showing, it flashes automatically. Note that Windows maintains a count of the number of times CWnd::ShowCaret and CWnd::Hide called. The carret is only shown if ShowCaret has been called more times than HideCaret.

**Syntax:** public, void ShowCaret();

**Parameters:** None

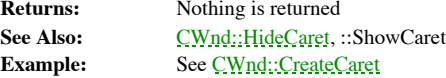

# **CWnd::ShowOwnedPopups 2.0, 3.0**

**Description:** Shows or hides all popup windows owned by this window. **Syntax:** public, void ShowOwnedPopups(BOOL bShow = TRUE); **Parameters:** *bShow* TRUE if the popup windows should be shown; FALSE if they should be hidden **Returns:** Nothing is returned See Also: CWnd::ShowWindow, ::ShowOwnedPopups **Example:** pWnd->ShowOwnedPopups(TRUE);

#### **CWnd::ShowScrollBar 2.0, 3.0**

**Description:** Shows or hides the specified scroll bar. You should not call this function while processing a scroll bar notification message.

**Syntax:** public, void ShowScrollBar(UINT nBar, BOOL bShow = TRUE);

**Parameters:**<br>*nBar* SB *nBar* SB\_HORZ to show/hide the horizontal scroll bar; SB\_VERT to show/hide the vertical scroll bar; SB\_BOTH to show/hide both scroll bars.

*bShow* TRUE to show the scroll bar(s) or FALS to hide the scroll bar(s) **Returns:** Nothing is returned **See Also:** CScrollBar::ShowScrollBar, ::ShowScrollBar

**Example:**

// show both scroll bars pWnd->ShowScrollBar(SB\_BOTH,TRUE);

#### **CWnd::ShowWindow 2.0, 3.0**

**Description:** Controls the visibility and state of the window. **Syntax:** public, BOOL ShowWindow(int nCmdShow); **Parameters:** *nCmdShow* One of the following flags: SW\_HIDE Hides this window and passes activation to another window. SW\_MINIMIZE Minimizes this window and activates the top-level window in the window managerís list. SW\_RESTORE Activates and displays this window. If this window is minimized or maximized, it is restored it to its original size and position. SW\_SHOW Activates this window and displays it in its current size and position. SW\_SHOWMAXIMIZED Activates this window and displays it as a maximized window. SW\_SHOWMINIMIZED Activates this window and displays it as an icon. SW\_SHOWMINNOACTIVE Displays this window as an icon. The window that is currently active remains active. SW\_SHOWNA Displays this window in its current state. The window that is currently active remains active. SW\_SHOWNOACTIVATE Displays this window in its most recent size and position. The window that is currently active remains active. SW\_SHOWNORMAL Activates and displays this window. If this window is minimized or maximized, Windows restores it to its original size and position. **Returns:** Non-zero if the window was previously visible; otherwise, zero See Also: CWnd::OnShowWindow, CWnd::ShowOwnedPopups **Example:** void CMyDialog::OnInitDialog() { // hide a couple of controls m\_ctMyEdit.ShowWindow(SW\_HIDE); m\_ctMyCombo.ShowWindow(SW\_HIDE);

#### **CWnd::SubclassCtl3d 2.0, 3.0**

**Description:** Subclasses a particular control using the ctl3d.dll library. Ctl3d.dll adds a 3-dimensional look to dialogs and their controls. This function is no longer necessary in Win95. This function does nothing on th SubclassCtl3d is an internal MFC function which you will rarely need to call yourself. The MFC global function AfxEnable3dControls takes care of this for you.

**Syntax:** public, BOOL SubclassCtl3d(int nControlType = -1);

#### **Parameters:**

*nControlType* Usually -1, can be an identifier which indicates which type of control is being subclassed (e.g. combo  $box, edit box, etc.)$ 

**Returns:** Non-zero if the control is subclassed; otherwise, zero See Also: CWnd::SubclassDlg3d

# **CWnd::SubclassDlg3d 2.0, 3.0, UD**

**Description:** Causes all controls in the dialog to be automatically subclassed by the ct13d.dll library. Ct13d.dll adds a<br>3-dimensional look to dialogs and their controls. This function is no longer necessary in Win95. Th on the Macintosh. SubclassDlg3d is an internal MFC function which you will rarely need to call yourself. The MFC global function AfxEnable3dControls takes care of this for you.

**Syntax:** public, BOOL SubclassDlg3d(DWORD dwMask = 0xFFFF);

#### **Parameters:**

*dwMask* Mask passed to the ctl3d.dll library which describes exactly what parts of the dialog should be sublassed. Usually, this parameter is CTL3D\_ALL which causes all controls and the dialog itself to be subclassed.

**Returns:** Non-zero if successful; otherwise, zero See Also: CWnd::SubclassCtl3d

# **CWnd::SubclassDlgItem 2.0, 3.0**

**Description:** Subclasses a dialog control window. This function is basically a shortcut for the CWnd::SubclassWindow function. See the description for that function for a discussion on subclassing. **Syntax:** public, BOOL SubclassDlgItem(UINT nID, CWnd\* pParent);

**Parameters:**

*nID* The control ID of the dialog item to subclass

*pParent* A pointer to the parent of the control - usually a dialog

**Returns:** Non-zero if the window is subclassed; otherwise, zero

**See Also:** CWnd::SubclassWindow, CWnd::UnsubclassWindow, CWnd::GetSuperWndProcAddress

# **CWnd::SubclassWindow 2.0, 3.0**

**Description:** Subclasses the specified window and attaches it to the CWnd object. Messages from a subclassed window are routed through the message map of the derived CWnd class. This gives the derived class first crack at messages. In 16-bit MFC you must override the CWnd::GetSuperWndProcAddress function to supply a place for MFC to store the address of the windowís old window procedure (which it replaces in order to route the messages correctly). 32-bit MFC takes care of this bit of ugliness automatically.

**Syntax:** public, BOOL SubclassWindow(HWND hWnd);

#### **Parameters:**

*hWnd* The handle of the window which should be subclassed

**Returns:** Non-zero if successful; otherwise, zero

{

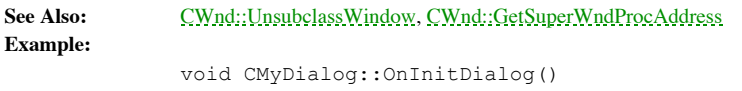

// subclass an edit control m\_MyEditBox.SubclassWindow(::GetDlgItem(this,IDC\_EDITBOX));

# **CWnd::UnlockWindowUpdate 2.0, 3.0, NM**

**Description:** Unlocks a window which was locked with the CWnd::LockWindowUpdate function. Only one window can be locked at a time. A locked window is not repainted and cannot be moved. **Syntax:** public, void UnlockWindowUpdate();

**Parameters:** None

**Returns:** Nothing is returned See Also: CWnd::LockWindowUpdate

#### **CWnd::UnsubclassWindow 2.0, 3.0**

**Description:** Removes a window subclass which was established with the CWnd::SubclassWindw function. Subclassing a window allows you to receive all window messages first - that is, messages are routed through the derived CWnd classí message map. Calling this function also automatically detaches the window from this CWnd object. **Syntax:** public, HWND UnsubclassWindow();

**Parameters:** None

**Returns:** A handle to the unsubclassed and detached window See Also: CWnd::SubclassWindow

# **CWnd::UpdateData 2.0, 3.0**

**Description:** Initiates dialog data exchange and validation. This function performs some initialization and then calls<br>the CWnd::DoDataExchange member of the CWnd to perform the actual data exchange and validation. For a discussion of dialog data exchange and validation, see Chapter 7. Usually, you will not have to call this function yourself<br>because MFC automatically calls it to initialize dialog controls in the CDialog::OnInitDialog func

**Syntax:** public, BOOL UpdateData(BOOL bSaveAndValidate = TRUE);

#### **Parameters:**

*bSaveAndValidate* TRUE indicates that data should be retrieved from the window and optionally validate; FALSE indicates that data should be sent to the window.

**Returns:** Non-zero if successful; otherwise, zero **See Also:** CWnd::DoDataExchange, CDialog::OnInitDialog, CDialog::OnOK **Example:**

pDialog->UpdateData(TRUE);
### **CWnd::UpdateDialogControls 2.0, 3.0**

**Description:** Called by MFC to update the controls in control bars such as toolbars or dialog bars. You can call this function directly if you are using the command-ui update mechanism to update controls in a normal dialo for details regarding the command-ui update mechanism.

**Syntax:** public, void UpdateDialogControls(CCmdTarget\* pTarget, BOOL bDisableIfNoHandler);

#### **Parameters:**

*pTarget* Pointer to the command target (usually, the main window) through which the update messages will be routed *bDisableIfNoHandler* If TRUE then child windows which do not have an update handler will be automaticall If TRUE then child windows which do not have an update handler will be automatically disabled.

**Returns:** Nothing is returned

### **CWnd::UpdateWindow2.0, 3.0**

**Description:** Forces the window to be updated immediately. Normally, invalid areas of a window are accumulated and the window is repainted only when no messages are waiting for the application it its application queue. Up sends the window a WM\_PAINTmessage immediately.

**Syntax:** public, void UpdateWindow(); **Parameters:** None **Returns:** Nothing is returned See Also: CWnd::OnPaint, CWnd::RedrawWindow, ::UpdateWindow **Example:**

pWnd->UpdateWindow();

### **CWnd::ValidateRect 2.0, 3.0**

**Description:** Validates a rectangular area of a window by removing it from the current update region. The update region is the area of the window marked for repainting. Call this function if you want to prevent an area of being repainted with the next WM\_PAINT message. **Syntax:** public, void ValidateRect(LPCRECT lpRect);

**Parameters:**

*lpRect* A pointer to a RECT structure or a CRect object contains the coordinates of the area to validate **Returns:** Nothing is returned

**See Also:** CWnd::ValidateRgn, CWnd::InvalidateRect, CWnd::InvalidateRgn **Example:**

CRect rect(1,1,300,200); pWnd->ValidateRect(rect);

## **CWnd::ValidateRgn 2.0, 3.0**

**Description:** Validates a region of a window by removing it from the current update region. The update region is the area of the window marked for repainting. Call this function if you want to prevent an area of the windo repainted with the next WM\_PAINT message.

**Syntax:** public, void ValidateRgn(CRgn\* pRgn);

**Parameters:**<br> $pRgn$  A po A pointer to the region which should be removed from the update region.

**Returns:** Nothing is returned

**See Also:** CWnd::ValidateRect, CWnd::InvalidateRgn, CWnd::InvalidateRect, ::ValidateRgn **Example:**

CRegion rgn; rgn.CreateRectRgn(1,1,300,200); pWnd->ValidateRgn(&rgn);

### **CWnd::WalkPreTranslateTree 2.0, 3.0**

**Description:** Internal MFC function which walks up the window chain (from parent to parent) from this window to the specified window, giving each window a change to translate the message by calling the CWnd::PreTranslateM function of the window.

**Syntax:** public, static BOOL PASCAL WalkPreTranslateTree(HWND hWndStop, MSG\* pMsg);

**Parameters:**

*hWndStop* The handle of the window where MFC should stop walking the window tree

*pMsg* A pointer to a MSG structure containing the current message. For a complete description of the MSG structure, see the Windows SDK documentation.

**Returns:** TRUE if any window in the tree translated the message; otherwise, FALSE<br>See Also: CWnd::PreTranslateMessage **See Also:** CWnd::PreTranslateMessage

### **CWnd::WindowFromPoint 2.0, 3.0**

**Description:** Retrieves a pointer to the window which contains the specified point. WindowFromPoint will not consider a hidden, disabled, or transparent window.

**Syntax:** public, static CWnd\* PASCAL WindowFromPoint(POINT point) const;

#### **Parameters:**

*point* The point for which a window should be found, expressed in screen coordinates

**Returns:** A pointer to the window containing the specified point or NULL if the point is not within a window. The returned pointer may be temporary and should not be stored for later use. Temporary CWnds are automatically destroyed<br>during idle-time processing so you can only depend on the validity of the CWnd returned by SetFocus unti See Also: CWnd::ChildWindowFromPoint, ::WindowFromPoint

### **Example:**

CWnd \*pWnd = CWnd::WindowFromPoint(CPoint(20,50));

### **CWnd::WindowProc 2.0, 3.0**

**Description:** The window procedure for all CWnd objects. This function actually does very little. Most of the work is actually done in the CWnd::OnWndMsg helper function. If the CWnd::OnWndMsg function does not process a function calls CWnd::DefWindowProc which invokes the Windows default window procedure. **Syntax:** protected, virtual LRESULT WindowProc(UINT message, WPARAM wParam,

LPARAM lParam);

### **Parameters:**

*message* The message received *wParam* Message-specific additional data *lParam* Message-specific additional data **Returns:** The result of the message processing which depends on the message

See Also: CWnd::OnWndMsg, CWnd::DefWindowProc

## **CWnd::WinHelp**

**Description:** Runs the WinHelp application and initializes the help topic as specified. **Syntax:** public, virtual void WinHelp(DWORD dwData, UINT nCmd = HELP\_CONTEXT); **Parameters:**

*dwData* Value and meaning depends on the value of the *nCmd* parameter

*nCmd* Specifies the type of help to display and/or how to search for the specified help topic. For a complete list of values and their meanings, see the ::WinHelp function in the Windows SDK documentation.

**Returns:** Nothing is returned See Also: ::WinHelp

**Example:**

// display the help contents AfxGetMainWnd()->WinHelp(0,HELP\_CONTENTS);

# Chapter 6: Document/View

One of the most common application development tasks is to display a set of data in a way that the user can manipulate and render in various formats. For example, a financial program might allow entry of a list of stock quotes that the user may want to display as a list of text values or as a graph. Or, a weather program might access a database of temperature readings that the user may want to display as columned data or as a trend chart.

MFC provides a simple mechanism for developing applications like those described above. It is called the Document/View architecture. The document contains the data, such as the stock quotes or the temperature readings. The view displays the data that is contained in the document. For applications like those above that require different displays (like textual or graphical), documents can have multiple views. MFC also provides a built-in mechanism for updating views when the data in the document changes, as well as for saving and loading of the document data.

This chapter details the classes that implement the Document/View architecture that MFC provides. In MFC, there are three main classes that make up the Document/View architecture: The CDocument class that provides an encapsulation of data, the CView class that provides an encapsulation of the physical representation or display of the data in the document, and the CFrameWnd class which provides an object that manages one or more CView classes. Since these three classes are integral to the architecture, they are associated by using one of the CDocTemplate classes.

When using these classes, there are a few relationships of which you should be aware. A Single Document Interface (SDI) application can have only one document and uses the main frame window for display. A Multiple Document Interface (MDI) application can have many documents. Each document can have multiple views. Each frame window can have only one view, however, unless it has a splitter window that will allow it to manage multiple views (as in Figures 6-1 and 6-2).

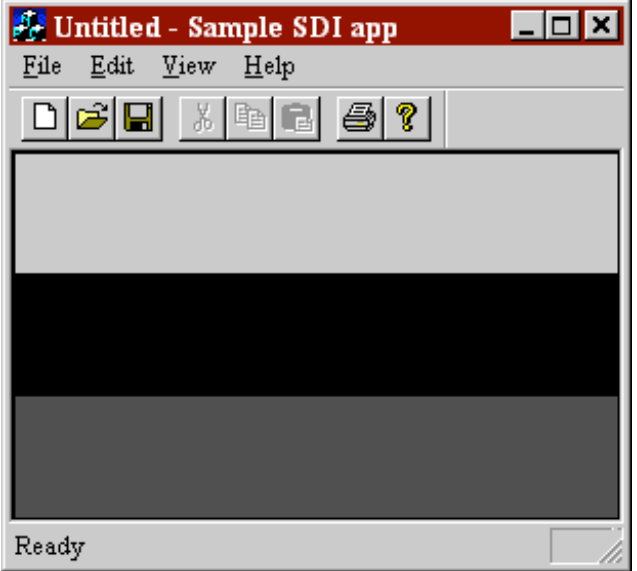

**Figure 6-1 Sample SDI application is limited to one view**

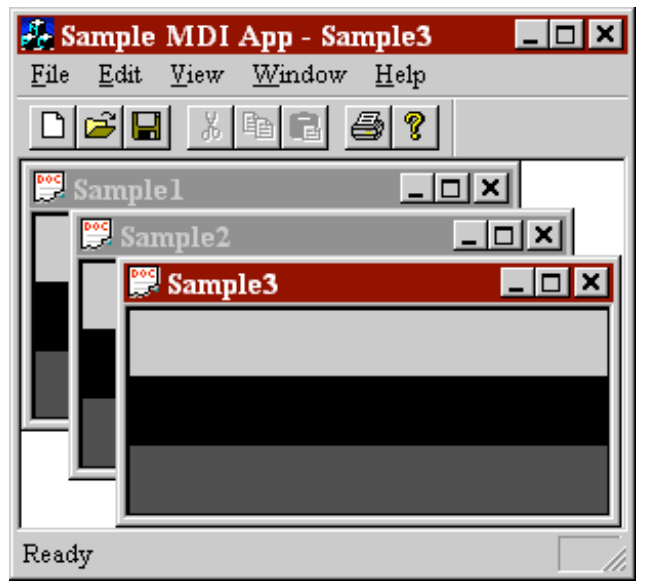

**Figure 6-2 Sample MDI application can display multiple views at once**

One of the benefits of this architecture is efficiency. For example, if you have a large amount of statistical data and wish to display two different graphs, then you would not want to keep two copies of the same data in memory. The statistical data can be kept in a CDocument class. The user could then bring up multiple views that display the data in a graph. Since each view is a separate instance of a CView object, the views can have different display attributes. Also, if there is a change to the data, then this architecture provides a means of notifying all

the associated views.

Table 6-1 summarizes the classes covered in this chapter.

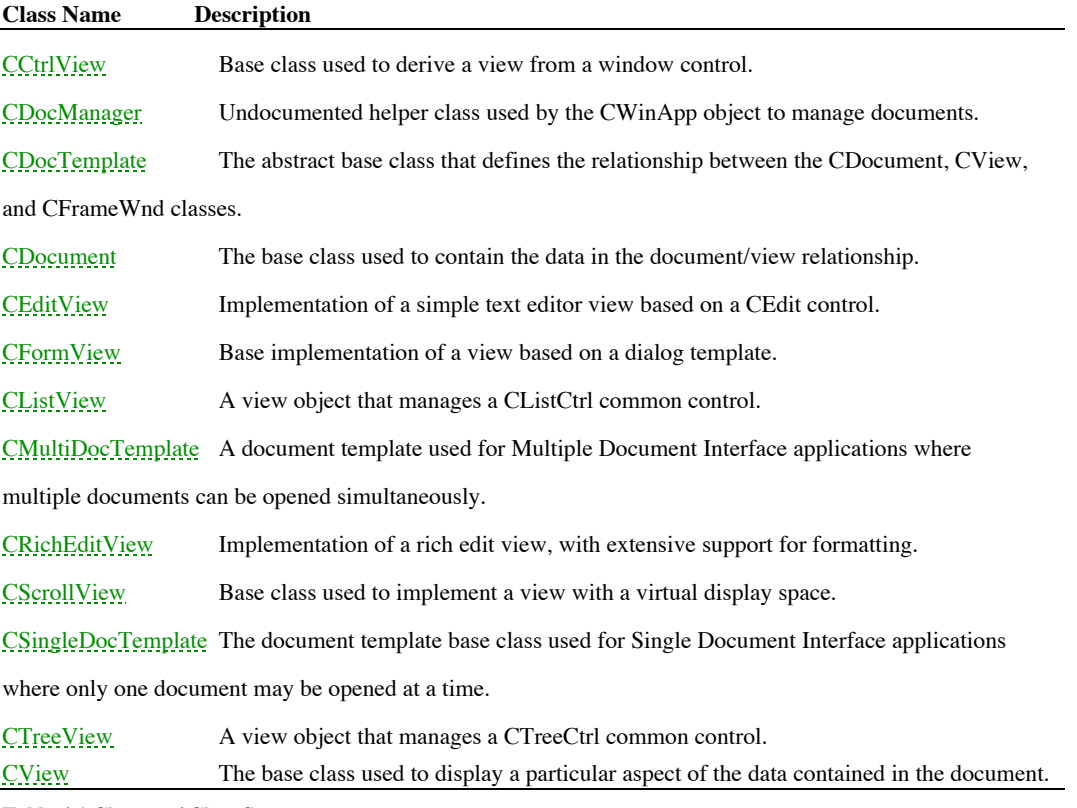

**Table 6-1 Chapter 6 Class Summary**

# The CCtrlView Class

The CCtrlView class is a base class used to create a view based on any window control. This view is the base class of the CEditView, CListView, and CTreeView classes discussed later in this chapter. You can easily create a view from any other window control by overriding the constructor and supplying the controlís class name. See the CEditView, CListView, or CTreeView classes for good examples of how to use the CCtrlView as a base class and also see the samples included on the CD-ROM.

}

### **CCtrlView::CCtrlView 4.0**

**Description** The constructor for the CCtrlView class. This member intializes the internal member variables for the frame object. Also, MFC keeps track of the CFrameWnds created in the application by adding the new CFrameWnd to the CFrameWnd list stored in the AFX\_THREAD\_STATE structure. **Syntax** public, CCtrlView(LPCTSTR lpszClass, DWORD dwStyle); **Parameters** *lpszClass* The Windows class name of the control to use for this view. *dwStyle* Default window style. **Returns** Nothing is returned. **Example** The sample below shows how a view can be created from a simple list box control. class CListBoxVView : public CCtrlView { protected: CListBoxVView(); DECLARE\_DYNCREATE(CListBoxVView) // other members listed here Ö }; CListBoxVView::CListBoxVView() : CCtrlView(\_T("LISTBOX"), AFX\_WS\_DEFAULT\_VIEW|WS\_HSCROLL | WS\_VSCROLL | LBS\_NOINTEGRALHEIGHT | LBS\_NOTIFY) { // add your own custom construction code here

### **CCtrlView::AssertValid 4.0, DO**

**Description** Determines whether the CCtrlView is in a valid state and if it is not, throws an assertion. This member is only compiled into the debug version of the application.

Syntax public, virtual void AssertValid() const; Parameters None.

**Returns** Nothing is returned.

**See Also** CWnd::AssertValid

### **CCtrlView::Dump 4.0, DO**

**Description** This member is an MFC diagnostic function that is only compiled into the debug version of the application. This member is used to output the state of the CCtrlView object, and can be called directly by the pr **Syntax** public, virtual void Dump(CDumpContext& dc) const; **Parameters**

*dc* A streamable object that accepts the diagnostic text. **Returns** Nothing is returned.

### **CCtrlView::OnDraw 4.0**

**Description** This member is called by the application framework when an image of the view needs to be drawn. The given CDC object is used to represent the context in which the view should render itself. There is no defaul of this member.

**Syntax** protected, virtual void OnDraw(CDC \* pDC ) const;

**Parameters**

A pointer to a CDC object that represents the particular display context the view should render into. **Returns** Nothing is returned.

### **CCtrlView::OnPaint 4.0, UD**

**Description** This member is called to repaint a portion of the control view window. The CCtrlView implementation simply circumvents the calling of the base CView::OnPaint member. **Syntax** protected, afx\_msg void OnPaint() const;

Parameters None.

**Returns** Nothing is returned.

### **CCtrlView::PreCreateWindow 4.0**

**Description** This member is overriden to modify the attributes of the CCtrlView before the window is created. This member can be used to set the initial size, position, and style of the view. Syntax protected, virtual BOOL PreCreateWindow( CREATESTRUCT & cs); **Parameters** *cs* A reference to a CREATESTRUCT that will receive the modified attributes.

**Returns** TRUE to continue with creation of the window; FALSE to halt creation.

# The CDocManager Class

The CDocManager class is used internally by the CWinApp object to manage document templates. A document template relates a document to a particular view so that MFC can handle most of the automatic opening, closing, saving, and loading of the document. Using the financial application mentioned at the beginning of the chapter as an example, a document template would be created that relates the stock data to the graphical view. If a textual view is also required, then another template would be created to relate the stock data to the text view.

The CDocManager handles all of the document templates that are initialized for the application. Through this class, you can retrieve each registered document template. But, this member is mainly used by the internals of MFC to handle most of the work in managing documents and views.

## **CDocManager::CDocManager 4.0, UD**

**Description** The constructor for the CDocManager class. **Syntax** public, CDocManager();<br>**Parameters** None. Parameters **Returns** Nothing is returned. **See Also** ~CDocManager()

### **CDocManager::~CDocManager 4.0, UD**

The destructor for the CDocManager class. All registered document templates are deleted during **Description**<br>destruction. **Syntax** public, virtual ~CDocManager();

Parameters None. **Returns** Nothing is returned.

**See Also** CDocManager()

### **CDocManager::AddDocTemplate 4.0, UD**

**Description** This member will register a new document template with the CDocManager. This object keeps an internal list of all templates added. Each template should be registered only once. **Syntax** public, virtual void AddDocTemplate( CDocTemplate \* pTemplate);

**Parameters** *pTemplate* A pointer to a CDocTemplate object to be added. If *pTemplate* is NULL, then all of the static templates are registered with the CDocManager.

**Returns** Nothing is returned.

### **CDocManager::AssertValid 4.0, UD, DO**

**Description** Determines whether the CDocManager is in a valid state and if it is not, throws an assertion. This member is only compiled into the debug version of the application. **Syntax** public, virtual void AssertValid() const;

Parameters None.

**Returns** Nothing is returned.

### **CDocManager::CloseAllDocuments 4.0, UD**

**Description** This member iterates through all of the document templates registered, and closes all the documents associated with each template.

**Syntax** public, virtual void CloseAllDocuments( BOOL bEndSession );

**Parameters**

*bEndSession* TRUE indicates that the session is ending; otherwise FALSE. **Returns** Nothing is returned.

### **CDocManager::DoPromptFileName 4.0, UD**

**Description** This member is called from CD<sub>9</sub>, *CD*<sub>9</sub>, *CD*<sub>1</sub>, *CD*<sub>1</sub>, *CD* **Syntax** public, virtual BOOL DoPromptFileName( CString & filename, UINT nIDSTitle, DWORD dwFlags, BOOL bOpenFileDialog, CDocTemplate\* pTemplate );

#### **Parameters**

*filename* A file name used to initially display in the open file dialog. *nIDSTitle* The title for the open file dialog. *dwFlags* The open file dialog box creation flags. These can be found in the Windows SDK. *bOpenFileDialog* TRUE will display the file open dialog; FALSE indicates the file save as dialog. pTemplate A pointer to a specific document template. If this parameter is not NULL, then only the file extension associated with this template will appear in the dialog. Otherwise, the extensions for all documents are disp dialog. **Returns** TRUE if the user selected IDOK from the dialog; otherwise FALSE.

**See Also** CFileDialog()

### **CDocManager::Dump 4.0, UD, DO**

**Description** This member is an MFC diagnostic function that is only compiled into the debug version of the application. This member is used to output the state of the CDocManager object, and can be called directly by the programmer.

**Syntax** public, virtual void Dump(CDumpContext& dc) const;

**Parameters** A streamable object that accepts the diagnostic text. **Returns** Nothing is returned.

### **CDocManager::GetFirstDocTemplatePosition 4.0, UD**

**Description** This member allows access to the CDocManageris internal list of registered document templates.<br>Usually this member is called in conjunction with CDocManager::GetNextDocTemplate() to iterate through the regist templates.

**Syntax** public, virtual POSITION GetFirstDocTemplatePosition() const;

Parameters None.

**Returns** A POSITION referencing the first document template.

**See Also** CDocManager::GetNextDocTemplate()

### **CDocManager::GetNextDocTemplate 4.0, UD**

When used with CDocManager::GetFirstDocTemplate(), this member will allow iteration of the internal Description<br>document templates.

**Syntax** public, CDocTemplate \* GetNextDocTemplate( POSITION & pos ) const; **Parameters**

*pos* A POSITION that indicates the current template position, and is updated with the next template position. **Returns** A pointer to the next CDocTemplate.

**See Also** CDocManager::GetFirstDocTemplatePosition()

### **CDocManager::GetOpenDocumentCount 4.0, UD**

**Description** This member returns the total number of open documents. This is determined by iterating through the document templates, then counting the number of documents based on each template. **Syntax** public, virtual int GetOpenDocumentCount();

Parameters None.

**Returns** The total number of open documents for the document templates added into this object.

### **CDocManager::OnDDECommand 4.0, UD, NM**

**Description** This member is called to process a DDE execute command. The default implementation will attempt to interpret the file open and print DDE commands for a registered document type. **Syntax** public, virtual BOOL OnDDECommand( LPTSTR lpszCommand ); **Parameters**

*lpszCommand* The DDE command string received. **Returns** TRUE if the command was handled; otherwise FALSE.

### **CDocManager::OnFileNew 4.0, UD**

**Description** This member is called to create a new document. If only one document template has been registered, then a new document of that type is created. If more than one document template has been registered, then a d displaying the registered document types is displayed. After the user selects a document type, then a new document of that type is created.

**Syntax** public, virtual void OnFileNew();<br>**Parameters** None.

**Parameters** 

**Returns** Nothing is returned.

### **CDocManager::OnFileOpen 4.0, UD**

**Description** This member is called to open an existing document. The default behavior is to call CDocManager::DoPromptFileName to let the user select a document to open. **Syntax** public, virtual void OnFileOpen(); Parameters None.

**Returns** Nothing is returned. **See Also** CDocManager::DoPromptFileName()

### **CDocManager::OpenDocumentFile 4.0, UD**

**Description** This member is called to open a document file from a given name. The default implementation attempts to determine if the document is already open, and if not loads the document. This member may fail if there template loaded that matches the file given.

Syntax public, virtual CDocument \* OpenDocumentFile( LPCSTR lpszFileName);

**Parameters**

*lpszFileName* The name of the file to open.

A pointer to a CDocument if successful, or NULL if no matching template was found or if the document **Returns**<br>is already open.

### **CDocManager::RegisterShellFileTypes 4.0, UD, NM**

**Description** This member registers all of the document types with the Windows File Manager. This allows the user to double click on a document type, and automatically execute its associated application. For Windows 95 app member will also register a small icon for the document type.

Syntax public, virtual void RegisterShellFileTypes( BOOL bWin95);

**Parameters**

TRUE indicates that the registration should use Windows 95 extensions to the File Manager. **Returns** Nothing is returned.

## **CDocManager::SaveAllModified 4.0, UD**

This member will iterate through all of the document templates and save all associated documents that **Description**<br>have been modified.

**Syntax** public, virtual BOOL SaveAllModified();

Parameters None.

**Returns** TRUE if successful; otherwise FALSE.

**See Also** CDocTemplate::SaveAllModified()

# The CDocTemplate Class

The CDocTemplate is an abstract base class used to define a template relationship. This relationship defines the document, view, and frame objects used to display information in the Document/View architecture. By defining the template, the application framework will handle most of the associated processing in creating, opening, and saving documents.
#### **CDocTemplate::CDocTemplate 2.0, 3.0**

**Description** The constructor for the CDocTemplate class. Upon construction, the document template will load all associated resources including the menu and accelerators.

**Syntax** protected, CDocTemplate(UINT nIDResource, CRuntimeClass\* pDocClass,CRuntimeClass\* pFrameClass, CRuntimeClass\* pViewClass);

**Parameters**

*nIDResource* The resource ID of the menu and accelerators associated with the template.<br> *pDocClass* A pointer to the runtime class for the document type. *pDocClass* A pointer to the runtime class for the document type.<br>*pFrameClass* A pointer to the runtime class for the frame type. *pFrameClass* A pointer to the runtime class for the frame type.<br>*pViewClass* A pointer to the runtime class for the view type. A pointer to the runtime class for the view type. **Returns** Nothing is returned.

**See Also** ~CDocTemplate()

#### **CDocTemplate::~CDocTemplate 2.0, 3.0**

The destructor for the CDocTemplate class. This member frees any system resources associated with the Description<br>template. **Syntax** public, virtual ~CDocTemplate(); Parameters None.

**Returns** Nothing is returned. **See Also** CDocTemplate()

# **CDocTemplate::AddDocument 2.0, 3.0**

**Description** This member associates a document with the template. **Syntax** public, virtual void AddDocument( CDocument \* pDoc ); **Parameters** *pDoc* A pointer to the document. **Returns** Nothing is returned.

#### **CDocTemplate::AssertValid 2.0, 3.0, DO**

**Description** Determines whether the CDocTemplate is in a valid state and if it is not, throws an assertion. This member is only compiled into the debug version of the application. Syntax public, virtual void AssertValid() const;

Parameters None.

**Returns** Nothing is returned.

# **CDocTemplate::CloseAllDocuments 2.0, 3.0**

**Description** This member iterates through all of the documents associated with this template and closes them. If this member is called and the session is ending, then all views are disconnected from their documents before closed.

**Syntax** public, virtual void CloseAllDocuments( BOOL bEndSession );

**Parameters**

*bEndSession* TRUE indicates that the application session is ending; otherwise FALSE. **Returns** Nothing is returned. **See Also** CDocument::OnCloseDocument, CDocument::DisconnectViews

Example See CDocTemplate::GetFirstDocPosition()

## **CDocTemplate::CreateNewDocument 2.0, 3.0**

**Description** This member creates a new document from its stored document runtime class and adds it to the template. **Syntax** public, virtual CDocument \* CreateNewDocument();<br>**Parameters** None. **Parameters Returns** A pointer to the new CDocument if successful; otherwise NULL.

#### **CDocTemplate::CreateNewFrame 2.0, 3.0**

**Description** This member creates a new frame window from its stored frame run-time class. If successful, the frameís resources are loaded into memory. The frame is used to contain the views associated with the document. Syntax public, virtual CFrameWnd \* CreateNewFrame( CDocument \* pDoc, CFrameWnd \* pOther ); **Parameters** *pDoc* A pointer to a document that will be associated with the new frame; otherwise NULL.

*pOther* A pointer to a frame that the new frame will be based upon, or NULL to use the frame associated with the template. **Returns** A pointer to the new CFrameWnd if successful; otherwise NULL.

**See Also** CFrameWnd::LoadFrame()

#### **CDocTemplate::Dump 2.0, 3.0, DO**

**Description** This member is an MFC diagnostic function that is only compiled into the debug version of the application. This member is used to output the state of the CDocTemplate object, and can be called directly by the programmer.

**Syntax** public, virtual void Dump(CDumpContext& dc) const;

**Parameters**

A streamable object that accepts the diagnostic text. **Returns** Nothing is returned.

#### **CDocTemplate::GetDocString 2.0, 3.0**

**Description** This member is used to retrieve one of the many strings used to describe a document type. These strings are stored as part of the application resources.

**Syntax** public, virtual BOOL GetDocString( CString & rString, enum DocStringIndex index ) const; **Parameters**

*rString* A reference to a CString that will receive the retrieved text.

*index* The particular document string to be retrieved. This value can be one of the following:

CDocTemplate::docName The default base document name. This is the default name used when the user selects the New command.

CDocTemplate::fileNewName The name of the file displayed in the File New dialog box.

CDocTemplate::filterExt The default extension used for documents of this type.

CDocTemplate::filterName The description and wildcard filter representing documents of this type.

CDocTemplate::regFileTypeId The document ID used internally with the Windows registry.

CDocTemplate::regFileTypeName The name of the document type stored in the registry. This name is often used by<br>other applications that list available document types by querying the system registry.

CDocTemplate::windowTitle Used for Single Document Interface applications to retrieve the text in the applicationís title bar.

**Returns** TRUE if the string was found, otherwise FALSE.

#### **CDocTemplate::GetFirstDocPosition 2.0, 3.0**

**Description** This member retrieves the position of the first document in the templateís list of open documents. This member is often used in conjunction with CDocTemplate::GetNextDoc to iterate through all the documents associated with this template. This is a purely abstract member, and therefore must be supplied in any object derived from CDocManager. **Syntax** public, virtual POSITION GetFirstDocPosition() const =  $0$ ;

Parameters None

}

**Returns** The POSITION of the first document associated with this template.

**Example** The following example shows how to use the GetFirstDocPosition member to retrieve and count all the documents for the given document template. Note that the CObject::IsKindOf member is used to determine if the retrieved document is of a specific type. This step is important when the exact type of document needs to be determined; otherwise it may be left out.

```
void CMainFrame::OnCountDocuments()
{
       CDocument* pDoc = NULL;POSITION posDoc;
       int nNumDocs = 0;
       // get the application since it holds the document template
       CDocTempApp * pApp = (CDocTempApp *)AfxGetApp();
       ASSERT_VALID(pApp);
       CMultiDocTemplate * pDocTemplate = pApp->m_pCustDocTemplate;
       ASSERT_VALID(pDocTemplate);
       if( pDocTemplate )
        {
               // traverse all documents for the template
               posDoc = pDocTemplate->GetFirstDocPosition();
               while (posDoc != NULL)
               { // for every document in template
                      pDoc = pDocTemplate->GetNextDoc(posDoc);
                      if( pDoc && pDoc->IsKindOf(RUNTIME_CLASS(CDocTemplDoc)))
                              nNumDocs++;
               } // end while template has documents
       } // end if template ok
       // display the document count
       CString strMsg;
       strMsq.Format("There are currently %ld open documents.", nNumDocs);
       AfxMessageBox(strMsg, MB_ICONINFORMATION|MB_OK);
```
#### **CDocTemplate::GetNextDoc 2.0, 3.0**

**Description** This member retrieves the next document in the associated list of documents for the template. This is a purely abstract member, and therefore must be supplied in any object derived from CDocManager. **Syntax** public, virtual CDocument \* GetNextDoc( POSITION  $\&$  rPos) const = 0; **Parameters** *rPos* Holds the POSITION of the document to retrieve, and receives the position of the next document in the document list.

**Returns** A pointer to the associated CDocument if successful; otherwise NULL.

**SeeAlso** CDocTemplate::GetFirstDocPosition()

Example See CDocTemplate::GetFirstDocPosition()

# **CDocTemplate::InitialUpdateFrame 2.0, 3.0**

**Description** This member is called to allow all the views of a document to receive an OnInitialUpdate notification.<br>This member simply passes control to the CFrameWnd::OnInitialUpdateFrame function. **Syntax** public, virtual void InitialUpdateFrame( CFrameWnd \* pFrame, CDocument \* pDoc, BOOL bMakeVisible = TRUE );

**Parameters**

*pFrame* The frame window containing the document to receive notification.<br>*pDoc* The document whose views are to be notified. This value may be N The document whose views are to be notified. This value may be NULL. *bMakeVisible* TRUE will make the frame window visible; FALSE will not. **Returns** Nothing is returned. **SeeAlso:**CFrameWnd::OnInitialUpdateFrame()

#### **CDocTemplate::LoadTemplate 2.0, 3.0**

**Description** This member is used to load the resources associated with the document template. The document strings associated with the template are loaded, as are various OLE resources. **Syntax** public, virtual void LoadTemplate();

Parameters None.

**Returns** Nothing is returned.

# **CDocTemplate::MatchDocType 2.0, 3.0, NM**

**Description** This member can be used to determine which CDocTemplate should be used to open a given document. Iterate through each template and call this function to determine which template is the best match. **Syntax** public, virtual Confidence MatchDocType( LPCTSTR lpszPathName, CDocument \*& rpDocMatch ); public, virtual Confidence MatchDocType( LPCTSTR lpszPathName, DWORD dwFileType, CDocument \*& rpDocMatch );

#### **Parameters**

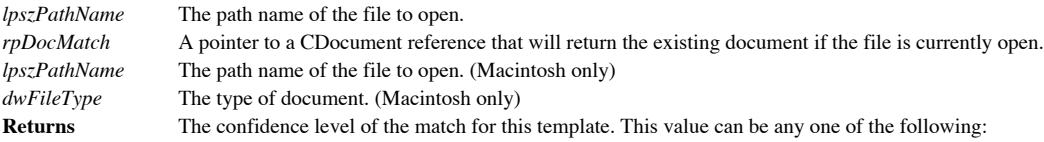

enum Confidence {noAttempt,maybeAttemptForeign,maybeAttemptNative, yesAttemptForeign,yesAttemptNative,yesAlreadyOpen};

## **CDocTemplate::OnIdle 2.0, 3.0**

**Description** This member is called when the application message queue is empty and can be used to perform tasks<br>when the application is not currently processing data. The default behavior of this member is to call the OnI documents associated with this template.

**Syntax** public, virtual void OnIdle();

**Parameters** None.<br> **Returns** Nothin **Returns** Nothing is returned.

#### **CDocTemplate::OpenDocumentFile 2.0, 3.0**

**Description** This member can either open an existing document file or create a new document for this template. This purely virtual member must be supplied in classes derived from CDocTemplate. **Syntax** public, virtual CDocument \* OpenDocumentFile( LPCTSTR lpszPathName, BOOL bMakeVisible = TRUE ) = 0; **Parameters**

*lpszPathName* The path name of the document file to open. If NULL, then a new CDocument will be created. *bMakeVisible* If TRUE, then the window containing the document is made visible; otherwise it is not. **Returns** A pointer to the new CDocument.

**Example** The following is an example of how to use the CDocTemplate::OpenDocumentFile member to create and display a new document. Usually the application framework will handle the creation of a new document, but there may be some instances where special initialization of the document is necessary.

```
void CMainFrame::OnManuallyCreateDocument()
{
        // get the application since it holds the document template
       CDocTempApp * pApp = (CDocTempApp *)AfxGetApp();
       ASSERT_VALID(pApp);
       CMultiDocTemplate * pDocTemplate = pApp->m_pCustDocTemplate;
       ASSERT_VALID(pDocTemplate);
       if(pDocTemplate)
        {
               CDocTemplDoc * pDoc = (CDocTemplDoc*)pDocTemplate-
>OpenDocumentFile(NULL);
               ASSERT_VALID(pDoc);
               // can call any CDocTemplDoc member for initialization here
               // NOTE: do not delete this pointer, the framework handles it
               // from here...
       }
}
```
# **CDocTemplate::RemoveDocument 2.0, 3.0**

**Description** This member is used to disassociate the document from the document template. **Syntax** public, virtual void RemoveDocument( CDocument \* pDoc); **Parameters** *pDoc* The document to remove. **Returns** Nothing is returned.

# **CDocTemplate::SaveAllModified 2.0, 3.0**

This member is used to iterate through all of the associated documents, and invoke each documentís **Description** This SaveModified member.

**Syntax** public, virtual BOOL SaveAllModified();

Parameters None.

**Returns** TRUE if successful; otherwise FALSE.

#### **CDocTemplate::SetDefaultTitle 2.0, 3.0**

**Description** This member is used to set the title for the given document. This purely virtual member must be supplied in classes derived from CDocTemplate.

**Syntax** public, virtual void SetDefaultTitle( CDocument \* pDocument) = 0; **Parameters**

*pDocument* The document whose title is to be set. **Returns** Nothing is returned.

# The CDocument Class

The CDocument class contains the data in the Document/View data model. This object also manages the creation of a new document, the loading of an existing document, and the saving of a modified document. The CDocument class has members that allow management of CView objects that are used to display the documentís data. Each document can have multiple views of the data in an MDI application, or is limited to one view in an SDI application. See the samples included on the CD-ROM for examples of how to use documents.

#### **CDocument::CDocument 2.0, 3.0**

**Description** The constructor for the CDocument class. This member initializes various internal class members. **Syntax** public, CDocument();<br>**Parameters** None. Parameters **Returns** Nothing is returned. **See Also** ~CDocument()

#### **CDocument::~CDocument 2.0, 3.0**

**Description** The destructor for the CDocument class. This member asserts that there are no current views associated with the document, and detaches itself from the document template.

**Syntax** public, virtual ~CDocument();

Parameters None.

**Returns** Nothing is returned. **See Also** CDocument()

#### **CDocument::AddView 2.0, 3.0**

**Description** This member adds the given view to the list of views associated with this document. The given view should not be currently attached to another document or currently attached to this document. **Syntax** public, void AddView( CView \* pView ); **Parameters** *pView* A pointer to the CView object to add to the document.

**Returns** Nothing is returned.

#### **CDocument::AssertValid 2.0, 3.0, DO**

**Description** Determines whether the CDocument is in a valid state and if it is not, throws an assertion. By calling this member, each view associated with this document will have its AssertValid member called. This member into the debug version of the application.

Syntax public, virtual void AssertValid() const;

**Parameters** None.<br> **Returns** Nothir **Returns** Nothing is returned.

#### **CDocument::CanCloseFrame 2.0, 3.0**

**Description** This member is called by the framework before a frame window displaying the document is about to be closed. The default behavior is to allow closing of all frame windows except if it is the last frame window document. If it is the last frame window, then the documentís SaveModified member is called, allowing the contents of the document to be saved.

**Syntax** public, virtual BOOL CanCloseFrame( CFrameWnd \* pFrame); **Parameters**

*pFrame* A pointer to the frame window displaying the document. **Returns** TRUE if the frame can be closed; otherwise FALSE. **SeeAlso:**CDocument::SaveModified()

#### **CDocument::DeleteContents 2.0, 3.0**

**Description** This member is called to allow the document to destroy any data it might have. This member is invoked before the document is destroyed, or (in an SDI application) before the document object is reused. By default, this member does nothing.

```
Syntax public, virtual void DeleteContents();
```
Parameters None.

```
Returns Nothing is returned.
```

```
Example The example below illustrates how a document that holds an array of strings should destroy its data by
overriding this member.
      class CListBoxVDoc : public CDocument
      {
      protected: // create from serialization only
              CListBoxVDoc();
              DECLARE_DYNCREATE(CListBoxVDoc)
      // Attributes
      public:
              CStringArray m_straInfo;
              void AddString(const CString & str) { m_straInfo.Add(str); }
      //other attributes go here
      Ö
      }
      void CListBoxVDoc::DeleteContents()
      {
              // remove the contents of the string array
              m_straInfo.RemoveAll();
              CDocument::DeleteContents();
      }
```
## **CDocument::DisconnectViews 2.0, 3.0, UD**

**Description** This member is called to detach any views that are currently associated with this document. **Syntax** public, void DisconnectViews();<br>**Parameters** None. Parameters **Returns** Nothing is returned.

#### **CDocument::DoFileSave 2.0, 3.0, UD**

**Description** This member is invoked to save the contents of the document, usually in response to the user selecting<br>the FILE SAVE menu option. If the current document is read-only then the CDocument::DoSave is invoked wit of NULL to prompt the user for a file name. Otherwise, the CDocument::DoSave member is called with the current document name.

**Syntax** public, virtual BOOL DoFileSave();<br>**Parameters** None.

**Parameters** 

**Returns** TRUE if successful; otherwise FALSE. **See Also** CDocument::DoSave()

#### **CDocument::DoSave 2.0, 3.0, UD**

**Description** This member is called to perform the actual work of saving the contents of the document to a file. If the file name passed is NULL, then the user will be prompted for a new file name using the default extensi document template.

**Syntax** public, virtual BOOL DoSave( LPCTSTR lpszPathName, BOOL bReplace = TRUE );

#### **Parameters**

The file name to save the contents under. Passing NULL is the same as doing a ìSave AsÖî on the lpszPathName<br>document.

*bReplace*If TRUE, then a new file name will be given to the document. If FALSE, then the contents will be saved under the new name, but the document will not reflect this (like ìSave Copy AsÖî).

**Returns** TRUE if the document was saved; otherwise FALSE.

**See Also** CDocument::DoFileSave()

#### **CDocument::Dump 2.0, 3.0, DO**

**Description** This member is an MFC diagnostic function that is only compiled into the debug version of the application. This member is used to output the state of the CDocument object, and can be called directly by the pr **Syntax** public, virtual void Dump(CDumpContext& dc) const; **Parameters**

*dc* A streamable object that accepts the diagnostic text. **Returns** Nothing is returned.

#### **CDocument::GetDefaultAccelerator 2.0, 3.0, UD**

**Description** This member is used to retrieve the default accelerators for this document. The default implementation

returns NULL. Override to supply custom accelerators. **Syntax** public, virtual HACCEL GetDefaultAccelerator(); Parameters None.

**Returns** HACCEL handle to the default accelerators.

#### **CDocument::GetDefaultMenu 2.0, 3.0, UD**

**Description** This member is used to retrieve the default menu for the document. The default implementation returns NULL. Override to supply a custom menu for the document. **Syntax** public, virtual HMENU GetDefaultMenu();

Parameters None.

**Returns** HMENU handle to the default menu.

## **CDocument::GetDocTemplate 2.0, 3.0**

**Description** This member retrieves the document template associated with this document. **Syntax** public, CDocTemplate \* GetDocTemplate() const;<br>**Parameters** None. **Parameters Returns** A pointer to the associated document template, or NULL if none currently exists.

#### **CDocument::GetFile 2.0, 3.0**

**Description** This member is used to retrieve a pointer to a CFile object. The CFile object returned is not necessarily associated with the document; this is simply a helper function.

**Syntax** public, virtual CFile \* GetFile( LPCTSTR lpszFileName, UINT nOpenFlags, CFileException \* pError ); **Parameters**

*lpszFileName* The file name.

*nOpenFlags* File open flags. See CFile for a description.<br>*pError* A pointer to a CFileException that will recei A pointer to a CFileException that will receive the status of the open file operation.

**Returns** A pointer to the new CFile object if successful; otherwise NULL.

**See Also** CDocument::ReleaseFile()

#### **CDocument::GetFirstViewPosition 2.0, 3.0**

**Description** This member is used to retrieve the first view associated with this document. Use this member in conjunction with GetNextView to iterate through all views of this document. **Syntax** public, virtual POSITION GetFirstViewPosition() const;

Parameters None.

**Returns** A POSITION reference to the first view associated with this document.

#### **See Also** CDocument::GetNextView()

**Example** The following example shows how to use CDocument::GetFirstViewPosition to retrieve the number of views currently associated with this document. This same method can be used to iterate through all of the documentís views, and to call an internal view member function.

```
void CListBoxView::OnItemsCountDocumentViews()
{
       POSITION posView;
        CView * pView = NULL;
        int nNumViews = 0;
       // traverse all views for this document
       posView = GetDocument()->GetFirstViewPosition();
       while (posView != NULL)
       { // for every view in document
               pView = GetDocument()->GetNextView(posView);
               if( pView && pView->IsKindOf(RUNTIME_CLASS(CListBoxView)))
                      nNumViews++;
       } // end while document has views
       // display the view count
       CString strMsg;
       strMsg.Format("There are currently %ld open views for this
document.",nNumViews);
       AfxMessageBox(strMsg,MB_ICONINFORMATION|MB_OK);
}
```
#### **CDocument::GetNextView 2.0, 3.0**

**Description** Use this member to retrieve the next view associated with this document. This member should be used after an initial call to GetFirstViewPosition.

Syntax public, virtual CView \* GetNextView(POSITION & rPosition) const;

**Parameters**

*rPosition*A reference to the view to retrieve. *rPosition* is also updated with the position of the next associated view.

**Returns** A pointer to the next CView if successful, otherwise NULL.

**See Also** CDocument::GetFirstViewPosition()

Example See CDocument::GetFirstViewPosition()
## **CDocument::GetPathName 2.0, 3.0**

**Description** This member is used to retrieve the fully qualified path name of the document. **Syntax** public, const CString & GetPathName() const;<br>**Parameters** None. **Parameters Returns** The fully qualified path name of the document. **See Also** CDocument::SetPathName()

## **CDocument::GetTitle 2.0, 3.0**

**Description** This member retrieves the title of the document. By default, the title is based on the document file name. **Syntax** public, const CString & GetTitle() const;<br>**Parameters** None. **Parameters Returns** The document title. **See Also** CDocument::SetTitle()

## **CDocument::IsModified 2.0, 3.0**

**Description** This member tells whether or not the contents of the document have changed since it was last saved or created. Call this member to determine whether or not the document needs to be saved. **Syntax** public, virtual BOOL IsModified();

Parameters None.

**Returns** TRUE if the document was modified; otherwise FALSE.

**See Also** CDocument::SetModifiedFlag()

## **CDocument::OnChangedViewList 2.0, 3.0**

**Description** This member is called whenever a view is added or removed from the document. The default behavior updates the current view titles, and closes the document if there are no current views. **Syntax** public, virtual void OnChangedViewList();

Parameters None.

**Returns** Nothing is returned.

#### **CDocument::OnCloseDocument 2.0, 3.0**

**Description** This member will destroy the document and all of its associated views. This member does not allow for any prompting or saving of the documentís contents ( See OnFileClose). First, all associated views are closed. Second, a call is made to CDocument::DeleteContents. And, optionally, the document itself is destroyed. **Syntax** public, virtual void OnCloseDocument();

Parameters None.

**Returns** Nothing is returned. **See Also** CDocument::OnFileClose()

## **CDocument::OnCmdMsg 2.0, 3.0, UD**

**Description** This member is used to pass command messages to the document. The default behavior passes the messages to either the base class CCmdTarget or the associated document template. **Syntax** public, virtual BOOL OnCmdMsg( UINT nID, int nCode, void \* pExtra, AFX\_CMDHANDLERINFO \* pHandlerInfo ); **Parameters**

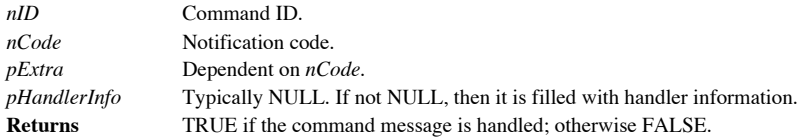

## **CDocument::OnFileClose 2.0, 3.0, UD**

**Description** This member is called to close the document, prompting the user to save the contents if the document has been modified.

**Syntax** protected, afx\_msg void OnFileClose();

Parameters None.

**Returns** Nothing is returned.

**See Also** CDocument::SaveModified(), CDocument::OnCloseDocument()

## **CDocument::OnFileSave 2.0, 3.0, UD**

**Description** This member is invoked when the user selects to save the contents of the document. The default behavior simply calls CDocument::DoFileSave.

**Syntax** protected, afx\_msg void OnFileSave();

Parameters None.

**Returns** Nothing is returned.

**See Also** CDocument::DoFileSave()

## **CDocument::OnFileSaveAs 2.0, 3.0, UD**

This member is invoked when the user selects to save the contents of the document under a new file **Description** This member is invoked when the user selename. The default behavior simply calls CDocument::DoSave. **Syntax** protected, afx\_msg void OnFileSaveAs(); Parameters None.

**Returns** Nothing is returned.

**See Also** CDocument::DoSave()

## **CDocument::OnFileSendMail 2.0, 3.0**

**Description** This member is used to send the contents of this document as a mail attachment. This member will only work if there is a current mail host, and MAPI is installed. **Syntax** protected, afx\_msg void OnFileSendMail(); Parameters None.

**Returns** Nothing is returned.

## **CDocument::OnIdle 2.0, 3.0**

**Description** This member is called when the application message queue is empty and can be used to perform tasks when the application is not currently processing data. The default behavior of this member does nothing, but overridden to perform document-specific tasks.

**Syntax** public, virtual void OnIdle();

**Parameters** None.<br> **Returns** Nothin

**Returns** Nothing is returned.

## **CDocument::OnNewDocument 2.0, 3.0**

**Description** This member is called by the application framework when the user creates a new document. The default behavior calls DeleteContents and clears the document modification flag. Override this member to perform do specific initialization.

**Syntax** public, virtual BOOL OnNewDocument();

**Parameters** None.<br> **Returns** TRUE TRUE if successful; otherwise FALSE.

# **CDocument::OnOpenDocument 2.0, 3.0**

**Description** This member is invoked by the framework when the user selects to open a document. SDI applications use this member to initialize the document. This member calls **DeleteContents** to clear the current document, document information from an archive, then clears the document modification flag.

Syntax public, virtual BOOL OnOpenDocument( LPCTSTR lpszPathName);

**Parameters**

The name of the document to open. **Returns** TRUE if successful; otherwise FALSE.

## **CDocument::OnSaveDocument 2.0, 3.0**

**Description** The application framework calls this function when the user selects to save the document. The file is opened, the document is then serialized to the file, then the documentís modification flag is cleared. Syntax public, virtual BOOL OnSaveDocument( LPCTSTR lpszPathName ); **Parameters**

*lpszPathName* The file name to save the document under. **Returns** TRUE is successful; otherwise FALSE.

## **CDocument::OnUpdateFileSendMail 2.0, 3.0**

This member is used to enable or disable the command interface depending on whether or not the system **Description**<br>has a mail host.

**Syntax** protected, afx\_msg void OnUpdateSendMail( CCmdUI\* pCmdUI ); **Parameters**

*pCmdUI* The user interface device to update.

**Returns** Nothing is returned.

## **CDocument::PreCloseFrame 2.0, 3.0**

**Description** This member is called prior to destroying the frame window of each view associated with this document.<br>The default implementation of this member does nothing, but it can be overridden to provide custom behavi **Syntax** public, virtual void PreCloseFrame( CFrameWnd \* pFrame); **Parameters**

*pFrame* The frame window that is about to be destroyed. **Returns** Nothing is returned.

## **CDocument::RecordDataFileOwner 2.0, 3.0, UD, MO**

**Description** This Macintosh only member is used to record the owner of the saved document. This member is called directly from CDocument::OnSaveDocument.

**Syntax** public, virtual void RecordDataFileOwner( LPCTSTR lpszPathName, LPCTSTR lpszAppName ); **Parameters**

The name of the data file.

*lpszAppName* The name of the owner application. **Returns** Nothing is returned.

## **CDocument::ReleaseFile 2.0, 3.0**

**Description** This member is used to close a previously opened CFile object. This member may be used in conjunction with the CDocument::GetFile, but the *pFile* parameter can be any valid CFile object. Syntax public, virtual void ReleaseFile( CFile \* pFile, BOOL bAbort); **Parameters**

*pFile* A CFile object to close.

*bAbort* If TRUE, then the file is closed without the possibility of throwing an exception; otherwise FALSE will allow file exceptions to be thrown.

**Returns** Nothing is returned.

**See Also** CDocument::GetFile()

# **CDocument::RemoveView 2.0, 3.0**

**Description** This member is used to disassociate a view from this document. After the view is removed, then the documentís OnChangedViewList member is called. Syntax public, void RemoveView( CView \* pView); **Parameters**

*pView* The view to remove. **Returns** Nothing is returned.

## **CDocument::ReportSaveLoadException 2.0, 3.0**

**Description** This member is invoked when an exception occurs when loading or saving the document. The default behavior displays any error message given by the exception, but can be overridden to display document-specific messages.

**Syntax** public, virtual void ReportSaveLoadException( LPCTSTR lpszPathName, CException \* e, BOOL bSaving, UINT nIDPDefault );

#### **Parameters**

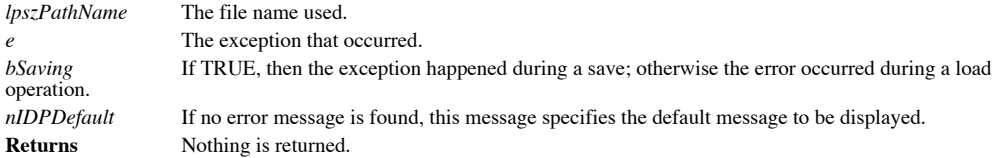

## **CDocument::SaveModified 2.0, 3.0**

**Description** This member is invoked by the framework before the document is to be closed. By default, the member will only attempt to save the contents of the document if its modified flag has been set. The user is prompt document should be saved; then the **DoFileSave** member is invoked.

**Syntax** public, virtual BOOL SaveModified();

**Parameters** None.<br> **Returns** TRUE

TRUE if the document was saved or the user selected not to save the document; otherwise FALSE.

## **CDocument::SendInitialUpdate 2.0, 3.0, UD**

**Description** This member is used to iterate through all of the views associated with the document, and invoke their OnInitialUpdate method.

**Syntax** public, void SendIntialUpdate();

Parameters None.

**Returns** Nothing is returned.

## **CDocument::SetModifiedFlag 2.0, 3.0**

**Description** This member is used to set whether the contents of the document have changed and need to be saved. This member should be called when a user changes the data associated with the document, so that the changes will be saved when the document is closed.

Syntax public, virtual void SetModifiedFlag( BOOL bModified = TRUE );

**Parameters**

{

}

*bModified* TRUE indicates the document should be saved; FALSE indicates the contents do not need to be saved. **Returns** Nothing is returned.

**Example** The following example illustrates marking the document as modified when its contents have changed. void CListBoxVDoc::RemoveString(const CString & str)

```
CString strTemp;
for(int nI=0;nI<m straInfo.GetSize();nI++)
{
        strTemp = m_straInfo[nI];
        if( strTemp == str )
        {
                m_straInfo.RemoveAt(nI);
                \sqrt{7} mark as modified so we will be prompted to save
                SetModifiedFlag();
                break;
        }
}
```
#### **CDocument::SetPathName 2.0, 3.0**

**Description** This member sets the documentis fully qualified path name. This is the name of the disk file that is associated with saving and loading this document.

**Syntax** public, virtual void SetPathName( LPCTSTR lpszPathName, BOOL bAddToMRU = TRUE ); **Parameters**

*lpszPathName* The fully qualified file path name.

*bAddToMRU* TRUE will add the document name to the applicationís Most Recently Used list; FALSE will not. **Returns** Nothing is returned.

## **CDocument::SetTitle 2.0, 3.0**

**Description** This member is used to set the document title. Syntax public, virtual void SetTitle( LPCTSTR lpszTitle ); **Parameters**<br>*lpszTitle* The new document title. **Returns** Nothing is returned.

{

}

#### **CDocument::UpdateAllViews 2.0, 3.0**

**Description** This member is used to update all views associated with this document. This member will call each CView::OnUpdate member with the given parameters. **Syntax** public, void UpdateAllViews( CView \* pSender, LPARAM lHint = 0L, CObject \* pHint = NULL ); **Parameters** *pSender* The CView object that originated the update. This member may be NULL. *lHint* A programmer-supplied hint value that can provide information about the content of the data that has changed.<br>pObject *pObject* A CObject-derived class that can contain information more specific to the hint specified by *lHint*. **Returns** Nothing is returned. **Example** The following example illustrates how to invoke the CDocument::UpdateAllViews member to send

refresh hints to the individual views owned by the document. In this example, an individual view becomes dirty, so it notifies its parent document to update all the other views.

void CListBoxView::OnItemsDeleteselecteditem()

```
CLBHint lbHint;
// retrieve the index of the selected item
int nSelIdx = GetListBoxCtrl().GetCurSel();
ASSERT(nSelIdx != LB_ERR);
GetListBoxCtrl().GetText(nSelIdx,lbHint.m_strString);
// remove the item from the document
GetDocument()->RemoveString(lbHint.m_strString);
// update all views
GetDocument()->UpdateAllViews(NULL,LBV HINT_REMOVE_STRING, &lbHint);
```
## **CDocument::UpdateFrameCounts 2.0, 3.0, UD**

**Description** This member is used to update the titles of the frames associated with this document. If there is more than 1 frame associated with this document, then each frame is title will be appended with the frame number (such as 1, 2, 3, etcÖ). Only visible frames associated with this document are considered. **Syntax** public, virtual void UpdateFrameCounts();

Parameters None.

**Returns** Nothing is returned.

# The CEditView Class

The CEditView is derived from the CCtrlView object described above. This view is based on the standard Windows edit control. Use this view to allow the user to display, edit, save, and load simple text. For text that needs extensive formatting, see the **CRichEditView**.

## **CEditView::CEditView 2.0, 3.0**

**Description** The constructor for the CEditView class. **Syntax** public, CEditView();<br>**Parameters** None. Parameters<br>Returns **Returns** Nothing is returned.

## **CEditView::~CEditView 2.0, 3.0**

**Description** The destructor for the CEditView class. **Syntax** public, virtual ~CEditView();<br>**Parameters** None. Parameters<br>Returns **Returns** Nothing is returned.

#### **CEditView::AssertValid 2.0, 3.0, DO**

**Description** Determines whether the CEditView is in a valid state and if it is not, throws an assertion. This member is only compiled into the debug version of the application.

Syntax public, virtual void AssertValid() const;

Parameters None.

**Returns** Nothing is returned.

**See Also** CWnd::AssertValid

#### **CEditView::CalcWindowRect 2.0, 3.0**

**Description** This member is called to determine the smallest rectangle necessary to enclose the CEditView window that has the given size for its client area.

**Syntax** protected, virtual void CalcWindowRect(LPRECT lpClientRect,UINT nAdjustType = adjustBorder); **Parameters**

Contains the client rectangle size, and is filled with the calculated window rectangle. *nAdjustType* Used for OLE in-place editing. It can be one of the following values: CWnd::adjustBorder Do not include scrollbar sizes in calculation.

CWnd::adjustOutside Include scrollbar sizes in calculation.

**Returns** Nothing is returned.

## **CEditView::DeleteContents 2.0, 3.0**

**Description** This member is used to remove all the text contained within the edit view. **Syntax** public, virtual void DeleteContents();<br>**Parameters** None. **Parameters Returns** Nothing is returned. **Example** See CDocument::DeleteContents

## **CEditView::Dump 2.0, 3.0, DO**

**Description** This member is an MFC diagnostic function that is only compiled into the debug version of the application. This member is used to output the state of the CEditView object, and can be called directly by the pr **Syntax** public, virtual void Dump(CDumpContext& dc) const; **Parameters**

*dc* A streamable object that accepts the diagnostic text. **Returns** Nothing is returned.

# **CEditView::FindText**

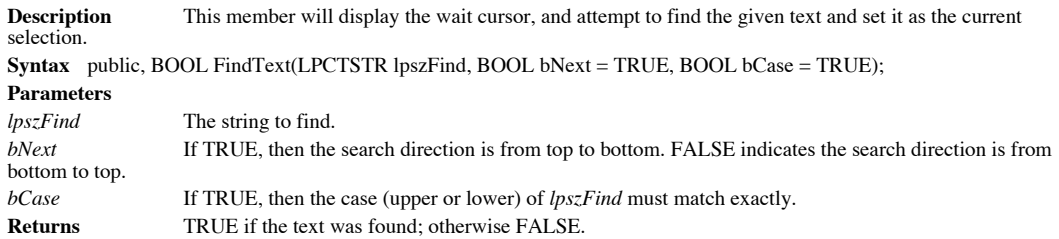

## **CEditView::GetBufferLength 2.0, 3.0**

**Description** This member returns the length of text (in bytes) that is held in the edit controlís buffer. Syntax public, UINT GetBufferLength() const; **Parameters** None.<br> **Returns** The lea The length of text in bytes.
### **CEditView::GetEditCtrl 2.0, 3.0**

**Description** This member retrieves the edit control object that is associated with this view. **Syntax** public, CEdit & GetEditCtrl() const;<br>**Parameters** None. **Parameters Returns** A reference to the CEdit control.

#### **CEditView::GetPrinterFont 2.0, 3.0**

**Description** This member is used to retrieve the font previously set by calling SetPrinterFont. If the printer font has not been previously set, then the font returned is the same as the display font. This font is selecte when CEditView::OnPrint is called.

**Syntax** public, CFont \* GetPrinterFont() const;

**Parameters** None.<br> **Returns** A point A pointer to the CFont object used for printing.

### **CEditView::GetSelectedText 2.0, 3.0**

**Description** This member retrieves the currently selected text within the edit view. Syntax public, void GetSelectedText( CString & strResult) const; **Parameters** *strResult* A CString object that will receive the contents of the current selection. **Returns** Nothing is returned.

### **CEditView::InitializeReplace 2.0, 3.0, UD**

**Description** This member is used to find the first occurrence of the find string in a replace operation. **Syntax** protected, BOOL InitializeReplace();<br>**Parameters** None. **Parameters Returns** TRUE if the selection was found; otherwise FALSE.

#### **CEditView::LockBuffer 2.0, 3.0**

**Description** This member is used to obtain a pointer to the edit viewís text buffer. This member is used in conjunction with UnlockBuffer. **Syntax** public, LPCTSTR LockBuffer() const; Parameters None. **Returns** A LPCTSTR to the contents of the text buffer.

#### **CEditView::OnBeginPrinting 2.0, 3.0**

**Description** This member is called at the beginning of print or print preview to initialize any GDI resources needed for printing. This member is called after **OnPreparePrinting**. **Syntax** protected, virtual void OnBeginPrinting( CDC \* pDC, CPrintInfo \* pInfo ); **Parameters** *pDC* The print context to be used.

*pInfo* Contains information about the print job. **Returns** Nothing is returned.

**See Also** CView::OnEndPrinting()

#### **CEditView::OnCreate 2.0, 3.0**

**Description** This member is called after the creation of the edit view window, but before the window is displayed. Syntax protected, afx\_msg int OnCreate( LPCREATESTRUCT lpcs ); **Parameters** *lpcs* A pointer to a CREATESTRUCT that contains create-specific information. **Returns** 0 to continue with creation, or non-zero to abort.

#### **CEditView::OnDestroy 2.0, 3.0, UD**

This member is invoked after the view window has been removed, and before the edit view object is Description<br>destroyed. **Syntax** protected, afx\_msg void OnDestroy(); Parameters None. **Returns** Nothing is returned. **See Also** CView::OnDestroy()

#### **CEditView::OnEditChange 2.0, 3.0, UD**

**Description** This member is called by the framework when the contents of the edit view have changed. By default, this member sets the document modified flag. **Syntax** protected, afx\_msg BOOL OnEditChange(); Parameters None.

**Returns** TRUE if the message was handled; otherwise FALSE to continue routing.

### **CEditView::OnEditClear 2.0, 3.0, UD**

**Description** This member will delete the contents of the currently selected text from the view. **Syntax** protected, afx\_msg void OnEditClear();<br>**Parameters** None. **Parameters Returns** Nothing is returned.

## **CEditView::OnEditCopy 2.0, 3.0, UD**

**Description** This member is called to copy the contents of the current selection to the Clipboard. **Syntax** protected, afx\_msg void OnEditCopy();<br>**Parameters** None. **Parameters Returns** Nothing is returned.

#### **CEditView::OnEditCut 2.0, 3.0, UD**

**Description** This member is used to copy the contents of the current selection to the Clipboard, and to delete the current selection from the view. **Syntax** protected, afx\_msg void OnEditCut(); Parameters None.

## **CEditView::OnEditFind 2.0, 3.0, UD**

**Description** This member is used to display the find dialog for the view. The find dialog allows the user several options when searching for a string of text. This member calls the **QnEditFindReplace** member. **Syntax** protected, afx\_msg void OnEditFind();

Parameters None.

#### **CEditView::OnEditFindReplace 2.0, 3.0, UD**

**Description** This member is used to display the find or the find-and-replace dialog for the view. The find dialog allows the user several options when searching for a string of text.

**Syntax** protected, void OnEditFindReplace( BOOL bFindOnly );

**Parameters**

*bFindOnly* If TRUE, then only options for finding a string of text are displayed. Otherwise, all the find and replace options are available.

### **CEditView::OnEditPaste 2.0, 3.0, UD**

**Description** This member is called to insert the text contents of the Clipboard at the current insertion point. **Syntax** protected, afx\_msg void OnEditPaste();<br>**Parameters** None. **Parameters Returns** Nothing is returned.

# **CEditView::OnEditRepeat 2.0, 3.0, UD**

**Description** This member is called to repeat the last find or replace operation. **Syntax** protected, afx\_msg void OnEditRepeat();<br>**Parameters** None. **Parameters Returns** Nothing is returned.

#### **CEditView::OnEditReplace 2.0, 3.0, UD**

**Description** This member is called to display the find and replace dialog for the view. This member calls the **OnEditFindReplace** member with FALSE to display both the find and replace portions of the dialog. **Syntax** protected, afx\_msg void OnEditReplace(); Parameters None.

### **CEditView::OnEditSelectAll 2.0, 3.0, UD**

**Description** This member is called to select the entire contents of the edit view buffer. **Syntax** protected, afx\_msg void OnEditSelectAll();<br>**Parameters** None. **Parameters Returns** Nothing is returned.

### **CEditView::OnEditUndo 2.0, 3.0, UD**

**Description** This member is called to undo the last edit operation. **Syntax** protected, afx\_msg void OnEditUndo();<br>**Parameters** None. Parameters **Returns** Nothing is returned.

#### **CEditView::OnEndPrinting 2.0, 3.0, UD**

**Description** This member is called upon completion of a print or print preview job. **Syntax** protected, virtual void OnEndPrinting( CDC \* pDC, CPrintInfo \* pInfo = NULL ); **Parameters** *pDC* The print context. *pInfo* Contains information about the print job.

**Returns** Nothing is returned. **See Also** CEditView::OnBeginPrinting()

#### **CEditView::OnFindNext 2.0, 3.0**

**Description** This member will attempt to repeat the last find operation. If the text is found, then the text is highlighted and the find next dialog is displayed. Syntax protected, virtual void OnFindNext( LPCTSTR lpszFind, BOOL bNext, BOOL bCase); **Parameters** *lpszFind* The string to find. *bNext* If TRUE, then the search direction goes from top to bottom; otherwise FALSE indicates a search direction of bottom to top. *bCase* If TRUE, then the case (upper or lower) of *lpszFind* must match exactly. **Returns** Nothing is returned.

#### **CEditView::OnFindReplaceCmd 2.0, 3.0, UD**

**Description** This member is invoked when the edit view receives a find or replace notification message, usually when the user selected the EDIT REPLACE menu option. The action that takes place is dependent on the current find/replace dialog.

**Syntax** protected, afx\_msg LRESULT OnFindReplaceCmd( WPARAM wParam, LPARAM lParam );

**Parameters**

Unused.

*lParam* Contains information about the find/replace dialog. **Returns** Always returns zero.

#### **CEditView::OnPrepareDC 2.0, 3.0, UD**

**Description** This member is called before OnDraw and OnPrint to initialize the print context. By default, this member attempts to paginate to the given print page. If this fails (such as when the current page is greater t pages in the view), then the print job will fail.

Syntax public, virtual void OnPrepareDC( CDC \* pDC, CPrintInfo \* pInfo);

**Parameters**

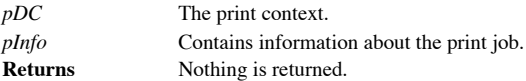

#### **CEditView::OnPreparePrinting 2.0, 3.0, UD**

**Description** This member is called before a print or print preview job begins. Override this member and call  $\overline{DoP}$  reparePrinting to enable print and print preview. Syntax protected, virtual BOOL OnPreparePrinting( CPrintInfo \* pInfo ); **Parameters** *pInfo* Contains information about the print job. **Returns** TRUE to begin the print or print preview job; otherwise FALSE to abort.

#### **CEditView::OnPrint 2.0, 3.0, UD**

**Description** This member is called during a print or print preview job to print a page of information. The page to print is given by the **m\_nCurpage** member of the *pInfo* variable. When OnPrint is called, the device cont initialized by calling OnPrepareDC.

Syntax protected, virtual void OnPrint( CDC \* pDC, CPrintInfo \* pInfo );

**Parameters**

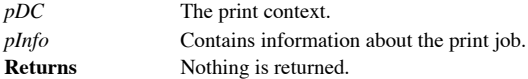

#### **CEditView::OnReplaceAll 2.0, 3.0**

**Description** This member is used to replace all of the occurrences of one text string with another. The framework calls this member from the Replace dialog box when the user clicks the Replace All button. **Syntax** protected, virtual void OnReplaceAll( LPCTSTR lpszFind, LPCTSTR lpszReplace, BOOL bCase); **Parameters**

The string to find. *lpszReplace* The string to use for replacement. *bCase* If TRUE, then the case (upper or lower) of *lpszFind* must match exactly. **Returns** Nothing is returned.

#### **CEditView::OnReplaceSel 2.0, 3.0**

**Description** This member is used to replace the next occurrence of a string with the contents of another. This member is called by the framework in response to commands from the Replace dialog, such as when the user click Replace button.

**Syntax** protected, virtual void OnReplaceSel( LPCTSTR lpszFind, BOOL bNext, BOOL bCase, LPCTSTR lpszReplace ); **Parameters**

The string to find.

*bNext* If TRUE, then the search direction goes from top to bottom; otherwise FALSE indicates a search direction of bottom to top. *bCase* If TRUE, then the case (upper or lower) of *lpszFind* must match exactly.<br>*lpszReplace* The string to use for replacement. The string to use for replacement.

### **CEditView::OnSetFont 2.0, 3.0, UD**

**Description** This member is called by the application framework when the viewís window font has changed. **Syntax** protected, afx\_msg LRESULT OnSetFont( WPARAM wParam, LPARAM lParam ); **Parameters** *wParam* The HFONT of the new font.<br> *IParam* Unused.

Unused. **Returns** Always returns zero.

#### **CEditView::OnTextNotFound 2.0, 3.0**

**Description** This member is called by the framework when the results of a find or replace indicate that the text was not found within the view. By default, this member will produce a message beep. Syntax protected, virtual void OnTextNotFound(LPCTSTR lpszFind);

**Parameters**

*lpszFind* The text that was not found. **Returns** Nothing is returned.

# **CEditView::OnUpdateEditUndo 2.0, 3.0, UD**

**Description** This member will enable the given interface object if the last edit action can be undone. Syntax protected, afx\_msg void OnUpdateNeedUndo(CCmdUI \* pCmdUI ); **Parameters** *pCmdUI* A pointer to the user interface item to be enabled. **Returns** Nothing is returned.

### **CEditView::OnUpdateNeedClip 2.0, 3.0, UD**

This member is used to update the user interface object representing whether or not the user can use the **Description**<br>Paste command. Syntax protected, afx\_msg void OnUpdateNeedClip(CCmdUI \* pCmdUI ); **Parameters** *pCmdUI* A pointer to the user interface item to update.

#### **CEditView::OnUpdateNeedFind 2.0, 3.0, UD**

**Description** This member is used to update the interface object representing whether or not the user can proceed with a find operation. This member will enable the interface object if there is text within the view, and th string to find.

**Syntax** protected, afx\_msg void OnUpdateNeedFind(CCmdUI \* pCmdUI );

**Parameters**

A pointer to the user interface item to update.

# **CEditView::OnUpdateNeedSel 2.0, 3.0, UD**

**Description** This member will enable the given interface object if a current text selection exists in the view. Syntax protected, afx\_msg void OnUpdateNeedSel(CCmdUI \* pCmdUI ); **Parameters** *pCmdUI* A pointer to the user interface item to update. **Returns** Nothing is returned.

# **CEditView::OnUpdateNeedText 2.0, 3.0, UD**

**Description** This member will enable the given interface object if the view currently contains text. Syntax protected, afx\_msg void OnUpdateNeedText(CCmdUI \* pCmdUI ); **Parameters** *pCmdUI* A pointer to the user interface item to update. **Returns** Nothing is returned.

#### **CEditView::PaginateTo2.0, 3.0, UD**

**Description** This member is used to print a range of pages starting with the first page and ending with the page specified by the **m\_nCurPage** member of *pInfo*. Syntax protected, BOOL PaginateTo(CDC \* pDC, CPrintInfo \* pInfo ); **Parameters** *pDC* The print context to be used. *pInfo* Contains information about the print job.

**Returns** TRUE is successful; otherwise FALSE.

#### **CEditView::PreCreateWindow 2.0, 3.0, UD**

**Description** Override this member to modify the attributes of the CEditView before the window is created. This member can be used to set the initial size, position, and style of the view. Syntax protected, virtual BOOL PreCreateWindow( CREATESTRUCT & cs); **Parameters** *cs* A reference to a CREATESTRUCT that will receive the modified attributes.

**Returns** TRUE to continue with creation of the window; FALSE to halt creation.
## **CEditView::PrintInsideRect**

**Description** This member is used to print, into the given rectangle, a specific portion of the text within the edit view. Syntax public, UINT PrintInsideRect( CDC \* pDC, RECT & rectLayout, UINT nIndexStart, UINT nIndexStop); **Parameters**

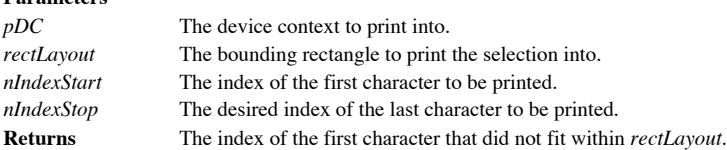

#### **CEditView::ReadFromArchive 2.0, 3.0**

**Description** This member is used to read an amount of text from a file and place it into the current edit view. Syntax public, void ReadFromArchive( CArchive & ar, UINT nLen ); **Parameters**

*ar* The archive to read from. *nLen* The length (in bytes) of text to read. **Returns** Nothing is returned. **See Also** CArchive()

## **CEditView::SameAsSelected 2.0, 3.0**

**Description** This member is used to determine if the given text is the same as the current selection. **Syntax** protected, BOOL SameAsSelected( LPCTSTR lpszCompare, BOOL bCase); **Parameters** *lpszCompare* The text string to compare to the current selection. *bCase* If TRUE, then the case (upper or lower) of *lpszCompare* must match exactly. **Returns** TRUE if the current selection matches *lpszCompare*; otherwise FALSE.

#### **CEditView::Serialize 2.0, 3.0**

**Description** This member is used to save or load the contents of the view to the given archive. When saving, the length of the text is raad before loading the text. **Syntax** public, virtual void Serialize( CArchive & ar ); **Parameters**

*ar* The archive that receives the contents of the edit view.

**Returns** Nothing is returned.

**See Also** CEditView:: WriteToArchive

#### **CEditView::SerializeRaw 2.0, 3.0**

**Description** This member is used to save or load only the text contents of the view to the given archive. Syntax public, void SerializeRaw( CArchive & ar ); **Parameters** *ar* The archive that receives the contents of the edit view. **Returns** Nothing is returned.

**See Also** CEditView:: WriteToArchive()

#### **CEditView::SetPrinterFont 2.0, 3.0**

**Description** This member is used to set the font that will be used when printing the edit view. By default, this font is selected into the print context during the *QnPrint* member. **Syntax** public, void SetPrinterFont( CFont \* pFont ); **Parameters**

*pFont* A pointer to the desired CFont object to use for printing. **Returns** Nothing is returned.

#### **CEditView::SetTabStops 2.0, 3.0, NM**

**Description** This member sets the distance between tabs in the edit view. These tab stops will be used whenever a tab character is encountered in the text. By default, the view is updated after setting the tab stops. **Syntax** public, void SetTabStops( int nTabStops );

**Parameters**

*nTabStops* The distance between tab stops in dialog units. **Returns** Nothing is returned.

## **CEditView::UnlockBuffer 2.0, 3.0**

**Description** This member is used to release the internal buffer that was previously locked with **LockBuffer**. **Syntax** public, void UnlockBuffer() const;<br>**Parameters** None. Parameters **Returns** Nothing is returned.

#### **CEditView::WriteToArchive 2.0, 3.0, UD**

**Description** This member is used to save the text contents of the view to the given archive. This member is called from both the Serialize and SerializeRaw members. **Syntax** public, void WriteToArchive( CArchive & ar ); **Parameters**

*ar* The archive that receives the contents of the view. **Returns** Nothing is returned. **See Also** CArchive()

# The CFormView Class

The CFormView class allows for the creation of a view based on a dialog template. This allows you to easily add any dialog control (such as buttons, edit boxes, combo boxes, etc.) to your view. This is especially handy when creating a view that represents a question-andanswer form that the user fills with data.

When you first construct a CFormView, you pass it the resource ID of the dialog template you wish to use. This dialog template must have only the WS\_CHILD style set. Then, when the new view is created, so are the dialog controls. You can access each control by using CWnd::GetDlgItem.

## **CFormView::CFormView 2.0, 3.0**

**Description** The constructor for the CFormView class. **Syntax** protected, CFormView(LPCTSTR lpszTemplateName); protected, CFormView(UINT nIDTemplate); **Parameters** *lpszTemplateName* The resource string identifying the dialog template used with this view. *nIDTemplate* The resource ID identifying the dialog template used with this view. **Returns** Nothing is returned.

#### **CFormView::AssertValid 2.0, 3.0, DO**

**Description** Determines whether the CFormView is in a valid state and if it is not, throws an assertion. This member is only compiled into the debug version of the application.

**Syntax** public, virtual void AssertValid() const;

Parameters None.

**Returns** Nothing is returned.

**See Also** CView::AssertValid()

#### **CFormView::Create 2.0, 3.0**

**Description** This member is used to create the CFormView window and attach it to this object. Besides creating the view window, the dialog controls associated with the resource ID given in the CFormView constructor are cr initialized.

**Syntax** protected, virtual BOOL Create( LPCTSTR lpszClassName, LPCTSTR lpszWindowName, DWORD dwRequestedStyle, const RECT & rect, CWnd \* pParentWnd, UINT nID, CCreateContext \* pContext);

#### **Parameters**

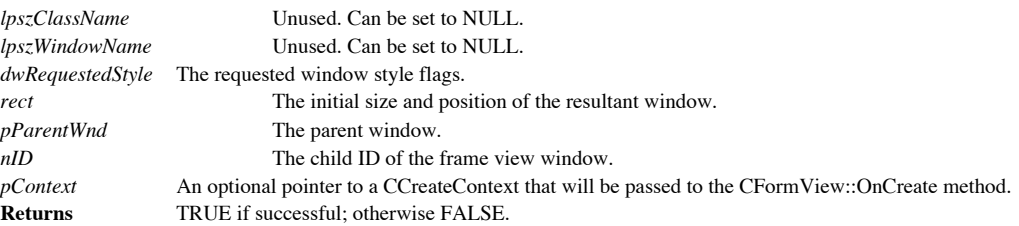

#### **CFormView::Dump 2.0, 3.0, DO**

**Description** This member is an MFC diagnostic function that is only compiled into the debug version of the application. This member is used to output the state of the CFormView object, and can be called directly by the pr **Syntax** public, virtual void Dump(CDumpContext& dc) const; **Parameters**

*dc* A streamable object that accepts the diagnostic text. **Returns** Nothing is returned.

#### **CFormView::OnActivateFrame 2.0, 3.0**

**Description** This member is called when the formís frame is activated. If the frame is being deactivated then the default behavior checks to see if the current focus window is one of the formís dialog controls. If it is, then the window handle is saved and used the next time the form receives focus.

**Syntax** protected, virtual void OnActivateFrame(UINT nState, CFrameWnd\* pFrameWnd); **Parameters**

The activation state of the frame. This can be any one of the following: WA\_ACTIVE Frame activated by a method other than a mouse click. WA\_CLICKACTIVE Frame activated by a mouse click.<br>WA\_INACTIVE Frame deactivated. WA\_INACTIVE<br>pFrameWnd *pFrameWnd* A pointer to the frame window.<br>**Returns** Nothing is returned. **Returns** Nothing is returned.

#### **CFormView::OnActivateView 2.0, 3.0**

**Description** This member is called when the view is activated or deactivated. If the view is being deactivated, then the default behavior checks to see if the current focus window is one of the formís dialog controls. If it is, then the window handle is saved and used the next time the form receives focus.

**Syntax** protected, virtual void OnActivateView(BOOL bActivate, CView\* pActivateView, CView\* pDeactiveView); **Parameters**

*bActivate* TRUE indicates the form view is being activated. *pActivateView* A pointer to the CView being activated. *pDeactiveView* A pointer to the CView being deactivated. **Returns** Nothing is returned.

#### **CFormView::OnCreate 2.0, 3.0**

**Description** This member is called after the creation of the form view, but before the window is displayed. This member initializes the *lpcs* parameter with a copy of the create structure used when the CFormView::Create called.

**Syntax** protected, afx\_msg int OnCreate( LPCREATESTRUCT lpcs );

**Parameters**

*lpcs* A pointer to a CREATESTRUCT that contains create-specific information. **Returns** 0 to continue with creation, or non-zero to abort.

#### **CFormView::OnDraw 2.0, 3.0**

**Description** This member is called by the application framework when an image of the form view needs to be drawn.<br>The given CDC object is used to represent the context in which the view should render itself. Note that by CFormViews do not support printing due to the dialog controls it may contain.

**Syntax** protected, virtual void OnDraw(CDC \* pDC );

**Parameters**

A pointer to a CDC object that represents the particular display context the view should render into. **Returns** Nothing is returned.

### **CFormView::OnInitialUpdate 2.0, 3.0**

**Description** This member is invoked when the form view is initially displayed. The default behavior forces an UpdateData member to be called to display any data bound to the formís dialog controls. **Syntax** public, virtual void OnInitialUpdate();

Parameters None.

**Returns** Nothing is returned.

### **CFormView::OnSetFocus 2.0, 3.0**

**Description** This member is invoked when the form receives the input focus. By default, the form view will attempt to set the focus to its last dialog control that had focus when the form was last deactivated. **Syntax** protected, afx\_msg void OnSetFocus( CWnd \* pOldWnd ); **Parameters**

*pOldWnd* The window that lost focus. **Returns** Nothing is returned.

#### **CFormView::PreTranslateMessage 2.0, 3.0**

**Description** This member is used to intercept messages before they are dispatched. This member ensures that the frame messages are processed first so that they do not interfere with the dialog messages. **Syntax** protected, virtual BOOL PreTranslateMessage( MSG \* pMsg ); **Parameters**

*pMsg* The message to be pre-translated.

**Returns** Non-zero if the message was translated and should not be dispatched; otherwise 0 which will allow the message to be dispatched.

#### **CFormView::SaveFocusControl 2.0, 3.0**

**Description** This member is used to save the dialog control that currently has focus. This member is used in conjunction with **OnActivateFrame** and **OnActivateView**. **Syntax** protected, BOOL SaveFocusControl(); Parameters None.

**Returns** TRUE if the current focus window was a child window of the form view; otherwise FALSE.

# The CListView Class

The CListView is derived from the **CCtrlView** class. This view manages a CListCtrl object that can display a list of information in various formats. As with all CCtrlView-based classes, the entire view is filled with a specific control. The base class handles all resizing of the control due to user interaction. In this case, the control is a CListrCtrl which is described in greater detail in Chapter 9.

## **CListView::CListView 4.0**

**Description** The constructor for the CListView class. **Syntax** public, CListView();<br>**Parameters** None. Parameters<br>Returns **Returns** Nothing is returned.

#### **CListView::DrawItem 4.0, UD**

**Description** This member is called whenever the display of an owner draw list view needs to be updated. **Syntax** public, virtual void DrawItem( LPDRAWITEMSTRUCT lpDrawItemStruct );

#### **Parameters**

*lpDrawItemStruct* Specifies information about the aspect of the display that needs to be drawn. See the Windows SDK for more information on this structure.

**Returns** Nothing is returned.

#### **CListView::GetListCtrl 4.0**

**Description** This member is used to retrieve the list view control that comprises this view. **Syntax** public, CListCtrl & GetListCtrl() const;<br>**Parameters** None. **Parameters Returns** A reference to the list view control contained in this view.

### **CListView::OnChildNotify 4.0, UD**

**Description** This member can be overridden to receive notification messages from the list control. **Syntax** protected, virtual BOOL OnChildNotify(UINT message, WPARAM wParam, LPARAM lParam, LRESULT\* pResult);

#### **Parameters**

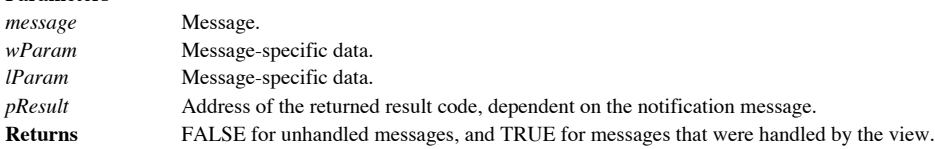

#### **CListView::OnNcDestroy 4.0, UD**

**Description** This member is called when the non-client area of the list view is being destroyed. The default<br>implementation takes this opportunity to remove any image lists associated with the list control, before calling CCtrlView::OnNcDestroy.

**Syntax** public,afx\_msg void OnNcDestroy();

**Parameters** None.<br> **Returns** Nothir **Returns** Nothing is returned.

#### **CListView::PreCreateWindow 4.0, UD**

**Description** Override this member to modify the attributes of the CListView before the window is created. This member can be used to set the initial size, position, and style of the view. Syntax public, virtual BOOL PreCreateWindow( CREATESTRUCT & cs); **Parameters** *cs* A reference to a CREATESTRUCT that will receive the modified attributes.

**Returns** TRUE to continue with creation of the window; FALSE to halt creation.

#### **CListView::RemoveImageList 4.0, UD**

**Description** This member is used to remove a particular image from the list controlís image list. **Syntax** protected, void RemoveImageList( int nImageList); *nImageList* Specifies which list is to be removed. The value can be any one of the following: LVSIL\_NORMAL Image list that contains the large images. LVSIL\_SMALL Image list that contains the small images.<br>LVSIL\_STATE Image list that contains the state images. Image list that contains the state images. **Returns** Nothing is returned.

# The CMultiDocTemplate Class

The CMultiDocTemplate is derived from the **CDocTemplate** object, and is used to manage multiple templates within an application. Applications that use multiple documents are said to have a Multiple Document Interface (or MDI for short). This object handles the various aspects of selecting the proper template when opening a document, as well as providing methods for iterating through the individual templates.

#### **CMultiDocTemplate::CMultiDocTemplate 2.0, 3.0**

**Description** The constructor for the CMultiDocTemplate class.

**Syntax** public, CMultiDocTemplate(UINT nIDResource, CRuntimeClass\* pDocClass, CRuntimeClass\* pFrameClass, CRuntimeClass\* pViewClass);

**Parameters**

*nIdResource* The ID of the resources to be used for this document type. *pDocClass* A pointer to the runtime class of the document type.<br>*pFrameClass* A pointer to the runtime class of the frame type. A pointer to the runtime class of the frame type. *pViewClass* A pointer to the runtime class of the view type. **Returns** Nothing is returned.

**See Also** ~CMultiDocTemplate()

### **CMultiDocTemplate::~CMultiDocTemplate 2.0, 3.0**

**Description** The destructor for the CMultiDocTemplate class. **Syntax** public, virtual ~CMultiDocTemplate();<br>**Parameters** None. **Parameters Returns** Nothing is returned. **See Also** CMultiDocTemplate()

#### **CMultiDocTemplate::AddDocument 2.0, 3.0**

This member associates a document with the template. CMultiDocTemplate objects can manage one or **Description**<br>more documents. **Syntax** public, virtual void AddDocument(CDocument \* pDoc); **Parameters**

*pDoc* A pointer to the document to add. **Returns** Nothing is returned.

**See Also** CMultiDocTemplate()

#### **CMultiDocTemplate::AssertValid 2.0, 3.0, DO**

**Description** Determines whether the CMultiDocTemplate is in a valid state and if it is not, throws an assertion. This member is only compiled into the debug version of the application. **Syntax** public, virtual void AssertValid() const;

Parameters None.

**Returns** Nothing is returned. **See Also** CWnd::AssertValid()

#### **CMultiDocTemplate::Dump 2.0, 3.0, DO**

**Description** This member is an MFC diagnostic function that is only compiled into the debug version of the application. This member is used to output the state of the CMultiDocTemplate object, and can be called directly b programmer.

**Syntax** public, virtual void Dump(CDumpContext& dc) const;

**Parameters**

A streamable object that accepts the diagnostic text.

**Returns** Nothing is returned.
### **CMultiDocTemplate::GetFirstDocPosition 2.0, 3.0**

**Description** Retrieves the POSITION of the first document associated with this template. This member is usually used in conjunction with  $\frac{Ge(t)_{ex}(D)_{oc}}{2}$  to iterate through all of the documents associated with this tem **Syntax** public, virtual POSITION GetFirstDocPosition() const; Parameters None.

**Returns** POSITION of the first associated document.

**See Also** CMultiDocTemplate()

**Example** See CDocTemplate::GetFirstDocPosition()

### **CMultiDocTemplate::GetNextDoc 2.0, 3.0**

**Description** This member is used to retrieve the next document associated with this template. This member should only be used after an initial call to **GetFirstDocPosition**. Syntax public, virtual CDocument \* GetNextDoc( POSITION & rPos) const; **Parameters**

*rPos* The current reference document position. **Returns** A pointer to the next document.

**See Also** CMultiDocTemplate()

Example See CDocTemplate::GetFirstDocPosition

### **CMultiDocTemplate::OpenDocumentFile 2.0, 3.0**

**Description** This member can either open an existing document file or create a new document for this template. **Syntax** public, virtual CDocument \* OpenDocumentFile( LPCTSTR lpszPathName, BOOL bMakeVisible = TRUE ); **Parameters** *lpszPathName* The path name of the document file to open. If NULL, then a new CDocument will be created. *bMakeVisible* If TRUE, then the window containing the document is made visible; otherwise it is not.

**Returns** A pointer to the new CDocument.

Example See CDocTemplate::OpenDocumentFile()

### **CMultiDocTemplate::RemoveDocument 2.0, 3.0**

**Description** This member is used to disassociate the document from the document template. **Syntax** public, virtual void RemoveDocument( CDocument \* pDoc); **Parameters** *pDoc* The document to remove. **Returns** Nothing is returned.

### **CMultiDocTemplate::SetDefaultTitle 2.0, 3.0**

**Description** This member is used to set the title for the given document. The default title is created by accessing the resource strings associated with the document type.

**Syntax** public, virtual void SetDefaultTitle( CDocument \* pDocument);

**Parameters**

*pDocument* The document whose title is to be set.

**Returns** Nothing is returned.

**See Also** CDocTemplate::GetDocString()

# The CRichEditView Class

The CRichEditView is derived from the CCtrlView class. This view manages a CRichEditCtrl object that can display a richly formatted text (RTF) file. This view allows for the display, editing, saving, and loading of RTF files. See Chapter 9 for a discussion of the CRichEditCtrl. See the samples included on the CD-ROM for an example of how to use rich edit views.

### **CRichEditView::CRichEditView 4.0**

**Description** The constructor for the CRichEditView class. This member initializes the default format settings for the object. **Syntax** public, CRichEditView(); Parameters None. **Returns** Nothing is returned.

### **CRichEditView::AdjustDialogPosition 4.0**

**Description** This member is used to move the given dialog so that it does not obscure the current selection (if possible). This member is a helper function and can be used on any dialog. Syntax public, void AdjustDialogPosition(CDialog \* pDlg); **Parameters**

*pDlg* The dialog to adjust. **Returns** Nothing is returned.

### **CRichEditView::AssertValid 4.0, DO**

**Description** Determines whether the CRichEditView is in a valid state and if it is not, throws an assertion. This member is only compiled into the debug version of the application. Syntax public, virtual void AssertValid() const;

Parameters None.

**Returns** Nothing is returned.

### **CRichEditView::CanPaste 4.0**

**Description** This member is used to determine whether or not the information on the Clipboard is of a format that can be pasted into the rich edit view.

**Syntax** public, BOOL CanPaste() const;

Parameters None.

**Returns** TRUE if the information can be pasted; otherwise FALSE.

### **CRichEditView::DeleteContents 4.0, UD**

**Description** This member is used to remove all the information contained within the rich edit control of the view. This member will also remove the contents of the undo buffer, which means this action cannot be reversed. **Syntax** public, virtual void DeleteContents();

Parameters None.

**Returns** Nothing is returned. Example See CDocument::DeleteContents()

### **CRichEditView::Dump 4.0, DO**

**Description** This member is an MFC diagnostic function that is only compiled into the debug version of the application. This member is used to output the state of the CRichEditView object, and can be called directly by th programmer.

**Syntax** public, virtual void Dump(CDumpContext& dc) const;

**Parameters**

A streamable object that accepts the diagnostic text. **Returns** Nothing is returned.

#### **CRichEditView::FindAndSelect 4.0, UD**

**Description** This member is used to find the given text, and make it the current selection if found. This member is called by the FindTextSimple member.

**Syntax** public, long FindAndSelect( DWORD dwFlags, FINDTEXTEX & ft );

**Parameters**

*dwFlags* Contains the search flags, and can be a combination of the following:

FT\_MATCHCASE The search is case sensitive.

FT\_WHOLEWORD Only match where the entire word is the same.

*ft* A reference to a FINDTEXTEX structure that specifies the text to be searched and the range to search within, and holds the results of the search.

**Returns** The character index of the next match, otherwise -1.

**See Also** CRichEditCtrl::FindText()

#### **CRichEditView::FindText 4.0**

**Description** This member will display the wait cursor, and attempt to find the given text and set it as the current selection. This member directly calls the **FindTextSimple** member. **Syntax** public, BOOL FindText(LPCTSTR lpszFind, BOOL bCase = TRUE, BOOL bWord = TRUE); **Parameters** *lpszFind* The string to find. *bCase* If TRUE, then the case (upper or lower) of *lpszFind* must match exactly. *bWord* If TRUE, then the text of *lpszFind* will only match if it is found as a whole word. In other words, *lpszFind* cannot be the prefix of any other text.

**Returns** TRUE if the text was found; otherwise FALSE.

### **CRichEditView::FindTextSimple 4.0**

**Description** This member will attempt to find the given text and set it as the current selection. This member calls **FindAndSelect** to perform the actual selection. **Syntax** public, BOOL FindText(LPCTSTR lpszFind, BOOL bCase = TRUE, BOOL bWord = TRUE); **Parameters** *lpszFind* The string to find. *bCase* If TRUE, then the case (upper or lower) of *lpszFind* must match exactly. *bWord* If TRUE, then the text of *lpszFind* will only match if it is found as a whole word. In other words, *lpszFind* cannot be the prefix of any other text.

**Returns** TRUE if the text was found; otherwise FALSE.

## **CRichEditView::GetCharFormatSelection 4.0**

**Description** This member retrieves the character format of the current selection. **Syntax** public, CHARFORMAT & GetCharFormatSelection();<br>**Parameters** None. **Parameters Returns** A CHARFORMAT structure that specifies the formatting attributes of the current selection.

### **CRichEditView::GetDocument 4.0**

**Description** This member will return the associated CRichEditDoc document for this view. The CRichEditDoc is derived from the CDocument class, and contains functionality for OLE manipulation. **Syntax** public, CRichEditDoc \* GetDocument() const;

Parameters None.

**Returns** The associated document. **Example** See CView::GetDocument()

### **CRichEditView::GetMargins 4.0**

**Description** This member will retrieve the margins used for printing the view. **Syntax** public, CRect GetMargins() const;<br>**Parameters** None. **Parameters Returns** A CRect specifying the print margins in MM\_TWIPS.

### **CRichEditView::GetPageRect 4.0**

**Description** This member is used to retrieve the page bounds used for printing the view. **Syntax** public, CRect GetPageRect() const;<br>**Parameters** None. **Parameters Returns** A CRect specifying the printing page size in MM\_TWIPS.

### **CRichEditView::GetPaperSize 4.0**

**Description** This member is used to retrieve the printing paper size. **Syntax** public, CSize GetPaperSize() const;<br>**Parameters** None. **Parameters Returns** A CSize specifying the paper size size in MM\_TWIPS.

### **CRichEditView::GetParaFormatSelection 4.0**

**Description** This member is used to retrieve the paragraph formatting attributes of the current selection. **Syntax** public, PARAFORMAT & GetParaFormatSelection();<br>**Parameters** None. **Parameters Returns** A PARAFORMAT structure specifying the attributes.

### **CRichEditView::GetPrintRect 4.0**

**Description** This member is used to retrieve the printing boundary within the current printing page. **Syntax** public, CRect GetPrintRect() const;<br>**Parameters** None. **Parameters Returns** A CRect specifying the printing boundary in MM\_TWIPS.

### **CRichEditView::GetPrintWidth 4.0**

**Description** This member is used to retrieve the width of the current printing area. **Syntax** public, int GetPrintWidth() const;<br>**Parameters** None. **Parameters Returns** The width of the printing area in MM\_TWIPS.

### **CRichEditView::GetRichEditCtrl 4.0**

**Description** This member retrieves the CRichEditCtrl associated with this view. This control can be accessed **Description** This m<br>directly from this reference. **Syntax** public, CRichEditCtrl & GetRichEditCtrl() const;

Parameters None.

**Returns** The CRichEditCtrl associated with this view.

### **CRichEditView::GetTextLength 4.0**

**Description** This member will retrieve the length (in bytes) of the text stored within the view. **Syntax** public, long GetTextLength() const;<br>**Parameters** None. **Parameters Returns** The length in bytes of the text in the view.

### **CRichEditView::InsertFileAsObject 4.0**

**Description** This member will insert the given file into the view. Syntax public, void InsertFileAsObject( LPCTSTR lpszFileName ); **Parameters** *lpszFileName* The name of the file to insert. **Returns** Nothing is returned.

### **CRichEditView::IsRichEditFormat 4.0**

**Description** This member is called to determine if the given Clipboard format is text or rich edit text. Syntax public, static BOOL AFX\_CDECL IsRichEditFormat( CLIPFORMAT cf ); **Parameters** *cf* The Clipboard format to test.

**Returns** TRUE if the format is text or rich edit text.

### **CRichEditView::OnBeginPrinting 4.0, UD**

This member is called at the beginning of print or print preview to initialize any GDI resources needed **Description**<br>for printing. **Syntax** protected, virtual void OnBeginPrinting( CDC \* pDC, CPrintInfo \* pInfo ); **Parameters** *pDC* The print context to be used. *pInfo* Contains information about the print job. **Returns** Nothing is returned.

### **CRichEditView::OnBullet 4.0, UD**

**Description** This member is used to toggle the bulleting format for the currently selected text. If the current selection is already bulleted, then bulleting is removed; otherwise bulleting is applied. **Syntax** protected, afx\_msg void OnBullet(); Parameters None.

**Returns** Nothing is returned.

### **CRichEditView::OnCharBold 4.0, UD**

**Description** This member is used to set or clear the bold character effect for the current selection. **Syntax** protected, afx\_msg void OnCharBold();<br>**Parameters** None. **Parameters Returns** Nothing is returned.

#### **CRichEditView::OnCharEffect 4.0**

**Description** This member will either set or clear the given character formatting attribute on the current selection. Syntax public, void OnCharEffect( DWORD dwMask, DWORD dwEffect);

#### **Parameters**

*dwMask* The mask that indicates which effects can be modified in the current selection. This value can be any of the character formatting masks, such as CFM\_BOLD, CFM\_ITALIC,etc. (See the Windows SDK for a complete list of masks.)

*dwEffect* The effects to apply or clear. This value can be any effect, such as CFE\_BOLD, CFE\_ITALIC, etc. (See the Windows SDK for a complete list of masks.)

**Returns** Nothing is returned.

### **CRichEditView::OnCharItalic 4.0, UD**

**Description** This member is used to set or clear the italic character effect on current selection. **Syntax** protected, afx\_msg void OnCharItalic();<br>**Parameters** None. **Parameters Returns** Nothing is returned.

### **CRichEditView::OnCharUnderline 4.0, UD**

**Description** This member is used to set or clear the underlined character effect on current selection. **Syntax** protected, afx\_msg void OnCharUnderline();<br>**Parameters** None. **Parameters Returns** Nothing is returned.

### **CRichEditView::OnColorDefault 4.0, UD**

**Description** This member sets the color of the current selection to the current default color. **Syntax** protected, afx\_msg void OnColorDefault();<br>**Parameters** None. **Parameters Returns** Nothing is returned.

### **CRichEditView::OnColorPick 4.0, UD**

**Description** This member is used to specify the color to be applied to the current selection. Syntax protected, afx\_msg void OnColorPick( COLORREF cr ); **Parameters** *cr* The new color of the current selection.

**Returns** Nothing is returned.

#### **CRichEditView::OnCreate 4.0, UD**

**Description** This member is invoked after creation of the view window. After passing control to the base class CCtrlView::OnCreate, the rich edit control is initialized, and the view is initialized to accept dropped files **Syntax** protected, afx\_msg int OnCreate(LPCREATESTRUCT lpCreateStruct); **Parameters**

*lpCreateStruct* A pointer to a CREATESTRUCT for the new view.

**Returns** 0 to proceed with the CRichEditView creation, otherwise a value of -1 will destroy the window. **See Also** CView::OnCreate()
#### **CRichEditView::OnDestroy 4.0, UD**

This member is invoked after the view window hs been removed, and before the view object is Description<br>destroyed. **Syntax** protected, afx\_msg void OnDestroy(); Parameters None. **Returns** Nothing is returned. **See Also** CView::OnDestroy()

#### **CRichEditView::OnDevModeChange 4.0, UD**

**Description** This member is called when there is a change in the given device mode settings. By default, this member will notify the view to make the necessary adjustments for changes in the printer. Syntax protected, afx\_msg void OnDevModeChange(LPTSTR lpDeviceName); **Parameters**

The name of the device whose settings have changed. A list of device names can be found in the WIN.INI file.

**Returns** Nothing is returned.

#### **CRichEditView::OnDropFiles 4.0, UD**

**Description** This member is invoked when the user drags and drops a file into this view. By default, this member tries to insert the dropped file as an object.

**Syntax** protected, afx\_msg void OnDropFiles( HDROP hDropInfo ); **Parameters**

*hDropInfo* A handle to information about the dropped files.

**Returns** Nothing is returned.

**See also:**CWnd::OnDropFiles, CRichEditView::InsertFileAsObject()

#### **CRichEditView::OnEditClear 4.0, UD**

**Description** This member will delete any currently selected information from the rich edit control. **Syntax** protected, afx\_msg void OnEditClear();<br>**Parameters** None. **Parameters Returns** Nothing is returned. **See Also** CRichEditCtrl::Clear()

## **CRichEditView::OnEditCopy4.0, UD**

**Description** This member will make a copy the currently selected information and place it in the Clipboard. **Syntax** protected, afx\_msg void OnEditCopy();<br>**Parameters** None. **Parameters Returns** Nothing is returned. **See Also** CRichEditCtrl::Copy()

#### **CRichEditView::OnEditCut 4.0, UD**

**Description** This member makes a copy of the currently selected information, places it into the Clipboard, then deletes the information from the view. **Syntax** protected, afx\_msg void OnEditCut(); Parameters None.

**Returns** Nothing is returned.

**See Also** CRichEditCtrl::Cut()

## **CRichEditView::OnEditFind 4.0, UD**

**Description** This member will invoke the find dialog for the view. **Syntax** protected, afx\_msg void OnEditFind();<br>**Parameters** None. Parameters **Returns** Nothing is returned.

#### **CRichEditView::OnEditFindReplace 4.0, UD**

**Description** This member will invoke the find or the find and replace dialog for the view. **Syntax** protected, void OnEditFindReplace( BOOL bFindOnly ); **Parameters** *bFindOnly* If TRUE, then only the find options will be available; otherwise both the find and replace options will be available. **Returns** Nothing is returned.

## **CRichEditView::OnEditPaste 4.0, UD**

**Description** This member will paste the current contents of the Clipboard into the view at the current caret position. **Syntax** protected, afx\_msg void OnEditPaste();<br>**Parameters** None. **Parameters Returns** Nothing is returned. **See Also** CRichEditCtrl::Paste

#### **CRichEditView::OnEditPasteSpecial 4.0, UD**

**Description** This member will paste the current contents of the Clipboard into the control at the current caret position, and will display the paste special dialog. **Syntax** protected, afx\_msg void OnEditPasteSpecial(); Parameters None.

**Returns** Nothing is returned.

**See Also** CRichEditCtrl::PasteSpecial

## **CRichEditView::OnEditRepeat 4.0, UD**

**Description** This member will attempt to repeat the last find or replace operation. **Syntax** protected, afx\_msg void OnEditRepeat();<br>**Parameters** None. **Parameters Returns** Nothing is returned.

## **CRichEditView::OnEditReplace 4.0, UD**

**Description** This member will invoke the replace dialog for the view. **Syntax** protected, afx\_msg void OnEditReplace();<br>**Parameters** None. **Parameters Returns** Nothing is returned. **See Also** CView::OnEditFindReplace()

## **CRichEditView::OnEditSelectAll 4.0, UD**

**Description** This member will make the entire contents of the view the current selection. **Syntax** protected, afx\_msg void OnEditSelectAll();<br>**Parameters** None. **Parameters Returns** Nothing is returned.

#### **CRichEditView::OnEditUndo 4.0, UD**

**Description** This member will attempt to undo the last edit operation. **Syntax** protected, afx\_msg void OnEditUndo();<br>**Parameters** None. **Parameters Returns** Nothing is returned. **SeeAlso:**CRichEditCtrl::CanUndo()

#### **CRichEditView::OnEndPrinting 4.0, UD**

**Description** This member is called upon completion of the print or print preview job. **Syntax** public, virtual void OnEndPrinting( CDC \* pDC, CPrintInfo \* pInfo = NULL ); **Parameters** *pDC* The print context.

*pInfo* Contains information about the print job. **Returns** Nothing is returned.

**See Also** CRichEditView::OnBeginPrinting()

#### **CRichEditView::OnFindNext 4.0**

**Description** This member will attempt to repeat the last find operation. If the text is found, then the text is highlighted and the find next dialog is displayed. **Syntax** protected, afx\_msg void OnFindNext( LPCTSTR lpszFind, BOOL bNext, BOOL bCase, BOOL bWord ); **Parameters** *lpszFind* The string to find. *bNext* If TRUE, then the search direction goes from top to bottom; otherwise FALSE indicates a search direction of bottom to top. *bCase* If TRUE, then the case (upper or lower) of *lpszFind* must match exactly. *bWord* If TRUE, then the text of *lpszFind* will only match if it is found as a whole word. In other words, *lpszFind* cannot be the prefix of any other text. **Returns** Nothing is returned.

#### **CRichEditView::OnFindReplaceCmd 4.0, UD**

**Description** This member is invoked when the rich edit view receives a find or replace notification message. The action that takes place is dependent on the current state of the find/replace dialog. **Syntax** protected, afx\_msg LRESULT OnFindReplaceCmd( WPARAM wParam, LPARAM lParam ); **Parameters** *wParam* Unused.

*lParam* Contains information about the find/replace dialog. **Returns** Always returns zero.

#### **CRichEditView::OnFormatFont 4.0, UD**

**Description** This member will set a new font for the current selection. To do this, the user is presented with the common font dialog. **Syntax** protected, afx\_msg void OnFormatFont(); Parameters None.

**Returns** Nothing is returned.

#### **CRichEditView::OnInitialUpdate 4.0**

**Description** This member is initially called after the view is attached to a document, but before the view is displayed.<br>Override this member to perform one-time initialization of the view. **Syntax** public, virtual void OnInitialUpdate();

Parameters None.

**Returns** Nothing is returned. **See Also** CCtrlView::OnInitialUpdate()

#### **CRichEditView::OnKeyDown 4.0, UD**

**Description** This member is called to notify the view that a key has been pressed within the view. This notification is only for key combinations that do not have the ALT key pressed.

**Syntax** protected, afx\_msg void OnKeyDown( UINT nChar, UINT nRepCnt, UINT nFlags ); **Parameters**

*nChar* The virtual key code.

*nRepCnt* The number of times the key was repeatedly pressed.

*nFlags* Extra information about the state of the keyboard. See CWnd::OnKeyDown()

**Returns** Nothing is returned.

**See Also** CWnd::OnKeyDown()

# **CRichEditView::OnParaAlign 4.0**

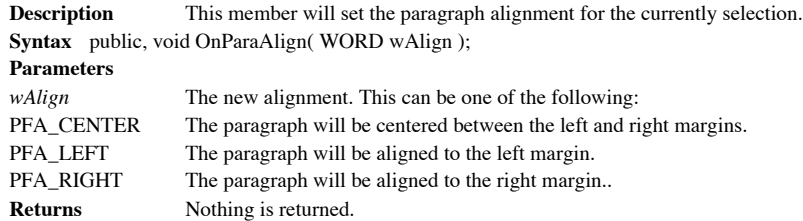

#### **CRichEditView::OnParaCenter 4.0, UD**

**Description** This member will center the current paragraph selections between the left and right margins. **Syntax** protected, afx\_msg void OnParaCenter();<br>**Parameters** None. **Parameters Returns** Nothing is returned.

## **CRichEditView::OnParaLeft 4.0, UD**

**Description** This member will align the current paragraph to the left margin. **Syntax** protected, afx\_msg void OnParaLeft();<br>**Parameters** None. Parameters **Returns** Nothing is returned.

## **CRichEditView::OnParaRight 4.0, UD**

**Description** This member will align the current paragraph to the right margin. **Syntax** protected, afx\_msg void OnParaRight();<br>**Parameters** None. **Parameters Returns** Nothing is returned.

#### **CRichEditView::OnPrepareDC 4.0, UD**

**Description** This member is called before CView::OnDraw and CView::OnPrint to initialize the print context. By default, this member attempts to paginate to the given print page. If this fails, then the print job will fail Syntax public, virtual void OnPrepareDC( CDC \* pDC, CPrintInfo \* pInfo); **Parameters**

*pDC* The print context. *pInfo* Contains information about the print job. **Returns** Nothing is returned.

#### **CRichEditView::OnPrint 4.0, UD**

**Description** This member is called during a print or print preview job to print a page of information. The page to print is given by the **m\_nCurpage** member of the *pInfo* variable. When OnPrint is called, the device cont initialized by calling *OnPrepareDC*. This member will call PrintPage.

Syntax public, virtual void OnPrint( CDC \* pDC, CPrintInfo \* pInfo );

**Parameters** *pDC* The print context.<br> *pInfo* Contains informat Contains information about the print job. **Returns** Nothing is returned. **See Also** CRichEditView::PrintPage()

#### **CRichEditView::OnPrinterChanged 4.0**

**Description** This member is invoked when the printer changes. By default, this member sets the paper size to the physical page size of the printer.

Syntax protected, virtual void OnPrinterChanged( const CDC & dcPrinter ); **Parameters**

*dcPrinter* A reference to a printer context for the new printer. **Returns** Nothing is returned.

#### **CRichEditView::OnReplaceAll 4.0**

**Description** This member is used to replace all of the occurrences of one text string with another. The framework calls this member from the Replace dialog box.

**Syntax** protected, virtual void OnReplaceAll( LPCTSTR lpszFind, LPCTSTR lpszReplace, BOOL bCase, BOOL bWord ); **Parameters**

The string to find. *lpszReplace* The string to use for replacement.

*bCase* If TRUE, then the case (upper or lower) of *lpszFind* must match exactly.

*bWord* If TRUE, then the text of *lpszFind* will only match if it is found as a whole word. In other words, *lpszFind* cannot be the prefix of any other text.

**Returns** Nothing is returned.

#### **CRichEditView::OnReplaceSel 4.0**

**Description** This member is used to replace the next occurrence of a string with the contents of another. This member is called by the framework in response to commands from the replace dialog. **Syntax** protected, virtual void OnReplaceSel( LPCTSTR lpszFind, BOOL bNext, BOOL bCase, BOOL bWord, LPCTSTR lpszReplace ); **Parameters**

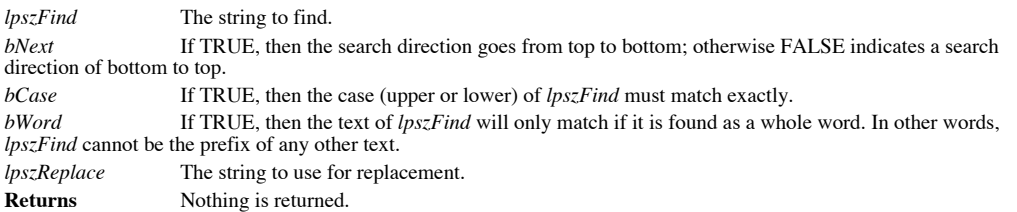

#### **CRichEditView::OnSelChange 4.0, UD**

**Description** This member is called by the framework when the current selection within the view has changed. **Syntax** protected, afx\_msg void OnSelChange( NMHDR \* pNMHDR, LRESULT \* pResult ); **Parameters** *pNMHDR* A pointer to a message notification structure.

*pResult* A pointer to an LRESULT that contains the result of the operation. **Returns** Nothing is returned.

## **CRichEditView::OnTextNotFound 4.0**

**Description** This member is called by the framework when the results of a find or replace indicate that the text was not found within the view. By default, this member will produce a message beep using MB\_ICONHAND. Syntax protected, virtual void OnTextNotFound(LPCTSTR lpszFind); **Parameters**

*lpszFind* The text that was not found. **Returns** Nothing is returned.

#### **CRichEditView::OnUpdateBullet 4.0, UD**

This member is used to update the state of the bullet paragraph formatting user interface object, based **Description** This upon the current selection.

**Syntax** protected, afx\_msg void OnUpdateBullet( CCmdUI \* pCmdUI ); **Parameters**

*pCmdUI* A pointer to the user interface item to update. **Returns** Nothing is returned.

#### **CRichEditView::OnUpdateCharBold 4.0, UD**

This member is used to update the state of the character bold formatting user interface object, based **Description** This upon the current selection.

**Syntax** protected, afx\_msg void OnUpdateCharBold(CCmdUI \* pCmdUI); **Parameters**

*pCmdUI* A pointer to the user interface item to update. **Returns** Nothing is returned.

#### **CRichEditView::OnUpdateCharEffect 4.0**

**Description** This member is used to update the state of a user interface object representing the given formatting attribute, based upon the current selection.

**Syntax** public, void OnUpdateCharEffect( CCmdUI \* pCmdUI, DWORD dwMask, DWORD dwEffect ); **Parameters**

A pointer to the user interface item to update.

*dwMask* The character formatting mask. See the Windows SDK for a complete of formatting masks.

*dwEffect* The character formatting effect.

**Returns** Nothing is returned.

#### **CRichEditView::OnUpdateCharItalic 4.0, UD**

This member is used to update the state of the character italic formatting user interface object, based **Description** This upon the current selection.

Syntax protected, afx\_msg void OnUpdateCharItalic(CCmdUI \* pCmdUI ); **Parameters**

*pCmdUI* A pointer to the user interface item to update. **Returns** Nothing is returned.

#### **CRichEditView::OnUpdateCharUnderline 4.0, UD**

**Description** This member is used to update the state of the character underline formatting user interface object, based upon the current selection.

Syntax protected, afx\_msg void OnUpdateCharUnderline(CCmdUI \* pCmdUI ); **Parameters**

*pCmdUI* A pointer to the user interface item to update.

**Returns** Nothing is returned.
## **CRichEditView::OnUpdateEditPasteSpecial 4.0, UD**

This member is used to update the user interface object representing whether or not the user can use the **Description** This<br>Paste Special command.

**Syntax** protected, afx\_msg void OnUpdateEditPasteSpecial(CCmdUI \* pCmdUI ); **Parameters**

*pCmdUI* A pointer to the user interface item to update.

# **CRichEditView::OnUpdateEditUndo 4.0, UD**

**Description** This member will enable the given interface object if the last edit action can be undone. Syntax protected, afx\_msg void OnUpdateNeedUndo(CCmdUI \* pCmdUI ); **Parameters** *pCmdUI* A pointer to the user interface object to enable. **Returns** Nothing is returned.

# **CRichEditView::OnUpdateNeedClip 4.0, UD**

This member is used to update the user interface object representing whether or not the user can use the **Description**<br>Paste command. Syntax protected, afx\_msg void OnUpdateNeedClip(CCmdUI \* pCmdUI ); **Parameters** *pCmdUI* A pointer to the user interface item to update.

#### **CRichEditView::OnUpdateNeedFind 4.0, UD**

**Description** This member is used to update the interface object representing whether or not the user can proceed with a find operation. This member will enable the interface object if there is text within the view, and th string to find.

**Syntax** protected, afx\_msg void OnUpdateNeedFind(CCmdUI \* pCmdUI );

**Parameters**

A pointer to the user interface item to update.

# **CRichEditView::OnUpdateNeedSel 4.0, UD**

**Description** This member will enable the given interface object if a current selection exists in the view. **Syntax** protected, afx\_msg void OnUpdateNeedSel(CCmdUI \* pCmdUI ); **Parameters** *pCmdUI* A pointer to the user interface item to update. **Returns** Nothing is returned.

# **CRichEditView::OnUpdateNeedText 4.0, UD**

**Description** This member will enable the given interface object if the view currently contains text. **Syntax** protected, afx\_msg void OnUpdateNeedText(CCmdUI \* pCmdUI ); **Parameters** *pCmdUI* A pointer to the user interface item to update. **Returns** Nothing is returned.

# **CRichEditView::OnUpdateParaAlign 4.0, UD**

**Description** This member is used to enable and update the state of the given interface object to reflect the paragraph alignment of the current selection.

**Syntax** public, void OnUpdateParaAlign(CCmdUI \* pCmdUI, WORD wAlign ); **Parameters** A pointer to the user interface item to update. *wAlign* The paragraph alignment format to update. This can be one of the following:

PFA\_CENTER Update the command UI for the centered format.

PFA\_LEFT Update the command UI for the left alignment format.

PFA\_RIGHT Update the command UI for the right alignment format.

#### **CRichEditView::OnUpdateParaCenter 4.0, UD**

**Description** This member is used to enable and update the state of the given interface object to reflect whether or not the paragraph format of the current selection is center aligned. **Syntax** protected, afx\_msg void OnUpdateParaCenter(CCmdUI \* pCmdUI ); **Parameters** *pCmdUI* A pointer to the user interface item to update.

#### **CRichEditView::OnUpdateParaLeft 4.0, UD**

**Description** This member is used to enable and update the state of the given interface object to reflect whether or not the paragraph format of the current selection is left aligned. **Syntax** protected, afx\_msg void OnUpdateParaLeft(CCmdUI \* pCmdUI ); **Parameters** *pCmdUI* A pointer to the user interface item to update.

## **CRichEditView::OnUpdateParaRight 4.0, UD**

**Description** This member is used to enable and update the state of the given interface object to reflect whether or not the paragraph format of the current selection is right aligned. **Syntax** protected, afx\_msg void OnUpdateParaRight(CCmdUI \* pCmdUI ); **Parameters** *pCmdUI* A pointer to the user interface item to update.

#### **CRichEditView::PaginateTo 4.0, UD**

**Description** This member is used to print a range of pages starting with the first page and ending with the page specified by the **m\_nCurPage** member of *pInfo*. Syntax protected, BOOL PaginateTo(CDC \* pDC, CPrintInfo \* pInfo ); **Parameters** *pDC* The print context to be used. *pInfo* Contains information about the print job.

**Returns** TRUE is successful; otherwise FALSE.

# **CRichEditView::PreCreateWindow4.0, UD**

**Description** Override this member to modify the attributes of the CRichEditView before the window is created. This member can be used to set the initial size, position, and style of the view. Syntax protected, virtual BOOL PreCreateWindow( CREATESTRUCT & cs); **Parameters** *cs* A reference to a CREATESTRUCT that will receive the modified attributes.

**Returns** TRUE to continue with creation of the window; FALSE to halt creation.

# **CRichEditView::PrintInsideRect 4.0**

**Description** This member is used to render a specific portion of the text within the rich edit view, into the given rectangle. This member is used in conjunction with CRichEditCtrl::DisplayBand. **Syntax** public, long PrintInsideRect( CDC \* pDC, RECT & rectLayout, long nIndexStart, long nIndexStop, BOOL bOutput

#### ); **Parameters**

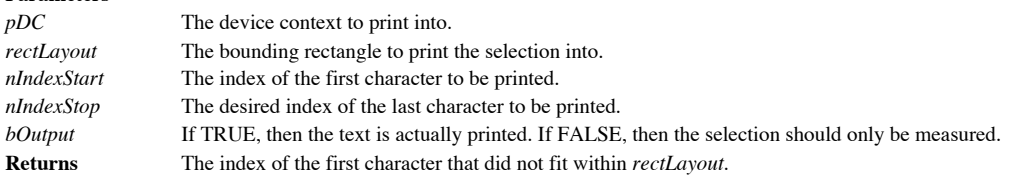

#### **CRichEditView::PrintPage 4.0**

**Description** This member is used to format a specific portion of the text within the rich edit view. This member is used in conjunction with CRichEditCtrl::DisplayBand. **Syntax** public, long PrintPage( CDC \* pDC, long nIndexStart, long nIndexStop ); **Parameters**

*pDC* The device context to print into. *nIndexStart* The index of the first character to be printed. *nIndexStop* The desired index of the last character to be printed. **Returns** The index of the first character that did not fit on the page.

# **CRichEditView::SameAsSelected 4.0, UD**

**Description** This member is used to determine if the given text is the same as the current selection. **Syntax** protected, BOOL SameAsSelected( LPCTSTR lpszCompare, BOOL bCase, BOOL bWord ); **Parameters** *lpszCompare* The text string to compare to the current selection. *bCase* If TRUE, then the case (upper or lower) of *lpszCompare* must match exactly. *bWord* If TRUE, then the text of *lpszCompare* will only match if it is found as a whole word. In other words, *lpszCompare* cannot be the prefix of any other text. **Returns** TRUE if the current selection matches *lpszCompare*; otherwise FALSE.

#### **CRichEditView::Serialize 4.0, UD**

**Description** This member is used to save or load the contents of the view to the given archive. This member directly calls the CRichEditView::Stream member.

**Syntax** public, virtual void Serialize( CArchive & ar ); **Parameters**

*ar* The archive that receives the contents of the rich edit control.

# **CRichEditView::SetCharFormat 4.0**

**Description** This member will set the character format attributes of the current text selection. Syntax public, void SetCharFormat( CHARFORMAT cf ); **Parameters** *cf* A CHARFORMAT specifying the formats for the current text selection. **Returns** Nothing is returned.

# **CRichEditView::SetMargins 4.0**

**Description** This member will set the margins used for printing the view. Syntax public, void SetMargins( const CRect & rectMargin ); **Parameters** *rectMargin* A CRect containing the new margins in MM\_TWIPS. **Returns** Nothing is returned.

# **CRichEditView::SetPaperSize 4.0**

**Description** This member is used to set the printing paper size. **Syntax** public, void SetPaperSize( CSize sizePaper );<br>**Parameters** None. **Parameters** *sizePaper* A CSize specifying the new paper size in MM\_TWIPS. **Returns** Nothing is returned.

## **CRichEditView::SetParaFormat 4.0**

**Description** This member is used to set the paragraph formatting attributes of the current selection. Syntax public, void SetParaFormat( PARAFORMAT & pf); **Parameters** *pf* A PARAFORMAT structure specifying the new paragraph formatting attributes. **Returns** Nothing is returned.

#### **CRichEditView::Stream 4.0, UD**

**Description** This member is used to save or load information to or from an archive. This member directly calls the CRichEditCtrl::StreamIn and CRichEditCtrl::StreamOut members. Syntax public, void Stream( CArchive & ar, BOOL bSelection ); **Parameters**

*ar* The archive used to save or load. *bSelection* If TRUE, then only the current selection is used. Otherwise FALSE indicates the entire contents of the view.

## **CRichEditView::TextNotFound 4.0, UD**

**Description** This member is called when the specified text was not found during a find or replace operation. By default, this member resets the next find or replace to be a ìfirstî find or replace and calls the OnTextNotFound member. **Syntax** public, void TextNotFound( LPCTSTR lpszFind );

**Parameters**

*lpszFind* The text that was not found as a result of the find or replace operation. **Returns** Nothing is returned.

#### **CRichEditView::WrapChanged 4.0**

**Description** This member is called to inform the view that the word wrap characteristics or the current printer settings have changed. **Syntax** protected, virtual void WrapChanged();

Parameters None.

# The CScrollView Class

The CScrollView is used to manage a virtual display area. This type of view is handy for views that require zooming or panning capabilities, or for representing data that is too big to fit on the screen. Much of the scroll bar interaction with the display area will be handled automatically if you derive from this object.

# **CScrollView::CScrollView 2.0, 3.0**

**Description** The constructor for the CScrollView class. **Syntax** protected, CScrollView();<br>**Parameters** None. Parameters **Returns** Nothing is returned. **See Also** ~CScrollView()

# **CScrollView::~CScrollView 2.0, 3.0**

**Description** The destructor for the CScrollView class. **Syntax** public, virtual ~CScrollView();<br>**Parameters** None. Parameters **Returns** Nothing is returned. **See Also** CScrollView()

# **CScrollView::AssertValid 2.0, 3.0, DO**

**Description** Determines whether the CScrollView is in a valid state and if it is not, throws an assertion. This member is only compiled into the debug version of the application.

**Syntax** public, virtual void AssertValid() const;

Parameters None.

**Returns** Nothing is returned.

**See Also** CView::AssertValid()

#### **CScrollView::CalcWindowRect 2.0, 3.0, UD**

**Description** This member is called to determine the smallest rectangle necessary to enclose the CScrollView window that has the given size for its client area.

**Syntax** public, virtual void CalcWindowRect(LPRECT lpClientRect,UINT nAdjustType = adjustBorder); **Parameters**

Contains the client rectangle size, and is filled with the calculated window rectangle. *nAdjustType* Used for OLE in-place editing. It can be one of the following values: CWnd::adjustBorder Do not include scrollbar sizes in calculation.

CWnd::adjustOutside Include scrollbar sizes in calculation.

#### **CScrollView::CenterOnPoint 2.0, 3.0, UD**

**Description** This member is used to center the view display on a given point. This will force either horizontal or vertical scrolling to occur.

**Syntax** protected, void CenterOnPoint(CPoint ptCenter) **Parameters**

*ptCenter* The point to center the view upon in client coordinates. **Returns** Nothing is returned.

#### **CScrollView::Dump 2.0, 3.0, DO**

**Description** This member is an MFC diagnostic function that is only compiled into the debug version of the application. This member is used to output the state of the CScrollView object, and can be called directly by the **Syntax** public, virtual void Dump(CDumpContext& dc) const; **Parameters**

*dc* A streamable object that accepts the diagnostic text. **Returns** Nothing is returned.

#### **CScrollView::FillOutsideRect 2.0, 3.0**

**Description** This member is used to paint the area outside of the scrolling area. This area appears as two small rectangles between the horizontal and vertical scroll bars. Call this member to avoid repainting the scrollb **Syntax** public, void FillOutsideRect(CDC \* pDC, CBrush \* pBrush);

**Parameters**

*pDC* The window device context. *pBrush* The brush to use when filling the area to be painted. **Returns** Nothing is returned.

# **CScrollView::GetDeviceScrollPosition 2.0, 3.0**

**Description** This member will retrieve the horizontal and vertical scroll positions in device units. **Syntax** public, CPoint GetDeviceScrollPosition() const;<br>**Parameters** None. **Parameters Returns** A CPoint containing the horizontal postion in the **x** member, and the vertical position in the **y** member. **See Also** CScrollView::GetScrollPosition()

#### **CScrollView::GetDeviceScrollSizes 2.0, 3.0**

**Description** This member retrieves the current mapping mode and the various scrolling sizes in device units. **Syntax** public, void GetDeviceScrollSizes( int & nMapMode, SIZE & sizeTotal, SIZE & sizePage, SIZE & sizeLine ) const;

#### **Parameters**

*nMapMode* Receives the current view mapping mode. See the Windows SDK SetMapMode for a list of possible values.

*sizeTotal* The total size of the view in device units.

*sizePage* The amount of device units that represents a scrollbar page. A scrollbar page is the distance moved when the user clicks within the scrollbar track area.

*sizeLine* The amount of device units that represents a scrollbar line. A scrollbar line is the distance moved when the user clicks either the up or down arrow of the scrollbar.

### **CScrollView::GetScrollBarSizes 2.0, 3.0, UD**

**Description** This member will retrieve the device units of the width of the vertical scrollbar and the height of the horizontal scrollbar.

**Syntax** protected, void GetScrollBarSizes( CSize & sizeSb );

**Parameters**

*sizeSb* Receives the width of the vertical scroll bar in the **cx** member, and the height of the horizontal bar in the **cy** member.

## **CScrollView::GetScrollBarState 2.0, 3.0, UD**

This member is used to retrieve the current state of the scrollbars without changing the state of the Description<br>scrollbars.

**Syntax** protected, void GetScrollBarState( CSize sizeClient, CSize & needSb, CSize & sizeRange, CPoint & ptMove, BOOL bInsideClient );

#### **Parameters**

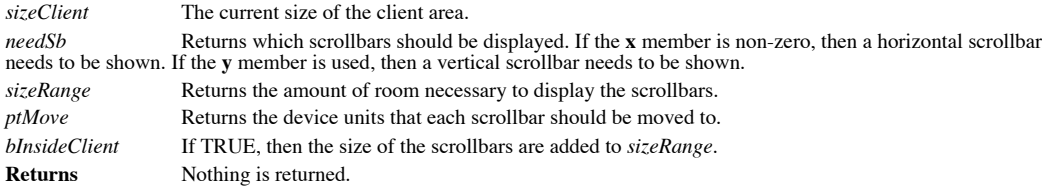

#### **CScrollView::GetScrollPosition 2.0, 3.0**

**Description** This member will retrieve the horizontal and vertical scroll positions in logical units. **Syntax** public, CPoint GetScrollPosition() const;<br>**Parameters** None. **Parameters Returns** A CPoint containing the horizontal postion in the **x** member, and the vertical position in the **y** member.
### **CScrollView::GetTotalSize 2.0, 3.0**

**Description** This member retrieves the total size of the scroll view in logical coordinates. **Syntax** public, CSize GetTotalSize() const;<br>**Parameters** None. **Parameters Returns** The horizontal size in the **cx** member, and the vertical size in the **cy** member.

### **CScrollView::GetTrueClientSize 2.0, 3.0, UD**

**Description** This member retrieves the client window size, including the size of the current scroll bars. Syntax protected, BOOL GetTrueClientSize( CSize & size, CSize & sizeSb); **Parameters** *size* Receives the true client size. *sizeSb* Receives the size of the scrollbars.

**Returns** TRUE if the client window can fit the scrollbars; otherwise FALSE.

### **CScrollView::OnDraw 2.0, 3.0, UD**

**Description** This member is called by the application framework when an image of the scroll view needs to be drawn. The given CDC object is used to represent the context in which the view should render itself. There is no implementation of this purely virtual member.

**Syntax** protected, virtual void OnDraw(CDC  $*$  pDC ) = 0;

**Parameters**

*pDC* A pointer to a CDC object that represents the particular display context the view should render into.<br>**Returns** Nothing is returned. **Returns** Nothing is returned.

# **CScrollView::OnHScroll 2.0, 3.0, UD**

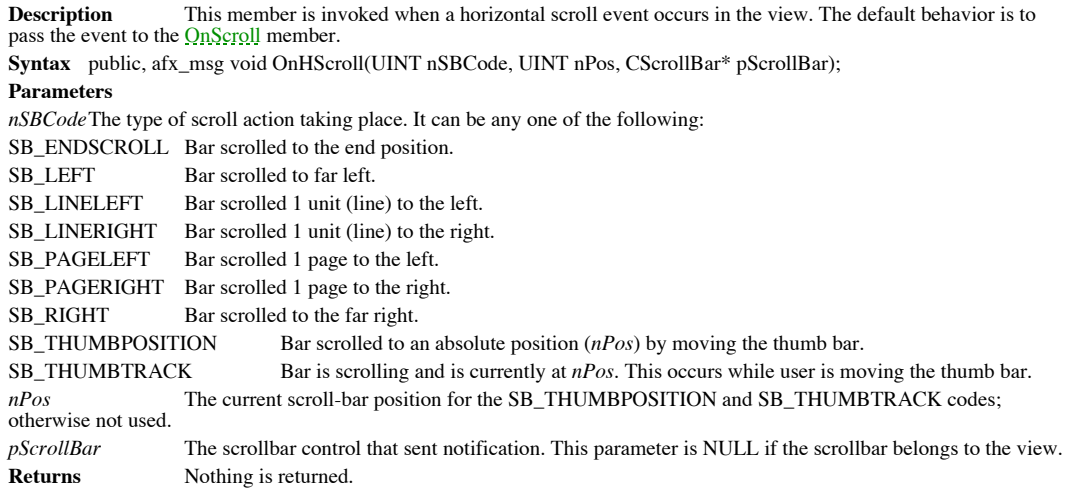

### **CScrollView::OnPrepareDC 2.0, 3.0, UD**

**Description** This member is called before CScrollView::OnDraw and CView::OnPrint to initialize the print context.<br>By default, this member shifts the context viewport to reflect the current scrolled position. **Syntax** public, virtual void OnPrepareDC( CDC \* pDC, CPrintInfo \* pInfo = NULL ); **Parameters**

*pDC* The print context. *pInfo* Contains information about the print job. **Returns** Nothing is returned.

# **CScrollView::OnScroll 2.0, 3.0, UD**

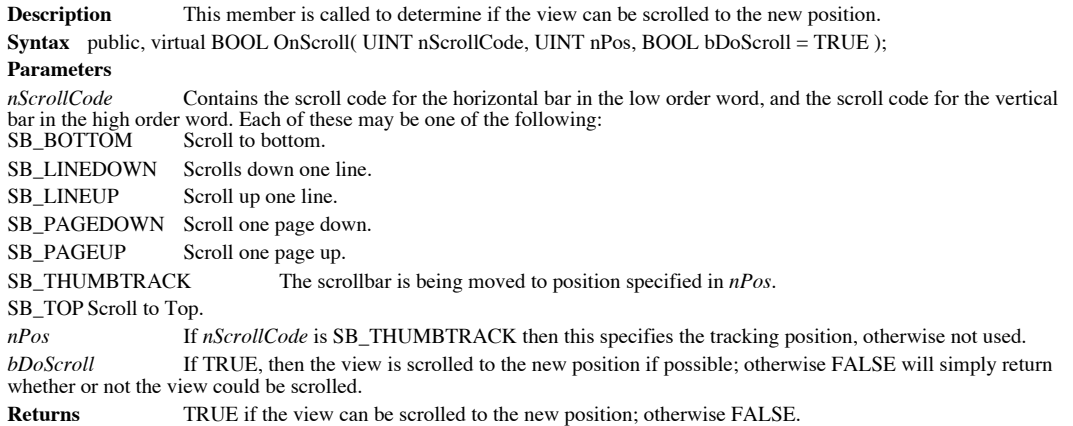

### **CScrollView::OnScrollBy 2.0, 3.0, UD**

**Description** This member is called when the user attempts to scroll beyond the current view size. **Syntax** public, virtual BOOL OnScrollBy( CSize sizeScroll, BOOL bDoScroll = TRUE ); **Parameters** *sizeScroll* The number of pixels scrolled. *bDoScroll* If TRUE, then the view will attempt to scroll; otherwise FALSE will not scroll the view.

**Returns** TRUE if the view could scroll to the given position; otherwise FALSE.

### **CScrollView::OnSize 2.0, 3.0, UD**

**Description** This member is called when the view has changed size. By default, this member adjusts the current scrollbars to reflect the new window size.

**Syntax** public,afx\_msg void OnSize(UINT nType, int cx, int cy );

**Parameters**

*nType* The type of resizing.

SIZE\_MAXHIDE Popup windows receive this when some other window is maximized.

SIZE\_MAXIMIZED Window maximized.

SIZE\_MAXSHOW Popup windows receive this when some other window has been restored.

SIZE\_MINIMIZED Window minimized.

SIZE\_RESTORED Window resized, but not maximized or minimized.

*cx* New width of the client area.

*cy* New Height of the client area.

# **CScrollView::OnVScroll 2.0, 3.0, UD**

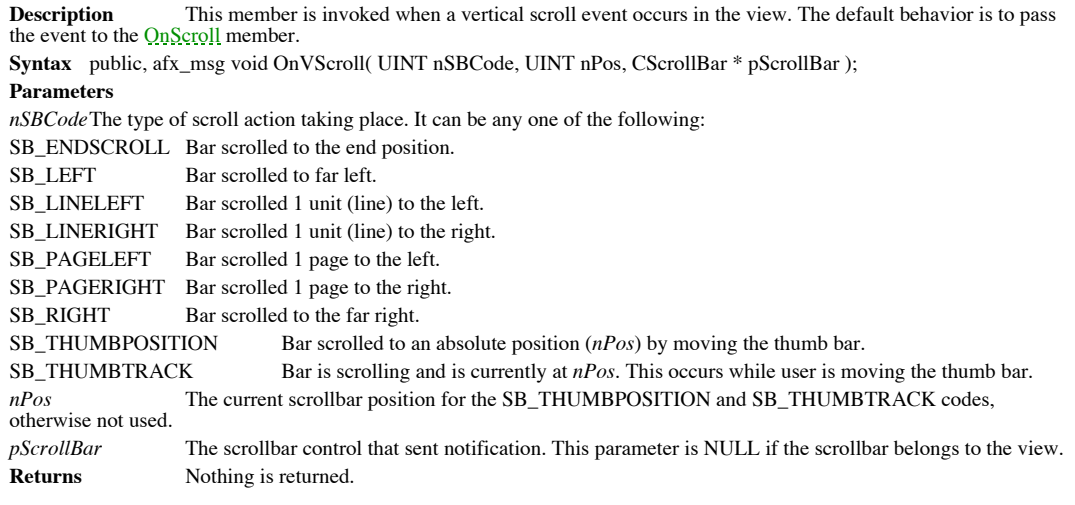

### **CScrollView::ResizeParentToFit 2.0, 3.0**

**Description** This member is used to force the size of the viewis frame to be controlled by the size of the view. **Syntax** public, void ResizeParentToFit( BOOL bShrinkOnly = TRUE ); **Parameters** If TRUE, then the frame window can only shrink to fit the size of the view. If FALSE, then the frame will always be resized to the correct size to fit the view.

### **CScrollView::ScrollToDevicePosition 2.0, 3.0, UD**

**Description** This member scrolls the current view to the given device position, without any range checking. Syntax protected, void ScrollToDevicePosition(POINT ptDev); **Parameters**

The device positions to scroll. The **x** member contains the horizontal position, and the **y** member  $ptDev$  The device contains the horizontal postion.

### **CScrollView::ScrollToPosition 2.0, 3.0**

**Description** This member scrolls the current view to the given logical coordinates. The coordinates are bounded by the maximum scroll positions.

**Syntax** public, void ScrollToPosition( POINT pt ); **Parameters**

*pt* The logical positions to scroll. The **x** member contains the horizontal position, and the **y** member contains the vertical position.

### **CScrollView::SetScaleToFitSize 2.0, 3.0**

**Description** This member is used to automatically shrink or stretch the view to the size of the window. With this option set, no scrollbars will be visible.

**Syntax** public, void SetScaleToFitSize( SIZE sizeTotal );

**Parameters**

*sizeTotal* The scaled logical units. The horizontal units are stored in **cx**, and the vertical units are stored in **cy**.

### **CScrollView::SetScrollSizes 2.0, 3.0**

**Description** This member is used to set the scrolling characteristics for the view and is usually called when the view is initialized or updated.

**Syntax** public, void SetScrollSizes( int nMapMode, SIZE sizeTotal, const SIZE & sizePage = sizeDefault, const SIZE &  $sizeLine = sizeDefault$ );

### **Parameters**

Determines the current view mapping mode. See the Windows SDK SetMapMode for a list of possible nMapMode<br>values.

*sizeTotal* The total size of the view in device units.

*sizePage* The amount of device units that represent a scrollbar page. A scrollbar page is the distance moved when the user clicks within the scrollbar track area.

*sizeLine* The amount of device units that represent a scrollbar line. A scrollbar line is the distance moved when the user clicks either the up or down arrow of the scrollbar.

### **CScrollView::UpdateBars 2.0, 3.0, UD**

**Description** This member is used to recalc the window layout, and update the scrollbars to reflect the state of the view. This member is usually called when the size of the view has changed, or the scrollbar size paramete **Syntax** protected, void UpdateBars();

Parameters None.

# The CSingleDocTemplate Class

This CSingleDocTemplate is derived from the **CDocTemplate**, and is used to manage only

one document template. Applications that use this object are often referred to as having a

Single Document Interface (SDI). SDI applications can only display one document at a time.

### **CSingleDocTemplate::CSingleDocTemplate 2.0, 3.0**

**Description** The constructor for the CSingleDocTemplate class. **Syntax** public, CSingleDocTemplate(UINT nIDResource, CRuntimeClass\* pDocClass, CRuntimeClass\* pFrameClass, CRuntimeClass\* pViewClass); **Parameters** *nIDResource* The resource ID of the menu and accelerators associated with the template. *pDocClass* A pointer to the runtime class for the document type.<br>*pFrameClass* A pointer to the runtime class for the frame type. A pointer to the runtime class for the frame type. *pViewClass* A pointer to the runtime class for the view type. **Returns** Nothing is returned.

**See Also** ~CSingleDocTemplate()

### **CSingleDocTemplate::~CSingleDocTemplate 2.0, 3.0**

**Description** The destructor for the CSingleDocTemplate class. **Syntax** public, virtual ~CSingleDocTemplate();<br>**Parameters** None. **Parameters Returns** Nothing is returned. **See Also** CSingleDocTemplate()

### **CSingleDocTemplate::AddDocument 2.0, 3.0, UD**

This member associates a document with the template. Single document templates can have one and **Description** This r<br>only one active document.

**Syntax** public, virtual void AddDocument( CDocument \* pDoc ); **Parameters**

*pDoc* A pointer to the document.

### **CSingleDocTemplate::AssertValid 2.0, 3.0, DO**

**Description** Determines whether the CSingleDocTemplate is in a valid state and if it is not, throws an assertion. This member is only compiled into the debug version of the application. **Syntax** public, virtual void AssertValid() const;

Parameters None.

**Returns** Nothing is returned. **See Also** CWnd::AssertValid()

### **CSingleDocTemplate::Dump 2.0, 3.0, DO**

**Description** This member is an MFC diagnostic function that is only compiled into the debug version of the application. This member is used to output the state of the CSingleDocTemplate object, and can be called directly programmer.

**Syntax** public, virtual void Dump(CDumpContext& dc) const;

**Parameters**

A streamable object that accepts the diagnostic text. **Returns** Nothing is returned.

### **CSingleDocTemplate::GetFirstDocPosition 2.0, 3.0, UD**

**Description** This member is used to return the position of the first document in the template. Note that the CSingleDocTemplate can only have 1 associated document. **Syntax** public, virtual POSITION GetFirstDocPosition() const;

Parameters None.

**Returns** A POSITION variable reference to the document associated with the template.

**See Also** CMultiDocTemplate()

**Example** See CDocTemplate::GetFirstDocPosition()

### **CSingleDocTemplate::GetNextDoc 2.0, 3.0, UD**

**Description** This member is used to retrieve the next document associated with the template. Note that the CSingleDocTemplate can only have 1 associated document. Syntax public, virtual CDocument \* GetNextDoc( POSITION & rPos) const; **Parameters** *rPos* A POSITION referencing the document to retrieve. **Returns** A CDocument pointer if sucessful; otherwise NULL. **See Also** CMultiDocTemplate()

Example See CDocTemplate::GetFirstDocPosition()

### **CSingleDocTemplate::OpenDocumentFile 2.0, 3.0, UD**

**Description** This member can either open an existing document file or create a new document from this template.<br>Since the CSingleDocTemplate can only have 1 associated document, this member creates a new document, or rein the document if one currently exists.

**Syntax** public, virtual CDocument \* OpenDocumentFile( LPCTSTR lpszPathName, BOOL bMakeVisible = TRUE );

**Parameters** The path name of the document file to open. If NULL, then a new CDocument will be created. *bMakeVisible* If TRUE, then the window containing the document is made visible; otherwise it is not. **Returns** A pointer to the new CDocument.<br> **Example** See CDocTemplate::OpenDocument **Example** See CDocTemplate::OpenDocumentFile()

### **CSingleDocTemplate::RemoveDocument 2.0, 3.0, UD**

**Description** This member is used to disassociate the document from the document template. **Syntax** public, virtual void RemoveDocument( CDocument \* pDoc); **Parameters** *pDoc* The document to remove. **Returns** Nothing is returned.

# **CSingleDocTemplate::SetDefaultTitle 2.0, 3.0, UD**

**Description** This member is used to set the title for the given document. **Syntax** public, virtual void SetDefaultTitle( CDocument \* pDocument); **Parameters** *pDocument* The document whose title is to be set. **Returns** Nothing is returned.

# The CTreeView Class

The CTreeView is derived from the CCtrlView class. This view manages a CTreeCtrl object

that can display a hierarchical list of information. See Chapter 9 for a discussion of the

CTreeCtrl.

## **CTreeView::CTreeView 2.0, 3.0**

**Description** The constructor for the CTreeView class. **Syntax** public, CTreeView();<br>**Parameters** None. Parameters<br>Returns **Returns** Nothing is returned.

## **CTreeView::GetTreeCtrl 2.0, 3.0**

**Description** This member returns the tree control associated with this view. **Syntax** public, CTreeCtrl & GetTreeCtrl() const;<br>**Parameters** None. Parameters **Returns** A reference to the tree control.

### **CTreeView::OnDestroy 2.0, 3.0, UD**

**Description** This member is called to notify the view object that it is being destroyed. The default implementation removes the image lists associated with the tree control. **Syntax** public, afx\_msg void OnDestroy();

Parameters None.

### **CTreeView::PreCreateWindow 2.0, 3.0, UD**

**Description** Override this member to modify the attributes of the view before the window is created. This member can be used to set the initial size, position, and style of the view. The default implementation ensures tha controls are initialized.

Syntax public, virtual BOOL PreCreateWindow( CREATESTRUCT & cs);

**Parameters**

*cs* A reference to a CREATESTRUCT that will receive the modified attributes. **Returns** TRUE to continue with creation of the window; FALSE to halt creation.

### **CTreeView::RemoveImageList 4.0, UD**

**Description** This member is used to remove a particular image from the tree controlís image list. **Syntax** protected, void RemoveImageList( int nImageList); **Parameters** *nImageList* Specifies which list is to be retrieved. The value can be any one of the following: TVSIL\_NORMAL Image list that contains the unselected state images.<br>TVSIL\_STATE Image list that contains the selected state images. Image list that contains the selected state images. **Returns** Nothing is returned.

# The CView Class

The CView class is the object responsible for displaying a representation of the document data. A view may be associated with only one document. Views are children of frame windows, the same frame window specified in the template associated with the document. If the frame has a splitter window, then multiple views can share the same frame. This class also has members helpful in implementing printing and print preview. See the samples included on the CD-ROM for examples of how to use views.

### **CView::CView 2.0, 3.0**

**Description** The constructor for the CView class. **Syntax** protected, CView();<br>**Parameters** None. Parameters **Returns** Nothing is returned. **See Also** ~CView()

### **CView::~CView 2.0, 3.0**

The destructor for the CView class. The default behavior is for the view to disassociate itself from the Description<br>document. **Syntax** public, virtual ~CView(); Parameters None. **Returns** Nothing is returned.

# **CView::AssertValid 2.0, 3.0, DO**

**Description** Determines whether the CView is in a valid state and if it is not, throws an assertion. This member is only compiled into the debug version of the application. Syntax public, virtual void AssertValid() const;

Parameters None.

**Returns** Nothing is returned.

**See Also** CWnd::AssertValid()
#### **CView::CalcWindowRect 2.0, 3.0, UD**

**Description** This member is called to determine the smallest rectangle necessary to enclose the CView window that has the given size for its client area.

**Syntax** public, virtual void CalcWindowRect(LPRECT lpClientRect,UINT nAdjustType = adjustBorder); **Parameters**

Contains the client rectangle size, and is filled with the calculated window rectangle. *nAdjustType* Used for OLE in-place editing. It can be one of the following values: CWnd::adjustBorder Do not include scrollbar sizes in calculation.

CWnd::adjustOutside Include scrollbar sizes in calculation.

**Returns** Nothing is returned.

#### **CView::DoPreparePrinting 2.0, 3.0**

**Description** This member is used to prepare the device context for printing. This member handles if the print is for a print preview, or we are printing to a printer. For print preview, the current printer settings are us dialog. For printing to a printer, the print dialog is displayed allowing the user to manipulate printer settings. **Syntax** public, BOOL DoPreparePrinting( CPrintInfo \* pInfo );

**Parameters**

*pInfo* A pointer to a CPrintInfo object that contains and receives parameters used for printing. **Returns** Nothing is returned.

#### **CView::DoPrintPreview 2.0, 3.0, UD**

**Description** This member is called to invoke the application framework print preview mechanism. This member creates a new print preview window, a print preview toolbar, and forces the main application window to enter prin mode.

**Syntax** public, BOOL DoPrintPreview( UINT nIDResource, CView \* pPrintView, CRuntimeClass \* pPreviewViewClass, CPrintPreviewState \* pState );

#### **Parameters**

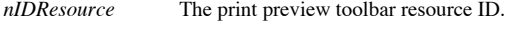

*pPrintView* The view that is being previewed.

*pPreviewViewClass* A run-time class pointer to the object used for the actual print preview view.<br> *pState* A pointer to a CPrintPreviewState object that contains parameters used in the A pointer to a CPrintPreviewState object that contains parameters used in the preview. **Returns** Nothing is returned.

## **CView::Dump 2.0, 3.0, DO**

**Description** This member is an MFC diagnostic function that is only compiled into the debug version of the application. This member is used to output the state of the CView object, and can be called directly by the progra **Syntax** public, virtual void Dump(CDumpContext& dc) const; **Parameters**

*dc* A streamable object that accepts the diagnostic text. **Returns** Nothing is returned.

#### **CView::GetDocument 2.0, 3.0**

**Description** This member retrieves the document associated with the view. **Syntax** public, CDocument \* GetDocument() const; Parameters None. **Returns** A CDocument pointer to the associated document, or NULL if this view does not have an associated document. **Example** The example below shows how to retrieve the view document. This particular example adds a string of data to the given CListBoxVDoc object.

```
CListBoxVDoc* CListBoxView::GetDocument()
{
       ASSERT(m_pDocument->IsKindOf(RUNTIME_CLASS(CListBoxVDoc)));
       return (CListBoxVDoc*)m_pDocument;
}
void CListBoxView::AddNewLBStringToDoc()
{
       CString strTemp;
       strTemp.Format("New String %d",GetListBoxCtrl().GetCount());
       GetDocument()->AddString(strTemp);
}
```
#### **CView::GetParentSplitter 2.0, 3.0, UD**

**Description** This member attempts to retrieve the splitter window for the given  $\frac{C W n d}{C}$  object. The splitter window should be the parent of the given window. To retrieve the splitter window for the view, simply pass argument.

**Syntax** public, static CSplitterWnd \* PASCAL GetParentSplitter( const CWnd \* pWnd, BOOL bAnyState );

**Parameters**

The window whose parent is a splitter window.

If TRUE, then the splitter window is returned if found. If FALSE, then NULL is returned if *pWnd* is in bAnyState<br>an iconic state.

**Returns** A pointer to the CWndís splitter window if one exists; otherwise NULL.

#### **CView::GetScrollBarCtrl 2.0, 3.0, UD**

**Description** This member is used to return the given scrollbar control for the view. The scrollbar controls are children of the viewís splitter window.

Syntax public, virtual CScrollBar \* GetScrollBarCtrl( int nBar ) const;

**Parameters**

- *nBar* The ID of the scrollbar to retrieve. This may be one of the following:
- SB\_HORZ The horizontal scrollbar.
- SB\_VERT The vertical scrollbar.
- **Returns** A pointer to the scrollbar control if one exists; otherwise NULL.

#### **CView::OnActivateFrame 2.0, 3.0**

**Description** This member is called when the viewís frame is activated. By default, this member does nothing. **Syntax** protected, virtual void OnActivateFrame(UINT nState, CFrameWnd\* pFrameWnd); **Parameters** *nState* The activation state of the frame. This can be any one of the following: WA\_ACTIVE Frame activated by a method other than a mouse click.<br>WA\_CLICKACTIVE Frame activated by a mouse click. Frame activated by a mouse click. WA\_INACTIVE Frame deactivated.<br> *pFrameWnd* A pointer to the frameWnd A pointer to the frame window. **Returns** Nothing is returned.

#### **CView::OnActivateView 2.0, 3.0**

**Description** This member is called when the view is activated or deactivated. By default, the view being activated will receive the focus.

Syntax protected, virtual void OnActivateView(BOOL bActivate, CView\* pActivateView, CView\* pDeactiveView); **Parameters**

*bActivate* TRUE indicates the view is being activated.<br> *pActivateView* A pointer to the CView being activated. A pointer to the CView being activated. *pDeactiveView* A pointer to the CView being deactivated.

**Returns** Nothing is returned.

#### **CView::OnBeginPrinting 2.0, 3.0**

**Description** This member is called at the beginning of print or print preview to initialize any GDI resources needed for printing. This member is called after **OnPreparePrinting**. **Syntax** protected, virtual void OnBeginPrinting( CDC \* pDC, CPrintInfo \* pInfo ); **Parameters**

*pDC* The print context to be used.

*pInfo* Contains information about the print job.

**Returns** Nothing is returned.

**See Also** CView::OnEndPrinting()

## **CView::OnCmdMsg 2.0, 3.0, UD**

**Description** This member routes all command messages. First, it tries to route them to the view pane window. Next, if the command message is not handled it is passed through the viewís document. **Syntax** protected, virtual BOOL OnCmdMsg(UINT nID, int nCode, void\* pExtra, AFX\_CMDHANDLERINFO\* pHandlerInfo);

**Parameters**

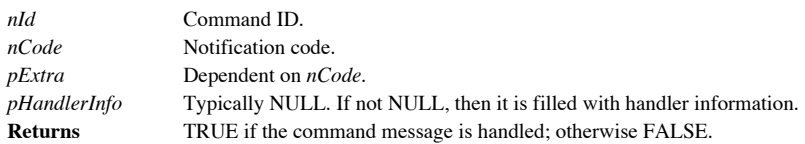

#### **CView::OnCreate 2.0, 3.0, UD**

**Description** This member is invoked after creation of the view window. After passing control to the base class CWnd::OnCreate, the view is attached to its document (found in *lpCreateStruct*). **Syntax** protected, afx\_msg int OnCreate(LPCREATESTRUCT lpCreateStruct);

**Parameters**

*lpCreateStruct* A pointer to a CREATESTRUCT for the new view. This structure should hold a pointer to the viewís document, but it may be NULL.

**Returns** 0 to proceed with the CView creation, otherwise a value of -1 will destroy the window. **See Also** CWnd::OnCreate()

#### **CView::OnDestroy 2.0, 3.0, UD**

**Description** This member is invoked after the view window has been removed, and before the view object is destroyed. By default, if this view is the current active view, then the view will deactivate itself. **Syntax** protected, afx\_msg void OnDestroy();

Parameters None.

**Returns** Nothing is returned.

**See Also** CWnd::OnDestroy()

#### **CView::OnDraw 2.0, 3.0**

**Description** This member is called by the application framework when an image of the view needs to be drawn. The given CDC object is used to represent the context in which the view should render itself. There is no defaul of this member.

**Syntax** protected, virtual void OnDraw(CDC  $*$  pDC) = 0;

**Parameters**

A pointer to a CDC object that represents the particular display context the view should render into. **Returns** Nothing is returned.

#### **CView::OnEndPrinting2.0, 3.0**

**Description** This member is called upon completion of the print or print preview job. By default this member does nothing, but it can be overridden to perform cleanup of resources allocated during CView::OnBeginPrinting. **Syntax** protected, virtual void OnEndPrinting( CDC \* pDC, CPrintInfo \* pInfo ); **Parameters**

*pDC* The print context. *pInfo* Contains information about the print job. **Returns** Nothing is returned.

**See Also** CView::OnBeginPrinting()

#### **CView::OnEndPrintPreview 2.0, 3.0**

**Description** This member is invoked after completion of a print preview session. By default, this member takes the main frame out of print preview mode and restores the application to its previous state. This member can b customize the switch from print preview mode, or to retrieve information about the final print preview state. **Syntax** protected, virtual void OnEndPrintPreview( CDC \* pDC, CPrintInfo \* pInfo, POINT point, CPreviewView \* pView );

#### **Parameters**

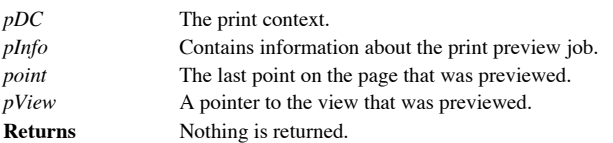

#### **CView::OnFilePrint 2.0, 3.0, UD**

**Description** This member is called to print the view, and contains the main print engine for the view. This member<br>will call *QnPreparePrinting*, *QnReginPrinting*, display the print status dialog, start the print documen and call OnPrint for each page, and clean up the print job by calling OnEndPrinting.

**Syntax** protected, afx\_msg void OnFilePrint();

**Parameters** None.<br> **Returns** Nothin

**Returns** Nothing is returned.

**See Also** CView:: OnPreparePrinting(), CView:: OnBeginPrinting(), CView::OnPrint(), CView::OnEndPrinting()

#### **CView::OnFilePrintPreview 2.0, 3.0, UD**

**Description** This member is called to initiate a print preview session using this view. This member creates a new<br>CPrintPreviewState object for the session, calls DoPrintPreview, then cleans up after the session has compl **Syntax** protected, afx\_msg void OnFilePrintPreview();

Parameters None.

**Returns** Nothing is returned.

**See Also** CView::DoPrintPreview()

#### **CView::OnInitialUpdate 2.0, 3.0**

**Description** This member is initially called after the view is attached to a document, but before the view is displayed.<br>The default implementation calls the CView::OnUpdate member with no hint information. Override this one-time initialization of the view.

**Syntax** public, virtual void OnInitialUpdate();

**Parameters** None.<br> **Returns** Nothir

**Returns** Nothing is returned. **See Also** CView::OnUpdate()

#### **CView::OnMouseActivate 2.0, 3.0, UD**

**Description** This member is invoked when the user presses a mouse button while the cursor is within the view<br>window. By default, this member passes the message to the base class CWnd::OnMouseActivate to determine if the v be activated. If the view can be activated, then the view is either activated or reactivated.

**Syntax** protected, afx\_msg int OnMouseActivate( CWnd \* pDesktopWnd, UINT nHitTest, UINT message );

**Parameters**

A pointer to the top-level parent window of this view.

*nHitTest* Specifies the location of the cursor when activation occurred.

*message* The mouse message number.

**Returns** Nothing is returned.

#### **CView::OnNextPaneCmd 2.0, 3.0, UD**

**Description** This member is used to cycle the activation between multiple panes when the view has been split. This member will only work when the view has a splitter window. **Syntax** protected, afx\_msg BOOL OnNextPaneCmd( UINT nID ); **Parameters** *nID* The direction to cycle. This may be one of the following:

ID\_NEXT\_PANE The next frame in succession will be activated. ID\_PREV\_PANE The previous frame in succession will be activated. **Returns** TRUE if successful; otherwise FALSE.

#### **CView::OnPaint 2.0, 3.0, UD**

**Description** This member is called when a portion of the view needs to be repainted. By default, this member calls the default CWnd::OnPaint member. Override this member to display document information. **Syntax** protected, afx\_msg void Paint();

Parameters None.

**Returns** Nothing is returned.

## **CView::OnPrepareDC 2.0, 3.0**

**Description** This member is called before CView::OnDraw and CView::OnPrint to initialize the print context. **Syntax** public, virtual void OnPrepareDC( CDC \* pDC, CPrintInfo \* pInfo = NULL ); **Parameters**

*pDC* The print context. *pInfo* Contains information about the print job. **Returns** Nothing is returned.

#### **CView::OnPreparePrinting 2.0, 3.0**

**Description** This member is called before a print or print preview job. Override this member and call  $\overrightarrow{D\Omega}$  politically to enable print and print preview. Syntax protected, virtual BOOL OnPreparePrinting( CPrintInfo \* pInfo ); **Parameters** *pInfo* Contains information about the print job. **Returns** TRUE to begin the print or print preview job, otherwise FALSE to abort.

#### **CView::OnPrint 2.0, 3.0**

**Description** This member is called during a print or print preview job to print a page of information. The page to print is given by the **m\_nCurpage** member of the *pInfo* variable. When OnPrint is called, the device cont initialized by calling OnPrepareDC.

Syntax protected, virtual void OnPrint( CDC \* pDC, CPrintInfo \* pInfo );

**Parameters**

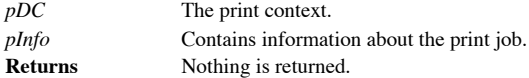

#### **CView::OnSplitCmd 2.0, 3.0, UD**

**Description** This member is called when the view needs to be split by a user action. The view must have a splitter parent window for this member to split the view. **Syntax** protected, afx\_msg BOOL OnSplitCmd( UINT nID ); **Parameters**

*nID* Unused parameter. **Returns** TRUE is the split was attempted or successful; otherwise FALSE.

#### **CView::OnUpdate 2.0, 3.0**

}

}

**Description** This member is called when information in the document has changed, and the view should be updated to reflect this new information. By default, this member invalidates the entire view window forcing a repaint. Override this member and use the hint information to provide a more optimized update of the view information. Syntax protected, virtual void OnUpdate( CView \* pSender, LPARAM lHint, CObject \* pHint ); **Parameters** *pSender* The view that originated the update, or NULL to update all views. *lHint* A programmer-supplied code indicating what document information has changed. *pHint* A programmer-supplied object that can contain hint-specific information. **Returns** Nothing is returned. **See Also** CView::OnInitialUpdate() **Example** The example below illustrates how to use the hint mechansim to update the display of a view. // values for individual hints const LPARAM LBV HINT ADDNEW  $= 1;$ const LPARAM LBV HINT REMOVE STRING =  $2$ ; // class used to contain information about a specific hint class CLBHint : public CObject { DECLARE\_DYNAMIC(CLBHint) public: CLBHint() {; }<br>CString m\_strString; }; void CListBoxView::OnUpdate(CView\* pSender, LPARAM lHint, CObject\* pHint) { CLBHint \* pLBHint = NULL; // check to see if we have passed a valid hint object if( pHint && pHint->IsKindOf(RUNTIME\_CLASS(CLBHint)) ) pLBHint = (CLBHint\*)pHint; // update the view dependent on the type of hint if( lHint == LBV\_HINT\_ADDNEW ) { // display the last string added GetListBoxCtrl().AddString(LastStringInArray()); } else if( lHint == LBV\_HINT\_REMOVE\_STRING) { // delete the item ASSERT(pLBHint); if(pLBHint) { int nIdx = GetListBoxCtrl().FindStringExact(0,pLBHint- >m\_strString.GetBuffer(0));  $if( nIdx != LB ERR )$ GetListBoxCtrl().DeleteString(nIdx); }

#### **CView::OnUpdateNextPaneMenu 2.0, 3.0, UD**

**Description** This member is called to enable or disable moving activation to the next successive pane command interface for views with splitter windows. Syntax protected, afx\_msg void OnUpdateNextPaneMenu( CCmdUI \* pCmdUI ); **Parameters** *pCmdUI* A CCmdUI pointer representing the interface to enable or disable.

**Returns** Nothing is returned.

# **CView::OnUpdateSplitCmd 2.0, 3.0, UD**

**Description** This member is called to enable or disable the split window command for this view. **Syntax** protected, afx\_msg void OnUpdateSplitCmd( CCmdUI \* pCmdUI ); **Parameters** *pCmdUI* A CCmdUI pointer representing the interface to enable or disable. **Returns** Nothing is returned.

#### **CView::PostNcDestroy 2.0, 3.0, UD**

**Description** This member is called after the view window has been destroyed. By default, this member deletes the **this** object for the view. **Syntax** protected, virtual void PostNcDestroy(); Parameters None.

**Returns** Nothing is returned.

#### **CView::PreCreateWindow 2.0, 3.0, UD**

**Description** Override this member to modify the attributes of the CView before the window is created. This member can be used to set the initial size, position, and style of the view. Syntax protected, virtual BOOL PreCreateWindow( CREATESTRUCT & cs); **Parameters** *cs* A reference to a CREATESTRUCT that will receive the modified attributes.

**Returns** TRUE to continue with creation of the window; FALSE to halt creation.

# Chapter 7: Frame Windows

Frame windows are among the most convenient sets of classes that MFC provides. Not only do they provide a simple encapsulation of their related Windows API functions, they deliver extended functionality that has become the standard in Windows applications. This richness in functionality can be seen in the frame windowís document/view support, multiple document interface (MDI), status bars, and extensive control bar manipulation.

Table 7-1 summarizes the classes related to frame windows that are covered in this chapter.

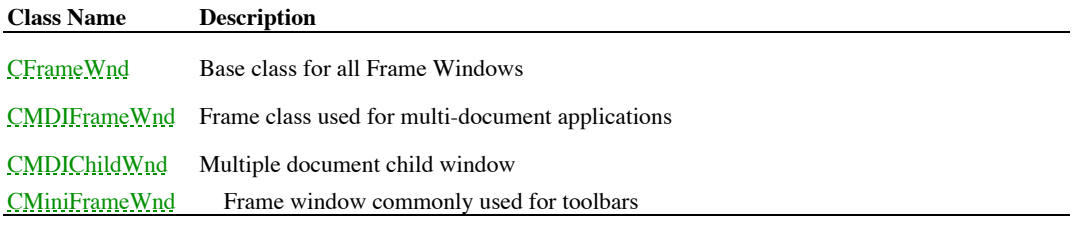

**Table 7-1 Chapter 7 Class Summary**

# The CFrameWnd Class

The CFrameWnd class is the common base class for all frame objects. It provides the default behavior for a Single Document Interface (SDI) frame window, as well as control bars, views, and other child windows inside the frame. As can be seen in Figure 7-1, the CFrameWnd is used to contain and manage other windows.

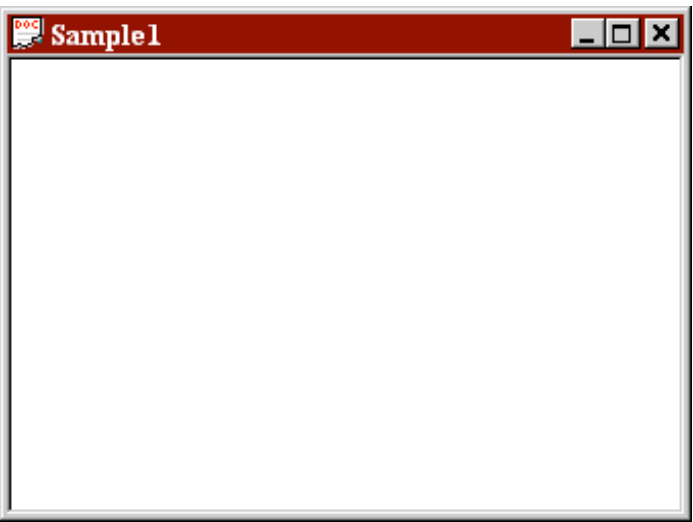

**Figure 7-1 The CFrameWnd is used to contain other Cwnd objects**

### **CFrameWnd::CFrameWnd 2.0, 3.0**

**Description** The constructor for the CFrameWnd class. This member initializes the internal member variables for the frame object. Also, MFC keeps track of the CFrameWnds created in the application by adding the new CFrame CFrameWnd list stored in the AFX\_THREAD\_STATE structure.

**Syntax** public, CFrameWnd();

Parameters None.

**Returns** Nothing is returned.

**See Also** ~CFrameWnd(), CFrameWnd::LoadFrame, CFrameWnd::AddFrameWnd

### **CFrameWnd::~CFrameWnd**

**Description** The destructor for the CFrameWnd class. The main purpose of this member is to remove the CFrameWnd object from the frame list kept by MFC in the AFX\_THREAD\_STATE structure. **Syntax** public, virtual CFrameWnd();

Parameters None.

**Returns** Nothing is returned.

See Also: CFrameWnd()

#### **CFrameWnd::ActivateFrame 2.0, 3.0**

**Description:** This member function will show the frame window (restore if it is currently iconic) and bring it to the top Z-order window position. It can also be used to display the window as the result of some user interaction, or can be overridden to customize the default window activation behavior.

**Syntax:** public, virtual void ActivateFrame(int nCmdShow = -1);

#### **Parameters:**

*nCmdShow* The resulting show state of the frame window. If this value is -1, then the window will be restored if iconic (SW\_RESTORE); otherwise SW\_SHOWNORMAL is used. If the value is not -1, then the explicit value of *nCmdShow* will be used. See CWnd::ShowWindow for a list of values for this parameter.

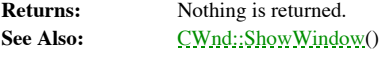

**Example:** The following example shows a function that can be invoked to activate the indicated frame. Note that when passing CFrameWnd objects, it is a good idea to assert the objectís validity.

```
void ForceFrameActive(CFrameWnd *pFrameWnd)
{
       // check validity of frame
       ASSERT_VALID(pFrameWnd);
       pFrameWnd->ActivateFrame();
       ...
}
```
#### **CFrameWnd::AddControlBar 2.0, 3.0,UD**

**Description:** This member will add a control bar to the list of control bars for this frame window. Once added, the control bar can be docked to the frame window. This member is called automatically through the CControlBa function.

Syntax: public, void AddControlBar(CControlBar \* pBar);

**Parameters:** A pointer to the control bar that will be added.

**Returns:** Nothing is returned.

#### **CFrameWnd::AddFrameWnd 2.0, 3.0,UD**

**Description:** This function will add the CFrameWnd object to the global list of frame windows. MFC keeps track of the CFrameWnds created in the application by adding the new CFrameWnd to the CFrameWnd list stored in the AFX\_THREAD\_STATE structure.

**Syntax:** protected, void AddFrameWnd();

Parameters: None.

**Returns:** Nothing is returned.

See Also: CFrameWnd()

Under normal circumstances, this member does not need to be called because it is invoked during the Example: Unde<br>CFrameWnd constructor.

# **CFrameWnd::AssertValid 2.0, 3.0, DO**

**Description:** Determines whether the CFrameWnd is in a valid state and if it is not, throws an assertion. The CFrameWnd implementation calls the base CWnd version and then checks to make sure that the currently active vie valid (if one exists).

**Syntax:** public, virtual void AssertValid() const;<br>**Parameters:** None.

**Parameters:** 

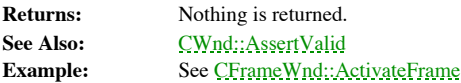

### **CFrameWnd::BeginModalState 2.0, 3.0**

**Description:** This member will disable all children of the CFrameWnd, in order for it to enter the modal state. Each disabled window is saved, and can be re-enabled by calling CFrameWnd::EndModalState. Syntax: public, virtual void BeginModalState();

Parameters: None.

**Returns:** Nothing is returned. See Also: CFrameWnd::EndModalState(), CFrameWnd::InModalState()

### **CFrameWnd::BringToTop 2.0, 3.0,UD**

**Description:** This member is used to display a frame window that is partially obscured by other windows, by moving it to the top of the window stack. The CFrameWnd will try to bring the last active popup window to the top then the CFrameWnd itself.

**Syntax:** protected, void BringToTop(int nCmdShow);

**Parameters:**

*nCmdShow* The Show value for the window, which must be a value that allows the window to be displayed. Only the following values are valid: SW\_RESTORE, SW\_SHOW, SW\_SHOWMAXIMIZED, SW\_SHOWNORMAL.

**Returns:** Nothing is returned.

See Also: CWnd::BringToTop(), CWnd::ShowWindow()

#### **CFrameWnd::CanDock 2.0, 3.0,UD**

**Description:** This function determines whether or not any of the control bars contained by the CFrameWnd can dock in the given rectangle (dock site). The CDockContext object calls this member. **Syntax:** public, DWORD CanDock(CRect rect, DWORD dwDockStyle, CDockBar\*\* ppDockBar = NULL); **Parameters:** *rect* The bounding rectangle that defines the docking site. *dwDockStyle* Specifies the styles for the control bar that is a candidate for docking at this site. To dock, the control barís styles must be compatible with the dock siteís styles. *Optional reference to the control bar object that (if this parameter is supplied) is returned to the calling* ppDockBar<br>function. **Returns:** If successful, the DWORD style values of the control bar; otherwise 0.

### **CFrameWnd::CanEnterHelpMode 2.0, 3.0,UD**

**Description:** This member function returns a value indicating whether or not the CFrameWnd has a context-sensitive help handler available.

**Syntax:** public, BOOL CanEnterHelpMode();

Parameters: None.

**Returns:** TRUE if the frame has a handler for ID\_CONTEXT\_HELP and can load the help cursor from the application resources; otherwise FALSE.

#### **CFrameWnd::Create 2.0, 3.0**

**Description:** This member is called after construction to create the actual frame window and attach it to this object. **Syntax:** public, BOOL Create(LPCTSTR lpszClassName, LPCTSTR lpszWindowName, DWORD dwStyle = WS\_OVERLAPPEDWINDOW, const RECT & rect = rectDefault, CWnd \* pParentWnd = NULL, LPCTSTR lpszMenuName = NULL, DWORD dwExStyle = 0, CCreateContext\* pContext = NULL); **Parameters:** *lpszClassName* Specifies the Windows class (or NULL to use default CFrameWnd class attributes). This name must have been previously registered using AfxRegisterWndClass or the Windows API call to RegisterClass. *lpszWindowName* A null-terminated string that contains the title bar text. *dwStyle* The window style attributes for the frame window. See CWnd::Create. *rect* The size and position of the new window (or use rectDefault for default window placement). *pParentWnd* The parent window of the frame. This value should be NULL for top level frame windows. A null-terminated string that identifies the resource to be used as a menu for the IpszMenuName<br>CFrameWnd. *dwExStyle* Extended window style attributes.<br> *pContext* An optional pointer to a CCreateContext obje An optional pointer to a CCreateContext object that will be passed to the CFrameWnd::OnCreate method. **Returns:** Non-zero if the function is successful; zero otherwise See Also: CWnd::Create()

#### **CFrameWnd::CreateView 4.0**

**Description:** This member is used as a helper function for creating views that are not derived from the *CV* jew class.<br>This member creates the object using the given context and sets the proper window borders. It is up t make the view active or visible.

**Syntax:** public, CWnd \* CreateView( CCreateContext\* pContext, UINT nID = AFX\_IDW\_PANE\_FIRST ); **Parameters:**

*pContext* Contains information regarding the view and document to be created.

*nID* The view ID number.

**Returns:** A pointer to the new CWnd if successful; otherwise NULL.

### **CFrameWnd::DelayRecalcLayout 2.0, 3.0,UD**

**Description:** This member defers the recalculation of the frame layout until the next<br>CFrameWnd::OnIdleUpdateCmdUI is called. **Syntax:** public, void DelayRecalcLayout(BOOL bNotify = TRUE); **Parameters:** *bNotify* Whether or not to pass a notification to the OLE RecalcLayout hook process. **Returns:** Nothing is returned.

## **CFrameWnd::DelayUpdateFrameMenu 2.0, 3.0, UD**

**Description:** This member will defer the update of the frame menu until the next time **CFrameWnd::OnIdleUpdateCmdUI** is called. **Syntax:** public, virtual void DelayUpdateFrameMenu(HMENU hMenuAlt); **Parameters:** *hMenuAlt* A handle to an alternate menu for the frame. **Returns:** Nothing is returned.

# **CFrameWnd::DelayUpdateFrameTitle 2.0, 3.0**

**Description:** This member will defer the update of the frame title until the next time **CFrameWnd::OnIdleUpdateCmdUI** is called. **Syntax:** public, void DelayUpdateFrameTitle(); Parameters: None. **Returns:** Nothing is returned.

### **CFrameWnd::DestroyDockBars 2.0, 3.0, UD**

**Description:** This member will remove and call the OnDestroy member of every docking bar associated with this frame. This member is automatically called from CFrameWnd::OnDestroy. **Syntax:** public, void DestroyDockBars();

Parameters: None.

**Returns:** Nothing is returned. See Also: CFrameWnd::OnDestroy()

#### **CFrameWnd::DockControlBar 2.0, 3.0**

**Description:** This function will dock a specified control bar to the frame window. When a control bar is docked, it is attached to the given dock site and is no longer considered ìfloatingî.

#### **Syntax:**

public, void DockControlBar(CControlBar\* pBar, UINT nDockBarID = 0,LPCRECT lpRect = NULL); public, void DockControlBar(CControlBar\* pBar, CDockBar \* pDockBar ,LPCRECT lpRect = NULL); **Parameters:** *pBar* The control bar to dock. *nDockBarID* Determines where the control bar is docked on the frame window. This may be 0 (for any side enabled for docking) or any of the following values: AFX\_IDW\_DOCKBAR\_BOTTOM Bottom side of the frame window. AFX\_IDW\_DOCKBAR\_LEFT Left side of the frame window. AFX\_IDW\_DOCKBAR\_RIGHT Right side of the frame window. AFX\_IDW\_DOCKBAR\_TOP Top side of the frame window. *pDockBar* The destination dock bar. *lpRect* The non-client area screen coordinates where the control bar will be docked within the dock site. **Returns:** Nothing is returned. **Example:** The following example illustrates how to create a new control bar, and dock it to the frame window using DockControlBar. CControlBar \* CFrameApp::CreateNewBar(CFrameWnd \* pFrameWnd) { ASSERT\_VALID(pFrameWnd);  $CDialogBar * pBar = NULL;$ if(pFrameWnd) { pBar = new CDialogBar(); if( pBar- >Create(pFrameWnd,IDD\_MYDIALOGBAR,CBRS\_ALIGN\_ANY,AFX\_IDW\_CONTROLBAR\_LAST-1) ) { pBar->EnableDocking(CBRS\_ALIGN\_TOP|CBRS\_ALIGN\_BOTTOM); pFrameWnd->DockControlBar(pBar,AFX\_IDW\_DOCKBAR\_TOP); pBar->SetBarStyle(pBar->GetBarStyle()|CBRS\_TOOLTIPS | CBRS\_FLYBY); pFrameWnd->RecalcLayout(TRUE); } else { delete pBar; pBar = NULL; } } return pBar; }

### **CFrameWnd::Dump 2.0, 3.0, DO**

**Description:** This member is an MFC diagnostic utility that is compiled only into the debug version of the application. The member is used to output the state of the object, and can be called directly by the programmer. Syntax: public, virtual void Dump(CDumpContext & dc) const; **Parameters:**

*dc* A streamable object that accepts the diagnostic text. **Returns:** Nothing is returned. See Also: CObject::Dump()

#### **CFrameWnd::EnableDocking 2.0, 3.0**

**Description:** This member allows docking of control bars to the frame window. This function is usually called once during the initialization of the frame window. Syntax: public, void EnableDocking(DWORD dwDockStyle); **Parameters:** *dwDockStyle* Specifies allowable docking sites. This can be any of the following values: CBRS\_ALIGN\_ANY Docking on any side of the frame window client area. CBRS\_ALIGN\_BOTTOM Docking at the bottom of the frame window client area. CBRS\_ALIGN\_LEFT Docking on the left side of the frame window client area. CBRS\_ALIGN\_RIGHT Docking on the right side of the frame window client area. CBRS\_ALIGN\_TOP Docking at the top of the frame window client area. CBRS\_FLOAT\_MULTI Multiple floating control bars in one mini-frame window. **Returns:** Nothing is returned. **Example:** EnableDocking is usually called in the OnCreate function of the frame window to prepare it for docking. The sample below assumes that m\_wndControlBar has already been initialized:

```
int CMainFrame::OnCreate(LPCREATESTRUCT lpCreateStruct)
{
       // Initialization of the m_wndControlBar
       ...
       m_wndControlBar.EnableDocking(CBRS_ALIGN_ANY);
       EnableDocking(CBRS_ALIGN_ANY);
       DockControlBar(&m_wndControlBar);
       ...
}
```
### **CFrameWnd::EndModalState 2.0, 3.0**

This member function will re-enable the child windows disabled by calling Description: This membe<br>CFrameWnd::BeginModalState.

**Syntax:** public, virtual void EndModalState();

Parameters: None.

**Returns:** Nothing is returned. See Also: CFrameWnd::BeginModalState()

## **CFrameWnd::ExitHelpMode 2.0, 3.0, UD**

**Description:** This member cancels the current application help session. **Syntax:** public, virtual void ExitHelpMode();<br>**Parameters:** None. Parameters: **Returns:** Nothing is returned.

# **CFrameWnd::FloatControlBar 2.0, 3.0**

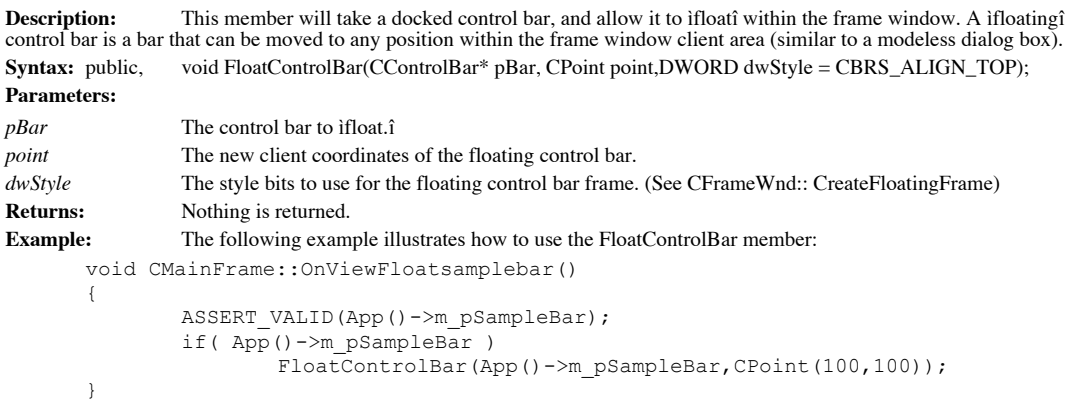

### **CFrameWnd::GetActiveDocument 2.0, 3.0**

```
Description: This member will retrieve the current active document contained in the CFrameWnd.
Syntax: public, virtual CDocument* GetActiveDocument();
Parameters: None.
Returns: A pointer to the currently active CDocument, or if there is no active document, then NULL.
See Also: CFrameWnd::GetActiveView()
Example: The following example uses GetActiveDocument to retrieve the current documentís title text.
       void CChildFrame::OnViewActivedocumenttitle()
       {
               CString strMsg;
               CDocument * pDoc = GetActiveDocument();
               if( pDoc )
                {
                        strMsg.Format("Active Doc Title: %s",(LPCSTR)pDoc->GetTitle());
                        AfxMessageBox(strMsg,MB_ICONINFORMATION|MB_OK);
                }
               else // this should never be the case for this example
                        AfxMessageBox("No Active document
       present.",MB_ICONINFORMATION|MB_OK);
       }
```
#### **CFrameWnd::GetActiveFrame 2.0, 3.0**

**Description:** This member will return the **this** value of the CFrameWnd. This behavior is overridden in the Description: Thi<br>CMDIFrameWnd class.

**Syntax:** public, virtual CFrameWnd\* GetActiveFrame();

Parameters: None.

**Returns:** The **this** value of the CFrameWnd.

See Also: CMDIFrameWnd::GetActiveFrame()

### **CFrameWnd::GetActiveView 2.0, 3.0**

**Description:** This member returns the currently active view (if any). **Syntax:** public, CView\* GetActiveView() const;<br>**Parameters:** None. **Parameters: Returns:** A pointer to the currently active view, or if none exists, NULL. See Also: CFrameWnd::SetActiveView()

### **CFrameWnd::GetControlBar 2.0, 3.0**

**Description:** This member will return the control bar associated with the given ID. Syntax: public, CControlBar\* GetControlBar(UINT nID); **Parameters:** *nID* The ID of the control bar to be returned. This is the child ID of the control bar window. **Returns:** A pointer to the control bar if successful; otherwise NULL.

#### **CFrameWnd::GetDefaultAccelerator 2.0, 3.0, UD**

**Description:** This member retrieves the default accelerators associated with the frame window. It does this by first trying to get the default accelerator for the active document. If there is no active document, then it r acceletor for the frame window.

**Syntax:** public, virtual HACCEL GetDefaultAccelerator();

**Parameters:** None.<br> **Returns:** The ha The handle to the default accelerator, or NULL if none exists. See Also: CFrameWnd::LoadAccelTable()

#### **CFrameWnd::GetDockState 2.0, 3.0**

**Description:** This member fills a CDockState object with the size and position information of all the control bars associated with the frame window. Syntax: public, void GetDockState(CDockState& state) const; **Parameters:** *state* An object that holds an array of control bar state information. **Returns:** Nothing is returned.

See Also: CFrameWnd::SaveBarState()

### **CFrameWnd::GetIconWndClass 2.0, 3.0, UD**

**Description:** This member can be used to register a new window class that has a different icon than the current frame window. This member is used internally when the frame resources are loaded to register the frameís icon. **Syntax:** protected, LPCTSTR GetIconWndClass(DWORD dwDefaultStyle, UINT nIDResource); **Parameters:**

*dwDefaultStyle* The default window styles for the window class. *nIDResource* The ID of the resource that contains the new icon. **Returns:** The window class name associated with the new window class. See Also: CFrameWnd::LoadFrame()

#### **CFrameWnd::GetMessageBar 2.0, 3.0**

**Description:** This member returns a pointer to the status bar window associated with the frame. **Syntax:** public, virtual CWnd\* GetMessageBar();<br>**Parameters:** None. **Parameters: Returns:** A pointer to the frameís status bar window, or NULL if none exists. **Example:** The following uses GetMessageBar to display message text with a time stamp. void CChildFrame::SetMessageTextWithTime(CString strText) { CWnd \* pMsgBar = GetMessageBar(); if( pMsgBar ) { CString strMsg;  $strMsg = strText;$ strMsg  $+=$  "  $[$ "; CTime tmNow = CTime::GetCurrentTime(); strMsg += tmNow.Format("%H:%M:%S");  $strMsg$  += "]"; pMsgBar->SetWindowText(strMsg); } }

### **CFrameWnd::GetMessageString 2.0, 3.0**

**Description:** This member loads a string from the application resources. This member also truncates the string at the first newline character (ë\ní), which is helpful for retrieving just the text portion of a resource string that contains extra information appended to the end.

**Syntax:** public, virtual void GetMessageString(UINT nID, CString& rMessage) const;

**Parameters:**

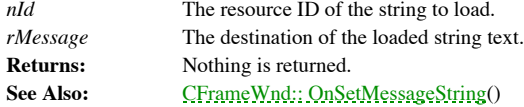

### **CFrameWnd::InitialUpdateFrame 2.0, 3.0**

**Description:** This member is called to invoke all of the frame is descendent windows i Onlnitial Update members. Also, if there are any views, then the primary view is made active. This function is primarily invoked by MF Open and File New handlers.

**Syntax:** public, void InitialUpdateFrame(CDocument\* pDoc, BOOL bMakeVisible);

**Parameters:**

*pDoc* The document that is associated with this frame. *bMakeVisible* If TRUE, then the frame will be activated.<br> **Returns:** Nothing is returned. **Returns:** Nothing is returned.

### **CFrameWnd::InModalState 2.0, 3.0**

**Description:** This member returns whether or not the frame is currently in a modal state. **Syntax:** public, BOOL InModalState() const;<br>**Parameters:** None. **Parameters: Returns:** TRUE if currently in a modal state; otherwise FALSE. **See Also:** CFrameWnd::BeginModalState(), CFrameWnd::EndModalState()

## **CFrameWnd::IsFrameWnd 2.0, 3.0, UD**

**Description:** This function simply returns TRUE for this base class. This function is used to distinguish between frame and non-frame windows, and is overridden from the CWnd base class to return TRUE. **Syntax:** public, virtual BOOL IsFrameWnd() const;

Parameters: None.

**Returns:** TRUE.

## **CFrameWnd::IsTracking 2.0, 3.0**

**Description:** This function returns whether or not the frame is tracking menu strings. **Syntax:** public, BOOL IsTracking() const;<br>**Parameters:** None. **Parameters: Returns:** TRUE if the frame is tracking; otherwise FALSE.

### **CFrameWnd::LoadAccelTable 2.0, 3.0**

**Description:** This member will load the specified accelerators from the application resources. A call to<br>CFrameWnd::LoadFrame automatically calls this member to load the accelerators associated with the frame. A call to t member is helpful in loading an alternate accelerator set.

**Syntax:** public, BOOL LoadAccelTable(LPCTSTR lpszResourceName);

**Parameters:**

*lpszResourceName* The name of the accelerator resource. **Returns:** Non-zero if successful; otherwise 0. See Also: CFrameWnd::LoadFrame()

#### **CFrameWnd::LoadBarState 2.0, 3.0**

**Description:** This member will load control bar information previously saved using CFrameWnd::SaveBarState from<br>an initialization file. By calling this member, the control bars will be displayed at the position and config initialization file. This member is useful for returning an application desktop to a previously saved state. **Syntax:** public, void LoadBarState(LPCTSTR lpszProfileName);

**Parameters:**

*lpszProfileName* The initialization file name. **Returns:** Nothing is returned. See Also: CFrameWnd::SaveBarState() **Example:** The following example illustrates how to load the control bar states from a previously saved initialized.<br>initialization file. This should be done after the main frame for the application has been initialized.

```
BOOL CFrameApp::InitInstance()
{
       // Initialization of your application done here
        ...
       pMainFrame->LoadBarState("mfcsampframe");
       pMainFrame->ShowWindow(m_nCmdShow);
       pMainFrame->UpdateWindow();
       return TRUE;
}
```
#### **CFrameWnd::LoadFrame 2.0, 3.0**

**Description:** This member is called after construction of the CFrameWnd to create the frame and load its resources. These resources include the icon, accelerators, and string tables associated with the frame. LoadFrame is a more convenient way to create frame windows, but more control can be had by calling CFrameWnd::Create() instead.

**Syntax:** public, virtual BOOL LoadFrame(UINT nIDResource, DWORD dwDefaultStyle = WS\_OVERLAPPEDWINDOW | FWS\_ADDTOTITLE, CWnd\* pParentWnd = NULL, CCreateContext\* pContext = NULL);

#### **Parameters:**

*nIDResource* The resource ID used to load frame resources. This same ID is used for the each of the resources mentioned above. *dwDefaultStyle* The default frame window style. For automatic display of document titles, add the FWS\_ADDTOTITLE style.<br>pParentWnd The parent of the frame. *pContext* Pointer to a CCreateContext class. **Returns:** TRUE if successful; otherwise FALSE. See Also: CFrameWnd::Create()

### **CFrameWnd::NegotiateBorderSpace 2.0, 3.0**

**Description:** This member function implements OLE border space negotiation. **Syntax:** public, virtual BOOL NegotiateBorderSpace(UINT nBorderCmd, LPRECT lpRectBorder); **Parameters:** *Border command. This can be any one of the following enumerations: borderGet = 1, borderRequest =* 2, **borderSet** = 3. Destination of the border space. **Returns:** TRUE if a recalc layout is needed, otherwise FALSE.
#### **CFrameWnd::NotifyFloatingWindows 2.0, 3.0, UD**

**Description:** This member will update all the floating windows owned by the frame window. This is accomplished by sending a WM\_FLOATSTATUS message.

**Syntax:** public, void NotifyFloatingWindows(DWORD dwFlags); **Parameters:**

*dwFlags* Update flags passed to each floating window. This can be any of the following values: FS\_SHOW, FS\_HIDE, FS\_ACTIVATE, FS\_DEACTIVATE, FS\_ENABLE, FS\_DISABLE, FS\_SYNCACTIVE

**Returns:** Nothing is returned.

#### **CFrameWnd::OnActivate 2.0, 3.0, UD**

**Description:** This member is called when the CFrameWnd is being activated or deactivated. First the base class CWnd::OnActivate is called, then any current views and floating windows associated with the frame are activate **Syntax:** protected, afx\_msg void OnActivate(UINT nState, CWnd\* pWndOther, BOOL bMinimized); **Parameters:**<br>*nState*<br>WA ACTIVE *nState* Whether or not the frame is activated or deactivated. It can be one of the following values:

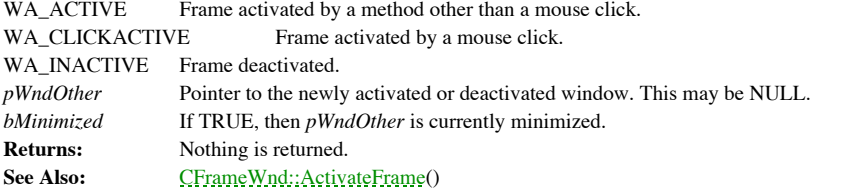

#### **CFrameWnd::OnActivateApp 2.0, 3.0, UD, MO**

**Description:** This Macintosh-only member is called when the application is activated or deactivated. This allows recalculating of the frame window layout when the application is activated or deactivated. **Syntax:** protected, afx\_msg void OnActivateApp(BOOL bActive, HTASK hTask); **Parameters:** *bActive* If TRUE, then the application is activated; otherwise deactivated. *hTask* Identifies the task of the CWnd being activated or deactivated. If *bActive* is TRUE, then *hTask* is the owner of the window being deactivated. Otherwise, *hTask* is the owner of the window being activated. **Returns:** Nothing is returned. **See Also:** CWnd::OnActivateApp()

#### **CFrameWnd::OnActivateTopLevel 2.0, 3.0, UD**

**Description:** This member deactivates the current active view. **Syntax:** protected, afx\_msg LRESULT OnActivateTopLevel(WPARAM wParam, LPARAM lParam); **Parameters:** *wParam* This parameter is only used for OLE support. This value specifies whether or not the window is active and minimized. *lParam* Not used. **Returns:** Always returns an LRESULT of 0.

## **CFrameWnd::OnBarCheck 2.0, 3.0**

**Description:** This member will display the control bar specified if it is not currently displayed. **Syntax:** public, afx\_msg BOOL OnBarCheck(UINT nID); **Parameters:** *nID* The child ID of the control bar. **Returns:** Nothing is returned.

#### **CFrameWnd::OnClose 2.0, 3.0, UD**

**Description:** This member is called to close down the frame window. In response, the frame window determines if it can close, and if so, destroys the frame window. Documents associated with this frame window will receive CDocument::OnCloseDocument call.

**Syntax:** protected, afx\_msg void OnClose();

Parameters: None.<br>Returns: Nothir **Returns:** Nothing is returned. See Also: CDocument::OnCloseDocument()

#### **CFrameWnd::OnCmdMsg 2.0, 3.0, UD**

**Description:** This member routes all command messages. First, it tries to route them to the active view. Next, if the command message is not handled it is passed through the frameís base class CWnd::OnCmdMsg handler. And finally, if it is still not handled it is passed to the applicationís CWinApp::OnCmdMsg handler. **Syntax:** public, virtual BOOL OnCmdMsg(UINT nID, int nCode, void\* pExtra, AFX\_CMDHANDLERINFO\* pHandlerInfo);

**Parameters:**

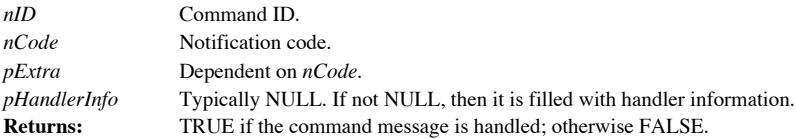

#### **CFrameWnd::OnCommand 2.0, 3.0, UD**

**Description:** This member routes command notifications from accelerators, controls, and menus. Before passing control to the base class CWnd::OnCommand, the frame window checks if the command is help related, and if so, r proper help message.

**Syntax:** protected, virtual BOOL OnCommand(WPARAM wParam, LPARAM lParam); **Parameters:** Command ID of the accelerator, control, or menu. *lParam* This parameter depends on the source of the notification, as indicated below: accelerator Low-order = 0, Hi-order = 1 control Low-order = control identifier, Hi-order = notification message menu  $Low-order = 0$ ,  $Hi-order = 0$ **Returns:** TRUE if the message was processed; otherwise FALSE.

## **CFrameWnd::OnCommandHelp 2.0, 3.0, UD**

**Description:** This member handles the help command invocation for the frame window. **Syntax:** protected, afx\_msg LRESULT OnCommandHelp(WPARAM wParam, LPARAM lParam); **Parameters:** *wParam* Unused. *lParam* Help context ID. **Returns:** An LRESULT that evaluates to TRUE if processed, otherwise FALSE. See Also: CWinApp::WinHelp()

#### **CFrameWnd::OnContextHelp 2.0, 3.0**

**Description:** This member is invoked when the Shift+F1 key combination is pressed. The frame changes the cursor to the context help cursor, and tracks its position while in context help mode. **Syntax:** public, afx\_msg void OnContextHelp();

Parameters: None.

**Returns:** Nothing is returned.

#### **CFrameWnd::OnCreate 2.0, 3.0, UD**

**Description:** This member is invoked after creation of the frame window. After passing control to the base class CWnd::OnCreate, a new view is created and the layout of the frame window is recalculated. **Syntax:** protected, afx\_msg int OnCreate(LPCREATESTRUCT lpCreateStruct); **Parameters:** *lpCreateStruct* A pointer to a CREATESTRUCT for the new window. **Returns:** 0 to proceed with the CFrameWnd creation, otherwise a value of -1 will destroy the window.

**See Also:** CWnd::OnCreate()

#### **CFrameWnd::OnCreateClient 2.0, 3.0**

**Description:** The first time this member is called it creates the default view. This member can be overridden to customize the creation of frame child windows.

Syntax: protected, virtual BOOL OnCreateClient(LPCREATESTRUCT lpcs, CCreateContext\* pContext); **Parameters:**

*lpcs* A pointer to a CREATESTRUCT. The values provided are for informational purposes only. They can be modified by overriding *CWnd::PreCreateWindow*().

*pContext* A pointer to a CCreateContext structure which is for informational purposes only.

**Returns:** TRUE if successful, otherwise FALSE.

#### **CFrameWnd::OnCreateHelper 2.0, 3.0, UD**

**Description:** This member is called by the CFrameWnd::OnCreate function. The helper first calls the base clase<br>CWnd::OnCreate, next calls CFrameWnd::OnCreateClient, and finally initializes the frame by re-calculating the Syntax: protected, int OnCreateHelper(LPCREATESTRUCT lpcs, CCreateContext\* pContext); **Parameters:**

*lpcs* A pointer to a CREATESTRUCT. The values provided are for informational purposes only. They can be modified by overriding the CWnd::PreCreateWindow.

*pContext* A pointer to a CCreateContext structure which is for informational purposes only..

**Returns:** 0 to proceed with the CFrameWnd creation, otherwise a value of -1 will destroy the window.

#### **CFrameWnd::OnDDEExecute 2.0, 3.0, NM, UD**

**Description:** This member is invoked during a Dynamic Data Exchange (DDE) request to execute a command. First, the frame acknowledges the DDE request. Then it passes the request to the CWinApp:: OnDDECommand member. **Syntax:** protected, afx\_msg LRESULT OnDDEExecute(WPARAM wParam, LPARAM lParam); **Parameters:**

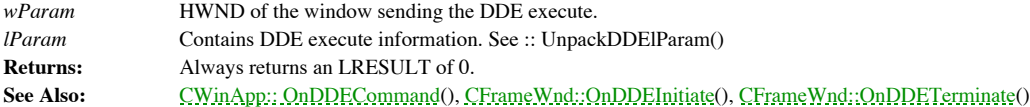

#### **CFrameWnd::OnDDEInitiate 2.0, 3.0, NM, UD**

**Description:** This member is invoked when a DDE conversation is initiated. This function can either acknowledge the conversation or choose to ignore it.

#### **Syntax:** protected, afx\_msg LRESULT OnDDEInitiate(WPARAM wParam, LPARAM lParam); **Parameters:**

*wParam* HWND of the window initiating the DDE conversation.

*lParam* Contains DDE initiate information. This includes the destination atom in the LOWORD and the system topic in the HIWORD.

**Returns:** Always returns an LRESULT of 0.

See Also: CFrameWnd::OnDDEExecute(), CFrameWnd::OnDDETerminate()

## **CFrameWnd::OnDDETerminate 2.0, 3.0, NM, UD**

**Description:** This member is invoked to terminate a DDE conversation. **Syntax:** protected, afx\_msg LRESULT OnDDETerminate(WPARAM wParam, LPARAM lParam); **Parameters:** *wParam* HWND of the other window in the conversation. *lParam* LPARAM value passed. Should be 0. **Returns:** Always returns an LRESULT of 0.

See Also: CFrameWnd::OnDDEExecute(), CFrameWnd::OnDDEInitiate()

#### **CFrameWnd::OnDestroy 2.0, 3.0, UD**

**Description:** This member is invoked when the frame is destroyed. First, the frame removes any associated control bars. Next, if the frame is the main window it will close the help engine. Finally, the base classesí CWnd::OnDestroy is called which will destroy the frame window and its children. **Syntax:** protected, afx\_msg void OnDestroy();

Parameters: None.

**Returns:** Nothing is returned.

See Also: CWnd::OnDestroy(), CFrameWnd:: DestroyDockBars()

#### **CFrameWnd::OnDropFiles 2.0, 3.0, UD**

**Description:** This member is only called if the frame window is a registered drop recipient. If so, then this function is invoked when the user releases the left mouse button during a file drag operation. The default implementation is to open the file dropped by calling the CWinApp:: OpenDocumentFile member. **Syntax:** protected, afx\_msg void OnDropFiles(HDROP hDropInfo); **Parameters:** *hDropInfo* Handle to an internal data structure describing the dropped information. Access this information through the ::DragQueryFile, and ::DragQueryPoint functions. **Returns:** Nothing is returned. **See Also:** CWnd::OnDropFiles(), CWinApp::OpenDocumentFile()<br> **Example:** The following illustrates how to interpret the name of the The following illustrates how to interpret the name of the file that was dropped into the sample application. For default processing, this member should call the base class implementation of OnDropFiles. void CMainFrame::OnDropFiles(HDROP hDropInfo) { char sDropFileName[128]; DragQueryFile(hDropInfo, 0, sDropFileName, sizeof(sDropFileName)); AfxMessageBox(sDropFileName,MB\_ICONINFORMATION|MB\_OK); }

#### **CFrameWnd::OnEnable 2.0, 3.0, UD**

**Description:** This member is invoked when the enabled state of the frame has changed. When calling CFrameWnd::EnableWindow, this member is invoked before control returns but after the WM\_DISABLED window style bit has been set. The default implementation causes modal dialogs to change state (by calling <mark>CFrameWnd::BeginModalState,</mark><br>CFrameWnd::EndModalState) and calls CFrameWnd::NotifyFloatingWindows with FS\_ENABLE or FS\_DISABLE.

**Syntax:** protected, afx\_msg void OnEnable(BOOL bEnable);

**Parameters:**

*bEnable* If TRUE then the frame will be enabled for input. **Returns:** Nothing is returned.

#### **CFrameWnd::OnEnterIdle 2.0, 3.0, UD**

**Description:** This member is invoked by menus or modal dialogs that have entered the idle state. The idle state occurs when either the menu or the dialog have no more messages in their queues for processing. The default b is to set the message text for the current control (if one is currently specified). **Syntax:** protected, afx\_msg void OnEnterIdle(UINT nWhy, CWnd\* pWho);

**Parameters:** Determines why the idle state was entered. It can be one of the following:

MSGF\_DIALOGBOX Dialog box entered idle state.

MSGF\_MENU Menu entered idle state.<br>  $pWho$  A pointer to either the di *pWho* A pointer to either the dialog or menu object specified by *nWhy*. **Returns:** Nothing is returned.

#### **CFrameWnd::OnEraseBkgnd 2.0, 3.0, UD**

**Description:** This member is invoked when the background of the frame needs to be erased to prepare it for painting.<br>This is usually the result of a resize or when CWnd::InvalidateRect is called with TRUE for erasing the default implementation of this function allows the active view to erase the background, else if there is no active view it passes control to the base class CWnd::OnEraseBkgnd.

**Syntax:** protected, afx\_msg BOOL OnEraseBkgnd(CDC\* pDC);

#### **Parameters:**

*pDC* A pointer to the device context for the frame.

**Returns:** This member should return non-zero if the background was erased using a custom method. Otherwise return 0 to use the default window erase.

**See Also:** CWnd::OnEraseBkgnd()

#### **CFrameWnd::OnHelp 2.0, 3.0, UD**

**Description:** This member is invoked when a user triggers a help event (usually the F1 key). The default implementation calls the help engine with the current help context. **Syntax:** protected, afx\_msg void OnHelp(); Parameters: None. **Returns:** Nothing is returned.

#### **CFrameWnd::OnHelpHitTest 2.0, 3.0, UD**

**Description:** This member returns the help index ID of the current help topic. The help topic is determined by a user initiated action, such as clicking the mouse on an area of the frame. **Syntax:** protected, afx\_msg LRESULT OnHelpHitTest(WPARAM wParam, LPARAM lParam);

**Parameters:**

*wParam* Unused.

*lParam* Unused.

**Returns:** The current help index ID, otherwise 0.

#### **CFrameWnd::OnHScroll 2.0, 3.0, UD**

**Description:** This member is invoked when a horizontal scroll event occurs in the frame window. The default behavior is to pass the event to the currently active view. **Syntax:** protected, afx\_msg void OnHScroll(UINT nSBCode, UINT nPos, CScrollBar\* pScrollBar); **Parameters:** *nSBCode*The type of scroll action taking place. It can be any one of the following: SB\_ENDSCROLL Bar scrolled to the end position. SB\_LEFT Bar scrolled to far left. SB\_LINELEFT Bar scrolled 1 unit (line) to the left. SB\_LINERIGHT Bar scrolled 1 unit (line) to the right. SB\_PAGELEFT Bar scrolled 1 page to the left. SB\_PAGERIGHT Bar scrolled 1 page to the right. SB\_RIGHT Bar scrolled to the far right. SB\_THUMBPOSITION Bar scrolled to an absolute position (*nPos*) by moving the thumb bar. SB\_THUMBTRACK Bar is scrolling and is currently at *nPos*. This occurs while user is moving the thumb bar. *nPos* The current scroll-bar position for the SB\_THUMBPOSITION and SB\_THUMBTRACK codes, otherwise not used. The scroll-bar control that sent notification. This parameter is NULL if the scroll-bar belongs to the pScrollbar<br>frame. **Returns:** Nothing is returned. See Also: CFrameWnd::OnVScroll()

#### **CFrameWnd::OnIdleUpdateCmdUI 2.0, 3.0, UD**

**Description:** This member is used to update the display of the frame during an idle state. The default implementation of this function checks to see which aspects of the display need udpating. If necessary, it will update title, recalculate the frame layout, and set the current message string. This member is mainly invoked when using OLE.

**Syntax:** protected, afx\_msg void OnIdleUpdateCmdUI();

Parameters: None.<br>Returns: Nothin **Returns:** Nothing is returned.

#### **CFrameWnd::OnInitMenuPopup 2.0, 3.0, UD**

**Description:** This member allows the frame window to modify a popup menu before it is displayed. This is useful is enabling/disabling menu options on -the-fly.

**Syntax:** protected, afx\_msg void OnInitMenuPopup(CMenu\* pMenu, UINT nIndex, BOOL bSysMenu); **Parameters:** The pointer to the popup menu.

*nIndex* Specifies the main menu index of the popup menu. *bSysMenu* If TRUE, then this menu is the system menu, otherwise FALSE. Note, the default implementation does no processing if this parameter is TRUE.<br>Returns: Nothing is returned.

**Returns:** Nothing is returned.

# **CFrameWnd::OnMenuSelect 2.0, 3.0, UD**

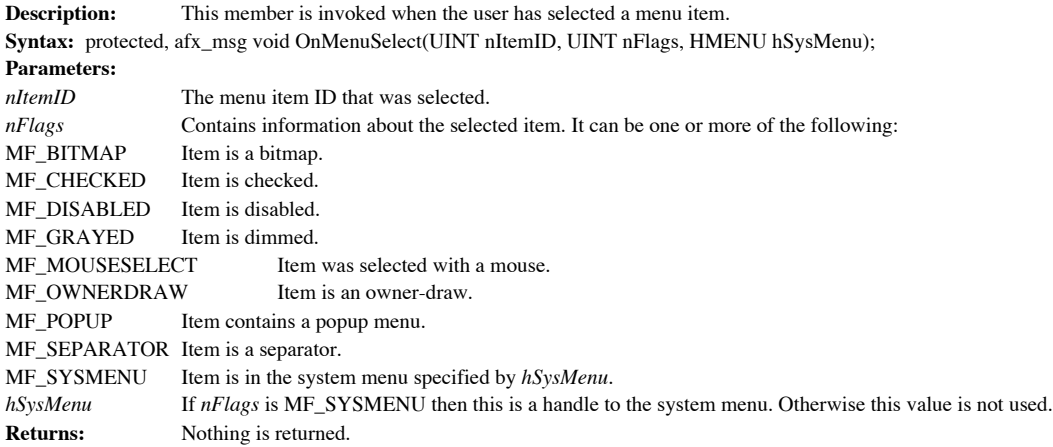

#### **CFrameWnd::OnNcActivate 2.0, 3.0, UD**

**Description:** This member is invoked when the non-client area of the frame needs to be redrawn to indicate a change in the active state. **Syntax:** protected, afx\_msg BOOL OnNcActivate(BOOL bActive); **Parameters:** *bActive* If TRUE, then the frame is to be redrawn active, otherwise the frame should be inactive. **Returns:** Non-zero if default processing should continue. FALSE to prevent deactivation.

#### **CFrameWnd::OnPaint 2.0, 3.0, MO, UD**

**Description:** This member is overridden if compiling for the Macintosh. Basically, the default implementation paints areas that are possibly uncovered in the client area of the frame window. **Syntax:** protected, afx\_msg void OnPaint(); Parameters: None.

**Returns:** Nothing is returned.

#### **CFrameWnd::OnPaletteChanged 4.0, UD**

**Description:** This member is invoked when the current active window realizes a new palette, which effects a change in the system palette. This member allows the frame window to adjust for the new palette. **Syntax:** protected, afx\_msg void OnPaletteChanged(CWnd \* pFocusWnd); **Parameters:**

*pFocusWnd* The current focus window that effected the change in palettes. **Returns:** Nothing is returned.

#### **CFrameWnd::OnPopMessageString 2.0, 3.0, UD**

**Description:** This member is invoked when the frame receives a WM\_POPMESSAGESTRING message. The default implementation will send a WM\_SETMESSAGESTRING to set the message bar text, unless popped messages are disabled. **Syntax:** protected, afx\_msg LRESULT OnPopMessageString(WPARAM wParam, LPARAM lParam); **Parameters:**

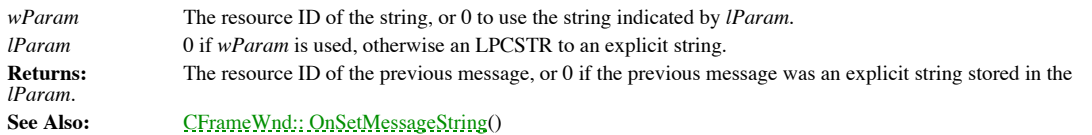

#### **CFrameWnd::OnQueryEndSession 2.0, 3.0, UD**

**Description:** This member is invoked when Windows is being exited or the current user is logged off using the :: ExitWindows API function. This member allows each application to save any information, or stop the logging o To stop the logoff, the application should return FALSE. **Syntax:** protected, afx\_msg BOOL OnQueryEndSession();

**Parameters:** None.<br> **Returns:** TRUE

TRUE to continue the end session process, FALSE to stop the session from ending.

### **CFrameWnd::OnQueryNewPalette 4.0, UD**

This member is invoked when the frame is about to become active, and gives the frame the opportunity **Description:** This<br>to realize a new palette.

**Syntax:** protected, afx\_msg BOOL OnQueryNewPalette(); Parameters: None.

**Returns:** TRUE if a new palette was realized, otherwise FALSE.

#### **CFrameWnd::OnSetCursor 2.0, 3.0, UD**

**Description:** This member is invoked when the cursor for the frame needs to be updated. The default implementation tests if the frame is in help mode, and if so sets the cursor to the default help cursor. **Syntax:** protected, afx\_msg BOOL OnSetCursor(CWnd\* pWnd, UINT nHitTest, UINT message); **Parameters:** *pWnd* The window that contains the cursor. *nHitTest* A hit test code that specifies the cursorís location.

*message* The mouse message number.

**Returns:** 0 to stop processing the message, otherwise continue default message processing.

#### **CFrameWnd::OnSetFocus 2.0, 3.0, UD**

**Description:** This member is called after the frame has received input focus. The default behavior sets the focus to the active view (if any), otherwise it passes control to the base class CWnd::OnSetFocus. **Syntax:** protected, afx\_msg void OnSetFocus(CWnd\* pOldWnd); **Parameters:** *pOldWnd* A temporary pointer to the window that lost focus.

**Returns:** Nothing is returned.

#### **CFrameWnd::OnSetMessageString 2.0, 3.0, UD**

**Description:** This member is invoked when the frame receives a WM\_SETMESSAGESTRING message. The default implementation will set the message bar text to the proper string. **Syntax:** protected, afx\_msg LRESULT OnSetMessageString(WPARAM wParam, LPARAM lParam); **Parameters:** *wParam* The resource ID of the string, or 0 to use the string indicated by *lParam*. *lParam* 0 if *wParam* is used, otherwise an LPCSTR to an explicit string. **Returns:** The resource ID of the previous message, or 0 if the previous message was an explicit string stored in the *lParam*. See Also: CFrameWnd::GetMessageString()
#### **CFrameWnd::OnSetPreviewMode 2.0, 3.0**

**Description:** This member is called to toggle the frame window into and out of print preview mode. The default implementation hides all control bars, menus, and the main window. It replaces these with the print preview vi **Syntax:** public, virtual void OnSetPreviewMode(BOOL bPreview, CPrintPreviewState\* pState); **Parameters:**

*bPreview* TRUE will set the print preview mode, FALSE will disable the print preview mode.<br>
pState A pointer to a CPrintPreviewState structure. A pointer to a CPrintPreviewState structure. **Returns:** Nothing is returned.

#### **CFrameWnd::OnSize 2.0, 3.0, UD**

**Description:** This member is invoked after the frameís size has changed. The default implementation calls the base class CWnd::OnSize member, then recalculates the frame layout. **Syntax:** protected, afx\_msg void OnSize(UINT nType, int cx, int cy); **Parameters:** *nType* The type of resizing. This value may be any one of the following: SIZE\_MAXHIDE Popup windows receive this when some other window is maximized. SIZE\_MAXIMIZED Window maximized. SIZE\_MAXSHOW Popup windows receive this when some other window has been restored. SIZE\_MINIMIZED Window minimized. SIZE\_RESTORED Window resized, but not maximized or minimized. *cx* New width of the client area. *cy* New Height of the client area. **Returns:** Nothing is returned.

#### **CFrameWnd::OnSysCommand 2.0, 3.0, UD**

**Description:** This member is invoked when an item from the control menu is selected, or maximize and minimize are selected. The default implementation checks to see if the frame is in help mode, and if so sends a WM\_COMMANDHELP message with the appropriate help context ID. Otherwise, processing is passed to the base class CWnd::OnSysCommand. **Syntax:** protected, afx\_msg void OnSysCommand(UINT nID, LONG lParam);

**Parameters:**<br>*nID* The The system command selected. See CWnd::OnSysCommand().

*lParam* If the item was selected with the mouse, then LOWORD = x-coord, HIWORD = y-coord. Otherwise not used. **Returns:** Nothing is returned.

**See Also:** CWnd::OnSysCommand()

#### **CFrameWnd::OnToolTipText 2.0, 3.0, UD**

**Description:** This member retrieves the tooltip text specified. **Syntax:** protected, afx\_msg BOOL OnToolTipText(UINT nID, NMHDR\* pNMHDR, LRESULT\* pResult); **Parameters:** *nID* Unused. Pointer to an NMHDR structure that contains information about the tooltip, and receives the text. This pNMHDR Pointer to an NMHDR structure that<br>structure is internally cast to a TOOLTIPTEXT structure.<br>pResult Pointer to a result. Always filled with Pointer to a result. Always filled with 0. **Returns:** TRUE.

#### **CFrameWnd::OnUpdateContextHelp 2.0, 3.0, UD**

**Description:** This member updates the state of the context help control bar button depending on whether or not the frame is in help mode.

**Syntax:** protected, afx\_msg void OnUpdateContextHelp(CCmdUI\* pCmdUI); **Parameters:**

*pCmdUI* A pointer to a CCmdUI object that represents the context help interface. **Returns:** Nothing is returned.

#### **CFrameWnd::OnUpdateControlBarMenu 2.0, 3.0, UD**

**Description:** This member will update the command interface by setting the check on the interace item if the specified control bar is visible. An example of this is the check mark that MFC puts next to the TOOLBAR menu it toolbar is displayed.

**Syntax:** public, afx\_msg void OnUpdateControlBarMenu(CCmdUI\* pCmdUI);

**Parameters:** A pointer to a CCmdUI object that represents the control bar. **Returns:** Nothing is returned.

### **CFrameWnd::OnUpdateFrameMenu 2.0, 3.0, UD**

**Description:** This member sets the frame menu. If the given HMENU is NULL, then the frame attempts to use the default document menu. If the default document menu is NULL, then the menu associated with the frame is used. **Syntax:** public, virtual void OnUpdateFrameMenu(HMENU hMenuAlt); **Parameters:**

*hMenuAlt* Handle to the new frame menu. **Returns:** Nothing is returned.

#### **CFrameWnd::OnUpdateFrameTitle 2.0, 3.0, UD**

**Description:** This member is called to update the title bar of the frame window. This function will only work for frames that have the FWS\_ADDTOTITLE style set.

**Syntax:** public, virtual void OnUpdateFrameTitle(BOOL bAddToTitle);

**Parameters:**

*bAddToTitle* TRUE will add the active document title to the current frame title. FALSE will use only the current frame title.

**Returns:** Nothing is returned.

**See Also:** CFrameWnd::UpdateFrameTitleForDocument()

### **CFrameWnd::OnUpdateKeyIndicator 2.0, 3.0, UD**

**Description:** This member is invoked to update the status of the key indicators on the default status bar. These key indicators include CAPS, NUMLOCK, and SCROLLLOCK. **Syntax:** protected, afx\_msg void OnUpdateKeyIndicator(CCmdUI\* pCmdUI); **Parameters:**

*pCmdUI* A pointer to a CCmdUI object that represents the particular key indicator. **Returns:** Nothing is returned.

#### **CFrameWnd::OnVScroll 2.0, 3.0, UD**

**Description:** This member is invoked when the frame receives a vertical scroll event. The default processing will pass the scroll message to the current active view. **Syntax:** protected, afx\_msg void OnVScroll(UINT nSBCode, UINT nPos, CScrollBar\* pScrollBar); **Parameters:** *nSBCode*The type of scroll action taking place. It can be any one of the following: SB\_BOTTOM Bar scrolled to bottom. SB\_ENDSCROLL Bar scrolled to the end position. SB\_LINEDOWN Bar scrolled 1 unit (line) down. SB\_LINEUP Bar scrolled 1 unit (line) up. SB\_PAGEDOWN Bar scrolled 1 page down. SB\_PAGEUP Bar scrolled 1 page up. SB\_THUMBPOSITION Bar scrolled to an absolute position (*nPos*) by moving the thumb bar. SB\_THUMBTRACK Bar is scrolling and is currently at *nPos*. This occurs while user is moving the thumb bar. SB\_TOP Bar scrolled to top. *nPos* The new thumb position. *pScrollbar* The scroll-bar control that sent notification. This parameter is NULL if the scroll-bar belongs to the frame. **Returns:** Nothing is returned.

#### **CFrameWnd::PostNcDestroy 2.0, 3.0, UD**

**Description:** This member is called internally to delete the CFrameWnd object that was allocated on the heap. Never delete a CFrameWnd object directly, it should be removed by calling DestroyWindow. **Syntax:** protected, virtual void PostNcDestroy();

Parameters: None.

**Returns:** Nothing is returned. See Also: CWnd::DestroyWindow()

#### **CFrameWnd::PreCreateWindow 2.0, 3.0, UD**

**Description:** This member is called before the creation of the window. Window attributes such as size, position, and style bits may be set at this time.

**Syntax:** protected, virtual BOOL PreCreateWindow(CREATESTRUCT& cs); **Parameters:**

*cs* A reference to a CREATESTRUCT that can be filled in with specific window attributes. **Returns:** TRUE. See Also: CWnd::PreCreateWindow()

#### **CFrameWnd::PreTranslateMessage 2.0, 3.0, UD**

**Description:** This member is used to intercept messages before they are dispatched. The default implementation attempts to translate the message using the accelerators for the frame. **Syntax:** public, virtual BOOL PreTranslateMessage(MSG\* pMsg); **Parameters:**

The message to be pre-translated.

**Returns:** Non-zero if the message was translated and should not be dispatched, otherwise 0 will allow the message to be dispatched.

#### **CFrameWnd::ProcessHelpMsg 2.0, 3.0, UD**

**Description:** This member is used to dispatch only help-related messages **Syntax:** protected, BOOL ProcessHelpMsg(MSG& msg, DWORD\* pContext); **Parameters:**

*msg* The message to process.

*pContext* Returns an optional help context ID if the message is a mouse message. **Returns:** FALSE to end help message processing, otherwise TRUE.

#### **CFrameWnd::RecalcLayout 2.0, 3.0**

**Description:** This member is called when the size of the frame window has changed, or when control bars are displayed/hidden. This member can be overridden to customize the layout behavior of the frame window. **Syntax:** public, virtual void RecalcLayout(BOOL bNotify = TRUE); **Parameters:** *bNotify* If TRUE, then the active in-place item for the frame is notified about the layout change. **Returns:** Nothing is returned. Example: See CFrameWnd::DockControlBar()

### **CFrameWnd::ReDockControlBar 4.0, UD**

**Description:** This function will reposition a currently docked control bar. Syntax: public, void ReDockControlBar(CControlBar\* pBar, CDockBar \* pDockBar, LPCRECT lpRect = NULL); **Parameters:** *pBar* The control bar to dock. *pDockBar* The destination dock bar. *lpRect* The non-client area screen coordinates where the control bar will be docked. **Returns:** Nothing is returned.

#### **CFrameWnd::RemoveControlBar 2.0, 3.0, UD**

**Description:** This member is used to remove a control bar from the list of control bars for the frame. Note, after removing the control bar it is necessary to update the frame window and call CFrameWnd::RecalcLayout. Syntax: public, void RemoveControlBar(CControlBar \*pBar); **Parameters:**

*pBar* A pointer to the CControlBar to remove. **Returns:** Nothing is returned.

### **CFrameWnd::RemoveFrameWnd 2.0, 3.0, UD**

**Description:** This member removes the frame window from the application global list of chained frame windows. **Syntax:** protected, void RemoveFrameWnd();<br>**Parameters:** None. **Parameters: Returns:** Nothing is returned. See Also: CFrameWnd::AddFrameWnd()

#### **CFrameWnd::SaveBarState 2.0, 3.0**

**Description:** This member will save control bar to an initialization file. This member is useful for returning an application desktop to a previously saved state. **Syntax:** public, void SaveBarState(LPCTSTR lpszProfileName) const; **Parameters:** *lpszProfileName* The initialization file name. **Returns:** Nothing is returned. See Also: CFrameWnd::LoadBarState() **Example:** To always save the state of the application control bars, you can add SaveBarState to the application main frameís OnClose member. Or ,as in the example application, in response to a menu selection. void CMainFrame::OnViewSavebarstates() {

SaveBarState("mfcsampframe"); }

#### **CFrameWnd::SetActiveView 2.0, 3.0**

**Description:** This member is used to set a new active view within the frame window. This is automatically invoked by the framework when the user selects a new view, but it may also be called explicitly within the applicat notifies the view that is losing activation, then notifies the view gaining activation. **Syntax:** public, void SetActiveView(CView\* pViewNew, BOOL bNotify = TRUE);

**Parameters:**

A pointer to the view gaining activation. *bNotify* If TRUE, then *pViewNew* will receive notification of the activation. **Returns:** Nothing is returned.

#### **CFrameWnd::SetDockState 2.0, 3.0**

**Description:** This member is used to setup the frame and display the control bars defined in the CDockState structure.<br>This member is automatically called after a call to CFrameWnd::LoadBarState, but may be called directl Syntax: public, void SetDockState(const CDockState& state);

**Parameters:**

*state* A reference to a CDockState structure that holds the display information. **Returns:** Nothing is returned. See Also: CFrameWnd::LoadBarState()

#### **CFrameWnd::SetHelpCapture 2.0, 3.0, UD**

**Description:** This member will set or release the context-sensitive help capture for the frame window. **Syntax:** protected, HWND SetHelpCapture(POINT point, BOOL\* pbDescendant); **Parameters:** The current mouse position for help. A pointer to a boolean. This is filled in with TRUE if a descendant window of the frame is hit. This pbDescendant<br>value can be NULL.

**Returns:** HWND pointing to the window under *point*, or NULL.

#### **CFrameWnd::SetMessageText 2.0, 3.0**

**Description:** This member will set the text in the default status bar pane (the default pane has an ID of 0). **Syntax:** public, void SetMessageText(LPCTSTR lpszText); public, void SetMessageText(UINT nID); **Parameters:** *lpszText* A null-terminated string containing the status text. *nID* The resource ID of the string containing the status text.

**Returns:** Nothing is returned. See Also: CFrameWnd::GetMessageText()

Example: See CMDIFrameWnd::MDICascade()

#### **CFrameWnd::ShowControlBar 2.0, 3.0**

**Description:** This member will display/hide the given control bar. Syntax: public, void ShowControlBar(CControlBar\* pBar, BOOL bShow, BOOL bDelay); **Parameters:** The control bar to display or hide depending on the value of *bShow*. *bShow* TRUE will display the control bar, FALSE will hide the control bar. *bDelay* TRUE will delay the display of the bar until the frame enters its idle state, FALSE will immediately update the frame window and call RecalcLayout. **Returns:** Nothing is returned.

#### **CFrameWnd::ShowOwnedWindows 2.0, 3.0**

**Description:** This member will display or hide any descendant window of the frame. Syntax: public, void ShowOwnedWindows(BOOL bShow); **Parameters:** *bShow* TRUE will display descendants, FALSE will hide descendants. **Returns:** Nothing is returned.

#### **CFrameWnd::UpdateFrameTitleForDocument 2.0, 3.0, UD**

**Description:** This member will set the frame title. If the FWS\_PREFIXTITLE style bit is set, the document title will be displayed before the frame title. Otherwise, the frame title is displayed before the docuement title. **Syntax:** protected, void UpdateFrameTitleForDocument(LPCTSTR lpszDocName); **Parameters:**

*lpszDocName* The active document name. This value may be NULL. **Returns:** Nothing is returned. See Also: CFrameWnd::OnUpdateFrameTitle()

# The CMDIFrame Class

The CMDIFrameClass provides the functionality of a multiple document interface (MDI). The MDI frame manages a set of CMDIChildWnd objects, and provides support for the MFC document/view architecture. Also, the MDI frame provides support for managing the standard MDI ìWindowî menu. See Chapter 6 for more information about the multiple document interface architecture.

# **CMDIFrameWnd::CMDIFrameWnd 2.0, 3.0**

**Description:** The constructor for the CMDIFrameWnd class. This member initializes the internal member variables<br>for the frame object. Also, MFC keeps track of all the CMDIFrameWnd (and CFrameWnd derived classes) created i application by adding the new CMDIFrameWnd class to the CFrameWnd list stored in the AFX\_THREAD\_STATE structure.

**Syntax:** public, CMDIFrameWnd();

Parameters: None.

**Returns:** Nothing is returned.

#### **CMDIFrameWnd::AssertValid 2.0, 3.0, DO**

**Description:** Determines whether the CMDIFrameWnd is in a valid state and if it is not, throws an assertion. **Syntax:** public, virtual void AssertValid() const;<br>**Parameters:** None. **Parameters: Returns:** Nothing is returned. See Also: CFrameWnd::AssertValid()

#### **CMDIFrameWnd::CreateClient 2.0, 3.0**

**Description:** This member is called to create the client area of the frame window. The client area is used to manage CMDIChildWnd objects. The default implementation sets window styles for the client window, then calls :: CreateWindowEx to create the client window. This member should be called if the base class CFrameWnd::OnCreate function is overridden.

**Syntax:** public, virtual BOOL CreateClient(LPCREATESTRUCT lpCreateStruct, CMenu\* pWindowMenu); **Parameters:**

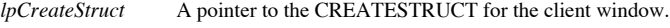

*pWindowMenu* A pointer to the client window menu.

**Returns:** TRUE is the client window was created successfuly, otherwise FALSE.<br>See Also: CFrameWnd::OnCreate **See Also:** CFrameWnd::OnCreate

# **CMDIFrameWnd::DefWindowProc 2.0, 3.0, UD**

**Description:** This member function calls the default message processing for the frame. Every message that is not<br>handled by another procedure is routed through this function. The default for the CMDIFrameWnd is to pass th the Windows API function ::DefFrameProc.

**Syntax:** protected, virtual LRESULT DefWindowProc(UINT nMsg, WPARAM wParam, LPARAM lParam);

#### **Parameters:**

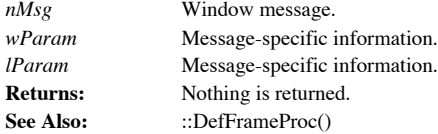

# **CMDIFrameWnd::DelayUpdateFrameMenu 2.0, 3.0, UD**

**Description:** This member will defer the update of the frame menu until the application enters its next idle state. **Syntax:** public, virtual void DelayUpdateFrameMenu(HMENU hMenuAlt); **Parameters:** *hMenuAlt* A handle to an alternate menu for the frame. **Returns:** Nothing is returned.

### **CMDIFrameWnd::Dump 2.0, 3.0, DO**

**Description:** This member is an MFC diagnostic utility that is compiled only into the debug version of the application. The member is used to output the state of the object, and can be called directly by the programmer. **Syntax:** public, virtual void Dump() const;

Parameters: None.

**Returns:** Nothing is returned. See Also: CObject::Dump()

#### **CMDIFrameWnd::GetActiveFrame 2.0, 3.0, UD**

**Description:** This member returns the currently active CMDIChildWnd, or in the absence of one it will return **this**. **Syntax:** public, virtual CFrameWnd\* GetActiveFrame();<br> **Parameters:** None.

**Parameters:** 

**Returns:** The currently active CMDIChildWnd, or **this** value of the CMDIFrameWnd if there is no currently active CMDIChildWnd.

#### **CMDIFrameWnd::GetWindowMenuPopup 2.0, 3.0**

**Description:** This member is a convenience function that returns a handle to the tyical iWindowsî menu for MDI applications. Override this function if your application does not use the MFC standard menu IDs. The default i returns the menu that contains any IDs between AFX\_IDM\_WINDOW\_FIRST and AFX\_IDM\_WINDOW\_LAST. **Syntax:** public, virtual HMENU GetWindowMenuPopup(HMENU hMenuBar);

**Parameters:**

*hMenuBar* The menu that contains the *iWindowsî sub-menu.* 

**Returns:** Handle to the ìWindowsî sub-menu if successful, otherwise NULL.

#### **CMDIFrameWnd::LoadFrame 2.0, 3.0, UD**

**Description:** This member is called after construction of the CMDIFrameWnd to create the frame and load its resources. These resources include the icon, accelerators, and string tables associated with the frame. The default implementation calls the base class CFrameWnd::LoadFrame, and saves the default frame menu to use when the CMDIFrameWnd has no active views displayed.

**Syntax:** public, virtual BOOL LoadFrame(UINT nIDResource, DWORD dwDefaultStyle = WS\_OVERLAPPEDWINDOW | FWS\_ADDTOTITLE, CWnd\* pParentWnd = NULL, CCreateContext\* pContext = NULL);

**Parameters:** The resource ID used to load frame resources. This same ID is used for the each of the resources mentioned above. *dwDefaultStyle* The default frame window style. For automatic display of document titles, add the FWS\_ADDTOTITLE style.<br>pParentWnd The parent of the frame.

*pContext* Pointer to a CCreateContext object.

**Returns:** TRUE if successful, otherwise FALSE. See Also: CFrameWnd::LoadFrame()
#### **CMDIFrameWnd::MDIActivate 2.0, 3.0**

**Description:** This member is called to activate an MDI child window. Syntax: public, void MDIActivate(CWnd\* pWndActivate); **Parameters:** *pWndActivate* The MDI child window to activate. **Returns:** Nothing is returned.

#### **CMDIFrameWnd::MDICascade 2.0, 3.0**

**Description:** This member arranges the MDI child window layout into a cascaded fashion. Cascaded windows are arranged so that each windowís title bar is visible.

#### **Syntax:**

public, void MDICascade();

void MDICascade(int nType);

#### **Parameters:**

*nType* If nType is MDITILE\_SKIPDISABLED then disabled child windows are not cascaded, otherwise all child windows are cascaded.

**Returns:** Nothing is returned.

**Example:** The following can be invoked to cascade the frameís child windows.

void CMainFrame::OnWindowCascade()

{ MDICascade(); SetMessageText("Cascaded Windows"); }

## **CMDIFrameWnd::MDIGetActive 2.0, 3.0**

**Description:** This member retrieves the currently active MDI Child window. **Syntax:** public, CMDIChildWnd\* MDIGetActive(BOOL\* pbMaximized = NULL) const; **Parameters:** *pbMaximized* An optional address of a boolean that receives TRUE if the child window is maximized, or FALSE if not maximized. **Returns:** Pointer to the active MDI Child window, or NULL if none exists.

#### **CMDIFrameWnd::MDIIconArrange 2.0, 3.0**

**Description:** This member will arrange the icons of any minimized MDI child windows within the frame. **Syntax:** public, void MDIIconArrange();<br>**Parameters:** None. **Parameters: Returns:** Nothing is returned. **Example:**

```
void CMainFrame::OnWindowArrange()
{
       MDIIconArrange();
       SetMessageText("Arranged Icons for frame");
}
```
#### **CMDIFrameWnd::MDIMaximize 2.0, 3.0**

**Description:** This member is invoked to maximize the given MDI child window. When maximized, the child window is resized to fill the entire frame client window, the child title is added to the frame title, and the childís system menu and restore button are added to the frame menu bar.

**Syntax:** public, void MDIMaximize(CWnd\* pWnd);

**Parameters:**

*pWnd* The MDI child window to maximize. **Returns:** Nothing is returned.

## **CMDIFrameWnd::MDINext 2.0, 3.0**

**Description:** This member activates the next MDI child window in the window order. The currently active child window is deactivated and placed behind all other MDI child windows in the frame. **Syntax:** public, void MDINext();

Parameters: None.

**Returns:** Nothing is returned.

#### **CMDIFrameWnd::MDIRestore 2.0, 3.0**

**Description:** This member will restore a previously maximized or minimized MDI child window. Syntax: public, void MDIRestore(CWnd\* pWnd); **Parameters:** *pWnd* The MDI child window to restore. **Returns:** Nothing is returned.

#### **CMDIFrameWnd::MDISetMenu 2.0, 3.0**

**Description:** This member is used to replace the frame menu and the MDI ìWindowsî sub-menu on the menu bar. You should call DrawMenuBar after calling this function to update the menu appearance. **Syntax:** public, CMenu\* MDISetMenu(CMenu\* pFrameMenu, CMenu\* pWindowMenu); **Parameters:** *pFrameMenu* Pointer to a new frame menu, or NULL for no change.

*pWindowMenu* Pointer to a new ìWindowsî sub-menu, or NULL for no change.

Returns: A pointer to the new frame menu, or NULL if it was not changed.

#### **CMDIFrameWnd::MDITile 2.0, 3.0**

```
Description: This member function will tile all MDI child windows in the frame window by the given method.
Syntax:
public, void MDITile();
public, void MDITile(int nType);
Parameters:
nType The tiling method to be used. It can be one of the following:
MDITILE_HORIZONTAL Child windows use maximum horizontal space, from top to bottom.
MDITILE_SKIPDISABLED No disabled child windows will be tiled.
MDITILE_VERTICAL Child windows use maximum vertical space, from left to right.
Returns: Nothing is returned.
Example: The following example simply adds a vertical tile callback to the sample program.
       void CMainFrame::OnWindowTileVert()
       {
                TileWindows(MDITILE_VERTICAL);
       }
       void CMainFrame::TileWindows(int nMethod)
       {
                MDITile(nMethod);
                CString strMsg;
                switch(nMethod)
                {
                         case MDITILE_HORIZONTAL:
                                 strMsg = "Tiled windows horizontally";
                                 break;
                         case MDITILE_VERTICAL:
                                  strMsg = "Tiled windows vertically";
                                 break;
                         default:
                                  strMsg = "Tiled windows";
                                 break;
                }
                SetMessageText(strMsg);
       }
```
#### **CMDIFrameWnd::OnCmdMsg 2.0, 3.0, UD**

**Description:** This member routes all command messages for the MDI frame window. First, it tries to route them to the active MDI child window. Next, if the command message is not handled it is passed through the MDI frameís base class CFrameWnd::OnCmdMsg handler.

**Syntax:** public, virtual BOOL OnCmdMsg(UINT nID, int nCode, void\* pExtra, AFX\_CMDHANDLERINFO\* pHandlerInfo);

**Parameters:**

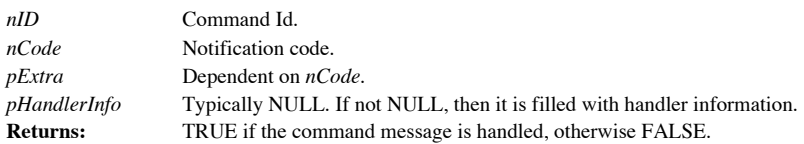

#### **CMDIFrameWnd::OnCommand 2.0, 3.0, UD**

**Description:** This member routes command notifications from accelerators, controls, and menus. Before passing<br>control to the base class C**FrameWnd::OnCommand**, the MDI frame window allows the active MDI child window to pr the message first.

**Syntax:** protected, virtual BOOL OnCommand(WPARAM wParam, LPARAM lParam); **Parameters:** Command ID of the accelerator, control, or menu. *lParam* This parameter indicates one of the notification sources below: accelerator Low-order = 0, Hi-order = 1 control Low-order = control identifier, Hi-order = notification message menu  $Low-order = 0$ ,  $Hi-order = 0$ **Returns:** TRUE if the message was processed, otherwise FALSE.

#### **CMDIFrameWnd::OnCommandHelp 2.0, 3.0, UD**

**Description:** This member handles the help command invocation for the MDI frame window. The MDI frame<br>window first tries to route the message to the currently active MDI child window. If the child window does not process message, then it is passed to the base class CFrameWnd::OnCommandHelp member.

**Syntax:** protected, afx\_msg LRESULT OnCommandHelp(WPARAM wParam, LPARAM lParam);

**Parameters:**

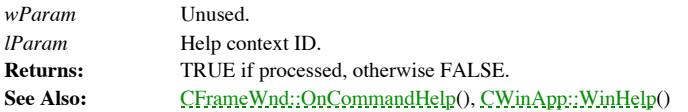

#### **CMDIFrameWnd::OnCreateClient 2.0, 3.0, UD**

**Description:** This member is used to create the default client window with the proper menu. This member can be overridden to customize the creation of the MDI client window.

Syntax: public, virtual BOOL OnCreateClient(LPCREATESTRUCT lpcs, CCreateContext\* pContext); **Parameters:**

*lpcs* A pointer to a CREATESTRUCT. The values provided are for informational purposes only. They can be modified by overriding the CWnd::PreCreateWindow.

*pContext* A pointer to a CCreateContext structure for informational purposes only.

**Returns:** TRUE if successful, otherwise FALSE.

See Also: CMDIFrameWnd::CreateClient()

#### **CMDIFrameWnd::OnDestroy 2.0, 3.0, UD**

**Description:** This member is invoked when the MDI frame is destroyed. First, the base class CFrameWnd::OnDestroy is called then the default MDI client menu is restored.

**Syntax:** protected, afx\_msg void OnDestroy();

Parameters: None.

**Returns:** Nothing is returned. See Also: CFrameWnd::OnDestroy()

# **CMDIFrameWnd::OnIdleUpdateCmdUI 2.0, 3.0, UD**

**Description:** This member is used to update the display of the MDI frame during an idle state. The MDI frame first<br>redraws the menu bar (if necessary) before passing control to the base class CFrameWnd::OnIdleUpdateCmdUI. **Syntax:** protected, afx\_msg void OnIdleUpdateCmdUI();

Parameters: None.

**Returns:** Nothing is returned.

#### **CMDIFrameWnd::OnMDIWindowCmd 2.0, 3.0, UD**

**Description:** This member is invoked when one of the MDI standard ìWindowî menu options is selected. This member routes the menu selection to the proper Windows message. **Syntax:** protected, afx\_msg BOOL OnMDIWindowCmd(UINT nID); **Parameters:** *nID* The menu ID of the choice selected. This can be any one of the following: ID\_WINDOW\_ARRANGE Arrange MDI child window icons. ID\_WINDOW\_CASCADE Cascade MDI child windows. ID\_WINDOW\_TILE\_HORZ Tile MDI child windows horizontally. ID\_WINDOW\_TILE\_VERT Tile MDI child windows vertically.

**Returns:** TRUE if menu selection was processed, otherwise FALSE.

#### **CMDIFrameWnd::OnSize 2.0, 3.0**

**Description:** This member is invoked after the MDI frameis size has changed. The default implementation recalculates the frame layout if the sizing is not the result of a SIZE\_MINIMIZED operation. **Syntax:** protected, afx\_msg void OnSize(UINT nType, int cx, int cy); **Parameters:** *nType* The type of resizing. SIZE\_MAXHIDE Popup windows receive this when some other window is maximized. SIZE\_MAXIMIZED Window maximized. SIZE\_MAXSHOW Popup windows receive this when some other window has been restored. SIZE\_MINIMIZED Window minimized. SIZE\_RESTORED Window resized, but not maximized or minimized. *cx* New width of the client area. (unused). *cy* New Height of the client area. (unused). **Returns:** Nothing is returned.

#### **CMDIFrameWnd::OnUpdateFrameMenu 2.0, 3.0, UD**

**Description:** This member is used to change the appearance of the frame menu before it is displayed to the user. The default implementation is to allow the currently active child window to update the frame menu. **Syntax:** public, virtual void OnUpdateFrameMenu(HMENU hMenuAlt);

**Parameters:**

*hMenuAlt* Handle to the frame menu. **Returns:** Nothing is returned.

#### **CMDIFrameWnd::OnUpdateFrameTitle 2.0, 3.0, UD**

**Description:** This member is called to update the title bar of the frame window. This function will only work for<br>frames that have the FWS\_ADDTOTITLE style set. The default implementation adds the currently active documen the frame title when the MDI child window is maximized.

**Syntax:** public, virtual void OnUpdateFrameTitle(BOOL bAddToTitle);

**Parameters:**

TRUE will add the active document title to the current frame title. FALSE will use only the current frame title.

**Returns:** Nothing is returned.

See Also: CFrameWnd::UpdateFrameTitleForDocument()

#### **CMDIFrameWnd::OnUpdateMDIWindowCmd 2.0, 3.0, UD**

**Description:** This member is invoked before the standard MDI iWindowî menu is displayed. If there is a currently active MDI child window, then the menu is enabled, otherwise it is disabled. **Syntax:** protected, afx\_msg void OnUpdateMDIWindowCmd(CCmdUI\* pCmdUI); **Parameters:**

*pCmdUI* A CCmdUI pointer representing the MDI child window menu choices. **Returns:** Nothing is returned.

#### **CMDIFrameWnd::PreCreateWindow 2.0, 3.0, UD**

**Description:** This member is called before the creation of the MDI frame window. Window attributes such as size, position, and style bits may be set at this time. **Syntax:** public, virtual BOOL PreCreateWindow(CREATESTRUCT& cs);

**Parameters:**

*cs* A reference to a CREATESTRUCT that can be filled in with specific window attributes. **Returns:** TRUE. See Also: CWnd::PreCreateWindow()

#### **CMDIFrameWnd::PreTranslateMessage 2.0, 3.0, UD**

**Description:** This member is used to intercept messages before they are dispatched. The default implementation allows the current active MDI child window to pre-translate the message. If the child window does not process then the frame attempts to translate the message into an accelerator. **Syntax:** public, virtual BOOL PreTranslateMessage(MSG\* pMsg);

**Parameters:**

*pMsg* The message to be pre-translated.

Non-zero if the message was translated and should not be dispatched, otherwise 0 will allow the message Returns:<br>to be dispatched.

# The CMDIChildWnd Class

The CMDIChildWnd class implements the behavior of a multiple document child window.

MDI child windows do not appear directly on the desktop, rather they appear inside of a

CMDIFrameWnd. Each child does not have its own separate menu bar, rather they share the

menu kept on the MDI frame window.

# **CMDIChildWnd::CMDIChildWnd 2.0, 3.0**

**Description:** This member constructs an MDI child window. **Syntax:** public, CMDIChildWnd();<br>**Parameters:** None. Parameters: **Returns:** Nothing is returned.

#### **CMDIChildWnd::ActivateFrame 2.0, 3.0, UD**

**Description:** This member function will show the frame window (restore if it is currently iconic) and bring it to the top Z-order window position. It can also be used to display the window as the result of some user inter overridden to customize the default window activation behavior.

**Syntax:** public, virtual void ActivateFrame(int nCmdShow = -1);

#### **Parameters:**

*nCmdShow* The resulting show state of the frame window. If this value is -1, then the window will be restored if iconic (SW\_RESTORE), otherwise SW\_SHOWNORMAL is used. If the value is not -1, then the explicit value of *nCmdShow* will be used.

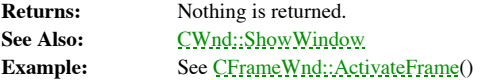

#### **CMDIChildWnd::AssertValid 2.0, 3.0, DO**

**Description:** Determines whether the CMDIChildWnd is in a valid state and if it is not, throws an assertion. **Syntax:** public, virtual void AssertValid() const;<br>**Parameters:** None. **Parameters: Returns:** Nothing is returned.

#### **CMDIChildWnd::Create 2.0, 3.0**

**Description:** This member is called after construction to create the actual frame window and attach it to this CMDIChildWnd object.

**Syntax:** public, BOOL Create(LPCTSTR lpszClassName, LPCTSTR lpszWindowName, DWORD dwStyle = WS\_CHILD | WS\_VISIBLE | WS\_OVERLAPPEDWINDOW, const RECT & rect = rectDefault, CMDIFrameWnd \* pParentWnd = NULL, CCreateContext\* pContext = NULL); **Parameters:** *lpszClassName* Specifies the Windows class (or NULL to use default CMDIChildWnd class attributes). If specified, this name must have been previously registered using AfxRegisterWndClass or the Windows API call to RegisterClass. *lpszWindowName* A null-terminated string that contains the title bar text. *dwStyle* The window style attributes for the window. The WS\_CHILD attribute must be used. See CWnd::Create. *rect* The size and position of the new window (or use rectDefault for default window placement). *pParentWnd* The parent of the child window or NULL to specify the main application window.<br>*pContext* An optional pointer to a CCreateContext object that will be passed to the CF rame Wnd::OnCre An optional pointer to a CCreateContext object that will be passed to the CFrameWnd::OnCreate method. **Returns:** Non-zero if the function is successful; zero otherwise.<br>See Also:  $\frac{CW \eta d::Created()$ CWnd::Create()

#### **CMDIChildWnd::DefWindowProc 2.0, 3.0, UD**

**Description:** This member function calls the default message processing for the window. Every message that is not handled by another procedure is routed through this function. The default for the CMDIChildWnd is to pass t the Windows API function :: DefMDIChildProc.

**Syntax:** protected, virtual LRESULT DefWindowProc(UINT nMsg, WPARAM wParam, LPARAM lParam);

**Parameters:**

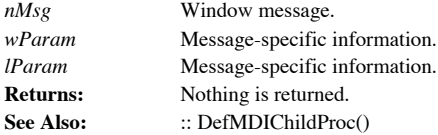

#### **CMDIChildWnd::DestroyWindow 2.0, 3.0, UD**

**Description:** This member is used to destroy the window attached to the CMDIChildWnd object. The default implementation disables the automatic titling of the frame before it calls CMDIChildWnd::MDIDestroy. **Syntax:** public, virtual BOOL DestroyWindow();

Parameters: None.

**Returns:** Non-zero if the window was destroyed, otherise 0.

#### **CMDIChildWnd::Dump 2.0, 3.0, DO**

**Description:** This member is an MFC diagnostic utility that is compiled only into the debug version of the application. The member is used to output the state of the object, and can be called directly by the programmer. **Syntax:** public, virtual void Dump() const;

Parameters: None.

**Returns:** Nothing is returned. See Also: CObject::Dump()

#### **CMDIChildWnd::GetMDIFrame 2.0, 3.0**

**Description:** This member retrieves the CMDIFrameWnd associated with this child window. Note that the parent of this child window is of type MDICLIENT, and it is the MDICLIENTís parent that is retrieved. **Syntax:** public, CMDIFrameWnd\* GetMDIFrame();

Parameters: None.

**Returns:** Pointer to the CMDIFrameWnd.

#### **CMDIChildWnd::GetMessageBar 2.0, 3.0, UD**

**Description:** This member returns a pointer to the status bar window for the MDI child window. **Syntax:** protected, virtual CWnd\* GetMessageBar();<br>**Parameters:** None. **Parameters: Returns:** A pointer to the MDI frameis status bar, or NULL if none exists.

#### **CMDIChildWnd::LoadFrame 2.0, 3.0, UD**

**Description:** This member is used to create an MDI child window and load its associated resources. These resources include the child windowís menu and icon.

**Syntax:** public, virtual BOOL LoadFrame(UINT nIDResource, DWORD dwDefaultStyle, CWnd\* pParentWnd, CCreateContext\* pContext = NULL);

**Parameters:**

*nIDResource* The resource ID used to load child window resources.

*dwDefaultStyle* The default frame window style. For automatic display of document titles, add the FWS\_ADDTOTITLE style.

*pParentWnd* The parent of the frame.

*pContext* Pointer to a CCreateContext class.

**Returns:** TRUE if successful, otherwise FALSE. See Also: CMDIChildWnd::Create()

#### **CMDIChildWnd::MDIActivate 2.0, 3.0**

**Description:** This member is called to activate the MDI child window. If a call to CMDIFrameWnd::MDIActivate is made, the last active MDI child window is activated as well. This member allows you to bypass the activation active child.

**Syntax:** public, void MDIActivate();

Parameters: None.<br>Returns: Nothir **Returns:** Nothing is returned.

#### **CMDIChildWnd::MDIDestroy 2.0, 3.0**

**Description:** This member is called by the CMDIChildWnd::DestroyWindow to destroy the MDI child window. **Syntax:** public, void MDIDestroy();<br>**Parameters:** None. **Parameters: Returns:** Nothing is returned.

#### **CMDIChildWnd::MDIMaximize 2.0, 3.0**

**Description:** This member is invoked to maximize an MDI child window. When maximized, the child window is resized to fill the entire frame client window, the child title is added to the frame title, and the childís system menu and restore button are added to the frame menu bar.

**Syntax:** public, void MDIMaximize(); Parameters: None.

**Returns:** Nothing is returned.
# **CMDIChildWnd::MDIRestore 2.0, 3.0**

**Description:** This member will restore the MDI child window if it was previously maximized or minimized. **Syntax:** public, void MDIRestore();<br>**Parameters:** None. **Parameters: Returns:** Nothing is returned.

# **CMDIChildWnd::OnCreate 2.0, 3.0, UD**

**Description:** This member is invoked after creation of the MDI child window. The MDI child window reation params.<br>implementation of this calls the base class CFrameWnd:: OnCreateHelper with the MDI window creation params. **Syntax:** protected, afx\_msg int OnCreate(LPCREATESTRUCT lpCreateStruct); **Parameters:** *lpCreateStruct* A pointer to a CREATESTRUCT for the new window. **Returns:** 0 to proceed with the CMDIChildWnd creation, otherwise a value of -1 will destroy the window.

**See Also:** CWnd::OnCreate()

## **CMDIChildWnd::OnDestroy 2.0, 3.0, UD**

**Description:** This member is invoked when the MDI child window is destroyed. This member first calls CMDIChildWnd:: UpdateClientEdge before passing control to the base class CFrameWnd::OnDestroy. **Syntax:** protected, afx\_msg void OnDestroy();

Parameters: None.

**Returns:** Nothing is returned. **See Also:** CMDIChildWnd::UpdateClientEdge(), CFrameWnd::OnDestroy()

# **CMDIChildWnd::OnMDIActivate 2.0, 3.0, UD**

**Description:** This member is called when a change in MDI child window activation occurs. This member will notify each window of the activation change, update the frame titles, and update the frame menus. Syntax: protected, afx\_msg void OnMDIActivate(BOOL bActivate, CWnd\* pActivateWnd, CWnd\* pUnused); **Parameters:** *bActivate* If TRUE, then the child window is being activated.<br> *pActivateWnd* A pointer to the window being activated. A pointer to the window being activated.

*pUnused U*nused.

**Returns:** Nothing is returned.

## **CMDIChildWnd::OnMouseActivate 2.0, 3.0, UD**

**Description:** This member is called when the mouse is clicked in an inactive MDI child window. This member will pass control to CFrameWnd::OnMouseActivate and activate the child window if appropriate. **Syntax:** protected, afx\_msg int OnMouseActivate(CWnd\* pDesktopWnd, UINT nHitTest, UINT message); **Parameters:** The top level window associated with this MDI child window. *nHitTest* A hit test code (see Windows API).

*message* The mouse message.

**Returns:** One of the following values:

MA\_ACTIVATE The MDIChildWnd was activated.

MA\_ACTIVATEANDEAT The MDIChildWnd was activated and the mouse event was discarded.

MA\_NOACTIVATE The MDIChildWnd was not activated.

MA\_NOACTIVATEANDEAT The MDIChildWnd was not activated and the mouse event was discarded.

### **CMDIChildWnd::OnNcActivate 2.0, 3.0, UD**

**Description:** This member is invoked when the non-client area needs to be changed to indicate an active or inactive state. This member bypasses the base class CFrameWnd::OnNcActivate and calls the CWnd::OnNcActivate. **Syntax:** protected, afx\_msg BOOL OnNcActivate(BOOL bActive); **Parameters:**

*bActive* TRUE indicates the child window is being activated, FALSE indicates deactivation.

**Returns:** Non-zero to proceed with default message processing, 0 to indicate that the request was handled.

#### **CMDIChildWnd::OnNcCreate 2.0, 3.0, UD**

**Description:** This member is called prior to window creation. This allows the child window to control the creation of the non-client area, and to set the proper window style flags. **Syntax:** protected, afx\_msg BOOL OnNcCreate(LPCREATESTRUCT lpCreateStruct); **Parameters:**

*lpCreateStruct* A pointer to a CREATESTRUCT. **Returns:** TRUE to continue processing, otherwise FALSE.

#### **CMDIChildWnd::OnSize 2.0, 3.0, UD**

**Description:** This member is invoked after an MDI child windowís size has changed. The default implementation recalculates the frame layout.

**Syntax:** protected, afx\_msg void OnSize(UINT nType, int cx, int cy);

**Parameters:**

*nType* The type of sizing event. The child window will not recalc the window layout if this is

SIZE\_MINIMIZED.

SIZE\_MAXHIDE Popup windows receive this when some other window is maximized.

SIZE\_MAXIMIZED Window maximized.

SIZE\_MAXSHOW Popup windows receive this when some other window has been restored.

SIZE\_MINIMIZED Window minimized.

SIZE\_RESTORED Window resized, but not maximized nor minimized.

*cx* Unused.

*cy* Unused.

**Returns:** Nothing is returned.

# **CMDIChildWnd::OnUpdateFrameMenu 2.0, 3.0, UD**

**Description:** This member is used to change the appearance of the frame menu before it is displayed to the user. The default implementation is to display the current document menu for this child window, or the frame defau document menu is found.

**Syntax:** public, virtual void OnUpdateFrameMenu(BOOL bActive, CWnd\* pActivateWnd, HMENU hMenuAlt); **Parameters:**

*bActive* If TRUE and no menu specified by *hMenuAlt*, then the currently active document menu is used. *pActivateWnd* A pointer to the active window. If *bActive* is TRUE and no alternate menu is selected, then *pActivateWnd* should be **this**.

*hMenuAlt* Handle to the frame menu.<br> **Returns:** Nothing is returned. **Returns:** Nothing is returned.

# **CMDIChildWnd::OnUpdateFrameTitle 2.0, 3.0, UD**

**Description:** This member is called to update the title bar of the MDI child window. This function will only work for windows that have the FWS\_ADDTOTITLE style set. The default implementation is to allow the parent MDI f the title, then to append the child window number.

**Syntax:** protected, virtual void OnUpdateFrameTitle(BOOL bAddToTitle);

**Parameters:**

TRUE will add the active document title to the current frame title. FALSE will use only the current frame title.

**Returns:** Nothing is returned.

See Also: CFrameWnd::OnUpdateFrameTitle()

# **CMDIChildWnd::OnWindowPosChanging 2.0, 3.0, UD**

**Description:** This member is invoked when the size, position, or Z-order of a child window is about to change. This allows the child window to adjust to the new MDI client area. **Syntax:** protected, afx\_msg void OnWindowPosChanging(LPWINDOWPOS lpWndPos);

**Parameters:**

*lpWndPos* A pointer to a WINDOWPOS structure. **Returns:** Nothing is returned.

#### **CMDIChildWnd::PreCreateWindow 2.0, 3.0, UD**

**Description:** This member is called before the creation of a child window. Window attributes such as size, position, and style bits may be set at this time.

```
Syntax: public, virtual BOOL PreCreateWindow(CREATESTRUCT& cs);
Parameters:
cs A reference to a CREATESTRUCT that can be filled in with specific window attributes.
Returns: TRUE.
See Also: CWnd::PreCreateWindow()
```
**Example:** The following example shows how you can manipulate the initial window size using this member.

```
BOOL CSampChildFrame::PreCreateWindow(CREATESTRUCT& cs)
{
        cs(cx = 200; // window width always 200
        cs.cy = 100; // window width always 100
       return CMDIChildWnd::PreCreateWindow(cs);
}
```
# **CMDIChildWnd::PreTranslateMessage 2.0, 3.0, UD**

**Description:** This member is used to intercept messages before they are dispatched. The default implementation attempts to translate the message using the accelerators for the parent frameís menu. **Syntax:** public, virtual BOOL PreTranslateMessage(MSG\* pMsg); **Parameters:**

*pMsg* The message to be pre-translated.

**Returns:** Non-zero if the message was translated and should not be dispatched, otherwise 0 will allow the message to be dispatched.

## **CMDIChildWnd::UpdateClientEdge 2.0, 3.0, UD**

**Description:** This member is used to adjust the windowís client edge. This member is called as a maximize or a restore occurs. **Syntax:** protected, BOOL UpdateClientEdge(LPRECT lpRect = NULL); **Parameters:** *lpRect* A pointer to the rectangle that will contain the new client area.

**Returns:** TRUE if the client edge was adjusted, otherwise FALSE.

# The CMiniFrameWnd Class

The CMiniFrameWnd class is a half-height frame window that is commonly used to contain floating control bars. The mini frame behaves much like the base frame class with only a couple of exceptions. It does not have minimize and maximize buttons in the non-client area. And, you only have to single click on the system menu to dismiss the frame window.

# **CMiniFrameWnd::CMiniFrameWnd 2.0, 3.0**

**Description:** This member constructs the mini frame window. It creates the bitmap used for the dismissal menu, and also the small font used for the frame text. **Syntax:** public, CMiniFrameWnd();

Parameters: None.

**Returns:** Nothing is returned.

# **CMiniFrameWnd::~CMiniFrameWnd 2.0, 3.0, UD**

**Description:** This member destructs the CMiniFrameWnd object, and calls DestroyWindow to remove the attached Description:<br>CWnd. **Syntax:** public, ~CMiniFrameWnd(); Parameters: None. **Returns:** Nothing is returned.

#### **CMiniFrameWnd::CalcBorders 2.0, 3.0, UD**

**Description:** This static member is called to determine the client rectangle using the given window styles. This member is used in determining the size of the display rectangle when dragging the mini frame window. **Syntax:** public, static void CalcBorders( LPRECT lpClientRect, DWORD dwStyle = WS\_THICKFRAME | WS\_CAPTION, DWORD dwExStyle = 0 );

**Parameters:** Filled with the calculated window rectangle. *dwStyle* The desired window styles used in calculating the border dimensions. *dwExStyle* Extended window styles. **Returns:** Nothing is returned.

#### **CMiniFrameWnd::CalcWindowRect 2.0, 3.0, UD**

**Description:** This member is called to determine the smallest rect necessary to enclose the CMiniFrameWnd window that has the given size for its client area.

**Syntax:** public, virtual void CalcWindowRect(LPRECT lpClientRect,UINT nAdjustType = adjustBorder); **Parameters:**

*lpClientRect* Contains the client rectangle size, and is filled with the calculated window rectangle. *nAdjustType* Used for OLE in-place editing. It can be one of the following values: CWnd::adjustBorder Do not include scrollbar sizes in calculation. CWnd::adjustOutside Include scrollbar sizes in calculation.

**Returns:** Nothing is returned.

# **CMiniFrameWnd::Create 2.0, 3.0**

**Description:** This member is called after construction to create the actual mini frame window and attach it to this object. **Syntax:** public, BOOL Create(LPCTSTR lpszClassName, LPCTSTR lpszWindowName, DWORD dwStyle, const RECT & rect, CWnd \* pParentWnd = NULL, UINT nID = 0); **Parameters:** *lpszClassName* Specifies the Windows class (or NULL to use default window class). *lpszWindowName* A null-terminated string that contains the title bar text. *dwStyle* The window style attributes for the frame window. See CWnd::Create. It may also include the following styles:<br>MFS\_4THICKFRAME The mini frame window cannot be resized. MFS\_ MOVEFRAME The mini frame window can be moved by clicking on any edge of the window and dragging. MFS\_SYNCACTIVE Synchronize the activation of the mini frame to the activation of its parent window. MFS\_THICKFRAME Allows resizing of the mini frame window. *rect* The size and position of the new mini frame window. *pParentWnd* The parent window of the frame. *nID* The child ID of the mini frame window (if created as a child window), otherwise 0. **Returns:** Non-zero if the function is successful; zero otherwise See Also: CWnd::Create()

#### **CMiniFrameWnd::CreateEx 4.0, UD**

**Description:** This member is called after construction to create the actual mini frame window and attach it to this object. This version of the member allows the extended window styles attributes to be set. **Syntax:** public, BOOL Create(DWORD dwExStyle, LPCTSTR lpszClassName, LPCTSTR lpszWindowName, DWORD dwStyle, const RECT & rect, CWnd \* pParentWnd = NULL , UINT nID = 0); **Parameters:** *dwExStyle* The extended window style attributes for the frame window. See WINAPI reference for a list of WS\_EX\_ extended style attributes. *lpszClassName* Specifies the Windows class (or NULL to use default window class).<br> *lpszWindowName* A null-terminated string that contains the title bar text. *lpszWindowName* A null-terminated string that contains the title bar text.<br>dwStyle The window style attributes for the frame window. See The window style attributes for the frame window. See CWnd::Create. It may also include the following styles: MFS\_4THICKFRAME The mini frame window cannot be resized. MFS\_MOVEFRAME The mini frame window can be moved by clicking on any edge of the window and dragging. MFS\_SYNCACTIVE Synchronize the activation of the mini frame to the activation of its parent window. MFS\_THICKFRAME Allows resizing of the mini frame window. *rect* The size and position of the new mini frame window. *pParentWnd* The parent window of the frame. *nId* The child ID of the mini frame window (if created as a child window), otherwise 0. **Returns:** Non-zero if the function is successful; zero otherwise See Also: CMiniFrameWnd::Create

# **CMiniFrameWnd::Initialize 4.0, UD**

**Description:** This static member is used for backward compatibility in setting the mini frame window is menu and small caption font. This member is called by the framework whenever a new mini frame window is constructed, initializes these settings once.

**Syntax:** public, static void AFX\_CDECL Initialize();

Parameters: None.

**Returns:** Nothing is returned.

# **CMiniFrameWnd::InvertSysMenu 2.0, 3.0, UD**

**Description:** This member inverts the colors of the mini frame window is system menu. This is usually done in response to the user pressing the left mouse button on top of the system menu. **Syntax:** protected, void InvertSysMenu();

Parameters: None.

**Returns:** Nothing is returned.

## **CMiniFrameWnd::OnFloatStatus 2.0, 3.0, UD**

**Description:** This member is called to set the status of the mini frame window to displayed, hidden, activated, or deactivated. This message is generated from the top-level frame windows that need their child window to reflect a new status. **Syntax:** public, afx\_msg LRESULT OnFloatStatus(WPARAM wParam, LPARAM lParam); **Parameters:**

*wParam* Contains the new status. It can be any of the following:

FS\_SHOW, FS\_HIDE, FS\_ACTIVATE, FS\_DEACTIVATE, FS\_ENABLE, FS\_DISABLE, FS\_SYNCACTIVE *lParam* Unused.

**Returns:** Returns a 1 if both *wParam* contains FS\_SYNCACTIVE and the mini frame window has the MFS\_SYNCACTIVE style flag set; otherwise this member returns 0 .

# **CMiniFrameWnd::OnGetMinMaxInfo 2.0, 3.0, UD**

**Description:** This member is used to determine the mini frame window is maximum size, maximized position, minimum tracking width and height, and maximum tracking width and height. **Syntax:** public, afx\_msg void OnGetMinMaxInfo(MINMAXINFO\* pMMI); **Parameters:** *pMMI* A pointer to a MINMAXINFO object that holds the computed dimensions. **Returns:** Nothing is returned. **See Also:** CWnd::OnGetMinMaxInfo()

# **CMiniFrameWnd::OnGetText 2.0, 3.0, UD**

**Description:** This member is invoked when the caption text is requested. **Syntax:** public, afx\_msg LRESULT OnGetText(WPARAM wParam, LPARAM lParam); **Parameters:** *wParam* The maximum storage space (bytes) for the destination string specified by *lParam*. *lParam* An LPCSTR that contains the destination storage for the mini frame window caption. **Returns:** The number of bytes copied into the string storage specified by *lParam*.

# **CMiniFrameWnd::OnGetTextLength 2.0, 3.0, UD**

**Description:** This member returns the length (in bytes) of the mini frame windowís caption text. **Syntax:** public, afx\_msg LRESULT OnGetTextLength(WPARAM wParam, LPARAM lParam); **Parameters:** *wParam* Unused. *lParam* Unused. **Returns:** The number of bytes needed to store the mini frame windowís caption text.

# **CMiniFrameWnd::OnLButtonUp 2.0, 3.0, UD**

**Description:** This member is invoked when the left mouse button is released within the mini frame window. The mini frame tests the message to see if the system menu was hit, and closes the window if necessary. **Syntax:** public, afx\_msg void OnLButtonUp(UINT nFlags, CPoint pt ); **Parameters:**

*nFlags* Contains virtual key codes. (unused)

*pt* Specifies the mouse coordinates relative to the upper left hand corner of the mini frame window. **Returns:** Nothing is returned.

## **CMiniFrameWnd::OnMacintosh 2.0, 3.0, UD, MO**

**Description:** This Macintosh-only member is used for Macintosh-specific messaging. The mini frame window uses this member to add any owner windowís menu to the mini frame. **Syntax:** public, afx\_msg LRESULT OnMacintosh(WPARAM wParam, LPARAM lParam); **Parameters:** *wParam* Message-specific information

*lParam* Message-specific information. **Returns:** Non-zero to continue processing the message, or 0 if the message was handled.

## **CMiniFrameWnd::OnMouseMove 2.0, 3.0, UD**

**Description:** This member is invoked whenever the cursor moves within the mini frame window. The mini frame tracks the mouse movement to determine when the mini frame system menu needs to be tracked. **Syntax:** public, afx\_msg void OnMouseMove(UINT nFlags, CPoint pt ); **Parameters:**

*nFlags* Contains virtual key codes. (unused)

*pt* Specifies the mouse coordinates relative to the upper left hand corner of the mini frame window. **Returns:** Nothing is returned.

### **CMiniFrameWnd::OnNcActivate 2.0, 3.0, UD**

**Description:** This member is invoked when the non-client area of the mini frame needs to be redrawn to indicate a change in the active state.

**Syntax:** public, afx\_msg BOOL OnNcActivate(BOOL bActive);

**Parameters:**

*bActive* If TRUE, then the frame is to be redrawn active, otherwise the frame should be inactive. **Returns:** Non-zero if default processing should continue. FALSE to prevent deactivation.

## **CMiniFrameWnd::OnNcCalcSize 2.0, 3.0, UD**

**Description:** This member is invoked when the size of the client area in the mini frame window needs to be recalculated. **Syntax:** public, afx\_msg void OnNcCalcSize(BOOL bCalcValidRects, NCCALCSIZE\_PARAMS\* lpParams); **Parameters:** *bCalcValidRects* Unused.<br>*lpParams* A pointe A pointer to an NCCALCSIZE\_PARAMS structure that contains useful sizing information about the windows scrollbars, borders, etc. **Returns:** Nothing is returned. **See Also:** CWnd::OnNcCalcSize()

### **CMiniFrameWnd::OnNcCreate 2.0, 3.0, UD**

**Description:** This member is called prior to window creation. This allows the mini frame window to control the creation of the non-client area, and to set the proper window style flags. **Syntax:** public, afx\_msg BOOL OnNcCreate(LPCREATESTRUCT lpCreateStruct); **Parameters:** *lpCreateStruct* A pointer to a CREATESTRUCT.

**Returns:** TRUE to continue processing, otherwise FALSE.

# **CMiniFrameWnd::OnNcHitTest 2.0, 3.0, UD**

Whenever the mini frame window has capture, this member is called to determine if a window object has **Description:**<br>been hit. **Syntax:** public, afx\_msg UINT OnNcHitTest(CPoint point); **Parameters:** *point* Screen coordinates of the current cursor position. **Returns:** A windows hit test enumeration type. See CWnd::OnNcHitText()

# **CMiniFrameWnd::OnNcLButtonDown 2.0, 3.0, UD**

**Description:** Whenever the user presses the left mouse button in the non-client area of the mini frame, this member is invoked. If the mini frame system menu is hit, then the system menu is inverted. Otherwise, processing class CFrameWnd::OnNcLButtonDown member.

**Syntax:** public, afx\_msg void OnNcLButtonDown(UINT nHitTest, CPoint pt );

**Parameters:**

*nHitTest* A hit test code.<br> *pt* Screen coordina Screen coordinates of the current cursor position. **Returns:** Nothing is returned.

# **CMiniFrameWnd::OnNcPaint 2.0, 3.0, UD**

**Description:** This member is invoked whenever the non-client area of the mini frame window needs to be repainted. **Syntax:** public, afx\_msg void OnNcPaint();<br>**Parameters:** None. **Parameters: Returns:** Nothing is returned.
# **CMiniFrameWnd::OnQueryCenterWnd 2.0, 3.0, UD**

**Description:** This member is called to determine which window to center against. If the mini frame window receives this request, it passes control to its parent window (which means you cannot center against a mini frame w **Syntax:** public, afx\_msg LRESULT OnQueryCenterWnd(WPARAM wParam, LPARAM lParam);

**Parameters:**

*wParam* Unused. *lParam* Unused. **Returns:** An HWND that is used to center against. See Also: CWnd::CenterWindow()

#### **CMiniFrameWnd::OnSetText 2.0, 3.0, UD**

**Description:** This member is invoked to set and display the mini frame window caption text. This member can only be called by using ::SendMessage with WM\_SETTEXT. **Syntax:** public, afx\_msg LRESULT OnSetText(WPARAM wParam, LPARAM lParam); **Parameters:**

*wParam* Unused.

*lParam* An LPCSTR containing the new mini frame caption text.

**Returns:** An LRESULT specifying TRUE if successfully completed, otherwise FALSE if an exception occurred.

# **CMiniFrameWnd::OnSysCommand 2.0, 3.0, UD**

**Description:** This member is called whenever an option is selected from the mini frame window control menu. **Syntax:** public, afx\_msg void OnSysCommand(UINT nID, LPARAM lParam);  $nID$  The system command selected. See CWnd::OnSysCommand().

The system command selected. See CWnd::OnSysCommand().

*lParam* If the item was selected with the mouse, then LOWORD = x-coord, HIWORD = y-coord. Otherwise not used. **Returns:** Nothing is returned.

**See Also:** CWnd::OnSysCommand()

# **CMiniFrameWnd::PreCreateWindow 2.0, 3.0, UD**

**Description:** This member is called before the creation of the mini frame window. Window attributes such as size, position, and style bits may be set at this time. **Syntax:** protected, virtual BOOL PreCreateWindow(CREATESTRUCT& cs);

**Parameters:**

*cs* A reference to a CREATESTRUCT that can be filled in with specific window attributes. **Returns:** TRUE. See Also: CWnd::PreCreateWindow

# Chapter 8: Dialog Boxes

MFC provides several classes that support the display and manipulation of generic dialog boxes as well as the Windows common dialogs. The common dialogs are a group of dialogs supplied with Windows which provide often-used functionality, such as the *file open dialog,* the *color dialog,* and the *font dialog*. Providing these dialogs with Windows not only allows developers to use them without having to code them themselves, but also ensures a common interface to these features across applications.

MFC also provides classes which support the increasingly popular ìtabbedî dialogs. A tabbed dialog is a dialog with multiple ìtabs,î or pages, each of which contains a group of controls. Typically, each tab represents a particular category of information. Having one dialog with multiple tabs that the user can choose from avoids the multi-level nested dialogs found in many applications. MFC, by the way, calls the tabbed dialog a ìproperty sheetî and the tabs themselves ìproperty pagesî. Beginning with MFC 4.0, the classes provided by MFC to implement property sheets and pages are simply wrappers around functionality provided by Windows 95, Windows NT 3.51, and Win32s 1.3. Before MFC version 4.0, MFCís implementation of tabbed dialogs was completely separate from the implementation in Windows 95. The MFC development team could not wait for Windows 95 to be released and therefore wrote their own. MFC 4.0 also provides an encapsulation of the ìwizardî functionality provided by Windows 95, NT 3.51, and Win32s 1.3. Wizards are actually implemented as tabbed dialogs without drawing the tabs.

In addition to providing basic dialog functionality, MFC also includes a dialog data transfer and validation architecture called Dialog Data Exchange (DDX) and Validation (DDV). This architecture provides for the transfer of data between member variables and dialog controls as well as basic validation of that data. If the validation provided with MFC is not sufficient, advanced users can add their own custom transfer and validation routines. For more information on DDX and DDV, see Microsoft Technical Note 26.

All sample listings in this chapter can be found in the DlgSmpl sample program on the CD-ROM included with this book. DlgSmpl shows how to create and perform basic manipulations on the CDialog, CPropertySheet, and CPropertyPage objects as well as displaying each of the common dialogs.

The classes covered in this chapter are listed below in Table 8-1. The declarations of all of the functions contained in this chapter can be found in the MFC header files *afxwin.h* and

*afxdlgs.h*.

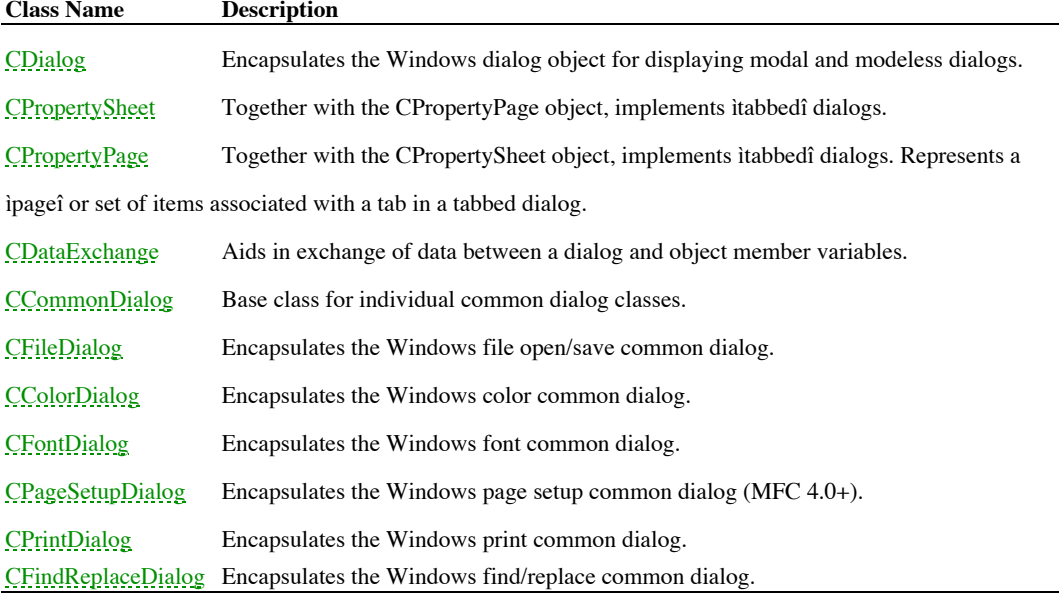

**Table 8-1 Chapter 8 Class Summary**

# The CDialog Class

The CDialog class encapsulates the basic Windows dialog box. It is rarely used directly, but rather as a base class for other, more specific application-defined dialog classes. Visual C++ís ClassWizard will automatically create these dialog classes based on a selected dialog resource template.

Many of the Windows functions that one might associate with dialogs are not part of the CDialog object but are found in the CWnd class instead. This is actually a very revealing fact as it exposes the way in which these ìdialogî functions really work. As an example, letís consider the Windows SDK function GetDlgItem. The usual use of this function is to retrieve the window handle (or, in MFC, a pointer to the CWnd object) associated with a specified dialog control. However, it can actually be used to retrieve any child window by its ID. The moral of this story is that most of the functions usually associated with the interaction of a dialog and its controls are really applicable to any window and its child windows.

# **CDialog::CDialog2.0, 3.0**

**Description** The CDialog constructor comes in three different forms. The first form takes no parameters and should<br>be used only to construct a dialog object which will be displayed as modeless. The other two forms are use dialogs for modal display and differ only in the manner in which they accept the name of the dialogís resource template - one takes this parameter as an unsigned integer and the other takes it as a character string. Using the unsigned integer form is akin to using the MAKEINTRESOURCE macro in the Windows SDK.

**Syntax** public, CDialog();

public, CDialog(LPCSTR lpszTemplateName, CWnd\* pParentWnd = NULL);

public, CDialog(UINT nIDTemplate, CWnd \*pParentWnd = NULL);

#### **Parameters**

*lpszTemplateName* Resource string of the dialogís resource template.

*nIDTemplate* Resource ID of the dialogís resource template.

*pParentWnd* Pointer to the window which will be used as the parent of the dialog. May be NULL or omitted, in which case the parent will be the application is main window.<br> **Returns** Mothing is returned.

**Nothing** is returned.

**See Also** CDialog::~CDialog

# **CDialog::~CDialog 2.0, 3.0**

**Description** The CDialog destructor is called when a dialog object is destroyed. If the dialogis associated window has not been destroyed, the destructor will destroy it. If this occurs, MFC will output a warning (in debu that the OnDestroy and PostNCDestroy member functions in the derived class will not be called. If you are using these<br>functions in your CDialog-derived class, you should destroy the window yourself prior to destroying the

**Syntax** public, ~CDialog();

Parameters None.

**Returns** Nothing is returned. **See Also** CDialog::CDialog

#### **CDialog::AssertValid 2.0, 3.0, DO**

**Description** The AssertValid function is a debug-only function which throws an assertion if the dialog object is considered ìinvalid.î The dialog object is invalid if its associated window handle is not a valid window or if the dialog object cannot be found in MFC is permanent or temporary window mapping lists (these lists map window handles to MFC window<br>objects). All of this validation is performed in the CWnd implementation of AssertValid. The CDialog imple

**Syntax** public, virtual void AssertValid() const;

Parameters None.

**Returns** Nothing is returned. **See Also** CWnd::AssertValid, CDialog::Dump **Example** void CMyWnd::SomeFunc(CDialog \*pDlg) { pDlg->AssertValid(); // make sure passed dialog is valid .. // now we can safely use it

# **CDialog::CheckAutoCenter 2.0, 3.0, UD**

**Description** This function is used by the framework to determine if the dialog should be centered on its parent window. The dialog is centered if it is a Windows common dialog or as long as the dialogís template does not include the DS\_ABSALIGN style. Note that this function was not virtual before MFC version 4.0. **Syntax** public, virtual BOOL CheckAutoCenter();

Parameters None.

**Returns** TRUE if the dialog should be centered on its parent; FALSE otherwise **See Also** CWnd::CenterWindow

#### **CDialog::Create 2.0, 3.0**

**Description** The Create member function is used to display a modeless dialog. Note that in MFC, you do not have to worry about routing messages to a modeless dialog with IsDialogMessage - MFC automatically takes care of this for you. Although this function does some validity checking and setup, it is basically a wrapper around the CreateDialog SDK function.

```
Syntax public, BOOL Create(LPCTSTR lpszTemplateName, CWnd *pParentWnd = NULL);
```
public, BOOL Create(UINT nIDTemplate, CWnd \*pParentWnd = NULL);

#### **Parameters**

*lpszTemplateName* Resource string of the dialogís resource template. *pParentWnd* Pointer to the window which will be used as the parent of the dialog. May be NULL or omitted, in which case the parent will be the applicationís main window.

```
nIDTemplate Resource ID of the dialogís resource template.
Returns Non-zero if successful; zero otherwise.
See Also CDialog::CreateIndirect, CDialog::DoModal
Example
               void CDlgSmplView::OnDialogsModelessdialog()
               {
                       // re-create dialog object each time we need to display it
                       // MFC needs the object to be re-initialized each time
                       m pDialog = new CTestDlg(this, FALSE);
                       m_pDialog->Create(IDD_TESTDIALOG,this);
               }
               // delete dialog object automatically when dialog window destroyed
               void CTestDlg::OnDestroy()
               {
                       CDialog::OnDestroy();
                       if (!m_bModal)
                               delete this;
               }
```
# **CDialog::CreateIndirect 2.0, 3.0**

**Description** The CreateIndirect member function is used to display a modeless dialog from a dialog template that has been loaded in memory in the form of a DialogBoxHeader structure. Note that in an MFC application, you do not have to worry about routing messages to a modeless dialog with IsDialogMessage - MFC automatically takes care of this for you. Syntax public, BOOL CreateIndirect(const void\* lpDialogTemplate, CWnd \*pParentWnd = NULL);

**Parameters**

*lpDialogTemplate* A pointer to a DialogBoxHeader structure.<br> *pParentWnd* Pointer to the window which will be used a Pointer to the window which will be used as the parent of the dialog. May be NULL or omitted, in which case the parent will be the applicationís main window.

**Returns** Non-zero if successful; zero otherwise.

**See Also** CDialog::InitModalIndirect, CDialog::Create, CDialog::DoModal

# **CDialog::DoModal 2.0, 3.0**

**Description** Call the DoModal member function to display a dialog in modal form.

```
Syntax public, virtual int DoModal();<br>Parameters None.
```
**Parameters** 

**Returns** -1 if the dialog window could not be created; IDABORT if some other error occurs, or the value passed to EndDialog if successful. The value passed to EndDialog is most often IDCANCEL if the cancel button is pressed, or IDOK if the OK button is pressed.

**See Also** CDialog::Create, CDialog::CreateIndirect, CDialog::InitModalIndirect

**Example**

```
// displaying a modal dialog is as simple as creating the object
// and calling DoModal
void CDlgSmplView::OnDialogsModaldialog()
{
       CTestDlg dlg(this);
       dlg.DoModal();
}
```
#### **CDialog::Dump 2.0, 3.0, DO**

**Description** The Dump function is a debug-only function which idumpsî various state information regarding the dialog object to a specified dump context.

**Syntax** public, virtual void Dump(CDumpContext& dc) const; **Parameters**

*dc* A reference to the dump context to which the output should be sent. Usually this will be afxDump which is a default dump context created by MFC. When debugging an MFC application, output sent to afxDump will appear in the debugger.

**Returns** Nothing is returned.

**See Also** CDialog::AssertValid

```
Example Example output from the Dump function.
              // call to Dump
              void CTestDlg::OnDump()
              {
                      // dump dialog data to debug context
                      Dump(afxDump);
              }
              // output from Dump function
              a CDialog at $12FB58
              m_hWnd = 0x402C8 (permanent window)
              caption = "Currency"
              class name = "#32770"
              rect = (L 282, T 272, R 742, B 496)
              parent CWnd* = $5C1470style = $94C800C0m_lpDialogTemplate = 164
              m_hDialogTemplate = 0x0
              m pParentWnd = $5C1470
              m_nIDHelp = 0xA4
```
# **CDialog::EndDialog 2.0, 3.0**

**Description** The EndDialog function is called to destroy a modal dialog. EndDialog will not destroy the dialog immediately but rather sets a flag to destroy it after the current message handler is complete. Delaying the d dialog in this manner allows the EndDialog function to be called at any point in any message handler. Note that EndDialog<br>does not delete the CDialog object - it simply destroys the window associated with it. You will not call EndDialog to destroy a modal dialog - the default implementations of CDialog::OnOK and CDialog::OnCancel both call it.

**Syntax** public, void EndDialog(int nResult);

**Parameters**

*nResult* An integer which will be returned by the DoModal function that was called to display the dialog.

**Returns** Nothing is returned.

```
See Also CDialog::DoModal, CDialog::OnOK, CDialog::OnCancel
Example
               void CMyDlg::OnPerformOperation()
               { // handler which will perform a specified operation and then
                 // dismiss the dialog
                       DoStuff();
                       EndDialog(TRUE);
               }
```
# **CDialog::GetDefID 2.0, 3.0**

The GetDefID member function is used to retrieve the ID of the current default push-button on the Description<br>dialog.

**Syntax** public, DWORD GetDefID() const;

Parameters None.

**Returns** 0 if no default button exists; otherwise the high word is DC\_HASDEFID and the low word is the id of the default push-button.

**See Also** CDialog::SetDefID

**Example**

// this handler will toggle the default button between the OK // button and the Cancel button void CMyDlg::OnToggleDefaultButton() { if (GetDefID() == IDOK) SetDefID(IDCANCEL); else if (GetDefID() == IDCANCEL) SetDefID(IDOK); }

# **CDialog::GotoDlgCtrl 2.0, 3.0**

**Description** The GotoDlgCtrl function moves the focus to the specified control in the dialog. This is often used to set focus to a particular control when validation of the data in that control fails. It can also be useful for forcing the focus to a particular control depending on the userís actions when the default tab order is not sufficient. Syntax public, void GotoDlgCtrl(CWnd\* pWndCtrl);

#### **Parameters**

*pWndCtrl* Pointer to the control which should receive the input focus. The debug version of MFC will assert if the control is invalid.

```
Returns Nothing is returned.
See Also CDialog::NextDlgCtrl, CDialog::PrevDlgCtrl
Example
                // constant definitions in header file
```

```
const int MoveCtrl_Prev = -1;
const int MoveCtrl_Next = -2;
// implementation
void CMyDialog::MoveFocus(int nCtrl)
{
       if (nCtrl == MoveCtrl_Prev)
               PrevDlgCtrl();
       else if (nCtrl == MoveCtrl_Next)
               NextDlgCtrl();
       else
        {
               CWnd *pWnd = GetDlgItem(nCtrl);
               if (pWnd)
                       GotoDlgCtrl(pWnd);
        }
}
```
# **CDialog::HandleInitDialog -, 4.0**

**Description** Handler function for the WM\_INITDIALOG message. HandleInitDialog first calls CDialog::PreInitDialog, then performs some OLE control initialization, then calls the default dialog procedure (which in turn ends up calling CDialog::OnInitDialog), and finally performs additional OLE control initialization. **Syntax** protected, afx\_msg LRESULT HandleInitDialog(WPARAM wParam, LPARAM lParam);

#### **Parameters**

*wParam* Contains the window handle of the control which will, by default, receive the input focus when the dialog is first displayed.

*lParam* A long data value which was passed to the dialog by a call to CreateDialogIndirectParam, CreateDialogParam, DialogBoxIndirectParam, or DialogBoxParam.

**Returns** FALSE if the focus has been set to a particular child control; TRUE otherwise. **See Also** CDialog::PreInitDialog, CDialog::OnInitDialog

# **CDialog::HandleSetFont -, 4.0**

**Description** Handler function for the WM\_SETFONT message. HandleSetFont first calls CDialog::OnSetFont and then calls the default dialog procedure. The WM\_SETFONT message is sent to a window whenever its font is changed. **Syntax** protected, afx\_msg LRESULT HandleSetFont(WPARAM wParam, LPARAM lParam); **Parameters**

*wParam* Contains the font handle of the new font for the window.

*lParam* TRUE if the window should redraw; FALSE otherwise.

**Returns** The result of a call to the default dialog procedure.

**See Also** CDialog::OnSetFont

# **CDialog::InitModalIndirect 2.0, 3.0**

**Description** The InitModalIndirect member function is used to initialize a dialog object with a dialog template that has been loaded in memory in the form of a DialogBoxHeader structure. As its name implies, you should use this function only for a dialog you are going to display in modal form using the DoModal function. To display a modeless dialog from a<br>pre-loaded template, use the CreateIndirect function. Note that the second form of InitModalIndirect until version 4.0.

**Syntax** public, BOOL InitModalIndirect(HGLOBAL hDialogTemplate, CWnd \*pParentWnd = NULL);

public, BOOL InitModalIndirect( LPCDLGTEMPLATE lpDialogTemplate,

 $CWnd*$  pParentWnd = NULL );

#### **Parameters**

*hDialogTemplate* Global memory handle of memory containing dialog template. This template is in the form of a

DLGTEMPLATE structure followed by data for each control in the dialog box.

*lpDialogTemplate* A pointer to memory containing a dialog template. This template is in the form of a DLGTEMPLATE structure followed by data for each control in the dialog box.

*pParentWnd* A pointer to the dialogis parent window.

**Returns** Non-zero if successful; zero otherwise.

**See Also** CDialog::CreateIndirect, CDialog::Create, CDialog::DoModal

#### **CDialog::MapDialogRect 2.0, 3.0**

BOOL CPage5::OnInitDialog()

**Description** The MapDialogRect member function is used to convert coordinates from dialog-box units to screen units (or pixels). Dialog box units are calculated based on the average height and width of the font used to draw text in the dialog box. This function is useful when you must manually align a particular control in the dialog. **Syntax** public, void MapDialogRect(LPRECT lpRect) const;

#### **Parameters**

*lpRect* Pointer to a rectangle containing the coordinates to convert. The dialog unit coordinates will be replaced with screen coordinates.

**Returns** Nothing is returned.

**Example** The following example uses MapDialogRect to align headings above columns in a list box with tabseparated columns. The list box calculates tab spacing in dialog units which necessitates a unit conversion.

```
{
       CPropertyPage::OnInitDialog();
       // set a tab at 200 "dialog units"
       int nTab = 80;m_ctPeople.SetTabStops(1, &nTab);
       CRect rect, rectPeople, rectDialogUnits(0,0,nTab,20);
       // get client rect of "people" list box so we have
       // coordinate of left side of box
       m_ctPeople.GetWindowRect(rectPeople);
       ScreenToClient(rectPeople);
       // convert nTab dialog units to pixels using MapDialogRect
       // (don't care about other coordinates)
       MapDialogRect(rectDialogUnits);
       // move text header to correct location
       m_ctNumberText.GetWindowRect(rect);
       ScreenToClient(rect);
       rect.right = rect.right - rect.left + rectPeople.left +
              rectDialogUnits.right + 2;
       rect.left = rectPeople.left + rectDialogUnits.right + 2;
       m_ctNumberText.MoveWindow(rect);
       // add some choices
       m ctPeople.AddString("Joe Smith\t555-4378");
       m_ctPeople.AddString("Jane Doe\t555-9883");
       m_ctPeople.AddString("Beth Jones\t555-8834");
       return TRUE;
```
 $\lambda$ 

# **CDialog::NextDlgCtrl 2.0, 3.0**

**Description** The NextDlgCtrl function moves the focus to the next control in the dialog as determined by the tab order specified in the dialog template. If the focus is on the last control, the focus is moved to the first Note that you would rarely need to use this function since Windows takes care of moving the focus when the user presses the tab key.

**Syntax** public, void NextDlgCtrl() const;

Parameters None.

```
Returns Nothing is returned.
See Also CDialog::PrevDlgCtrl, CDialog::GotoDlgCtrl
Example
              // constant definitions in header file
              const int MoveCtrl Prev = -1;
              const int MoveCtrl_Next = -2;
              // implementation
              void CMyDialog::MoveFocus(int nCtrl)
              {
                      if (nCtrl == MoveCtrl_Prev)
                              PrevDlgCtrl();
                      else if (nCtrl) == MoveCtrl_Next)
                              NextDlgCtrl();
                      else
                       {
                              CWnd *pWnd = GetDlgItem(nCtrl);
                              if (pWnd)
                                      GotoDlgCtrl(pWnd);
                      }
              }
```
# **CDialog::OnCancel 2.0, 3.0**

**Description** The OnCancel function is called when the user presses the Cancel button (or whatever buttonís ID is IDCANCEL). The base class implementation of this function destroys the dialog window by calling EndDialog with a parameter of IDCANCEL. Note that OnCancel is meant to be used only for modal dialogs. If you place a Cancel button on a<br>modeless dialog, make sure you override this function and call DestroyWindow from within it - do not c

**Syntax** protected, virtual void OnCancel();

Parameters None.

**Returns** Nothing is returned.

**See Also** CDialog::OnOK, CDialog::EndDialog, CWnd::DestroyWindow

#### **Example**

```
void CMyDialog::OnCancel()
{
        // clean up since user does not want to save
       CleanUpSomeStuff();
        // call base class which will end the dialog
       CDialog::OnCancel();
}
```
## **CDialog::OnCmdMsg 2.0, 3.0, UD**

**Description** This function is called by the framework to route command messages. The CDialog implementation first checks to see if the command will be handled by the dialog itself (by searching the dialogís message map). If a handler is not found, the command is sent to the dialogís owner window. Finally, if the owner does not handle the command, it is routed to the application.

**Syntax** public, virtual BOOL OnCmdMsg(UINT nID, int nCode, void\* pExtra,

AFX\_CMDHANDLERINFO\* pHandlerInfo);

#### **Parameters**

*nID* Identifies the command message.

*nCode* Identifies the command notification code.

*pExtra* Used according to the value of nCode.

*pHandlerInfo* If not NULL, OnCmdMsg fills in the pHandlerInfo structure with the pTarget and pmf members of the CMDHANDLERINFO structure instead of dispatching the command. Typically, this parameter should be NULL. MFC passes a non-NULL value for this parameter to determine if a command would be handled without actually executing the command. This, in turn, is used to implement the default user-interface updating features of MFC.

**Returns** TRUE if the command is handled; FALSE if not.

**See Also**: CWnd::OnCmdMsg, CCmdTarget::OnCmdMsg

**Example** See example for CCmdTarget::OnCmdMsg in Chapter 4

# **CDialog::OnCommandHelp 2.0, 3.0, UD**

**Description** Message map function which responds to the help command message. MFC invokes the Windows help engine with a context ID equal to the dialogís help ID (assigned using the SetHelpID function) plus the value of the HID\_BASE\_RESOURCE constant. If the dialogís help ID is zero then the function does nothing. For more information regarding context sensitive help, please see Chapter 2.

**Syntax** protected, afx\_msg LRESULT OnCommandHelp(WPARAM wParam, LPARAM lParam); **Parameters**

*wParam* Not used.

*lParam* According to Microsoft, ìthe currently available help context.î Basically this represents the help context ID that will be used unless you change it. If 0, then no help context has been determined yet. The default CDialog implementation of this handler will not change the context ID if one has already been determined by the framework (lParam  $\ll 0$ ).

**Returns** TRUE if the help engine was invoked; FALSE otherwise.

See Also CDialog::SetHelpID, Technical Note 28

#### **CDialog::OnCtlColor 2.0, 3.0, UD**

**Description** OnCtlColor is the message handler for the WM\_CTLCOLOR message. It processes the message by first sending the message directly to the child control to which it applies. If the child handles it, it returns the If the child does not handle the message, OnCtlColor calls the GrayCtlColor CWnd member function to determine which color should be used for the control.

**Syntax** protected, afx\_msg HBRUSH OnCtlColor(CDC\* pDC, CWnd\* pWnd, UINT nCtlColor)

**Parameters**<br>*pDC* A<sub>I</sub> A pointer to the display context for the control to which the message pertains.

*pWnd* A pointer to the control window requesting the color.

*nCtlColor* One of the following values, specifying the control whose color is to be affected*:*

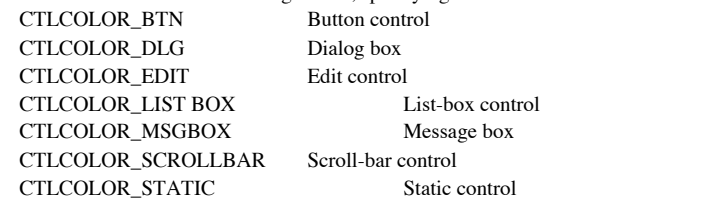

**Returns** A handle to the brush which should be used for the background of the control. **See Also** CWnd::GrayCtlColor, CWnd::SendChildNotifyLastMsg

# **CDialog::OnHelpHitTest 2.0, 3.0, UD**

**Description** This function is used to determine the help context ID that should be passed to the Windows help engine when the user clicks at a particular location in the dialog while in <SHIFT> <F1> help mode. The default always returns the dialogís help ID plus the value of the HID\_BASE\_RESOURCE constant (as long as the help ID is not zero). In order to implement real <SHIFT>-<F1> help, you must override this handler.

**Syntax** protected, afx\_msg LRESULT OnHelpHitTest(WPARAM wParam, LPARAM lParam)

#### **Parameters**

*wParam* Not used.

*IParam* The LOWORD contains the x-coordinate where the user clicked the left mouse button and the HIWORD contains the y-coordinate. You can use these coordinates to determine what the user clicked on and therefore what he requesting help on. For more information regarding context-sensitive help, see Chapter 2.

**Returns** The help context ID which should be passed to the Windows help engine.

**See Also** CDialog::OnCommandHelp, CDialog::SetHelpID, Technical Note 28

## **CDialog::OnInitDialog 2.0, 3.0**

**Description** Called in response to the WM\_INITDIALOG message. OnInitDialog is what MFC calls a ìspecial message mapî function. It is special because it always exists, unlike most MFC functions that are called in response to a Windows message, which are only present if declared in a message map. If you override this function, you should always call the base class implementation before doing anything else. The base implementation, among other things, takes care of dialog data exchange to initialize the dialogís controls.

**Syntax** public, virtual BOOL OnInitDialog();

Parameters None.

**Returns** You should return a non-zero value unless you have specifically set the focus to a control in the dialog. If you return non-zero, Windows will set the focus to the first control in the dialog.

#### **Example**

```
// use OnInitDialog to initialize list controls with choices
BOOL CTestDlg::OnInitDialog()
{
       CDialog::OnInitDialog();
       // list choices for combo box
       m_ctComboBox.AddString("Overnight");
       m_ctComboBox.AddString("Week");
       m_ctComboBox.AddString("Month");
       m_ctComboBox.SetCurSel(0);
       // list choices for list box
       m_ctListBox.AddString("Book");
       m_ctListBox.AddString("Magazine");
       m_ctListBox.AddString("Pamphlet");
       m_ctListBox.AddString("Newsletter");
       m_ctListBox.SetCurSel(1);
       return TRUE;
```
}

# **CDialog::OnOK 2.0, 3.0**

**Description** Called when the user presses the OK button (or whatever buttonís ID is IDOK). The base class implementation of this function performs data validation and exchange and then destroys the dialog window by calling EndDialog with a parameter of IDOK. If you override this function, make sure to call the base class implementation in order to perform these tasks. Note that OnOK is meant to be used only for modal dialogs. If you place an dialog, make sure you override this function and call DestroyWindow from within it - do not call the base class implementation.

**Syntax** protected, virtual void OnOK();

Parameters None.

**Returns** Nothing is returned.

**See Also** CDialog::OnCancel, CDialog::EndDialog, CWnd::DestroyWindow **Example**

```
void CMyDialog::OnOK()
{
       // get value of some edit boxes now that dialog is over
       m_ctEdit1.GetWindowText(m_strVal1);
       m_ctEdit2.GetWindowText(m_strVal2);
       // call base class version which will end the dialog
       CDialog::OnOK();
}
```
# **CDialog::OnSetFont 2.0, 3.0**

**Description** Called when the font for the dialog box changes (usually by a call to SetFont). Override this function if you want to do something whenever this occurs. The base class implementation of OnSetFont does absolut Syntax public, virtual void OnSetFont(CFont\* pFont);

**Parameters**

*pFont* Pointer to the new font that will be used to draw text in the dialog box.

**Returns** Nothing.

**See Also** CWnd::SetFont

# **CDialog::OnSysColorChange 2.0, 3.0, UD, MO**

**Description** A Macintosh-only function which is used to specify a solid brush (avoiding dithering) which will be used to paint the background of dialogs. This function is a message map handler for the Windows message WM\_SYSCOLORCHANGE which is called whenever the user changes a system color. **Syntax** protected, afx\_msg void OnSysColorChange();

**Parameters** None.<br> **Returns** Nothin **Returns** Nothing is returned.

# **CDialog::PostModal 2.0, 3.0, UD**

**Description** Cleans up after a dialog is displayed modally. It re-enables the dialogis parent window and removes the hook function installed by the PreModal function.

**Syntax** public, void PostModal();

Parameters None.

**Returns** Nothing is returned.

**See Also** CDialog::PreModal, CDialog::DoModal

# **CDialog::PreInitDialog -, 4.0, UD**

**Description** The CDialog version of PreInitDialog does absolutely nothing. Several CDialog-derived classes override this function (particularly, dialogs associated with OLE). **Syntax** protected, virtual void PreInitDialog();

Parameters None.

**Returns** Nothing is returned.

**See Also** CDialog::PostModal, CDialog::DoModal

# **CDialog::PreModal 2.0, 3.0, UD**

**Description** Performs initialization before a dialog is displayed in modal form. It first disables the dialogis parent window and then installs a Windows hook function in order to monitor events while the dialog is being **Syntax** public, HWND PreModal();

Parameters None.

**Returns** Window handle of dialogís parent.

**See Also** CDialog::PostModal, CDialog::DoModal

# **CDialog::PreTranslateMessage 2.0, 3.0, UD**

**Description** The PreTranslateMessage is called by MFC to translate messages prior to dispatching them. You would rarely want to call this function directly, although you can override it if you want to implement some type translation. The CDialog implementation simply returns the result of a call to IsDialogMessage unless the message is a non-<br>input message (not a keyboard or mouse message) or the program is in context sensitive help (<SHIF which case it returns FALSE.

**Syntax** public, virtual BOOL PreTranslateMessage(MSG\* pMsg);

#### **Parameters**

*pMsg* A pointer to the message which should be translated.

**Returns** TRUE if the message is processed; FALSE otherwise.

**See Also** CWnd::PreTranslateMessage
## **CDialog::PrevDlgCtrl 2.0, 3.0**

**Description** The PrevDlgCtrl function moves the focus to the previous control in the dialog as determined by the tab order specified in the dialog template. If the focus is on the first control, the focus is moved to the Note that you would rarely need to use this function since Windows takes care of moving the focus when the user presses the tab key.

**Syntax** public, void PrevDlgCtrl() const;

Parameters None.

```
Returns Nothing is returned.
See Also CDialog::NextDlgCtrl, CDialog::GotoDlgCtrl
Example
              // constant definitions in header file
              const int MoveCtrl Prev = -1;
              const int MoveCtrl_Next = -2;
              // implementation
              void CMyDialog::MoveFocus(int nCtrl)
              {
                      if (nCtrl == MoveCtrl_Prev)
                              PrevDlgCtrl();
                      else if (nCtrl == MoveCtrl_Next)
                              NextDlgCtrl();
                      else
                      {
                              CWnd *pWnd = GetDlgItem(nCtrl);
                              if (pWnd)
                                      GotoDlgCtrl(pWnd);
                      }
              }
```
### **CDialog::SetDefID 2.0, 3.0**

**Description** The SetDefID member function tells MFC which push-button on the dialog should be the default button. **Syntax** public, void SetDefID(UINT nID); **Parameters** *nID* Resource ID of the push-button control that should be made the default button. **Returns** Nothing is returned. See Also CDialog::GetDefID **Example** // this handler will toggle the default button between the OK // button and the Cancel button void CMyDlg::OnToggleDefaultButton() { if (GetDefID() == IDOK) SetDefID(IDCANCEL); else if (GetDefID() == IDCANCEL) SetDefID(IDOK); }

### **CDialog::SetHelpID 2.0, 3.0**

**Description** The SetHelpID member function tells MFC what help content ID should be passed to the Windows help system when the user clicks the help button on the dialog or **Syntax** presses the <F1> key while the dialog is displayed.<br> **Syntax** public, void SetHelpID(UINT nIDR);

**Parameters**

*nIDR* Help ID to associate with this dialog. This ID will be passed to the help engine if the user clicks the help button on the dialog or presses the <F1> key. **Returns** Nothing.

#### **Example**

BOOL CMyDialog::OnInitDialog() { // set the help ID SetHelpID(ID\_MYDIALOG\_HELP); ..

# The CPropertySheet Class

The CPropertySheet class is MFCís tabbed dialog. The ìsheetî holds the ìpagesî, or tabs, which are covered in the next section of this chapter. The CPropertySheet class is not actually derived from CDialog, although it behaves in an almost identical fashion. To create a modal property sheet, you call DoModal. To create a modeless property sheet, you call Create. For modal property sheets, MFC creates four buttons on the sheet: OK, Cancel, Apply Now, and Help. No buttons are created for a modeless property sheet. If you want to add your own buttons (something that must be done in the modeless case), you should override the OnCreate message handler for the sheet (make sure you call the base implementation before doing your own stuff).

Of course, once you have a sheet you have to add some pages to it. The page is represented by the CPropertyPage object (which is derived from CDialog). This object is described in detail in the section after this one. Take special note of the styles which must exist on the template for a property page. MFC will complain if these styles do not exist. Depending on what you are doing, you may want to add the property pages to the sheet from the constructor for the sheet or from the location in the code at which the sheet object was created. In either case, make sure you destroy the pages once the sheet is destroyed. This is not done automatically. Again, you can do this from the destructor for the sheet or from the location at which you destroy the sheet.

As noted in the beginning of this chapter, MFCís developers implemented tabbed dialogs before they were introduced as part of the Windows 95 operating system (and Windows NT 3.51 and Win32s 1.3). In MFC version 4.0, Microsoft changed MFC to use the operating system-provided tabbed dialogs. Before version 4.0, MFC provided a complete implementation of tabbed dialogs by itself. The tabbed dialog implementation was originally available only in 32-bit MFC (version 3.0) but was later ported back into the 16-bit version beginning with version 2.51.

## **CPropertySheet::CPropertySheet 2.51, 3.0**

**Description** Constructor which comes in three flavors; the first takes no parameters. If you use this version, you must<br>later call CPropertySheet::Construct before trying to use the sheet. The second version takes the cap resource ID, and the final version takes the caption text as an actual string. This constructor does nothing but initialize data<br>members of the class. Note that the first form of the constructor was not introduced until MF

**Syntax** public, CPropertySheet();

public, CPropertySheet(UINT nIDCaption, CWnd\* pParentWnd = NULL,

UINT iSelectPage  $= 0$ );

public, CPropertySheet(LPCTSTR pszCaption, CWnd\* pParentWnd = NULL,

UINT iSelectPage  $= 0$ );

#### **Parameters**

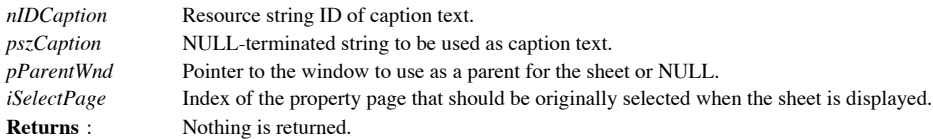

**See Also** CPropertySheet::~CPropertySheet

## **CPropertySheet::~CPropertySheet 2.51, 3.0**

**Description** Destructor which simply deletes the font used for the sheet. **Syntax** public, virtual ~CPropertySheet();<br>**Parameters** None. **Parameters Returns** : Nothing is returned. **See Also** CPropertySheet::CPropertySheet

## **CPropertySheet::AddPage 2.51, 3.0**

**Description** Adds the specified property page to the property sheet. Pages added to a property sheet are not automatically deleted by the sheet when the sheet is destroyed, so make sure you do this yourself. Syntax public, void AddPage(CPropertyPage\* pPage); **Parameters** *pPage* A pointer to the property page that should be added to the sheet. **Returns** : Nothing is returned. **See Also** CPropertySheet::RemovePage **Example** CTestSheet::CTestSheet(UINT nIDCaption, CWnd\* pParentWnd, UINT iSelectPage, BOOL bModal) :CPropertySheet(nIDCaption, pParentWnd, iSelectPage) { // add property pages - remove in destructor AddPages(); m\_bModal = bModal; } void CTestSheet::AddPages() { // add pages - don't need to store pointers to them - the // CPropertySheet will do this for us AddPage(new CPage1); AddPage(new CPage2); AddPage(new CPage3); AddPage(new CPage4); AddPage(new CPage5); }

### **CPropertySheet::AssertValid 2.51, 3.0, DO**

**Description** Diagnostic function used to test the validity of a CPropertySheet object. The CPropertySheet version of this function calls the base CWnd version, checks to make sure that the number of pages it has is equal contained in its associated tab control (which displays the tabs along the top of the dialog), and finally checks the validity of<br>two internal arrays - one containing the pages in the sheet, and the other containing the ta sheet.

Syntax public, virtual void AssertValid() const;

Parameters None.

**Returns** : Nothing is returned.

{

**See Also** CPropertySheet::Dump

**Example**

void CMyWnd::SomeFunct(CPropertySheet \*pSheet)

pSheet->AssertValid(); // make sure passed sheet is valid .. // now we can safely use it

## **CPropertySheet::BuildPropPageArray -, 4.0, UD**

**Description** Internal MFC function which is called by CPropertySheet::DoModal and CPropertySheet::Create to create the sheetís pages. BuildPropPageArray loads the templates for each of the pages and creates an array of pointers to them. It also performs some special processing for the Macintosh platform. One very interesting thing that this function does is assert if any of the pageís resource templates are extended dialog templates. The Windows property sheet API does not currently support extended templates as pages. A template is ìextendedî if it does any of the following: 1) Uses any of the extended dialog styles, 2) Has a help ID associated with any control in the dialog, 3) Has any control with an ID which is a DWORD, or 4) Applies weight, italic, or character set attributes to the dialog's font.

**Syntax** public, virtual void BuildPropPageArray();

Parameters None.

**Returns** : Nothing is returned.

**See Also** CPropertySheet::DoModal, CPropertySheet::Create

### **CPropertySheet::CommonConstruct 2.51, 3.0, UD**

**Description** A simple helper function used by MFC in order to avoid duplicating initialization code for the two constructors for CPropertySheet. As such, it is called by both versions of the CPropertySheet constructor. Syntax protected, void CommonConstruct(CWnd \*pParent, UINT iSelectPage); **Parameters**

*pParent* A pointer to the parent window for the CPropertySheet.

*iSelectPage* The index of the page that should be the initially active page.

**Returns** : Nothing is returned.

**See Also** CPropertySheet::CPropertySheet

## **CPropertySheet::Construct -, 4.0**

**Description** Call this function in order to initialize a property sheet that was created with the no-parameter version of the constructor. Construct simply associates a given caption, parent window, and initially active p **Syntax** public, void Construct(UINT nIDCaption,CWnd \*pParent, UINT iSelectPage);

public, void Construct(LPCTSTR pszCaption,CWnd \*pParent, UINT iSelectPage);

#### **Parameters**

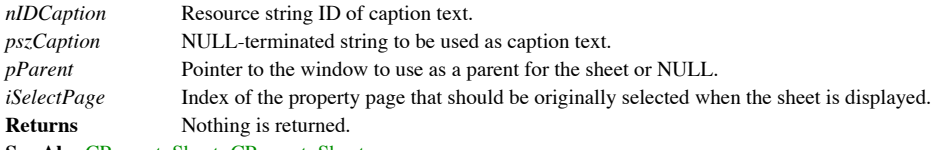

**See Also** CPropertySheet::CPropertySheet

## **CPropertySheet::ContinueModal -, 4.0**

**Description** Internal MFC function which is called by CPropertySheet::DoModal to determine if the imodalî loop associated with a modal dialog should continue. The CPropertySheet version first calls the base CWnd version w TRUE if the CWnd member variable m\_nFlags contains the WF\_CONTINUEMODAL flag or FALSE if it does not. (This<br>flag is set and cleared in many places within MFC.) Next, ContinueModal checks to see if the active page pointer i

**Syntax** public, virtual BOOL ContinueModal();

Parameters None.

**Returns** TRUE if the modal loop should continue; FALSE otherwise. **See Also** CPropertySheet::DoModal, CWnd::RunModalLoop, CWnd::ContinueModal

#### **CPropertySheet::Create 2.51, 3.0**

**Description** Creates the property sheet in modeless form. Use CPropertySheet::DoModal() to create a modal property sheet. The property sheet is not really a dialog, so MFC basically creates a popup window when you call this function. **Syntax** public, BOOL Create(CWnd\* pParent = NULL, DWORD dwStyle = WS\_SYSMENU | WS\_POPUP | WS\_CAPTION | DS\_MODALFRAME | WS\_VISIBLE, DWORD dwExStyle = DS\_EX\_DLGMODALFRAME);

#### **Parameters**

*pParent* Pointer to the window which should be used as the parent for the sheet.

*dwStyle* Window styles for the sheet. See the Windows API for a list of window styles.

*dwExStyle* Extended window styles for the sheet. See the Windows API documentation for a list of extended window styles.

**Returns** : TRUE if the window was created; FALSE otherwise.

#### **See Also** CPropertySheet::DoModal, CWnd::CreateEx

#### **Example**

```
void CDlgSmplView::OnPropertysheetsModelesspropertysheet()
{
       // re-create sheet object each time we need to display sheet
       // MFC needs the object to be re-initialized each time
m_pSheet =new CTestSheet(IDD_TESTSHEETCAPTION,this,0,FALSE);
       m_pSheet->Create(this);
}
// delete the sheet object automatically when sheet is destroyed
void CTestSheet::OnDestroy()
{
       CPropertySheet::OnDestroy();
       if (!m_bModal)
               delete this;
}
```
## **CPropertySheet::DoModal 2.51, 3.0**

**Description** Displays the property sheet in modal form. Use CPropertySheet::Create to create a modeless property<br>sheet. Since the property sheet is not actually a dialog, MFC fakes dialog behavior by disabling the parent then establishing its own message loop to handle the dialog messages (just like what happens for a real dialog). Just like a normal dialog, EndDialog should be called to terminate a modal property sheet.

**Syntax** public, virtual int DoModal();

Parameters None.

**Returns** : IDOK if the user pressed the OK button to terminate the dialog; IDCANCEL if the user pressed the cancel button or 0 if a failure occurred while creating the dialog.

**See Also** CPropertySheet::EndDialog, CPropertySheet::Create **Example**

```
// create a property sheet object
CMyPropSheet sheet(IDD_MYSHEET,AfxGetMainWnd());
```
// display modal sheet sheet.DoModal();

..

### **CPropertySheet::Dump2.51, 3.0, DO**

**Description** A diagnostic function which outputs the current state of a CPropertySheet object to the specified dump context. The CPropertySheet version outputs the caption of the sheet, the number of pages, the current page, and the base CWnd information.

**Syntax** public, virtual void Dump(CDumpContext& dc) const;

#### **Parameters**

dc A reference to the dump context to which the status information should be sent. Usually this will be the MFC<br>default debug dump context *afxDump. afxDump* sends its output to the debugger and only exists in the debug bu **Returns** : Nothing is returned.

**See Also** CPropertySheet::AssertValid

**Example** The following is an example of the output of the Dump function:

```
// call to Dump function
void CPage1::OnDumpsheet()
{
        // retrieve parent window (which we know is a CPropertySheet
       // since we are a CPropertyPage
        // and dump contents of object to debug context
       CPropertySheet *pSheet = (CPropertySheet *)GetParent();
       pSheet->Dump(afxDump);
}
// output from Dump call
a CPropertySheet at $63FC0C
m hWnd = 0x0m strCaption = Test Property Sheet
Number of Pages = 0
m ncurPage = 0
```
### **CPropertySheet::EnableStackedTabs 2.51, 3.0**

**Description** Call this function to enable or disable the display of istacked tabs.î When enabled, MFC will display multiple rows of tabs when all of the tabs cannot fit on a single row. When disabled, MFC will display the row and allow the user to scroll through the tabs. Figure 8-1 shows an example of a non-stacked property sheet and a stacked property sheet.

**Syntax** public, void EnableStackedTabs(BOOL bStacked);

**Parameters**

*bStacked* TRUE if the tabs should be stacked; FALSE otherwise.

**Returns** : Nothing is returned.

{

**Example**

void CMySheet::OnInitDialog()

// make MFC use one row of tabs that scrolls if needed EnableStackedTabs(FALSE); .. // other initialization

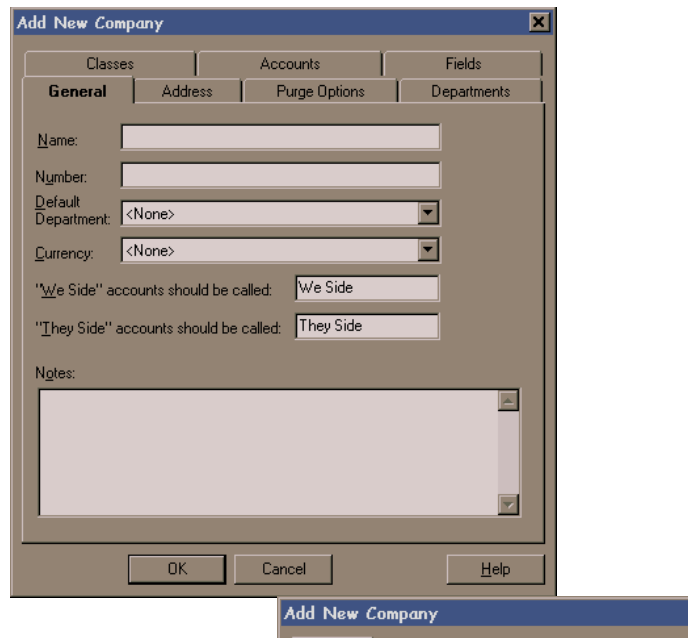

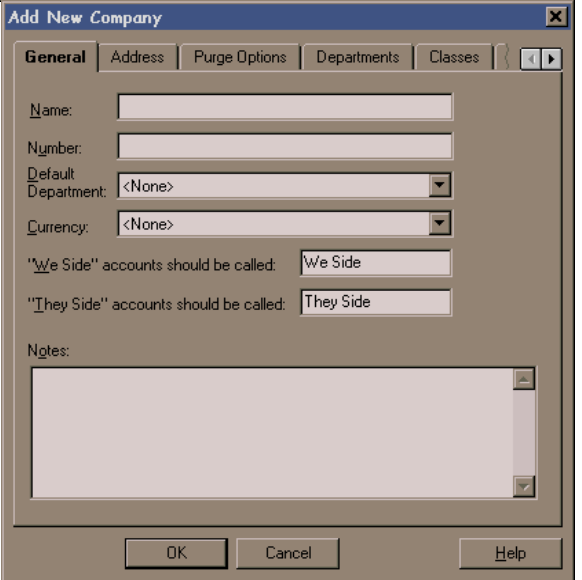

#### **Figure 8-1 Stacked Tabs vs. Non-stacked Tabs**

## **CPropertySheet::EndDialog 2.51, 3.0**

**Description** Call this function in order to terminate a property sheet which was displayed in modal form using the DoModal() function. This function is called automatically by the default OnOK and OnCancel handlers. Since CPropertySheet is really nothing but a popup window, EndDialog simply calls DestroyWindow to destroy the property sheet. **Syntax** public, void EndDialog(int nEndID);

**Parameters**

*nEndID* The value that will be returned by the original call to DoModal.

```
Returns : Nothing is returned.
See Also CPropertySheet::DoModal
```
}

**Example**

void CMySheet::OnPerformOperation() { // handler which will perform a specified operation and then // dismiss the property sheet DoStuff();

EndDialog(TRUE);

## **CPropertySheet::GetActiveIndex -, 4.0**

**Description** Retrieves the index of the iactive page.î The active page is the page that is actually visible to the user. **Syntax** protected, int GetActiveIndex() const; Parameters None. **Returns** : The index of the currently active page. **See Also** CPropertySheet::GetActivePage, CPropertySheet::GetPage, CPropertySheet::SetActivePage **Example**

```
void CMySheet::UpdatePage()
{
       int nActivePage = GetActiveIndex();
       // if active page is 1 do something
       if (nActivePage == 1))
       {
               // do something to page
        }
       else if (nActivePage == 2)
       { // page 2 - do something different
               // do something to page
        }
}
```
### **CPropertySheet::GetActivePage 2.51, 3.0**

**Description** Retrieves the iactive page.î The active page is the page that is actually visible to the user. Note that this function was not documented until MFC version 4.0. **Syntax** protected, CPropertyPage \*GetActivePage() const; Parameters None.

**Returns** A pointer to the currently active page.

**See Also** CPropertySheet::GetActiveIndex, CPropertySheet::GetPage, CPropertySheet::SetActivePage **Example**

```
void CMySheet::UpdatePage()
{
       CPropertyPage *pCurPage = GetActivePage();
       // determine type of current page
       if (pCurPage->IsKindOf(RUNTIME_CLASS(CMyPage1))
       {
               // do something to page
       }
       else
       { // page must be of type CMyPage2
               // do something to page
       }
}
```
## **CPropertySheet::GetPage 2.51, 3.0**

**Description** Returns a pointer to a property page given the index of the page in the sheet. MFC does not validate the page index passed to it. The debug version will assert if the index is invalid due to an invalid array **Syntax** public, CPropertyPage\* GetPage(int nPage) const; **Parameters**

*nPage* The index of the page in the sheet. The index of a page is determined by when it was added by the AddPage function.

**Returns** : A pointer to the desired property page. **See Also** CPropertySheet::AddPage, CPropertySheet::RemovePage **Example**

```
void CTestSheet::RemovePages()
{
       // remove however many pages there are in the sheet
       int nPageCount = GetPageCount();
       for (int nI = 0; nI < nPageCount; nI++)delete GetPage(nI);
}
```
## **CPropertySheet::GetPageCount 2.51, 3.0**

**Description** Returns the current number of pages in the sheet. **Syntax** public, int GetPageCount() const;<br>**Parameters** None. **Parameters Returns** : The number of pages in the sheet. **See Also** CPropertySheet::GetPage **Example** See CPropertySheet::GetPage

### **CPropertySheet::GetPageIndex -, 4.0**

**Description** Returns the index of a property page given a pointer to that page. **Syntax** public, int GetPageIndex(CPropertyPage \*pPage) const; **Parameters** *pPage* A pointer to the property page for which the index is desired. **Returns** The index of the page if found; otherwise -1. **See Also** CPropertySheet::GetPage, CPropertySheet::GetPageCount **Example**

```
// set a particular page to active (the hard way)
void CMySheet::SetPageActive(CPropertyPage *pPage)
{
       int nPageIdx = GetPageIndex(pPage);
       SetActivePage(nPageIdx);
}
```
#### **CPropertySheet::GotoControl 2.51, 3.0-3.2, UD**

**Description** Used in conjunction with the FindNextControl function in order to implement the dialog control mnemonic keys. If the specified control is an enabled static text item, it skips ahead to the next control. This behavior that one finds on a normal dialog. If the specified control (or the one skipped to) is a push button, MFC simulates a<br>press of the button but does not give the button focus. By the way, it does this by literally h control types, it sets the focus to the control. If the specified control is disabled, GotoControl searches for the next enabled control with the specified mnemonic. This function does not exist in MFC version 4.0 where the details of property sheet

management are handled directly by the operating system.

**Syntax** protected, void GotoControl(HWND hWnd, TCHAR ch);

#### **Parameters**

*hWnd* The window handle of the control to go to.

*ch* The mnemonic character of the control. This is used to search for the next control that has the same mnemonic if the specified one is disabled.

**Returns** : Nothing is returned.

**See Also** CPropertySheet::FindNextControl

### **CPropertySheet::GetTabControl -, 4.0**

**Description** Returns a pointer to the Windows common tab control associated with the page. The tab control is what actually paints the tabs at the top of the sheet. This function did not appear until MFC version 4.0 becau the tab control was implemented internally by MFC. You may want to obtain a pointer to the tab control in order to control its behavior or appearance.

**Syntax** public, CTabCtrl \*GetTabControl() const;

Parameters None.

```
Returns : A pointer to the tab control associated with the property sheet.
Example
               // set the background color of the tab control to red
               void CMySheet::MakeTabsRed()
               {
                       CTabCtrl *pTabs = GetTabControl();
                       pTabs->SetBkColor(RGB(255,0,0));
               }
```
## **CPropertySheet::HandleInitDialog -, 4.0, UD**

**Description** Message handler for the WM\_INITDIALOG message. The CPropertySheet version does nothing but call the OnInitDialog member function.

**Syntax** public, afx\_msg LRESULT HandleInitDialog(WPARAM wParam, LPARAM lParam);

**Parameters**

*wParam* Not used.

*lParam* Not used.

**Returns** The result of a call to OnInitDialog. **See Also** CPropertySheet::OnInitDialog

## **CPropertySheet::OnClose 2.51, 3.0, UD**

**Description** For modal property sheets, OnClose calls OnCancel to handle a close request in the same way as if the user had pressed the Cancel button. For modeless sheets, it simply calls the CWnd base implementation of O closes the sheet.

**Syntax** protected, afx\_msg void OnClose();

**Parameters** None.<br> **Returns**: Nothin

Nothing is returned. **See Also** CWnd::OnClose

## **CPropertySheet::OnCmdMsg-, 4.0, UD**

**Description** Implements MFC is standard command routing scheme for property sheets. The CPropertySheet version first calls the base CWnd version. If the message is handled by the CWnd version, that is all that is done. If message is sent to the sheetís owner window. If the owner window does not handle the message, the message is sent to the current thread (usually, the application object).

**Syntax** public, virtual BOOL OnCmdMsg(UINT nID, int nCode, void \*pExtra,

AFX\_CMDHANDLERINFO \*pHandlerInfo);

#### **Parameters**

*nID* The command ID.

*nCode* The notification code.

*pExtra* Points to data that is dependent on the value of the *nCode* parameter.<br>*pHandlerInfo* If not NULL, OnCmdMsg fills in the pHandlerInfo structure *pHandlerInfo* If not NULL, OnCmdMsg fills in the pHandlerInfo structure with the pTarget and pmf members of the AFX\_CMDHANDLERINFO structure instead of dispatching the command. Typically, this parameter should be NULL. MFC passes a non-NULL value to determine if a command would be handled without actually executing the command. This,<br>in turn, is used to implement the default user-interface updating features of MFC. The AFX\_CMDHANDLERINFO is defined in afxpriv.h.

**Returns** : Non-zero if the message is handled; otherwise 0. **See Also** CWnd::OnCmdMsg

#### **CPropertySheet::OnCommand -, 4.0, UD**

**Description** Message handler for the WM\_COMMAND message. The CPropertySheet version first calls the CWnd<br>base class version which routes the command message through the standard MFC routing scheme (see Chapter 4). It then checks to see whether the message is a button click and, if it is, stores the ID of the button in a CProperty sheet member variable (m\_nModalResult).

**Syntax** public, virtual BOOL OnCommand(WPARAM wParam, LPARAM lParam);

#### **Parameters**

*wParam* The low-order word identifies the command ID of the menu item or control. The high order word is the notification message, if the message is from a control. If the message is from an accelerator, the high-order word is 1. If the message is from a menu, the high-order word is 0.

*lParam* If the message is from a control, the window handle of the control; otherwise, zero.

**Returns** : Non-zero if the message is processed; zero otherwise.

**See Also** CWnd::OnCommand

### **CPropertySheet::OnCommandHelp 2.51, 3.0, UD**

**Description** Message handler called in response to the WM\_COMMANDHELP message which is sent when the Help button is pressed by the user. OnCommandHelp simply determines the active page and forwards the message to the page.

**Syntax** protected, afx\_msg LRESULT OnCommandHelp(WPARAM wParam, LPARAM lParam); **Parameters**

*wParam* The wParam associated with the WM\_COMMANDHELP message. Simply passed on to the sheet*.*

*lParam* The lParam associated with the WM\_COMMANDHELP message. Simply passed on to the sheet*.*

**Returns** : The return code from the active pageis WM\_COMMANDHELP handler.

## **CPropertySheet::OnCtlColor 2.51, 3.0, UD**

**Description** Message handler for the WM\_CTLCOLOR message. It processes the message by first sending the message directly to the child control to which it applies. If the child handles it, it returns the result from the ch does not handle the message, it calls the GrayCtlColor CWnd member function to determine which color should be used for the control.

**Syntax** protected, afx\_msg HBRUSH OnCtlColor(CDC\* pDC, CWnd\* pWnd, UINT nCtlColor)

**Parameters**<br>*pDC* A p A pointer to the display context for the control to which the message pertains.

*pWnd* A pointer to the control window requesting the color.

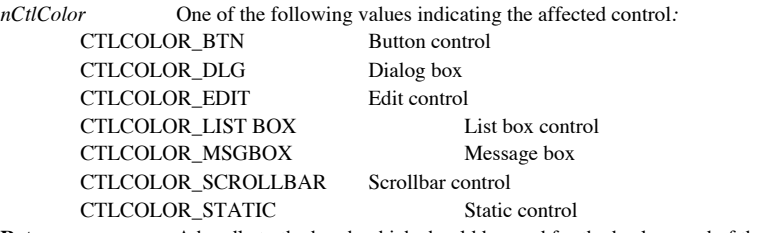

**Returns** A handle to the brush which should be used for the background of the control. **See Also** CWnd::GrayCtlColor, CWnd::SendChildNotifyLastMsg

### **CPropertySheet::OnInitDialog -, 4.0, UD**

**Description** Called by MFC in response to the WM\_INITDIALOG message (from the<br>CPropertySheet::HandleInitDialog message handler). The CPropertySheet version does several things regarding the layout and positioning of the sheet. It resizes the tab control, sets the ìstackedî status of the tabs (stacked tabs or not), and centers the sheet on its parent window.

**Syntax** public, virtual BOOL OnInitDialog();

Parameters None.

**Returns** : The result of a call to the default dialog procedure.<br>
See Also CPropertySheet::EnableStackedTabs, CPropertySheet::GetTabControl, CPropertySheet::HandleInitDialog

### **CPropertySheet::OnNcCreate -, 4.0, UD**

Description Message handler for the WM\_NCCREATE message. The CPropertySheet version disables the new<br>Windows 95 help button in the caption bar. This is done because MFC does not support this help button. You can re-enable in derived property sheets if you will support it yourself. The Windows 95 help button is enabled by including the WS\_EX\_CONTEXTHELP in the extended window style flags.

**Syntax** public, afx\_msg BOOL OnNcCreate();<br>**Parameters** None.

**Parameters** 

**Returns** The result of a call to the default dialog procedure.

### **CPropertySheet::OnSetDefID-, 4.0, UD**

**Description** Message handler for the DM\_SETDEFID message. This message is sent when the default button is<br>being changed. MFC performs some validation to make sure that the requested button is valid. If it is not and the s ìwizardî mode, it resets it to the first visible wizard button.

**Syntax** public, afx\_msg LRESULT OnSetDefID(WPARAM wParam, LPARAM lParam);

**Parameters**

*wParam* ID of the new default button. *lParam* Not used.

**Returns** The result of a call to the default dialog procedure (which always returns TRUE).

## **CPropertySheet::OnSysCommand -, 4.0, UD**

**Description** Message handler for the WM\_SYSCOMMAND message. The CPropertySheet version converts the SC\_CLOSE system menu command to a WM\_CLOSE message. Otherwise, it simply calls the default dialog procedure. **Syntax** public, afx\_msg void OnSysCommand(UINT nID, LPARAM lParam);

**Parameters**<br>*nID* The The ID of the system command being sent. For a list of possible values, see CWnd::OnSysCommand. *lParam* Not used by this implementation. For a discussion of the general use of this parameter, see CWnd::OnSysCommand.

**Returns** Nothing is returned. **See Also** CWnd::OnSysCommand

### **CPropertySheet::PressButton -, 4.0**

**Description** Simulates the pressing of one of the property sheets buttons. Call this function if you want the sheet to behave as if a particular button were pressed.

**Syntax** public, BOOL PressButton(int nButton);

#### **Parameters**

*nButton* Indicates which button should be pressed. Can be one of the following values:

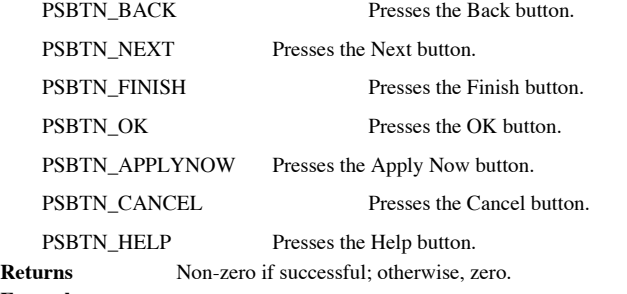

**Example**

// press the ìNextî button in a wizard to make the sheet go to the // next step pMySheet->PressButton(PSBTN\_NEXT);
### **CPropertySheet::PreTranslateMessage 2.51, 3.0, UD**

**Description** Determines whether a message should be handled by the property sheet and, if so, how to handle it. It<br>basically implements all of the behavior you would expect from a normal dialog: mnemonic keys, tabbing thr etc.

**Syntax** public, virtual BOOL PreTranslateMessage(MSG\* pMsg);

**Parameters**<br>*pMsg* Ap

A pointer to the message structure containing the message to be translated.

**Returns** : TRUE if the message was translated; FALSE otherwise.

**See Also** CPropertySheet::GotoControl

### **CPropertySheet::RemovePage 2.51, 3.0**

**Description** Call this function in order to remove a page from a property sheet. The debug version of MFC will assert if the specified page cannot be found. MFC takes care of any focus changes that are required by the rem Removing the page will destroy the window associated with the page but not the actual CPropertyPage object itself.

**Syntax** public, void RemovePage(int nPage);

public, void RemovePage(CPropertyPage \*pPage);

### **Parameters**

*nPage* The index of the page that should be removed from the sheet. The index of a page is determined by when it was added by the AddPage function.

*pPage* A pointer to the page that should be removed from the sheet.<br>**Returns** : Nothing is returned.

Nothing is returned.

**See Also** CPropertySheet::AddPage

Example See CPropertySheet::GetPage

### **CPropertySheet::SetActivePage 2.51, 3.0**

**Description** Sets the specified page to be the active page. The active page is the page that the user can see and interact with. Note that the second version of this function did not exist until MFC version 4.0 and neithe documented until 4.0. SetActivePage was not documented previous to version 4.0 because it could not be used by itself to<br>actually set the active page. Previous to version 4.0, calling this function will set the selected pa control on the sheet will not reflect the change.

**Syntax** public, BOOL SetActivePage(int nPage);

public, 4.0+, BOOL SetActivePage(CPropertyPage \*pPage);

### **Parameters**

*nPage* The index of the page to make the active page.

*pPage* A pointer to the page to make the active page.

**Returns** TRUE if the page is found and made active; FALSE otherwise.

**See Also** CPropertySheet::GetActivePage

### **CPropertySheet::SetFinishText -, 4.0**

**Description** Sets the text of the Finish button in a wizard style property sheet. SetFinishText also hides the iBackî and ìNextî buttons. Call this function if, when the user has finished the wizard, you want to hide the ìBackî and ìNextî buttons. Often, once the user has finished, a ìthis is what you have doneî page is displayed before actually performing the results of the wizard.

**Syntax** public, void SetFinishText(LPCTSTR lpszText);

**Parameters**

*lpszText* A pointer to a NULL-terminated buffer containing the new text for the Finish button.

**Returns** : Nothing is returned.

**See Also** CPropertySheet::SetWizardMode, CPropertySheet::SetWizardButtons

### **CPropertySheet::SetTitle -, 4.0**

**Description** Sets the title of the property sheet. By default, the sheet is initially displayed with the caption specified in the constructor. Call this function if you want to change the title.

**Syntax** public, void SetTitle(LPCTSTR lpszTitle, UINT nStyle = 0);

**Parameters** A pointer to a NULL-terminated buffer containing the new title.

*nStyle* Zero or PSH\_PROPTITLE in which case the specified title will be prefixed with the words ìProperties forî. **Returns** : Nothing is returned.

**See Also** CPropertySheet::CPropertySheet, CPropertySheet::Construct

### **CPropertySheet::SetWizardButtons -, 4.0**

**Description** Sets the state of the buttons on a wizard-style property sheet. Note that you should not call this function before the dialog is displayed (before DoModal or Create).

**Syntax** public, void SetWizardButtons(DWORD dwFlags);

### **Parameters**

*dwFlags* Indicates what should be done with the buttons. Can be a combination of the following values:

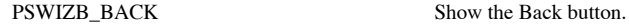

PSWIZB\_NEXT Show the Next button.

PSWIZB\_FINISH Show the Finish button in an enabled state.

PSWIZB\_DISABLEDFINISH Show the Finish button in a disabled state.

**Returns** Nothing is returned.

**See Also** CPropertySheet::SetWizardMode, CPropertySheet::SetFinishText

## **CPropertySheet::SetWizardMode -, 4.0**

**Description** Makes the property sheet a ìwizard.î In this mode, the sheet does not display tabs and the user navigates between the pages using ìBack,î ìNext,î and ìFinishî buttons. **Syntax** public, void SetWizardMode();

**Parameters** None.<br> **Returns**: Nothin Nothing is returned.

# The CPropertyPage Class

The CPropertyPage class implements a ìtabî page on a tabbed dialog. CPropertyPage is derived from CDialog and, in fact, you define the format of a page by specifying a dialog resource template. This template must have the child style, a thin border and a caption bar, and it must be disabled. Although Microsoft doesnít say so, you should also make it invisible. If you do not make it invisible, there are instances when, the first time the page is displayed, the user will see it displayed in the top corner of the parent sheet, and then moved to the correct location. Beginning with MFC 4.0, the CPropertyPage object is a fairly shallow wrapper of the property page introduced with the Windows 95 operating system.

### **CPropertyPage::CPropertyPage 2.51, 3.0**

**Description** Constructor which comes in three forms. The first form was introduced in MFC version 4.0 and takes no parameters. If you construct a property page using this constructor, you must later call one of the two forms of the member function Construct. The second version accepts the dialog template that should be used as a string, and the third version takes<br>this parameter as an integer resource id. All three forms of the constructor do nothing but ca CommonConstruct.

**Syntax** public, CPropertyPage();

public, CPropertyPage(LPCTSTR lpszTemplateName, UINT nIDCaption = 0);

public, CPropertyPage(UINT nIDTemplate, UINT nIDCaption = 0);

### **Parameters**

*lpszTemplateName* Pointer to a NULL-terminated string buffer containing the name of the dialog template to be associated with the page.

*nIDTemplate* Integer resource ID of the dialog template to associate with the page.

*nIDCaption* String resource ID of the string that should be used as the caption for the page. If 0 or omitted, the caption is retrieved from the dialog template itself.

**Returns** : Nothing is returned.

**See Also** CPropertyPage::CommonConstruct

## **CPropertyPage::~CPropertyPage 2.51, 3.0**

**Description** The destructor for the property page does absolutely nothing. **Syntax** public, ~CPropertyPage();<br>**Parameters** None. **Parameters Returns** : Nothing is returned.

### **CPropertyPage::AssertValid 2.51, 3.0, UD, DO**

**Description** A debug-only function which throws an assertion if the CPropertyPage object is considered iinvalid.î The property page implementation just calls the CDialog base implementation. **Syntax** public, void AssertValid() const;

Parameters None.

**Returns** : Nothing is returned. **See Also** CDialog::AssertValid

**Example**

```
void CMyWnd::SomeFunct(CPropertyPage *pPage)
{
       pPage->AssertValid(); // make sure passed page is valid
       .. // now we can safely use it
```
### **CPropertyPage::CancelToClose 2.51, 3.0**

**Description** You should call this function when a change has been made to the page which cannot be recovered from.<br>In versions of MFC previous to 4.0, the CPropertyPage::CancelToClose function simply calls the CancelToClo function of the parent CPropertySheet object. In 4.0, it sends a PSM\_CANCELTOCLOSE message to the parent sheet. **Syntax** public, void CancelToClose();

Parameters None.

**Returns** : Nothing is returned. **Example**

```
void CPage3::OnChangeCanceltoclose()
{
       // contents of edit box changed and we can't reverse the
       // change so disable cancel button and change OK to "Close"
       CancelToClose();
}
```
### **CPropertyPage::CommonConstruct 2.51, 3.0, UD**

**Description** CommonConstruct is a utility function called by both versions of the CPropertyPage constructor. It saves the dialog template ID, loads the page caption, and initializes the page to the ìunchangedî state.

**Syntax** protected, void CommonConstruct(LPCTSTR lpszTemplateName, UINT nIDCaption);

### **Parameters**

*lpszTemplateName* The dialog template which should be associated with the page. The value of this parameter may be a pointer to a NULL-terminated string buffer containing the name of the template, or the value returned by MAKEINTRESOURCE for an integer ID template.

*nIdCaption* The resource ID of the string to use as the caption of the property sheet.

**Returns** : Nothing is returned.

**See Also** CPropertyPage::CPropertyPage

### **CPropertyPage::Construct -, 4.0**

**Description** Call the construct function to associate the property page object with a given dialog template. You must call this function before displaying the parent sheet if you use the parameterless form of the CPropert **Syntax** public, void Construct(LPCTSTR lpszTemplateName, UINT nIDCaption = 0);

public, void Construct(UINT nIDTemplate, UINT nIDCaption = 0);

### **Parameters**

*lpszTemplateName* Pointer to a NULL-terminated string buffer containing the name of the dialog template to be associated with the page.

*nIDTemplate* Integer resource ID of the dialog template to associate with the page.

*nIDCaption* String resource ID of the string that should be used as the caption for the page. If 0 or omitted, the caption is retrieved from the dialog template itself.

**Returns** : Nothing is returned.

**See Also** CPropertyPage::CPropertyPage, CPropertyPage::CommonConstruct

### **CPropertyPage::Dump 2.5, 3.0, DO**

**Description** Dump is a diagnostic function which outputs the current state of a CPropertyPage object to the specified dump context. The CPropertyPage version outputs the caption of the page, the ìchangedî state of the page, and the base CDialog information.

**Syntax** public, virtual void Dump(CDumpContext& dc) const;

### **Parameters**

dc A reference to the dump context to which the status information should be sent. Usually this will be the MFC<br>default debug dump context *afxDump. afxDump* sends its output to the debugger and only exists in the debug bu **Returns** : Nothing is returned.

```
See Also CPropertyPage::AssertValid
```

```
Example The following is an example of the output of the Dump function:
               // call to Dump function
              void CPage1::OnDumppage()
               {
                       // dump contents of CPage1 object to the debug context
                       Dump(afxDump);
               }
               // output from Dump function
              a CPropertyPage at $63FD14
              m_hWnd = 0x0m_lpDialogTemplate = 130
              m_hDialogTemplate = 0x0
              m pParentWnd = $0m<sup>-</sup>nIDHelp = 0x0m_strCaption = Dialog
              m bChanged = 0
```
## **CPropertyPage::EndDialog 2.5, 3.0, UD, DO**

**Description** This function is only present in the debug version of MFC and its only purpose is to ASSERT if it is called. You should never call EndDialog for a property page. All interaction should be through the parent C object.

**Syntax** public, void EndDialog(int nEndID);

**Parameters**

*nEndID* Not used.

**Returns** : Nothing is returned. **See Also** CPropertySheet::EndDialog

## **CPropertyPage::OnApply -, 4.0**

**Description** Called when the user clicks the OK button or the Apply Now button. In either case, the user is indicating that the changes made should take effect. The default version simply calls CPropertyPage::OnOK. **Syntax** public, virtual BOOL OnApply();

Parameters None.

**Returns** : Non-zero if applied; otherwise, zero. **See Also** CPropertyPage::OnOK

### **CPropertyPage::OnCancel 2.51, 3.0**

**Description** The default implementation of OnCancel before MFC version 4.0 simply sets the ichangedî state of the page to FALSE. In MFC version 4.0, the default version does nothing. The framework calls the OnCancel funct active page when the user presses the Cancel button on the property sheet. Override this function if you want to do anything else when the user presses the Cancel button on the property sheet.

**Syntax** public, virtual void OnCancel();

Parameters None.

**Returns** : Nothing is returned.

**See Also** CPropertyPage::OnOK

## **CPropertyPage::OnCtlColor 2.51, 3.0, UD**

**Description** Message handler for the WM\_CTLCOLOR message. It processes the message by first sending the message directly to the child control to which it applies. If the child handles it, it returns the result from the ch does not handle the message, it calls the GrayCtlColor CWnd member function to determine which color should be used for the control.

**Syntax** protected, afx\_msg HBRUSH OnCtlColor(CDC\* pDC, CWnd\* pWnd, UINT nCtlColor)

**Parameters**<br>*pDC* A p A pointer to the display context for the control to which the message pertains.

*pWnd* A pointer to the control window requesting the color.

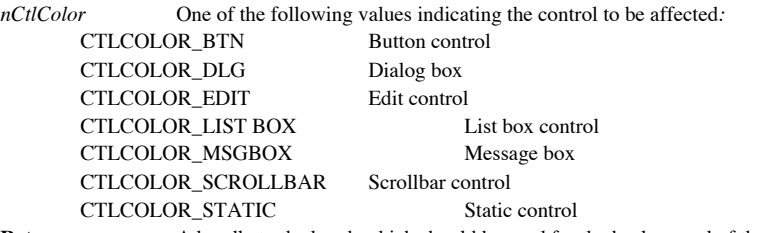

**Returns** : A handle to the brush which should be used for the background of the control. **See Also** CWnd::GrayCtlColor, CWnd::SendChildNotifyLastMsg

### **CPropertyPage::OnKillActive 2.51, 3.0**

**Description** Called by MFC when the page is no longer the active page. The default implementation calls the UpdateData CWnd member function to retrieve and validate the data associated with the page. If data validation fa OnKillActive returns FALSE and the page remains active. **Syntax** public, virtual BOOL OnKillActive();

Parameters None.

**Returns** : TRUE if it is OK to allow the page to become inactive; FALSE if the page should remain the active page.

**See Also** CWnd::UpdateData **Example**

```
// perform custom validation for page data
BOOL CPage4::OnKillActive()
{
       CString strText;
       m_ctValid.GetWindowText(strText);
       if (strText != "Valid" && strText != "Invalid")
       {
               AfxMessageBox("Please enter Valid or Invalid.");
               m_ctValid.SetFocus();
               return FALSE;
        }
       return CPropertyPage::OnKillActive();
}
```
### **CPropertyPage::OnNotify -, 4.0**

**Description** Handler for the WM\_NOTIFY message. MFC uses this handler to parse property page notification messages and then call the appropriate handlers. For example, the PSN\_APPLY notification is mapped to a call to the OnApply handler function. You can override this function if you want to change the way in which property page notifications are handled.

**Syntax** protected, virtual BOOL OnNotify(WPARAM wParam, LPARAM lParam, LRESULT \*pResult);

### **Parameters**

*wParam* The resource ID of the control sending the notification.

*lParam* A pointer to a NMHDR structure which describes the type of notification.

*pResult* A pointer to a long into which the result code of the notification is placed. The value returned depends on the type of notification.

**Returns** : TRUE if the message is handled; FALSE otherwise.

**See Also** CWnd::OnNotify

## **CPropertyPage::OnOK 2.51, 3.0**

**Description** In versions of MFC previous to 4.0, the default implementation of OnOK does nothing but set the ìchangedî state of the page to FALSE. In version 4.0, OnOK does nothing. OnOK is called by MFC when the user presses either the OK or Apply Now button on the property sheet.

**Syntax** public, virtual void OnOK(); Parameters None. **Returns** : Nothing is returned. **See Also** CPropertyPage::OnCancel

## **CPropertyPage::OnQueryCancel -, 4.0**

**Description** Called by the framework when the Cancel button is pressed to determine whether the user is allowed to cancel. Override this function if you want to control whether the user can cancel the property sheet. **Syntax** public, virtual BOOL OnQueryCancel();

Parameters None.

**Returns** : TRUE if the page the user is allowed to Cancel; FALSE otherwise.

**See Also** CPropertyPage::OnCancel

## **CPropertyPage::OnReset -, 4.0**

**Description** Called by MFC when the user presses the Cancel button. The default implementation simply calls the CPropertyPage::OnCancel function. **Syntax** public, virtual void OnReset(); Parameters None.

**Returns** : Nothing is returned.

**See Also** CPropertyPage::OnCancel

### **CPropertyPage::OnSetActive 2.51, 3.0**

**Description** In versions of MFC previous to 4.0, if the property page window has not been created yet, OnSetActive creates the window; otherwise, it does nothing. MFC delays creation of the pageís window until the first time it is made active. This makes initial display of the property sheet as fast as possible since MFC doesnit have to load all of the pages<br>when the property sheet is initially displayed. In MFC version 4.0, OnSetActive simply calls CWnd the dialogís data.

**Syntax** public, virtual BOOL OnSetActive();

Parameters None.

**Returns** : TRUE if the page was successfully set active or FALSE if creation of the pageís window fails. **See Also** CPropertyPage::OnKillActive

### **Example**

```
BOOL CMyPage::OnSetActive()
{
       // do some special initialization
       return CPropertyPage::OnSetActive();
}
```
## **CPropertyPage::OnWizardBack -, 4.0**

**Description** Called when the user presses the Back button in a wizard-style property sheet. Override this function if you want to do anything special when the Back button is pressed or if you want to prevent the user from the wizard.

**Syntax** public, virtual LRESULT OnWizardBack();

**Parameters** None.<br> **Returns**: Zero is Zero if the user is allowed to move back; -1 if not.

**See Also** CPropertyPage::OnWizardNext, CPropertyPage::OnWizardFinish

## **CPropertyPage::OnWizardFinish -, 4.0**

**Description** Called when the user presses the Finish button in a wizard-style property sheet. Override this function if you want to control whether the user is allowed to finish the you want to control whether the user is wizard.

**Syntax** public, virtual BOOL OnWizardFinish();

**Parameters** None.<br> **Returns** : TRUE TRUE if the user is allowed to finish or FALSE if not.

**See Also** CPropertyPage::OnWizardBack, CPropertyPage::OnWizardNext

## **CPropertyPage::OnWizardNext -, 4.0**

**Description** Called when the user presses the Next button in a wizard-style property sheet. Override this function if you want to do anything special when the Next button is pressed or if you want to prevent the user from the wizard.

**Syntax** public, virtual LRESULT OnWizardNext();

**Parameters** None.<br> **Returns**: Zero is Zero if the user is allowed to move forward; -1 if not.

**See Also** CPropertyPage::OnWizardBack, CPropertyPage::OnWizardFinish

### **CPropertyPage::QuerySiblings -, 4.0**

**Description** Sends a message to each of the pages in the property sheet. If, along the way, any page returns a non-<br>zero value in response to the message, subsequent pages are not sent the message.

**Syntax** public, LRESULT QuerySiblings(WPARAM wParam, LPARAM lParam);

### **Parameters**

*wParam* Any arbitrary information you want to send with the message.

*lParam* Any arbitrary information you want to send with the message.

**Returns** : All property pages return zero from the message; otherwise, whatever value is returned from the page that returned a non-zero value.

## **CPropertyPage::SetModified 2.51, 3.0**

**Description** You should call SetModified to inform MFC of the ichangedî state of the page. If the page is idirtyî (it has been changed in some way), call SetModified with a parameter of TRUE. If the page is clean, call Se parameter of FALSE. MFC determines the state of the Apply Now, OK, and Cancel buttons depending on the ichangedî state<br>of each of the pages in a sheet. SetModified sets the state of the page as specified and then calls the the CPropertySheet object to inform the sheet that a pageís state has been changed.

**Syntax** public, void SetModified(BOOL bChanged = TRUE);

**Parameters**

```
bChanged TRUE if the page is dirty; FALSE if the page is clean.
Returns : Nothing is returned.
Example
                void CPage2::OnChangeSetmodified()
                {
```

```
// page has changed - enable Apply Now button
       SetModified(TRUE);
}
```
# The CDataExchange Class

The CDataExchange class is a very simple class used by MFC to facilitate the exchange of data between a CWnd-derived class and the window controls themselves. If you do any custom validation, you may also want to use the CDataExchange class. In actuality, most of the functions which aid in the transfer of this data, as well as the binding of controls to MFC control classes (CStatic, CEdit, etc.) are non-member functions. These functions are described in the next section of this chapter, ìDDX/DDV Functions.î

Whenever dialog control data needs to be exchanged or validated, MFC creates and initializes a CDataExchange object and passes it as a parameter to the DoDataExchange function of the parent window (usually a dialog). The contents of a typical DoDataExchange function are shown below in Listing 8-1. You can also perform your own validation with DoDataExchange either directly in the function or by creating your own DDV\_ and DDX\_ routines. The m\_bSaveAndValidate member variable of the CDataExchange object specifies the direction of the exchange: TRUE indicates data is being retrieved from the dialog (and then validated); FALSE indicates data is being transferred to the dialog and controls are being bound to their respective MFC classes (CStatic, CEdit, etc.).

### **Listing 8-1 A Typical DoDataExchange Function**

void CTestDlg::DoDataExchange(CDataExchange\* pDX) CDialog::DoDataExchange(pDX); //{{AFX\_DATA\_MAP(CTestDlg) DDX\_Control(pDX, IDC\_LIST1, m\_ctListBox); DDX\_Control(pDX, IDC\_COMBO1, m\_ctComboBox); DDX\_Control(pDX, IDC\_CUSTOM, m\_ctCustom); DDX\_Check(pDX, IDC\_CHECK1, m\_bCheck); DDX\_CBString(pDX, IDC\_COMBO1, m\_strComboSelect); DDX\_LBString(pDX, IDC\_LIST1, m\_strListSelect); DDX\_Text(pDX, IDC\_EDIT1, m\_nEditVal); DDV\_MinMaxInt(pDX, m\_nEditVal, 1, 10); DDX\_Text(pDX, IDC\_CUSTOM, m\_strCustom); DDV MaxChars(pDX, m\_strCustom, 3);  $//$ } $AFX$  DATA MAP

}

{

### **CDataExchange::CDataExchange 2.0, 3.0, UD**

**Description** Constructor which simply initializes its internal members with the parameters passed to it.

**Syntax** public, CDataExchange(CWnd\* pDlgWnd, BOOL bSaveAndValidate) **Parameters**

Pointer to window containing controls for data exchange and validation. In most cases, this will be a pDlgWnd<br>dialog, although it does not have to be.

*bSaveAndValidate* TRUE if data is going to be retrieved from the dialog and validated; FALSE if data is being set in the dialog.

**Returns** : Nothing is returned.

### **CDataExchange::Fail 2.0, 3.0**

**Description** Called by MFCís data validation routines when the data entered in a particular control fails the criteria established for that control. If you are using MSVC, you set the criteria via the ClassWizard. You can also manually establish the criteria by calling the appropriate validation routines (described in the next section) in the DoDataExchange function of your dialog or property page. When Fail is called, it sets the focus back to the control being validated and then throws an exception. If the control is an edit control, it also highlights the text in the control.

Syntax public, void Fail();

Parameters None. **Returns** : Nothing is returned.

**See Also** CDataExchange::PrepareCtrl, CDataExchange::PrepareEditCtrl

```
Example
```

```
void CTestDlg::DoDataExchange(CDataExchange* pDX)
{
       CDialog::DoDataExchange(pDX);
       //{{AFX_DATA_MAP(CTestDlg)
        DDX_Control(pDX, IDC_LIST1, m_ctListBox);
        DDX_Control(pDX, IDC_COMBO1, m_ctComboBox);
        DDX_Control(pDX, IDC_CUSTOM, m_ctCustom);
       DDX_Check(pDX, IDC_CHECK1, m_bCheck);
        DDX_CBString(pDX, IDC_COMBO1, m_strComboSelect);
        DDX_LBString(pDX, IDC_LIST1, m_strListSelect);
       \overline{DDX} Text(pDX, IDC EDIT1, m_nEditVal);
        DDV MinMaxInt(pDX, m_nEditVal, 1, 10);
        DDX_Text(pDX, IDC_CUSTOM, m_strCustom);
        DDV MaxChars(pDX, m_strCustom, 3);
       //}AFX DATA MAP
        // do some custom validation
        if (pDX->m_bSaveAndValidate)
        {
               CString strText;
               // Get the edit box's text
               m_ctCustom.GetWindowText(strText);
               // Prepare edit control for validation
```

```
pDX->PrepareEditCtrl(IDC_CUSTOM);
if (strText != "Yes" && strText != "No")
       AfxMessageBox("Please enter Yes or No.");
       pDX->Fail();
```
}

}

{

}

### **CDataExchange::PrepareCtrl 2.0, 3.0**

**Description iPreparesi a non-edit control for exchange and validation. What it really does is just retrieve the handle** for the control and store it in a member. It does this so that later, when and if the Fail function is called, it can set focus back to the control.

**Syntax** public, HWND PrepareCtrl(int nIDC);

**Parameters**

*nIDC* The resource ID of the control.

{

**Returns** : The window handle of the specified control. **See Also** CDataExchange::PrepareEditCtrl, CDataExchange::Fail **Example**

```
void CTestDlg::DoDataExchange(CDataExchange* pDX)
       CDialog::DoDataExchange(pDX);
       //{{AFX_DATA_MAP(CTestDlg)
       DDX_Control(pDX, IDC_LIST1, m_ctListBox);
        DDX_Control(pDX, IDC_COMBO1, m_ctComboBox);
        DDX_Control(pDX, IDC_CUSTOM, m_ctCustom);
       DDX_Check(pDX, IDC_CHECK1, m_bCheck);
        DDX_CBString(pDX, IDC_COMBO1, m_strComboSelect);
        DDX_LBString(pDX, IDC_LIST1, m_strListSelect);
       DDX_Text(pDX, IDC_EDIT1, m_nEditVal);
       DDV_MinMaxInt(pDX, m_nEditVal, 1, 10);
       DDX_Text(pDX, IDC_CUSTOM, m_strCustom);
       DDV_MaxChars(pDX, m_strCustom, 3);
       //}}AFX_DATA_MAP
       // do dome custom validation
       if (pDX->m_bSaveAndValidate)
       {
               CString strText;
               // get number of selections in list box
               int nNumSel = m_ctListBox.GetNumSel();
               // Prepare listbox control for validation
               pDX->PrepareCtrl(IDC_LIST1);
               if (nNumber > 4){
                       AfxMessageBox("Please select only four.î);
                       pDX->Fail();
               }
       }
```
}

### **CDataExchange::PrepareEditCtrl 2.0, 3.0**

**Description** iPreparesî an edit control for exchange and validation. What it really does is just retrieve the handle for the control and store it in a member. It does this so that later, when and if the Fail function is called, it can set focus back to the control and highlight the text in the control. **Syntax** public, HWND PrepareCtrl(int nIDC);

```
Parameters
```
*nIDC* The resource ID of the edit control.

```
Returns : The window handle of the edit control.
See Also CDataExchange::PrepareCtrl, CDataExchange::Fail
Example
```

```
void CTestDlg::DoDataExchange(CDataExchange* pDX)
{
       CDialog::DoDataExchange(pDX);
       //{{AFX_DATA_MAP(CTestDlg)
       DDX_Control(pDX, IDC_LIST1, m_ctListBox);
        DDX_Control(pDX, IDC_COMBO1, m_ctComboBox);
        DDX_Control(pDX, IDC_CUSTOM, m_ctCustom);
       DDX_Check(pDX, IDC_CHECK1, m_bCheck);
        DDX_CBString(pDX, IDC_COMBO1, m_strComboSelect);
        DDX_LBString(pDX, IDC_LIST1, m_strListSelect);
       DDX_Text(pDX, IDC_EDIT1, m_nEditVal);
       DDV_MinMaxInt(pDX, m_nEditVal, 1, 10);
       DDX_Text(pDX, IDC_CUSTOM, m_strCustom);
       DDV_MaxChars(pDX, m_strCustom, 3);
       //}AFX DATA MAP
       // do dome custom validation
       if (pDX->m_bSaveAndValidate)
       {
               CString strText;
               // Get the edit box's text
               m_ctCustom.GetWindowText(strText);
               // Prepare edit control for validation
               pDX->PrepareEditCtrl(IDC_CUSTOM);
               if (strText != "Yes" && strText != "No")
               {
                       AfxMessageBox("Please enter Yes or No.");
                       pDX->Fail();
               }
       }
```
}

# DDX/DDV Functions

As stated earlier in this chapter, most of the work of data exchange and validation is actually accomplished by a series of non-object functions. Every one of the functions takes, as its first parameter, a pointer to the CDataExchange object associated with the validation. This begs the question: Why not make all of these functions members of the CDataExchange class? The most important reason is probably that it is easier to make your own exchange and validation routines if the functions are not member functions. If they were members, you would have to provide a class derived from CDataExchange in order to implement your own validation routines.
#### **DDV\_MaxChars 2.0, 3.0**

**Description** Verifies that the given CString contains no more than the specified number of characters. If it has more than the specified number of characters, DDV\_MaxChars calls the Fail member function of the given CDataExchange object. **Syntax** public, void AFXAPI DDV\_MaxChars(CDataExchange\* pDX, CString const& value, int nChars);

**Parameters**<br>*pDX* A p A pointer to the data exchange object. The m\_bSaveAndValidate member must be FALSE.

*value* A reference to the CString to validate.

*nChars* The maximum number of characters allowed.

**Returns** : Nothing is returned.

#### **Example**

void CTestDlg::DoDataExchange(CDataExchange\* pDX) {

```
CDialog::DoDataExchange(pDX);
//{{AFX_DATA_MAP(CTestDlg)
// only allow a maximum of 3 characters
DDV_MaxChars(pDX, m_strCustom, 3);
//}AFX DATA MAP
```
### **DDV\_MinMaxByte 2.0, 3.0**

**Description** Verifies that the given BYTE value is within the specified range. If it is not, DDV\_MinMaxByte calls the Fail member function of the given CDataExchange object.

**Syntax** public, void AFXAPI DDV\_MinMaxByte(CDataExchange\* pDX, BYTE value, BYTE minVal, BYTE maxVal); **Parameters**<br>*pDX* A p

A pointer to the data exchange object. The m\_bSaveAndValidate member must be TRUE.

*value* The BYTE value to validate.

*minVal* The minimum allowable value.

*maxVal* The maximum allowable value.

**Returns** : Nothing is returned.

{

#### **Example**

void CTestDlg::DoDataExchange(CDataExchange\* pDX)

CDialog::DoDataExchange(pDX); //{{AFX\_DATA\_MAP(CTestDlg) // only allow letters a - z DDV\_MinMaxBYTE(pDX, m\_strCustom, ëaí, ëzí); //}}AFX\_DATA\_MAP

#### **DDV\_MinMaxDouble 2.0, 3.0**

**Description** Verifies that the given double value is within the specified range. If it is not, DDV\_MinMaxDouble calls the Fail member function of the given CDataExchange object.

**Syntax** public, void AFXAPI DDV\_MinMaxDouble(CDataExchange\* pDX, double const& value, double minVal, double maxVal);

# **Parameters**<br>*pDX* A<sub>I</sub>

A pointer to the data exchange object. The m\_bSaveAndValidate member must be TRUE.

*value* The double value to validate.

*minVal* The minimum allowable value.

*maxVal* The maximum allowable value.

#### **DDV\_MinMaxDWord 2.0, 3.0**

**Description** Verifies that the given DWORD value is within the specified range. If it is not, DDV\_MinMaxDWord calls the Fail member function of the given CDataExchange object.

**Syntax** public, void AFXAPI DDV\_ MinMaxDWord(CDataExchange\* pDX, DWORD value, DWORD minVal, DWORD maxVal);

# **Parameters**<br>*pDX* A<sub>I</sub>

A pointer to the data exchange object. The m\_bSaveAndValidate member must be TRUE.

*value* The DWORD value to validate.

*minVal* The minimum allowable value.

*maxVal* The maximum allowable value.

## **DDV\_MinMaxFloat 2.0, 3.0**

**Description** Verifies that the given float value is within the specified range. If it is not, DDV\_MinMaxFloat calls the Fail member function of the given CDataExchange object.

**Syntax** public, void AFXAPI DDV\_MinMaxFloat(CDataExchange\* pDX, float const& value, float minVal, float maxVal); **Parameters**<br>*pDX* A p

A pointer to the data exchange object. The m\_bSaveAndValidate member must be TRUE.

*value* A reference to the float value to validate.

*minVal* The minimum allowable value.

*maxVal* The maximum allowable value.

#### **DDV\_MinMaxInt 2.0, 3.0**

**Description** Verifies that the given integer value is within the specified range. If it is not, DDV\_MinMaxInt calls the Fail member function of the given CDataExchange object.

**Syntax** public, void AFXAPI DDV\_MinMaxInt(CDataExchange\* pDX, int value, int minVal, int maxVal);

**Parameters**<br>*pDX* A p A pointer to the data exchange object. The m\_bSaveAndValidate member must be TRUE.

*value* The integer value to validate.

*minVal* The minimum allowable value.

*maxVal* The maximum allowable value.

# **DDV\_MinMaxLong 2.0, 3.0**

**Description** Verifies that the given long integer value is within the specified range. If it is not, DDV\_MinMaxLong calls the Fail member function of the given CDataExchange object.

**Syntax** public, void AFXAPI DDV\_ MinMaxLong(CDataExchange\* pDX, long value, long minVal, long maxVal);

**Parameters**<br>*pDX* A p A pointer to the data exchange object. The m\_bSaveAndValidate member must be TRUE.

*value* The long integer value to validate.

*minVal* The minimum allowable value.

*maxVal* The maximum allowable value.

# **DDV\_MinMaxUInt 2.0, 3.0**

**Description** Verifies that the given unsigned integer value is within the specified range. If it is not, DDV\_<br>MinMaxUInt calls the Fail member function of the given CDataExchange object.

**Syntax** public, void AFXAPI DDV\_ MinMaxUInt(CDataExchange\* pDX, UINT value, UINT minVal, UINT maxVal); **Parameters**<br>*pDX* A p

A pointer to the data exchange object. The m\_bSaveAndValidate member must be TRUE.

*value* The unsigned integer value to validate.

*minVal* The minimum allowable value.

*maxVal* The maximum allowable value.

#### **DDX\_CBIndex 2.0, 3.0**

**Description** Used to transfer data to/from a combo box. If data is being transferred to the combo box, then the current selection of the combo box will be set to the specified index. If data is being transferred from the combo box, the index of the current selections will be retrieved.

**Syntax** public, void AFXAPI DDX\_CBIndex(CDataExchange\* pDX, int nIDC, int& index);

#### **Parameters**

A pointer to the data exchange object. Check the m\_bSaveAndValidate member to determine the direction of the  $pDX$ 

*nIDC* The resource ID of the control with which exchange or validation is taking place.

*index* A reference to an integer with which to perform the exchange.

**Returns** : Nothing is returned.

**See Also** DDX\_CBString, DDX\_CBStringExact

# **DDX\_CBString 2.0, 3.0**

**Description** Used to transfer data to/from a combo box. If data is being transferred to the combo box, then the current selection of the combo box will be set to the specified string. MFC searches for the string using the function, so only a prefix match is required. If data is being transferred from the combo box, the given string will be filled with the text of the current selection.

**Syntax** public, void AFXAPI DDX\_CBString(CDataExchange\* pDX, int nIDC, CString& value);

**Parameters**<br>*pDX* A r. A pointer to the data exchange object. Check the m\_bSaveAndValidate member to determine the direction of the exchange.

*nIDC* The resource ID of the control with which exchange or validation is taking place.

*value* A reference to a CString with which to perform the exchange.

**Returns** : Nothing is returned.

**See Also** DDX\_CBStringExact, DDX\_CBIndex

## **DDX\_CBStringExact 2.0, 3.0**

**Description** Used to transfer data to/from a combo box. If data is being transferred to the combo box, then the current selection of the combo box will be set to the specified string. MFC searches for the string using the function, so an exact match is required. If data is being transferred from the combo box, the given string will be filled with the text of the current selection.

**Syntax** public, void AFXAPI DDX\_CBStringExact(CDataExchange\* pDX, int nIDC, CString& value);

**Parameters**<br>*pDX* A r. A pointer to the data exchange object. Check the m\_bSaveAndValidate member to determine the direction of the exchange.

*nIDC* The resource ID of the control with which exchange or validation is taking place.

*value* A reference to a CString with which to perform the exchange.

**Returns** : Nothing is returned.

**See Also** DDX\_LBStringExact, DDX\_CBIndex

#### **DDX\_Check 2.0, 3.0**

**Description** Used to transfer data to/from a check box. A ìcheckedî state is represented by a 1, an ìuncheckedî state is represented by a 0, and an indeterminate state is represented by the value 2.

**Syntax** public, void AFXAPI DDX\_Check(CDataExchange\* pDX, int nIDC, int& value);

**Parameters**

*pDX* A pointer to the data exchange object. Check the m\_bSaveAndValidate member to determine the direction of the exchange.

*nIDC* The resource ID of the control with which exchange or validation is taking place.

*value* A reference to an integer with which to perform the exchange.

## **DDX\_Control 2.0, 3.0**

**Description** Used to bind an MFC control object (CStatic, CEdit, CCombo box, etc.) to a window control. Once attached, the control can be accessed and manipulated via the class. MFC performs all data exchange in the defau implementation of OnInitDialog. Therefore, any control bound using DDX\_Control is bound before any actions need to be performed on the control.

**Syntax** public, void AFXAPI DDX\_Control(CDataExchange\* pDX, int nIDC, CWnd& rControl);

**Parameters**<br>*pDX* A p A pointer to the data exchange object. The m\_bSaveAndValidate member must be FALSE.

*nIDC* The resource ID of the control to bind.

*rControl* A reference to an MFC control object that should be bound to the specified control.<br>**Returns** : Nothing is returned.

Nothing is returned.

#### **DDX\_LBIndex 2.0, 3.0**

**Description** Used to transfer data to/from a list box. If data is being transferred to the list box, then the current selection of the list box will be set to the specified index. If data is being transferred from the lis selections will be retrieved.

**Syntax** public, void AFXAPI DDX\_LBIndex(CDataExchange\* pDX, int nIDC, int& index);

#### **Parameters**

A pointer to the data exchange object. Check the m\_bSaveAndValidate member to determine the direction of the  $pDX$ 

*nIDC* The resource ID of the control with which exchange or validation is taking place.

*index* A reference to an integer with which to perform the exchange.

**Returns** : Nothing is returned.

**See Also** DDX\_LBString, DDX\_LBStringExact

## **DDX\_LBString 2.0, 3.0**

**Description** Used to transfer data to/from a list box. If data is being transferred to the list box, then the current selection of the list box will be set to the specified string. MFC searches for the string using the Fi so only a prefix match is required. If data is being transferred from the list box, the given string will be filled with the text of the current selection.

**Syntax** public, void AFXAPI DDX\_LBString(CDataExchange\* pDX, int nIDC, CString& value);

**Parameters**<br>*pDX* A r. A pointer to the data exchange object. Check the m\_bSaveAndValidate member to determine the direction of the exchange.

*nIDC* The resource ID of the control with which exchange or validation is taking place.

*value* A reference to a CString with which to perform the exchange.

**Returns** : Nothing is returned.

**See Also** DDX\_LBStringExact, DDX\_LBIndex

## **DDX\_LBStringExact 2.0, 3.0**

**Description** Used to transfer data to/from a list box. If data is being transferred to the list box, then the current selection of the list box will be set to the specified string. MFC searches for the string using the Fi function, so an exact match is required. If data is being transferred from the list box, the given string will be filled with the text of the current selection.

**Syntax** public, void AFXAPI DDX\_LBStringExact(CDataExchange\* pDX, int nIDC, CString& value);

**Parameters**<br>*pDX* A r. A pointer to the data exchange object. Check the m\_bSaveAndValidate member to determine the direction of the exchange.

*nIDC* The resource ID of the control with which exchange or validation is taking place.

*value* A reference to a CString with which to perform the exchange.

**Returns** : Nothing is returned.

**See Also** DDX\_LBString, DDX\_LBIndex

#### **DDX\_Radio 2.0, 3.0**

**Description** Used to transfer data to/from a radio button. A ìcheckedî state is represented by a 1, an ìuncheckedî state is represented by a 0, and an indeterminate state is represented by the value 2.

**Syntax** public, void AFXAPI DDX\_Radio(CDataExchange\* pDX, int nIDC, int& value);

**Parameters**

*pDX* A pointer to the data exchange object. Check the m\_bSaveAndValidate member to determine the direction of the exchange.

*nIDC* The resource ID of the control with which exchange or validation is taking place.

*value* A reference to an integer with which to perform the exchange.

#### **DDX\_Scroll 2.0, 3.0**

**Description** Used to transfer data to/from a scroll bar. Depending on the direction of the exchange, the scroll position is retrieved/set to/from the specified integer variable.

**Syntax** public, void AFXAPI DDX\_Scroll(CDataExchange\* pDX, int nIDC, int& value);

**Parameters**<br>*pDX* A r A pointer to the data exchange object. Check the m\_bSaveAndValidate member to determine the direction of the

exchange.<br> $nIDC$  T The resource ID of the control with which exchange or validation is taking place.

*value* A reference to an integer with which to perform the exchange.

### **DDX\_Text 2.0, 3.0**

**Description** Used to exchange data with an edit box. It comes in several flavors which allow you to get and set data of almost any type. See the syntax section below for a list of all the different types. **Syntax** public, void AFXAPI DDX\_Text(CDataExchange\* pDX, int nIDC, BYTE& value); public, void AFXAPI DDX\_Text(CDataExchange\* pDX, int nIDC, int& value); public, void AFXAPI DDX\_Text(CDataExchange\* pDX, int nIDC, UINT& value); public, void AFXAPI DDX\_Text(CDataExchange\* pDX, int nIDC, short & value); public, void AFXAPI DDX\_Text(CDataExchange\* pDX, int nIDC, long& value); public, void AFXAPI DDX\_Text(CDataExchange\* pDX, int nIDC, DWORD& value); public, void AFXAPI DDX\_Text(CDataExchange\* pDX, int nIDC, CString& value); public, void AFXAPI DDX\_Text(CDataExchange\* pDX, int nIDC, float& value); public, void AFXAPI DDX\_Text(CDataExchange\* pDX, int nIDC, double& value);

#### **Parameters**

*pDX* A pointer to the data exchange object. Check the m\_bSaveAndValidate member to determine the direction of the exchange.

*nIDC* The resource ID of the control with which exchange or validation is taking place.

*value* A reference to a member variable with which data will be exchanged.

# The CCommonDialog Class

The CCommonDialog class was a completely undocumented class until MFC Version 4.0

which serves as the base class for all of MFCís common dialog implementation classes. It is a

very simple class and probably exists more for conceptual beauty than anything else.

## **CCommonDialog::CCommonDialog 2.0, 3.0, UD**

**Description** Constructor which does nothing but call the base CDialog constructor with a template resource ID of 0. **Syntax** public, CCommonDialog(CWnd\* pParentWnd); **Parameters** *pParentWnd* A pointer to the dialogís parent window.

# **CCommonDialog::OnOK 2.0, 3.0, UD**

**Description** Provided by CCommonDialog in order to stop EndDialog from being called. EndDialog should not be called to destroy a common dialog (which the base CDialog OnOK would do). **Syntax** public, virtual void OnOK();

Parameters None.

**Returns** : Nothing is returned. **See Also** CCommonDialog::OnCancel;

## **CCommonDialog::OnCancel 2.0, 3.0, UD**

**Description** Provided by CCommonDialog in order to stop EndDialog from being called. EndDialog should not be called to destroy a common dialog (which the base CDialog OnCancel would do). **Syntax** protected, virtual void OnOK(); Parameters None.

**Returns** : Nothing is returned. **See Also** CCommonDialog::OnOK;

# The CFileDialog Class

The CFileDialog class is an encapsulation of the Windows file common dialog. With this class, displaying a basic file open dialog is trivial. You simply create a CFileDialog object and call DoModal. The class then provides several functions for retrieving the information entered by the user. If you want to customize the behavior of the dialog you can do one of two things: 1) modify the constructorís default parameters, or 2) modify the contents of the m\_ofn member of the CFileDialog object. m\_ofn is an OPENFILENAME structure which specifies exactly how the open file dialog should behave. For a description of the OPENFILENAME structure, see the Windows SDK documentation. The parameters to the constructor are, in general, more convenient but modifying the structure offers a wider degree of flexibility. Beginning with MFC version 4.0, the file open dialog can be created in the standard style or in the new Windows 95 Explorer style. Several functions were added in version 4.0 to support the new Explorer style file open dialog. Figure 8-2 depicts the file common dialog.

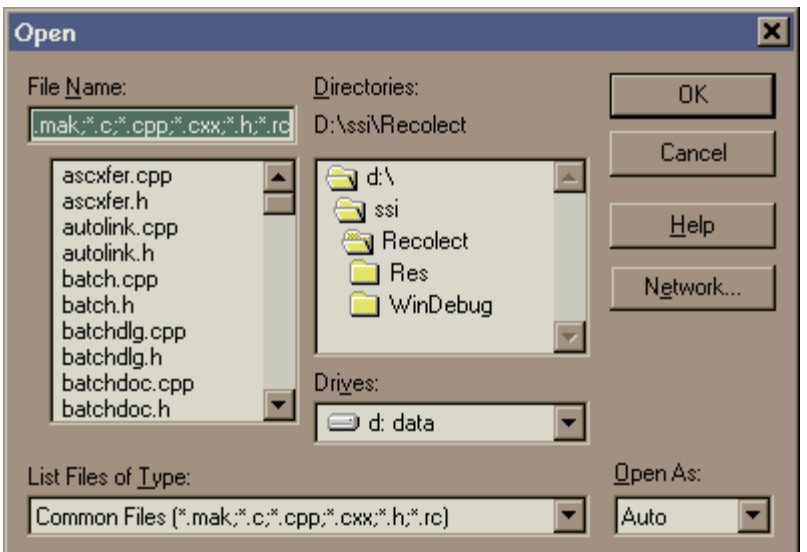

**Figure 8-2 The Windows File Common Dialog**

#### **CFileDialog::CFileDialog 2.0, 3.0**

**Description** Initializes the internal m\_ofn (OPENFILENAME) structure with the values passed to the constructor as well as adding its own information. It then takes care of some ugly business by translating the | characters that MFC uses to delineate the strings in the lpszFilter parameter into the ë\0í characters that the common dialogs use.

**Syntax** public, CFileDialog(BOOL bOpenFileDialog, LPCTSTR lpszDefExt = NULL, LPCTSTR lpszFileName = NULL, DWORD dwFlags = OFN\_HIDEREADONLY | OFN\_OVERWRITEPROMPT, LPCTSTR lpszFilter = NULL, CWnd\*  $pParentWnd = \text{NULL};$ 

#### **Parameters**

*bOpenFileDialog* TRUE if the file dialog should be an ìOpen Fileî dialog; FALSE if the dialog should be a ìSaveî dialog.<br>*lpszDefExt* The default file extension which, if the user does not specify one, will be appended to The default file extension which, if the user does not specify one, will be appended to the file name. Can

be NULL.<br>lpszFileName The default file name which will appear in the file name box when the dialog is initially displayed. Can be NULL.

*dwFlags* A series of flags which describe exactly how the file dialog should behave. These flags are the same flags that are used with the SDK OPENFILENAME structure. The CFileDialog has an OPENFILENAME structure as one of its members

(m\_ofn). This member is public, so you can also directly modify it in order to refine the file dialogís behavior.<br>*IpszFilter* A series of string pairs that describe what file types should be listed in the file types box A series of string pairs that describe what file types should be listed in the file types box on the dialog. The first string in each pair is a description of the file type and the second string is the file specification. An example of this parameter is shown below:

"Document Files (\*.doc)|\*.doc|Text Files (\*.txt)|\*.txt|All Files (\*.\*)|\*.\*||" *pParentWnd* A pointer to the dialogís parent window.**Returns** : Nothing is returned. **Example** See CFileDialog::DoModal

#### **CFileDialog::DoModal 2.0, 3.0**

**Description** Displays the file dialog in modal form. **Syntax** public, virtual int DoModal();<br>**Parameters** None. **Parameters Returns** : IDOK if the OK button was pressed, IDCANCEL if the Cancel button was pressed, or 0 if an error occurred. If an error occurs, you can use the CommDlgExtendedError SDK function to determine the exact error. **See Also** ::CommDlgExtendedError **Example** // create the file dialog CFileDialog fileDlg(TRUE, ìexeî, NULL, OFN\_HIDEREADONLY | OFN\_OVERWRITEPROMPT, "Programs (\*.exe)|\*.exe|All Files  $(* \cdot \overline{*})$  | \*  $.*$ ||", pParentWnd);

> fileDlg.DoModal(); // get all the file information we can CString strExt = fileDlg.GetFileExt(); CString strName = fileDlg.GetFileName(); CString strTitle = fileDlg.GetFileTitle(); CString strPath = fileDlg.GetPathName();

// display the file dialog

#### **CFileDialog::Dump 2.0, 3.0, DO**

**Description** A debug-only function which idumpsî various state information regarding the CFileDialog object to a specified dump context.

**Syntax** public, virtual void Dump(CDumpContext& dc) const; **Parameters**

*dc* A reference to the dump context to which the output should be sent. Usually this will be afxDump which is a default dump context created by MFC. When debugging an MFC application, output sent to afxDump will appear in the debugger.

**Returns** Nothing is returned.

**See Also** CDialog::Dump

**Example** Example output from the Dump function.

// call to dump to output debug information fileDlg.Dump(afxDump); // output of Dump function a CFileDialog at \$63FB7C m\_hWnd = 0x0m\_lpDialogTemplate = 0  $m$  hDialogTemplate =  $0x0$ m\_pParentWnd = \$0  $m$ nIDHelp = 0x7004 File open dialog m\_ofn.hwndOwner = 0x0 m\_ofn.nFilterIndex = 0 m\_ofn.lpstrFile =  $m$ ofn.nMaxFile = 260 m\_ofn.lpstrFileTitle = m\_ofn.nMaxFileTitle = 64 m\_ofn.lpstrTitle = (NULL) m\_ofn.Flags = \$80026 m\_ofn.lpstrDefExt = (NULL)  $m$  ofn.nFileOffset = 0 m\_ofn.nFileExtension = 0 m\_ofn.lpstrFilter = m\_ofn.lpstrCustomFilter = hook function set to standard MFC hook function

## **CFileDialog::GetFileExt 2.0, 3.0**

**Description** Retrieves the file extension of the selected file. If more than one file is selected, it returns the file extension of the first selected file.

**Syntax** public, CString GetFileExt() const;

Parameters None.

**Returns** : The extension of the selected file.

**See Also** CFileDialog::GetFileName, CFileDialog::GetPathName, CFileDialog::GetFileTitle **Example** See CFileDialog::DoModal

# **CFileDialog::GetFileName 2.0, 3.0**

Retrieves the name of the selected file. If more than one file is selected, it returns the name of the first **Description**<br>selected file.

**Syntax** public, CString GetFileName() const;

Parameters None.

**Returns** : The name of the selected file.

**See Also** CFileDialog::GetPathName, CFileDialog::GetFileTitle Example See CFileDialog::DoModal

## **CFileDialog::GetFileTitle 2.0, 3.0**

**Description** Retrieves the title of the selected file. If more than one file is selected, it returns the title of the first selected file. The title of a file is its name and extension without path information. **Syntax** public, CString GetFileTitle() const;

Parameters None.

**Returns** : The title of the selected file.

**See Also** CFileDialog::GetFileName, CFileDialog::GetPathName, CFileDialog::GetFileExt Example See CFileDialog::DoModal

## **CFileDialog::GetFolderPath -, 4.0, NM, UD**

**Description** Retrieves the path to the folder currently open in the file dialog. This function is only valid while the dialog is displayed and only for dialogs with the OFN\_EXPLORER style.

**Syntax** public, CString GetFolderPath() const; Parameters None.

**Returns** : The path name of the currently open folder.

Example See CFileDialog::HideControl

#### **CFileDialog::GetNextPathName -, 4.0**

**Description** Retrieves the full path name of the next selected file in a multi-selection file dialog. You can allow<br>multiple file selections by specifying the OFN\_ALLOWMULTISELECT flag when you create the file common dial the CFileDialog::GetStartPosition member function to retrieve the position of the first filename and then call this function<br>until the position is set to NULL. You should use this function to retrieve the filenames instead (from the lpstrFile member of the OPENFILENAME structure) because the format of this data is different depending on the operating system (Windows 3.1, Windows 95, etc.).

**Syntax** public, CString GetNextPathName(POSITION& pos) const;

#### **Parameters**

pos The position of the current path name. The start position should be retrieved from the CFileDialog::GetStartPosition<br>function. GetNextPathName will then update this parameter each time it is called. When this parameter more path names exist.

**Returns** : The path name of the next selected file.

**See Also** CFileDialog::GetStartPosition, CFileDialog::GetFileName, CFileDialog::GetFileExt, CFileDialog::GetFileTitle **Example**

```
// create the file dialog
CFileDialog fileDlg(TRUE, ìexeî, NULL, OFN_HIDEREADONLY |
       OFN OVERWRITEPROMPT | OFN ALLOWMULTISELECT, "Programs
 (*.exe)|*.exe|All Files (*.*)|*.*||", pParentWnd);
// display the file dialog
fileDlg.DoModal();
// get all selected paths
CStringArray straPaths;
POSITION pos = fileDlg.GetStartPosition();
while(pos)
       straPaths.Add(fileDlg.GetNextPathName(pos));
```
# **CFileDialog::GetPathName 2.0, 3.0**

Retrieves the full path name of the selected file. If more than one file is selected, it returns the path of the **Description**<br>first selected file.

**Syntax** public, CString GetPathName() const;

Parameters None.

**Returns** : The path name of the selected file.

**See Also** CFileDialog::GetFileName, CFileDialog::GetFileExt, CFileDialog::GetFileTitle Example See CFileDialog::DoModal

## **CFileDialog::GetReadOnlyPref 2.0, 3.0**

**Description** Returns the state of the read-only check box on the file open dialog. The read-only check box is only displayed if the OFN\_HIDEREADONLY is NOT specified when the dialog is created. Note that it is specified b **Syntax** public, BOOL GetReadOnlyPref() const;

Parameters None.

**Returns** : TRUE if the read-only check box is checked; FALSE otherwise.

## **CFileDialog::GetStartPosition -, 4.0**

**Description** Retrieves the position of the first path name in the list of selected path names in a multiple selection file dialog. Use this function in conjuction with the CFileDialog: GetNextPathName function to retrieve in the file dialog.

**Syntax** public, POSITION GetStartPosition() const;

Parameters None.

**Returns** : The position of the first path name. Pass this value to CFileDialog::GetNextPathName to retrieve the actual path name.

**See Also** CFileDialog::GetNextPathName

**Example** See CFileDialog::GetNextPathName

## **CFileDialog::HideControl -, 4.0, NM, UD**

**Description** Hides the specified control in the file dialog. This function is valid only if the OFN\_EXPLORER flag<br>was set in the OPENFILENAME structure associated with the dialog. The OFN\_EXPLORER flag makes the file dial the ìnewî Windows 95 explorer look-and-feel. Note that unlike most of the CFileDialog member function, you can call this function while the file dialog is visible.

**Syntax** public, void CFileDialog::HideControl(int nID);

**Parameters**

*nID* The ID of the control to hide.
#### **CFileDialog::OnFileNameChange -, 4.0**

**Description** Called when the user changes the current filename in the file dialog. The default version does nothing.<br>This function is only called if the dialog has the OFN\_EXPLORER style flag set. Syntax protected, virtual void OnFileNameChange();

Parameters None.

**Returns** : Nothing is returned. Example See CFileDialog::HideControl

# **CFileDialog::OnFileNameOK2.0, 3.0**

**Description** Called by the framework to validate a filename when the user presses the OK button. The default<br>implementation performs basic filename validation. This is usually good enough. However, if you have application validation that needs to be performed, overide this function. **Syntax** public, virtual BOOL OnFileNameOK();

**Parameters** None.<br> **Returns** : TRUE TRUE if the filename is good; FALSE if the filename should be rejected.

#### **CFileDialog::OnFolderChange -, 4.0**

**Description** Called when the user changes the current folder. Use the CFileDialog::GetFolderPath member function to retrieve the new folder name. This function is only valid if the file dialog has the OFN\_EXPLORER style f **Syntax** protected, virtual void OnFolderChange();

Parameters None.

**Returns** : Nothing is returned. Example See CFileDialog::HideControl

# **CFileDialog::OnInitDone -, 4.0**

**Description** Called when file dialog initialization is done. The default version simply calls the dialog parent windowís CenterWindow function. Override this function if you need to do your own initialization after the file dialog is completely initialized. This function is only valid if the file dialog has the OFN\_EXPLORER style flag set. **Syntax** protected, virtual void OnInitDone();

Parameters None.

**Returns** : Nothing is returned.

#### **CFileDialog::OnNotify -, 4.0, UD**

**Description** Handler for the WM\_NOTIFY message. MFC uses this handler to dispatch several notification messages to their appropriate virtual member functions. Messages handled by this function include the CDN\_INITDONE, CDN\_SELCHANGE, CDN\_FOLDERCHANGE, and CDN\_SHAREVIOLATION, as well as several other messages. You<br>should not need to override this function because not only does it simply call virtual member functions which you can<br>implemen message map.

**Syntax** protected, virtual BOOL OnNotify();

Parameters None.

**Returns** : TRUE if the message is processed; FALSE otherwise.

# **CFileDialog::OnTypeChange -, 4.0**

**Description** Called when the user changes the current file type. This function is only valid if the file dialog has the OFN\_EXPLORER style flag set.

**Syntax** protected, virtual void OnTypeChange();

Parameters None.

**Returns** : Nothing is returned. Example See CFileDialog::HideControl

#### **CFileDialog::OnLBSelChangedNotify 2.0, 3.0**

**Description** Called by the framework whenever the selection changes in the filename list box. This function would normally be used to present file-specific details in a custom open file dialog template. Note that in the common file dialog on Windows 95 this function does not work because the files are no longer displayed in a list box.

```
Syntax public, virtual void OnLBSelChangedNotify(UINT nIDBox, UINT iCurSel, UINT nCode);
```
#### **Parameters**

*nIDBox* The resource ID of the list box in which the selection change occurred.

*iCurSel* The index of the affected item. See the description of the nCode parameter, below, for details.

*nCode* One of the following values:

CD\_LBSELCHANGE - iCurSel is the selected item in a single-selection list box.

CD\_LBSELSUB - iCurSel is no longer selected in a multiselection list box.

CD\_LBSELADD - iCurSel is selected in a multiselection list box.

CD\_LBSELNOITEMS - no selection exists in a multiselection list box.

#### **Returns** : Nothing is returned.

#### **Example**

```
// function declaration
virtual void OnLBSelChangedNotify( UINT nIDBox, UINT iCurSel,
                                              UINT nCode);
// display special information whenever the file selected changes
void CSpecFileDlg::OnLBSelChangedNotify( UINT nIDBox,
                      UINT iCurSel, UINT nCode)
{
       if (nCode == CD_LBSELCHANGE)
               DoDisplaySpecialFileInfo();
}
```
#### **CFileDialog::OnShareViolation 2.0, 3.0**

**Description** Called by the framework when the file selected by the user causes a share violation (the file is in use by another program). The default implementation simply returns OFN\_SHAREWARN which causes a warning dial displayed. Override this function if you would like to change this behavior.

**Syntax** public, virtual UINT OnShareViolation(LPCTSTR lpszPathName);

#### **Parameters**

*lpszPathName* The full path name of the file on which the violation occurred.

**Returns :** If you override this function, you should return one of the following values:<br>OFN\_SHAREFALLTHROUGH if the filename should be returned from the dialog box, or OFN\_SHARENOWARN if no<br>action should be taken, or OFN

#### **CFileDialog::SetControlText -, 4.0**

**Description** Sets the text of a specified control in the file dialog to the specified string. This function is only valid if the file dialog was created with the OFN\_EXPLORER style flag and should only be called while the **Syntax** public, void SetControlText(int nID, LPCSTR lpszText);

**Parameters**

*nID* ID of the control whose text should be set

*lpszText* A pointer to a NULL-terminated string containing the new text for the control.

**Returns** : Nothing is returned.

Example See CFileDialog::HideControl

#### **CFileDialog::SetDefExt -, 4.0**

**Description** Sets the current default file extension (type). This function is only valid if the file dialog was created with the OFN\_EXPLORER style flag and should only be called while the file dialog is displayed. **Syntax** public, void SetDefExt(LPCSTR lpszExt); **Parameters**

*lpszExt* A pointer to a NULL-terminated string containing the new extension.

**Returns** : Nothing is returned.

Example See CFileDialog::HideControl

#### **CFileDialog::SetTemplate -, 4.0**

**Description** Helper function which allows you to easily specify an alternate template to be used for the file dialog.<br>SetTemplate allows you to specify two different templates - the first one is used for the normal file d is used if the OFN\_EXPLORER style flag is set.

**Syntax** public, void SetTemplate(UINT nWin3ID, UINT nWin4ID);

public, void SetTemplate(LPCTSTR lpWin3ID, LPCTSTR lpWin4ID);

#### **Parameters**

*nWin3ID*The resource ID of the template to use if the dialog does not have the OFN\_EXPLORER style flag set. *nWin4ID*The resource ID of the template to use if the dialog does have the OFN\_EXPLORER style flag set. *lpWin3ID* The name of the template resource to use if the dialog does not have the OFN\_EXPLORER style flag

set. *lpWin4ID* The name of the template resource to use if the dialog does have the OFN\_EXPLORER style flag set. **Returns** : Nothing is returned.

Example See CFileDialog::HideControl

# The CColorDialog Class

The CColorDialog class is an encapsulation of the Windows color common dialog. With this class, displaying a basic color dialog is easy. You simply create a CColorDialog object and call DoModal. The class then provides several functions for retrieving the information entered by the user. If you want to customize the behavior of the dialog you can do one of two things: 1) modify the constructorís default parameters, or 2) modify the contents of the m\_cc member of the CColorDialog object. m\_cc is a CHOOSECOLOR structure which specifies exactly how the color dialog should behave. For a complete description of the CHOOSECOLOR structure, see the Windows SDK Help. Modifying the CHOOSECOLOR structure offers greater flexibility than simply using the constructor; not all color dialog features can be manipulated via the constructor.

Figure 8-3 shows an example of the color common dialog.

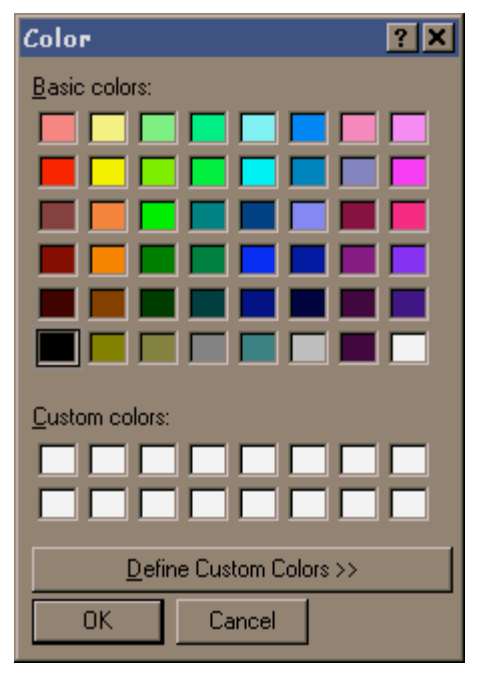

**Figure 8-3 The Windows Common Color Dialog**

#### **CColorDialog::CColorDialog 2.0, 3.0**

**Description** Initializes the internal m\_cc (CHOOSECOLOR) structure with the values passed to the constructor as well as adding its own information.

**Syntax** public, CColorDialog(COLORREF clrInit = 0, DWORD dwFlags = 0, CWnd\* pParentWnd = NULL);

#### **Parameters**

*clrInit* The initial color selection when the dialog is displayed.

*dwFlags* A series of flags which describe the exact behavior of the dialog. These flags are the same ones used in the SDK structure CHOOSECOLOR (the Flags member of the structure).

*pParentWnd* A pointer to the dialogís parent window. **Returns** : Nothing is returned. Example See CColorDialog::DoModal

#### **CColorDialog::DoModal 2.0, 3.0**

**Description** Displays the color common dialog in modal form. **Syntax** public, virtual int DoModal(); Parameters None. **Returns** : IDOK if the OK button was pressed, IDCANCEL if the Cancel button was pressed, or 0 if an error occurred. If an error occurs, you can use the CommDlgExtendedError SDK function to determine the exact error. **Example** // create the color dialog object CColorDialog colorDlg(0,0,pParentWnd); // since we didnít do it in the constructor, set the color to the // initial color we want - red colorDlg.SetCurrentColor(RGB(255,0,0)); // display the color dialog if (colorDlg.DoModal() == IDOK) { // get the selected color COLORREF crColor = dlg.GetColor(); // get a pointer to the custom colors COLORREF \*pCustomColors = colorDlg.GetSavedCustomColors(); .. }

#### **CColorDialog::Dump 2.0, 3.0, DO**

**Description** A debug-only function which idumpsî various state information regarding the CColorDialog object to a specified dump context.

**Syntax** public, virtual void Dump(CDumpContext& dc) const; **Parameters**

*dc* A reference to the dump context to which the output should be sent. Usually this will be afxDump which is a default dump context created by MFC. When debugging an MFC application, output sent to afxDump will appear in the debugger.

**Returns** Nothing is returned.

**See Also** CDialog::Dump;

**Example** Example output from the Dump function.

// call to Dump to output debug information colorDlg.Dump(afxDump); // output of Dump function a CColorDialog at \$63FCF8 m\_hWnd = 0x0m\_lpDialogTemplate = 0  $m$  hDialogTemplate =  $0x0$  $m$  pParentWnd =  $$0$  $m$ nIDHelp = 0x7007  $\bar{m}$  cc.hwndOwner =  $0x0$ m\_cc.rgbResult = \$0  $m$ <sup>-</sup>cc.Flags = \$10 m\_cc.lpCustColors \$FFFFFF **SFFFFFF** \$FFFFFF \$FFFFFF \$FFFFFF \$FFFFFF \$FFFFFF \$FFFFFF \$FFFFFF \$FFFFFF \$FFFFFF \$FFFFFF \$FFFFFF \$FFFFFF \$FFFFFF \$FFFFFF

hook function set to standard MFC hook function

# **CColorDialog::GetColor 2.0, 3.0**

**Description** Retrieves the RGB information for the color that is currently selected in the dialog. **Syntax** public, COLORREF GetColor() const;<br>**Parameters** None. **Parameters Returns** : A COLORREF value which specifies the colorís RGB information. **See Also** CColorDialog::GetSavedCustomColors Example See CFontDialog::DoModal

#### **CColorDialog::GetSavedCustomColors 2.0, 3.0**

**Description** Retrieves the RGB information for the user-customizable colors. The color dialog allows the user to define up to sixteen custom colors. Note that this function is only valid after the call to DoModal returns these colors for the entire time an application is running, so each time the color dialog is invoked, the custom colors remain intact. If you want to save the colors for longer than this, you will have to do it yourself.

**Syntax** public, static COLORREF\* PASCAL GetSavedCustomColors();

Parameters None.

**Returns** : A pointer to an array of sixteen COLORREF values - one for each of the custom colors. Each member of this array is initialized to white so if the user has not specified all sixteen custom colors, those members in the array will contain RGB(255,255,255).

**See Also** CColorDialog::GetColor

**Example** See CFontDialog::DoModal

#### **CColorDialog::OnColorOK 2.0, 3.0**

**Description** Called by the framework to verify that the selected color is valid. This function is called when the user attempts to dismiss the color dialog by pressing the OK button. **Syntax** public, virtual BOOL OnColorOK();

Parameters None.

**Returns** : Return 0 if the color is OK and the dialog can be dismissed. Returning non-zero will cause the dialog to remain displayed. **Example**

```
BOOL CMyColorDlg::OnColorOK()
{
       COLORREF cr = GetColor();
       // only allow red and green to be selected
       if (cr != RGB(255,0,0) && cr != RGB(0,255,0))
       {
               // if red or green not selected, force red
               SetCurrentColor(RGB(255,0,0));
               return FALSE;
        }
       return TRUE;
}
```
#### **CColorDialog::OnCtlColor 2.0, 3.0, UD**

**Description** Message handler for the WM\_CTLCOLOR message. The CColorDialog implementation simply returns the result of a call to the MFC default window procedure. This is done because the Windows common dialogs cannot handle dialogs with a colored background (gray, for example).

**Syntax** protected, afx\_msg HBRUSH OnCtlColor(CDC\* pDC, CWnd\* pWnd, UINT nCtlColor)

**Parameters**<br>*pDC* A p *pDC* A pointer to the display context for the control to which the message pertains.<br>*pWnd* A pointer to the control window requesting the color.

A pointer to the control window requesting the color.

*nCtlColor* One of the following values specifying the control to be affected*:* CTLCOLOR\_BTN Button control CTLCOLOR\_DLG Dialog box CTLCOLOR\_EDIT Edit control CTLCOLOR\_LIST BOX List box control CTLCOLOR\_MSGBOX Message box CTLCOLOR\_SCROLLBAR Scrollbar control CTLCOLOR\_STATIC Static control **Returns** : A handle to the brush which should be used for the background of the control.

**See Also** CWnd::Default

# **CColorDialog::SetCurrentColor 2.0, 3.0**

**Description** Sets the currently selected color in the dialog. You should only call this function after a call to DoModal. Syntax public, void SetCurrentColor(COLORREF clr); **Parameters**

*clr* The RGB value of the color that should be selected.

**Returns** : Nothing is returned.

**Example** See CColorDialog::OnColorOK

# The CFontDialog Class

The CFontDialog class is an encapsulation of the Windows font common dialog. With this class, displaying a basic font dialog is easy. You simply create a CFontDialog object and call DoModal. The class then provides several functions for retrieving the information entered by the user. If you want to customize the behavior of the dialog you can do one of two things: 1) modify the constructorís default parameters, or 2) modify the contents of the m\_cf member of the CFontDialog object. m\_cf is a CHOOSEFONT structure which specifies exactly how the font dialog should behave. For a complete description of the CHOOSEFONT structure, see the Windows SDK Help. Modifying the CHOOSEFONT structure offers greater flexibility than simply using the constructor; not all font dialog features can be manipulated via the constructor.

MFC version 4.0 added several functions to support the new rich edit common control. The font dialog can be initialized with and return back a CHARFORMAT structure which is used by the rich edit control to determine the current character attributes. Figure 8-4 shows an example of the font common dialog.

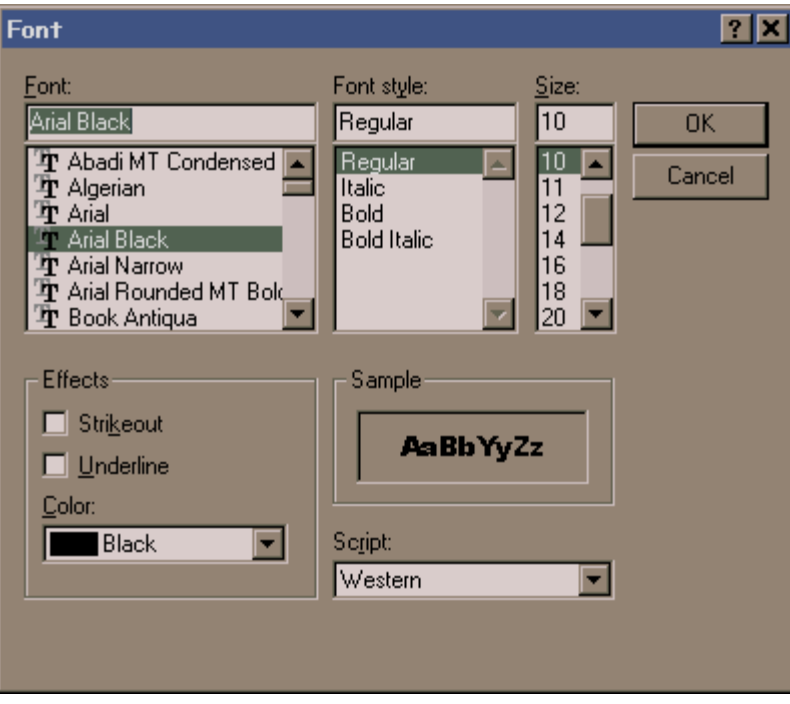

**Figure 8-4 The Windows Common Font Dialog**

#### **CFontDialog::CFontDialog 2.0, 3.0**

**Description** Initializes the internal m\_cf (CHOOSEFONT) structure with the values passed to the constructor as well as adding its own information. Note that the second version of the constructor was introduced in version 4.0. **Syntax** public, CFontDialog(LPLOGFONT lplfInitial = NULL, DWORD dwFlags = CF\_EFFECTS |

CF\_SCREENFONTS, CDC\* pdcPrinter = NULL, CWnd \*pParentWnd);

public, CFontDialog(const CHARFORMAT charFormat, DWORD dwFlags =

CF\_EFFECTS | CF\_SCREENFONTS, CDC\* pdcPrinter = NULL,

CWnd \*pParentWnd);

#### **Parameters**

*lplfInitial* A pointer to a LOGFONT structure which describes the font which should be initially selected when the dialog is displayed. Also, if this parameter is supplied, MFC will fill it with the selected font information when the dialog terminates (if the user presses OK).

*dwFlags* A series of flags which describe the exact behavior of the dialog. These flags are the same ones used in the SDK structure CHOOSEFONT (the Flags member of the structure).

*pdcPrinter* A pointer to a printer device context. If the flags specified in the dwFlags parameter include the capability to select printer fonts (CF\_BOTH or CF\_PRINTERFONTS), this parameter should be a pointer to a device context for the printer on which the font will be printed.

*pParentWnd* A pointer to the dialogís parent window.

*charFormat* A reference to a CHARFORMAT structure which describes the font which should be initially selected when the dialog is displayed. The CHARFORMAT structure is used by the rich edit control to describe the character attributes. For more information about this structure, see the Windows SDK documentation.

**Returns** : Nothing is returned.

**Example** See CFontDialog::DoModal

#### **CFontDialog::DoModal 2.0, 3.0**

**Description** Displays the font common dialog in modal form. **Syntax** public, virtual int DoModal(); Parameters None. **Returns** : IDOK if the OK button was pressed, IDCANCEL if the Cancel button was pressed, or 0 if an error occurred. If an error occurs, you can use the CommDlgExtendedError SDK function to determine the exact error. **Example**

```
// create the font dialog object
CFontDialog fontDlg(NULL, CF_EFFECTS | CF_SCREENFONTS, NULL, pParentWnd);
LOGFONT logFont;
// display the dialog
fontDlg.DoModal();
COLORREF crFontColor = dlg.GetColor();
// retrieve font information - all at once
fontDlg.GetCurrentFont(&logFont);
// retrieve all the information about the font - one at a time
CString strFaceName = fontDlg.GetFaceName();
int nSize = fontDlg.GetSize();
CString strStyleName = fontDlg.GetStyleName();
int nWeight = fontDlg.GetWeight();
BOOL bBold = fontDlg.IsBold();
BOOL bItalic = fontDlg.IsItalic();
BOOL bStrikeOut = fontDlg.IsStrikeOut();
BOOL bUnderline = fontDlg.JsUnderline();
```
#### **CFontDialog::Dump 2.0, 3.0, DO**

**Description** A debug-only function which idumpsî various state information regarding the CFontDialog object to a specified dump context.

**Syntax** public, virtual void Dump(CDumpContext& dc) const; **Parameters**

*dc* A reference to the dump context to which the output should be sent. Usually this will be afxDump which is a default dump context created by MFC. When debugging an MFC application, output sent to afxDump will appear in the debugger.

**Returns** Nothing is returned.

**See Also** CDialog::Dump;

**Example** Example output from the Dump function.

// call to dump to output debug information fontDlg.Dump(afxDump); // output of Dump function a CFontDialog at \$63FBFC m\_hWnd = 0x0m\_lpDialogTemplate = 0  $m$  hDialogTemplate =  $0x0$ m\_pParentWnd = \$0  $m$ nIDHelp = 0x7006  $\bar{m}$  cf.hwndOwner =  $0x0$  $m_c$ cf.hDC = 0x0  $\bar{m}$  cf.iPointSize = 0  $m$  cf.Flags = \$109 m\_cf.lpszStyle =  $m^-$ cf.nSizeMin = 0 m\_cf.nSizeMax = 0  $m_c$ cf.nFontType = 0 m\_cf.rgbColors = \$0 hook function set to standard MFC hook function

#### **CFontDialog::FillInLogFont -, 4.0, UD**

**Description** Used by MFC to fill in the internal CFontDialog LOGFONT structure member (m\_lf) with the font attributes contained in a CHARFORMAT structure. You could also use this function yourself if you need to convert f CHARFORMAT structure to a LOGFONT structure.

**Syntax** public, DWORD FillInLogFont(CHARFORMAT &cf) const;

#### **Parameters**

*cf* A reference to a CHARFORMAT structure which will be filled in with the current font attributes. For a complete description of the CHARFORMAT structure, see the Windows SDK documentation.

**Returns** : A DWORD containing the CHOOSEFONT flags derived from the CHARFORMAT structure. **See Also** CFontDialog::GetCharFormat

#### **CFontDialog::GetCharFormat -, 4.0**

**Description** Retrieves the current font selections as a CHARFORMAT structure. The CHARFORMAT structure is used by the rich edit control to describe font attributes.

**Syntax** public, void GetCharFormat(CHARFORMAT &cf) const; **Parameters**

*cf* A reference to a CHARFORMAT structure which will be filled in with the current font attributes. For a complete description of the CHARFORMAT structure, see the Windows SDK documentation.

**Returns** : Nothing is returned.

**See Also** CFontDialog::FillInLogFont

# **CFontDialog::GetColor 2.0, 3.0**

**Description** Retrieves the color of the currently selected font. **Syntax** public, COLORREF GetColor() const;<br>**Parameters** None. **Parameters Returns** : The RGB value for the color of the currently selected font. Example See CFontDialog::DoModal

# **CFontDialog::GetCurrentFont 2.0, 3.0**

**Description** Fills a given LOGFONT structure with information regarding the currently selected font. **Syntax** public, void GetCurrentFont(LPLOGFONT lplf); **Parameters** *lplf* A pointer to a LOGFONT structure that should be filled with the font information.

**Returns** : Nothing is returned.

Example See CFontDialog::DoModal

# **CFontDialog::GetFaceName 2.0, 3.0**

**Description** Retrieves the face name of the currently selected font. **Syntax** public, CString GetFaceName() const;<br>**Parameters** None. **Parameters Returns** : The face name of the currently selected font. **See Also** CFontDialog::GetStyleName, CFontDialog::GetCurrentFont Example See CFontDialog::DoModal

# **CFontDialog::GetSize 2.0, 3.0**

**Description** Retrieves the point size of the currently selected font. **Syntax** public, int Getsize() const;<br>**Parameters** None. **Parameters Returns** : The point size of the currently selected font. **See Also** CFontDialog::GetWeight Example See CFontDialog::DoModal

# **CFontDialog::GetStyleName 2.0, 3.0**

**Description** Retrieves the style name of the currently selected font. **Syntax** public, CString GetStyleName() const;<br>**Parameters** None. **Parameters Returns** : The style name of the currently selected font. **See Also** CFontDialog::GetFaceName, CFontDialog::GetCurrentFont Example See CFontDialog::DoModal

# **CFontDialog::GetWeight 2.0, 3.0**

**Description** Retrieves the weight of the currently selected font. **Syntax** public, int GetWeight() const;<br>**Parameters** None. **Parameters Returns** : The weight of the currently selected font. **See Also** CFontDialog::GetSize; Example See CFontDialog::DoModal

#### **CFontDialog::IsBold 2.0, 3.0**

**Description** Determines whether the bold effect is enabled for the currently selected font. **Syntax** public, BOOL IsBold() const;<br>**Parameters** None. **Parameters Returns** : TRUE if the font is bold; FALSE otherwise. **See Also** CFontDialog::IsItalic, CFontDialog::IsUnderline, CFontDialog::IsStrikeOut; Example See CFontDialog::DoModal

# **CFontDialog::IsItalic 2.0, 3.0**

**Description** Determines whether the italic effect is enabled for the currently selected font. **Syntax** public, BOOL IsItalic() const;<br>**Parameters** None. **Parameters Returns** : TRUE if the font is italic; FALSE otherwise. **See Also** CFontDialog::IsBold, CFontDialog::IsUnderline, CFontDialog::IsStrikeOut;

# **CFontDialog::IsStrikeOut 2.0, 3.0**

**Description** Determines whether the strike-out effect is enabled for the currently selected font. **Syntax** public, BOOL IsStrikeOut() const;<br>**Parameters** None. **Parameters Returns** : TRUE if the font is strike-out; FALSE otherwise. **See Also** CFontDialog::IsItalic, CFontDialog::IsUnderline, CFontDialog::IsBold; Example See CFontDialog::DoModal
# **CFontDialog::IsUnderline 2.0, 3.0**

**Description** Determines whether the underline effect is enabled for the currently selected font. **Syntax** public, BOOL IsUnderline() const;<br>**Parameters** None. **Parameters Returns** : TRUE if the font is underlined; FALSE otherwise. **See Also** CFontDialog::IsItalic, CFontDialog::IsBold, CFontDialog::IsStrikeOut; Example See CFontDialog::DoModal

# The CPageSetup Class

The CPageSetupDialog class is an encapsulation of the Windows page setup common dialog. The CPageSetupDialog class did not appear in MFC until version 4.0 and is not available on the Macintosh. The CPageSetupDialog class, along with its associated page setup common dialog, are designed to replace the print setup dialog. The page setup common dialog offers more control than the print setup dialog. With the CPageSetupDialog class, displaying a basic page setup dialog is easy. You simply create a CPageSetupDialog object and call DoModal. The class then provides several functions for retrieving the information entered by the user. If you want to customize the behavior of the dialog you can do one of two things: 1) modify the constructorís default parameters, or 2) modify the contents of the m\_psd member of the CPageSetup object. m\_psd is a PAGESETUPDLG structure which specifies exactly how the print dialog should behave. For a complete description of the PAGESETUPDLG structure, see the Windows SDK documentation. Modifying the PAGESETUPDLG structure offers greater flexibility than simply using the constructor; not all page setup dialog features can be manipulated via the constructor.

Figure 8-5 shows an example of the page setup common dialog.

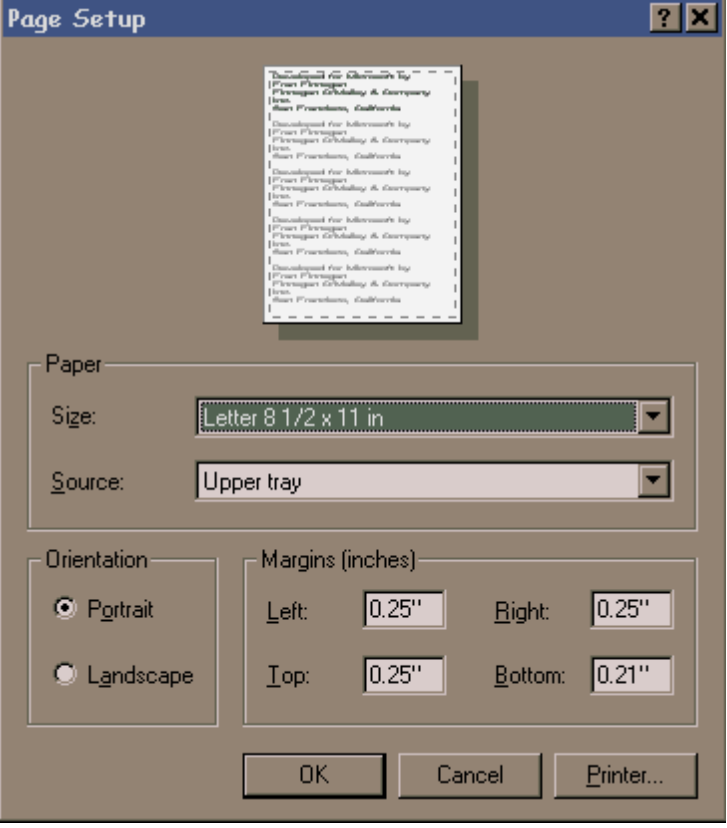

**Figure 8-5 The Windows Common Page Setup Dialog**

# **CPageSetupDialog::CPageSetupDialog -, 4.0, NM**

**Description** Constructor which initializes the CPageSetupDialog objectis members. **Syntax** public, CPageSetupDialog( DWORD dwFlags = PSD\_MARGINS |

PSD\_INWININIINTLMEASURE, CWnd\* pParentWnd = NULL );

#### **Parameters**

*dwFlags* A series of flags which describe the exact behavior of the dialog. These flags are the same ones used in the SDK structure PAGESETUPDLG (the Flags member of the structure).

*pParentWnd* A pointer to the dialogís parent window*.* **Returns** : Nothing is returned. Example See CPageSetupDialog::DoModal

# **CPageSetupDialog::CreatePrinterDC -, 4.0, NM**

**Description** Creates a printer device context based on the parameters in the m\_psd member of the print dialog. You<br>can then use this device context to print with. Note that the dialog does not have to be displayed in orde **Syntax** public, HDC CreatePrinterDC();

Parameters None.

**Returns** : A handle to the printer device context if successful or NULL if a failure occurred. Example See CPageSetupDialog::DoModal

# **CPageSetupDialog::DoModal -, 4.0, NM**

**Description** Displays the page setup common dialog in modal form. After DoModal returns, you can use the functions provided by the CPageSetupDialog class to retrieve the userís selections. **Syntax** public, virtual int DoModal(); Parameters None. **Returns** : IDOK if the OK button was pressed, IDCANCEL if the Cancel buttonwas pressed, or 0 if an error occurred. If an error occurs, you can use the CommDlgExtendedError SDK function to determine the exact error. **Example** // create page setup dialog object CPageSetupDialog psDlg(FALSE, = PSD\_MARGINS | SD\_INWININIINTLMEASURE , pParentWnd); if (psDlg.DoModal() == IDOK) { // get lots of info from dialog just for fun CString strDeviceName = psDlg.GetDeviceName(); CString strDriverName = psDlg.GetDriverName(); CString strPortName = psDlg.GetPortName(); // get a printer DC based on userís selections HDC hPrintDc = psDlg.CreatePrinterDC(); // get an object so we can be object-oriented CDC \*pDc = CDC::FromHandle(hPrintDC); // do some printing here ::DeleteDC(hPrintDc); }

### **CPageSetupDialog::Dump -, 4.0, NM, DO**

**Description** Debug-only function which ìdumpsî various state information regarding the CPageSetupDialog object to a specified dump context.

**Syntax** public, virtual void Dump(CDumpContext& dc) const; **Parameters**

*dc* A reference to the dump context to which the output should be sent. Usually this will be afxDump which is a default dump context created by MFC. When debugging an MFC application, output sent to afxDump will appear in the debugger.

**Returns** Nothing is returned.

**See Also** CDialog::Dump;

**Example** Example output from the Dump function.

// call to dump to output debug information pageSetupDlg.Dump(afxDump); // output of Dump function CPageSetupDialog at \$64F76C m\_hWnd = 0x0m\_lpszTemplateName = 0  $m$  hDialogTemplate =  $0x0$ m\_lpDialogTemplate = 0x0  $m$  pParentWnd = \$6610E0  $m$ nIDHelp =  $0x0$ m\_psd.hwndOwner = 0x0  $m$ psd.Flags = \$42002 m psd.ptPaperSize =  $(0, 0)$  $m$ <sub>psd.rtMinMargin</sub> =  $(L 0, T 0, R 0, B 0)$  $m$  psd.rtMinMargin = (L 0, T 0, R 0, B 0) setup hook function set to standard MFC hook function print hook function set to non-standard hook function

# **CPageSetupDialog::GetDeviceName -, 4.0, NM**

**Description** Retrieves the name of the selected printer device. **Syntax** public, CString GetDeviceName() const;<br>**Parameters** None. **Parameters Returns** : The name of the selected printer device. **See Also** CPageSetupDialog::GetDriverName, CPageSetupDialog::GetPortName Example See CPageSetupDialog::DoModal

# **CPageSetupDialog::GetDevMode -, 4.0, NM**

**Description** Retrieves device information for the currently selected printer device and initializes a DEVMODE structure with the information. You must later free this structure using the GlobalFree SDK function. **Syntax** public, LPDEVMODE GetDevMode() const;

**Parameters** None.

**Returns** : A pointer to a DEVMODE structure containing the device information. For more information on the DEVMODE structure see the Windows SDK Help.

**Include File:** afxdlgs.h

# **CPageSetupDialog::GetDriverName -, 4.0, NM**

**Description** Retrieves the name of the selected printer driver. **Syntax** public, CString GetDriverName() const;<br>**Parameters** None. **Parameters Returns** : The name of the currently selected driver. **See Also** CPageSetupDialog::GetDeviceName, CPageSetupDialog::GetPortName Example See CPageSetupDialog::DoModal

# **CPageSetupDialog::GetMargins -, 4.0, NM**

**Description** Retrieves the margins for the current printer. This function can retrieve both the current margins and the minimum allowable margins.

**Syntax** public, void GetMargins(LPRECT lpRectMargins, LPRECT lpRectMinMargins) const; **Parameters**

*lpRectMargins* A pointer to a RECT structure or a CRect object which will be filled with the coordinates (in 1/1000 inches or 1/100 mm) of the current margins.

*lpRectMinMargins* A pointer to a RECT structure or a CRect object which will be filled with the coordinates (in 1/1000 inches or 1/100 mm) of the minimum allowable margins*.*

**Returns** : Nothing is returned.<br> **Example** See CPageSetupDial

See CPageSetupDialog::DoModal

# **CPageSetupDialog::GetPaperSize -, 4.0, NM**

**Description** Retrieves the selected paper size in 1/1000 inches or 1/100 mm. **Syntax** public, CSize GetPaperSize() const;<br>**Parameters** None. **Parameters Returns** : A CSize object containing the horizontal and vertical size of the selected paper (in 1/1000 inches or  $1/100$  mm). Example See CPageSetupDialog::DoModal

# **CPageSetupDialog::GetPortName -, 4.0, NM**

**Description** Retrieves the name of the currently selected printer port. **Syntax** public, CString GetPortName() const;<br>**Parameters** None. **Parameters Returns** : The name of the currently selected printer port. **See Also** CPageSetupDialog::GetDeviceName, CPageSetupDialog::GetDriverName Example See CPageSetupDialog::DoModal

# **CPageSetupDialog::OnDrawPage -, 4.0, NM**

**Description** Called by MFC to paint the ìsampleî page on the page setup dialog. The default implementation depicts a page of text. If you would like to customize the drawing of the sample image, or of part of the sample image, override this function.

**Syntax** public, virtual UINT OnDrawPage(CDC \*pDc, UINT nMessage, LPRECT lpRect);

#### **Parameters**

*pDc* A pointer to the device context on which to draw the page.

*nMessage* A constant which describes which part of the image should be drawn. Can be one of the following values:

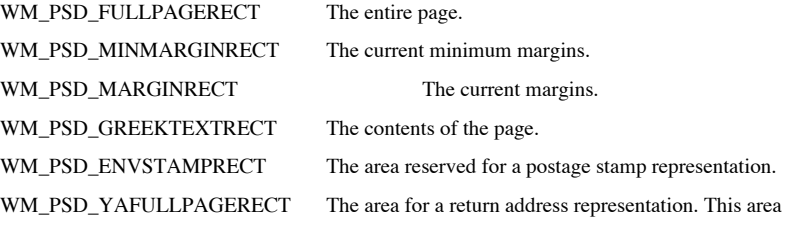

extends to the edges of the sample page area.

*lpRect* A pointer to a RECT structure which contains the coordinates of the area needed to be drawn. **Returns** : Non-zero if handled; othersize, zero.

**See Also** CPageSetupDialog::PreDrawPage

# **CPageSetupDialog::PaintHookProc -, 4.0, UD, NM**

**Description** Paint hook function installed by MFC to process page sample painting requests. This function is passed<br>to the page setup common dialog in the lpfnPagePaintHook member of the PAGESETUPDLG structure. PaintHookP parses the painting requests and then calls the CPageSetupDlg::PreDrawPage and/or CPageSetupDlg::OnDrawPage functions, as appropriate.

**Syntax** public, UINT CALLBACK PaintHookProc(HWND hWnd, UINT message, WPARAM wParam,

LPARAM lParam)

#### **Parameters**

*hWnd* The window handle of the page setup dialog requesting painting.

*message* Indicates the type of painting required. See CPageSetupDialog::OnDrawPage for a list of valid values. *wParam* If *message* is WM\_PSD\_PAGESETUPDLG, the LOWORD indicates the type of paper and the HIWORD indicates the orientation. See CPageSetupDialog::PreDrawPage for a list of valid values for these two parameters. For any other message, a device context handle to be used for painting.

*lParam* If message is WM\_PSD\_PAGESETUPDLG, a pointer to the page setup dialog that sent the message. For all other messages, a pointer to a RECT structure containing the coordinates of the rectangle to paint within.

**Returns** : If the paint request (message parameter) is WM\_PSD\_PAGESETUPDLG, the return value from a call to PreDrawPage; otherwise the return value of a call to OnDrawPage.

**See Also** CPageSetupDialog::OnDrawPage, CPageSetupDialog::PreDrawPage

# **CPageSetupDialog::PreDrawPage -, 4.0, NM**

**Description** Called by MFC immediately before drawing the sample image on the page setup dialog. If you override this function and return a non-zero value, you must draw the entire image by overriding the OnDrawPage funct **Syntax** public, virtual UINT PreDrawPage(WORD wPaper, WORD wFlags,

LPPAGESETUPDLG lpPsd);

#### **Parameters**

*wPaper* Indicates the paper size. Can be any one of the following values:

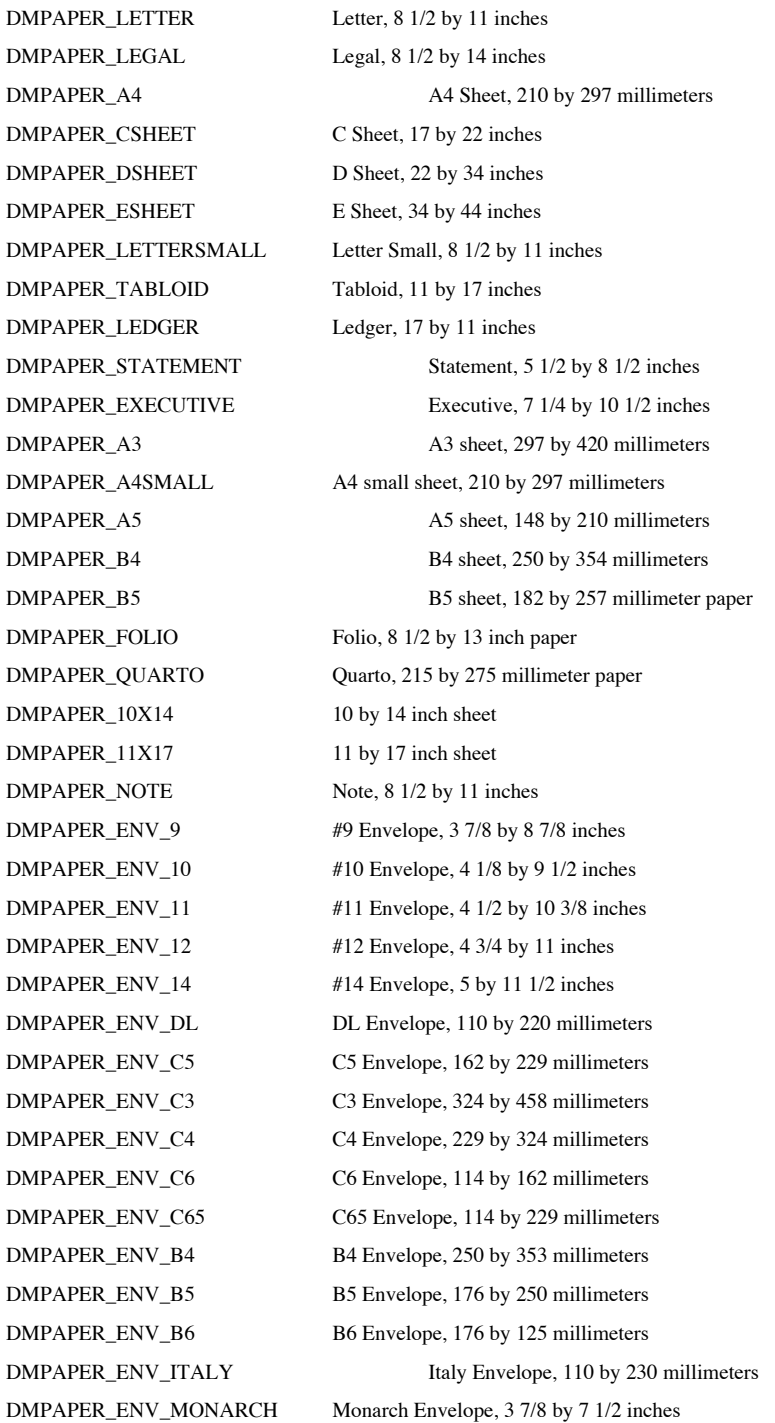

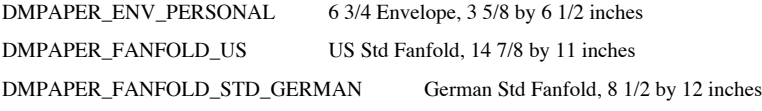

DMPA PER\_FANFOLD\_LGL\_GERMAN German Legal Fanfold, 8 1/2 by 13 inches

wFlags Indicates the orientation of the paper or envelope and if the printer is dot-matrix or if it is an HPPCL (Hewlett<br>Packard Printer Control Language) printer. This parameter may be any one of the following values:

- 0x001 Paper, landscape mode, dot matrix
- 0x003 Paper, landscape mode, HPPCL
- 0x005 Paper, portrait mode, dot matrix
- 0x007 Paper, portrait mode, HPPCL
- 0x00b Envelope, landscape mode, HPPCL
- 0x00d Envelope, portrait mode, HPPCL
- 0x019 Envelope, landscape mode, dot matrix
- 0x01f Envelope, portrait mode, dot matrix

*lpPsd* A pointer to a PAGESETUPDLG structure. For a complete description of this structure, see the Windows SDK documentation.

**Returns** : Non-zero if you handle the message (and therefore, want to draw the image); otherwise, zero. **See Also** CPageSetupDialog::OnDrawPage

# The CPrintDialog Class

The CPrintDialog class is an encapsulation of the Windows print common dialog. With this class, displaying a basic print dialog is easy. You simply create a CPrintDialog object and call DoModal. The class then provides several functions for retrieving the information entered by the user. If you want to customize the behavior of the dialog you can do one of two things: 1) modify the constructorís default parameters, or 2) modify the contents of the m\_pd member of the CPrintDialog object. m\_pd is a PRINTDLG structure which specifies exactly how the print dialog should behave. For a complete description of the PRINTDLG structure, see the Windows SDK Help. Modifying the PRINTDLG structure offers greater flexibility than simply using the constructor; not all print dialog features can be manipulated via the constructor.

Figure 8-6 shows an example of the print common dialog.

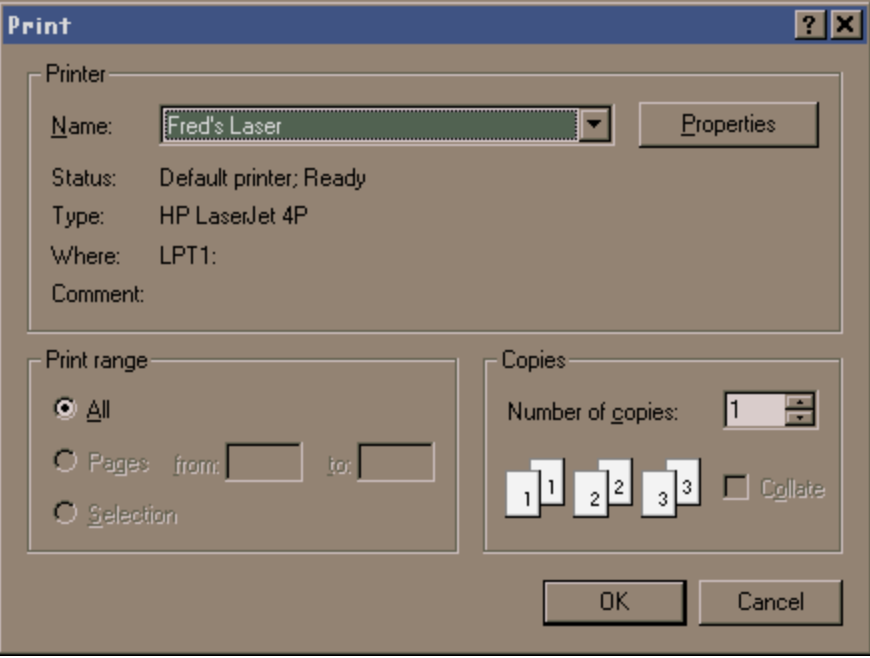

**Figure 8-6 The Windows Common Print Dialog**

# **CPrintDialog::CPrintDialog 2.0, 3.0**

**Description** Initializes the internal m\_pd (PRINTDLG) structure with the values passed to the constructor as well as adding its own information.

**Syntax** public, CPrintDialog(BOOL bPrintSetupOnly,DWORD dwFlags = PD\_ALLPAGES | PD\_USEDEVMODECOPIES | PD\_NOPAGENUMS | PD\_HIDEPRINTOTFILE | PD\_NOSELECTION, CWnd\*

pParentWnd = NULL);

#### **Parameters**

*bPrintSetupOnly* TRUE causes the print setup dialog to be displayed when DoModal is called. FALSE causes the print of views-<br>dialog to be displayed with a button to get to the print setup dialog.<br>dwFlags A series of flags which describe the exact beha

A series of flags which describe the exact behavior of the dialog. These flags are the same ones used in the SDK structure PRINTDLG (the Flags member of the structure).

*pParentWnd* A pointer to the dialogis parent window.

**Returns** : Nothing is returned.

**Example** See CPrintDialog::DoModal

# **CPrintDialog::AttachOnSetup 2.0, 3.0, UD**

**Description** Utility function that MFC uses to exchange information (the m\_pd structure) between the print setup dialog and the print dialog when the setup dialog is launched from the print dialog. **Syntax** protected, virtual CPrintDialog\* AttachOnSetup(); Parameters None.

**Returns** : A pointer to the print setup dialog object.

# **CPrintDialog::CreatePrinterDC 2.0, 3.0**

**Description** A very handy, maybe misplaced, function which will create a printer device context based on the parameters in the m\_pd member of the print dialog. You can then use this device context to print with. Note that does not have to be displayed in order to use this feature. **Syntax** public, HDC CreatePrinterDC();

Parameters None.

**Returns** : A handle to the printer device context if successful or NULL if a failure occurred.

**See Also** CPrintDialog::GetDefaults, CPrintDialog::GetPrinterDC

Example See CPrintDialog::DoModal

# **CPrintDialog::DoModal 2.0, 3.0**

**Description** Displays the print common dialog in modal form. **Syntax** public, virtual int DoModal(); Parameters None. **Returns** : IDOK if the OK button was pressed, IDCANCEL if the Cancel button was pressed, or 0 if an error occurred. If an error occurs, you can use the CommDlgExtendedError SDK function to determine the exact error. **Example** // create print dialog object CPrintDialog printDlg(FALSE, PD\_ALLPAGES | PD\_USEDEVMODECOPIES | PD\_NOPAGENUMS | PD\_HIDEPRINTOTFILE, pParentWnd); if (printDlg.DoModal() == IDOK) { // get lots of info from dialog just for fun int nCopies = printDlg.GetCopies(); CString strDeviceName = printDlg.GetDeviceName(); CString strDriverName = printDlg.GetDriverName(); int nFromPage = printDlg.GetFromPage(); CString strPortName =  $print$  GetPortName(); int nToPage = printDlg.GetToPage(); BOOL bPrintAll = printDlg.PrintAll(); BOOL bPrintCollate = printDlg.PrintCollate(); BOOL bPrintRange = printDlg.PrintRange(); BOOL bPrintSel = printDlg.PrintSelection(); // get a printer DC based on userís selections HDC hPrintDc = printDlg.GetPrinterDC(); // get an object so we can be object-oriented CDC \*pDc = CDC::FromHandle(hPrintDC); // do some printing here ::DeleteDC(hPrintDc);

}

### **CPrintDialog::Dump 2.0, 3.0, DO**

**Description** Debug-only function which ìdumpsî various state information regarding the CPrintDialog object to a specified dump context.

**Syntax** public, virtual void Dump(CDumpContext& dc) const; **Parameters**

*dc* A reference to the dump context to which the output should be sent. Usually this will be afxDump which is a default dump context created by MFC. When debugging an MFC application, output sent to afxDump will appear in the debugger.

**Returns** Nothing is returned.

**See Also** CDialog::Dump;

**Example** Example output from the Dump function.

// call to dump to output debug information colorDlg.Dump(afxDump); // output of Dump function a CPrintDialog at \$63FCD4 m\_hWnd = 0x0m\_lpDialogTemplate = 0  $m$  hDialogTemplate =  $0x0$  $m$  pParentWnd =  $$0$  $m$ nIDHelp = 0x7008  $m$ pd.hwndOwner =  $0x0$ m\_pd.Flags = \$14310C  $m$ pd.nFromPage = 0 m\_pd.nToPage = 0 m\_pd.nMinPage = 0  $m$ pd.nMaxPage = 0  $m$  pd.nCopies = 0 setup hook function set to standard MFC hook function print hook function set to standard MFC hook function

# **CPrintDialog::GetCopies 2.0, 3.0**

**Description** Retrieves the number of copies requested by the user. **Syntax** public, int GetCopies() const;<br>**Parameters** None. **Parameters Returns** : The number of copies. **Example** See CPrintDialog::DoModal

# **CPrintDialog::GetDefaults 2.0, 3.0**

**Description** Like CreatePrinterDC, GetDefaults is actually a utility function which has nothing to do with the printer dialog itself. It will retrieve the printer information for the current Windows default printer and fi the information.

**Syntax** public, BOOL GetDefaults();

Parameters None.

**Returns** : Non-zero if the function is successful; 0 otherwise.

**See Also** CPrintDialog::CreatePrinterDC

# **CPrintDialog::GetDeviceName 2.0, 3.0**

**Description** Retrieves the name of the selected printer device. **Syntax** public, CString GetDeviceName() const;<br>**Parameters** None. **Parameters Returns** : The name of the selected printer device. **See Also** CPrintDialog::GetDriverName, CPrintDialog::GetPortName **Example** See CPrintDialog::DoModal

# **CPrintDialog::GetDevMode 2.0, 3.0**

**Description** Retrieves device information for the currently selected printer device and initializes a DEVMODE structure with the information. You must later free this structure using the GlobalFree SDK function. **Syntax** public, LPDEVMODE GetDevMode() const;

Parameters None.

**Returns** : A pointer to a DEVMODE structure containing the device information. For more information on the DEVMODE structure see the Windows SDK Help.

# **CPrintDialog::GetDriverName 2.0, 3.0**

**Description** Retrieves the name of the selected printer driver. **Syntax** public, CString GetDriverName() const;<br>**Parameters** None. **Parameters Returns** : The name of the currently selected driver. **See Also** CPrintDialog::GetDeviceName, CPrintDialog::GetPortName **Example** See CPrintDialog::DoModal

# **CPrintDialog::GetFromPage 2.0, 3.0**

**Description** Retrieves the number of the first page in a range of pages that should be printed. **Syntax** public, int GetFromPage() const;<br>**Parameters** None. **Parameters Returns** : The number of the first page to be printed. **See Also** CPrintDialog::GetToPage **Example** See CPrintDialog::DoModal

# **CPrintDialog::GetPortName 2.0, 3.0**

**Description** Retrieves the name of the currently selected printer port. **Syntax** public, CString GetPortName() const;<br>**Parameters** None. **Parameters Returns** : The name of the currently selected printer port. **See Also** CPrintDialog::GetDeviceName, CPrintDialog::GetDriverName **Example** See CPrintDialog::DoModal

# **CPrintDialog::GetPrinterDC 2.0, 3.0**

**Description** Retrieves a handle to the printer device context created by the print common dialog after it terminates.<br>Remember that the common dialog only creates a DC if the PD\_RETURNDC flag is set in the Flags member of structure used by CPrintDialog. This function will ASSERT if this is not true.

**Syntax** public, HDC GetPrinterDC() const;

Parameters None.

**Returns** : A handle to the printer device context.

**See Also** CPrintDialog::CreatePrinterDC

Example See CPrintDialog::DoModal

# **CPrintDialog::GetToPage 2.0, 3.0**

**Description** Retrieves the number of the last page in a range of pages that should be printed. **Syntax** public, int GetToPage() const;<br>**Parameters** None. **Parameters Returns** : The number of the last page to be printed. **See Also** CPrintDialog::GetFromPage **Example** See CPrintDialog::DoModal

# **CPrintDialog::OnPrintSetup 2.0, 3.0, UD**

**Description** Handler for the Print Setup button in the print dialog. It first calls AttachOnSetup to ensure that the print setup information is properly retrieved from the setup dialog (by sharing the m\_pd member). It the dialog.

**Syntax** protected, afx\_msg void OnPrintSetup();

**Parameters** None.<br> **Returns**: Nothin Nothing is returned.

# **CPrintDialog::PrintAll 2.0, 3.0**

**Description** Retrieves the state of the ìPrint Allî radio button on the print dialog. **Syntax** public, BOOL PrintAll() const; **Parameters** None.<br> **Returns:** TRUE TRUE if printing all pages; FALSE otherwise. **See Also** CPrintDialog::PrintSelection, CPrintDialog::PrintRange See CPrintDialog::DoModal

# **CPrintDialog::PrintCollate 2.0, 3.0**

**Description** Retrieves the state of the collate check box on the print dialog. **Syntax** public, BOOL PrintCollate() const;<br>**Parameters** None. **Parameters Returns** : TRUE if the pages should be collated; otherwise, FALSE. **Example** See CPrintDialog::DoModal

# **CPrintDialog::PrintRange 2.0, 3.0**

**Description** Retrieves the state of the iPrint Rangeî radio button on the print dialog. **Syntax** public, BOOL PrintRange() const; **Parameters** None.<br> **Returns:** TRUE TRUE if printing a range of pages; FALSE otherwise. **See Also** CPrintDialog::PrintAll, CPrintDialog::PrintSelection Example See CPrintDialog::DoModal
## **CPrintDialog::PrintSelection 2.0, 3.0**

**Description** Retrieves the state of the ìPrint Selectionî radio button on the print dialog. **Syntax** public, BOOL PrintSelection() const; **Parameters** None.<br> **Returns**: TRUE TRUE if printing a selection; FALSE otherwise **See Also** CPrintDialog::PrintAll, CPrintDialog::PrintRange Example See CPrintDialog::DoModal

## The CFindReplaceDialog Class

The CFindReplaceDialog class is an encapsulation of the Windows find/replace common dialog. With this class, displaying a basic find/replace dialog is trivial. You simply create a CFindReplaceDialog object and call Create. If you want to customize the behavior of the dialog you can do one of two things: 1) modify the constructorís default parameters, or 2) modify the contents of the m\_fr member of the CFindReplaceDialog object. m\_fr is a FINDREPLACE structure which specifies exactly how the find/replace dialog should behave. For a complete description of the FINDREPLACE structure, see the Windows SDK Help. To manipulate all aspects of the Find/Replace dialog behavior you will need to modify the FINDREPLACE structure; only a small subset is modifiable via the constructor.

Unfortunately, actually using the find/replace common dialog is a little more involved than the other common dialogs. In order to respond to the userís find/replace requests, you must register a special message using the Windows SDK function RegisterWindowMessage. After registering the message, you should create a message handler for it (using

ON\_REGISTERED\_MESSAGE) in the dialogís parent window. An example of this

procedure is shown below.

// parent window class declaration class CDialogParent : public CWnd protected: afx msg LONG LRESULT OnFindReplace(WPARAM wParam, LPARAM lParam); DECLARE MESSAGE MAP() }; // parent window implementation file static UINT WM\_FINDREPLACE = ::RegisterWindowMessage(FINDMSGSTRING);<br>BEGIN MESSAGE MAP(CDialogParent, CWnd) //other message map BEGIN\_MESSAGE\_MAP(CDialogParent, CWnd)<br>entries here. ON REGISTERED MESSAGE(WM FIN ON\_REGISTERED\_MESSAGE( WM\_FINDREPLACE, OnFindReplace ) END\_MESSAGE\_MAP

Make sure you use the provided string constant FINDMSGSTRING as the parameter to ::RegisterWindowMessage. Whenever the user requests a find/replace action, the find/replace dialog will send this message to the dialogís parent window. The first thing you will want to do in the message handler is call the CFindReplaceDialog member function GetNotifier, passing the lParam of the message as its parameter. This function will return a pointer to the dialog object that sent the message. Once you have this pointer, you can call the dialogís

member functions to determine what command is being requested, as well as any search

options that the user has specified. Of course, actually performing the search is your job.

## **CFindReplaceDialog::CFindReplaceDialog 2.0, 3.0**

**Description** Initializes the dialog objectís members. **Syntax** public, CFindReplaceDialog(); **Parameters** None.<br> **Returns**: Nothin Nothing is returned. **Example** See CFindReplaceDialog::Create

### **CFindReplaceDialog::Create 2.0, 3.0**

```
Description Creates the find/replace dialog in modeless form. The dialog can be created as a find only dialog or a
find/replace dialog.
Syntax public, BOOL Create(BOOL bFindDialogOnly, LPCTSTR lpszFindWhat, LPCTSTR lpszReplaceWith = NULL,
DWORD dwFlags = FR_DOWN, CWnd* pParentWnd = NULL);
Parameters
bFindDialogOnly TRUE if the dialog should be a ìfindî only dialog; FALSE if the dialog should have full find/replace
capabilities.
lpszFindWhat The default string to search for.
lpszReplaceWith The default string to replace found strings with.
dwFlags A series of flags which describe the exact behavior of the dialog. These flags are the same ones used in
the SDK structure FINDREPLACE (the Flags member of the structure).
pParentWnd A pointer to the dialogís parent window. The parent window will receive the special find/replace
registered message indicating a find or replace action has been requested.
Returns : Non-zero if the dialog is successfully created; zero otherwise.
Example
               // create find/replace dialog object
               CFindReplaceDialog dlg;
               // display the dialog in modeless form
               dlg.Create(TRUE, ìî, NULL, FR_DOWN, pParentWnd);
               // initialization of message map to handle messages from the
               // dialog parent window class declaration
               class CDialogParent : public CWnd
                            protected: afx msg LONG LRESULT OnFindReplace(WPARAM
       wParam, LPARAM
                                 lParam); DECLARE MESSAGE MAP() };
               // parent window implementation file
       static UINT WM_FINDREPLACE =
               ::RegisterWindowMessage(FINDMSGSTRING);
               BEGIN MESSAGE MAP(CDialogParent, CWnd ) //other message map
       entries here. ON REGISTERED MESSAGE( WM_FINDREPLACE, OnFindReplace )
               END_MESSAGE_MAP
               // the message handler
               void CDialogParent::OnFindReplace(UINT wParam, LONG lParam)
                {
                        // get a pointer to the dialog that sent the message
                        CFindReplaceDialog *pDlg;
                        pDlg = CFindReplaceDialog::GetNotifier(lParam);
                        // query some info from the dialog
                        \overrightarrow{BOOL} bIsFindNext = pDlg->FindNext();
                        CString strFindText = pDlg->GetFindString();
                        BOOL bTerm = pDlg->IsTerminating();
                        BOOL bMatchCase = pDlg->MatchCase();
                        BOOL bMatchWholeWord = pDlg->MatchWholeWord();
                        BOOL bIsSearchDown = pDlb->SearchDown();
                }
```
### **CFindReplaceDialog::Dump 2.0, 3.0, DO**

**Description** Debug-only function which ìdumpsî various state information regarding the CFindReplaceDialog object to a specified dump context.

**Syntax** public, virtual void Dump(CDumpContext& dc) const; **Parameters**

*dc* A reference to the dump context to which the output should be sent. Usually this will be afxDump which is a default dump context created by MFC. When debugging an MFC application, output sent to afxDump will appear in the debugger.

**Returns** Nothing is returned.

**See Also** CDialog::Dump;

**Example** Example output from the Dump function.

// call to dump to output debug information colorDlg.Dump(afxDump); // output of Dump function a CFindReplaceDialog at \$63FBF4 m\_hWnd = 0x0m\_lpDialogTemplate = 0  $m$  hDialogTemplate =  $0x0$ m\_pParentWnd = \$0  $m$ nIDHelp = 0x0  $m$ <sup>f</sup>r.hwndOwner =  $0x0$  $m-fr.Flags = $100$  $m$ <sup>-</sup>fr.lpstrFindWhat = m\_fr.lpstrReplaceWith = (NULL) hook function set to standard MFC hook function

## **CFindReplaceDialog::FindNext 2.0, 3.0**

**Description** Determines if the current find/replace command is Find Next. This function should be called in response to the special find/replace registered message. See the narrative at the beginning of this section for a message.

**Syntax** public, BOOL FindNext() const;

Parameters None.

**Returns** : TRUE if the command is Find Next; FALSE otherwise.

**Example** See CFindReplaceDialog::Create

## **CFindReplaceDialog::GetFindString 2.0, 3.0**

**Description** Retrieves the string that should be found. **Syntax** public, CString GetFindString() const;<br>**Parameters** None. **Parameters Returns** : The string that should be found. **See Also** CFindReplaceDialog::GetReplaceString Example See CFindReplaceDialog::Create

### **CFindReplaceDialog::GetNotifier 2.0, 3.0**

**Description** You should call GetNotifier when responding to the special find/replace registered message in order to retrieve a pointer to the CFindReplaceDialog object that sent the message. From this pointer, then, you can call the dialogís member functions to determine the current find/replace command and options. See the narrative at the beginning of this section for a description of the special find/replace message.

**Syntax** public, static CFindReplaceDialog\* PASCAL GetNotifier(LPARAM lParam);

**Parameters**

*lParam* The lParam passed to the message handler for the special find/replace registered message.

**Returns** : A pointer to the CFindReplaceDialog object that sent the message.

**Example** See CFindReplaceDialog::Create

## **CFindReplaceDialog::GetReplaceString 2.0, 3.0**

**Description** Retrieves the string that should replace found strings. **Syntax** public, CString GetReplaceString() const;<br>**Parameters** None. **Parameters Returns** : The string that should replace found strings. **See Also** CFindReplaceDialog::GetFindString

### **CFindReplaceDialog::IsTerminating 2.0, 3.0**

**Description** Call the IsTerminating function to determine whether the user has requested that the find/replace dialog<br>be terminated. This function should be called in response to the special find/replace registered messag the beginning of this section for a description of this message. If this function returns TRUE, you should call DestroyWindow for the dialog.

**Syntax** public, BOOL IsTerminating() const;

Parameters None.

**Returns** : TRUE if the dialog is being terminated; FALSE otherwise. **Example** See CFindReplaceDialog::Create

### **CFindReplaceDialog::MatchCase 2.0, 3.0**

**Description** Call the MatchCase function to determine whether the current find/replace command should be case-<br>sensitive. This function should be called in response to the special find/replace registered message. See the beginning of this section for a description of this message. **Syntax** public, BOOL MatchCase() const;

**Parameters** None.<br> **Returns** : TRUE TRUE if find should be case-sensitive; FALSE otherwise.

**See Also** CFindReplaceDialog::MatchWholeWord

**Example** See CFindReplaceDialog::Create

### **CFindReplaceDialog::MatchWholeWord 2.0, 3.0**

**Description** Call the MatchWholeWord function to determine whether the current find/replace command should be performed on whole words only. This function should be called in response to the special find/replace registere See the narrative at the beginning of this section for a description of this message. **Syntax** public, BOOL MatchWholeWord() const;

Parameters None.

**Returns** : TRUE if find should be on whole words only; FALSE otherwise.

**See Also** CFindReplaceDialog::MatchCase

**Example** See CFindReplaceDialog::Create

### **CFindReplaceDialog::PostNcDestroy 2.0, 3.0, UD**

**Description** Called by the framework as part of the default implementation of OnNcDestroy (the message handler for WM\_NCDESTROY). It is called after the window has been destroyed. The CFindReplaceDialog implementation del dialog object itself.

**Syntax** protected, virtual void PostNcDestroy();

Parameters None.

**Returns** : Nothing is returned.

**See Also** CWnd::PostNcDestroy, CWnd::OnNcDestroy

### **CFindReplaceDialog::ReplaceAll 2.0, 3.0**

**Description** Call the Replace All function to determine whether the current find/replace command is Replace All.<br>This function should be called in response to the special find/replace registered message. See the narrative this section for a description of this message.

**Syntax** public, BOOL ReplaceAll() const;<br>**Parameters** None. **Parameters** 

**Returns** : TRUE if the command is Replace All; FALSE otherwise.

**See Also** CFindReplaceDialog::ReplaceCurrent

## **CFindReplaceDialog::ReplaceCurrent 2.0, 3.0**

**Description** Call the ReplaceCurrent function to determine whether the current find/replace command is Replace<br>Current. This function should be called in response to the special find/replace registered message. See the na beginning of this section for a description of this message. **Syntax** public, BOOL ReplaceCurrent() const;

**Parameters** None.<br> **Returns** : TRUE TRUE if the current command is Replace Current; FALSE otherwise.

## **CFindReplaceDialog::SearchDown 2.0, 3.0**

**Description** Call the SearchDown function to determine if the current find/replace search should be down or up. This function should be called in response to the special find/replace registered message. See the narrative section for a description of this message.

**Syntax** public, BOOL SearchDown() const;

Parameters TRUE if search should be down; FALSE if search should be up. **Returns** : Nothing is returned. Example: See CFindReplaceDialog::Create

## Chapter 10: Menus and Control Bars

Despite the large number of helper classes and functions in MFC - the collection classes and debugging macros for example - the primary focus of the Microsoft engineers has always been making it easier for programmers to develop user-friendly Windows interfaces for their applications. The greatest effort has been made in presenting a clean, object-oriented abstraction of the Windows API and in hiding from the programmer some of the more obscure, clumsy aspects of writing Windows programs the old-fashioned way. The majority of interface classes in MFC, falling into this abstraction category, address these objectives.

There is another category of classes, however, that is concerned with what the user sees rather than with what the programmer does. The goal of this group of classes is to provide implementations of the latest, cutting-edge interface elements, like the Windows 95 common controls discussed in Chapter 9, *Windows Controls,* or the property pages and sheets discussed in Chapter 8, *Dialog Boxes*. In this chapter, we will be discussing the CMenu class, a member of the abstraction group of interface classes, and the CControlBar-related classes, members of this second group. The list of classes covered in this chapter is summarized in Table 10-1 below:

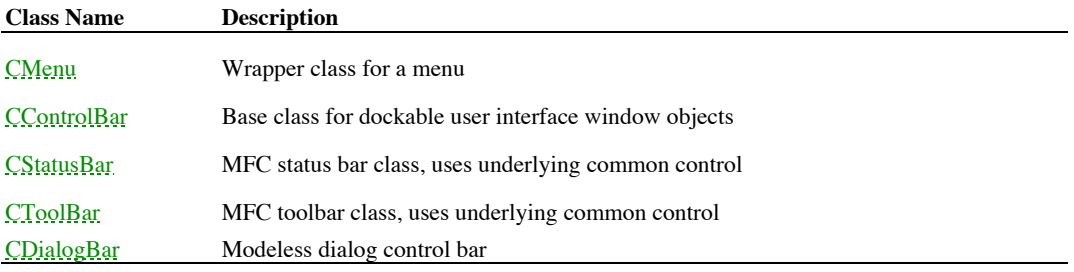

**Table 10-1 Chapter 10 Class Summary**

# About The Program

On the companion CD-ROM is a sample application that covers usage examples of the menu and control bar classes discussed in this chapter. The purpose of this program is show how these interface classes are typically incorporated in an MFC program rather than to show the full bredth of capability of their functionality.

## The CMenu Class

The CMenu class is possibly one of the classes used least frequently by MFC programmers. This is because the MFC framework, specifically the *CCmdUI* command interface updating and the CDocument/CView architecture, encapsulates so much of the Windows menu functionality that the programmer rarely needs to use a CMenu class directly. In its menu implementation, however, MFC uses the CMenu class liberally, so an understanding of it is valuable. The Enable and SetText members of the CCmdUI class actually call CMenu members when the interface object is a menu. Furthermore, code within the CDocument class ensures that when a document is loaded, the menu resource for the document is loaded from the resource file. Whenever a view is activated, the applicationís menu bar is set to this menu. In making this functionality happen, MFC calls many of the CMenu class members. Although MFC, in general, takes care of creating and destroying menus, of enabling and disabling menu items, the programmer can also perform these tasks through the members of the CMenu class. One general note, however: whenever you call a CMenu member that affects the appearance of the menu of a window, you should call the DrawMenuBar member of the appropriate CWnd object to tell Windows to redraw the menu bar so that the changes may be seen.

The one case in which the CMenu class is typically used directly by the programmer is in the implementation of popup menus. This is a fairly straightforward process. The programmer needs to instantiate a CMenu object, call the CreatePopupMenu member to create the popup menu, add menu items to the menu, using AppendMenu or a similar member, and then finally call TrackPopupMenu to execute the popup menu. The destructor of the CMenu class will automatically destroy the menu.

### **CMenu::CMenu 2.0, 3.0**

**Description** Constructor for the CMenu object, initializes the m\_hMenu member that stores the handle to the menu. **Syntax** public, CMenu();<br>**Parameters** None. **Parameters Returns** Nothing is returned. **See Also** CMenu::~CMenu **Example**

CMenu\* pMenu;

pMenu = new CMenu(); // create menu, call constructor

// do something with menu

delete pMenu; // delete menu, call destructor

### **CMenu::~CMenu2.0, 3.0, UD**

**Description** Destructor for the CMenu object, destroys the menu if necessary.<br>Syntax public, virtual ~CMenu(); public, virtual ~CMenu();<br>None.  $P$ arameters **Returns** Nothing is returned. **See Also** CMenu::CMenu Example See CMenu::CMenu

### **CMenu::AppendMenu 2.0, 3.0**

**Description** Appends a menu item or popup menu to the menu. This member wraps the ::AppendMenu Windows SDK function. The version which takes a bitmap appends MF\_BITMAP to the flags and passes the bitmap handle as the menu item. If there is an owning window, CWnd::DrawMenuBar should be called to update the appearance of the menu. See the Windows SDK documentation for more information about ::AppendMenu.

**Syntax** public, BOOL AppendMenu(UINT nFlags, UINT nIDNewItem = 0,LPCTSTR lpszNewItem = NULL);

BOOL AppendMenu(UINT nFlags, UINT nIDNewItem, const CBitmap\* pBmp);

#### **Parameters**

*nFlags* Flags for new menu item or popup menu, see the Windows SDK documentation for details. *nIDNewItem* Command ID for new menu item or popup menu handle, if the MF\_POPUP flag is used; see the Windows SDK documentation for details. *lpszNewItem* Text of the menu item when using the MF\_STRING flag, handle to bitmap when using the MF\_BITMAP flag; see the Windows SDK documentation for details. *pBmp* Pointer to CBitmap object to use for the menu item.

**Returns** TRUE if successful; FALSE otherwise.

**See Also** CMenu::DeleteMenu, CMenu::RemoveMenu, CMenu::InsertMenu

#### **Example**

void CMyWnd::OnRButtonDown(UINT nFlags, CPoint point)

menu.CreatePopupMenu(); menu.AppendMenu(MF\_STRING,ID\_POPUP\_COPY,î&Copyî); menu.AppendMenu(MF\_STRING,ID\_POPUP\_PASTE, î&Pasteî); menu. InsertMenu (0, MF\_STRING, ID\_POPUP\_CUT, îCu&tî);

menu.TrackMenuPopup(TPM\_CENTERALIGN,point.x,point.y,this);

}

{

CMenu menu;

### **CMenu::AssertValid 2.0, 3.0, DO**

Description Validation function for CMenu object. Ensures that the m\_hMenu member is not NULL and that it is<br>actually a handle to a menu. For more information about diagnostics, see Chapter 15 Debugging and Exception Handl **Syntax** public, virtual void AssertValid() const; Parameters None. **Returns** Nothing is returned. **See Also** CMenu::Dump **Example** See CMenu::CreateMenu

### **CMenu::Attach 2.0, 3.0**

**Description** Sets the m\_hMenu member and adds the menu handle to MFC is permanent map. Attach is used to associate an already-existing HMENU handle to a CMenu object. This member can be used to encapsulate a HMENU handle which has been created outside of MFC in a CMenu object. Syntax public, BOOL Attach(HMENU hMenu);

**Parameters** *hMenu* Handle to menu. **Returns** TRUE if successful; FALSE otherwise. **See Also** CMenu::Detach **Example**

```
CMenu* CMyApp::CreateMenu(HMENU hMenu)
{
       CMenu* pMenu = new CMenu();
        if ( !pMenu->Attach(hMenu) )
        {
               delete pMenu;
               pMenu = NULL;
        }
        return pMenu;
}
```
### **CMenu::CheckMenuItem 2.0, 3.0**

**Description** Puts a check mark next to a menu item. This member wraps the ::CheckMenuItem Windows SDK function. See the Windows SDK documentation for more information.

**Syntax** public, UINT CheckMenuItem(UINT nIDCheckItem, UINT nCheck);

#### **Parameters**

*nIDCheckItem* The menu item to be checked or unchecked - either the command ID for the menu or the zero-based position of the menu item, depending upon the value of nCheck.

*nCheck* Indicates whether to check or uncheck the menu item (MF\_CHECKED or MF\_UNCHECKED) and how the menu item is specified (MF\_BYCOMMAND or MF\_BYPOSITION).

**Returns** The previous check status, MF\_CHECKED or MF\_UNCHECKED, or -1 if the menu item does not exist.

### **See Also** CMenu::CheckMenuRadioItem

#### **Example**

// check menu item menu.CheckMenuItem(ID\_MYCOMMAND,MF\_BYCOMMAND | MF\_CHECKED);

// uncheck menu item (ID\_MYCOMMAND is first menu item in the menu) menu.CheckMenuItem(0,MF\_BYPOSITION | MF\_UNCHECKED);

### **CMenu::CheckMenuRadioItem 2.0, 3.0. NM**

Description Checks a menu item, using a bullet bitmap instead of a check bitmap, and unchecks all other items in the range. This creates radio button type behavior. This member wraps the ::CheckMenuRadioItem Windows SDK fu the Windows SDK documentation for more information.

Syntax public, BOOL CheckMenuRadioItem(UINT nIDFirst, UINT nIDLast, UINT nIDItem, UINT nFlags); **Parameters**

nIDFirst First menu item in the range, either the command ID for the menu or the position of the menu item, depending upon the value of nFlags.

*nIDLast* Last menu item in the range, either the command ID for the menu or the position of the menu item, depending upon the value of nFlags.

*nIDItem* Menu item to check, either the command ID for the menu or the position of the menu item, depending

upon the value of nFlags.<br> $nFlags$  MF\_ *nFlags* MF\_BYCOMMAND or MF\_BYPOSITION, indicating how the menu items are specified. **Returns** TRUE if successful; FALSE otherwise.

**See Also** CMenu::CheckMenuItem

**Example**

menu.CheckMenuRadioItem(0,4,2,MF\_BYPOSITION);

### **CMenu::CreateMenu 2.0, 3.0**

**Description** Creates a menu and attaches the menu handle to the CMenu object. This member wraps the ::CreateMenu Windows SDK function. See the Windows SDK documentation for more information. **Syntax** public, BOOL CreateMenu(); Parameters None. **Returns** TRUE if successful; FALSE otherwise. **See Also** CMenu::CreatePopupMenu, CMenu::DestroyMenu **Example**

CMenu menu;

```
menu.CreateMenu();
menu.AssertValid(); // ASSERT if menu creation failed
```
### **CMenu::CreatePopupMenu 2.0, 3.0**

**Description** Creates a popup menu and attaches the menu handle to the CMenu object. This member wraps the ::CreatePopupMenu Windows SDK function. See the Windows SDK documentation for more information. Syntax public, BOOL CreatePopupMenu(); Parameters None. **Returns** TRUE if successful; FALSE otherwise. **See Also** CMenu::CreateMenu, CMenu::DestroyMenu Example See CMenu::AppendMenu

### **CMenu::DeleteMenu 2.0, 3.0**

**Description** Deletes a menu item from the menu. If the specified item is a popup menu, it is destroyed. If there is an owning window, CWnd::DrawMenuBar should be called to update the appearance of the menu. This member wr ::DeleteMenu Windows SDK function. See the Windows SDK documentation for more information. **Syntax** public, BOOL DeleteMenu(UINT nPosition, UINT nFlags);

**Parameters** Zero-based index of menu item to delete; can be a popup menu. *nFlags* MF\_BYCOMMAND or MF\_BYPOSITION, indicating how the menu item is specified **Returns** TRUE if successful; FALSE otherwise. **See Also** CMenu::AppendMenu, CMenu::InsertMenu, CMenu::RemoveMenu **Example**

```
BOOL DeleteLastMenu(CMenu* pMenu)
{
       UINT nLast;
       UINT nID;
       nLast = pMenu->GetMenuItemCount();
       nID = pMenu->GetMenuItemID(nLast);
       return pMenu->DeleteMenu(nID,MF_BYCOMMAND);
}
```
### **CMenu::DeleteTempMap 2.0, 3.0**

**Description** Deletes all temporary CMenu objects. This member is called during MFCís idle-processing to clean up on-the-fly CMenu objects created. DeleteTempMap rarely needs to be called by the programmer directly. **Syntax** public, static void PASCAL DeleteTempMap(); Parameters None. **Returns** Nothing is returned.

**See Also** CHandleMap class

### **CMenu::DestroyMenu 2.0, 3.0**

**Description** Detaches the menu handle from the CMenu object and destroys it. DestroyMenu is called by the destructor of the CMenu object. It does not need to be called by the programmer. This member wraps the ::DestroyMen Windows SDK function. See the Windows SDK documentation for more information. **Syntax** public, BOOL DestroyMenu();<br>**Parameters** None.

**Parameters**<br>**Returns** TRUE if successful; FALSE otherwise.

**See Also** CMenu::CreateMenu, CMenu::CreatePopupMenu, CMenu::~CMenu

### **CMenu::Detach 2.0, 3.0**

**Description** Sets the m\_hMenu to NULL and removes the menu handle from MFCís permanent map. Detach is called by DestroyMenu. The programmer should call this member to prevent the menu from being destroyed when the CMenu object is destroyed. **Syntax** public, HMENU Detach(); Parameters None. **Returns** The menu handle. **See Also** CMenu::Attach **Example** HMENU CreateHMENU() { CMenu menu; menu.CreateMenu(); // create HMENU and attach it to CMenu object // detach so that destructor will not destroy HMENU generated return menu.Detach(); }

### **CMenu::DrawItem 2.0, 3.0**

**Description** Draws an owner-draw menu item. This member should be overridden for owner-draw menus. The default does nothing. DrawItem is called by CWnd::OnDrawItem of the owning window. Syntax public, virtual void DrawItem(LPDRAWITEMSTRUCT lpDrawItemStruct); **Parameters** *lpDrawItemStruct* Pointer to DRAWITEMSTRUCT structure; see the Windows SDK documentation for more information. **Returns** Nothing is returned. **See Also** CMenu::MeasureItem, CWnd::OnDrawItem **Example**

```
void CMyMenu::DrawItem(LPDRAWITEMSTRUCT lpDrawItemStruct)
{
       CDC dc;
       dc.Attach(lpDrawItemStruct->hDC);
       switch ( lpDrawItemStruct->itemID )
       {
               case ID_COMMAND1:
                      // draw command 1
                      break;
               case ID_COMMAND2:
                      // draw command 2
                      break;
               case ID_COMMAND3:
                      // draw command 3
                      break;
       }
       dc.Detach();
}
```
### **CMenu::Dump 2.0, 3.0, DO**

}

**Description** Dumps the contents of the CMenu object. For more information about diagnostics, see Chapter 15 *Debugging and Exception-Handling*. Syntax public, virtual void Dump(CDumpContext& dc) const; **Parameters** *dc* Dump context. **Returns** Nothing is returned. **See Also** CMenu::AssertValid **Example** CMyWnd::Dump(CDumpContext& dc) { CWnd::Dump(dc); // dump CWnd object

m\_Menu.Dump(dc); // dump CMenu data member

### **CMenu::EnableMenuItem 2.0, 3.0**

**Description** Enables or disables a menu item. This member wraps the ::EnableMenuItem Windows SDK function. See the Windows SDK documentation for more information.

Syntax public, UINT EnableMenuItem(UINT nIDEnableItem, UINT nEnable);

**Parameters** The menu item to be enabled or disabled; either the command ID for the menu or the position of the menu item, depending upon the value of nEnable.

nEnable Indicates whether to enable or disable the menu item (MF\_DISABLED, MF\_ENABLED or<br>MF\_GRAYED) and how the menu item is specified (MF\_BYCOMMAND or MF\_BYPOSITION).

**Returns** The previous enable status, MF\_DISABLED, MF\_ENABLED, or MF\_GRAYED, or -1 if the menu item does not exist.

**See Also** CMenu::CheckMenuItem, CMenu::CheckMenuRadioItem **Example**

menu.EnableMenuItem(3,MF\_ENABLED | MF\_BYPOSITION);
#### **CMenu::FromHandle 2.0, 3.0**

**Description** Returns a CMenu object associated with the menu handle. FromHandle will look in MFCís permanent map first, then the temporary map, then, if necessary, create a temporary CMenu object and add the menu handle to the temporary map. The temporary CMenu object is destroyed during idle processing. **Syntax** public, static CMenu\* PASCAL FromHandle(HMENU hMenu); **Parameters** *hMenu* Menu handle. **Returns** Pointer to CMenu object, may be temporary. **See Also** CMenu::FromHandlePermanent **Example** CMenu\* CMyWnd::MyGetMenu(BOOL bPermanentOnly) { HMENU hMenu; hMenu = ::GetMenu(m\_hWnd); // get HMENU through SDK call if (  $h$ Menu ==  $NULL$  ) AfxMessageBox(ìNo menu for window!); if ( bPermanentOnly ) return CMenu::FromHandlePermanent(hMenu); return CMenu::FromHandle(hMenu); }

#### **CMenu::FromHandlePermanent 2.0, 3.0**

**Description** Returns a CMenu object associated with the menu handle. FromHandlePermanent will only look in MFCís permanent map and will not create a temporary handle. **Syntax** public, static CMenu\* PASCAL CMenu::FromHandlePermanent(HMENU hMenu); **Parameters** *hMenu* Menu handle. **Returns** Pointer to CMenu object. **See Also** CMenu::FromHandle **Example** See CMenu::FromHandle

#### **CMenu::GetMenuContextHelpId 2.0, 3.0, NM**

**Description** Gets the context help ID for the menu. This member wraps the ::GetMenuContextHelpId Windows SDK function. See the Windows SDK documentation for more information. **Syntax** public, DWORD GetMenuContextHelpId() const; Parameters None. **Returns** Context help ID.

**See Also** CMenu::SetMenuContextHelpId

## **CMenu::GetMenuItemCount 2.0, 3.0**

**Description** Gets the number of items in the menu. This member wraps the ::GetMenuItemCount Windows SDK function. See the Windows SDK documentation for more information. **Syntax** public, UINT GetMenuItemCount() const; Parameters None. **Returns** The number of menu items; -1 if there is an error. **Example** See CMenu::DeleteMenu

# **CMenu::GetMenuItemId 2.0, 3.0**

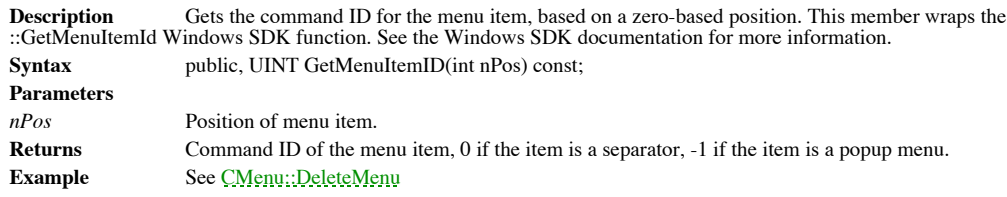

#### **CMenu::GetMenuState 2.0, 3.0**

**Description** Gets the state of the menu item. This member wraps the ::GetMenuState Windows SDK function. See the Windows SDK documentation for more information. **Syntax** public, UINT GetMenuState(UINT nID, UINT nFlags) const; **Parameters** *nID* Menu item.<br>*nFlags* MF\_BYCO *nFlags* MF\_BYCOMMAND or MF\_BYPOSITION, indicating how the menu item is specified. **Returns** State of the menu item; see the Windows SDK documentation for more information. **See Also** CMenu::SetMenuState **Example** void ToggleMenuItems(CMenu\* pMenu) { UINT nCount = pMenu->GetMenuItemCount(); UINT nI;

```
for (nI = 0; nI < nCount; nI++){
       if ( pMenu->GetMenuState(nI,MF_BYPOSITION) | MF_CHECKED
          pMenu->CheckMenuItem(nI,MF_BYPOSITION |
```
MF\_UNCHECKED) ;

}

 $\overline{)}$ 

else

}

pMenu->CheckMenuItem(nI,MF\_BYPOSITION | MF\_CHECKED);

# **CMenu::GetMenuString 2.0, 3.0**

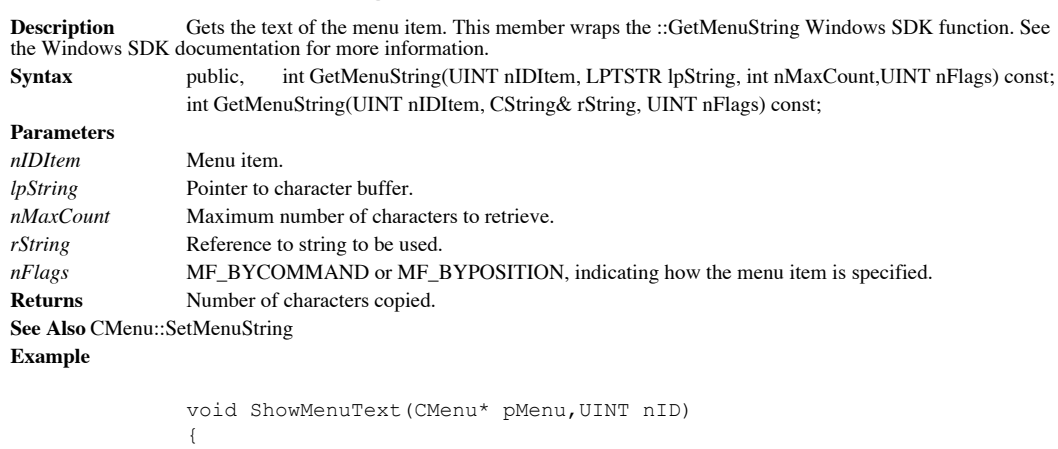

```
CString str;
 pMenu->GetMenuString(nID,str,MF_BYCOMMAND);
 AfxMessageBox(str);
```
}

#### **CMenu::GetSafeHmenu 2.0, 3.0**

Gets the m\_hMenu member of the CMenu object. GetSafeHmenu first checks to make sure that the this **Description** (pointer is not NULL.

**Syntax** public, HMENU GetSafeHmenu() const; Parameters None.

**Returns** Menu handle; NULL if invalid CMenu object.

**See Also** CMenu::operator HMENU

# **CMenu::GetSubMenu 2.0, 3.0**

}

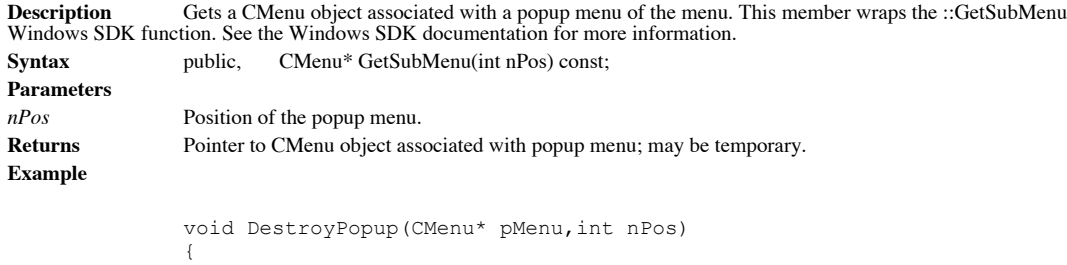

CMenu\* pPopup;

pPopup = pMenu->GetSubMenu(nPos); delete pPopup; // will destroy HMENU

#### **CMenu::InsertMenu 2.0, 3.0**

**Description** Inserts a menu item or popup menu into the menu. This member wraps the ::InsertMenu Windows SDK function. The version which takes a bitmap appends MF\_BITMAP to the flags and passes the bitmap handle as the me item. If there is an owning window, CWnd::DrawMenuBar should be called to update the appearance of the menu. See the Windows SDK documentation for more information.

**Syntax** public,BOOL InsertMenu(UINT nPosition, UINT nFlags, UINT nIDNewItem = 0,LPCTSTR lpszNewItem = NULL);

BOOL InsertMenu(UINT nPosition, UINT nFlags, UINT nIDNewItem, const CBitmap\* pBmp);

#### **Parameters**

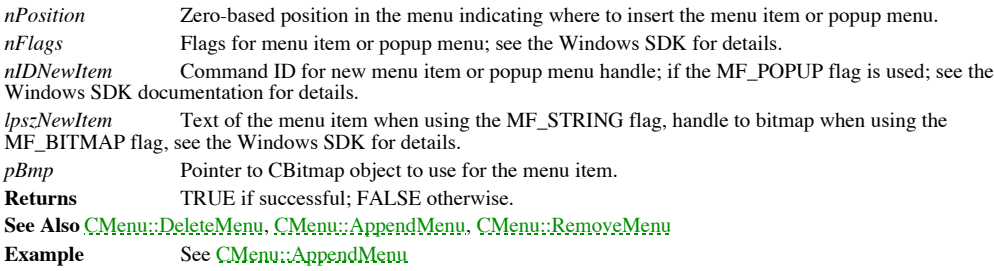

#### **CMenu::LoadMenu 2.0, 3.0**

**Description** Loads a menu resource. This member wraps the ::LoadMenu Windows SDK function. See the Windows SDK documentation for more information.<br> **Syntax** public, BOOL Loz public, BOOL LoadMenu(LPCTSTR lpszResourceName); BOOL LoadMenu(UINT nIDResource);

**Parameters**

*lpszResourceName* Resource name. *nIDResource* Resource ID. **Returns** TRUE if successful; FALSE otherwise. **See Also** CMenu::LoadMenuIndirect

#### **Example**

CMenu menu;

if ( !menu.LoadMenu(IDR\_MYMENU) ) AfxMessageBox(iMenu failed to load!i);

#### **CMenu::LoadMenuIndirect 2.0, 3.0**

**Description** Loads a menu resource directly from a menu template. This member wraps the ::LoadMenuIndirect Windows SDK documentation for more information. Syntax public, BOOL LoadMenuIndirect(const void\* lpMenuTemplate); **Parameters** *lpMenuTemplate* Pointer to menu template. **Returns** TRUE if successful; FALSE otherwise.

**See Also** CMenu::LoadMenu

#### **CMenu::MeasureItem 2.0, 3.0**

**Description** Measures an owner-draw menu item. This member should be overridden for owner-draw menus. The default does nothing. MeasureItem is called by CWnd::OnMeasureItem of the owning window. Syntax public, virtual void MeasureItem(LPMEASUREITEMSTRUCT lpMeasureItemStruct); **Parameters** Pointer to MEASUREITEMSTRUCT structure; see the Windows SDK documentation for more information. **Returns** Nothing is returned. **See Also** CMenu::DrawItem, CWnd::OnMeasureItem **Example** void CMyMenu::MeasureItem(LPMEASUREITEMSTRUCT lpMeasureItemStruct) { int nIndex;

```
nIndex = lpMeasureItemStruct->itemData; // item data gives index
```

```
// widths and heights of menus stored in array data members
lpMeasureItemStruct->itemWidth = m_Widths[nIndex];
       lpMeasureItemstruct->itemHeight = m_Heights[nIndex];
}
```
#### **CMenu::ModifyMenu 2.0, 3.0**

**Description** Modifies a menu item or popup menu of the menu. This member wraps the ::ModifyMenu Windows SDK function. The version which takes a bitmap appends MF\_BITMAP to the flags and passes the bitmap handle as the menu item. If there is an owning window, CWnd::DrawMenuBar should be called to update the appearance of the menu. See the Windows SDK documentation for more information.

**Syntax** public, BOOL ModifyMenu(UINT nPosition, UINT nFlags, UINT nIDNewItem = 0,LPCTSTR  $lpszNewItem = NULL);$ 

BOOL ModifyMenu(UINT nPosition, UINT nFlags, UINT nIDNewItem, const CBitmap\* pBmp);

#### **Parameters**

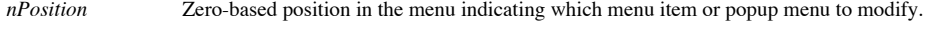

*nFlags* Flags for menu item or popup menu; see the Windows SDK for details.

*nIDNewItem* Command ID for new menu item or popup menu handle; if the MF\_POPUP flag is used, see the Windows SDK documentation for details.

*lpszNewItem* Text of the menu item when using the MF\_STRING flag, handle to bitmap when using the MF\_BITMAP flag; see the Windows SDK for details.

*pBmp* Pointer to CBitmap object to use for the menu item.

**Returns** TRUE if successful; FALSE otherwise.

**See Also** CMenu::InsertMenu, CMenu::AppendMenu, CMenu::DeleteMenu

## **CMenu::operator HMENU**

**Description** Type-casting operator to convert the CMenu object to an HMENU menu handle.<br>Syntax public, operator HMENU() const; public, operator HMENU() const;<br>None. Parameters **Returns** m\_hMenu menu handle. **See Also** CMenu::GetSafeHmenu

#### **CMenu::RemoveMenu 2.0, 3.0**

**Description** Deletes a menu item from the menu. If the specified item is a popup menu, the menu handle is not destroyed. If there is an owning window, CWnd::DrawMenuBar should be called to update the appearance of the men member wraps the ::RemoveMenu Windows SDK function. See the Windows SDK documentation for more information. **Syntax** public, BOOL RemoveMenu(UINT nPosition, UINT nFlags);

**Parameters** *nPosition* The menu item to be deleted; either the command ID for the menu or the position of the menu item, depending upon the value of nFlags. If the menu item refers to a popup menu, RemoveMenu does not destroy the men handle.

*nFlags* MF\_BYCOMMAND or MF\_BYPOSITION, indicating how the menu item is specified. **Returns** TRUE if successful; FALSE otherwise.

**See Also** CMenu::AppendMenu, CMenu::InsertMenu, CMenu::DeleteMenu

#### **CMenu::SetMenuContextHelpId 2.0, 3.0, NM**

**Description** Sets the context help ID for the menu. This member wraps the ::SetMenuContextHelpId Windows SDK function. See the Windows SDK documentation for more information. **Syntax** public, BOOL SetMenuContextHelpId(DWORD dwContextHelpId); **Parameters** *dwContextHelpId* Context help ID. **Returns** TRUE if successful; FALSE otherwise.

**See Also** CMenu::GetMenuContextHelpId

#### **CMenu::SetMenuItemBitmaps 2.0, 3.0**

**Description** Sets the checked and unchecked bitmaps to use for a menu item. This member wraps the ::SetMenuItemBitmaps Windows SDK function. SetMenuItemBitmaps retrieves the HBITMAP handles from the CBitmap objects and passes them to the SDK function. See the Windows SDK documentation for more information. BOOL SetMenuItemBitmaps(UINT nPosition, UINT nFlags, const CBitmap\* pBmpUnchecked, const CBitmap\* pBmpChecked); **Parameters** *nPosition* The menu item, either the command ID for the menu or the position of the menu item, depending upon the value of nFlags. *nFlags* MF\_BYCOMMAND or MF\_BYPOSITION, indicating how the menu item is specified *pBmpUnchecked* Pointer to the bitmap to use when the menu item is unchecked. *pBmpUnchecked* Pointer to the bitmap to use when the menu item is unchecked.<br>*pBmpChecked* Pointer to the bitmap to use when the menu item is checked. Pointer to the bitmap to use when the menu item is checked. **Returns** TRUE if successful; FALSE otherwise. **See Also** CMenu::CheckMenuItem

## **CMenu::TrackPopupMenu 2.0, 3.0**

**Description** Executes a popup menu. TrackPopupMenu displays the popup menu and goes into a modal loop, waiting<br>for the user to choose a menu item or cancel the menu. This member wraps the ::TrackPopupMenu Windows SDK func See the Windows SDK documentation for more information.

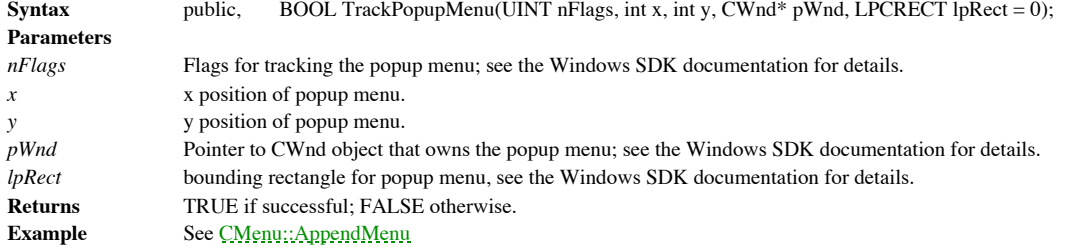

# The CControlBar Class

The CControlBar class serves as a virtual base class for all MFC control bars. Control bars are child windows that contain either HWND-based or non-HWND-based user interface elements. The three control bar types supplied by MFC are the status bar, a collection of status panes that contain informative text for the user; the toolbar, a collection of bitmap buttons that generate commands when pressed and which generally map to menu commands; and the dialog bar, a modeless dialog box implemented as a child window in a frame window typically used to add interactive controls to a documentís view. These three kinds of control bars not only exist in almost all of Microsoftís applications, even the Visual C++ IDE itself, but also exist in the vast majority of new applications being distributed today.

The interface elements of control bars are updated through the idle-processing version of the CCmdUI command interface mechanism discussed in Chapter 4, *Windows Messaging*. A control bar is either statically positioned to one of four sides of its parent frame window or dynamically ìdockableî, meaning that it can either float in its own frame window or be docked to one of the sides of its parent frame window. Actually, of the three types of control bars provided by MFC, only the toolbar and dialog bar can become ìdockableî.

When a control bar is ìdockableî, MFC uses an internal, fourth type of control bar, the CDockBar, to serve as the controlling parent of the control bar. The programmer first must specify which of the four sides of the parent frame can serve as a docking station for control bars by calling the CFrameWnd::EnableDocking member function. This creates a CDockBar object for each docking side. The programmer than calls CControlBar::EnableDocking to specify on which sides of the frame window the particular control bar can be docked. Finally, CFrameWnd::DockControlBar is called to position the control bar in its default docking position. ìDockableî control bars must start out docked.

The user can alter the position of a ìdockableî control bar by dragging it to another side or double-clicking on it to toggle its floating state. When the control bar becomes a floating one, its controlling CDockBar parent changes from the one located on the parent frame window to one located on a dynamically created floating CMiniFrameWnd frame window. Because ìdockableî control bars can change their orientation from left side to right side, from horizontal to vertical, there is a lot of MFC internal code to implement a dynamic calculation of the layout of its elements. Figures 10-1 and 10-2, below, show examples of a toolbar both in a docked and floating state:

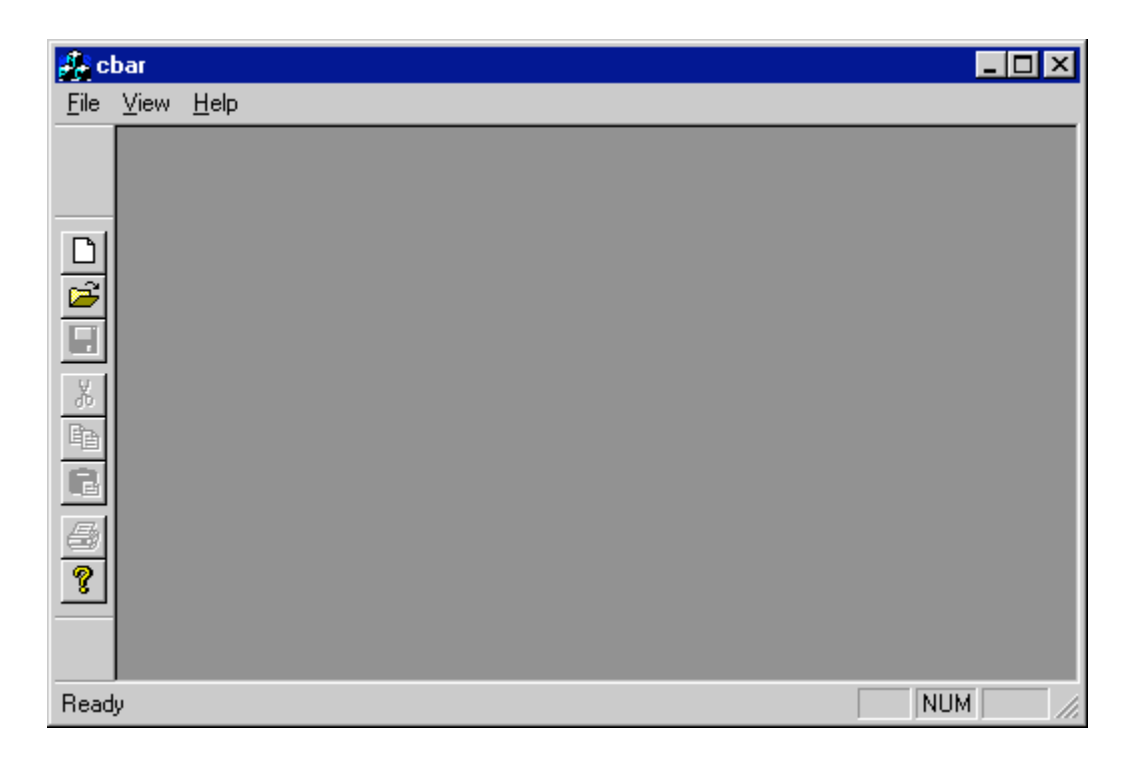

**Figure 10-1 Docked Toolbar**

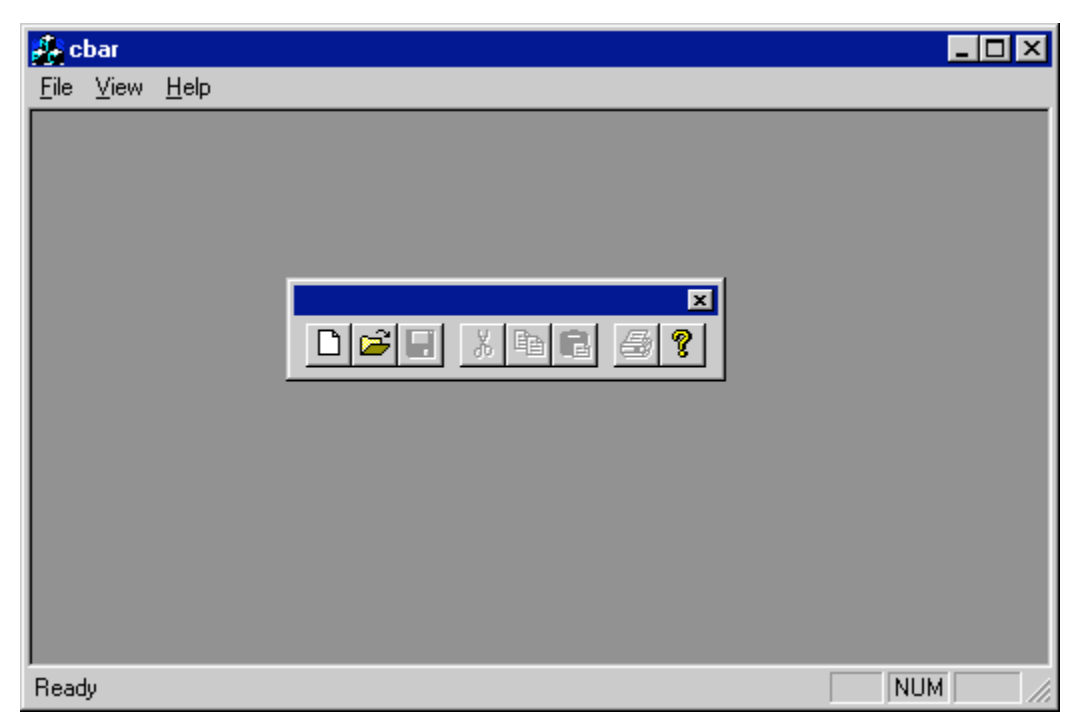

**Figure 10-2 Floating Toolbar**

Another one of the major features of control bars, whether they are ìdockableî or not, is the ability to resize their parent frame windows so that the resultant client area of the frame window is the same size as if the control bars were not present. For example, say that a frame window containing a status bar positioned at the bottom of the window is sized such that its horizontal and vertical dimensions are 600 and 400 pixels respectively. Normally, if the height of the status bar is 20 pixels, only 380 pixels would be left vertically for the client area of the frame window (typically taken up by the child CView object). Instead, MFC sends a WM\_SIZEPARENT message to all of the child windows of a frame window whenever its size changes. This allows the child window, the control bar in this case, to enlarge the frame window to keep the client area the same,  $600 \times 400$  in the case above. Actually, this feature is available for any child window which handles the WM\_SIZEPARENT message. Of all of MFC, however, the control bars are the only objects that handle this message.

With MFC 4.0, there is a major change in the underlying implementation of the status bar and toolbar control bars. This is because, in MFC 4.0 or greater, the Windows 95 common

controls are supported. This includes the status bar and toolbar controls encapsulated by the CStatusBarCtrl and CToolBarCtrl classes. These classses are discussed in the previous chapter, Chapter 9 *Windows Controls*. The CStatusBar and CToolBar classes remain for backwards-compatibility reasons. One final note - most of the members of the control bar classes are not called directly by the programmer. They contain a lot of implementation code. So, instead of looking at individual examples of member usage, the reader is encouraged to take a look at the sample control bar-based applications that are included on the companion CD-ROM, including the sample application written specifically for this chapter.

#### **CControlBar::CControlBar 2.0, 3.0**

**Description** Constructor for the CControlBar object; initializes the members of the CControlBar object. The constructor is protected because CControlBar is a virtual base class; it is not possible to construct a CControlB externally. The programmer must construct an object derived from CControlBar.

**Syntax** protected, CControlBar(); **Parameters** None.<br> **Returns** Nothir **Returns** Nothing is returned.

**See Also** CControlBar::~CControlBar

#### **CControlBar::~CControlBar 2.0, 3.0, UD**

Destructor for the CControlBar object; destroys the window and deletes the elements allocated for the **Description**<br>control bar. **Syntax** public, virtual ~CControlBar(); Parameters None. **Returns** Nothing is returned.

**See Also** CControlBar::CControlBar, CControlBar::AllocElements

#### **CControlBar::AllocElements 2.0, 3.0, UD**

**Description** Allocates the elements used by the control bar. This generic allocation function is used by CControlBar-<br>derived objects to allocate their specific elements. The memory allocated is freed by the destructor. T called by the programmer directly.

**Syntax** public, BOOL AllocElements(int nElements, int cbElement);

**Parameters**

**Number of elements.** *cbElement* Byte size of each element. **Returns** TRUE if successful; FALSE otherwise. **See Also** CControlBar::~CControlBar

#### **CControlBar::AssertValid 2.0, 3.0, DO**

**Description** Validates the CControlBar object. For more information on diagnostics, see Chapter 15 *Debugging and Exception-Handling.* **Syntax** public, virtual void AssertValid() const; Parameters None. **Returns** Nothing is returned. **See Also** CControlBar::Dump **Example**

```
void CMyView::AssertValid()
{
       CView::AssertValid(); // view valid?
       m_ControlBar.AssertValid(); // child control bar valid?
}
```
#### **CControlBar::CalcDynamicLayout 2.0, 3.0**

**Description** Calculates the dynamic size of the control bar. Dynamic control bars are control bars that change<br>appearance depending upon whether or not they are docking and/or whether or not they are docked horizontally o on the parent frame window. CalcDynamicLayout is called by the framework when repositioning the control bar. The<br>programmer should override this member for CControlBar-derived classes to perform custom dynamic layout calcu

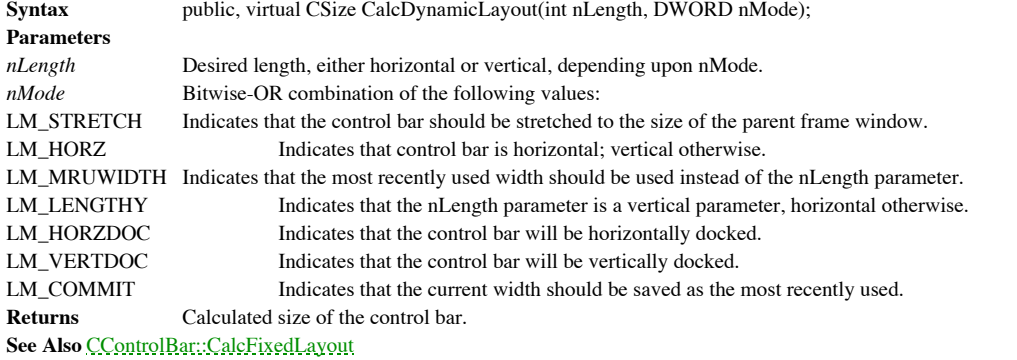

#### **CControlBar::CalcFixedLayout 2.0, 3.0**

**Description** Calculates the fixed size of the control bar. The programmer should override this member for CControlBar-derived classes to perform custom fixed layout calculation. Syntax public, virtual CSize CalcFixedLayout(BOOL bStretch, BOOL bHorz); **Parameters** *bStretch* Indicates whether or not the control bar should be stretched to the size of the parent frame window. *bHorz* Indicates whether or not the control bar is horizontal. **Returns** Calculated size of the control bar.

**See Also** CControlBar::CalcDynamicLayout

## **CControlBar::CalcInsideRect 2.0, 3.0, UD**

**Description** Adjusts the client rectangle of the control bar to account for the borders. **Syntax** public, void CalcInsideRect(CRect& rect, BOOL bHorz) const; **Parameters** *rect* Rectangle to adjust; should be set first to the client area of the control bar. *bHorz* Indicates whether or not the control bar is horizontal. **Returns** Nothing is returned. **See Also** CControlBar::CalcFixedLayout

## **CControlBar::CheckMonochrome MO, 3.0, UD**

**Description** Checks to see if the Macintosh application is running on a monochrome monitor. This member is called internally by MFC to determine if control bar elements should be drawn using monochrome colors. **Syntax** public, BOOL CheckMonochrome(); Parameters None. **Returns** TRUE if running on a monochrome monitor; FALSE otherwise.

#### **CControlBar::DelayShow 2.0, 3.0, UD**

**Description** Shows or hides the control bar. MFC does not show or hide a control bar directly. Instead, an internal state flag of the control bar, set by DelayShow, is checked during idle-processing to determine if the control barís visibility needs to be changed.

**Syntax** public, virtual void DelayShow(BOOL bShow);

**Parameters**

*bShow* TRUE to show the control bar; FALSE to hide the control bar.

**Returns** Nothing is returned.

**See Also** CControlBar::OnIdleUpdateCmdUI, CControlBar::RecalcDelayShow, CControlBar::IsVisible

#### **CControlBar::DestroyWindow 2.0, 3.0, UD**

**Description** Destroys the control bar. Overridden from the CWnd class, DestroyWindow either destroys the docking frame if the control bar is floating or destroys the control bar itself. **Syntax** public, virtual BOOL DestroyWindow(); Parameters None. **Returns** TRUE if successful; FALSE otherwise.

**See Also** CWnd::DestroyWindow

#### **CControlBar::DoPaint 2.0, 3.0, UD**

**Description** Draws the control bar elements. This member is called in response to the WM\_PAINT message. The programmer should override this member for CControlBar-derived classes to perform custom painting. The default dr borders of the control bar.

**Syntax** public, virtual void DoPaint(CDC\* pDC);

**Parameters**

Pointer to DC to use for painting. **Returns** Nothing is returned.

**See Also** CControlBar::OnPaint, CControlBar::DrawBorders

#### **CControlBar::DrawBorders 2.0, 3.0, UD**

**Description** Draws the borders of the control bar. Syntax public, void DrawBorders(CDC\* pDC, CRect& rect); **Parameters** *pDC* Pointer to DC to use for painting. *rect* Bounding rectangle to draw in, usually the client rectangle. **Returns** Nothing is returned.

**See Also** CControlBar::DoPaint

#### **CControlBar::Dump 2.0, 3.0, DO**

}

**Description** Dumps the contents of the CControlBar object. For more information about diagnostics, see Chapter 15 *Debugging and Exception-Handling*. Syntax public, virtual void Dump(CDumpContext& dc) const; **Parameters** *dc* Dump context. **Returns** Nothing is returned. **See Also** CControlBar::AssertValid **Example** void CMyView::Dump(CDumpContext& dc) { CView::Dump(dc); // dump contents of view

m\_ControlBar.Dump(dc); // dump contents of child control bar
#### **CControlBar::EnableDocking 2.0, 3.0**

**Description** Allows the control bar to be docked or floated. If the programmer does not call both this function, CFrameWnd::EnableDocking, and CFrameWnd::DockControlBar for the control bar, the control bar will remain stationary for the entire duration of the application. Syntax public, void EnableDocking(DWORD dwDockStyle); **Parameters** Indicates the docking style, one or more of the following values:. CBRS\_ALIGN\_TOP Allows docking on the top of the parent frame window. CBRS\_ALIGN\_LEFT Allows docking on the left of the parent frame window. CBRS\_ALIGN\_BOTTOM Allows docking on the bottom of the parent frame window. CBRS\_ALIGN\_RIGHT Allows docking on the right of the parent frame window. CBRS\_ALIGN\_ANY Allows docking on any side of the parent frame window. CBRS\_FLOAT\_MULTI Allows more than one control bar to floated in the same window. **Returns** Nothing is returned. **See Also** CFrameWnd::EnableDocking, CFrameWnd::DockControlBar **Example**

```
static UINT indicators[] =
{
       ID SEPARATOR, \frac{1}{10} status line indicator
       ID_INDICATOR_CAPS,
        ID_INDICATOR_NUM,
        ID_INDICATOR_SCRL,
};
int CMainFrame::OnCreate(LPCREATESTRUCT lpCreateStruct)
{
       if (CMDIFrameWnd::OnCreate(lpCreateStruct) == -1)
               return -1;
       if (!m_wndToolBar.Create(this) ||
               !m_wndToolBar.LoadToolBar(IDR_MAINFRAME))
        {
               TRACE0("Failed to create toolbar\n");
               return -1; // fail to create
       }
       if (!m_wndStatusBar.Create(this) ||
               !m_wndStatusBar.SetIndicators(indicators,
               sizeof(indicators)/sizeof(UINT)))
       {
               TRACE0("Failed to create status bar\n");
               return -1; // fail to create
       }
       m_wndToolBar.SetBarStyle(m_wndToolBar.GetBarStyle() |
               CBRS_TOOLTIPS | CBRS_FLYBY | CBRS_SIZE_DYNAMIC);
       m_wndToolBar.EnableDocking(CBRS_ALIGN_ANY);
       EnableDocking(CBRS ALIGN ANY);
       DockControlBar(&m_wndToolBar);
       return 0;
}
```
# **CControlBar::EraseNonClient 2.0, 3.0, UD**

**Description** Erases the non-client area of the control bar. This is an internal function called by MFC.<br>Syntax public, void EraseNonClient(); public, void EraseNonClient();<br>None. Parameters<br>Returns **Returns** Nothing is returned.

#### **CControlBar::GetBarInfo 2.0, 3.0, UD**

**Description** Called by the framework to get the current state of the control bar. GetBarInfo is used when serializing the appearance of the parent frame window and all of its control bars. Syntax public, void GetBarInfo(CControlBarInfo\* pInfo); **Parameters** *pInfo* Pointer to CControlBarInfo object containing the information about the control bar. **Returns** Nothing is returned.

**See Also** CFrameWnd::GetDockState, CFrameWnd::SaveBarState, CFrameWnd::LoadBarState

# **CControlBar::GetBarStyle 2.0, 3.0**

```
Description Gets the control bar-specific styles for the control bar.
Syntax public,DWORD GetBarStyle();<br>Parameters None.
Parameters
Returns Control bar styles; see SetBarStyle for details.
See Also CControlBar::SetBarStyle
Example
               BOOL HasBorder(CControlBar* pBar,BOOL bForce)
               {
                       DWORD dwStyle;
                       BOOL bHasBorder = FALSE;
                       dwStyle = pBar->GetBarStyle();
                       if ( dwStyle & CBRS_BORDER_TOP || dwStyle & CBRS_BORDER_BOTTOM
       |\;|dwStyle & CBRS_BORDER_LEFT || dwStyle & CBRS_BORDER_RIGHT )
                               bHasBorder = TRUE;
                       if ( !bHasBorder && bForce )
                   pBar->SetBarStyle(dwStyle | CBRS_BORDER_TOP | CBRS_BORDER_BOTTOM
                   | CBRS_BORDER_LEFT | CBRS_BORDER_RIGHT);
                       return bHasBorder;
               }
```
# **CControlBar::GetCount 2.0, 3.0**

**Description** Gets the number of control bar elements, set by calling AllocElements. **Syntax** public, int GetCount() const;<br>**Parameters** None. Parameters **Returns** Number of elements. **See Also** CControlBar::AllocElements

# **CControlBar::GetDockingFrame 2.0, 3.0**

**Description** Gets the parent frame window.<br> **Syntax** public, CFrameWnd\* GetDock public, CFrameWnd\* GetDockingFrame() const;<br>None. Parameters<br>Returns Parent frame window.

# **CControlBar::IsDockBar 2.0, 3.0, UD**

Determines if the CControlBar-derived object is a CDockBar object. This is an internal function called **Description**<br>by MFC. Syntax public, virtual BOOL IsDockBar() const; Parameters None. **Returns** TRUE if the CControlBar-derived object is a CDockBar object; FALSE otherwise.

# **CControlBar::IsFloating 2.0, 3.0**

**Description** Determines if the control bar is currently floating. **Syntax** public, BOOL IsFloating() const;<br>**Parameters** None. Parameters **Returns** TRUE if the control bar is floating; FALSE otherwise. **See Also** CControlBar::EnableDocking

# **CControlBar::IsVisible 2.0, 3.0, UD**

**Description** Determines if the control bar is visible. Rather than just checking for the WS\_VISIBLE style, IsVisible also checks the internal state flag to determine if the control bar is about to become visible. **Syntax** public, virtual BOOL IsVisible() const; Parameters None. **Returns** TRUE if visible; FALSE otherwise. **See Also** CControlBar::DelayShow, CControlBar::RecalcDelayShow

# **CControlBar::OnBarStyleChange 2.0, 3.0, UD**

**Description** Virtual function called by the framework when the control bar style changes. **Syntax** public, virtual void OnBarStyleChange(DWORD dwOldStyle, DWORD dwNewStyle); **Parameters** *dwOldStyle* Old styles; see SetBarStyle for values. *dwNewStyle* New styles; see SetBarStyle for values. **Returns** Nothing is returned. **See Also** CControlBar::GetBarStyle, CControlBar::SetBarStyle

# **CControlBar::OnCreate 2.0, 3.0, UD**

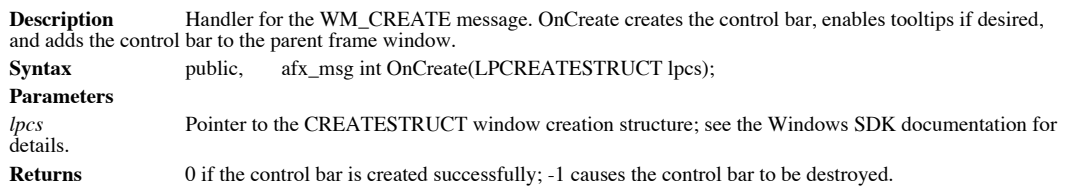

#### **CControlBar::OnCtlColor 2.0, 3.0, UD**

**Description** Handler for the WM\_CTLCOLOR message. OnCtlColor sets the background to gray and text to black for the child window elements of the control bar. Syntax public, afx\_msg HBRUSH OnCtlColor(CDC\* pDC, CWnd\* pWnd, UINT nCtlColor); **Parameters** Pointer to DC for the child window. *pWnd* Pointer to child window. *nCtlColor* Yype of control; see CWnd::OnCtlColor for details.

**Returns** Handle to background brush.

**See Also** CWnd::OnCtlColor

# **CControlBar::OnDestroy 2.0, 3.0, UD**

Handler for the WM\_DESTROY message. OnDestroy removes the control bar from the parent frame

Description<br>window. **Syntax** public, afx\_msg void OnDestroy(); Parameters None. **Returns** Nothing is returned. **See Also** CWnd::OnDestroy

# **CControlBar::OnEraseBkgnd MO, 3.0, UD**

Handler for the WM\_ERASEBKGND message. OnEraseBkgnd paints the background white on the Description<br>Macintosh. Syntax public, afx\_msg BOOL OnEraseBkgnd(CDC\* pDC); **Parameters** *pDC* Pointer to DC for the control bar. **Returns** TRUE if the background is erased; FALSE otherwise.

**See Also** CWnd::OnEraseBkgnd

# **CControlBar::OnHelpHitTest 2.0, 3.0, UD**

**Description** Handler for the MFC-specific WM\_HELPHITTEST message. OnHelpHitTest returns the help context ID for the appropriate control bar element.

#### **Syntax** public, afx\_msg LRESULT OnHelpHitTest(WPARAM wParam, LPARAM lParam); **Parameters**

*wParam* x-axis device coordinate for mouse position.

*lParam* y-axis device coordinate for mouse position.

**Returns** help context ID.

# **CControlBar::OnIdleUpdateCmdUI 2.0, 3.0, UD**

**Description** Handler for the MFC-specific WM\_IDLEUPDATECMDUI message. OnIdleUpdateCommandUI performs idle-processing by hiding or showing the control bar if necessary and calling OnUpdateCmdUI to update the command interfaces of the control bar elements. The programmer can call OnIdleUpdateCmdUI directly in order to update the control bar immediately (without waiting for idle-processing).

**Syntax** public, afx\_msg LRESULT OnIdleUpdateCmdUI(WPARAM wParam, LPARAM lParam); **Parameters**

*wParam* Passed to OnUpdateCmdUI as bDisableIfNoHandle parameter; see OnUpdateCmdUI for details. *lParam* Unused.

**Returns** 0 if handled; -1 otherwise.

**See Also** CControlBar::OnUpdateCmdUI

# **CControlBar::OnInitialUpdate 2.0, 3.0, UD**

**Description** Handler for the MFC-specific WM\_INITIALUPDATE message. OnInitialUpdate calls<br>OnIdleUpdateCmdUI to update the command interfaces of the control bar elements before the control bar is displayed. **Syntax** public, afx\_msg void OnInitialUpdate(); Parameters None.

**Returns** Nothing is returned.

**See Also** CControlBar::OnIdleUpdateCmdUI

# **CControlBar::OnLButtonDblClk 2.0, 3.0, UD**

**Description** Handler for the WM\_LBUTTONDBLCLK message. OnLButtonDblClk toggles the docking state of the control bar if the click point is in an empty area of the control bar and the control bar is docking-enabled. Syntax public, afx\_msg void OnLButtonDblClk(UINT nFlags, CPoint pt); **Parameters**

*nFlags* Message flags, see CWnd::OnLButtonDblClk for details.

*pt* Device coordinates of mouse.

**Returns** Nothing is returned.

**See Also** CWnd::OnLButtonDblClk

# **CControlBar::OnLButtonDown 2.0, 3.0, UD**

**Description** Handler for the WM\_LBUTTONDOWN message. OnLButtonDown starts the dragging process of the control bar if the click point is in an empty area of the control bar and the control bar is docking-enabled. MFC captu mouse until the drag process is complete.

Syntax public, afx\_msg void OnLButtonDown(UINT nFlags, CPoint pt ); **Parameters** *nFlags* Message flags, see CWnd::OnLButtonDown for details. *pt* Device coordinates of mouse.

**Returns** Nothing is returned.

**See Also** CWnd::OnLButtonDown

# **CControlBar::OnMacintosh MO, 3.0, UD**

**Description** Handler for the MFC-specific WM\_MACINTOSH message. Syntax public, afx\_msg LRESULT OnMacintosh(WPARAM wParam, LPARAM lParam); **Parameters** *wParam* Word parameter. *lParam* Long parameter. **Returns** 1 if handled; 0 otherwise.

# **CControlBar::OnMouseActivate 2.0, 3.0, UD**

**Description** Handler for the WM\_MOUSEACTIVATE message. OnMouseActivate activates the parent frame window when the control bar is floating. **Syntax** public, afx\_msg int OnMouseActivate(CWnd\* pDesktopWnd, UINT nHitTest, UINT nMsg); **Parameters** Pointer to the top-level parent window. *nHitTest* Indicates which area of the window the cursor was over; see CWnd::OnMouseActivate for details. *nMsg* Indicates the mouse message; see CWnd::OnMouseActivate for details. **Returns** Indicates whether or not the window should be activated; see CWnd::OnMouseActivate for details. **See Also** CWnd::OnMouseActivate

#### **CControlBar::OnMove MO, 3.0, UD**

**Description** Handler for the WM\_MOVE message, only handled for the Macintosh. OnMove calls OnReposition, another Macintosh-only member.

**Syntax** public, afx\_msg void OnMove(int x, int y); **Parameters**

*x* New x-axis device coordinate of cursor. *y* New y-axis device coordinate of cursor.

**Returns** Nothing is returned.

See Also CControlBar::OnReposition, CWnd::OnMove

#### **CControlBar::OnPaint 2.0, 3.0, UD**

**Description** Handler for the WM\_PAINT message. OnPaint creates a paint DC and calls DoPaint if the IsVisible<br>member returns TRUE. The programmer should override DoPaint instead of OnPaint in order to perform custom painti CControlBar-derived classes.

**Syntax** public, afx\_msg void OnPaint();<br>**Parameters** None.

Parameters<br>Returns

**Returns** Nothing is returned.

**See Also** CControlBar::DoPaint, CControlBar::IsVisible

# **CControlBar::OnReposition MO, 3.0, UD**

Redraws the control bar if the monochrome status of the display has changed. This is a Macintosh-only Description<br>member. **Syntax** public, void OnReposition(); Parameters None. **Returns** Nothing is returned. **See Also** CControlBar::OnMove

#### **CControlBar::OnSize MO, 3.0, UD**

Handler for the WM\_SIZE message, only handled for the Macintosh. OnSize calls OnReposition, **Description** Handler for t<br>another Macintosh-only member.<br>**Syntax** public, afx\_n public, afx\_msg void OnSize(UINT nType, int cx, int cy);

**Parameters**

*nType* Type of resizing, see CWnd::OnSize for more details.

*cx* New horizontal size.

*cy* nNw vertical size.

**Returns** Nothing is returned.

See Also CControlBar::OnReposition, CWnd::OnSize

# **CControlBar::OnSizeParent 2.0, 3.0, UD**

**Description** Handler for the MFC-specific WM\_SIZEPARENT message. Whenever the size of a parent frame window changes, WM\_SIZEPARENT messages are sent to each child window. This gives the child windows an opportunity to enlarge the client area of the parent frame window so that the resultant remaining size will be original client size once<br>space has been allocated to draw the child windows. All control bars handle this message and adju process.

**Syntax** public, afx\_msg LRESULT OnSizeParent(WPARAM wParam, LPARAM lParam);

**Parameters**

*wParam* Word parameter, unused.

*lParam* Pointer to AFX\_SIZEPARENTPARAMS structure; see CFrameWnd for details. **Returns** 0 if handled.

**See Also** CWnd::RepositionBars

# **CControlBar::OnSysColorChange MO, 3.0, UD**

**Description** Handler for the WM\_SYSCOLORCHANGE message, only handled for the Macintosh. OnSysColorChange sets the monochrome flag for the control bar by calling CheckMonochrome. **Syntax** public, afx\_msg void OnSysColorChange(); Parameters None. **Returns** Nothing is returned.

**See Also** CControlBar::CheckMonochrome

# **CControlBar::OnTimer 2.0, 3.0, UD**

**Description** Handler for the WM\_TIMER message. MFC control bars use two timers in implementing tooltips and fly-by status bar text is the feature that synchronizes the text of the status bar with whatever control bar control the user is currently over. This allows the user to receive status bar help without having to first select the control<br>(usually a toolbar button). One timer is used to detect a pause over the control. This timer is timer, set to 200 milliseconds, is used to determine if the tooltips and/or fly-by status bar text needs to be removed. This happens if the user has moved off the particular control bar element.

**Syntax** public, afx\_msg void OnTimer(UINT nIDEvent); **Parameters**

*nIDEvent* Indicates which timer triggered the message. **Returns** Nothing is returned.

**See Also** CWnd::OnTimer, CControlBar::SetStatusText, CControlBar::PreTranslateMessage, CControlBar::ResetTimer

# **CControlBar::OnUpdateCmdUI 2.0, 3.0**

**Description** Pure virtual member that must be overridden by CControlBar-derived classes. This member is called by the framework during idle-processing, allowing the control bar to update the interface of its control bar elements. For more information about CCmdUI-based interface updating, see Chapter 4 *Messaging - Windows and Command Targets.*

Syntax public, virtual void OnUpdateCmdUI(CFrameWnd\* pTarget, BOOL bDisableIfNoHndler) = 0;

**Parameters**

*pTarget* Pointer to main window of the application.

*bDisableIfNoHndler*Indicates whether or not each interface element should be disabled if no handler for that element exists. **Returns** Nothing is returned.

**See Also** CCmdUI class

# **CControlBar::OnWindowPosChanging 2.0, 3.0, UD**

**Description** Handler for the WM\_WINDOWPOSCHANGING message. OnWindowPosChanging invalidates the border areas of the control bar, forcing them to be repainted when the control bar is resized. Syntax public, afx\_msg void OnWindowPosChanging(LPWINDOWPOS lpWndPos); **Parameters** *lpWndPos* WINDOWPOS structure; see CWnd::OnWindowPosChanging for more details. **Returns** Nothing is returned.

**See Also** CWnd::OnWindowPosChanging

# **CControlBar::PostNcDestroy 2.0, 3.0, UD**

**Description** Called by OnNcDestroy, handler of the WM\_NCDESTROY message, as the last-chance opportunity for clean up after the window is destroyed. OnNcDestroy deletes the CControlBar object if the m\_bAutoDelete member is TRUE.

**Syntax** public, virtual void PostNcDestroy(); **Parameters** None.<br> **Returns** Nothir **Returns** Nothing is returned. **See Also** CWnd::OnNcDestroy

# **CControlBar::PreCreateWindow 2.0, 3.0, UD**

**Description** Called before the control bar window is actually created. PreCreateWindow forces the control bar to have the WS\_CLIPSIBLINGS style. Also, it performs border style conversions when running on Windows 95 unless CBRS\_BORDER\_3D style is set.

Syntax public, virtual BOOL PreCreateWindow(CREATESTRUCT& cs); **Parameters**

*cs* Create structure, see CWnd::PreCreateWindow for more details. **Returns** TRUE if the window should be created; FALSE otherwise.

**See Also** CWnd::PreCreateWindow

# **CControlBar::PreTranslateMessage 2.0, 3.0, UD**

**Description** Called by the framework before a message for the control bar is translated and dispatched. PreTranslateMessage pre-processes mouse messages in updating tooltips and fly-by status bar text. Syntax public, virtual BOOL PreTranslateMessage(MSG\* pMsg); **Parameters** *pMsg* Pointer to MSG message structure; see *CWnd::PreTranslateMessage* for more details.

**Returns** TRUE if the message was processed fully and should not be dispatched; FALSE if the message should be dispatched.

**See Also** CWnd::PreTranslateMessage

# **CControlBar::RecalcDelayShow 2.0, 3.0, UD**

**Description** Called by OnSizeParent while resizing the control bar. The purpose of this member is to account for the fact that control bars are not shown or made hidden directly. Instead, the internal state flag of the co change is made during idle-processing.<br>Syntax public, virtual DW

public, virtual DWORD RecalcDelayShow(AFX\_SIZEPARENTPARAMS\* lpLayout); **Parameters**

*lpLayout* Pointer to AFX\_SIZEPARENTPARAMS structure, see CWnd::RepositionBars for more details.<br> **Returns** The effective styles of the control bar.

The effective styles of the control bar.

**See Also** CControlBar::OnSizeParent, CControlBar::DelayShow

# **CControlBar::ResetTimer 2.0, 3.0, UD**

**Description** Called by the control bar to reset the two timers used to implement tooltips and fly-by status bar text.<br>ResetTimer will destroy both timers and only the one specified in nEvent is recreated. **Syntax** public, void ResetTimer(UINT nEvent, UINT nTime);

**Parameters**

*nEvent* timer to create. *nTime* time interval of timer, in milliseconds. **Returns** Nothing is returned.

**See Also** CControlBar::OnTimer

#### **CControlBar::SetBarInfo 2.0, 3.0, UD**

**Description** Called by the framework to set the current state of the control bar. SetBarInfo is used when serializing the appearance of the parent frame window and all of its control bars. Syntax public, void SetBarInfo(CControlBarInfo\* pInfo, CFrameWnd\* pFrameWnd); **Parameters** Pointer to CControlBarInfo object containing the information about the control bar. *pFrameWnd* Pointer to parent frame window. **Returns** Nothing is returned.

**See Also** CFrameWnd::GetDockState, CFrameWnd::SaveBarState, CFrameWnd::LoadBarState, CFrameWnd::SetDockState
#### **CControlBar::SetBarStyle 2.0, 3.0**

**Description** Sets the control bar styles. SetBarStyle also enables tooltips if the CBRS\_TOOLTIPS style is included and calls OnBarStyleChange, allowing control bars to adjust their appearances. Syntax public, void SetBarStyle(DWORD dwStyle); **Parameters** *dwStyle* Bitwise-OR combination of control bar styles, one or more of the following: CBRS\_ALIGN\_TOP Control bar can be aligned at the top of the parent frame window. CBRS\_ALIGN\_LEFT Control bar can be aligned at the left of the parent frame window. Control bar can be aligned at the bottom of the parent frame window. CBRS\_ALIGN\_RIGHT Control bar can be aligned at the right of the parent frame window. CBRS\_ALIGN\_ANY Control bar can be aligned at any side of the parent frame window. CBRS\_BORDER\_TOP Draws a border at the top of the control bar. CBRS\_BORDER\_LEFT Draws a border at the left of the control bar. CBRS\_BORDER\_BOTTOM Draws a border at the bottom of the control bar.<br>CBRS\_BORDER\_RIGHT Draws a border at the right of the control Draws a border at the right of the control bar. CBRS\_FLOAT\_MULTI Allows more than one control bar to be floated in a parent frame window. CBRS\_TOOLTIPS Enables tooltips. CBRS\_FLYBY Enables fly-by status bar text. **Returns** Nothing is returned. **See Also** CControlBar::OnBarStyleChange, CControlBar::GetBarStyle Example See CControlBar::GetBarStyle

### **CControlBar::SetStatusText 3.0, UD**

**Description** Sets the text for the tooltips and/or the fly-by status bar text. This member is called internally by MFC. **Syntax** public, virtual BOOL SetStatusText(int nHit); **Parameters** *nHit* Control bar element. **Returns** TRUE if successful; FALSE otherwise. **See Also** CControlBar::OnTimer, CControlBar::PreTranslateMessage

### **CControlBar::WindowProc 2.0, 3.0, UD**

**Description** Default window procedure for control bars. Dispatched messages for control bars get sent here first. The following messages are sent to be processed by the parent frame window if they are not handled by the c WM\_NOTIFY, WM\_COMMAND, WM\_DRAWITEM, WM\_MEASUREITEM, WM\_DELETEITEM, WM\_COMPAREITEM, WM\_VKEYTOITEM, and WM\_CHARTOITEM. Prior to MFC 4.0, these messages were always sent to the parent frame window for processing. As a result, command handlers at the control bar level would never work by default. This is no longer the case.

**Syntax** public, virtual LRESULT WindowProc(UINT nMsg, WPARAM wParam, LPARAM lParam);

**Parameters**

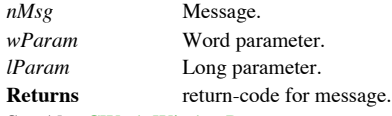

**See Also** CWnd::WindowProc

# The CStatusBar Class

The CStatusBar class is used to implement status bars. A status bar is a control bar that has non-HWND-based pane elements used for displaying text. Derived versions of CStatusBar can be implemented which allow for the display of content other than text (bitmaps or progress controls, for example). The typical AppWizard-generated application includes a CStatusBar member for the main frame window. MFC uses this status bar to display text for commands in the first pane as the user traverses the applicationís menu. Generally speaking, there are three major uses of status bar panes: providing help (i.e. display text for menu commands), indicating toggled states (i.e. Scroll Lock), and showing the user whatís happening during a long process (i.e. iLoading fileÖî). For more information about status bars, see Chapter 9, *Windows Controls*.

### **CStatusBar::CStatusBar 2.0, 3.0**

**Description** Constructor for the CStatusBar object, initializes data members.<br> **Syntax** public, CStatusBar(); public, CStatusBar();<br>None. Parameters **Returns** Nothing is returned. **See Also** CStatusBar::~CStatusBar

### **CStatusBar::~CStatusBar 2.0, 3.0, UD**

**Description** Destructor for the CStatusBar object, frees memory allocated for status bar elements. **Syntax** public, virtual ~CStatusBar();<br>**Parameters** None. Parameters **Returns** Nothing is returned. **See Also** CStatusBar::CStatusBar

### **CStatusBar::\_GetPanePtr 2.0, 3.0, UD**

**Description** Gets pointer to internal pane information for a particular pane. The CStatusBar class has other members for setting and getting the internal values stored in this structure. This member does not need to be ca **Syntax** protected, AFX\_STATUSPANE\* \_GetPanePtr(int nIndex) const; **Parameters** *nIndex* Zero-based index of which status bar pane to retrieve. **Returns** Pointer to the AFX\_STATUSPANE structure: struct AFX\_STATUSPANE { UINT  $nID$ ; // IDC of indicator:  $0 \Rightarrow$  normal text area int cxText; // width of string area in pixels UINT nStyle; // style flags (SBPS\_\*) UINT nFlags; // state flags (SBPF\_\*) CString strText; // text in the pane }; **See Also** CStatusBar::SetPaneInfo, CStatusBar::GetPaneInfo

### **CStatusBar::AllocElements 2.0, 3.0, UD**

**Description** Destroys old status bar elements and allocates new ones, called internally by MFC when specifying new status bar elements. CControlBar::AllocElements is used to perform the actual memory allocation. **Syntax** public, BOOL AllocElements(int nElements, int cbElement); **Parameters** *nElements* Number of elements. *cbElement* Size of each element, always size of AFX\_STATUSPANE structure. **Returns** TRUE if successful; FALSE otherwise. **See Also** CControlBar::AllocElements

#### **CStatusBar::AssertValid 2.0, 3.0, DO**

**Description** Validates the CStatusBar object. For more information about diagnostices, see Chapter 15 *Debugging and Exception-Handling.* **Syntax** public, virtual void AssertValid() const; Parameters None. **Returns** Nothing is returned. **See Also** CStatusBar::Dump **Example**

```
void CMyFrame::AssertValid()
{
       CFrameWnd::AssertValid(); // frame valid?
       m_StatusBar.AssertValid(); // child status bar valid?
}
```
### **CStatusBar::CalcFixedLayout 2.0, 3.0, UD**

**Description** Calculates the fixed size of the status bar. Syntax public, virtual CSize CalcFixedLayout(BOOL bStretch, BOOL bHorz); **Parameters** *bStretch* Indicates whether or not the status bar should be stretched to the size of the parent frame window. *bHorz* Indicates whether or not the control bar is horizontal. **Returns** calculated size of the control bar. **See Also** CControlBar::CalcFixedLayout

### **CStatusBar::CalcInsideRect 2.0, 3.0, UD**

**Description** Adjusts the client rectangle of the status bar to account for the borders and the size grip, if present. **Syntax** public, void CalcInsideRect(CRect& rect, BOOL bHorz) const; **Parameters** *rect* Rectangle to adjust, should be set first to the client area of the status bar. *bHorz* Indicates whether or not the status bar is horizontal. **Returns** Nothing is returned. **See Also** CControlBar::CalcInsideRect

### **CStatusBar::CommandToIndex 2.0, 3.0**

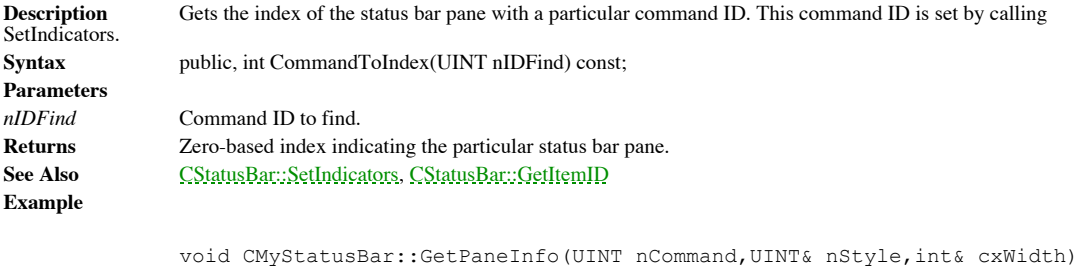

int nIndex; nIndex = CommandToIndex(nCommand) ; GetPaneInfo(nIndex,nCommand,nStyle,cxWidth);

}

{

### **CStatusBar::Create 2.0, 3.0**

**Description** Creates the status bar. By default, a status bar is given the AFX\_IDW\_STATUS\_BAR child window ID.<br>This is how the MFC framework knows which child window of the frame window is the status bar, so that it can s status bar text when the user is selecting menu commands or during fly-by status bar text updating.

**Syntax** public, BOOL Create(CWnd\* pParentWnd, DWORD dwStyle = WS\_CHILD | WS\_VISIBLE | CBRS\_BOTTOM, UINT nID = AFX\_IDW\_STATUS\_BAR);

#### **Parameters**

*pParentWnd* Pointer to parent window. *dwStyle* Window and control bar styles, see CWnd::Create and CControlBar::SetBarStyle for more details. *nID* Child window ID.<br>**Returns** TRUE if successfu TRUE if successful; FALSE otherwise. **See Also** CWnd::Create, CControlBar::SetBarStyle

**Example** See CControlBar::EnableDocking

### **CStatusBar::DrawItem 2.0, 3.0**

**Description** Asserts if called. This is because CStatusBar-derived classes must be used for owner-draw status bars.<br>This function exists only to give a warning to the programmer to derive a class and implement DrawItem wh owner-draw panes. DrawItem will be called by the MFC framework in response to a WM\_DRAWITEM message sent by the<br>underlying status bar common control whenever it attempts to draw a owner-draw status bar pane. The programmer

Syntax public, virtual void DrawItem(LPDRAWITEMSTRUCT lpDrawItemStruct);

#### **Parameters**

*lpDrawItemStruct* pointer to DRAWITEMSTRUCT structure; see Windows SDK documentation for more details. **Returns** Nothing is returned.

### **CStatusBar::Dump 2.0, 3.0, DO**

**Description** Dumps the contents of the CStatusBar object. For more information about diagnostics, see Chapter 15 *Debugging and Exception-Handling*. Syntax public, virtual void Dump(CDumpContext& dc) const; **Parameters** *dc* Dump context. **Returns** Nothing is returned. **See Also** CStatusBar::AssertValid **Example** void CMyFrame::Dump(CDumpContext& dc)

{ CFrameWnd::Dump(dc); // dump frame contents m\_StatusBar.Dump(dc); // dump child status bar contents }

### **CStatusBar::EnableDocking 2.0, 3.0, DO**

**Description** Asserts if called. This is because status bars do not support docking and floating. Status bars are always fixed to the top or bottom of the parent frame window. This member only exists in the debug version o Syntax public, void EnableDocking(DWORD dwDockStyle); **Parameters** N/A. **Returns** Nothing is returned.

**See Also** CControlBar::EnableDocking

### **CStatusBar::GetItemID 2.0, 3.0**

**Description** Gets the command ID for a particular status bar pane. **Syntax** public, UINT GetItemID(int nIndex) const; **Parameters** *nIndex* Zero-based index indicating the particular status bar pane. **Returns** command ID for the status bar pane. **See Also** CStatusBar::SetPaneInfo, CStatusBar::CommandToIndex **Example**

UINT nCommandID;

nCommandID = pBar->GetItemID(4); // get command ID for fifth pane

### **CStatusBar::GetItemRect 2.0, 3.0**

**Description** Gets the bounding rectangle for a particular status bar pane. **Syntax** public, void GetItemRect(int nIndex, LPRECT lpRect) const; **Parameters** *nIndex* Zero-based index indicating the particular status bar pane. *lpRect* Pointer of the rectangle structure to fill. **Returns** Nothing is returned. **See Also** CStatusBar::SetPaneInfo, CStatusBar::GetPaneInfo **Example**

CRect rect;

pBar->GetItemRect(2,&rect); // get bounding rectangle for third pane

### **CStatusBar::GetPaneInfo 2.0, 3.0**

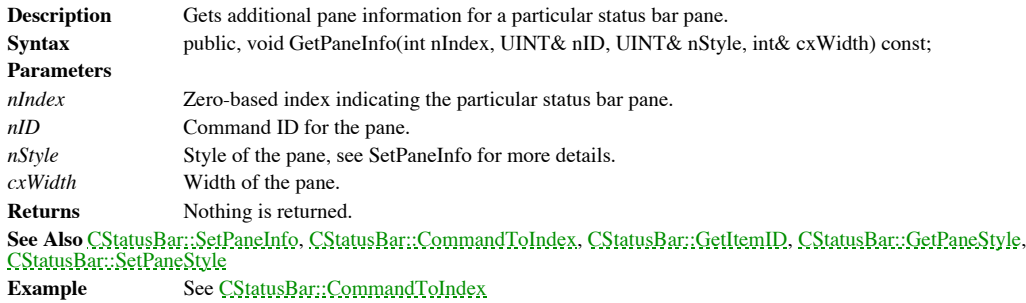

### **CStatusBar::GetPaneStyle 2.0, 3.0**

**Description** Gets the style for a particular status bar pane. **Syntax** public, UINT GetPaneStyle(int nIndex) const; **Parameters** *nIndex* **Zero-based index indicating the particular status bar pane. Returns** Style of pane, see SetPaneInfo for more details. **See Also** CStatusBar::SetPaneStyle, CStatusBar::SetPaneInfo, CStatusBar::GetPaneInfo

### **CStatusBar::GetPaneText 2.0, 3.0**

**Description** Gets the text for a particular status bar pane. **Syntax** public, CString GetPaneText(int nIndex) const; **Parameters** *nIndex* **Zero-based index indicating the particular status bar pane. Returns** Pane text. **See Also** CStatusBar::SetPaneText

### **CStatusBar::GetStatusBarCtrl 4.0**

**Description** Type-casts CStatusBar object to the Windows 95 common control CStatusBarCtrl class. **Syntax** public, CStatusBarCtrl& GetStatusBarCtrl() const;<br>**Parameters** None. Parameters **Returns** Reference to CStatusBarCtrl object. **See Also** CStatusBarCtrl class

### **CStatusBar::OnBarStyleChange 2.0, 3.0, UD**

**Description** Recalculates non-client area for the status bar when the border style changes. **Syntax** public, virtual void OnBarStyleChange(DWORD dwOldStyle, DWORD dwNewStyle); **Parameters** *dwOldStyle* Old styles, see CControlBar::SetBarStyle for values. *dwNewStyle* New styles, see CControlBar::SetBarStyle for values. **Returns** Nothing is returned.

**See Also** CControlBar::GetBarStyle, CControlBar::SetBarStyle

## **CStatusBar::OnChildNotify 2.0, 3.0, UD**

**Description** Allows status bar to handle owner-draw message sent as a notification message to the status barís parent. **Syntax** protected, virtual BOOL OnChildNotify(UINT message, WPARAM, LPARAM, LRESULT\*);

**Parameters**

*message* Notification message to process.

**Returns** TRUE if the message is processed; FALSE otherwise.

**See Also** CWnd::OnChildNotify

### **CStatusBar::OnGetText 2.0, 3.0, UD**

**Description** Gets the text of the status bar pane with 0 as the command ID (AppWizard makes pane 0 this pane by default). This is the handler for the WM\_GETTEXT message. Syntax protected, afx\_msg LRESULT OnGetText(WPARAM wParam, LPARAM lParam);

**Parameters**

*wParam* Maximum number of bytes to copy.

*lParam* Pointer to character buffer to fill.

**Returns** number of bytes copied.

**See Also** CStatusBar::OnSetText

### **CStatusBar::OnGetTextLength 2.0, 3.0, UD**

**Description** Gets the text length of the status bar pane with 0 as the command ID (AppWizard makes pane 0 this pane by default). This is the handler for the WM\_GETTEXTLENGTH message. **Syntax** protected, afx\_msg LRESULT OnGetTextLength(WPARAM wParam, LPARAM lParam); **Parameters** *wParam* Ignored. *lParam* Ignored. **Returns** Length of text; does not include the null terminator. **See Also** CStatusBar::OnGetText, CStatusBar::OnSetText

### **CStatusBar::OnNcCalcSize 2.0, 3.0, UD**

**Description** Handler for WM\_NCCALCSIZE message. Calculates the border size. Syntax protected, afx\_msg void OnNcCalcSize(BOOL, NCCALCSIZE\_PARAMS\* lpncsp); **Parameters** *lpncsp* Pointer to NCCALCSIZE\_PARAMS structure; see CWnd::OnNcCalcSize. **Returns** Nothing is returned.

**See Also** CWnd::OnNcCalcSize

### **CStatusBar::OnNcHitTest 2.0, 3.0, UD**

Hander for WM\_NCHITTEXT message. Forces hit test to be HTCLIENT, unless default returns Description H<br>HTBOTTOMRIGHT.

Syntax protected, afx\_msg UINT OnNcHitTest(CPoint); Parameters Ignored. **Returns** Hit test. **See Also** CWnd::OnNcHitTest

### **CStatusBar::OnNcPaint 2.0, 3.0, UD**

**Description** Handler for WM\_NCPAINT message, erases the non-client area. **Syntax** protected, afx\_msg void OnNcPaint();<br> **Parameters** None. Parameters **Returns** Nothing is returned. **See Also** CWnd::OnNcPaint

### **CStatusBar::OnPaint 2.0, 3.0, UD**

**Description** Handler for WM\_PAINT message; calls UpdateAllPanes to notify the underlying status bar control of the contents of the status bar. Syntax public, afx\_msg void OnPaint(); Parameters None.

**Returns** Nothing is returned.

**See Also** CStatusBar::UpdateAllPanes

### **CStatusBar::OnSetMinHeight 4.0, UD**

**Description** Handler for SB\_SETMINHEIGHT status bar control message. Sets the internal member used to track the minimum height for the status bar. Syntax protected, afx\_msg LRESULT OnSetMinHeight(WPARAM wParam, LPARAM lParam);

**Parameters**

*wParam* New minimum height.

*lParam* Ignored.

**Returns** Nonzero if handled, 0 otherwise.

**See Also** CStatusBarCtrl class

### **CStatusBar::OnSetText2.0, 3.0, UD**

**Description** Sets the text of the status bar pane with 0 as the command ID (AppWizard makes pane 0 this pane by default). This is the handler for the WM\_SETTEXT message. Syntax protected, afx\_msg LRESULT OnSetText(WPARAM wParam, LPARAM lParam); **Parameters** *wParam* Ignored. *lParam* Pointer to character buffer with new text. **Returns** TRUE if successful; FALSE otherwise. **See Also** CStatusBar::OnGetText

### **CStatusBar::OnSize 2.0, 3.0, UD**

**Description** Handler for WM\_SIZE message. OnSize calls UpdateAllPanes to adjust the pane rectangles. **Syntax** protected, afx\_msg void OnSize(UINT nType, int cx, int cy); **Parameters** *nType* Sizing type, see CWnd::OnSize for more details. *cx* New horizontal size. *cy* New vertical size. **Returns** Nothing is returned.

**See Also** CControlBar::OnSize, CWnd::OnSize

### **CStatusBar::OnUpdateCmdUI 2.0, 3.0, UD**

**Description** Called by the framework during idle-processing, allowing the status bar to update the interface of its status bar elements. On UpdateCmdUI creates a CStatusCmdUI (derived from CCmdUI) object for each pane and DoUpdate. For more information about CCmdUI-based interface updating, see Chapter 4 *Messaging - Windows and Command Targets.*

**Syntax** public, virtual void OnUpdateCmdUI(CFrameWnd\* pTarget, BOOL bDisableIfNoHndler) = 0; **Parameters**

*pTarget* Pointer to main window of the application.

*bDisableIfNoHndler* Indicates whether or not each interface element should be disabled if no handler for that element exists. **Returns** Nothing is returned.

**See Also** CCmdUI class, CCmdUI::DoUpdate

### **CStatusBar::OnWindowPosChanging 2.0, 3.0, UD**

**Description** Handler for the WM\_WINDOWPOSCHANGING message. OnWindowPosChanging temporarily changes the border styles, preventing CControlBar::OnWindowPosChanging from invalidating the border area because it is not necessary. Syntax protected, afx\_msg void OnWindowPosChanging(LPWINDOWPOS lpWndPos); **Parameters** *lpWndPos* WINDOWPOS structure; see CWnd::OnWindowPosChanging for more details. **Returns** Nothing is returned. **See Also** CWnd::OnWindowPosChanging, CControlBar::OnWindowPosChanging

### **CStatusBar::PreCreateWindow 2.0, 3.0, UD**

**Description** Called before the status bar window is actually created. PreCreateWindow removes any border styles when running on Windows 95 because in this case the underlying common control provides the borders in the cli the control.

Syntax public, virtual BOOL PreCreateWindow(CREATESTRUCT& cs); **Parameters** *cs* Create structure, see CWnd::PreCreateWindow for more details. **Returns** TRUE if the window should be created; FALSE otherwise.

**See Also** CWnd::PreCreateWindow, CControlBar::PreCreateWindow
#### **CStatusBar::SetIndicators 2.0, 3.0**

**Description** Sets the pane indicators for the status bar. SetIndicators is called to specify the command IDs and number of the status bar panes. For each pane, a resource string given by the pane ID is loaded, specifying the default text for the pane. The size of the pane is specified by calculating the text extent based upon the font used for the status bar. Syntax public, BOOL SetIndicators(const UINT\* lpIDArray, int nIDCount);

**Parameters** Pointer to array of UINTs, specifying the command IDs for the status bar panes. *nIDCount* Number of panes, should be same as the number of elements in the lpIDArray array. **Returns** TRUE if successful; FALSE otherwise. **See Also** CStatusBar::GetPaneInfo, CStatusBar::SetPaneInfo, CStatusBar::CommandToIndex **Example** See CControlBar::EnableDocking

#### **CStatusBar::SetPaneInfo 2.0, 3.0**

**Description** Sets additional pane information for a particular status bar pane. Syntax public, void SetPaneInfo(int nIndex, UINT nID, UINT nStyle, int cxWidth); **Parameters** *nIndex* **Zero-based index indicating the particular status bar pane.** *nID* Command ID for the pane. *nStyle* Style of the pane, one or more of the following values: SBPS\_NOBORDERS No border. SBPS\_POPOUT Popout border. SBPS\_DISABLED Disabled pane, no text is drawn; this is set automatically by the OnUpdateCmdUI processing. SBPS\_STRETCH Stretch pane to take remaining space; only one per status bar allowed. SBPS\_NORMAL Default pane. *cxWidth* Width of the pane. **Returns** Nothing is returned. **See Also** CStatusBar::GetPaneInfo, CStatusBar::CommandToIndex, CStatusBar::GetItemID, CStatusBar::GetPaneStyle, CStatusBar::SetPaneStyle **Example**

pBar->SetPaneInfo(0,ID\_SEPARATOR,SBPS\_POPOUT | SBPS\_STRETCH,10);

# **CStatusBar::SetPaneStyle 2.0, 3.0**

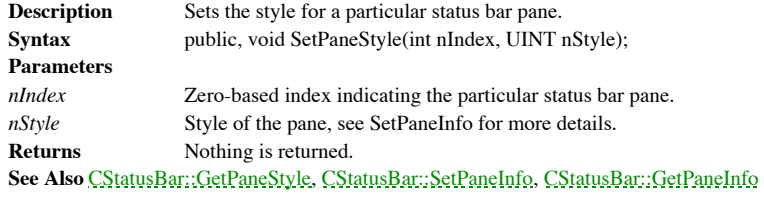

# **CStatusBar::SetPaneText 2.0, 3.0**

**Description** Sets the text for a particular status bar pane. Syntax public, BOOL SetPaneText(int nIndex, LPCTSTR lpszNewText, BOOL bUpdate = TRUE); **Parameters** *nIndex* Zero-based index indicating the particular status bar pane. *lpszNewText* New pane text. *bUpdate* TRUE if the status bar should be updated now; FALSE otherwise. **Returns** TRUE if successful; FALSE otherwise.

**See Also** CStatusBar::GetPaneText

#### **CStatusBar::UpdateAllPanes 4.0, UD**

**Description** Updates the appearance of the status bar by notifying the underlying Windows 95 status bar control. This member is called throughout the CStatusBar class in order to affect the actual appearance of the status implementation, present since MFC 4.0, replaces the previous detailed implementation necessary before the Windows 95 status bar control.

**Syntax** protected, void UpdateAllPanes(BOOL bUpdateRects, BOOL bUpdateText); **Parameters** *bUpdateRects* Update pane rectangles.

*bUpdateText* Update pane text. **Returns** Nothing is returned.

See Also CStatusBarCtrl class

# The CToolBar Class

The CToolBar class is used for implementing toolbars. A toolbar consists of a single bitmap that contains a number of adjacent images that serve as buttons when displayed in the application. The programmer can programmatically specify separators that are inserted between these buttons on the toolbar. Rather than providing three bitmaps for each button (indicating normal, depressed, and disabled states), Windows will effect the display of these buttons accordingly using a dithering algorithm. Obviously, this removes a lot of work otherwise necessary for the programmer. The buttons on the toolbar represent commands that can be generated by the user and handled by the application. Typically, they map to menu commands. The programmer can enable tooltips and fly-by help for these commands of the toolbar. For more information on the toolbar common control, see Chapter 9 *Window Controls.*

# **CToolBar::CToolBar 2.0, 3.0**

**Description** Constructor for CToolBar object; initializes the data members.<br> **Syntax** public, CToolBar(); public, CToolBar();<br>None. Parameters **Returns** Nothing is returned. **See Also** CToolBar::~CToolBar

# **CToolBar::~CToolBar 2.0, 3.0, UD**

**Description** Destructor for CToolBar object; performs object clean-up.<br> **Syntax** public, virtual ~CToolBar(); public, virtual ~CToolBar();<br>None. Parameters **Returns** Nothing is returned. **See Also** CToolBar::CToolBar

#### **CToolBar::\_GetButton 2.0, 3.0, UD**

**Description** Sets the information for a particular button on the toolbar. This member is called internally by MFC; there are other members (GetButtonInfo and GetButtonText) that should be called by the programmer to retri information.

Syntax protected, void \_GetButton(int nIndex, TBBUTTON\* pButton) const;

**Parameters**

*nIndex* **Zero-based index specifying the desired button.** 

Pointer to TBBUTTON structure containing button information to be filled, see the CToolBarCtrl for pButton Poing Poing Poing Poing Poing Poing Poing Poing Poing Poing Poing Poing Poing Poing Poing Poing Poing Poing Poing Poing Poing Poing Poing Poing Poing Poing Poing Poing Poing Poing Poing Poing Poing Poing Poing Poin

**Returns** Nothing is returned.

**See Also** CToolBar::\_SetButton, CToolBarCtrl class, CToolBar::GetButtonInfo, CToolBar::GetButtonText, CToolBar::SetButtonInfo, CToolBar::SetButtonText

# **CToolBar::\_SetButton 2.0, 3.0, UD**

**Description** Sets information for a particular button on the toolbar. This member is called internally by MFC; there are other members (SetButtonInfo and SetButtonText) that should be called by the programmer to set this Syntax protected, void \_GetButton(int nIndex, TBBUTTON\* pButton); **Parameters** *nIndex* Zero-based index specifing the desired button.<br> *pButton* Pointer to TBBUTTON structure containing but Pointer to TBBUTTON structure containing button information; see the CToolBalCtrl for details on this structure. **Returns** Nothing is returned. **See Also** CToolBar::\_GetButton, CToolBarCtrl class, CToolBar::GetButtonInfo, CToolBar::GetButtonText, CToolBar::SetButtonInfo, CToolBar::SetButtonText

# **CToolBar::AddReplaceBitmap 2.0, 3.0, UD**

**Description** Adds or replaces bitmap used for toolbar. This member is called internally by MFC; the programmer should use SetBitmap to set this information. **Syntax** public, BOOL AddReplaceBitmap(HBITMAP hbmImageWell); **Parameters** *hbmImageWell* Handle to bitmap.

**Returns** TRUE if successful; FALSE otherwise. **See Also** CToolBar::LoadBitmap, CToolBar::SetBitmap

#### **CToolBar::AssertValid 2.0, 3.0, DO**

**Description** Validates the CToolBar object. For more information about diagnostics, see Chapter 15 *Debugging and Exception-Handling.* **Syntax** public, virtual void AssertValid() const; Parameters None. **Returns** Nothing is returned. **See Also** CToolBar::Dump **Example**

```
void CMyFrame::AssertValid()
{
       CFrameWnd::AssertValid(); // frame valid?
       m ToolBar.AssertValid(); // child toolbar valid?
}
```
#### **CToolBar::CalcDynamicLayout 2.0, 3.0, UD**

**Description** Calculates the dynamic size of the toolbar. CalcDynamicLayout is called by the framework when<br>repositioning the toolbar. The programmer should override this member for CControlBar-derived classes to perform c dynamic layout calculation. The default calls CalcFixedLayout.

Syntax public, virtual CSize CalcDynamicLayout(int nLength, DWORD nMode);

**Parameters**

*nLength* Desired length, either horizontal or vertical, depending upon nMode. *nMode* Bitwise-OR combination layout values; see CControlBar::CalcDynamicLayout. **Returns** Calculated size of the toolbar.

**See Also** CToolBar::CalcFixedLayout, CToolBar::CalcLayout, CControlBar::CalcFixedLayout

# **CToolBar::CalcFixedLayout 2.0, 3.0, UD**

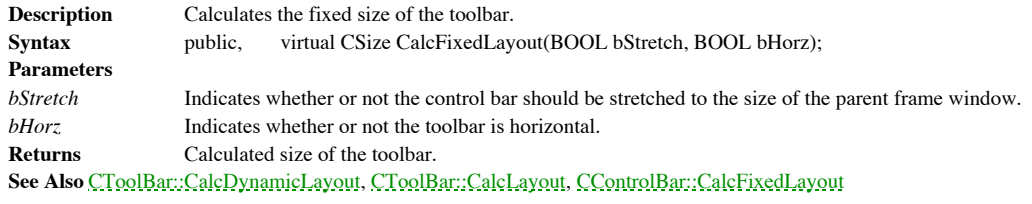

#### **CToolBar::CalcLayout 2.0, 3.0, UD**

**Description** Helper function called by CalcDynamicLayout and CalcFixedLayout to calculate the layout of the toolbar. This member is called internally by MFC. **Syntax** protected, CSize CalcLayout(DWORD nMode, int nLength = -1); **Parameters** *nMode* Layout mode, see CControlBar::CalcDynamicLayout for more details. *nLength* Length; see CControlBar::CalcDynamicLayout for more details. **Returns** Calculated size of the toolbar. **See Also** CToolBar::CalcDynamicLayout, CToolBar::CalcFixedLayout

### **CToolBar::CalcSize 2.0, 3.0, UD**

Helper function called to calculate the layout size of the toolbar. This member is called internally by Description<br>MFC. **Syntax** protected, CSize CalcSize(TBBUTTON\* pData, int nCount); **Parameters** Pointer to array of TBBUTTON structures. *nCount* Number of buttons. **Returns** Calculated size of the toolbar. **See Also** CToolBar::CalcDynamicLayout, CToolBar::CalcFixedLayout

#### **CToolBar::CommandToIndex 2.0, 3.0**

Gets the index of the control bar button with a particular command ID. This command ID is set by **Description**<br>calling SetButtons. Syntax public, int CommandToIndex(UINT nIDFind) const; **Parameters** *nIDFind* Command ID to find. **Returns** Zero-based index indicating the particular control bar button. **See Also** CToolBar::SetButtons, CToolBar::GetItemID **Example**

> void CMyToolbar::GetButtonInfo(UINT nCommand,UINT& nStyle,int& iImage) { int nIndex; nIndex = CommandToIndex(nCommand); GetButtonInfo(nIndex,nCommand,nStyle,iImage); }

#### **CToolBar::Create 2.0, 3.0**

**Description** Creates the toolbar. By default, a toolbar is given the AFX\_IDW\_TOOLBAR child window ID. This is how the MFC framework knows which child window of the frame window is the toolbar. **Syntax** public, BOOL Create(CWnd\* pParentWnd, DWORD dwStyle = WS\_CHILD | WS\_VISIBLE | CBRS\_TOP, UINT nID = AFX\_IDW\_TOOLBAR); **Parameters** Pointer to parent window. *dwStyle* Window and control bar styles; see *CWnd::Create and CControlBar::SetBarStyle* for more details. *nID* Child window ID. **Returns** TRUE if successful; FALSE otherwise. **See Also** CWnd::Create, CControlBar::SetBarStyle **Example** See CControlBar::EnableDocking

#### **CToolBar::Dump 2.0, 3.0, DO**

**Description** Dumps the contents of the CToolBar object. For more information about diagnostics, see Chapter 15 *Debugging and Exception-Handling*. Syntax public, virtual void Dump(CDumpContext& dc) const; **Parameters** *dc* Dump context. **Returns** Nothing is returned. **See Also** CToolBar::AssertValid **Example** void CMyFrame::Dump(CDumpContext& dc) { CFrameWnd::Dump(dc); // dump frame contents

m\_Toolbar.Dump(dc); // dump child toolbar contents }

# **CToolBar::GetButtonInfo 2.0, 3.0**

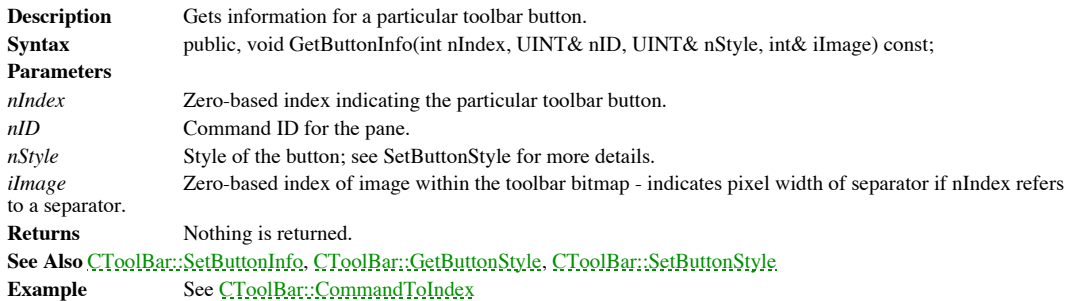

#### **CToolBar::GetButtonStyle 2.0, 3.0**

**Description** Gets the style for a particular toolbar button. **Syntax** public, UINT GetButtonStyle(int nIndex) const; **Parameters** *nIndex* Zero-based index indicating the particular toolbar button. **Returns** Button style; see SetButtonStyle for more details. **See Also** CToolBar::SetButtonStyle, CToolBar::GetButtonInfo, CToolBar::SetButtonInfo **Example**

DWORD dwStyle;

dwStyle = pBar->GetButtonStyle(0); // button style of first button

#### **CToolBar::GetButtonText 2.0, 3.0**

**Description** Gets the text for a particular toolbar button. The text is specified by a string resource whose ID is the same as the command ID.

Syntax public, void GetButtonText(int nIndex, CString& rString) const;

public, CString GetButtonText(int nIndex) const;

**Parameters**

*nIndex* Zero-based index indicating the particular toolbar button. *rString* Reference to CString to fill. **Returns** Button text, for second syntax. **See Also** CToolBar::SetButtonText, CToolBar::SetButtons

# **CToolBar::GetItemID 2.0, 3.0**

**Description** Gets command ID for a particular toolbar button. This is set by calling SetButtons. **Syntax** public, UINT GetItemID(int nIndex) const; **Parameters** *nIndex* Zero-based index indicating the particular toolbar button. **Returns** Command ID for button. **See Also** CToolBar::SetButtons **Example**

UINT nCommandID;

nCommandID = pBar->GetItemID(3); // command ID for fourth button

# **CToolBar::GetItemRect 2.0, 3.0**

**Description** Gets the bounding rectangle of a particular toolbar button. **Syntax** public, virtual void GetItemRect(int nIndex, LPRECT lpRect) const; **Parameters** *nIndex* **Zero-based index indicating the particular toolbar button.** *lpRect* Pointer to rectangle to fill. **Returns** Nothing is returned. **See Also** CToolBar::SetButtons

# **CToolBar::GetToolBarCtrl 2.0, 3.0**

**Description** Type-casts CToolBar object to reference to a CToolBarCtrl class. **Syntax** public, CToolBarCtrl& GetToolBarCtrl() const;<br>**Parameters** None. Parameters **Returns** Reference to CToolBarCtrl object. **See Also** CToolBarCtrl class

# **CToolBar::LoadBitmap 2.0, 3.0**

Loads the bitmap for the toolbar from the current resource file as specified by resource name or resource Description<br>ID. **Syntax** public,BOOL LoadBitmap(LPCTSTR lpszResourceName);

BOOL LoadBitmap(UINT nIDResource);

**Parameters**

*lpszResourceName* Resource name. *nIDResource* rResource ID. **Returns** TRUE if successful; FALSE otherwise. **See Also** CToolBar::SetBitmap, CToolBar::LoadToolBar

#### **CToolBar::LoadToolBar 4.0**

**Description** Loads information for the toolbar, including the bitmap, from the current resource file as specified by resource name or resource ID. With Visual C++ 4.0 and above, there is now a toolbar resource type. Progr new resource type should call LoadToolBar instead of LoadBitmap.

Syntax public, BOOL LoadToolBar(LPCTSTR lpszResourceName); BOOL LoadToolBar(UINT nIDResource);

#### **Parameters**

*lpszResourceName* Resource name. *nIDResource* Resource ID. **Returns** TRUE if successful; FALSE otherwise. **See Also** CToolBar::LoadBitmap, CToolBar::SetBitmap **Example** See CControlBar::EnableDocking

#### **CToolBar::OnBarStyleChange 2.0, 3.0, UD**

**Description** Recalculates non-client area for the toolbar when the border style changes. OnBarStyleChange also enforces that certain incompatible toolbar styles are not present. **Syntax** public, virtual void OnBarStyleChange(DWORD dwOldStyle, DWORD dwNewStyle); **Parameters** *dwOldStyle* Old styles, see CControlBar::SetBarStyle for values. *dwNewStyle* New styles, see CControlBar::SetBarStyle for values. **Returns** Nothing is returned. **See Also** CControlBar::GetBarStyle, CControlBar::SetBarStyle

# **CToolBar::OnEraseBkgnd 2.0, 3.0, UD**

**Description** Handler for the WM\_ERASEBKGND message Syntax protected, afx\_msg BOOL OnEraseBkgnd(CDC\* pDC); **Parameters** *pDC* Pointer to DC for the control bar. **Returns** TRUE if the background is erased: FALSE otherwise. **See Also** CWnd::OnEraseBkgnd

# **CToolBar::OnNcCalcSize 2.0, 3.0, UD**

**Description** Handler for WM\_NCCALCSIZE message. OnNcCalcSize calculates the border size. Syntax protected, afx\_msg void OnNcCalcSize(BOOL, NCCALCSIZE\_PARAMS\* lpncsp); **Parameters** *lpncsp* Pointer to NCCALCSIZE\_PARAMS structure, see CWnd::OnNcCalcSize. **Returns** Nothing is returned.

**See Also** CWnd::OnNcCalcSize

# **CToolBar::OnNcCreate 2.0, 3.0, UD**

**Description** Handler for WM\_NCCREATE message. OnNcCreate sets the owner of the toolbar. **Syntax** protected, afx\_msg BOOL OnNcCreate(LPCREATESTRUCT lpCreateStruct); **Parameters** *lpCreateStruct* Pointer to CREATESTRUCT structure, see CWnd::OnNcCreate for more details. **Returns** TRUE if the non-client area is created; FALSE otherwise.

**See Also** CWnd::OnNcCreate

# **CToolBar::OnNcHitTest 2.0, 3.0, UD**

**Description** Hander for WM\_NCHITTEST message. Forces hit test to be HTCLIENT. **Syntax** protected, afx\_msg UINT OnNcHitTest(CPoint);<br>**Parameters** Ignored. **Parameters Returns** Hit test. **See Also** CWnd::OnNcHitTest

# **CToolBar::OnNcPaint 2.0, 3.0, UD**

**Description** Handler for WM\_NCPAINT message, erases the non-client area.<br>Syntax protected, afx\_msg void OnNcPaint(); protected, afx\_msg void OnNcPaint();<br>None. Parameters **Returns** Nothing is returned. **See Also** CWnd::OnNcPaint

### **CToolBar::OnPaint 2.0, 3.0, UD**

**Description** Handler for WM\_PAINT message. OnPaint calculates the layout of the toolbar, if needed. The layout of the toolbar is not calculated initially until the toolbar received its first WM\_PAINT message. The actual p toolbar is done by the underlying Windows 95 toolbar control.

**Syntax** protected, afx\_msg void OnPaint();

**Parameters** None.<br> **Returns** Nothir

**Returns** Nothing is returned. **See Also** CWnd::OnPaint

#### **CToolBar::OnSetBitmapSize 4.0, UD**

**Description** Handler for the TB\_SETBITMAPSIZE toolbar message. OnSetBitmapSize sets the CToolBar internal data member used to store the bitmap size. **Syntax** protected, afx\_msg LRESULT OnSetBitmapSize(WPARAM, LPARAM lParam); **Parameters** *lParam* Bitmap size. **Returns** Result-code for message. See Also CToolBarCtrl class

### **CToolBar::OnSetButtonSize 4.0, UD**

**Description** Handler for the TB\_SETBUTTONSIZE toolbar message. OnSetButtonSize sets the CToolBar internal data member used to store the button size. **Syntax** protected, afx\_msg LRESULT OnSetButtonSize(WPARAM, LPARAM lParam); **Parameters** *lParam* Button size. **Returns** Result-code for message. See Also CToolBarCtrl class
## **CToolBar::OnSysColorChange 2.0, 3.0, UD**

**Description** Handler for WM\_SYSCOLORCHANGE message. OnSysColorChange regenerates the toolbar bitmap to reflect the new system colors. **Syntax** protected, afx\_msg void OnSysColorChange(); Parameters None.

**Returns** Nothing is returned.

**See Also** CWnd::OnSysColorChange

### **CToolBar::OnToolHitTest 3.0, UD**

**Description** Called to determine which toolbar button the cursor is currently over. This member is called when implementing tooltips.

Syntax public, virtual int OnToolHitTest(CPoint point, TOOLINFO\* pTI) const; **Parameters** Position of cursor in device coordinates. *pTI* Pointer to TOOLINFO structure, see CWnd::OnToolHitTest for more details. **Returns** Command ID of the button, -1 if cursor is over no buttons.

**See Also** CWnd::OnToolHitTest, CWnd::EnableToolTips

### **CToolBar::OnUpdateCmdUI 2.0, 3.0, UD**

**Description** Called by the framework during idle-processing, allowing the toolbar to update the interface of its<br>toolbar elements. OnUpdateCmdUI creates a CToolCmdUI (derived from CCmdUI) object for each button and calls DoUpdate. For more information about CCmdUI-based interface updating, see Chapter 4 *Messaging - Windows and Command Targets.*

**Syntax** public, virtual void OnUpdateCmdUI(CFrameWnd\* pTarget, BOOL bDisableIfNoHndler) = 0; **Parameters**

*pTarget* Pointer to main window of the application.

*bDisableIfNoHndler* Indicates whether or not each interface element should be disabled if no handler for that element exists. **Returns** Nothing is returned.

**See Also** CCmdUI class, CCmdUI::DoUpdate

### **CToolBar::OnWindowPosChanging 2.0, 3.0, UD**

**Description** Handler for the WM\_WINDOWPOSCHANGING message. OnWindowPosChanging temporarily changes the border styles, preventing CControlBar::OnWindowPosChanging from invalidating the border area because it is not necessary.<br>Syntax protected, afx\_msg void OnWindowPosChanging(LPWINDOWPOS lpWndPos); **Parameters** *lpWndPos* WINDOWPOS structure, see CWnd::OnWindowPosChanging for more details. **Returns** Nothing is returned. **See Also** CWnd::OnWindowPosChanging, CControlBar::OnWindowPosChanging

### **CToolBar::SetBitmap 2.0, 3.0**

**Description** Sets the bitmap of the toolbar to a new bitmap Syntax public, BOOL SetBitmap(HBITMAP hbmImageWell); **Parameters** *hbmImageWell* Handle to bitmap. **Returns** TRUE if successful; FALSE otherwise. **See Also** CToolBar::AddReplaceBitmap

### **CToolBar::SetButtonInfo 2.0, 3.0**

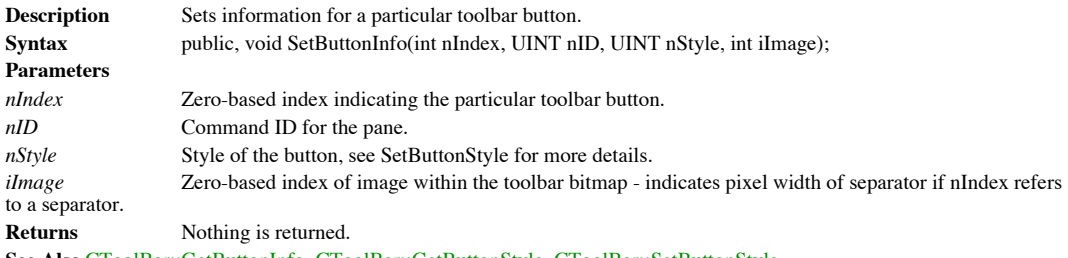

**See Also** CToolBar::GetButtonInfo, CToolBar::GetButtonStyle, CToolBar::SetButtonStyle

### **CToolBar::SetButtons 2.0, 3.0**

**Description** Sets the command IDs for the buttons of the toolbar. **Syntax** public, BOOL SetButtons(const UINT\* lpIDArray, int nIDCount); **Parameters** *lpIDArray* Pointer to array of UINTs specifying the command IDs for the buttons of the toolbar. *nIDCount* Number of toolbar buttons. **Returns** TRUE if successful; FALSE other wise. **See Also** CToolBar::GetButtonInfo, CToolBar::SetButtonInfo, CToolBar::CommandToIndex

# **CToolBar::SetButtonStyle 2.0, 3.0**

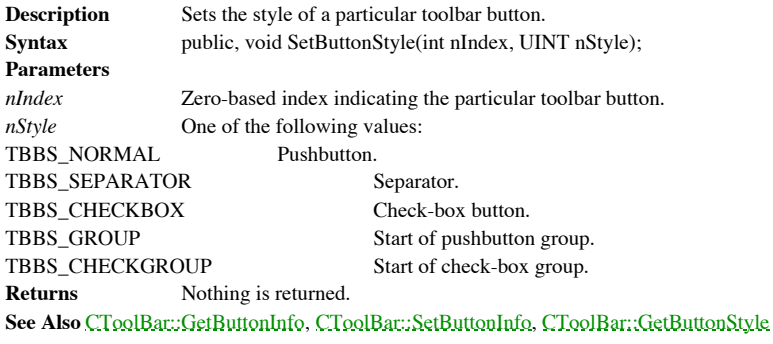

### **CToolBar::SetButtonText 2.0, 3.0**

**Description** Sets the text of a particular toolbar button. **Syntax** public, BOOL SetButtonText(int nIndex, LPCTSTR lpszText); **Parameters** *nIndex* Zero-based index indicating the particular toolbar button. *lpszText* Button text. **Returns** TRUE if successful; FALSE otherwise. **See Also** CToolBar::GetButtonText

### **CToolBar::SetHeight 2.0, 3.0**

**Description** Sets the height of the toolbar, can be different than the bitmap height.<br>Syntax public, void SetHeight(int cyHeight); public, void SetHeight(int cyHeight); **Parameters** *cyHeight* Height of toolbar. **Returns** Nothing is returned.

### **CToolBar::SetOwner 2.0, 3.0, UD**

**Description** Sets the owner of the toolbar. Syntax public, void SetOwner(CWnd\* pOwnerWnd); **Parameters** *pOwnerWnd* Pointer to owner of toolbar. **Returns** Nothing is returned. **See Also** CWnd::SetOwner

### **CToolBar::SetSizes 2.0, 3.0**

**Description** Sets the button and image sizes of the toolbar. Call this member for toolbars that depart from the Windows standard, meaning that they have different button and image sizes. **Syntax** public, void SetSizes(SIZE sizeButton, SIZE sizeImage); **Parameters** *sizeButton* Button size.

*sizeImage* Image size. **Returns** Nothing is returned.

## **CToolBar::SizeToolBar 2.0, 3.0, UD**

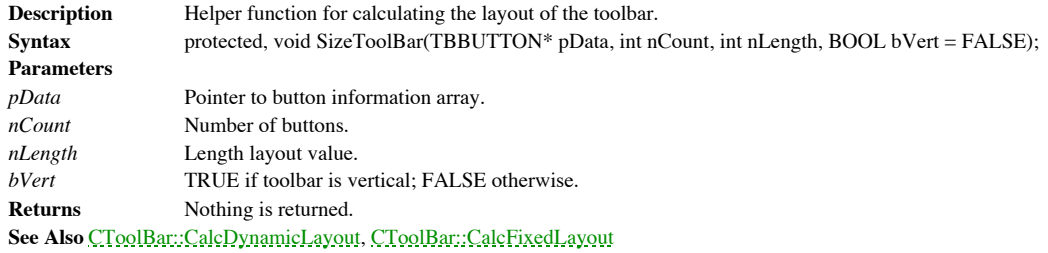

### **CToolBar::WrapToolBar 2.0, 3.0, UD**

**Description** Helper function for calculating the layout of the toolbar. Syntax protected, int WrapToolBar(TBBUTTON\* pData, int nCount, int nWidth); **Parameters** *pData* Pointer to button information array. *nCount* Number of buttons. *nWidth* Width layout value. **Returns** Resultant size.

**See Also** CToolBar::CalcDynamicLayout, CToolBar::CalcFixedLayout

# The CDialogBar Class

The CDialogBar class implements a dialog bar. A dialog bar is a modeless dialog implemented as a child window of a frame window. The programmer creates a dialog template, using AppStudio, and then creates a dialog bar to attach to a frame window. Much of the support for dialog bars in MFC 4.0 is now located at the CWnd level, see Chapter 5 *The MFC Window* for more details.

## **CDialogBar::CDialogBar 2.0, 3.0**

**Description** Constructor for CDialogBar object, initializes data members. **Syntax** public, CDialogBar();<br>**Parameters** None. Parameters **Returns** Nothing is returned. **See Also** CDialogBar::~CDialogBar

### **CDialogBar::~CDialogBar 2.0, 3.0, UD**

**Description** Destructor for CDialogBar object, performs clean-up for the object. **Syntax** public, virtual ~CDialogBar();<br>**Parameters** None. Parameters **Returns** Nothing is returned. **See Also** CDialogBar::CDialogBar

### **CDialogBar::CalcFixedLayout 2.0, 3.0, UD**

**Description** Calculates the fixed size of the dialog bar. Syntax public, virtual CSize CalcFixedLayout(BOOL bStretch, BOOL bHorz); **Parameters** *bStretch* Indicates whether or not the dialog bar should be stretched to the size of the parent frame window. *bHorz* Indicates whether or not the dialog bar is horizontal. **Returns** Calculated size of the dialog bar. **See Also** CControlBar::CalcFixedLayout

### **CDialogBar::Create 2.0, 3.0**

```
Description Creates a dialog bar.
Syntax public, BOOL Create(CWnd* pParentWnd, LPCTSTR lpszTemplateName, UINT nStyle, UINT nID);
              BOOL Create(CWnd* pParentWnd, UINT nIDTemplate,UINT nStyle, UINT nID);
Parameters
pParentWnd Pointer to parent window.
lpszTemplateName Template name.
nIDTemplate Template ID.
nStyle Window and dialog bar styles, see CWnd::Create and CControlBar::SetBarStyle.
nID ID for child window.
Returns TRUE if successful; FALSE otherwise.
See Also CWnd::Create
Example
              int CCbarView::OnCreate(LPCREATESTRUCT lpCreateStruct)
               {
                      if (CView::OnCreate(lpCreateStruct) == -1)
                             return -1;
              if ( !m_DialogBar.Create(GetParentFrame(),IDD_DIALOGBAR,
              CBRS_RIGHT,1) )
                              return -1;
                      m_DialogBar.SetBarStyle(m_DialogBar.GetBarStyle() |
                              CBRS_TOOLTIPS | CBRS_FLYBY | CBRS_SIZE_DYNAMIC);
                      m DialogBar.EnableDocking(CBRS ALIGN ANY);
                      GetParentFrame()->EnableDocking(CBRS_ALIGN_ANY);
                      GetParentFrame()->DockControlBar(&m_DialogBar);
                      return 0;
               }
```
### **CDialogBar::HandleInitDialog 2.0, 3.0, UD**

**Description** Helper function for creating a dialog bar. **Syntax** protected, afx\_msg LRESULT HandleInitDialog(WPARAM, LPARAM);<br>**Parameters** Ignored. **Parameters Returns** TRUE to continue creating; FALSE otherwise. **See Also** CDialogBar::Create

### **CDialogBar::OnUpdateCmdUI 2.0, 3.0, UD**

**Description** Called by the framework during idle-processing, allowing the dialog bar to update the interface of its dialog bar elements. OnUpdateCmdUI calls CWnd:: UpdateDialogControls to update the dialog controls. For m information about CCmdUI-based interface updating, see Chapter 4 *Messaging - Windows and Command Targets.* Syntax public, virtual void OnUpdateCmdUI(CFrameWnd\* pTarget, BOOL bDisableIfNoHndler) = 0;

#### **Parameters**

*pTarget* Pointer to main window of the application.

*bDisableIfNoHndler*Indicates whether or not each interface element should be disabled if no handler for that element exists. **Returns** Nothing is returned.

**See Also** CCmdUI class, CCmdUI::DoUpdate

### **CDialogBar::SetOccDialogInfo 2.0, 3.0, UD**

**Description** OLE control container helper function. This is an internal MFC function and does not need to be called by the programmer directly. Syntax protected, virtual BOOL SetOccDialogInfo(\_AFX\_OCC\_DIALOG\_INFO\* pOccDialogInfo); **Parameters** *pOccDialogInfo* Pointer to internal OLE control container structure.

**Returns** TRUE if successful; FALSE otherwise.

# Chapter 11: Device Contexts

The device context is the interface, provided by Windows, between an application and a logical display device, such as a monitor or printer. MFC provides a series of classes, beginning with the CDC class, which encapsulate the concept of a device context. The classes provided by MFC for device context manipulation are ìshallow.î That is, although they do provide some additional functionality, for the most part they simply wrap and organize the device context functionality provided by the Windows SDK.

One interesting capability that MFC does provide in its device context classes is the ability to actually use two device contexts within the same CDC class: one for input and one for output. MFC directs input queries (GetXXX functions) to one of the device contexts (the ìattributeî context) and output requests to another device context (the ìoutputî device context). In most cases, these two device contexts are actually the same. One example of where they are different is MFCís print preview function. In this case, the attribute device context is the printer and the output device context is the screen. This allows MFC to simulate the printer on the screen, providing the ìprint previewî effect. When MFC requests information about the device from the CDC object, the requests are routed to the printer. Therefore, if MFC needs to know the resolution of the device or the extents of a text string on the device, the printer device context supplies that information. However, when MFC actually draws the text, it is sent to the screen device context. In this way, MFC can output text and graphics to the screen and have them rendered as if it were the printer. Once the two device contexts are associated with the CDC object, all of this is handled automatically.

This chapter describes many functions that are not available in 16-bit Windows. Most of these functions are associated with more advanced graphical operations, such as Bezier splines and paths. A Bezier spline is simply a curve defined by two end points and two ìcontrolî points. The curve is drawn between the two end points through the two control points. You may be familiar with a drawing program which allows you to draw these curves and then

allows you to re-form the curve by moving the control points. A ìpathî is simply a collection of figures (lines, curves, etc.). The benefit of using paths is that you can describe a very complex shape by piecing its components together - maybe a few lines, some curves, a bit of text. Once the path is described, you can treat it as a single entity - outline it with a specified pen, fill it with a specified brush, or turn it into a region so you can use any of the Windows region operations.

MFC actually provides five distinct classes to aid in the manipulation of device contexts. The CDC class provides for the vast majority of functionality and serves as the base class for the other four. The CClientDC class encapsulates a device context for the client area of a specified window. The CWindowDC class encapsulates a device context for the entire drawing area of a window. The CPaintDC encapsulates the device context passed to the application with a WM\_PAINT message. Finally, the CMetaFileDC class encapsulates a metafile. Table 11-1, below, summarizes the classes discussed in this chapter. The declarations of all of the functions contained in this chapter can be found in the MFC header file *afxwin.h.*

A sample program called GDISMPL, which shows how to use many of the functions documented in this chapter, is included on the CD-ROM packaged with this book. GDISMPL demonstrates how to draw and manipulate various simple GDI objects and how to work with MFCís various device context objects. GDI objects are covered in Chapter 12, *The MFC GDI*. GDISMPL is a Visual C++ 4.0 (32-bit) project.

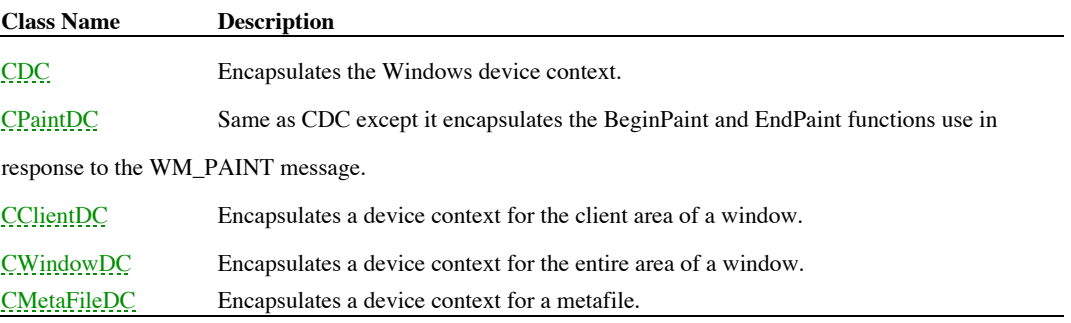

**Table 11-1 Chapter 11 Class Summary**

# The CDC Class

The CDC class encapsulates the Windows device context. As mentioned earlier, the CDC class is a very shallow class. In fact, most of its member functions are actually inline wrapper functions. For more information regarding MFCís implementation of device context classes, see the introduction at the beginning of this chapter.

### **CDC::CDC 2.0, 3.0**

**Description** The constructor for the CDC class. The constructor does nothing of any real interest. **Syntax** public, CDC();<br>**Parameters** None. Parameters **Returns** Nothing is returned. **See Also** ~CDC

### **CDC::~CDC 2.0, 3.0, UD**

The destructor for the CDC class. If the CDC object still has a device context attached to it, it is detached **Description**<br>and deleted. **Syntax** public, ~CDC( ); Parameters None. **Returns** Nothing is returned. **See Also** CDC

### **CDC::AbortDoc 2.0, 3.0**

```
Description AbortDoc to terminates the current print job and erases everything written to the print DC since the last
call to StartDoc. AbortDoc is an inline wrapper for the AbortDoc SDK function. AbortDoc uses the CDC output DC. It will
assert in debug mode if the output device context handle is NULL.
Syntax public, int AbortDoc();
Parameters None.
Returns A value greater than or equal to 0 if the function was successful; otherwise a negative error value.<br>Possible error values are listed below:
        SP_ERROR A general error occurred.
        SP_OUTOFDISK There is not enough disk space to spool the print job.<br>SP_OUTOFMEMORY There is not enough memory to spool the
                                     There is not enough memory to spool the print job.
        SP_USERABORT The user canceled the print job from the Print Manager.
See Also CDC::StartDoc()
Example
                  ..
                  CString strText = iThis is a test messageî;
                  DOCINFO docInfo;
                  docInfo.cbSize = sizeof(DOCINFO);
                  docInfo.lpszDocName = ìTest Printî;
                  docInfo.lpszOutput = NULL;// printing to printer, not file
                  dc.StartDoc(&docInfo); // begin print job
                  if (!dc.TextOut(5,20,strText))
                            dc.AbortDoc(); \frac{1}{2} // an error occurred printing the text,
        abort
                  else
                            dc.EndDoc(); // successful completion of print job
```
### **CDC::AbortPath 3.0, NM**

**Description** AbortPath closes and discards the currently open path. A path is opened by calling the BeginPath function. For more information regarding paths, see the BeginPath function. **Syntax** public, BOOL AbortPath(); Parameters None. **Returns** Non-zero if the function is successful; 0 otherwise. **See Also** CDC::BeginPath, CDC::EndPath **Example** .. dc.BeginPath(); dc.MoveTo(1,1); dc.LineTo(20,27); dc.Rectangle(100,100,200,200);

BOOL bContinue = ShouldContinuePath();

```
if (bContinue)
{ // close the path and fill it
       dc.EndPath();
       dc.FillPath();
}
else
       dc.AbortPath(); // abort the path
```
### **CDC::AddMetaFileComment 2.0, 3.0, NM**

**Description** Call AddMetaFileComment to add any arbitrary comment to a metafile. The official line is that the<br>comment should begin with an application identifier and should not contain position data. The latter is sugges metafile can be embedded in another metafile, in which case the position data specified may be incorrect. AddMetaFileComment is an inline wrapper for the GdiComment SDK function. AddMetaFileComment uses the CDC output DC. It will assert in debug mode if the output device context handle is NULL. **Syntax** public, BOOL AddMetaFileComment(UINT nDataSize, const BYTE \*pCommentData); **Parameters** *nDataSize* The length of the comment buffer in bytes. *pCommentData* Pointer to the comment buffer. **Returns** Non-zero if the function is successful; otherwise 0. **See Also** CMetafileDC::CreateEnhanced, ::GdiComment **Example** void CMyWnd::DrawToMetaDc(CMetaFileDC \*pDc) { CString strComment = ìThe following is a rectangleî; pDc->AddMetaFileComment(strComment.GetLength(),strComment); pDc->Rectangle(1,1,100,100);

}

### **CDC::AngleArc 2.0, 3.0, NM**

**Description** This function draws a line segment from the current position to the beginning of the specified arc<br>starting point and then draws a circular arc from the specified starting point to the specified ending point. with the current pen and, since the arc is not necessarily a closed figure, it is not filled. The arc is drawn along the perimeter<br>of a circle with the given radius and center point and sweeps from the specified starting a than 360 degrees, the arc is drawn multiple times. The arc is drawn in the current arc drawing direction. This value can be set<br>using the CDC::SetArcDirection function. The default is counterclockwise. Figure 11-1 depicts function.

#### **Figure 11-1 Sample output of AngleArc**

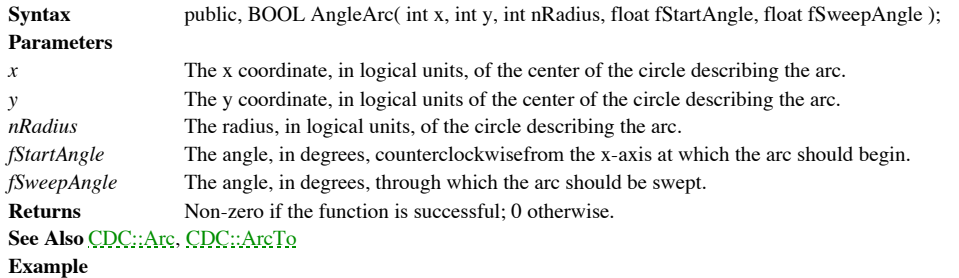

.. // draw a half-circle arc with center 150,150 and radius 100 // also, line segement will be drawn from 150,150 to 250,150 dc.MoveTo(150,150); dc.AngleArc(150,150,100,0,180);

### **CDC::Arc 2.0, 3.0**

**Description** Draws an elliptical arc as specified by the given bounding rectangle and starting and ending points. The arc drawn is a portion of the ellipse defined by the given bounding rectangle. Note that the starting a have to lie on the arc. The arc will begin at the point where a ray drawn from the center of the bounding rectangle to the<br>specified starting point intersects the ellipse defined by the same bounding rectangle. The end poi width and height of the bounding rectangle must be greater than 2 logical units and less than 32,767 logical units. If the starting point and the ending point are the same, a complete ellipse will be drawn. The arc is drawn in the current arc drawing direction. This value can be set using the CDC::SetArcDirection function. The default is counterclockwise. Figure 11-2 shows a sample output of the Arc function.

#### **Figure 11-2 Sample output from Arc**

**Syntax** public, BOOL Arc( int x1, int y1, int x2, int x2, int x3, int x4, int y4); public, BOOL Arc( LPCRECT lpRect, POINT ptStart, POINT ptEnd ); **Parameters** *x1* The x coordinate, in logical units, of the upper-left corner of the bounding rectangle describing the arc. *y1* The y coordinate, in logical units, of the upper-left corner of the bounding rectangle describing the arc. *x2* The x coordinate, in logical units, of the lower-right corner of the bounding rectangle describing the arc.

*y2* The y coordinate, in logical units, of the lower-right corner of the bounding rectangle describing the arc.

*x3* The x coordinate, in logical units, of the starting point of the arc. This point does not have to lie directly on the arc.

*y3* The y coordinate, in logical units, of the starting point of the arc. This point does not have to lie directly on the arc.

*x4* The x coordinate, in logical units, of the ending point of the arc. This point does not have to lie directly on the arc.

*y4* The y coordinate, in logical units, of the ending point of the arc. This point does not have to lie directly on the arc.

*lpRect* A pointer to a CRect or tagRECT which describes the bounding rectangle which contains the arc *ptStart* A CPoint object or POINT structure containing the starting point of the arc. This point does not have to lie directly on the arc.

*ptEnd* A CPoint object or POINT structure containing the ending point of the arc. This point does not have to lie directly on the arc.

**Returns** Non-zero if the function is successful; 0 otherwise. **See Also** CDC::AngleArc, CDC::ArcTo

**Example**

.. // draw half-ellipse arc dc.Arc(0,0,300,200,150,0,150,200);

```
// or draw this way
CRect rect(0,0,300,200);
CPoint ptStart(150,0), ptEnd(150,200);
dc.Arc(rect,ptStart,ptEnd);
```
### **CDC::ArcTo 2.0, 3.0, NM**

**Description** Draws an elliptical arc as specified by the given bounding rectangle and starting and ending points. This function is very similar to the  $\frac{CDC::Arc}{}$  function except that it also draws a line segment from t beginning of the arc and, assuming an error does not occur, it moves the current position to the end of the arc. As with the CDC::Arc function, the arc drawn is a portion of the ellipse defined by the given bounding rectan bounding rectangle to the specified starting point intersects the ellipse defined by the same bounding rectangle. The end point<br>is similarly defined. The width and height of the bounding rectangle must be greater than 2 lo sample output from the ArcTo function.

#### **Figure 11-3 Sample output of ArcTo**

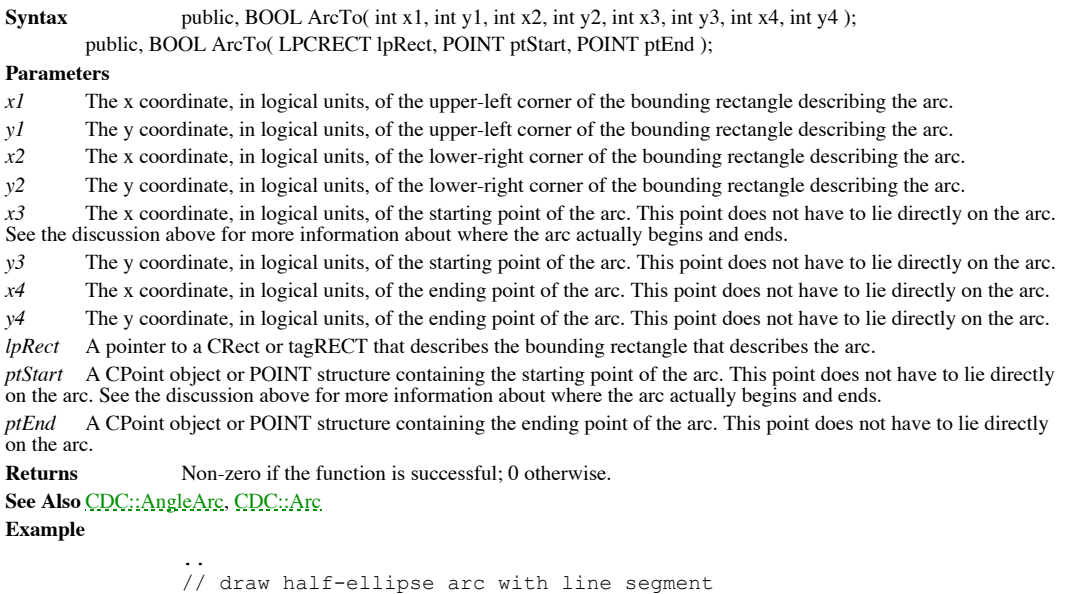

// draw half-ellipse arc with line segment // line segment will be from 100,100 to approximately 150,0 dc.SetArcDirection(AD\_CLOCKWISE); dc.MoveTo(100,100); dc.ArcTo(0,0,300,200,150,0,150,200);

### **CDC::AssertValid 2.0, 3.0, DO**

Tests the validity of the CDC object. The CDC version of AssertValid does nothing but call the **Description** Tests the v.<br>CObject::AssertValid function. **Syntax** public, virtual void AssertValid() const; Parameters None. **Returns** Nothing is returned. **See Also** CObject::AssertValid() **Example**

> void CMyWnd::SomeDrawFunc(CDC \*pDc) { pDc->AssertValid(); // make sure passed object is valid ..

### **CDC::Attach 2.0, 3.0**

**Description** Attach will associate a CDC object with a pre-existing device context. You can then use the CDC object to manipulate the device context. Use the Detach function to ìdetachî the device context from the CDC object when you are done using it. Normally, you would use the CDC object to create the device context directly. Attach is useful when, for example, you are passed a device context (an HDC) from Windows or another piece of software.

```
Syntax public, BOOL Attach(HDC hDC);
Parameters
hDC A handle to the device context to associate with the CDC object.
Returns Non-zero if the function is successful; 0 otherwise.
See Also CDC::Detach
Example
               void CMyWnd::SomeDrawFunc(HDC hDc)
               {
                       CDC dc;
                       // attach hDc to CDC object so we can be object-oriented
                       dc.Attach(hDc);
                        // do some drawing in the dc
                        dc.Rectangle(1,1,20,25);
                       // when done, detach the device context handle
                       dc.Detach();
               }
```
### **CDC::BeginPath 3.0, NM**

**Description** BeginPath begins a path ibracketî on the output DC associated with the CDC object. For a general discussion of paths, see the introduction to this chapter. BeginPath is an inline wrapper for the BeginPath SDK function. It will assert in debug mode if the output device context handle is NULL. Once BeginPath is called, you can call the GDI<br>functions AngleArc, PolyBezierTo, Arc, PolyDraw, ArcTo, Polygon, Chord, Polyline, CloseFigure, PolylineT PolyPolygon, ExtTextOut, PolyPolyline, LineTo, Rectangle, MoveToEx, RoundRec, Pie, TextOut, and PolyBezier to define the points in the path. Call EndPath to close the path bracket and select it into the device context.

**Syntax** public, BOOL BeginPath(); Parameters None.

**Returns** Non-zero if the function is successful; 0 otherwise. **See Also** CDC::EndPath, CDC::FillPath, CDC::CreateFromPath, CDC::SelectClipPath, CDC::StrokeAndFillPath, CDC::StrokePath, CDC::WidenPath, ::BeginPath

**Example**

```
Ö
dc.BeginPath();
dc.MoveTo(1,1);
dc.LineTo(20,27);
dc.Rectangle(100,100,200,200);
dc.EndPath();
dc.FillPath();
```
### **CDC::BitBlt 2.0, 3.0**

**Description** BitBlt copies a bitmap from a specified source device context to the device context attached to the CDC object. If the logical coordinate mappings in effect for each of the device contexts are not the same, BitBlt may call StretchBlt to copy the bitmap (StretchBlt will stretch or compress the bitmap as necessary). The BitBlt function is<br>considerably faster if the client or window area into which the bitmap is being copied is byte-aligned. Yo when registering a window class. Note that MFC does not force either of these styles for its window classes, so you will have<br>to do this yourself if you need optimal BitBlts. If the source or pattern bitmap involved in the color format as the destination, it is converted to the destination bitmapís color format. If the bitmap is converted from monochrome to color, this function sets on bits (1) to the destination device contextís current background color and off bits (0) to the current foreground color. If the bitmap is converted from color to monochrome, BitBlt sets pixels that match the destination device contextís current background color to white and all other pixels to black.

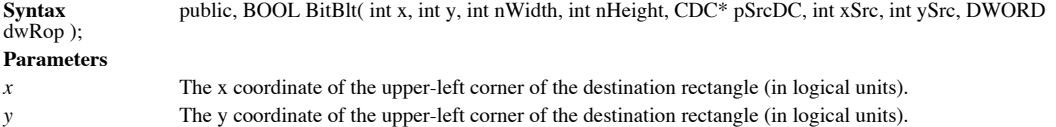

*nWidth* The width of the bitmap to copy (in logical units). This does not have to be the full width of the bitmap in the source device context.

*nHeight* The height of the bitmap to copy (in logical units). This does not have to be the full height of the bitmap in the source device context.

*pSrcDC* A pointer to the source device context in which the bitmap to copy is currently selected. If the raster operation specified by the *dwRop* parameter does not require a source bitmap, this should be NULL.

*xSrc* The x coordinate of the upper-left corner of the source rectangle (in logical units).

*ySrc* The y coordinate of the upper-left corner of the source rectangle (in logical units).

*dwRop* The raster operation to use when copying the bitmap. A raster operation describes how the Windows GDI should combine the color information of the source bitmap, the destination bitmap, and the current brush. This parameter may be any one of the following common raster operation codes. There are many other, more obscure codes. For more information about raster operation codes, see the Windows SDK documentation.

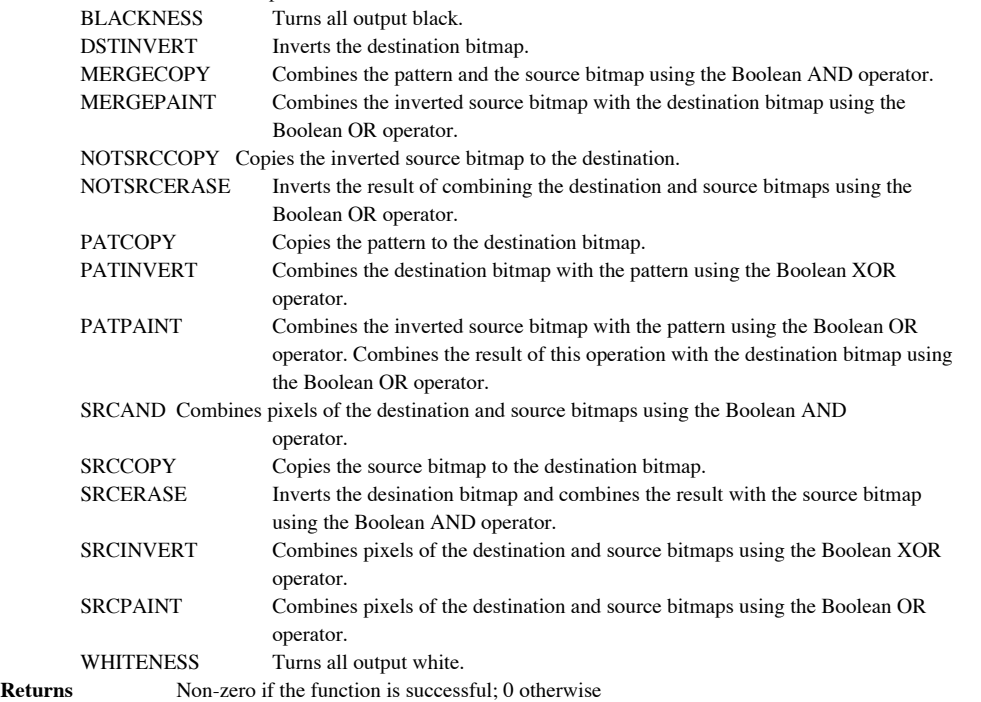

**See Also** CDC::StretchBlt, CDC::MaskBlt, CDC::PlgBlt, CDC::PatBlt, ::BitBlt

**Example**

void CMyWnd::DrawBitmap(CDC \*pDc)

{

CDC memDc; CBitmap bmp; BITMAP bitmap, \*pOldBmp;

// create a memory dc to use as the source dc

}

dc.CreateCompatibleDC(pDc);

// load the bitmap and obtain its dimensions bmp.LoadBitmap(IDB\_TESTBMP); bmp.GetObject(sizeof(BITMAP), &bitmap); pOldBmp = dc.SelectObject(&bmp);

// simply copy the bitmap

dc.BltBlt(0,0,bitmap.bmWidth,bitmap.bmHeight, &memDc, 0,0, SRCCOPY);

```
// clean up
memDc.SelectObject(pOldBmp);
memDc.DeleteDC();
```
### **CDC::Chord 2.0, 3.0, NM**

**Description** Draws a chord outlined with the current pen and filled with the current brush. A chord is the area bounded by the intersection of an ellipse and a line segment called a ìsecant.î Figure 11-4, below, illustrates a chord.

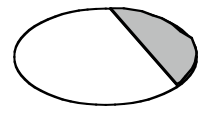

#### **Figure 11-4 Sample output of Chord**

**Syntax** public, BOOL Chord( int x1, int y1, int x2, int y2, int x3, int y3, int x4, int y4); public, BOOL Chord( LPCRECT lpRect, POINT ptStart, POINT ptEnd ); **Parameters** *x* **1** The x coordinate of the upper-left corner of the bounding rectangle of the ellipse used to draw the chord. *y1* The y coordinate of the upper-left corner of the bounding rectangle of the ellipse used to draw the chord. *x2* The x coordinate of the lower-right corner of the bounding rectangle of the ellipse used to draw the chord. *y2* The y coordinate of the lower-right corner of the bounding rectangle of the ellipse used to draw the chord. *x3* The x coordinate of the starting point of the chord. This is the x coordinate of one of the endpoints of the secant. *y3* The y coordinate of the starting point of the chord. This is the y coordinate of one of the endpoints of the secant. *x4* The x coordinate (in logical coordinates) of the ending point of the chord. This is the x coordinate of one of the endpoints of the secant. The y coordinate (in logical coordinates) of the ending point of the chord. This is the y coordinate of one  $y^2$  The y cod of the endpoints of the secant. *lpRect* A pointer to a RECT structure or a CRect object which defines the bounding rectangle of the ellipse used to draw the chord. The coordinates of the rectangle should be in logical coordinates.<br>  $ptStart$  A POINT structure or CPoint object which represents the starting ptStart A POINT structure or CPoint object which represents the starting point of the chord or, in other words, one of the endpoints of the secant. The point specified should be in logical coordinates. *ptEnd* A POINT structure or CPoint object which represents the ending point of the chord or, in other words, one of the endpoints of the secant. The point specified should be in logical coordinates. **Returns** Non-zero if the function is successful; 0 otherwise. **See Also** CDC::AngleArc, CDC::Arc, CDC::ArcTo, CDC::Pie, ::Chord **Example** CClientDC dc(pWnd); dc.Chord(1,1,100,200,50,1,50,200); // draws a half-ellipse // or draw this way CRect rect(1,1,100,200); CPoint ptStart(50,1); CPoint ptEnd(50,200); dc.Chord(rect,ptStart,ptEnd);

# **CDC::CloseFigure 3.0, NM**

**Description** Closes a figure in the current path bracket. The figure is closed by drawing a line from the current position to the starting point of the figure. The current join style is used to join the line drawn with th figure. If LineTo were used instead of CloseFigure, end caps would be used instead. This function will fail if there is not a<br>currently open path bracket. A figure in a path is open unless it is closed with this fuction. O closed, the next GDI drawing function called begins a new figure.

**Syntax** public, BOOL CloseFigure();

```
Parameters None.
```
**Returns** Non-zero if the function is successful; 0 otherwise. **See Also** CDC::BeginPath, CDC::EndPath, CDC::LineTo, ::CloseFigure

```
Example
```

```
CClientDC dc(pWnd);
dc.BeginPath();<br>dc.MoveTo(1,1);
                        // start figure
dc.LineTo(132,100);
dc.LineTo(100,100);
dc.CloseFigure(); // close figure
dc.MoveTo(200,210); // start new figure
dc.LineTo(300,300);
dc.EndPath();
..
```
# **CDC::CreateCompatibleDC 2.0, 3.0**

**Description** Creates a memory device context which is compatible with the specified device context. This is necessary if you are going to paint bitmaps to a display. It can also be handy if you want to perform a lot of drawing, but want to display it in an instantaneous manner. You can do this by performing the drawing into a memory device context and<br>then copying the contents to a screen device context. Note that you must create a bitmap of the corr the memory device context before trying to draw into it. By default, a memory device context contains a one pixel by one pixel monochrome bitmap.

**Syntax** public, virtual BOOL CreateCompatibleDC( CDC\* pDC); **Parameters** *pDC* A pointer to the device context to which the created device context should be compatible **Returns** Non-zero if the function is successful; 0 otherwise **See Also** CDC::CreateDC, CBitmap::CreateCompatibleBitmap, ::CreateCompatibleDC **Example** void CMyWnd::DrawBitmap(CDC \*pDc) { CDC memDc; CBitmap bmp; BITMAP bitmap, \*pOldBmp; // create a memory dc to use as the source dc dc.CreateCompatibleDC(pDc); // load the bitmap and obtain its dimensions bmp.LoadBitmap(IDB\_TESTBMP); bmp.GetObject(sizeof(BITMAP),&bitmap); pOldBmp = dc.SelectObject(&bmp); // simply copy the bitmap

dc.BltBlt(0,0,bitmap.bmWidth,bitmap.bmHeight, &memDc, 0,0, SRCCOPY);

```
// clean up
memDc.SelectObject(pOldBmp);
memDc.DeleteDC();
```
}

### **CDC::CreateDC 2.0, 3.0**

**Description** Creates a device context for a specified device.

**Syntax** public, virtual BOOL CreateDC( LPCTSTR lpszDriverName, LPCTSTR lpszDeviceName, LPCTSTR lpszOutput, const void\* lpInitData );

#### **Parameters**

*lpszDriverName* Points to a NULL-terminated string which contains the filename of the device driver without the extension. Win32-based applications should set this parameter to NULL as it is no longer used. In Win32, the device name is used to determine the driver. One exception to this is that you can pass ìDISPLAYî to obtain a device context for the display. *lpszDeviceName* Points to a NULL-terminated string which contains the name of the device for which a device context is to be created. For a printer, this name is the name displayed by the Print Manager.

*lps*: *Output* Points to a NULL-terminated string which specifies the output filename or port name. In Win32-based applications, this parameter should be NULL. In this case, output can be directed to a specified file whe function is called (by filling in the lpszOutput member of the DOCINFO structure).

*lpInitData* A pointer to a DEVMODE structure which contains specific initialization data for the device. If you want the device to be initialized to the default setup specified by the user in the Windows Control Panel, this parameter should be NULL. You can retrieve this structure, filled in with the current defaults by using the ::ExtDeviceMode function in 16-bit Windows and the ::DocumentProperties function in Win32.

**Returns** Non-zero if the function is successful; 0 otherwise.

**See Also** CDC::CreateIC, CDC::DeleteDC, ::CreateDC, ::ExtDeviceMode, ::DocumentProperties **Example**

```
CDC dc;
```

```
// create the dc for a printer
if (!dc.CreateDC(NULL, iPanasonic XL24î, NULL, NULL))
       AfxMessageBox(ìError creating dcî);
else
{
        // print some stuff to dc
       CString strMsg(ìSome textî);
       dc.TextOut(5,5,strMsg);
}
// delete the dc we created - optional since destructor would do it
// for us
dc.DeleteDC();
```
### **CDC::CreateIC 2.0, 3.0**

**Description** Creates an information context for the specified device. An information context can be used to retrieve information about a device but it can not be used for output to the device. An ìinformationî context is created significantly faster and with much less overhead than a normal device context. For this reason, if you only require information about the device, use this function.

**Syntax** public, BOOL CreateIC( LPCTSTR lpszDriverName, LPCTSTR lpszDeviceName, LPCTSTR lpszOutput, const void\* lpInitData );

*lpszDriverName* Points to a NULL-terminated string which contains the filename of the device driver without the extension. Win32-based applications should set this parameter to NULL as it is no longer used. One exception to this is that you can pass ìDISPLAYî to obtain a device context for the display.

*lpszDeviceName* Points to a NULL-terminated string which contains the name of the device for which an information context is to be created. For a printer, this name is the name displayed by the Print Manager.

*lpszOutput* Points to a NULL-terminated string which specifies the output filename or port name. In Win32-based applications, this parameter should be NULL. In this case, output can be directed to a specified file when the CDC::StartDoc<br>function is called (by filling in the lpszOutput member of the DOCINFO structure).

*lpInitData* A pointer to a DEVMODE structure which contains specific initialization data for the device. If you want the device to be initialized to the default setup specified by the user in the Windows Control Panel, this parameter should be NULL. You can retrieve this structure, filled in with the current defaults by using the ::ExtDeviceMode function in 16-bit Windows and the ::DocumentProperties function in Win32.

**Returns** Non-zero if the function is successful; 0 otherwise **See Also** CDC::CreateDC, CDC::DeleteDC, ::CreateDC, ::ExtDeviceMode, ::DocumentProperties **Example**

CDC dc;

// if just using for device info, faster to user CreateIC than CreateDC dc.CreateIC(NULL, iPanasonic XL24î, NULL, NULL);

```
// get some info
CString strMsg(iTest messageî);
CSize textSize = dc.GetTextExtent(strMsg);
```

```
// delete the dc we created - optional since destructor would do it
// for us
dc.DeleteDC();
```
# **CDC::DeleteDC 2.0, 3.0**

**Description** Detaches and deletes the device context currently attached to the CDC object. Typically, the device<br>context being deleted was created by a call to CDC::CreateDC, CDC::CreateIC, or CDC::CreateCompatibleDC. Do this function for a device context obtained using the CDC::GetDC function. Device contexts obtained in this manner should<br>be released using the CDC::ReleaseDC function. Note that you will normally not need to call this fun call this function between each use. Make sure that there are no GDI objects currently selected into the device context before deleting the device context.

**Syntax** public, BOOL DeleteDC( ); Parameters None. **Returns** Non-zero if the function is successful; 0 otherwise. **See Also** CDC::CDC, CDC::CreateDC, CDC::CreateIC, CDC::CreateCompatibleDC, CWnd::GetDC, CWnd::ReleaseDC, ::DeleteDC

**Example** See CDC::CreateDC

# **CDC::DeleteTempMap 2.0, 3.0**

**Description** DeleteTempMap is called automatically by MFC during its idle-time processing (from<br>**CWinApp::OnIdle**) to delete any temporary CDC objects which where created using the CDC::FromHandle function. Using this method allows the developer to retrieve a CDC object for a given device context handle without worrying about<br>destroying it. Also, MFC uses the CDC map to ensure that only one CDC object is allocated for a given HDC. Because MFC destroys any temporary CDC objects during its idle loop, you must not store a CDC pointer returned by FromHandle for later use. If the idle loop is entered, your pointer will be invalid.

**Syntax** public, static void PASCAL DeleteTempMap( ); Parameters None.

**Returns** Nothing is returned.

**See Also** CDC::Detach, CDC::FromHandle, CWinApp::OnIdle

# **CDC::Detach 2.0, 3.0**

{

}

**Description** Detach removes the CDCís association with its device context. This association is most likely created using the CDC::Attach function. Detach will detach the output DC from the CDC object and set both the output DC and attribute DC handles to NULL. Detach does not destroy the device context itself. If you detach the device context handle<br>from the CDC objext, you will probably want to call the SDK function ::DeleteDC to destroy the device **Syntax** public, HDC Detach( );

Parameters None.

**Returns** The handle of the device context being detached. **See Also** CDC::Attach **Example**

> void CMyWnd::SomeDrawFunc(HDC hDc) CDC dc; // attach hDc to CDC object so we can be object-oriented dc.Attach(hDc); // do some drawing in the dc dc.Rectangle(1,1,20,25); // when done, detach the device context handle dc.Detach();

### **CDC::DPtoHIMETRIC2.0, 3.0**

..

**Description** Converts coordinates from device coordinates to HIMETRIC coordinates. HIMETRIC coordinates are used by OLE, so whenever you need to pass coordinates to OLE or interpret coordinates from OLE you will need to convert them to/from HIMETRIC. If the current mapping mode of the device context is a contrained mode (e.g. MM\_LOENGLISH,<br>MM\_HIENGLISH, MM\_LOMETRIC or MM\_HIMETRIC), then the conversion is based on the number of pixels in the physical inch. If the current mapping mode is one of the other modes (e.g., MM\_TEXT), then the conversion is based on the number of pixels in the logical inch.

Syntax public, void DPtoHIMETRIC( LPSIZE lpSize ) const;

**Parameters**

*lpSize* A pointer to a SIZE structure or a CSize object that contains the coordinates to convert. **Returns** Nothing is returned. **See Also** CDC::DPtoLP, CDC::LPtoDP, CDC::HIMETRICtoLP, CDC::HIMETRICtoDP, CDC::LPtoHIMETRIC **Example**

```
Ö
// create an enhanced-format metafile
CClientDC dc(pWnd);
CMetaFileDC dcMeta;
CRect rect;
// calculate the rectangle for the metafile - must be in HIMETRIC units
pWnd->GetClientRect(rect);
CSize tempSize;
tempSize.cx = rect.TopLeft().x;
tempSize.cy = rect.TopLeft().y;
DPtoHIMETRIC(tempSize);
rect.TopLeft().x = tempSize.cx;
rect.TopLeft().y = tempSize.cy;
tempSize.cx = rect.BottomRight().x;
tempSize.cy = rect.BottomRight().y;
DPtoHIMETRIC(tempSize);
rect.BottomRight().x = tempSize =.cx;
rect.BottomRight().y = tempSize.cy;
dcMeta.CreateEnhanced(&dc,itestmetaî,rect,îTest App\0Picture\0\0î);
// do some drawing
dcMeta.Rectangle(1,1,100,100);
dcMeta.MoveTo(50,50);
dcMete.LineTo(75,100);
// close the metafile
HENHMETAFILE hMeta = dcMeta.CloseEnhanced();
// use the handle for whatever - could use for ::CopyMetaFile
// when done, delete the metafile
::DeleteEnhMetaFile(hMeta);
```
of

..

### **CDC::DPtoLP 2.0, 3.0**

**Description** Converts coordinates from device coordinates to logical coordinates. Conversion to logical coordinates depends on the current mapping mode of the device context, the current window and viewport origins and extents, and the current world transformation that is in effect. See the description of the CDC::SetMapMode function for more information<br>regarding mapping modes. See the description of the CDC::LPtoDP function for the equation used to con coordinates and logical coordinates. **Syntax** public, void DPtoLP( LPPOINT lpPoints, int nCount = 1 ) const; public, void DPtoLP( LPRECT lpRect ) const; public, void DPtoLP( LPSIZE lpSize ) const; **Parameters** *lpPoints* A pointer to an array of POINT structure or CPoint objects to be converted *nCount* The number of points to be converted *lpRect* A pointer to a RECT structure or a CRect object to be converted *lpSize* A pointer to a SIZE structure or a CSize object to be converted **Returns** Nothing is returned.

**See Also** CDC::DPtoHIMETRIC, CDC::LPtoDP, CDC::HIMETRICtoLP, CDC::HIMETRICtoDP, CDC::LPtoHIMETRIC **Example**

```
Ö
CClientDC dc(pWnd);
CRect rc;
CPoint pt;
// set mapping mode to MM_ANISOTROPIC (logical with no constraints)
dc.SetMapMode(MM_ANISOTROPIC);
// get client rectangle of window and use as window coordinates
pWnd->GetClientRect(rc);
dc.SetWindowOrg(rc.left,rc.top);
dc.SetWindowExt(rc.right,rc.bottom);
// create mapping such that no matter what the window size, always have
// 100 x 100 grid
dc.SetViewportOrg(0,0);
dc.SetViewportExt(100,100);
// convert an arbitrary point to logical coordinates - if client area
// window were 600 x 500 logical point would be 120, 100
CPoint devPoint(20,20);
dc.DPtoLP(&devPoint,1);
// convert a rectangle
CRect rect(20,20,100,100);
dc.DPtoLP(rect);
// convert an arbitrary point to device coordinates - if client area of
// window were 600 x 500 device point would be 20, 20
CPoint logPoint(120, 100);
dc.LPtoDP(&logPoint,1);
```
# **CDC::Draw3dRect 2.0, 3.0**

**Description** Draws a rectangle with a 3-dimensional effect. Draw3dRect does this by drawing the left and top sides<br>of the rectangle with a specified color and the right and bottom sides with a different specified color. U the same color (e.g. white and dark gray) yields a shadow effect.

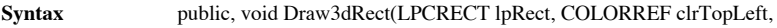

COLORREF clrBottomRight);

public, void Draw3dRect(int x, int y, int cx, int cy, COLORREF clrTopLeft,

COLORREF clrBottomRight);

#### **Parameters**

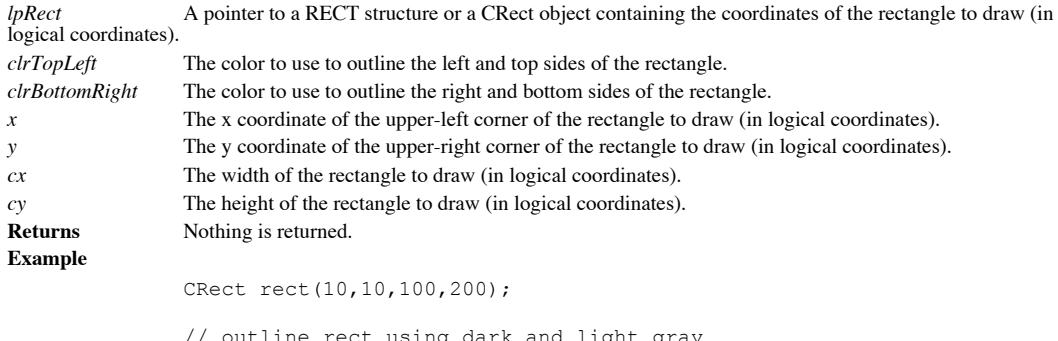

sing dark and light gray CClientDC dc(pWnd); dc.Draw3dRect(rect,RGB(50,50,50),RGB(200,200,200));

// draw another one using second form dc.Draw3dRect(150,10,250,200, RGB(50,50,50),RGB(200,200,200));

# **CDC::DrawDragRect 2.0, 3.0**

**Description** Aids in the drawing of a filled rectangle that is being dragged or sized. DrawDragRect does this in a very efficient manner so that a flicker effect is avoided. **Syntax** public, void DrawDragRect(LPCRECT lpRect, SIZE size,LPCRECT lpRectLast, SIZE sizeLast, Cbrush\* pBrush = NULL, CBrush\* pBrushLast = NULL); **Parameters** Pointer to a RECT structure or a CRect object containing the coordinates of the current rectangle (in  $lpRect$ <br>logical coordinates). *size* Size of the rectangle pointed to by *lpRect* (in logical units).<br>*lpRectLast* Pointer to a RECT structure or a CRect object containing the Pointer to a RECT structure or a CRect object containing the coordinates of the last rectangle drawn with this function (in logical coordinates). *sizeLast* Size of the last rectangle pointed to the *lpRectLast*.<br> *pBrush* Pointer to the brush to be used to draw the current r *pBrush* Pointer to the brush to be used to draw the current rectangle.<br>*pBrushLast* Pointer to the brush that was used to draw the last rectangle. Pointer to the brush that was used to draw the last rectangle. **Returns** Nothing is returned.

# **CDC::DrawEdge -, 4.0, NM**

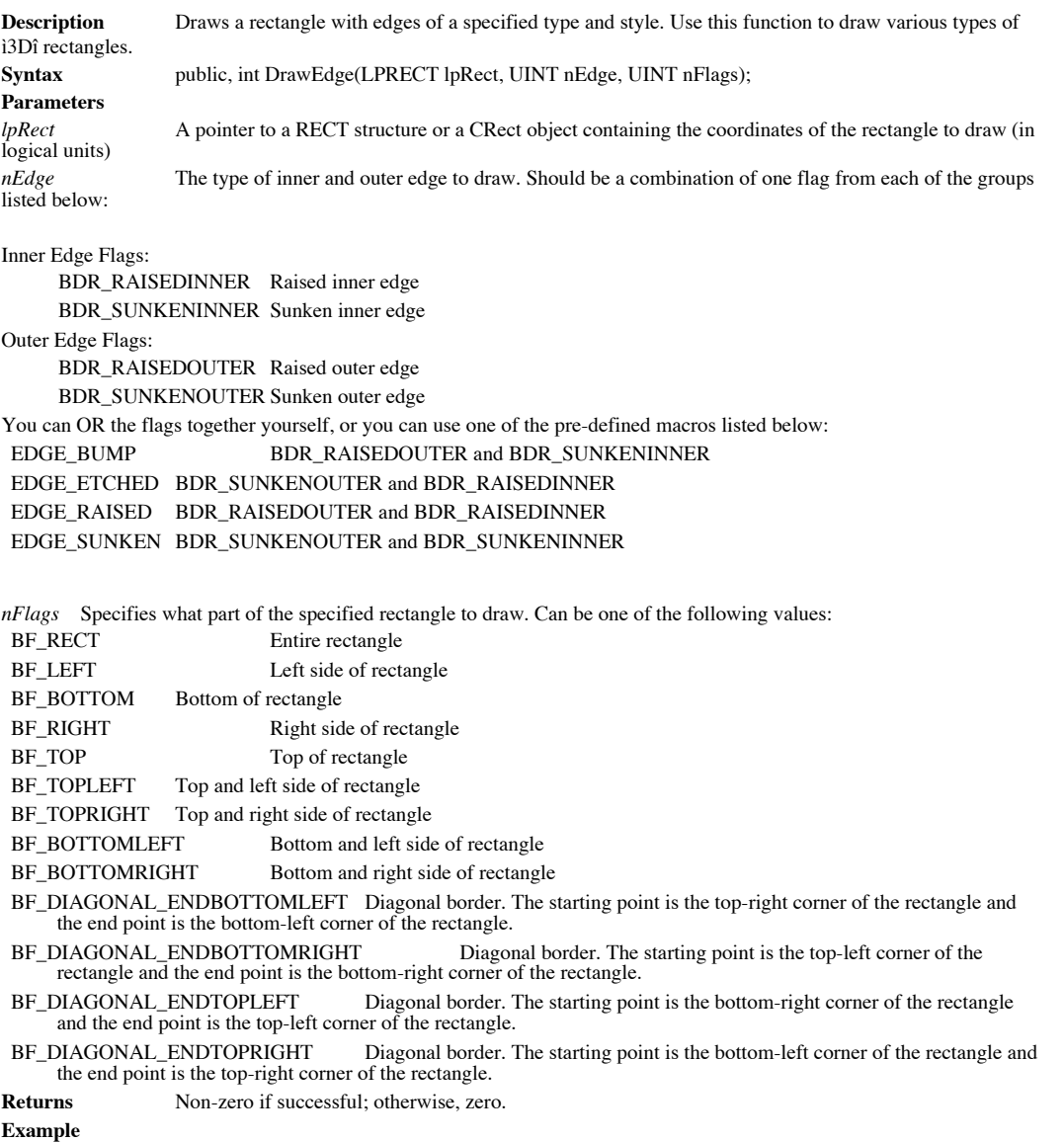

Ö CClientDC dc(pWnd); CRect rect(10,10,200,300);

// draw a sunken rectangle dc.DrawEdge(rect, EDGE\_SUNKEN, BF\_RECT);

# **CDC::DrawEscape 2.0, 3.0, NM**

**Description** Provides a method to talk to a device driver directly. The DrawEscape function passes the specified data directly to the device driver associated with the device context. This allows an application to access driver which are not directly supported by the Windows GDI.

Syntax public, int DrawEscape( int nEscape, int nInputSize, LPCSTR lpszInputData );

#### **Parameters**

*nEscape* The escape function to perform (defined by device driver).<br> *nInputSize* The size of the data buffer pointed to by *lpszInputData*.

*nInputSize* The size of the data buffer pointed to by *lpszInputData.*

*lpszInputData* A pointer to a buffer of data which will be passed to the device driver.

**Returns** Greater than zero if successful or, in the case of the QUERYESCSUPPORT draw escape, if the escape is supported; zero if the escape specified with the QUERYESCSUPPORT draw escape is not supported, or less than zer error occurred.

**See Also** CDC::Escape, ::DrawEscape

### **CDC::DrawFocusRect 2.0, 3.0**

**Description** Draws a rectangle lin the style that indicates focusî. The rectangle drawn is XORed on, so calling this function again with the same rectangle will erase the rectangle from the previous call. Note that the rectangle drawn can not be scrolled with one of the device context scrolling routines. If you must scroll the area containing the rectangle, erase it and, after scrolling, draw it at the new location.

Syntax public, void DrawFocusRect(LPCRECT lpRect);

**Parameters**

*lpRect* A pointer to a RECT structure or a CRect object containing the coordinates (in logical coordinates) of the rectangle to draw.

**Returns** Nothing is returned.

#### **See Also** CDC::FrameRect, ::DrawFocusRect **Example**

CRect rect(10,10,100,200);

```
// draw a focus rect
CClientDC dc(pWnd);
dc.DrawFocusRect(rect);
```
// do something else

// erase the focus rect dc.DrawFocusRect(rect);

### **CDC::DrawFrameControl -, 4.0, NM**

**Description** Draws one of the Windows controls in a given state. For example, you can use this function to draw a check box or a scrollbar.

**Syntax** public, BOOL DrawFrameControl( LPRECT lpRect, UINT nType, UINT nState); **Parameters**

*lpRect* A pointer to a RECT structure or a CRect object containing the coordinates (in logical coordinates) of the control to draw.

*nType* The type of control to draw. Can be one of the following values:

DFC\_BUTTON Standard button.

DFC\_CAPTION Title bar.

DFC\_MENU Menu.

DFC\_SCROLLScrollbar.

*nState* This parameter indicates the state of the control as well as more specific type information. It can be a combination of one of the state flags listed below and one of the type flags listed below. Also, if you want DrawFrameControl to adjust the specified rectangle to exclude the surrounding edge of a push button , OR in the DFCS\_ADJUSTRECT flag.

State Flags: DFCS\_CHECKED Button is checked. DFCS\_FLAT Button has a flat border. DFCS\_INACTIVEButton is inactive (grayed). DFCS\_MONO Button has a monochrome border. DFCS\_PUSHED Button is pushed. Type Flags: For the DFC\_BUTTON style: DFCS\_BUTTON3STATE Three-state button. DFCS\_BUTTONCHECK Check box. DFCS\_BUTTONPUSH Push button. DFCS\_BUTTONRADIO Radio button. DFCS\_BUTTONRADIOIMAGE Image for radio button (nonsquare needs image).

DFCS\_BUTTONRADIOMASK Mask for radio button (nonsquare needs mask).

Close button.

Help button. Maximize button. Minimize button. Restore button.

For the DFC\_CAPTION:

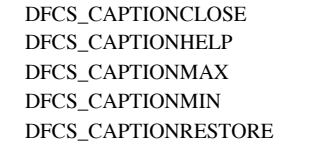

For the DFC\_MENU: DFCS\_MENUARROW Submenu arrow.

DFCS MENUBULLET Bullet. DFCS\_MENUCHECK Check mark.

For the DFC\_SCROLL: DFCS\_SCROLLCOMBOBOX Combo box scrollbar. DFCS\_SCROLLDOWN Down arrow of scrollbar. DFCS\_SCROLLLEFT Left arrow of scrollbar. DFCS\_SCROLLRIGHT Right arrow of scrollbar.

DFCS\_SCROLLSIZEGRIP Size grip in bottom-right corner of window. DFCS\_SCROLLUP Up arrow of scrollbar.

**Returns** None.-zero if successful; otherwise, zero.

#### **Example**

Ö CClientDc dc(pWnd); CRect rect(5,5,30,15);

```
// draw a disabled push button
```
dc.DrawFrameControl(rect,DFC\_BUTTON,DFCS\_BUTTONPUSH|DFCS\_INACTIVE);

# **CDC::DrawIcon 2.0, 3.0**

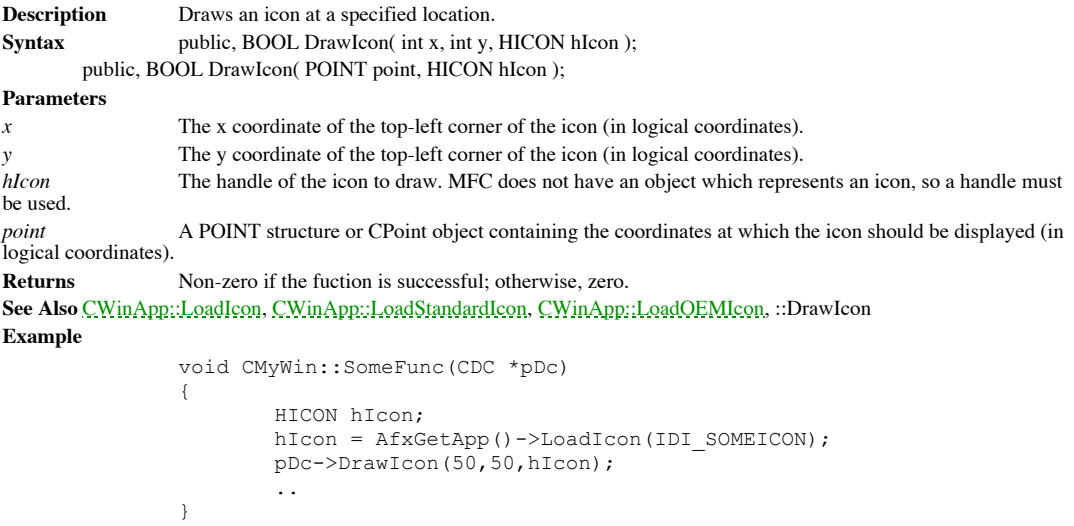

#### **CDC::DrawState -, 4.0, NM**

**Description** Draws an image, which may be a bitmap, icon, text, or custom image and applies a specified visual effect which indicates state. You can use this function, for example, to draw a toolbar button and then make it look disabled. Note that this function is only available in Windows versions 4.0 and up and is not available on the Macintosh. **Syntax** public, BOOL DrawState(CPoint pt, CSize size, HBITMAP hBitmap, UINT nFlags, HBRUSH hBrush = NULL); public, BOOL DrawState(CPoint pt, CSize size, CBitmap \*pBitmap, UINT nFlags, CBrush \*pBrush = NULL); public, BOOL DrawState(CPoint pt, CSize size, HICON hIcon, UINT nFlags, HBRUSH hBrush = NULL); public, BOOL DrawState(CPoint pt, CSize size, HICON hIcon, UINT nFlags, CBrush \*pBrush = NULL); public, BOOL DrawState(CPoint pt, CSize size, LPCTSTR lpszText, UINT nFlags, BOOL bPrefixText = TRUE, int  $nTextLen = 0$ , HBRUSH \*hBrush = NULL); public, BOOL DrawState(CPoint pt, CSize size, LPCTSTR lpszText, UINT nFlags, BOOL bPrefixText = TRUE, int  $nTextLen = 0$ , CBrush \*pBrush = NULL); public, BOOL DrawState(CPoint pt, CSize size, DRAWSTATEPROC lpDrawProc, LPARAM lData, UINT nFlags, HBRUSH hBrush = NULL); public, BOOL DrawState(CPoint pt, CSize size, DRAWSTATEPROC lpDrawProc, LPARAM lData, UINT nFlags, CBrush \* pBrush = NULL); **Parameters** *pt* A POINT structure or CPoint object containing the coordinates where the image should be drawn. *size* The size of the image. *hBitmap* A handle to the bitmap image that is to be drawn. *nFlags* A series of flags which indicate the type of image to be drawn and the effect that should be applied. This parameter should be a combination of one flag from the first list below and one flag from the second list below. Note that MFC will automatically OR in the type flag (since it knows the type based on the version of the function that you use), so you could just pass a style flag. Image Type Flags: DST\_BITMAP The image is a bitmap. DST\_COMPLEX The image is application defined. To render the image, DrawState calls the callback function specified by the lpDrawProc parameter. DST ICON The image is an icon. DST\_PREFIXTEXT The image is text that may contain an accelerator mnemonic. DrawState interprets the ampersand  $(\&)$  prefix character as a directive to underscore the character that follows. DST\_TEXT The image is text. Image State Flags: DSS\_DEFAULT Makes the image bold. DSS DISABLED Embosses the image. DSS\_MONO Draws the image using the brush specified by the hBrush or pBrush parameter. DSS\_NORMAL Draws the image without making any changes. DSS\_UNION Dithers the image. *hBrush* For the DSS\_MONO state, contains a handle to the brush which will be used to draw the image. For all other states this parameter is ignored and can be left off. *pBitmap* A pointer to a CBitmap object which represents the bitmap image that is to be drawn. *pBrush* For the DSS\_MONO state, contains a pointer to the brush which will be used to draw the image. For all other states this parameter is ignored and can be left off. *hIcon* A handle to the icon image that is to be drawn. *lpszText* A pointer to a NULL-terminated buffer containing the text string to be drawn. *bPrefixText* This parameter should be TRUE if the specified text may contain the prefix character & and you want the & to translate to underscoring the following character. Otherwise, set this parameter to FALSE. *nTextLen*The length of the text pointed to by *lpszText. lpDrawProc* A pointer to a DRAWSTATEPROC custom drawing procedure. MFC will call this procedure to actually draw the image. For more information about DRAWSTATEPROC, see the Windows SDK documentation.

*lData* User-defined data that will be passed to the drawing procedure pointed to by *lpDrawProc*.<br> **Returns** Non-zero if successful; otherwise, zero. Non-zero if successful; otherwise, zero.

**Example**

Ö CClientDC dc(pWnd); CBitmap bmp; CPoint  $pt(5,5);$ CSize size(20,20);

bmp.LoadBitmap(IDB\_MYBITMAP);

// draw the bitmap in a disabled (grayed) state dc.DrawState(pt, size, &bmp, DSS\_DISABLED);

### **CDC::DrawText 2.0, 3.0**

**Description** Draws formatted text using the current font and text and background colors. Formatting can include alignment, tab expansion, and word wrap. If you do not need any special formatting, you can use the CDC::TextOut function which is faster. Unless the DT\_NOCLIP flag is specified, this function clips the text to the specified rectangle. If the<br>TA\_UPDATECP flag has been set using the CDC::SetTextAlign function, all text alignment flags MFC Version 4.0

**Syntax** public, virtual int DrawText( LPCTSTR lpszString, int nCount, LPRECT lpRect, UINT nFormat ); public, int DrawText( CString &strText, LPRECT lpRect, UINT nFormat );

**Parameters**

*lpszString* A pointer to the text to be drawn. If the *nCount* parameter is -1, the string must be NULL-terminated. *nCount* The number of characters in the string pointed to by *lpszString*. If *lpszString* points to a NULL-terminated string this parameter may be -1, in which case DrawText calculates the length of the string.

*lpRect* A pointer to the rectangle into which the text will be drawn. The coordinates specified should be in logical units.

nFormat Cone or more flags describing the formatting of the text. If the DT\_TABSTOP flag is specified, the ntl CALCRECT, DT\_EXTERNALLEADING, DT\_INTERNAL, DT\_NOCLIP, and DT\_NOPREFIX flags cannot be used. Valid formatting flags are listed below:

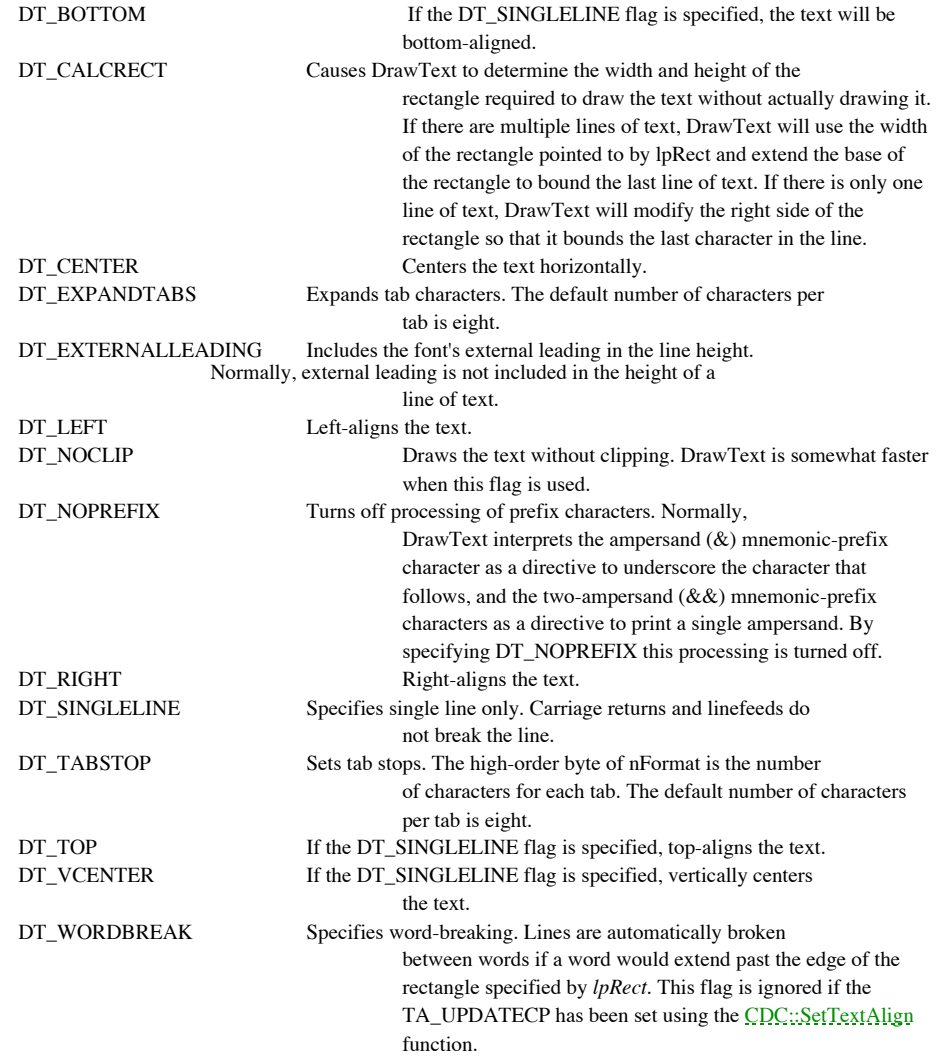

*&strText* A reference to the CString containing the text to be drawn.

**Returns** The height of the drawn text.

**See Also** CDC::TextOut , CDC::ExtTextOut, CDC::TabbedTextOut, CDC::SetTextColor, CDC::SetTextAlign, ::DrawText **Example**

```
..
CClientDC dc(pWnd);
RECT rect(10,10,300,25);
CString strTestMsg = ìThis is a textî;
dc.DrawText(strTestMst,-1,rect,DT_SINGLELINE|DT_VCENTER|DT_LEFT);
..
```
# **CDC::Dump 2.0, 3.0, DO**

Dump is a diagnostic function which outputs the current state of a CDC object to the specified dump Description<br>context.

Syntax public, virtual void Dump(CDumpContext& dc) const;

**Parameters**

dc A reference to the dump context to which the status information should be sent. Usually this will be the MFC<br>default debug dump context *afxDump*. afxDump sends its output to the debugger and only exists in the debug bu **Returns** Nothing is returned.

**See Also** CObject::Dump, CDumpContext, afxDump **Example**

```
// call to dump function
        CDC dc;
        dc.Dump(afxDump);
        // output from call
        a CDC at $64F810
m hDC = 0x0m<sup>-</sup>hAttribDC = 0x0mbPrinting = 0
```
#### **CDC::Ellipse 2.0, 3.0**

**Description** Draws an ellipse outlined with the current pen and filled with the current brush. The center of the ellipse is the center of the specified bounding rectangle. A sample of an ellipse is shown in Figure 11-5.

#### **Figure 11-5 Sample output of Ellipse**

**Syntax** public, BOOL Ellipse( int x1, int y1, int x2, int y2);

public, BOOL Ellipse( LPCRECT lpRect );

#### **Parameters**

*x1* The x coordinate of the upper-left corner of the bounding rectangle (in logical units).

*y1* The y coordinate of the upper-left corner of the bounding rectangle (in logical units).

*y1* The x coordinate of the lower-right corner of the bounding rectangle (in logical units).

*y2* The y coordinate of the lower-right corner of the bounding rectangle (in logical units).

*lpRect* A pointer to the RECT structure or a CRect object containing the coordinates, in logical units, of the bounding rectangle of the ellipse. **Returns** Nothing is returned.

# **See Also** CDC::Arc, CDC::Chord, ::Ellipse

**Example**

```
Ö
CClientDC dc(pWnd);
CPen pen(PS_SOLID,1,RGB(255,0,0)), *pOldPen;
CBrush brush(RBG(0,255,0)), *pOldBrush;
// draw a red-outlined, blue-filled ellipse
pOldPen = dc.SelectObject(&pen);
pOldBrush = dc.SelectObject(&brush);
dc.Ellipse(1,1,200,100);
// select old GDI objects back
dc.SelectObject(pOldPen);
dc.SelectObject(pOldBrush);
..
```
## **CDC::EndDoc 2.0, 3.0**

**Description** Ends the current document which was started with the CDC::StartDoc function. This function should be called immediately after finishing a successful print job. If the print job is being spooled using Print Manager, the job will be sent to the printer after this function is called.

Syntax public, int EndDoc( ); Parameters None. **Returns** Greater than or equal to zero if successful; otherwise, one of the following values: SP\_ERROR General error. SP\_OUTOFDISK Not enough disk space is currently available for spooling, and no more space will become available. SP\_OUTOFMEMORY There is not enough memory available for spooling. SP\_USERABORT The user ended the job through the Print Manager. **See Also** CDC::StartDoc, CDC::AbortDoc, CDC::Escape **Example** ..

```
CString strTestMsg = ìTest Print Messageî;
DOCINFO docInfo;
docInfo.cbSize = sizeof(DOCINFO);
docInfo.lpszDocName = ìTest Documentî;
docInfo.lpszOutput = NULL;
printDc.StartDoc(&docInfo);
printDc.TextOut(5,20,strTestMsg);
printDc.EndDoc();
..
```
### **CDC::EndPage 2.0, 3.0**

**Description** Ends the current page when printing. Normally, this would instruct the printer driver to advance to the next page. Unfortunately, calling EndPage and the corresponding CDC::StartPage functions perform differe depending on what version of Windows you are running. EndPage advances to the next page on all platforms, however, the<br>state of the device context after the call varies. On Windows 3.x, the device context is returned to it selected out of the device context and the mapping mode is set back to the default. On Windows 95 this is not done when EndPage is called but it is done when CDC::StartPage is called. On Windows NT (begining with version 3.5), the device context is not reset in either case. **Syntax** public, int EndPage( );

Parameters None. **Returns** Greater than or equal to zero if successful; otherwise, one of the following values: SP\_ERROR General error. SP\_OUTOFDISK Not enough disk space is currently available for spooling, and no more space will become available. SP\_OUTOFMEMORY There is not enough memory available for spooling. SP\_USERABORT The user ended the job through the Print Manager. SP\_APPABORT Job was ended because the application's abort function returned 0. **See Also** CDC::StartPage, ::EndPage

#### **Example**

```
..
CString strTestMsg = ìTest Print Messageî;
DOCINFO docInfo;
docInfo.cbSize = sizeof(DOCINFO);
docInfo.lpszDocName = ìTest Documentî;
docInfo.logzOutput = NULL;printDc.StartDoc(&docInfo);
// print message on page 1
printDc.StartPage();
printDc.TextOut(5,20,strTestMsg);
printDc.EndPage();
// print message on page 2
printDc.StartPage();
printDc.TextOut(5,20,strTestMsg);
printDc.EndPage();
printDc.EndDoc();
```
..

# **CDC::EndPath 3.0, NM**

**Description** Ends the current path bracket (begun with the **CDC::BeginPath** function) and selects the path into the device context. The path can then be manipulated (filled, outlined, etc.). **Syntax** public, BOOL EndPath( );

**Parameters** None.

Returns Greater than zero if successful; otherwise, 0. If 0 is returned, you can call ::GetLastError to retrieve a more descriptive error code, which may be one of the following values: ERROR\_CAN\_NOT\_COMPLETE,<br>ERROR\_INVALI

**See Also** CDC::BeginPath, ::EndPath **Example**

```
..
dc.BeginPath();
dc.MoveTo(1,1);dc.LineTo(20,27);
dc.Rectangle(100,100,200,200);
dc.EndPath();
dc.FillPath();
```
### **CDC::EnumObjects 2.0, 3.0**

**Description** Enumerates the pens or brushes available in the device context. For each pen or brush, EnumObjects calls a specified callback procedure and passes it information regarding the pen or brush. If pens are being enumerated, the data passed to the callback function is a LOGPEN structure. If brushes are being enumerated the data passed is a<br>LOGBRUSH structure. The process of enumeration continues until all pens or brushes have been enumerated or th function returns zero. Syntax public int EnumObjects( int nObjectType, int ( CALLBACK \* lpfn )( LPVOID,

```
LPARAM ), LPARAM lpData );
Parameters
nObjectType The type of object to enumerate. Can be OBJ_BRUSH or OBJ_PEN.
lpfn A pointer to the callback function which will be invoked for each pen or brush.
lpData User-defined data which will be passed to the callback procedure.
Returns The last value returned by the specified callback function. Since the callback function is defined by the
developer, the meaning of this value is user-defined.
See Also ::EnumObjects
Example
                Ö
                CClientDC dc(pWnd);
                // enumerate brushes available in DC - pass address of our dc object
                // just in case enumeration function wants it (remember - a callback
                // function can not be a non-static object member function)
                dc.EnumObjects(OBJ_BRUSH,myCallback, &dc);
                // call back definition
                int myCallback(LPVOID lpObj, LPARAM lpData)
                {
                        // parse out parameters
                        CDC *pDc = (CDC *) lpData;
                        LOGBRUSH *pLogBrush = (LOGBRUSH *)lpObj;
                        Ö
                }
```
#### **CDC::Escape 2.0, 3.0**

**Description** Allows an application to send commands to a device that is not directly supported by Windows. The first version of Escape should be used for sending driver-defined escape codes to the device. The second version of Escape should be used for sending escape commands which are defined by Windows. In the Win32 API, many escape commands have been replaced by specific functions. The following are several functions which replace escape commands:

AbortDoc Terminates a print job. Replaces the ABORTDOC escape.

EndDoc Ends a print job. Replaces the ENDDOC escape.

EndPage Ends a page. Replaces the NEWFRAME escape. Unlike the NEWFRAME

escape, this function is always called after printing a page.

SetAbortProc Sets the abort function for a print job. Replaces the SETABORTPROC escape.

StartDoc Starts a print job. Replaces the STARTDOC escape.

StartPage Prepares the printer driver to receive data.

In addition to providing several new commands, the Win32 API also provides several new flags for use with the CDC::GetDeviceCaps function which also replace escape commands. A list of these new flags is shown below: PHYSICALHEIGHT Height, in pixels, of the physical page. Replaces the

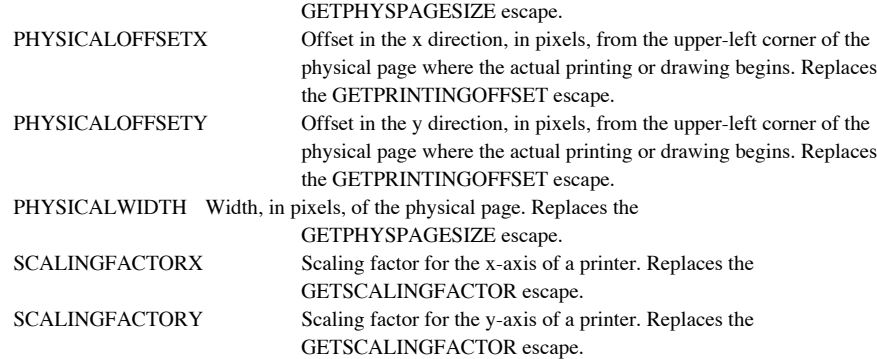

The following escape commands are supported in Win32 only for backward compatibility with 16-bit windows: ABORTDOC, ENDDOC, GETPHYSPAGESIZE, GETPRINTINGOFFSET, GETSCALINGFACTOR, NEWFRAME, NEXTBAND, PASSTHROUGH, SETABORTPROC, and STARTDOC. Note that the second version of the function, show below, is not available on the Macintosh version of MFC.

Syntax public, virtual int Escape( int nEscape, int nCount, LPCSTR lpszInData, LPVOID lpOutData ); public, int Escape( int nEscape, int nInputSize, LPCSTR lpszInputData, int nOutputSize,

LPSTR lpszOutputData );

#### **Parameters**

*nEscape* The escape command to send to the device.

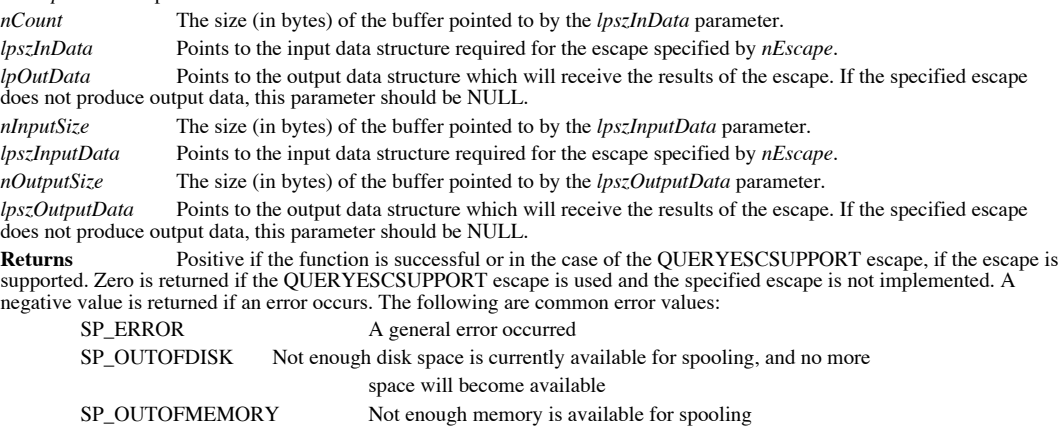

SP\_USERABORT User ended the job through the Print Manager

**See Also** CDC::StartDoc, CDC::EndDoc, CDC::AbortDoc, CDC::StartPage, CDC::EndPage, CDC::SetAbortProc, CDC::GetDeviceCaps, ::Escape, ::ExtEscape

#### **CDC::ExcludeClipRect 2.0, 3.0**

**Description** Creates a new clipping region by removing the specified rectangle from the current clipping region. In effect, this will prevent drawing within the specified rectangle. **Syntax** public, int ExcludeClipRect( int x1, int y1, int x2, int y2); public, int ExcludeClipRect( LPCRECT lpRect ); **Parameters** *x1* The x coordinate of the upper-left corner of the rectangle to exclude (in logical coordinates). *y1* The y coordinate of the upper-left corner of the rectangle to exclude (in logical coordinates). *x2* The x coordinate of the lower-right corner of the rectangle to exclude (in logical coordinates). *y2* The y coordinate of the lower-right corner of the rectangle to exclude (in logical coordinates).<br> *lpRect* A pointer to a RECT structure or a CRect object defining the rectangle, in logical coordinates, A pointer to a RECT structure or a CRect object defining the rectangle, in logical coordinates, to exclude. **Returns** The type of the new clipping region. It can be any one of the following values: COMPLEXREGION Region has overlapping borders. NULLREGION Region is empty. SIMPLEREGION Region has no overlapping borders. ERROR No region was created. **See Also** CDC::ExcludeUpdateRgn, ::ExcludeClipRect **Example** Ö CClientDC dc(pWnd); CRect rect(100,100,500,500); // create a ìwholeî in the clipping region dc.ExcludeClipRect(rect); // this rectangle will be clipped so that only half of it will be

// visible (400,400 to 500,500) dc.Rectangle(400,400,600,600);

# **CDC::ExcludeUpdateRgn 2.0, 3.0**

**Description** Excludes the current update region from the current clipping region. The update region of a specified window is the area of that window which is currently flagged for repainting (it has been invalidated). Cal ExcludeUpdateRgn prevents any drawing from taking place in this area. Syntax public, int ExcludeUpdateRgn( CWnd\* pWnd ); **Parameters** A pointer to the window in which the update region should be excluded. **Returns** The type of region which was excluded. It can be any one of the following values: COMPLEXREGION Region has overlapping borders. NULLREGION Region is empty. SIMPLEREGION Region has no overlapping borders. ERROR No region was created. **See Also** CDC::ExcludeClipRect, ::ExcludeUpdateRgn

### **CDC::ExtFloodFill 2.0, 3.0, NM**

**Description** Fills an area containing a specified point and bounded by a specified color or filled with a specified color, with the current brush. Filling begins at the specified point and continues in all directions unti reached. If the FLOODFILLBORDER style is used, the color boundary is defined by one color. Filling continues outward<br>from the specified point in all directions until the specified color is reached. If the FLOODFILLSURFACE the area containing the specified start point is assumed to be of one color and filling continues outward from the specified start point in all directions until any color other that the specified one is reached. Syntax public, BOOL ExtFloodFill( int x, int y, COLORREF crColor, UINT nFillType); **Parameters** *x* The x coordinate (in logical units) of the point where filling should begin. *y* The y coordinate (in logical units) of the point where filling should begin. *crColor* The RGB value of the color which bounds the area to be filled (if the FLOODFILLBORDER style is specified) or the color of the area to be filled (if the FLOODFILLSURFACE style is specified). *nFillType* The type of filling to be performed. Must be one of the following values: FLOODFILLBORDER The fill area is bounded by the color specified by crColor. Using this style causes ExtFloodFill to behave exactly as CDC::FloodFill. FLOODFILLSURFACE The fill area is defined by the color specified by crColor. Filling continues outward in all directions as long as the specified color is encountered. This style allows for the filling of area that are bounded by several different colors but are themselves uniform in color. **Returns** Non-zero if successful; otherwise, zero. **See Also** CDC::FloodFill, ::ExtFloodFill **Example** Ö CClientDC dc(pWnd); CPen \*pOldPen, pen(PS SOLID, 1, RGB(255,0,0)); CBrush \*pOldBrush, brush(RGB(0,0,255)); pOldPen = dc.SelectObject(&pen); pOldBrush = dc.SelectObject(&brush); // draw a red rectangle dc.Rectangle(100,100,400,200); // fill the rectangle with blue dc.ExtFloodFill(117,153,RGB(255,0,0),FLOODFILLBORDER); // clean up dc.SelectObject(pOldPen); dc.SelectObject(pOldBrush);

### **CDC::ExtTextOut 2.0, 3.0**

**Description** Outputs text at a specified location and optionally clips the text to a given rectangle. This function will also optionally fill the output area, defined by the specified output rectangle, with the current background color of the device context. By default, ExtTextOut outputs the text at a user-defined location. Optionally, you can use the CDC::SetTextAlign<br>function with the TA\_UPDATECP option to force ExtTextOut to output the text beginning at the curren case, the *x* and *y* parameters to ExtTextOut are ignored and if the function is successful, ExtTextOut updates the current position. The current position is updated to the end of the previous line of text or to the position specified by the last element<br>of the array pointed to by the *lpDxWidths* parameter, whichever is greater. Note that the became available beginning with MFC Version 4.0.

**Syntax** public, virtual BOOL ExtTextOut( int x, int y, UINT nOptions, LPCRECT lpRect,

LPCTSTR lpszString, UINT nCount, LPINT lpDxWidths );

public, BOOL ExtTextOut( int x, int y, UINT nOptions, LPCRECT lpRect,

const CString &strText, LPINT lpDxWidths );

#### **Parameters**

*x* The x coordinate (in logical units) where the text output should begin.

*y* The y coordinate (in logical units) where the text output should begin.

*nOptions*Zero, one, or both of the following flags:

ETO\_CLIPPED The text should be clipped to the rectangle pointed to by *lpRect*

ETO\_OPAQUE The current background color should fill the rectangle pointed to by *lpRect.*

*lpRect* A pointer to a RECT structure or a CRect object which describes the rectangle that may optionally be used for clipping the text or may be painted with the current background color. This parameter may be NULL if clipping and filling are not necessary.

*lpszString* A pointer to a character buffer containing the text to output.

*nCount* The length of the string pointed to by *lpszString.*

*lpDxWidths* Points to an array of values that indicate the distance between origins of adjacent character cells. For example, lpDxWidths[i] logical units will separate the origins of character cell i and character cell  $i + 1$ . This parameter may be NULL, in which case ExtTextOut uses the default spacing between characters.

*strText* A reference to a CString object which contains the text to draw.

**Returns** Nothing is returned.

**See Also** CDC::TextOut, CDC::TabbedTextOut, CDC::DrawText, CDC::SetTextAlign, ::ExtTextOut **Example**

```
Ö
       CClientDC dc(pWnd);
       CRect rect(1,1,100,30);
       CString strText(iTest Messageî);
       // draw the text and fill the specified rectangle with the current
brush
       dc.ExtTextOut(5,20,ETO OPAQUE, rect, strText);
```
### **CDC::FillPath 3.0, NM**

**Description** FillPath closes any open figures in the current path and fills the path's interior using the current brush and polygon-filling mode. After the interior of the path is filled, the path is de-selected from the device context. **Syntax** public, BOOL FillPath( );

#### Parameters None.

**Returns** Non-zero if the function is successful; 0 otherwise. If 0 is returned, you can call ::GetLastError to retrieve a more descriptive error code, which may be one of the following values: ERROR\_CAN\_NOT\_COMPLETE, ERROR\_INVALID\_PARAMETER, ERROR\_NOT\_ENOUGH\_MEMORY.

**See Also** CDC::BeginPath, CDC::EndPath, CDC::SetPolyFillMode, CDC::StrokeAndFillPath, CDC::StrokePath, ::FillPath **Example**

```
Ö
CClientDC dc(pWnd);
CBrush *pOldBrush, brush(RGB(0,0,255));
// make a little path
dc.BeginPath();
dc.MoveTo(10,10);
dc.LineTo(100,50);
dc.LineTo(120,75);
dc.EndPath();
// close the triangular path and fill it with the blue brush
pOldBrush = dc.SelectObject(&brush);
dc.FillPath();
// clean up
dc.SelectObject(pOldBrush);
```
# **CDC::FillRect 2.0, 3.0**

**Description** Fills the specified rectangle with the specified brush. The rectangle is filled including the left and top borders but excluding the right and bottom borders. The rectangle must be normalized; otherwise the rectangle will not be filled. A rectangle is normalized if the top is less than the bottom and the left is less than the right. Syntax public, void FillRect( LPCRECT lpRect, CBrush\* pBrush );

**Parameters**

A pointer to a RECT structure or a CRect object containing the coordinates (in logical coordinates) of *lpRect*<br>the rectangle to fill.<br>*pBrush* 

A pointer to the brush to be used to fill the rectangle.

**Returns** Nothing is returned.

**See Also** CDC::FillSolidRect

**Example**

```
..
CClientDC dc(pWnd);
CBrush brush(RBG(100,100,100));
CRect rect(1,1,100,100);
dc.FillRect(rect,&brush);
..
```
# **CDC::FillRgn 2.0, 3.0**

**Description** Fills the specified region with the specified brush. The region is not outlined. Syntax public, BOOL FillRgn( CRgn\* pRgn, CBrush\* pBrush ); **Parameters** A pointer to the region to be filled. *pBrush* A pointer to the brush to use to fill the region. **Returns** Non-zero if successful; otherwise 0. **See Also** CDC::FrameRgn, CDC::PaintRgn, CBrush::CreateSolidBrush, CBrush::CreateHatchBrush,

CBrush::CreatePatternBrush, CBrush::CreateDIBPatternBrush **Example**

```
..
CClientDC dc(pWnd);
CBrush brush(RGB(0,0,0));
CRgn rgn;
rgn.CreateRectRgn(1,1,100,100);
dc.FillRgn(&rgn,&brush);
..
```
# **CDC::FillSolidRect 2.0, 3.0**

..

**Description** Fills a specified rectangle by setting the background color to the specified color and then calling the SDK function ::ExtTextOut using the ETO\_OPAQUE attribute and an empty text string. This is the fastest w solid color rectangle.

**Syntax** public, void FillSolidRect(int x, int y, int cx, int cy, COLORREF clr);

public, void FillSolidRect(LPCRECT lpRect, COLORREF clr);

**Parameters**

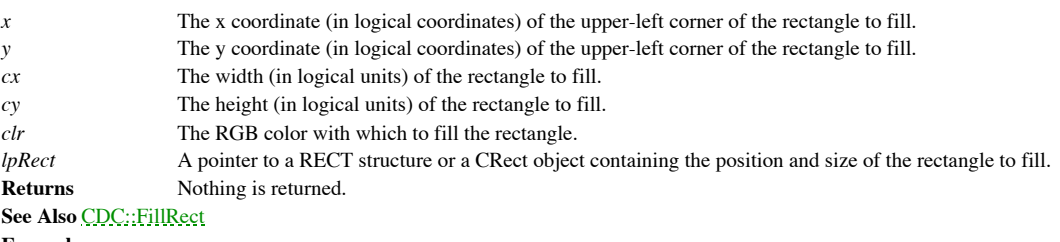

**Example**

CClientDC dc(pWnd); dc.FillSolidRect(1,1,100,100,RGB(255,0,0)); // or fill like this CRect rect(1,1,100,100); dc.FillSolidRect(rect,RGB(255,0,0)); ..

# **CDC::FlattenPath 3.0, NM**

**Description** Converts any curves contained in the path currently selected into the device context into line segments. This can be useful if you want to retrieve the path using the CDC::GetPath function but do not want to handle curves. **Syntax** public, BOOL FlattenPath( ); **Parameters** None. **Returns** Non-zero if successful; otherwise, 0. **See Also** CDC::WidenPath **Example** Ö CClientDC dc(pWnd); CPoints curvePts[7] =  ${CPoint(10,10)}$ , CPoint $(40,17)$ , CPoint $(50,22)$ , CPoint(55,27), CPoint(42,35), CPoint(37,32), CPoint(30,22)}; // make a path with curves dc.BeginPath(); dc.PolyBezier(curvePts,7); dc.EndPath(); // flatten the path before getting it because we donít like curves dc.FlattenPath(); int nCount = dc.GetPath(NULL,NULL,0); // determine buffer size needed CPoint \*pts = new CPoint  $[nCount]$ ; BYTE \*types = new BYTE[nCount]; // now get the path dc.GetPath(pts, types, nCount); // do something with the flattened path // clean up delete pts; delete types;

# **CDC::FloodFill 2.0, 3.0, NM**

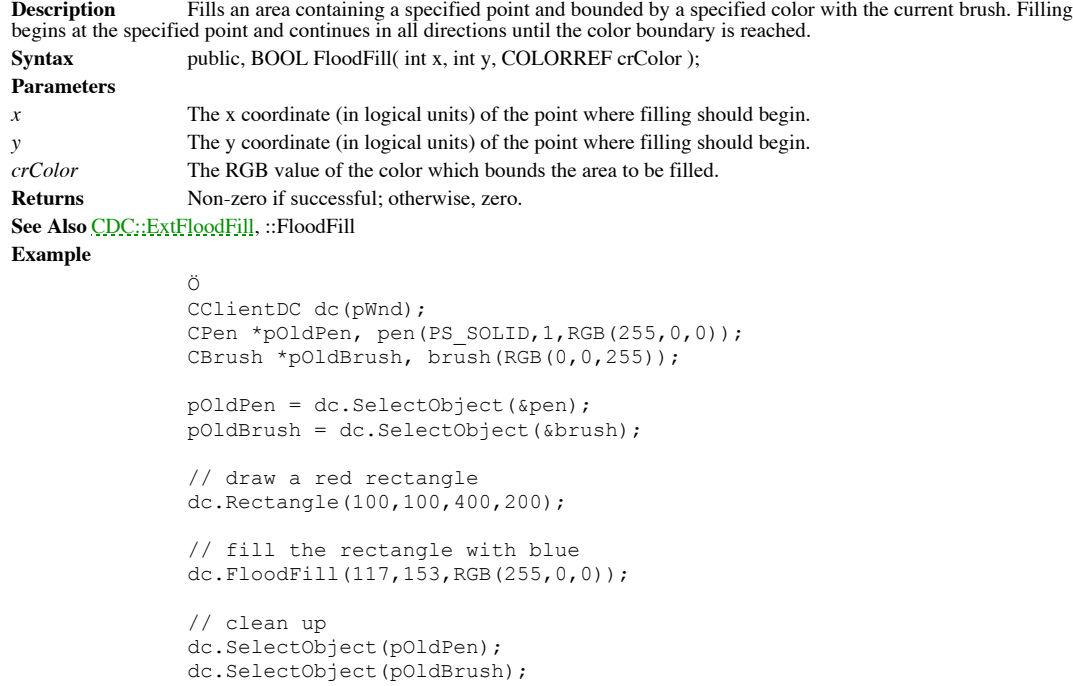

## **CDC::FrameRect 2.0, 3.0**

**Description** Outlines the specified rectangle using the specified brush. The outline, or frame, is always one logical unit thick. The outline created is the same as what would be created using the  $\frac{CDC::Rectang!e}$  function logical unit thick. This function will not frame the specified rectangle if that rectangle is not normalized. A rectangle is normalized if the top is less than the bottom and the left is less than the right.

Syntax public, void FrameRect( LPCRECT lpRect, CBrush\* pBrush );

**Parameters** *A* pointer to a RECT structure or a CRect object which defines the rectangle to frame. The coordinates specified should be in logical units.<br>pBrush A pointer to the

A pointer to the brush which will be used to frame the rectangle. **Returns** Nothing is returned.

**See Also** CDC::Rectangle, CDC::FillRect, ::FrameRect

### **Example**

Ö CClientDC dc(pWnd); CRect rect(1,1,200,100); CBrush brush(RGB(0,0,255)); // frame the rectangle using the blue brush

dc.FrameRect(rect,&brush);

# **CDC::FrameRgn 2.0, 3.0**

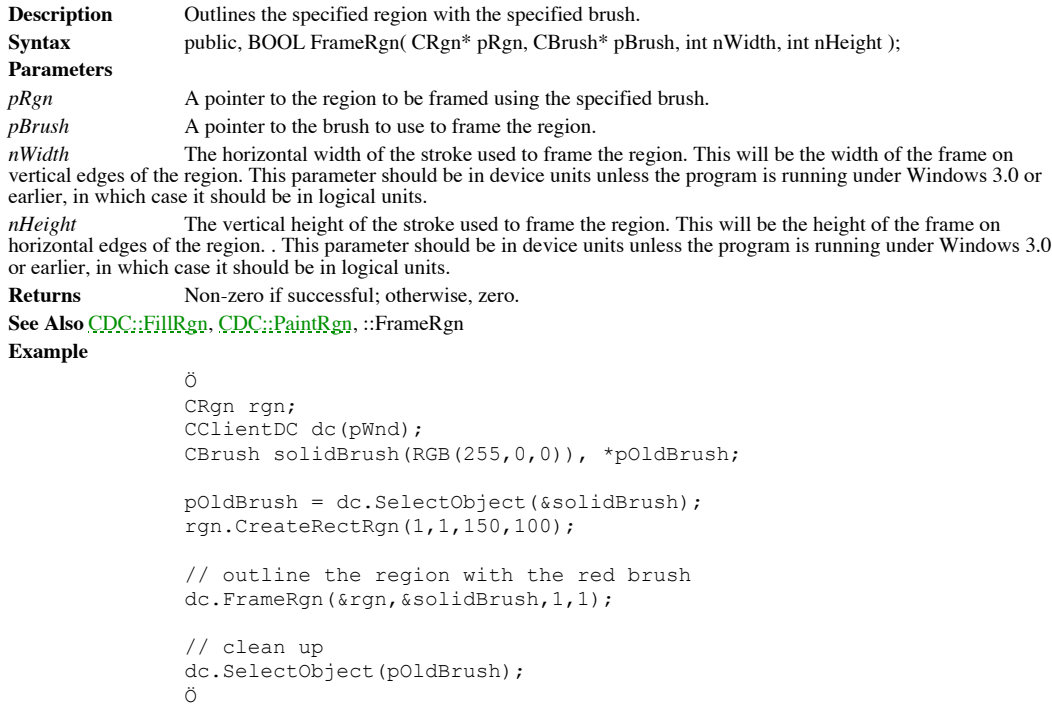

# **CDC::FromHandle 2.0, 3.0**

**Description** Returns a pointer to a CDC given a Windows device context handle. If MFC does not already have a permanent CDC associated with the specified handle, it creates a temporary one and attaches it to the handle. T CDC objects are automatically destroyed during idle-time processing so you can only depend on the validity of the CDC<br>returned by FromHandle until your application enters its idle loop which can occur any time you return c (i.e. returning from a message map).

Syntax public, static CDC\* PASCAL FromHandle( HDC hDC ); **Parameters**

*hDC* A handle to the Windows device context object for which a CDC should be returned. **Returns** A pointer to a CDC which may be temporary.

**See Also** CDC::DeleteTempMap

**Example**

void CMyWnd::SomeDrawFunc(HDC hDc) { // get a possibly temporary CDC CDC \*pTempDc = CDC::FromHandle(hDC); pTempDc->Rectangle(1,1,50,50); }

# **CDC::GetArcDirection 2.0, 3.0, NM**

**Description** Retrieves the current arc direction. Both arcs and rectangles are drawn in the direction indicated by the current arc direction.

**Syntax** public, int GetArcDirection() const; Parameters None.

**Returns** If the function is successful, the current arc direction which may be AD\_COUNTERCLOCKWISE or AD\_CLOCKWISE. If unsuccessful, zero.

**See Also** CDC::SetArcDirection, ::GetArcDirection

**Example**

Ö CClientDC dc(pWnd);

// get the default arc direction int nArcDir = dc.GetArcDirection();

# **CDC::GetAspectRatioFilter 2.0, 3.0**

**Description** Retrieves the current aspect-ratio filter. The aspect ratio is the ratio formed by a device's pixel width and height. Information about a device's aspect ratio is used in the creation, selection, and display special filter, the aspect-ratio filter, to select fonts designed for a particular device from all of the available fonts. The filter uses the aspect ratio specified by the CDC::SetMapperFlags member function.

Syntax public, CSize GetAspectRatioFilter() const; Parameters None.

**Returns** A CSize object containing the aspect ratio used by the current aspect ratio filter. **See Also** CDC::SetMapperFlags, ::GetAspectRatioFilter, ::GetAspectRatioFilterEx **Example**

Ö CClientDC dc(pWnd);

// get current aspect ratio Csize size = dc.GetAspectRatioFilter();

# **CDC::GetBkColor 2.0, 3.0**

**Description** Retrieves the RGB value of the current background color for the device context. If the background mode is OPAQUE, the system uses the background color to fill the gaps in styled lines, the gaps between hatche and the background in character cells. The system also uses the background color when converting bitmaps between color<br>and monochrome device contexts. When a monochrome bitmap is converted to color, all bits that are on (1 current background color.

**Syntax** public, COLORREF GetBkColor( ) const; Parameters None. **Returns** The RGB value of the current background color. **See Also** CDC::SetBkColor, CDC::GetBkMode, CDC::SetBkMode, ::GetBkColor **Example**

> Ö CClientDC dc(pWnd);

// get default background color COLORREF cr = dc.GetBkColor();

# **CDC::GetBkMode 2.0, 3.0**

**Description** Retrieves the current background mode. The background mode defines whether the system repaints the background with the current background color when drawing text, hatched brushes, or any pen style that is not **Syntax** public, int GetBkMode() const;

Parameters None.

**Returns** The current background mode which may be TRANSPARENT, indicating that the background will not be touched, or OPAQUE, indicating that the background will be painted with the current background color. **See Also** CDC::SetBkMode, CDC::GetBkColor, CDC::SetBkColor, ::GetBkMode

**Example**

```
Ö
CClientDC dc(pWnd);
int nMode = dc.GetBkMode(); // retrieve default background mode
Ö
```
# **CDC::GetBoundsRect 2.0, 3.0, NM**

**Description** Retrieves the current accumulated bounding rectangle for the device context and optionally clears the bounding rectangle. The bounding rectangle is accumulated by ORing (union) the bounding rectangle of anything drawn to the device content with the current bounding rectangle for the device context.

Syntax public, UINT GetBoundsRect( LPRECT lpRectBounds, UINT flags );

**Parameters** *lpRectBounds* A pointer to a RECT structure or a CRect object into which the bounding rectangle will be placed. The coordinates of the rectangle are in logical units.

*flags* Can be zero or a combination of the following flags:

DCB\_RESET Clears the bounding rectangle after it is returned.<br>DCB\_WINDOWMGR Retrieves the Windows bounding rectangle instea

Retrieves the Windows bounding rectangle instead of the application's.

**Returns** If successful, the current state of the bounding rectangle; otherwise zero. The current state is expressed as a combination of the following values:

DCB\_ACCUMULATE Bounding rectangle accumulation is occurring. DCB\_RESET The bounding rectangle is empty. DCB\_SET The bounding rectangle is not empty. DCB\_ENABLE Bounding accumulation is on. DCB\_DISABLE Bounding accumulation is off.

**See Also** CDC::SetBoundsRect, ::GetBoundsRect

# **CDC::GetBrushOrg 2.0, 3.0**

**Description** Retrieves the current brush origin. The default brush origin for a device context is 0,0. Because a brush is represented by an eight pixel by eight pixel bitmap, both the x and y coordinates of the brush orig seven. When a drawing operation requires a brush, Windows maps the upper-left corner of the brush bitmap (0,0) to the point<br>in the client area of the destination window specified by the current brush origin. For example, i Window in which it is drawing.

**Syntax** public, CPoint GetBrushOrg( ) const; Parameters None.

**Returns** A CPoint object containing the coordinates of the current brush origin in device units **See Also** CDC::SetBrushOrg, ::GetBrushOrg, ::GetBrushOrgEx

**Example**

Ö CClientDC dc(pWnd);

// get default brush origin (0,0) CPoint ptOrg = dc.GetBrushOrg();

# **CDC::GetCharABCWidths 2.0, 3.0**

**Description** Retrieves the widths of a specified range of characters from the current TrueType font. The widths retrieved are in logical units. This function will fail if the current font in the device context is not a TrueType font. For non-TrueType fonts, use the CDC::GetCharWidth function. The TrueType rasterizer provides "ABC" character spacing after a<br>specific point size has been selected for the font. "A" spacing refers to the distance that is added to t placing the glyph; "B" spacing refers to the width of the black part of the glyph; and "C" spacing refers to the distance added to the current position to account for the white space to the right of the glyph. The total advanced width is given by  $A + B +$ C. If a negative "A" or "C" width is retrieved for a character, that character includes underhangs or overhangs. For characters outside the range of the current font, this GetCharABCWidths returns the widths of the default character. Note that the second form of this function is not available on the Macintosh. **Syntax** public, BOOL GetCharABCWidths( UINT nFirstChar, UINT nLastChar, LPABC lpabc ) const; public, BOOL GetCharABCWidths( UINT nFirstChar, UINT nLastChar, LPABCFLOAT lpABCF ) const; **Parameters** *nFirstChar* The first character in the range of characters for which *ìABCî* widths are desired. *nLastChar* The last character in the range of characters for which ìABCî widths are desired. *lpabc* A pointer to an array of ABC structures which will be filled with the requested widths. The integer members of the ABC structure are described below: **abcA** The "A" spacing of the character. The "A" spacing is the distance to add to the current position before drawing the character glyph. **abcB** The "B" spacing of the character. The "B" spacing is the width of the drawn portion of the character glyph. **abcC** The "C" spacing of the character. The "C" spacing is the distance to add to the current position to provide white space to the right of the character glyph. *lpABCF* A pointer to an array of ABCFLOAT structures which will be filled with the requested widths. The float members of the ABCFLOAT structure are described below: **abcfA** The "A" spacing of the character. The "A" spacing is the distance to add to the current position before drawing the character glyph. **abcfB** The "B" spacing of the character. The "B" spacing is the width of the drawn portion of the character glyph. **abcfC** The "C" spacing of the character. The "C" spacing is the distance to add to the current position to provide white space to the right of the character glyph. **Returns** Non-zero if successful; otherwise, zero. **See Also** CDC::GetCharWidth, ::GetCharABCWidths **Example** Ö CClientDC dc(pWnd); CFont \*pOldFont; // assuming pFont is a TrueType font pOldFont = dc.SelectObject(pFont); // get abc widths for some characters ABC widths[5]; dc.GetCharABCWidths(ëaí, íeí, widths); // clean up dc.SelectObject(pOldFont);

# **CDC::GetCharWidth 2.0, 3.0**

**Description** Retrieves the widths of a specified range of characters from the current font. The widths retrieved are in logical units. For characters outside the range of the current font, GetCharWidths returns the widths Note that this function uses the attribute device context associated with the CDC object. To force the use of the output device context, use the CDC::GetOutputCharWidth function. Note that the second form of the function is not available on the Macintosh. **Syntax** public, BOOL GetCharWidth( UINT nFirstChar, UINT nLastChar, LPINT lpBuffer ) const; public, BOOL GetCharWidth( UINT nFirstChar, UINT nLastChar, float\* lpFloatBuffer ) const; **Parameters** *nFirstChar* The first character in the range of characters for which a width is desired.<br>*nLastChar* The last character in the range of characters for which a width is desired. The last character in the range of characters for which a width is desired. *lpBuffer* A pointer to an array of unsigned integers which will be filled with the widths of the specified range of characters.<br>lpFloatBuffer *A* pointer to an array of floats which will be filled with the widths of the specified range of characters. **Returns** Non-zero if successful; otherwise, zero. **See Also** CDC::GetOutputCharWidth, CDC::GetCharABCWidths, ::GetCharWidth, ::GetCharWidthFloat, ::GetCharWidth32 **Example** Ö CClientDC dc(pWnd);

> // get character widths for some characters int widths[5]; dc.GetCharWidth(ëaí, íeí, widths);

# **CDC::GetClipBox 2.0, 3.0**

**Description** Retrieves the bounding rectangle of the current clipping region. The bounding rectangle is the smallest rectangle which can completely contain the clipping region. **Syntax** public, virtual int GetClipBox(LPRECT lpRect) const; **Parameters** A pointer to a RECT structure or a CRect object which will be filled with the coordinates of the bounding rectangle. **Returns** The clipping region's type. It can be one of the following values: COMPLEXREGION Clipping region has overlapping borders. NULLREGION Clipping region is empty. SIMPLEREGION Clipping region has no overlapping borders. ERROR Device context is not valid. **See Also** CDC::SelectClipRgn, ::GetClipBox **Example** Ö CClientDC dc(pWnd); CRect clipBox; // get initial clipping region (entire client area) dc.GetClipBox(clipBox);

# **CDC::GetColorAdjustment 3.0, NM**

**Description** Retrieves the color adjustment values in use for the device context. The color adjustment values are used<br>to adjust the input color of the source bitmap for calls to the CDC::StretchBlt member function when H set.

**Syntax** public, BOOL GetColorAdjustment( LPCOLORADJUSTMENT lpColorAdjust ) const;

**Parameters**

*lpColorAdjust* A pointer to a COLORADJUSTMENT structure. For a complete description of this structure, see the Windows SDK documentation.

**Returns** Non-zero if successful; otherwise, zero.

**See Also** CDC::SetColorAdjustment, CDC::StretchBlt, CDC::SetStretchBltMode, ::StretchDIBits

# **CDC::GetCurrentBitmap 2.0, 3.0**

**Description** Retrieves a pointer to the currently selected bitmap. The bitmap object returned may be temporary.<br>Temporary objects are automatically deleted by MFC as part of its idle time processing so you should not use returned by this function once you have given control back to Windows (after the current message has been processed).

**Syntax** public, CBitmap\* GetCurrentBitmap( ) const;

**Parameters** None.<br> **Returns** A point

A pointer to the current bitmap. **See Also** CDC::SelectObject, ::GetCurrentObject

# **CDC::GetCurrentBrush 2.0, 3.0**

**Description** Retrieves a pointer to the currently selected brush. The brush object returned may be temporary.<br>Temporary objects are automatically deleted by MFC as part of its idle time processing so you should not use th returned by this function once you have given control back to Windows (after the current message has been processed).

Syntax public, CBrush\* GetCurrentBrush() const; Parameters None.

**Returns** A pointer to the current brush.

**See Also** CDC::SelectObject, ::GetCurrentObject Ö

**Example**

CClientDC dc(pWnd);

// get pointer to default brush CBrush \*pBrush = dc.GetCurrentBrush();

# **CDC::GetCurrentFont 2.0, 3.0**

**Description** Retrieves a pointer to the currently selected font. The font object returned may be temporary. Temporary objects are automatically deleted by MFC as part of its idle time processing so you should not use the function once you have given control back to Windows (after the current message has been processed). Syntax public, CFont\* GetCurrentFont() const;

Parameters None. **Returns** A pointer to the current font. **See Also** CDC::SelectObject, ::GetCurrentObject

Ö

**Example**

CClientDC dc(pWnd);

// get pointer to default system font CFont \*pFont = dc.GetCurrentFont();

# **CDC::GetCurrentPalette 2.0, 3.0**

**Description** Retrieves a pointer to the currently selected palette. The palette object returned may be temporary.<br>Temporary objects are automatically deleted by MFC as part of its idle time processing so you should not us returned by this function once you have given control back to Windows (after the current message has been processed). Syntax public, CPalette\* GetCurrentPalette() const;

Parameters None. **Returns** A pointer to the current palette.

**See Also** CDC::SelectObject, ::GetCurrentObject

**Example**

Ö CClientDC dc(pWnd); // get pointer to default palette CPalette \*pPal = dc.GetCurrentPalette();

# **CDC::GetCurrentPen 2.0, 3.0**

**Description** Retrieves a pointer to the currently selected pen. The pen object returned may be temporary. Temporary objects are automatically deleted by MFC as part of its idle time processing so you should not use the ob function once you have given control back to Windows (after the current message has been processed).

Syntax public, CPen\* GetCurrentPen() const; Parameters None. **Returns** A pointer to the current pen. **See Also** CDC::SelectObject, ::GetCurrentObject

**Example**

Ö CClientDC dc(pWnd);

// get pointer to default pen CPen \*pPen = dc.GetCurrentPen();

# **CDC::GetCurrentPosition 2.0, 3.0**

**Description** Retrieves the current drawing position in logical coordinates. **Syntax** public, CPoint GetCurrentPosition() const;<br>**Parameters** None. **Parameters Returns** A CPoint object containing the coordinates of the current position (in logical units). **See Also** CDC::MoveTo, ::GetCurrentPosition, ::GetCurrentPositionEx **Example** Ö

```
CClientDC dc(pWnd);
dc.MoveTo(1,5);
dc.LineTo(22,35);
Ö
CPoint ptCurPos = dc.GetCurrentPosition(); // ptCurPos = 22,35
```
# **CDC::GetDeviceCaps 2.0, 3.0**

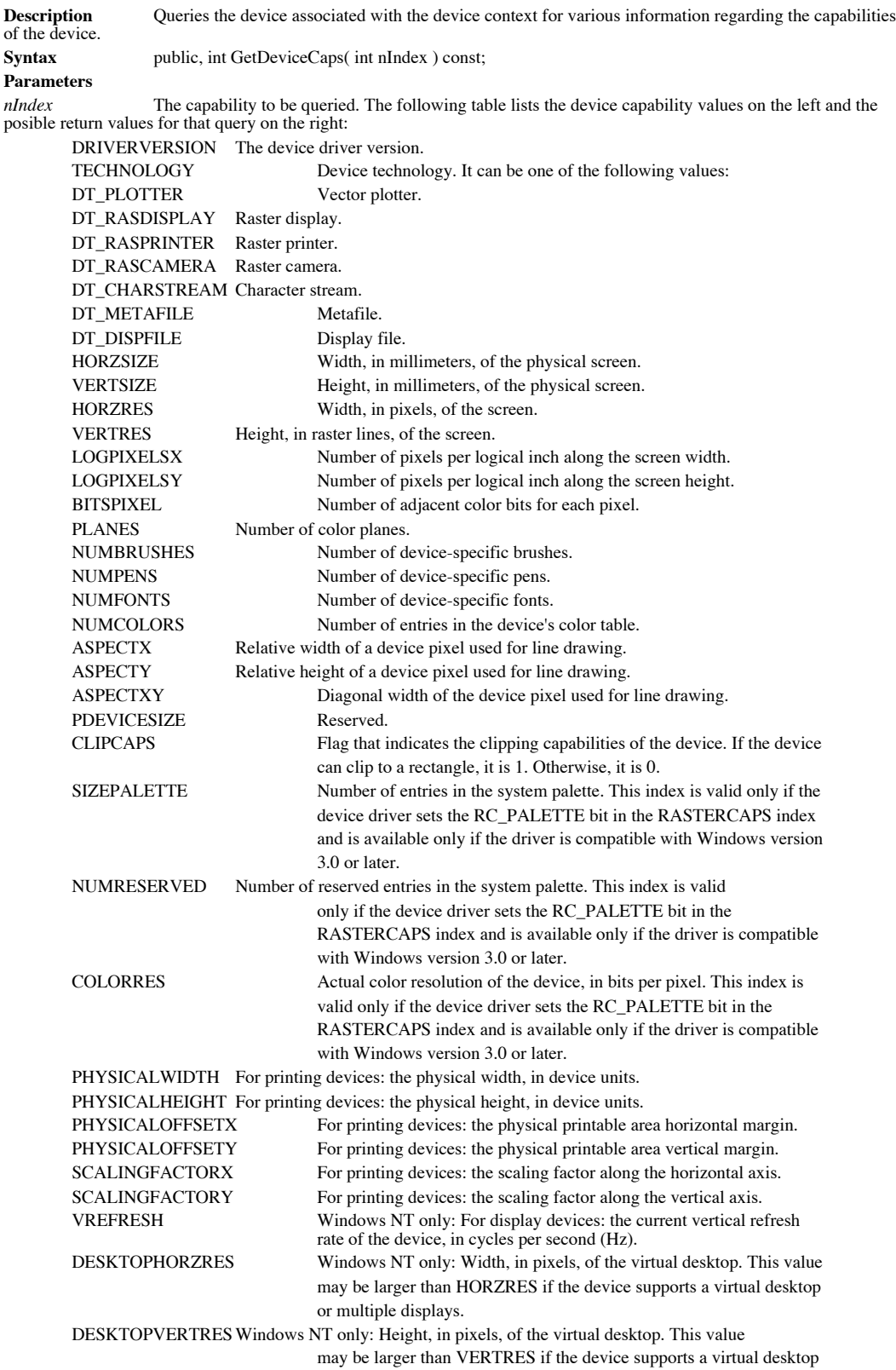

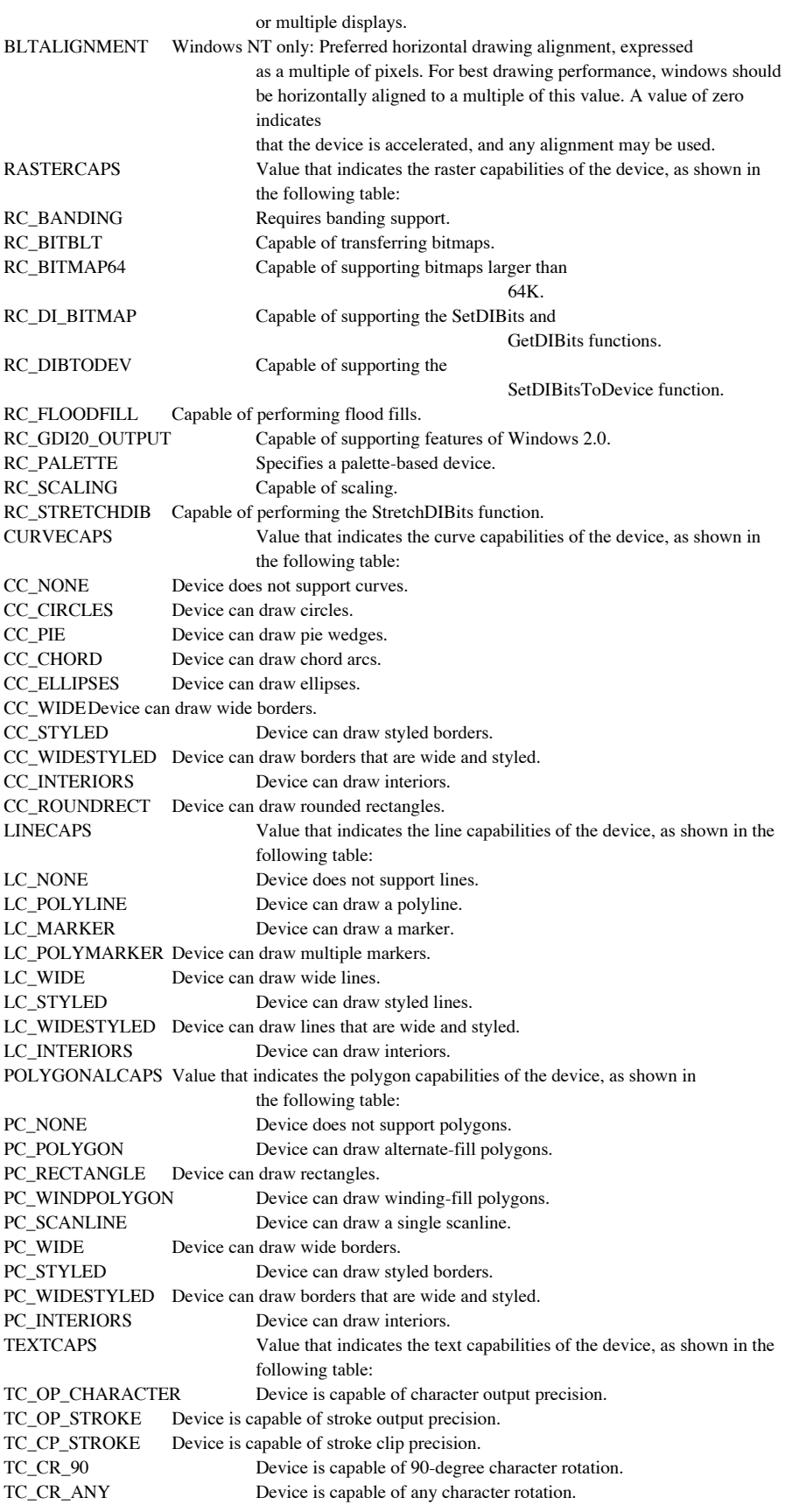

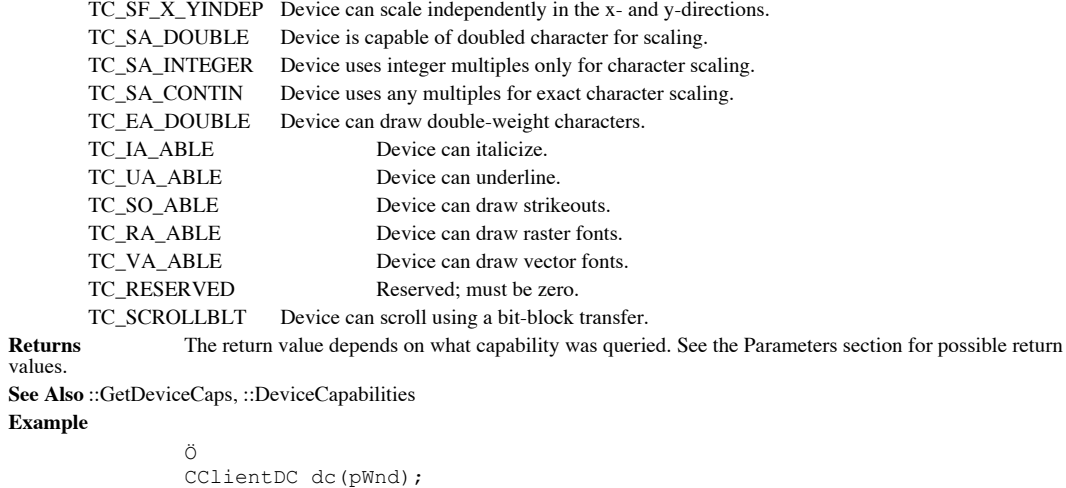

// get the horizontal resolution of the screen (probably 640, 800, or // 1024) int nHorzRes = dc.GetDeviceCaps(HORZRES);

# **CDC::GetFontData 2.0, 3.0**

**Description** Retrieves font-metric information from a TrueType font file. The information to retrieve is identified by specifying an offset into the font file and the length of the information to return. This function will fail if the font identified is not a TrueType font.

**Syntax** public, DWORD GetFontData( DWORD dwTable, DWORD dwOffset, LPVOID lpData, DWORD cbData ) const;

## **Parameters**

*dwTable* The name of the metric table to be returned. This parameter can be one of the metric tables documented in the TrueType Font Files specification published by Microsoft Corporation. If this parameter is 0, the information is retrieved starting at the beginning of the font file.

*dwOffset* The offset from the beginning of the table at which to begin retrieving information. If this parameter is 0, the information is retrieved starting at the beginning of the table specified by the *dwTable* paramet than or equal to the size of the table, GetFontData returns 0.

*lpData* Points to a buffer that will be filled with the font information. This parameter can be NULL, in which case GetFontData will return the size of the buffer required, in bytes.

*cbData* The size of the buffer pointed to by *lpData.* If this parameter is 0, GetFontData returns the size of the data specified in the *dwTable* parameter.

**Returns** If *lpData* is NULL, the number of bytes required to hold the font information requested. Otherwise, if the function is successful, it returns the number of bytes copied to *lpData.* If the function fails, it returns zero. **See Also** CDC::GetOutlineTextMetrics, ::GetFontData

## **CDC::GetGlyphOutline2.0, 3.0, NM**

**Description** Retrieves the outline or bitmap for a character in the current TrueType font. If the current font is not a TrueType font, this function will fail. Note that the glyph outline returned by this function is for a grid-fitted glyph. A gridfitted glyph is a glyph that has been modified so that its bitmapped image conforms, as closely as possible, to the original<br>design of the glyph. If an application needs an unmodified glyph outline, it can request the glyp font whose size is equal to the font's em unit. The value for a font's em unit is stored in the otmEMSquare member of the OUTLINETEXTMETRIC structure.

**Syntax** public, DWORD GetGlyphOutline( UINT nChar, UINT nFormat, LPGLYPHMETRICS lpgm, DWORD cbBuffer, LPVOID lpBuffer, const MAT2 \* lpmat2 ) const;

### **Parameters**

*nChar* The character for which the outline information should be retrieved

*nFormat* The format in which GetGlyphOutline should return the requested information. This parameter may be GGO\_BITMAP, GGO\_NATIVE, or zero. If this parameter is zero, GetGlyphOutline fills the GLYPHMETRICS structure pointed to by *lpgm* but does not retrieve any glyph outline information. If GGO\_BITMAP is specified, the function retrieves the glyph bitmap. In this case, the buffer pointed to by *lpBuffer* contains a 1-bit-per-pixel bitmap whose rows start on doubleword boundaries. If GGO\_NATIVE is specified, the function retrieves the curve data points in the rasterizer's native format, using device units. When this value is specified, any transformation specified in lpmat2 is ignored. The native format is a series of contours, each defined by a TTPOLYGONHEADER structure followed by as many TTPOLYCURVE structures as are required to describe it. For more information regarding these structures, see the Window SDK documentation.

*lpgm* A pointer to a GLYPHMETRICS structure which will be filled with information describing the placement of the glyph in the character cell. For a description of the GLYPHMETRICS structure, see the Windows SDK documentation.

*cbBuffer* The size of the buffer, in bytes, pointed to by the *lpBuffer* parameter. If this parameter is zero, GetGlyphOutline will return the number of bytes necessary to hold the requested information but will not actually retrieve the information.

*lpBuffer* A pointer to a buffer which will be filled with the requested glyph information. If this parameter is NULL, GetGlyphOutline will return the number of bytes necessary to hold the requested information but will not actually retrieve the information.

*lpmat2* Points to a MAT2 structure that contains a transformation matrix for the character. This parameter cannot be NULL, even when the GGO\_NATIVE value is specified for nFormat (in which case it is ignored). In this case, simply pass a pointer to an empty MAT2 structure. For more information regarding the MAT2 structure, see the Windows SDK documentation.

**Returns** If *lpBuffer* is NULL or *cbBuffer* is zero, the size of the buffer (in bytes) required to hold the requested information. Otherwise, if the function is successful, it returns a positive value. If it fails, it returns -1. **See Also** CDC::GetOutlineTextMetrics, ::GetGlyphOutline

# **CDC::GetHalftoneBrush 3.0, UD**

**Description** A utility function used by MFC to create halftone brushes. This function creates only one brush and then, when called, attaches a temporary CBrush object to the halftone brush and returns it. Since the halfto given device context is always the same, this function aids in efficient resource management.

Syntax public, static CBrush \* PASCAL GetHalftoneBrush();

**Parameters** None.<br> **Returns** A CBr **Returns** A CBrush object attached to a halftone brush for the device context.

**See Also** CBrush::CreateHalftoneBrush

# **CDC::GetKerningPairs 2.0, 3.0, NM**

**Description** Retrieves the character-kerning pairs for the current font. **Syntax** public, int GetKerningPairs( int nPairs, LPKERNINGPAIR lpkrnpair ) const;

**Parameters**

*nPairs* The number of KERNINGPAIR structures in the array pointed to by *lpkrnpair.*

*lpkrnpair* A pointer to an array of KERNINGPAIR structures which will be filled with the kerning pairs for the current font. This parameter can be NULL, in which case GetKerningPairs returns the total number of kerning pairs in the font. For a description of the KERNINGPAIR structure, see the Windows SDK documentation.

**Returns** If the *lpkrnpair* parameter is NULL, the total number of kerning pairs in the font. Otherwise, if the function is successful it returns the number of kerning pairs copied to the supplied buffer. If the function fails, it returns zero. **See Also** ::GetKerningPairs

### **Example**

Ö CClientDC dc(pWnd); // first determine the buffer size we need int nSize = dc.GetKerningPairs(0,NULL); LPKERNINGPAIR pairs = new KERNINGPAIR[nSize]; // now get the pairs dc.GetKerningPairs(nSize,pairs); // do something with them // clean up delete pairs;

# **CDC::GetMapMode 2.0, 3.0**

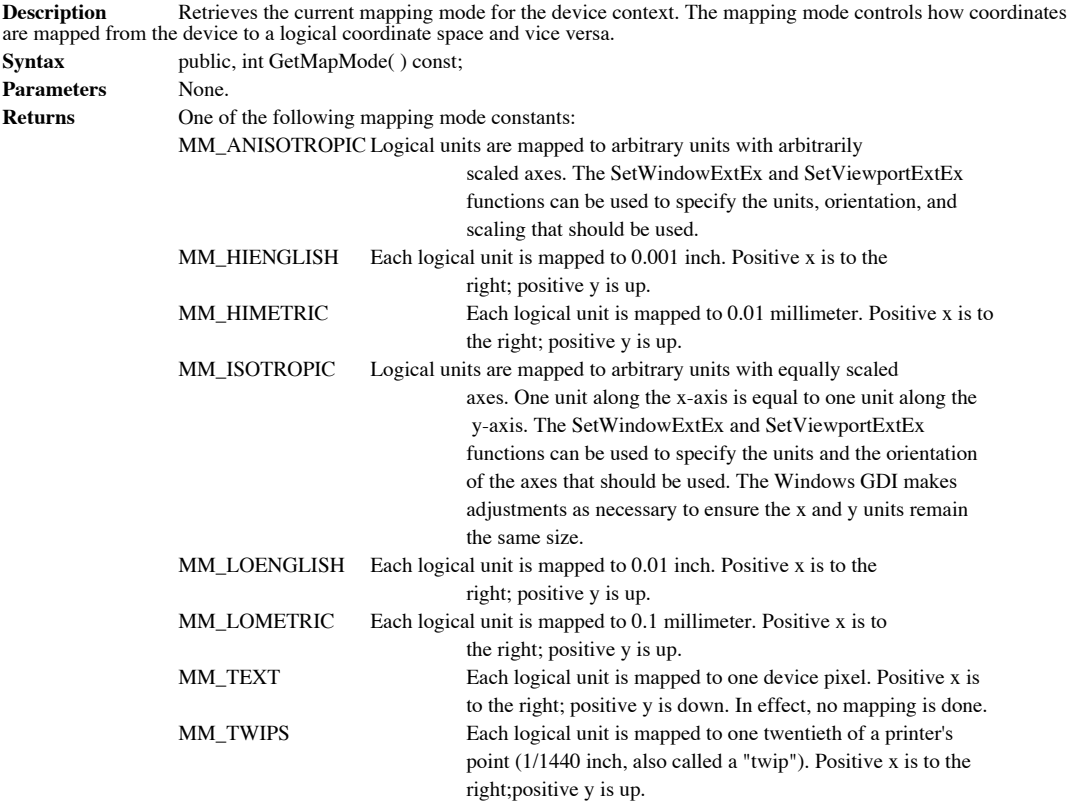

**See Also** CDC::SetMapMode, CDC::DPtoLP, CDC::LPtoDP, CDC::SetWindowOrg, CDC::SetWindowExt, CDC::SetViewportOrg, CDC::SetViewportExt, ::GetMapMode

**Example**

Ö CClientDC dc(pWnd);

// get the default mapping mode (MM\_TEXT) int nMapMode = dc.GetMapMode();

# **CDC::GetMiterLimit 3.0, NM**

Ö

Retrieves the current miter limit for the device context. The miter limit is used when drawing geometric **Description** Retrie<br>lines that have miter joins. **Syntax** public, float GetMiterLimit( ) const; Parameters None. **Returns** The current miter limit. **See Also** CDC::SetMiterLimit, CPen::CreatePen, ::GetMiterLimit **Example**

CClientDC dc(pWnd);

// get the default miter limit (10) float fMiter = dc.GetMiterLimit();

# **CDC::GetNearestColor 2.0, 3.0**

Ö

**Description** Returns an RGB color value representing the closest color to a specified color that can be represented by the device associated with the device context.

Syntax public, COLORREF GetNearestColor( COLORREF crColor ) const; **Parameters**

*crColor* The color for which a closest match should be found

**Returns** The RGB color value of the closest color to the specified color that can be represented by the device. Use the SDK functions ::GetRValue, ::GetGValue, and ::GetBValue to retrieve the individual red, green, and blue intensity values.

**See Also** CPalette::GetNearestPaletteIndex, ::GetNearestColor, ::GetRValue, ::GetGValue, ::GetBValue **Example**

CClientDC dc(pWnd);

// get the closest color to our red that the device can do (on VGA this // would probably be bright red, RGB(255,0,0) COLORREF crClosest = dc.GetNearestColor(RGB(210,10,10));

# **CDC::GetOutlineTextMetrics 2.0, 3.0**

**Description** Retrieves metric information for the current TrueType font. If the current font is not a TrueType font, this function will fail.

**Syntax** public, UINT GetOutlineTextMetrics( UINT cbData, LPOUTLINETEXTMETRIC lpotm ) const; **Parameters**

*cbData* The size of the buffer pointed to by *lpotm.*

*lpotm* A pointer to an OUTLINETEXTMETRIC structure which will be filled with the metric information. If this parameter is NULL, GetOutlineTextMetrics returns the size of the buffer required to hold the necessary information.<br>This is required because the last four members of the OUTLINETEXTMETRIC structure involve strings whi any length. For a detailed description of the OUTLINETEXTMETRIC structure, see the Window SDK documentation.

**Returns** If the *lpotm* parameter is NULL, the number of bytes required to hold the metric information. Otherwise, non-zero if successful and zero if the function fails.

**See Also** CDC::GetTextMetrics, ::GetOutlineTextMetrics, ::GetTextMetrics **Example**

> Ö CClientDC dc(pWnd); // assuming pFont is a TrueType font CFont \*pOldFont = dc.SelectFont(pFont); // first find out size of buffer required int nSize = dc.GetOutlineTextMetrics(0,NULL); // now allocate the space and get the metric info LPOUTLINETEXTMETRIC pMetrics = (LPOUTLINETEXTMETRIC)new char [nSize]; dc.GetOutlineTextMetrics(nSize,pMetrics); // use metrics for something

// clean up delete pMetrics;

## **CDC::GetOutputCharWidth 2.0, 3.0**

**Description** Retrieves the widths of a specified range of characters from the current font. The widths retrieved are in logical units. For characters outside the range of the current font, GetCharWidths returns the widths Note that this function uses the output device context associated with the CDC object. To force the use of the attribute device<br>context, use the CDC::GetCharWidth function. Note that the second version of the function was with MFC Version 4.0.

**Syntax** public, BOOL GetOutputCharWidth( UINT nFirstChar, UINT nLastChar, LPINT lpBuffer ) const; public, BOOL GetOutputCharWidth( UINT nFirstChar, UINT nLastChar, float\*

lpFloatBuffer ) const;

### **Parameters**

*nFirstChar* The first character in the range of characters for which a width is desired.

*nLastChar* The last character in the range of characters for which a width is desired.

*lpBuffer* A pointer to an array of unsigned integers which will be filled with the widths of the specified range of characters. Usually, integer values will provide enough accuracy. If you require the highest degree of accuracy, use the floating point version of GetOutputCharWidth.

*lpFloatBuffer* A pointer to an array of floats which will be filled with the widths of the specified range of characters. **Returns** Non-zero if successful; otherwise, zero.

**See Also** CDC::GetCharWidth, CDC::GetCharABCWidths, ::GetCharWidth, ::GetCharWidthFloat, ::GetCharWidth32 **Example**

CClientDC dc(pWnd);

Ö

// get character widths for some characters using the output dc int widths[5]; dc.GetOutputCharWidth(ëaí,íeí,widths);
#### **CDC::GetOutputTabbedTextExtent 2.0, 3.0**

**Description** Calculates the height and width (in logical units) of the specified string using the current font. If the string contains tab characters, they are expanded according to the specified tab stop positions. This device context associated with the CDC object. To use the attribute device context, use the CDC::GetTabbedTextExtent function. Note that, because of kerning, the sum of the extents of the characters in a string may not be the same as the extent of the string itself.

**Syntax** public, CSize GetOutputTabbedTextExtent( LPCTSTR lpszString, int nCount, int nTabPositions, LPINT lpnTabStopPositions ) const;

public, 4.0+, CSize GetOutputTabbedTextExtent( const CString &strText, int nTabPositions, LPINT lpnTabStopPositions ) const;

#### **Parameters**

*lpszString* A pointer to the text string to calculate the dimensions of.

*nCount* The number of characters in the string pointed to by *lpszString*.

*nTabPositions* The number of tab positions specified in the *lpnTabStopPositions* array. If this parameter is zero and *lpnTabStopPositions* is NULL, a default tab width of eight average characters is used. If this parameter is one, *lpnTabStopPositions* should point to a single value which will be used as the spacing between tabs. If this parameter is

greater than one, *lpnTabStopPositions* should point to an array of *nTabStop* tab positions. *lpnTabStopPositions* A pointer to an array of integers specifying where, in logical units tab stops should be placed. The values specified must be sorted in increasing order. See the *nTabPositions* parameter for a complete description of the uses of this parameter.

*strText* A reference to a CString object containing the text string to calculate the dimensions of.

**Returns** A CSize object containing the height and width of the tabbed text.

**See Also** CDC::GetTabbedTextExtent, CDC::GetTextExtent, CDC::GetOutputTextExtent, ::GetTabbedTextExtent **Example** See CDC::GetTabbedTextExtent

# **CDC::GetOutputTextExtent 2.0, 3.0**

**Description** Calculates the height and width (in logical units) of the specified string using the current font. This function will not expand tab characters in the string. Use the **CDC**: GetOutputTabbedTextExtent function expanded. This function uses the output device context associated with the CDC object. To use the attribute device context, use the CDC: GetTextExtent function. Note that, because of kerning, the sum of the extents of the

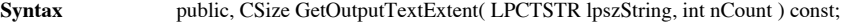

public, 4.0+, CSize GetOutputTextExtent(CString &strText ) const;

#### **Parameters**

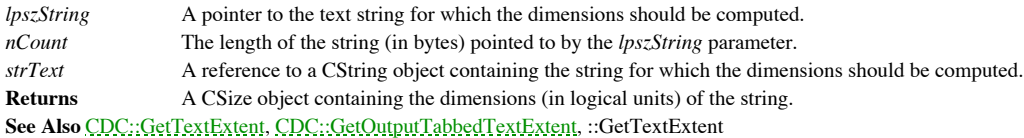

Example See CDC::GetTextExtent

# **CDC::GetOutputTextMetrics 2.0, 3.0**

Retrieves metric information for the current font of the output device context associated with the CDC Description<br>object. **Syntax** public, BOOL GetOutputTextMetrics( LPTEXTMETRIC lpMetrics ) const; **Parameters** *lpMetrics* A pointer to a TEXTMETRIC structure which will be filled with the metric information for the current font. For a complete description of the TEXTMETRIC structure, see the Windows SDK documentation. **Returns** Non-zero if successful; otherwise, zero. **See Also** CDC::GetTextMetrics, CDC::GetOutlineTextMetrics, ::GetTextMetrics **Example** See CDC::GetTextMetrics

#### **CDC::GetPath 3.0, NM**

**Description** Retrieves the points that make up the path currently selected into the device context. These points represent the line endpoints and curve control points which compose the path. A closed path bracket must currently be selected into the device context or this function will fail. The points returned by this function are in logical coordinates. Since the path is stored internally in device coordinates, the points are converted at the time this function is called (using the current mapping mode and device context state).

Syntax public, int GetPath( LPPOINT lpPoints, LPBYTE lpTypes, int nCount ) const;

#### **Parameters**

*lpPoints* Points to an array of POINT structures or CPoint objects which will be filled with the points defining the path. These points may be line endpoints or curve control points. If the *nCount* parameter is zero, this parameter may be NULL.

*lpTypes* A pointer to an array of bytes which will be filled with values describing how each of the points in the *lpPoints* array should be interpreted. This parameter may be NULL if the *nCount* parameter is zero. Each byte in this array may be one of the following values:

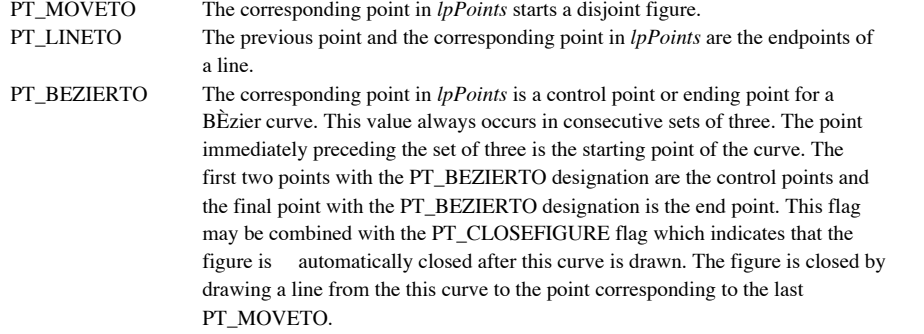

**Returns** If an error occurs, -1. If -1 is returned (indicating an error), you may call the ::GetLastError SDK function for more information. GetLastError can return one of the following error values: ERROR\_CAN\_NOT\_COMPLETE, ERROR\_INVALID\_PARAMETER, or ERROR\_BUFFER\_OVERFLOW. If the *nCount* parameter is zero, the number of points in the path; otherwise, the number of points actually copied to the *lpPoints* buffer.

#### **Example**

```
Ö
       CClientDC dc(pWnd);
       CPoints curvePts[7] = {CPoint(10,10), CPoint(40,17), CPoint(50,22),}CPoint(55,27), CPoint(42,35), CPoint(37,32),
CPoint(30,22)};
       // make a path with curves
       dc.BeginPath();
       dc.PolyBezier(curvePts,7);
       dc.EndPath();
       // flatten the path before getting it because we donít like curves
       dc.FlattenPath();
       int nCount = dc.GetPath(NULL, NULL, 0); // determine buffer size neededCPoint *pts = new CPoint[nCount];
       BYTE * types = new BYTE[ncount];// now get the path
       dc.GetPath(pts,types,nCount);
       // do something with the flattened path
       // clean up
       delete pts;
       delete types;
```
#### **CDC::GetPixel 2.0, 3.0**

```
Description Retrieves the RGB color value of a specified pixel in the device context. The point specified must be
within the current clipping region for the device context.
Syntax public, COLORREF GetPixel( int x, int y ) const;
        public, COLORREF GetPixel( POINT point ) const;
Parameters
x The x coordinate (in logical coordinates) of the point whose color value should be retrieved.
y The y coordinate (in logical coordinates) of the point whose color value should be retrieved.<br>A POINT structure or a CPoint object containing the coordinates (in logical coordinates) of t
                   point A POINT structure or a CPoint object containing the coordinates (in logical coordinates) of the point
whose color value should be retrieved.
Returns The RGB color value of the specified pixel.
See Also CDC::SetPixel, CDC::SetPixelV, ::GetPixel
Example
                   Ö
                  CClientDC dc(pWnd);
                  COLORREF crOld;
                   // turn green pixels red and red pixels blue along a horizontal line
                   for (int nX = 0; nX < 200; nX++)
                   {
                             crOld = dc.GetPixel(nX,10);
                             if (crold == RGB(0, 255, 0))dc.SetPixelV(nX,10,RGB(255,0,0));
                             else if (crOld == RGB(255,0,0))
                                       dc.SetPixelV(nX,10,RGB(0,0,255));
                   }
```
#### **CDC::GetPolyFillMode 2.0, 3.0**

**Description** Retrieves the current polygon fill mode, which can be ALTERNATE or WINDING. See Figure 11-10 for an example of both an ALTERNATE filled polygon and a WINDING filled polygon. **Syntax** public, int GetPolyFillMode() const;

Parameters None.

**Returns** The current polygon fill mode: ALTERNATE or WINDING. A value of ALTERNATE means Windows fills the area between odd and even numbered sides on a per scan line basis (it draws a horizontal line between the odd side<br>and the even side). WINDING means that Windows considers the direction in which each line segment drawn. It does this by drawing an imaginary line from each enclosed area in the polygon to outside of the figure. Each time this imaginary line crosses a line segment which was drawn in a clockwise direction, a count is incremented. Each time the imaginary line crosses a line segment which was drawn in a counterclockwise direction, the count is decremented. If, after this process, the count is non-zero, the enclosed area from which the imaginary line began is filled.

**See Also** CDC::SetPolyFillMode, ::GetPolyFillMode

{

}

**Example**

void CMyWnd::DrawPolygon(CDC \*pDc)

```
int nMode = pDc->GetPolyFillMode(); // store old mode
CPoint pts[5] = {CPoint(100,140), CPoint(230,10), CPoint(10,10),
               CPoint(231,300), CPoint(50,50)};
pDc->SetPolyFillMode(ALTERNATE); // set mode to ALTERNATE
pDc->Polygon(pts,5);
pDc->SetPolyFillMode(nMode); // restore to old mode
```
#### **CDC::GetROP2 2.0, 3.0**

**Description** Retrieves the current raster operation code (or drawing mode). The drawing mode specifies how the colors of the pen and the interior of filled objects are combined with the color already on the display surface. As the name implies, the drawing mode is for raster devices only and does not apply to vector devices. Drawing modes are binary raster-<br>operation codes representing all possible Boolean combinations of two variables, using the binary XOR (exclusive OR), and the unary operator, NOT.

**Syntax** public, int GetROP2() const; Parameters None. **Returns** The current raster operation code (or drawing mode). This may be any one of the following values: R2\_BLACK Pixel is always black. R2\_WHITE Pixel is always white. R2\_NOP Pixel remains unchanged. R2\_NOT Pixel is the inverse of the screen color. R2\_COPYPEN Pixel is the pen color. R2\_NOTCOPYPEN Pixel is the inverse of the pen color. R2\_MERGEPENNOT Pixel is a combination of the pen color and the inverse of the screen color. R2\_MASKPENNOT Pixel is a combination of the colors common to both the pen and the inverse of the screen. R2\_MERGENOTPEN Pixel is a combination of the screen color and the inverse of the pen color. R2\_MASKNOTPEN Pixel is a combination of the colors common to both the screen and the inverse of the pen. R2\_MERGEPEN Pixel is a combination of the pen color and the screen color. R2\_NOTMERGEPEN Pixel is the inverse of the R2\_MERGEPEN color. R2\_MASKPEN Pixel is a combination of the colors common to both the pen and the screen. R2\_NOTMASKPEN Pixel is the inverse of the R2\_MASKPEN color. R2\_XORPEN Pixel is a combination of the colors that are in the pen or in the screen, but not in both. R2\_NOTXORPEN Pixel is the inverse of the R2\_XORPEN color. **See Also** CDC:::SetROP2, ::GetROP2

**Example**

Ö CClientDC dc(pWnd);

// get default raster op int nROP = dc.GetROP2();

#### **CDC::GetSafeHdc 2.0, 3.0**

**Description** Returns the Windows device context handle currently attached to the CDC. This function is called isafer<br>because it will work even if called with a NULL CDC pointer. See the example below for an example of thi order to allow NULL as a valid value which requires no special handling. This is similar to the C++ language specification which allows a pointer passed to the delete operator to be NULL.

**Syntax** HDC GetSafeHdc() const;

Parameters None.

**Returns** The Windows device context handle currently attached to the CDC object

**Example**

HDC hDc; CClientDC dc(pWnd); hDc = dc.GetSafeHdc(); // use hDc for something (like passing to a function which requires // an hDc and not a CDC object

#### **CDC::GetStretchBltMode 2.0, 3.0**

**Description** Retrieves the current bitmap-stretching mode. The stretching mode defines how color data is added to or removed from bitmaps that are stretched or compressed using the StretchBlt function. **Syntax** public, int GetStretchBltMode() const;

**Parameters** None.

**Returns** If the function fails, zero. Otherwise, the current stretching mode, which may be<br>STRETCH\_ANDSCANS, STRETCH\_ORSCANS, or STRETCH\_DELETESCANS. The first two modes are typically used<br>to preserve foreground pixels in color in color bitmaps. When compressing a bitmap, STRETCH\_ANDSCANS will cause pixels of the bitmap to be<br>combined using an AND operation. STRETCH\_ORSCANS will cause pixels of the bitmap to be combined using an OR<br>operatio

**See Also** CDC::SetStretchBltMode, CDC::StretchBlt, ::GetStretchBltMode **Example**

> Ö CClientDC dc(pWnd);

// get the default stretch blt mode int nMode = dc.GetStretchBltMode();

#### **CDC::GetTabbedTextExtent 2.0, 3.0**

**Description** Calculates the height and width (in logical units) of the specified string using the current font. If the string contains tab characters, they are expanded according to the specified tab stop positions. This function uses the attribute device context associated with the CDC object. To use the output device context, use the CDC::GetOutputTabbedTextExtent function. Note that, because of kerning, the sum of the extents of the characters in a string may not be the same as the extent of the string itself.

**Syntax** public, CSize GetTabbedTextExtent( LPCTSTR lpszString, int nCount, int nTabPositions, LPINT lpnTabStopPositions ) const;

public, 4.0+, CSize GetTabbedTextExtent( CString &strText, int nTabPositions, LPINT lpnTabStopPositions ) const;

#### **Parameters**

*lpszString* A pointer to the text string to calculate the dimensions of.

*nCount* The number of characters in the string pointed to by *lpszString*.

*nTabPositions* The number of tab positions specified in the *lpnTabStopPositions* array. If this parameter is zero and *lpnTabStopPositions* is NULL, a default tab width of eight average characters is used. If this parameter is one, *lpnTabStopPositions* should point to a single value which will be used as the spacing between tabs. If this parameter is greater than one, *lpnTabStopPositions* should point to an array of *nTabStop* tab positions.

*lpnTabStopPositions* A pointer to an array of integers specifying where, in logical units tab stops should be placed. The values specified must be sorted in increasing order. See the *nTabPositions* parameter for a complete description of the uses of this parameter.

*strText* A reference to a CString object containing the text string to calculate the dimensions of.

**Returns** A CSize object containing the height and width of the tabbed text.

**See Also** CDC::GetOutputTabbedTextExtent, CDC::GetTextExtent, CDC::GetOutputTextExtent, ::GetTabbedTextExtent **Example**

```
Ö
CClientDC dc(pWnd);
int nTabs[3] = \{50, 100, 160\};
CString strTabbedText(iMake\tModel\tColor\tPriceî);
// get the dimensions of our test string
```
CSize size = dc.GetTabbedTextExtent( strTabbedText, 3, nTabs);

# **CDC::GetTextAlign 2.0, 3.0**

**Description** Retrieves the current text alignment flags. The text alignment flags control how the CDC::TextOut and CDC::TextOut and CDC::ExtOut function align text as well as whether or not they use the current position o **Syntax** public, UINT GetTextAlign() const; Parameters None. **Returns** The current state of the text alignment flags. Can be a combination of the following: TA\_BASELINE The reference point is on the base line of the text. TA\_BOTTOM The reference point is on the bottom edge of the bounding rectangle.

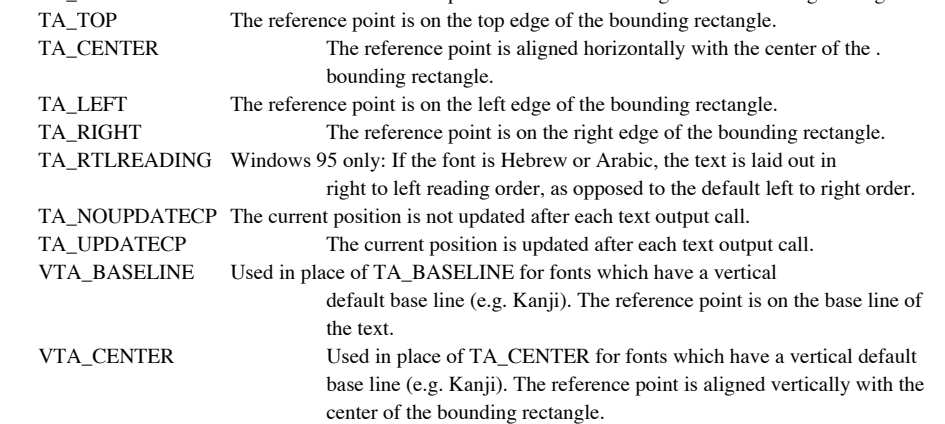

**See Also** CDC::SetTextAlign, CDC::TextOut, CDC::ExtTextOut, ::GetTextAlign **Example**

> Ö CClientDC dc(pWnd);

// get the default text alignment UINT uAlign = dc.GetTextAlign();

#### **CDC::GetTextCharacterExtra 2.0, 3.0**

**Description** Retrieves the current intercharacter spacing. The intercharacter spacing defines the extra space, in logical units along the base line, that the TextOut or ExtTextOut functions add to each character as a line intercharacter spacing is zero. Syntax public, int GetTextCharacterExtra() const;

Parameters None. **Returns** The amount of intercharacter spacing, in logical units. **See Also** CDC::SetTextCharacterExtra, ::GetTextCharacterExtra **Example** Ö

CClientDC dc(pWnd);

// get the default extra space (0) int nExtra = dc.GetTextCharacterExtra();

### **CDC::GetTextColor 2.0, 3.0**

Retrieves the current text color. The text color is the color used to draw text using any of the GDI text **Description**<br>output functions. Syntax public, COLORREF GetTextColor() const; Parameters None. **Returns** The RGB color value for the current text color. **See Also** CDC::SetTextColor, CDC::TextOut, CDC::ExtTextOut, CDC::TabbedTextOut, CDC::DrawText, ::GetTextColor **Example** Ö

CClientDC dc(pWnd);

// get the default text color (black) COLORREF cr = dc.GetTextColor();

#### **CDC::GetTextExtent 2.0, 3.0**

**Description** Calculates the height and width (in logical units) of the specified string using the current font. This function will not expand tab characters in the string. Use the **CDC**: GetOutputTabbedTextExtent function expanded. This function uses the attribute device context associated with the CDC object. To use the output device context, use the CDC:  $C_n$ Colomontext, use the CDC:  $C_n$ Colomontext, the sum of the extents of the characte

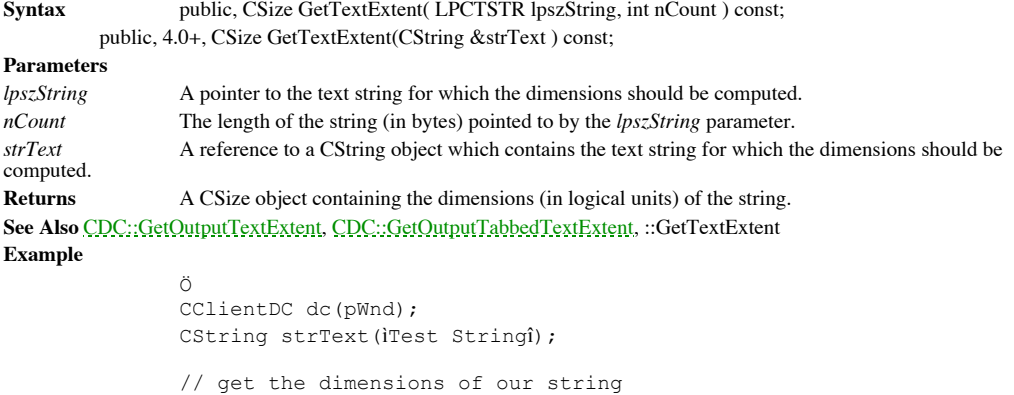

// or could call like this size = dc.GetTextExtent(iTest Stringî, 11);

CSize size = dc.GetTextExtent(strText);

# **CDC::GetTextFace 2.0, 3.0**

**Description** Retrieves the typeface name for the current font as a NULL-terminated string. **Syntax** public, int GetTextFace( int nCount, LPTSTR lpszFaceName ) const; public, int GetTextFace( CString &strFaceName ) const; **Parameters** *nCount* The size of the buffer pointed to by the *lpszFaceName* parameter. If the typeface name is larger than the buffer supplied, the name will be truncated. *lpszFaceName* A pointer to the buffer into which the typeface name will be placed. *strFaceName* A reference to a CString into which the typeface name will be placed. **Returns** The number of bytes, not including the terminating NULL character, copied to the buffer. **See Also** CDC::GetTextMetrics, ::GetTextFace **Example** Ö CClientDC dc(pWnd); // get the type face name of the default font CString strFaceName; dc.GetTextFace(strFaceName); // or could do like this char sFaceName[30]; dc.GetTextFace(sFaceName, 30);

#### **CDC::GetTextMetrics 2.0, 3.0**

**Description** Retrieves metric information about the current font. Note that this function uses the attribute device context associated with the CDC object.

Syntax public, BOOL GetTextMetrics( LPTEXTMETRIC lpMetrics ) const; **Parameters**

*lpMetrics* A pointer to a TEXTMETRIC structure which will be filled with metric information for the current font. For more information about the TEXTMETRIC structure, see the Windows SDK documentation. **Returns** Non-zero if the function is successful; otherwise, zero.

**See Also** CDC::GetTextAlign, CDC::GetOutputTextMetrics, CDC::GetTextExtent, CDC::GetTextFace, ::GetTextMetrics **Example**

Ö

CClientDC dc(pWnd);

// get the metrics info for the default font TEXTMETRIC metrics; dc.GetTextMetrics(&metrics);

#### **CDC::GetViewportExt 2.0, 3.0**

**Description** Retrieves the current x and y extents of the viewport in device coordinates. The viewport origin and extents, together with the window origin and extents, determine how coordinates are mapped between device coordinates and logical coordinates. See the CDC::DPtoLP and CDC::LPtoDP functions for a discussion regarding these mappings. **Syntax** public, CSize GetViewportExt( ) const; Parameters None. **Returns** A CSize object containing the x and y extents of the viewport in device units. **See Also** CDC::GetViewportOrg, CDC::GetWindowExt, CDC::GetWindowOrg, CDC::DPtoLP, CDC::LPtoDP, ::GetViewportExt, ::GetViewportExtEx **Example** Ö CClientDC dc(pWnd); CRect rc;

> pWnd->GetClientRect(rc); // set up one-to-one logical mapping dc.SetMapMode(MM\_ANISOTROPIC);

```
dc.SetWindowOrg(\overline{0},0);
```
dc.SetWindowExt(rc.right,rc.bottom); dc.SetViewportOrg(0,0);

// get client area

dc.SetViewportExt(rc.right,rc.bottom);

// draw some stuff

```
// sometime later - we need the viewport extents and origin
CSize extents = dc.GetViewportExt(); // extents = rc.right, rc.bottom
CSize org = dc.GetViewportOrg(); // org = 0,0
```
# **CDC::GetViewportOrg 2.0, 3.0**

**Description** Retrieves the current x and y origin of the viewport in device coordinates. The viewport origin and extents, together with the window origin and extents, determine how coordinates are mapped between device co logical coordinates. See the CDC::DPtoLP and CDC::LPtoDP functions for a discussion regarding these mappings. Syntax public, CPoint GetViewportOrg() const; Parameters None. **Returns** A CPoint object containing the current coordinates of the viewport origin, in device units. **See Also** CDC::GetViewportExt, CDC::GetWindowExt, CDC::GetWindowOrg, CDC::DPtoLP, CDC::LPtoDP, ::GetViewportOrg, ::GetViewportOrgEx Example See CDC::GetViewportExt

# **CDC::GetWindow 2.0, 3.0**

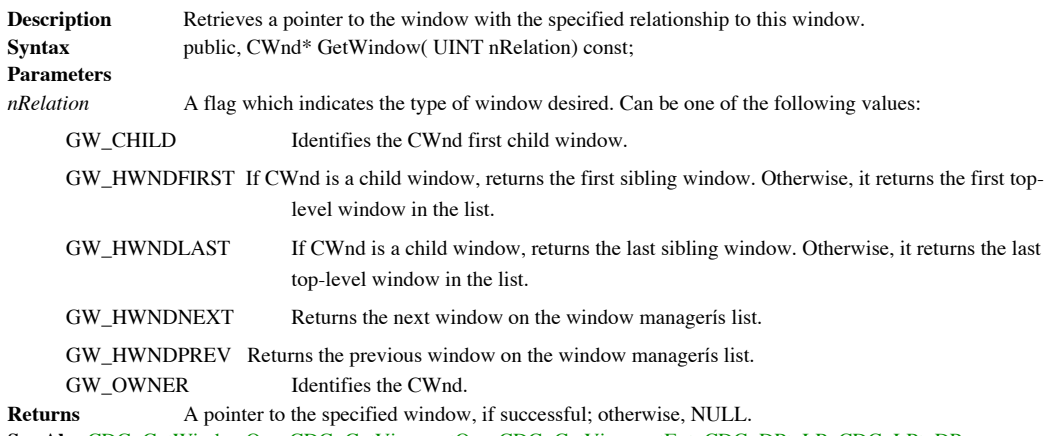

**See Also** CDC::GetWindowOrg, CDC::GetViewportOrg, CDC::GetViewportExt, CDC::DPtoLP, CDC::LPtoDP, ::GetWindowExt, ::GetWindowExtEx

#### **CDC::GetWindowExt 2.0, 3.0**

**Description** Retrieves the current x and y extents of the window in device coordinates. The window origin and extents, together with the viewport origin and extents, determine how coordinates are mapped between device coordinates and logical coordinates. See the CDC::DPtoLP and CDC::LPtoDP function for a discusion regarding these mappings. **Syntax** public, CSize GetWindowExt( ) const; Parameters None. **Returns** A CSize object containing the x and y extents of the window in device units. **See Also** CDC::GetWindowOrg, CDC::GetViewportOrg, CDC::GetViewPortExt, CDC::DPtoLP, CDC::LPtoDP, ::GetWindowExt, ::GetWindowExtEx **Example**

```
Ö
CClientDC dc(pWnd);
CRect rc;
// get client area
pWnd->GetClientRect(rc);
// set up one-to-one logical mapping
dc.SetMapMode(MM_ANISOTROPIC);
dc.SetWindowOrg(\overline{0},0);dc.SetWindowExt(rc.right,rc.bottom);
dc.SetViewportOrg(0,0);
dc.SetViewportExt(rc.right,rc.bottom);
// draw some stuff
```

```
// sometime later - we need the window extents and origin
CSize extents = dc.GetWindowExt(); // extents = rc.right, rc.bottomCSize org = dc.GetWindowOrg(); // org = 0,0
```
# **CDC::GetWindowOrg 2.0, 3.0**

**Description** Retrieves the current x and y origin of the window in device coordinates. The window origin and extents, determine how coordinates are mapped between device coordinates and logical coordinates. See the CDC::DPtoLP and CDC::LPtoDP functions for a discussion regarding these mappings. **Syntax** public, CPoint GetWindowOrg( ) const;

Parameters None.

**Returns** A CPoint object containing the current coordinates of the window origin, in device units. **See Also** CDC::GetWindowExt, CDC::GetViewportExt, CDC::GetViewportOrg, CDC::DPtoLP, CDC::LPtoDP, ::GetWindowOrg, ::GetWindowOrgEx

Example See CDC::GetWindowExt

#### **CDC::GrayString 2.0, 3.0**

**Description** Draws gray (dimmed) text at a specified location. The text is grayed by drawing it into a memory bitmap, graying the bitmap using the specified brush, and then copying the bitmap to the screen. If the *lpfnOu* is NULL, GrayString uses the TextOut function to draw the text using the current font. In this case, the *lpData* parameter<br>should be a pointer to the string of text to output. If the string is in a form that TextOut can n form), you must supply a callback function to output the text.

**Syntax** public, virtual BOOL GrayString( CBrush\* pBrush, BOOL ( CALLBACK \* lpfnOutput )( HDC, LPARAM, int ), LPARAM lpData, int nCount, int x, int y, int nWidth, int nHeight );

#### **Parameters**

*pBrush* A pointer to the brush to use for dimming.

*lpfnOutput* A pointer to a callback function which will draw the text. If this parameter is NULL, GrayString uses the CDC::TextOut function to draw the text and the *lpData* parameter should point to the text string to be drawn.

*lpData* A pointer to the data representing the string to be drawn. If the *lpfnOutput* parameter is NULL, this parameter should point to a text string. This parameter is passed to the function specified by the *lpfnOutput* parameter, if provided.

*nCount* The size, in bytes, of the data buffer pointed to by *lpData.*

*x* The x coordinate (in logical units) of the upper-left corner of the rectangle which bounds the text.

*y* The y coordinate (in logical units) of the upper-left corner of the rectangle which bounds the text.

*nWidth* The width of the rectangle which bounds the text. If *nWidth* is zero and *lpData* points to a text string, GrayString will calculate the width.

*nHeight* The height of the rectangle which bounds the text. If *nHeight* is zero and *lpData* points to a text string, GrayString will calculate the height.

**Returns** Non-zero if the string is drawn; zero if either the TextOut function or the application-supplied output function returned zero or if there was insufficient memory to create a memory bitmap for dimming.

**See Also** CDC::TextOut, ::GrayString

# **CDC::operator HDC -, 4.0**

**Description** Cast operator which converts the CDC object to an HDC (device context handle). This operator allows<br>you to pass a CDC object to any function which requires an HDC. This would, of course, include any call to a context function.

**Syntax** public, operator HDC() const; Parameters None. **Returns** The HDC associated with the CDC object. **Example** Ö CClientDC dc(pWnd);

> // call an SDK function requiring an HDC ::SetBkColor(dc,RGB(255,0,0));

### **CDC::HIMETRICtoDP2.0, 3.0**

**Description** Converts coordinates from HIMETRIC coordinates to device coordinates. HIMETRIC coordinates are used by OLE, so whenever you need to pass coordinates from OLE or interpret coordinates from OLE you will need to convert them to/from HIMETRIC. If the current mapping mode of the device context is a contrained mode (e.g.<br>MM\_LOENGLISH, MM\_HIENGLISH, MM\_LOMETRIC or MM\_HIMETRIC), then the conversion is based on the<br>number of pixels in t conversion is based on the number of pixels in the logical inch.

Syntax public, void HIMETRICtoDP(LPSIZE lpSize) const;

**Parameters**

*lpSize* A pointer to a SIZE structure or CSize object which contains the coordinates to convert. **Returns** Nothing is returned.

**See Also** CDC::DPtoHIMETRIC, CDC::LPtoHIMETRIC, CDC::HIMETRICtoLP

### **CDC::HIMETRICtoLP2.0, 3.0**

**Description** Converts coordinates from HIMETRIC coordinates to logical coordinates. HIMETRIC coordinates are used by OLE, so whenever you need to pass coordinates from OLE or interpret coordinates from OLE you will need t convert them to/from HIMETRIC. This function is really a simple convenience function which first converts the coordinates<br>from HIMETRIC to device (see COC::HIMETRICtoDP) and then converts the device coordinates to logical CDC::DPtoLP).

Syntax public, void HIMETRICtoLP(LPSIZE lpSize) const;

**Parameters**

*lpSize* A pointer to a SIZE structure or CSize object which contains the coordinates to convert. **Returns** Nothing is returned.

**See Also** CDC::DPtoHIMETRIC, CDC::LPtoHIMETRIC, CDC::HIMETRICtoDP, CDC::DPtoLP

#### **CDC::IntersectClipRect 2.0, 3.0**

**Description** Forms a new clipping region by intersecting the specified rectangle with the current clipping region. Windows clips all output to the current clipping region. **Syntax** public, virtual int IntersectClipRect( int x1, int y1, int x2, int y2); public, virtual int IntersectClipRect( LPCRECT lpRect ); **Parameters** *x1* The x coordinate, in logical units, of the upper-left corner of the rectangle to intersect with the current clipping region. *y1* The y coordinate, in logical units, of the upper-left corner of the rectangle to intersect with the current clipping region. *x2* The x coordinate, in logical units, of the lower-right corner of the rectangle to intersect with the current clipping region. *y2* The y coordinate, in logical units, of the lower-right corner of the rectangle to intersect with the current clipping region.<br>lpRect A pointer to a RECT structure or a CRect object containing the rectangle to intersect with the current clipping region. **Returns** The new clipping region's type. It can be one of the following values: COMPLEXREGION The new clipping region has overlapping borders. NULLREGION The new clipping region is empty. SIMPLEREGION The new clipping region has no overlapping borders. ERROR Device context is not valid. **See Also** ::IntersectClipRect **Example** Ö CClientDC dc(pWnd); CRect rect(100,100,500,400); // intersect rectangle with current clipping region (entire client area) // new clipping region will be our rectangle - all drawing will be // clipped to this area dc.IntersectClipRect(rect); // now do it again - new clipping region will be the intersection of this // rectangle and the last one (300,200,500,400) dc.IntersectClipRect(300,200,600,600);

# **CDC::InvertRect 2.0, 3.0**

**Description** Inverts the contents of the specified rectangle. Inversion is a logical NOT operation which flips the bits of each pixel. Calling InvertRect twice with the same rectangle restores the display to its previous **Syntax** public, void InvertRect( LPCRECT lpRect); **Parameters** *lpRect* A pointer to a RECT structure or a CRect object defining the area to be inverted. **Returns** Nothing is returned. **See Also** CDC::InvertRgn, CDC::FillRect, ::InvertRect **Example** Ö CClientDC dc(pWnd);

> // invert a retangle on the screen CRect rect(1,1,100,200); dc.InvertRect(rect);

# **CDC::InvertRgn 2.0, 3.0**

**Description** Inverts the contents of the specified region. Inversion is a logical NOT operation which flips the bits of each pixel. Calling InvertRgn twice with the same region restores the display to its previous colors. description in Chapter 12 for a discussion about regions. Syntax public, BOOL InvertRgn( CRgn\* pRgn); **Parameters** *pRgn* A pointer to the region whose contents will be inverted.

**Returns** Non-zero if successful; otherwise, zero.

**See Also** CDC::PaintRgn, CDC::FillRgn, CDC::InvertRect, ::InvertRgn Ö

```
CClientDC dc(pWnd);
```

```
// make a triangular region
CPoint pts[3] = {CPoint(10,20), CPoint(100,40), CPoint(50,50)};
CRgn rgn;
rgn.CreatePolygonRgn(pts,3,ALTERNATE);
```

```
// invert pixels in the triangle region created above
dc.InvertRgn(&rgn);
```
# **CDC::IsPrinting 2.0, 3.0**

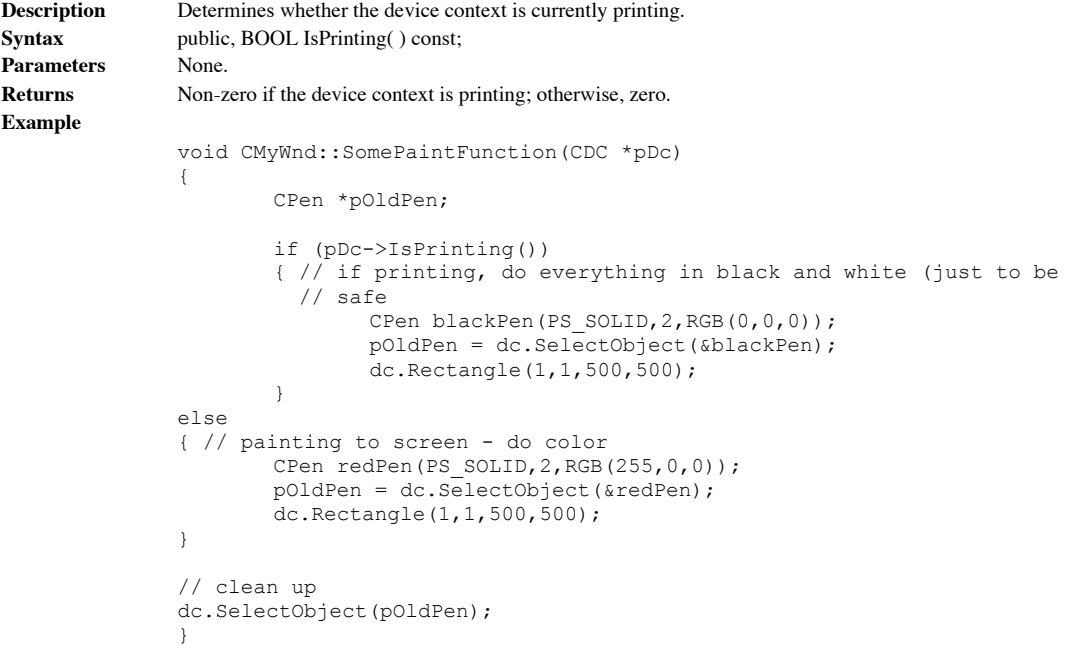

#### **CDC::LineTo 2.0, 3.0**

**Description** Draws a line from the current position to the specified position using the current pen. The line is actually drawn up to, but not including, the specified end point.

**Syntax** public, BOOL LineTo( int x, int y );

public, BOOL LineTo( POINT point );

#### **Parameters**

*x* The x coordinate, in logical units, of the line end point. *y* The y coordinate, in logical units, of the line end point. *point* A POINT structure or CPoint object which contains the line end point in logical coordinates. **Returns** Non-zero if the function is successful; otherwise, zero. **See Also** CDC::MoveTo, ::LineTo **Example** Ö CClientDC dc(pWnd);

// draw a few lines dc.MoveTo $(1,1)$ ; dc.LineTo(10,12); dc.LineTo(100,132);

### **CDC::LPtoDP 2.0, 3.0**

**Description** Converts coordinates from logical coordinates to device coordinates. Conversion to device coordinates depends on the current mapping mode of the device context, the current window and viewport origins and ext current world transformation that is in effect. See the description of the CDC::SetMapMode function for more information<br>regarding mapping modes. The formulas used for converting logical coordinates to device coordinates a

 $Dx = ((Lx - WOx) * VEx / WEx) + VOx$  $Dy = ((Ly - WOy) * VEy / WEy) + VOy$ 

where:

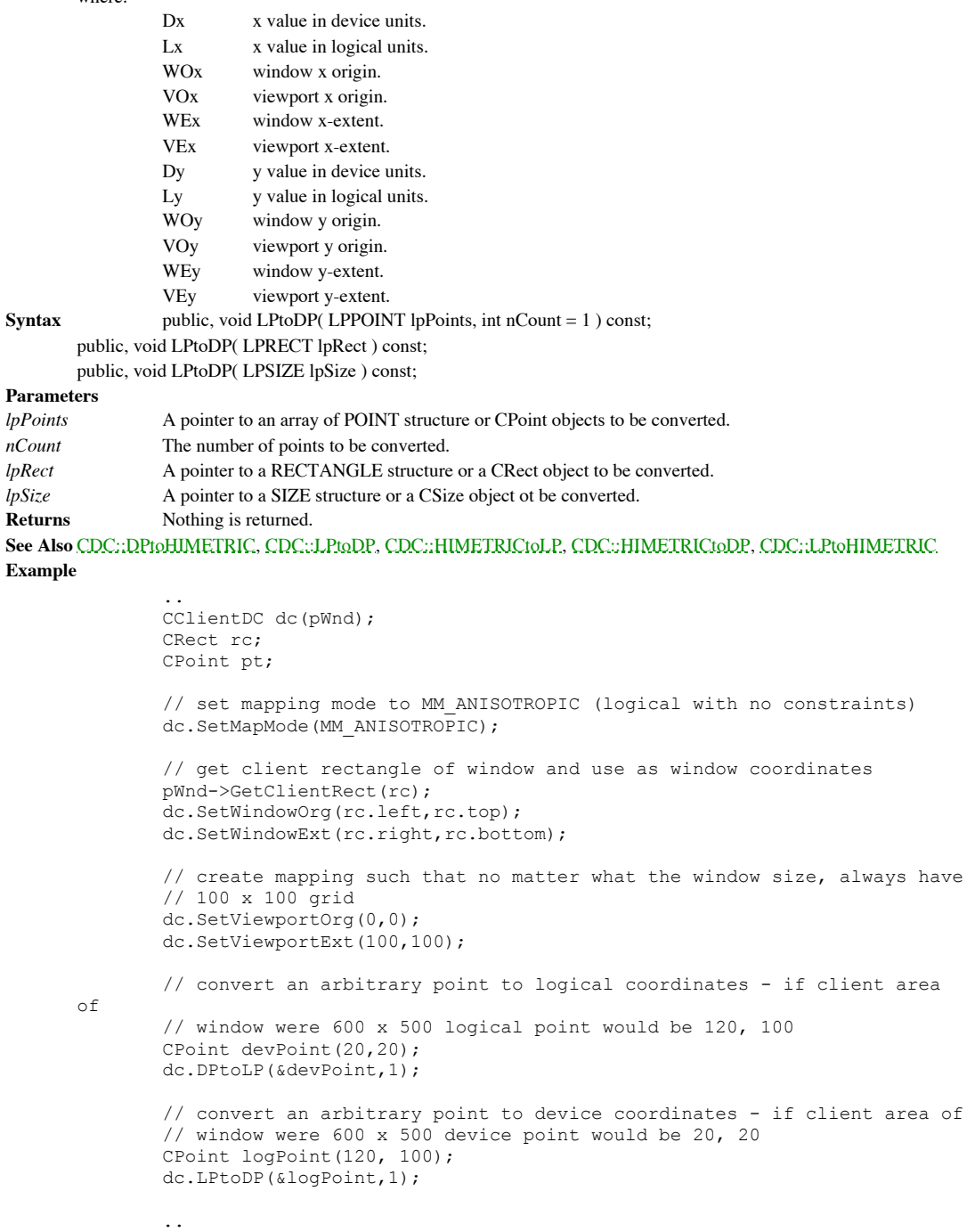

# **CDC::LPtoHIMETRIC2.0, 3.0**

**Description** Converts coordinates from logical coordinates to HIMETRIC coordinates. HIMETRIC coordinates are used by OLE, so whenever you need to pass coordinates from OLE or interpret coordinates from OLE you will need t convert them to/from HIMETRIC. This function is really a simple convenience function which first converts the coordinates<br>from logical to device units (see CDC::LPtoDP) and then converts the device coordinates to HIMETRIC CDC::DPtoHIMETRIC).

**Syntax** public, void LPtoHIMETRIC( LPSIZE lpSize ) const;

**Parameters**

*lpSize* A pointer to a SIZE structure or CSize object which contains the coordinates to convert. **Returns** Nothing is returned.

**See Also** CDC::HIMETRICtoLP, CDC::DPtoHIMETRIC, CDC::HIMETRICtoDP, CDC::LPtoDP

#### **CDC::MaskBlt 2.0, 3.0, NM**

**Description** Combines the color data for the source and destination bitmaps using the specified mask and raster operation. A value of 1 in the mask bitmap indicates that the foreground raster operation code specified by the *dwRop* parameter should be used at that location. A value of 0 in the mask indicates that the background raster operation code<br>specified by the *dwRop* parameter should be applied at that location. If the raster operations requir rectangle must cover the source rectangle. If the color formats of the source, pattern, and destination bitmaps are different, this function converts the pattern or source format, or both, to match the destination format. The mask bitmap is optional. If it<br>is not supplied MaskBlt behaves exactly like BitBlt, using the foreground raster operation c any of the following reasons:

- If the specified raster operation codes require a source and the mask bitmap does not completely cover the source rectangle.
- If the specified raster operation codes do not require a source and the mask bitmap does not completely cover the destination rectangle.
- If a rotation or shear transformation is in effect for the source device context.
- If the mask bitmap is not a monochrome bitmap.
- If an enhanced metafile is being recorded and the source device context identifies an enhanced-metafile device context.

**Syntax** public, BOOL MaskBlt( int x, int y, int nWidth, int nHeight, CDC\* pSrcDC, int xSrc, int ySrc, CBitmap& maskBitmap, int xMask, int yMask, DWORD dwRop );

#### **Parameters**

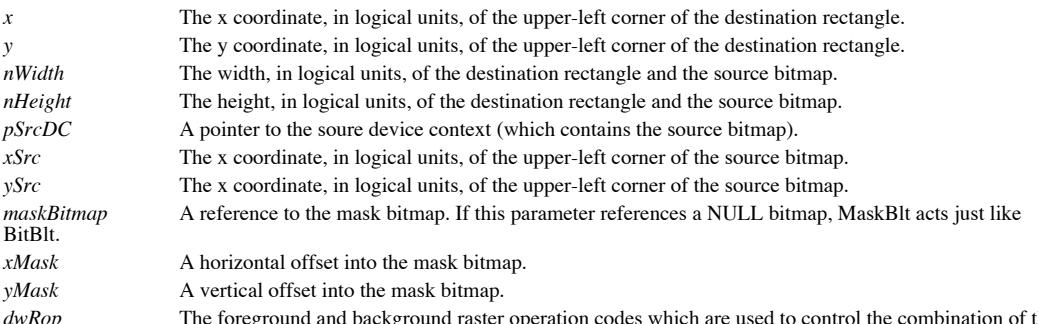

*dwRop* The foreground and background raster operation codes which are used to control the combination of the source bitmap, destination bitmap, and mask bitmap. The background raster operation code is stored in the high b high word of this value. The foreground raster operation code is stored in the low byte of the high word of this value. The low word of this value is ignored, and should be zero. Use the MAKEROP4 macro to create the value for this parameter. **Returns** Non-zero if successful; otherwise, zero.

**See Also** CDC::BitBlt, CDC::PlgBlt, CDC::StretchBlt, ::MaskBlt

#### **Example**

```
void CMyWnd::DrawMaskedBitmap(CDC *pDc)
{
       CDC memDc;
       CBitmap bmp, maskBmp;
       BITMAP bitmap, *pOldBmp;
       // create a memory dc to use as the source dc
       dc.CreateCompatibleDC(pDc);
       // load the bitmap and obtain its dimensions
       bmp.LoadBitmap(IDB_TESTBMP);
       bmp.GetBitmap(&bitmap);
       pOldBmp = dc.SelectObject(&bmp);
       // get mask bitmap
       bmp.LoadBitmap(IDB_MASKBMP);
       // copy the bitmap to the destination
dc.MaskBlt(50,50,bitmap.bmWidth,bitmap.bmHeight, &memDc, 0,0
               &maskBmp,0,0,MAKEROP4(SRCCOPY,SRCAND));
       // clean up
       memDc.SelectObject(pOldBmp);
       memDc.DeleteDC();
}
```
#### **CDC::MoveTo 2.0, 3.0**

**Description** Moves the current position to the specified coordinates. **Syntax** public, CPoint MoveTo( int x, int y ); public, CPoint MoveTo( POINT point ); **Parameters** *x* The x coordinate, in logical units, of the new position. *y* The y coordinate, in logical units, of the new position.<br>A POINT structure or CPoint object containing the co *point* A POINT structure or CPoint object containing the coordinate, in logical units, of the new position. **Returns** The previous position. **See Also** CDC::GetCurrentPosition, CDC::LineTo, ::MoveTo **Example** Ö CClientDC dc(pWnd); // draw a few lines dc.MoveTo(1,1); dc.LineTo $(10, 12)$ ; dc.LineTo(100,132); dc.MoveTo(200,220); dc.LineTo(250,250);

### **CDC::OffsetClipRgn 2.0, 3.0**

**Description** Moves the current clipping region by a specified amount horizontally and vertically. **Syntax** public, int OffsetClipRgn( int x, int y );

public, int OffsetClipRgn( SIZE size );

#### **Parameters**

*x* The amount (in logical units) by which the region should be shifted horizontally. A negative value will shift the region to the left and a positive value will shift it to the right.

The amount (in logical units) by which the region should be shifted vertically. A negative value will shift the region up and a positive value will shift it down.

*size* A SIZE structure or CSize object contains the amounts, in logical units, by which the current region should be shifted.

**Returns** The new region's type. It can be any of the following values:

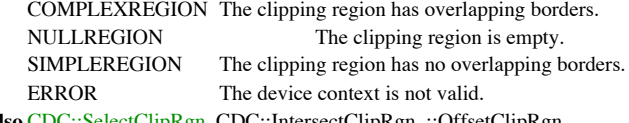

**See Also** CDC::SelectClipRgn, CDC::IntersectClipRgn, ::OffsetClipRgn

#### **Example**

```
Ö
       CClientDC dc(pWnd);
       CRect rect(100,100,500,400);
       // intersect rectangle with current clipping region (entire client
area)
       // new clipping region will be our rectangle - all drawing will be
       // clipped to this area
       dc.IntersectClipRect(rect);
       // now shift the clipping rect - new one will be 200,150,600,450
       dc.OffsetClipRgn(100,50);
```
#### **CDC::OffsetViewportOrg 2.0, 3.0**

dc.LPtoDP(&logPoint,1);

**Description** Moves the current viewport origin by the specified amounts in the horizontal and vertical directions. The specified offsets are added to the current origin. The viewport origin and extents, together with the window origin and extents, determine how coordinates are mapped between device coordinates and logical coordinates. See the CDC::DPtoLP<br>and CDC::LPtoDP functions for a discussion regarding these mappings.

**Syntax** public, virtual CPoint OffsetViewportOrg( int nXOffset, int nYOffset);

**Parameters**

*nXOffset* The number of device units to add to the x coordinate of the viewport origin. *nYOffset* The number of device units to add to the y coordinate of the viewport origin. **Returns** A CPoint object containing the old viewport origin.

**See Also** CDC::GetViewportOrg, CDC::SetViewportOrg, CDC::OffsetWindowOrg, ::OffsetViewportOrg, ::OffsetViewportOrgEx

#### **Example**

```
..
CClientDC dc(pWnd);
CRect rc;
CPoint pt;
// set mapping mode to MM_ANISOTROPIC (logical with no constraints)
dc.SetMapMode(MM_ANISOTROPIC);
// get client rectangle of window and use as window coordinates
pWnd->GetClientRect(rc);
dc.SetWindowOrg(rc.left,rc.top);
dc.SetWindowExt(rc.right,rc.bottom);
// create mapping such that no matter what the window size, always have
// 100 x 100 grid
dc.SetViewportOrg(0,0);
dc.SetViewportExt(100,100);
// convert an arbitrary point to device coordinates - if client area of
// window were 600 x 500 device point would be 20, 20
CPoint logPoint(120, 100);
dc.LPtoDP(&logPoint,1);
// now offset the window org
dc.OffsetViewportOrg(-10,0);
// convert an arbitrary point to device coordinates - if client area of
// window were 600 x 500 device point would be 30, 20
CPoint logPoint(120, 100);
```
### **CDC::OffsetWindowOrg 2.0, 3.0**

**Description** Moves the current window origin by the specified amounts in the horizontal and vertical directions. The specified offsets are added to the current origin. The window origin and extents, together with the view extents, determine how coordinates are mapped between device coordinates and logical coordinates. See the CDC::DPtoLP and CDC::LPtoDP funcstion for a discussion regarding these mappings.

```
Syntax public, CPoint OffsetWindowOrg( int nXOffset, int nYOffset);
```
dc.LPtoDP(&logPoint,1);

**Parameters**

*nXOffset* The number of device units to add to the x coordinate of the window origin. *nYOffset* The number of device units to add to the y coordinate of the window origin. **Returns** A CPoint object containing the old window origin.

**See Also** CDC::GetWindowOrg, CDC::SetWindowOrg, CDC::OffsetViewportOrg, ::OffsetWindowOrg, ::OffsetWindowOrgEx

#### **Example**

```
..
CClientDC dc(pWnd);
CRect rc;
CPoint pt;
// set mapping mode to MM_ANISOTROPIC (logical with no constraints)
dc.SetMapMode(MM_ANISOTROPIC);
// get client rectangle of window and use as window coordinates
pWnd->GetClientRect(rc);
dc.SetWindowOrg(rc.left,rc.top);
dc.SetWindowExt(rc.right,rc.bottom);
// create mapping such that no matter what the window size, always have
// 100 x 100 grid
dc.SetViewportOrg(0,0);
dc.SetViewportExt(100,100);
// convert an arbitrary point to device coordinates - if client area of
// window were 600 x 500 device point would be 20, 20
CPoint logPoint(120, 100);
dc.LPtoDP(&logPoint,1);
// now offset the window org
dc.OffsetWindowOrg(-10,0);
// convert an arbitrary point to device coordinates - if client area of
// window were 600 x 500 device point would be 10, 20
CPoint logPoint(120, 100);
```
# **CDC::PaintRgn 2.0, 3.0**

**Description** Fills the specified region using the current brush. Syntax public, BOOL PaintRgn( CRgn\* pRgn); **Parameters** *pRgn* A pointer to the region to be filled. The regionis coordinates should be in logical units. **Returns** Non-zero if successful; otherwise, zero. **See Also** CDC::FillRgn, ::PaintRgn **Example** ..

```
CRgn rgn;
CClientDC dc(pWnd);
CBrush solidBrush(RGB(255,0,0)), *pOldBrush;
pOldBrush = dc.SelectObject(&solidBrush);
rgn.CreateRectRgn(1,1,150,100);
dc.PaintRgn(&rgn);
dc.SelectObject(pOldBrush);
..
```
# **CDC::PatBlt 2.0, 3.0**

**Description** Paints a pattern to a specified rectangle on the device. The pattern is a combination of the current brush and the pattern already on the device. The current brush and pattern are combined according to a specified raster operation code.

Syntax public, BOOL PatBlt( int x, int y, int nWidth, int nHeight, DWORD dwRop); **Parameters** *x* The x coordinate, in logical units, of the upper-left corner of the rectangle that will be filled with the pattern. *y* The y coordinate, in logical units, of the upper-left corner of the rectangle that will be filled with the pattern. *nWidth* The width of the rectangle that will be filled with the pattern. *nHeight* The height, in logical units, of the rectangle that will be filled with the pattern. *dwRop* The raster operation code which will control how the brush and pattern are combined. This parameter can be one of the following codes: PATCOPY Copies pattern to destination bitmap. PATINVERT Combines destination bitmap with pattern using the Boolean XOR operator. DSTINVERT Inverts the destination bitmap. BLACKNESS Turns all output black. WHITENESS Turns all output white. PATPAINT Paints the destination bitmap. **Returns** Non-zero if successful; otherwise, zero. **See Also** ::PatBlt **Example** Ö CClientDC dc(pWnd); // invert the contents of a section of the window dc.PatBlt(100,100,200,100,DSTINVERT);

# **CDC::Pie 2.0, 3.0**

**Description** Draws a pie-shaped wedge by drawing an elliptical arc as specified by the given bounding rectangle and starting and ending points and then drawing two lines from the center of the bounding rectangle to each e arc drawn is a portion of the ellipse defined by the given bounding rectangle. Note that the starting and ending points do not<br>have to lie on the arc. The arc will begin at the point where a ray drawn from the center of th width and height of the bounding rectangle must be greater than 2 logical units and less than 32,767 logical units. If the<br>starting point and the ending point are the same, a complete ellipse will be drawn with a single li set using the CDC::SetArcDirection function. The default is counterclockwise. Figure 11-6, below, shows a sample output<br>from the Pie function.

#### **Figure 11-6 Sample output from Pie**

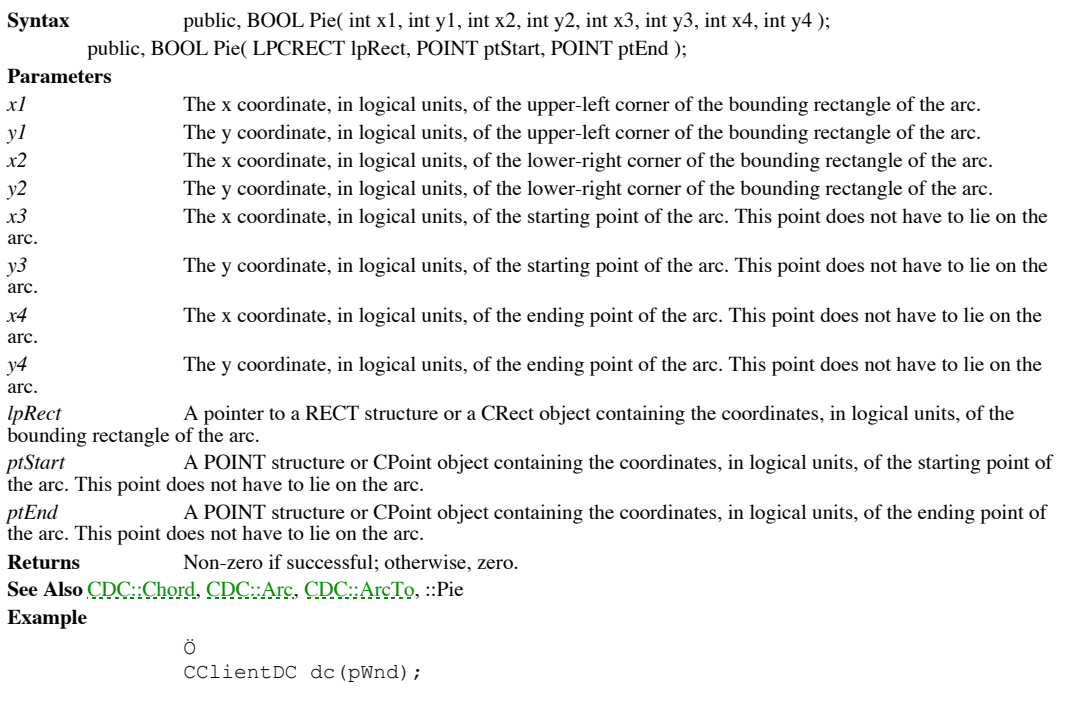

// draw a half-circle pie // draw half-ellipse arc dc.Pie(0,0,300,200,150,0,150,200);

### **CDC::PlayMetaFile 2.0, 3.0**

**Description** Plays the specified metafile on the device context associated with the CDC object. The first version plays a normal metafile. The second version plays an enhanced metafile. Enhanced metafiles allow for much m The picture defined by an enhanced metafile is mapped from the rectangle defined in the metafile to the rectangle specified by the call to PlayMetaFile. This mapping includes any transforms that are currently defined for the device context. PlayMetaFile preserves the state of the device context. That is, the device context is restored to the state it was in before the call to PlayMetaFile. An enhanced metafile may have a palette associated with it. You can retrieve the palette using the ::GetEnhMetaFilePaletteEntries function. Note that the second version of this function is not available on the Macintosh.

Syntax public, BOOL PlayMetaFile( HMETAFILE hMF);

public, BOOL PlayMetaFile( HENHMETAFILE hEnhMetaFile, LPCRECT lpBounds );

#### **Parameters**

*hMF* A handle to the metafile to play.

*hEnhMetaFile* A handle to the enhanced metafile to play.<br>*hBounds* A pointer to a RECT structure or a CRect of

A pointer to a RECT structure or a CRect object containing the coordinates, in logical units, of the rectangle used to display the picture described by the enhanced metafile.

**Returns** Non-zero if successful; otherwise, zero.

**See Also** ::GetMetaFile, ::GetEnhMetaFile, ::GetEnhMetaFileHeader, ::GetEnhMetaFilePaletteEntries, ::SetWorldTransform, ::PlayMetaFile, ::PlayEnhMetaFile

#### **Example**

```
Ö
CClientDC dc(pWnd);
HMETAFILE hMeta = ::GetMetaFile(ìMyMetaî);
if (hMeta)
{
        dc.PlayMetaFile(hMeta);
        ::DeleteMetaFile(hMeta);
}
```
### **CDC::PlgBlt 2.0, 3.0, NM**

**Description** Copies a rectangular source bitmap to a destination parallelogram, optionally masking the color data in the process. If a valid mask bitmap is provided, a value of one in the mask indicates that the source pixel color should be copied to the destination. A value of zero in the mask indicates that the destination pixel color is not to be changed. This function can fail for any one of the following reasons:

- If a rotation or shear transform is active on the source device context (scaling, translation, and reflection transformations are allowed).
- If the mask bitmap is not a monochrome bitmap.
- If an enhanced metafile is being recorded and the source device context identifies an enhanced-metafile device context.
- If the source and destination device contexts represent incompatible devices.

PlgBlt transforms destination coordinates according to the destination device context and source coordinates according to the source device context. If the destination and source rectangles do not have the same color format, PlgBlt converts the source rectangle to match the destination rectangle.

**Syntax** public, BOOL PlgBlt( LPPOINT lpPoint, CDC\* pSrcDC, int xSrc, int ySrc, int nWidth, int nHeight, Cbitmap& maskBitmap, int xMask, int yMask );

#### **Parameters**

*lpPoint* Points to an array of three points in logical space that identify three of the four corners of the destination parallelogram. The upper-left corner of the source rectangle is mapped to the first point in this array, the upper-right corner to the second point in this array, and the lower-left corner to the third point. The lower-right corner of the source rectangle is mapped to the implicit fourth point in the parallelogram.

*pSrcDC* A pointer to the source device context which contains the bitmap to copy.

*xSrc* The x coordinate, in logical units, of the upper-left corner of the source bitmap.

*ySrc* The y coordinate, in logical units, of the upper-left corner of the source bitmap.

*nWidth* The width, in logical units, of the source bitmap.

*nHeight* The height, in logical units, of the source bitmap.

*maskBitmap* A reference to a mask bitmap which is used to mask the colors of the source bitmap. This bitmap is optional. If the mask bitmap is smaller than the source and destination rectangles, PlgBlt replicates the mask pattern as necessary.

*xMask* A horizontal offset into the mask bitmap specified by the *maskBitmap* parameter.

*yMask* A vertical offset into the mask bitmap specified by the *maskBitmap* parameter.

**Returns** Non-zero if successful; otherwise, zero.

{

**See Also** CDC::BitBlt, CDC::MaskBlt, CDC::StretchBlt, ::PlgBlt **Example**

void CMyWnd::DrawSkewedBitmap(CDC \*pDc)

```
CDC memDc;
       CBitmap bmp, maskBmp;
       BITMAP bitmap, *pOldBmp;
       // create a memory dc to use as the source dc
       dc.CreateCompatibleDC(pDc);
       // load the bitmap and obtain its dimensions
       bmp.LoadBitmap(IDB_TESTBMP);
       bmp.GetBitmap(&bitmap);
       pOldBmp = dc.SelectObject(&bmp);
       // get mask bitmap
       bmp.LoadBitmap(IDB_MASKBMP);
       // make destination parallelogram points
       CPoint pts[3];
       pts[1] = CPoint(100, 100);pts[2].y = 100;pts[2].x = 100 + bitmap.bmWidth;
       pts[3].x = 50;
       pts[3].y = 100 + bitmap.bmHeight;
        // copy the bitmap to the parallelogram
dc.PlgBlt(pts,&memDc, bitmap.bmWidth, bitmap.bmHeight, &maskBmp,
```
// clean up

<sup>,0,0);</sup>

}

memDc.SelectObject(pOldBmp); memDc.DeleteDC();

### **CDC::PolyBezier 2.0, 3.0, NM**

**Description** Draws BEzier splines using the current pen. Each spline is defined by using two endpoints and two control points. The first spline is drawn from the first point specified to the fourth point by using the seco as control points. Each subsequent spline in the sequence needs three more points: the end point of the previous spline is used<br>as the starting point, the next two points in the sequence are the control points, and the thi does not use the current position. The CDC::function performs the same function as PolyBezier but it uses the current position. Figure 11-7, below, shows a example output from the PolyBezier function.

#### **Figure 11-7 Sample output from PolyBezier**

**Parameters** *lpPoints* A pointer to an array of points which define the BÈzier splines. The first spline requires four points - two endpoints and two control points. Each additional spline requires only three points, since the end point of the previous spline is used as the starting point of the new spline.

**Syntax** public, BOOL PolyBezier( const POINT\* lpPoints, int nCount );

```
nCount The number of points in the array pointed to by lpPoints.
Returns Non-zero if successful; otherwise, zero.
See Also CDC::PolyBezierTo, ::PolyBezier
Example
               Ö
               CClientDC dc(pWnd);
               CPoints curvePts[7] = {CPoint(10,10), CPoint(40,17), CPoint(50,22),
                                CPoint(55,27), CPoint(42,35), CPoint(37,32),
       CPoint(30,22)};
               // draw a couple curves
               dc.PolyBezier(curvePts,7);
```
### **CDC::PolyBezierTo 2.0, 3.0, NM**

**Description** Draws BEzier splines using the current pen. Each spline is defined by using two endpoints and two control points. The first spline is drawn from the current position to the third point specified by using the points as control points. Each subsequent spline in the sequence needs three more points: the end point of the previous spline<br>is used as the starting point, the next two points in the sequence are the control points, and function is similar to the CDC::PolyBezier function except that it uses the current position as the starting point of the first spline and it updates the current position to the end point of the last spline. See Figure 11-7 for a sample bezier curve output. Syntax public, BOOL PolyBezierTo( const POINT\* lpPoints, int nCount );

**Parameters** *lpPoints* A pointer to an array of points which define the BÈzier splines. Each spline requires three points - two control points and an end point.

*nCount* The number of points in the array pointed to by *lpPoints.* **Returns** Non-zero if successful; otherwise, zero.

**See Also** CDC::PolyBezier, ::PolyBezierTo

#### **Example**

```
Ö
CClientDC dc(pWnd);
CPoints curvePts[6] = {CPoint(10,10), CPoint(40,17), CPoint(50,22),
               CPoint(55,27), CPoint(42,35), CPoint(37,32),
```
CPoint(30,22)};

// draw a couple curves dc.MoveTo( $5,5$ ); dc.PolyBezierTo(curvePts,6);

### **CDC::PolyDraw 2.0, 3.0, NM**

**Description** Draws a series of line segments and BÈzier splines. This function basically replaces a series of calls to the CDC::MoveTo, CDC::LineTo, and CDC::functions. All lines and curves are drawn using the current pen and no filling takes place, even for closed figures. PolyDraw sets the current position to the last specified point when it is finished. Syntax public, BOOL PolyDraw( const POINT\* lpPoints, const BYTE\* lpTypes, int nCount );

### **Parameters**

*lpPoints* A pointer to an array of points which define the line segments and splines. The meaning of each point is given by the corresponding entry in the *lpTypes* array.

*lpTypes* Points to an array of bytes. Each byte describes how the corresponding point in the *lpPoints* array should be used. Possible values for each byte are given below:<br>
The corresponding point

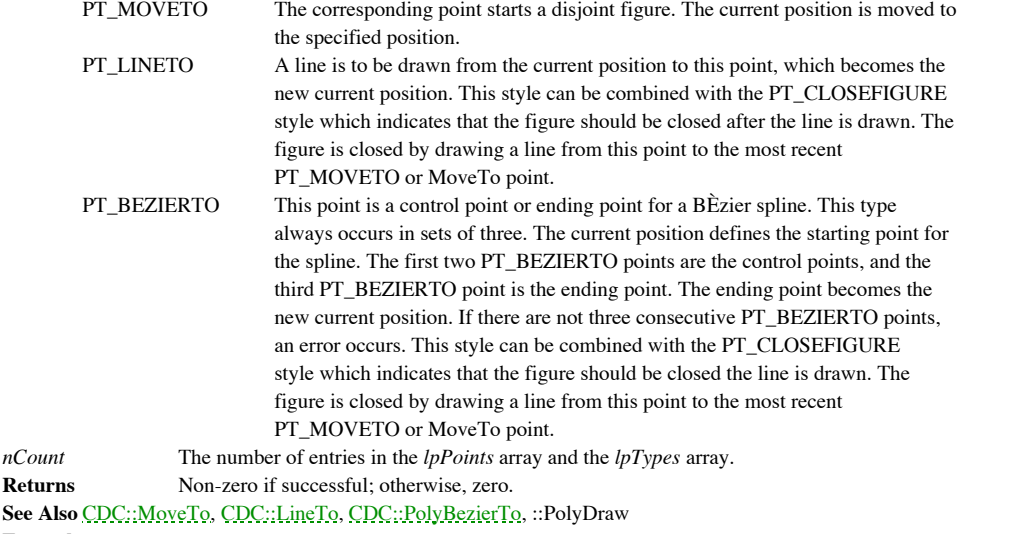

### **Example**

```
Ö
       CClientDC dc(pWnd);
       CPoints pts[7] = {CPoint(1,1)}, CPoint(10,10), CPoint(30,20),
                      CPoint(50,25), CPoint(60,30), CPoint(70,35),
CPoint(10,10)};
       BYTE types[7] = {PT_MOVETO, PT_LINETO, PT_LINETO, PT_BEZIERTO,
                              PT_BEZIERTO, PT_BEZIERTO, PT_LINETO};
       // draw a line from 1,1 to 10,10 then from 10,10 to 30,20, then a curve
       // from 30,20 to 70,35 through 50,25 and 60,30 and finally a line from
       // 70,35 to 10,10
```
dc.PolyDraw(pts,types, 7);

# **CDC::Polygon 2.0, 3.0**

dc.Polygon(pts,3);

**Description** Draws a closed polygon outlined with the current pen and filled with the current brush. The polygon is closed automatically, if necessary, by drawing a line from the last point specified back to the first poi according to the current polygon fill mode, which can be set using the CDC::SetPolyFillMode function. Figure 11-8 shows<br>an example output from the Polygon function.

### **Figure 11-8 Sample Polygon output**

Syntax public, BOOL Polygon( LPPOINT lpPoints, int nCount ); **Parameters** *lpPoints* A pointer to an array of POINT structures or CPoint objects which define the polygon. All coordinates should be in logical units. *nCount* The number of points in the array pointed to by the *lpPoints* parameter. **Returns** Non-zero if successful; otherwise, zero. **See Also** CDC::SetPolyFillMode, CDC::GetPolyFillMode, CDC::Polyline, ::Polygon **Example** Ö CClientDC dc(pWnd); CPoints  $pts[3] = {CPoint(10, 20)}$ , CPoint(25,30), CPoint(15,40)}; // draw a triangle

# **CDC::Polyline 2.0, 3.0**

**Description** Draws a series of line segments using the current pen. The current position is not affected by this function. See the CDC::PolylineTo function if you want the current position to be updated. A sample output o function is shown below in Figure 11-9.

#### **Figure 11-9 Sample Polyline output**

**Syntax** public, BOOL Polyline( LPPOINT lpPoints, int nCount ); **Parameters** A pointer to an array of POINT structures or CPoint objects which define the line segments to be drawn. All coordinates should be in logical units. *nCount* The number of points in the array pointed to by the *lpPoints* parameter. **Returns** Non-zero if successful; otherwise, zero. **See Also** CDC::Polygon, CDC::PolylineTo, ::Polyline **Example** Ö CClientDC dc(pWnd); CPoints  $pts[3] = {CPoint(10,20)}$ , CPoint(25,30), CPoint(15,40)};

// draw a couple of line segments dc.Polyline(pts,3);

# **CDC::PolylineTo 2.0, 3.0, NM**

**Description** Draws a series of line segments using the current pen. PolylineTo updates the current position to the last point specified. Also, the first line drawn by this function is from the current position to the firs **Syntax** public, BOOL PolylineTo( const POINT\* lpPoints, int nCount ); **Parameters** *A* pointer to an array of POINT structures or CPoint objects which define the line segments to be drawn. All coordinates should be in logical units. *nCount* The number of points in the array pointed to by the *lpPoints* parameter. **Returns** Non-zero if successful; otherwise, zero. **See Also** CDC::Polyline, CDC::Polygon, ::PolylineTo **Example** Ö CClientDC dc(pWnd); CPoints pts[3] = {CPoint(10,20), CPoint(25,30), CPoint(15,40)}; // draw a few line segments (first one from 1,1 to 10,20) dc.MoveTo(1,1); dc.PolylineTo(pts,3);

### **CDC::PolyPolygon 2.0, 3.0, NM**

Description Draws a series of polygons. Each polygon is outlined using the current pen and filled using the current<br>brush. You must close each polygon manually, as this function will not automatically close the polygons. E drawn is filled according to the current polygon fill mode which can be set using the CDC::SetPolyFillMode function. If you<br>are drawing a series of polygons, this function is faster that a series of calls to the CDC::Polyg a single polygon, use the CDC::Polygon function.

**Syntax** public, BOOL PolyPolygon( LPPOINT lpPoints, LPINT lpPolyCounts, int nCount );

### **Parameters**

*lpPoints* A pointer to an array of POINT structures or CPoint objects which define the polygons. All coordinates should be in logical units.

*lpPolyCounts* A pointer to an array of integers, each specifying the number of points in one of the polygons. *nCount* The number of polygons to be drawn. **Returns** Non-zero if successful; otherwise, zero.

**See Also** CDC::PolyPolyline, CDC::Polygon, CDC::SetPolyFillMode, CDC::GetPolyFillMode, ::PolyPolygon **Example**

> Ö CClientDC dc(pWnd); CPoints  $pts[8] = {CPoint(20,20)}$ , CPoint(30,30), CPoint(25,40), CPoint(20,20), CPoint(100,100), CPoint(140,130), CPoint(120,150), CPoint(100,100)}; DWORD dwCounts $[2] = {4, 4};$

// draw a couple of triangles (note each triangle closed manually) dc.PolyPolygon(pts,dwCounts,2);

# **CDC::PolyPolyline 2.0, 3.0, NM**

**Description** Draws a series of polylines using the current pen. If you are drawing a series of polylines, this function is faster that a series of calls to the *CDC*::*Polyline* function. If you are drawing a single polyl function.

**Syntax** public, BOOL PolyPolyline( const POINT\* lpPoints, const DWORD\* lpPolyPoints, int nCount ); **Parameters**

*lpPoints* A pointer to an array of POINT structures or CPoint objects which define the polylines. All coordinates should be in logical units.

*lpPolyCounts* A pointer to an array of integers, each specifying the number of points in one of the polylines. *nCount* The number of polylines to be drawn.<br>**Returns** Non-zero if successful; otherwise, zero Non-zero if successful; otherwise, zero.

**See Also** CDC::PolyPolygon, CDC::Polyline, CDC::SetPolyFillMode, CDC::GetPolyFillMode, ::PolyPolyline **Example**

```
Ö
CClientDC dc(pWnd);
CPoints pts[6] = {CPoint(20,20), CPoint(30,30), CPoint(25,40),}CPoint(100,100), CPoint(140,130), CPoint(120,150)};
DWORD dwCounts[2] = \{3, 3\};
// draw a couple of stick figures
dc.PolyPolyline(pts,dwCounts,2);
```
# **CDC::PtVisible 2.0, 3.0**

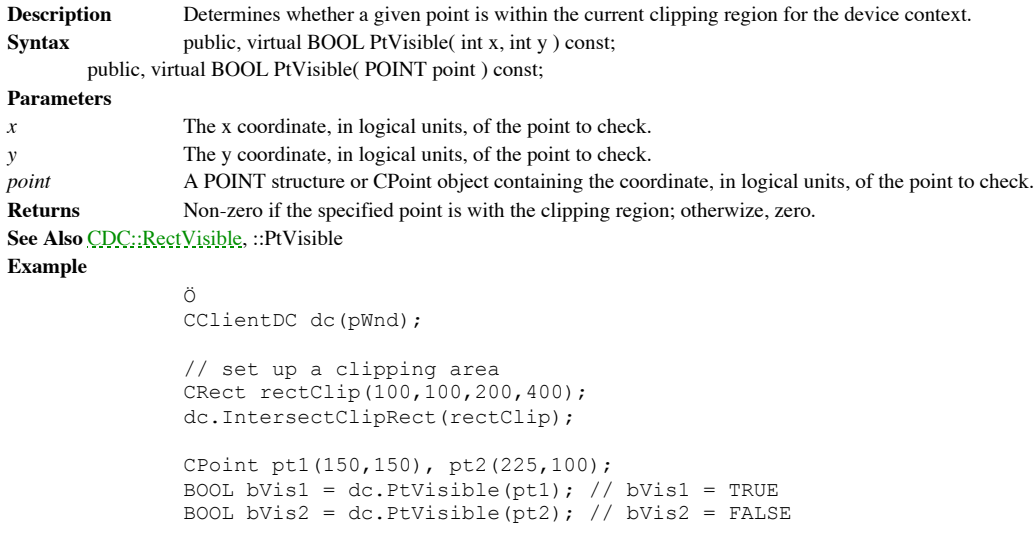

## **CDC::RealizePalette 2.0, 3.0**

**Description** Maps entries from the current logical palette to the system palette. RealizePalette is used to manage the various color requirements of running applications and the possibly limited availability of those colo displays can only show a maximum of 256 colors simultaneously. However, the sum total of the colors needed by multiple<br>applications may be greater that 256. When a window has the input focus and calls RealizePalette, Windo window will display all the requested colors, up to the maximum number simultaneously available on the screen. Windows will also display colors not found in the window's palette by matching them to available colors. In addition, Windows<br>matches the colors requested by inactive windows that call RealizePalette as closely as possible to the prevents, to the greatest extent possible, any undesirable changes in the colors displayed in inactive windows.

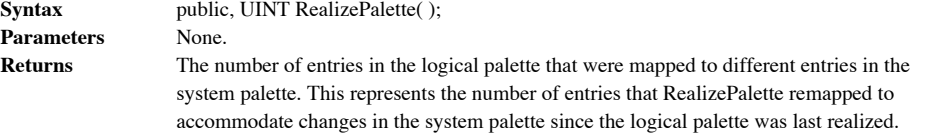

**See Also** CDC::SelectPalette, ::RealizePalette **Example**

```
void CMyWnd::SomeDrawFunc(CPalette &pal, CDC *pDc)
{
       CPalette *pOldPal = pDc->SelectPalette(&pal,FALSE);
       // realize our palette making our window the one whose colors
       // will be most closely matched with what we want
       pDc->RealizePalette();
       // do some fancy high-color drawing
Ö
}
```
# **CDC::Rectangle 2.0, 3.0**

**Description** Draws a rectangle outlined with the current pen and filled with the current brush. The rectangle drawn does not include the right and bottom edges. **Syntax** public, BOOL Rectangle( int x1, int y1, int x2, int y2); public, BOOL Rectangle( LPCRECT lpRect ); **Parameters** *x1* The x coordinate, in logical units, of the upper-left corner of the rectangle. *y1* The y coordinate, in logical units, of the upper-left corner of the rectangle. *x2* The x coordinate, in logical units, of the lower-right corner of the rectangle. *y*2 The y coordinate, in logical units, of the lower-right corner of the rectangle. *lpRect* A pointer to a RECT structure or a CRect object containing the coordinates, in logical units, of the rectangle. **Returns** Non-zero if successful; otherwise, zero. **See Also** CDC::RoundRect, ::Rectangle **Example** Ö CClientDC dc(pWnd); // draw a rectangle dc.Rectangle(1,1,300,100); // draw another one CRect rect(100,200,150,225);

dc.Rectangle(rect);

# **CDC::RectVisible 2.0, 3.0**

Ö

**Description** Determines whether any part of a specified rectangle is within the current clipping region.<br>Syntax public, virtual BOOL RectVisible(LPCRECT lpRect) const; public, virtual BOOL RectVisible( LPCRECT lpRect ) const; **Parameters** A pointer to a RECT structure or a CRect object containing the rectangle, in logical coordinates. **Returns** Non-zero if any part of the rectangle is within the current clipping region; otherwise, zero. **See Also** CDC::PtVisible, ::RectVisible

**Example**

CClientDC dc(pWnd);

```
// set up a clipping area
CRect rectClip(100,100,200,400);
dc.IntersectClipRect(rectClip);
```
CRect rect1(175,300,240,350), rect2(205,150,300,400); BOOL bVis1 = dc.RectVisible(rect1); // bVis1 = TRUE BOOL bVis2 = dc.RectVisible(rect2); // bVis2 = FALSE

# **CDC::ReleaseAttribDC 2.0, 3.0**

**Description** Sets the attribute device context associated with the CDC object to NULL. Note that the attribute device context is never ìattachedî to the CDC object, so it is not detached by this function. **Syntax** public, virtual void ReleaseAttribDC( ); Parameters None. **Returns** Nothing is returned.

**See Also** CDC::SetAttribDC, CDC::SetOutputDC, CDC::ReleaseOutputDC

# **CDC::ReleaseOutputDC 2.0, 3.0**

**Description** Sets the output device context associated with the CDC object to NULL. Do not call this function if the output device context is attached to the CDC object. Call the CDC:: Detach function to detach an output has been attached to the CDC object.

**Syntax** public, virtual void ReleaseOutputDC( );

**Parameters** None.<br> **Returns** Nothir **Returns** Nothing is returned.

**See Also** CDC::ReleaseAttribDC, CDC::SetOutputDC, CDC::SetAttribDC

# **CDC::ResetDC 2.0, 3.0**

**Description** Resets the state of the attribute device context to that specified by the given DEVMODE structure. You<br>must select all non-stock objects out of the device context prior to calling this function. Also, you can change the driver name, device name, or output port associated with the device context. This function is often used to<br>respond to the WM\_DEVMODECHANGE message which indicates that the user has changed the settings for the associated with the device context.

Syntax public, BOOL ResetDC( const DEVMODE\* lpDevMode );

### **Parameters**

*lpDevMode* A pointer to a DEVMODE structure containing the new device information. For more information regarding this structure, see the Windows SDK documentation.

#### **Returns** Non-zero if successful; otherwise, zero.

**See Also** ::ResetDC

# **CDC::RestoreDC 2.0, 3.0**

**Description** Restores the device context to a state previously saved using the *CDC*; SaveDC function. You may save<br>the state of a device context many times. The state information is stored on a stack. Because of this, if restore the device state to anything other than that which was last saved, the interrim saves are lost. Syntax public, virtual BOOL RestoreDC( int nSavedDC);

**Parameters**

*nSavedDC* An integer which identifies the state information to restore. This integer is returned from a call to the CDC::SaveDC function. This parameter can be -1, in which case the last save is restored.

**Returns** Non-zero if successful; otherwise, zero.

**See Also** CDC::SaveDC, ::RestoreDC

### **Example**

```
Ö
CClientDC dc(pWnd);
// do some dc setup here
// save the dc state
dc.SaveDC();
// do some more dc setup stuff here
// restore dc back to state when saved
dc.RestoreDC(-1);
```
# **CDC::RoundRect 2.0, 3.0**

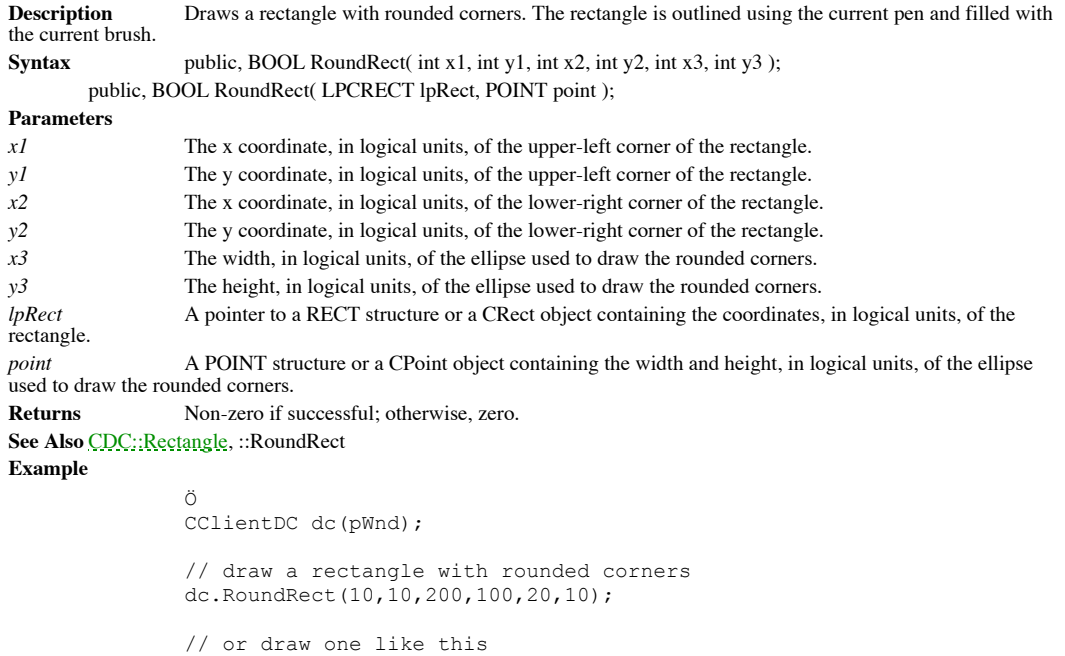

CRect rect(10,10,200,100); CPoint ptEllipse(20,10);

dc.RoundRect(rect,ptEllipse);

# **CDC::SaveDC 2.0, 3.0**

**Description** Saves the current state of the device context. This state can then be later restored using the **CDC**: **Restore DC** function. The saved information is placed on a stack maintained by Windows. You may call Save number of times. This function can be useful if you are doing a lot of graphics manipulation and do not want to have to re-<br>setup the DC many times. For example, if you are changing mapping modes and coordinates, it can be setup if you will need to re-use them.

**Syntax** public, virtual int SaveDC( );

Parameters None.

**Returns** If the function is successful, an integer representing the saved context information. This integer can then be used with the CDC::RestoreDC function. If the function fails, the return value is zero. **See Also** CDC::RestoreDC, ::SaveDC

**Example**

Ö CClientDC dc(pWnd); // do some dc setup here // save the dc state dc.SaveDC(); // do some more dc setup stuff here // restore dc back to state when saved dc.RestoreDC(-1);

### **CDC::ScaleViewportExt 2.0, 3.0**

**Description** Scales the current viewport extents according to the specified fractions. The viewport origin and extents, together with the window origin and extents, determine how coordinates are mapped between device coordinates and logical coordinates. See the CDC::DPtoLP and CDC::LPtoDP functions for a discussion regarding these mappings. **Syntax** public, virtual CSize ScaleViewportExt( int xNum, int xDenom, int yNum, int yDenom ); **Parameters** *xNum* The amount by which to multiply the horizontal viewport extent. *xDenom* The amount by which to divide the result of multiplying the horizontal extent by *xNum. yNum* The amount by which to multiply the vertical viewport extent. *yDenom* The amount by which to divide the result of multiplying the vertical extent by *yNum.* **Returns** A CSize object containing the old viewport extents. **See Also** CDC::ScaleWindowExt, CDC::GetViewportExt, CDC::SetViewportExt, ::ScaleViewportExt **Example** Ö CClientDC dc(pWnd); CRect rc; // get client area pWnd->GetClientRect(rc); // set up one-to-one logical mapping dc.SetMapMode(MM\_ANISOTROPIC);  $dc.SetWindowOrg(\overline{0},0);$ dc.SetWindowExt(rc.right,rc.bottom); dc.SetViewportOrg(0,0); dc.SetViewportExt(rc.right,rc.bottom); // draw some stuff // scale viewport to twice normal - evertything drawn will shrink by a // factor of 4 dc.ScaleViewportExt(2,1,2,1);

# **CDC::ScaleWindowExt 2.0, 3.0**

**Description** Scales the current window extents according to the specified fractions. The window origin and extents, together with the viewport origin and extents, determine how coordinates are mapped between device coordinates and logical coordinates. See the CDC::DPtoLP and CDC::LPtoDP functions for a discussion regarding these mappings. **Syntax** public, virtual CSize ScaleWindowExt( int xNum, int xDenom, int yNum, int yDenom ); **Parameters** *xNum* The amount by which to multiply the horizontal window extent. *xDenom* The amount by which to divide the result of multiplying the horizontal extent by *xNum. yNum* The amount by which to multiply the vertical window extent. *yDenom* The amount by which to divide the result of multiplying the vertical extent by *yNum.* **Returns** A CSize containing the old window extents. **See Also** CDC::ScaleViewportExt, CDC::GetWindowExt, CDC::SetWindowExt, ::ScaleWindowExt **Example** Ö CClientDC dc(pWnd); CRect rc; // get client area pWnd->GetClientRect(rc); // set up one-to-one logical mapping dc.SetMapMode(MM\_ANISOTROPIC);  $dc.SetWindowOrg(\overline{0},0);$ dc.SetWindowExt(rc.right,rc.bottom); dc.SetViewportOrg(0,0); dc.SetViewportExt(rc.right,rc.bottom); // draw some stuff // scale window to twice normal - evertything drawn will expand by a // factor of 4 dc.ScaleWindowExt(2,1,2,1);

# **CDC::ScrollDC 2.0, 3.0**

**Description** Scrolls the contents of a specified rectangle within the device context. If you need to scroll the entire client area of a window, use the CWnd::ScrollWindow function instead. **Syntax** public, BOOL ScrollDC( int dx, int dy, LPCRECT lpRectScroll, LPCRECT lpRectClip, CRgn\* pRgnUpdate, LPRECT lpRectUpdate ); **Parameters** *dx* The number of device units to scroll horizontally. Negative values will scroll left; positive values will scroll right. *dy* The number of device units to scroll vertically. Negative values will scroll up; positive values will scroll down. *lpRectScroll* A pointer to a RECT structure or a CRect object containing the coordinates, in device units, of the rectangle that should be scrolled. *lpRectClip* A pointer to a RECT structure or a CRect object containing the coordinates, in device units, of the clipping rectangle. Only areas within both the scrolling rectangle and the clipping rectangle will be scrolled. pRgnUpdate A pointer to a CRgn object which, if supplied, will be initialized to the region uncovered by the scrolling<br>process. Windows does not automatically invalidate this area, so you may want to use this parameter in *lpRectUpdate* parameter are NULL, the update region is not calculated. *lpRectUpdate* A pointer to a RECT structure or a CRect object which will be filled with the coordinates of the bounding rectangle of the update region (the region uncovered by the scrolling process). If this parameter is NULL, the bounding rectangle is not calculated. **Returns** Non-zero if successful; otherwise, zero. **See Also** CWnd::ScrollWindow, CWnd::InvalidateRgn, ::ScrollDC **Example** Ö CClientDC dc(pWnd); CRect rectScrollArea(100,100,300,300),rectUpdate; // scroll the area inside our rectangle up 10 pixels

dc.ScrollDC( 0,-10, rectScrollArea, rectScrollArea, NULL, rectUpdate);

// invalidate the uncovered area dc.InvalidateRect(rectUpdate);

### **CDC::SelectClipPath 3.0, NM**

**Description** Creates a new clipping region by combining the current path with the current clipping region. The manner in which the two are combined can also be specified. This function will fail if the device context does closed path.

Syntax public, BOOL SelectClipPath( int nMode );

**Parameters**

*nMode* Describes how the path should be combined with the current clipping region. Can be one of the following values: RGN\_AND The new clipping region includes the intersection (overlapping areas) of the current clipping region and the current path. RGN\_COPY The new clipping region is the current path. RGN\_DIFF The new clipping region includes the areas of the current clipping region with those of the current path excluded. RGN\_OR The new clipping region includes the union (combined areas) of the current clipping region and the current path.

RGN\_XOR The new clipping region includes the union of the current clipping region and the current path but without the overlapping areas.

**Returns** Non-zero if successful; otherwise, zero. If the return value is zero, you can call the ::GetLastError function for more information. ::GetLastError may return one of the following values: ERROR\_CAN\_NOT\_COMPLETE, ERROR\_INVALID\_PARAMETER, or ERROR\_NOT\_ENOUGH\_MEMORY.

**See Also** CDC::BeginPath, CDC::EndPath, ::SelectClipPath

**Example**

```
Ö
CClientDC dc(pWnd);
// make a triangular path
dc.BeginPath();
dc.MoveTo(10,20);
dc.LineTo(100,40);
dc.LineTo(50,50);
dc.CloseFigure();
dc.EndPath();
```
// make the triangle the clipping region - after this, all drawing will // be clipped to the inside of this triangle dc.SelectClipPath(RGN\_COPY);

# **CDC::SelectClipRgn 2.0, 3.0**

**Description** Sets the clipping region of the device context to a specified region or combines the specified region with the current region. The first version of this function is the same as the second version with the *nM* RGN\_COPY. Note that the second version of this function is not available on the Macintosh.

Syntax public, int SelectClipRgn( CRgn\* pRgn);

public, int SelectClipRgn( CRgn\* pRgn, int nMode );

### **Parameters**

pRgn A pointer to the region to use as the new clipping region or to combine with the current region. For the first version of SelectClipRgn and the second version with *nMode* equal to RGN\_COPY, this parameter can be NULL this case, the clipping region is set to the entire client area of the window.

*nMode* Describes how the specified region should be combined with the current clipping region. Can be any of the following values:<br> $PGM = \Delta N D$  $\Gamma$ he new clipping region combines the overlapping areas of the current clipping

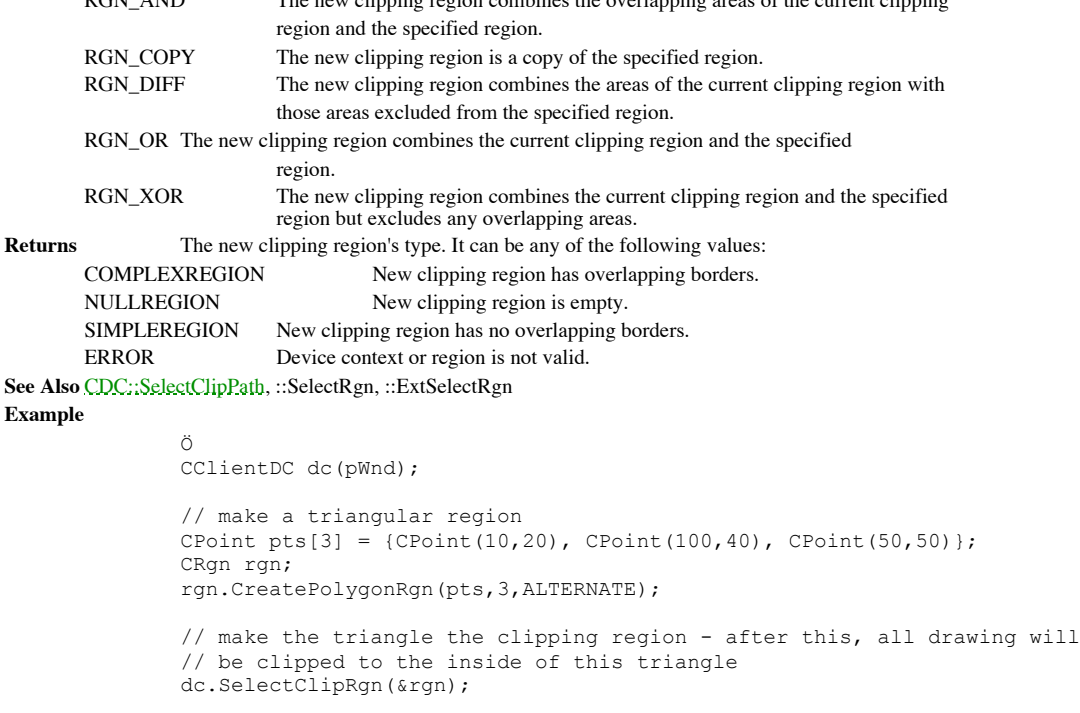

# **CDC::SelectGdiObject 2.0, 3.0, UD**

**Description** A simple utility function which wraps the SDK ::SelectObject function. This function is used internally by MFC to implement the more specific CDC::SelectObject functions.

**Syntax** protected, static CGdiObject\* PASCAL SelectGdiObject(HDC hDC, HGDIOBJ hObj); **Parameters**

*hDC* A handle to the device context into which the specified object should be selected.

*hObj* A handle to the GDI object to select into the device context.

**Returns** A pointer to a CGdiObject which represents the object previously selected into the device context. This pointer is created using the *CDC*::FromHandle function and, as such, may be temporary.

**See Also** CDC::SelectObject, ::SelectObject

### **CDC::SelectObject 2.0, 3.0**

**Description** A series of type-safe overloaded functions which select various types of GDI objects into the device context. Once you select an object into the device context, you must select it back out of the device context before the device context is destroyed. The last version of SelectObject selects a clipping region into the device context by calling the<br>C<mark>DC::SelectClipRgn</mark> function. This differs from the other four which are basically type-safe wrappers SDK function. Note that a bitmap can only be selected into a memory device context and that the bitmap must either be monochrome or compatible with the color format of the memory device context.

Syntax public, CPen\* SelectObject( CPen\* pPen );

public, CBrush\* SelectObject( CBrush\* pBrush );

public, virtual CFont\* SelectObject( CFont\* pFont );

public, CBitmap\* SelectObject( CBitmap\* pBitmap );

public, int SelectObject( CRgn\* pRgn );

#### **Parameters**

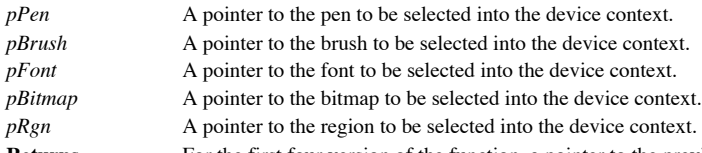

**Returns** For the first four version of the function, a pointer to the previously selected object of the same type as that which is selected. For example, if you select a pen into the device context, this function returns previously selected into the device context. The pointer returned is created using the CDC::FromHandle function and, as such, may be temporary. The version of SelectObject that selects a clipping region returns an integer indicating the type of the region. It can be any one of the following values:

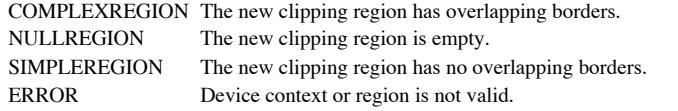

**See Also** CDC::SelectGdiObject, CDC::FromHandle, CDC::SelectPalette, CDC::SelectClipRgn, ::SelectObject **Example**

```
Ö
CClientDC dc(pWnd);
CPen *pOldPen, pen(PS SOLID, 1, RGB(255,0,0));
// select red pen for rectangle drawing
pOldPen = dc.SelectObject(&pen);
// draw something
dc.Rectangle(1,1,100,200);
// clean up
```
dc.SelectObject(pOldPen);

### **CDC::SelectPalette 2.0, 3.0**

**Description** Selects the specified palette into the device context (makes it the current palette). As long as the device contexts refer to the same physical device, you can select the same logical palette into more than one device context at the same time. Note, however, that changes made to the logical palette will affect all associated device contexts. Syntax public, CPalette\* SelectPalette( CPalette\* pPalette, BOOL bForceBackground );

### **Parameters**

*pPalette* A pointer to the logical palette to be selected into the device context.

bForceBackground If non-zero, the palette is forced to be a background-only palette. In this case, the palette is always<br>treated as a background palette even when the associated window has the input focus. If this paramete foreground palette when its associated window has the input focus and a background palette when the window does not have the input focus. Windows maps logical palettes differently when they are the foreground palette.

**Returns** A pointer to the previously selected logical palette. This pointer is created using the CDC::FromHandle function and, as such, may be temporary. If an error occurs, the function returns NULL.

**See Also** CDC::RealizePalette, ::SelectPalette

### **Example**

```
Ö
CClientDC dc(pWnd);
CPalette pal;
// creat a palette
pal.CreateHalftonePalette();
// select it
CPalette *pOldPal = dc.SelectPalette(&pal);
// realize palette and draw some stuff
// clean up
dc.SelectPalette(pOldPal);
```
# **CDC::SelectStockObject 2.0, 3.0**

**Description** Selects one of the Windows stock objects into the device context. Syntax public, virtual CGdiObject\* SelectStockObject( int nIndex );

**Parameters**

*nIndex* An integer which defines which stock object to select. Value values for this parameter are listed below:

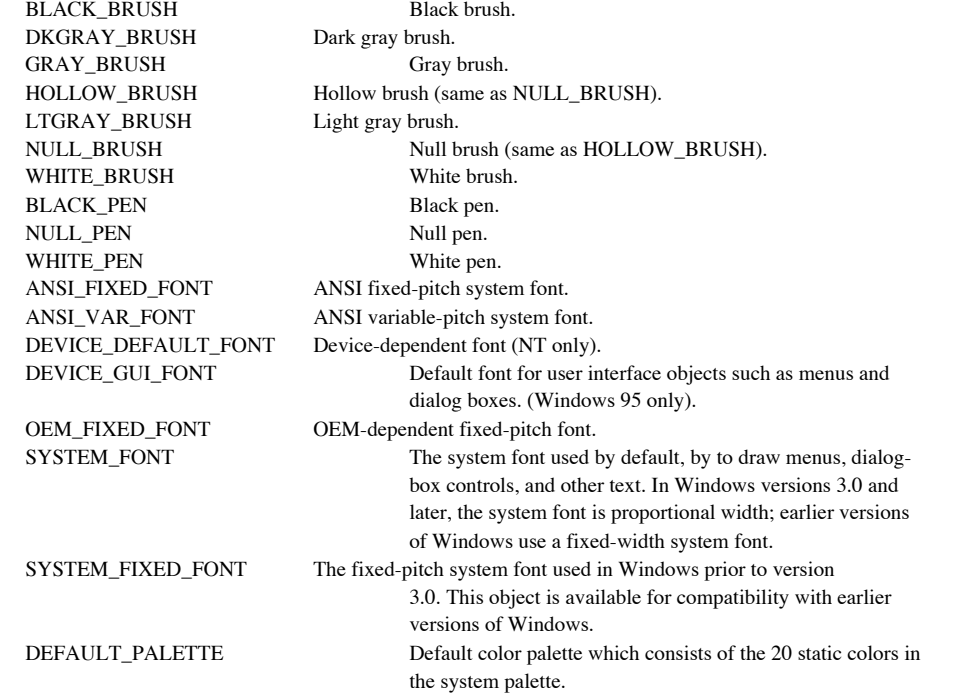

**Returns** A pointer to the previously selected object. Depending on the stock object select, this may be a pointer to a CPen, CBrush, CFont, or CPalette.

**See Also** CGdiObject::GetObject,CDC::SelectObject, ::GetStockObject

**Example**

```
void CMyWnd::DrawWhiteRectangle(CDC *pDc)
{
       CRectangle rect(1,1,10,10);
       CBrush *pOldBrush;
       pOldBrush = pDc->SelectStockObject(WHITE_BRUSH);
       pDc->Rectangle(rect);
       pDc->SelectObject(pOldBrush);
}
```
## **CDC::SetAbortProc 2.0, 3.0**

**Description** Installs an abort procedure which will be called by Print Manager if the user attempts to cancel a print job during spooling or if the system runs out of disk space for spooling. This function must be called CDC::StartDoc that begins the print job. If you do not set an abort procedure, the user will not be able to cancel printing<br>during spooling. If the spooler runs out of disk space and not abort procedure is registered, the

**Syntax** public, int SetAbortProc( BOOL ( CALLBACK EXPORT\* lpfn )( HDC hDc, int nCode ) ); **Parameters**

*lpfn* A pointer to the function to install as the abort procedure. This function should return non-zero if the print job should continue or zero if the print job should be aborted. The two parameters to this callback function are described below:

**hDc -** The device context that is printing.

**nCode -** Zero if no error occured or SP\_OUTOFDISK if the Print Manager is currently out of space but expects that more space will become available if the application waits. If *nCode* is SP\_OUTOFDISK, the application does not have to<br>abort the print job. If it does not, it must yield to the Print Manager by calling the PeekMessage or function.

**Returns** The outcome of the SetAbortProc function. Can be one of the following values: SP\_ERROR General error. SP\_OUTOFDISK Not enough disk space is currently available for spooling, and no more

space will become available.

SP\_OUTOFMEMORY Not enough memory is available for spooling.

SP\_USERABORT User ended the job through the Print Manager.

**See Also** CDC::AbortDoc, ::SetAbortProc

# **CDC::SetArcDirection 2.0, 3.0, NM**

**Description** Set the current arc direction. Windows draws arcs and rectangles in the direction indicated by the current arc direction. The default direction for a device context is counterclockwise. Functions which use the current arc direction include CDC::Arc, CDC::ArcTo, CDC::Chord, CDC::Ellipse, CDC::Pie, CDC::Rectangle, and CDC::RoundRect. **Syntax** public, int SetArcDirection( int nArcDirection );

### **Parameters**

*nArcDirection* The direction in which arcs and rectangles should be draw. Can be AD\_CLOCKWISE or AD\_COUNTERCLOCKWISE. **Returns** The previous arc direction. **See Also** CDC::GetArcDirection **Example**

```
Ö
CClientDC dc(pWnd);
// set arc direction to clockwise
int nOldDir = dc.SetArcDirection(AD_CLOCKWISE);
// draw half-ellipse arc in a clockwise direction
dc.Arc(0,0,300,200,150,0,150,200);
// clean up
dc.SetArcDirection(nOldDir);
```
### **CDC::SetAttribDC 2.0, 3.0**

Sets the attribute device context to the specified device context. The device context is not attached to the Description<br>CDC object. Syntax public, virtual void SetAttribDC( HDC hDC ); **Parameters** *hDC* The handle of the device context to be associated with the CDC object as the attribute device context. **Returns** Nothing is returned. **See Also** CDC::SetOutputDC, CDC::ReleaseAttribDC, CDC::ReleaseOutputDC

#### **CDC::SetBkColor 2.0, 3.0**

**Description** Sets the current background color of the device context to the specified RGB color value. If the specified color can not be supported on the device, the nearest color is used. If the current background mode is OPAQUE (see CDC::SetBkMode), Windows uses the current background color to fill the gaps in lines, the gaps between hatches in brushes, and the background of text.

Syntax public, virtual COLORREF SetBkColor( COLORREF crColor); **Parameters** *crColor* The RGB value of the new background color. **Returns** The RGB value of the previous background color. If an error occurs, the return value is 0x80000000. **See Also** CDC::GetBkColor, CDC::SetBkMode **Example** void CMyWnd::OutputSomeText(CDC \*pDc) { COLORREF crOld = pDc->SetTextColor(RGB(255,0,0)); // red text int nOldMode = pDc->SetBkMode(OPAQUE); // colored background COLORREF crOldBk = pDc->SetTextColor(RGB(0,0,255); // green bg CString strTestText = ìChristmas Text.î; // output message with green background and red text pDc->TextOut(10,50,strTestText); // clean up pDc->SetBkMode(nOldMode); pDc->SetTextColor(crOld); pDc->SetBkColor(crOld); }

#### **CDC::SetBkMode 2.0, 3.0**

**Description** Sets the current background mode. The background mode defines whether the system repaints the background with the current background color when drawing text, hatched brushes, or any pen style that is not a solid line. **Syntax** public, int SetBkMode( int nBkMode);

**Parameters**

*nBkMode* The new background mode. This parameter can be TRANSPARENT, indicating that the background will not be touched, or OPAQUE, indicating that the background will be painted with the current background color. **Returns** The previous background mode.

```
See Also CDC::GetBkMode, CDC::GetBkColor, CDC::SetBkColor, ::SetBkMode
Example
```

```
void CMyWnd::OutputSomeText(CDC *pDc)
{
       COLORREF crOld = pDc->SetTextColor(RGB(255,0,0)); // red text
       int nOldMode = pDc->SetBkMode(OPAQUE); // colored background
       COLORREF crOldBk = pDc->SetTextColor(RGB(0,0,255); // green bg
       CString strTestText = ìChristmas Text.î;
       // output message with green background and red text
       pDc->TextOut(10,50,strTestText);
       // clean up
       pDc->SetBkMode(nOldMode);
       pDc->SetTextColor(crOld);
       pDc->SetBkColor(crOld);
}
```
#### **CDC::SetBoundsRect 2.0, 3.0, NM**

**Description** Controls the accumulation of bounding-rectangle information for the specified device context. Windows can optionally maintain a bounding rectangle for all drawing operations. This rectangle can be queried and application using this function.

#### Syntax public, UINT SetBoundsRect( LPCRECT lpRectBounds, UINT flags );

**Parameters** *lpRectBounds* A pointer to a RECT structure or a CRect object containing the rectangle, in logical coordinates, to be used when setting the bounding rectangle.

*flags* A set of flags which determines how bounding rectangle accumulation will be affected. Can be a combination of the following values:

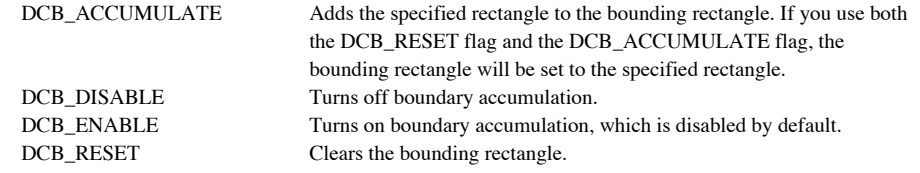

**Returns** The current state of bounding rectangle accumulation. This value is a combination of the same flags described with the *flags* parameter above.

**See Also** CDC::GetBoundsRect, ::SetBoundsRect

### **CDC::SetBrushOrg 2.0, 3.0**

**Description** Sets the current brush origin. The default brush origin for a device context is 0,0. Because a brush is represented by an eight pixel by eight pixel bitmap, both the x and y coordinates of the brush origin can range from zero to seven. When a drawing operation requires a brush, Windows maps the upper-left corner of the brush bitmap (0,0) to the point<br>in the client area of the destination window specified by the current brush origin. For example, i set to  $(3,1)$  Windows will map the upper-left corner of the brush bitmap  $(0,0)$  with the point  $(3,1)$  in the client area of the window in which it is drawing. To change the origin of a brush, first call the CGdiObject::UnrealizeObject function for the<br>CBrush object, call SetBrushOrg, and then call the CDC::SelectObject member function to select the context.

**Syntax** public, CPoint SetBrushOrg( int x, int y ); public, CPoint SetBrushOrg( POINT point );

#### **Parameters**

*x* The x coordinate, in device units, of the new brush origin. This parameter can range from zero to seven.

*y* The y coordinate, in device units, of the new brush origin. This parameter can range from zero to seven.

*point* A POINT structure or CPoint object containing the coordinates, in device units, of the new brush origin. **Returns** A CPoint object containing the previous brush origin, in device units.

**See Also** CDC::GetBrushOrg, CDC::SelectObject, CGdiObject::UnrealizeObject, ::SetBrushOrg

### **CDC::SetColorAdjustment 2.0, 3.0, NM**

**Description** Sets the color adjustment values to use for the device context. The color adjustment values are used to adjust the input color of the source bitmap for calls to the *CDC*::*StretchBIt* member function when HA Syntax public, BOOL SetColorAdjustment( const COLORADJUSTMENT\* lpColorAdjust );

**Parameters**

*lpColorAdjust* A pointer to a COLORADJUSTMENT structure. For a complete description of this structure, see the Windows SDK documentation.

**Returns** Non-zero if successful; otherwise, zero.

**See Also** CDC::GetColorAdjustment, CDC::SetStretchBltMode, CDC::StretchBlt, ::StretchDIBits

#### **CDC::SetMapMode 2.0, 3.0**

**Description** Sets the current coordinate mapping mode. The mapping mode controls how coordinates are mapped from the device to a logical coordinate space and vice versa. **Syntax** public, virtual int SetMapMode( int nMapMode); **Parameters** *nMapMode* The new mapping mode as specified by one of the following constants: MM\_ANISOTROPIC Logical units are mapped to arbitrary units with arbitrarily scaled axes. The SetWindowExtEx and SetViewportExtEx functions can be used to specify the units, orientation, and scaling that should be used. MM\_HIENGLISH Each logical unit is mapped to 0.001 inch. Positive x is to the right; positive y is up. MM\_HIMETRIC Each logical unit is mapped to 0.01 millimeter. Positive x is to the right; positive y is up. MM\_ISOTROPIC Logical units are mapped to arbitrary units with equally scaled axes. One unit along the x-axis is equal to one unit along the y-axis. The SetWindowExtEx and SetViewportExtEx functions can be used to specify the units and the orientation of the axes that should be used. The Windows GDI makes adjustments as

necessary to ensure the x and y units remain the same size. MM\_LOENGLISH Each logical unit is mapped to 0.01 inch. Positive x is to the right; positive y is up. MM\_LOMETRIC Each logical unit is mapped to 0.1 millimeter. Positive x is to the right; positive y is up. MM\_TEXT Each logical unit is mapped to one device pixel. Positive x is to the right; positive y is down. In affect, no mapping is done. MM\_TWIPS Each logical unit is mapped to one twentieth of a printer's point (1/1440 inch, also called a "twip"). Positive x is to the

right; positive y is up.

**Returns** The previous coordinate mapping mode

**See Also** CDC::GetMapMode, CDC::DPtoLP, CDC::LPtoDP, CDC::SetWindowOrg, CDC::SetWindowExt, CDC::SetViewportOrg, CDC::SetViewportExt, ::SetMapMode **Example**

> CClientDC dc(pWnd); CRect rc; CPoint pt; // set mapping mode to MM\_ANISOTROPIC (logical with no constraints)

> dc.SetMapMode(MM\_ANISOTROPIC); // get client rectangle of window and use as window coordinates pWnd->GetClientRect(rc);

dc.SetWindowOrg(rc.left,rc.top); dc.SetWindowExt(rc.right,rc.bottom);

// create mapping such that no matter what the window size, always have // 100 x 100 grid dc.SetViewportOrg(0,0); dc.SetViewportExt(100,100);

// convert an arbitrary point to logical coordinates - if client area

of

```
// window were 600 x 500 logical point would be 120, 100
CPoint devPoint(20,20);
dc.DPtoLP(&devPoint,1);
```
// convert an arbitrary point to device coordinates - if client area of // window were 600 x 500 device point would be 20, 20 CPoint logPoint(120, 100); dc.LPtoDP(&logPoint,1);

..

..

#### **CDC::SetMapperFlags 2.0, 3.0**

**Description** Determines what method the Windows font mapper uses when it converts a logical font to a physical<br>font. SetMapperFlags controls whether the font mapper will only choose a font which exactly matches the aspect device associated with the device context.Typically, if you are using TrueType fonts, this is not necessary because TrueType<br>fonts can be scaled accurately. If you are using a bitmap font, the font may become unreadable if aspect ratio.

Syntax public, DWORD SetMapperFlags( DWORD dwFlag );

#### **Parameters**

*dwFlag* If this parameter is ASPECT\_FILTERING, the font mapper attempts to match a font's aspect height and width to the device. If no matching font is found, the mapper chooses a new aspect ratio and then retrieves a fon

**Returns** The previous value of the font mapper flag.

#### **See Also** ::SetMapperFlags **Example**

Ö CClientDC dc(pWnd); DWORD dwOldMapping = dc.SetMapperFlags(ASPECT\_FILTERING); // do some font work // clean up dc.SetMapperFlags(dwOldMapping);

#### **CDC::SetMiterLimit 3.0, NM**

**Description** Sets the limit for the length of miter joins for the device context associated with the CDC object. The miter length is the distance from the intersection of the line walls on the inside of a join to the inte the outside of a join. The miter limit is the maximum allowed ratio of the miter length to the line width. The default miter limit is 10.0. Windows uses the miter limit when drawing geometric lines that have miter joins.

```
Syntax public, BOOL SetMiterLimit( float fMiterLimit);
Parameters
fMiterLimit The new miter limit.
Returns Non-zero if successful; otherwise, zero.
See Also CDC::GetMiterLimit
Example
               Ö
               CClientDC dc(pWnd);
               // set miter limit before drawing some connecting lines
               dc.SetMiterLimit(20);
               // draw some mitered lines
               LOGBRUSH logBrush = \{BS\_SOLID, RGB(0,255,0),0\};CPen *pOldPen, miterPen(PS_GEOMETRIC|PS_SOLID|PS_JOIN_MITER,1,
                                       &logBrush,);
              pOldPen = dc.SelectObject(&miterPen);
               dc.MoveTo(1,1);
              dc.LineTo(10,20);
               dc.LineTo(25,35);
               // clean up
               dc.SelectObject(pOldPen);
```
### **CDC::SetOutputDC 2.0, 3.0**

**Description** Sets the output device context associated with the CDC object. Do not call this function if the CDC object is attached to a device context. This function simply associates the device context with the CDC obje attach to the device context.

Syntax public, virtual void SetOutputDC( HDC hDC);

**Parameters**

A handle of the device context to associate with the CDC object as its output device context.

**Returns** Nothing is returned.

**See Also** CDC::SetAttribDC, CDC::ReleaseOutputDC, CDC::ReleaseAttribDC

### **CDC::SetPixel 2.0, 3.0**

**Description** Sets a specified pixel to the specified color. The actual color assigned to the pixel may vary from that specified if the color specified can not be represented by the device. In this case, the closest repres SetPixel returns the actual color used. If you do not require this information, you should use the CDC::SetPixelV function<br>which is faster but does not retrieve the actual color used (which is what makes it faster).

**Syntax** public, COLORREF SetPixel( int x, int y, COLORREF crColor );

public, COLORREF SetPixel( POINT point, COLORREF crColor );

#### **Parameters**

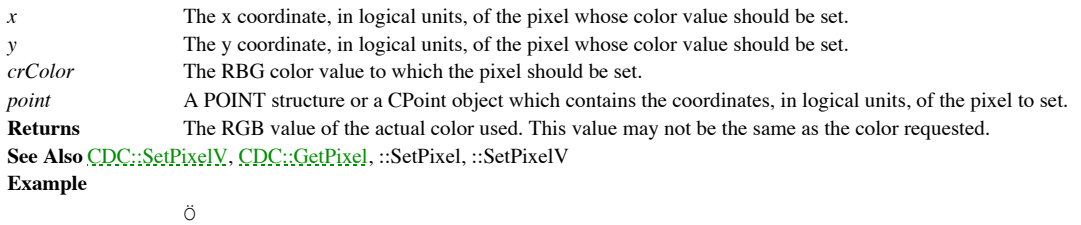

CClientDC dc(pWnd);

// draw a horizontal red line, 1 pixel at a time for (int  $nX = 10; nX < 30; nX++$ ) dc.SetPixel(nX,20,RGB(255,0,0));

### **CDC::SetPixelV 2.0, 3.0, NM**

**Description** Sets a specified pixel to the specified color. The actual color assigned to the pixel may vary from that specified if the color specified can not be represented by the device. In this case, the closest repres SetPixelV is faster than its counterpart, CDC::SetPixel because it does not return the actual color used for the pixel. **Syntax** public, BOOL SetPixelV(int x, int y, COLORREF crColor);

public, BOOL SetPixelV( POINT point, COLORREF crColor );

**Parameters**

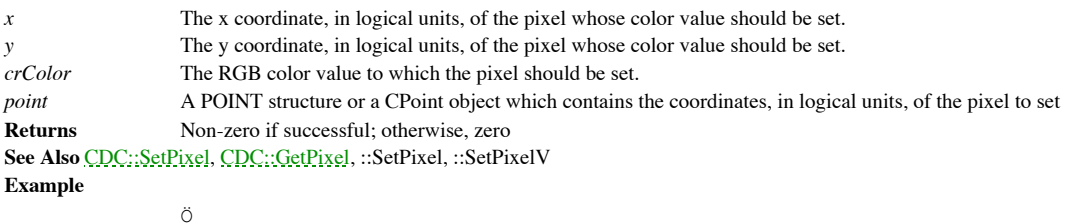

CClientDC dc(pWnd);

// draw a horizontal red line, 1 pixel at a time for (int  $nX = 10; nX < 30; nX++$ ) dc.SetPixelV(nX,20,RGB(255,0,0));

#### **CDC::SetPolyFillMode 2.0, 3.0**

**Description** Sets the current polygon filling mode. The polygon filling mode can be either ALTERNATE or WINDING. ALTERNATE means that Windows fills the area between odd and even numbered sides on a per scanline basis (it draws a horizontal line between the odd side and the even side). WINDING means that Windows considers the direction<br>in which each line segment of the polyline is drawn. It does this by drawing an imaginary line from ea polygon to outside of the figure. Each time this imaginary line crosses a line segment which was drawn in a clockwise direction, a count is incremented. Each time the imaginary line crosses a line segment which was drawn in a counterclockwise direction, the count is decremented. If, after this process, the count is non-zero, the enclosed area from which the imaginary line began is filled. Figure 11-10 shows an example of both the ALTERNATE and WINDING polygon modes.

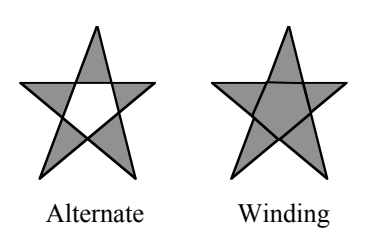

**Figure 11-10 ALTERNATE vs. WINDING Polygon filling**

Syntax public, int SetPolyFillMode( int nPolyFillMode); **Parameters** *nPolyFillMode* The new polygon fill mode; ALTERNATE or WINDING. **Returns** The previous polygon fill mode. **See Also** CDC::GetPolyFillMode, ::SetPolyFillMode **Example** void CMyWnd::DrawPolygon(CDC \*pDc) { int nMode = pDc->GetPolyFillMode(); // store old mode CPoint pts[5] = {CPoint(100,140), CPoint(230,10), CPoint(10,10), CPoint(231,300), CPoint(50,50)}; pDc->SetPolyFillMode(ALTERNATE); // set mode to ALTERNATE pDc->Polygon(pts,5); pDc->SetPolyFillMode(nMode); // restore to old mode }

#### **CDC::SetROP2 2.0, 3.0**

**Description** Sets the current raster operation code (or drawing mode). The drawing mode specifies how the colors of the pen and the interior of filled objects are combined with the color already on the display surface. As drawing mode is for raster devices only and does not apply to vector devices. Drawing modes are binary raster-operation<br>codes representing all possible Boolean combinations of two variables, using the binary operators AND, (exclusive OR), and the unary operator, NOT.

**Syntax** public, int SetROP2( int nDrawMode );

#### **Parameters**

*nDrawMode* The new raster operation code. See the description of CDC::GetROP2 for a list of valid values. **Returns** The previous raster operation code. **See Also** CDC::GetROP2, ::SetROP2 **Example** Ö CClientDC dc(pWnd); CPen pen(PS\_SOLID,1,RGB(255,0,0)), \*pOldPen; pOldPen = dc.SelectObject(&pen); int nOldROP = dc.SetROP2(R2\_XORPEN); // draw a rectangle - it will be Xoríd on dc.Rectangle $(1, 1, 1, 100, 200)$ ; // do some other stuff // erase the rectangle - since we are Xoríing, drawing the rectangle // again will erase it dc.Rectangle(1,1,100,200); // clean up dc.SelectObject(pOldPen); dc.SetROP2(nOldROP);

#### **CDC::SetStretchBltMode 2.0, 3.0**

**Description** Sets the current bitmap-stretching mode. The stretching mode defines how color data is added to or removed from bitmaps that are stretched or compressed using the StretchBlt function.

**Syntax** public, int SetStretchBltMode( int nStretchMode);

#### **Parameters**

nStretchMode The new stretching mode. This parameter can be STRETCH\_ANDSCANS, STRETCH\_ORSCANS, or<br>STRETCH\_DELETESCANS. STRETCH\_ANDSCANS uses the AND operator to combine eliminated lines with remaining<br>lines. This tends to combine eliminated lines with remaining lines. This tends to preserve colored or white pixels over black pixels. STRETCH\_DELETESCANS deletes any eliminated lines. The first two modes are typically used to preserve foreground pixels in monochrome bitmaps. The STRETCH\_DELETESCANS mode is typically used to preserve color in color bitmaps.

#### **Returns** The previous stretching mode.

```
See Also CDC::GetStretchBltMode, CDC::StretchBlt, ::SetStretchBltMode
```

```
Example
```
void CMyWnd::StretchAndCompressBitmap(CDC \*pDc) { CDC memDc; CBitmap bmp; int nOldMode; BITMAP bitmap, \*pOldBmp; // create a memory dc to use as the source dc dc.CreateCompatibleDC(pDc); // load the bitmap and obtain its dimensions bmp.LoadBitmap(IDB\_TESTBMP); bmp.GetObject(sizeof(BITMAP),&bitmap); pOldBmp = dc.SelectObject(&bmp); // best mode for color bitmaps nOldMode = dc.SetStretchBltMode(STRETCH\_DELETESCANS); // stretch bitmap to twice its size dc.StretchBlt(0,0,bitmap.bmWidth\*2,bitmap.bmHeight\*2, &memDc,0,0,bitmap.bmWidth,bitmap.bmHeight,SRCCOPY); // clean up

```
dc.SetStretchBltMode(nOldMode);
memDc.SelectObject(pOldBmp);
memDc.DeleteDC();
```
}

### **CDC::SetTextAlign 2.0, 3.0**

**Description** Sets the current text alignment flags. The text alignment flags control how the CDC::TextOut and CDC::TextOut and CDC::TextOut functions align text as well as whether or not they use the current position or t Syntax public, UINT SetTextAlign( UINT nFlags );

**Parameters**

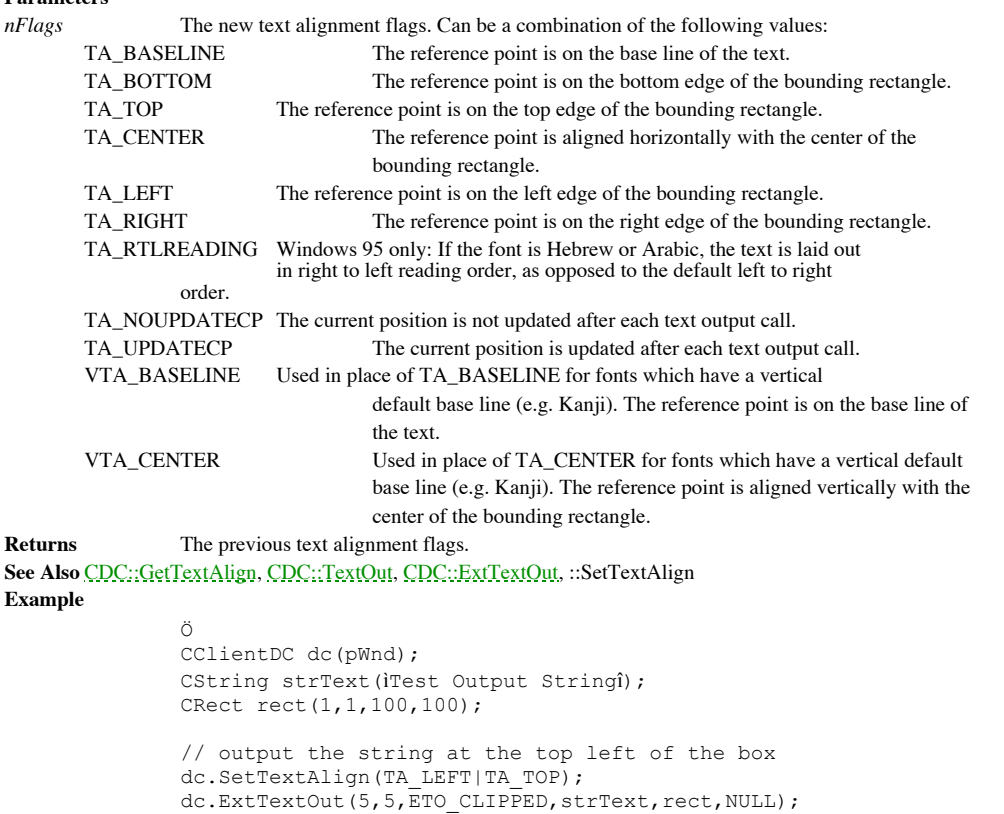

// not output the same string at the bottom right of the box dc.SetTextAlign(TA\_RIGHT|TA\_BOTTOM); dc.ExtTextOut(100,100,ETO\_CLIPPED, strText, rect, NULL);

### **CDC::SetTextCharacterExtra 2.0, 3.0**

**Description** Sets the current intercharacter spacing. The intercharacter spacing defines the extra space, in logical units along the base line, that the TextOut or ExtTextOut functions add to each character as a line is w intercharacter spacing is zero.

Syntax public, int SetTextCharacterExtra( int nCharExtra); **Parameters** The new amount of intercharacter spacing, in logical units. **Returns** The previous amount of intercharater spacing. **See Also** CDC::GetTextCharacterExtra, ::SetTextCharacterExtra **Example** Ö

```
CClientDC dc(pWnd);
CString strText(iTest Messageî);
// output the text normally
dc.TextOut(5,5,strText);
```

```
// now output like this ìT e s t M e s s a g eî
dc.SetTextCharacterExtra(10);
dc.TextOut(5,20, strText);
```
### **CDC::SetTextColor 2.0, 3.0**

**Description** Sets the current text color. The text color is the color used to draw text using any of the GDI text output functions.

Syntax public, virtual COLORREF SetTextColor( COLORREF crColor); **Parameters** *crColor* The RGB color value for the new text color. **Returns** The previous text color as an RGB color value. **See Also** CDC::GetTextColor, CDC::TextOut, CDC::ExtTextOut, CDC::TabbedTextOut, CDC::DrawText, ::SetTextColor **Example**

```
void CMyWnd::OutputSomeText(CDC *pDc)
{
       COLORREF crOld = pDc->SetTextColor(RBG(255,0,0)); // red text
       int nOldMode = pDc->SetBkMode(TRANSPARENT); // transparent text
       CString strTestText = iThis is a test message. î;
       pDc->TextOut(10,50,strTestText); // output a message
       // clean up
       pDc->SetBkMode(nOldMode);
       pDc->SetTextColor(crOld);
}
```
#### **CDC::SetTextJustification 2.0, 3.0, NM**

**Description** Adds space to the break characters in a string. You can use the GetTextMetrics member function to retrieve a particular font's break character, which is usually the space character.

After the SetTextJustification function is called, a call to a text-output function, such as TextOut, distributes the specified extra space evenly among the specified number of break characters. The CDC::GetTextExtent function is typically used with SetTextJustification. GetTextExtent computes the width of a given line before alignment. You can determine how much space to specify in the nBreakExtra parameter by subtracting the value returned by GetTextExtent from the width of the string after alignment. The SetTextJustification function can be used to align a line that contains multiple text strings in different fonts. In this case, the line must be created piecemeal by aligning and writing each string separately. Because<br>rounding errors can occur during alignment, Windows keeps a running error term that defines the curr aligning a line that contains multiple strings, GetTextExtent automatically uses this error term when it computes the extent of the next string. This allows the text-output function to blend the error into the new string. After each line has been aligned, this error term must be cleared to prevent it from being incorporated into the next line. The term can be cleared by calling SetTextJustification with nBreakExtra set to zero.

**Syntax** public, int SetTextJustification( int nBreakExtra, int nBreakCount );

#### **Parameters**

Ö

*nBreakExtra* The amount of extra space to add to the break characters. If the current mapping mode is not MM\_TEXT, SetTextJustification converts the value according to the current mapping mode and rounds to the nearest device unit.

*nBreakCount* The number of break characters over which to distribute the extra space. **Returns** If the function is successful, one; otherwise, zero.

**See Also** CDC::GetTextExtent, CDC::GetTextMetrics, CDC::TextOut, ::SetTextJustification **Example**

> CClientDC dc(pWnd); CString strMessage(*iTest Messageî*); // output message normally dc.TextOut(5,5,strMessage); // now output the message spread out like this ìT e s t M e s s a g eî dc.SetTextJustification(8,1); dc.TextOut(5,20, strMessage);

#### **CDC::SetViewportExt 2.0, 3.0**

**Description** Sets the horizontal and vertical extents of the viewport. The viewport origin and extents, together with the window origin and extents, determine how coordinates are mapped between device coordinates and logi See the CDC::DPtoLP and CDC::LPtoDP function for a discusion regarding these mappings. Calls to this function are<br>ignored for the MM\_HIENGLISH, MM\_LOMETRIC, MM\_HIMETRIC, MM\_TEXT, MM\_LOENGLISH, and<br>MM\_TWIPS mapping modes. I before you call SetViewportExt because Windows automatically makes adjustments to the values specified in order to maintain the correct aspect ratio.

**Syntax** public, virtual CSize SetViewportExt( int x, int y );

public, CSize SetViewportExt( SIZE size );

#### **Parameters**

*x* The horizontal extent of the viewport, in device units.

*y* The vertical extent of the viewport, in device units.

*size* A SIZE structure or a CSize object which contains the new viewport extents, in device units.

**Returns** A CPoint object containing the previous viewport extents.

**See Also** CDC::GetViewportExt, CDC::SetWindowExt, CDC::SetViewportOrg, CDC::DPtoLP, CDC::LPtoDP, ::SetViewportExt

Example See CDC::GetViewportExt

### **CDC::SetViewportOrg 2.0, 3.0**

**Description** Sets the origin of the viewport. The viewport origin and extents, together with the window origin and extents, determine how coordinates are mapped between device coordinates and logical coordinates. See the and CDC::LPtoDP functions for a discussion regarding these mappings.

**Syntax** public, virtual CPoint SetViewportOrg( int x, int y );

public, virtual CPoint SetViewportOrg( POINT point );

#### **Parameters**

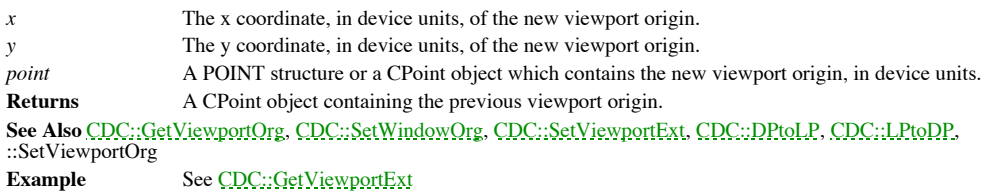

#### **CDC::SetWindowExt 2.0, 3.0**

**Description** Sets the horizontal and vertical extents of the window. The window origin and extents, together with the viewport origin and extents, determine how coordinates are mapped between device coordinates and logical coordinates. See the CDC::DPtoLP and CDC::LPtoDP function for a discusion regarding these mappings. Calls to this function are ignored<br>for the MM\_HIENGLISH, MM\_LOMETRIC, MM\_HIMETRIC, MM\_TEXT, MM\_LOENGLISH, and MM\_TWIPS<br>mapping modes. If th SetViewportExt because Windows automatically makes adjustments to the values specified in order to maintain the correct aspect ratio.

**Syntax** public, virtual CSize SetWindowExt( int cx, int cy );

public, virtual CSize SetWindowExt( SIZE size );

#### **Parameters**

*cx* The horizontal extent of the window, in device units.

*cy* The vertical extent of the window, in device units.

*size* A SIZE structure or a CSize object which contains the new window extents, in device units.

**Returns** A CPoint object containing the previous window extents

**See Also** CDC::GetWindowExt, CDC::SetViewportExt, CDC::SetWindowOrg, CDC::DPtoLP, CDC::LPtoDP, ::SetWindowExt

**Example** See CDC::GetWindowExt

### **CDC::SetWindowOrg 2.0, 3.0**

**Description** Sets the origin of the window. The window origin and extents, together with the viewport origin and extents, determine how coordinates are mapped between device coordinates and logical coordinates. See the CDC::DPtoLP and CDC::LPtoDP function for a discusion regarding these mappings.

**Syntax** public, CPoint SetWindowOrg( int x, int y );

public, CPoint SetWindowOrg( POINT point );

#### **Parameters**

*x* The *x* coordinate, in device units, of the new window origin.

*y* The y coordinate, in device units, of the new window origin.

*point* A POINT structure or a CPoint object which contains the new window origin, in device units.

**Returns** A CPoint object containing the previous window origin.

**See Also** CDC::GetWindowOrg, CDC::SetViewportOrg, CDC::SetWindowExt, CDC::DPtoLP, CDC::LPtoDP, ::SetWindowOrg

Example See CDC::GetWindowExt

#### **CDC::StartDoc 2.0, 3.0**

**Description** Informs the device driver that a new print job is starting and that all subsequent StartPage and EndPage calls should be spooled under the same job until an EndDoc call occurs. This ensures that documents longer than one page will not be interspersed with other jobs. You should not use this function inside a metafile. For Windows versions 3.1 and<br>later, the StartDoc function replaces the STARTDOC printer escape. When running under Windows versi simply sends a STARTDOC printer escape. The second version of this function is provided strictly for Windows 3.0 compatibility and should not be used. **Syntax** public, int StartDoc( LPDOCINFO lpDocInfo ); public, int StartDoc( LPCTSTR lpszDocName); **Parameters** *lpDocInfo* A pointer to a DOCINFO structure. The members of the DOCINFO structure are described below: **cbSize** The size, in bytes, of the DOCINFO structure. **lpszDocName** Points to a NULL-terminated string that specifies the name of the document being printed. **lpszOutput** Points to a NULL-terminated string that specifies the name of an output file. If this pointer is NULL, the output will be sent to the device identified by the device context (usually a printer). **lpszDatatype** On Windows 95 only, points to a NULL-terminated string that specifies the type of data used to record the print job. **fwType** On Windows 95 only, specifies additional information about the print job. Can be zero or DI\_APPBANDING if the application will use banding. For optimal performance during printing, banding applications should specify DI\_APPBANDING. *lpszDocName* A pointer to a document name string. **Returns** A positive value if the function is successful; otherwise, zero. **See Also** CDC::EndDoc, CDC::AbortDoc, CDC::Escape, ::StartDoc **Example** .. CString strTestMsg = ìTest Print Messageî; DOCINFO docInfo; docInfo.cbSize = sizeof(DOCINFO); docInfo.lpszDocName = ìTest Documentî; docInfo.lpszOutput = NULL; printDc.StartDoc(&docInfo); // print message on page 1 printDc.StartPage(); printDc.TextOut(5,20,strTestMsg); printDc.EndPage(); // print message on page 2 printDc.StartPage(); printDc.TextOut(5,20,strTestMsg); printDc.EndPage(); printDc.EndDoc(); ..

### **CDC::StartPage 2.0, 3.0**

**Description** Prepares the device driver to accept data. This function replaces the NEWFRAME and BANDINFO escapes. Note that Windows disables the CDC::ResetDC function between calls to CDC::StartPage and CDC::EndPage. When running under Windows 3.0 or earlier, this function does nothing. **Syntax** public, int StartPage( ); **Parameters** None.<br> **Returns** If succ If successful, a value greater than zero; if the function fails, a value equal to or less than zero. **See Also** CDC::EndPage, CDC::Escape, ::StartPage

Example See CDC::StartDoc

#### **CDC::StretchBlt 2.0, 3.0**

**Description** Copies a bitmap from a specified source device context to the device context attached to the CDC object, stretching or compressing the bitmap as necessary. The manner in which the bitmap is stretched or compressed is controlled by the current bitmap stretching mode (which you can set using the CDC::SetStretchBltMode function). If the source or<br>pattern bitmap involved in the BitBlt does not have the same color format as the destination, it is conv bitmapís color format. If the bitmap is converted from monochrome to color, this function sets on bits (1) to the destination device contextís current background color and off bits (0) to the current foreground color. If the bitmap is converted from color to monochrome, StretchBlt sets pixels that match the destination device contextís current background color to white and all other pixels to black. You can use StretchBlt to create mirror images of bitmaps, either horizontally, vertically, or both, by specifying widths and/or heights which differ in sign.

**Syntax** public, BOOL StretchBlt( int x, int y, int nWidth, int nHeight, CDC\* pSrcDC, int xSrc, int ySrc, int nSrcWidth, int nSrcHeight, DWORD dwRop );

**Parameters**

*x* The x coordinate, in logical units, of the upper-left corner of the destination rectangle.

*y* The y coordinate, in logical units, of the upper-left corner of the destination rectangle.

*nWidth* The width, in logical units, of the destination rectangle.

*nHeight* The height, in logical units, of the destination rectangle.

*pSrcDC* A pointer to the source device context which contains the source bitmap.

*xSrc* The x coordinate, in logical units, of the upper-left corner of the source rectangle.

*ySrc* The y coordinate, in logical units, of the upper-left corner of the source rectangle.

*nSrcWidth* The width, in logical units, of the source rectangle.

*nSrcHeight* The height, in logical units, of the source rectangle.

*dwRop* The raster operation to use when copying the bitmap. A raster operation describes how the Windows GDI should combine the color information of the source bitmap, the destination bitmap, and the current brush. For more information about raster operation codes, see the Windows SDK documentation. For a list of common raster operation codes, see the CDC::BitBlt function.

**Returns** Non-zero if successful; otherwise, zero. **See Also** CDC::BitBlt, CDC::MaskBlt, CDC::PlgBlt, CDC::PatBlt, ::StretchBlt

#### **Example**

void CMyWnd::StretchAndCompressBitmap(CDC \*pDc) { CDC memDc; CBitmap bmp; int nOldMode; BITMAP bitmap, \*pOldBmp; // create a memory dc to use as the source dc dc.CreateCompatibleDC(pDc); // load the bitmap and obtain its dimensions bmp.LoadBitmap(IDB\_TESTBMP); bmp.GetObject(sizeof(BITMAP),&bitmap); pOldBmp = dc.SelectObject(&bmp); // best mode for color bitmaps nOldMode = dc.SetStretchBltMode(STRETCH\_DELETESCANS); // stretch bitmap to twice its size dc.StretchBlt(0,0,bitmap.bmWidth\*2,bitmap.bmHeight\*2, &memDc,0,0,bitmap.bmWidth,bitmap.bmHeight,SRCCOPY); // compress bitmap to half its size dc.StretchBlt(500,0,bitmap.bmWidth/2,bitmap.bmHeight/2, &memDc,0,0,bitmap.bmWidth,bitmap.bmHeight,SRCCOPY); // clean up dc.SetStretchBltMode(nOldMode); memDc.SelectObject(pOldBmp); memDc.DeleteDC();

}

#### **CDC::StrokeAndFillPath 3.0, NM**

**Description** Outlines the current path with the current pen and fills it with the current brush. This function automatically closes any open figures in the path. The device context must contain a closed path or this function will fail. **Syntax** public, BOOL StrokeAndFillPath( ); **Parameters** None. **Returns** Non-zero if successful; otherwise, zero. **See Also** CDC::BeginPath, CDC::EndPath, CDC::StrokePath, CDC::FillPath, ::StrokeAndFillPath **Example** Ö

```
CClientDC dc(pWnd);
CPen *pOldPen,pen(PS_SOLID,1,RGB(255,0,0));
CBrush *pOldBrush,brush(RGB(0,255,0));
CPoint pts[3] = {CPoint(10,20)}, CPoint(100,60), CPoint(50,100);
// create a triangular path
dc.BeginPath();
dc.Polygon(pts,3);
dc.EndPath();
// stroke the path with a red pen and fill it with a green brush
pOldPen = dc.SelectPen(&pen);
pOldBrush = dc.SelectBrush(&brush);
dc.StrokeAndFillPath();
// clean up
dc.SelectPen(pOldPen);
```

```
dc.SelectBrush(pOldBrush);
```
#### **CDC::StrokePath3.0, NM**

**Description** Outlines the current path using the current pen. The device context must contain a closed path or this function will fail. **Syntax** public, BOOL StrokePath( ); Parameters None. **Returns** Non-zero if successful; otherwise, zero. **See Also** CDC::BeginPath, CDC::EndPath, CDC::StokeAndFillPath, CDC::FillPath, ::StrokePath **Example** Ö

```
CClientDC dc(pWnd);
CPen *pOldPen,pen(PS_SOLID,1,RGB(255,0,0));
CPoint pts[3] = {CPoint(10,20)}, CPoint(100,60), CPoint(50,100)};
// create a triangular path
dc.BeginPath();
dc.Polygon(pts,3);
dc.EndPath();
// stroke the path with a red pen
pOldPen = dc.SelectPen(&pen);
dc.StrokePath();
// clean up
dc.SelectPen(pOldPen);
```
#### **CDC::TabbedTextOut 2.0, 3.0**

**Description** Outputs a specified text string at a specified location. The text is drawn using the current text color and, if the current background mode is OPAQUE, the background is filled with the current background color. Any tabs incountered in the text are expanded as specified. By default, TabbedTextOut outputs the text at a user-defined location.<br>Optionally, you can use the CDC::SetTextAlign function with the TA\_UPDATECP option to force TabbedTe the text beginning at the current position. In this case, the *x* and *y* parameters to TabbedTextOut are ignored and, if the function is successful, TabbedTextOut updates the current position. The interpretation of the location specified by the *x* and *y* parameters depends on the current text-alignment mode.

**Syntax** public, virtual CSize TabbedTextOut( int x, int y, LPCTSTR lpszString, int nCount, int nTabPositions, LPINT lpnTabStopPositions, int nTabOrigin );

public, virtual CSize TabbedTextOut( int x, int y, const CString &strString, int nTabPositions, LPINT lpnTabStopPositions, int nTabOrigin );

**Parameters**

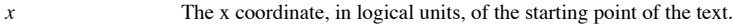

The y coordinate, in logical units, of the starting point of the text.

*lpszString* A pointer to the text string to output.

*nCount* The number of characters in the string pointed to by *lpszString*.

nTabPositions The number of tab positions specified in the *lpnTabStopPositions* array. If this parameter is zero and<br>*lpnTabStopPositions* is NULL, a default tab width of eight average characters is used. If this paramete *lpnTabStopPositions* should point to a single value which will be used as the spacing between tabs. If this parameter is greater than one, *lpnTabStopPositions* should point to an array of *nTabStop* tab positions.

*lpnTabStopPositions* A pointer to an array of integers specifying where, in logical units tab stops should be placed. The values specified must be sorted in increasing order. See the *nTabPositions* parameter for a complete description of the uses of this parameter.

*nTabOrigin* The x coordinate, in logical units, of the origin from which the tabs will be expanded. Using this parameter allows you to call TabbedTextOut several times for the same line using a different text starting point but maintaining the same tabs.

*strString* A reference to a CString object containing the text string to output.

**Returns** A CSize object containing the dimensions of the string in logical units.

**See Also** CDC::TextOut, CDC::GetTabbedTextExtent, ::TabbedTextOut **Example**

Ö CClientDC dc(pWnd); int  $nTabs[3] = {40,100,150};$ CString strText(ìMake\tModel\tColor\tPriceî);

dc.TabbedTextOut(5,10,strText,3,nTabs,5);

#### **CDC::TextOut 2.0, 3.0**

}

Description Cutputs a specified text string at a specified location. The text is drawn using the current text color and, if the current background mode is OPAQUE, the background is filled with the current background color. outputs the text at a user-defined location. Optionally, you can use the CDC::SetTextAlign function with the<br>TA\_UPDATECP option to force TextOut to output the text beginning at the current position. In this case, the x and parameters to TextOut are ignored and, if the function is successful, TextOut updates the current position. The interpretation of the location specified by the *x* and *y* parameters depends on the current text-alignment mode. Syntax public, virtual BOOL TextOut( int x, int y, LPCTSTR lpszString, int nCount); public, BOOL TextOut( int x, int y, const CString& str ); **Parameters** *x* The x coordinate, in logical units, where the text should begin. *y* The y coordinate, in logical units, where the text should begin *lpszString* A pointer to the text string to output. *nCount* The number of characters in the string pointed to by the *lpszString* parameter. *str* A reference to a CString object containing the text string to output. **Returns** Non-zero if successful; otherwise, zero. **See Also** CDC::ExtTextOut, CDC::DrawText, CDC::SetTextColor, CDC::SetBkMode, CDC::SetBkColor, ::TextOut **Example** void CMyWnd::OutputSomeText(CDC \*pDc) { COLORREF crOld =  $pDc->SetTextColor(RBG(255,0,0))$ ; // red text int nOldMode = pDc->SetBkMode(TRANSPARENT); // transparent text CString strTestText = ìThis is a test message.î; pDc->TextOut(10,50,strTestText); // output a message // clean up pDc->SetBkMode(nOldMode); pDc->SetTextColor(crOld);

### **CDC::UpdateColors 2.0, 3.0**

**Description** Updates the colors in the client area of the window associated with the device context by matching the colors of the pixels in the window with the colors in the current system palette on a pixel by pixel basi palette changes, you can use this process instead of repainting the client area of the window. Updating the colors instead of<br>repainting can be considerably faster, although each call to this function can result in some lo

**Syntax** public, void UpdateColors( ); Parameters None.

**Returns** Nothing is returned.

**See Also** CDC::RealizePalette, ::UpdateColors

#### **CDC::WidenPath3.0, NM**

**Description** Redefines the current path as the area that would be painted if the path were outlined using the current pen. This function is successful only if the current pen is a geometric pen created by the second version of CPen::CreatePen function, or if the pen is created with the first version of CPen::CreatePen and has a width, in device units, of greater than 1.<br>The device context must contain a closed path. Any BEzier curves in the path are converted t approximating the widened curves.

**Syntax** public, BOOL WidenPath( ); Parameters None. **Returns** Non-zero if the fuction was successful; otherwise, zero. **See Also** CDC::BeginPath, CDC::EndPath, CDC::SetMiterLimit, CDC::FlattenPath, ::WidenPath **Example**

```
Ö
CClientDC dc(pWnd);
CPen *pOldPen,pen(PS_SOLID,10,RGB(255,0,0));
CPoint pts[3] = {CPoint(10,20)}, CPoint(100,60), CPoint(50,100);
// create a triangular path
dc.BeginPath();
dc.Polygon(pts, 3);
dc.EndPath();
// widen the path to the area that would be covered by the path if it
// stroked with the thick (10 pixels) pen
pOldPen = dc.SelectPen(&pen);
dc.WidenPath();
// clean up
dc.SelectPen(pOldPen);
```
# The CPaintDC Class

The CPaintDC class encapsulates a device context that is to be used when processing a WM\_PAINT message. The CPaintDC class is derived from the CDC class and provides no additional functionality over the CDC class except that it automatically retrieves a device context in its constructor using the SDK ::BeginPaint function and destroys it in its destructor using the ::EndPaint function.

### **CPaintDC::CPaintDC 2.0, 3.0**

**Description** The constructor for the CPaintDC class. CPaintDC calls the SDK function ::BeginPaint to retrieve a device context for painting. This call also fills in the m\_ps PAINTSTRUCT member of the CPaintDC object. You only create a CPaintDC object while responding to a WM\_PAINT message from Windows (in MFC, this is usually in your<br>OnPaint handler function). CPaintDC will throw a resource exception if this procedure fails. Remember that many applications are running simultaneously.

**Syntax** public, CPaintDC(CWnd \*pWnd);

**Parameters**

*pWnd* A pointer to the CWnd object for which a paint device context is required.

**Returns** Nothing is returned. **See Also ~**CPaintDC(), ::BeginPaint

## **CPaintDC::~CPaintDC 2.0, 3.0, UD**

**Description** The CPaintDC destructor. The destructor releases the paint device context obtained in the constructor by calling the SDK ::EndPaint function and then detachs the device context from the CPaintDC object. **Syntax** public, virtual ~CPaintDC(); Parameters None. **Returns** Nothing is returned. **See Also** CPaintDC(), ::EndPaint

### **CPaintDC::AssertValid 2.0, 3.0, DO**

{

**Description** Assert Valid is a diagnostic function used to test the validity of a CPaintDC object. The CPaintDC version of this function first calls the CDC version and then asserts the window passed to the constructor is by calling the SDK function ::IsWindow.

**Syntax** public, virtual void AssertValid() const; **Parameters** None.<br> **Returns** Nothir **Returns** Nothing is returned. See Also CDC::AssertValid(), ::IsWindow **Example**

void CMyWnd::SomeFunct(CPaintDC &dcPaint)

dcPaint.AssertValid(); // make sure passed dc is valid .. // now we can safely use it
#### **CPaintDC::Dump 2.0, 3.0, DO**

**Description** Dump is a diagnostic function which outputs the current state of the CPaintDC object to the specified dump context. The CPaintDC version calls the CDC version and then dumps the window associated with the obj was passed to the constructor) and the values of the members of the PAINTSTRUCT member variable, m\_ps. Syntax public, virtual void Dump(CDumpContext& dc) const;

#### **Parameters**

dc A reference to the dump context to which the status information should be sent. Usually this will be the MFC<br>default debug dump context *afxDump*, afxDump sends its output to the debugger and only exists in the debug bu **Returns** Nothing is returned.

See Also CDC::Dump, CDumpContext, afxDump

# The CClientDC Class

The CClientDC class encapsulates a device context for the client area of a window. The

CClientDC is derived from the CDC class and provides no additional functionality over the

CDC class except that it automatically creates the device context for a specified window in its

constructor and destroys it in its destructor.

### **CClientDC::CClientDC2.0, 3.0**

**Description** The constructor for the CClientDC class. CClientDC calls the SDK function ::GetDC to get a device context for the client area of a specified window. CClientDC will throw a resource exception if this procedure Remember that under 16-bit Windows, there are only five display contexts available for all Windows applications, so this procedure could easily fail if many applications are running simultaneously.

Syntax CClientDC(CWnd \*pWnd);

**Parameters**

*pWnd* A pointer to a CWnd object for which a device context should be created.

**Returns** Nothing is returned.

**See Also** ~CClientDC, ::GetDC, ::ReleaseDC

# **CClientDC::~CClientDC 2.0, 3.0, UD**

**Description** The destructor for the CClientDC class. The destructor detaches the device context associated with the CClientDC object and releases it by calling the SDK function ::ReleaseDC. **Syntax** public, virtual ~CClientDC(); Parameters None. **Returns** Nothing is returned. **See Also** CClientDC, ::ReleaseDC

### **CClientDC::AssertValid 2.0, 3.0, DO**

**Description** Assert Valid is a diagnostic function used to test the validity of a CClientDC object. The CClientDC version of this function first calls the CDC version and then asserts that the window passed to the constru window by calling the SDK function ::IsWindow.

**Syntax** public, virtual void AssertValid() const;

**Parameters** None.<br> **Returns** Nothin **Returns** Nothing is returned.

See Also CDC::AssertValid(), ::IsWindow

{

**Example**

void CMyWnd::SomeFunct(CClientDC &dcClient)

dcClient.AssertValid(); // make sure passed dc is valid .. // now we can safely use it

### **CClientDC::Dump 2.0, 3.0, DO**

**Description** Dump is a diagnostic function which outputs the current state of the CClientDC object to the specified dump context. The CClientDC version calls the CDC version and then dumps the window associated with the o was passed to the constructor).

**Syntax** public, virtual void Dump(CDumpContext& dc) const;

#### **Parameters**

*dc* A reference to the dump context to which the status information should be sent. Usually this will be the MFC default debug dump context *afxDump*, *afxDump* sends its output to the debugger and only exists in the debu MFC.

**Returns** Nothing is returned.

**See Also** CDC::Dump, CDumpContext, afxDump **Example**

> // call to dump function CClientDC dc(pWnd); dc.Dump(afxDump); // output from dump call a CClientDC at \$64F80C  $m$  hDC =  $0x5FE$ m\_hAttribDC = 0x5FE m\_bPrinting = 0  $m$ hWnd = 0xA74

# The CWindowDC Class

The CWindowDC class encapsulates a device context for the entire area of a window. The CWindowDC class is derived from the CDC class and provides no additional functionality over the CDC class except that it automatically creates the device context for a specified window in its constructor and destroys it in its destructor.

# **CWindowDC::CWindowDC 2.0, 3.0**

**Description** The contructor for the CWindowDC class. CWindowDC calls the SDK function ::GetDC to get a device context for the entire area of a specified window. CWindowDC will throw a resource exception if this procedure Remember that under 16-bit Windows, there are only five display contexts available for all Windows applications, so this procedure could easily fail if many applications are running simultaneously.

**Scope** public<br> **Syntax** CWind **Syntax** CWindowDC(); Parameters None. **Returns** Nothing is returned.

**See Also** ~CWindowDC, ::GetDC

# **CWindowDC::~CWindowDC 2.0, 3.0**

**Description** The destructor for the CWindowDC class. The destructor detaches the device context associated with the CWindowDC object and releases it by calling the SDK function ::ReleaseDC. Scope public **Syntax**  $\sim$  CWindowDC(); Parameters None. **Returns** Nothing is returned. **See Also** CWindowDC, ::ReleaseDC

### **CWindowDC::AssertValid 2.0, 3.0**

**Description** AssertValid is a diagnostic function used to test the validity of a CWindowDC object. The CWindowDC<br>version of this function first calls the CDC version and then asserts that the window passed to the construc window by calling the SDK function ::IsWindow.

**Scope** public, debug only **Syntax** virtual void AssertValid() const; Parameters None. **Returns** Nothing is returned. **See Also** CObject::AssertValid() **Example** void CMyWnd::SomeFunct(CWindowDC &dwWin) {

dcWin.AssertValid(); // make sure passed dc is valid .. // now we can safely use it

### **CWindowDC::Dump 2.0, 3.0**

Dump is a diagnostic function which outputs the current state of a CWindowDC object to the specified **Description**<br>dump context. **Scope** public, debug only **Syntax** virtual void Dump(CDumpContext& dc) const;

**Parameters**

*dc* A reference to the dump context to which the status information should be sent. Usually this will be the MFC default debug dump context *afxDump*. *afxDump* sends its output to the debugger and only exists in the debug build of MFC.

**Returns** Nothing is returned. See Also CDC::Dump, CDumpContext, afxDump

#### **Example**

```
// call to dump function
CWindowDC dc(pWnd);
dc.Dump(afxDump);
// output from dump call
a CWindowDC at $64F80C
m hDC = 0x5FE
m hAttribDC = 0x5FE
m bPrinting = 0
m hWnd = 0xA74
```
# The CMetaFileDC Class

The CMetaFileDC encapsulates a metafile device context. The CMetaFileDC consists of several functions for the creation of metafiles along with several overrides of CDC functions which provide special processing specific to metafiles. Normally, only output GDI functions are valid for a metafile device context. This makes sense because you canít query a metafile for display attributes. (It is simply a recording of the functions you call.) MFC, through the use of the attribute device context, allows you to use non-output functions as well. You can do this by first creating a metafile using one of the CMetaFileDC creation functions (which sets the output device context to the metafile device context). Next, you create a device context which can be used for non-output (attribute) GDI calls. This device context would very likely be a printer or the screen. You then call the CMetaFileDC::SetAttribDC function to assign the device context to the CMetaFileDC object. From then on, MFC will route all output GDI functions to the metafile device context and all non-output calls to the attribute device context. Most of the overrides found in the CMetaFileDC object exist specifically to handle this special situation.

# **CMetaFileDC::CMetaFileDC 2.0, 3.0**

Description File constructor for the CMetaFileDC class. CMetaFileDC does absolutely nothing. You must call<br><mark>CMetaFileDC::Create</mark> or CMetaFileDC::CreateEnhanced to create a metafile and attach it to the CMetaFileDC object b using the object.

**Syntax** public, CMetaFile(); **Parameters** None.<br> **Returns** Nothir **Returns** Nothing is returned. **See Also** ~CMetaFile

# **CMetaFileDC::~CMetaFileDC 2.0, 3.0**

**Description** The destructor for the CMetaFileDC class. If an open metafile is still associated with the CMetaFileDC object it is deleted using the ::DeleteMetaFile SDK function. The debug version of MFC will output a warn about this fact.

**Syntax** public, virtual ~CMetaFileDC() **Parameters** None.<br> **Returns** Nothir **Returns** Nothing is returned. **See Also** CMetaFileDC, ::DeleteMetaFile

# **CMetaFileDC::AdjustCP 2.0, 3.0, UD**

**Description** An internal MFC function which shifts the horizontal location of the current position on the attribute device context, if one exists. MFC calls this function in order to keep the attribute device context in s device context.

**Syntax** protected, void AdjustCP(int cx);

**Parameters**

*cx* The amount by which the x coordinate of the current position should be shifted. **Returns** Nothing is returned.

#### **CMetaFileDC::Close 2.0, 3.0**

**Description** Closes the metafile device context and creates a Windows metafile handle that can be used to play the metafile using the CDC::PlayMetaFile function. The Windows metafile handle can also be used to manipulate with Windows metafile functions. After you are done using the metafile handle, you should delete it using the Windows SDK function ::DeleteMetaFile.

**Syntax** public, HMETAFILE Close( );

Parameters None.

**Returns** A handle to the Windows metafile

**See Also** CMetaFileDC::CloseEnhanced, CDC::PlayMetaFile, ::CloseMetaFile, ::DeleteMetaFile **Example**

```
// create a metafile
CMetaFileDC dcMeta;
dcMeta.Create(ìtestmetaî);
// do some drawing
dcMeta.Rectangle(1,1,100,100);
dcMeta.MoveTo(50,50);
dcMete.LineTo(75,100);
// close the metafile
HMETAFILE hMeta = dcMeta.Close();
// use the handle for whatever - could use for ::CopyMetaFile
// when done, delete the metafile
::DeleteMetaFile(hMeta);
```
..

#### **CMetaFileDC::CloseEnhanced 2.0, 3.0, NM**

**Description** Closes the enhanced-format metafile device context and creates an enhanced-format metafile handle that can be used to play the metafile using the CDC::PlayEnhMetaFile function. The enhanced-format metafile handle can also be used to manipulate the metafile with Windows metafile functions. After you are done using the metafile handle, you should delete it using the Windows SDK function ::DeleteEnhMetaFile.

**Syntax** public, HENHMETAFILE CloseEnhanced(); Parameters None. **Returns** A handle to the enhanced-format metafile. **See Also** CMetaFileDC::CloseEnhanced, CDC::PlayMetaFile, ::CloseMetaFile, ::DeleteMetaFile **Example**

```
..
// create an enhanced-format metafile
CClientDC dc(pWnd);
CMetaFileDC dcMeta;
CRect rect;
// calculate the rectangle for the metafile - must be in HIMETRIC units
pWnd->GetClientRect(rect);
CSize tempSize;
tempSize.cx = rect.TopLeft().x;
tempSize.cy = rect.TopLeft().y;
DPtoHIMETRIC(tempSize);
rect.TopLeft().x = tempSize.cx;
rect.TopLeft().y = tempSize.cy;
tempSize.cx = rect.BottomRight().x;
tempSize.cy = rect.BottomRight().y;
DPtoHIMETRIC(tempSize);
rect.BottomRight().x = tempSize =.cx;
rect.BottomRight().y = tempSize.cy;
```
dcMeta.CreateEnhanced(&dc,ìtestmetaî,rect,î Test App\0Picture\0\0î);

```
// do some drawing
dcMeta.Rectangle(1,1,100,100);
dcMeta.MoveTo(50,50);
dcMete.LineTo(75,100);
```

```
// close the metafile
HENHMETAFILE hMeta = dcMeta.CloseEnhanced();
// use the handle for whatever - could use for ::CopyMetaFile
```

```
// when done, delete the metafile
::DeleteEnhMetaFile(hMeta);
..
```
#### **CMetaFileDC::Create 2.0, 3.0**

**Description** Create creates a Windows metafile device context and attaches it to the CMetaFileDC object.<br>Syntax public, BOOL Create (LPCTSTR lpszFilename = NULL ); public, BOOL Create( LPCTSTR lpszFilename = NULL ); **Parameters** *lpszFilename* If the metafile should be stored on disk, the parameter points to the name of the file. If this parameter is NULL, the metafile will be memory-based. **Returns** Non-zero if successful; otherwise, zero. **See Also** CMetaFileDC::CreateEnhanced, ::CreateMetafile **Example** // create a metafile CMetaFileDC dcMeta; dcMeta.Create(ìtestmetaî); // do some drawing dcMeta.Rectangle(1,1,100,100); dcMeta.MoveTo(50,50); dcMete.LineTo(75,100); // close the metafile HMETAFILE hMeta = dcMeta.Close(); // use the handle for whatever - could use for ::CopyMetaFile // when done, delete the metafile ::DeleteMetaFile(hMeta); ..

#### **CMetaFileDC::CreateEnhanced 2.0, 3.0, NM**

**Description** Creates an enhanced-format metafile device context and attaches it to the CMetaFileDC object. **Syntax** public, BOOL CreateEnhanced( CDC\* pDCRef, LPCTSTR lpszFileName, LPCRECT lpBounds, LPCTSTR lpszDescription );

#### **Parameters**

*pDCRef* A pointer to the reference device context. If this parameter is NULL, the current device context is used. *lpszFileName* If the metafile should be stored on disk, the parameter points to the name of the file. If this parameter is NULL, the metafile will be memory-based.

*lpBounds* Pointer to a RECT structure or a CRect object that contains the dimensions of the picture to be stored in the enhanced-format metafile, in HIMETRIC units. The left coordinate must be less than the right and the top coordinate must be less than the bottom. This parameter can be NULL, in which case Windows calculates the smallest rectangle necessary to contain the picture drawn.

*lpszDescripion* Pointer to a NULL-terminated string that specifies the name of the application that created the picture<br>and the picture's title. The string should contain a NULL character between the application name and should end with two NULL characters (e.g. ìApplication\0Picture Title\0\0î).

**Returns** Non-zero if successful; otherwise, zero.

**See Also** CMetaFileDC::Create, ::CreateEnhMetaFile

#### **Example**

.. // create an enhanced-format metafile CClientDC dc(pWnd); CMetaFileDC dcMeta; CRect rect; // calculate the rectangle for the metafile - must be in HIMETRIC units pWnd->GetClientRect(rect); CSize tempSize; tempSize.cx = rect.TopLeft().x; tempSize.cy = rect.TopLeft().y; DPtoHIMETRIC(tempSize); rect.TopLeft().x = tempSize.cx; rect.TopLeft().y = tempSize.cy; tempSize.cx = rect.BottomRight().x; tempSize.cy = rect.BottomRight().y; DPtoHIMETRIC(tempSize); rect.BottomRight().x = tempSize =.cx; rect.BottomRight().y = tempSize.cy; dcMeta.CreateEnhanced(&dc,itestmetaî,rect, îTest App\0Picture\0\0î); // do some drawing dcMeta.Rectangle(1,1,100,100); dcMeta.MoveTo(50,50); dcMete.LineTo(75,100); // close the metafile HENHMETAFILE hMeta = dcMeta. CloseEnhanced();

// use the handle for whatever - could use for ::CopyMetaFile

```
// when done, delete the metafile
::DeleteEnhMetaFile(hMeta);
```
..

#### **CMetaFileDC::DrawText 2.0, 3.0, UD**

**Description** Draws formatted text using the current font and text and background colors. Formatting can include alignment, tab expansion, and wordwrap. If you do not need any special formatting, you can use the CDC::TextOut function which is faster. Unless the DT\_NOCLIP flag is specified, this function clips the text to the specified rectangle. If the<br>TA\_UPDATECP flag has been set using the CDC::SetTextAlign function, all text alignment flags specifie output device context but also that of the attribute device context.

**Syntax** public, virtual int DrawText( LPCTSTR lpszString, int nCount, LPRECT lpRect, UINT nFormat ); **Parameters**

*lpszString* A pointer to the text to be drawn. If the *nCount* parameter is -1, the string must be NULL-terminated. *nCount* The number of characters in the string pointed to by *lpszString*. If *lpszString* points to a NULL-terminated string this parameter may be -1, in which case DrawText calculates the length of the string.

*lpRect* A pointer to the rectangle into which the text will be drawn. The coordinates specified should be in logical units.

nFormat Cone or more flags describing the formatting of the text. If the DT\_TABSTOP flag is specified, the ntl CALCRECT, DT\_EXTERNALLEADING, DT\_INTERNAL, DT\_NOCLIP, and DT\_NOPREFIX cannot be used. Valid formatting flags are listed below:

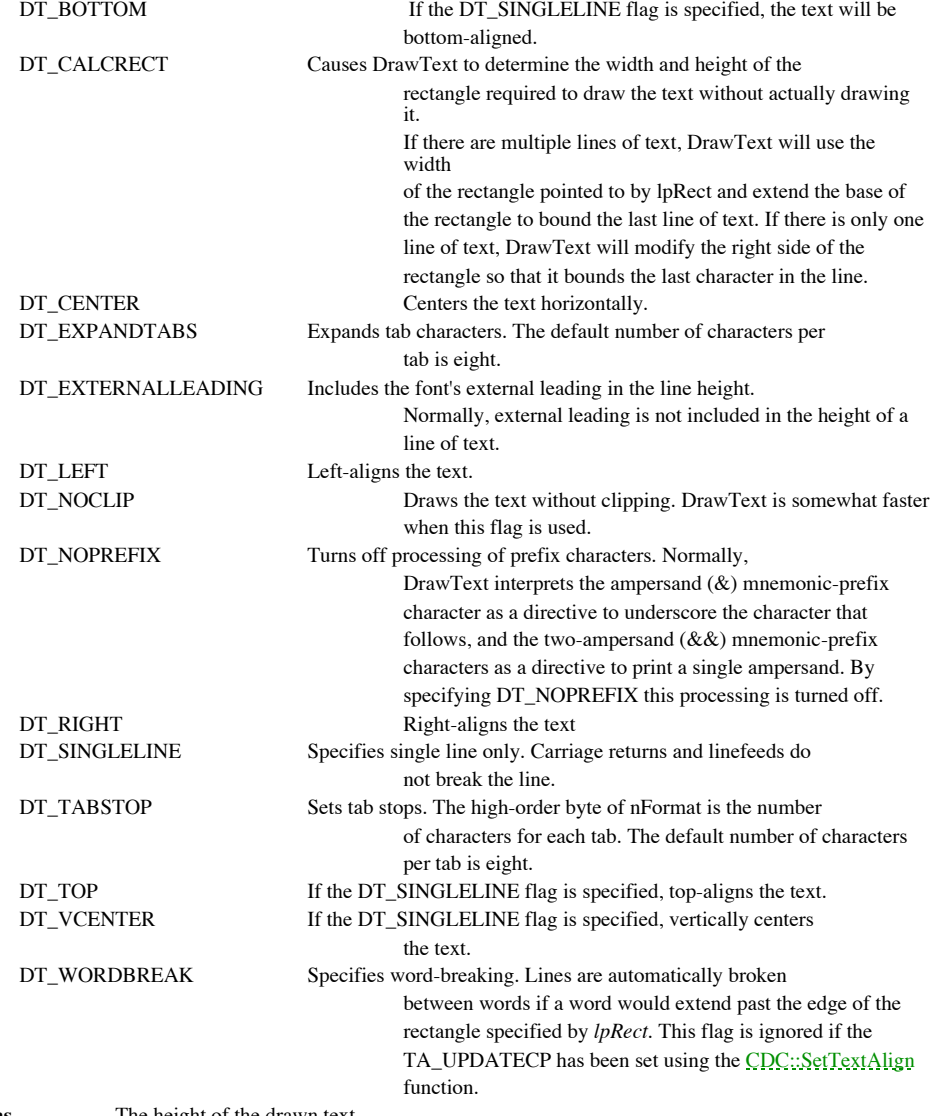

**Returns** The height of the drawn text.

**See Also** CDC::TextOut , CDC::ExtTextOut, CDC::TabbedTextOut, CDC::SetTextColor, CDC::SetTextAlign, ::DrawText Example See CDC::DrawText

### **CMetaFileDC::Escape 2.0, 3.0, UD**

**Description** An override of the CDC::Escape function which first sends the specified escape to the output device<br>context and then passes only selective escapes to the attribute device contest. Only the following escapes a through:

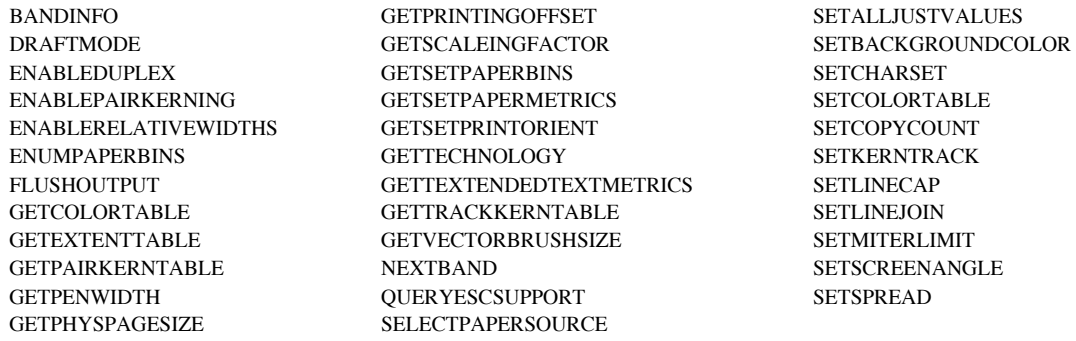

.

Syntax public, virtual int Escape( int nEscape, int nCount, LPCSTR lpszInData, LPVOID lpOutData); public, int ExtEscape( int nEscape, int nInputSize, LPCSTR lpszInputData, int nOutputSize, LPSTR lpszOutputData );

#### **Parameters**

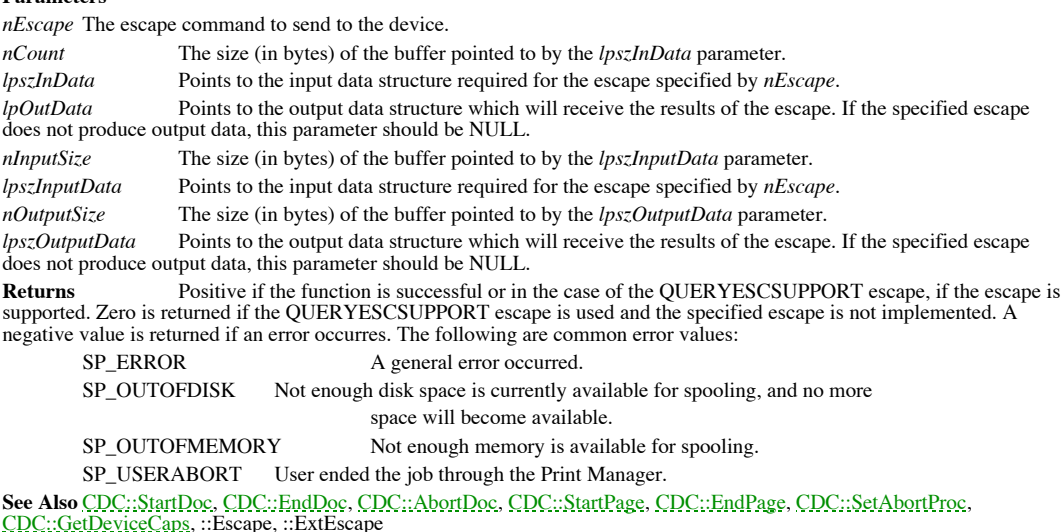

**Example** See CDC::Escape

#### **CMetaFileDC::ExtTextOut 2.0, 3.0, UP**

**Description** Outputs text at a specified location and optionally clips the text to a given rectangle. This function will<br>also optionally fill the output area of the text with the current background color of the device con outputs the text at a user-defined location. Optionally, you can use the CDC::SetTextAlign function with the<br>TA\_UPDATECP option to force ExtTextOut to output the text beginning at the current position. In this case, the x parameters to ExtTextOut are ignored and if the function is successful, ExtTextOut updates the current position. The current position is updated to the end of the previous line of text or to the position specified by the last element of the array pointed to by the *lpDxWidths* parameter, whichever is greater. Note that is function updates the current position of both the output and attribute device contexts.

**Syntax** public, virtual BOOL ExtTextOut( int x, int y, UINT nOptions, LPCRECT lpRect, LPCTSTR lpszString, UINT nCount, LPINT lpDxWidths );

public, virtual BOOL ExtTextOut( int x, int y, UINT nOptions, LPCRECT lpRect, const Cstring &str, LPINT lpDxWidths ); **Parameters**

*x* The x coordinate (in logical units) where the text output should begin

*y* The y coordinate (in logical units) where the text output should begin

*nOptions*Zero, one, or both of the following flags:

ETO\_CLIPPED The text should be clipped to the rectangle pointed to by *lpRect*

ETO\_OPAQUE The current background color should fill the rectangle pointed to by *lpRect.*

*lpRect* A pointer to a RECT structure or a CRect object which describes the rectangle that may optionally be used for clipping the text or may be painted with the current background color. This parameter may be NULL if clipping and filling are not necessary.

*lpszString* A pointer to a character buffer containing the text to output.

*nCount* The length of the string pointed to by *lpszString.*

*str* A Cstring containing the text to draw.

*lpDxWidths* Points to an array of values that indicate the distance between origins of adjacent character cells. For example, lpDxWidths[i] logical units will separate the origins of character cell i and character cell i + 1. This parameter may be NULL, in which case ExtTextOut uses the default spacing between characters.

**Returns** Non-zero if successful; othersize, zero.

**See Also** CDC::TextOut, CDC::TabbedTextOut, CDC::DrawText, CDC::SetTextAlign, ::ExtTextOut **Example** See CDC::ExtTextOut

## **CMetaFileDC::GetClipBox 2.0, 3.0, UD**

**Description** Retrieves the bounding rectangle of the current clipping region defined in the attribute device context.<br>The bounding rectangle is the smallest rectangle which can completely contain the clipping region. **Syntax** public, virtual int GetClipBox(LPRECT lpRect) const; **Parameters** A pointer to a RECT structure or a CRect object which will be filled with the coordinates of the bounding rectangle. **Returns** The clipping region's type. It can be one of the following values: COMPLEXREGION Clipping region has overlapping borders. NULLREGION Clipping region is empty. SIMPLEREGION Clipping region has no overlapping borders. ERROR Device context is not valid. **See Also** CDC::SelectClipRgn, ::GetClipBox **Example** See CDC::GetClipBox

## **CMetaFileDC::OffsetViewportOrg 2.0, 3.0, UD**

**Description** Moves the current viewport origin by the specified amounts in the horizontal and vertical directions. The specified offsets are added to the current origin. The viewport origin and extents, together with the extents, determine how coordinates are mapped between device coordinates and logical coordinates. See the CDC::DPtoLP<br>and CDC::LPtoDP functions for a discussion regarding these mappings. The viewport origin is adjusted on device context and the attribute device context.

Syntax public, virtual CPoint OffsetViewportOrg( int nXOffset, int nYOffset); **Parameters** *nXOffset* The number of device units to add to the x coordinate of the viewport origin. *nYOffset* The number of device units to add to the y coordinate of the viewport origin. **Returns** A CPoint object containing the old viewport origin. **See Also** CDC::GetViewportOrg, CDC::SetViewportOrg, CDC::OffsetWindowOrg, ::OffsetViewportOrg, ::OffsetViewportOrgEx

**Example** See CDC::OffsetViewportOrg

# **CMetaFileDC::PtVisible 2.0, 3.0, UD**

**Description** Determines whether a given point is within the current clipping region for the attribute device context. **Syntax** public, virtual BOOL PtVisible( int x, int y ) const;

public, BOOL PtVisible( POINT point ) const;

#### **Parameters**

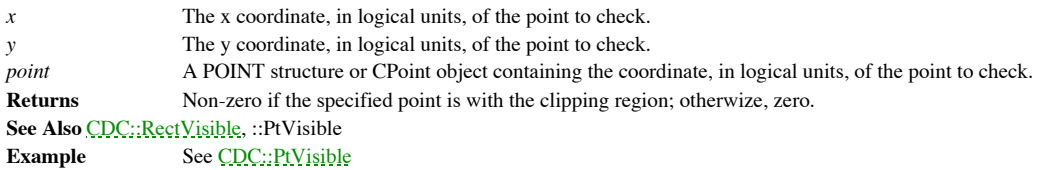

### **CMetaFileDC::RectVisible 2.0, 3.0, UD**

**Description** Rectangles are considered visible at all times for a metafile. Therefore, this function always returns<br>TRUE. This function exists in order to override the RectVisible function present at the CDC level. Otherw RectVisible for a meta-file dc would end up calling the CDC implementation. **Syntax** public, virtual BOOL RectVisible( LPCRECT lpRect ) const;

**Parameters** The rectangle to check for visibility. **Returns** TRUE. **See Also** CMetaFileDC::PtVisible, CDC::RectVisible, ::RectVisible

**Example** See CDC::RectVisible

### **CMetaFileDC::ReleaseOutputDC 2.0, 3.0, UD**

**Description** This function exists simply to override the CDC version and prevent release of the output device context.<br>You should close the metafile to accomplish this. The debug version of MFC will output a message warni fact.

Syntax protected, virtual void ReleaseOutputDC( );

**Parameters** None.<br> **Returns** Nothir

**Returns** Nothing is returned.

**See Also** CDC::ReleaseAttribDC, CDC::SetOutputDC, CDC::SetAttribDC

# **CMetaFileDC::ScaleViewportExt 2.0, 3.0, UD**

**Description** Scales the current viewport extents according to the specified fractions. The viewport origin and extents, determine how coordinates are mapped between device coordinates and logical coordinates. See the CDC::DPtoLP and CDC::LPtoDP functions for a discussion regarding these mappings. This function scales the viewport extents on both the output and attribute device contexts.

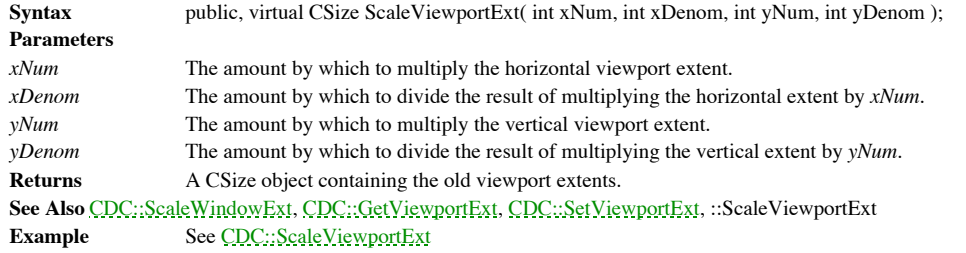

### **CMetaFileDC::SetAttribDC 2.0, 3.0, UD**

**Description** Sets the attribute device context to the specified device context. The device context is not attached to the CDC object. This version, which is an override of the CDC version, prevents setting the attribute d device context as the output device context (because the output device context is a metafile).

Syntax public, virtual void SetAttribDC( HDC hDC);

**Parameters**

The handle of the device context to be associated with the CDC object as the attribute device context. **Returns** Nothing is returned.

**See Also** CMetaFileDC::SetOutputDC, CMetaFileDC::ReleaseOutputDC

## **CMetaFileDC::SetOutputDC 2.0, 3.0, UD**

**Description** This function exists simply to override the CDC version and prevent setting of the output device context.<br>You should create a metafile to accomplish this. The debug version of MFC will output a message warnin fact.

Syntax protected, virtual void SetOutputDC( HDC hDC ); **Parameters**

A handle of the device context to associated with the CDC object as its output device context. **Returns** Nothing is returned. **See Also** CMetaFileDC::ReleaseOutputDC

#### **CMetaFileDC::SetViewportExt 2.0, 3.0, UD**

**Description** Sets the horizontal and vertical extents of the viewport on both the output device context and the attribute device context. The viewport origin and extents, together with the window origin and extents, deter coordinates are mapped between device coordinates and logical coordinates. See the CDC::DPtoLP and CDC::LPtoDP<br>function for a discusion regarding these mappings. Calls to this function are ignored for the MM\_HIENGLISH,<br>MM\_ MM\_ISOTROPIC mode is set, you should call the SetWindowExt member function before you call SetViewportExt because Windows automatically makes adjustments to the values specified in order to maintain the correct aspect ratio. **Syntax** public, virtual CSize SetViewportOrg( int x, int y ); public, virtual CSize SetViewportOrg( SIZE size );

**Parameters**

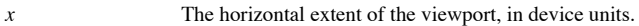

*y* The vertical extent of the viewport, in device units.

*size* A SIZE structure or a CSize object which contains the new viewport extents, in device units.

**Returns** A CSize object containing the previous viewport extents.

**See Also** CDC::GetViewportExt, CMetaFileDC::SetViewportOrg, CDC::DPtoLP, CDC::LPtoDP, ::SetViewportExt Example See CDC::SetViewportExt

### **CMetaFileDC::SetViewportOrg 2.0, 3.0, UD**

**Description** Sets the origin of the viewport on both the output device context and the attribute device context. The viewport origin and extents, together with the window origin and extents, determine how coordinates are mapped between device coordinates and logical coordinates. See the CDC::DPtoLP and CDC:LPtoDP functions for a discussion regarding these mappings.

**Syntax** public, virtual CPoint SetViewportOrg( int x, int y );

public, virtual CPoint SetViewportOrg( POINT point );

#### **Parameters**

*x* The x coordinate, in device units, of the new viewport origin.

*y* The y coordinate, in device units, of the new viewport origin.

*point* A POINT structure or a CPoint object which contains the new viewport origin, in device units.

**Returns** A CPoint object containing the previous viewport origin.

**See Also** CDC::GetViewportOrg, CMetaFileDC::SetViewportExt, CDC::DPtoLP, CDC::LPtoDP, ::SetViewportOrg Example See CDC::SetViewportOrg

#### **CMetaFileDC::TabbedTextOut 2.0, 3.0, UD**

**Description** Outputs a specified text string at a specified location. The text is drawn using the current text color and, if the current background mode is OPAQUE, the background is filled with the current background colo incountered in the text are expanded as specified. By default, TabbedTextOut outputs the text at a user-defined location.<br>Optionally, you can use the CDC::SetTextAlign function with the TA\_UPDATECP option to force TabbedTe the text beginning at the current position. In this case, the *x* and *y* parameters to TabbedTextOut are ignored and, if the function is successful, TabbedTextOut updates the current position. This function updates the current position of both the output and the attribute device contexts. The interpretation of the location specified by the *x* and *y* parameters depends on the current text-alignment mode.

**Syntax** public, virtual CSize TabbedTextOut( int x, int y, LPCTSTR lpszString, int nCount, int nTabPositions, LPINT lpnTabStopPositions, int nTabOrigin );

public, CSize TabbedTextOut(int x, int y, const CString &str, int nCount, int nTabPositions, LPINT lpnTabStopPositions, int nTabOrigin );

#### **Parameters**

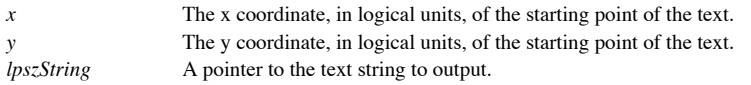

*nCoun t* The number of characters in the string pointed to by *lpszString.*

*nTabPositions* The number of tab positions specified in the *lpnTabStopPositions* array. If this parameter is zero and *lpnTabStopPositions* is NULL, a default tab width of eight average characters is used. If this parameter is one, *lpnTabStopPositions* should point to a single value which will be used as the spacing between tabs. If this parameter is

greater than one, *lpnTabStopPositions* should point to an array of *nTabStop* tab positions. A pointer to an array of integers specifying where, in logical units tab stops should be placed. The values specified must be sorted in increasing order. See the *nTabPositions* parameter for a complete description of the uses of this parameter.

*nTabOrigin* The x coordinate, in logical units, of the origin from which the tabs will be expanded. Using this parameter allows you to call TabbedTextOut several times for the same line using a different text starting point but maintaining the same tabs.

*Str* A CString containing the text to output.

**Returns** A CSize object containing the dimensions of the string in logical units.

**See Also** CDC::TextOut, CDC::GetTabbedTextExtent, ::TabbedTextOut

**Example** See CDC::TabbedTextOut

## **CMetaFileDC::TextOut2.0, 3.0, UD**

Description Cutputs a specified text string at a specified location. The text is drawn using the current text color and, if the current background mode is OPAQUE, the background is filled with the current background color. outputs the text at a user-defined location. Optionally, you can use the CDC::SetTextAlign function with the<br>TA\_UPDATECP option to force TextOut to output the text beginning at the current position. In this case, the x and update the current position of both the output device context and the attribute device context. The interpretation of the location specified by the *x* and *y* parameters depends on the current text-alignment mode.

**Syntax** public, virtual BOOL TextOut( int x, int y, LPCTSTR lpszString, int nCount );

public, BOOL TextOut( int x, int y, const CString& str );

#### **Parameters**

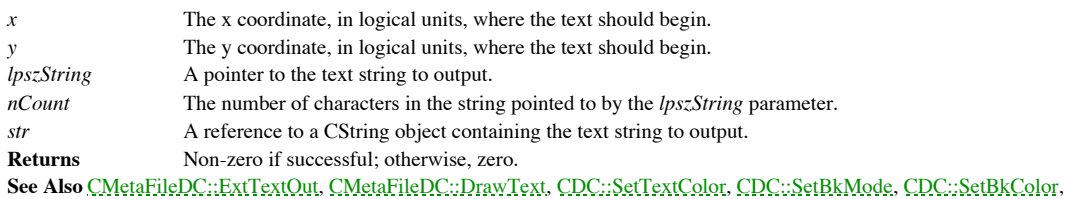

::TextOut

**Example** See CDC::TextOut

# Chapter 12: The MFC GDI

The classes provided by MFC for GDI manipulation are very much like their related device context classes - very shallow. This is not a reference to the vanity of these classes, of course, but rather to the fact that many of the member function of these classes are simple, inline wrappers for their Windows SDK counterparts. MFC does provide a good number of enhancements, mostly by way of convenience functions. Also, as it does elsewhere, MFC provides good error checking to aid in the debug process. For example, unlike with the SDK, if you use a brush whose object handle is NULL, you will know right away.

The MFC GDI provides classes that wrap each of the Windows GDI objects. These include the CPen, CBrush, CBitmap, CPalette, CRgn, and CFont classes. All of these classes are derived from a common parent, the CGdiObject class, which provides functions shared by each of the classes. In addition, MFC provides classes that wrap the basic Windows structures, POINT (CPoint class), SIZE (CSize class), and RECT (CRect class). The classes presented in this chapter are summarized in Table 12-1 below. The declarations of all of the functions contained in this chapter can be found in the MFC header file *afxwin.h.*

A sample program called GDISMPL, which shows how to use many of the functions documented in this chapter, is included on the CD-ROM packaged with this book. GDISMPL demonstrates how to draw and manipulate various simple GDI objects. It also shows how to work with MFCís various device context objects. Device contexts are covered in Chapter 11, *Device Contexts*. GDISMPL is a Visual C++ 4.0 (32-bit) project.

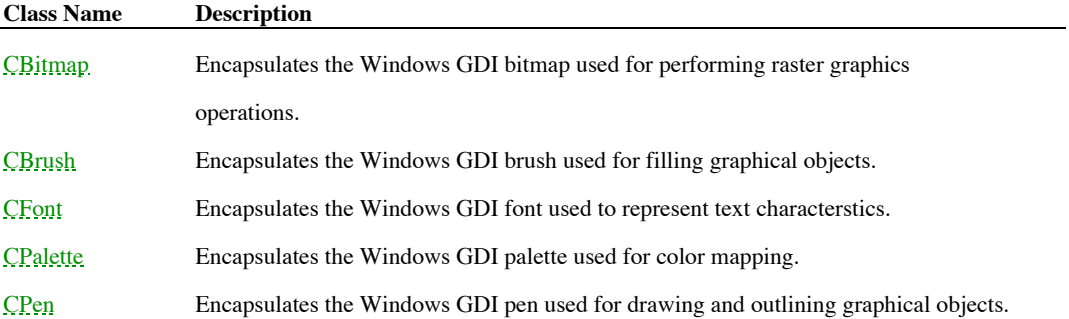

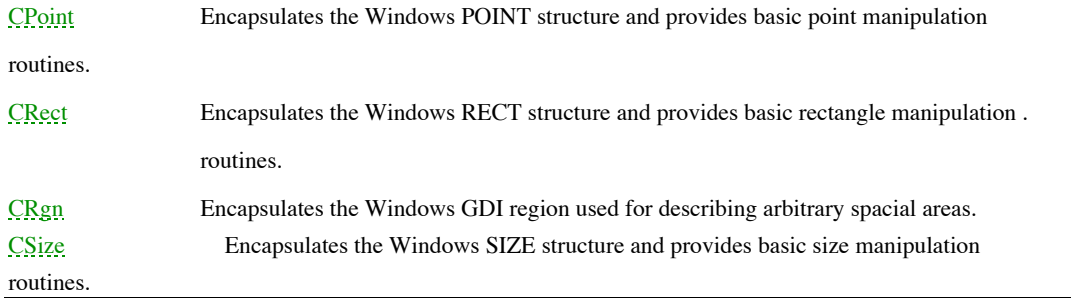

**Table 12-1 Chapter 12 Class Summary**

# The CPoint Class

The CPoint class is a very basic class that wraps the Windows POINT structure. The class adds no data members. Because of this, all MFC functions which require a point as a parameter will accept a CPoint object or the POINT structure. What the CPoint object does provide is a group of operator functions which aid in the manipulation of points - adding an offset to a point, subtracting two points, etc.
# **CPoint::CPoint 2.0, 3.0**

**Description** The contructor for the CPoint class. The contructor does nothing of any real interest. **Syntax** public, CPoint();

public, CPoint(int x, int y); public, CPoint(POINT pt); public, CPoint(SIZE size); public, CPoint(DWORD dwCoord);

#### **Parameters**

*x* The initial value for the x coordinate of the point.

*y* The initial value for the y coordinate of the point.

*pt* A POINT structure or a CPoint object which will be used to initialize the point.

*size* A SIZE structure or a CSize object which will be used to initialize the point. The x coordinate of the point will be initialized to the cx member of the size structure or object and the y coordinate of the point will be initialized to the cy member of the size structure or object.

*dwCoord*The x coordinate will be initialized to the LOWORD of this parameter and the y coordinate of the point will be initialized to the HIWORD of this parameter.

**Returns** Nothing is returned.

**Example** See CPoint::Offset

### **CPoint::Offset 2.0, 3.0**

**Description** This function adds separate values to the x and y coordinates of a point. These values may be specified independently or as a CPoint or CSize object. **Syntax** public, void Offset( int xOffset, int yOffset); public, void Offset( POINT point ); public, void Offset( SIZE size ); **Parameters** *xOffset* The amount by which to offset the x coordinate of the point. *yOffset* The amount by which to offset the y coordinate of the point.<br>
The amount by which to offset the point as specified by the *y* The amount by which to offset the point as specified by the x and y members of the specified CPoint object. You may pass a CPoint object or a POINT structure for this parameter. size The amount by which to offset the point as specified by the cx and cy members of the specified CSize<br>object. You may pass a CSize object or a SIZE structure for this parameter. **Returns** Nothing is returned. **See Also** CPoint::operator +=, CPoint::operator -= **Example**

CPoint point(5,5); // intialize point to  $x=5$ ,  $y=5$ point. Offset  $(4,3)$ ; // adds 4 to x coordinate and 3 to the y coordinate

# **CPoint::operator != 2.0, 3.0**

}

**Description** Compares two points for inequality. **Syntax** public, BOOL operator != ( POINT point ) const; **Parameters** *point* The point to compare with this point. You may pass a CPoint object or a POINT structure for this parameter. **Returns** TRUE if the two points are not equal; FALSE if they are equal. **See Also** CPoint::operator == **Example** void CMyClass::OnLButtonDown(CWnd \*pWnd,int nFlags,CPoint point) { static CPoint oldPoint(0,0);

```
if (oldPoint != point)
{
       // position change since last left button down message
}
oldPoint = point;
```
# **CPoint::operator + 2.0, 3.0**

**Description** Adds a CSize object or another CPoint object to the point. The resultant point is the original point with x and y members offset by the cx and cy members, respectively, of the CSize object or the x and y memb object. Alternatively, the third version of this function adds this point to a specified rectangle and returns the rectangle offset by the x and y values of this point.

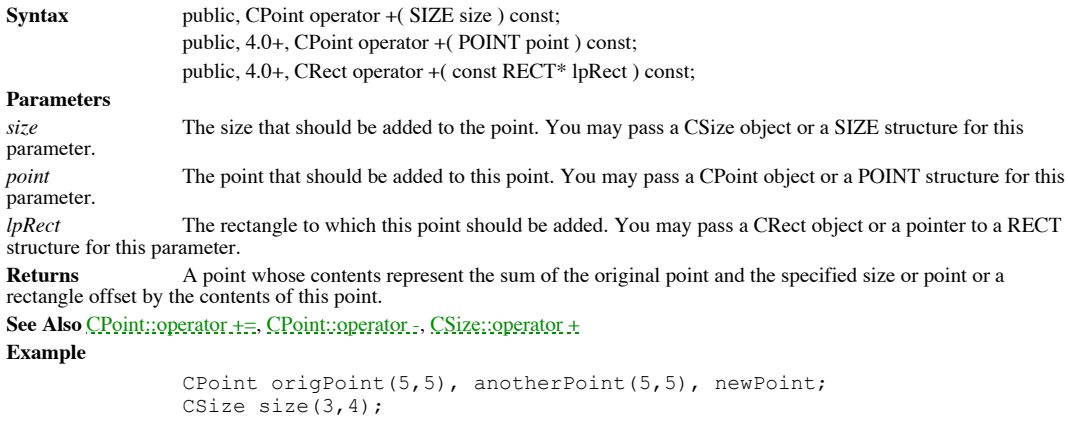

newPoint = origPoint + size; // new point set to  $8,9$ newPoint = origPoint + anotherPoint; // new point set to 10,10

# **CPoint::operator += 2.0, 3.0**

**Description** Adds a CSize object or CPoint object to the point and assigns the resultant point to this point object. The resultant point is the original point with x and y members offset by the cx and cy members, respectively, of the CSize object or the x and y members of the CPoint object.

**Syntax** public, void operator +=( SIZE size ); public, 4.0+, void operator +=( POINT point ); *size* The size that should be added to the point. You may pass a CSize object or a SIZE structure for this parameter. *point* The point that should be added to this point. You may pass a CPoint object or a POINT structure for this parameter. **Returns** Nothing is returned. **See Also** CPoint::operator +, CPoint::operator -= **Example** CPoint point(5,5), anotherPoint(5,5); CSize size(3,4); point += size; // point now set to 8,9

point += anotherPoint; // point now set to 13,14

### **CPoint::operator - 2.0, 3.0**

**Description** The first form of this function subtracts one point from another, yielding a CSize object representing the differences in the x and y coordinates of the two points. The second version of this function subtracts a CSize object from the CPoint object, yielding another CPoint object whose x and y coordinates are offset by the cx and cy coordinates of the CSize<br>object. The third version of this operator subtracts this CPoint object from a specified rectangl negatively offset by the x and y members of this CPoint object. The final version of this operator is the unary minus operator. It negates the point (for example 3,4 turns into -3,-4).

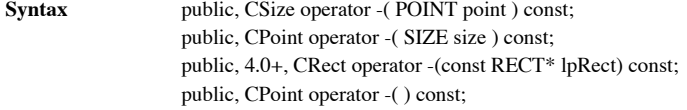

#### **Parameters**

*point* The point to be substracted from this point. You may pass a CPoint object or a POINT structure for this parameter. *size* The size to be substracted from this point. You may pass a CSize object or a SIZE structure for this

parameter.

*lpRect* The rectangle from which this point should be subtracted. You may pass a CRect object or a pointer to a RECT structure for this parameter.

**Returns** The first form of the function returns a CSize object whose coordinates represent the differences between the coordinates of this point and the specified point. The second form of the function returns a CPoint object whose coordinates represent the original point object (this point object) offset by the sizes given in the specified CSize object. The third form returns a rectangle which is the supplied rectangle negatively offset by the x and y members of this CPoint object. The final version of this operator returns the point negated.

**See Also** CPoint::operator -=, CPoint::operator +

**Example**

CPoint origPoint(10,9), anotherPoint(2,1), newPoint; CSize size(3,4);

newPoint = origPoint - size; // new point set to 7,5 size = newPoint - anotherPoint; // size set to  $5.4$ 

# **CPoint::operator -= 2.0, 3.0**

**Description** This function subtracts a specified size or point from the point and assigns the resultant point to this point. The x and y coordinates of the point are offset by the cx and cy members of the specified CSize members of the specified point.

**Syntax** public, void operator -= ( SIZE size ); public, 4.0+, void operator -+(POINT point); **Parameters** *size* The size to be substracted from this point. You may pass a CSize object or a SIZE structure for this parameter.<br>point The point to be substracted from this point. You may pass a CPoint object or a POINT structure for this parameter. **Returns** Nothing is returned. **See Also** CPoint::operator -, CPoint::operator += **Example** CPoint point(5,5), anotherPoint(1,1); CSize size(3,4);

> point -= size; // point now set to 2,1 point -+ anotherPoint; // point now set to 1,0

# **CPoint::operator == 2.0, 3.0**

**Description** Compares this point and another point for equality. **Syntax** public, BOOL operator == ( POINT point ) const; **Parameters** *point* The point to compare with this point. You may pass a CPoint object or a POINT structure for this parameter. **Returns** TRUE if the two points are equavalent; FALSE if they are not. **See Also** CPoint::operator != **Example** void CMyClass::OnLButtonDown(CWnd \*pWnd,int nFlags,CPoint point) { static CPoint oldPoint(0,0); if (oldPoint == point) { // position is the same since last left button down message } oldPoint = point;

}

# The CRect Class

The CRect class is a very basic class which wraps the Windows RECT structure. The class adds no data members. Because of this, most MFC functions which require a RECT or pointer to a RECT as a parameter will accept a CRect object or RECT<br>structure. What the CRect object does provide is a group of operator functions which aid in the manipu

# **CRect::CRect 2.0, 3.0**

**Description** The constructor for the CRect class. The constructor does nothing of any real interest. It comes in many forms which allow you to initialize the rectangleís coordinates. **Syntax** public, CRect();

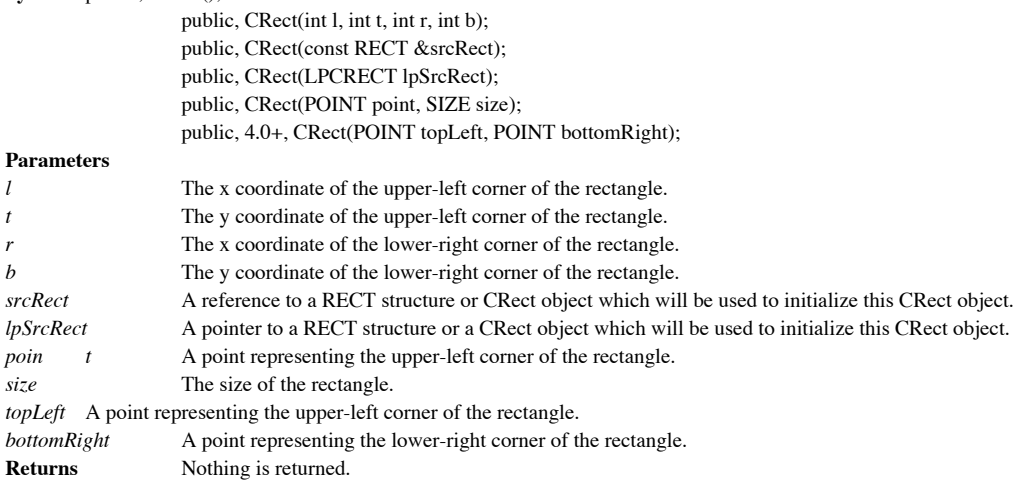

# **CRect::BottomRight 2.0, 3.0**

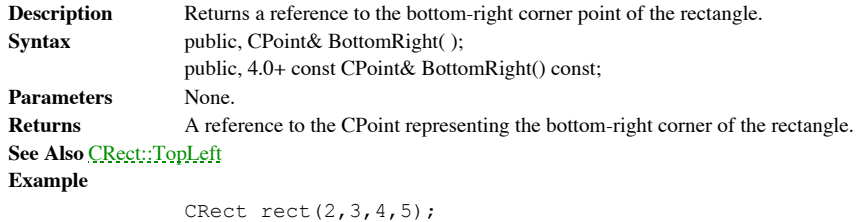

CPoint br = rect.BottomRight; // br set to 4,5

# **CRect::CenterPoint -, 4.0**

**Description** Calculates the center point of the rectangle. The center point is defined as follows:  $x = left + (right$  $left)/2$ ,  $y = top + (bottom-top)/2$ . **Syntax** public, CPoint CenterPoint() const; **Parameters** None **Returns** A CPoint representing the center point of the rectangle. **See Also** CRect::TopLeft, CRect::BottomRight **Example** CRect rect(0,0,10,20);

CPoint center = rect. CenterPoint(); // center set to  $5,10$ 

# **CRect::CopyRect 2.0, 3.0**

**Description** Copies the specified rectangle to the CRect object. Syntax public, void CopyRect( LPCRECT lpSrcRect); **Parameters** *lpSrcRect* A pointer to a RECT structure or a CRect object (because of LPCRECT operator) whose contents will be copied to the CRect object. **Returns** Nothing is returned. **See Also** CRect::operator = **Example** CRect rect(2,3,4,5), copiedRect; copiedRect.CopyRect(rect); // copiedRect set to 2,3,4,5

# **CRect::DeflateRect -, 4.0**

**Description** Inflates or deflates the rectangle by the specified horizontal and vertical amounts. If the specified amounts are negative, the rectangle is inflated. If the specified amounts are positive, the rectangle is d horizontal amount is added to the left side of the rectangle and subtracted from the right side, causing the total width to<br>increase or decrease (depending on the sign of the specified amount) by two times the specified am for the height. This behavior is exactly opposite to that of the CRect::InflateRect function.

**Syntax** public, void DeflateRect( int x, int y ); public, void DeflateRect( SIZE size ); public, void DeflateRect(LPCRECT lpRect); public, void DeflateRect(int l, int t, int r, int b);

#### **Parameters**

*x* Half the amount by which the width should be increased or decreased. A negative value will cause the width to be increased. This function will add x to the left side of the rectangle and subtract x from the right side.

Half the amount by which the height should be increased or decreased. A negative value will cause the height to be increased. This function will add y to the top of the rectangle and subtract y from the bottom.

*size* Specifies the amounts by which the rectangle should be adjusted. The cx member of the CSize object corresponds to the x parameter described above and the cy member of the CSize object corresponds to the y parameter described above.

*lpRect* A pointer to a RECT structure or a CRect object which specifies the amount by which each side should be inflated. The value *lpRect*->TopLeft().x is added to the left side of the rectangle, the value *lpRect*->TopLeft().y is added to the top of the rectangle, the value *lpRect*->BottomRight().x is subtracted from the right side of the rectangle, and the value *lpRect*->BottomRight().y is subtracted from the bottom of the rectangle.

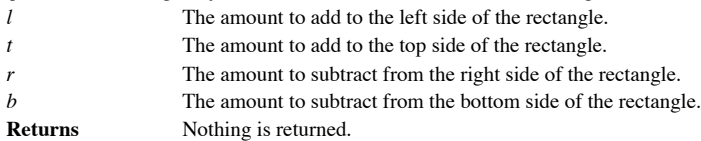

**See Also** CRect::InflateRect, ::InflateRect

**Example**

```
CRect rect(2,3,4,5);
rect.DeflateRect(1,2); // rect now set to 1,1,5,7
```
# **CRect::EqualRect 2.0, 3.0**

**Description** Determines whether this CRect object is equal to a specified rectangle. Syntax public, BOOL EqualRect( LPCRECT lpRect) const; **Parameters** *lpRect* A pointer to a RECT structure or a CRect object (because of the LPCRECT operator) whose contents are to be compared with the CRect object.

**Returns** TRUE if the CRect object is equal to the specified rectangle; FALSE otherwise.

**See Also** CRect::operator ==, ::EqualRect

**Example**

```
void SomeFunc(CRect rect1, CRect rect2)
{
        ..
        if (rect1.EqualRect(rect2))
        {
               // rectangles are equal
        }
        else
        ..
}
```
# **CRect::Height 2.0, 3.0**

**Description** Returns the height of the rectangle as given by BottomRight().y - TopLeft().y. Note that if TopLeft().y is greater than BottomRight().y, the result will be negative. The CRect object does not force the bottom top.

**Syntax** public, int Height( ) const; Parameters None. **Returns** The height of the rectangle. **See Also** CRect::Width **Example** CRect rect(2,3,4,5); int nHeight = rect.Height(); // nHeight = 2

### **CRect::InflateRect 2.0, 3.0**

**Description** Inflates or deflates the rectangle by the specified horizontal and vertical amounts. If the specified amounts are positive, the rectangle is inflated. If the specified amounts are negative, the rectangle is deflated. (This is the opposite of the behavior of the DeflateRect function). The specified horizontal amount is subtracted from the left side of the<br>rectangle and added to the right side, causing the total width to increase or decrease (dependi amount) by two times the specified amount. The same holds true for the height.

**Syntax** public, void InflateRect( int x, int y );

public, void InflateRect( SIZE size );

public, 4.0+, void InflateRect(LPCRECT lpRect);

public, 4.0+, void InflateRect(int l, int t, int r, int b);

#### **Parameters**

*x* Half the amount by which the width should be increased or decreased. A negative value will cause the width to be decreased. This function will subtract x from the left side of the rectangle and add x to the right side.

Half the amount by which the height should be increased or decreased. A negative value will cause the height to be decreased. This function will subtract y from the top of the rectangle and add y to the bottom.

*size* Specifies the amounts by which the rectangle should be adjusted. The cx member of the CSize object corresponds to the x parameter described above and the cy member of the CSize object corresponds to the y parameter described above.

*lpRect* A pointer to a RECT structure or a CRect object which specifies the amount by which each side should be inflated. The value *lpRect*->TopLeft().x is subtracted from the left side of the rectangle, the value *lpRect*->TopLeft().y is subtracted from the top of the rectangle, the value *lpRect*->BottomRight().x is added to the right side of the rectangle, and the value *lpRect*->BottomRight().y is added to the bottom of the rectangle.

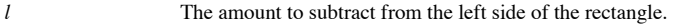

*t* The amount to subtract from the top side of the rectangle.

- *r* The amount to add to the right side of the rectangle.
- *b* The amount to add to the bottom side of the rectangle.

**Returns** Nothing is returned.

**See Also** CRect::DeflateRect, ::InflateRect

**Example**

```
CRect rect(2,3,4,5);
rect.InflateRect(1,2); // rect now set to 1,1,5,7// or do it this way
rect.InflateRect(1,2,3,4); // rect now set to 0,-1,8,11
```
### **CRect::IntersectRect 2.0, 3.0**

**Description** Sets the CRect object to the intersection of two other rectangles. The intersection of two rectangles is the area where the two rectangles overlap, which is always a rectangle itself. In order for this functi passed as parameters must be normalized - that is, the top must be less than the bottom and the left must be less than the right. Figure 12-1, below, is an example of the intersection of two rectangles.

Syntax public, BOOL IntersectRect( LPCRECT lpRect1, LPCRECT lpRect2 ); **Parameters** *lpRect 1* A pointer to a RECT structure or a CRect object (because of the LPCRECT operator). *lpRect2* A pointer to a RECT structure or a CRect object (because of the LPCRECT operator).

**Returns** TRUE if the two rectangles intersect; FALSE if the intersection is empty.

**See Also** CRect::operator &, CRect::operator &=, ::IntersectRect **Example**

```
CRect rect1(1,1,5,5), rect2(3,3,7,7);
CRect insRect;
insRect.IntersectRect(rect1,rect2); // sets insRect to 3,3,5,5
```
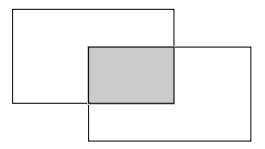

**Figure 12-1 Intersection of Two Rectangles**

# **CRect::IsRectEmpty 2.0, 3.0**

**Description** Determines whether the CRect object represents an empty rectangle. A rectangle is empty if either its width or height are zero or negative. Note that this does not mean that the coordinates of the rectangle a NULL rectangle). IsRectEmpty is a wrapper for the SDK function ::IsRectEmpty. **Syntax** public, BOOL IsRectEmpty( ) const;

Parameters None.

**Returns** TRUE if the rectangle is empty; FALSE otherwise.

**See Also** CRect::IsRectNull, ::IsRectEmpty

**Example**

```
void DrawRect(CDC *pDc, CRect rect)
{
       if (!rect.IsRectEmpty())
               pDc->Rectangle(rect); // draw rectangle if not empty
}
```
# **CRect::IsRectNull 2.0, 3.0**

**Description** Determines whether all coordinates of the CRect are zero (left,top,right,bottom). IsRectNull is a wrapper for the SDK function ::IsRectNull. **Syntax** public, BOOL IsRectNull() const;

Parameters None.

**Returns** TRUE if the CRect object represents a NULL rectangle; FALSE otherwise.

**See Also** CRect::IsRectEmpty, ::IsRectNull

**Example**

```
void DrawRect(CDC *pDc, CRect rect)
{
       if (!rect.IsRectNull())
               pDc->Rectangle(rect); // draw rectangle if not null
}
```
# **CRect::MulDiv -, 4.0**

**Description** Muliplies and divides the coordinates of the rectangle by the specified amounts and returns the resulting, scaled rectangle. To determine the resultant rectangle, each coordinate of this rectangle is first multiplied by the specified amount and then the result of that multiplication is divided by the specified amount. **Syntax** public, CRect MulDiv(int nMultiplier, int nDivisor) const;

**Parameters** *nMultiplier* The amount by which each coordinate of the rectangle will be multiplied. *nDivisor* The amount by which the result of multiplying each coordinate by *nMultiplier* will be *nDivisor*<br>divided. **Returns** A CRect object containing the rectangle scaled by the specified amounts. **See Also** ::MulDiv **Example**

```
CRect rect(5,6,2,3);
CRect scaledRect = rect. MulDiv(2,3); // rect now set to 3, 4, 1, 2
```
**Example**

# **CRect::NormalizeRect 2.0, 3.0**

**Description** Ensures that the top of the rectangle is less than the bottom and the left is less than the right by swapping them if necessary. Several operations performed on rectangles (e.g. IntersectRect) require the rec this fashion. Syntax public, void NormalizeRect( ); **Parameters** None.<br> **Returns** Nothir

**Returns** Nothing is returned. CRect rect(5,6,2,3); rect.NormalizeRect(); // rect now set to 2,3,5,6

### **CRect::OffsetRect 2.0, 3.0**

**Description** Moves a rectangle by a specified amount in the horizontal and/or vertical direction. Negative values move the rectangle to the left and the top. Positive values move the rectangle to the right and the bottom.

**Syntax** public, void OffsetRect( int x, int y ); public, void OffsetRect( POINT point );

public, void OffsetRect( SIZE size );

### **Parameters**

*x* The amount by which the rectangle should be moved horizontally. A negative value will move the rectangle to the left. A positive value will move it to the right.

*y* The amount by which the rectangle should be moved vertically. Depending on the current coordinate mapping mode, a positive value will move the rectangle up or down. For example, if the mapping mode is MM\_TEXT, a positive value will move the rectangle down. If the mapping mode is MM\_HIENGLISH, a positive value will move the<br>rectangle up. If the mapping mode is MM\_ANISOTROPIC or MM\_ISOTROPIC, the direction in which the rectangle wil

*point* A POINT structure or a CPoint object containing the amounts by which the rectangle should be moved. The x member of the point corresponds to the x parameter described above and the y member of the point corresponds to the y parameter described above.

size A SIZE structure or a CSize object containing the amounts by which the rectangle should be moved. The cx<br>member of the size corresponds to the x parameter described above and the cy member of size corresponds to the y described above.

**Returns** Nothing is returned.

**See Also** CRect::operator +=, CRect::operator +, ::OffsetRect

# **CRect::operator != 2.0, 3.0**

**Description** Determines whether a specified rectangle is not equal to the CRect object. Two rectangles are equal if both the upper-left and lower-right coordinates are equal. **Syntax** public, BOOL operator !=( const RECT& rect ) const; **Parameters** *rect* A reference to the rectangle to be compared with the CRect. This parameter may be a RECT structure or

a CRect object.

**Returns** TRUE if the CRect is not equal to the specified rectangle; FALSE otherwise. **See Also** CRect::EqualRect, CRect::operator ==

#### **Example**

```
void SomeFunc(CRect rect1, CRect rect2)
{
        ..
       if (rect1 != rect2)
        {
               // rectangles are NOT equal
        }
       else
        ..
}
```
# **CRect::operator & 2.0, 3.0**

**Description** Returns a rectangle representing the intersection of the CRect object with a specified rectangle. The intersection of two rectangles is the area where the two rectangles overlap, which is always a rectangle i operator to work, both rectangles must be normalized - that is, the top must be less than the bottom and the left must be less than the right.

**Syntax** public, CRect operator & (const RECT & rect2) const; **Parameters**

*rect2* A reference to a RECT structure or CRect object to intersect with the CRect object. **Returns** A CRect object representing the intersection of the CRect object and the specified rectangle. **See Also** CRect::IntersectRect, ::IntersectRect, CRect::operator &= **Example**

```
CRect rect1(1,1,5,5), rect2(3,3,7,7);
CRect insRect;
insRect = rect1 & rect2; // sets insRect to 3,3,5,5
```
# **CRect::operator &= 2.0, 3.0**

**Description** Sets the CRect object to the rectangle representing the intersection of the CRect object with a specified rectangle. The intersection of two rectangles is the area where the two rectangles overlap, which is a In order for this operator to work, both rectangles must be normalized - that is, the top must be less than the bottom and the left must be less than the right.

**Syntax** public, void operator &=( const RECT& rect );

#### **Parameters**

*rect* A reference to a RECT structure or CRect object to intersect with the CRect object. **Returns** Nothing is returned. **See Also** CRect::operator &, CRect::IntersectRect, ::IntersectRect

### **Example**

CRect rect1(1,1,5,5), rect2(3,3,7,7); CRect insRect; rect1  $\&=$  rect2; // sets rect1 to  $3,3,5,5$ 

### **CRect::operator + 2.0, 3.0**

**Description** Returns a rectangle which represents the CRect object moved by a specified amount in the horizontal and vertical directions. Negative values move the rectangle to the left and the top. Positive values move the rectangle to the right and the bottom. The first version of the operator offsets the rectangle based on the x and y values of a point. The second version offsets each of the rectangleís coordinates by its corresponding coordinate in a another, specified rectangle. Finally, the third version of the operator offsets the rectangle based on the cx and cy values of a size.

**Syntax** public, CRect operator +( POINT point ) const;

public, 4.0+, CRect operator +(LPCRECT lpRect) const;

public, 4.0+, CRect operator +(SIZE size) const;

### **Parameters**

point A POINT structure or a CPoint object containing the amounts by which the rectangle should be moved.<br>The x member of the point specifies the amount the rectangle should be moved horizontally. A negative value will mov rectangle to the left and a positive value will move it to the right. The y member of the point specifies the amount the rectangle should be moved vertically. In most coordinate mapping modes, a negative value will move the rectangle up and a positive value will move the rectangle down.

*lpRect* A CRect object or a pointer to a RECT structure whose coordinates will be added to the corresponding coordinates of this rectangle.

*size* A SIZE structure or a CSize object containing the amounts by which the rectangle should be moved. The cx member of the point specifies the amount the rectangle should be moved horizontally. A negative value will move the rectangle to the left and a positive value will move it to the right. The cy member of the point specifies the amount the<br>rectangle should be moved vertically. In most coordinate mapping modes, a negative value will move t positive value will move the rectangle down.

**Returns** A CRect object representing the CRect object moved by the specified amounts **See Also** CRect::OffsetRect, CRect::operator -, CRect::operator+=, CRect::operator -= **Example**

> CRect rect1(1,1,5,5), offsetRect; CPoint point(5,6); offsetRect =  $rect1 + point$ ; // sets offsetRect to  $6, 7, 10, 11$

### **CRect::operator += 2.0, 3.0**

**Description** Sets the CRect to its current contents moved by a specified amount in the horizontal and vertical directions. Negative values move the rectangle to the left and the top. Positive values move the rectangle to the right and the bottom.

**Syntax** public, void operator +=(POINT point) const;

public, void operator +=(SIZE size) const; public, void operator +=(LPCRECTlpRect) const;

#### **Parameters**

*point* A POINT structure or a CPoint object containing the amounts by which the rectangle should be moved. The x member of the point specifies the amount the rectangle should be moved horizontally. A negative value will move the rectangle to the left and a positive value will move it to the right. The y member of the point specifies the amount the rectangle should be moved vertically. In most coordinate mapping modes, a negative value will move the rectangle up and a positive value will move the rectangle down.

*size* A SIZE structure or a CSize object containing the amounts by which the rectangle should be moved. The cx member of the point specifies the amount the rectangle should be moved horizontally. A negative value will move the rectangle to the left and a positive value will move it to the right. The cy member of the point specifies the amount the<br>rectangle should be moved vertically. In most coordinate mapping modes, a negative value will move t positive value will move the rectangle down.

*lpRect* A CRect object or a pointer to a RECT structure whose coordinates will be added to the corresponding coordinates of this rectangle.

**Returns** Nothing is returned.

**See Also** CRect::OffsetRect, CRect::operator +, CRect::operator -=, CRect::operator -, ::OffsetRect **Example**

```
CRect rect1(1,1,5,5);
CPoint point(5,6);
rect1 += point; // sets rect1 to 6, 7, 10, 11
```
### **CRect::operator - 2.0, 3.0**

**Description** Returns a rectangle which represents the CRect object moved by a specified amount in the horizontal and vertical directions. Negative values move the rectangle to the right and the bottom. Positive values move the rectangle to the left and the top. The first version of the operator offsets the rectangle based on the x and y values of a point. The second version offsets each of the rectangleís coordinates by its corresponding coordinate in a another specified rectangle. Finally, the third version of the operator offsets the rectangle based on the cx and cy values of a size. Note that the second and third versions of this function did not become available until MFC Version 4.0.

**Syntax** public, CRect operator -( POINT point ) const;

public, CRect operator -(LPCRECT lpRect) const;

public, CRect operator -(SIZE size) const;

#### **Parameters**

*point* A POINT structure or a CPoint object containing the amounts by which the rectangle should be moved. The x member of the point specifies the amount the rectangle should be moved horizontally. A negative value will move the rectangle to the right and a positive value will move it to the left. The y member of the point spec rectangle should be moved vertically. In most coordinate mapping modes, a negative value will move the rectangle down and a positive value will move the rectangle up.

*lpRect* A CRect object or a pointer to a RECT structure whose coordinates will be subtracted from the corresponding coordinates of this rectangle.

*size* A SIZE structure or a CSize object containing the amounts by which the rectangle should be moved. The cx member of the point specifies the amount the rectangle should be moved horizontally. A negative value will move the rectangle to the right and a positive value will move it to the left. The cy member of the point specifies the amount the rectangle should be moved vertically. In most coordinate mapping modes, a negative value will move the rectangle down and a positive value will move the rectangle up.

**Returns** A CRect object representing the CRect object moved by the specified amounts.

**See Also** CRect::OffsetRect, CRect::operator +, CRect::operator+=, CRect::operator -=

#### **Example**

CRect rect1(3,2,5,5), offsetRect; CPoint point(2,1); offsetRect = rect1 - point; // sets offsetRect to  $1, 1, 3, 4$ 

### **CRect::operator -= 2.0, 3.0**

**Description** Sets the CRect to its current contents moved by a specified amount in the horizontal and vertical directions. Negative values move the rectangle to the right and the bottom. Positive values move the rectangle to the left and the top. Note that the second and third version of this function did not become available until MFC Version 4.0.

**Syntax** public, void operator -= ( POINT point ) const;

public, void operator -=(SIZE size) const;

public, void operator -=(LPCRECT lpRect) const;

### **Parameters**

*point* A POINT structure or a CPoint object containing the amounts by which the rectangle should be moved. The x member of the point specifies the amount the rectangle should be moved horizontally. A negative value will move the rectangle to the right and a positive value will move it to the left. The y member of the point specifies the amount the rectangle should be moved vertically. In most coordinate mapping modes, a negative value will move the rectangle down and a positive value will move the rectangle up.

*size* A SIZE structure or a CSize object containing the amounts by which the rectangle should be moved. The cx member of the point specifies the amount the rectangle should be moved horizontally. A negative value will move the rectangle to the right and a positive value will move it to the left. The cy member of the point specifies the amount the<br>rectangle should be moved vertically. In most coordinate mapping modes, a negative value will move t a positive value will move the rectangle up.

*lpRect* A CRect object or a pointer to a RECT structure whose coordinates will be subtracted from the corresponding coordinates of this rectangle.

**Returns** Nothing is returned.

**See Also** CRect::OffsetRect, CRect::operator +, CRect::operator+=, CRect::operator -

**Example**

```
CRect rect1(3,2,5,5);
CPoint point(2,1);
rect1 - point; // sets rect1 to 1, 1, 3, 4
```
# **CRect::operator = 2.0, 3.0**

**Description** Copies the contents of the specified rectangle to the CRect object. **Syntax** public, void operator = ( const RECT& srcRect ); **Parameters** *srcRect* A reference to the RECT structure or CRect object to be copied to the CRect. **Returns** Nothing is returned. **See Also** CRect::SetRect, ::CopyRect **Example** CRect rect1(3,2,5,5), newRect;

newRect = rect1; // sets newRect to 3,2,5,5

# **CRect::operator == 2.0, 3.0**

**Description** Determines whether the CRect is equivalent to the specified rectangle. Two rectangles are equivalent if they have the same upper left and lower right coordinates. **Syntax** public, BOOL operator == ( const RECT& rect ) const; **Parameters** *rect* A reference to a RECT structure or a CRect object to compare with the CRect. **Returns** TRUE if the CRect is equal to the specified rectangle; FALSE otherwise. **See Also** CRect::EqualRect, ::EqualRect **Example** ..

```
if (checkRect == desiredRect)
{
        // rectangles are equal
}
else
..
```
# **CRect::operator | 2.0, 3.0**

**Description** Returns a CRect object which represents the union of the CRect object with a specified rectangle. The union of two rectangles is the smallest rectangle which contains the two rectangles. In order for this ope rectangles must be normalized - that is, the top must be less than the bottom and the left must be less than the right. Figure 12-2, below, is an example of the union of two rectangles.

```
Syntax public, CRect operator | (const RECT& rect ) const;
Parameters
rect A reference to a RECT structure or a CRect object to union with the CRect object.
Returns A CRect which represents the union of the CRect object with the specified rectangle.
See Also CRect::UnionRect, CRect::operator |=, ::UnionRect
Example
```

```
CRect rect1(1,1,5,5), rect2(3,3,7,7);
CRect unionRect;
unionRect = rect1 | rect2; // sets unionRect to 1, 1, 7, 7
```
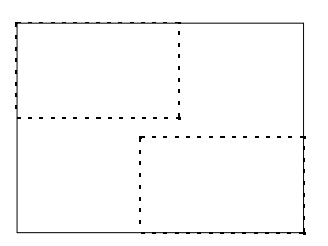

**Figure 12-2 Union of Two Rectangles**

# **CRect::operator |= 2.0, 3.0**

**Description** Sets the CRect object to the union of the CRect object with a specified rectangle. The union of two<br>rectangles is the smallest rectangle which contains the two rectangles. In order for this operator to work, be normalized - that is, the top must be less than the bottom and the left must be less than the right. **Syntax** public, void operator  $|=($  const RECT& rect  $)$ ;

**Parameters** *rect* A reference to a RECT structure or a CRect object to union with the CRect object. **Returns** Nothing is returned.

**See Also** CRect::UnionRect, CRect::operator |, ::UnionRect **Example**

```
CRect rect1(1,1,5,5), rect2(3,3,7,7);
rect1 | = rect2; // sets rect1 to 1, 1, 7, 7
```
# **CRect::operator LPCRECT 2.0, 3.0**

**Description** A cast operator which converts the CRect object into a const RECT far \*. This function is useful when passing CRect objects to normal SDK functions which work with the RECT structure. **Syntax** public, operator LPCRECT() const; Parameters None. **Returns** A LPCRECT (which is a macro for const RECT far \*) which points to the contents of the CRect object.<br>The contents of the CRect object are identical to the SDK RECT structure. **See Also** CRect::operator LPRECT **Example** CRect rect1(1,1,5,5), rect2(3,3,7,7); CRect insRect; // SDK IntersectRect function declared as IntersectRect(LPRECT lpRect, // CONST RECT \*pRect1, CONST RECT \*pRect2) ::IntersectRect(insRect,rect1,rect2); // works because of cast

operators

# **CRect::operator LPRECT 2.0, 3.0**

**Description** A cast operator which converts the CRect object into a RECT far \*. This function is useful when passing CRect objects to normal SDK functions which work with the RECT structure. **Syntax** public, operator LPRECT( );

Parameters None.

**Returns** A LPRECT (which is a macro for RECT far \*) which points to the contents of the CRect object. The contents of the CRect object are identical to the SDK RECT structure.

**See Also** CRect::operator LPCRECT

**Example**

```
CRect rect1(1,1,5,5), rect2(3,3,7,7);
       CRect insRect;
       // SDK IntersectRect function declared as
// IntersectRect(LPRECT lpRect, CONST RECT *pRect1,CONST RECT *pRect2)
       ::IntersectRect(insRect,rect1,rect2); // works because of cast
```
operators
### **CRect::PtInRect 2.0, 3.0**

**Description** Determines whether the specified point lies within the bounds of the CRect. A point lies within the rectangle if it is within all four sides or if it lies on the left or top side (but not the bottom or right operator to work, both rectangles must be normalized - that is, the top must be less than the bottom and the left must be less than the right.

**Syntax** public, BOOL PtInRect( POINT point ) const; **Parameters** *point* The point that should be checked for inclusion. **Returns** TRUE if the point is within the CRect; FALSE otherwise. **See Also** ::PointInRect **Example** void CMyClass::OnLButtonDown(,,CPoint point) { CRect screenRect(20,20,100,100); // area of interest on screen if (screenRect.PtInRect(point)) { // user pressed mouse button in area of interest - do // something } .. }

### **CRect::SetRect 2.0, 3.0**

**Description** Sets the contents of the CRect to the specified coordinates. Note that the second version of this function did not become available until MFC Version 4.0 **Syntax** public, void SetRect( int x1, int y1, int x2, int y2); public, void SetRect(POINT topLeft, POINT bottomRight); **Parameters** *x1* The x coordinate of the upper-left corner of the rectangle. *y1* The y coordinate of the upper-left corner of the rectangle. *x2* The x coordinate of the lower-right corner of the rectangle. *y2* The y coordinate of the lower-right corner of the rectangle. *topLeft* A CPoint object or a POINT structure containing the new upper-left corner of the rectangle. *bottomRight* A CPoint object or a POINT structure containing the new lower-right corner of the rectangle. **Returns** Nothing is returned. **See Also** CRect::CRect, CRect::SetRectEmpty, ::SetRect **Example** CRect rect; CPoint pt1(1,1), pt2(10,10); rect.SetRect(1,1,100,100); // first form rect.SetRect(pt1,pt2); // second form

### **CRect::SetRectEmpty 2.0, 3.0**

Sets the coordinates of the rectangle to 0,0,0,0. Note that this not only creates an empty rectangle but a **Description**<br>NULL one as well. **Syntax** public, void SetRectEmpty( ); Parameters None. **Returns** Nothing is returned. **See Also** CRect::SetRect, ::SetRectEmpty **Example** CRect rect1; rect1.SetRectEmpty(); // initializes rectangle to 0,0,0,0 (NULL)

### **CRect::Size 2.0, 3.0**

**Description** Calculates the width and height of the rectangle and returns them as a CSize object. The width is the right x coordinate minus the left x coordinate. Either of these values can be negative if the rectangle is not normalized.

**Syntax** public, CSize Size() const; Parameters None.

**Returns** A CSize object whose cx member represents the width of the rectangle and whose cy member represents the height of the rectangle.

**See Also** CRect::Width, CRect::Height

**Example**

CRect rect1(1,1,5,7); CSize size; size =  $rect1.size(); // size set to 4, 6$ 

### **CRect::SubtractRect 2.0, 3.0**

**Description** Subtracts one rectangle from another and assigns the result to the CRect object. This function will only subtract the rectangles if they intersect completely in at least one direction. In other words, at least one side of one of the rectangles must be completely contained in the other rectangle. If they intersect completely in only one direction, only that direction will be subtracted. See Figure 12-3, below, for further explanation.

```
Syntax public, BOOL SubtractRect( LPCRECT lpRectSrc1, LPCRECT lpRectSrc2);
Parameters
lpRectSrc1 The source rectangle from which the other source rectangle will be subtracted.
lpRectSrc2 The source rectangle which will be subtracted from the first source rectangle.
Returns TRUE if the function is successful; FALSE otherwise.
```
**See Also** CRect::IntersectRect, CRect::UnionRect, ::SubtractRect

#### **Example**

```
CRect rect1(50,50,200,200), rect2(100,100,150,150),
        rect3(100,175,150,250), rect4(25,100,75,150);
CRect subRect;
// subRect = 50,50,150,150 (completely intersect x & y)
subRect.SubtractRect(rect1,rect2);
// subRect = 50,50,150,200 (completely intersect x only)
subRect.SubtractRect(rect1,rect3);
// subRect = 50,50,200,150 (completely intersect y only)
subRect.SubtractRect(rect1,rect4);
```
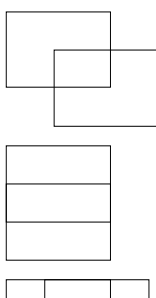

No complete intersection - no subtraction performed

Complete horizontal intersection subtraction performed x direction

Complete vertical intersection subtraction performed y direction

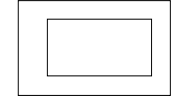

Complete intersection - subtraction performed both directions

**Figure 12-3 SubtractRect Intersection Scenarios**

### **CRect::TopLeft 2.0, 3.0**

**Description** Returns a reference to the CPoint object representing the rectangleis top-left corner. Note that the second version of this function did not become available until MFC Version 4.0. **Syntax** public, CPoint& TopLeft( ); public, const CPoint& TopLeft() const; Parameters None. **Returns** A reference to the CPoint object representing the rectangleís top-left corner. **See Also** CRect::BottomRight **Example** CRect rect1(1,1,5,5); CPoint ptTopLeft; ptTopLeft = rect1.TopLeft(); // assigns 1,1 to ptTopLeft

### **CRect::UnionRect 2.0, 3.0**

**Description** Sets the CRect object to the union of two specified rectangles. The union of two rectangles is the smallest rectangle which contains the two rectangles. In order for this operator to work, both rectangles must be normalized that is, the top must be less than the bottom and the left must be less than the right.

Syntax public, BOOL UnionRect( LPCRECT lpRect1, LPCRECT lpRect2 );

#### **Parameters**

*lpRect1* A source rectangle which will be unioned with a second source rectangle. This parameter may be a pointer to a RECT structure or a CRect object (because of the LPCRECT operator).

*lpRect2* A source rectangle which will be unioned with a second source rectangle. This parameter may be a pointer to a RECT structure or a CRect object (because of the LPCRECT operator).

**Returns** Non-zero if the function is successful; zero otherwise.

**See Also** CRect::operator |, CRect::operator |=, ::UnionRect

#### **Example**

CRect rect1(1,1,5,5), rect2(3,3,7,7); CRect unionRect; unionRect.UnionRect(rect1, rect2); // sets unionRect to 1,1,7,7

### **CRect::Width 2.0, 3.0**

**Description** Returns the width of the rectangle as given by BottomRight().x - TopLeft().x. Note that if TopLeft().x is greater than BottomRight().x, the result will be negative. The CRect object does not force the bottom top.

**Syntax** public, int Width( ) const;

Parameters None.

**Returns** The width of the rectangle.

**See Also** CRect::Height

**Example**

```
CRect rect(2,3,4,5);
int nWidth = rect.Width(); // nWidth = 2
```
# The CSize Class

The CSize class is a very basic class which wraps the Windows SIZE structure. The class adds no data members. Because of this, most MFC functions which require a SIZE or pointer to a SIZE as a parameter will accept a CSize object or SIZE<br>structure. Like its partners, CPoint and CRect, CSize provides a group of operator functions which aid in sizes.

### **CSize::CSize**

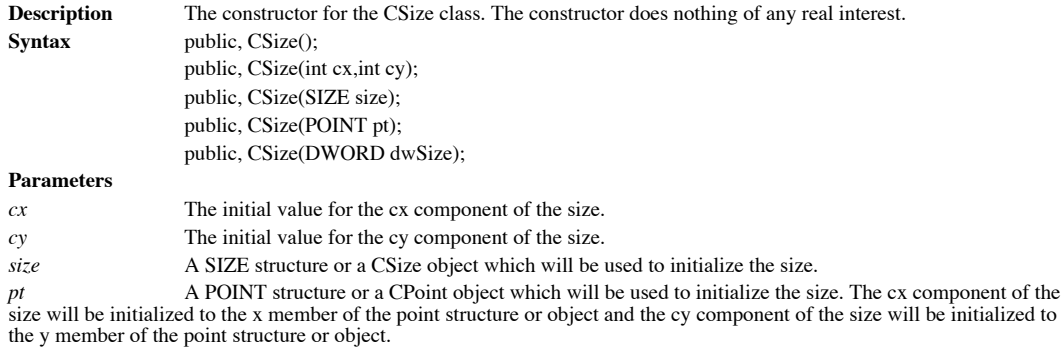

*dwSize* The cx component will be initialized to the LOWORD of this parameter and the cy component of the size will be initialized to the HIWORD of this parameter.

**Returns** Nothing is returned.

**Example** See CSize::operator !=

### **CSize::operator !=**

} else ..

**Description** Determines whether two sizes are not equal. **Syntax** public, BOOL operator !=( SIZE size ) const; **Parameters** *size* A size to compare to the CSize object. This parameter can be a SIZE structure or a CSize object. **Returns** Non-zero if the sizes are not equal; otherwise, zero. **See Also** CSize::operator == **Example** CSize size1(3,5), size2(5,6); if (size1 != size2) { // sizes not equal

### **CSize::operator +**

**Description** Adds a CSize object to another size, a point, or a rectangle. This operator adds the cx member of the CSize object to the specified size, point or rectangle horizontal coordinate and adds the cy member of the CSize object to the specified size, point, or rectangle vertical coordinate. **Syntax** public, CSize operator +(SIZE size ) const; public, 4.0+, CPoint operator +(POINT point) const; public, 4.0+, CRect operator +(const RECT\* lpRect) const; **Parameters** *size* The size that should be added to this CSize object to determine the resultant size. You may pass a CSize object or a SIZE structure for this parameter. The point that should be added to this CSize object to determine the resultant point. You may pass a point<br>The point that should be added to<br>CPoint object or a POINT structure for this parameter. *lpRect* The rectangle that should be added to this CSize object to determine the resultant rectangle. You may pass a CRect object or a pointer to a RECT structure for this parameter. **Returns** A CSize, CPoint, or CRect object offset by this CSize object. **See Also** CSize::operator +=, CSize::operator -, CRect::operator +, CPoint::operator + **Example** CSize size $1(3,5)$ , size $2(5,6)$ ; CPoint pt(10,12); CRect rect(1,1,20,25); CSize totalSize = size1 + size2; // totalSize =  $8,11$ CPoint newPoint = size1 + pt; // newPoint =  $13,17$ CRect newRect = size1 + rect; // newRect =  $4, 6, 23, 30$ 

### **CSize::operator +=**

**Description** Adds a specified size to the CSize object. **Syntax** public, void operator +=( SIZE size ); **Parameters** *size* The size to add to the CSize object. This parameter may be a SIZE structure or a CSize object. **Returns** Nothing is returned. **See Also** CSize::operator +, CSize::operator -= **Example** CSize size1(3,5), size2(5,6); size1 += size2; // size1 = 8,11

### **CSize::operator -**

**Description** Negates a size object or subtracts one size from another and returns the result as a CSize object or subtracts a size from a point and returns the result as a CPoint object or subtracts a size from a rectangle and returns the result as a CRect object. Note that the final two version of this function were introduced with MFC Version 4.0. **Syntax** public, CSize operator -() const; public, CSize operator -( SIZE size ) const; public, CPoint operator -( POINT point ) const; public, CRect operator -( LPRECT lpRect ) const; **Parameters** *size* The size to subtract from the CSize object. This parameter may be a SIZE structure or a CSize object *point* The point from which this CSize object should be subtracted. You may pass a CPoint object or a POINT point The postructure for this parameter. *lpRect* The rectangle from which this CSize object should be subtracted. You may pass a CRect object or a pointer to a RECT structure for this parameter. **Returns** A CSize, CPoint, or CRect object offset by this CSize object. See Also CSize::operator -=, CSize::operator +, CPoint::operator -, CRect::operator -**Example** CSize size $1(3,5)$ , size $2(5,6)$ ; CSize diffSize = size2 - size1; // diffsize =  $2,1$ 

## **CSize::operator -=**

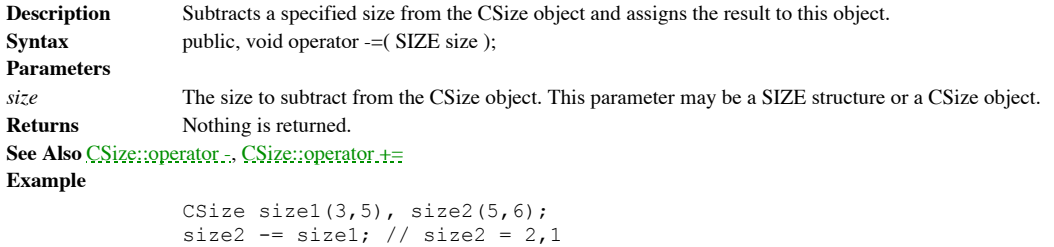

### **CSize::operator ==**

else ..

**Description** Determines whether two sizes are equal. **Syntax** public, BOOL operator == ( SIZE size ) const; **Parameters** *size* A size to compare to the CSize object. This parameter can be a SIZE structure or a CSize object. **Returns** Non-zero if the sizes are equal; otherwise, zero. **See Also** CSize::operator != **Example** CSize size1(3,5), size2(3,5); if (size1 == size2) { // sizes are equal }

# The CGdiObject Class

The CGdiObject class serves as the parent class for all of the MFC GDI classes which are discussed later in this chapter. You should never create a CGdiObject class directly. It exists simply to provide several functions which are applicable across all<br>of the GDI objects. Interestingly, the developers of MFC also place a couple of functions in th way it is. Because the developer should never use the CGdiObject class directly, all examples given for this class will use the CBrush object which is derived from CGdiObject.

## **CGdiObject::CGdiObject 2.0, 3.0**

**Description** The constructor for the CGdiObject class. The constructor does nothing of any real interest. **Syntax** public, CGdiObject();<br>**Parameters** None. **Parameters Returns** Nothing is returned. **See Also** ~CGdiObject Example See CGdiObject::AssertValid

### **CGdiObject::~CGdiObject 2.0, 3.0, UD**

The destructor for the CGdiObject class. If the CGdiObject object still has a drawing object attached to **Description** The dest it, it is detached and deleted. Syntax public, ~ CGdiObject( );

Parameters None.

**Returns** Nothing is returned.

**See Also** CGdiObject()

### **CGdiObject::AssertValid 2.0, 3.0, DO**

**Description** Determines whether the CGdiObject is in a valid state and if it is not, throws an assertion. The CGdiObject implementation calls the base CObject version and then performs the following check: If the associat Windows GDI object handle is non-NULL and the operating system on which the program is running is not Win32s, then it<br>checks to make sure the handle represents a valid object by calling the SDK function ::GetObjectType. MF

**Syntax** public, virtual void AssertValid() const; Parameters None. **Returns** Nothing is returned. **See Also** CObject::AssertValid **Example** void SomeDrawFunc(CDC \*pDc, CBrush \*pBrush)

{ CRect rect(5,5,10,10); pBrush->AssertValid(); // check to make sure brush is valid before // using it pDc->FillRect(rect,pBrush); .. }

### **CGdiObject::Attach 2.0, 3.0**

**Description** Associates the CGdiObject with a specified Windows GDI object. Once attached to a Windows GDI object, the CGdiObject can be used to manipulate the object to which it is attached. This function is useful if you are given a Windows GDI object handle and would like to manipulate it in an object-oriented fashion. If you create a GDI object directly using one of CGdiObjectís child classes, you will not need to use this function.

```
Syntax public, BOOL Attach( HGDIOBJ hObject );
Parameters
```
*hObject* A handle to a Windows GDI object, such as an HPEN, HBRUSH, HBITMAP, HFONT, HPALETTE, or

**Returns** None-zero if the function is successful; otherwise, zero.

#### **See Also** CGdiObject::Detach

}

**Example**

HRĞN.

```
void CMyWnd::SomeDrawFunc(HBRUSH hBrush)
         {
                  CBrush brush;
                  CClientDC dc(this);
                  CRect rect(5,5,10,10);
                  brush.Attach(hBrush);
                  dc.FillRect(rect, &brush); // use newly attached brush object<br>brush.Detach(); // detach object from HBRUSH -
                                                     // detach object from HBRUSH -
could
                                                     // just let destructor do it if you
                                                     // wanted to
                  ..
```
### **CGdiObject::CreateStockObject 2.0, 3.0**

**Description** Associates the CGdiObject with a specified Windows stock GDI object. Windows provides many commonly used pens, brushes, and fonts as ìstockî objects. If you need an object which is contained in Windowsí list of stock objects, it is always more efficient to use the Windows stock object instead of creating a new object. This function is an example of how MFC will let you get yourself into trouble on occasion. Since you never use the CGdi example of how MFC will let you get yourself into trouble on occasion. Since you never use the CGdiObject directly, you<br>will be calling this function from a derived class; for example, the CPen. It is up to you to make sur function with a stock brush request from the CPen object. Note that it is not necessary to destroy (using DeleteObject) an object created using this function but you can if you want to (which allows you to destroy a CGdiObject in all cases, without worrying about whether it is a stock object or not).

**Syntax** public, BOOL CreateStockObject( int nIndex );

**Parameters**

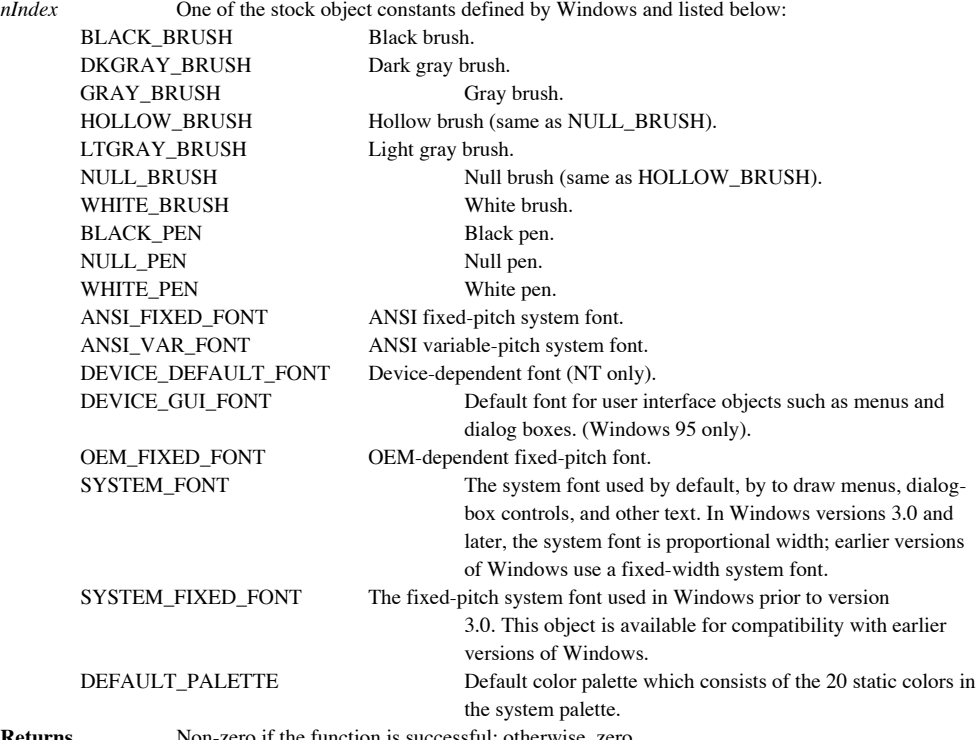

**Returns** Non-zero if the function is successful; otherwise, zero.

**See Also** ::GetStockObject

#### **Example**

```
void CMyWnd::DrawWhiteRectangle(CDC *pDc)
{
       CRectangle rect(1,1,10,10);
       CBrush brush, *pOldBrush;
       brush.CreateStockObject(WHITE_BRUSH);
       pOldBrush = pDc->SelectObject(&brush);
       pDc->Rectangle(rect);
       pDc->SelectObject(pOldBrush);
}
```
### **CGdiObject::DeleteObject 2.0, 3.0**

**Description** Destroys the Windows GDI object currently associated with the CGdiObject. The CGdiObject itself is not destroyed. You should not destroy a GDI object that is currently selected into a device context. Select the object out of the device context before calling DeleteObject. Syntax public, BOOL DeleteObject( ); Parameters None. **Returns** Non-zero if the object is deleted; zero if an error occurs. **See Also** CGdiObject::Detach **Example** void CMyWnd::DrawRectangles(CDC \*pDc) { CRectangle rect(1,1,10,10); CBrush brush, \*pOldBrush; // draw a red rectangle brush.CreateSolidBrush(RGB(255,0,0)); pOldBrush = pDc->SelectObject(&brush); pDc->Rectangle(rect); pDc->SelectObject(pOldBrush); // select object out of dc and // delete the object brush.DeleteObject(); // so we can re-use the CBrush // for another rect // draw blue rectangle brush.CreateSolidBrush(RGB(0,0,255)); pOldBrush = pDc->SelectObject(&brush); pDc->Rectangle(rect); pDc->SelectObject(pOldBrush);

}

### **CGdiObject::DeleteTempMap 2.0, 3.0**

**Description** Deletes any temporary CGdiObjects created using the CGdiObject::FromHandle function. MFC<br>automatically calls this function as part of its idle-time processing (in the CWinApp idle handler). The Windows GDI ob associated with the temporary CGdiObjects are detached from the CGdiObjects before the CGdiObjects are deleted. The<br>Windows GDI objects are not destroyed. This function is an MFC utility function which you would rarely wan yourself.

**Syntax** public, static void PASCAL DeleteTempMap( );

Parameters None.

**Returns** Nothing is returned.

**See Also** CGdiObject::Detach, CGdiObject::FromHandle, CWinApp::OnIdle

### **CGdiObject::Detach 2.0, 3.0**

**Description** Detaches the currently associated Windows GDI object from the CGdiObject. **Syntax** public, HGDIOBJ Detach( );<br>**Parameters** None. **Parameters Returns** If the function is successful, it returns a handle to the Window GDI object that was detached. If no GDI object was attached to the CGdiObject, NULL is returned. **See Also** CGdiObject::Attach Example See CGdiObject::Attach

### **CGdiObject::Dump 2.0, 3.0, DO**

**Description** Outputs diagnostic information about the current state of the CGdiObject. For the CGdiObject this information is simply the handle of the Windows GDI object currently attached to it. **Syntax** public, virtual void Dump( CDumpContext& dc ) const; **Parameters**

dc A reference to the dump context to which the status information should be sent. Usually this will be the MFC<br>default debug dump context *afxDump. afxDump* sends its output to the debugger and only exists in the debug bu

**Returns** Nothing is returned. **See Also** CObject::Dump **Example**

// call to dump function CGdiObject tempGdiObj; tempGdiObj.Dump(afxDump); // output from dump function a CGdiObject at \$64F818

m\_hObject = 0x0

### **CGdiObject::FromHandle 2.0, 3.0**

**Description** Returns a pointer to a CGdiObject given a Windows GDI object handle. If MFC does not already have a<br>permanent CGdiObject associated with the specified handle, it creates a temporary one and attaches it to the Temporary CGdiObjects are automatically destroyed during idle-time processing so you can only depend on the validity of<br>the CGdiObject returned by FromHandle until your application enters its idle loop which can occur any control to Windows (i.e. returning from a message map).

Syntax public, static CGdiObject\* PASCAL FromHandle( HGDIOBJ hObject);

#### **Parameters**

*hObject* A handle to the Windows GDI object for which a CGdiObject should be returned.

**Returns** A pointer to a CGdiObject which may be temporary.

#### **See Also** CGdiObject::DeleteTempMap

**Example**

```
void CMyWnd::SomeDrawFunc(HBRUSH hBrush)
{
        // get possibly temporary brush
       CBrush *pTempBrush = CBrush::FromHandle(hBrush);
       CClientDC dc(this);
       CRect rect(1,1,50,50);
       dc.FillRect(rect,pTempBrush);
}
```
### **CGdiObject::GetObject 2.0, 3.0**

**Description** Retrieves information about the Windows GDI object currently attached to the CGdiObject. Unfortunately, MFC does not provide type-safe versions of this function for each of the CGdiObject child classes, so you must ensure that you pass the correct parameters depending on the type of object. The object types and their respective buffer<br>structures are listed below in the parameters section. Although this function still exists in M specific function for each type of object (e.g. GetBitmap and GetBrush). These more specific functions are type-safe and are therefore preferable to the GetObject function itself.

**Syntax** public, int GetObject( int nCount, LPVOID lpObject) const;

#### **Parameters**

*nCount* The maximum number of bytes to copy to the specified buffer. Typically, this would be the sizeof() whatever object is pointed to by the buffer parameter.

*lpObject* A pointer to the buffer into which the object information will be placed. The table below shows the type of buffer you should specify for each of the GDI object classes.

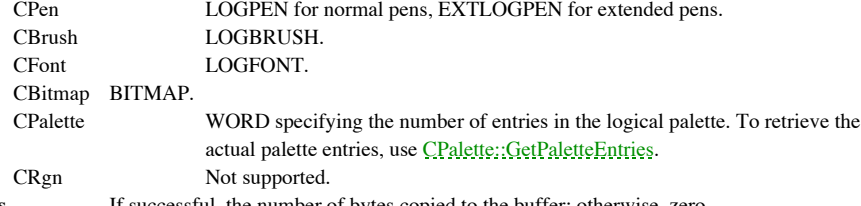

**Returns** If successful, the number of bytes copied to the buffer; otherwise, zero.

**See Also** ::GetObject

#### **Example**

```
void CMyWnd::GetObjectInformation(CBrush *pBrush)
       {
               LOGBRUSH logBrush;
               // fills logBrush with info about pBrush - our brush
               // see CBrush::CBrush for a description of the LOGBRUSH
structure
               // which is retrieved
               pBrush->GetObject(sizeof(LOGBRUSH),&logBrush);
       }
```
## **CGdiObject::GetObjectType -, 4.0**

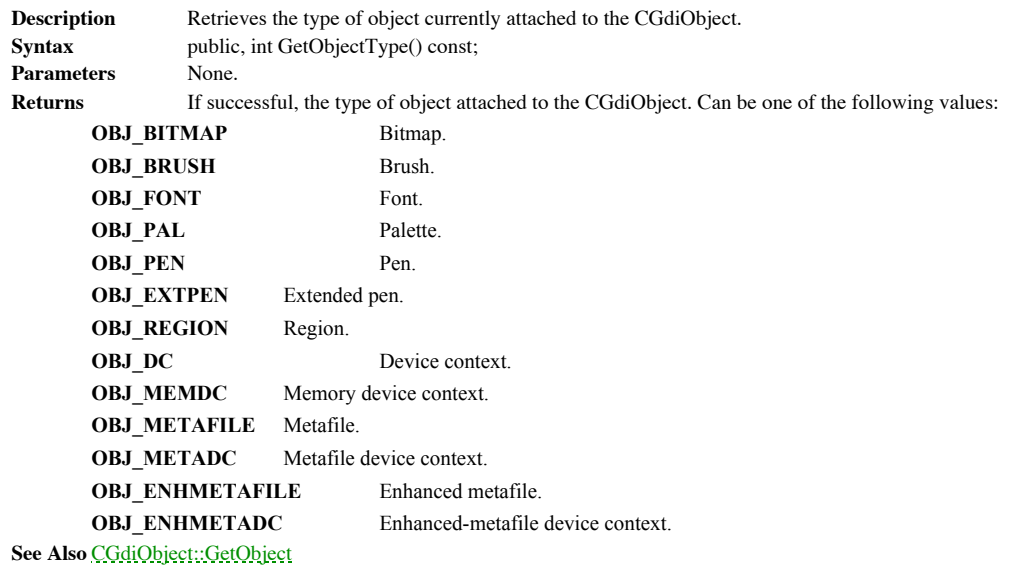

### **CGdiObject::GetSafeHandle 2.0, 3.0**

**Description** Returns the Windows GDI object handle currently attached to the CGdiObject. This function is called ìsafeî because it will work even if called with a NULL CGdiObject pointer. See the example below for an example of this. This is done in order to allow NULL as a valid value which requires no special handling. This is similar to the C++ language specification which allows a pointer passed to the delete operator to be NULL.

**Syntax** public, HGDIOBJ GetSafeHandle( ) const;

Parameters None.

**Returns** The Windows GDI object handle currently attached to the CGdiObject. **Example**

```
HBRUSH hBrush;
CBrush brush, *pBrush = NULL;
brush.CreateSolidBrush(RGB(100,100,100));
hBrush = (HBRUSH)brush.GetSafeHandle();
// use hbrush for something
hBrush = (HBRUSH)pBrush->GetSafeHandle(); // set hBrush to NULL instead
                                               // of bombing
```
### **CGdiObject::operator HGDIOBJ -, 4.0**

Description Cast operator which converts the CGdiObject object to a HGIDOBJ (GDI object handle). This operator<br>allows you to pass a CGdiObject object wherever an HGDIOBJ is required - such as for an SDK function involving objects. **Syntax** public, operator HGDIOBJ() const; **Parameters** None.<br> **Returns** The H The HGDIOBJ associated with the CGdiObject object.

### **CGdiObject::UnrealizeObject 2.0, 3.0**

**Description** Resets the origin of a CBrush object or resets a CPalette object. Unfortunately, MFC provides this function at the CGdiObject level instead of the CBrush and CPalette levels so you must make sure that you use it only for CGdiObjects that are actually brushes or palettes. Unrealizing a brush means that Windows will reset its origin the next time<br>the brush is selected into a device context. Unrealizing a palette means that Windows will treat been realized using the RealizePalette function. This, in turn, means that Windows will fully re-map the palette the next time RealizePalette is called for the palette. There are several doís and doníts, listed below, regarding this function:

- 1. Do not call UnrealizeObject for anything other that a CBrush or a CPalette.
- 2. Do not call UnrealizeObject for a Windows stock object.
- 3. Do not call UnrealizeObject for any object currently selected into a device context.
- 4. You must call UnrealizeObject whenever you call CDC::SetBrushOrigin.

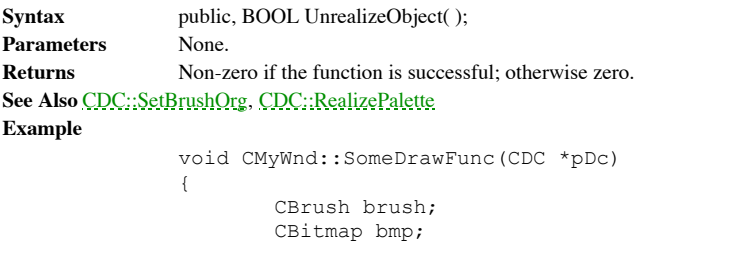

```
bmp.LoadBitmap(IDB_SOMEBITMAP);
brush.CreatePatternBrush(&bmp);
pDc->SetBrushOrg(3,3);
brush.UnrealizeObject();
pOldBrush = pDc->SelectObject(&brush);
.. // draw something
```
}

# The CPen Class

The CPen class is MFCís encapsulation of the Windows GDI pen object, represented by an

HPEN. The CPen object provides very little in the way of functionality. It simply encapsulates

the creation of pens.

### **CPen::CPen 2.0, 3.0**

**Description** The constructor for the CPen class. The first version of the constructor does nothing. If you construct a CPen in this way, you must later attach the CPen object to a pen or call one of the create functions to create the pen. The second version of the constructor creates one of the standard pen types and is available in all versions of MFC. The last<br>version of the constructor creates an extended pen and is not available in 16-bit MFC or the Macinto two versions of the constructor will throw an exception (of type CResourceException) if the pen cannot be created. If you use either of these two, make sure you handle the exception. If you do not want to deal with exceptions, use the first version of the constructor and then use one of the create functions to actually create the pen object. For more information about pen styles and types, see the descriptions for the CPen create functions below. **Syntax** public, CPen( );

public, CPen( int nPenStyle, int nWidth, COLORREF crColor ) throw( CResourceException ); public, CPen( int nPenStyle, int nWidth, const LOGBRUSH\* pLogBrush, int nStyleCount = 0,

const DWORD\* lpStyle = NULL ) throw( CResourceException );

#### **Parameters**

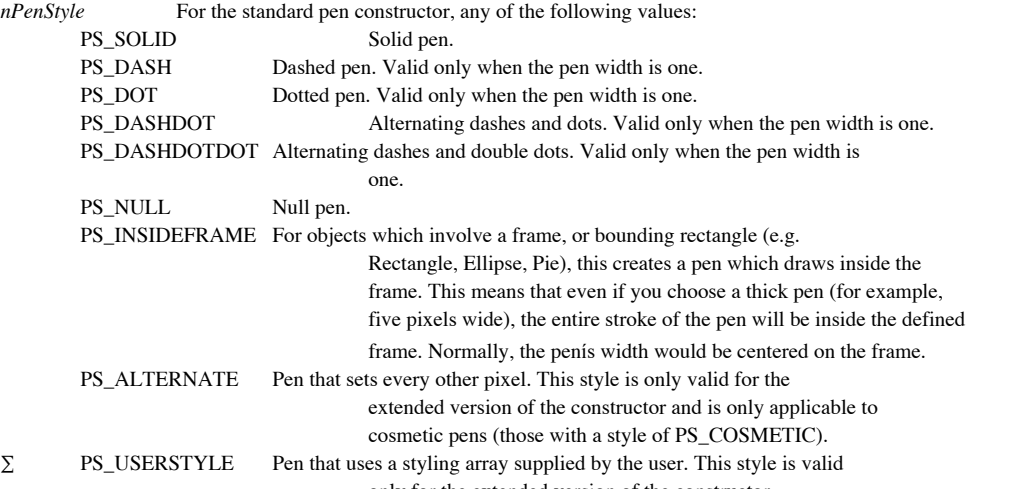

only for the extended version of the constructor.

For the extended version of the CPen constructor, this parameter actually specifies a combination of type, style, end cap, and join attributes. This parameter should be a bitwise ORíing of these values. The style values are those given above. The type can be either PS\_GEOMETRIC or PS\_COSMETIC. A geometric pen can be of any thickness and can have any of the styles<br>of a logical brush. A cosmetic pen is always one solid color and one pixel wide. Cosmetic pens are generally geometric pens. The end cap can be one of three values: PS\_ENDCAP\_ROUND for round end caps, PS\_ENDCAP\_SQUARE for square end caps, and PS\_ENDCAP\_FLAT for end caps that are flat. Finally, the join attribute can be one of three values: PS\_JOIN\_BEVEL for beveled joins, PS\_JOIN\_ROUND for round joins, or PS\_JOIN\_MITER for

joins that are mitered when they are within the current miter limit set by the ::SetMiterLimit function. If the<br>PS\_JOIN\_MITER attribute is specified and a join is not within the current miter limit, the join is beveled ins

*nWidth* The thickness of the pen. For the standard pen version of the constructor this value is in logical units, however; if it is zero than the pens width is one pixel, regardless of mapping mode. For the extended version of the constructor, if the pen style is PS\_GEOMETRIC, this value is in logical units. If the pen style is PS\_COSMETIC, this value should always be set to one.

*crColor* The RGB color value for the pen.<br> *pLogBrush* A pointer to a LOGBRUSH structure *pLogBrush* A pointer to a LOGBRUSH structure. If the pen style is PS\_COSMETIC then only the lbColor member of the structure is used. The lbStyle member should be set to BS\_SOLID. If the pen style is PS\_GEOMETRIC, all members of the LOGBRUSH structure are used to create the pen.

*nStyleCount* If the pen style is PS\_USERSTYLE, this parameter specified the number of styles pointed to by the lpStyle parameter. If the pen style is not PS\_USERSTYLE, this parameter should be set to zero.

*lpStyle* If the pen style is PS\_USERSTYLE, this parameter points to an array of doubleword values specifying the lenghts of the dashes and spaces in the pen. The first value specifies the length of the first dash in a user-defined style, the second value specifies the length of the first space, and so on. If the pen style is not PS\_USERSTYLE, this parameter should be set to NULL.

**Returns** Nothing is returned.

**See Also** CPen::~CPen, CPen::CreatePen, CPen::CreatePenIndirect **Example**

CClientDC dc(pWnd); CPen solidPen(PS SOLID, 1, RGB(255,0,0));

LOGBRUSH logBrush; logBrush.lbStyle = BS\_HATCHED;  $logBrush.1bColor = RGB(0, 0, 200);$ logBrush.lbHatch = HS CROSS;

CPen extPen(PS\_GEOMETRIC,5,&logBrush);

CPen \*pOldPen = dc.SelectObject(&solidPen); dc.Rectangle(1,1,100,100);

dc.SelectObject(&extPen); dc.Rectangle(50,50,200,225);

dc.SelectObject(pOldPen);

### **CPen::~CPen 2.0, 3.0, UD**

**Description** Destructor for the CPen class.<br>**Syntax** public, virtual ~CPen(); public, virtual ~CPen();<br>None Parameters<br>Returns **Returns** Nothing is returned. **See Also** CPen::CPen
### **CPen::CreatePen 2.0, 3.0**

**Description** The first version of CreatePen creates one of the standard pen types and is available in all versions of MFC. The second version of CreatePen creates an extended pen and is not available in 16-bit MFC or the Macintosh version. Syntax public, BOOL CreatePen( int nPenStyle, int nWidth, COLORREF crColor );

public, BOOL CreatePen( int nPenStyle, int nWidth, const LOGBRUSH\* pLogBrush,

int nStyleCount =  $0$ , const DWORD\* lpStyle = NULL );

#### **Parameters**

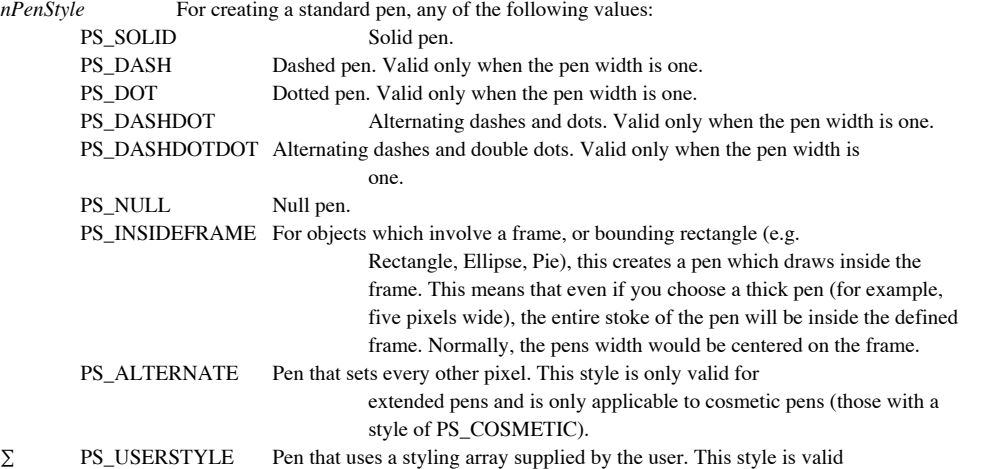

only for extended pens.

For creating an extended pen, this parameter actually specified a combination of type, style, end cap, and join attributes. This parameter should be a bitwise ORíing of these values. The style values are those given above. The type can be either PS\_GEOMETRIC or PS\_COSMETIC. The end cap can be one of three values: PS\_ENDCAP\_ROUND for round end caps, PS\_ENDCAP\_SQUARE for square end caps, and PS\_ENDCAP\_FLAT for end caps that are flat. Finally, the join attribute<br>can be one of three values: PS\_JOIN\_BEVEL for beveled joins, PS\_JOIN\_ROUND for round joins, or PS\_JOIN\_MITER joins that are mitered when they are within the current miter limit set by the ::SetMiterLimit function. If the PS\_JOIN\_MITER attribute is specified and a join is not within the current miter limit, the join is beveled instead.

*nWidth* The thickness of the pen. For standard pens, this value is in logical units, however, if it is zero than the pens width is one pixel, regardless of mapping mode. For extended pens, if the pen style is PS\_GEOMETRIC, this value is in logical units. If the pen style is PS\_COSMETIC, this value should always be set to one.

*crColor* The RGB color value for the pen.<br>*pLogBrush* A pointer to a LOGBRUSH struct A pointer to a LOGBRUSH structure. If the pen style is PS\_COSMETIC then only the lbColor member of the structure is used. The lbStyle member should be set to BS\_SOLID. If the pen style is PS\_GEOMETRIC, all members of the LOGBRUSH structure are used to create the pen.

*nStyleCount* If the pen style is PS\_USERSTYLE, this parameter specified the number of styles pointed to by the lpStyle parameter. If the pen style is not PS\_USERSTYLE, this parameter should be set to zero.

*lpStyle* If the pen style is PS\_USERSTYLE, this parameter points to an array of doubleword values specifying the lenghts of the dashes and spaces in the pen. The first value specifies the length of the first dash in a user-defined style, the second value specifies the length of the first space, and so on. If the pen style is not PS\_USERSTYLE, this parameter should be set to NULL.

**Returns** Non-zero if the pen is successfuly created; otherwise, zero. **See Also** CPen::CPen, CPen::CreatePenIndirect, ::CreatePen, ::ExtCreatePen **Example**

```
CClientDC dc(pWnd);
CPen solidPen, extPen, *pOldPen;
solidPen.CreatePen(PS_SOLID,1,RGB(255,0,0));
LOGBRUSH logBrush;
logBrush.lbStyle = BS_HATCHED;
logBrush.lbColor = RGB(0, 0, 200);logBrush.lbHatch = HS CROSS;
extPen.CreatePen(PS_GEOMETRIC, 5, &logBrush);
pOldPen = dc.SelectObject(&solidPen);
dc.Rectangle(1,1,100,100);
dc.SelectObject(&extPen);
```
dc.Rectangle(50,50,200,225);

dc.SelectObject(pOldPen);

### **CPen::CreatePenIndirect 2.0, 3.0**

**Description** Creates a pen from the specifications provided in the specified LOGPEN structure. You cannot create a pen with an extended style using this method. Use CreatePen to create a pen with an extended style. Syntax public, BOOL CreatePenIndirect( LPLOGPEN lpLogPen ); **Parameters** *lpLogPen* A pointer to a LOGPEN structure. The members of the LOGPEN structure are described below: **lopnStyle -** Specifies the style of the pen. Can be one of the following values: PS\_SOLID Solid pen. PS\_DASH Dashed pen. PS\_DOT Dotted pen. PS\_DASHDOT Pen with alternating dashes and dots. PS\_DASHDOTDOT Pen with alternating dashes and double dots. PS\_NULL Invisible pen. PS\_INSIDEFRAME Solid pen which, when used with a GDI function that involves a bounding rectangle (e.g. Rectangle, Ellipse, etc.), always stays within the bounding rectangle. This effectively means that the dimensions of the object being drawn are reduced so that it always fits within the bounding rectangle, regardless of the thickness of the pen. **lopnWidth -** A POINT structure which specifies the width of the pen. The width should be specified in the x member of the POINT structure. The y member is not used. If the width value is zero, a width of one pixel is used regardless of the current device context mapping mode. **lopnColor -** Specifies the color of the pen. This value should be created using the RGB macro. **Returns** Non-zero if the function is successful; otherwise, zero. **See Also** CPen::CPen, CPen::CreatePen, ::CreatePenIndirect **Example** CClientDC dc(pWnd); CPen pen, \*pOldPen; LOGPEN logPen; logPen.lopnStyle = PS\_DASHDOT; logPen.lopnWidth = 3;  $logPen.logonColor = RGB(20, 20, 20);$ pen.CreatePenIndirect(&logPen); pOldPen = dc.SelectObject(&pen); dc.Rectangle(1,1,100,100);

dc.SelectObject(pOldPen);

### **CPen::Dump 2.0, 3.0, DO**

**Description** Outputs diagnostic information about the current state of the CPen object. For the CPen class this information includes the handle of the Windows GDI pen currently attached to it, and the style, thickness, an pen.

**Syntax** public, virtual void Dump( CDumpContext& dc ) const;

**Parameters**

*dc* A reference to the dump context to which the status information should be sent. Usually this will be the MFC default debug dump context *afxDump*. *afxDump* sends its output to the debugger and only exists in the debu MFC.

**Returns** Nothing is returned.

**See Also** CGdiObject::Dump

**Example**

// call to dump function CPen pen; pen.Dump(afxDump); // output from dump function a CPen at \$64F910  $m$  hObject =  $0x1142$  $lqpn.lognStyle = 0x0$ lgpn.lopnWidth.x (width) = 1 lgpn.lopnColor = \$FF

### **CPen::FromHandle 2.0, 3.0**

**Description** Returns a pointer to a CPen given a Windows GDI pen handle. If MFC does not already have a<br>permanent CPen associated with the specified handle, it creates a temporary one and attaches it to the handle. Tempor CPens are automatically destroyed during idle-time processing so you can only depend on the validity of the CPen returned<br>by FromHandle until your application enters its idle loop which can occur any time you return contro returning from a message map).<br>Syntax public, stati public, static CPen\* PASCAL FromHandle( HPEN hPen );

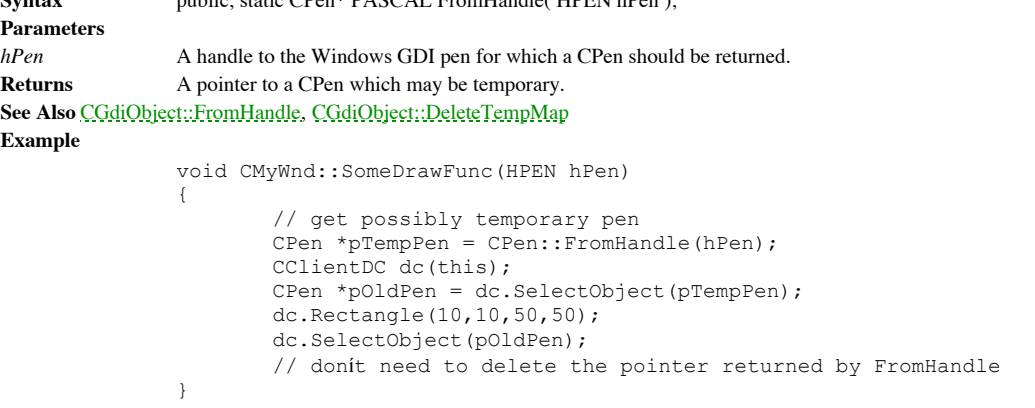

# **CPen::GetExtLogPen -, 4.0, NM**

**Description** Fills an EXTLOGPEN SDK structure with information regarding the extended pen associated with the CPen object. Extended pens are those created using the third form of the constructor or the second form of CPen::CreatePen. In versions of MFC before 4.0, use the CGdiObject::GetObject function to perform this task. Syntax public, int GetExtLogPen(EXTLOGPEN\* pLogPen); **Parameters** A pointer to a EXTLOGPEN structure which will be filled with information about the pen. For more information about the EXTLOGPEN structure, see the Windows SDK documentation. **Returns** Non-zero if successful; otherwise, zero. **See Also** CGdiObject::GetObject **Example** Ö CClientDC dc(pWnd); CPen extPen; // create an extended pen LOGBRUSH logBrush; logBrush.lbStyle = BS\_HATCHED;  $logBrush.lbColor = RGB(0, 0, 200);$ logBrush.lbHatch = HS CROSS; extPen.CreatePen(PS\_GEOMETRIC,5,&logBrush);

> // get info about pen EXTLOGPEN extLogPen; pen.GetExtLogPen(&extLogPen);

# **CPen::GetLogPen -, 4.0**

**Description** Fills a LOGPEN SDK structure with information regarding the pen associated with the CPen object. In versions of MFC before 4.0, use the *CGdiObject::GetObject* function to perform this task. Syntax public, int GetLogPen(LOGPEN\* pLogPen); **Parameters** A pointer to a LOGPEN structure which will be filled with information about the pen. For a description of this structure see the CPen::function.

**Returns** Non-zero if successful; otherwise, zero.

**See Also** CGdiObject::GetObject

**Example**

Ö CClientDC dc(pWnd); CPen pen(PS\_SOLID,2,RGB(100,120,100));

// get info about pen LOGPEN logPen; pen.GetLogPen(&logPen);

# **CPen::operator HPEN -, 4.0**

**Description** Cast operator which converts the CPen object to an HPEN (pen handle). This operator allows you to pass a CPen object wherever an HPEN is required - such as for an SDK function involving pens. **Syntax** public, operator HPEN() const; Parameters None. **Returns** The HPEN associated with the CPen object. **Example** Ö

CClientDC dc(pWnd); CPen pen(PS\_SOLID,2,RGB(100,120,100));

// use SDK function for some unknown reason ::SelectObject(dc,pen);

# The CBrush Class

The CBrush class is MFCís encapsulation of the Windows GDI brush object, represented by an HBRUSH. The CBrush object provides very little in the way of functionality. It simply encapsulates the creation of brushes.

# **CBrush::CBrush 2.0, 3.0**

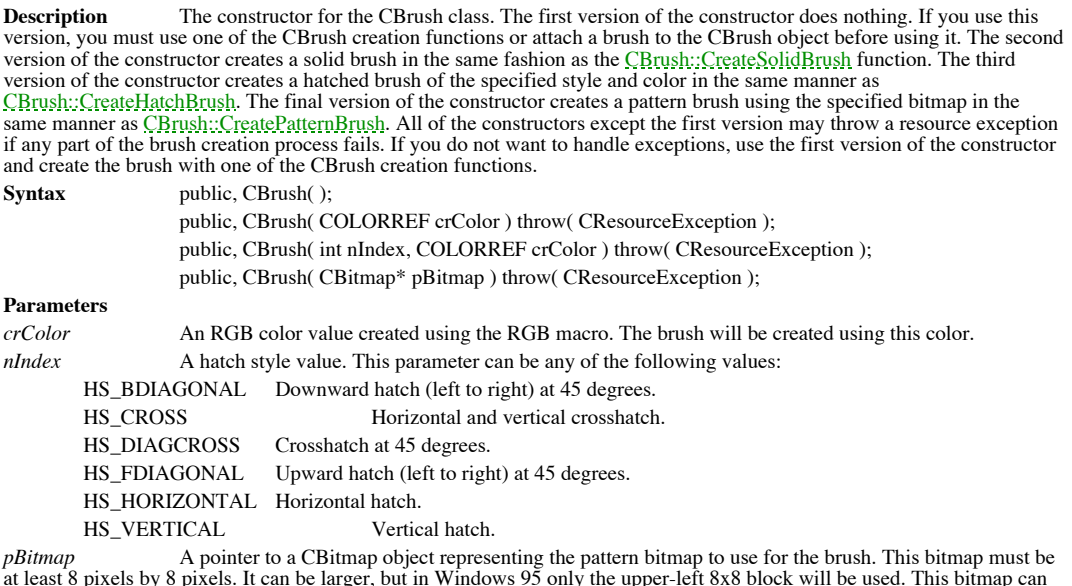

at least 8 pixels by 8 pixels. It can be larger, but in Windows 95 only the upper-left 8x8 block will be used. This bitmap can<br>not be a DIB section (created using ::CreateDIBSection). If the specified bitmap is a monochrom one (1) will use the current background color and bits that are off (0) will use the current text color.

**Returns** Nothing is returned.

**See Also** CBrush::~CBrush, CBrush::CreateSolidBrush, CBrush::CreateHatchBrush, CBrush::CreatePatternBrush

# **CBrush::~CBrush 2.0, 3.0, UD**

**Description** Destructor for the CBrush class.<br>**Syntax** public, virtual ~CBrush(); public, virtual ~CBrush();<br>None. Parameters<br>Returns **Returns** Nothing is returned. **See Also** CBrush::CBrush

#### **CBrush::CreateBrushIndirect 2.0, 3.0 Description** Creates a brush from the specifications provided in the specified LOGBRUSH structure. **Syntax** public, BOOL CreateBrushIndirect( LPLOGBRUSH lpLogBrush); **Parameters** *lpLogBrush* A pointer to a LOGBRUSH structure. The LOGBRUSH structure members should be initialized as specified below: **lbStyle -** Specifies the style of the brush. Can be one of the following values: BS\_DIBPATTERN Brush is a pattern brush with the pattern defined by a device-independent bitmap. The lbHatch LOGBRUSH member should contain a handle to a global memory block containing the packed device-independent bitmap specification. BS\_DIBPATTERN8X8 Same as BS\_DIBPATTERN. This define is included as a reminder that in Windows 95, pattern bitmaps larger than 8x8 pixels are not supported. If you specify a bitmap larger than this, Windows 95 will only use the upper-left 8x8 pixels. BS\_DIBPATTERNPT Brush is a pattern brush with the pattern defined by a device-independent bitmap. The lbHatch LOGBRUSH member should contain a pointer to a packed deviceindependent bitmap specification. BS\_HATCHED Hatched brush. BS\_HOLLOW Hollow brush. BS\_NULL Same as BS\_HOLLOW. BS\_PATTERN Pattern brush defined by a device-dependent bitmap. The lbHatch LOGBRUSH member should contain an HBITMAP for the pattern bitmap. BS\_PATTERN8X8 Same as BS\_PATTERN. BS\_SOLID Solid brush. **lbColor -** For BS\_DIBPATTERN or BS\_DIBPATTERNBT style brushes, the low-order word of lbColor specifies whether the bmiColors[] members of the BITMAPINFO structure defining the DIB contain explicit RGB values or indices into the current logical palette. If explicit values are used, this parameter should be DIB\_RGB\_COLORS. If indices are used, this member should be DIB\_PAL\_COLORS. If the style of the brush is BS\_HOLLOW, BS\_NULL, or BS\_PATTERN, this member is ignored. For all other brush styles, this member contains the RGB color value for the brush. **lbHatch -** If the style of the brush is BS\_DIBPATTERN, this member should contain the global memory handle of a block of memory containing the DIB description. If the style of the brush is BS\_DIBPATTERNPT, this member should contain a pointer to a DIB description. If the style of the brush is BS\_PATTERN, lbHatch should contain a handle to the pattern bitmap. If the brush style is BS\_HOLLOW, BS\_NULL, or BS\_SOLID, lbHatch is ignored. Finally, if the brush style is BS\_HATCHED, this member is, as its name implies, a hatch style. Valid hatch styles are given below: HS\_BDIAGONAL A 45-degree upward, left-to-right hatch. HS\_CROSS Horizontal and vertical cross-hatch. HS\_DIAGCROSS 45-degree crosshatch HS\_FDIAGONAL A 45-degree downward, left-to-right hatch. HS\_HORIZONTAL Horizontal hatch. HS\_VERTICAL Vertical hatch. **Returns** Non-zero if the function is successful; otherwise, zero. **See Also** CBrush::CBrush, CBrush::CreateSolidBrush, CBrush::CreateHatchBrush, CBrush::CreatePatternBrush, CBrush::CreateDIBPatternBrush **Example** CClientDC dc(pWnd); CBrush brush; LOGBRUSH logBrush; logBrush.lbStyle = BS\_HATCHED;  $logBrush.1bColor = RGB(100, 135, 234);$ logBrush.lbHatch = HS\_VERTICAL;

brush.CreateBrushIndirect(&logBrush);

### **CBrush::CreateDIBPatternBrush 3.0**

**Description** Creates a pattern brush given a device-independent bitmap. Windows fills areas painted with the brush by repeatedly copying the pattern bitmap into the area painted by the brush.

**Syntax** public, BOOL CreateDIBPatternBrush( HGLOBAL hPackedDIB, UINT nUsage);

public, BOOL CreateDIBPatternBrush( const void\* lpPackedDIB, UINT nUsage );

#### **Parameters**

*hPackedDIB* A handle to a global memory block containing a packed device-independent bitmap which is made up of a BITMAPINFO structure immediately followed by an array of bytes defining the pixels of the bitmap.

*nUsage* Determines whether the bmiColors[] fields of the BITMAPINFO data structure specified in the DIB contain explicit RGB values or indices into the current logical palette. This parameter should be DIB\_RGB\_COLORS if the<br>values provided are RGB colors or DIB\_PAL\_COLORS if the values are indices into the current palatte. F this case, the bitmap itself contains indices into the current logical palette. This final option is not allowed on Win32s.

*lpPackedDIB* A pointer to a block of memory containing a packed device-independent bitmap which is made up of a BITMAPINFO structure immediately followed by an array of bytes defining the pixels of the bitmap. **Returns** Non-zero if the function is successful; otherwise, zero.

**See Also** CBrush::CBrush, CBrush::CreateSolidBrush, CBrush::CreateHatchBrush, CBrush::CreatePatternBrush, ::CreateDIBPatternBrush, ::CreateDIBPatternBrushPt

#### **Example**

CClientDC dc(pWnd);

..

brush.CreateDIBPatternBrush(hBitmap); // hBitmap handle to DIB

# **CBrush::CreateHatchBrush 2.0, 3.0**

**Description** Creates a hatched brush with the specified hatch style and color and attaches it to the CBrush object. **Syntax** public, BOOL CreateHatchBrush( int nIndex, COLORREF crColor ); **Parameters** *nIndex* A hatch style. See CBrush::CreateBrushIndirect for a list of valid styles. *crColor* An RGB color value. You can create this value using the RGB macro. **Returns** Non-zero if the function is successful; otherwise, zero. **See Also** CBrush::CBrush, CBrush::CreateSolidBrush, CBrush::CreateDIBPatternBrush, CBrush::CreatePatternBrush, ::CreateHatchBrush **Example**

> CClientDC dc(pWnd); CBrush brush;

brush.CreateHatchBrush(HS\_VERTICAL,RGB(100,50,75);

### **CBrush::CreatePatternBrush 2.0, 3.0**

**Description** Creates a pattern brush based on the specified pattern bitmap and attaches it to the CBrush object. Note that the pattern brush simply uses the specified bitmap - it does not take ownership of it. You can cre brushes from the same bitmap and destroying the brushes will not affect the bitmap.

Syntax public, BOOL CreatePatternBrush( CBitmap\* pBitmap );

#### **Parameters**

pBitmap and A pointer to a device-dependent pattern bitmap. Pattern bitmaps should be 8x8 pixels. You can specify a<br>larger bitmap, but Windows 95 and Windows 3.x will only use the upper-left 8x8 pixels. If the specified bi monochrome bitmap, pixels set to one will be drawn using the current background color and pixels set to zero will be drawn using the current text color.

**Returns** Non-zero if the function is successful; otherwise, zero.

**See Also** CBrush::CBrush, CBrush::CreateSolidBrush, CBrush::CreateDIBPatternBrush, CBrush::CreateHatchBrush, ::CreatePatternBrush

**Example**

CClientDC dc(pWnd); CBitmap bmp; CBrush brush;

bmp.LoadBitmap(IDB\_PATTERNBMP); brush.CreatePatternBrush(&bmp);

### **CBrush::CreateSolidBrush 2.0, 3.0**

**Description** Creates a brush using the specified solid color and attaches it to the CBrush object. Syntax public, BOOL CreateSolidBrush( COLORREF crColor ); **Parameters** *crColor* An RGB color value for the brush. This value can be created using the RGB macro. **Returns** Non-zero if the function is successful; otherwise, zero. **See Also** CBrush::CBrush, CBrush::CreateHatchBrush, CBrush::CreateDIBPatternBrush, CBrush::CreatePatternBrush, ::CreateSolidBrush **Example**

> CClientDC dc(pWnd); CBrush brush;

brush.CreateSolidBrush(RGB(100,50,75));

# **CBrush::CreateSysColorBrush -, 4.0**

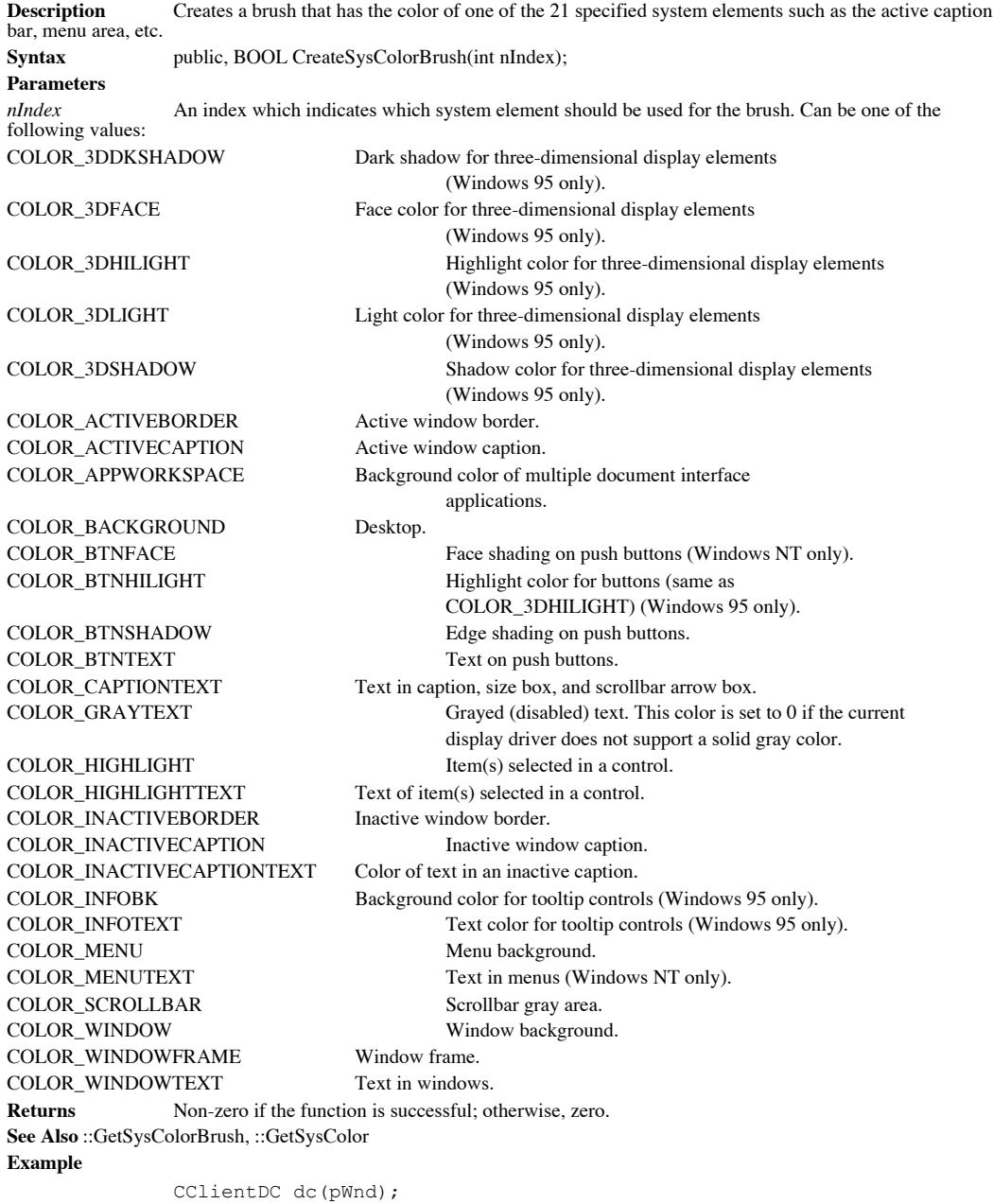

CBrush brush;

// create a brush with the same color as the systemís caption text color brush.CreateSysColorBrush(COLOR\_CAPTIONTEXT);

### **CBrush::Dump 2.0, 3.0, DO**

**Description** Outputs diagnostic information about the current state of the CBrush object. For the CBrush class this information includes the handle of the Windows GDI brush currently attached to it, as well as the style a brush.

**Syntax** public, virtual void Dump( CDumpContext& dc ) const;

**Parameters**

*dc* A reference to the dump context to which the status information should be sent. Usually this will be the MFC default debug dump context *afxDump*. *afxDump* sends its output to the debugger and only exists in the debu MFC.

**Returns** Nothing is returned.

**See Also** CGdiObject::Dump

**Example**

// call to dump function CBrush brush; brush.Dump(afxDump); // output from dump function a CBrush at \$64F910 m\_hObject = 0x100A

lb.lbStyle = 0x0 lb.lbHatch = 0 lb.lbColor = \$FF

### **CBrush::FromHandle 2.0, 3.0**

**Description** Returns a pointer to a CBrush given a Windows GDI brush handle. If MFC does not already have a<br>permanent CBrush associated with the specified handle, it creates a temporary one and attaches it to the handle. CBrushes are automatically destroyed during idle-time processing so you can only depend on the validity of the CBrush<br>returned by FromHandle until your application enters its idle loop which can occur any time you return c

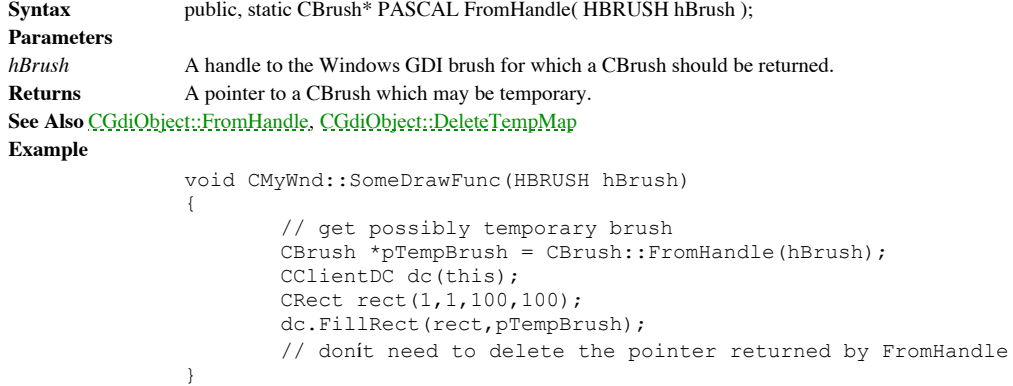

# **CBrush::GetLogBrush -, 4.0**

**Description** Fills a LOGBRUSH SDK structure with information regarding the brush associated with the CBrush object. In versions of MFC before 4.0, use the *CGdiObject*::GetObject function to perform this task. Syntax public, int GetLogBrush(LOGBRUSH\* pLogBrush); **Parameters** *pLogBrush* A pointer to a LOGBRUSH structure which will be filled with information about the brush. For a description of this structure see the CBrush::CreateBrushIndirect function. **Returns** Non-zero if successful; otherwise, zero. **See Also** CGdiObject::GetObject **Example** Ö CClientDC dc(pWnd); CBrush brush(RGB(10,10,20)); // get info about brush

LOGBRUSH logBrush; brush.GetLogBrush(&logBrush);

### **CBrush::operator HBRUSH -, 4.0**

**Description** Cast operator which converts the CBrush object to a HBRUSH (brush handle). This operator allows you to pass a CBrush object wherever an HBRUSH is required - such as for an SDK function involving brushes. **Syntax** public, operator HBRUSH() const; Parameters None. **Returns** The HBRUSH associated with the CBrush object. **Example** // define polygon points (triangle in this case) CPoint  $pts[3] = {CPoint(1,1), CPoint(5,9), CPoint(20,8)};$ CRgn rgn; CClientDC dc(pWnd); CBrush brush(RGB(255,0,0,0)); rgn.CreatePolygonRgn(pts,sizeof(pts),ALTERNATE); // pass brush to SDK function needing an HBRUSH

::FillRgn(dc,rgn,brush);

# The CBitmap Class

The CBitmap class is MFCís encapsulation of the Windows GDI bitmap object, represented by an HBITMAP. The CBitmap object provides functions for loading and creating device-dependent bitmaps as well as functions which aid in the manipulation of the bitmapís bits.

# **CBitmap::CBitmap 2.0, 3.0**

**Description** The constructor for the CBitmap class. CBitmap does nothing of real interest.<br> **Syntax** public, CBitmap(); public, CBitmap();<br>None. Parameters **Returns** Nothing is returned. **See Also** CBitmap::~CBitmap

# **CBitmap::~CBitmap 2.0, 3.0, UD**

**Description** The destructor for the CBitmap class. **Syntax** public, virtual ~CBitmap();<br>**Parameters** None. Parameters **Returns** Nothing is returned. **See Also** CBitmap::CBitmap

### **CBitmap::CreateBitmap 2.0, 3.0**

**Description** Creates a bitmap of a specified size and color format and optionally initializes the bitmap to a specified bit pattern. Once created, the bitmap must be selected into a memory device context in order to be manipulated. Remember that in Windows, a bitmap cannot be copied directly to a device context (and therefore, can not be directly displayed). You must first select it into a memory device context which is compatible with the desired device context and then copy the bitmap from the memory device context to the device context using one of the Blt functions like BitBlt. Although CreateBitmap can be used to create any type of bitmap, as a practical matter you should only use it to create monochrome bitmaps. Using a color bitmap created with CreateBitmap is slower than using a color bitmap created using CreateCompatibleBitmap because CreateCompatibleBitmap ensures the bitmapís compatibility with a given device context ahead of time. If you use CreateBitmap, Windows must verify compatibility every time the bitmap is selected into a device context. Also note that if the bitmap is monochrome, bits set to one will be drawn using the current background color of the device context into which the bitmap is selected. Similarly, bits set to zero will be drawn using the current text color.

**Syntax** public, BOOL CreateBitmap( int nWidth, int nHeight, UINT nPlanes, UINT nBitcount,

$$
const\ void^*\ lpBits\ );
$$

#### **Parameters**

*nWidth* The width, in pixels, of the bitmap. If the nWidth or nHeight parameter is zero, CreateBitmap creates a one pixel by one pixel monochrome bitmap.

*nHeight* The height, in pixels, of the bitmap. If the nWidth or nHeight parameter is zero, CreateBitmap creates a one pixel by one pixel monochrome bitmap.

*nPlanes* The number of color planes in the bitmap. For a monochrome bitmap, this parameter should be one. For a color bitmap, either this parameter or the nBitCount parameter should be one.

*nBitcount* The number of bits per pixel. For a monochrome bitmap, this value should be one. For a color bitmap, either the nPlanes or this parameter should be one.

lpBits <br>A pointer to a buffer containing the initial bit pattern for the bitmap. This parameter may be NULL, in<br>which case the bitmap is left uninitialized. For more information about the format of the buffer pointed to by see the description of the BITMAP structure in the **CB**itmap::CreateBitmapIndirect function.

**Returns** Non-zero if successful; otherwise, zero.

**See Also** CBitmap::CreateBitmapIndirect, CBitmap::CreateCompatibleBitmap, CBitmap::CreateDiscardableBitmap, ::CreateBitmap

#### **Example**

CBitmap bmp;

```
// create a monochrome, random bit pattern bitmap
char *pBits = new char[100]; // uninitialized, so filled with
                                     // random data
```
bmp.CreateBitmap(50,16,1,1,pBits); Ö

### **CBitmap::CreateBitmapIndirect 2.0, 3.0**

**Description** Creates a device-dependent bitmap of the type, size, and color format described by the given BITMAP stucture. Once created, the bitmap must be selected into a memory device context in order to be manipulated. in Windows, a bitmap cannot be copied directly to a device context (and therefore, can not be directly displayed). You must first select it into a memory device context which is compatible with the desired device context and then copy the bitmap from the memory device context to the device context using one of the Blt functions like BitBlt. Although CreateBitmapIndirect can be used to create any type of bitmap, as a practical matter you should only use it to create<br>monochrome bitmaps. Using a color bitmap created with CreateBitmapIndirect is slower than using a color using CreateCompatibleBitmap because CreateCompatibleBitmap ensures the bitmaps compatibility with a given device context ahead of time. If you use CreateBitmap, Windows must verify compatibility every time the bitmap is selected into a device context. Also note that if the bitmap is monochrome, bits set to one will be drawn using the current background color of the device context into which the bitmap is selected. Similarly, bits set to zero will be draw using the current text color.

**Syntax** public, BOOL CreateBitmapIndirect( LPBITMAP lpBitmap );

#### **Parameters**

*lpBitmap*A pointer to a BITMAP structure which describes the characteristics of the bitmap. The members of the BITMAP structure are described below:

**bmType -** The bitmap type. For logical bitmaps the member should be zero.

**bmWidth -** The width of the bitmap in pixels.

**bmHeight -** The height of the bitmap in pixels.

**bmWidthBytes -** The number of bytes in each raster line. This parameter must be an even value since the Window GDI assumes that the bit values of a bitmap form an array of 2-byte integer values.

In other words, bmWidthBytes \* 8 must be the next multiple of 16 greater than

or equal to the value obtained when the bmWidth member is multiplied by the bmBitsPixel member.

**bmPlanes -** The number of color planes in the bitmap.

**bmBitsPixel -** The number of bits required to describe the color value of a single pixel.

**bmBits -** A pointer to a buffer containing the bit pattern for the bitmap.

**Returns** Non-zero if successful; otherwise, zero.

**See Also** CBitmap::CreateBitmap, CBitmap::CreateCompatibleBitmap, CBitmap::CreateDiscardableBitmap, ::CreateBitmapIndirect

#### **CBitmap::CreateCompatibleBitmap 2.0, 3.0**

**Description** Creates a bitmap of the specified size which is guarenteed to be compatible with the color format of the specified device context. You can then manipulate the bitmap by selecting into any memory device contex compatible with the specified device context. If the specified device context is a memory device context, then the bitmap<br>created has the same color format as the bitmap currently selected into the specified memory device be careful when using memory device contexts. If the eventual destination of the bitmap is a hardware device context, you should create all memory device contexts used to manipulate the bitmap using CDC::CreateCompatibleDC which will ensure that the memory device contextís color format is the same as the specified hardware device context.

Syntax public, BOOL CreateCompatibleBitmap( CDC\* pDC, int nWidth, int nHeight);

#### **Parameters**

*pDC* A pointer to the device context from which the color format should be copied.

*nWidth* The desired width of the bitmap. If the nWidth or nHeight parameter is zero, CreateCompatibleBitmap creates a one pixel by one pixel monochrome bitmap.

*nHeight* The desired height of the bitmap. If the nWidth or nHeight parameter is zero, CreateCompatibleBitmap creates a one pixel by one pixel monochrome bitmap.

**Returns** Non-zero if successful; otherwise, zero.

**See Also** CBitmap::CreateBitmap, CBitmap::CreateBitmapIndirect, CBitmap::CreateDiscardableBitmap, ::CreateCompatibleBitmap

### **CBitmap::CreateDiscardableBitmap 2.0, 3.0**

**Description** Performs the same function as the CreateCompatibleBitmap function, described above. The only difference between the bitmap created using this function and that created using the CreateCompatibleBitmap functio the bitmap created by this function can be discarded by Windows at any time that it is not currently selected into a device<br>context. If it is selected into a device context, Windows will not discard it. Windows may discard low on memory or resources. If the bitmap is discarded, selecting it into a device context will fail.

**Syntax** public, BOOL CreateDiscardableBitmap( CDC\* pDC, int nWidth, int nHeight );

#### **Parameters**

*pDC* A pointer to the device context whose color format should be copied.

*nWidth* The desired width of the bitmap. If the nWidth or nHeight parameter is zero, CreateDiscardableBitmap creates a one pixel by one pixel monochrome bitmap.

*nHeight* The desired height of the bitmap. If the nWidth or nHeight parameter is zero, CreateDiscardableBitmap creates a one pixel by one pixel monochrome bitmap.

**Returns** Non-zero if successful; otherwise, zero.

**See Also** CBitmap::CreateBitmap, CBitmap::CreateBitmapIndirect, CBitmap::CreateCompatibleBitmap, ::CreateDiscardableBitmap

# **CBitmap::Dump 2.0, 3.0, DO**

**Description** Outputs diagnostic information about the current state of the CBitmap object. For the CBitmap class this information includes the handle of the Windows GDI bitmap currently attached to it, as well as the size of the bitmap.

**Syntax** public, virtual void Dump( CDumpContext& dc ) const;

**Parameters**

dc A reference to the dump context to which the status information should be sent. Usually this will be the MFC<br>default debug dump context *afxDump. afxDump* sends its output to the debugger and only exists in the debug bu **Returns** Nothing is returned.

**See Also** CGdiObject::Dump **Example**

> // call to dump function CBitmap bmp; bmp.LoadBitmap(IDB\_TESTBMP); bmp.Dump(afxDump);

// output from dump function a CBitmap at \$64F910 m\_hObject = 0x0

### **CBitmap::FromHandle 2.0, 3.0**

**Description** Returns a pointer to a CBitmap given a Windows GDI bitmap handle. If MFC does not already have a<br>permanent CBitmap associated with the specified handle, it creates a temporary one and attaches it to the handl CBitmaps are automatically destroyed during idle-time processing so you can only depend on the validity of the CBitmap<br>returned by FromHandle until your application enters its idle loop which can occur any time you return (i.e. returning from a message map).

Syntax public, static CBitmap\* PASCAL FromHandle( HBITMAP hBitmap ); **Parameters** *hBitmap* A handle to the Windows GDI bitmap for which a CBitmap should be returned. **Returns** A pointer to a CBitmap which may be temporary. **See Also** CGdiObject::FromHandle, CGdiObject::DeleteTempMap **Example** void CMyWnd::SomeDrawFunc(HBITMAP hBmp) { // get possibly temporary bitmap CBitmap \*pTempBmp = CBitmap::FromHandle(hBmp); CClientDC dc(this); CDC memDC; memDC.CreateCompatibleDC(&dc); CBitmap \*pOldBmp = memDC.SelectObject(pTempBmp); dc.BitBlt(0,0,100,100,&memDC,0,0,SRCCOPY); memDC.SelectObject(pOldBmp); // donít need to delete the pointer returned by FromHandle }

# **CBitmap::GetBitmap -, 4.0**

```
Description Fills a specified SDK bitmap structure with information regarding the CBitmap objectsí associated
bitmap. In versions of MFC before 4.0, use the CGdiObject::GetObject function to perform this task.
Syntax public, int GetBitmap(BITMAP* pBitmap);
Parameters
pBitmap A pointer to a BITMAP structure which will be filled with information about the bitmap. For more
information about the BITMAP structure, see the CBitmap::CreateBitmapIndirect function.
Returns Non-zero if successful; otherwise, zero.
See Also CGdiObject::GetObject
Example
                void CMyWnd::DrawBitmap(CDC *pDc)
                {
                         CDC memDc;
                         CBitmap bmp;
                         BITMAP bitmap, *pOldBmp;
                         // create a memory dc to use as the source dc
                         dc.CreateCompatibleDC(pDc);
                         // load the bitmap and obtain its dimensions
                         bmp.LoadBitmap(IDB_TESTBMP);
                         bmp.GetBitmap(&bitmap);
                         pOldBmp = dc.SelectObject(&bmp);
                         // simply copy the bitmap
                dc.BltBlt(0,0,bitmap.bmWidth,bitmap.bmHeight, \text{SmmDC}, 0,0, \text{SRCOPY});
                         // clean up
                         memDc.SelectObject(pOldBmp);
                         memDc.DeleteDC();
                }
```
### **CBitmap::GetBitmapBits 2.0, 3.0**

**Description** Fills a given buffer with the bit pattern of the bitmap. Bit patterns are always an even number of bytes, as is each scanline in the bitmap. You can use the CGdiObject::GetObject function to determine the necessary size for the bit pattern buffer.

Syntax public, DWORD GetBitmapBits( DWORD dwCount, LPVOID lpBits ) const;

#### **Parameters**

*dwCount* The maximum number of bytes to copy to the supplied buffer. The value for this parameter can be determined by using the CGdiObject::GetObject function for the bitmap.

*lpBits* A pointer to a memory buffer into which the bit pattern will be copied.

**Returns** The actual number of bytes in the bit pattern if successful; otherwise, zero.

**See Also** CBitmap::SetBitmapBits, ::GetBitmapBits **Example**

```
CBitmap bmp;
bmp.LoadBitmap(IDB_TESTBMP);
// get the required buffer size
BITMAP bitmap;
bmp.GetObject(sizeof(BITMAP),&bitmap);
DWORD dwSizeNeeded = bitmap.bmWidthBytes * bitmap.bmHeight;
// get the bits
char *pBitBuffer = new char[dwSizeNeeded];
bmp.GetBitmapBits(dwSizeNeeded,pBitBuffer);
// do something with bits
delete pBitBuffer;
..
```
# **CBitmap::GetBitmapDimension 2.0, 3.0**

**Description** Retrieves the dimensions of the bitmap as set by SetBitmapDimension. This function, together with its<br>counterpart, CBitmap: SetBitmapDimension is simply a developer convenience function. Windows does not use dimensions. The Windows documention says the dimensions should be in 0.1 millimeter units. However, since Windows doesnít use the dimensions at all, they can really be in any units you prefer.

**Syntax** public, CSize GetBitmapDimension( ) const;

Parameters None.

**Returns** A CSize object containing the width and height of the bitmap as specified by the SetBitmapDimension function. If the dimensions have not been set using this function, the dimensions returned are zero. **See Also** CBitmap::SetBitmapDimension, ::GetBitmapDimension, ::GetBitmapDimensionEx

#### **Example**

```
CBitmap bmp;
bmp.LoadBitmap(IDB_TESTBMP);
bmp.SetBitmapDimension(100,300);
..
// sometime later..
CSize = bmp.GetBitmapDimension();
..
```
# **CBitmap::operator HBITMAP -, 4.0**

**Description** Cast operator which converts the CBitmap object to an HBITMAP (bitmap handle). This operator allows<br>you to pass a CBitmap object wherever an HBITMAP is required - such as for an SDK function involving bitmaps **Syntax** public, operator HBITMAP() const;

```
Parameters None.
Returns The HBITMAP associated with the CBitmap object.
Example
              Ö
              void SomeFunc(CBitmap *pBmp)
              {
```

```
// use SDK function - for some unknown reason
       CSize size;
       ::GetBitmapDimensionEx(*pBmp,size);
       Ö
}
```
# **CBitmap::LoadBitmap 2.0, 3.0**

**Description** Loads a named bitmap resource from the programís executable file and attaches it to the CBitmap object. If the specified bitmap does not exist or there is not enough memory to load the bitmap, this function will fail. Syntax public, BOOL LoadBitmap( LPCTSTR lpszResourceName );

public, BOOL LoadBitmap( UINT nIDResource );

#### **Parameters**

*lpszResourceName* A pointer to a NULL-terminated string containing the name of the bitmap resource to load.

*nIDResource* An integer ID which identifies the bitmap resource to load. This version of LoadBitmap using the SDK MAKEINTRESOURCE macro to load the bitmap.

**Returns** Non-zero if the function is successful; otherwise, zero.

**See Also** CBitmap::LoadOEMBitmap, ::LoadBitmap

#### **Example**

CBitmap bmp; bmp.LoadBitmap(IDB\_TESTBMP);
### **CBitmap::LoadMappedBitmap -, 4.0**

**Description** Loads a named bitmap resource from the programs executable file and attaches it to the CBitmap object. If the specified bitmap does not exist or there is not enough memory to load the bitmap, this function will fail.<br>Syntax public, BOOL LoadMappedBitmap( UINT nIDBitmap, UINT nFlags = 0, public, BOOL LoadMappedBitmap( UINT nIDBitmap, UINT nFlags = 0,

LPCOLORMAP  $lpColorMap = NULL$ , int nMapSize = 0 );

### **Parameters**

*nIDBitmap* An integer ID which identifies the bitmap resource to load. *nFlags* Zero or CMB\_MASKED, in which case the specified bitmap is treated as a mask bitmap.<br>*lpColorMap* Points to an array of COLORMAP structures. This parameter can be NULL, in which cas Points to an array of COLORMAP structures. This parameter can be NULL, in which case a series of default system color maps are used. The members of the COLORMAP structure are shown below:

COLORREF from - The color to change from.

COLORREF to - The color to change to.

*nMapSize* The number of color maps pointed to by *lpColorMap.* **Returns** Non-zero if the function is successful; otherwise, zero. **See Also** CBitmap::LoadBitmap, CBitmap::LoadOEMBitmap, ::CreateMappedBitmap **Example** CBitmap bmp;

COLORMAP clrMap = {RGB(255,0,0),RGB(0,255,0)};

// load a bitmap changing red pixels to green bmp.LoadMappedBitmap(IDB\_TESTBMP,&clrMap,1);

## **CBitmap::LoadOEMBitmap 2.0, 3.0, NM**

**Description** Loads a pre-defined Windows bitmap resource and attaches it to the CBitmap object. Syntax public, BOOL LoadOEMBitmap( UINT nIDBitmap);

**Parameters**

*nIDBitmap* The integer identifier of the pre-defined bitmap to load. Possible values for this parameter are listed below. Bitmap IDs beginning with OBM\_OLD represent bitmaps used in Windows version 3.0 and earlier. Note that in order to use these constants, you must define the OEMRESOURCE constant before including windows.h.

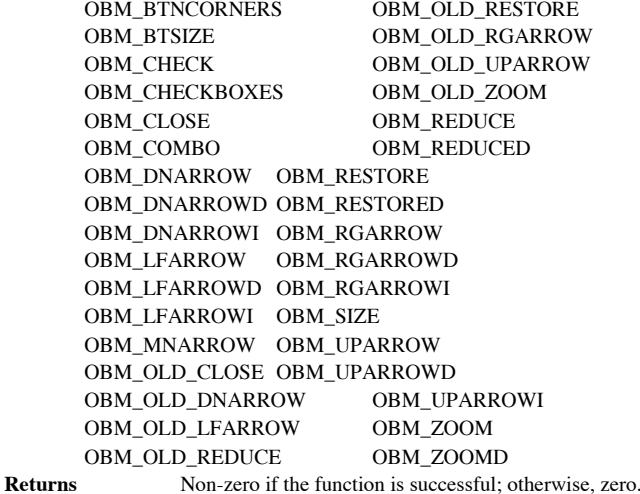

**See Also** CBitmap::LoadBitmap, ::LoadBitmap

**Example**

#define OEMRESOURCE #include ìwindows.hî

.. CBitmap bmp;

bmp.LoadOEMBitmap(OBM\_LFARROW); // load left-pointing array bitmap

## **CBitmap::SetBitmapBits 2.0, 3.0**

```
Description Sets the bit pattern of the bitmap to the supplied bit pattern.<br>Syntax public, DWORD SetBitmapBits( DWORD dwCount, const
                 public, DWORD SetBitmapBits( DWORD dwCount, const void<sup>*</sup> lpBits );
Parameters
dwCount The number of bytes in the supplied bit pattern.
lpBits A pointer to a memory buffer containing the new bit pattern.
Returns The actual number of bytes used or zero if the function fails.
See Also CBitmap::GetBitmapBits, ::SetBitmapBits, ::SetDIBits
Example
                 CBitmap bmp;
                 bmp.LoadBitmap(IDB_TESTBMP);
                 // get the required buffer size
                 BITMAP bitmap;
                 bmp.GetObject(sizeof(BITMAP),&bitmap);
                 DWORD dwSizeNeeded = bitmap.bmWidthBytes * bitmap.bmHeight;
                 // get the bits
                 char *pBitBuffer = new char[dwSizeNeeded];
                 // fill pBitBuffer with the desired bit pattern
                 bmp.SetBitmapBits(dwSizeNeeded,pBitBuffer);
                 delete pBitBuffer;
                  ..
```
## **CBitmap::SetBitmapDimension 2.0, 3.0**

**Description** Sets the dimensions of the bitmap. The dimensions specified are not used by Windows. Once the dimensions have been set, they can be later retrieved using the GetBitmapDimension function. The Windows documenta states that the dimensions are in 0.1 millimeter units. However, since the specified dimensions are not used by the system, they can be in any desired units.

**Syntax** public, CSize SetBitmapDimension( int nWidth, int nHeight); **Parameters**

*nWidth* The width of the bitmap. *nHeight* The height of the bitmap.

**Returns** A CSize object containing the previous dimensions of the bitmap.

**See Also** CBitmap::GetBitmapDimension, ::SetBitmapDimension, ::SetBitmapDimensionEx **Example**

```
CBitmap bmp;
bmp.LoadBitmap(IDB_TESTBMP);
bmp.SetBitmapDimension(100,300);
..
```

```
// sometime later..
CSize = bmp.GetBitmapDimension();
..
```
# The CPalette Class

The CPalette class is MFCís encapsulation of the Windows GDI palette object, represented by an HPALETTE. The CPalette object provides functions for creating and manipulating palettes. The CPalette object does not provide any functionality that<br>is not available in the Windows SDK; it simply provides an object-oriented interface to that fun

## **CPalette::CPalette 2.0, 3.0**

**Description** The constructor for the CPalette class. CPalette does nothing of real interest. You must call CreatePalette, CreateHalftonePalette, or FromHandle to associate a logical palette with the CPalette object. **Syntax** public, CPalette();

Parameters None.

**Returns** Nothing is returned. **See Also** CPalette::~CPalette

## **CPalette::~CPalette 2.0, 3.0, UD**

**Description** The destructor for the CPalette class.<br>Syntax public, virtual ~CPalette(); public, virtual ~CPalette();<br>None. Parameters<br>Returns **Returns** Nothing is returned. **See Also** CPalette::CPalette

### **CPalette::AnimatePalette 2.0, 3.0, NM**

**Description** Replaces specified color entries in the logical palette and, if the palette is associated with the active window, immediately maps the changes into the system palette. This causes the contents of the active window to reflect the color changes immediately. This function only replaces color values for entries with the PC\_RESERVED flag set. Syntax public, void AnimatePalette( UINT nStartIndex, UINT nNumEntries,

LPPALETTEENTRY lpPaletteColors );

### **Parameters**

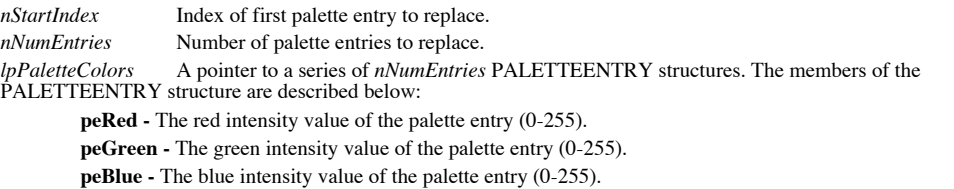

**peFlags -** Specifies how the palette entry will be used. Can be zero or one of the following

values:

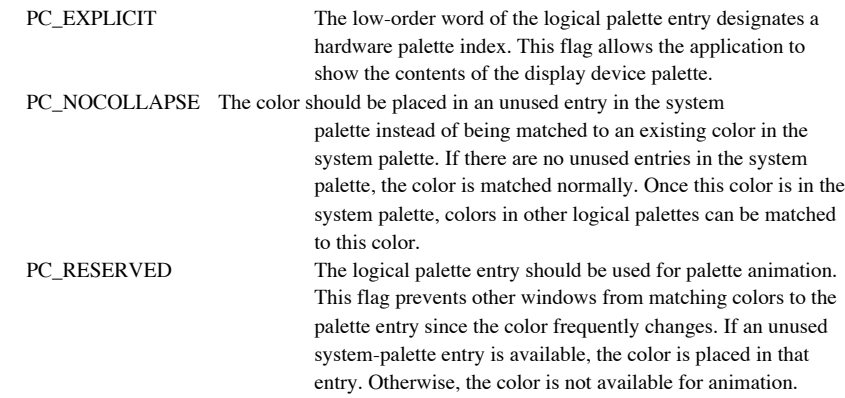

### **Returns** Nothing is returned. **See Also** ::AnimatePalette

### **Example**

```
void CMyWnd::CreateUglyFlashingEffect(CPalette *pCurrentPalette)
{
        int nI;
       PALETTEENTRY entries1[10], entries2[10];
        PALETTEENTRY palWhiteEntry = {255,255,255,PC_RESERVED};
        PALETTEENTRY palBlackEntry = \{0, 0, 0, PC RESERVED};
        // initialize entry arrays
        for (nI = 0; nI < 10; nI++){
               entries1[nI] = palWhiteEntry;
               entries2[nI] = palBlackEntry;
        }
        // animate palette back and forth
        for (nI = 0; nI < 1000; nI++){
               pCurrentPalette->AnimatePalette(0,10,entries1);
               pCurrentPalette->AnimatePalette(0,10,entries2);
        }
}
```
### **CPalette::CreateHalftonePalette 2.0, 3.0, NM**

**Description** Creates a halftone palette for the specified device context. This palette can then be realized for the device context. A halftone palette should be created and realized when the stretching mode for a device c HALFTONE. This should be done prior to using the StretchBlt or StretchDIBits functions. When performing a StretchBlt or<br>StretchDIBits, a stretch mode of HALFTONE causes Windows to map pixels from the source rectangle into in the destination rectangle with the average color over the destination block of pixels approximating the color of the source pixels.

**Syntax** public, BOOL CreateHalftonePalette( CDC\* pDC);

**Parameters**

*pDC* A pointer to the device context for which the halftone palette should be created. **Returns** Non-zero if the palette is created; zero if the function fails.

**See Also** CPalette::CreatePalette, CDC::StretchBlt, CDC::StretchDIBits, CDC::SetStretchBltMode, CDC::RealizePalette, ::CreateHalftonePalette

**Example**

.. CClientDC dc(pWnd); CPalette pal; pal.CreateHalftonePalette(&dc); ..

### **CPalette::CreatePalette 2.0, 3.0**

}

**Description** Creates a logical palette as described by the given LOGPALETTE structure. In order to use this palette, it must be selected and realized into a device context using the CDC::SelectPalette and CDC::RealizePalette functions. **Syntax** public, BOOL CreatePalette( LPLOGPALETTE lpLogPalette);

### **Parameters**

*lpLogPalette* A pointer to a LOGPALETTE structure which defines the palette. The members of the LOGPALETTE structure are described below:

**palVersion -** The version of the LOGPALETTE structure. The current version is 0x300.

**palNumEntries -** The number of entries in the palette.

**palPalEntry -** An array of PALETTEENTRY structures which define each entry in the palette. For a description of the PALETTENTRY structure, see CPalette::AnimatePalette.

### **Returns** Non-zero if the palette is created; zero if the function fails. **See Also** CPalette::CreateHalftonePalette, CPalette::AnimatePalette, ::CreatePalette

### **Example**

```
void CMyPalette::CreateShadesOfGrayPalette()
{
       // allocate LOGPALETTE structure with room for 200
       // PALETTEENTRYs -(the one in the LOGPALETTE plus 199 more
       LOGPALETTE *pLogPal = new char[sizeof(LOGPALETTE +
                              sizeof(PALETTEENTRY) * 199];
       PALETTEENTRY palEntry = \{0, 0, 0, 0\};
       pLogPal->palVersion = 0x300;
       pLogPal->palNumEntries = 3;
       // initialize palette entry array to shades of gray
       for (nI = 0; nI < 200; nI++){
               pLogPal->palPalEntry[nI].peRed = nI;
               pLogPal->palPalEntry[nI].peGreen = nI;
               pLogPal->palPalEntry[nI].peBlue = nI;
       }
       CreatePalette(pLogPal);
       delete pLogPal
```
### **CPalette::FromHandle 2.0, 3.0**

**Description** Returns a pointer to a CPalette given a Windows GDI palette handle. If MFC does not already have a<br>permanent CPalette associated with the specified handle, it creates a temporary one and attaches it to the ha CPalettes are automatically destroyed during idle-time processing so you can only depend on the validity of the CPalette<br>returned by FromHandle until your application enters its idle loop which can occur any time you retur (i.e. returning from a message map).

**Syntax** public, static CPalette\* PASCAL FromHandle( HPALETTE hPal );

### **Parameters**

*hPal* A handle to the Windows GDI palette for which a CPalette should be returned. **Returns** A pointer to a CPalette which may be temporary. **See Also** CGdiObject::FromHandle, CGdiObject::DeleteTempMap **Example** void CMyWnd::SomeDrawFunc(HPALETTE hPal) { // get possibly temporary palette CPalette \*pPalette = CPalette::FromHandle(hPal); CClientDC dc(this); CPalette \*pOldPal = dc.SelectPalette(pPalette,FALSE); dc.RealizePalette(pPalette); .. dc.SelectPalette(pOldPal); // donít need to delete the pointer returned by FromHandle

}

# **CPalette::GetEntryCount -, 4.0**

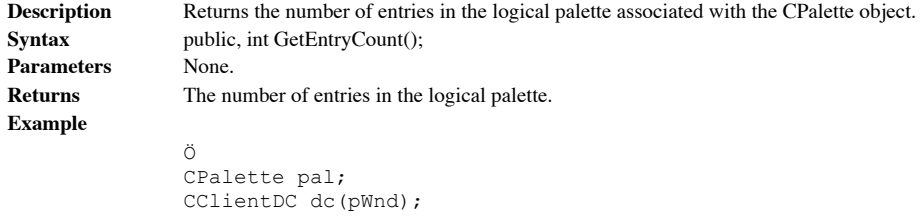

pal.CreateHalftonePalette(&dc);

// get number of entries in halftone palette int nNumEntries = pal.GetEntryCount();

## **CPalette::GetNearestPaletteIndex 2.0, 3.0**

**Description** Retrieves the index of the logical palette entry whose color most closely matches a specified color. Note that if any of the entries in the logical palette were created with the PC\_EXPLICIT flag, the return v Syntax public, UINT GetNearestPaletteIndex( COLORREF crColor ) const;

**Parameters**

*crColor* The color for which the palette index of the nearest color should be found.

**Returns** The index of the closest color if successful; otherwise CLR\_INVALID. **See Also** CPalette::GetPaletteEntries, CDC::GetNearestColor, ::GetNearestPaletteIndex

## **CPalette::GetPaletteEntries 2.0, 3.0**

}

**Description** Retrieves a specified range of color entries from the logical palette associated with the CPalette object. **Syntax** public, UINT GetPaletteEntries( UINT nStartIndex, UINT nNumEntries, LPPALETTEENTRY lpPaletteColors ) const;

### **Parameters**

*nStartIndex* The first entry in the logical palette that should be retrieved. *nNumEntries* The number of entries to retrieve from the logical palette. *lpPaletteColors* A pointer to an array of *nNumEntries* PALETTEENTRY structures into which the requested palette entries will be placed. For a description of the PALETTEENTRY structure, see CPalette::AnimatePalette. **Returns** The number of entries copied if successful; otherwise zero. **See Also** CPalette::SetPaletteEntries, ::GetPaletteEntries **Example** void CMyWnd::ChangePalette(CPalette \*pCurrentPal) { PALETTEENTRY palEntry; // get the third palette entry and set its red intensity to 255 pCurrentPal->GetPaletteEntries(2,1,&palEntry); palEntry.peRed = 255; pCurrentPal->SetPaletteEntries(2,1,&palEntry);

# **CPalette::operator HPALETTEHPALETTE -, 4.0**

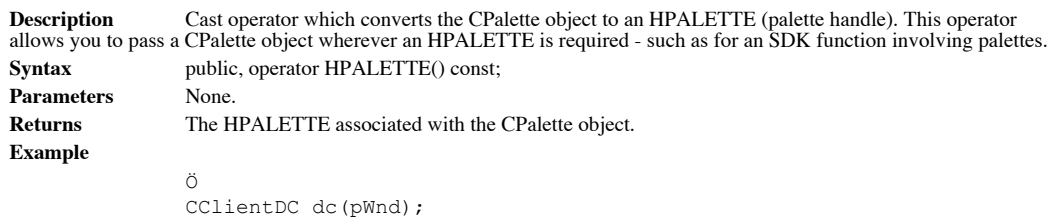

// pass to SDK function needing an HPALETTE ::RealizePalette(dc,palette,FALSE);

### **CPalette::ResizePalette 2.0, 3.0**

**Description** Resizes the palette to the specified number of entries. If the specified number of entries is less than the number currently in the logical palette, the remaining entries are left unchanged. If the specified number of entries is greater than the number currently in the logical palette, the excess entries are initialized to black, with flags set to zero. Syntax public, BOOL ResizePalette( UINT nNumEntries );

**Parameters** *nNumEntries* The new number of entries in the logical palette. **Returns** Non-zero if the function was successful; otherwise, zero. **See Also** ::ResizePalette **Example** CPalette pal;

```
// allocate LOGPALETTE structure with room for three PALETTEENTRYs -
// (the one in the LOGPALETTE plus two more
LOGPALETTE *pLogPal = new char[sizeof(LOGPALETTE +
                              sizeof(PALETTEENTRY) * 2];
PALETTEENTRY palEntry = {255,0,0,0};
pLogPal->palVersion = 0x300;
pLogPal->palNumEntries = 3;
pLogPal->palPalEntry[0] = palEntry; // red
palEntry.peRed = 0;
palEntry.peGreen = 255;
pLogPal->palPalEntry[1] = palEntry; // green
palEntry.peGreen = 0;
palEntry.peBlue = 255;
pLogPal->palPalEntry[2] = palEntry; // blue
pal.CreatePalette(pLogPal);
// use palette for something
// later on, increase palette size so we can add another color
pal.ResizePalette(4);
// add additional color
palEntry.peRed = 255;
palEntry.peGreen = 255;
palEntry.peBlue = 255;
pal.SetPaletteEntries(3,1,&palEntry); // add white
// use new palette
delete pLogPal;
```
## **CPalette::SetPaletteEntries 2.0, 3.0**

**Description** Sets a specified range of palette entries in the logical palette.<br>Syntax public, UINT SetPaletteEntries( UINT nStartIndex, UINT nN public, UINT SetPaletteEntries( UINT nStartIndex, UINT nNumEntries, LPPALETTEENTRY lpPaletteColors );

### **Parameters**

*nStartIndex* The first palette entry that should be set. *nNumEntries* The number of palette entries to be set. *lpPaletteColors* A pointer to an array of *nNumEntries* PALETTEENTRY structure describing the new palette entries. For a description of the PALETTEENTRY structure, see CPalette::AnimatePalette. **Returns** The number of palette entries actually set, if successful; otherwise, zero. **See Also** CPalette::GetPaletteEntries, ::SetPaletteEntries **Example** See the examples under CPalette::GetPaletteEntries and CPalette::ResizePalette

# The CRgn Class

The CRgn class is MFCís encapsulation of the Windows GDI region object, represented by an HRGN. Regions represent one or more areas (shapes) which may then be manipulated as one. The CRegion object provides functions for creating and<br>manipulating regions. The CRgn object does not provide any functionality that is not available in the Wind simply provides an object-oriented interface to that functionality.

## **CRgn::CRgn 2.0, 3.0**

**Description** The contructor for the CRgn class. CRgn does nothing of real interest. **Syntax** public, CRgn();<br>**Parameters** None. **Parameters Returns** Nothing is returned. **See Also** CRgn::~CRgn

## **CRgn::~CRgn 2.0, 3.0, UD**

**Description** The destructor for the CRgn class.<br> **Syntax** public, virtual ~CRgn(); public, virtual ~CRgn();<br>None. Parameters<br>Returns **Returns** Nothing is returned. **See Also** CRgn::CRgn

### **CRgn::CombineRgn 2.0, 3.0**

**Description** Combines two regions in a specified manner. The resulting region replaces the region currently associated with the CRgn object. Note that this function assumes that there already is a GDI region associated wi object. The debug version of CombineRgn will assert if this is not true. This requirement occurs because CRgn::CombineRgn<br>is a simple wrapping of the SDK ::CombineRgn function which requires an HRGN in which to place the r region. Finally, you can use this function to copy one region to another but it is simpler to use CopyRgn for that task.

Syntax public, int CombineRgn( CRgn\* pRgn1, CRgn\* pRgn2, int nCombineMode ); **Parameters** *pRgn1* A pointer to one of the regions to be combined. *pRgn2* A pointer to one of the regions to be combined. *nCombineMode* A constant which describes how the two regions should be combined. Can be one of the following values: RGN\_AND Create the intersection of the two combined regions. RGN\_COPY Creates a copy of pRgn1. RGN\_DIFF Combines the parts of pRng1 that are not part of pRgn2. RGN\_OR Creates the union of the two combined regions. RGN\_XOR Creates the union of the two combined regions except for any overlapping areas **Returns** One of the following values: NULLREGION The combined region is empty. SIMPLEREGION The combined region is a single rectangle. COMPLEXREGION The combined region is more than a single rectangle. ERROR No region was created. **See Also** CRgn::CopyRgn, ::CombineRgn **Example** CRgn rgn1, rgn2, combinedRgn; rgn1.CreateRectRgn(1,1,100,100); rgn2.CreateRectRgn(200,225,350,621);

combinedRgn.CombineRgn(&rgn1, &rgn2, RGN\_OR)

combinedRgn.CreateRectRgn(1,1,2,2); // fake region - must have one

## **CRgn::CopyRgn 2.0, 3.0**

**Description** Copies the specified region to the region associated with the CRgn object. This function is actually implemented by a call to CRgn:: CombineRgn using the RGN\_COPY specifier. Note that this function assumes th already is a GDI region associated with the CRgn object. The debug version of CopyRgn will assert if this is not true. This<br>requirement occurs because CRgn::CopyRgn is a simple wrapping of the SDK ::CombineRgn function whi

Syntax public, int CopyRgn( CRgn\* pRgnSrc );

**Parameters**

*pRgnSrc* A pointer to the region to be copied. **Returns** One of the following values: NULLREGION The copied region is empty. SIMPLEREGION The copied region is a single rectangle. COMPLEXREGION The copied region is more than a single rectangle. ERROR No region was created. **See Also** CRgn::CombineRgn **Example** CRgn origRgn, copyRgn; origRgn.CreateRectRgn(1,1,100,100); copyRgn.CreateRectRgn(1,1,2,2); // fake region - must have one // same as CombineRgn(&origRgn,&origRng,RGN\_COPY);

copyRgn.CopyRgn(&origRgn);

## **CRgn::CreateEllipticRgn 2.0, 3.0**

**Description** Creates an elliptical region described by a given bounding rectangle and attaches the region to the CRgn object. The bounding rectangle defines the size, shape, and orientation of the region in the following of the rectangle define the length of the ellipse's major axis; the short sides define the length of the ellipse's minor axis; the center of the rectangle defines the intersection of the major and minor axes.

**Syntax** public, BOOL CreateEllipticRgn( int x1, int y1, int x2, int y2); **Parameters** *x1* The x coordinate of the upper-left corner of the bounding rectangle (in logical units). *y1* The y coordinate of the upper-left corner of the bounding rectangle (in logical units). *x2* The x coordinate of the lower-right corner of the bounding rectangle (in logical units).<br>The y coordinate of the lower-right corner of the bounding rectangle (in logical units). The y coordinate of the lower-right corner of the bounding rectangle (in logical units).

**Returns** Non-zero if the region is successfuly created; otherwise, zero.

**See Also** CRgn::CreateEllipticRgnIndirect, ::CreateEllipticRgn

### **Example**

CRgn rgn; rgn.CreateEllipticRgn(100,100,400,200);

## **CRgn::CreateEllipticRgnIndirect 2.0, 3.0**

**Description** Creates an elliptical region described by a given bounding rectangle (given as a pointer to a RECT<br>structure) and attaches the region to the CRgn object. The bounding rectangle defines the size, shape, and or region in the following manner: The long sides of the rectangle define the length of the ellipse's major axis; the short sides<br>define the length of the ellipse's minor axis; the center of the rectangle defines the intersec Syntax public, BOOL CreateEllipticRgnIndirect(LPCRECT lpRect);

**Parameters**

*lpRect* A pointer to a RECT structure or a CRect object which defines the bounding rectangle of the ellipse. **Returns** Non-zero if the region is successfuly created; otherwise, zero. **See Also** CRgn::CreateEllipticRgn, ::CreateEllipticRgnIndirect

### **Example**

CRgn rgn; CRect rect(100,100,400,200); rgn.CreateEllipticRgnIndirect(rect);

### **CRgn::CreateFromData 2.0, 3.0, NM**

**Description** Creates a GDI region directly from a set of specified region data and attaches that region to the CRgn object.

**Syntax** public, BOOL CreateFromData( const XFORM\* lpXForm, int nCount,

const RGNDATA\* pRgnData );

### **Parameters**

*lpXForm* A pointer to an XFORM structure which describes the transformation to apply to the region data. If this parameter is NULL, no transformation is performed (the identity transformation). For a discussion on transforms and a definition of the XFORM structure, see ::SetWorldTransform.

*nCount* The size of the specified region data buffer.

*pRgnData* A pointer to an RGNDATA structure which desribes the region. An RGNDATA structure is made up of the following members:

**rdh -** An RGNDATAHEADER structure with the following members:

**dwSize -** The size of the header (sizeof(RGNDATAHEADER)).

**iType -** The type of region (must be RDH\_RECTANGLES).

**nCount -** The number of rectangles that make up the region .

**nRgnSize -** The size of the buffer required to hold the RECT structures which describe the region. This parameter can be zero if the size is not known.

**rcBound -** The bounding rectangle of the region.

**Buffer -** A memory buffer containing the rectangles (in RECT structure format) which make up the region.

**Returns** Non-zero if the region was created; otherwise, zero.

**See Also** CRgn::GetRegionData, ::ExtCreateRegion

#### **Example**

// Create a buffer for the region data - the ì-1î is because RGNDATA // has a 1 byte place-holder for the rectangle data int nSizeNeeded = sizeof(RGNDATA) + sizeof(RECT) \* 2 - 1; REGIONDATA \*pRgnData = (RGNDATA \*)new char[nSizeNeeded];

```
// initialize region data
pRgnData->rdh.dwSize = sizeof(RGNDATAHEADER);
pRgnData->rdh.iType = RDH_RECTANGLES; // mandatory value
pRgnData->nCount = 2; // two rectangles is region
pRgnData->nRgnSize = sizeof(RECT) * 2;
RECT rect1 = \{1, 1, 100, 100\};
RECT rect2 = \{100, 100, 200, 200\};
memcpy(pRgnData->Buffer,&rect1,sizeof(RECT));
memcpy(pRgnData->Buffer + sizeof(RECT),&rect2,sizeof(RECT));
```
// finally, create the region with no transform CRgn; rgn.CreateFromData(NULL,nSizeNeeded,pRgnData); delete pRgnData;

## **CRgn::CreateFromPath 2.0, 3.0, NM**

**Description** Creates a region from the currently selected path in the specified device context and attaches the region to the CRgn object. This function will fail if the specified device context does not contain a closed executed, Windows will discard the path from the device context. Syntax public, BOOL CreateFromPath( CDC\* pDC ); **Parameters** A pointer to the device context containing the closed path on which to base the region. **Returns** Non-zero if the function is successful; otherwise, zero. **See Also** CDC::BeginPath, CDC::EndPath **Example** .. CRgn rgn; CClientDC dc(pWnd);

> dc.BeginPath(); dc.Rectangle(1,1,100,100); dc.EndPath();

// create region from path (just a rectangle in this case) rgn.CreateFromPath(&dc);

### **CRgn::CreatePolygonRgn 2.0, 3.0**

**Description** Creates a polygon-shaped region and attaches the region to the CRgn object. The polygon will be closed by Windows, if necessary.

Syntax public, BOOL CreatePolygonRgn( LPPOINT lpPoints, int nCount, int nPolyFillMode); **Parameters**

*lpPoints* A pointer to an array of points which describe the polygon.

*nCount* The number of points pointed to by *lpPoints.*

*nPolyFillMode* The fill mode for the polygon. This parameter can be ALTERNATE or WINDING. A value of ALTERNATE causes Windows to fill the area between odd and even numbered sides on a per scanline basis (it draws a horizontal line between the odd side and the even side). WINDING causes Windows to consider the direction in which each line segment of the polyline is drawn. It does this by drawing an imaginary line from each enclosed area in the polygon to outside of the figure. Each time this imaginary line crosses a line segment which was drawn in a clockwise direction, a count is incremented. Each time the imaginary line crosses a line segment which was drawn in a counterclockwise direction, the<br>count is decremented. If, after this process, the count is non-zero, the enclosed area from which the filled. An example of each of the filling modes is given below in Figure 12-4.

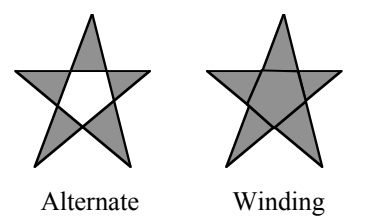

**Figure 12-4 ALTERNATE vs. WINDING Polygon Filling**

**Returns** Non-zero if successful; othersize, zero. **See Also** CRgn::CreatePolyPolygonRgn, ::CreatePolygonRgn **Example** // define polygon points (triangle in this case)

CPoint  $pts[3] = {CPoint(1,1), CPoint(5,9), CPoint(20,8)}$ ; CRgn rgn; rgn.CreatePolygonRgn(pts,sizeof(pts),ALTERNATE);

### **CRgn::CreatePolyPolygonRgn 2.0, 3.0, NM**

**Description** Creates a region made up of multiple polygons and attaches the region to the CRgn object. Each polygon specified is assumed to be a closed polygon. The polygons may overlap.

```
Syntax public, BOOL CreatePolyPolygonRgn( LPPOINT lpPoints, LPINT lpPolyCounts,
```
int nCount, int nPolyFillMode );

### **Parameters**

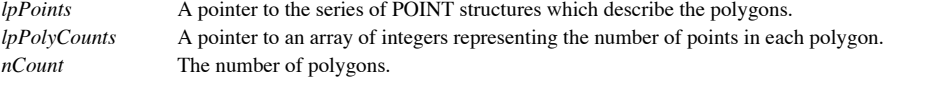

*nPolyFillMode* The fill mode for the polygon. This parameter can be ALTERNATE or WINDING. A value of ALTERNATE causes Windows to fill the area between odd and even numbered sides on a per scanline basis. (It draws a<br>horizontal line between the odd side and the even side.) WINDING causes Windows to consider the direction i line segment of the polyline is drawn. It does this by drawing an imaginary line from each enclosed area in the polygon to<br>outside of the figure. Each time this imaginary line crosses a line segment which was drawn in a cl decremented. If, after this process, the count is non-zero, the enclosed area from which the imaginary line began is filled.

**Returns** Non-zero if the function is successful; otherwise, zero.

**See Also** CRgn::CreatePolygonRgn, ::CreatePolyPolygonRgn

**Example**

```
// define polygon points (2 triangles in this case)
       // must close them manually
       CPoint pts[8] = {CPoint(1,1), CPoint(5,9), CPoint(20,8), CPoint(1,1),}CPoint(100,121), CPoint(91,91), CPoint(110,118),
CPoint(100,121)};
       int counts[2] = {4, 4};
       CRgn rgn;
       rgn.CreatePolyPolygonRgn(pts,counts,sizeof(counts),ALTERNATE);
```
# **CRgn::CreateRectRgn 2.0, 3.0**

rgn.CreateRectRgn(rect);

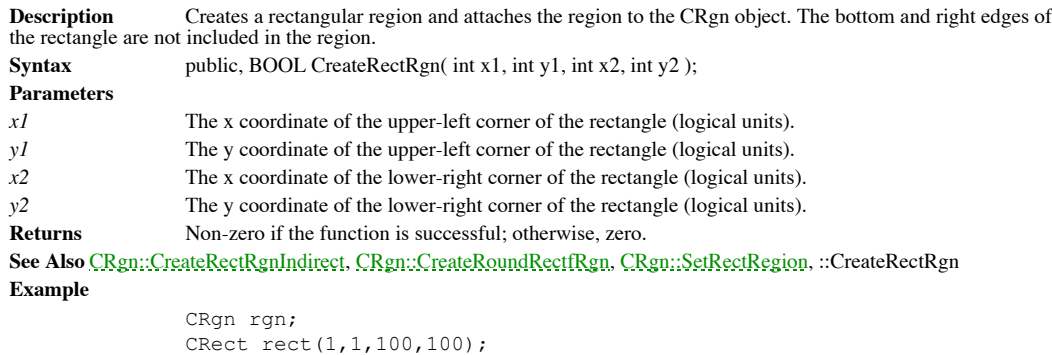

## **CRgn::CreateRectRgnIndirect 2.0, 3.0**

**Description** Creates a rectangular region given a pointer to a RECT structure and attaches the region to the CRgn object. The bottom and right edges of the rectangle are not included in the region. Syntax public, BOOL CreateRectRgnIndirect( LPCRECT lpRect); **Parameters** *lpRect* A pointer to the RECT structure or a CRect object which contains the regionis coordinates. **Returns** Non-zero if the function is successful; otherwise, zero. **See Also** CRgn::CreateRectRgn, CRgn::CreateRoundRectRgn, ::CreateRectRgnIndirect **Example**

> CRgn rgn; CRect rect(1,1,100,100); rgn.CreateRectRgnIndirect(rect);

### **CRgn::CreateRoundRectRgn 2.0, 3.0**

**Description** Creates a rectangular region with rounded corners and attaches the region to the CRgn object. The bottom and right edges of the rectangle are not included in the region.

```
Syntax public, BOOL CreateRoundRectRgn( int x1, int y1, int x2, int y2, int x3, int y3);
Parameters
```
*x1* The x coordinate of the upper-left corner of the rectangle (logical units).

*y1* The y coordinate of the upper-left corner of the rectangle (logical units).

*x2* The x coordinate of the lower-right corner of the rectangle (logical units).

*y2* The y coordinate of the lower-right corner of the rectangle (logical units).

*x3* The width of the ellipse used to create the rounded corners. Together with the *y3* parameter, this parameter controls the degree to which the corner will be rounded (how far back on the rectangles sides the curve will begin).<br>Larger values of x3 and y3 will yield more rounded corners. Usually, you will want the width an draw the corners to be of the same ratio as the width and height of the rectangle itself.

*y3* The height of the ellipse used to create the rounded corners. Together with the *x3* parameter, this parameter controls the degree to which the corner will be rounded (how far back on the rectangles sides the curve will begin).<br>Larger values of x3 and y3 will yield more rounded corners. Usually, you will want the width an draw the corners to be of the same ratio as the width and height of the rectangle itself.

**Returns** Non-zero if the function is successful; otherwise, zero.

**See Also** CRgn::CreateRectRgn, CRgn::CreateRectRgnIndirect, ::CreateRoundRectRgn

**Example**

CRgn rgn; rgn.CreateRoundRectRgn(1,1,100,100,5,5);

# **CRgn::EqualRgn 2.0, 3.0**

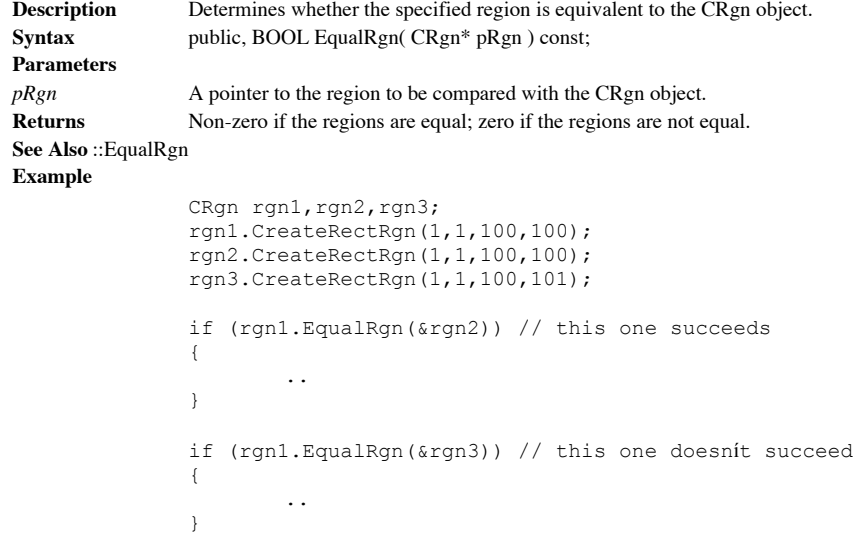

## **CRgn::FromHandle 2.0, 3.0**

}

**Description** Returns a pointer to a CRgn given a Windows GDI region handle. If MFC does not already have a<br>permanent CRgn associated with the specified handle, it creates a temporary one and attaches it to the handle. Tem CRgns are automatically destroyed during idle-time processing so you can only depend on the validity of the CRgn returned<br>by FromHandle until your application enters its idle loop which can occur any time you return contro

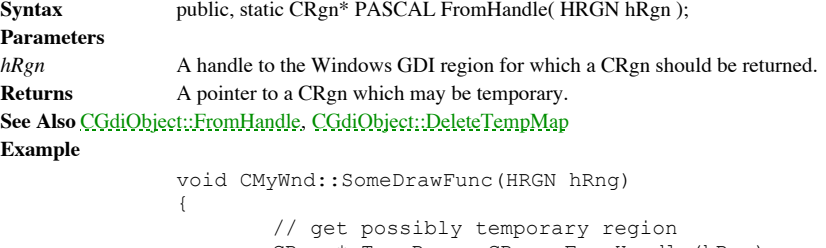

```
CRgn *pTempRgn = CRgn::FromHandle(hRgn);
CClientDC dc(this);
CBrush brush(RGB(100,100,100));
dc.FrameRgn(pGrn,&brush,2,2);
```
## **CRgn::GetRegionData 2.0, 3.0, NM**

}

**Description** Retrieves the data representing the region or the amount of space required in order to store that data. **Syntax** public, int GetRegionData( LPRGNDATA lpRgnData, int nCount ) const; **Parameters** *lpRgnData* A pointer to a RGNDATA structure which will receive the region data. If this parameter is NULL, GetRegionData will calculate and return the size of the buffer required to hold the data but will not return the data itself. *nCount* The size of the buffer pointed to by *lpRgnData*. Returns If lpRgnData is NULL, the size of the buffer required to hold the region data. Otherwise, non-zero indicates the function was successful and zero indicates that it failed. **See Also** CRgn::CreateFromData, ::GetRegionData **Example** void CMyFunc(CRgn \*pRgn)

```
{
       int nSizeNeeded = pRgn->GetRegionData(NULL,0);
       REGIONDATA *pRgnData = (REGIONDATA *)new char[nSizeNeeded];
       pRgn->GetRegionData(pRgnData,nSizeNeeded);
       .. // use region data
       delete pRgnData;
```
## **CRgn::GetRgnBox 2.0, 3.0**

**Description** Retrieves the bounding rectangle of the region. The bounding rectangle of the region is the smallest rectangle which can completely contain the region. **Syntax** public, int GetRgnBox( LPRECT lpRect ) const; **Parameters** *lpRect* A pointer to RECT structure or a CRect object which will receive the bounding rectangle coordinates. **Returns** One of the following values: COMPLEXREGION The region has overlapping borders. NULLREGION The region is empty. SIMPLEREGION The region has no overlapping borders. ERROR The CRgn object does not specify a valid region. **See Also** ::GetRgnBox **Example** // define polygon points (triangle in this case) CPoint  $pts[3] = {CPoint(1,1), CPoint(5,9), CPoint(20,8)}$ ; CRgn rgn; rgn.CreatePolygonRgn(pts,sizeof(pts),ALTERNATE); CRect rect; rgn.GetRgnBox(rect); // rect = 1,1,20,9

### **CRgn::operator HRGN -, 4.0**

**Description** Cast operator which converts the CRgn object to a HRGN (region handle). This operator allows you to pass a CRgn object wherever an HRGN is required - such as for an SDK function involving regions. **Syntax** public, operator HRGN() const; Parameters None. **Returns** The HRGN associated with the CRgn object. **Example** // define polygon points (triangle in this case) CPoint  $pts[3] = {CPoint(1,1), CPoint(5,9), CPoint(20,8)};$ CRgn rgn; CClientDC dc(pWnd); CBrush brush(RGB(255,0,0,0)); rgn.CreatePolygonRgn(pts,sizeof(pts),ALTERNATE); // pass to SDK function needing an HRGN ::FillRgn(dc,rgn,brush);
### **CRgn::OffsetRgn 2.0, 3.0**

**Description** Moves the region by the specified amounts in the horizontal and vertical directions. Remember that the coordinates of a region must be between -32767 and +32767 so be careful not to exceed these limits when s **Syntax** public, int OffsetRgn( int x, int y );

public, int OffsetRgn( POINT point ); **Parameters** *x* The amount by which to horizontally shift the region. *y* The amount by which to vertically shift the region. *point* The amount by which to shift the region in the x and y directions. **Returns** One of the following values describing the region: COMPLEXREGION The region has overlapping borders. NULLREGION The region is empty. SIMPLEREGION The region has no overlapping borders. ERROR The region handle is not valid. **See Also** ::OffsetRgn **Example** // define polygon points (triangle in this case) CPoint  $pts[3] = {CPoint(1,1), CPoint(5,9), CPoint(20,8)};$ CRgn rgn; rgn.CreatePolygonRgn(pts,sizeof(pts),ALTERNATE); rgn.OffsetRgn(2,3); // region points now 3,4 7,12 22,11

# **CRgn::PtInRegion 2.0, 3.0**

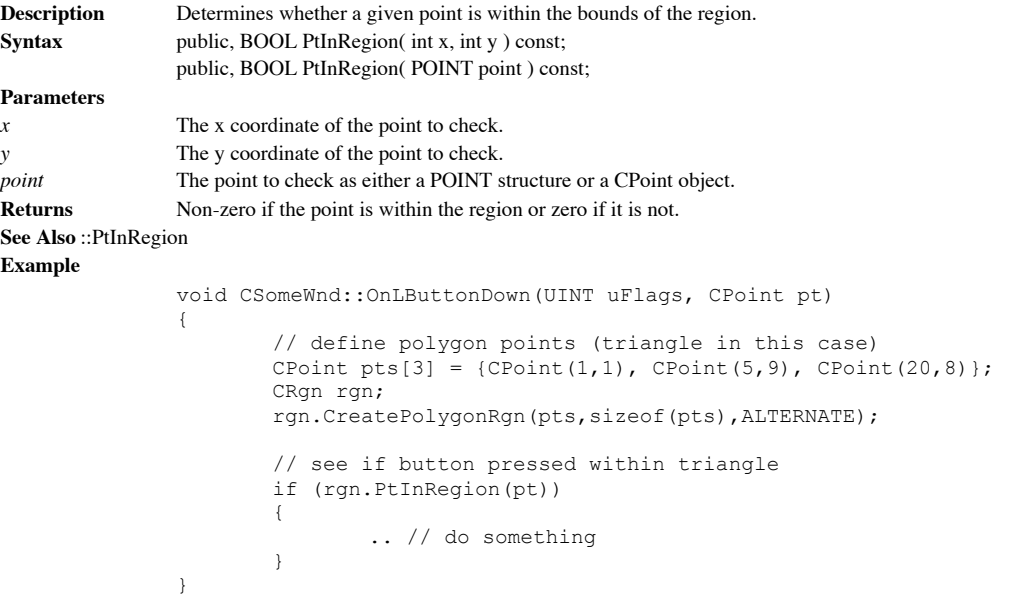

### **CRgn::RectInRegion 2.0, 3.0**

{

}

}

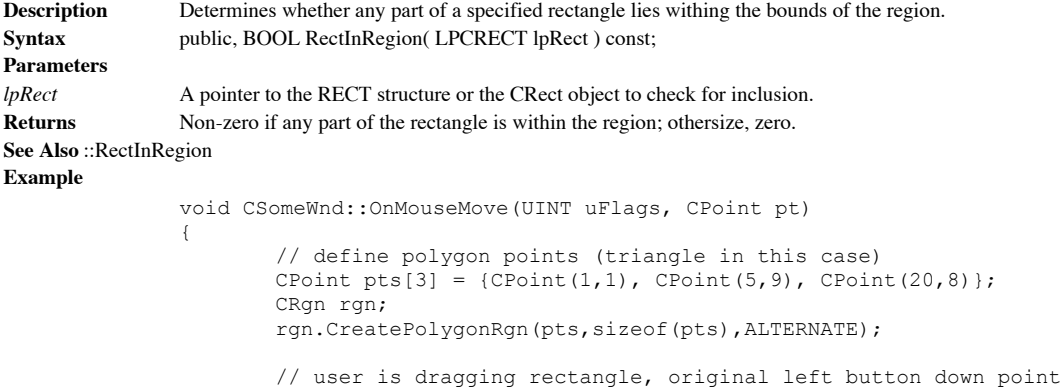

// see dragged rectangle intersects with triangle CRect rect(m\_ptButtonDown.x, m\_ptButtonDown.y,pt.x,pt.y);

// is in m\_ptButtonDown;

if (rgn.RectInRegion(rect))

.. // do something

### **CRgn::SetRectRegion 2.0, 3.0**

**Description** Sets the region to be the specified rectangle. Note that this function, unlike *CRgn*: *CreateRectRgn*, does not create a new region. It assumes that the CRgn object already contains a valid GDI region and th the given rectangle. Using this function is faster than using CRgn::CreateRectRgn because it does not have to allocate memory for the region.

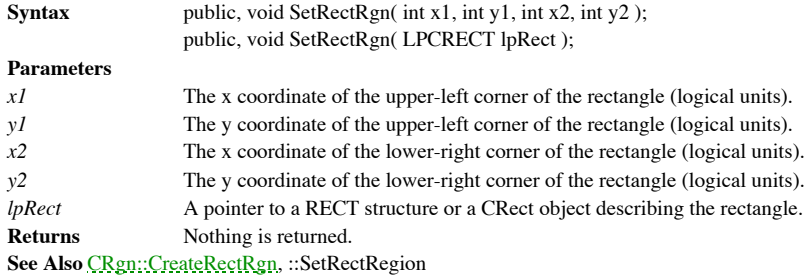

**Example**

CRgn rectRgn;

// first time, must use create rectRgn.CreateRgn(1,1,100,100);

.. // do something with original region

// now we can just use set to change the region which is faster than // using create again rectRgn.SetRectRgn(201,201,300,300);

.. // do something with new region

# The CFont Class

The CFont class is MFCís encapsulation of the Windows GDI font object, represented by an HFONT. The CFont object provides very little in the way of functionality. It simply encapsulates the creation of fonts.

### **CFont::CFont 2.0, 3.0**

**Description** The constructor for the CFont class. It does nothing. You must call one of the font creation member functions, such as CreateFont, before using the font object. **Syntax** public, CFont( ); Parameters None. **Returns** Nothing is returned.

**See Also** CFont::~CFont, CFont::CreateFont, CFont::CreateFontIndirect, CFont::CreatePointFont, CFont::CreatePointFontIndirect

# **CFont::~CFont 2.0, 3.0, UD**

**Description** Destructor for the CFont class. **Syntax** public, virtual ~CFont();<br>**Parameters** None. Parameters **Returns** Nothing is returned. **See Also** CFont::CFont

### **CFont::CreateFont 2.0, 3.0**

**Description** Creates a font with the specified characteristics and attaches it to the CFont object. **Syntax** public, BOOL CreateFont(int nHeight, int nWidth, int nEscapement, int nOrientation,

int nWeight, BYTE bItalic, BYTE bUnderline, BYTE bStrikeOut,

BYTE nCharSet, BYTE nOutPrecision, BYTE nClipPrecision,

BYTE nQuality, BYTE nPitchAndFamily, LPCTSTR lpszFacename);

#### **Parameters**

*nHeight* Specifies the desired height of the font, in logical units. If *nHeight* is greater than zero, it is converted to device units and matched with the cell height of the available fonts. If *nHeight* is zero, a ìreasonableî default size is selected by the system. If *nHeight* is less than zero, it is converted to device units and the absolute values is then matched with the cell height of the available fonts.

*nWidth* Specifies the average character width, in logical units. If this parameter is zero, the system will choose a width based on the value of *nHeight* and the aspect ratio of the device.

*nEscapement* The angle, in tenths of degrees relative to the bottom of the page, of each line of text written in the font usually zero.

*nOrientation* The angle, in tenths of degrees relative to the bottom of the page, of each characterís baseline - usually zero.

*nWeight* The weight of the font. This parameter should be in the range of 0 to 1000. 400 is considered inormalî and 700 is considered bold. If this parameter is zero, a default weight is used.

*bItalic* If TRUE, the font is italic.

*bUnderline* If TRUE, the font is underlined.

*bStrikeOut* If TRUE, the font is a strikeout font.

*nCharSet* Specifies the character set. Can be a system dependent value, or one of the following predefined values:

#### ANSI CHARSET DEFAULT CHARSET

OEM\_CHARSET SHIFTJIS\_CHARSET

SYMBOL\_CHARSET

#### UNICODE\_CHARSET

*nOutPrecision* The output precision. Output precision specifies how closely the text output must match the height, width, orientation, escapement, and pitch that are requested. Can be one of the following values:

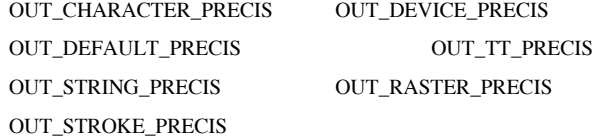

*nClipPrecision* The clipping precision which defines how characters which fall partially outside the clipping region will be clipped. Can be one of the following values:

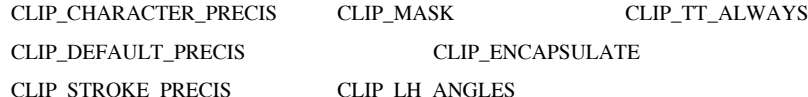

*nQuality* The output quality which defines how carefully the GDI should attempt to match the logical fontís attributes to those of the actual physical font. This parameter can be one of the following values:

DEFAULT\_QUALITY Appearance of the font does not matter.

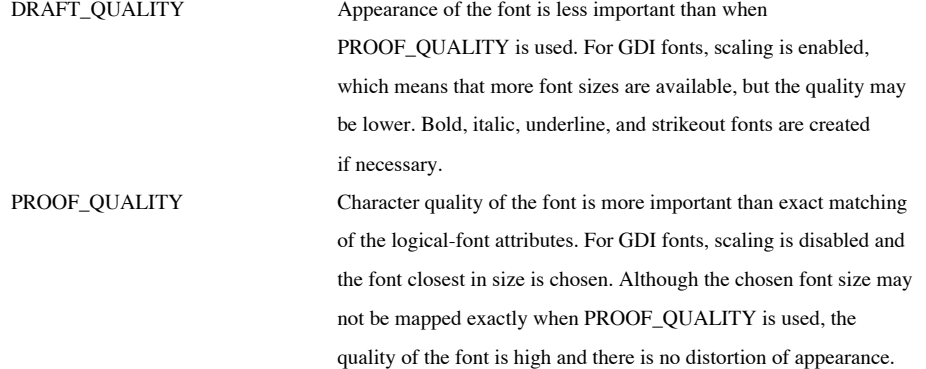

Bold, italic, underline, and strikeout fonts are created if

necessary.

*nPitchAndFamily* Specifies the pitch and family of the font. Can be a combination of one value from each of the following lists: Pitch Flags: DEFAULT\_PITCH, FIXED\_PITCH, VARIABLE\_PITCH Familty Flags: FF\_DECORATIVE Novelty fonts. FF\_DONTCARE Donít care. FF\_MODERN Fonts with constant stroke width (fixed-pitch), with or without serifs. Fixedpitch fonts are usually modern. FF\_ROMAN Fonts with variable stroke width (proportionally spaced) and with serifs. FF\_SCRIPT Fonts designed to look like handwriting. FF\_SWISS Fonts with variable stroke width (proportionally spaced) and without serifs. *lpszFacename* Points to a NULL-terminated string that specifies the typeface of the font. This buffer should never be longer that 32 characters. If this parameter is NULL, a default typeface is selected. **Returns** Non-zero if the font is successfully created; otherwise, zero. **See Also** CFont:CreateFontIndirect, CFont::CreatePointFont, CFont::CreatePointFontIndirect, ::CreateFont **Example** CClientDC dc(pWnd); CFont font, \*pOldFont; font.CreateFont(14,0,0,0,400,FALSE,FALSE,FALSE,ANSI\_CHARSET, OUT DEFAULT PRECIS, CLIP DEFAULT PRECIS, DEFAULT QUALITY, VARIABLE\_PITCH|FF\_ROMAN, îTime New Romanî); // draw some text pOldFont = dc.SelectObject(&font); dc.TextOut(5,20, iTest My Fontî, 12); // clean up dc.SelectObject(pOldFont);

#### **CFont::CreateFontIndirect 2.0, 3.0**

**Description** Creates a font from the specifications provided in the specified LOGFONT structure.

**Syntax** public, BOOL CreateFontIndirect(const LPLOGFONT lpLogFont);

**Parameters**

*lpLogFont* A pointer to a LOGFONT structure. The members of the LOGFONT structure are described below:

**lfHeight -** The height of the font in logical units. If lfHeight is greater than zero, it is converted into device units and matched with the cell height of the available fonts. If it is zero, a ìreasonableî default size is selected. If it is less than zero, it is converted into device units and the absolute value is matched with the character height of the available fonts.

**lfWidth -** Specifies the average character width, in logical units. If this parameter is zero, the system will choose a width based on the value of *lfHeight* and the aspect ratio of the device.

**lfEscapement -** The angle, in tenths of degrees relative to the bottom of the page, of each line of text written in the font usually zero.

**lfOrientation -** The angle, in tenths of degrees relative to the bottom of the page, of each characterís baseline - usually zero.

**lfWeight -** The weight of the font. This parameter should be in the range of 0 to 1000. 400 is considered ìnormalî and 700 is considered bold. If this parameter is zero, a default weight is used.

**lfItalic -** Specifies an italic font if set to TRUE.

**lfUnderline -** Specifies an underlined font if set to TRUE.

- **lfStrikeOut -** Specifies a strikeout font if set to TRUE.
- **lfCharSet -** Specifies the character set. Can be a system dependent OEM character set or one of the following predefined values:

ANSI\_CHARSET

OEM\_CHARSET

SYMBOL\_CHARSET

UNICODE\_CHARSET

DEFAULT\_CHARSET

SHIFTJIS\_CHARSET

**lfOutPrecision -** The output precision. Output precision specifies how closely the text output must match the height, width, orientation, escapement, and pitch that are requested. Can be one of the following values:

OUT\_CHARACTER\_PRECIS

OUT\_DEFAULT\_PRECIS

OUT\_STRING\_PRECIS

OUT\_STROKE\_PRECIS

OUT\_DEVICE\_PRECIS

OUT\_TT\_PRECIS

OUT\_RASTER\_PRECIS

**lfClipPrecision** - The clipping precision which defines how characters which fall partially outside the clipping region will be clipped. Can be one of the following values:

CLIP\_CHARACTER\_PRECIS

CLIP\_DEFAULT\_PRECIS

CLIP\_STROKE\_PRECIS

CLIP\_MASK

CLIP\_ENCAPSULATE

CLIP\_LH\_ANGLES

CLIP\_TT\_ALWAYS

**lfQuality** - The output quality which defines how carefully the GDI should attempt to match the logical fontís attributes to those of the actual physical font. This parameter can be one of the following values:

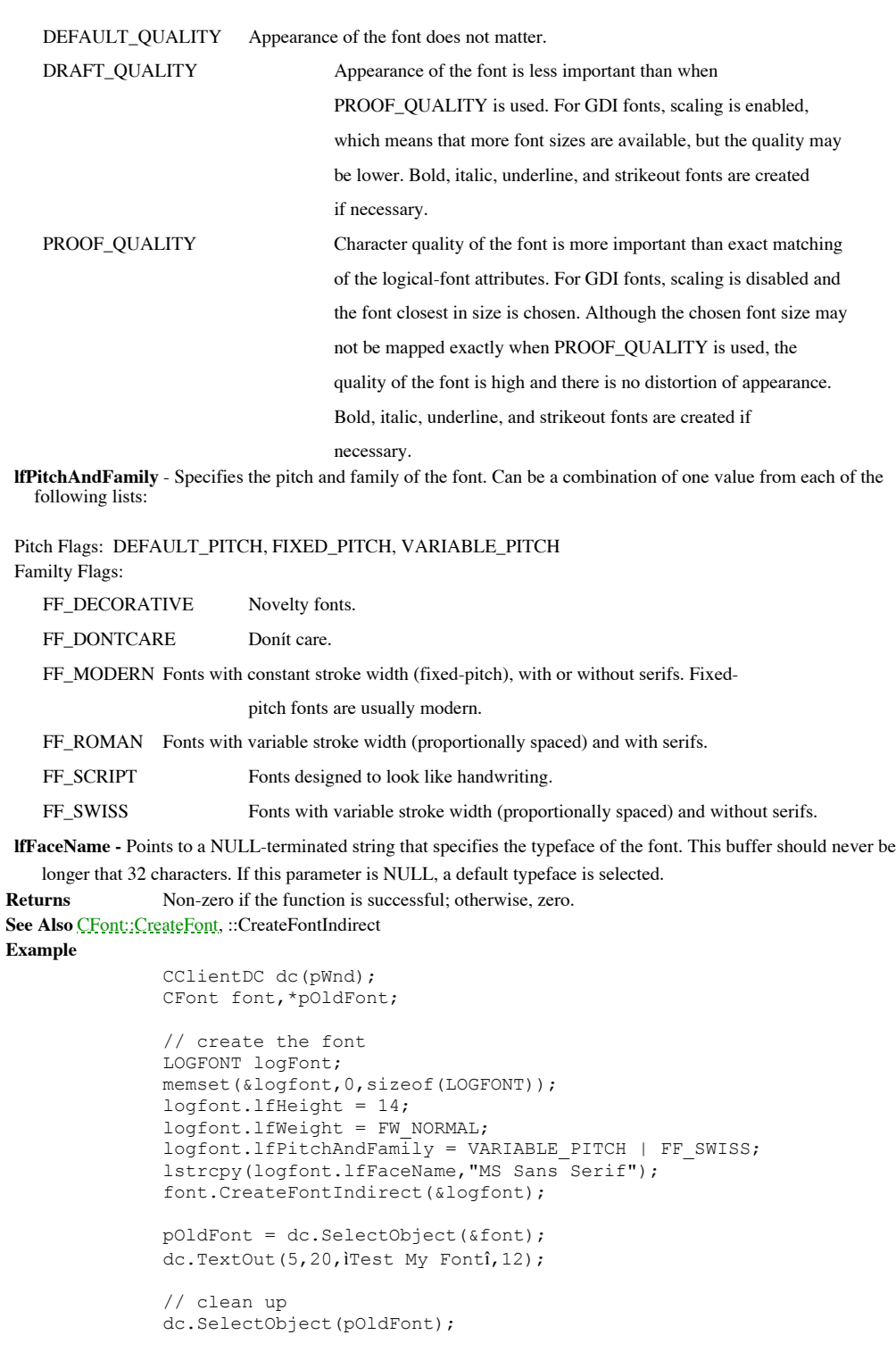

### **CFont::CreatePointFont -, 4.0**

**Description** Provides a simple way to create a basic font of a specified point size. This function is very convenient because you do not have to specify the plethora of information required for the other font creation functions. Syntax public, BOOL CreatePointFont( int nPointSize, LPCTSTR lpszFaceName, CDC \*pDC = NULL); **Parameters** *nPointSize* The size of the desired font in tenths of a point.<br>*lpszFaceName* The type face name of the desired font. The type face name of the desired font. A pointer to the device context that will be used to convert the specified point size into logical units. PDC<br>This parameter can be NULL, in which case a default screen device context will be used. **Returns** Non-zero if the font is successfully created; otherwise, zero. **See Also** CFont::CreatePointFontIndirect, CFont::CreateFont, CFont::CreateFontIndirect, **Example** CClientDC dc(pWnd); CFont font, \*pOldFont; // create a 12-point font font.CreatePointFont(120, îTime New Romanî, &dc); // draw some text pOldFont = dc.SelectObject(&font); dc.TextOut(5,20, iTest My Fontî, 12);

> // clean up dc.SelectObject(pOldFont);

### **CFont::CreatePointFontIndirect -, 4.0**

**Description** Creates a font in the same manner as CreateFontIndirect except that the specified font height should be in tenths of a point instead of logical units. This function automatically converts the requested point size into logical units using the supplied device context or a default screen device context.

Syntax public, BOOL CreatePointFontIndirect(const LOGFONT\* pLogFont, CDC \*pDC = NULL);

**Parameters** *lpLogFont* A pointer to a LOGFONT structure which describes the desired font. For a complete description of this structure, see CFont: CreateFontIndirect. This structure should be filled in in the same manner as with the function except that the lfHeight member should contain the fontís desired point size, in tenths of a point, instead of in logical units.

*pDC* A pointer to the device context that will be used to convert the specified point size into logical units. This parameter can be NULL, in which case a default screen device context will be used.

**Returns** Non-zero if the font is successfully created; otherwise, zero.

**See Also** CFont::CreatePointFont, CFont::CreateFontIndirect

**Example** See CFont::CreateFontIndirect

### **CFont::Dump 2.0, 3.0, DO**

**Description** Outputs diagnostic information about the current state of the CFont object. For the CFont class this information includes the handle of the Windows GDI font currently attached to it, and the contents of the L structure associated with the font.

**Syntax** public, virtual void Dump( CDumpContext& dc ) const;

#### **Parameters**

*dc* A reference to the dump context to which the status information should be sent. Usually this will be the MFC default debug dump context *afxDump*. *afxDump* sends its output to the debugger and only exists in the debu MFC.

**Returns** Nothing is returned.

### **See Also** CGdiObject::Dump

**Example**

```
// call to dump function
       CFont font;
       font.Dump(afxDump);
       // output from dump function
       a CFont at $64F818
m hObject = 0xD10lf.LfHeight = -16lf.lfWidth = 0
lf.lfEscapement = 0
lf.lfOrientation = 0
lf.lfWeight = 0
lf.lfItalic = 0
lf.lfUnderline = 0
lf.lfStrikeOut = 0
lf.lfCharSet = 1
lf.lfOutPrecision = 0
lf.lfClipPrecision = 0
lf.lfQuality = 0
lf.lfPitchAndFamily = 0
lf.lfFaceName = MS Sans Serif
```
### **CFont::FromHandle 2.0, 3.0**

**Description** Returns a pointer to a CFont given a Windows GDI font handle. If MFC does not already have a permanent CFont associated with the specified handle, it creates a temporary one and attaches it to the handle. Tem CFonts are automatically destroyed during idle-time processing so you can only depend on the validity of the CFont returned<br>by FromHandle until your application enters its idle loop which can occur any time you return cont

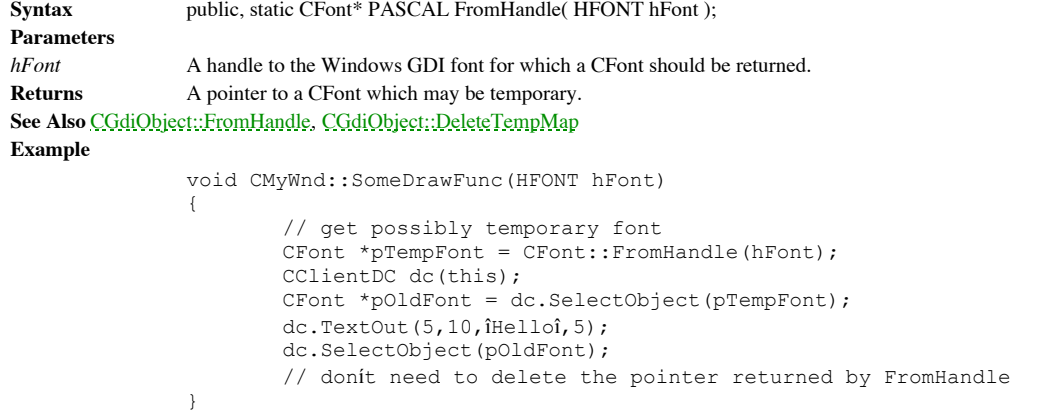

### **CFont::GetLogFont -, 4.0**

**Description** Fills a LOGFONT SDK structure with information regarding the font associated with the CFont object. In versions of MFC before 4.0, use the CGdiObject::GetObject function to perform this task. **Syntax** public, int GetLogFont(LOGFONT\* pLogFont); **Parameters** pLogFont A pointer to a LOGFONT structure which will be filled with information about the font. For a description of this structure see the CFont::CreateFontIndirect function. **Returns** Non-zero if successful; otherwise, zero. **See Also** CGdiObject::GetObject **Example** Ö CClientDC dc(pWnd); CPen font; font.CreateFont(14,0,0,0,400,FALSE,FALSE,FALSE,ANSI\_CHARSET, OUT\_DEFAULT\_PRECIS, CLIP\_DEFAULT\_PRECIS, DEFAULT\_QUALITY, VARIABLE\_PITCH|FF\_ROMAN,îTime New Romanî);

> // get info about font LOGFONT logFont; font.GetLogFont(&logFont);

### **CFont::operator HFONT -, 4.0**

**Description** Cast operator which converts the CFont object to an HFONT (font handle). This operator allows you to pass a CFont object wherever an HFONT is required - such as for an SDK function involving fonts. **Syntax** public, operator HFONT() const; Parameters None. **Returns** The HFONT associated with the CFont object. **Example** Ö

> CClientDC dc(pWnd); CFont font;

font.CreateFont(14,0,0,0,400,FALSE,FALSE,FALSE,ANSI\_CHARSET, OUT\_DEFAULT\_PRECIS,CLIP\_DEFAULT\_PRECIS,DEFAULT\_QUALITY, VARIABLE\_PITCH|FF\_ROMAN,îTime New Romanî);

// use SDK function for some unknown reason ::SelectObject(dc,font);

# Chapter 13: Collection Classes

Data structures such as arrays, lists, and similar objects are key elements of all but the very simplest programs. Most programmers cut their coding teeth on such topics as linked lists and multidimensional arrays. With the advent of  $C_{++}$ , data structures have been encapsulated by abstract classes that do much of the grunt work and bit-twiddling. MFC, like many class hierarchies, includes such worker bee classes with the framework. These classes, known as the Collection Classes, have proven to be indispensable to the MFC programmer. Functionally, they consist of arrays, lists, and maps, including the CString class - a special type of character array - and have become perhaps the most frequently used of all the classes of MFC.

Whereas the average programmer is quite familiar with the nature and purpose of arrays, and maybe even such things as doubly-linked lists, a few of the provided objects, such as maps, are more esoteric. Maps are a great way to store data which can be keyed by a certain value, a look-up for quickly retrieving the information later. An implementation of an address book, which keys entries by each letter of the alphabet, is a good example of a map.

The collection classes can be grouped into two general categories: non-template-based and template-based. This chapter will deal with the non-template-based classes first. Prior to MFC 3.0, all collection classes were non-template-based, mainly because the Visual C++ compiler up to that point did not support C++ templates. As a result, there are a good number of very similar classes which differ only in the data types being stored. The approach in documenting these classes will be to discuss the characteristics of a group of classes as a whole (for example, all array classes), list the members of one class in detail, and simply give examples, noting any gotchas, for the other classes in the same ìfamily.î

With MFC 3.0+, the collection classes also come in template-based versions. For the programmer unfamiliar with C++ templates in general, there are many excellent books that cover the subject. Space limits prohibit a proper treatment of this feature of the language here. The key advantage of the template-based collection classes is that, by their nature, they allow

the programmer to determine the actual data types being stored with each usage. The programmer is no longer confined by the small number of primitive types implemented by the non-template-based collection classes. In Table 13-1 below, there is a summary of the classes covered in this chapter:

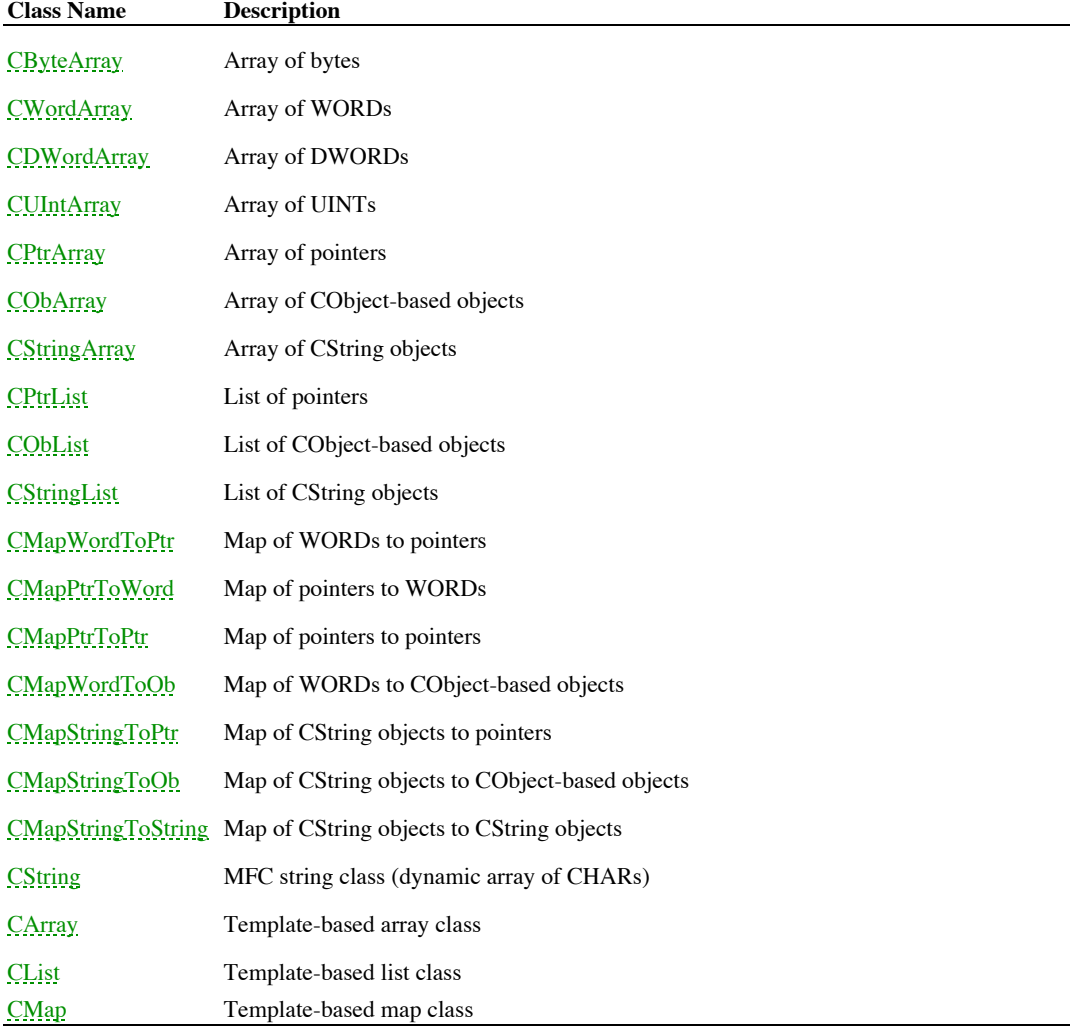

**Table 13-1 Chapter 13 Class Summary**

# About The Program

This chapter also introduces a sample application used to track courses, students, and professors at a university. This program is used in the following chapter as well as a source of illustrative examples of the MFC issues discussed. It is essentially a data entry program that allows the user to enter information for all the students and professors at a school, and then enter the courses offered for a particular semester, as well as the syllabus for each course. The user can then assign students and a professor to a class, saving and loading the data to and from a file. The program uses various kinds of collection classes to store the data objects and the relationships between them. There are four major data objects: CBook, CStudent, CProfessor, and CCourse. There is also a global CCourseData that holds the collections of courses, students, and professors. The full source code for this program can be found on the companion CD-ROM.

### Arrays

The array classes of MFC store a dynamically changing amount of homogeneous data in a contiguous block of memory. There are classes for storing BYTEs, WORDs, DWORDs, UINTs, CStrings, void pointers, and pointers to CObjects. The CString class, which stores an array of characters, will be discussed later in this chapter. Each class has four data members:

- a pointer to the data (m\_pData).
- the number of elements in use  $(m_nSize)$ .
- the number of allocated elements (m\_nMaxSize).
- the minimum number of new elements to be added when the array needs to grow (m\_nGrowBy).

For performance reasons, when creating new elements, the array allocates memory as BYTEs and then type-casts, regardless of the actual data type being stored, by-passing in all cases any calls to a generic C++ constructor. When the size of the array increases, a new contiguous block of memory is allocated and the contents of the old array are copied with a call to the memcpy function. For this reason, it is valuable to increase the m\_nGrowBy member when adding a large number of elements sequentially to avoid a new memory allocation and copy with each new element. When the size of the array decreases, the member m\_nSize is changed appropriately but the excess memory is not released explictly at that time. The array destructor, however, releases all outstanding allocated memory. Although MFC performs housekeeping for all memory the array allocates, for arrays that store pointers (CPtrArray and CObArray) it is the programmerís responsibility to delete the pointers themselves.

The elements of the array are accessed through a zero-based index. Because the size of the array is stored as an integer, the maximum number of elements is the value of the UINT\_MAX constant, but could be less, depending upon the size of the data type being stored. In order to avoid using huge pointers, the amount of memory allocated for the array is

limited to 64K for the 16-bit versions of MFC. In Debug mode, the array will assert if an attempt is made to exceed either of these limits. An often overlooked fact is that as the array is resized, an index of a particular element can change. This is because when you remove an element in the middle of the array, all indices above the removed element are shifted down by one. One of the most common mistakes made with the Collection Classes is to treat the array index as if it were actually a key, always referring to the same element. For example, the following code, in Listing 13-1, written to delete elements from a CPtrArray will produce undesired results, actually causing a memory leak:

#### **Listing 13-1 Incorrect usage of index**

```
void CMyDoc::DeleteElements()
{
    int nI;
    CMyObject* pObj;
     for (nI = 0; nI < m_MyPtrArray.Getsize(); nI++){
          pObj = (CMyObject*)m_MyPtrArray.GetAt(nI);
          m MyPtrArray.RemoveAt(nI);
          delete pObj;
     }
}
```
The problem with this code is that the member RemoveAt shrinks the array, causing the indices of all elements above the element being removed to be reduced by one. Because of this fact, the deletion process as written above will skip over every other element in the array. To see why this is true, follow the for loop through two iterations. The first time through, nI equals 0, meaning that element 0 is deleted and removed. The side effect is that element 1 now becomes element 0. The second time through, nI equals 1, meaning that what was element 2 is deleted and removed, and what was initially element 1 is completely skipped.

A correct way of rewriting this function, as shown in Listing 13-2, is to wait until after deleting each element before removing all of the elements from the array at once:

#### **Listing 13-2 Correct DeleteElements function**

```
void CMyDoc::DeleteElements()
{
    int nI;
    CMyObject* pObj;
```
}

```
for (nI = 0; nI < m_MyPtrArray.Getsize(); nI++){
    pObj = (CMyObject*)m_MyPtrArray.GetAt(nI);
    delete pObj;
}
m MyPtrArray.RemoveAll();
```
A more sophisticated way of making the DeleteElements function work correctly would be to iterate through the elements of the array in inverse order, going from index m\_nSize - 1 to index 0. This way, a call to RemoveAt will not change the indices of any remaining elements.

# **CByteArray**

The CByteArray class stores an array of BYTEs. BYTEs are usually used to store data flags,

so a typical use of a CByteArray is to store a series of flagged values.

# **CByteArray::CByteArray 2.0,3.0**

**Description** The constructor for the CByteArray class. CByteArray initializes the members of the array class. **Syntax** public, **CByteArray();**<br>**Parameters** None. Parameters **Returns** Nothing is returned. **See Also** CByteArray::~CByteArray

### **CByteArray::~CByteArray 2.0,3.0**

**Description** Destructor deletes all memory allocated.<br> **Syntax** public, ~CByteArray(); public,  $\sim$ CByteArray();<br>None.  $P$ arameters **Returns** Nothing is returned. **See Also** CByteArray::CByteArray

# **CByteArray::Add 2.0,3.0**

**Description** Add appends an element to the end of the array. **Syntax** public, int Add(BYTE newElement); **Parameters Returns** The index of the added element. **Example**

*newElement* Value of the element to be added.

CByteArray x; BYTE y; y =10;  $x$ . Add (y) ;

### **CByteArray::AssertValid 2.0,3.0, DO**

**Description** This function validates the current state of the object, causing an assertion if object is invalid. For more information about debugging, see Chapter 15 *Debugging and Exception-Handling*. **Syntax** public, void AssertValid() const; Parameters None. **Returns** Nothing is returned.

### **CByteArray::Dump 2.0,3.0, DO**

**Description** Dump dumps diagnostics information on the current state of the object. For more information about debugging, see Chapter 15 *Debugging and Exception-Handling.* **Syntax** public**,** void Dump(CDumpContext& dc) const; **Parameters** *dc* Dump context for diagnostics.

**Returns** Nothing is returned.

### **CByteArray::ElementAt 2.0,3.0**

**Description** ElementAt returns an element of the array. This value can be used as either an 1-value or an r-value of an expression. Primarily, though, ElementAt is used to produce an 1-value of an expression because GetAt values.

**Syntax** public**,** BYTE& ElementAt(int nIndex); **Parameters** Zero-based index of the element of the array. **Returns** Reference to the actual element of the array specified by the index. **See Also** CByteArray::GetAt, CByteArray::operator[]

**Example**

```
CByteArray x;
BYTE y;
x.SetSize(10);
y = 10;
x.ElementAt(3) = y;
```
### **CByteArray::FreeExtra 2.0,3.0**

**Description** FreeExtra releases any memory allocated for elements not currently used. This function should be used after calls to RemoveAt() or RemoveAll(). This function actually creates a new array of m\_nSize size and c data from the old array before deleting it.

**Syntax** public**,** void FreeExtra();

**Parameters** None.<br> **Returns** Nothir

**Returns** Nothing is returned.

**See Also** CByteArray::RemoveAt, CByteArray::RemoveAll

### **CByteArray::GetAt 2.0,3.0**

**Description** GetAt retrieves an element of the array. The returned value can only be an r-value of an expression. **Syntax** public**,** BYTE GetAt(int nIndex) const; **Parameters** *nIndex* Zero-based index of the element of the array.

**Returns** Value of the element of the array specified by the index.

**See Also** CByteArray::SetAt, CByteArray::ElementAt, CByteArray::operator[] **Example**

> CByteArray x; BYTE y;

x.Add(10);  $y = x {\cdot} GetAt(0);$ 

### **CByteArray::GetSize 2.0,3.0**

**Description** GetSize returns the m\_nSize data member, the number of elements in the array. This function is typically used to find the bounds when iterating through the elements of the array. **Syntax** public, int GetSize() const; Parameters None. **Returns** Number of elements in the array. **See Also** CByteArray::SetSize, CByteArray::GetUpperBound **Example**

```
CByteArray x;
int nI;
BYTE y;
for (nI = 0; nI < x.Getsize(); nI++)y = x[nI];
```
### **CByteArray::GetUpperBound 2.0,3.0**

**Description** GetUpperBound returns the upper index of the array, the index of the last element, equal to one less than the total number of elements returned by GetSize. **Syntax** public**,** int GetUpperBound() const; Parameters None. **Returns** Upper index of the array (m\_nSize - 1).

**See Also** CByteArray::SetSize, CByteArray::GetSize

### **CByteArray::InsertAt 2.0,3.0**

**Description** InsertAt inserts elements into the array at a certain position. Can be used also to insert one CByteArray into another.

**Syntax** public, void InsertAt(int nIndex, BYTE newElement, int nCount = 1); void InsertAt(int nStartIndex, CByteArray\* pNewArray);

### **Parameters**

*newElement* Value of element. *pNewArray* Array to insert. **Returns** Nothing is returned. **Example**

*nIndex* Index where to insert the element. *nCount* Number of new identical elements to add. *nStartIndex* Index where to insert the elements of the copied array.

> CByteArray x; BYTE y;  $y = 10;$  $x$ . InsertAt  $(3, y, 10)$ ;

### **CByteArray::operator [] 2.0,3.0**

**Description** This operator provides access to an element in the array; index is zero-based. Returned value can be used<br>either as an l-value or an r-value in an expression. The version returning a BYTE calls GetAt. The ver reference calls ElementAt. The compiler will determine which one to use depending upon the context of its usage (whether or not it is used as an l-value or an r-value).

**Syntax** public, **BYTE** operator[](int nIndex) const; BYTE& operator[](int nIndex);

**Parameters**

*nIndex* Index of the element in the array.

**Returns** Either the value of the element of the array or a reference to the actual element specified by the index. **See Also** CByteArray::GetAt, CByteArray::ElementAt

#### **Example**

```
CByteArray x;
int nI;
x.SetSize(10);
for (nI = 0,nI < x.Getsize();nI++)x[nI] = 5;
```
### **CByteArray::RemoveAll 2.0,3.0**

**Description** RemoveAll removes all elements of the array - the memory allocated for the array is not freed until a call to FreeExtra() or the object is destroyed. **Syntax** public, void RemoveAll(); Parameters None.

**Returns** Nothing is returned.

**See Also** CByteArray::FreeExtra, CByteArray::RemoveAt

#### **CByteArray::RemoveAt 2.0,3.0**

**Description** RemoveAt removes elements from the array. The memory allocated for the element is not freed. Indices for elements above the element removed will decrease by one. **Syntax** public, void RemoveAt(int nIndex, int nCount = 1); **Parameters** *nIndex* Index of element to be removed. *nCount* Number of elements to remove. **Returns** Nothing is returned. **See Also** CByteArray::RemoveAll **Example**

> CByteArray x; int nI;

// iterate backwards so that indexes remain the same for  $(nI = x.GetUpperBound() ; nI >= 0; nI--)$ x.RemoveAt(nI);

#### **CByteArray::Serialize 2.0,3.0**

**Description** Serializes current state of the array, copying the contents of the array to a CArchive, which in turn saves and loads the information to and from a file. See Chapter 14 Files and Serialization for a discussio **Syntax** public, void Serialize(CArchive& ar); **Parameters** *ar* Archive context for serialization.

**Returns** Nothing is returned.

## **CByteArray::SetAt 2.0,3.0**

**Description** SetAt sets an element of the array. The index must be a valid one. **Syntax** public, void SetAt(int nIndex, BYTE newElement); **Parameters** *nIndex* Index of the element of the array to be set. *newElement* Value of element. **Returns** Nothing is returned. **See Also** CByteArray::GetAt, CByteArray::operator[]

## **CByteArray::SetAtGrow 2.0,3.0**

**Description** SetAtGrow sets an element of the array, growing the array if necessary. **Syntax** public, void SetAtGrow(int nIndex, BYTE newElement); **Parameters** *nIndex* Index of the element of the array. *newElement* Value of the element. **Returns** Nothing is returned.

**See Also** CByteArray::SetAt

#### **CByteArray::SetSize 2.0,3.0**

**Description** SetSize sets the number of elements of the array, allocating or de-allocating memory if necessary. The nGrowBy parameter specifies the minimum number of elements created if the array needs to grow. **Syntax** public, void SetSize(int nNewSize, int nGrowBy = -1); **Parameters** *nNewSize* New number of elements. *nGrowBy* Number of extra elements to create. **Returns** Nothing is returned. **See Also** CByteArray::GetSize, CByteArray::GetUpperBound **Example**

CByteArray x;

x.SetSize(30,10); // set size initially to 30, grow by 10 thereafter

# **CWordArray**

The CWordArray class stores an array of WORDs. The Courses application uses a

CWordArray (m\_HeldOn, member of the CCourse object) to store the days of the week a

course is held on. A different word value corresponds to a particular day of the week  $(0 =$ 

Sunday,  $1 =$  Monday, etc.). When displaying information for a course, the application lists the

days of the week in a CListBox and then uses the CWordArray to determine which elements

of the CListBox to select, as shown in Listing 13-3 below:

#### **Listing 13-3 CWordArray example**

```
static char BASED CODE sDays[7][20] =
{"Sunday","Monday","Tuesday","Wednesday","Thursday",
"Friday","Saturday"};
void CCourseDlg::ListHeldOn()
{
       CListBox* pListBox = (CListBox*)GetDlgItem(IDC_HELDON);
       int nI;
       pListBox->ResetContent();
       for (nI = 0; nI < 7; nI++)pListBox->AddString(sDays[nI]);
       for (nI = 0; nI \le m pCourse>m HeldOn.Getsize(); nI++)pListBox->SetSel(m_pCourse->m_HeldOn[nI],TRUE);
}
```
# **CDWordArray**

The CDWordArray class stores an array of DWORDs. The Courses application uses a

CDWordArray (m\_Students, member of the CCourse object) to store which students have

registered for a particular course. The values reference the global CPtrArray object that stores

the students themselves. When displaying information for the course, the application lists all

of the students in a CListBox, then uses the CDWordArray to determine which students to

select, as shown in Listing 13-4 below:

#### **Listing 13-4 CDWordArray example**

```
void CCourseDlg::ListStudents()
{
        CStudent* pStudent;
        int nI,nJ,nWhich;
       CListBox* pListBox = (CListBox*)GetDlgItem(IDC_STUDENTS);
        CString strName;
       BOOL bSelect;
        pListBox->ResetContent();
        for (nI = 0; nI < App() \rightarrow Data() \rightarrow m_{Students}.GetSize() ; nI++){
               pStudent = (CStudent*)App()->Data()->m_Students[nI];
                strName = pStudent->m_strLastName + ", " +
           pStudent->m_strFirstName + " " + pStudent->m_cMiddleInitial;
               nWhich = plistBox->AddString(String);pListBox->SetItemData(nWhich,nI);
               bSelect = FALSE;
                for (nJ = 0;nJ < m_pCourse->m_Students.GetSize();nJ++)
                {
                        if ( m_pCourse->m_Students[nJ] == (DWORD)nI )
                        {
                                bSelect = TRUE;
                                break;
                        }
                }
                if ( bSelect )
                       pListBox->SetSel(nWhich,TRUE);
        }
}
```
# **CUIntArray**

The CUIntArray class stores an array of UINTs (unsigned integers; values from 0 to the value of the UINT\_MAX constant). The Courses application does not use a CUIntArray; however, using it is no different than using any of the other array classes.

# **CPtrArray**

The CPtrArray class stores an array of void pointers, and thus can be used to manage any sort of data. It is the programmerís responsibility to delete these pointers before the array is destroyed (unless these pointers are stored separately as well, in which case the pointers can be deleted afterwards as appropriate). Typically, the class which instantiates the array contains code (usually in the destructor or in a member function called by the destructor) for removing and deleting each pointer. One of the most frequent mistakes made by the beginner MFC programmer is to remove elements from a CPtrArray without deleting them, thus causing a memory leak. The Courses application uses a CPtrArray (m\_Students, member of the global CCourseData object) to store the students. When listing the students into a CListBox, the program iterates through each student, composing a string by combining the first name, last names, and middle initial of the student and then adding them to the CListBox, as shown in Listing 13-5 below:

#### **Listing 13-5 CPtrArray example**

```
void CStudentsDlg::ListStudents()
{
       CStudent* pStudent;
       int nI,nWhich;
       CListBox* pListBox = (CListBox*)GetDlgItem(IDC_STUDENTS);
       CString strName;
       pListBox->ResetContent();
       for (nI = 0; nI < App()->Data()->m Students.Getsize();nI++){
               pStudent = (CStudent*)App()->Data()->m_Students[nI];
               strName = pStudent->m_strLastName + ", " +
          pStudent->m_strFirstName + " " + pStudent->m_cMiddleInitial;
               nWhich = plistBox->AddString(String);
               pListBox->SetItemData(nWhich,nI);
       }
       OnSelchangeStudents();
}
```
# **CObArray**

The CObArray stores an array of pointers to CObject-derived objects. It is the programmerís responsibility to delete these pointers. The two major advantages of using an CObArray instead of a CPtrArray when storing pointers to CObject-derived objects are

- You do not need to type-cast when calling CObject-level functions for elements of the array.
- The CObArray automatically serializes each element of the array when the array

itself is serialized. See Chapter 14 *Files and Serialization* for a discussion of serialization.

The Courses application uses a CObArray (m\_Courses, member of the global CCourseData

object) for storing the courses. Below, in Listing 13-6, is the code the program uses to

properly remove a course from its CObArray.

#### **Listing 13-6 CObArray example**

```
void CCoursesDlg::OnRemove()
{
       CListBox* pListBox = (CListBox*)GetDlgItem(IDC_COURSES);
       CCourse* pCourse;
       int nWhich, nCourse;
       if ( (nWhich = pListBox->GetCurSel()) != LB_ERR )
       {
               nCourse = pListBox->GetItemData(nWhich);
               pCourse = (CCourse*)App()->Data()->m_Courses[nCourse];
               delete pCourse;
               App()->Data()->m_Courses.RemoveAt(nCourse);
               ListCourses();
       }
}
```
# **CStringArray**

The CStringArray stores an array of CStrings. The array actually stores only a copy of the characters passed in whenever a CString is added. This means that it is not necessary to delete the CString when it is removed from the array or to delete all CStrings before the array is destroyed because the copies are automatically deleted when the array is destroyed. Note: the constructor and destructor for CString are not called for performance reasons; the CStrings stored in the array are created as BYTEs and then type-casted to CStrings. Serializing CStrings stored in a CStringArray is easy because the array will automatically serialize each element, not requiring the programmer to serialize each separately. See Chapter 14 *Files and Serialization* for a discussion of serialization.

# **Lists**

The list classes of MFC store data of a particular data type in a doubly-linked list of nodes.

There are classes for storing void pointers, pointers to CObjects, and CStrings. Each class has six data members:

- a pointer to the head node in the list (m\_pNodeHead).
- a pointer to the tail node in the list (m\_pNodeTail).
- the number of nodes in the list  $(m_nCount)$ .
- a pointer to the allocated but unused nodes (m\_pNodeFree).
- a pointer to the blocks of nodes allocated (m\_pBlocks).
- the number of nodes to create at a time (m\_nBlockSize).

Because the number of nodes in the list is stored as an integer, the maximum number of nodes is the value of the INT\_MAX constant. In Debug mode, the list will assert if an attempt is made to exceed this limit. Nodes are not necessarily allocated one at a time. They are allocated in blocks of m\_nBlockSize size by a structure known in MFC parlance as a plex. The m\_nBlockSize data member is set at construction time; the default value is 10. A node consists of pointers to the next and previous nodes and the data itself, the data type of which depends upon the list (a void pointer for CPtrList, a pointer to a CObject for CObList, or a CString from CStringList). For the CPtrList and the CObList, it is the programmerís responsibility to delete the data pointer of each node; the list takes care of deleting the nodes themselves.

Plexes, consisting of a contiguous array of nodes and a pointer to the next plex, are singly chained together by the list to keep track of all allocated nodes. The nodes within a given plex do not necessarily have to be chained with each other. A node of one plex can be chained with any other nodes in any other plex. This relationship can be seen in the figure below:

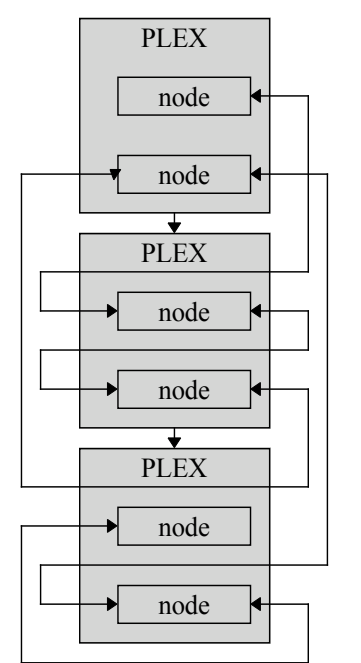

**Figure 13-1 Singly-Chained Plexes and Doubly-Linked Nodes**

While elements of an array are accesed by index, the data in nodes of a list are accessed by position. The POSITION construct, which is a typedef for a void pointer, denotes the position in the list. This pointer is actually a pointer to the node itself. The real question, then, is how to determine the position of a particular node. The answer is that there are member functions for determining the ìpositionî of the first and last nodes, and member functions for stepping from these two nodes to all the other nodes. There also is a member function that will determine the ìpositionî of a node based on an index, which is actually the number of nodes past the first node in the chain.

When a node is freed, the nodes previous and next to it then become chained together. The freed node gets added to the singly-chained list of nodes that have been allocated but are unused (tracked by the m\_pNodeFree member), to be used again when needed. The plexes themselves (and the nodes within them) are not deleted until the list is destroyed or until a call is made to the RemoveAll member function. A new plex is created automatically when a new node is to be used but there are no more free nodes left.

#### **CPtrList**

The CPtrList class stores a list of pointers. It is the programmerís responsibility to delete these

pointers.

### **CPtrList::CPtrList**

**Description** The constructor for the CPtrList class. CPtrList initializes the members of the list class. **Syntax** public, **CPtrList**(int nBlockSize = 10); **Parameters** *nBlockSize* Number of nodes to create at a time. **Returns** Nothing is returned.

**See Also** CPtrList::~CPtrList

### **CPtrList::~CPtrList**

**Description** Destructor frees all nodes by calling RemoveAll.<br>Syntax public, ~CPtrList(); public, ~CPtrList();<br>None. Parameters<br>Returns **Returns** Nothing is returned. **See Also** CPtrList::RemoveAll

#### **CPtrList::AddHead**

**Description** AddHead adds a node before what was the first (head) node of the list. The new node becomes the head. It can also be used to chain lists together by passing a pointer to another list.<br> **Syntax** public, POSITION AddHead(void\* newElement); public, POSITION AddHead(void\* newElement); void AddHead(CPtrList\* pNewList);

#### **Parameters**

*newElement* Pointer to the data for the new node. *pNewList* Pointer to the new list to add. **Returns** The first version returns the position (the pointer) of the new node. **See Also** CPtrList::AddTail **Example**

> CPtrList list; void\* pX; void\* pY;

pY = list.GetAt(list.AddHead(pX));

### **CPtrList::AddTail**

**Description** AddTail adds a node after what was the last (tail) node of the list. The new node becomes the tail. It can also be used to chain lists together by passing a pointer to another list.

Syntax public, POSITION AddTail(void\* newElement); void AddTail(CPtrList\* pNewList);

**Parameters**

*newElement* Pointer to the data for the new node. *pNewList* Pointer to the new list to add. **Returns** The position (the pointer) of the new node. **See Also** CPtrList::AddHead **Example**

> CPtrList list1; CPtrList list2;

list1.AddTail(&list2);

### **CPtrList::AssertValid**

**Description** Validation function for CPtrList, will assert if object is invalid. For more information about debugging, see Chapter 15 *Debugging and Exception-Handling.* **Syntax** public, void AssertValid() const; Parameters None. **Returns** Nothing is returned.

**See Also** CPtrList::Dump

### **CPtrList::Dump**

**Description** Dump dumps diagnostics information on the current state of the object. For more information about debugging, see Chapter 15 *Debugging and Exception-Handling.* **Syntax** public**,** void Dump(CDumpContext& dc) const; **Parameters** *dc* Dump context for diagnostics. **Returns** Nothing is returned.

**See Also** CPtrList::AssertValid

### **CPtrList::Find**

**Description** Find tries to find the position of a node based upon search criteria. **Syntax** public**,** POSITION Find(void\* searchValue, POSITION startAfter = NULL) const; **Parameters** *searchValue* Pointer to data of node to be found. *startAfter* Position of starting node in the search. **Returns** Position of desired node; NULL if not found. **See Also** CPtrList::FindIndex **Example**

> CPtrList list; POSITION pos; void\* pOb; pos = list.Find(pOb);  $if ( pos != NULL)$ AfxMessageBox(ìObject found!î);

#### **CPtrList::FindIndex**

**Description** FindIndex finds the position of a node based upon the specified index. **Syntax** public, **POSITION** FindIndex(int nIndex) const; **Parameters** *nIndex* Zero-based index of the desired node; should equal the number of nodes past the head node. **Returns** The position of the desired node; NULL if not found. **See Also** CPtrList::Find **Example**

```
CPtrList list;
void* pOb;
POSITION pos;
pos = list.FindIndex(list.GetCount() - 1);
// get last element of list, not necessarily tail
if ( pos != NULL )
       pOb = list.GetAt(pos);
```
### **CPtrList::FreeNode**

**Description** FreeNode frees a node, which then becomes added to the pool of available nodes. The previous node and next node are then chained together. No memory is freed until a call to RemoveAll(). Syntax protected, void FreeNode(CNode\* pNode); **Parameters** *pNode* Pointer to node to be freed. **Returns** Nothing is returned. **See Also** CPtrList::NewNode

#### **CPtrList::GetAt**

**Description** GetAt returns the data of a node, based upon the position specified. Value can be either an l-value or and r-value or and r-value of an expression. The compiler will determine which of the two versions of Get of its usage (whether or not it is used as an l-value or an r-value).

**Syntax** public**,** void\*& GetAt(POSITION position); void\* GetAt(POSITION position) const;

**Parameters** Position of desired node. **Returns** Pointer or pointer reference to the data of the desired node. **See Also** CPtrList::SetAt **Example**

```
CPtrList list;
void* pOb;
```
pOb = list.GetAt(list.GetHeadPosition()); // get head object

### **CPtrList::GetCount**

**Description** GetCount returns the number of nodes in the list. **Syntax** public, int GetCount() const;<br>**Parameters** None. Parameters **Returns** Returns the number of nodes in the list (m\_nCount). **See Also** CPtrList::IsEmpty

#### **CPtrList::GetHead**

**Description** GetHead returns the data of the first (head) node in the list. Value can be either an l-value or and r-value of an expression. The compiler will determine which of the two versions of GetHead to use depending upon the context of its usage (whether or not it is used as an l-value or an r-value).

**Syntax** public**,**void\*& GetHead(); void\* GetHead() const;

Parameters None.

**Returns** Pointer or pointer reference to the data of the first (head) node in the list.

**See Also** CPtrList::GetTail

#### **CPtrList::GetHeadPosition**

**Description** GetHeadPosition returns the position (pointer) of the first (head) node in the list. **Syntax** public,POSITION GetHeadPosition() const;<br>**Parameters** None. **Parameters Returns** The position (pointer) of the first (head) node in the list. **See Also** CPtrList::GetTailPosition, CPtrList::GetNext, CPtrList::GetPrev **Example**

> CPtrList list; POSITION pos; void\* pOb; pos = list.GetHeadPosition(); while ( pos != NULL ) pOb = list.GetNext(pos); // iterate through list elements

#### **CPtrList::GetNext**

**Description** GetNext gets the next node in the list, based upon the position specified. Value can be either an l-value<br>or and r-value of an expression. The compiler will determine which of the two versions of GetNext to u the context of its usage (whether or not it is used as an l-value or an r-value).

**Syntax** public**,**void\*& GetNext(POSITION& rPosition);

void\* GetNext(POSITION& rPosition) const;

#### **Parameters**

*rPosition*Position of current node.

**Returns** Pointer or pointer reference to the data of the next node. **See Also** CPtrList::GetHeadPosition, CPtrList::GetTailPosition, CPtrList::GetPrev

#### **CPtrList::GetPrev**

**Description** GetPrev gets the previous node in the list, based upon the position specified. Value can be either an l-<br>value or and r-value of an expression. The compiler will determine which of the two versions of GetPrev upon the context of its usage (whether or not it is used as an l-value or an r-value).

**Syntax** public**,**void\*& GetPrev(POSITION& rPosition); void\* GetPrev(POSITION& rPosition) const;

#### **Parameters**

*rPosition*Position of current node.

**Returns** Pointer or pointer reference to the data of the previous node. **See Also** CPtrList::GetHeadPosition, CPtrList::GetTailPosition, CPtrList::GetNext **Example**

```
CPtrList list;
POSITION pos;
void* pOb;
pos = list.GetTailPosition();
while ( pos != NULL )
       pOb = list.GetPrev(pos);
```
#### **CPtrList::GetTail**

**Description** GetTail returns the data of the last (tail) node of the list. Value can be either an l-value or and r-value of an expression. The compiler will determine which of the two versions of GetTail to use depending upon the context of its usage (whether or not it is used as an l-value or an r-value).

**Syntax** public**,**void\*& GetTail(); void\* GetTail() const; Parameters None. **Returns** Pointer or pointer reference to the data of the last (tail) node in the list. **See Also** CPtrList::GetHead

**Example**

```
CPtrList list;
void* pOb;
```
pOb = list.GetTail(); // tail of list

#### **CPtrList::GetTailPosition**

**Description** GetTailPosition returns the position (pointer) of the last (tail) node in the list. **Syntax** public, POSITION GetTailPosition() const;<br>**Parameters** None. **Parameters Returns** The position (pointer) of the last (tail) node in the list. **See Also** CPtrList::GetHeadPosition, CPtrList::GetNext, CPtrList::GetPrev

#### **CPtrList::InsertAfter**

**Description** InsertAfter inserts a node after a given position. Syntax public,POSITION InsertAfter(POSITION rPosition,void\* newElement); **Parameters** *rPosition*Desired position. *newElement* Pointer to data for new node. **Returns** The position (pointer) of the new node. **See Also** CPtrList::InsertBefore **Example** CPtrList list;

```
POSITION pos;
void* pOb;
pos = list.GetHeadPosition();
list.InsertAfter(pos,pOb); // insert after head of list
```
#### **CPtrList::InsertBefore**

**Description** InsertBefore inserts a node before a given position. **Syntax** public**,**POSITION InsertBefore(POSITION position, void\* newElement); **Parameters** *position* Desired position. *newElement* Pointer to data for new node. **Returns** The position (pointer) of the new node. **See Also** CPtrList::InsertAfter **Example**

```
CPtrList list;
POSITION pos;
void* pOb;
pos = list.GetTailPosition();
list.InsertBefore(pos,pOb); // insert before tail of list
```
### **CPtrList::IsEmpty**

**Description** IsEmpty determines whether there are no nodes in the list.<br>Syntax public,BOOL IsEmpty() const; public, BOOL IsEmpty() const;<br>None. Parameters **Returns** TRUE if the list is empty, FALSE otherwise. **See Also** CPtrList::GetCount

#### **CPtrList::NewNode**

**Description** NewNode is called to generate a new node. This function will create new plexes when needed. The number of nodes in a plex is determined by the m\_nBlockSize data member set when the list is constructed. When t no more free nodes, NewNode will create another plex. This function is called internally by MFC.

**Syntax** protected**,**CNode\* NewNode(CNode\* pPrev,CNode\* pNext);

**Parameters**<br>*pPrev* Poi

*pPrev* Pointer to node previous to the new node.<br>*pNext* Pointer to next node from the new node.

Pointer to next node from the new node.

**Returns** Pointer to the new node.

**See Also** CPtrList::FreeNode
### **CPtrList::RemoveAll**

**Description** Remove All removes all nodes from the list. Also, all plexes (containers for nodes) are deleted, freeing all memory currently allocated. This function is called during destruction to clean up the object, but programmer at any time.

**Syntax** public**,**void RemoveAll();

**Parameters** None.<br> **Returns** Nothin

**Returns** Nothing is returned.

**See Also** CPtrList::RemoveAt

# **CPtrList::RemoveAt**

**Description** RemoveAt removes a node from the list, based upon the position specified. Nodes to either side of the node removed will thereafter be chained together. **Syntax** public, void RemoveAt(POSITION position); **Parameters** *position* Position of desired node. **Returns** Nothing is returned. **See Also** CPtrList::RemoveAll **Example**

CPtrList list;

list.RemoveAt(list.GetTailPosition()); // same as RemoveTail()

# **CPtrList::RemoveHead**

**Description** RemoveHead removes the first (head) node of the list. The next node then becomes the head. Do not call this function on an empty list.

Syntax public,void\* RemoveHead(); Parameters None. **Returns** Pointer to the data of what was the first (head) node in the list.

**See Also** CPtrList::RemoveTail

# **CPtrList::RemoveTail**

**Description** RemoveTail removes the last (tail) node of the list. The previous node then becomes the tail. Do not call this function on an empty list. Syntax public, void\* RemoveTail();

Parameters None.

**Returns** Pointer to the data of what was the last (tail) node in the list.

See Also CPtrList::RemoveHead

# **CPtrList::SetAt**

**Description** SetAt sets the data of a specified node, based upon the position specified. **Syntax** public, void SetAt(POSITION pos, void\* newElement); **Parameters** *pos* Position of desired node. *newElement* Pointer to the new data for desired node. **Returns** Nothing is returned. **See Also** CPtrList::GetAt **Example**

> CPtrList list; void\* pOb;

// changes the value of the head element of the list list.SetAt(list.GetHeadPosition(),pOb);

# **CObList**

The CObList class stores a list of pointers to CObject-derived objects. It is the programmerís responsibility to delete these pointers before the list is destroyed. The two major advantages of using an CObList instead of a CPtrList when storing pointers to CObject-derived objects are

- You do not need to type-cast when calling CObject-level functions for elements of the array.
- CObList automatically serializes each element of the list when the list itself is

serialized. See Chapter 14 *Files and Serialization* for a discussion of serialization.

The courseís application uses a CObLIst (m\_Syllabus, member of the CCourse object) to store the books for a course. Listing 13-7 shows code used by the application to list the books for a course in a CListBox:

#### **Listing 13-7 CObList example**

```
void CCourseDlg::ListBooks()
{
       POSITION pos,current;
       CBook* pBook;
       int nWhich;
       CListBox* pListBox = (CListBox*)GetDlgItem(IDC_BOOKS);
       pListBox->ResetContent();
       pos = m_pCourse->m_Syllabus.GetHeadPosition();
       while ( pos != NULL )
        {
               current = pos;
               pBook = (CBook*)m_pCourse->m_Syllabus.GetNext(pos);
               nWhich = pListBox->AddString(pBook->m_strTitle);
               pListBox->SetItemData(nWhich,(DWORD)current);
        }
       OnSelchangeBooks();
}
```
Listing 13-8 shows how the CCourse object deletes the books upon destruction:

#### **Listing 13-8 Deleting CObList elements**

```
CCourse::~CCourse()
{
       POSITION pos;
       CBook* pBook;
       pos = m_Syllabus.GetHeadPosition();
       while ( pos != NULL )
        {
               pBook = (CBook*)m_Syllabus.GetNext(pos);
               delete pBook;
```
 $\qquad \qquad \}$ }

# **CStringList**

The CStringList class stores a list of CStrings. The list stores a copy of the data passed in, so the programmer does not have to worry about deleting the data of each node. A CStringList class is not used by the CCourses application, but its usage is no different than that of a CObList, other than not having to delete the members of the list.

# Maps

The map classes of MFC store data of a particular data type in a singly-linked list of nodes which can be referenced directly by keys of a particular data type. There are classes for storing pointers to CObjects keyed by WORDs, void pointers keyed by WORDs, WORDs keyed by void pointers, void pointers keyed by void pointers, void pointers keyed by CStrings, pointers to CObjects keyed by CStrings, and CStrings keyed by CStrings. This is summarized by Table 13.2 below.

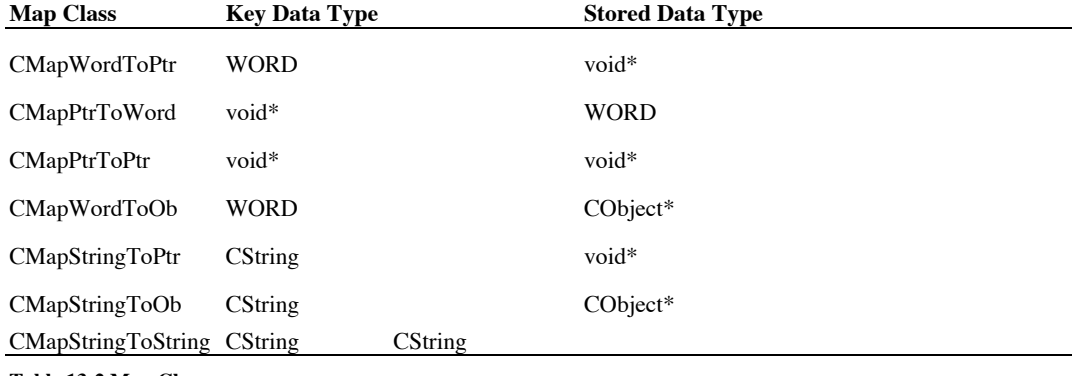

**Table 13-2 Map Classes**

Note that MFC map classes are named such that the key data type appears first and the data

data type appears second.

Each map class has six data members:

- a pointer to the hash table (m\_pHashTable).
- the size of the hash table (m\_nHashTableSize).
- the number of nodes in the map (m\_nCount).
- a pointer to allocated but unused nodes (m\_pFreeList).
- a pointer to the blocks of nodes allocated (m\_pBlocks).
- the number of nodes to create at a time (m\_nBlockSize).

The implementation of the map classes is very similar to the implementation of the list

classes. For maps, nodes are represented by an internal CAssoc structure. The CAssoc

structure consists of a pointer to the next CAssoc, a hash value (indicating into which bin of

the hash table this CAssoc belongs), a key, and the data. The data types of the key and the data depend upon the particular map class.

The big difference between a map and a list is the presence of a hash table. Recall that in a list, the nodes are arbitrarily distributed. When you want to find a particular node, you have no choice but to start at one of the ends and iterate until you find the one you want. With significantly large lists, this process can become quite slow. What a hash table does essentially is separate the nodes into different bins. The key for each node, normally determined by some algorithmic process, indicates to which bin the node belongs. When a programmer wants to access the data of a particular node, the key and the hash table are used in conjunction to determine a starting point for the search. This instantly eliminates the large majority of nodes which are in the map.

The hash table is simply a list of pointers to nodes. These are the starting nodes for each bin. A hash value is used to determine which of these pointers should be used to start the search. The MFC map classes use a very slick method of determining the hash value for a key which works for most primitive types, but not CStrings. In the cases where a CString is used as a key, there is a slightly different method. The hash table structure is wholly different from the plexes that perform the memory allocation for the nodes. The relationship among the hash table, plexes, and nodes for a map can be seen in Figure 13-2 below:

#### **Figure 13-2 The Hash Table, Plexes, and Nodes of a map**

#### **CMapWordToOb**

The CMapWordToOb class stores pointers to CObject-based classes keyed by WORDs.

# **CMapWordToOb::CMapWordToOb**

The constructor for the CMapWordToOb class. CMapWordToOb initializes the members of the map Description<br>class. **Syntax** public,CMapWordToOb(int nBlockSize = 10); **Parameters** *nBlockSize* Number of nodes to create at a time. **Returns** Nothing is returned. **See Also** CMapWordToOb::~CMapWordToOb

# **CMapWordToOb::~CMapWordToOb**

**Description** Destructor frees all nodes by calling RemoveAll(). **Syntax** public,~CMapWordToOb();<br>**Parameters** None. Parameters **Returns** Nothing is returned. **See Also** CMapWordToOb::RemoveAll

# **CMapWordToOb::AssertValid**

**Description** Validation function for CMapWordToOb, will assert if object is invalid. For more information about debugging, see Chapter 15 *Debugging and Exception-Handling*. **Syntax** public**,**void AssertValid() const; Parameters None. **Returns** Nothing is returned.

**See Also** CMapWordToOb::Dump

## **CMapWordToOb::Dump**

**Description** Dump dumps diagnostics information on the current state of the object. For more information about debugging, see Chapter 15 *Debugging and Exception-Handling.* **Syntax** public**,** void Dump(CDumpContext& dc) const; **Parameters**

*dc* Dump context for diagnostics.

**Returns** Nothing is returned.

**See Also** CMapWordToOb::AssertValid

### **CMapWordToOb::FreeAssoc**

**Description** FreeAssoc frees a node. The node then becomes part of the pool of available nodes. The previous node and next node are then chained together. No memory is freed until RemoveAll() is called. This function is c by MFC when RemoveKey() is called.

**Syntax** protected, void FreeAssoc(CAssoc\* pAssoc);

**Parameters** Pointer to node to be freed. **Returns** Nothing is returned. **See Also** CMapWordToOb::NewAssoc

### **CMapWordToOb::GetAssocAt**

**Description** GetAssocAt gets the node from the hash table by its key. This function is called internally by MFC when trying to access an element of the map.

**Syntax** protected**,**CAssoc\* GetAssocAt(WORD key,UINT& nHash) const; **Parameters**

*key* Key of node.

*nHash* Hash value to determine which bin to start the search.

**Returns** The pointer to the node.

**See Also** CMapWordToOb::Lookup, CMapWordToOb::operator[]

### **CMapWordToOb::GetCount**

**Description** GetCount determines the number of nodes in the map. Because the map classes have no method to access elements by index, there is little need to find the bounds of the map. **Syntax** public, int GetCount() const; Parameters None. **Returns** The number of nodes in the map (m\_nCount). **See Also** CMapWordToOb::IsEmpty **Example**

> CMapWortToOb map; int nCount;

nCount = map.GetCount();

### **CMapWordToOb::GetHashTableSize**

**Description** GetHashTableSize returns the number of bins (pointers to nodes) in the hash table. The default size is 17. This function would be used in the implementation of a derived map class that provided a different ha what is provided by the base class.

**Syntax** public**,**UINT GetHashTableSize() const; **Parameters** None.<br> **Returns** The si The size of the hash table.

**See Also** CMapWordToOb::InitHashTable

# **CMapWordToOb::GetNextAssoc**

**Description** GetNextAssoc returns the position of the next node of the map with a given key, based upon the position specified. **Syntax** public**,**void GetNextAssoc(POSITION& rNextPosition, WORD& rKey, CObject\*& rValue) const; **Parameters** *rNextPosition* Position of next node. *rKey* Key of node. *rValue* Data of node. **Returns** Nothing is returned. **See Also** CMapWordToOb::GetStartPosition **Example** CMapWordToOb map;

```
POSITION pos;
WORD wKey = 10;
pos = map.GetStartPosition();
while ( pos != NULL )
       GetNextAssoc(pos,wKey,pOb); // retrieve all objects keyed by 10
```
### **CMapWordToOb::GetStartPosition**

**Description** GetStartPosition returns the position of the first node of the map, used in order to iterate through each node in the map. This function is called regardless of which key will actually be searched for. **Syntax** public**,**POSITION GetStartPosition() const; Parameters None. **Returns** The position (pointer) of the first node in the map. **See Also** CMapWordToOb::GetNextAssoc **Example**

> CMapWordToOb map; POSITION pos; pos = map.GetStartPosition();

 $if ( pos == NULL )$ 

AfxMessageBox(ìThe Map is Empty!î);

### **CMapWordToOb::HashKey**

**Description** HashKey determines the hash value for a given key. It is called internally by MFC to retrieve the hash value for the key, which indicates in which bin the keyed associations are stored. This function would be programmer, mostly, in derived map classes implementing an enhanced hashing scheme. **Syntax** public**,**UINT HashKey(WORD key) const;

**Parameters**

*key* Key. **Returns** Hash value.

## **CMapWordToOb::InitHashTable**

**Description** InitHashTable initializes the hash table. This function is called internally by MFC. It would be called by the programmer when deriving from the base class when implementing a custom hashing scheme. **Syntax** public, void InitHashTable(UINT hashSize, BOOL bAllocNow = TRUE); **Parameters** *hashSize* Number of bins in hash table. *bAllocNow* TRUE if the hash table should be allocated immediately, FALSE otherwise. **Returns** Nothing is returned. **See Also** CMapWordToOb::GetHashTableSize

# **CMapWordToOb::IsEmpty**

**Description** IsEmpty determines whether or not the map is empty. **Syntax** public, BOOL Is Empty() const;<br>**Parameters** None. **Parameters Returns** TRUE if the map is empty, FALSE otherwise. **See Also** CMapWordToOb::GetCount **Example**

CMapWordToOb map;

if ( map.IsEmpty() ) AfxMessageBox(ìThe Map is Empty!î);

## **CMapWordToOb::Lookup**

**Description** Lookup looks up a node by its key and determines its data. This is the primary method of finding elements in a map. **Syntax** public**,**BOOL Lookup(WORD key,CObject\*& rValue) const: **Parameters** *key* Key for node. *rValue* Data for node. **Returns** TRUE if the node was found, FALSE otherwise. **See Also** CMapWordToOb::operator[],CMapWordToOb::GetAssocAt **Example**

> CMapWordToOb map; CObject\* pOb; WORD wKey =  $10$ ;

if ( !map.Lookup(wKey,pOb) ) AfxMessageBox(ìObject not found!î);

# **CMapWordToOb::NewAssoc**

**Description** NewAssoc is called to generate a new node. This function will create new plexes when needed. It is called internally by MFC.

**Syntax** protected, **CAssoc\*** NewAssoc(); Parameters None. **Returns** The new node.

**See Also** CMapWordToOb::FreeAssoc

# **CMapWordToOb::operator []**

**Description** The operator[] function accesses a node by its key. This function is equivalent to SetAt(). **Syntax** public,CObject\*& operator[](WORD key); **Parameters** *key* Key for node. **Returns** The data for the node. **See Also** CMapWordToOb::Lookup, CMapWordToOb::GetAssocAt, CMapWordToOb::SetAt **Example**

> CMapWordToOb map; CObject\* pOb; WORD wKey =  $10$ ;

> $map[10] = p0b$ ; // add object to map, keyed by 10

# **CMapWordToOb::RemoveAll**

**Description** RemoveAll removes all nodes from the map; it also deletes all memory allocated. **Syntax** public, void RemoveAll();<br>**Parameters** None. Parameters **Returns** Nothing is returned. **See Also** CMapWordToOb::RemoveKey, CMapWordToOb::~CMapWordToOb

## **CMapWordToOb::RemoveKey**

**Description** RemoveKey removes a node determined by its key. No memory is freed until RemoveAll() is called. **Syntax** public**,** BOOL RemoveKey(WORD key); **Parameters** *key* Key of node to be removed. **Returns** TRUE if node is found and removed, FALSE otherwise. **See Also** CMapWordToOb::RemoveAll **Example**

```
CMapWordToOb map;
WORD wKey = 10;
```
while ( map. RemoveKey(wKey) ); // removes all elements keyed by 10

# **CMapWordToOb::Serialize**

**Description** Serializes current state of the map, copying the contents of the map to a CArchive, which in turn, saves and loads the information to and from a file. See Chapter 14 Files and Serialization for a discussion o **Syntax** public, void Serialize(CArchive& ar); **Parameters**

*ar* Archive. **Returns** Nothing is returned.

# **CMapWordToOb::SetAt**

**Description** SetAt adds a new node. **Syntax** public, void SetAt(WORD key,CObject\* newValue); **Parameters** *key* Key for new node. *newValue* Pointer to data for new node. **Returns** Nothing is returned. **Example**

> CMapWordToOb map; WORD  $wKey = 10$ ; CObject\* pOb;

map.SetAt(wKey,pOb); // add object, keyed by 10

# CMapWordToPtr

The CMapWordToPtr class stores pointers keyed by WORDs.

# CMapPtrToWord

The CMapPtrToWord class stores WORDs keyed by pointers.

# CMapPtrToPtr

The CMapPtrToPtr class stores pointers keyed by pointers.

# CMapStringToPtr

The CMapStringToPtr class stores pointers keyed by CStrings.

# CMapStringToOb

The CMapStringToOb class stores pointers to CObject-based classes keyed by CStrings.

# CMapStringToString

The CMapStringToString class stores CStrings keyed by CStrings.
# **CString**

The CString class of MFC stores a dynamically changing number of characters in a contiguous block of memory. Throughout MFC, CStrings can be used interchangeably with traditional C character arrays. Whenever there is a function that takes a const char\* as a parameter, there is almost invariably a version that takes a CString instead. This is particularly true for the functions of MFC that are wrappers of the Windows API. The CString class consists largely of members for getting and setting the character array, including many overloaded operators for treating the CString class as if it were a primitive data type.

In versions of MFC prior to MFC 4.0, the CString class has three data members:

- a pointer to the data (m\_pchData, zero terminated).
- the number of characters in use (m\_nDataLength, does not include the terminating NULL).
- the number of characters allocated (m\_nAllocLength, does not include the terminating NULL).

In versions of MFC starting with MFC 4.0, this implementation was changed in order to support reference counting. There is now just one data member, m\_pchData. This is misleading, however. When the m\_pchData buffer is first created, by the AllocBuffer member, 12 bytes (the size of the CStringData structure) are allocated just before the memory pointed to by m\_pchData. This extra memory is used for a CStringData structure, a helper class that contains the following three data members:

- reference count (nRefs, -1 means that no referencing is allowed; 0 means that the string buffer is no longer shared and can now be deleted; >1 means string buffer is shared).
- the number of characters in use (nDataLength; does not include the terminating NULL).
- the number of characters allocated (nAllocLength; does not include the terminating

NULL, nor does it include the memory used by the CStringData structure).

In MFC 4.0, reference counting for CStrings was added. When a CString is created as a copy of another CString (either when the string is constructed or through the use of the assignment operator), the CString buffer points to the characters of the source string, instead of actually copying them. Each time a CString buffer is shared in this way, the reference counter is incremented. Each time a CString is destructed that is sharing a buffer, the reference counter is decremented. Only when this reference counter equals 0 is the buffer actually deleted. When the value of a CString created as a reference changes, the reference is removed and the entire string is copied into a newly allocated buffer. The programmer can use the LockBuffer and UnlockBuffer functions to disable or enable the CString reference counting feature. Reference counting for CStrings is a powerful feature, greatly enhancing performance whenever calling functions which have CStrings as parameters, and greatly reducing the memory needed to store identical string values.

Because the number of characters allocated is stored as an integer, the maximum number of characters in a string is the value of the INT\_MAX - 1 constant, leaving the last character for the terminating NULL. In Debug mode, the string will assert if an attempt is made to exceed this limit. The string will also assert if an attempt is made to access a character by an invalid index. The implementation of a CString is very similar to the implementation of the array classes. When the size of the string needs to grow, a new array of characters is created and the characters from the old array are copied with a call to the memcpy function. If the string is shrunk, the characters allocated but no longer in use will stay around until the class is destroyed or until a call to Empty is made.

The CString class includes a type-cast operator for converting a CString to a const char\*. This makes the CString class interchangeable with a C character array when the contents of the string do not need to change. Sometimes, this operator needs to be called explictly - for example, with the use of a sprintf call:

sprintf(sBuf,îThe string value is  $\%$ sî,(const char\*)str);

One of the major hurdles a programmer encounters when using the CString class as a parameter of a function is what to do when the contents of the string do need to change (e.g. the parameter is of type char\*, not const char\*). The correct solution involves calls to the GetBuffer, ReleaseBuffer, and GetBufferSetLength member functions, as shown in Listing 13-9 below:

#### **Listing 13-9 Setting the contents of a CString**

```
void CopyBuffer(CString& str,char* sSource)
{
     char* pBuf;
    nLength = strlen(sSource);
    pBuf = str.GetBuffer(nLength); // allocate nLength characters
     strcpy(pBuf,sSource);
    str.ReleaseBuffer();
}
```
One of the most convenient features of the CString class is the ability to chain together many CStrings with ordinary character buffers and characters in a single assignment statement. This is because the overloaded addition and concatenation operators return a CString, which allows the continuous formation of the string. For example, the following is a valid way of assigning a value to the CString str1:

 $str1 = str2 + i$  and  $i + str3 + \tilde{e}.i + str4$ ; // CString + LPCSTR + CString + char + CString

The only constraint, caused by the data types of the specific operators overloaded, is that the programmer must alternate the parameters so that a CString appears at least as every other operand. If this poses an inconvenience, another alternative (available only in MFC 3.0+) is the Format() method, which provides the CString equivalent of a sprintf function:

str1.Format(ì%s and %s.%sî,(const char\*)str2,(const char\*)str3,(const char\*)str4); The Courses application uses string concatenation in many places. One example, shown in Listing 13-10, is when listing professors in a CListBox:

```
void CProfessorsDlg::ListProfessors()
{
       CProfessor* pProfessor;
       int nI,nWhich;
       CListBox* pListBox = (CListBox*)GetDlgItem(IDC_PROFESSORS);
       CString strName;
```
}

```
pListBox->ResetContent();
for (nI = 0; nI < App() \rightarrow Data() \rightarrow m_Professors.GetSize() ; nI++){
        pProfessor = App()->Data()->m_Professors[nI];
        strName = pProfessor->m_strLastName + ", " +
 pProfessor->m_strFirstName + " " + pProfessor->m_cMiddleInitial;
       nWhich = plistBox->AddString(strName);pListBox->SetItemData(nWhich,nI);
}
OnSelchangeProfessors();
```
**Listing 13-10 CString operator + example**

### **CString::CString 2.0,3.0**

**Description** Constructor initializes members of the object. It also will optionally set the value of the string based on the specified value. For MFC 4.0+, the copy constructor (the second version listed below) will creat stringís buffer is not locked.

**Syntax** public**,**CString();

CString(const CString& stringSrc); CString(TCHAR ch, int nRepeat =  $1$ ); CString(LPCSTR lpsz); CString(LPCWSTR lpsz); CString(LPCTSTR lpch, int nLength); CString(const unsigned char\* psz);

#### **Parameters**

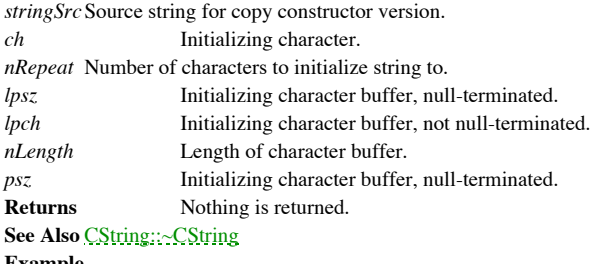

**Example**

CString str(ìHello Wordî);

### **CString::~CString 2.0,3.0**

**Description** Destructor empties the string and deletes all allocated memory.<br> **Syntax** public,  $\sim$ CString() public,~CString()<br>None. Parameters<br>Returns **Returns** Nothing is returned. **See Also** CString::CString

### **CString::AllocBeforeWrite 4.0, UD**

**Description** AllocBeforeWrite is a reference counting helper function used internally by MFC. AllocBeforeWrite is called to see if a reference exists. If so, the reference is removed and a new buffer is allocated. AllocBe situations right before the string buffer is assigned a completely new value (from within CString::operator=, for example). In<br>contrast, in situations where the string buffer is only being modified (from within CString::Se CopyBeforeWrite is called instead.

**Syntax** protected**,** void AllocBeforeWrite(int nLen);

**Parameters**

*nLen* Length of buffer to allocate. **Returns** Nothing is returned.

**See Also** CString::CopyBeforeWrite

## **CString::AllocBuffer 2.0,3.0**

**Description** AllocBuffer allocates the buffer for the characters of the string. This function is used internally by MFC. **Syntax** protected**,** void AllocBuffer(int nLen); **Parameters** *nLen* Number of characters to allocate. **Returns** Nothing is returned.

# **CString::AllocCopy 2.0,3.0**

**Description** AllocCopy copies the contents of a string to another string. This function is used internally by MFC. **Syntax** protected**,** void AllocCopy(CString& dest, int nCopyLen, int nCopyIndex, int nExtraLen) const;

#### **Parameters**

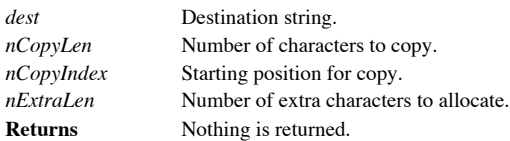

### **CString::AllocSysString 2.0,3.0**

**Description** AllocSysString allocates an OLE BSTR. A BSTR is a character array that is not terminated by a 0. Instead the two bytes before the array are used to store the length. **Syntax** public**,**BSTR AllocSysString() const; Parameters None. **Returns** BSTR allocated.

**See Also** CString::SetSysString

### **CString::AnsiToOem 2.0,3.0**

**Description** AnsiToOem converts all characters in the string from the ANSI to OEM character sets. **Syntax** public, void AnsiToOem();<br>**Parameters** None. Parameters **Returns** Nothing is returned. **See Also** CString::OemToAnsi

### **CString::AssignCopy 2.0,3.0**

AssignCopy copies the contents of a character array into the string. This is an internal function called by Description<br>MFC. **Syntax** protected**,** void AssignCopy(int nSrcLen, LPCTSTR lpszSrcData); **Parameters** *nSrcLen* Number of characters to copy. *pszSrcData* Characters to copy. **Returns** Nothing is returned.

### **CString::Collate 2.0,3.0**

**Description** Collate compares the string with a character array, using the run-time function \_tcscoll which takes into account locale-specific sorting. **Syntax** public**,** int Collate(LPCTSTR lpsz) const;

**Parameters**

*psz* Character array to compare.

**Returns** 0 if the strings are identical, -1 if psz is greater than the string, 1 if the string is greater. **See Also** CString::Compare, CString::CompareNoCase **Example**

```
CString str1, str2;
if (str1.Collate(str2) == 0)
       AfxMessageBox(ìStrings Match!î);
```
### **CString::Compare 2.0,3.0**

**Description** Compare compares the string with another character array. The comparison is case-sensitive. Unlike Collate, Compare does not take into account locale-specific sorting. **Syntax** public**,** int Compare(LPCTSTR lpsz) const; **Parameters** *psz* Character array to compare. **Returns** 0 if the strings are identical, , < 0 if psz is greater than the string, > 0 if the string is greater than psz. **See Also** CString::CompareNoCase, CString::Collate **Example**

```
CString strl(iHELLOÎ);
CString str2(ihelloî);
int nRet;
nRet = str1.Compare(str2); // should be > 0
```
### **CString::CompareNoCase 2.0,3.0**

**Description** CompareNoCase compares the string with another character array. The comparison is case-insensitive. **Syntax** public**,** int CompareNoCase(LPCTSTR lpsz) const; **Parameters** *psz* Character array to compare. **Returns** 0 if the strings are identical, < 0 if psz is greater than the string, > 0 if the string is greater than psz.

**See Also** CString::Compare, CString::Collate **Example**

```
CString str1(ìHELLOî);
CString str2(ihelloî);
```

```
int nRet;
```
nRet = str1.CompareNoCase(str2); // should equal 0

### **CString::ConcatCopy 2.0,3.0**

**Description** ConcatCopy concatenates two separate character arrays, storing the result in the string. This is an internal function called by MFC. **Syntax** protected**,** void ConcatCopy(int nSrc1Len, LPCTSTR lpszSrc1Data, int nSrc2Len, LPCTSTR lpszSrc2Data); **Parameters** Length of first array. *pszSrc1Data* First array. *nSrc2Len* Length of second array.<br> *pszSrc2Data* Second array. Second array.

**Returns** Nothing is returned.

### **CString::ConcatInPlace 2.0,3.0**

**Description** ConcatInPlace concatenates a character array with the string itself (i.e. the string is replaced by its concatenation with the character array). This is an internal function called by MFC. **Syntax** protected**,** void ConcatInPlace(int nSrcLen, LPCTSTR lpszSrcData); **Parameters**

*nSrcLen* Length of source array.

*pszSrcData* Source array. **Returns** Nothing is returned.

### **CString::CopyBeforeWrite 4.0, UD**

**Description** CopyBeforeWrite is a reference counting helper function used internally by MFC. CopyBeforeWrite is called to see if a reference exists. If so, the reference is removed, a new buffer is allocated, and the prev string is copied into the new buffer. AllocBeforeWrite is called in situations right before the string buffer is assigned a<br>completely new value (from within CString::operator=, for example). In contrast, in situations whe

**Syntax** protected**,** void CopyBeforeWrite();

Parameters None.

**Returns** Nothing is returned.

**See Also** CString::AllocBeforeWrite

# **CString::Empty 2.0,3.0**

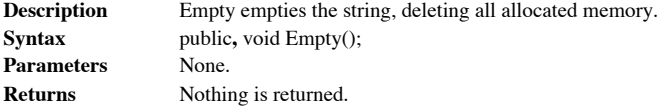

# **CString::Find 2.0,3.0**

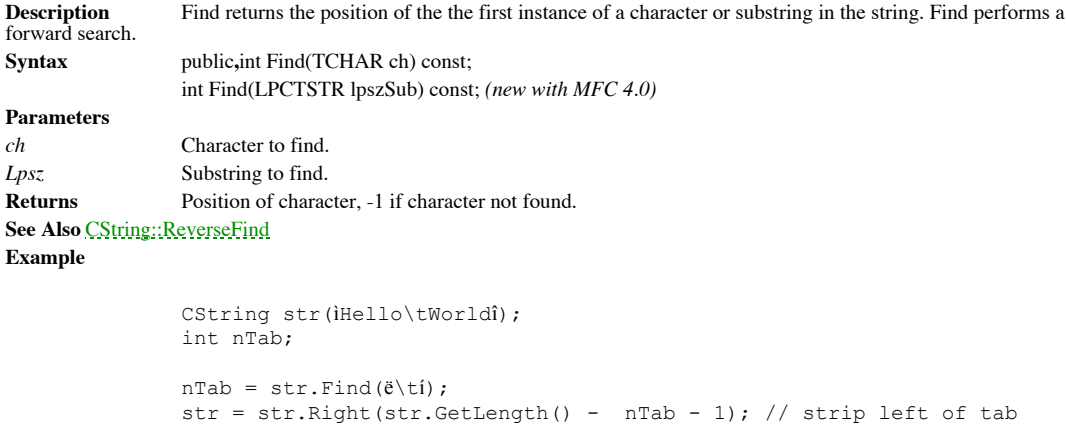

## **CString::FindOneOf 2.0,3.0**

**Description** FindOneOf finds the first instance of any of a string of specified characters in a character array. **Syntax** public, int FindOneOf(LPCTSTR lpszCharSet) const; **Parameters** *pszCharSet* Array of characters to search for. **Returns** Position of first character found, -1 if no characters are found.

### **CString::Format 3.0**

**Description** Format is the sprintf function for the string. With MFC 4.0, there are now two versions of Format, one that takes the format string as a LPCTSTR, the other taking the format string as a string resource ID. Ea calls the new FormatV function to do the actual formatting. FormatV predetermines how large to make the buffer, then calls sprintf. In MFC 3.x, it is the Format function itself that calls sprintf.

**Syntax** public**,** void AFX\_CDECL Format(LPCTSTR lpszFormat, ...); void AFX\_CDECL Format(UINT nFormatID, ...); *(new with MFC 4.0)*

#### **Parameters**

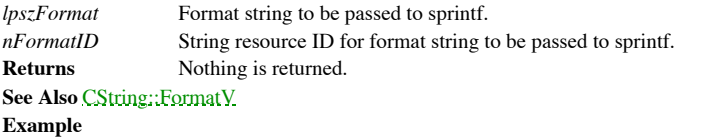

CString str; CString str2(iTestingî);

str.Format(i%s %i timesî, (const char\*) str2,5);

### **CString::FormatMessage 4.0, NM**

**Description** FormatMessage is a wrapper function for the ::FormatMessage Windows API function. See the Windows SDK documentation for more details. **Syntax** public**,** void AFX\_CDECL FormatMessage(LPCTSTR lpszFormat, ...); void AFX\_CDECL FormatMessage(UINT nFormatID, ...);

**Parameters**

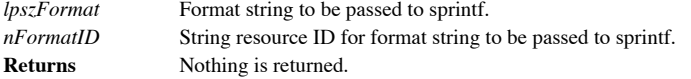

### **CString::FormatV 4.0**

**Description** FormatV is called by Format to perform the actual string formatting. FormatV predetermines how large to make the buffer, then calls sprintf. Syntax protected, void FormatV(LPCTSTR lpszFormat, va\_list argList); **Parameters** Format string to be passed to sprintf. *argList* Argument list originally passed to Format. **Returns** Nothing is returned. **See Also** CString::Format

## **CString::FreeExtra 4.0**

**Description** FreeExtra frees any memory allocated by the string but not currently used.<br>Syntax public, void FreeExtra(); public, void FreeExtra();<br>None. Parameters<br>Returns **Returns** Nothing is returned.

### **CString::GetAllocLength 2.0,3.0**

**Description** GetAllocLength returns the number of characters allocated for the string. This can be different from the number of used characters for the string. This function is very useful when the CString is used to hold character buffers. **Syntax** public**,** int GetAllocLength() const; **Parameters** None.<br> **Returns** The nu The number of allocated characters (m\_nAllocLength).

### **CString::GetAt 2.0,3.0**

GetAt accesses a character in the string by a zero-based index. This function is functionally equivalent to **Description** Get*h* the operator[]() function. **Syntax** public**,** TCHAR GetAt(int nIndex) const; **Parameters** *nIndex* Index for character array. **Returns** The desired character. **See Also** CString::operator[] **Example**

> CString str(ìTestî); char cChar;

cChar =  $str.GetAt(3);$ 

### **CString::GetBuffer 2.0,3.0**

**Description** GetBuffer returns the actual data pointer of the string. The buffer will be pre-allocated to the size desired. Use this function when you need a non-const character pointer.

**Syntax** public**,** LPTSTR GetBuffer(int nMinBufLength);

**Parameters**

*nMinBufLength* Minimum buffer length. You do not need to account for the null terminator. If this is greater than the current allocation size, the buffer will grow, otherwise; there is no impact. You need to call ReleaseBuffer only if you change the contents of the buffer.

**Returns** Pointer to character array.

**See Also** CString::ReleaseBuffer, CString::GetBufferSetLength **Example**

```
char sBuf[200] = ìA text exampleî;
CString str;
char* pBuf;
pBuf = str.GetBuffer(200);
strcpy(pBuf,sBuf);
str.ReleaseBuffer(-1);
```
### **CString::GetBufferSetLength 2.0,3.0**

**Description** GetBufferSetLength returns the actual data pointer of the string. The buffer will be pre-allocated to the size desired. GetBufferSetLength should be used when the exact size is known. If the new length is les length, the string will truncate. You do not need to call ReleaseBuffer after this function is called, regardless of whether the contents change.

**Syntax** public, LPTSTR GetBufferSetLength(int nNewLength); **Parameters** *nNewLength* Exact length of the buffer to allocate. **Returns** Pointer to character array. **See Also** CString::GetBuffer **Example**

```
CString str(ìShort stringî);
char* sBuf[200];
```
strcpy(sBuf,str.GetBufferSetLength(5)); // sBuf will equal iShortî

# **CString::GetData4.0**

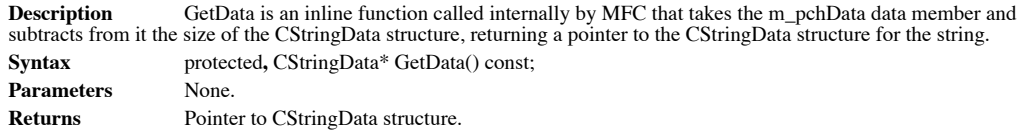

### **CString::GetLength 2.0,3.0**

**Description** GetLength returns the length of the data in the string. It does not include the terminating NULL. **Syntax** public, int GetLength() const;<br>**Parameters** None. **Parameters Returns** The length of the string (m\_nDataLength). **See Also** CString::IsEmpty

## **CString::Init 2.0,3.0**

**Description** Init initializes the character array. This is an internal function called by MFC.<br>Syntax protected, void Init(); protected, void Init();<br>None. Parameters<br>Returns **Returns** Nothing is returned.

## **CString::IsEmpty 2.0,3.0**

**Description** IsEmpty determines if the string is empty.<br>Syntax public, BOOL IsEmpty() const; public, BOOL IsEmpty() const;<br>None. Parameters **Returns** TRUE if the string is empty; FALSE otherwise. **See Also** CString::GetLength

### **CString::Left 2.0,3.0**

**Description** Left extracts a subset of the string beginning from the left. **Syntax** public**,** CString Left(int nCount) const; **Parameters** *nCount N*umber of characters from the left to extract. **Returns** Desired subset. **See Also** CString::Mid, CString::Right **Example**

```
CString str(ìLeft Middle Rightî);
CString str2;
```
str2 = str.Left(4);  $//$  str2 equals iLeftî

### **CString::LoadString 2.0,3.0**

LoadString loads a string resource and sets the contents of the string. Note, the limit of a string resource **Description**<br>is 255 characters. **Syntax** public**,** BOOL LoadString(UINT nID); **Parameters** *nID* String resource ID. **Returns** TRUE if string resource loaded successfully; FALSE otherwise.

### **CString::LockBuffer 4.0**

**Description** LockBuffer sets the reference counter of the string to -1, preventing it from being referenced by any other CString. Call UnlockBuffer to unlock the buffer and allow string referencing. **Syntax** public, LPTSTR LockBuffer(); Parameters None. **Returns** Pointer to the character buffer.

**See Also** CString::UnlockBuffer
# **CString::MakeLower 2.0,3.0**

**Description** MakeLower makes all the characters in the string lowercase.<br>Syntax public, void MakeLower(); public, void MakeLower();<br>None. Parameters<br>Returns **Returns** Nothing is returned. **See Also** CString::MakeUpper

# **CString::MakeReverse 2.0,3.0**

**Description** MakeReverse reverses the order of the characters in the string.<br>Syntax public, void MakeReverse(); public, void MakeReverse();<br>None. Parameters<br>Returns **Returns** Nothing is returned.

# **CString::MakeUpper 2.0,3.0**

**Description** MakeUpper makes all the characters in the string uppercase.<br> **Syntax** public, void MakeUpper(); public, void MakeUpper();<br>None. Parameters<br>Returns **Returns** Nothing is returned. **See Also** CString::MakeLower

# **CString::Mid 2.0,3.0**

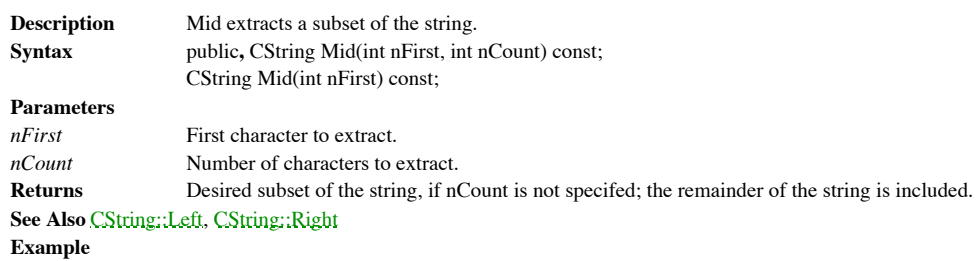

```
CString str(ìLeft Middle Rightî);
CString str2;
str2 = str.Mid(6, 6); // str2 equals iMiddleî
```
# **CString::OemToAnsi 2.0,3.0**

**Description** OemToAnsi converts all characters in the string from the OEM to ANSI character sets. **Syntax** public, void OemToAnsi();<br>**Parameters** None. Parameters **Returns** Nothing is returned. **See Also** CString::AnsiToOem

### **CString::operator + 2.0,3.0**

**Description** The addition operator adds (concatenates) characters to a string. You can use this operator sequentially in one assignment operation as long as a CString appears as at least every other operand. There are actually friend functions to the CString class, not members themselves. This is so these functions can access the character buffer directly, for performance reasons.

**Syntax** public, friend CString AFXAPI operator+(const CString& string1,const CString& string2); friend CString AFXAPI operator+(const CString& string, TCHAR ch); friend CString AFXAPI operator+(TCHAR ch, const CString& string); friend CString AFXAPI operator+(const CString& string, LPCTSTR lpsz); friend CString AFXAPI operator+(LPCTSTR lpsz, const CString& string); friend CString AFXAPI operator+(const CString& string, char ch); *(UNICODE only)* friend CString AFXAPI operator+(char ch, const CString& string); *(UNICODE only)*

#### **Parameters**

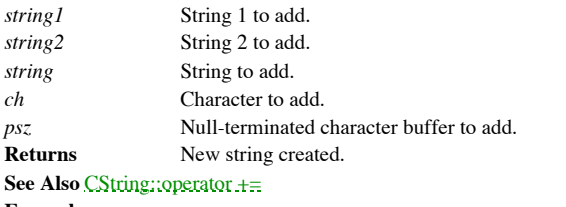

**Example**

CString str1(iOneî); CString str2(iTwoî); CString str3;

 $str3 = str1 + i$  and  $i + str2$ ;

# **CString::operator += 2.0,3.0**

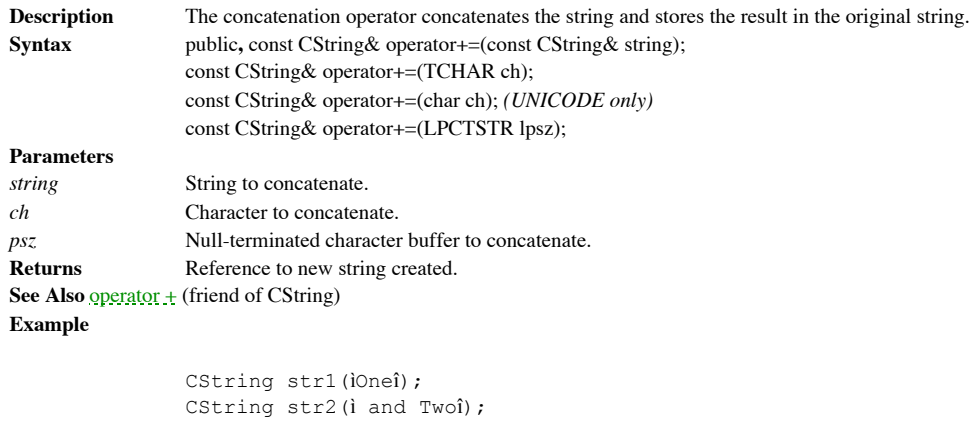

str1 += str2; // now equals ìOne and Twoî

### **CString::operator << 2.0,3.0**

**Description** Output string operator, archives string. See Chapter 14 *Files and Serialization* for a discussion of serialization. This function is actually a friend to the CString class, in order to access the character b **Syntax** public**,** friend CArchive& AFXAPI operator <<(CArchive& ar, const CString& string);

**Parameters** *ar* Archive context. *string* String to archive. **Returns** Reference to archive. See Also **operator** >> (friend of CString)

# **CString::operator = 2.0,3.0**

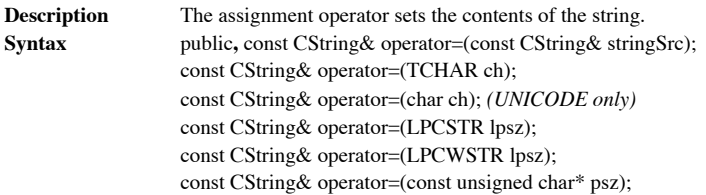

#### **Parameters**

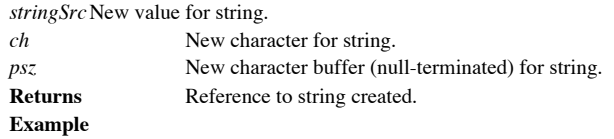

```
CString str1(ìTestî);
CString str2;
```
 $str2 = str1;$ 

### **CString::operator >> 2.0,3.0**

**Description** Input string operator, loads string from archive. See Chapter 14 Files and Serialization for a discussion of serialization. This function is actually a friend to the CString class, in order to access the char **Syntax** public**,** friend CArchive& AFXAPI operator >>(CArchive& ar, CString& string);

**Parameters** *ar* Archive context. string String to archive. **Returns** Reference to archive. **See Also** operator << (friend of CString)

### **CString::operator LPCTSTR 2.0,3.0**

**Description** The operator LPCTSTR function converts a CString to a LPCTSTR, can be called implicitly by the compiler or explicitly by the programmer. Syntax public, operator LPCTSTR() const; Parameters None. **Returns** Data of type LPCTSTR. **Example**

> CString str(ìTestî); CString str2;

str2.Format(i%sî,(LPCTSTR)str);

### **CString::operator [] 2.0,3.0**

**Description** The operator<sup>[</sup>] operator accesses a character in the string by a zero-based index. This operator is equivalent to the GetAt() function. **Syntax** public, **TCHAR** operator[](int nIndex) const; **Parameters** *nIndex* Index for character array. **Returns** The desired character.

**See Also** CString::GetAt

### **CString::Release 4.0**

**Description** Release is an internal function called by MFC to decrement the reference count for the string. Release will delete the buffer if the reference count becomes equal to zero. **Syntax** protected**,** void Release(); static void PASCAL Release(CStringData\* pData); **Parameters**

*pData* Pointer to CStringData structure for string reference to decrement. **Returns** Nothing is returned.

# **CString::ReleaseBuffer**

ReleaseBuffer releases the buffer returned by GetBuffer. It will add a null terminator to the character Description<br>buffer. **Syntax** public, void ReleaseBuffer(int nNewLength = -1); **Parameters** *nNewLength* New length of the buffer; if -1, string assumes buffer is terminating with a 0. **Returns** Nothing is returned. **See Also** CString::GetBuffer

# **CString::ReverseFind 2.0,3.0**

**Description** ReverseFind returns the position of the the first instance of a character in the string; reverse search. **Syntax** public, int ReverseFind(TCHAR ch) const; **Parameters** *ch* Character to find. **Returns** Position of character; -1 if character not found.

**See Also** CString::Find

# **CString::Right 2.0,3.0**

**Description** Right extracts a subset of the string beginning from the right. **Syntax** public, CString Right(int nCount) const; **Parameters** *nCount* Number of characters from the right to extract. **Returns** Desired subset. **See Also** CString::Mid, CString::Left **Example**

```
CString str(ìLeft Middle Rightî);
CString str2;
```
 $str2 = str.Right(5)$ ; // str2 equals iRightî

# **CString::SafeStrlen 2.0,3.0**

**Description** SafeStrlen safely determines the length of the string. This is an internal function called by MFC. **Syntax** protected, static int PASCAL SafeStrlen(LPCTSTR lpsz); **Parameters** *psz* Pointer to array. **Returns** Length of the string; terminating 0 is ignored.

# **CString::SetAt 2.0,3.0**

**Description** SetAt sets the value of a character in the string, specified by a zero-based index. **Syntax** public, void SetAt(int nIndex, TCHAR ch); **Parameters** *nIndex* Index for character array. *ch* Value of the character. **Returns** Nothing is returned. **See Also** CString::GetAt

# **CString::SetSysString 2.0,3.0**

**Description** SetSysString sets the value of the BSTR created by AllocSysString **Syntax** public**,** BSTR SetSysString(BSTR\* pbstr) const; **Parameters** *pbstr* System string. **Returns** The BSTR set.

**See Also** CString::AllocSysString

### **CString::SpanExcluding 2.0,3.0**

**Description** SpanExcluding returns a subset of the string, starting with the first character of the string and ending with the character one before any of the characters specified in the pszCharSet string. If no character string are found, the returned string is empty. **Syntax** public**,** CString SpanExcluding(LPCTSTR lpszCharSet) const;

```
Parameters
                 Search string.
Returns Desired subset.
See Also CString::SpanIncluding
Example
```

```
void ParseString(CString& str)
{
        // parse tab or comma-delimited string
       CString strTemp = str;
       CString strParse;
       while ( !strTemp.IsEmpty() )
        {
               strParse = strTemp.SpanExcluding (i\text{t},i);if ( strParse.IsEmpty() )
                       strTemp.Empty();
               else
                {
                       // do something with parse
                       // prepare for next parse
               strTemp = strTemp.Right(strTemp.GetLength() -
                           strParse.GetLength() - 1);
                }
       }
}
```
### **CString::SpanIncluding 2.0,3.0**

**Description** SpanIncluding returns a subset of the string, starting with the first character of the string and ending with the last character that is one of the characters specified in the pszCharSet string. If the first pszCharSet string, the returned string is empty.

**Syntax** public**,** CString SpanIncluding(LPCTSTR lpszCharSet) const;

**Parameters**

Search string. **Returns** Desired subset. **See Also** CString::SpanExcluding

**Example**

```
CString str = ì11235813î;
CString str2 = str.SpanIncluding (i12345i);// str2 = i11235i
```
# **CString::TrimLeft 4.0**

**Description** TrimLeft removes leading space, tab, and i\nî characters from the string. **Syntax** public, void TrimLeft(); **Parameters** None.<br> **Returns** Nothin **Returns** Nothing is returned. **See Also** CSting::TrimRight

# **CString::TrimRight 4.0**

**Description** TrimLeft removes trailing space, tab, and i\nî characters from the string. **Syntax** public**,** void TrimRight(); **Parameters** None.<br> **Returns** Nothin **Returns** Nothing is returned. **See Also** CString::TrimLeft

# **CString::UnlockBuffer 4.0**

**Description** UnlockBuffer sets the reference counter of the string to 1, allowing it to be referenced by any other CString. Calling UnlockBuffer unlocks the buffer previously locked by calling LockBuffer. **Syntax** public, void UnlockBuffer(); Parameters None. **Returns** Nothing is returned. **See Also** CString::LockBuffer

# Template-based Collection Classes

The template-based collection classes of MFC consist of CArray, CList, and CMap classes.

The implementation and interface for these classes are almost identical to their non-template based brethren. The only difference is that when instantiating a collection object, the programmer also is specifying the data types involved. Every time a collection object of a different type is used, the compiler will create a copy of the implementation code for the actual data types. This is the basic principle behind all C++ templates.

The Courses application uses a template-based array (m\_Professors, member of the global

CCourseData object) to store the professors. Here is its declaration:

CArray<CProfessor\*,CProfessor\*> m\_Professors;

The major advantage in this case is the absence of a need to type-cast the stored elements

to a pointer to a CProfessor object. For example, here, in Listing 13-11, is the code used to list the professors in a CListBox.

#### **Listing 13-11 Template example**

```
void CProfessorsDlg::ListProfessors()
{
       CProfessor* pProfessor;
       int nI,nWhich;
       CListBox* pListBox = (CListBox*)GetDlgItem(IDC_PROFESSORS);
       CString strName;
       pListBox->ResetContent();
       for (nI = 0;nI < App()->Data()->m_Professors.GetSize();nI++)
        {
               pProfessor = App()->Data()->m_Professors[nI];
                strName = pProfessor->m_strLastName + ", " +
         pProfessor->m_strFirstName + " " + pProfessor->m_cMiddleInitial;
               nWhich = plistBox->AddString(String);
               pListBox->SetItemData(nWhich,nI);
        \mathfrak{g}OnSelchangeProfessors();
}
```
# Chapter 14: Files and Serialization

In general, users want the information generated and presented in an application stored and made available for future sessions. This is, after all, one of the primary purposes of files in the first place. Files created by an application hold information in either ASCII or binary format that can be retrieved later whenever desired. From an object-oriented point of view, this idea is represented by the concept of object persistence. An object is persistent if the data it maintains can survive separate instantiations. There is no built-in feature of the C++ language to support this; it must be implemented by the programmer.

MFC comes to the rescue by providing for object persistence at the CObject level through serialization, the process of archiving information contained in objects to permanent storage and then retrieving it, dynamically creating objects as necessary. MFC also supplies generalpurpose file classes that provide a thin-layer abstraction of the C run-time I/O functions, including, as a bonus, the CMemFile class for temporary files stored in memory. We will continue using the Courses application from Chapter 13 as a source for examples.

Weíll be taking a look at the relatively straightforward file classes first before tackling the more difficult subject of object serialization. The major advantages of the MFC file classes are as follows:

- MFC-based exception-handling with each call to an I/O member function.
- Encapsulation of the file (or stream) handle.
- Assembly code implementation for file seeks and locks for efficiency and more accurate failure codes.
- Members for reading and writing data greater than 64K-1 bytes (only necessary for 16-bit programming).

The classes discussed in this chapter are summarized in Table 14-1, below:

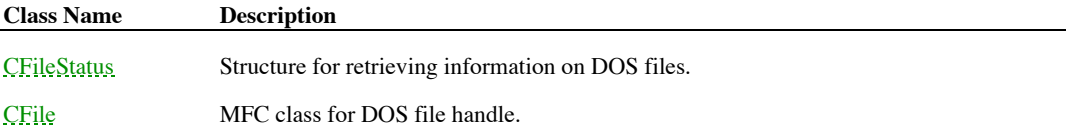

CStdioFile Special file class for handling standard C buffered I/O streams. CMemFile Special file class for handling memory-mapped files. CArchive Class used to serialize objects to and from files.

**Table 14-1 Chapter 14 Class Summary**

# The CFileStatus Class

The CFileStatus class is a structure, entirely comprised of data members, used to encapsulate

the DOS-level information of a file. It is used by the CFile::GetStatus() member function

when retrieving information about a file. Table 14-2 lists the members of this class.

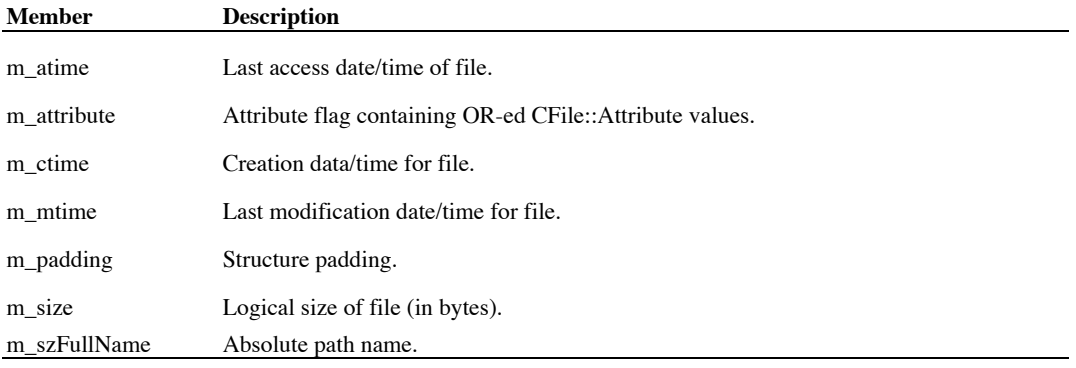

**Table 14-2 CFileStatus Member Variables**

# The CFile Class

The CFile class is essentially a wrapper class for a file handle. Most of its members consist of calls to standard I/O C run-time functions. The m\_hFile member variable, which stores the file handle, is a public member accessible at any time.

#### **Getting File Information**

To get information about a file or to find out if a file exists, use the GetStatus() member function. As shown in Listing 14-1, before loading course information, the Courseís application first checks to see if the file exists:

#### **Listing 14-1 Use of GetStatus function**

```
BOOL CMainFrame::FileExists(CString& strPath)
{
   CFileStatus status;
   BOOL bFileExists = TRUE;
   if ( !CFile::GetStatus(strPath,status) ) // static member
     bFileExists = FALSE;
   return bFileExists;
}
```
#### **Opening Files**

A file can be opened either in the constructor or through a call to the Open member function. The CFile class specifies enumerated values to denote the different sharing and access modes used when opening the file. The different possibilities are shown in Table 14-3 below. One access flag and one sharing flag must be included. The Open member function optionally takes a CFileException class which it will use instead of throwing an exception in case of errors.

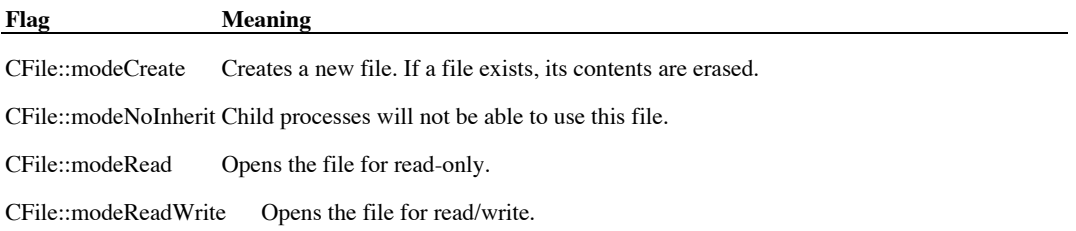

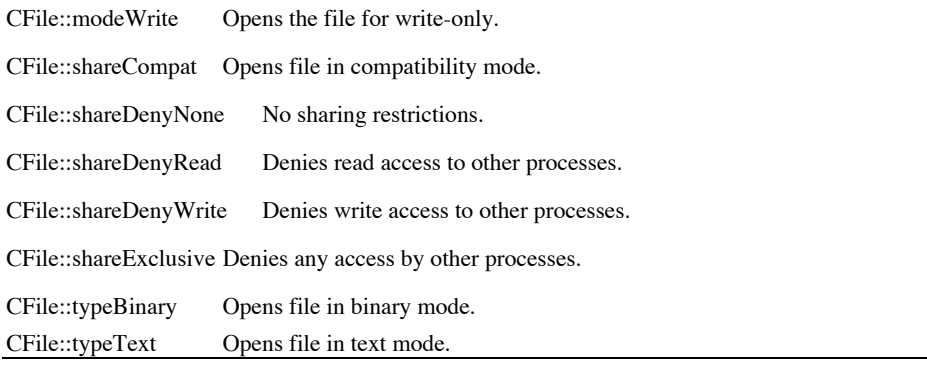

**Table 14-3 CFile Open Flags**

#### **Reading from Files**

To read data from a file that has been opened, use either the Read or ReadHuge member functions. ReadHuge should be used in 16-bit applications to read more than 64K-1 bytes worth of data. For backward compatibility purposes, 32-bit versions of MFC keep this function, mapping it simply to a call to Read. Listing 14-2 gives an example of how Read and ReadHuge might be used.

#### **Listing 14-2 Reading from Files**

```
BOOL ReadData(CFile& file,void* pBuf,DWORD dwCount)
{
   BOOL bReadEnough = FALSE;
   if ( dwCount > 65535 )
     bReadEnough = ( file.ReadHuge(pBuf,dwCount) == dwCount);
   else
      bReadEnough = ( file.Read(pBuf,(UINT)dwCount) == dwCount );
   return bReadEnough;
}
```
#### **Writing to Files**

To write data to a file that has been opened, use either the Write or WriteHuge member functions. WriteHuge should be used in 16-bit applications to write more than 64K-1 bytes worth of data. For backward compatibility purposes, 32-bit versions of MFC keep this function, mapping it simply to a call to Write. Listing 14-3 gives an example of how Write and WriteHuge might be used.

#### **Listing 14-3 Writing to Files**

```
void WriteData(CFile& file,void* pBuf,DWORD dwCount)
{
  if ( dwCount > 65535 )
      file.WriteHuge(pBuf,dwCount);
   else
      file.Write(pBuf,(UINT)dwCount);
}
```
### **Closing Files**

The CFile destructor automatically closes an opened file as long as the m\_hFile file handle was not passed in during construction. This is because MFC assumes that a file handle passed in belongs to another CFile object or some other external module as well and could have a lifetime beyond that of the particular CFile object. To close a file explicitly, the programmer should call the Close member function. The Abort member can be called to close a file without the possibility of throwing an exception.

# **CFile::CFile**

**Description** The constructor for the CFile class. CFile initializes the members of the class, optionally calling the Open member function to open a particular file. **Syntax** public**,** CFile();

CFile(int hFile); CFile(LPCTSTR pszFileName, UINT nOpenFlags);

#### **Parameters**

*hFile* Passed-in file handle. *pszFileName* Path of file to open. *nOpenFlags* Sharing and access mode flags for file to be opened. **Returns** Nothing is returned.

**See Also** CFile::~CFile

# **CFile::~CFile**

**Description** Destructor calls Close when the m\_hFile file handle is not passed in. **Syntax** public, virtual ~CFile();<br>**Parameters** None. Parameters **Returns** Nothing is returned. **See Also** CFile::CFile

# **CFile::Abort**

**Description** Abort closes a file - does not throw exceptions and can be called with an unopened file. **Syntax** public, virtual void Abort();<br>**Parameters** None. **Parameters Returns** Nothing is returned. **See Also** CFile::Close **Example** void AbortIO(CFile\* pFile)  $\{$ 

AfxMessageBox(ìFile I/O error has occurred!î); #ifdef \_DEBUG pFile->Dump(afxDump); #endif pFile->Abort(); // close file, throw no exceptions }

### **CFile::AssertValid**

}

**Description** Validates the CFile object. For more information on diagnostics, see Chapter 15 *Debugging and Exception-Handling.* **Syntax** public**,** virtual void AssertValid() const; Parameters None. **Returns** Nothing is returned. **See Also** CFile::Dump **Example** void WriteString(CFile\* pFile,char\* sBuf,int nCount) {

```
pFile->AssertValid(); // valid file?
pFile->Write(sBuf,nCount);
TRACE0("String written to file.\n");
```
# **CFile::Close**

**Description** Close closes the file, called automatically by the destructor when the m\_hFile file handle is not passed in.

**Syntax** public**,** virtual void Close(); Parameters None. **Returns** Nothing is returned. **See Also** CFile::Abort **Example** See CFile::Open
# **CFile::Dump**

**Description** Diagnostics function outputs the value of the file handle. For more information about debugging, see Chapter 15 *Debugging and Exception-Handling*.

**Syntax** public**,** virtual void Dump(CDumpContext& dc) const;

**Parameters**

*dc* Dump context.

**Returns** Nothing is returned. **See Also** CFile::AssertValid **Example** See CFile::Abort

# **CFile::Duplicate**

**Description** Duplicate creates a new CFile object that references the same file. **Syntax** public, virtual CFile\* Duplicate() const;<br>**Parameters** None. **Parameters Returns** Pointer to new CFile object - must be deleted by the programmer. **See Also** CFile::CFile

# **CFile::Flush**

**Description** Flush causes all bytes in the write buffer to be written to the file. **Syntax** public, virtual void Flush();<br>**Parameters** None. **Parameters Returns** Nothing is returned. **Example** void AddSignatureBytes(CFile\* pFile)

{ pFile->Flush(); // flush all bytes to file, first pFile->SeekToEnd(); // seek to end of file pFile->Write(ìMYFILEî,6); }

# **CFile::GetFileName**

GetFileName retrieves the file name for the file. The file name for C:\files\katie.txt, for example, is Description<br>katie.txt.

**Syntax** public**,** virtual CString GetFileName() const;

Parameters None.

**Returns** File name for the file.

**See Also** CFile::GetFilePath, CFile::GetFileTitle

# **CFile::GetFilePath**

**Description** GetFilePath retrieves the full path name for the file. The full path name for C:\files\katie.txt, for example, is C:\files\katie.txt.

**Syntax** public**,** virtual CString GetFilePath() const;

Parameters None.

**Returns** Full path name for the file.

**See Also** CFile::GetFileName, CFile::GetFileTitle

# **CFile::GetFileTitle**

**Description** GetFileTitle retrieves the title for the file. The title for C:\files\katie.txt, for example, is katie. **Syntax** public, virtual CString GetFileTitle() const;<br>**Parameters** None. **Parameters Returns** Title for the file. **See Also** CFile::GetFileName, CFile::GetFilePath

## **CFile::GetLength**

**Description** GetLength returns the length of the file. **Syntax** public, virtual DWORD GetLength() const;<br>**Parameters** None. **Parameters Returns** The length of the file in bytes. **See Also** CFile::SetLength **Example**

```
BOOL CheckSignatureBytes(CFile* pFile)
{
       BOOL bOK = TRUE;
       DWORD dwEnd;
       CString str;
       // get length of file
dwEnd = pFile->GetLength();
       // seek to signature position
       pFile->Seek(dwEnd - 6,CFile::begin);
       // read 6 bytes into a CString buffer
str.ReleaseBuffer(pFile->Read(str.GetBuffer (6),6));
       return ( str.Compare(ìMYFILEî) == 0 );
}
```
#### **CFile::GetPosition**

**Description** GetPosition returns the current position of the file pointer. This position can be saved and used in subsequent calls to Seek(). **Syntax** public**,** virtual DWORD GetPostion() const; Parameters None. **Returns** Position of file pointer. **See Also** CFile::Seek **Example**

> CFile file; DWORD dwPos;

dwPos = file.GetPosition(); file.Seek(dwPos);

## **CFile::GetStatus**

**Description** GetStatus fills in a CFileStatus structure for a particular file, can be used also to test if a file exists. The non-static version is used with an already-opened file. **Syntax** public**,** BOOL GetStatus(CFileStatus& rStatus) const;

static BOOL PASCAL GetStatus(LPCTSTR pszFileName, CFileStatus& rStatus);

**Parameters**

*rStatus* CFileStatus structure to be filled in. *pszFileName* Path of file. **Returns** TRUE if successful; FALSE if file does not exist. **See Also** CFile::SetStatus

**Exanple**

BOOL FileExists(LPCTSTR pszFileName) { CFileStatus status; return CFile::GetStatus(pszFileName,status); }

## **CFile::LockRange**

**Description** LockRange locks a range of bytes of a file. This feature can only be used in Windows 3.x in conjunction with SHARE.EXE (Windows for Workgroups, Windows 95, and Windows NT do not require SHARE.EXE). **Syntax** public**,** virtual void LockRange(DWORD dwPos,DWORD dwCount); **Parameters**

*dwPos* Starting position. *dwCount* Number of bytes to lock. **Returns** Nothing is returned. **See Also** CFile::UnlockRange **Example**

```
CFile file;
DWORD dwPos;
dwPos = file.GetPosition();
file.LockRange(dwPos,100); // lock 100 bytes from current position
```
#### **CFile::Open**

}

**Description** Open opens a file. **Syntax** public**,** virtual BOOL Open(LPCTSTR pszFileName, UINT nOpenFlags, CFileException\* pError = NULL); **Parameters** *pszFileName* Path of file. *nOpenFlags* Open flags. *pError* CFileException object to use in case of errors. **Returns** TRUE if successful; FALSE otherwise. **See Also** CFile::Close **Example** void CMainFrame::OnFileSave() { CFileDialog dlg(FALSE); CString strFile; CFile file; if ( dlg.DoModal() == IDOK ) { strFile = dlg.GetPathName(); if ( file.Open(strFile,CFile::modeCreate | CFile::modeWrite | CFile::shareDenyNone) ) { CArchive saveArchive(&file, CArchive::store | CArchive::bNoFlushOnDelete); App()->Data()->Serialize(saveArchive); saveArchive.Close(); file.Close(); } }

# **CFile::operator HFILE**

**Description** Type-casting operator to convert the CFile object to an HFILE menu handle. **Syntax** public, operator HFILE() const;<br>**Parameters** None. Parameters **Returns** m\_hFile handle.

# **CFile::Read**

**Description** Read reads a specific number of bytes from the file and adjusts the file pointer. **Syntax** public**,** virtual UINT Read(void \* lpBuf,UINT nCount); **Parameters** *lpBuf* Buffer to read to. *nCount* Number of bytes to read. **Returns** The number of bytes read - can be less than nCount if the end of the file has been reached. **See Also** CFile::ReadHuge **Example** See CFile::GetLength

#### **CFile::ReadHuge**

**Description** ReadHuge reads more than 64K-1 bytes of data from a file. The 32-bit versions of MFC maps this function to a call to Read. **Syntax** public**,** DWORD ReadHuge(void \* lpBuffer, DWORD dwCount); **Parameters** *lpBuffer* Buffer to read to. *dwCount* Number of bytes to read. **Returns** Number of bytes read.

**See Also** CFile::Read

# **CFile::Remove**

**Description** Remove deletes a file. **Syntax** public**,** static void PASCAL Remove(LPCTSTR pszFileName); **Parameters** *pszFileName* File to delete. **Returns** Nothing is returned.

# **CFile::Rename**

**Description** Rename renames a file. **Syntax** public**,** static void PASCAL Rename(LPCTSTR pszOldName, LPCTSTR pszNewName); **Parameters** *pszOleName* Old file name. *pszNewName* New file name. **Returns** Nothing is returned. **Example**

CFile::Rename(ìmyfile.newî,îmyfle.oldî);

# **CFile::Seek**

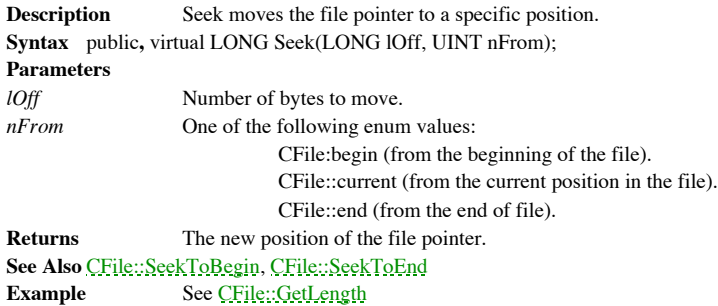

# **CFile::SeekToBegin**

**Description** SeekToBegin moves the file pointer to the beginning of the file. **Syntax** public, void SeekToBegin();<br>**Parameters** None. Parameters **Returns** Nothing is returned. **See Also** CFile::Seek, CFile::SeekToEnd

# **CFile::SeekToEnd**

**Description** SeekToEnd moves the file pointer to the end of the file. **Syntax** public, DWORD SeekToEnd();<br>**Parameters** None. **Parameters Returns** New position of file pointer. **See Also** CFile::Seek, CFile::SeekToBegin **Example** See CFile::Flush

# **CFile::SetFilePath**

**Description** SetFilePath sets the full path name for the file. SetFilePath will not rename or move a file. Instead, it just sets the value of the m\_strFileName data member.

**Syntax** public**,** virtual void SetFilePath(LPCTSTR lpszNewName);

**Parameters**

*lpszNewName* New full path name for the file.

**Returns** Nothing is returned.

**See Also** CFile::GetFilePath

# **CFile::SetLength**

**Description** SetLength sets the length of the file. If the specified length is greater than the current length of the file, the file will grow as needed. If the length is less than the current length, the file will shrink **Syntax** public**,** virtual void SetLength(DWORD dwNewLen);

**Parameters** *dwNewLen* New length. **Returns** Nothing is returned. **See Also** CFile::GetLength

# **CFile::SetStatus**

**Description** SetStatus sets the DOS-level information for a file. **Syntax** public**,** static void PASCAL SetStatus(LPCTSTR pszFileName, const CFileStatus& status); **Parameters** *pszFileName* Path of file. *status* CFileStatus structure to set. **Returns** Nothing is returned. **See Also** CFile::GetStatus

#### **CFile::UnlockRange**

**Description** UnlockRange unlocks a range of bytes of a file. This feature can only be used in Windows 3.x in conjunction with SHARE.EXE (Windows for Workgroups, Windows 95, and Windows NT do not require SHARE.EXE). **Syntax** public**,** virtual void UnlockRange(DWORD dwPos,DWORD dwCount);

**Parameters**

*dwPos* Starting position. *dwCount* Number of bytes to unlock. **Returns** Nothing is returned. **See Also** CFile::LockRange

**Example**

```
CFile file;
DWORD dwPos;
dwPos = file.GetPosition();
file.UnlockRange(dwPos,100); // unlock 100 bytes from current position
```
# **CFile::Write**

**Description** Write writes a specific number of bytes to the file. **Syntax** public**,** virtual void Write(const void \* lpBuf, UINT nCount); **Parameters**

*lpBuf* Buffer to write from. *nCount* Number of bytes to write. **Returns** Nothing is returned. **See Also** CFile::WriteHuge **Example** See CFile::Flush

## **CFile::WriteHuge**

WriteHuge writes more than 64K-1 bytes of data to a file. The 32-bit versions of MFC maps this **Description** Write.<br>function to a call to Write.

**Syntax** public, void WriteHuge(const void \* lpBuffer,DWORD dwCount);

**Parameters**

*lpBuffer* Buffer to write from.

*dwCount* Number of bytes to write.

**Returns** Nothing is returned.

**See Also** CFile::Write

# **CStdioFile**

The CStdioFile class is for standard C buffered I/O streams. This class redefines only the necessary CFile-inherited virtual member functions. Whereas the CFile class uses the \_dos class of run-time functions (e.g \_dos\_open, \_dos\_read, \_dos\_write), CStdioFile uses the \_f class of functions (e.g \_fopen, \_fread, fwrite). The m\_pStream member variable holds the handle to the open stream. The m\_hFile member variable inherited from CFile is equal to the equivalent file handle. The Duplicate, LockRange, and UnlockRange member functions are unsupported. If they are called, a CNotSupportedException is generated.

#### **CStdioFile::CStdioFile 2.0,3.0**

**Description** The constructor for the CStdioFile class. CStdioFile initializes the members of the class, optionally calling the Open member function to open a particular file.

**Syntax** public**,** CStdioFile();

CStdioFile(FILE\* pOpenStream); CStdioFile(LPCTSTR pszFileName, UINT nOpenFlags);

**Parameters** Passed-in file stream. *pszFileName* Path of file to open. *nOpenFlags* Sharing and access mode flags for file to be opened. **Returns** Nothing is returned.

**See Also** CStdioFile::~CStdioFile

### **CStdioFile::~CStdioFile 2.0,3.0**

**Description** Destructor calls Close when the m\_pStream stream handle is not passed in. **Syntax** public, virtual ~CStdioFile();<br>**Parameters** None. **Parameters Returns** Nothing is returned. **See Also** CStdioFile::CStdioFile

## **CStdioFile::Abort 2.0,3.0**

The CStdioFile implementation of Abort closes a file - does not throw exceptions and can be called with **Description**<br>an unopened file. **Syntax** public**,** virtual void Abort(); Parameters None. **Returns** Nothing is returned. **See Also** CStdioFile::Close

**Example** See CFile::Abort

#### **CStdioFile::Close 2.0,3.0**

**Description** The CStdioFile implementation of Close closes the file, called automatically by the destructor when the m\_hFile file handle is not passed in. **Syntax** public**,** virtual void Close();

Parameters None.

**Returns** Nothing is returned. **See Also** CStdioFile::Abort

**Example** See CFile::Close

#### **CStdioFile::Dump 2.0,3.0, DO**

**Description** Diagnostics function outputs the value of the stream handle. For more information about diagnostics, see Chapter 15 *Debugging and Exception-Handling*.

**Syntax** public**,** virtual void Dump(CDumpContext& dc) const;

**Parameters**

*dc* Dump context. **Returns** Nothing is returned. **Example** See CFile::Dump

#### **CStdioFile::Duplicate 2.0,3.0**

**Description** The CStdioFile implementation of Duplicate is an unsupported function - will generate a CNotSupportedException if called. **Syntax** public**,** virtual CFile\* Duplicate() const; Parameters None. **Returns** N/A.

**See Also** CNotSupportedException

# **CStdioFile::Flush 2.0,3.0**

**Description** The CStdioFile implementation of Flush causes all bytes in the write buffer to be written to the file. **Syntax** public, virtual void Flush();<br>**Parameters** None. **Parameters Returns** Nothing is returned. **Example** See CFile::Flush

#### **CStdioFile::GetPosition2.0,3.0**

**Description** The CStdioFile implementation of GetPosition returns the current position of the file pointer. This position can be saved and used in subsequent calls to Seek. **Syntax** public**,** virtual DWORD GetPostion() const; Parameters None. **Returns** Position of file pointer. **See Also** CStdioFile::Seek **Example** See CFile::GetPosition

#### **CStdioFile::LockRange 2.0,3.0**

**Description** The CStdioFile implementation of LockRange is an unsupported function - will generate a CNotSupportedException if called. **Syntax** public**,** virtual void LockRange(DWORD dwPos, DWORD dwCount); **Parameters** N/A.

**Returns** Nothing is returned.

**See Also** CNotSupportedException

#### **CStdioFile::Open 2.0,3.0**

**Description** The CStdioFile implementation of Open opens a file. **Syntax** public**,** virtual BOOL Open(LPCTSTR pszFileName, UINT nOpenFlags, CFileException\* pError = NULL); **Parameters** *pszFileName* Path of file. *nOpenFlags* Open flags. *pError* CFileException object to use in case of errors. **Returns** TRUE if successful; FALSE otherwise. **See Also** CStdioFile::Close **Example** See CFile::Open
# **CStdioFile::Read 2.0,3.0**

The CStdioFile implementation of Read reads a specific number of bytes from the file and adjusts the **Description**<br>file pointer. **Syntax** public**,** virtual UINT Read(void \* lpBuf,UINT nCount); **Parameters** *lpBuf* Buffer to read to. *nCount* Number of bytes to read. **Returns** The number of bytes read - can be less than nCount if the end of the file has been reached. **See Also** CFile::ReadHuge

**Example** See CFile::Read

#### **CStdioFile::ReadString 2.0,3.0**

**Description** ReadString reads a string of data. Reading is terminated by a carriage return - line feed pair. **Syntax** public**,** virtual LPTSTR ReadString(LPTSTR lpsz, UINT nMax); BOOL ReadString(CString& rString);

#### **Parameters**

*lpsz* Buffer in which to store the string. *nMax* Maximum number of characters to read. *rString* Reference of string to use to store the string. **Returns** Pointer to string buffer. **See Also** CStdioFile::WriteString

#### **CStdioFile::Seek 2.0,3.0**

**Description** The CStdioFile implementation of Seek moves the file pointer to a specific position. **Syntax** public**,** virtual LONG Seek(LONG lOff, UINT nFrom); **Parameters** *lOff* Number of bytes to move. *nFrom* One of the following enum values: CFile:begin (from the beginning of the file) CFile::current (from the current position in the file) CFile::end (from the end of file). **Returns** The new position of the file pointer. **See Also** CFile::SeekToBegin, CFile::SeekToEnd **Example** See CFile::Seek

#### **CStdioFile::UnlockRange 2.0,3.0**

**Description** The CStdioFile implementation of UnlockRange is an unsupported function - will generate a CNotSupportedException if called.

**Syntax** public**,** virtual void UnlockRange(DWORD dwPos, DWORD dwCount);

**Parameters** N/A.

**Returns** Nothing is returned.

**See Also** CNotSupportedException

# **CStdioFile::Write 2.0,3.0**

**Description** The CStdioFile implementation of Write writes a specific number of bytes to the file. **Syntax** public**,** virtual void Write(const void \* lpBuf, UINT nCount); **Parameters**

*lpBuf* Buffer to write from. *nCount* Number of bytes to write. **Returns** Nothing is returned. **See Also** CFile::WriteHuge **Example** See CFile::Write

#### **CStdioFile::WriteString 2.0,3.0**

**Description** WriteString writes a string of data; the terminating ë\0í is not written. **Syntax** public**,** virtual void WriteString(LPCTSTR lpsz); **Parameters** *lpsz* String to write. **Returns** Nothing is returned.

**See Also** CStdioFile::ReadString

# CMemFile

The CMemFile class supports files in memory. This is especially useful for transferring serialized objects in memory. The m\_hFile member is not used. Instead, the m\_lpBuffer member variable points to the memory allocated for the file. The Duplicate, LockRange, and UnlockRange member functions are unsupported. If they are called, a CNotSupportedException is generated.

#### **CMemFile::CMemFile 2.0,3.0**

**Description** The constructor for the CMemFile class. The second version is used to tell MFC to use an external memory buffer as opposed to one the CMemFile object would ordinarily create internally. **Syntax** public, **CMemFile**(UINT nGrowBytes = 1024);

CMemFile(BYTE\* lpBuffer, UINT nBufferSize, UINT nGrowBytes = 0);

**Parameters**

*nGrowBytes* The number of bytes to allocate at a time. *lpBuffer* Pointer to buffer to use. *nBufferSize* Size of buffer to use. **Returns** Nothing is returned.

**See Also** CMemFile::~CMemFile, CMemFile::Attach

# **CMemFile::~CMemFile 2.0,3.0**

**Description** The destructor closes the file, meaning that all memory allocated is freed. **Syntax** public, virtual ~CMemFile();<br>**Parameters** None. Parameters **Returns** Nothing is returned. **See Also** CMemFile::CMemFile

# **CMemFile::Abort 2.0,3.0**

**Description** The CMemFile implementation of Abort closes a file - does not throw exceptions and can be called with an unopened file. **Syntax** public**,** virtual void Abort(); Parameters None. **Returns** Nothing is returned.

**See Also** CMemFile::Close

**Example** See CFile::Abort

# **CMemFile::Alloc 2.0,3.0**

**Description** Alloc is an internal function used for allocating memory for the file. **Syntax** protected**,** virtual BYTE \* Alloc(DWORD nBytes); **Parameters** *nByte* Number of bytes to allocate. **Returns** Pointer to bytes allocated.

**See Also** CMemFile::Realloc

# **CMemFile::AssertValid2.0,3.0, DO**

**Description** Validates the CMemFile object. For more information on diagnostics, see Chapter 15 *Debugging and Exception-Handling.* **Syntax** public**,** virtual void AssertValid() const; Parameters None. **Returns** Nothing is returned. **See Also** CMemFile::Dump **Example** See CFile::AssertValid

# **CMemFile::Attach 4.0**

**Description** Attach allows the programmer to specify the memory buffer to use for the file. **Syntax** public**,** void Attach(BYTE\* lpBuffer, UINT nBufferSize, UINT nGrowBytes = 0); **Parameters** *nGrowBytes* The number of bytes to allocate at a time.

*lpBuffer* Pointer to buffer to use. *nBufferSize* Size of buffer to use. **Returns** Nothing is returned.

**See Also** CMemFile::CMemFile

#### **CMemFile::Close 2.0,3.0**

**Description** The CMemFile implementation of Close closes the file, and is called automatically by the destructor when the m\_hFile file handle is not passed in.

**Syntax** public**,** virtual void Close(); Parameters None.

**Returns** Nothing is returned.

**See Also** CMemFile::Abort

**Example** See CFile::Close

# **CMemFile::Detach 2.0,3.0**

Detach returns a pointer to the memory used for the file and closes it. You need to call Attach to re-open Description<br>the file.

**Syntax** public**,** BYTE\* Detach(); Parameters None.

**Returns** Pointer to the memory used for the file. **See Also** CMemFile::Attach

### **CMemFile::Dump 2.0,3.0, DO**

**Description** Diagnostics function outputs the statistics of the memory file. For more information about debugging, see Chapter 15 *Debugging and Exception-Handling*. **Syntax** public**,** virtual void Dump(CDumpContext& dc) const;

**Parameters**

*dc* Dump context.

**Returns** Nothing is returned. **See Also** CMemFile::AssertValid **Example** See CFile::Dump

#### **CMemFile::Duplicate 2.0,3.0**

**Description** The CMemFile implementation of Duplicate is an unsupported function - will generate a CNotSupportedException if called. **Syntax** public**,** virtual CFile\* Duplicate() const; Parameters None. **Returns** N/A.

**See Also** CNotSupportedException

# **CMemFile::Flush 2.0,3.0**

**Description** The CMemFile implementation of Flush causes all bytes in the write buffer to be written to the file. **Syntax** public, virtual void Flush();<br>**Parameters** None **Parameters Returns** Nothing is returned. **Example** See CFile::Flush

# **CMemFile::Free 2.0,3.0**

**Description** Free is an internal function used to free allocated memory. **Syntax** protected**,** virtual void Free(BYTE \* lpMem); **Parameters** *lpMem* Pointer to memory to be freed. **Returns** Nothing is returned.

**See Also** CMemFile::Alloc, CMemFile::Realloc

### **CMemFile::GetPosition2.0,3.0**

**Description** The CMemFile implementation of GetPosition returns the current position of the file pointer. This position can be saved and used in subsequent calls to Seek. **Syntax** public**,** virtual DWORD GetPosition() const; Parameters None. **Returns** Position of file pointer. **See Also** CMemFile::Seek **Example** See CFile::GetPosition

# **CMemFile::GetStatus 2.0,3.0**

**Description** The CMemFile implementation of this virtual function returns an empty CFileStatus structure. **Syntax** public**,** BOOL GetStatus(CFileStatus& rStatus) const; **Parameters** *rStatus* **CFileStatus structure. Returns** TRUE if successful; FALSE otherwise.

# **CMemFile::GrowFile 2.0,3.0**

**Description** GrowFile is an internal function used to grow the file. The smallest amount of new memory allocated is determined by the nGrowBytes parameter passed in to the constructor. **Syntax** protected**,** virtual void GrowFile(DWORD dwNewLen);

**Parameters** *dwNewLen* New length. **Returns** Nothing is returned. **See Also** CMemFile::CMemFile

#### **CMemFile::LockRange 2.0,3.0**

**Description** The CMemFile implementation of LockRange is an unsupported function - will generate a CNotSupportedException if called. **Syntax** public**,** virtual void LockRange(DWORD dwPos, DWORD dwCount); **Parameters** N/A.

**Returns** Nothing is returned.

**See Also** CNotSupportedException

### **CMemFile::Memcpy 2.0,3.0**

**Description** Memcpy is an internal function used for copying memory in the file. **Syntax** protected**,** virtual BYTE \* Memcpy(BYTE \* lpMemTarget, const BYTE \* lpMemSource, UINT nBytes); **Parameters** *lpMemTarget* Target of memory copy.

*lpMemSource* Source of memory copy. *nBytes* Number of bytes to copy. **Returns** Pointer to target of memory copied.

# **CMemFile::Read 2.0,3.0**

The CMemFile implementation of Read reads a specific number of bytes from the file and adjusts the **Description**<br>file pointer. **Syntax** public**,** virtual UINT Read(void \* lpBuf,UINT nCount); **Parameters** *lpBuf* Buffer to read to. *nCount* Number of bytes to read.

**Returns** The number of bytes read - can be less than nCount if the end of the file has been reached.

**See Also** CFile::ReadHuge

**Example** See CFile::Read

# **CMemFile::Realloc 2.0,3.0**

**Description** Realloc is an internal function used for re-allocating memory for the file. Syntax protected, virtual BYTE \* Realloc(BYTE \* lpMem, DWORD nBytes); **Parameters** *lpMem* Pointer to memory to reallocate.

*nBytes* Number of bytes to reallocate. **Returns** Pointer to bytes reallocated. **See Also** CMemFile::Alloc

#### **CMemFile::Seek 2.0,3.0**

**Description** The CMemFile implementation of Seek moves the file pointer to a specific position. **Syntax** public**,** virtual LONG Seek(LONG lOff, UINT nFrom); **Parameters** *lOff* Number of bytes to move. *nFrom* One of the following enum values: CFile:begin (from the beginning of the file) CFile::current (from the current position in the file) CFile::end (from the end of file). **Returns** The new position of the file pointer. **See Also** CFile::SeekToBegin, CFile::SeekToEnd **Example** See CFile::Seek

# **CMemFile::SetLength 2.0,3.0**

**Description** The CMemFile implementation of SetLength sets the length of the file, allocating memory if necessary. **Syntax** public**,** virtual void SetLength(DWORD dwNewLen); **Parameters**

*dwNewLen* New length. **Returns** Nothing is returned.

#### **CMemFile::UnlockRange 2.0,3.0**

**Description** The CMemFile implementation of UnlockRange is an unsupported function - will generate a CNotSupportedException if called.

**Syntax** public**,** virtual void UnlockRange(DWORD dwPos, DWORD dwCount);

**Parameters** N/A.

**Returns** Nothing is returned.

**See Also** CNotSupportedException

# **CMemFile::Write 2.0,3.0**

**Description** The CMemFile implementation of Write writes a specific number of bytes to the file. **Syntax** public**,** virtual void Write(const void \* lpBuf, UINT nCount);

**Parameters** *lpBuf* Buffer to write from. *nCount* Number of bytes to write. **Returns** Nothing is returned. **See Also** CFile::WriteHuge **Example** See CFile::Write

# Serialization

Serialization in MFC involves the cooperation of many different classes. First of all, the CFile class (or a class derived from CFile) takes care of all of the actual I/O (reading and writing to permanent storage). Secondly, the CArchive class creates an archive context by which objects are serialized in an optimized and coherent manner. Finally, the CObject-derived classes themselves implement a Serialize member that specifies which data is to be stored for each object. It is typical that a given implementation of Serialize for an object causes subsequent calls to the Serialize members of other objects. The five-step serialization process is outlined below:

- Open a file to store/retrieve the information by using a CFile-derived object.
- Create an archive context by using a CArchive-derived object.
- Calls to the Serialize members of all objects to be archived.
- Close the archive context.
- Close the file.

There are a few restrictions for the CFile-based object used for serialization, mainly that it must be opened in a mode consistent with the archiveís mode (i.e. if the archive is storing, the file needs to be opened in write mode; if the archive is loading, the file needs to be opened in read mode). It can be used to store other information before or after the archiving of the objects. This is handy, for example, if the programmer wishes to provide special versioning or security access. The same file can also be used to store multiple archive contexts; this is potentially useful for 16-bit applications because a given archive context cannot support archiving more than 32,766 objects. Because archives are buffered, however, it is important to make sure all data archived has actually been written out before attempting to store information after an archive context. This is done by calling the Flush member function of the CArchive object.

CObject-derived classes exchange data with the archive either through the use of insertion

(<<) and extraction (>>) operators or directly by calling the ReadObject or WriteObject

members of the CArchive class. The insertion and extraction operators map to calls to

ReadObject and WriteObject, which in turn eventually call the Serialize member of the object.

Only CObject-derived classes that have the DECLARE\_SERIAL and

IMPLEMENT\_SERIAL macros defined can be serialized. For primitive types (BYTE,

WORD, DWORD, LONG, float, double, and the CString class), the CArchive class includes

implementations that directly store and load the actual data. Figure 14-1, below, illustrates the

persistence of information stored in a CObject-based object.

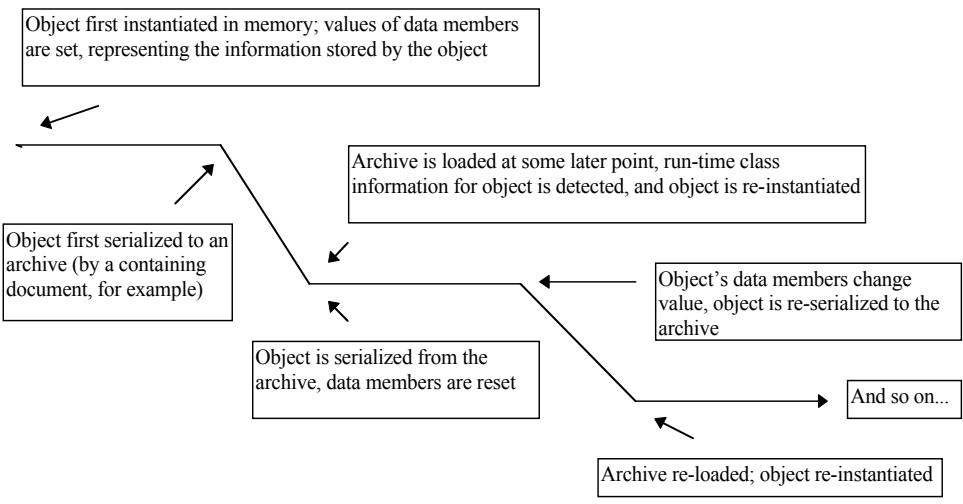

**Figure 14-1 Persistence of a CObject-Based object**í**s information**

The CArchive class maintains a buffered stream for the information that is being serialized. The archive adds class information (the CRuntimeClass structure as well as a versioning schema number to indicate different implementations of the same class) to objects written out so that they can be identified and reconstructed when the archive is loaded. It keeps track of which objects have been written out, preventing redundant serialization and marking null objects. An example of how to create and execute an archive can be seen by taking a look at the MFC code for opening and saving a document. Listing 14-4, below, shows the archiving portions of the CDocument::OnOpenDocument function. The archive is created in a loading

mode, the documentís Serialize member is called, and the archive is closed. External to this

process, the actual file is opened and then closed.

#### **Listing 14-4 Opening a Document**

```
BOOL CDocument::OnOpenDocument(LPCTSTR lpszPathName)
{
       // pre-archive code..., creates and opens pFile CFile object
       CArchive loadArchive(pFile, CArchive::load |
                                        CArchive::bNoFlushOnDelete);
       loadArchive.m_pDocument = this;
       loadArchive.m.bForceFlat = FALSE;TRY
       {
               CWaitCursor wait;
               if (pFile->GetLength() != 0)
                      Serialize(loadArchive); // load me
               loadArchive.Close();
               ReleaseFile(pFile, FALSE);
       }
       CATCH_ALL(e)
       {
               ReleaseFile(pFile, TRUE);
               DeleteContents(); // remove failed contents
               TRY
               {
                      ReportSaveLoadException(lpszPathName, e,
                              FALSE, AFX IDP FAILED TO OPEN DOC);
               }
               END_TRY
               DELETE_EXCEPTION(e);
               return FALSE;
       }
       END_CATCH_ALL
       // post-archive code...
       return TRUE;
}
```
Listing 14-5, below, shows the archiving portions of the CDocument::OnSaveDocument

function. The archive is created in a storing mode, the documentís Serialize member is called,

and the archive is closed. External to this process, the actual file is opened and then closed.

#### **Listing 14-5 Saving a Document**

```
BOOL CDocument::OnSaveDocument(const char* pszPathName)
{
       // pre-archive code..., creates and opens pFile CFile object
       CArchive saveArchive(pFile, CArchive::store |
                               CArchive::bNoFlushOnDelete);
       saveArchive.m_pDocument = this;
       saveArchive.m_bForceFlat = FALSE;
       TRY
       {
               CWaitCursor wait;
               Serialize(saveArchive); // save me
               saveArchive.Close();
              ReleaseFile(pFile, FALSE);
       }
```

```
CATCH_ALL(e)
        {
                ReleaseFile(pFile, TRUE);
               TRY
                {
                       ReportSaveLoadException(lpszPathName, e,
                               TRUE, AFX IDP FAILED TO SAVE DOC);
                }
               END_TRY
               DELETE EXCEPTION(e);
               return FALSE;
        }
       END_CATCH_ALL
       // post-archive code
       return TRUE;
}
```
Because the Courseís application is dialog-based, not document-based, it cannot use this

built-in mechanism. Listing 14-6, below, shows how the Courseís application saves and loads

its data. The code is more simplistic, but the principles mentioned above in regards to

document saving and loading are the same.

```
Listing 14-6 Saving and Loading Course Information
```

```
void CMainFrame::OnFileSave()
{
       CFileDialog dlg(FALSE);
       CString strFile;
       CFile file;
       if ( dlg.DoModal() == IDOK )
        {
               strFile = dlg.GetPathName();
               if ( file.Open(strFile,CFile::modeCreate | CFile::modeWrite |
                         CFile::shareDenyNone) )
               {
                       CArchive saveArchive(&file, CArchive::store |
                                         CArchive::bNoFlushOnDelete);
                       App()->Data()->Serialize(saveArchive);
                       saveArchive.Close();
                       file.Close();
               }
       }
}
void CMainFrame::OnFileLoad()
{
       CFileDialog dlg(TRUE);
       CString strFile;
       CFile file;
       if ( dlg.DoModal() == IDOK )
        {
               strFile = dlg.GetPathName();
               if ( !FileExists(strFile) )
                       return;
               if ( file.Open(strFile,CFile::modeRead | CFile::shareDenyNone) )
               {
                       App()->Data()->DeleteData(); // delete data first
                       CArchive loadArchive(&file, CArchive::load |
                                         CArchive::bNoFlushOnDelete);
```

```
App()->Data()->Serialize(loadArchive);
        loadArchive.Close();
        file.Close();
}
```
}

}

Writing Serialize functions for your CObject-derived classes is a fairly straightforward

process. First, you need to check whether or not the archive is storing or loading. Then,

conditionally, you need to write out or read in each data member of your class. Usually this is

done through the use of the insertion or extraction operators. Alternatively, the

CArchive::Read or CArchive::Write functions can be called to read from or write to the

archive directly. If your data member is a CObject-derived class, call the Serialize function of

that class, passing in the archive that was passed to you. In order to get a feel for how to do

this, take a look at Listing 14-7, below, which contains various Serialize implementations

found in the Courseís application:

#### **Listing 14-7 Serialization of Courses Application Objects**

```
void CBook::Serialize(CArchive& ar)
{
       if ( ar.IsStoring() )
        {
               ar << m strTitle;
               ar << m_strAuthor;
               ar << (WORD)m_bRequired;
        }
       else
        {
               ar >> m_strTitle;
               ar > m strAuthor;
               ar >> (WORD&)m_bRequired;
        }
}
void CCourse::Serialize(CArchive& ar)
{
        if ( ar.IsStoring() )
        {
               ar << m_strDepartment;
               ar << m_strTitle;
               ar << m_strDescription;
               ar << m_strRoom;
               ar << m_dCredits;
               ar << (DWORD)m_nProfessor;
        }
       else
        {
               ar >> m_strDepartment;
               ar \gg m strTitle;
               ar >> m_strDescription;
               ar \gg m_strRoom;
               ar >> m dCredits;
               ar >> (DWORD&)m_nProfessor;
        }
       m HeldOn.Serialize(ar);
```

```
m_Syllabus.Serialize(ar);
        m_Students.Serialize(ar);
}
void CStudent::Serialize(CArchive& ar)
{
        if ( ar.IsStoring() )
        {
                ar << m_strFirstName;
                ar << m_strLastName;
                ar << (WORD) m cMiddleInitial;
                ar \langle\langle m_{\text{strSSN}}\ranglear << m_strAddress;
                ar << m_strCity;
                ar << m_strState;
                ar << m_strZip;
                ar << (WORD) m nYear;
        }
        else
        {
                ar >> m_strFirstName;
                ar >> m_strLastName;
                ar >> (WORD&)m_cMiddleInitial;
                ar >> m_ strSSN;
                ar >> m_strAddress;
                ar >> m_strCity;
                ar \gg mstrState;
                ar >> m strZip;
                ar >> (\overline{W}ORD&)m nYear;
        }
}
void CProfessor::Serialize(CArchive& ar)
{
        if ( ar.IsStoring() )
        {
                ar << m_strFirstName;
                ar << m_strLastName;
                ar << (WORD)m cMiddleInitial;
                ar \langle\langle m_{\text{strSSN}}\ranglear << m_strAddress;
                ar << m_strCity;
                ar << m_strState;
                ar << m_strZip;
                ar << (WORD) m nLevel;
        }
        else
        {
                ar >> m_strFirstName;
                ar >> m_strLastName;
                ar >> (WORD&)m_cMiddleInitial;
                ar >> m strSSN;
                ar >> m_strAddress;
                ar >> m_strCity;
                ar \gg mstrState;
                ar >> m strZip;
                ar >> (\overline{W}ORD&)m nLevel;
        }
}
void CCourseData::Serialize(CArchive& ar)
{
        CStudent* pStudent;
        CProfessor* pProfessor;
        int nI;
        CObject::Serialize(ar);
        if ( ar.IsStoring() )
        {
                ar << (WORD)m Students.GetSize();
```
}

```
for (nI = 0; nI < m_Students.GetSize(); nI++){
               pStudent = (CStudent*)m_Students[nI];
               ar << pStudent;
        }
}
else
{
       WORD wSize;
       ar >> wSize;
       m_Students.SetSize(wSize);
       for (nI = 0; nI < m_Students.Getsize(); nI++){
               ar >> pStudent;
               m Students.SetAt(nI, pStudent);
        }
}
if ( ar.IsStoring() )
{
       ar << (WORD)m_Professors.GetSize();
        for (nI = 0; nI < m Professors.GetSize();nI++)
        {
               pProfessor = m_Professors[nI];
               ar << pProfessor;
        }
}
else
{
       WORD wSize;
       ar >> wSize;
       m Professors.SetSize(wSize);
       for (nI = 0; nI < m_Professors.GetSize(); nI++)
        {
               ar >> pProfessor;
               m_Professors.SetAt(nI,pProfessor);
       }
}
m_Courses.Serialize(ar);
```
### **CArchive::CArchive 2.0,3.0**

**Description** The constructor for the CArchive class. CArchive initializes the members of the archive class, including the buffer used in conjunction with the CFile-derived class to be stored or retrieved. **Syntax** public, CArchive(CFile\* pFile, UINT nMode, int nBufSize = 4096, void \* lpBuf = NULL); **Parameters** *pFile* File to use. *nMode* Mode of archive, one of the following CArchive::store - archive is storing. CArchive::load - archive is loading. CArchive::bNoFlushOnDelete - Flush will not automatically be called when archive is destructed; you must call Close explictly instead. CArchive:: bNoByteSwap - archive will not swap bytes when storing or loading primitive values; only applicable for the Macintosh (new to MFC 4.0). *nBufSize* Buffer size for archive; lpBuf - buffer to use for archive. **Returns** Nothing is returned. **See Also** CArchive::~CArchive **Example** See Listings 14-5 and 14-6

# **CArchive::~CArchive 2.0,3.0**

**Description** Destructor for class, optionally automatically calls Close() **Syntax** public, ~CArchive();<br>**Parameters** None. Parameters **Returns** Nothing is returned. **See Also** CArchive::CArchive **Example** See Listings 14-5 and 14-6

# **CArchive::Abort 2.0,3.0**

**Description** Abort closes the archive without flushing the archive buffer. **Syntax** public, void Abort();<br>**Parameters** None. Parameters **Returns** Nothing is returned. **See Also** CArchive::Close, CArchive::Flush

# **CArchive::Close 2.0,3.0**

**Description** Close calls Flush(), flushing the archive buffer, and closes the archive, preventing any future archive operations. You must close the file separately.

**Syntax** public**,** void Close(); Parameters None.

**Returns** Nothing is returned. **See Also** CArchive::Abort, CArchive::Flush

**Example** See Listings 14-5 and 14-6

# **CArchive::FillBuffer 2.0,3.0,UD**

**Description** FillBuffer fills the internal archive buffer. Syntax public, void FillBuffer(UINT nBytesNeeded); **Parameters** *nBytesNeeded* Number of bytes to fill. **Returns** Nothing is returned.

# **CArchive::Flush 2.0,3.0**

**Description** Flush flushes all bytes in the archive buffer, writing them out to the file. **Syntax** public, void Flush();<br>**Parameters** None. Parameters<br>Returns **Returns** Nothing is returned.

# **CArchive::GetFile 2.0,3.0**

**Description** GetFile returns the CFile-derived object involved in the archive. Flush should be called first before doing anything with this file.

**Syntax** public**,** CFile\* GetFile() const; Parameters None.

**Returns** Pointer to CFile-derived object involved in the archive.

### **CArchive::GetObjectSchema 4.0**

**Description** GetObjectSchema retrieves the schema value (the data member, m\_nObjectSchema) for the CObject-<br>derived object just read from the archive. This function should only be called once per serialized CObject-derive only when the archive is loading. GetObjectSchema resets m\_nObjectSchema to (UINT)-1 to prevent further calling by the same object.

**Syntax** public**,** UINT GetObjectSchema();

Parameters None.

**Returns** Schema value for the last CObject-derived object read from the archive. The value is (UINT)-1 when the schema value is unknown.

**See Also** CArchive::SetObjectSchema

# **CArchive::IsBufferEmpty 2.0,3.0**

**Description** IsBufferEmpty determines if the archive buffer is empty; only needed when using the CSocketFile class. **Syntax** public, **BOOL** IsBufferEmpty() const;<br>**Parameters** None. **Parameters Returns** TRUE if buffer is empty; FALSE otherwise.

### **CArchive::IsByteSwapping 4.0,UD**

**Description** IsByteSwapping determines if the archive has byte-swapping enabled. When byte-swapping is disabled, the archive will not swap bytes when storing or loading primitive values. This option is only applicable for **Syntax** public**,** BOOL IsByteSwapping() const;

Parameters None.

**Returns** TRUE if byte-swapping is enabled; FALSE otherwise.

# **CArchive::IsLoading 2.0,3.0**

**Description** IsLoading determines if the archive is loading. **Syntax** public, **BOOL** IsLoading() const;<br>**Parameters** None. Parameters **Returns** TRUE if the archive is loading; FALSE otherwise. **See Also** CArchive::IsStoring

# **CArchive::IsStoring 2.0,3.0**

**Description** IsStoring determines if the archive is storing. **Syntax** public, **BOOL** IsStoring() const;<br>**Parameters** None. Parameters **Returns** TRUE if the archive is storing; FALSE otherwise. **See Also** CArchive::IsLoading

### **CArchive::operator << 2.0,3.0**

**Description** The different versions of the insertion operator are used to write data of specific primitive types to the archive. Only portable types are included.

Syntax public, CArchive& operator<<(BYTE by);

- CArchive& operator<<(WORD w);
- CArchive& operator<<(LONG l);
- CArchive& operator<<(DWORD dw);
- CArchive& operator<<(float f);
- CArchive& operator<<(double d);
- CArchive& operator<<(int i); (new to MFC 4.0) CArchive& operator<<(short w); (new to MFC 4.0)
- CArchive& operator<<(char ch); (new to MFC 4.0)
- CArchive& operator<<(unsigned u); (new to MFC 4.0)

#### **Parameters**

- *by* BYTE to be archived.
- *w* WORD (or short) to be archived.
- *l* LONG to be archived.
- *dw* DWORD to be archived.
- *f* float to be archived.
- *d* double to be archived.
- *i* int to be archived.
- *ch* char to be archived.
- *u* unsigned to be archived.

**Returns** Reference to archive, used to chain insertion operations together in one statement.

**See Also** CArchive::operator>>

**Example** See Listing 14-7

### **CArchive::operator >> 2.0,3.0**

**Description** The different versions of the extraction operator are used to read data of specific primitive types from the archive. Only portable types are provided.

**Syntax** public**,** CArchive& operator>>(BYTE by);

CArchive& operator>>(WORD w); CArchive& operator>>(LONG l); CArchive& operator>>(DWORD dw); CArchive& operator>>(float f); CArchive& operator>>(double d); CArchive& operator>>(int& i); CArchive& operator>>(short& w); CArchive& operator>>(char& ch); CArchive& operator>>(unsigned& u);

#### **Parameters**

- *by* BYTE to be read from archive.
- *w* WORD (or short) to be read from archive.
- *L* LONG to be read from archive.
- *dw* DWORD to be read from archive.
- *f* float to be read from archive.
- *d* double to be read from archive.
- *i* int to be read from archive.
- *ch* char to be read from archive.
- *u* unsigned to be read from archive.

**Returns** Reference to archive; used to chain insertion operations together in one statement.

**See Also** CArchive::operator<<

**Example** See Listing 14-7

## **CArchive::MapObject 4.0**

Description MapObject adds an CObject-derived object to the internal map of classes kept by the archive in order to maintain pointer references when storing and loading objects. This happens automatically when ReadObject o is called, so the programmer typically would only call MapObject for CObject-derived objects not actually serialized to the archive.

**Syntax** public, void MapObject(const CObject\* pOb);

**Parameters**

*pOb* Pointer to CObject-derived object to map. **Returns** Nothing is returned.

## **CArchive::Read 2.0,3.0**

**Description** Read is a buffered read from the archive; will call Read for the file involved. Use this function when there is no explicit archiving function for the data you need to read in. **Syntax** public**,** UINT Read(void \* lpBuf,UINT nMax);

**Parameters**

*lpBuf* Buffer to read to. *nMax* Number of bytes to read. **Returns** Number of bytes read. **See Also** CArchive::Write

### **CArchive::ReadClass 4.0**

**Description** ReadClass loads a CRuntimeClass object, holding run-time type information for some class, previously stored by calling WriteClass. ReadClass is called automatically by ReadObject when the archive is determini of object to load next.

**Syntax** public**,** CRuntimeClass\* ReadClass(const CRuntimeClass\* pClassRefRequested = NULL,

UINT\* pSchema = NULL, DWORD\* pObTag = NULL);

#### **Parameters**

pClassRefRequested Pointer to CRuntimeClass structure expected. If pClassRefRequested is not NULL and the loaded<br>CRuntimeClass structure represents a class not derived from the class represented by pClassRefRequested, a CArchiveException is generated.

Pointer to UINT value used to store the schema value of the CRuntimeClass loaded. This pointer can be pSchema<br>NULL if this information is not desired.

*pObTag* Pointer to DWORD value used to store the unique object tag of the CRuntimeClass loaded.<br>This pointer can be NULL if this information is not desired.

**Returns** Pointer to CRuntimeClass loaded.

**See Also** CArchive::WriteClass, CArchive::SerializeClass, CArchive::ReadObject

### **CArchive::ReadObject 2.0,3.0**

**Description** ReadObject dynamically creates an object loaded from the archive and calls its Serialize member. Each definition of the IMPLEMENT\_SERIAL defines an extraction operator for the class that calls ReadObject with appropriate CRuntimeClass object. The programmer will rarely need to call this function directly. Syntax public, CObject\* ReadObject(const CRuntimeClass\* pClass);

**Parameters**

*pClass* Run-time class information.

**Returns** Pointer to the object created.

**See Also** CArchive::WriteObject

### **CArchive::ReadString 4.0**

**Description** ReadString loads ASCII data from the archive, terminating when a carriage return/line feed pair is reached. A NULL character (\0) is then appended to the end of the string. This method differs from the way a typically archived in that the length of the string is not stored in the file. **Syntax** public**,** LPTSTR ReadString(LPTSTR lpsz, UINT nMax);

BOOL ReadString(CString& rString);

#### **Parameters**

*lpsz* Pointer to buffer used to hold string. *nMax* Size of the buffer passed in. nMax - 1 equals the maximum number of characters that can be read. *rString* Reference to CString used to hold string. **Returns** Pointer to buffer used, NULL if there was an error. The second version returns TRUE if successful; FALSE otherwise.

**See Also** CArchive::WriteString

# **CArchive::SerializeClass 4.0**

**Description** SerializeClass is a simple helper function that calls ReadClass if the archive is loaded or WriteClass if the archive is storing.

**Syntax** public**,** void SerializeClass(const CRuntimeClass\* pClassRef);

**Parameters**

*pClassRef* Pointer to CRuntimeClass structure to serialize.

**Returns** Nothing is returned.

**See Also** CArchive::ReadClass, CArchive::WriteClass

## **CArchive::SetLoadParams 4.0**

**Description** SetLoadParams sets the incremental grow size of an internal array used by MFC while archiving objects.<br>This allows the programmer to tweak the serialization performance when loading a lot of objects. **Syntax** public**,** void SetLoadParams(UINT nGrowBy = 1024); **Parameters** *nGrowBy* Number of elements to grow the array by.

**Returns** Nothing is returned.

**See Also** CArchive::SetStoreParams

### **CArchive::SetObjectSchema 4.0**

**Description** SetObjectSchema sets the schema value (the data member, m\_nObjectSchema) of the last CObject-<br>derived object loaded. A subsequent call to GetObjectSchema will return this value. This is an advanced function t the programmer to force a particular schema of an object to be used.

**Syntax** public**,** void SetObjectSchema(UINT nSchema);

**Parameters**

*nSchema* Schema value to set.

**Returns** Nothing is returned.

**See Also** CArchive::GetObjectSchema

## **CArchive::SetStoreParams 4.0**

**Description** SetStoreParams sets the hash size and block size of an internal map used by MFC while archiving objects. This allows the programmer to tweak the serialization performance when storing a lot of objects. **Syntax** public**,** void SetStoreParams(UINT nHashSize = 2053, UINT nBlockSize = 128);

**Parameters**

*nHashSize* Hash size to use. *nBlockSize* Block size to use **Returns** Nothing is returned. **See Also** CArchive::SetLoadParams.

### **CArchive::Write 2.0,3.0**

**Description** Write is a buffered write to the archive; will call Write for the file involved. Use this function when there is no explicit archiving function for the data you need to write.

**Syntax** public**,** void Write(const void FAR\* lpBuf, UINT nMax); **Parameters**

*lpBuf* Buffer to write from. *nMax* Number of bytes to write. **Returns** Nothing is returned. **See Also** CArchive::Read

### **CArchive::WriteClass 4.0**

Description WriteClass stores a CRuntimeClass object, holding run-time type information for some class. WriteClass<br>is called automatically by WriteObject right before the Serialize member of the associated CObject-derived **Syntax** public**,** void WriteClass(const CRuntimeClass\* pClassRef);

**Parameters**

*pClassRef* Pointer to CRuntimeClass structure to write.

**Returns** Nothing is returned.

**See Also** CArchive::ReadClass, CArchive::SerializeClass, CArchive::WriteObject

### **CArchive::WriteObject 2.0,3.0**

**Description** WriteObject writes class information for each object and calls its Serialize member. The programmer will rarely need to call this function directly. **Syntax** public**,** void WriteObject(const CObject\* pOb); **Parameters**

*pOb* Object to be written. **Returns** Nothing is returned.

**See Also** CArchive::ReadObject

# **CArchive::WriteString 4.0**

**Description** WriteString stores ASCII data in the archive, terminating when the NULL (V) character is found. Be aware that a carriage return/line feed pair, required by ReadString, is not written; just the contents of the stored.

**Syntax** public**,** void WriteString(LPCTSTR lpsz); **Parameters** *lpsz* Pointer to character buffer to write. **Returns** Nothing is returned.

**See Also** CArchive::ReadString

# Chapter 15: Debugging and Exception-Handling

Despite the programmerís best efforts, rarely is code written without some errors in the beginning. Much of the programmerís time is spent trying to figure out what went wrong. This can involve using third-party diagnostic programs for postmortem analysis, running in the compilerís debugging environment to inspect variables or the call stack, or even mucking around at the assembly code level.

Each year, newer and more advanced tools arrive at the programmerís desktop, always striving to make the debugging process easier. Notwithstanding these efforts, there will invariably be limits as to what can be done outside of the source code itself. MFC, in an attempt to help the programmer from the ìinside,î has built within it many features to prevent errors from happening in the first place or, if they do occur, to either handle them as appropriate or provide as much information as possible regarding their nature and cause.

The MFC philosophy of error prevention and detection is comprised of four general principles: verifying assumptions made during coding, object validation and inspection when needed, checking for memory corruption and leaks, and exception-handling for unavoidable errors or failures beyond the scope of the source code of the application. Of these four, all but exception-handling are typically done only in the debug build of your application. This is simply because the overhead required to implement these procedures becomes unnecessary and unwanted in streamlined release builds.

When writing a MFC application, the programmer is greatly encouraged to extend upon MFCís debugging facilities by incorporating these features into all new code and classes written. This point cannot be stressed too much by the authors of this book. We feel very strongly that the key to good MFC programming is to take advantage of these services and build upon them at all times when appropriate. As a side note, with MFC 4.0, the implementation of many of these techniques was moved into the C run-time library so that

non-MFC programmers could benefit as well. As a conclusion to this book, this chapter will

discuss these techniques and give examples of their proper usage.

# Asserting

One of the first things that stands out to someone looking at the code of MFC is the prolific

usage of the ASSERT macro. As of MFC 4.0, there are more than 3700 calls to this macro.

Here are just a few examples:

#### **Listing 15-1 MFC ASSERT examples**

```
BOOL CWnd::Attach(HWND hWndNew)
{
       ASSERT(m_hWnd == NULL); // only attach once, detach on destroy
       // other codeÖ
       return TRUE;
}
void CString::AllocBuffer(int nLen)
{
       ASSERT(nLen >= 0);
       ASSERT(nLen \leq INT MAX-1); // max size (enough room for 1 extra)
       // other codeÖ
}
void CDocument::AddView(CView* pView)
{
       // other codeÖ
       ASSERT(pView->m_pDocument == NULL); // must not be already attached
       ASSERT(m viewList.Find(pView, NULL) == NULL); // must not be in list
       // other codeÖ
}
```
ASSERT tests the boolean value of an expression, the purpose being to validate the assumptions currently in effect for the surrounding code. When ASSERT is used, the expression should evaluate to non-zero (ìTRUEî) under normal circumstances. The code below the assertion relies upon the assumptions made in this expression. If the expresssion evaluates to non-zero, nothing happens. If the expression evaluates to zero, a dialog box appears, interrupting the flow of the program, similar to the one below:

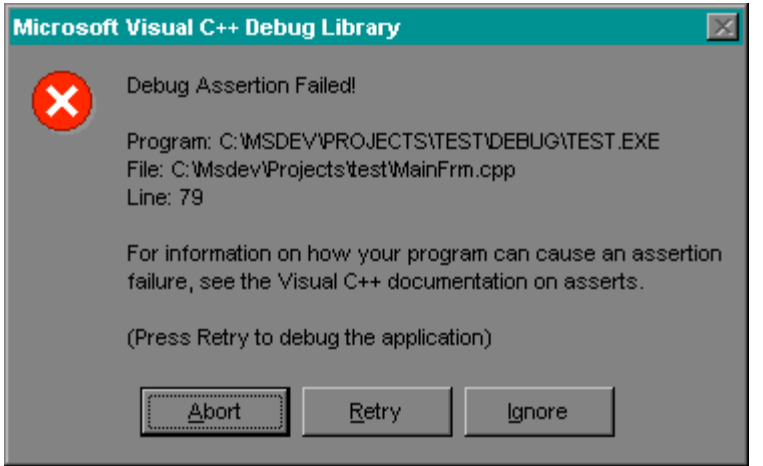

**Figure 15-1 The MFC Assertion dialog box**

Clicking on the Abort button of this dialog box exits the application. Clicking on the Ignore button ignores the assertion and returns to the execution of the program. This is a very dangerous thing to do, usually leading to a subsequent unrecoverable application error (UAE). Clicking on the Retry button causes the application to break into the debugger, allowing the programmer to diagnose what caused the failed assertion. Prior to MFC 4.0, this dialog box was implemented by MFC itself. With MFC 4.0, this functionality was moved to the C runtime library and accessed by calling \_CrtDbgReport.

A lot of the time in MFC, there are comments in the general vicinity of an assertion giving the programmer some idea as to what went wrong. For example, here is a usage of ASSERT found in the CFrameWnd function for docking a toolbar:

> ASSERT(pDockBar != NULL); // assert fails when initial CBRS\_ of bar does not // match available docking sites, as set by EnableDocking()

Often, there are places in the MFC code where ASSERT(FALSE) appears, always causing a failed assertion. This indicates either that the programmer called an obsolete or unsupported function or that the flow of program execution reached an erroneous branch. The ASSERT macro is also used extensively to check for the presence of NULL pointers.

In general, the assertions in MFC are life-savers for the programmer. They help point out fundamental errors immediately during development that otherwise would go undetected or

produce indeterminate behavior. Assertions also prevent bad parameters from being passed to lower-level API functions. In this way, they behave as a buffer between the source code and the operating system, and as a result cause far fewer UAEs in the application during the early stages of development.

The expression found in an ASSERT macro is not evaluated in the release build of an application. This is one of the facts most commonly overlooked by programmers new to MFC. The macro is set up, however, so that it can be placed anywhere a normal statement can be, both in debug and release builds. Under debug mode, ASSERT(f) expands to:

```
do
{
       if (!(f) && AfxAssertFailedLine(THIS_FILE, LINE ))
               AfxDebugBreak();
} while (0)
```
The somewhat unusual appearance of the do/while loop in this circumstance ensures that the ASSERT macro must be terminated by a semi-colon. A compile-time error is produced without it. Under release mode, ASSERT(f) expands to:

((void)0)

The expression is then optimized away.

The AfxAssertFailedLine function is where the assertion dialog box is created and processed. It is also where the line of execution is when the programmer clicks on the Retry button and breaks into the debugger. The AfxDebugBreak function is what actually causes the break and can be used by the programmer as well. On i386-based platforms, AfxDebugBreak expands to  $\text{asm } \{ \text{ int } 3 \}$ , causing a break in the debugger at the source code level. Otherwise, the Win32 API DebugBreak function is called, causing a break in the debugger at the kernel level which is less helpful most of the time.

The VERIFY macro behaves identically to the ASSERT macro except that the expression is evaluated both in debug and release builds. This allows the programmer to execute a statement and assert its returned value at the same time. For example, the following code:

> pWnd = GetParent(); ASSERT(pWnd);

can be replaced with:

VERIFY(pWnd = GetParent);

MFC also includes several macros based on the ASSERT macro that perform specific commonly made assertions. ASSERT\_KINDOF asserts that a pointer is of a particular class type by calling the CObject::IsKindOf function. ASSERT\_POINTER asserts that a pointer is not NULL and points to a valid address. ASSERT\_NULL\_OR\_POINTER assets that a pointer is either NULL or pointers to a valid address. Examples of these special assertions are as follows:

> ASSERT\_KINDOF(CMyWnd, pWnd); ASSERT\_POINTER(m\_pWnd); ASSERT\_NULL\_OR\_POINTER(pWnd);

# Object Validatation and Inspection

In Chapter 2, *The MFC Framework,* the CObject::AssertValid and CObject::Dump functions were discussed briefly. These functions are used in conjunction with other MFC debugging facilities to perform CObject-based validation and inspection only in debug builds of an application. When deriving classes from CObject, the programmer can override these members in order to provide specific handling for each new class. Although this is certainly not required, it is the best way to extend the fail-safe nature of MFC into your own application code.

The purpose of AssertValid is to perform assertions on any assumptions made in considering a particular object valid. Calling the AssertValid function of an object is often refered to as either asserting the validity of the object or validating the object. Typically, the implementation of an AssertValid function involves first calling the base class version of AssertValid and then using the ASSERT macro to check the values of the objectís data members. As an example, here is the AssertValid function for the CObList class:

#### **Listing 15-2 Example of AssertValid implementation**

```
void CObList::AssertValid() const
{
       CObject::AssertValid();
       if (m_nCount == 0)
        {
               // empty list
               ASSERT(m_pNodeHead == NULL);
               ASSERT(m-pNodeTail == NULL);}
       else
        {
               // non-empty list
               ASSERT(AfxIsValidAddress(m_pNodeHead, sizeof(CNode)));
               ASSERT(AfxIsValidAddress(m_pNodeTail, sizeof(CNode)));
        }
}
```
MFC includes an ASSERT\_VALID macro for providing a safe way of testing the validity of an object. ASSERT\_VALID expands to a call to AfxAssertValidObject. First, if the object pointer is NULL, if the VTable pointer for the object is corrupt, or if the memory block for the object is invalid, AfxAssertValidObject simulates a failed assertion. Finally, if the object
pointer is indeed valid, the AssertValid member is called. Often, an AssertValid function

includes usages of the ASSERT\_VALID macro to test the validity of contained data member

objects. The CDocument::AssertValid function does this:

#### **Listing 15-3 Using the ASSERT\_VALID macro in a AssertValid function**

```
void CDocument::AssertValid() const
{
       CObject::AssertValid();
       POSITION pos = GetFirstViewPosition();
       while (pos != NULL)
        {
               CView* pView = GetNextView(pos);
               ASSERT VALID(pView);
        }
}
```
The purpose of the Dump function is to output the values of the data members of an object in human-readable form to a dump context, encapsulated by the CDumpContext class. There is a default CDumpContext object, accessed by the afxDump global, which outputs the text to the debuggerís Output window. The Dump function allows the programmer to programmatically inspect the contents of an object without having to break into the debugger. The CDumpContext class has overloaded versions of the operator << function that allows it to behave like a stream class for most primitive data types. There is also a version of the operator << function that calls the Dump function for a given CObject-derived object. The typical implementation of the Dump function involves calling the base class version of the Dump function and then using the dump context parameter to output the value of each data member. In order to maintain proper formatting, each Dump function should end with output of the newline character. Here are some examples of the Dump function, one from MFC and one from a potential CPerson class derived from CObject:

#### **Listing 15-4 Dump Function examples**

```
void CBitmapButton::Dump(CDumpContext& dc) const
{
        CButton::Dump(dc);
        dc << "m_bitmap = " << (UINT)m_bitmap.m_hObject;
        dc \langle\langle "\nm bitmapSel = " \langle\langle (UINT)m bitmapSel.m hObject;
        dc << "\nm_bitmapFocus = " << (UINT)m_bitmapFocus.m_hObject;
        dc << "\nm_bitmapDisabled = " << (UINT)m_bitmapDisabled.m_hObject;
        dc << "\n";
}
```

```
void CPerson::Dump(CDumpContext& dc) const
{
         CObject::Dump(dc);
         dc << ìFirst name = ì << m_strFirstName;
         dc << ì\nLast name = ì << m_strLastName;
         dc << ì\nAddress = ì << m_strAddress;
         dc \langle \cdot \rangle i\nPhone Number = i \langle \cdot \rangle m strPhoneNumber;
         dc \langle \cdot \rangle i \nAqe = i \langle \cdot \rangle m nAqe;
         dc << ì\nMarital Status = ì << m_cMarried;
         dc << ì\nî;
}
```
Unlike the AssertValid function, MFC conditionally calls the Dump function of data members within a Dump function for an object. The CDumpContext class supports both deep and shallow dumps through the use of the GetDepth and SetDepth members. By default, the depth value of the dump context is set to 0, indicating a shallow dump. When this value is greater than 0, the CObject-derived data members of the object should be dumped as well. This is especially useful for the MFC collection classes. Here is the Dump function for the CObArray class:

**Listing 15-5 Non-shallow Dump example**

```
void CObArray::Dump(CDumpContext& dc) const
{
         CObject::Dump(dc);
         dc << "with " << m_nSize << " elements";
         if (dc.GetDepth() > 0){
                   for (int i = 0; i < m nSize; i++)dc \langle \langle "\n\t[" \langle \langle i \langle ' "] = " \langle \nmathmalls m pData[i];
         }
         dc << "\n";
}
```
The output of a dump context can go either to the Output window of the debugger or a file. When writing the output, the CDumpContext class will either call the AfxOutputDebugString function or use a pointer to a CFile object passed in during construction to write out the text. AfxOutputDebugString expands to a call to the C run-time library function \_RPT0 for debug builds and expands to the Win32 API OutputDebugString function for release builds. As mentioned above, the default dump context, accessed by the afxDump global variable, goes to the Output window of the debugger. The AfxDump function can be used to dump an object to this default dump context. The implementation of this function is very straightforward:

#### **Listing 15-6 The AfxDump function**

```
void AFXAPI AfxDump(const CObject* pOb)
{
       afxDump << pOb;
}
```
The CDumpContext class will not output anything unless tracing has been enabled for the debugging environment. The programmer can enable tracing by using the TRACER.EXE program that comes with the Visual C++ product. Running this program produces this screen:

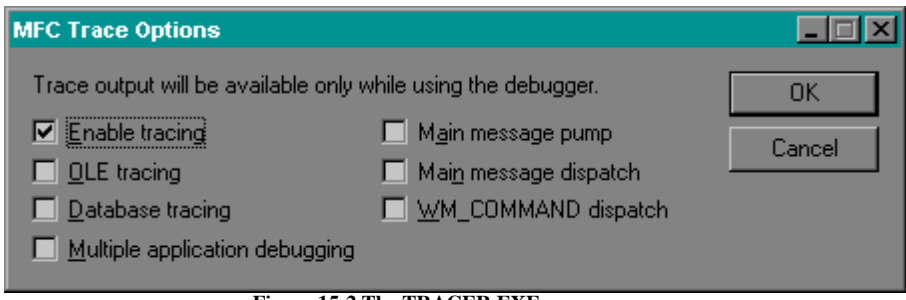

**Figure 15-2 The TRACER.EXE program**

This program modifies the tracing flags kept in the AFX.INI file in the \MFC\SRC directory. The programmer can set these flags to fine-tune the tracing output produced by MFC during debug builds. The afxTraceEnabled global variable specifies whether or not tracing output has been enabled at all. The afxTraceFlags global variable specifies which of the tracing options have been set. Tracing can be enabled for OLE operations, ODBC or DAO operations, message pumping and dispatch, and command message dispatch individually or in different combinations. If multiple application tracing is enabled, the application name is appended to each output text. To enable object dumping, there is no specific flag to be set tracing itself just needs be enabled. MFC periodically checks for these flags and conditionally uses the TRACE macro.

The TRACE macro is used to format text in a printf-like fashion and send it to the default dump context, the Output window of the debugger. The TRACE macro calls the AfxTrace function, which in turn uses the \_vstprintf function to format the text and then outputs it to afxDump. Here are some examples of TRACE macro usage:

TRACE(ìError code: %I\nî,m\_nCode); TRACE(iDay: %i, Month: %ii, tDate.GetDay(), tDate.GetMonth());

There are also versions of the TRACE macro that enforce a certain number of parameters.

TRACE0 allows no other parameters other than the format string. The TRACE1, TRACE2,

and TRACE3 macros require one, two, and three additional parameters respectively.

# Detecting Memory Corruption and Leaks

In debug builds of an application, MFC monitors all memory allocations. When a debug build of an application exits, MFC performs a check of the memory allocated and reports any leakage to the Output window of the debugger. MFC uses the CMemoryState class to implement this feature. CMemoryState is used to perform a checkpoint of the current memory state and calculate the difference between two memory states and report the statistics. MFC creates a CMemoryState object when the application loads, performs a checkpoint by calling the CheckPoint function, then creates another CMemoryState object when the application terminates, calling the CheckPoint function to perform a second checkpoint, and calls the Difference function of a third CMemoryState object to determine if the memory states are different (if memory was allocated, but not deleted). The DumpStatistics function is then called to report the leakage. Every object dumped was allocated by the application but not deleted before the application terminated. An example of this leakage report follows:

#### **Listing 15-7 Memory Leak report**

Detected memory leaks! Dumping objects -> C:\Msdev\Projects\test\test.cpp(156) : {151} normal block at 0x00650EAC, 24 bytes long. Data: < > CD CD CD CD CD CD CD CD CD CD CD CD CD CD CD CD C:\Msdev\Projects\test\test.cpp(155) : {150} client block at 0x006523D0, subtype 0, 20 bytes long. a CObject object at \$006523D0, 20 bytes long Object dump complete.

A client block is a block allocated for CObject-derived classes. A normal block is for all other memory allocations. The numbers between the curly braces refer to a reference number for the allocation. When an application begins, the first memory request is given an allocation number of 1, the second is given an allocation number of 2, and so forth. When a CObjectderived class is leaked, the Dump function for this object is called.

There are many ways of determining where memory leaks occur and why. The first thing to do is add a #define new DEBUG\_NEW line at the top of each implementation file. This causes the file name and line number for each memory allocation to be kept so that this information can be included when reporting leaks, as shown in the report above.

Unfortunately, this does not tell when the offending memory allocation was made, but instead just where. The AfxSetAllocStop function addresses this issue. Calling this function with a particular allocation number tells MFC to break into the debugger when this allocation is made. This is a very powerful tool when trying to nail down each leaked memory allocation. The programmer can also set up a callback function to be called for each memory allocation by calling the AfxSetAllocHook function. Prior to MFC 4.0, this functionality was implemented entirely in MFC. In MFC 4.0 and above, however, much of this code was moved to the C run-time library.

The programmer, at any time, can also perform a memory check by calling

AfxCheckMemory. This function tests for heap corruption. Here is an example of heap

corruption and what is reported from a call to AfxCheckMemory:

#### **Listing 15-8 Memory Corruption example**

```
void CTestApp::OnFileCorruptheap()
{
        // Allocate client block CObject-derived object
       CTestObject* pObject = new CTestObject();
        // Allocate normal block structure
       CTestStruct* pStruct = new CTestStruct();
       // reference invalid client block memory
       *((char*)pObject - 1) = 'X';
       // reference invalid normal block memory
        *((char*)pStruct + sizeof(CTestStruct) + 1) = 'X';
       // perform memory check
       AfxCheckMemory();
}
memory check error at 0x00651E6D = 0x58, should be 0xFD.
DAMAGE: after Normal block (#145) at 0x00651E54.
Normal allocated at file C:\Msdev\Projects\test\test.cpp(163).
Normal located at 0x00651E54 is 24 bytes long.
memory check error at 0x0065136B = 0x58, should be 0xFD.
DAMAGE: before Client block (#144) at 0x0065136C.
Client allocated at file C:\Msdev\Projects\test\test.cpp(162).
Client located at 0x0065136C is 20 bytes long.
```
Similar to the memory leak report, client blocks refer to blocks allocated for CObject-derived objects and normal blocks refer to all other allocations. The numbers in parentheses following the  $\ddot{e}$ #i character refer to the memory allocation numbers for the blocks. If the #define new DEBUG\_NEW line does not appear in the implementation file of the memory allocations, the file names and line numbers do not appear on this report.

# Exception-Handling

Of all the MFC techniques for catching programmer errors, exception-handling is by far the most important. As mentioned in the beginning of the chapter, it is the only mechanism also present in the release build of an application. Furthermore, it not only handles programmer errors that can be debugged and fixed, but also it addresses unavoidable errors arising from I/O-type problems and system resource limitations (e.g., low-memory conditions). Exceptionhandling is actually a principle inherent in the  $C++$  language itself. Space prohibits an indepth discussion of this very significant feature of the language. Instead, the general MFC implementation of exception-handling as well as the CException-derived classes will be described.

Prior to Visual C++ 2.0, the Microsoft compiler did not support C++ exceptions. As a result, MFC implemented the TRY/THROW/CATCH concept through macros that took advantage of the C run-time library setjmp and longjmp functions. There were several limitations to this setup, the primary one being that the programmer could only throw exceptions derived from the CException class. When the compiler did support C++ exceptions, MFC was changed such that the TRY/THROW/CATCH macros now map to the try/catch/throw C++ keywords.

Programmers creating new applications are encouraged to use the C++ keywords: they produce slightly smaller code and accept thrown exceptions of any data type. The MFC macros are supported, yet they still can only be used with CException-derived exception objects. The major differences between the MFC macros and the C++ keywords are as follows:

• The MFC macros automatically delete the CException-derived exception handled by a CATCH block. The C++ keywords do not. When MFC throws an exception, a CException-derived object is dynamically created and the pointer to this object is what is thrown. This means that if the CException-derived object is caught by the

C++ keyword catch, this object must be deleted by the programmer.

- The catch syntax is different. The C++ keyword syntax is catch(CException\*  $e$ ) whereas the MFC macro syntax is CATCH(CException, e).
- The CATCH and the AND\_CATCH macros both map to the catch keyword. No distinction needs to be made. Moreover, the END\_CATCH macro maps to nothing; it is not needed.
- Both the THROW and the THROW\_LAST macros map to the throw keyword. The THROW macro, however, is used to throw a new exception whereas the

THROW\_LAST macro is used to re-throw the current exception.

CException-based classes are used by MFC to throw and catch internal exceptions. The programmer is free to use these classes as well. Table 15-1 lists these classes and describes the context in which they should be used.

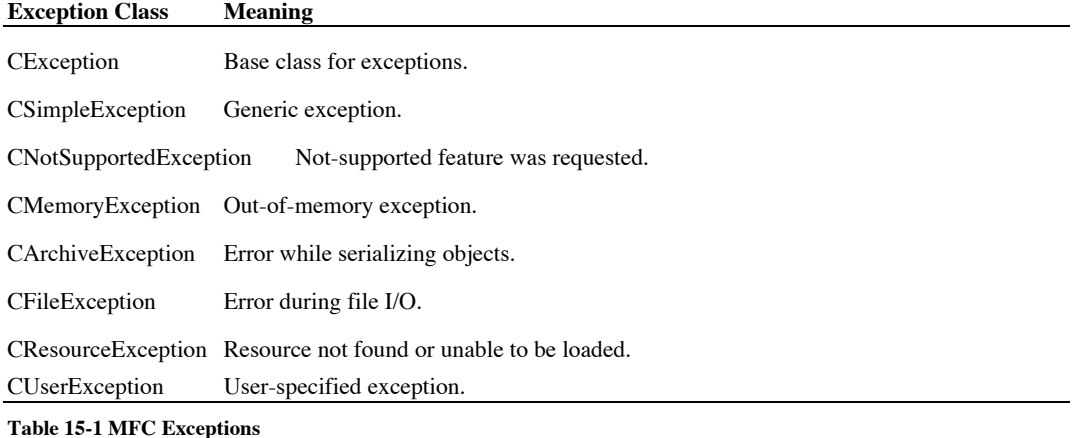

The AfxThrow... functions, discussed in Chapter 2, *The MFC Framework*, can be used to throw these exceptions automatically. A good example of proper MFC exception-handling can

be seen in the CArchive::ReadString function, shown in Listing 15-9 below:

### **Listing 15-9 MFC Exception-Handling**

```
LPTSTR CArchive::ReadString(LPTSTR lpsz, UINT nMax)
{
        ASSERT(AfxIsValidAddress(lpsz, (nMax+1) * sizeof(TCHAR)));
         TUCHAR ch;
        \overline{U}INT nRead = 0;
```
}

```
TRY
{
       // read string here
}
CATCH(CArchiveException, e)
{
       if (e->m_cause == CArchiveException::endOfFile)
       {
               DELETE_EXCEPTION(e);
               if (nRead == 0)return NULL;
       }
       else
       {
               THROW_LAST();
       }
}
END_CATCH
lpsz[nRead] = '\\0';return lpsz;
```
# Chapter 9: Windows Controls

MFC provides many classes that encapsulate the standard Windows controls, such as list boxes, combo boxes, edit boxes, and buttons. All of these control classes are derived from the CWnd object, and behave exactly as any other CWnd object with the exceptions described below. Most of the time these objects will be used as controls in dialogs or form views, but they can easily be used as children of any CWnd-derived object. The window control class hierarchy can be seen in Figure 9-1.

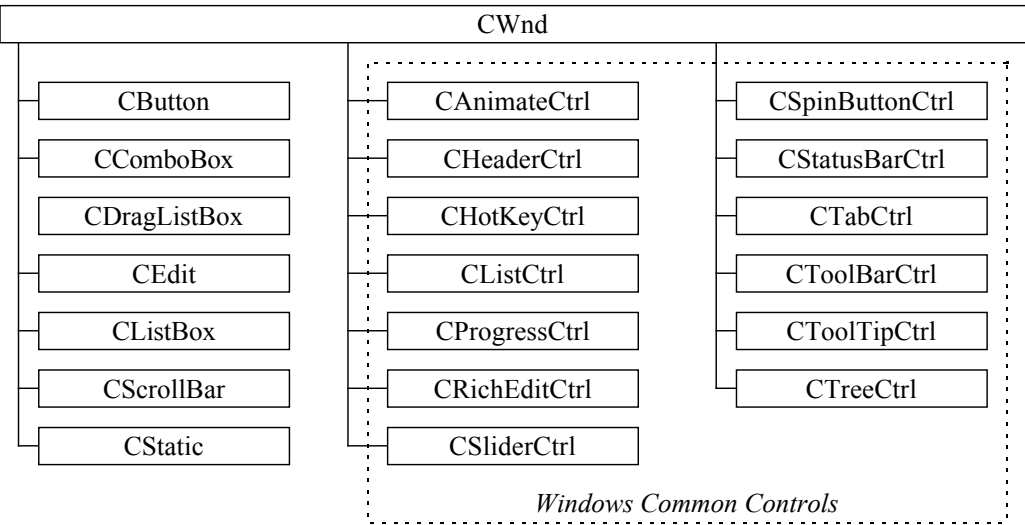

**Figure 9-1 Window Control Hierarchy**

The only control that deviates from the above hierarchy is the image list as shown in Figure 9-2. The image list control has no display capability, and is therefore not derived from the CWnd object.

As of MFC version 3.0, new Windows common control classes are supported as well. This includes support for the ListView, TreeView, and ImageList controls. These new controls are a reflection of the new user interface in Windows 95 that was ported to the Windows NT and Win32(s) platforms.

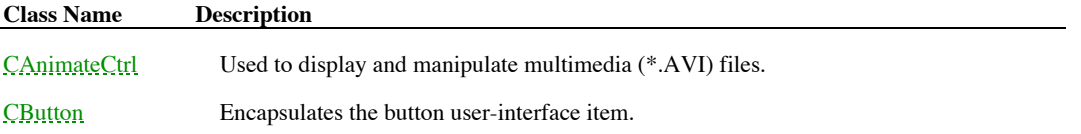

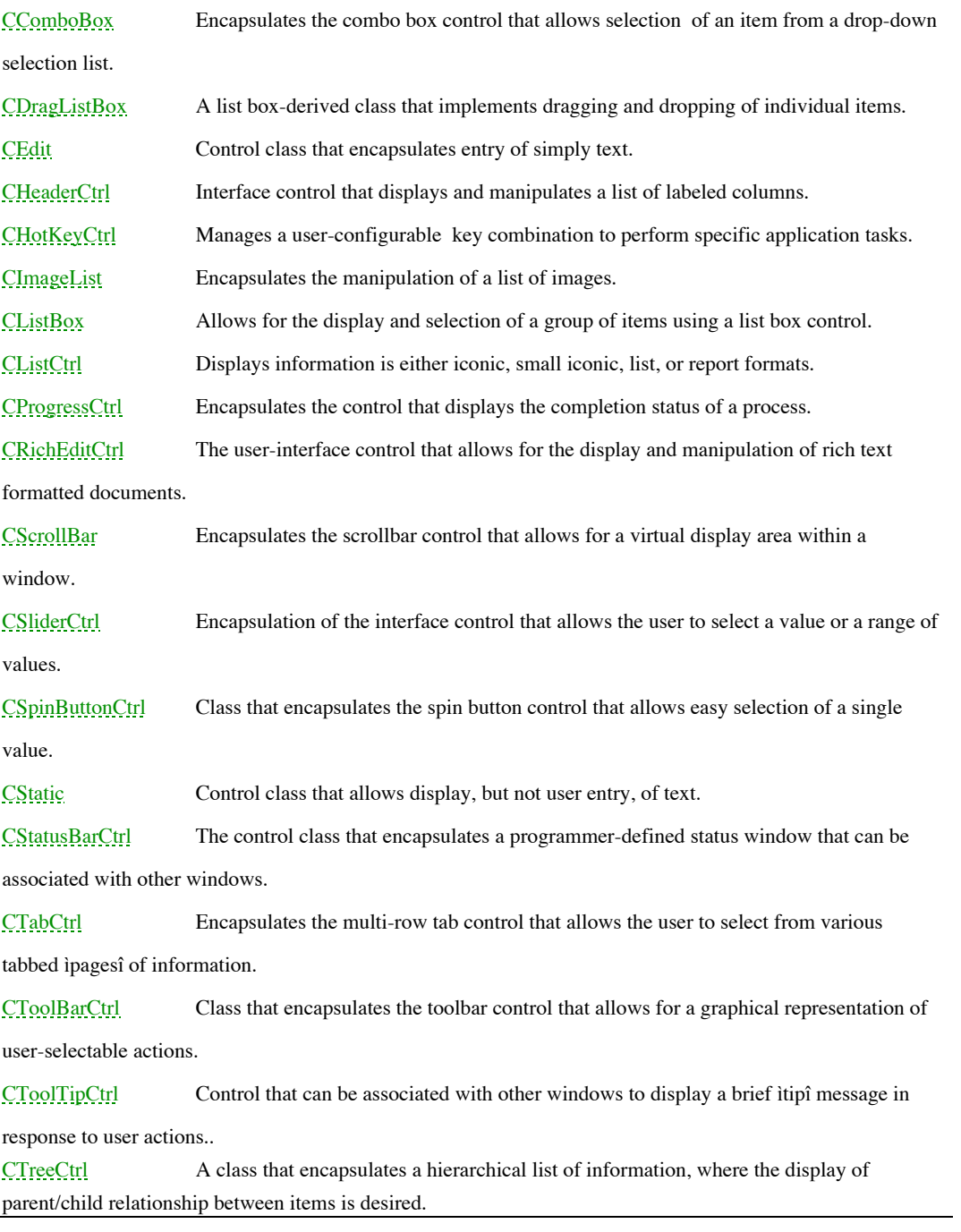

**Table 9-1 Chapter 9 Class Summary**

# CAnimateCtrl

The CAnimateCtrl is a control that encapsulates the display and manipulation of multimedia (\*.AVI) files. This control makes it very easy to load, play, pause, and move around the frames in the multimedia clip. Only 256 and 16-color animations that are uncompressed or compressed using the REL8 format are supported by the control. The example program that is associated with this section can be found in the Chapter 9 directory (under CAnimate) on the CD-ROM.

### **CAnimateCtrl::CAnimateCtrl 3.0**

**Description** This is the constructor for the animation control. The real initialization of this object is done in the Create member function.

**Syntax** public, CAnimateCtrl();

Parameters None.

**Returns** Nothing is returned. **See Also CAnimateCtrl::Create(), ~CAnimateCtrl()** 

## **CAnimateCtrl::~CAnimateCtrl 3.0, UD**

**Description** Destroys the animation control. **Syntax** public, virtual ~CAnimateCtrl();<br>**Parameters** None. **Parameters Returns** Nothing is returned. **See Also** CAnimateCtrl()

## **CAnimateCtrl::Close 3.0**

**Description** Stops execution and frees memory from any currently loaded animation. **Syntax** public, BOOL Close();<br>**Parameters** None. **Parameters Returns** TRUE if successful; otherwise FALSE. **See Also** CAnimateCtrl::Open()

# **CAnimateCtrl::Create 3.0**

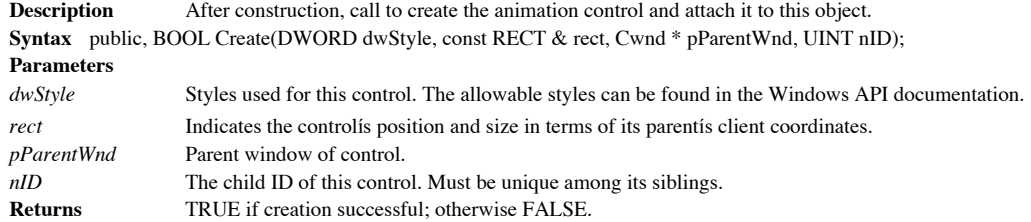

### **CAnimateCtrl::Open 3.0**

**Description** Opens an animation from a file located on disk, an AVI resource file, or from a resource ID. This function should be called after the Create function. **Syntax** public, BOOL Open(LPCTSTR lpszFileName); public, BOOL Open(UINT nID); **Parameters** *lpszFileName* Name of the \*.AVI file located on disk, or the name of an AVI resource. If this parameter is NULL then any current clip is closed. *nID* ID of an AVI resource. **Returns** TRUE if successful; otherwise FALSE. **See Also** CAnimateCtrl::Create() **Example** The following code illustrates how to load an AVI file into the control. BOOL CAnimTestDlg::OpenAVIFile(CAnimateCtrl \* pAnimCtrl) { ASSERT\_VALID(pAnimCtrl); BOOL  $bSuccess$  = FALSE; if( pAnimCtrl ) { CFileDialog dlgOpen(TRUE, "\*.avi", NULL, OFN\_HIDEREADONLY | OFN OVERWRITEPROMPT, "Animation Files (\*.avi) | \*.avi",this); bSuccess = (dlgOpen.DoModal()==IDOK); if( bSuccess ) { bSuccess = pAnimCtrl->Open(dlgOpen.GetPathName()); if( !bSuccess ) { CString strMsg; strMsg.Format("Error opening File [%s]",dlgOpen.GetPathName()); AfxMessageBox(strMsg); } } } return bSuccess; }

### **CAnimateCtrl::Play 3.0**

**Description** This function will start displaying the animation. The entire animation can be played, or only a portion.<br>This call should be made after the animation has been loaded using the Open method, unless the style A was used in the call to Create.

**Syntax** public, BOOL Play(UINT nFrom, UINT nTo, UINT nRep);

**Parameters**

The beginning frame of the portion of the animation that should be played, or 0 for the very first frame in the clip.<br> $nTo$ 

The ending frame to be played, or -1 (OxFFFF) for the last frame of the clip.

*nRep* The number of times to repeat the selection specified by nFrom, nTo.<br>**Returns** TRUE if successful; otherwise FALSE. Note that a separate thread is

TRUE if successful; otherwise FALSE. Note that a separate thread is used for playing the clip, and this method will most likely return before the clip has fully displayed.

**See Also** CAnimateCtrl::Play()

## **CAnimateCtrl::Seek 3.0**

**Description** Displays a single frame within the currently loaded animation. **Syntax** public, BOOL Seek(UINT nTo); **Parameters** *nTo* The frame number that should be displayed. **Returns** TRUE if successful; otherwise FALSE. **See Also** CAnimateCtrl::Open()

## **CAnimateCtrl::Stop 3.0**

**Description** Stops the display of a currently running animation. **Syntax** public, BOOL Stop();<br>**Parameters** None. Parameters **Returns** TRUE if successful; otherwise FALSE. **See Also** CAnimateCtrl::Play()

# **CButton**

The CButton object encapsulates one of the most fundamental Windows controls, the button. A button can be a push button, a radio button, or a check box. There are several general rules to keep in mind when choosing which type of button to use. A push button is generally used to initiate an action, such as displaying a dialog or starting a process. Radio buttons are generally used to present multiple, exclusive choices to a user. Mainly, the radio buttons are used when only one (1) choice among multiple choices makes sense. The check box is intended to allow multiple, non-exclusive options to be selected. A three-state check box may also be used when a choice may be indeterminate, such as indicating that *some* of the selected items in a list box have a particular characteristic.

### **CButton::CButton 2.0, 3.0**

This is the constructor for the button control. The real initialization of this object is done in the Create **Description**<br>member function. **Syntax** public, CButton(); Parameters None. **Returns** Nothing is returned.

**See Also** CButton::Create()

## **CButton::~CButton 2.0, 3.0, UD**

**Description** Destroys the button control object. **Syntax** public, virtual ~CButton();<br>**Parameters** None. Parameters **Returns** Nothing is returned. **See Also** CButton()

### **CButton::Create 2.0, 3.0**

**Description** After construction, call this member to create the button control and attach it to this object. **Syntax** public, BOOL Create(LPCTSTR lpszCaption,DWORD dwStyle, const RECT & rect, CWnd\* pParentWnd, UINT nID);

**Parameters**

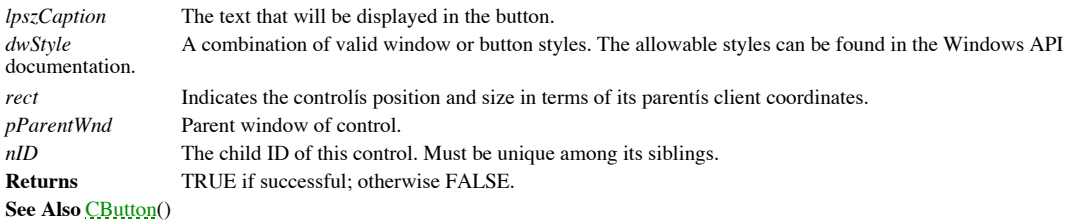

### **CButton::DrawItem 2.0, 3.0**

**Description** This virtual function is called whenever an owner-draw CButton object needs to be displayed or updated.<br>It is passed a pointer to a DrawItemStruct that contains various information on how the control is to be **Syntax** public, virtual void DrawItem(LPDRAWITEMSTRUCT lpDrawItemStruct);

**Parameters**

*lpDrawItemStruct* Contains parameters for drawing the item. See Windows API documentation for a description of this structure.

**Returns** Nothing is returned.

**See Also** CWnd::DrawItem()

### **CButton::GetBitmap 3.0**

**Description** Retrieves the handle to the bitmap associated with the button. A bitmap can be displayed on the button face by using the CButton::SetBitmap member function. **Syntax** public, HBITMAP GetBitmap() const;

Parameters None.

**Returns** A handle to the associated bitmap, or NULL if no bitmap is associated with the button.

**See Also** CButton::SetBitmap

### **CButton::GetButtonStyle 2.0, 3.0**

**Description** This function retrieves the window styles of the button. Note, only the styles prefixed by BS\_ are returned by this function. (For example, BS\_AUTOCHECKBOX). The styles for the button were previously set by t CButton::Create() or CButton::SetButtonStyle() functions.

**Syntax** public, UINT GetButtonStyle() const;

Parameters None.

The styles used to create the button. Mask individual styles against the return value to determine if the **Returns**<br>style is in use.

**See Also** CButton::Create(), CButton::SetButtonStyle()

### **CButton::GetCheck 2.0, 3.0**

**Description** This function will return the check state of a button. This is only valid for radio buttons and check boxes. **Syntax** public, int GetCheck() const;<br>**Parameters** None. **Parameters Returns** The return value can be any of the following:

- 0 The button is not checked (or radio button is not selected).
- 
- 1 The button is checked (or radio button is selected).<br>
2 The button is indeterminate (only for 3-state button
- The button is indeterminate (only for 3-state buttons).

**See Also** CButton::SetCheck(),CButton::GetState()

### **CButton::GetCursor 3.0**

**Description** Retrieves the handle to the cursor image associated with the button. A cursor image can be displayed on the face of the button by using the CButton::SetCursor member function.

Syntax public, HCURSOR GetCursor(); Parameters None.

**Returns** A handle to the associated cursor, or NULL if no cursor is associated with the button.

**See Also** CButton::SetCursor()

## **CButton::GetIcon 3.0**

**Description** Retrieves the handle to the icon associated with the button. An icon can be displayed on the button face by using the CButton::SetIcon member function.

**Syntax** public, HICON GetIcon() const;

Parameters None.

**Returns** A handle to the associated icon, or NULL if no icon is associated with the button.

**See Also** CButton::SetIcon

### **CButton::GetState 2.0, 3.0**

**Description** Retrieves state information about the button including whether it is checked (only for radio buttons and check boxes), if the button is highlighted, and if it has input focus.

**Syntax** public, UINT GetState() const; Parameters None.

**Returns** The state of the button. To determine the individual characteristics, use the following bit masks against the returned value:

0x0003 Using this mask on the result will determine the checked status of the button (this only applies to radio buttons and check boxes). If the result is equal to 0, then the button is unchecked. If the result is equal to 1, then the button is checked. If the button is a 3-state check box, then a value of 2 will indicate the indeterminate state.

0x0004 This mask determines the highlight state of the button. If the result is 0, then the button is not highlighted.

0x0008 This mask determines the focus state of the control. If the result is 0, then the control does not have the input focus.

**See Also** CButton::SetState()

### **CButton::OnChildNotify 2.0, 3.0, UD**

**Description** This function is called by the CButtonís parent whenever a notification applies to this control. This function should never be called directly, but can be overridden for owner-draw buttons. **Syntax** protected, virtual BOOL OnChildNotify(UINT, WPARAM, LPARAM, LRESULT \*); **Parameters** *UINT* Notification message. *WPARAM* Message-specific data. *LPARAM* Message-specific data. *LRESULT\** Address of returned result code, dependent on notification message

**Returns** The default implementation returns FALSE for every message except WM\_DRAWITEM in which case CButton::DrawItem() is invoked. This only happens in the case of an owner-draw button.

See Also CWnd::OnChildNotify(), CButton::DrawItem()

### **CButton::SetBitmap 3.0**

**Description** This member allows for the display of a bitmap on the face of the button for classes derived from<br>CButton. This function is only useful for buttons that have the BS\_BITMAP style. By default, the bitmap is cen horizontally and vertically. This can be modified by using a combination of the following styles: BS\_BOTTOM, BS\_CENTER, BS\_LEFT, BS\_RIGHT, BS\_TOP, BS\_VCENTER.

**Syntax** public, HBITMAP SetBitmap(HBITMAP hBitmap);

**Parameters**

*hBitmap* A handle to the new bitmap.

**Returns** A handle to the previously associated bitmap, or NULL if no bitmap was associated with the button. **See Also** CButton::GetBitmap

## **CButton::SetButtonStyle 2.0, 3.0**

Sets new styles for a button control. These styles may be any combination of button-specific styles that **Description**<br>start with BS\_..

Syntax public, void SetButtonStyle(UINT nStyle, BOOL bRedraw = TRUE);

**Parameters**

*nStyle* Combination of button-specific styles that start with BS\_.

*bRedraw* TRUE causes an immediate redraw of the control (default); FALSE will defer the updating of the control until it becomes invalidated.

**Returns** Nothing is returned.

**See Also** CButton::GetButtonStyle()

### **CButton::SetCheck 2.0, 3.0**

**Description** This function will set the check state of a button. This is only valid for radio buttons and check boxes. **Syntax** public, void SetCheck(int nCheck); **Parameters** *nCheck* The new check state of the button. This parameter can be any of the following values: 0 The button will be unchecked (or unselected for radio buttons). 1 The button will be checked (or selected for radio buttons). 2 The button state will be indeterminate (only for 3-state buttons). **Returns** Nothing is returned.

**See Also** CButton::GetCheck(), CButton::GetState()

### **CButton::SetCursor 3.0**

**Description** This member allows for the display of a cursor image on the face of the button for classes derived from<br>CButton. This function is only useful for buttons that have the BS\_BITMAP style. By default, the cursor both horizontally and vertically. This can be modified by using a combination of the following styles: BS\_BOTTOM, BS\_CENTER, BS\_LEFT, BS\_RIGHT, BS\_TOP, BS\_VCENTER.

**Syntax** public, HCURSOR SetCursor(HCURSOR hCursor);

**Parameters**

*hBitmap* A handle to the new cursor image.

**Returns** A handle to the previously associated cursor image, or NULL if no cursor image was associated with the button.

**See Also** CButton::GetCursor
### **CButton::SetIcon 3.0**

**Description** This allows for the display of an icon on the face of the button. This function is only useful for buttons that have the BS\_ICON style. By default, the icon is centered both horizontally and vertically. This can be modified by using a combination of the following styles: BS\_BOTTOM, BS\_CENTER, BS\_LEFT, BS\_RIGHT, BS\_TOP, BS\_VCENTER. **Syntax** public, HICON SetBitmap(HICON hIcon);

**Parameters**

*hBitmap* A handle to the new icon.

**Returns** A handle to the previously associated icon, or NULL if no icon was associated with the button. **See Also** CButton::GetIcon

### **CButton::SetState 2.0, 3.0**

**Description** This method controls the highlight state of a button. **Syntax** public, void SetState(BOOL bHighlight); **Parameters** *bHighlight* TRUE will cause the button to be highlighted; FALSE will remove any highlighting. **Returns** Nothing is returned. **See Also** CButton::GetState()

# **CComboBox**

The CComboBox object encapsulates the Windows combo box control. The combo box control is mainly used for two purposes. One use of the combo box is to display a list of choices in a very small space so as not to clutter the parent window. The second use is to present a list of predefined choices for easy selection, yet to allow users to enter a choice of their own.

Either way, the combo box control is really the combination of an edit box and a list box. The edit box is positioned above the list box, and displays or allows the user to edit the current selection. The list box portion resides below the edit box, and allows the user to choose among predefined choices. The example program that is associated with this section can be found in the CCombo directory on the CD-ROM.

### **CComboBox::CComboBox 2.0, 3.0**

**Description** This is the constructor for the combo box control. The real initialization of this object is done in the Create member function. **Syntax** public, CComboBox(); Parameters None. **Returns** Nothing is returned. **See Also** CComboBox::Create()

## **CComboBox::~CComboBox 2.0, 3.0, UD**

**Description** Destroys the combo box object. **Syntax** public, virtual ~CComboBox();<br>**Parameters** None. Parameters **Returns** Nothing is returned. **See Also** CComboBox:CComboBox()

### **CComboBox::AddString 2.0, 3.0**

**Description** This function appends a string to the items currently in the combo box. If the combo box has the CBS\_SORT style, then the string is inserted in its sorted position. **Syntax** public, int AddString(LPCTSTR lpszString);

### **Parameters**

*lpszString* A null-terminated string that contains the text to be added.

**Returns** A value greater than or equal to zero indicating the position of the string that was added. Otherwise the return value will be CB\_ERR or CB\_ERRSPACE.

**See Also** CComboBox::InsertString(), CComboBox::CompareItem()

**Example** The following code shows how to user this function to add text entries into the combo box. void CCComboDlg::OnLoadtext()

```
{
       CString strText;
       m_ComboCtl.ResetContent();
       for(int nI=0;nI<100;nI++)
        {
               strText.Format("Entry %d", nI);
               m ComboCtl.AddString(strText);
       }
       m_ComboCtl.SetCurSel(0);
}
```
### **CComboBox::Clear 2.0, 3.0**

**Description** This function will delete the selected text from the edit box portion of the combo box. **Syntax** public, void Clear();<br>**Parameters** None. Parameters **Returns** Nothing is returned. **See Also** CComboBox::Cut(), CComboBox::Copy()

### **CComboBox::CompareItem 2.0, 3.0**

**Description** This function allows a programmer to override the default system sorting algorithm by determining the relative value of items in the control. This function must be overridden for owner-draw controls. Typicall will use the information supplied in *lpCompareItemStruct* to determine a relative sort ìvalueî for the two given items. Windows will handle calling this member for each sort ìpair.î

Syntax public, virtual int CompareItem(LPCOMPAREITEMSTRUCT lpCompareItemStruct);

**Parameters** Structure containing indices of the items to be compared. See the Windows API documentation.

**Returns** The return value has three values:

- 1 Item 1 appears before item 2.<br>0 Item 1 and item 2 are of equa

Item 1 and item 2 are of equal value.

1 Item 1 appears after item 2.

**See Also** CWnd::OnCompareItem(), CComboBox::AddString()

### **CComboBox::Copy 2.0, 3.0**

**Description** This function will copy to the Clipboard the selected text from the edit box portion of the combo box.<br>This data will be available on the in CF\_TEXT format. **Syntax** public, void Copy();

Parameters None.

**Returns** Nothing is returned.

**See Also** CComboBox::Cut(), CComboBox::Clear(), CComboBox::Paste()

### **CComboBox::Create 2.0, 3.0**

**Description** After construction, call this member to create the combo box control and attach it to this object. **Syntax** public, BOOL Create(DWORD dwStyle, const RECT & rect, Cwnd \* pParentWnd, UINT nID);

#### **Parameters**

*dwStyle* A combination of valid window or combo box styles. The allowable styles can be found in the Windows API documentation.

*rect* Indicates the controlís position and size in terms of its parentís client coordinates.

*pParentWnd* Parent window of control.

*nID* The child ID of this control. Must be unique among its siblings.

**Returns** TRUE if successful; otherwise FALSE.

**See Also** CComboBox::CComboBox()

### **CComboBox::Cut 2.0, 3.0**

**Description** This function will copy to the Clipboard the selected text from the edit box portion of the combo box, then remove the selection. This data will be available on the Clipboard in CF\_TEXT format. Syntax public, void Cut();

Parameters None.

**Returns** Nothing is returned.

**See Also** CComboBox::Copy(), CComboBox::Clear(), CComboBox::Paste()

# **CComboBox::DeleteItem 2.0, 3.0**

**Description** This function can be overridden to receive notification from the framework when an item is removed from the control.

Syntax public, virtual void DeleteItem(LPDELETEITEMSTRUCT lpDeleteItemStruct); **Parameters**

lpDeleteItemStruct Structure containing information about the item to be removed.

**Returns** Nothing is returned.

**See Also** CWnd::OnDeleteItem(), CWnd::DeleteString()

### **CComboBox::DeleteString 2.0, 3.0**

**Description** Removes the specified item from the combo box. **Syntax** public, int DeleteString(UINT nIndex) **Parameters** *nIndex* The index of the item to be removed. This value can be from 0 to GetCount()-1. **Returns** If successful, then the return value is the number of remaining items; otherwise CB\_ERR. }

### **CComboBox::Dir 2.0, 3.0**

**Description** This function will load the combo box with a list of files or directories. **Syntax** public, int Dir(UINT attr, LPCTSTR lpszWildCard); **Parameters** *attr* This value specifies which items will be loaded into the combo box. It can be any combination of the following values: DDL\_ARCHIVE Archived files. DDL\_DIRECTORY The parameter lpszWildCard indicates a directory. DDL\_DRIVES Load all drives that match lpszWildCard. DDL\_EXCLUSIVE If this flag is set, only files of the specified type are listed. Otherwise, files of the specified type are listed in addition to "normal" files. DDL\_HIDDEN Hidden files. DDL\_READWRITE Files that can be read from or written to. DDL\_READONLY Files that cannot be written to. DDL\_SYSTEM System files. *lpszWildCard* A null-terminated string that specifies which files will be loaded. This string can contain wildcards (such as  $i^*, * \hat{i}$ ).

**Returns** If successful, then the index of the last inserted item; otherwise CB\_ERR or CB\_ERRSPACE. **Example** The following code loads the given combo box with the contents of the current directory. void CCComboDlg::OnLoaddir() { m\_ComboCtl.ResetContent(); m\_ComboCtl.Dir(DDL\_READWRITE|DDL\_READONLY,"\*.\*"); m\_ComboCtl.SetCurSel(0);

### **CComboBox::DrawItem 2.0, 3.0**

**Description** This overridable function is called whenever a visual aspect of an owner-draw combo box has changed. This function must be overridden for owner-draw controls.

**Syntax** public, virtual void DrawItem(LPDRAWITEMSTRUCT lpDrawItemStruct);

**Parameters**

lpDrawItemStruct Structure specifying information useful in carrying out the drawing of the item. **Returns** Nothing is returned.

**See Also** CWnd::OnDrawItem()

### **CComboBox::FindString 2.0, 3.0**

**Description** This function will attempt to find the first item that contains the supplied string (case-insensitive).

**Syntax** public, int FindString(int nStartAfter, LPCTSTR lpszString) const;

#### **Parameters**

*nStartAfter* The first index of the item where the search should begin. This value can range from 0 to GetCount()-1, or can be -1 to search the entire contents of the combo box.

*lpszString* A null-terminated string that is to be searched for within the combo box items. This string will match an  $lpszString$  A null-term<br>item if it is a prefix of the item.

**Returns** The index of the matching item, or CB\_ERR if not found.

**See Also** CComboBox::FindStringExact()

### **CComboBox::FindStringExact 2.0, 3.0**

**Description** This function will attempt to find an exact whole-word match (case-sensitive) between the supplied string, and any of the combo box items.

**Syntax** public, int FindStringExact(int nIndexStart,LPCTSTR lpszFind) const;

**Parameters**

*nIndexStart* The first index of the item where the search should begin. This value can range from 0 to GetCount()-1, or can be -1 to search the entire contents of the combo box.

*lpszFind* A null-terminated string that is to be searched for within the combo box items.

**Returns** The index of the matching item, or CB\_ERR if not found.

**See Also** CComboBox::FindString()

### **CComboBox::GetCount 2.0, 3.0**

**Description** This function is used to retrieve the number of items in the list box portion of the combo box. **Syntax** public, int GetCount() const;<br>**Parameters** None. **Parameters Returns** The number of items in the combo box, or CB\_ERR.

### **CComboBox::GetCurSel 2.0, 3.0**

**Description** This function is used to retrieve the currently selected item index from the list box portion of the combo box.

**Syntax** public, int GetCurtSel() const;

Parameters None.

**Returns** The index of the currently selected item, or CB\_ERR if there is an error or no item is selected. Note that this index is zero-based (the first entry having an index of 0, the second having an index of 1,....).

**See Also** CComboBox::SetCurSel()

Example See CComboBox::GetItemData()

# **CComboBox::GetDroppedControlRect 2.0, 3.0**

**Description** This function retrieves the screen coordinates of the list box portion of the combo box. **Syntax** public, void GetDroppedControlRect(LPRECT lprect) const; **Parameters** *lprect* The address of the RECT structure that will receive the screen coordinates. **Returns** Nothing is returned.

### **CComboBox::GetDroppedState 2.0, 3.0**

This functions returns whether the list box portion of the combo box is currently displayed (dropped Description<br>down).

**Syntax** public, BOOL GetDroppedState() const;

Parameters None.

**Returns** Non-zero if the list box portion is currently displayed; otherwise FALSE.

**See Also** CComboBox::ShowDropDown()

### **CComboBox::GetDroppedWidth 3.0**

**Description** Returns the minimum allowable width for the list box portion of the combo box. The actual width is the greater of the combo box width and the minimum allowable width.

**Syntax** public, int GetDroppedWidth() const;

Parameters None.

**Returns** The minimum allowable width for the list box portion of the combo box.

**See Also** CComboBox::SetDroppedWidth()

### **CComboBox::GetEditSel 2.0, 3.0**

**Description** This function retrieves the starting and ending positions of text that is selected in the edit control portion of the combo box.

**Syntax** public, DWORD GetEditSel() const;

**Parameters** None.

**Returns** A DWORD that contains the first selected character position in the low-order word, and the first nonselected character in the high-order word. If an error occurs or the combo box has no edit control, the return v

**See Also** CComboBox::SetEditSel()

### **CComboBox::GetExtendedUI 2.0, 3.0**

**Description** Returns the current state of the combo box user interface, either standard or extended. **Syntax** public, BOOL GetExtendedUI() const;<br>**Parameters** None. **Parameters Returns** 0 if the current user interface is standard; non-zero if extended. **See Also** CComboBox::SetExtendedUI()

### **CComboBox::GetHorizontalExtent 3.0**

**Description** Returns the width by which the list box portion of the combo box can be scrolled horizontally. This is only valid if the list box portion has a horizontal scrollbar.

**Syntax** public, UINT GetHorizontalExtent() const;

Parameters None.

**Returns** The width in pixels that the list box portion of the combo box can be scrolled horizontally. **See Also** CComboBox::SetHorizontalExtent()

### **CComboBox::GetItemData 2.0, 3.0**

**Description** This function retrieves a DWORD value that has been associated with an item in the combo box. This value should be set by the CComboBox::SetItemData() member. The item data is usually used to associate an ID or value to a string in the combo box. **Syntax** public, DWORD GetItemData(int nIndex) const; **Parameters** *nIndex* Index of the item whose data is to be retrieved. **Returns** 32-bit associated data value; otherwise CB\_ERR. **See Also** CComboBox::SetItemData(), CComboBox::GetItemDataPtr(), CComboBox::SetItemDataPtr() **Example** The following example illustrates how to retrieve the item data of the currently selected item. DWORD CCComboDlg::GetCurSelItemData(CComboBox \* pCombo) { ASSERT\_VALID(pCombo); int nIdx; DWORD dwData = 0; if( pCombo ) { nIdx = pCombo->GetCurSel(); if  $(nIdx == CB ERR)$  $dwData = (DWORD) - 1;$ else dwData = pCombo->GetItemData(nIdx); } return dwData; }

### **CComboBox::GetItemDataPtr 2.0, 3.0**

**Description** This function retrieves a (void \*) pointer that has been associated with an item in the combo box. This value should be set by the CComboBox::SetItemDataPtr() member. **Syntax** public, void \* GetItemDataPtr(int nIndex) const; **Parameters** *nIndex* Index of the item whose data is to be retrieved. **Returns** A void \* associated with the item; otherwise CB\_ERR.

**See Also** CComboBox::SetItemDataPtr(), CComboBox::GetItemData(), CComboBox::SetItemData()

### **CComboBox::GetItemHeight 2.0, 3.0**

**Description** Retrieves the height in pixels of an item in the combo box.

**Syntax** public, int GetItemHeight(int nIndex) const;

#### **Parameters**

*nIndex* Index of the item whose height is to be retrieved. An index of -1 indicates the edit portion of the control. If the control does not have the CBS\_OWNERDRAWVARIABLE style, then any index value other than -1 indicates the<br>uniform height of items in the list box portion. Otherwise, indices from 0 to GetCount()-1 indicate the height

**Returns** The height of the item in pixels, or CB\_ERR. **See Also** CComboBox::SetItemHeight()

### **CComboBox::GetLBText 2.0, 3.0**

**Description** This function retrieves the text of the list box entry at the given index. **Syntax** public, int GetLBText(int nIndex,CString & rString) const; **Parameters** *nIndex* The index of the entry in the list box portion of the combo box. *rString* The destination for the text. **Returns** Non-zero if successful; otherwise CB\_ERR. **See Also** CComboBox::GetLBTextLen()

### **CComboBox::GetLBTextLen 2.0, 3.0**

**Description** This function retrieves the length of the text of the entry at the given index. **Syntax** public, int GetLBText(int nIndex) const; **Parameters** *nIndex* The index of the entry in the list box portion of the combo box. **Returns** The length (in bytes) of the text. This value does not include the terminating null character. **See Also** CComboBox::GetLBText()

**See Also** CComboBox::GetItemHeight()

### **CComboBox::GetLocale 2.0, 3.0**

**Description** This function retrieves the locale identifier that determines how strings in the combo box are treated. **Syntax** public, LCID GetLocale() const;<br>**Parameters** None. **Parameters Returns** The locale identifier. See Also CComboBox::SetLocale(), ::GetSystemDefaultLCID()

# **CComboBox::GetTopIndex 3.0**

**Description** Retrieves the index of the topmost visible item in the combo box. **Syntax** public, int GetTopIndex() const;<br>**Parameters** None. **Parameters Returns** The zero-based index of the topmost visible item in the combo box. **See Also** CComboBox::SetTopIndex()

# **CComboBox::InitStorage 3.0**

**Description** Call this member before loading a large number of items into the combo box to optimize memory<br>allocation time. Normally, when individual items are added to the combo box a memory allocation occurs. This membe be called to optimize performance by allocating memory for many items at once, rather than individually. Note that Windows<br>95 is limited to 32,767 items, but the memory that they use is only limited by the available system

**Syntax** public, int InitStorage(int nItems, UINT nBytes);

**Parameters**

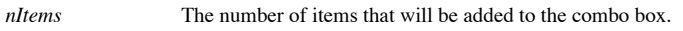

*nBytes* The number of bytes per item that is necessary to store the item string entry.

**Returns** If successful, the maximum number of items that can be stored before a memory allocation occurs. Otherwise CB\_ERR if the requested amount of memory was not available.

### **CComboBox::InsertString 2.0, 3.0**

**Description** This function will insert a new item at the given index, moving down the current item at that position and any other items below it. Inserting a string in this manner will override any sorting options if the **Syntax** public, int InsertString(int nIndex, LPCTSTR lpszString); **Parameters**

*nIndex* The index where the new string should reside.

*lpszString* A null-terminated string that will be inserted into the combo box.

**Returns** If successful, then the index of the newly inserted item; otherwise CB\_ERR or CB\_ERRSPACE.

**See Also** CComboBox::AddString()

### **CComboBox::LimitText 2.0, 3.0**

**Description** This function is used to limit the length of text in bytes that the user can type into the edit control portion of the combo box. Note, the combo box must have the CBS\_DROPDOWNLIST style for this function to **Syntax** public, BOOL LimitText(int nMaxChars);

**Parameters**

*nMaxChars* Maximum number of bytes that can be entered. If zero, then the limit is 65,535. **Returns** Non-zero if successful, or CB\_ERR.

### **CComboBox::MeasureItem 2.0, 3.0**

**Description** This function, only valid for an owner-draw combo box, can be overridden to supply the operating system with information regarding the dimensions of the list box portion of the control. This function is calle unless the CBS\_OWNERDRAWVARIABLE style is set, then it is called once for each item in the control. This function must be overridden for owner-draw controls.

Syntax public, virtual void MeasureItem(LPMEASUREITEMSTRUCT lpMeasureItemStruct);

#### **Parameters**

lpMeasureItemStruct A pointer to a structure containing information on the control, current item, and width and height information. This structure should be filled with the appropriate dimensions.

**Returns** Nothing is returned.

**See Also** CWnd::OnMeasureItem()
#### **CComboBox::OnChildNotify 2.0, 3.0, UD**

**Description** This function can be overridden to receive notification messages from the parent control. The default implementation of this function interprets and executes other virtual notification member functions (such WM\_DRAWITEM to execute CComboBox::DrawItem()). **Syntax** protected, virtual BOOL OnChildNotify(UINT, WPARAM, LPARAM, LRESULT\*); **Parameters** Message. *WPARAM* Message-specific data. *LPARAM* Message-specific data.

*LRESULT\** Address of returned result code, dependent on Notification message.

**Returns** The default implementation returns FALSE for every unhandled message, and TRUE for messages that were handled by the control. **Returns** Nothing is returned.

**See Also** CWnd::OnChildNotify()

#### **CComboBox::Paste 2.0, 3.0**

**Description** This function will copy the contents of the Clipboard (if in CF\_TEXT format) into the edit control portion of the combo box, at the current cursor position. **Syntax** public, void Paste();

Parameters None.

**Returns** Nothing is returned.

**See Also** CComboBox::Copy(), CComboBox::Cut()

#### **CComboBox::ResetContent 2.0, 3.0**

**Description** Removes all items from the combo box. **Syntax** public, void ResetContent();<br>**Parameters** None. Parameters **Returns** Nothing is returned. Example See CComboBox::Dir()

#### **CComboBox::SelectString 2.0, 3.0**

**Description** This function will select the first item in the list box that contains the supplied text (case-insensitive), and update the edit portion of the combo box.

Syntax public, int SelectString(int nStartAfter, LPCTSTR lpszString);

#### **Parameters**

*nStartAfter* The first index of the item where the search should begin. This value can range from 0 to GetCount()-1, or can be -1 to search the entire contents of the combo box.

*lpszString* A null-terminated string that is to be searched for within the combo box items. This string will match an item if it is a prefix of the item.

**Returns** The index of the matching item, or CB\_ERR if not found.

**See Also** CComboBox::FindString(), CComboBox::FindStringExact()

### **CComboBox::SetCurSel 2.0, 3.0**

**Description** This function is used to set the currently selected item in the list box portion of the combo box, and update the edit box portion with the new selection. If the item is not in view, the item is scrolled into **Syntax** public, int SetCurSel(int nSelect);

**Parameters**

*nSelect* Zero-based index of the string to select from the list box portion of the combo box. The valid values for this parameter range from 0 to CComboBox::GetCount()-1, or -1 to clear any current selections. **Returns** The index of the item selected, or CB\_ERR.

#### **CComboBox::SetEditSel 2.0, 3.0**

**Description** This function sets the highlighted selection in the edit control portion of the combo box. Note, the combo box must have the CBS\_DROPDOWNLIST style for this function to return successfully. **Syntax** public, BOOL SetEditSel(int nStartChar, int nEndChar); **Parameters**

*nStartChar* The first selected character, or -1 to remove the current selection.

*nEndChar* The last selected position, or -1 to select from nStartChar to the last character in the control. **Returns** Non-zero if successful; otherwise CB\_ERR.

#### **CComboBox::SetExtendedUI 2.0, 3.0**

**Description** This function will set either the default user interface for the combo box, or the extended user interface if the control has either the CBS\_DROPDOWNLIST or CBS\_DROPDOWN styles. The extended user interface ha following properties:

Scrolling in the edit box portion is disabled when the item list is not visible.

The down arrow key (instead of the F4 function key) displays the item list.

Clicking the edit box portion with the mouse displays the item list if the control has the CBS\_DROPDOWNLIST style. **Syntax** public, int SetExtendedUI(BOOL bExtended = TRUE);

**Parameters**

*bExtended* TRUE if the extended user interface (described above) is to be used; otherwise FALSE for the default user interface.

**Returns** CB\_OKAY if successful; otherwise CB\_ERR.

**See Also** CComboBox::GetExtendedUI()

#### **CComboBox::SetHorizontalExtent 3.0**

**Description** Sets the width by which the list box portion of the combo box can be scrolled horizontally. If this value is greater than the width of the list box then the horizontal scrollbar is displayed; otherwise the ho **Syntax** public, void SetHorizontalExtent(UINT nExtent);

**Parameters**

*nExtent* The total width in pixels that the list box portion of the combo box can be scrolled horizontally. **Returns** Nothing is returned.

**See Also** CComboBox::GetHorizontalExtent()

#### **CComboBox::SetItemData 2.0, 3.0**

**Description** This function sets a DWORD value that is associated with an item in the combo box. This value can be retrieved through the CComboBox::GetItemData() member. The item data is usually used to associate an ID or value to a string in the combo box.

**Syntax** public, int SetItemData(int nIndex, DWORD dwItemData);

**Parameters**

Index of the item whose data is to be set. *dwItemData* 32-bit value associated with the given index. **Returns** Non-zero if successful; otherwise CB\_ERR.

**See Also** CComboBox::GetItemData(), CComboBox::GetItemDataPtr(), CComboBox::SetItemDataPtr()

#### **CComboBox::SetItemDataPtr 2.0, 3.0**

**Description** This function sets a (void \*) pointer that is associated with an item in the combo box. This pointer can be retrieved through the CComboBox::GetItemDataPtr() member. **Syntax** public, int SetItemDatePtr(int nIndex, void \* pData); **Parameters** *nIndex* Index of the item whose data is to be set.

*pData* A void \* that is to be associated with the given item.

**Returns** Non-zero if successful; otherwise CB\_ERR.

**See Also** CComboBox::GetItemDataPtr(), CComboBox::GetItemData(), CComboBox::SetItemData()

#### **CComboBox::SetItemHeight 2.0, 3.0**

**Description** This function serves the dual purpose of setting either the height of the edit box portion of the control, or the height of the items in the list box portion. If the control does not have the CBS\_OWNERDRAWVAR set, then all of the list box items will have the same height.

**Syntax** public, int SetItemHeight(int nIndex,UINT cyItemHeight);

#### **Parameters**

nlndex Index of the item that will be affected by the new height. An index of -1 indicates the edit portion of the control. If the control does not have the CBS\_OWNERDRAWVARIABLE style, then any index value other than -1 i all items in the list box portion of the control. Otherwise, indices from 0 to GetCount()-1 inidicate individual items.

*cyItemHeight* The height in pixels of the item indicated by *nIndex*.

**Returns** CB\_OKAY if successful; otherwise CB\_ERR.

### **CComboBox::SetLocale 2.0, 3.0**

**Description** This function sets the locale identifier that determines how strings in the combo box are treated **Syntax** public, LCID SetLocale(LCID nNewLocale); **Parameters** *nNewLocale* The new locale identifier. **Returns** The previous locale identifier.

**See Also** CComboBox::GetLocale(), ::GetSystemDefaultLCID()

#### **CComboBox::SetTopIndex 3.0**

**Description** Sets the specified item as the topmost visible item in the list box portion of the combo box. The item is guaranteed to be displayed, but may not be the actual topmost item if the maximum vertical scroll rang **Syntax** public, int SetTopIndex(int nIndex);

**Parameters**

*nIndex* The index of the item that should be scrolled into view. **Returns** Zero if successful; otherwise CB\_ERR. **See Also** CComboBox::SetTopIndex()

#### **CComboBox::ShowDropDown 2.0, 3.0**

**Description** This function will display or hide the list box portion of the combo box. This only applies to combo boxes with the CBS\_DROPDOWNLIST or CBS\_DROPDOWN styles. **Syntax** public, void ShowDropDown(BOOL bShowIt = TRUE);

**Parameters**

*bShowIt* TRUE if the list box potion is to be displayed (dropped down); FALSE to hide the list box.

**Returns** Nothing is returned.

**See Also** CComboBox::GetDroppedState()

# CDragListBox

The CDragListBox is provides all the functionality of a standard list box, but adds the capability of letting the user reorder the items contained in the control. This is done by dragging and dropping items into their new locations. Note that you can replace any existing CListBox object with this object as long as you have removed the LBS\_SORT and LBS\_MULTIPLESEL styles.

## **CDragListBox::CDragListBox 4.0**

**Description** This is the constructor for the control. **Syntax** public, CDragListBox();<br>**Parameters** None. **Parameters Returns** Nothing is returned. **See Also**  $\sim$ CDragListBox ()

# **CDragListBox::~CDragListBox 4.0, UD**

**Description** Destroys the control. **Syntax** public, virtual ~CDragListBox();<br>**Parameters** None. **Parameters Returns** Nothing is returned. **See Also** CDragListBox()

#### **CDragListBox::BeginDrag 4.0**

**Description** This member is called to initiate a dragging session for the control. Override this virtual member to provide custom dragging behavior. **Syntax** public, virtual BOOL BeginDrag( CPoint pt ); **Parameters**

*pt* Coordinates of the item to be dragged.

**Returns** TRUE is dragging is allowed; otherwise FALSE.

#### **CDragListBox::CancelDrag 4.0**

**Description** This member is called when a drag session has been cancelled. Override this virtual member to provide custom dragging behavior.

**Syntax** public, virtual void CancelDrag( CPoint pt ); **Parameters**

*pt* Coordinates of the item that was dragged. **Returns** Nothing is returned.

#### **CDragListBox::Dragging 4.0**

**Description** This member is called during a drag operation for the control. Override this virtual member to provide custom dragging behavior.

**Syntax** public, virtual UINT Dragging( CPoint pt );

**Parameters**

*pt* New coordinates of the item being dragged. **Returns** The resource ID of the cursor to be displayed. The default value is DL\_MOVECURSOR, but it can also be a user-supplied cursor ID or one of the following: DL\_COPYCURSOR Indicates a copy operation.

DL\_MOVECURSOR Indicates an item move operation. DL\_STOPCURSOR Indicates an invalid drop site.

### **CDragListBox::DrawInsert 4.0**

This member is called to draw the insertion point for the item being dragged. Override this virtual **Description** This member is called to dramember to provide a custom insertion indicator. **Syntax** public, virtual void DrawInsert(int nItem); **Parameters**

*nItem* Index of the item where the insertion point should be displayed. **Returns** Nothing is returned.

#### **CDragListBox::DrawSingle 4.0, UD**

**Description** This member is called to draw a line indicating the insertion point. This member first clears the last insertion line, then draws the new one. Internally, this is called fromCDragListBox:: DrawInsert(). **Syntax** public, void DrawSingle( int nIndex ); **Parameters**

*nIndex* The index of the new insertion point. **Returns** Nothing is returned. **See Also** CDragListBox::DrawInsert()

#### **CDragListBox::Dropped 4.0**

**Description** This member is called when an item has been dropped to a new location in the control. Override this virtual member to provide custom dragging behavior. **Syntax** public, virtual void Dropped( int nSrcIndex, CPoint pt );

**Parameters**

*nSrcIndex* The index of the dropped item. *pt* Coordinates of the drop site.

**Returns** Nothing is returned.

### **CDragListBox::ItemFromPt 4.0**

**Description** This member is called to retrieve the index of the list box entry at the given point. **Syntax** public, int ItemFromPt( CPoint pt, BOOL bAutoScroll = TRUE) const; **Parameters** *pt* Coordinates of the item to be dragged. *BAutoScroll* TRUE if scrolling is enabled; otherwise FALSE for no scrolling.

**Returns** Index of the item.

# **CDragListBox::OnChildNotify 4.0, UD**

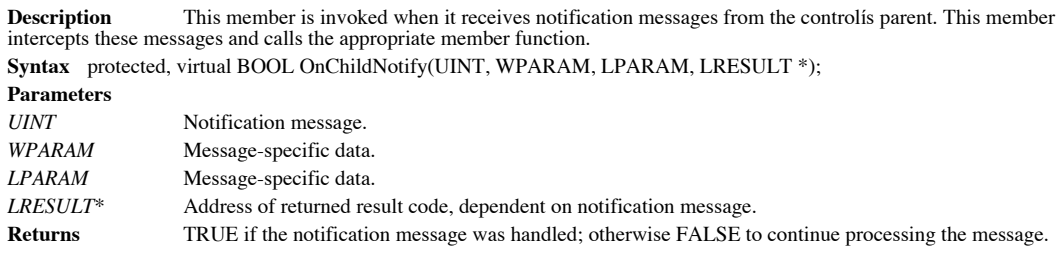

### **CDragListBox::PreSubclassWindow 4.0, UD**

**Description** This member is called to allow the object to perform any object-specific subclassing before Windows<br>subclassing occurs. The CDragListBox uses this member to assert that the proper window styles are set and to draw list window.

**Syntax** public, virtual void PreSubclassWindow();

**Parameters** None.<br> **Returns** Nothir

**Returns** Nothing is returned.

**See Also** CWnd::PreSubclassWindow()

# **CEdit**

The CEdit control is used when a string of text needs to be displayed or input into the system. A single line of text or an entire document may be input/displayed by using this control. One of the benefits of using this control is that the control will automatically handle text cut, copy, and paste operations. The associated example files for this section can be found in the CEdit directory on the CD-ROM.

#### **CEdit::CEdit 2.0, 3.0**

This is the constructor for the edit control. The real initialization of this object is done in the Create **Description**<br>member function. **Syntax** public, CEdit(); Parameters None. **Returns** Nothing is returned.

**See Also** CEdit::Create(),~CEdit()

### **CEdit::~CEdit 2.0, 3.0, UD**

**Description** Destroys the edit control object. **Syntax** public, virtual ~CEdit();<br>**Parameters** None. Parameters **Returns** Nothing is returned. **See Also** CEdit()

#### **CEdit::CanUndo 2.0, 3.0**

**Description** This function determines if the last edit operation can be undone. This includes pasting of text, as well as typed text.

**Syntax** public, BOOL CanUndo() const; Parameters None.

**Returns** TRUE if the operation can be undone; otherwise FALSE.

**See Also** CEdit::EmptyUndoBuffer()

## **CEdit::CharFromPos 3.0**

This Windows 95-sepcific member returns the closest line and character indices of a given point within **Description**<br>the CEdit control.

Syntax public, int CharFromPos(CPoint pt) const;

**Parameters**

*pt* An x,y point within the CEdit control.

**Returns** The line index in the hi-order WORD and the character index in the low-order WORD.

#### **CEdit::Clear 2.0, 3.0**

**Description** This function will delete the selected text from the edit control. **Syntax** public, void Clear();<br>**Parameters** None. Parameters **Returns** Nothing is returned. **See Also** CEdit::Cut(), CEdit::Copy()

#### **CEdit::Copy 2.0, 3.0**

**Description** This function will copy to the Clipboard the selected text from the edit control. This data will be available on the Clipboard in CF\_TEXT format. **Syntax** public, void Copy();

Parameters None.

**Returns** Nothing is returned.

**See Also** CEdit::Cut(),CEdit::Clear(),CEdit::Paste()

#### **CEdit::Create 2.0, 3.0**

**Description** After construction, call this member to create the edit control and attach it to this object. **Syntax** public, BOOL Create(DWORD dwStyle, const RECT & rect, Cwnd \* pParentWnd, UINT nID); **Parameters** *dwStyle* Styles used for this control. . The allowable styles can be found in the Windows API documentation. *rect* Indicates the controlís position and size in terms of its parentís client coordinates. *pParentWnd* Parent window of control. *nID* The child ID of this control. Must be unique among its siblings. **Returns** TRUE if creation successful; otherwise FALSE.

#### **CEdit::Cut 2.0, 3.0**

**Description** This function will copy to the Clipboard the selected text from the edit control. This data will be available on the Clipboard in CF\_TEXT format. **Syntax** public, void Cut();

Parameters None.

**Returns** Nothing is returned.

**See Also** CEdit::Copy(),CEdit::Clear(),CEdit::Paste()

**Example** The following sample illustrates how to use this member function. Although it is not necessary to check<br>for a current text selection, it is a good idea to disable your method for cutting the selection when there

```
void CCEditDlg::OnCut()
{
       if( !HasCurrentTextSelection(m_EditCtl) )
               return;
       // cut the selection contents to the Clipboard
       m_EditCtl.Cut();
}
```
### **CEdit::EmptyUndoBuffer 2.0, 3.0**

**Description** This function will reset the contents of the undo buffer, and disallow a call to undo any previous edit.<br>This function is automatically called by the CE dit: SetHandle() and the CWnd: SetWindow Text() functio **Syntax** public, void EmptyUndoBuffer();

Parameters None.

**Returns** Nothing is returned.

**See Also** CEdit::CanUndo()
#### **CEdit::FmtLines 2.0, 3.0**

**Description** This function determines if soft line breaks are to be used in a multi-line edit control. A soft line break consists of two carriage return characters and one line feed character. These characters are usually to wordwrapping. The use of soft line breaks only affects text that is retrieved from the edit control, but does not change the display of the text.

**Syntax** public, BOOL FmtLines(BOOL bAddEOL);

**Parameters**

*bAddEOL* TRUE will allow the control to use soft line breaks; FALSE will not. **Returns** Non-zero if the control had to switch formatting; otherwise 0.

# **CEdit::GetFirstVisibleLine 2.0, 3.0**

**Description** This function returns the index of the first visible line in a multi-line edit control. **Syntax** public, int GetFirstVisibleLine() const;<br>**Parameters** None. **Parameters Returns** The index of the first visible line in a multi-line edit control, or 0 for single line edit controls. **See Also** CEdit::GetLine()

# **CEdit::GetHandle 2.0, 3.0**

**Description** This function returns a memory handle that contains the contents of a multi-line edit control. To use this function, the edit control must have the DS\_LOCALEDIT style.

**Syntax** public, HLOCAL GetHandle() const;

Parameters None.

**Returns** Memory handle to the contents of the control; otherwise NULL. If the control does not have the DS\_LOCALEDIT style, then the returned value may not be NULL, but cannot be used.

**See Also** CEdit::SetHandle()

# **CEdit::GetLimitText 3.0**

**Description** This Windows 95-specific member retrieves the maximum amount of text that the control can accept. **Syntax** public, UINT GetLimitText() const;<br>**Parameters** None. **Parameters Returns** The maximum amount of text, in bytes, that the control can contain. **See Also** CEdit::SetLimitText()

#### **CEdit::GetLine 2.0, 3.0**

**Description** This function retrieves a line of text from the control, at the specified index.

**Syntax**

public, int GetLine(int nIndex, LPTSTR lpszBuffer) const;

public, int GetLine(int nIndex, LPTSTR lpszBuffer, int nMaxLength) const;

**Parameters**

*nIndex* The index of the line to retrieve. This number should be between 0 and GetLineCount()-1. *lpszBuffer* The destination address for the retrieved text. For the first version of this member, the first word in the buffer should contain the size (in bytes) of the buffer. *nMaxLength* The size of the buffer in bytes.

**Returns** The actual number of bytes copied.

**See Also** CEdit::GetFirstVisibleLine()

# **CEdit::GetLineCount 2.0, 3.0**

**Description** This function returns the number of text lines in a multi-line edit control. **Syntax** public, int GetLineCount() const;<br>**Parameters** None. **Parameters Returns** The number of lines in the control. If the control contains no text, then a value of 1 is returned. **See Also** CEdit::GetLine()

# **CEdit::GetMargins 3.0**

**Description** This Windows 95-specific member retrieves the left and right margins of the edit control. **Syntax** public, DWORD GetMargins() const;<br>**Parameters** None. **Parameters Returns** The low-order WORD contains the left margin in pixels, and the high-order word contains the right margin in pixels.

**See Also** CEdit::SetMargins()

# **CEdit::GetModify 2.0, 3.0**

**Description** This function determines if the contents of an edit contol have been changed. This function is useful in determining if user parameters have changed value. **Syntax** public, BOOL GetModify() const;

Parameters None.

**Returns** Non-zero if the contents of the control have been changed; otherwise 0.

**See Also** CEdit::SetModify()

# **CEdit::GetPasswordChar 2.0, 3.0**

**Description** This function retrieves the character used to mask password edit controls. **Syntax** public, TCHAR GetPasswordChar() const;<br>**Parameters** None. **Parameters Returns** The character used for masking, or NULL if no password character has been set. **See Also** CEdit::SetPasswordChar()

# **CEdit::GetRect 2.0, 3.0**

**Description** This function retrieves the formatting rectangle of multiline edit controls. This formatting rectangle is independent of the size of the control, but by default it fills the entire control on creation. **Syntax** public, void GetRect(LPRECT lpRect) const; **Parameters**

*lpRect* Address of a rectangle that will contain the text formatting coordinates. **Returns** Nothing is returned.

**See Also** CEdit::SetRect(), CEdit::SetRectNP()

#### **CEdit::GetSel 2.0, 3.0**

**Description** This function will return the starting and ending positions of the currently highlighted text selection within the control. **Syntax**

public, DWORD GetSel(void) const;

public, void GetSel(int& nStartChar, int& nEndChar) const;

**Parameters**

*nStartChar* Will be filled with the value of the first selected character position within the control. *nEndChar* Will be filled with the value of the first non-selected character position after the highlighted selection

#### within the control.

**Returns** The fist version of this member returns a value whose low-order word contains nStartChar and highorder word contains nEndChar. The second version of this member returns nothing.

**Example** The following example illustrates how to determine the current selection for the list box. In this example, the function will return TRUE if there is a current selection; otherwise it will return FALSE.

BOOL CCEditDlg::HasCurrentTextSelection(CEdit & editBox)

```
{
       // check for a current selection
       int nStartPos, nEndPos;
       editBox.GetSel(nStartPos,nEndPos);
       if( nStartPos == nEndPos )
       {
               AfxMessageBox("No Current Text Selection");
               return FALSE;
       }
       // return TRUE if there was a text selection
       return TRUE;
}
```
# **CEdit::LimitText 2.0, 3.0**

This function will set an upper limit on the number of bytes that can be used to enter text into the Description<br>control.

**Syntax** public, void LimitText(int nChars = 0);

**Parameters**

nChars The number of characters (in bytes) that can be entered into the control. A value of 0 will set the limit to the maximum value of UINT\_MAX bytes.

**Returns** Nothing is returned.

### **CEdit::LineFromChar 2.0, 3.0**

**Description** This function will translate a character position within the text buffer of a multi-line edit control, and return the line index. This index can then be used to call CEdit::GetLine().

**Syntax** public, int LineFromChar(int nIndex = -1) const;

**Parameters**

*nIndex* The index of the character whose line index is desired. A value of -1 indicates the line that has the current caret postion.

**Returns** The index of the line containing the character position, or if *nIndex* = -1 and text is highlighted, then the line index of the first selected character.

**See Also** CEdit::GetLine()

# **CEdit::LineIndex 2.0, 3.0**

**Description** This function translates the line index into a character index in a multi-line edit control. The character index is the number of characters from the beginning of the edit control to the specified line. **Syntax** public, int LineIndex(int nLine = -1) const;

**Parameters** Index of the line whose character position is to be retrieved. A value of -1 indicates the current line position (the line containing the caret).

**Returns** If successful, the character position of the line; otherwise -1. **See Also** CEdit::LineFromChar(), CEdit::GetLine()

# **CEdit::LineLength 2.0, 3.0**

**Description** This function retrieves the length of the specified line (in bytes). This function may be used on both single and multi-line edit controls.

**Syntax** public, int LineLength(int nLine = -1) const;

**Parameters**

*nLine* The line whose length is desired. A value of -1 indicates the current line (the line containing the caret).<br>This parameter is ignored for single line edit controls.

**Returns** The length in bytes of the specified line.

**See Also** CEdit::GetLine()

# **CEdit::LineScroll 2.0, 3.0**

**Description** This function will scroll a multi-line edit control both vertically and horizontally. **Syntax** public, void LineScroll(int nLines, int nChars = 0);

#### **Parameters**

*nLines* The number of lines to scroll vertically. Note that the edit control will stop scrolling when it has reached the last line of text in the control.

The number of characters to scroll horizontally. This parameter has no effect if the ES\_CENTER or nChars The n<br>ES\_RIGHT styles are set.

**Returns** Nothing is returned.

#### **CEdit::Paste 2.0, 3.0**

This function will copy the contents of the Clipboard (if in CF\_TEXT format) into the edit control, at the **Description** T<br>current caret position. **Syntax** public, void Paste();

Parameters None.

**Returns** Nothing is returned.

**See Also** CEdit::Copy(),CEdit::Cut()

## **CEdit::PosFromChar 3.0**

**Description** This Windows 95-specific member will return the coordinate of the given character within the edit control. The coordinate indicates the upper-left corner of the character cell.

**Syntax** public, CPoint PosFromChar(UINT nChar) const;

**Parameters**

nChar The zero-based index of the character whose position is to be returned. If this value is greater than the<br>number of characters within the control, then the position returned will be that of the character just past th contents.

**Returns** A point indicating the upper-left coordinate of the given characterís cell.

**See Also** CEdit::CharFromPos()

# **CEdit::ReplaceSel 2.0, 3.0**

**Description** This function will replace any currently selected text within the control with the supplied text. If the control has no current selection, then the text is inserted at the current caret position. Syntax public, void ReplaceSel(LPCTSTR lpszNewText); **Parameters**

*lpszNewText* A null-terminated string containing the text to insert. **Returns** Nothing is returned. **See Also** CWnd::SetWindowText()

#### **CEdit::SetHandle 2.0, 3.0**

**Description** This function supplies a new buffer to a multi-line edit control. Before this function is invoked, the current buffer should be obtained by calling CEdit::GetHandle() and should be set free by calling the Win LocalFree().

**Syntax** public, void SetHandle(HLOCAL hBuffer);

**Parameters**

A handle to a new buffer that can be filled with text. The text should be null-terminated, or the first byte hBuffer<br>should be set to 0.

**Returns** Nothing is returned.

**See Also** CEdit::GetHandle()

# **CEdit::SetLimitText 3.0**

**Description** This Windows 95-specific member sets the maximum amount of text that the user can enter into the control, but does not affect the amount of text that is set using ::SetWindowText(). **Syntax** public, void SetLimitText(UINT nMax); **Parameters** *nMax* The maximum amount of text the user is allowed to enter, in bytes. **Returns** Nothing is returned. **See Also** CEdit::GetLimitText()

# **CEdit::SetMargins 3.0**

**Description** This Windows 95-specific member sets the left and right margins of the edit control. **Syntax** public, void SetMargins(UINT nLeft, UINT nRight); **Parameters** *nLeft* The left margin for the control, in pixels. *NRight* The right margin for the control, in pixels.

**Returns** Nothing is returned. **See Also** CEdit::GetMargins()

# **CEdit::SetModify2.0, 3.0**

**Description** This function sets the modified state of an edit control. **Syntax** public, void SetModify(BOOL bModified = TRUE); **Parameters** *bModified* The state to which the control should be set. TRUE indicates that the control has been modified; FALSE clears the modification flag. **Returns** Nothing is returned. **See Also** CEdit::GetModify()

#### **CEdit::SetPasswordChar 2.0, 3.0**

**Description** This function will allow a password mask character to be applied to a single line edit control. This mask character will be used to replace any text displayed in the edit control. **Syntax** public, void SetPasswordChar(TCHAR ch); **Parameters**

*ch* Character mask, or 0 to remove any previous password character.

**Returns** Nothing is returned.

**See Also** CEdit::GetPasswordChar()

# **CEdit::SetReadOnly 2.0, 3.0**

**Description** This function toggles the edit state of the control between read only and editable. Syntax public, BOOL SetReadOnly(BOOL bReadOnly = TRUE); **Parameters** *bReadOnly* A value of TRUE disallows editing of the controls contents; FALSE allows editing. **Returns** TRUE if successful; otherwise FALSE.

#### **CEdit::SetRect 2.0, 3.0**

**Description** This function sets the formatting rectangle of multiline edit controls. This formatting rectangle is independent of the size of the control, but by default it fills the entire control on creation. **Syntax** public, void SetRect(LPCRECT lpRect); **Parameters**

*lpRect* Address of a rectangle that defines the formatting rectangle coordinates. **Returns** Nothing is returned.

**See Also** CEdit::SetRectNP(), CEdit::GetRect()

# **CEdit::SetRectNP 2.0, 3.0**

**Description** This function sets the formatting rectangle of multiline edit controls without redrawing the control. This formatting rectangle is independent of the size of the control, but by default it fills the entire co **Syntax** public, void SetRectNP(LPCRECT lpRect);

**Parameters**

*lpRect* Address of a rectangle that defines the formatting rectangle coordinates. **Returns** Nothing is returned.

**See Also** CEdit::SetRect(), CEdit::GetRect()

#### **CEdit::SetSel 2.0, 3.0**

**Description** This function selects a range of characters within the control.

#### **Syntax**

public, void SetSel(DWORD dwSelection, BOOL bNoScroll = FALSE);

public, void SetSel(int nStartChar, int nEndChar, BOOL bNoScroll = FALSE);

#### **Parameters**

*dwSelection* Contains the starting character index in the low-order word, and the ending character index in the highorder word. A starting index of 0 and an ending index of -1 will select all text within the control. A starting index of -1 removes any current selection.

*bNoScroll* FALSE will scroll the caret into view; TRUE will not.

*nStartChar* Contains the starting character index.

*nEndChar* Contains the ending character index. A starting index of 0 and an ending index of -1 will select all text within the control. A starting index of -1 removes any current selection.

**Returns** Nothing is returned.

**See Also** CEdit::GetSel()

#### **CEdit::SetTabStops 2.0, 3.0, NM**

**Description** This function sets the tab stops in a multi-line edit control to varying positions. These tab stops will be used whenever a tab character is encountered in the edit control text. This function does not automa control. The first version of this member sets the tab stops in a multi-line edit control to the uniform default positions of 32 dialog units. Note, this method is not available when compiling for the Macintosh. **Syntax** public, void SetTabStops(); BOOL SetTabStops(const int& cxEachStop); public, BOOL SetTabStops(int nTabStops, LPINT rgTabStops); **Parameters** *cxEachStop* A tab stop will be set at every *cxTabStop* dialog units. *nTabStops* The number of tab stops (unsigned integers) contained in rgTabStops. This value must be greater than 1. *rgTabStops* An array of *nTabStops* unsigned integers that represent dialog unit values for individual tab stops. **Returns** Non-zero if successful; otherwise 0. **See Also** CEdit::GetTabStops()

```
Example The following code illustrates how to set tab stops for the control.
      void CCEditDlg::InitializeEditBox(CEdit * pEdit)
       {
               ASSERT_VALID(pEdit);
               int nTabArray[4] = {10, 20, 35, 50};if( pEdit )
               {
                       pEdit->SetTabStops(4,nTabArray);
                       pEdit->SetWindowText("A\tB\tC\tD");
               }
       }
```
#### **CEdit::Undo 2.0, 3.0**

**Description** This function will undo the last edit operation. The undo function qualifies as an edit operation and can also be ìundoneî.

**Syntax** public, BOOL Undo();

Parameters None.

**Returns** A single line edit control will always return TRUE. A multi-line edit control will return TRUE if successful; otherwise FALSE.

**See Also** CEdit::CanUndo(), CEdit::EmptyUndoBuffer()

# **CHeaderCtrl**

The header control displays a list of labeled columns. These columns can be selected or resized by using the mouse or keyboard. The main use of a header control is to provide a simple interface for another control or a graphic display area. One example would be to use the header control to represent the column widths in a CListCtrl. Whenever a column in the header is resized, the notification messages generated would allow for resizing of the list controlís columns. This would be useful for implementing a spreadsheet-type display of information. The example program that is associated with this section can be found in the CHeader directory on the CD-ROM.

# **CHeaderCtrl::CHeaderCtrl 3.0**

This is the constructor for the header control. The real initialization of this object is done in the Create **Description**<br>member function. **Syntax**: public, CHeaderCtrl(); Parameters None. **Returns** Nothing is returned. **See Also** CHeaderCtrl::Create()

# **CHeaderCtrl::~CHeaderCtrl 3.0, UD**

**Description** Destroys the header control object. **Syntax** public, virtual ~CHeaderCtrl();<br>**Parameters** None. Parameters **Returns** Nothing is returned. **See Also** CHeaderCtrl()

# **CHeaderCtrl::Create 3.0**

**Description** After construction, call this member to create the header control and attach it to this object. **Syntax** public, BOOL Create(DWORD dwStyle, const RECT & rect, Cwnd \* pParentWnd, UINT nID); **Parameters** *dwStyle* Styles used for this control. The allowable styles can be found in the Windows API documentation. *rect* Indicates the controlís position and size in terms of its parentís client coordinates. *pParentWnd* Parent window of control. *nID* The child ID of this control. Must be unique among its siblings. **Returns** TRUE if creation successful; otherwise FALSE.

# **CHeaderCtrl::DeleteItem 3.0**

**Description** This function removes an item from the header control. **Syntax** public, BOOL DeleteItem(int nPos); **Parameters** *nPos* Index position of the item to be removed. This value can range from 0 to GetItemCount()-1. **Returns** TRUE if successful; otherwise FALSE. **See Also** CHeaderCtrl::InsertItem()

### **CHeaderCtrl::DrawItem 3.0**

**Description** This virtual function is called whenever the an owner-draw CHeaderCtrl object needs to be displayed or updated. It is passed a pointer to a DrawItemStruct that contains information on how the object is to be drawn. **Syntax** public, virtual void DrawItem(LPDRAWITEMSTRUCT lpDrawItemStruct);

**Parameters**

*lpDrawItemStruct* Contains parameters for drawing the item. See Windows API documentation for a description of this structure.

**Returns** Nothing is returned.

**See Also** CWnd::DrawItem()
#### **CHeaderCtrl::GetItem 3.0**

```
Description This function retrieves the item at the specified index.
Syntax public, BOOL GetItem(int nPos, HD_ITEM* pHeaderItem);
Parameters
nPos The position of the item to be retrieved. This value can range from 0 to GetItemCount()-1.
pHeaderItem Pointer to an HD_ITEM structure that will receive the item. The structureís mask flags must be filled in with the item data that is to be retrieved.
Returns TRUE if successful; otherwise FALSE.
See Also CHeaderCtrl::SetItem()
Example The following example illustrates the use of this function by setting the text of each item in the control to
a new value.
       void CCHeaderDlg::ChangeItemText(CHeaderCtrl * pHeader)
       {
                ASSERT_VALID(pHeader);
                int nNumItems = pHeader->GetItemCount();
                HD ITEM item;
                char sTemp[32];
                int nRet;
                // make sure we request text information to be retrieved
                item.master = HDI TEXT;
                item.pszText = sTemp;
                item.cchTextMax = sizeof(sTemp)-1;
                for(int nI=0;nI<nNumItems;nI++)
                 {
                          if( pHeader->GetItem(nI,&item) )
                          {
                                   sprintf(sTemp,"Order %d",nI);
                                   item.pszText = sTemp;
                                   item.cchTextMax = strlen(sTemp);
                                   nRet = pHeader->SetItem(nI,&item);
                                   ASSERT(nRet!=-1);
                          }
                }
       }
```
#### **CHeaderCtrl::GetItemCount 3.0**

**Description** This function retrieves the number of items in the header control. **Syntax** public, int GetItemCount() const;<br>**Parameters** None. **Parameters Returns** The number of items in the control if successful; otherwise -1. Example See CHeaderCtrl::GetItem()

#### **CHeaderCtrl::InsertItem 3.0**

```
Description This function inserts a new item into the header control.
Syntax public, int InsertItem(int nPos, HD_ITEM* phdi);
Parameters
nPos Index where the item is to be inserted. This value can range from 0 to GetItemCount()-1.
Phdi Pointer to an HD_ITEM structure that contains the item attributes. This structureis mask flags must be
filled in to indicate which attributes are valid.
Returns Index of the newly inserted item; otherwise -1.
See Also CHeaderCtrl::GetItem()
Example The following code shows how to insert items into the header control.
       void CCHeaderDlg::InitializeHeaderControl(CHeaderCtrl * pHeader)
       {
                HD ITEM item;
                char sTemp[64];
                int nRet;
                ASSERT_VALID(pHeader);
                for(int nI=0; nI<5; nI++)
                {
                         sprintf(sTemp, "Item First %d", nI);
                         item.pszText = sTemp;
                         item.cchTextMax = strlen(sTemp);
                         item.cxy = 80;
                         item.fmt = HDF CENTER|HDF STRING;
                         item.mask = HDI_TEXT|HDI_WIDTH|HDI_FORMAT;
                         nRet = pHeader->InsertItem(nI,ASSERT(nRet!=-1);
                }
       }
```
#### **CHeaderCtrl::Layout 3.0**

**Description** This function retrieves size and position information about the header control. **Syntax** public, BOOL Layout(HD\_LAYOUT\* pHeaderLayout); **Parameters** *pHeaderLayout* Address of an HD\_LAYOUT structure that will receive the size and position information. **Returns** TRUE if successful; otherwise FALSE.

#### **CHeaderCtrl::OnChildNotify 3.0, UD**

**Description** This function is called by the CHeaderCtrlís parent whenever a notification applies to this control. This function should never be called directly, but can be overridden for owner-draw controls. **Syntax** protected, virtual BOOL OnChildNotify(UINT, WPARAM, LPARAM, LRESULT \*); **Parameters** *UINT* Notification message. *WPARAM* Message-specific Data. *LPARAM* Message-specific Data. *LRESULT\** Address of returned result code, dependent on notification message. **Returns** The default implementation returns FALSE for every message except WM\_DRAWITEM in which case

CHeaderCrl::DrawItem() is invoked. This only happens in the case of an owner-draw control. **See Also** CWnd::OnChildNotify(), CHeaderCtrl::DrawItem()

#### **CHeaderCtrl::SetItem 3.0**

**Description** This function modifies attributes of a particular item in the header control. **Syntax** public, BOOL SetItem(int nPos, HD\_ITEM\* pHeaderItem); **Parameters** *nPos* Index of the item to be modified. This value can range from 0 to GetItemCount()-1. Pointer to an HD\_ITEM structure that contains the new attributes. This structureís mask flags must be pHeaderItem Pointer to an HD\_ITEM structure filled in to indicate which attributes are to be modified. **Returns** TRUE if successful; otherwise FALSE. **See Also** CHeaderCtrl::GetItem(), CHeaderCtrl::InsertItem()

**Example** See CHeaderCtrl::GetItem()

# **CHotKeyCtrl**

The CHotKeyCtrl allows the user to enter a key combination that the application can use to perform specific tasks. Any invalid key combination, such as those hard-coded into the application, can be masked from the control so that they will not be duplicated. To actually set up the action that the hot key will perform, the programmer must register the hot key with the system by using the WM\_SETHOTKEY window message. Note that this control is only available under Windows 95 and WinNT 3.51 and later.

## **CHotKeyCtrl::CHotKeyCtrl 3.0**

This is the constructor for the hot key control. The real initialization of this object is done in the Create **Description**<br>member function. **Syntax** public, CHotKeyCtrl(); Parameters None. **Returns** Nothing is returned. **See Also** CHotKeyCtrl::Create()

# **CHotKeyCtrl::~CHotKeyCtrl3.0**

**Description** Destroys the hot key control object. **Syntax** public, virtual ~CHotKeyCtrl();<br>**Parameters** None. **Parameters Returns** Nothing is returned. **See Also** CHotKeyCtrl()

#### **CHotKeyCtrl::Create 3.0**

**Description** After construction, call this member to create the hot key control and attach it to this object. **Syntax** public, BOOL Create(DWORD dwStyle, const RECT & rect, Cwnd \* pParentWnd, UINT nID); **Parameters** *dwStyle* Styles used for this control. The allowable styles can be found in the Windows API documentation. *rect* Indicates the controlís position and size in terms of its parentís client coordinates. *pParentWnd* A pointer to the parent window of this control. *nID* The child ID of this control. Must be unique among its siblings.

**Returns** TRUE if creation successful; otherwise FALSE.

### **CHotKeyCtrl::GetHotKey 3.0**

**Description** Reterieves the currently set hot key combination. **Syntax** public, DWORD GetHotKey(); public, void GetHotKey(WORD &wVirtualKeyCode, WORD &wModifiers); **Parameters** *wVirtualKeyCode* Address to store the virtual key code. *wModifiers* Address to store the hot key modifiers. **Returns** The first version of this member returns a DWORD; the low-order word contains the virtual key code, and the high-order word contains the key modifiers. The second version of this member returns nothing. **See Also** CHotKeyCtrl::SetHotKey()

#### **CHotKeyCtrl::SetHotKey 3.0**

**Description** Sets the hot key combination for the control. Syntax public, void SetHotKey(WORD wVirtualKeyCode, WORD wModifiers); **Parameters** *wVirtualKeyCode* The virtual key code of the hot key. *wModifiers* Keys that are used in combination with the hot key. Valid values are:

HOTKEYF\_ALT ALT key HOTKEYF\_CONTROL CTRL key HOTKEYF\_EXT Extended key HOTKEYF\_SHIFT SHIFT key

**Returns** Nothing is returned. **See Also** CHotKeyCtrl::GetHotKey()

#### **CHotKeyCtrl::SetRules 3.0**

**Description** This function sets the rules that specify invalid hot key configurations. This function is useful to eliminate duplicate keys. **Syntax** public, void SetRules(WORD wInvalidComb, WORD wModifiers); **Parameters** *wInvalidComb* Specifies the invalid key combinations. This can be a combination of the following:

HKCOMB\_A ALT HKCOMB\_C CTRL HKCOMB\_CA CTRL+ALT HKCOMB\_NONE unmodified keys HKCOMB\_S SHIFT HKCOMB\_SA SHIFT+ALT HKCOMB\_SC SHIFT+CTRL HKCOMB\_SCA SHIFT+CTRL+ALT

*wModifiers* Specifies the key combination to use in the event the user enters an invalid combination. **Returns** Nothing is returned.

# CImageList

The image list represents a convenient and efficient way to manage multiple bitmaps or icons in an application. Basically, the image list maintains one large bitmap that consists of many uniformly sized sub-images. These sub-images can be retrieved or displayed through the controlís interface. This image list control is also used in conjunction with many of the common controls, to provide an simple way to associate images with items. The example program that is associated with this section can be found in the CImgList directory on the CD-ROM.

#### **CImageList::CImageList 3.0**

This is the constructor for the image list control. The real initialization of this object is done in the Create **Description**<br>member function. **Syntax** public, CImageList(); Parameters None. **Returns** Nothing is returned.

**See Also** CImageList::Create()

# **CImageList::~CImageList 3.0, UD**

**Description** Destroys the image list control object. **Syntax** public, virtual ~CImageList();<br>**Parameters** None. Parameters **Returns** Nothing is returned. **See Also** CImageList()

# **CImageList::operator HIMAGELIST() 4.0**

**Description** Casts the object to its internal HIMAGELIST handle. This is a convenient way to use the object with other members or functions that require the HIMAGELIST handle. Otherwise, you would always have to use CImageList::GetSafeHandle() to retrieve the HIMAGELIST. Syntax public, operator HIMAGELIST() const;

#### **CImageList::Add 3.0**

```
Description This function adds a new bitmap into the image list.
Syntax
public, int Add(CBitmap* pbmImage, CBitmap* pbmMask);
public, int Add(CBitmap* pbmImage, COLORREF crMask);
public, int Add(HICON hIcon);
Parameters
pbmImage Pointer to the bitmap image to add.
pbmMask Pointer to a mask for the bitmap image, or NULL for no mask.
crMask A color to used to generate a mask for pbmImage. Usually this color is the background color of
pbmImage so that the image may be painted transparently.
hIcon Handle to the icon that will be added.
Returns The index of the first new image; otherwise -1 if an error occurred.
See Also CImageList::Remove()
Example The following illustrates how to create and add an icon into the image list:
       CImageList * CCImgListDlg::CreateNewList(void)
       {
                CImageList * pNewImgList = new CImageList();
                try
                {
                         // initialize the image list to contain our image
                         if( !pNewImgList->Create(32,32,FALSE,1,1) )
                                          AfxThrowUserException();
                         // load the application's icon into the list
                         // as a sample image
                         HICON hAppIcon = AfxGetApp()->LoadIcon(IDR_MAINFRAME);
                         ASSERT(hAppIcon);
                         if( !hAppIcon || pNewImgList->Add(hAppIcon)==-1 )
                                          AfxThrowUserException();
                }
                catch(...)
                {
                         ASSERT(FALSE);
                         delete pNewImgList;
                         pNewImgList = NULL;}
                return pNewImgList;
       }
```
#### **CImageList::Attach 3.0**

**Description** This function sets the internal **m\_hImageList** variable to the supplied HIMAGELIST. It is up to the caller to free any currently attached HIMAGELIST. **Syntax** public, BOOL Attach( HIMAGELIST hImageList); **Parameters** *hImageList* The new HIMAGELIST to associate with this object.

**Returns** TRUE if successful; otherwise FALSE.

**See Also** CImageList::Detach()

#### **CImageList::BeginDrag 3.0**

**Description** This function is called to initiate a dragging session using one of the images in the image list. A temporary image list is created to combine the current cursor and the specified image. **Syntax** public, BOOL BeginDrag(int nImage, CPoint ptHotSpot); **Parameters** *nImage* The index of the image that will be used to drag.<br> *ptHotSpot* The coordinates, relative to the upper left of the s *ptHotSpot* The coordinates, relative to the upper left of the specified image, of the drag hotspot. This allows the

caller to synch a point on the image with the hotspot of the cursor.

**Returns** TRUE if successful; otherwise FALSE.

**See Also** CImageList::EndDrag(), CImageList::DragMove()

#### **CImageList::Create 3.0**

**Description** After construction, call this member to create the image list control and attach it to this object. The first version of this member creates the image list from a bitmap resource. The second version of this member merges two image lists.

**Syntax**

public, BOOL Create(int cx, int cy, BOOL bMask, int nInitial, int nGrow); public, BOOL Create(UINT nBitmapID, int cx, int nGrow, COLORREF crMask); public, BOOL Create(LPCTSTR lpszBitmapID, int cx, int nGrow, COLORREF crMask); public, BOOL Create(CImageList& imageList1, int nImage1, CImageList& imageList2, int nImage2, int dx, int dy); **Parameters**

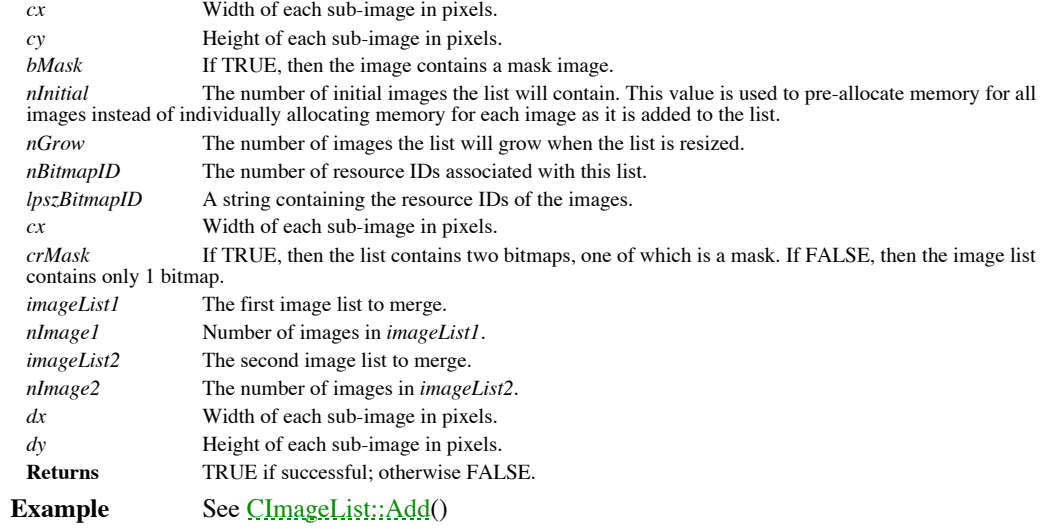

#### **CImageList::DeleteImageList 3.0**

**Description** This member function will detach and destroy the current HIMAGELIST. **Syntax** public, BOOL DeleteImageList();<br>**Parameters** None. **Parameters Returns** TRUE if the image list was destroyed; FALSE if there is no current HIMAGELIST or an error occurred.

#### **CImageList::DeleteTempMap 3.0**

**Description** This function removes any temporary CImageList objects that were created by calls to CImageList::FromHandle(). This function does not affect the state of the attached HIMAGELIST handles. **Syntax** public, static void PASCAL DeleteTempMap();

Parameters None.

**Returns** Nothing is returned.

**See Also** CImageList::FromHandle(),CImageList::FromHandlePermanent()

#### **CImageList::Detach 3.0**

**Description** This function removes any previously attached HIMAGELIST from the object. It is up to the caller to free (delete) any detached HIMAGELIST. **Syntax** public, HIMAGELIST Detach(); Parameters None.

**Returns** The handle to any previously attached HIMAGELIST.

**See Also** CImageList::Attach()

#### **CImageList::DragEnter 3.0**

**Description** This function locks updates to the specified window during a drag operation, until the<br>CImageList::DragLeave() member is called. This member is declared **static** so that it may be called without knowledge of particular CImageList that is used for dragging.

**Syntax** public, static BOOL PASCAL DragEnter(CWnd\* pWndLock, CPoint point);

**Parameters** *pWndLock* Pointer to the window to lock.<br>*point* Position of the drag image, relation *point* Position of the drag image, relative to the upper left corner of *pWndLock* . **Returns** TRUE if successful; otherwise FALSE. **See Also** CImageList::DragLeave(), CImageList::DragShowNolock()

#### **CImageList::DragLeave 3.0**

**Description** This function unlocks the specified window so that it can be updated. This function is usually called after a call to CImageList::DragEnter().This member is declared static so that it may be called without kn particular CImageList that is used for dragging.

**Syntax**: public, static PASCAL BOOL DragLeave(CWnd\* pWndLock);

**Parameters**

Pointer to the window to unlock.

**Returns** TRUE if successful; otherwise FALSE.

**See Also** CImageList::DragEnter(), CImageList::DragShowNolock()

#### **CImageList::DragMove3.0**

**Description** This function moves the drag image to a new location. This call should be made after a call to<br>CImageList::BeginDrag(), usually during a CWnd::OnMouseMove() message to update the drag image to the new mouse location.

**Syntax** public, static BOOL PASCAL DragMove(CPoint pt); **Parameters**

*pt* Screen coordinates of new image location. **Returns** TRUE if successful; otherwise FALSE.

**See Also** CImageList::BeginDrag(), CImageList::EndDrag()

#### **CImageList::DragShowNolock 3.0**

**Description** This function allows the drag image to be displayed or hidden, regardless of whether the window is locked for dragging. The CImageList::DragEnter() member locks updates to a window during a drag operation. **Syntax** public, static BOOL PASCAL DragShowNolock(BOOL bShow); **Parameters** *bShow* TRUE to display the drag image; FALSE to hide.

**Returns** TRUE if successful; otherwise FALSE.

**See Also** CImageList::DragEnter()

#### **CImageList::Draw 3.0**

**Description** This function will draw the specified image into the given device context. **Syntax** public, BOOL Draw(CDC\* pDC, int nImage, POINT pt, UINT nStyle); **Parameters** *pDC* Pointer to a device context. *nImage* The index of the image that will be drawn. *pt* The point where the image will be drawn within the device context. *nStyle* How the image will be drawn. This can be any one of the following:

ILD\_NORMAL Use the image list background if available; otherwise use the mask for the image.

ILD\_TRANSPARENT Use the image mask to draw the image transparently.

ILD\_BLEND50 Use the system highlight color to indicate the image is selected. Only valid for images with masks. ILD\_BLEND25 Use the system highlight color to indicate the image has focus. Only valid for images with masks. ILD\_OVERLAYMASK Use another image as an overlay mask for this image. The index of the overlay image is combined with this flag by using the INDEXTOOVERLAYMASK macro. See CImagelist::SetOverlayImage()

```
Returns TRUE if successful; otherwise FALSE.
Example The following example shows how to draw an image from an image list. In this example, the first image
is drawn onto a dialog using several different drawing styles.
      void CCImgListDlg::OnPaint()
      {
              if (IsIconic())
              {
                      CPaintDC dc(this); // device context for painting
                      SendMessage(WM_ICONERASEBKGND, (WPARAM) dc.GetSafeHdc(), 0);
                      // Center icon in client rectangle
                      int cxIcon = GetSystemMetrics(SM_CXICON);
                      int cyIcon = GetSystemMetrics(SM_CYICON);
                      CRect rect;
                      GetClientRect(&rect);
                      int x = (rect.Width() - cxIcon + 1) / 2;int y = (rect.Height() - cyIcon + 1) / 2;// Draw the icon
                      dc.DrawIcon(x, y, m_hIcon);
               }
              else
               {
                      // if we have an image list, then draw its first image
                      // using various styles
                      if(m_pImageList)
                      {
                              CPaintDC dc(this); // device context for painting
                              IMAGEINFO info;
                              m_pImageList->GetImageInfo(0, &info);
                              CRect rImage(info.rcImage);
                              m_pImageList-
      >Draw(&dc,0,CPoint(rImage.Width(),rImage.Height()),ILD_NORMAL);
                              m_pImageList-
      >Draw(&dc,0,CPoint(rImage.Width()*2,rImage.Height()),ILD_TRANSPARENT);
                              m_pImageList-
      >Draw(&dc,0,CPoint(rImage.Width()*3,rImage.Height()),ILD_BLEND50 );
                              m_pImageList-
      >Draw(&dc,0,CPoint(rImage.Width()*4,rImage.Height()),ILD_BLEND25);
                      }
              }
```
#### **CImageList::EndDrag 3.0**

**Description** This function ends a drag session and cleans up any temporary items created. This call should be made after a call to CImageList::BeginDrag().

**Syntax** public, static void PASCAL EndDrag();

Parameters None.

**Returns** Nothing is returned.

**See Also** CImageList::BeginDrag(), CImageList::DragMove()

## **CImageList::ExtractIcon 3.0**

**Description** This function will create an HICON using the image and mask at the specified index. **Syntax** public, HICON ExtractIcon(int nImage); **Parameters** *nImage* The index of the image that will be used to create the icon. **Returns** The handle of the new icon; otherwise NULL.

## **CImageList::FromHandle 3.0**

**Description** This static class function will return a CImageList object from a valid HIMAGELIST handle. If no<br>CImageList is currently attached to the handle, then a temporary CImageList is created and attached to the hand temporary CImageList is only valid until the next window message is processed, or a call is made to CImageList::DeleteTempMap.

**Syntax** public, static CImageList\* PASCAL FromHandle(HIMAGELIST hImageList);

**Parameters**

*hImageList* Handle to a valid image list.

Returns A pointer to the a previously currently attached CImageList object, or a pointer to a temporary CImageList object.

**See Also** CImageList::FromHandlePermanent(), CImageList::DeleteTempMap()

## **CImageList::FromHandlePermanent 3.0**

**Description** This static member function returns the CImageList object that is attached to the given HIMAGELIST. **Syntax** public, static CImageList\* PASCAL FromHandlePermanent(HIMAGELIST hImageList); **Parameters**

*hImageList* Handle to a valid image list.

**Returns** A pointer to the attached CImageList object; if no CImageList is attached then the return value is NULL. **See Also** CImageList::FromHandle()

## **CImageList::GetBkColor 3.0**

**Description** This function retrieves the current background color used to paint images. **Syntax** public, COLORREF GetBkColor() const;<br>**Parameters** None. **Parameters Returns** The current background color. A value of CLR\_NONE indicates the images are drawn transparently using the mask.

**See Also** CImageList::SetBkColor()

#### **CImageList::GetDragImage 3.0**

**Description** Retrieves the current drag image and drag position information.

**Syntax** public, static CImageList\* PASCAL GetDragImage(LPPOINT lpPoint, LPPOINT lpPointHotSpot); **Parameters**

*lpPoint* Address of a POINT structure that receives the screen coordinates of the current drag position. *lpPointHotSpot* Address of a POINT structure that receives the current drag image hotspot. This point is relative to the current drag position.

**Returns** A pointer to the temporary drag image list if successful; otherwise NULL.

**See Also** CImageList::SetDragCursorImage()

# **CImageList::GetImageCount 3.0**

**Description** This function returns the number of images in the image list. **Syntax** public, int GetImageCount() const;<br>**Parameters** None. Parameters **Returns** The number of images.
#### **CImageList::GetImageInfo 3.0**

**Description** This function retrieves the attributes of the specified image. **Syntax** public, BOOL GetImageInfo(int nImage, IMAGEINFO\* pImageInfo) const; **Parameters** *nImage* The index of the image in the list. This value can range from 0 to GetImageCount()-1. *pImageInfo* The address of an IMAGEINFO structure that will receive the information on the specified image. **Returns** TRUE if successful; otherwise FALSE. **See Also** CImageList::GetImageCount() **Example** The following example shows how to iterate through the images in the list and retrieve the image info on each one. See also CImageList::Draw() void CCImgListDlg::IterateThroughImages(CImageList \* pImageList) { ASSERT\_VALID(pImageList); int nNumImages = pImageList->GetImageCount(); IMAGEINFO info; for(int nI=0;nI<nNumImages;nI++) { if( pImageList->GetImageInfo(nI,&info) ) { // do something with info } } }

#### **CImageList::GetSafeHandle 3.0**

**Description** This function retrieves the HIMAGELIST handle contained in the object. **Syntax** public, HIMAGELIST GetSafeHandle() const;<br>**Parameters** None. **Parameters Returns** Returns the m\_hImageList member, or NULL.

### **CImageList::Read 3.0**

**Description** This function will read the contents of an image list from an archive. Syntax public, BOOL Read(CArchive\* pArchive); **Parameters** *pArchive* Archive that contains image list information.

**Returns** TRUE if successful; otherwise FALSE.

**See Also** CImageList::Write()

### **CImageList::Remove 3.0**

**Description** This function removes an image from the image list. Syntax public, BOOL Remove(int nImage); **Parameters** *nImage* The index of the image to remove from the list. **Returns** TRUE if successful; otherwise FALSE. **See Also** CImageList::Add(), CImageList::Replace()

#### **CImageList::Replace 3.0**

**Description** Replaces an existing image in the list with a new bitmap or icon. **Syntax** public, BOOL Replace(int nImage, CBitmap\* pbmImage, CBitmap\* pbmMask); public, int Replace(int nImage, HICON hIcon); **Parameters** *nImage* The index of the image that will be replaced. *pbmImage* Pointer to the new bitmap image. *pbmMask* Pointer to a mask for the new bitmap image, or NULL for no mask. *hIcon* Pointer to the new icon. **Returns** TRUE if successful; otherwise FALSE. **See Also** CImageList::Add(), CImageList::Remove()

## **CImageList::SetBkColor 3.0**

**Description** This function sets the background color that will be used when painting images. **Syntax** public, COLORREF SetBkColor(COLORREF cr); **Parameters** *cr* The new background color, or CLR\_NONE to transparently paint images using the mask. **Returns** The previous background color.

**See Also** CImageList::GetBkColor()

#### **CImageList::SetDragCursorImage 3.0**

**Description** This function combines the current drag image with the new image specified. Note that the cursor will be re-combined with the image unless a call to CWnd::ShowCursor() is made to hide the cursor. Otherwise, t may contain two images of the system cursor.

**Syntax** public, BOOL SetDragCursorImage(int nDrag, CPoint ptHotSpot);

**Parameters**

*nDrag* Index of a new image to combine with the current drag image.<br> *ptHotSpot* New hot spot of the combined image. New hot spot of the combined image. **Returns** TRUE if successful; otherwise FALSE.

**See Also** CImageList::GetDragImage(), CImageList::BeginDrag(),CImageList::EndDrag(), CImageList::DragMove()

#### **CImageList::SetOverlayImage 3.0**

**Description** Fills one of four available positions with the index of an image that can be used as overlay images. An overlay images and be drawn transparently on top of another image by using the CImageList::Draw() member Syntax public, BOOL SetOverlayImage(int nImage, int nOverlay); **Parameters** *nImage* The index of the image that will used as an overlay image.

*nOverlay*The position of the overlay image. This value can only range from 1 to 4.

**Returns** TRUE if successful; otherwise FALSE.

**See Also** CImageList::Draw()

#### **CImageList::Write 3.0**

**Description** This function will write the current contents of the image list to an archive. This information can be retrieved later by using the CImageList::Read() member. Syntax public, BOOL Write(CArchive\* pArchive);

**Parameters**

*pArchive* Archive that will receive the image list information. **Returns** TRUE if successful; otherwise FALSE. **See Also** CImageList::Read()

# **CListBox**

The CListBox object is the MFC encapsulation of a Windows list box. It provides the interfaces necessary to display and manipulate a columned list of items and can support single or multiple selections. The CListBox can be retrieved from an existing dialog or can be created from within another window object. When used in conjunction with an existing dialog template, the Visual C++ ClassWizard can automatically create a CListBox member and attach it to the list box dialog item. The example program that is associated with this section can be found in the CLBoxSamp directory on the CD-ROM.

#### **CListBox::CListBox 2.0, 3.0**

This is the constructor for the list box control. The real initialization of this object is done in the Create **Description**<br>member function. **Syntax** public, CListBox(); Parameters None. **Returns** Nothing is returned.

**See Also** CListBox::Create()

#### **CListBox::~CListBox 2.0, 3.0, UD**

**Description** Destroys the list box object. **Syntax** public, virtual ~CListBox();<br>**Parameters** None. Parameters **Returns** Nothing is returned. **See Also** CListBox:CListBox()

#### **CListBox::AddString 2.0, 3.0**

**Description** This function appends a string to the items currently in the list box. If the list box has the LBS\_SORT style, then the string is inserted in its sorted position. **Syntax** public, int AddString(LPCTSTR lpszString);

**Parameters**

{

}

*lpszString* A null-terminated string that contains the text to be added.

**Returns** A value greater than or equal to zero indicating the position of the string that was added. Otherwise the return will be LB\_ERR or LB\_ERRSPACE.

**See Also** CListBox::InsertString(), CListBox::CompareItem()

**Example** The following example shows how to add a string of text and user data to the list box. int CCustListBox::AddStringAndData(LPCSTR sStr, DWORD dwData)

```
// this member will set both the text and user data of a new entry
int nIdx;
nIdx = AddString(sStr);
ASSERT(nIdx!=LB_ERR);
SetItemData(nIdx,dwData);
return nIdx;
```
#### **CListBox::CharToItem 3.0**

**Description** Override this member function to perform custom selection of items in response to a<br>WM\_CHARTOITEM message sent from the list box. This member is only called for non-empty, owner-draw list boxes that do not have the LBS\_HASSTRINGS style flag set. A typical use of this member is to provide custom selection of list box entries using the keyboard.

Syntax public, virtual int CharToItem(UINT nKey, UINT nIndex);

#### **Parameters**

*nKey* The ANSI character code of the key hit by the user.

*nIndex* The current list box caret position.

**Returns** By default, this member returns -1 to perform the default list box processinf. When overriding this member, return -2 to indicate no processing needs to be done (unused key typed). A return index value of 0 or greater indicates that the default action for *nKey* should be peformed on the item at the return index.

**SeeAlso:**CListBox::VKeyToItem()

## **CListBox::CompareItem 2.0, 3.0**

**Description** This function allows overriding of the default system sorting algorithm by determining the relative value of items in the control. This function must be overridden for owner-draw controls.

Syntax public, virtual int CompareItem(LPCOMPAREITEMSTRUCT lpCompareItemStruct);

#### **Parameters**

*lpCompareItemStruct* Structure containing indices of the items to be compared.

**Returns** The return value has three values:

- 1 Item 1 appears before item 2.
- 0 Item 1 and item 2 are of equal value.
- 1 Item 1 appears after item 2.

**See Also** CWnd::OnCompareItem(), CListBox::AddString()

#### **CListBox::Create 2.0, 3.0**

**Description** After construction, call this member to create the list box control and attach it to this object. **Syntax** public, BOOL Create(DWORD dwStyle, const RECT & rect, Cwnd \* pParentWnd, UINT nID);

**Parameters**

*dwStyle* A combination of valid window or list box styles. The allowable styles can be found in the Windows API documentation.

*rect* Indicates the controlís position and size in terms of its parentís client coordinates.

*pParentWnd* Parent window of control.

*nID* The child ID of this control. Must be unique among its siblings.

**Returns** TRUE if successful; otherwise FALSE.

**See Also** CListBox::CListBox()

#### **CListBox::DeleteItem 2.0, 3.0**

**Description** This function can be overridden to receive notification when an item is removed from the control. Syntax public, virtual void DeleteItem(LPDELETEITEMSTRUCT lpDeleteItemStruct); **Parameters**

lpDeleteItemStruct Structure containing information about the item to be removed.

**Returns** Nothing is returned.

**See Also** CWnd::OnDeleteItem(), CWnd::DeleteString()

## **CListBox::DeleteString 2.0, 3.0**

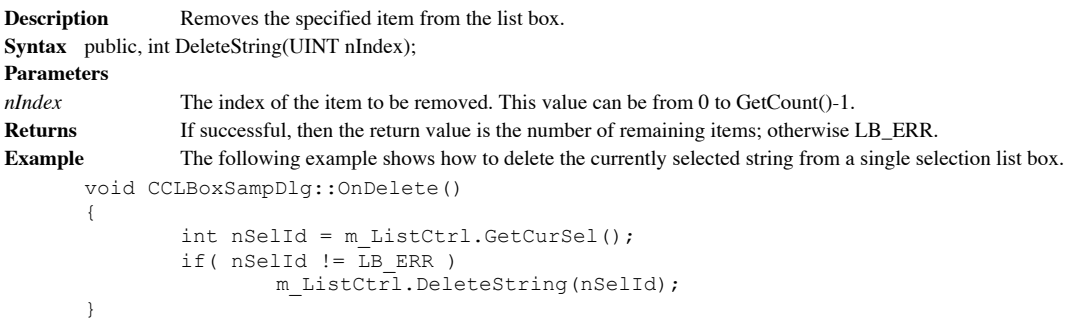

#### **CListBox::Dir 2.0, 3.0**

**Description** This function will load the list box with a list of files or directories. **Syntax** public, int Dir(UINT attr, LPCTSTR lpszWildCard); **Parameters** *attr* This value specifies which items will be loaded into the list box. It can be any combination of the following values:

DDL\_ARCHIVE Archived files. DDL\_DIRECTORY The parameter lpszWildCard indicates a directory. DDL\_DRIVES Load all drives that match lpszWildCard. DDL\_EXCLUSIVE If this flag is set, only files of the specified type are listed. Otherwise, files of the specified type are listed in addition to "normal" files. DDL\_HIDDEN Hidden files. DDL\_READWRITE Files that can be read from or written to. DDL\_READONLY Files that cannot be written to. DDL\_SYSTEM System files.

*lpszWildCard* A null-terminated string that specifies a path for the files that will be loaded. This string can contain wildcards (such as ì\*.\*î).

**Returns** If successful, then the index of the last inserted item; otherwise LB\_ERR or LB\_ERRSPACE.

#### **CListBox::DrawItem 2.0, 3.0**

**Description** This overridable function is called whenever a visual aspect of an owner-draw list box has changed. This function must be overridden for owner-draw controls.

**Syntax** public, virtual void DrawItem(LPDRAWITEMSTRUCT lpDrawItemStruct);

**Parameters**

lpDrawItemStruct Structure specifying information useful in carrying out the drawing of the item.

**Returns** Nothing is returned.

**See Also** CWnd::OnDrawItem()

#### **CListBox::FindString 2.0, 3.0**

**Description** This function will attempt to find the first item that contains the supplied string (case-insensitive).

**Syntax** public, int FindString(int nStartAfter, LPCTSTR lpszString) const;

**Parameters**

*nStartAfter* The first index of the item where the search should begin. This value can range from 0 to GetCount()-1,

or can be -1 to search the entire contents of the list box.<br>*lpszFind* A null-terminated string that is to b *lpszFind* A null-terminated string that is to be searched for within the list box. This string will match an item if it is a prefix of the item.

**Returns** The index of the matching item, or LB\_ERR if not found.

**See Also** CListBox::FindStringExact(), CListBox::SelectString()

#### **CListBox::FindStringExact 2.0, 3.0**

**Description** This function will attempt to find an exact whole-word match (case-insensitive) between the supplied string, and any of the list box items.

**Syntax** public, int FindStringExact(int nIndexStart,LPCTSTR lpszFind) const;

**Parameters**

*nIndexStart* The first index of the item where the search should begin. This value can range from 0 to GetCount()-1, or can be -1 to search the entire contents of the list box.

*lpszFind* A null-terminated string that is to be searched for within the combo box items.

**Returns** The index of the matching item, or LB\_ERR if not found.

**See Also** CListBox::FindString(),CListBox::SelectString()

#### **CListBox::GetAnchorIndex 2.0, 3.0**

**Description** This function retrieves the current anchor in a contiguous selection range for multi-select list boxes using extended selection. The anchor is defined as the starting index from which a selection extends. **Syntax** public, int GetAnchorIndex() const;

Parameters None.

**Returns** The index of the current anchor item; otherwise LB\_ERR.

**See Also** CListBox::SetAnchorIndex()

#### **CListBox::GetCaretIndex 2.0, 3.0**

**Description** This function retrieves the item index that has the current focus in a multi-select list box. **Syntax** public, int GetCaretIndex() const;<br>**Parameters** None. **Parameters Returns** The index of the current focus item, or the currently selected item in a single selection list box. **See Also** CListBox::SetCaretIndex()

#### **CListBox::GetCount 2.0, 3.0**

**Description** This function is used to retrieve the number of items in the list box. **Syntax** public, int GetCount() const;<br>**Parameters** None. Parameters **Returns** The number of items in the list box, or LB\_ERR.

#### **CListBox::GetCurSel 2.0, 3.0**

**Description** This function is used to retrieve the currently selected item index from a single selection list box.

**Syntax** public, int GetCurSel() const;<br>**Parameters** None. **Parameters** 

**Returns** The index of the currently selected item. A value of LB\_ERR indicates there is an error, no item is selected, or the list box is multi-select. Note that this index is zero-based (the first entry having an index of 0, the second having an index of 1,....).

**See Also** CListBox::SetCurSel()

**Example** See CListBox::DeleteString()

#### **CListBox::GetHorizontalExtent 2.0, 3.0**

**Description** Determines the number of pixels that a list box may be scrolled horizontally. This value is determined by the CListBox::SetHorizontalExtent() member. By default, this Syntax public, int GetHorizontalExtent() const; Parameters None. **Returns** The number of pixels that the list box can scroll horizontally. **See Also** CListBox::SetHorizontalExtent()

#### **CListBox::GetItemData 2.0, 3.0**

**Description** This function retrieves a DWORD value that has been associated with an item in the list box. This value should be set by the CListBox::SetItemData() member. The item data is usually used to associate an ID or value to a string in the list box.

**Syntax** public, DWORD GetItemData(int nIndex) const;

**Parameters**

*nIndex* Index of the item whose data is to be retrieved.

**Returns** 32-bit associated data value; otherwise LB\_ERR.

**See Also** CListBox::SetItemData(),CListBox::GetItemDataPtr(), CListBox::SetItemDataPtr() The following example illustrates how to use this member for retrieving the item data of the currently selected item. DWORD CCustListBox::GetCurSelItemData(void)

```
{
       // this member will return the user data for the current selection
       int nIdx = GetCurSel();
       if( nIdx == LBERR )return 0;
       return GetItemData(nIdx);
}
```
#### **CListBox::GetItemDataPtr 2.0, 3.0**

**Description** This function retrieves a (void \*) pointer that has been associated with an item in the list box. This value should be set by the CListBox::SetItemDataPtr() member. **Syntax** public, void \* GetItemDataPtr(int nIndex) const; **Parameters** *nIndex* Index of the item whose data is to be retrieved. **Returns** A void \* associated with the item; otherwise LB\_ERR. **See Also** CListBox::SetItemDataPtr(), CListBox::GetItemData(), CListBox::SetItemData()

#### **CListBox::GetItemHeight 2.0, 3.0**

**Description** Retrieves the height in pixels of an item in the list box.

**Syntax** public, int GetItemHeight(int nIndex) const;

#### **Parameters**

*nIndex* Index of the item whose height is to be retrieved. If the control does not have the LBS\_OWNERDRAWVARIABLE style, then any index value other than 0 indicates the uniform height of items in the list box portion. Otherwise, indices from 0 to GetCount()-1 indicate individual items.

**Returns** The height of the item in pixels, or LB\_ERR.

**See Also** CListBox::SetItemHeight()

#### **CListBox::GetItemRect 2.0, 3.0**

**Description** This function retrieves the list box client coordinates of an itemís bounding rectangle. Note that the item must be currently visible. **Syntax** public, int GetItemRect(int nIndex, LPRECT lpRect) const; **Parameters** *nIndex* Index of the item. *lpRect* Address where the itemís client coordinates will be placed. **Returns** LB\_ERR if an error occurs; otherwise success.

#### **CListBox::GetLocale 2.0, 3.0**

**Description** This function retrieves the locale identifier that determines how strings in the list box are treated. **Syntax** public, LCID GetLocale() const;<br>**Parameters** None. **Parameters Returns** The locale identifier. **See Also** CListBox::SetLocale(), ::GetSystemDefaultLCID()

#### **CListBox::GetSel 2.0, 3.0**

**Description** This function retrieves the selection state of an individual item in the list box. **Syntax** public, int GetSel(int nIndex) const; **Parameters** *nIndex* Index of list box item. **Returns** Non-zero if the item is currently selected; otherwise FALSE. **See Also** CListBox::SetSel()

#### **CListBox::GetSelCount 2.0, 3.0**

**Description** This function returns the number of selected items in a multi-select list box. **Syntax** public, int GetSelCount() const;<br>**Parameters** None. **Parameters Returns** The number of selected items, or LB\_ERR for a single selection list box. **See Also** CListBox::GetSelItems()

#### **CListBox::GetSelItems 2.0, 3.0**

**Description** This function returns an array of selected item indices for multi-select list boxes. **Syntax** public, int GetSelItems(int nMaxItems, LPINT rgIndex) const; **Parameters** *nMaxItems* The number of indices that can be stored in *rgIndex*. *rgIndex* User-allocated storage for the selection indices. **Returns** The number of indices written to *rgIndex*, or LB\_ERR for single selection list boxes. **See Also** CListBox::GetSelCount()

#### **CListBox::GetText 2.0, 3.0**

**Description** This function retrieves the text of the list box item at the given index. **Syntax** public, int GetText(int nIndex, LPTSTR lpszBuffer) const; public, void GetText(int nIndex, CString& rString) const; **Parameters** *nIndex* Index of the item. *lpszBuffer* Address of buffer to contain the item text. This buffer must have sufficient space to contain the item text. *rString* Destination buffer for the item text. **Returns** The length in bytes of the string; otherwise LB\_ERR if an error occurs.

**See Also** CListBox::GetTextLen()
### **CListBox::GetTextLen 2.0, 3.0**

**Description** This function retrieves the length of the text of the item at the given index. **Syntax** public, int GetTextLen(int nIndex) const; **Parameters** *nIndex* Index of the item. **Returns** The byte size of the itemís text excluding the null-terminating character, or LB\_ERR if an error occurs. **See Also** CListBox::GetText()

## **CListBox::GetTopIndex 2.0, 3.0**

**Description** Returns the index of the first visible item in the list box. **Syntax** public, int GetTopIndex() const;<br>**Parameters** None. **Parameters Returns** The index of the first visible item. **See Also** CListBox::SetTopIndex()

### **CListBox::InitStorage 3.0**

**Description** Call this member before loading a large number of items into the list box to optimize memory allocation time. Normally, when individual items are added to the list box a memory allocation occurs. This member optimize performance by allocating memory for many items at once, rather than individually. Note that Windows 95 is limited to 32,767 items, but the memory that they use is only limited by the available system memory.

**Syntax** public, int InitStorage(int nItems, UINT nBytes);

**Parameters**

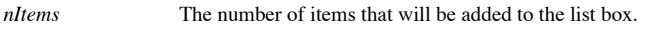

*nBytes* The number of bytes per item that is necessary to store the item string entry.

**Returns** If successful, the maximum number of items that can be stored before a memory allocation occurs. Otherwise LB\_ERR if the requested amount of memory was not available.

### **CListBox::InsertString 2.0, 3.0**

**Description** This function will insert a new item at the given index, moving down the current item at that position and any other items below it. Inserting a string in this manner will override any sorting options if the **Syntax** public, int InsertString(int nIndex, LPCTSTR lpszString); **Parameters**

*nIndex* The index where the new string should reside.

*lpszString* A null-terminated string that will be inserted into the list box.

**Returns** If successful, then the index of the newly inserted item; otherwise LB\_ERR or LB\_ERRSPACE.

**See Also** CListBox::AddString()

### **CListBox::ItemFromPoint 3.0**

**Description** Determines the list box item closest to the point specified. **Syntax** UINT ItemFromPoint(CPoint pt, BOOL& bOutside) const; **Parameters**

*pt* The coordinates indicating the position in question, relative to the list boxís upper left corner.

*bOutside* A reference to a Boolean. This value is set to TRUE if *pt* is outside the list boxís client area; otherwise FALSE indicates that *pt* is located within the list box.

**Returns** The index of the item nearest to the given coordinates.

### **CListBox::MeasureItem 2.0, 3.0**

**Description** This function, only valid for an owner-draw list box, can be overridden to supply the operating system with information regarding the dimensions of the list box. This function is called only once unless the LBS\_OWNERDRAWVARIABLE style is set; then it is called once for each item in the control. This function must be overridden for owner-draw controls.

Syntax public, virtual void MeasureItem(LPMEASUREITEMSTRUCT lpMeasureItemStruct);

#### **Parameters**

lpMeasureItemStruct A pointer to a structure containing information on the control, current item, and width and height information. This structure should be filled with the appropriate dimensions.

**Returns** Nothing is returned.

**See Also** CWnd::OnMeasureItem()

### **CListBox::OnChildNotify 2.0, 3.0, UD**

**Description** This function can be overridden to receive notification messages from the parent control. The default implementation of this function interprets and executes other virtual notification member functions (such WM\_DRAWITEM to execute CListBox::DrawItem()).

**Syntax** protected, virtual BOOL OnChildNotify(UINT, WPARAM, LPARAM, LRESULT\*);

**Parameters**

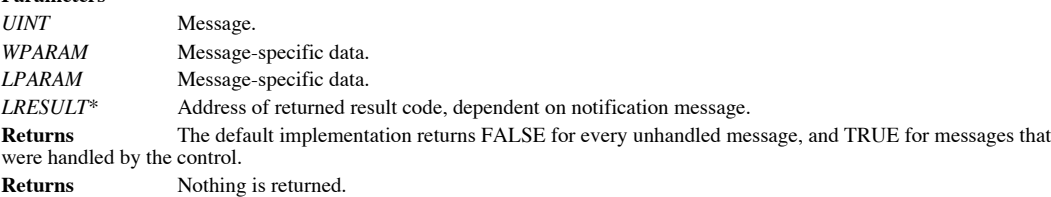

**See Also** CWnd::OnChildNotify()

### **CListBox::ResetContent 2.0, 3.0**

**Description** This function will remove all items from the list box. **Syntax** public, void ResetContent();<br>**Parameters** None. Parameters **Returns** Nothing is returned. **Example** See CListBox::AddString()

### **CListBox::SelectString 2.0, 3.0**

**Description** This function will find and select the first item that matches the supplied string (case-insensitive) or that contains the specified string as a prefix. The selected item will also be scrolled into view. This single selection list boxes.

**Syntax** public, int SelectString(int nStartAfter, LPCTSTR lpszItem);

**Parameters**

*nStartAfter* Index to begin search from, or -1 to search entire list.

A null-terminated string that is to be searched for within the list box. This string will also match an item  $lpszItem$  A nul<br>if it is a prefix of the item.

**Returns** The index of the selected item, or LB\_ERR if not found.

**See Also** CListBox::FindString(), CListBox::FindStringExact()

### **CListBox::SelItemRange 2.0, 3.0**

**Description** This function selects or de-selects a range of items within the list box. **Syntax** public, int SelItemRange(BOOL bSelect, int nFirstItem, int nLastItem); **Parameters** *bSelect* TRUE will select the range; FALSE will remove any selection on the range. *nFirstItem* Index of first item in range. *nLastItem* Index of the last item in range. **Returns** LB\_ERR if an error occurs; otherwise success.

**See Also** CListBox::SetSel()

### **CListBox::SetAnchorIndex 2.0, 3.0**

This function sets the first item in a contiguous selection range for multi-select list boxes using extended **Description**<br>selection.

Syntax public, void SetAnchorIndex(int nIndex); **Parameters** *nIndex* Index of list box item. **Returns** Nothing is returned. **See Also** CListBox::GetAnchorIndex()

### **CListBox::SetCaretIndex 2.0, 3.0**

**Description** This function sets the current focus to a specific item in a multi-select list box. **Syntax** public, int SetCaretIndex(int nIndex, BOOL bScroll = TRUE); **Parameters** *nIndex* Index of the item to receive focus. *bScroll* If TRUE, then the item is scrolled into view until it is at least partially visible. If FALSE, then the item is scrolled into view so that it is fully visible. **Returns** LB\_ERR if an error occurs; otherwise success.

**See Also** CListBox::SetCaretIndex()

### **CListBox::SetColumnWidth 2.0, 3.0**

**Description** This function sets the width in pixels of all columns in a list box with the LBS\_MULTICOLUMN style. **Syntax** public, void SetColumnWidth(int cxWidth); **Parameters**

*cxWidth* The width in pixels of columns in the list box. **Returns** Nothing is returned.

### **CListBox::SetCurSel 2.0, 3.0**

**Description** This function is used to set the currently selected item in a single selection list box. If the item is not in view, the item is scrolled into view.

**Syntax** public, int SetCurSel(int nSelect);

**Parameters**

*nSelect* Zero-based index of the string to select from the list box. The valid values for this parameter range from 0 to CListBox::GetCount()-1, or -1 to clear any current selections.

**Returns** The index of the item selected, or LB\_ERR.

#### **CListBox::SetHorizontalExtent 2.0, 3.0**

**Description** This member sets the number of horizontal pixels that the list box can be scrolled. Note that even though the WS\_HSCROLL style is set for the list box, the scrollbar will not appear unless the horizontal exte value greater than the width of the list box.

**Syntax** public, void SetHorizontalExtent(int cxExtent);

**Parameters**

Determines the horizontal width in pixels that the list box may be scrolled.

**Returns** Nothing is returned.

**See Also** CListBox::GetHorizontalExtent()

### **CListBox::SetItemData 2.0, 3.0**

**Description** This function sets a DWORD value that is associated with an item in the list box. This value can be retrieved through the CListBox::GetItemData() member. The item data is usually used to associate an ID or va in the list box.

**Syntax** public, int SetItemData(int nIndex, DWORD dwItemData);

**Parameters** Index of the item whose data is to be set. *dwItemData* 32-bit value associated with the given index. **Returns** Non-zero if successful; otherwise LB\_ERR. **See Also** CListBox::GetItemData(),CListBox::GetItemDataPtr(),CListBox::SetItemDataPtr() **Example** See CListBox::AddString()

### **CListBox::SetItemDataPtr 2.0, 3.0**

**Description** This function sets a (void \*) pointer that is associated with an item in the list box. This pointer can be retrieved through the CListBox::GetItemDataPtr() member. **Syntax** public, int SetItemDatePtr(int nIndex, void \* pData); **Parameters** *nIndex* Index of the item whose data is to be set. *pData* A void \* that is to be associated with the given item.

**Returns** Non-zero if successful; otherwise LB\_ERR.

**See Also** CListBox::GetItemDataPtr(), CListBox::GetItemData(), CListBox::SetItemData()

### **CListBox::SetItemHeight 2.0, 3.0**

**Description** This function sets the height of items in the list box. If the control does not have the LBS\_OWNERDRAWVARIABLE style flag set, then all of the list box items will have the same height.

**Syntax** public, int SetItemHeight(int nIndex,UINT cyItemHeight);

**Parameters**

nlndex Index of the item that will be affected by the new height. If the control does not have the LBS\_OWNERDRAWVARIABLE style, then any index value other than 0 indicates all items in the list box. Otherwise, indices from

*cyItemHeight* The height in pixels of the item indicated by *nIndex*.

**Returns** LB\_ERR if an error occurs; otherwise success.

**See Also** CListBox::GetItemHeight()

### **CListBox::SetLocale 2.0, 3.0**

**Description** This function sets the locale identifier that determines how strings in the list box are treated. **Syntax** public, LCID SetLocale(LCID nNewLocale); **Parameters** *nNewLocale* The new locale identifier.

**Returns** The previous locale identifier. **See Also** CListBox::GetLocale(), ::GetSystemDefaultLCID()

### **CListBox::SetSel 2.0, 3.0**

**Description** This function sets the selection state of an individual item in a multi-select list box. **Syntax** public, int SetSel(int nIndex, BOOL bSelect = TRUE); **Parameters** *nIndex* Index of list box item. *bSelect* TRUE will select the item; FALSE will remove any selection from the item. **Returns** LB\_ERR if an error occurs; otherwise success. **See Also** CListBox::GetSel()

### **CListBox::SetTabStops 2.0, 3.0**

**Description** This function sets the tab stops in a list box to varying positions. This will only affect list boxes that have the LBS\_USETABSTOPS style. These tab stops will be used whenever a tab character is encountered in the an itemís text. **Syntax** public, BOOL SetTabStops(int nTabStops, LPINT rgTabStops);

**Parameters**

*nTabStops* The number of tab stops (unsigned integers) contained in rgTabStops. This value must be greater than 1. *rgTabStops* An array of *nTabStops* unsigned integers that represent dialog unit values for individual tab stops. **Returns** Non-zero if successful; otherwise 0.

### **CListBox::SetTabStops 2.0, 3.0**

**Description** This function sets the tab stops in the list box to the uniform default position of 2 dialog units. This will only affect list boxes that have the LBS\_USETABSTOPS style. **Syntax** public, void SetTabStops();

Parameters None.

**Returns** Non-zero if successful; otherwise 0.

### **CListBox::SetTabStops 2.0, 3.0**

**Description** This function sets the tab stops in a list box to uniform positions. This will only affect list boxes that have the LBS\_USETABSTOPS style.

**Syntax** public, BOOL SetTabStops(const int& cxEachStop);

**Parameters**

*cxEachStop* A tab stop will be set at every *cxEachbStop* dialog units. **Returns** Non-zero if successful; otherwise 0.

### **CListBox::SetTopIndex2.0, 3.0**

**Description** This function sets the first visible item in the list box, scrolling the contents if necessary. If the maximum scroll range of the list box is reached, then the item will be visible but not necessarily the fi **Syntax** public, int SetTopIndex(int nIndex);

**Parameters**

*nIndex* Indexed position of the item. **Returns** LB\_ERR if an error occurs; otherwise success. **See Also** CListBox::GetTopIndex()

### **CListBox::VKeyToItem 3.0**

**Description** Override this member function to perform custom selection of items in response to a<br>WM\_VKEYTOITEM message sent from the list box. This member is only called for non-empty list boxes that do have the LBS\_WANTKEYBOARDINPUT style flag set.

**Syntax** public, virtual int VKeyToItem(UINT nKey, UINT nIndex);

**Parameters**

*nKey* The virtual-key code of the key hit by the user.

*nIndex* The current list box caret position.

**Returns** By default, this member returns -1 to process the key with the default behaviour. When overriding this member, return -2 to indicate no processing needs to be done (unused key typed). A return index value of 0 or greater indicates that the default action for *nKey* should be peformed on the item at the return index.

**SeeAlso:**CListBox::CharToItem()

# **CListCtrl**

The CListCtrl is a powerful control, capable of displaying information in icon view, small icon view, list view, or report view. The icon view displays items with a supplied icon that indicates the item state (selected, not selected, has focus, drop target, etcÖ), and each icon can be relocated anywhere within the controlís display space. The small icon view displays a small icon and a text label that can also be relocated within the controlís display space. The list view is a non-relocatable, columned version of the small icon view. And finally, the report view is a vertical list with multiple columns that contain various information about the items. The report view can also display sub-item information: extra information associated with each item and displayed to the right of the itemís data. The example program that is associated with this section can be found in the CListCtl directory on the CD-ROM.

### **CListCtrl::CListCtrl 3.0**

This is the constructor for the list control. The real initialization of this object is done in the Create **Description**<br>member function. **Syntax** public, CListCtrl(); Parameters None. **Returns** Nothing is returned. **See Also** CListCtrl::Create()

### **CListCtrl::~CListCtrl 3.0, UD**

**Description** Destroys the list control object. **Syntax** public, virtual ~CListCtrl();<br>**Parameters** None. Parameters **Returns** Nothing is returned. **See Also** CListCtrl()

### **CListCtrl::Arrange 3.0**

**Description** This function determines how the items in the control will be arranged. **Syntax** public, BOOL Arrange(UINT nCode); **Parameters** *nCode* A code specifying the arrangement type combined with optional sorting parameters. LVA\_ALIGNBOTTOM Items will be arranged along the bottom of the control. LVA\_ALIGNLEFT Items will be arranged along the left of the control. LVA\_ALIGNRIGHT Items will be arranged along the right of the control. LVA\_ALIGNTOP Items will be arranged along the top of the control. LVA\_DEFAULT Items will be arranged using the current arrangement method. LVA\_SNAPTOGRID Icons will be snapped to the nearest grid position. LVA\_SORTASCENDING Items will be sorted by ascending text label.

LVA\_SORTDESCENDING Items will be sorted by descending text label.

**Returns** TRUE if successful; otherwise FALSE.

### **CListCtrl::Create 3.0**

**Description** After construction, call this member to create the list control and attach it to this object.

**Syntax** public, BOOL Create(DWORD dwStyle, const RECT & rect, Cwnd \* pParentWnd, UINT nID); **Parameters**

*dwStyle* A combination of valid window or list control styles. The allowable styles can be found in the Windows API documentation.

*rect* Indicates the controlís position and size in terms of its parentís client coordinates.

*pParentWnd* Parent window of control.

*nID* The child ID of this control. Must be unique among its siblings.

**Returns** TRUE if successful; otherwise FALSE.

**See Also** CListCtrl::CListCtrl()

## **CListCtrl::CreateDragImage 3.0**

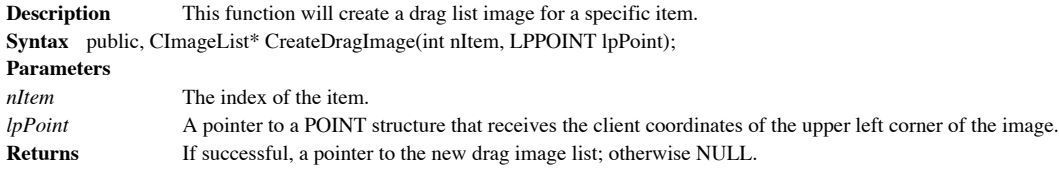

### **CListCtrl::DeleteAllItems 3.0**

**Description** This function removes all items from the control. **Syntax** public, BOOL DeleteAllItems();<br>**Parameters** None. Parameters **Returns** TRUE if successful; otherwise FALSE. **See Also** CListCtrl::DeleteItem()

### **CListCtrl::DeleteColumn 3.0**

**Description** This function removes an existing column from the control. Syntax public, BOOL DeleteColumn(int nCol); **Parameters** *nCol* The index of the column that is to be removed. **Returns** TRUE if successful; otherwise FALSE. **See Also** CListCtrl::InsertColumn()

### **CListCtrl::DeleteItem 3.0**

```
Description This function removes an item from the control.
Syntax public, BOOL DeleteItem(int nItem);
Parameters
nItem Index of the item to remove.
Returns TRUE if successful; otherwise FALSE.
See Also CListCtrl::DeleteAllItems(), CListCtrl::InsertItem()
Example The following example shows how to delete the selected items in the control.
      void CCListCtlDlg::OnDel()
       {
               // check to see if any are selected
               if( m_ListCtrl.GetSelectedCount() == 0 )
               {
                       AfxMessageBox("No items selected.");
                       return;
               }
               // delete all selected items
               LV ITEM item;
               int nIdx;
               memset(&item,0,sizeof(item));
               item.mask = LVIF_STATE;
               item.stateMask = LVIS SELECTED;
               for(nIdx=m_ListCtrl.GetItemCount();nIdx>=0;nIdx--)
               {
                       item.iItem = nIdx;
                       m_ListCtrl.GetItem(&item);
                       i\bar{f} ( item.state == LVIS SELECTED )
                                m_ListCtrl.DeleteItem(nIdx);
               }
       }
```
### **CListCtrl::DrawItem 3.0**

**Description** This virtual function is called whenever an owner-draw CListCtrl object needs to be displayed or updated. It is passed a DrawItemStruct that contains various information on how the control is to be drawn. **Syntax** public**,** virtual void DrawItem(LPDRAWITEMSTRUCT lpDrawItemStruct);

**Parameters**

*lpDrawItemStruct* Contains parameters for drawing the item. See Windows API documentation for a description of this structure.

**Returns** Nothing is returned.

**See Also** CWnd::DrawItem()

### **CListCtrl::EditLabel 3.0**

**Description** This function retrieves the edit control used to edit the item label, and initiates user editing of the label (by giving focus to the edit control). The control must have the LVS\_EDITLABELS style set. **Syntax** public, CEdit\* EditLabel(int nItem);

**Parameters**

*nItem* The index of the item.

**Returns** A pointer to the edit control if successful; otherwise NULL. **See Also** CListCtrl::EnsureVisible()
# **CListCtrl::EnsureVisible 3.0**

**Description** This function will scroll a list item into view, if necessary, to make it visible within the control. **Syntax** public, BOOL EnsureVisible(int nItem, BOOL bPartialOK); **Parameters** *nItem* The index of the item that should be visible. *bPartialOK* TRUE if the item does not have to be fully visible; otherwise FALSE. **Returns** TRUE if successful; otherwise FALSE.

**See Also** CListCtrl::SetTopIndex(), CListCtrl::Scroll()

# **CListCtrl::FindItem 3.0**

**Description** This function searches for an item in the list that matches the given attributes. **Syntax** public, int FindItem(LV\_FINDINFO\* pFindInfo, int nStart = -1) const; **Parameters** *pFindInfo* A pointer to an LV\_FINDINFO structure that contains attributes to search for. *nStart* The index to begin the search from. **Returns** If successful, then the index of the item. If the item is not found, then -1.

# **CListCtrl::GetBkColor 3.0**

**Description** This function retrieves the current background color of the control. **Syntax** public, COLORREF GetBkColor() const;<br>**Parameters** None. **Parameters Returns** A COLORREF value specifying the current background color. **See Also** CListCtrl::SetBkColor()

#### **CListCtrl::GetCallbackMask 3.0**

**Description** This function retrieves the callback mask for the control. The callback mask is used to determine whether the control maintains all state information about the items in the control, or the user will track the information. **Syntax** public, UINT GetCallbackMask() const;

Parameters None.

**Returns** The current callback mask. By default, the control will handle all item states and this callback mask is 0.<br>A non-zero mask indicates that the application rather than the control will handle the given states. **See Also** CListCtrl::SetCallbackMask()

#### **CListCtrl::GetColumn 3.0**

**Description** This function retrieves the display characteristics of a column in the control. **Syntax** public, BOOL GetColumn(int nCol, LV\_COLUMN\* pColumn) const; **Parameters**

*nCol* The index of the column.

pColumn A pointer to an LV\_COLUMN structure that will contain the column display attributes. Note that the **mask** member<br>of the structure indicates which attributes are to be retrieved. If the LVCF\_TEXT mask is used, then **cchTextMax** members must also be initialized.

**Returns** TRUE if successful; otherwise FALSE.

**See Also** CListCtrl::SetColumn()

# **CListCtrl::GetColumnWidth 3.0**

**Description** This function retrieves the width of a particular column when the control is in either list or report view. **Syntax** public, int GetColumnWidth(int nCol) const; **Parameters** *nCol* The index of the column. **Returns** The width of the column (in pixels).

**See Also** CListCtrl::SetColumnWidth()

#### **CListCtrl::GetCountPerPage 3.0**

**Description** This function returns the number of items that fit vertically within the control pane. This function is only valid when the control is in list or report view. **Syntax** public, int GetCountPerPage() const;

Parameters None.

**Returns** The number of items.

# **CListCtrl::GetEditControl 3.0**

**Description** This function returns a pointer to the CEdit control used to edit an itemís label. This member does not initiate user-editing of the label. See CListCtrl::EditLabel(). **Syntax** public, CEdit\* GetEditControl() const;

Parameters None.

**Returns** The pointer to the CEdit if successful; otherwise NULL.

**See Also** CListCtrl::EditLabel()

### **CListCtrl::GetImageList 3.0**

**Description** This function retrieves one of the three image lists contained in the control. **Syntax** public, CImageList\* GetImageList(int nImageList) const; **Parameters** *nImageList* Specifies which list is to be retrieved. The value can be any one of the following: LVSIL\_NORMAL Image list that contains the large images. LVSIL\_SMALL Image list that contains the small images. LVSIL\_STATE Image list that contains the state images. **Returns** The specified image list. **See Also** CListCtrl::SetImageList()

# **CListCtrl::GetItem 3.0**

**Description** This function retrieves an item from the control. **Syntax** public, BOOL GetItem(LV\_ITEM\* pItem) const; **Parameters** *pItem* A pointer to an LV\_ITEM structure that will contain the retrieved item. The item to be retrieved is specified by the **iItem** member of the LV\_ITEM structure. **Returns** TRUE if successful; otherwise FALSE. **See Also** CListCtrl::SetItem(), CListCtrl::GetNextItem() **Example** See CListCtrl::DeleteItem()

# **CListCtrl::GetItemCount 3.0**

**Description** This function retrieves the number of items in the control. **Syntax** public, int GetItemCount() const;<br>**Parameters** None. **Parameters Returns** The number of items in the control. **See Also** CListCtrl::GetItem() Example See CListCtrl::DeleteItem()

# **CListCtrl::GetItemData 3.0**

**Description** This function retrieves the lParam member of the LV\_ITEM structure associated with the given item. **Syntax** public, DWORD GetItemData(int nItem) const; **Parameters** *nItem* The index of the item to retrieve.

**Returns** The lParam associated with the given item.

**See Also** CListCtrl::GetItem()

# **CListCtrl::GetItemPosition 3.0**

**Description** This function will retrieve a particular itemís position within the control. **Syntax** public, BOOL GetItemPosition(int nItem, LPPOINT lpPoint) const; **Parameters** *nItem* The index of the item. *lpPoint* A pointer to a POINT structure that will receive the position in client coordinates. **Returns** TRUE if successful; otherwise FALSE. **See Also** CListCtrl::SetItemPosition()

#### **CListCtrl::GetItemRect 3.0**

**Description** This function retrieves the controlís client coordinates of an itemís bounding rectangle. Note that the item must be currently visible.

**Syntax** public, BOOL GetItemRect(int nItem, LPRECT lpRect, UINT nCode) const; **Parameters** *nItem* The index of the item. *lpRect* A pointer to a RECT that will receive the client coordinates. *nCode* Indicates which part of the item. It can be any one of the following values: LVIR\_BOUNDS Indicates the bounds of the entire item.

LVIR\_ICON Indicates the bounds of the icon.<br>LVIR\_LABEL Indicates the bounds of the item Indicates the bounds of the item text.

**Returns** TRUE if successful; otherwise FALSE. **See Also** CListCtrl::GetViewRect()

# **CListCtrl::GetItemState 3.0**

**Description** This function retrieves the state bits of the specified item. **Syntax** public, UINT GetItemState(int nItem, UINT nMask) const; **Parameters** *nItem* Index of the item. *nMask* The mask used to determine which state bits are to be retrieved. **Returns** The requested state bits of the item. This value can be a combination of the following: LVIS\_CUT, LVIS\_DROPHILIGHTED, LVIS\_FOCUSED, LVIS\_SELECTED.

**See Also** CListCtrl::SetItemState()

#### **CListCtrl::GetItemText 3.0**

**Description** This function retrieves the specified text from an item, or its associated sub-item. **Syntax** public, int GetItemText(int nItem, int nSubItem, LPTSTR lpszText, int nLen) const; public, CString GetItemText(int nItem, int nSubItem) const; **Parameters** *nItem* The index of the item. *nSubItem* The index of the sub-item whose text is to be retrieved. If the itemís label is to be retrieved, then this value should be 0. Otherwise, the label for the sub-item is retrieved. *lpszText* Address of the buffer that will receive the item text. *nLen* The length of the text buffer specified by *lpszText*. **Returns** The first version of this member returns the length of the retrieved text (in bytes). The second version returns CString containing the retrieved text.

**See Also** CListCtrl::SetItemText()

# **CListCtrl::GetNextItem 3.0**

**Description** This function retrieves the item that matches the specified criteria (the next item in the given order). **Syntax** public, int GetNextItem(int nItem, int nFlags) const; **Parameters** *nItem* The index of the item that the search will begin from. A value of -1 will start at the beginning of the control. The item specified by *nItem* is excluded from the search. *nFlags* The flags specify which items will meet the search criteria, and can be any one of the following values: LVNI\_ABOVE Retrieves the first item above *nItem*. LVNI\_ALL Retrieves the next item by index. LVNI\_BELOW Retrieves the first item below *nItem*. LVNI\_PREVIOUS Retrieves the previous item by index. LVNI\_TOLEFT Retrieves the next item to the left of *nItem*. LVNI\_TORIGHT Retrieves the next item to the right of *nItem*.

**Returns** The index of the next item that matches the criteria; otherwise -1. **See Also** CListCtrl::GetItem()

#### **CListCtrl::GetOrigin 3.0**

**Description** This function retrieves the current view origin coordinates. Syntax public, BOOL GetOrigin(LPPOINT lpPoint) const; **Parameters** *lpPoint* The address of a POINT structure that will receive the view origin coordinates. **Returns** TRUE if successful; otherwise FALSE.

# **CListCtrl::GetSelectedCount 3.0**

**Description** This function returns the number of selected items in the control. **Syntax** public, UINT GetSelectedCount() const;<br>**Parameters** None. **Parameters Returns** The number of items selected. **See Also** CListCtrl::GetItemCount() Example See CListCtrl::DeleteItem()

#### **CListCtrl::GetStringWidth 3.0**

**Description** This function determines the minimum column width necessary to display the entire string passed. **Syntax** public, int GetStringWidth(LPCTSTR lpsz) const; **Parameters** *lpsz* The string to be displayed. **Returns** The minimum column width (in pixels) necessary to display *lpsz*.

# **CListCtrl::GetTextBkColor 3.0**

**Description** This function returns the background color used when text is displayed within the control. **Syntax** public, COLORREF GetTextBkColor() const;<br>**Parameters** None. **Parameters Returns** A COLORREF specifying the background color used when displaying text within the control. **See Also** CListCtrl::SetTextBkColor()

# **CListCtrl::GetTextColor 3.0**

**Description** This function returns the color used to display text within the control. **Syntax** public, COLORREF GetTextColor() const;<br>**Parameters** None. **Parameters Returns** A COLORREF specifying the color used to display text within the control. **See Also** CListCtrl::SetTextColor()

# **CListCtrl::GetTopIndex 3.0**

**Description** Returns the index of the first visible item in the control. **Syntax** public, int GetTopIndex() const;<br>**Parameters** None. Parameters **Returns** The index of the first visible item.

# **CListCtrl::GetViewRect 3.0**

**Description** This function returns the bounding rectangle of all items in the control when in either icon or small icon view.

**Syntax** public, BOOL GetViewRect(LPRECT lpRect) const;

**Parameters**

*lpRect* Address of a RECT structure that will receive the bounding rectangle coordinates. **Returns** TRUE if successful; otherwise FALSE.

**See Also** CListCtrl::GetItemRect()

# **CListCtrl::HitTest 3.0**

**Description** This function determines which item in the control is at a certain position.

**Syntax**

public, int HitTest(LV\_HITTESTINFO\* pHitTestInfo) const;

public, int HitTest(CPoint pt, UINT\* pFlags = NULL) const;

**Parameters**

*pHitTestInfo* A pointer to an LV\_HITTESTINFO structure that contains position information and receives flags about the results of the hit test.

*pt* The point of the hit.

*pFlags* The address where extra hit-specific flags will be stored.

**Returns** The index of the item at the specified position, or -1 if no item qualified.

#### **CListCtrl::InsertColumn 3.0**

**Syntax**

**Description** This function inserts a new column into the control.

public, int InsertColumn(int nCol, const LV\_COLUMN\* pColumn);

public, int InsertColumn(int nCol, LPCTSTR lpszColumnHeading,

int nFormat =  $LVCFMT\_LEFT$ , int nWidth = -1, int nSubItem = -1);

#### **Parameters**

*nCol* The index of the new column.

*pColumn*A pointer to an LV\_COLUMN structure that contains the column attributes.

*lpszColumnHeading* A pointer to a string containing the new columnis heading.<br>*nFormat* The column alignment. This can be any one of the followir *nFormat* The column alignment. This can be any one of the following: LVCFMT\_LEFT, LVCFMT\_RIGHT, or LVCFMT\_CENTER

*nWidth* The new column width in pixels, or -1 to specify no width.

*nSubItem* The index of the sub-item associated with the column, or -1 to specify no sub-item.

**Returns** If successful, the index of the new column; otherwise -1.

**See Also** CListCtrl::DeleteColumn()

**Example** See CListCtrl::InsertItem()

#### **CListCtrl::InsertItem 3.0**

```
Description This function inserts a new item into the control.
Syntax
public, int InsertItem(const LV_ITEM* pItem);
public, int InsertItem(int nItem, LPCTSTR lpszItem);
public, int InsertItem(int nItem, LPCTSTR lpszItem, int nImage);
Parameters
pItem A pointer to an LV_ITEM structure that describes the new item.
nItem The index where the item should be inserted.
lpszItem A pointer to a string containing the new itemís label.
nImage The index of the new itemís image, or I_IMAGECALLBACK if the item is a callback item.
Returns The index of the new item if the operation is successful; otherwise -1.
See Also CListCtrl::DeleteItem()
Example The following shows how to insert items into the list control.
       void CCListCtlDlg::InitializeList(CListCtrl & listCtrl)
       {
                char sLabel[64];
                LV COLUMN column;
                LV ITEM item;
                int nRet;
                listCtrl.SetBkColor(RGB(255,255,232));
                sprintf(sLabel,"Column 1");
                column.mask = LVCF TEXT|LVCF WIDTH;
                column.pszText = s\overline{L}abel;column.cchTextMax = strlen(sLabel);
            column.cx = 150;nRet = listCtrl.InsertColumn(0,&column);
                ASSERT(nRet!=-1);
                memset(&item,0,sizeof(item));
                for(int nI=0; nI<50; nI++)
                {
                         sprintf(sLabel,"Item number %d",nI);
                         item.pszText = sLabel;
                         item.cchTextMax = strlen(sLabel);
                         item.iItem = 0;
                         item.lParam = nI;
                         item.mask = LVIF_TEXT|LVIF_PARAM;
                         nRet = listCtrl.InsertItem(&item);
                         ASSERT(nRet!=-1);
                }
       }
```
#### **CListCtrl::OnChildNotify 3.0, UD**

**Description** This function is called by the CListCtrlís parent whenever a notification applies to this control. This function should never be called directly, but can be overridden for owner-draw buttons. **Syntax** protected, virtual BOOL OnChildNotify(UINT, WPARAM, LPARAM, LRESULT\*);

*UINT* Notification message.

*WPARAM* Message-specific data.

*LPARAM* Message-specific data.

*LRESULT\** Address of returned result code, dependent on notification message

**Returns** The default implementation returns FALSE for every unhandled message, and TRUE for messages that were handled by the control.

#### **CListCtrl::OnNcDestroy 3.0, UD**

The default implementation of this protected member function is used to remove any current image lists **Description**<br>from the control.

**Syntax** protected, afx\_msg void OnNcDestroy(); Parameters None. **Returns** Nothing is returned.

**See Also** CListCtrl::RemoveImageList()

# **CListCtrl::RedrawItems 3.0**

**Description** This function repaints a range of items in the control. **Syntax** public, BOOL RedrawItems(int nFirst, int nLast); **Parameters** *nFirst* The index of the first item to be redrawn. *nLast* The index of the last item to be redrawn. **Returns** TRUE if successful; otherwise FALSE.

**See Also** CListCtrl::Update()

#### **CListCtrl::RemoveImageList 3.0, UD**

Description This protected member function will release any of the three image lists used by the control. If the control has the LVS\_SHAREIMAGELISTS style set, then the actual information stored in the image list will not be destroyed; otherwise all memory and resources associate wth the list will be released. **Syntax** protected, void RemoveImageList(int nImageList); **Parameters**

*nImageList* Specifies which list is to be removed. The value can be any one of the following:

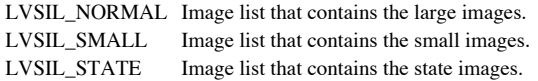

**Returns** Nothing is returned. **See Also** CListCtrl::OnNcDestroy()

# **CListCtrl::Scroll 3.0**

**Description** This function will scroll the control either vertically, horizontally, or both.

Syntax public, BOOL Scroll(CSize size);

#### **Parameters**

*size* The amount of distance vertically and horizontally to scroll the control. The horizontal distance is specified by **cx** and is in pixels. Vertical scrolling is only peformed in increments of the item height, so the actual distance<br>scrolled in pixles is **cy** multiplied by the item height. Both distances can be negative valu

**Returns** TRUE if successful; otherwise FALSE.

**See Also** CListCtrl::EnsureVisible(), CListCtrl::SetTopIndex()

# **CListCtrl::SetBkColor 3.0**

**Description** This function sets the current background color of the control. **Syntax** public, BOOL SetBkColor(COLORREF cr); **Parameters** *cr* A value specifying the new background color (the RGB macro can be used to build a color from its component red, green, and blue values). **Returns** TRUE if successful; otherwise FALSE. **See Also** CListCtrl::GetBkColor() **Example** See CListCtrl::InsertItem()

#### **CListCtrl::SetCallbackMask 3.0**

**Description** This function sets the callback mask for the control. The callback mask is used to determine whether the control maintains all state information about the items in the control, or if the user will track the information. If the callback mask is supplied by the application, then it is the reponsibility of the application to supply state information to the control. **Syntax** public, BOOL SetCallbackMask(UINT nMask);

**Parameters**

The new callback mask. **Returns** TRUE if successful; otherwise FALSE. **See Also** CListCtrl::GetCallbackMask()

### **CListCtrl::SetColumn 3.0**

**Description** This function sets the display characteristics of a column in the control. Syntax public, BOOL SetColumn(int nCol, const LV\_COLUMN\* pColumn); **Parameters** *nCol* The index of the column.

*pColumn*A pointer to an LV\_COLUMN structure that contains the new column display attributes. Note that the **mask** member of the structure indicates which attributes are to be set. **Returns** TRUE if successful; otherwise FALSE.

**See Also** CListCtrl::GetColumn()

# **CListCtrl::SetColumnWidth 3.0**

**Description** This function specifies the width of a particular column when the control is in either list or report view **Syntax** public, BOOL SetColumnWidth(int nCol, int cx); **Parameters** *nCol* The index of the column if in report view; otherwise this value should be -1. *cx* The width of the column. **Returns** TRUE if successful; otherwise FALSE.

**See Also** CListCtrl::GetColumnWidth()
### **CListCtrl::SetImageList 3.0**

**Description** This function sets the image lists used to display items in the control. **Syntax** public, CImageList\* SetImageList(CImageList\* pImageList, int nImageList); **Parameters** The new image list. *nImageList* Specifies which list is to be set. The value can be any one of the following: LVSIL\_NORMAL Image list that contains the large images. LVSIL\_SMALL Image list that contains the small images. LVSIL\_STATE Image list that contains the state images. **Returns** The previously set image list (if any).

**See Also** CListCtrl::GetImageList()

### **CListCtrl::SetItem 3.0**

**Description** This function sets the attributes of an item in the control. The specific item is designated by the **iItem** and **iSubItem** members of the LV\_ITEM structure passed to this function. **Syntax**

public, BOOL SetItem(const LV\_ITEM\* pItem);

public, BOOL SetItem(int nItem, int nSubItem, UINT nMask, LPCTSTR lpszItem,

int nImage, UINT nState, UINT nStateMask, LPARAM lParam);

### **Parameters**

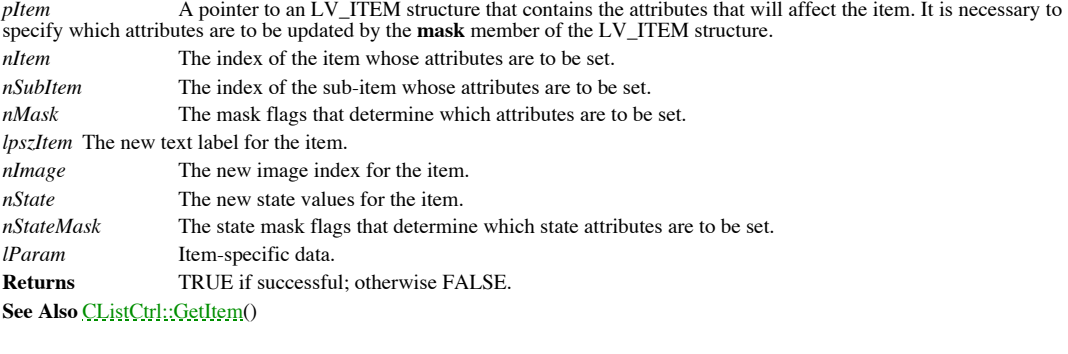

### **CListCtrl::SetItemCount 3.0**

**Description** This function is used to optimize performance of the control when adding large numbers of items. It basically allows the control to reallocate its internal storage buffers once, rather than every time an item **Syntax** public, void SetItemCount(int nItems);

**Parameters**

*nItems* The total number of items that the control will contain. **Returns** Nothing is returned. **See Also** CListCtrl::GetItemCount()

### **CListCtrl::SetItemData 3.0**

**Description** Sets the item-specific data stored with each item. The item-specific data is used by the programmer to store a generic 32-bit value.

**Syntax** public, BOOL SetItemData(int nItem, DWORD dwData);

**Parameters**

*nItem* The index of the item whose data is to be set. *dwData* The 32-bit that will be associated with the item.

**Returns** TRUE if successful; otherwise 0.

### **CListCtrl::SetItemPosition 3.0**

**Description** This function will move a particular item to a position within the view, provided the control does not have the LVS\_NOITEMDATA style and the control is in the icon or small icon view. The control will be auto arranged after the function call if the LVS\_AUTOARRANGE style is set.

**Syntax** public, BOOL SetItemPosition(int nItem, POINT pt);

**Parameters**

*nItem* The index of the item. *pt* The client coordinates of the new position. **Returns** TRUE if successful; otherwise FALSE. **See Also** CListCtrl::GetItemPosition()

### **CListCtrl::SetItemState 3.0**

**Description** This function sets the state bits on the specified item. **Syntax** public, BOOL SetItemState(int nItem, LV\_ITEM\* pItem); public, BOOL SetItemState(int nItem, UINT nState, UINT nMask); **Parameters** *nItem* Index of the item. *pItem* Address of an LV\_ITEM structure whose **stateMask** and **state** members contain the new state bits that will be set. *nState* The new state bits for the item. Valid states include: LVIS\_CUT, LVIS\_DROPHILIGHTED,<br>LVIS\_FOCUSED, LVIS\_SELECTED. *nMask* The mask used to determine which bits in *nState* are actually valid. **Returns** TRUE if successful; otherwise FALSE. **See Also** CListCtrl::GetItemState()

### **CListCtrl::SetItemText 3.0**

**Description** This function sets the specified item text. **Syntax** public, BOOL SetItemText(int nItem, int nSubItem, LPCTSTR lpszText); **Parameters** *nItem* The index of the item. *nSubItem* The index of the sub-item whose text is to be set. If the itemís label is to be set, then this value should be 0. *lpszText* Address of the buffer that contains the new text. **Returns** TRUE if sucessful; otherwise FALSE. **See Also** CListCtrl::GetItemText()

### **CListCtrl::SetTextBkColor 3.0**

**Description** This function sets the background color used when text is displayed within the control. Syntax public, BOOL SetTextBkColor(COLORREF cr); **Parameters** *cr* The new background color that will be used to display text. **Returns** TRUE if successful; otherwise FALSE.

**See Also** CListCtrl::GetTextBkColor()

### **CListCtrl::SetTextColor 3.0**

**Description** This function sets the color used to display text within the control. **Syntax** public, BOOL SetTextColor(COLORREF cr); **Parameters** *cr* The new color that will be used to display text. **Returns** TRUE if successful; otherwise FALSE.

**See Also** CListCtrl::GetTextColor()

### **CListCtrl::SortItems 3.0**

**Description** This function will sort the items in the control using a user-supplied comparison function. **Syntax** public, BOOL SortItems(PFNLVCOMPARE pfnCompare, DWORD dwData); **Parameters** The address of the user-supplied comparison function. The declaration of this function is of the form:

int CALLBACK CompareFunc(LPARAM lParam1,LPARAM lParam2,LPARAM lParamSort); *dwData* A user-defined data value that will be passed into the comparison function. **Returns** TRUE if successful; otherwise FALSE.

## **CListCtrl::Update 3.0**

**Description** This function forces the control to repaint a specific item. **Syntax** public, BOOL Update(int nItem); **Parameters** *nItem* Index of the item to be repainted. **Returns** TRUE if successful; otherwise FALSE. **See Also** CListCtrl::RedrawItems()

# CProgressCtrl

The CProgressCtrl is used to display the amount of a process that has been completed (or the amount that is left to do) during a lengthy operation. This type of control has been used effectively in many different types of applications in the past, and is now a standard operating system control. The example program that is associated with this section can be found in the CProgress directory on the CD-ROM.

### **CProgressCtrl::CProgressCtrl 3.0**

This is the constructor for the progress control. The real initialization of this object is done in the Create **Description**<br>member function.

**Syntax** public, CProgressCtrl();

Parameters None.

**Returns** Nothing is returned. See Also **CProgressCtrl::Create(), ~CProgressCtrl()** 

## **CProgressCtrl::~CProgressCtrl 3.0, UD**

**Description** Destroys the toolbar control. **Syntax** public, virtual  $\sim$  CProgressCtrl();<br>**Parameters** None. Parameters **Returns** Nothing is returned. **See Also** CProgressCtrl()

### **CProgressCtrl::Create 3.0**

**Description** After construction, call this member to create the progress bar control and attach it to this object. **Syntax** public, BOOL Create(DWORD dwStyle, const RECT & rect, Cwnd \* pParentWnd, UINT nID); **Parameters** *dwStyle* Styles used for this control. The allowable styles can be found in the Windows API documentation. *rect* Indicates the controlís position and size in terms of its parentís client coordinates. *pParentWnd* Parent window of control. *nID* The child ID of this control. Must be unique among its siblings. **Returns** TRUE if creation successful; otherwise FALSE.

### **CProgressCtrl::OffsetPos 3.0**

**Description** This function advances the position of the bar by the relative amount given. **Syntax** public, int OffsetPos(int nPos); **Parameters** *nPos* Amount to increase the barís current position. **Returns** The previous bar position.

### **CProgressCtrl::SetPos 3.0**

**Description** This function sets the current bar position of the control. **Syntax** public, int SetPos(int nPos); **Parameters** *nPos* The new bar position. **Returns** The previous bar position.

### **CProgressCtrl::SetRange 3.0**

**Description** This function sets the lower and upper bounds for the control. Syntax public, void SetRange(int nLower, int nUpper); **Parameters** *nLower* The lower bound of the control. *nUpper* The upper bound of the control. **Returns** Nothing is returned. **See Also** CProgressCtrl::SetPos() **Example** The following shows how to set the range of the progress control. void CCProgressDlg::InitializeProgCtrl(CProgressCtrl & progCtrl) { progCtrl.SetRange(100,900); progCtrl.SetStep(50); }

### **CProgressCtrl::SetStep 3.0**

This function specifies the increment that the bar will advance when the CProgressCtrl::StepIt() function **Description**<br>is used.

**Syntax** public, int SetStep(int nStep); **Parameters**

*nStep* The amount to advance the barís current position each time CProgressCtrl::StepIt() is called. **Returns** The previous step increment. **See Also** CProgressCtrl::StepIt() Example See CProgressCtrl::SetRange()

### **CProgressCtrl::StepIt 3.0**

**Description** This function advances the current bar position by the current step increment. **Syntax** public, int StepIt();<br>**Parameters** None. **Parameters Returns** The previous bar position. **See Also** CProgressCtrl::SetStep() **Example** The following illustrates how to step the control in response to a timer message: void CCProgressDlg::OnTimer(UINT nIDEvent) { m\_ProgCtrl.StepIt(); CDialog::OnTimer(nIDEvent); }

# CRichEditCtrl

The CRichEditCtrl class encapsulates an edit control with extended formatting capabilities.

The control handles a variety of text and paragraph formatting, such as mutiple fonts, colored text, text alignment, and embeddable OLE objects. Also, the control supports a simple stream interface to allow for saving and loading of rich text format (RTF) files.

### **CRichEditCtrl::CRichEditCtrl 4.0**

**Description** This is the constructor for the rich edit control. The real initialization of this object is done in the Create member function.

**Syntax** public, CRichEditCtrl();

Parameters None.

**Returns** Nothing is returned. See Also **CRichEditCtrl::Create(), ~CRichEditCtrl()** 

### **CRichEditCtrl::~CRichEditCtrl 4.0, UD**

**Description** Destroys the rich edit control. **Syntax** public, ~ CRichEditCtrl();<br>**Parameters** None. **Parameters Returns** Nothing is returned. **See Also** CRichEditCtrl();

### **CRichEditCtrl::CanPaste 4.0**

**Description** This member determines if the contents of the Clipboard can be pasted into this control. **Syntax** public, BOOL CanPaste(UINT nFormat = 0) const;

#### **Parameters**

*nFormat* The particular Clipboard format to test, or 0 to test for any acceptable format. This value can be any predefined

Clipboard format, or any format registered with the Clipboard. **Returns** TRUE if successful; otherwise FALSE.

### **CRichEditCtrl::CanUndo 4.0**

**Description** This member determines if the last editing operation can be undone using the CRichEditCtrl::Undo() member.

**Syntax** public, BOOL CanUndo() const;

Parameters None.

**Returns** TRUE if successful; otherwise FALSE.

**See Also** CRichEditCtrl::Undo(),CRichEditCtrl::EmptyUndoBuffer()

### **CRichEditCtrl::Clear 4.0**

**Description** This member will delete any currently selected information from the rich edit control. The information is not saved on the Clipboard like the CRichEditCtrl::Cut() member; however the operation can be undone b CRichEditCtrl::Undo() member.

**Syntax** public, void Clear();

**Parameters** None.<br> **Returns** Nothin

**Returns** Nothing is returned.

### **CRichEditCtrl::Copy 4.0**

**Description** This member will make a copy of the currently selected information and place it in the Clipboard. This information is then available for pasting into the control or any other window capable of accepting the C **Syntax** public, void Copy();

Parameters None.

**Returns** Nothing is returned.

### **CRichEditCtrl::Create 4.0**

**Description** After construction, call this member to create the rich edit control and attach it to this object. **Syntax** public, BOOL Create(DWORD dwStyle, const RECT & rect, Cwnd \* pParentWnd, UINT nID); **Parameters** *dwStyle* Styles used for this control. The allowable styles can be found in the Windows API documentation. *rect* Indicates the controlís position and size in terms of its parentís client coordinates. *pParentWnd* Parent window of control. *nID* The child ID of this control. Must be unique among its siblings. **Returns** TRUE if creation successful; otherwise FALSE.

### **CRichEditCtrl::Cut 4.0**

**Description** This member makes a copy of the currently selected information, places it into the Clipboard, then deletes the information from the control. This operation is reversible by calling the *CRichEditCtrl::Undo()* Syntax public, void Cut();

Parameters None.

**Returns** Nothing is returned.

### **CRichEditCtrl::DisplayBand 4.0**

**Description** This member will render a portion of the rich edit control to the device specified by a previous call to **CR**ichEditCtrl::EormatRange(). This function is useful for rendering the contents of the control to an printer.

**Syntax** public, BOOL DisplayBand(LPRECT pDisplayRect);

**Parameters** The portion of the control to render.

**Returns** TRUE if successful; otherwise FALSE.

### **CRichEditCtrl::EmptyUndoBuffer 4.0**

**Description** This member will release the contents of the rich edit controlís internal undo buffer. After calling this member, no previous edits to the control can be undone by calling the *CRichEditCtrl::Undo()* member. **Syntax** public, void EmptyUndoBuffer();

Parameters None.

**Returns** Nothing is returned.

## **CRichEditCtrl::FindText 4.0**

**Description** This member is used to find a string of text within the control. **Syntax** public, long FindText( DWORD dwFlags, FINDTEXTEX\* pFindText) const; **Parameters** *dwFlags* Contains the search flags, and can be a combination of the following:

FT\_MATCHCASE The search is case-sensitive.

FT\_WHOLEWORD Only match where the entire word is the same.<br> *pFindText* A pointer to a FINDTEXTEX structure that specifies the to

A pointer to a FINDTEXTEX structure that specifies the text to be searched, and the range to search within, and holds the results of the search.

**Returns** The character index of the next match; otherwise -1.

### **CRichEditCtrl::FormatRange 4.0**

**Description** This member is used to format a range of text within the control for a supplied device context. After this member is called, a call to *CRichEditCtrl::DisplayBand* should be used to output the text to the dev to be rendered to multiple devices, then you should call this member with *pfr* = NULL to free the internal cached display data between switching device contexts.

**Syntax** public, long FormatRange( FORMATRANGE\* pfr, BOOL bDisplay = TRUE );

### **Parameters**

*pfr* A pointer to a FORMATRANGE structure that contains information about the new device context, and the text range to format. If NULL, then the internal cached display information is freed.

*bDisplay* TRUE will render the text; FALSE will simply measure the text.

**Returns** The index of the first character that did not fit within the range specified. This value is useful when making multiple calls to this member.

**See Also** CRichEditCtrl::DisplayBand()

### **CRichEditCtrl::GetCharPos 4.0**

**Description** This member will return the location within the control of the character specified. Syntax public, CPoint GetCharPos( long lChar ) const; **Parameters** *lChar* The index of the character. **Returns** A CPoint structure specifying the upper-left corner position of the character.

## **CRichEditCtrl::GetDefaultCharFormat 4.0**

**Description** This member retrieves the current default character formatting attributes. Syntax public, DWORD GetDefaultCharFormat( CHARFORMAT & cf) const; **Parameters** *cf* A reference to a CHARFORMAT object that will receive the formatting information.

**Returns** The *dwMask* member of the CHARFORMAT structure returned. This mask specifies which attributes are valid within the structure.

### **CRichEditCtrl::GetEventMask 4.0**

**Description** This member retrieves the event mask for the rich edit control. The event mask specifies which events are passed to the parent window of the control. **Syntax** public, long GetEventMask() const;

Parameters None.

**Returns** The curent event mask for the control.
# **CRichEditCtrl::GetFirstVisibleLine 4.0**

**Description** This member will retrieve the index of the first line that is visible within the control. **Syntax** public, int GetFirstVisibleLine() const;<br>**Parameters** None. **Parameters Returns** The index of the first visible line.

# **CRichEditCtrl::GetLimitText 4.0**

This member retrieves the current limit (in bytes) of the amount of text that the user can enter into the Description<br>control. **Syntax** public, long GetLimitText() const; Parameters None.

**Returns** The current text limit in bytes.

# **CRichEditCtrl::GetLine 4.0**

**Description** This member retrieves the text from the line specified, into the given buffer.

**Syntax** public, int GetLine( int nIndex, LPTSTR lpszBuffer ) const;

public, int GetLine( int nIndex, LPTSTR lpszBuffer, int nMaxLength ) const;

**Parameters**

*nIndex* Index of the line of text to retrieve.

*lpszBuffer* A buffer that will receive the contents of the text line. The size of the buffer must be stored in the first word of storage pointer to by the buffer.

*nMaxLength* The length (in bytes) of the buffer pointed to by *lpszBuffer*. **Returns** The actual number of characters copied into *lpszBuffer*.

# **CRichEditCtrl::GetLineCount 4.0**

**Description** This member retrieves the current number of text lines in the control. **Syntax** public, int GetLineCount() const;<br>**Parameters** None. Parameters **Returns** The number of lines of text.

#### **CRichEditCtrl::GetModify 4.0**

**Description** This member returns whether or not the contents of the edit control have changed since creation, or the last call to CRichEditCtrl::SetModify(). This function is useful in determining whether or not the conte should be processed or saved.

**Syntax** public, BOOL GetModify() const;

**Parameters** None.<br> **Returns** TRUE TRUE if the contents have changed; otherwise FALSE.

**See Also** CRichEditCtrl::SetModify()

# **CRichEditCtrl::GetParaFormat 4.0**

**Description** This member retrieves the formatting attributes of the currently selected paragraph. If multiple paragraphs are selected, then the attributes represent those of the first paragraph selected. The return value attributes are consistent across all selected paragraphs.

**Syntax** public, DWORD GetParaFormat( PARAFORMAT &pf ) const;

#### **Parameters**

*pf* A reference to a PARAFORMAT structure that will receive the formatting attributes.

**Returns** The *dwMask* member of the PARAFORMAT struct, which specifies those attributes that are consistent across all selected paragraphs.

#### **CRichEditCtrl::GetRect 4.0**

**Description** This member retrieves the current formatting rectangle of the rich edit control. Like CEdit controls, this formatting rectangle is independent of the actual control window rectangle. **Syntax** public, void GetRect( LPRECT lpRect ) const; **Parameters** *lpRect* A pointer to a RECT structure that will receive the coordinates of the formatting rectangle.

**Returns** Nothing

**See Also** CRichEditCtrl::SetRect()

# **CRichEditCtrl::GetSel 4.0**

Description<br>control.

This member retrieves the starting and ending character positions of the current text selection within the

**Syntax** public, void GetSel( long & nStartChar, long & nEndChar ) const;

public, void GetSel(CHARRANGE &cr) const;

**Parameters**

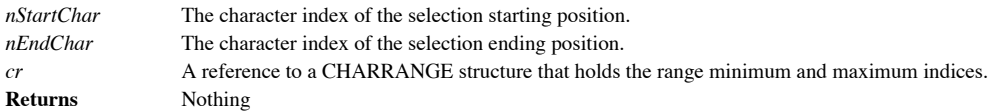

# **CRichEditCtrl::GetSelectionCharFormat 4.0**

**Description** This member retrieves the character attributes found in the current text selection. The return value specifies those attributes that are consistent within the selection. Syntax public, DWORD GetSelectionCharFormat( CHARFORMAT &cf) const; **Parameters**

*cf* A reference to a CHARFORMAT structure that receives the character attributes. **Returns** The *dwMask* member of the CHARFORMAT structure that specifies attributes that are consistent within the selection.

#### **CRichEditCtrl::GetSelectionType 4.0**

**Description** This member returns the types of information in the current selection. **Syntax** public, WORD GetSelectionType() const;<br>**Parameters** None. **Parameters Returns** A value representing the contents of the current selection. This value may be a combination of the following values: SEL\_EMPTY No current selection. SEL\_MULTICHARMore than one character contained in selection. SEL\_MULTIOBJECT More than one OLE object contained in selection. SEL\_OBJECT One or more OLE items contained in selection.

SEL\_TEXT The current selection contains text.

# **CRichEditCtrl::GetSelText 4.0**

**Description** This member will retrieve the currently selected text. **Syntax** public, CString GetSelText() const;<br>**Parameters** None. **Parameters Returns** A CString object containing the text in the current selection.

# **CRichEditCtrl::GetSelText 4.0**

**Description** This member will retrieve the currently selected text. **Syntax** public, long GetSelText(LPSTR lpBuf) const; **Parameters** A buffer to hold the retrieved text. This buffer must have enough space allocated to hold the text lpBuf<br>selection. **Returns** The number of characters actually copied (not including the null character) into the destination buffer *lpBuf*.

# **CRichEditCtrl::GetTextLength 4.0**

**Description** This member will retrieve the length (in bytes) of the text within the control. **Syntax** public, long GetTextLength() const;<br>**Parameters** None. **Parameters Returns** The length in bytes of the text in the control.

# **CRichEditCtrl::HideSelection 4.0**

**Description** This member will display or hide the current selection. Syntax public, void HideSelection( BOOL bHide, BOOL bPerm ); **Parameters** *bHide* TRUE will hide the selection; FALSE will display the selection. *bPerm* TRUE will make the change in visibility permanent and change the ECO\_NOHIDESEL style; FALSE will not make the style changes.

**Returns** Nothing is returned.

# **CRichEditCtrl::LimitText 4.0**

**Description** This member will limit the amount of text that a user can enter into the control. **Syntax** public, void LimitText( long nChars =  $0$  ); **Parameters** *nChars* The maximum number of characters that the control will accept, or 0 to accept UINT\_MAX number of characters. **Returns** Nothing is returned.

# **CRichEditCtrl::LineFromChar 4.0**

**Description** This member will retrieve the index of the line that contains the specified character index. **Syntax** public, long LineFromChar( long nIndex ) const; **Parameters** *nIndex* The character index, or -1 to indicate the line with the caret. **Returns** The zero-based line index of the character specified by *nIndex*.

## **CRichEditCtrl::LineIndex 4.0**

**Description** This member will retrieve the character index of the line specified. **Syntax** public, int LineIndex( int nLine = -1 ) const; **Parameters** *nLine* The index of the line requested, or -1 to indicate the line with the caret. **Returns** The character index of the line requested, or -1 if *nLine* is outside the range of lines in the control.

# **CRichEditCtrl::LineLength 4.0**

**Description** This member will retrieve the length of text in the specified line. **Syntax** public, int LineLength( int nLine = -1 ) const; **Parameters** *nLine* The index of the line requested, or -1 to indicate the line with the caret. **Returns** The length in bytes of the line specified by *nLine*.

# **CRichEditCtrl::LineScroll 4.0**

Description This member will scroll the control to a specified position. This member has no effect on controls created with the ES\_RIGHT or ES\_CENTER attributes. **Syntax** public, void LineScroll( int nLines, int nChars = 0); **Parameters** *nLines* The number of lines to scroll vertically.

*nChars* The number of characters to scroll horizontally. **Returns** Nothing is returned.

# **CRichEditCtrl::Paste 4.0**

This member will paste the current contents of the Clipboard into the control at the current caret **Description**<br>position. **Syntax** public, void Paste(); Parameters None. **Returns** Nothing is returned.

#### **CRichEditCtrl::PasteSpecial 4.0**

**Description** This member will paste the current contents of the Clipboard into the control at the current caret position, using the specified characteristics.

**Syntax** public, void PasteSpecial( UINT nClipFormat, DWORD dvAspect = 0, HMETAFILE hMF = 0 ); **Parameters**

*nClipFormat* A specific Clipboard format to paste.

*dvAspect* Device aspect for the Clipboard data.

*hMF* Handle to the metafile containing the icon view of the information to be pasted, or NULL for no icon. **Returns** Nothing is returned.

#### **CRichEditCtrl::ReplaceSel 4.0**

**Description** This member will replace the contents of the current selection with the given text. To replace the entire text contents of the control, use SetWindowText. **Syntax** public, void ReplaceSel( LPCTSTR lpszNewText ); **Parameters**

*lpszNewText* A pointer to a null-terminated string containing the replacement text. **Returns** Nothing is returned.

# **CRichEditCtrl::RequestResize 4.0**

**Description** This member will send resize notifications to its parent control. This is useful in supporting rich edit controls that are as large as the objects that they contain, or ìbottomlessî rich edit controls. **Syntax** public, void RequestResize();

Parameters None.

**Returns** Nothing is returned.

#### **CRichEditCtrl::Send32s 4.0, UD**

**Description** This member is used to send messages when the rich edit control is executed in a Win32s environment.<br>This member is used internally for Win32s compatibility.

**Syntax** public, LRESULT Send32s(UINT nMsg, WPARAM wParam, LPARAM lParam) const;

**Parameters**

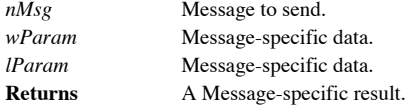

## **CRichEditCtrl::SetBackgroundColor 4.0**

**Description** This member is used to set the color of the controlís background. Syntax public, COLORREF SetBackgroundColor(BOOL bSysColor, COLORREF cr); **Parameters**

*bSysColor* If TRUE, then the background is set to the default system color used for all windows. If FALSE, then the color is set to *cr*.

*cr* A COLORREF containing the new background color.

**Returns** The previous control background color.

# **CRichEditCtrl::SetDefaultCharFormat 4.0**

**Description** This member sets the default character formatting attributes. Syntax public, BOOL SetDefaultCharFormat( CHARFORMAT &cf); **Parameters** *cf* The new default formatting attributes. Only the attributes specified by the *dwMask* member of *cf* are  $\mathop{cf}\limits^{cf}$  applied. **Returns** TRUE if successful; otherwise FALSE.

# **CRichEditCtrl::SetEventMask 4.0**

**Description** This member specifies which event notifications are sent to the parent of this control. Syntax public, DWORD SetEventMask( DWORD dwEventMask); **Parameters** *dwEventMask* Contains the notification messages to be sent to the parent of this control. **Returns** The previous event mask settings.

#### **CRichEditCtrl::SetModifiy 4.0**

**Description** Sets or clears the controlís modification flag. This flag is used to determine if the contents of the control have changed. **Syntax** public, void SetModify(BOOL bModified = TRUE); **Parameters** *bModified* TRUE indicates the contents of the control have been modified; FALSE indicates that the contents have not changed. **Returns** Nothing is returned.

#### **CRichEditCtrl::SetOptions 4.0**

**Description** This member sets various options for the control. Syntax public, void SetOptions( WORD wOp, DWORD dwFlags ); **Parameters** *wOp* Specifies how to apply the options specified by *dwFlags*. This can be one of the following values: ECOOP\_AND Keep only the options that are specified by dwFlags. ECOOP OR Keep the current options and those specified by dwFlags. ECOOP\_SET Set the options to those specified by dwFlags. ECOOP XOR Keep only the current options that are not specified by dwFlags. *dwFlags* The rich edit control options to set. This can be a combination of the following: ECO\_AUTOHSCROLL Hitting the ENTER key on the last line causes the control to scroll up one page. ECO\_AUTOVSCROLL The enter key automatically scrolls back to the first position in the next line. Also, the control automatically scrolls text to the right by 10 characters when the user types a character at the end of the line. ECO\_AUTOWORDSELECTION A double-click selects a whole word. ECO\_NOHIDESEL If specified, then the control always inverts the current text selection no matter if the control has focus. This is contrary to the default control behavior of removing the highlighted text when the control loses focus. ECO\_READONLY The control does not accept user input. ECO\_SAVESEL Keeps the current selection when the control loses focus. The default behavior is to select all text when

the control receives focus.

ECO\_VERTICAL Displays text and objects in a vertical direction. Used for international applications.

ECO\_WANTRETURN Allows the ENTER key to be pressed within the rich edit control, instead of notifying the parent window of a default button event.

**Returns** Nothing is returned.

#### **CRichEditCtrl::SetParaFormat 4.0**

**Description** This member sets the paragraph formatting attributes for the current text selection. **Syntax** public, BOOL SetParaFormat( PARAFORMAT &pf ); **Parameters**

*pf* A reference to a PARAFORMAT structure containing the attributes to set. Only the attributes specified by the *dwMask* member of p*f* are applied.

**Returns** TRUE if successful; otherwise FALSE.

# **CRichEditCtrl::SetReadOnly 4.0**

**Description** This member will allow or disallow user edits to the control. Syntax public, BOOL SetReadOnly( BOOL bReadOnly = TRUE ); **Parameters** *bReadOnly* TRUE will disallow user edits; FALSE will allow the user to modify the controlís contents. **Returns** TRUE if successful; otherwise FALSE.

#### **CRichEditCtrl::SetRect4.0**

**Description** This member sets the formatting rectangle for the control. Note that the formatting rectangle is independent of the size of the rich edit control window. **Syntax** public, void SetRect( LPCRECT lpRect ); **Parameters** *lpRect* A pointer to a RECT structure containing the new size of the formatting rectangle.

**Returns** Nothing is returned.

## **CRichEditCtrl::SetSel 4.0**

**Description** This member sets the currently selected text to the specified character range. **Syntax** public, void SetSel( long nStartChar, long nEndChar ); public, void SetSel(CHARRANGE &cr); **Parameters** *nStartChar* The starting character position of the new selection. *nEndChar* The ending character position of the new selection. *cr* A CHARRANGE structure specifying the starting and ending character positions of the new selection. **Returns** Nothing is returned.

# **CRichEditCtrl::SetSelectionCharFormat 4.0**

**Description** This member sets the formatting attributes of the currently selected text. **Syntax** public, BOOL SetSelectionCharFormat( CHARFORMAT &cf ); **Parameters**

A reference to a CHARFORMAT structure containing the new formatting attributes. Only the attributes  $\begin{array}{ll} c f & \mbox{A reference to a CHARFORM} \\ \mbox{specified by the *dwMask* member of *cf* are applied.} \end{array}$ 

**Returns** TRUE if successful; otherwise FALSE.

#### **CRichEditCtrl::SetTargetDevice 4.0**

**Description** This member sets a device context to be used as the output device for WYSIWYG display of the controlís contents.

**Syntax**

public, BOOL SetTargetDevice(HDC hDC, long lLineWidth);

public, BOOL SetTargetDevice(CDC &dc, long lLineWidth);

**Parameters**

*hDC* A handle to the new device context. *lLineWidth* The line width used in formatting of the controlís text. *dc* The new device context. **Returns** TRUE if successful; otherwise FALSE.

# **CRichEditCtrl::SetWordCharFormat 4.0**

**Description** This member sets the character formatting attributes of the currently selected word. Syntax public, BOOL SetWordCharFormat( CHARFORMAT & cf); **Parameters**

A reference to a CHARFORMAT structure containing the new formatting attributes. Only the attributes  $\begin{array}{ll} c f & \mbox{A reference to a CHARFORM} \\ \mbox{specified by the $\textit{dwMask}$ member of $\textit{cf}$ are applied.} \end{array}$ 

**Returns** TRUE if successful; otherwise FALSE.
## **CRichEditCtrl::StreamIn 4.0**

**Description** This member allows the control to accept input from an input stream. Syntax public, long StreamIn( int nFormat, EDITSTREAM &es ); **Parameters** *nFormat* Specifies the allowable input data formats. *es* An EDITSTREAM structure describing the input stream.

**Returns** The number of characters actually read from the input stream.

#### **CRichEditCtrl::StreamOut 4.0**

**Description** This member saves the information in the control to the given output stream. Syntax public, long StreamOut( int nFormat, EDITSTREAM &es ); **Parameters** *nFormat* The data format for output. This value can be one of the following: SF\_TEXT Outputs text only. SF\_RTF Outputs text and formatting only. SF\_RTFNOOBJS Outputs text and formatting, replacing any contained OLE object with spaces. SF\_TEXTIZED Outputs text and formatting, replacing any contained OLE objects with textual representations. *es* An EDITSTREAM structure describing the output stream.

**Returns** The number of characters written to the output stream.

## **CRichEditCtrl::Undo 4.0**

**Description** This member will undo the last edit operation performed in the control. **Syntax** public, BOOL Undo();<br>**Parameters** None. Parameters **Returns** TRUE if successful; otherwise FALSE.

# **CScrollBar**

The scrollbar control is used to provide an interface to a virtual display space. The MFC

encapsulation allows the user full access to the standard Windows scrollbar API.

#### **CScrollBar::CScrollBar 2.0, 3.0**

This is the constructor for the scrollbar control. The real initialization of this object is done in the Create **Description**<br>member function. **Syntax** public, CScrollBar(); Parameters None.

**Returns** Nothing is returned. **See Also** CScrollBar::Create()

# **CScrollBar::~CScrollBar 2.0, 3.0, UD**

**Description** Destroys the scrollbar object. **Syntax** public, virtual ~CScrollBar();<br>**Parameters** None. Parameters **Returns** Nothing is returned. **See Also** CScrollBar()

#### **CScrollBar::Create 2.0, 3.0**

**Description** After construction, call this member to create the scrollbar window and attach it to this object. **Syntax** public, BOOL Create(DWORD dwStyle, const RECT & rect, CWnd\* pParentWnd, UINT nID);

**Parameters**

*dwStyle* A combination of valid window or scrollbar styles. The allowable styles can be found in the Windows API documentation.

*rect* Indicates the controlís position and size in terms of its parentís client coordinates.

*pParentWnd* Parent window of control.

*nID* The child ID of this control. Must be unique among its siblings.

**Returns** TRUE if successful; otherwise FALSE.

**See Also** CScrollBar()

## **CScrollBar::EnableScrollBar 2.0, 3.0**

**Description** This function will enable or disable various parts of the scrollbar. **Syntax** public, BOOL EnableScrollBar(UINT nArrowFlags = ESB\_ENABLE\_BOTH); **Parameters** *nArrowFlags* Specifies which sides of the scrollbar are enabled or disabled. This value can be one of the following: ESB\_ENABLE\_BOTH Enables both arrows. ESB\_DISABLE\_LTUP Disables the left/up arrow. ESB\_DISABLE\_RTDN Disables the right/down arrow. ESB\_DISABLE\_BOTH Disables both arrows.

**Returns** TRUE if successful; FALSE if the arrows already exist in the specified state or if an error occurred.

#### **CScrollBar::GetScrollInfo 3.0**

**Description** Retrieves the 32-bit scrolling information contained in the SCROLLINFO struct that describes such things as the minimum and maximum scrolling positions, the page size, and the current thumb tracking position. **Syntax** public, BOOL GetScrollInfo(LPSCROLLINFO lpScrollInfo, UINT nMask = SIF\_ALL);

**Parameters** A pointer to a SCROLLINFO structure containing the scrolling information. See the Windows API documentation.

*nMask* Specifies the scroll information to retrieve. This can be any combination of the following: SIF\_ALL, SIF\_PAGE, SIF\_POS, SIF\_RANGE, SIF\_TRACKPOS.

**Returns** TRUE if successful; otherwise FALSE.

**See Also** CScrollBar::SetScrollInfo()

## **CScrollBar::GetScrollLimit 3.0**

**Description** Retrieves the maximum scrolling position. **Syntax** public, int GetScrollLimit();<br>**Parameters** None. Parameters **Returns** The maximum scrolling value if successful; otherwise 0.

### **CScrollBar::GetScrollPos 2.0, 3.0**

**Description** This function retrieves the current position of the scrollbar. **Syntax** public, int GetScrollPos() const;<br>**Parameters** None. **Parameters Returns** The current position of the scrollbar. This value is depends on the current scrollbar range. **See Also** CScrollBar::SetScrollPos(),CScrollBar::GetScrollRange()

#### **CScrollBar::GetScrollRange 2.0, 3.0**

**Description** This function will return the current scrollbar range. **Syntax** public, void GetScrollRange(LPINT lpMinPos, LPINT lpMaxPos) const; **Parameters** *lpMinPos* Address of an integer that will receive the minimum scrollbar position. *lpMaxPos* Address of an integer that will receive the maximum scrollbar position. **Returns** Nothing is returned. **See Also** CScrollBar::SetScrollRange()

#### **CScrollBar::SetScrollInfo 3.0**

**Description** Sets the 32-bit scrolling information contained in the SCROLLINFO struct that describes such things as the minimum and maximum scrolling positions, the page size, and the current thumb tracking position. **Syntax** public, BOOL SetScrollInfo(LPSCROLLINFO lpScrollInfo, BOOL bRedraw = TRUE); **Parameters**

A pointer to a SCROLLINFO structure containing the new scrolling information. See the Windows API documentation.

*bRedraw* TRUE will force the scrollbar to repaint. FALSE will not force a repaint.

**Returns** TRUE if successful; otherwise FALSE.

**See Also** CScrollBar::GetScrollInfo()

#### **CScrollBar::SetScrollPos 2.0, 3.0**

**Description** This function sets the current position of the scrollbar. **Syntax** public, int SetScrollPos(int nPos, BOOL bRedraw = TRUE); **Parameters** *nPos* The new position. *bRedraw* TRUE will automatically redraw the scrollbar to reflect the new position; FALSE will not update the scrollbar display.

**Returns** If successful, the previous scrollbar position; otherwise 0. **See Also** CScrollBar::GetScrollPos()

#### **CScrollBar::SetScrollRange 2.0, 3.0**

**Description** This function will set the scrollbar range. **Syntax** public, void SetScrollRange(int nMinPos, int nMaxPos, BOOL bRedraw = TRUE); **Parameters** *nMinPos* The new minimum scrollbar position. *nMaxPos* The new maximum scrollbar position.

*bRedraw* TRUE will automatically redraw the scrollbar to reflect the new range; FALSE will not update the scrollbar display.

**Returns** Nothing is returned.

**See Also** CScrollBar::GetScrollRange()

### **CScrollBar::ShowScrollBar 2.0, 3.0**

**Description** This function will can either hide or display the scrollbar. **Syntax** public, void ShowScrollBar(BOOL bShow = TRUE); **Parameters** *bShow* If TRUE, then the scrollbar is displayed. FALSE will hide the scrollbar. **Returns** Nothing is returned.

# **CSliderCtrl**

The CSliderCtrl allows the user to select a value from a range of values by dragging a slider. A typical example is a volume control where a particular volume level can be selected from a range of levels. The control also supports the use of tick marks that give a visual indication of the discrete levels within the slider range. The example program that is associated with this section can be found in the CSlider directory on the CD-ROM.

## **CSliderCtrl::CSliderCtrl 3.0**

This is the constructor for the slider control. The real initialization of this object is done in the Create **Description**<br>member function. **Syntax** public, CSliderCtrl();

Parameters None.

**Returns** Nothing is returned. See Also **CSliderCtrl::Create(), ~CSliderCtrl()** 

## **CSliderCtrl::~CSliderCtrl 3.0, UD**

**Description** Destroys the slider control. **Syntax** public, virtual ~CSliderCtrl();<br>**Parameters** None. Parameters **Returns** Nothing is returned. **See Also** CSliderCtrl()

## **CSliderCtrl::ClearSel 3.0**

**Description** This function clears any current selection in the control. **Syntax** public, void ClearSel(BOOL bRedraw = FALSE); **Parameters** *bRedraw* If TRUE, then the slider is redrawn to update the display. If FALSE, then the slider display is not updated. **Returns** Nothing is returned. **See Also** CSliderCtrl::SetSelection()

## **CSliderCtrl::ClearTics 3.0**

**Description** This function removes all current tick marks from the control. **Syntax** public, void ClearTics(BOOL bRedraw = FALSE); **Parameters** *bRedraw* If TRUE, then the slider is redrawn to update the display. If FALSE, then the slider display is not updated. **Returns** Nothing is returned. **See Also** CSliderCtrl::SetTic()

#### **CSliderCtrl::Create 3.0**

**Description** After construction, call this member to create the slider control and attach it to this object. **Syntax** public, BOOL Create(DWORD dwStyle, const RECT & rect, Cwnd \* pParentWnd, UINT nID); **Parameters** *dwStyle* Styles used for this control. The allowable styles can be found in the Windows API documentation. *rect* Indicates the controlís position and size in terms of its parentís client coordinates. *pParentWnd* Parent window of control. *nID* The child ID of this control. Must be unique among its siblings. **Returns** TRUE if creation successful; otherwise FALSE.

## **CSliderCtrl::GetChannelRect 3.0**

**Description** This function retrieves the rectangle containing the client coordinates of the slider channel. The slider channel is that area that ranges from the minimum to the maximum slider postion, and contains the high selection.

**Syntax** public, void GetChannelRect(LPRECT lprc) const;

**Parameters**

*lprc* Address of the RECT structure that will receive the client coordinates of the channel. **Returns** Nothing is returned.

## **CSliderCtrl::GetLineSize 3.0**

This function retrieves the number of units that make up a line. A line determines the lowest resolution **Description** This<br>that the slider can move.

**Syntax** public, int GetLineSize() const;

Parameters None.

**Returns** The number of units per line.

**See Also** CSliderCtrl::SetLineSize(), CSliderCtrl::GetPageSize()

## **CSliderCtrl::GetNumTics 3.0**

**Description** This function retrieves the number of tick marks that the slider is currently displaying. **Syntax** public, UINT GetNumTics() const;<br>**Parameters** None. **Parameters Returns** The current number of tick marks. **See Also** CSliderCtrl::SetTic()

#### **CSliderCtrl::GetPageSize 3.0**

**Description** This function retrieves the number of units that make up the page size for the control. The page size is the number of units the slider moves when it receives a TB\_PAGEUP or TB\_PAGEDOWN notification. **Syntax** public, int GetPageSize() const;

Parameters None.

**Returns** The current number of units per page. **See Also** CSliderCtrl::SetPageSize()

## **CSliderCtrl::GetPos 3.0**

**Description** This function will retrieve the current position of the slider thumb. **Syntax** public, int GetPos() const;<br>**Parameters** None. **Parameters Returns** The current position of the slider. **See Also** CSliderCtrl::SetPos()

#### **CSliderCtrl::GetRange 3.0**

**Description** This function retrieves both the minimum and maximum ranges of the slider. **Syntax** public, void GetRange(int& nMin, int& nMax) const; **Parameters** *nMin* Reference to the integer that will receive the current minimum range value. *nMax* Reference to the integer that will receive the current maximum range value. **Returns** Nothing is returned. **See Also** CSliderCtrl::SetRange()

## **CSliderCtrl::GetRangeMax 3.0**

**Description** This function returns the maximum unit position of the slider. **Syntax** public, int GetRangeMax() const;<br>**Parameters** None. **Parameters Returns** The current maximum position. **See Also** CSliderCtrl::GetRange(),CSliderCtrl::GetRangeMin(), CSliderCtrl::SetRangeMax()

#### **CSliderCtrl::GetRangeMin 3.0**

**Description** This function returns the minimum unit position of the slider. **Syntax** public, int GetRangeMin() const;<br>**Parameters** None. **Parameters Returns** The current minimum position. **See Also** CSliderCtrl::GetRange(),CSliderCtrl::GetRangeMax(), CSliderCtrl::SetRangeMin()

#### **CSliderCtrl::GetSelection 3.0**

**Description** This function returns the current selected range of the control. A range may be selected in a slider control by using CSliderCtrl::SetSelection().

**Syntax** public, void GetSelection(int& nMin, int& nMax) const;

**Parameters**

*nMin* A reference to an integer that will receive the new minimum selection position.

*nMax* A reference to an integer that will receive the new maximum selection position.

**Returns** Nothing is returned.

**See Also** CSliderCtrl::SetSelection(), CSliderCtrl::ClearSel()

#### **CSliderCtrl::GetThumbRect 3.0**

**Description** This function retrieves a rectangle containing the client coordinates of the slider thumb. The thumb is the handle that is used to move the slider control. **Syntax** public, void GetThumbRect(LPRECT lprc) const;

**Parameters**

*lprc* Address of the RECT structure that will receive the client coordinates of the slider thumb. **Returns** Nothing is returned.

## **CSliderCtrl::GetTic 3.0**

**Description** This function returns the unit position of the specified tick mark. **Syntax** public, int GetTic(int nTic) const; **Parameters** *nTic* The index of the tick mark. This value can range from 0 to GetNumTics(). **Returns** The position of the specified tick mark, or -1 if an error occurs. **See Also** CSliderCtrl::SetTic()

#### **CSliderCtrl::GetTicArray 3.0**

**Description** This function returns an array of the current tick mark positions within the controlís range. **Syntax** public, DWORD\* GetTicArray() const; **Parameters** None.<br> **Returns** The ar The array of tick mark positions. The array points to GetNumTics() marks. **See Also** CSliderCtrl::GetNumTics()

#### **CSliderCtrl::GetTicPos 3.0**

**Description** This function returns the client coordinates of the specified tick mark. **Syntax** public, int GetTicPos(int nTic) const; **Parameters** *nTic* The index of the tick mark. This value can range from 0 to GetNumTics(). **Returns** The position of the tick mark in client coordinates.

## **CSliderCtrl::SetLineSize 3.0**

This function sets the number of units that make up a line. A line determines the lowest resolution that **Description**<br>the slider can move.

**Syntax** public, int SetLineSize(int nSize);

**Parameters**

*nSize* The new number of units per line.

**Returns** The previous line size.

**See Also** CSliderCtrl::GetLineSize(),CSliderCtrl::SetPageSize()
#### **CSliderCtrl::SetPageSize 3.0**

**Description** This function sets the number of units that make up the page size for the control. The page size is the number of units the slider moves when it receives a TB\_PAGEUP or TB\_PAGEDOWN notification. **Syntax** public, int SetPageSize(int nSize); **Parameters** *nSize* The new number of units per page.

**Returns** The previous number of units per page. **See Also** CSliderCtrl::GetPageSize()

Example See CSliderCtrl::SetRange()

### **CSliderCtrl::SetPos 3.0**

**Description** This function will set the current position of the slider thumb. **Syntax** public, void SetPos(int nPos); **Parameters** *nPos* The new slider thumb position. **Returns** Nothing is returned. **See Also** CSliderCtrl::GetPos()

### **CSliderCtrl::SetRange 3.0**

```
Description This function sets both the minimum and maximum unit positions of the slider.
Syntax public, void SetRange(int nMin, int nMax, BOOL bRedraw = FALSE);
Parameters
nMin The new minimum slider position.
nMax The new maximum slider position.
bRedraw If TRUE, then the slider is redrawn to display the new range. If FALSE, then the slider display is not updated.
Returns Nothing is returned.
See Also CSliderCtrl::GetRange()
Example The following shows an example of how to initialize a typical slider control.
       void CCSliderDlg::SetUpSlider(CSliderCtrl * pSlider)
       {
                ASSERT_VALID(pSlider);
                // set the slider to move between
                // the values 0 and 100
                pSlider->SetRange(0,100);
                pSlider->SetPageSize(10);
                pSlider->SetTicFreq(5);
       }
```
#### **CSliderCtrl::SetRangeMax 3.0**

**Description** This function sets the maximum unit position of the slider. **Syntax** public, void SetRangeMax(int nMax, BOOL bRedraw = FALSE); **Parameters** *nMax* The new maximum range value. *bRedraw* If TRUE, then the slider is redrawn to display the new range. If FALSE, then the slider display is not updated. **Returns** Nothing is returned.

**See Also** CSliderCtrl::SetRange(), CSliderCtrl::SetRangeMin()

#### **CSliderCtrl::SetRangeMin 3.0**

**Description** This function sets the minimum unit position of the slider. **Syntax** public, void SetRangeMin(int nMin, BOOL bRedraw = FALSE); **Parameters** *nMin* The new minimum range value. *bRedraw* If TRUE, then the slider is redrawn to display the new range. If FALSE, then the slider display is not updated. **Returns** Nothing is returned.

**See Also** CSliderCtrl::SetRange(), CSliderCtrl::SetRangeMax()

#### **CSliderCtrl::SetSelection 3.0**

**Description** This function sets the selected range of the control. The selected portion of the control is displayed as a hilighted bar within the slider, bracketed by triangles in next to the corresponding tick marks. **Syntax** public, void SetSelection(int nMin, int nMax);

**Parameters**

*nMin* The new minimum selected position.

*nMax* The new maximum selected position.

**Returns** Nothing is returned.

**See Also** CSliderCtrl::GetSelection(), CSliderCtrl::ClearSel()

#### **CSliderCtrl::SetTic 3.0**

**Description** This function sets a new tick mark at the specified position. **Syntax** public, BOOL SetTic(int nTic); **Parameters** *nTic* The position where the new tick mark will be placed. **Returns** TRUE if successful; otherwise FALSE. **See Also** CSliderCtrl::GetTic()

#### **CSliderCtrl::SetTicFreq 3.0**

**Description** This function sets the uniform frequency at which tick marks will appear in the control. This function is only valid if the control has the TBS\_AUTOTICKS style. **Syntax** public, void SetTicFreq(int nFreq);

**Parameters**

*nFreq* The number of positions between tick marks. **Returns** Nothing is returned. **See Also** CSliderCtrl::SetTic()

Example See CSliderCtrl::SetRange()

#### **CSliderCtrl::VerifyPos 3.0**

**Description** This function is called to verify that the slider is within the current minimum and maximum positions. **Syntax** public, void VerifyPos();<br>**Parameters** None. **Parameters Returns** Nothing is returned. **See Also** CSliderCtrl::GetRange()

## CSpinButtonCtrl

The CSpinButtonCtrl is useful when an interface is needed that allows a value to be incremented or decremented. The actual spin control is usually paired with a buddy control (usually a CEdit) that is used to display the new value. The example program that is associated with this section can be found in the CSpin directory on the CD-ROM.

## **CSpinButtonCtrl::CSpinButtonCtrl 3.0**

This is the constructor for the spin button control. The real initialization of this object is done in the **Description** This<br>Create member function.

**Syntax** public, CSpinButtonCtrl();

Parameters None.

**Returns** Nothing is returned. See Also  $\frac{CSpinButtonCtrl::Create()$ , ~CSpinButtonCtrl()

## **CSpinButtonCtrl::~CSpinButtonCtrl 3.0, UD**

**Description** Destroys the spin button control. **Syntax** public, virtual ~CSpinButtonCtrl();<br>**Parameters** None. **Parameters Returns** Nothing is returned. **See Also** CSpinButtonCtrl()

### **CSpinButtonCtrl::Create 3.0**

**Description** After construction, call this member to create the spin button control and attach it to this object. **Syntax** public, BOOL Create(DWORD dwStyle, const RECT & rect, Cwnd \* pParentWnd, UINT nID); **Parameters** *dwStyle* Styles used for this control. The allowable styles can be found in the Windows API documentation. *rect* Indicates the controlís position and size in terms of its parentís client coordinates. *pParentWnd* Parent window of control. *nID* The child ID of this control. Must be unique among its siblings. **Returns** TRUE if creation successful; otherwise FALSE.

#### **CSpinButtonCtrl::GetAccel 3.0**

**Description** This function retrieves the acceleration information for the spin control. The acceleration consists of a value increment that will increase or decrease the longer the spin control is pressed. **Syntax** public, UINT GetAccel(int nAccel, UDACCEL\* pAccel) const; **Parameters** *nAccel* The number of UDACCEL structures specified by *pAccel*.<br>A pointer to a buffer of UDACCEL structures that will rece A pointer to a buffer of UDACCEL structures that will receive the current accelerator structures. **Returns** The actual number of accelerator structures retrieved.

**See Also** CSpinButtonCtrl::SetAccel()

#### **CSpinButtonCtrl::GetBase 3.0**

**Description** This function retrieves the base unit for the spin control. **Syntax** public, UINT GetBase() const;<br>**Parameters** None. **Parameters Returns** The previous base for the control. This value can be either 10 for decimal or 16 for hexadecimal. **See Also** CSpinButtonCtrl::SetBase()

#### **CSpinButtonCtrl::GetBuddy 3.0**

**Description** This function retrieves the window that is paired with the spin control. This buddy window is constantly updated with the values from the spin control. **Syntax** public, CWnd \* GetBuddy() const; Parameters None.

**Returns** The current buddy window. **See Also** CSpinButtonCtrl::SetBuddy()

## **CSpinButtonCtrl::GetPos 3.0**

**Description** This function retrieves the current position of the spin control. **Syntax** public, int GetPos() const;<br>**Parameters** None. **Parameters Returns** The low-order word contains the current position. The high-order word will be non-zero if an error occurs.

**See Also** CSpinButtonCtrl::SetPos()

#### **CSpinButtonCtrl::GetRange 3.0**

**Description** This function returns the lower and upper limits of the spin control. **Syntax** public, DWORD GetRange() const; public, void GetRange(int& nLower, int nUpper) const; Parameters None. *nLower* A reference to an integer that will receive the current lower range limit. *nUpper* A reference to an integer that will receive the current upper range limit. **Returns** The first version of this member function returns a DWORD. The low-order word contains the upper limit, and the high-order word contains the lower limit. The second version of this member function returns nothing. **See Also** CSpinButtonCtrl::SetRange() Example See CSpinButtonCtrl::SetBuddy

#### **CSpinButtonCtrl::SetAccel 3.0**

**Description** This function sets the acceleration for the spin control. The acceleration consists of a value increment that will increase or decrease the longer the spin control is pressed.. **Syntax** public, BOOL SetAccel(int nAccel, UDACCEL\* pAccel); **Parameters** *nAccel* The number of UDACCEL structures specified by *pAccel*. *pAccel* A pointer to a number of UDACCEL structures that contain various times and spin increments. Note that these structures should be sorted by the **nSec** member. **Returns** TRUE if successful; otherwise FALSE.

**See Also** CSpinButtonCtrl::GetAccel()

#### **CSpinButtonCtrl::SetBase 3.0**

**Description** This function sets the base unit for the spin control. **Syntax** public, int SetBase(int nBase); **Parameters** *nBase* The new base unit for the control. This value can be either 10 for decimal or 16 for hexadecimal. **Returns** The previous base for the control. **See Also** CSpinButtonCtrl::GetBase()

#### **CSpinButtonCtrl::SetBuddy 3.0**

```
Description This function sets the window that will be paired with the spin control. This buddy window be updated
with the values from the spin control.
Syntax public, CWnd * SetBuddy(CWnd* pWndBuddy);
Parameters
pWndBuddy The new window that will be paired with the spin control.
Returns The previous buddy window.
See Also CSpinButtonCtrl::GetBuddy()
Example The following code illustrates the use of a buddy control.
      BOOL CCSpinDlg::OnInitDialog()
       {
               CDialog::OnInitDialog();
               CenterWindow();
               // Add "About..." menu item to system menu.
               // IDM_ABOUTBOX must be in the system command range.
               ASSERT((IDM_ABOUTBOX & 0xFFF0) == IDM_ABOUTBOX);
               ASSERT(IDM ABOUTBOX < 0xF000);
               CMenu* pSysMenu = GetSystemMenu(FALSE);
               CString strAboutMenu;
               strAboutMenu.LoadString(IDS_ABOUTBOX);
               if (!strAboutMenu.IsEmpty())
               {
                       pSysMenu->AppendMenu(MF_SEPARATOR);
                       pSysMenu->AppendMenu(MF_STRING, IDM_ABOUTBOX, strAboutMenu);
               }
               m_SpinCtl.SetBuddy(&m_BuddyCtl);
               m_SpinCtl.SetRange(0,200);
               m_SpinCtl.SetPos(0);
               m_SpinCtl.SetPos(0);
               DWORD dwRange = m_SpinCtl.GetRange();
               CString strMsg;
               int nLow = LOWORD(dwRange);
               int nHigh = HIWORD (dwRange);
               strMsg.Format("Low: %d High: %d",nLow,nHigh);
               AfxMessageBox(strMsg);
               return TRUE; // return TRUE unless you set the focus to a control
       }
```
### **CSpinButtonCtrl::SetPos 3.0**

**Description** This function sets a new position for the spin control. **Syntax** public, int SetPos(int nPos); **Parameters** *nPos* The new position. This value must be in the range set for the control. **Returns** The previous position. **See Also** CSpinButtonCtrl::GetPos() Example See CSpinButtonCtrl::SetBuddy()

#### **CSpinButtonCtrl::SetRange 3.0**

**Description** This function sets the valid lower and upper limits of the spin control. Syntax public, void SetRange(int nLower, int nUpper); **Parameters** *nLower* The new lower bound of the spin control. *nUpper* The new upper bound of the spin control. **Returns** Nothing is returned. **See Also** CSpinButtonCtrl::GetRange()

Example See CSpinButtonCtrl::SetBuddy()

# CStatic

The CStatic object is an encapsulation of the standard static text control. Either text or an icon

can be displayed by this control.

#### **CStatic::CStatic 2.0, 3.0**

This is the constructor for the static text control. The real initialization of this object is done in the Create **Description**<br>member function. **Syntax** public, CStatic(); Parameters None. **Returns** Nothing is returned. **See Also** CStatic::Create()

#### **CStatic::~CStatic 2.0, 3.0, UD**

**Description** Destroys the static text control object. **Syntax** public, virtual ~CStatic();<br>**Parameters** None. Parameters **Returns** Nothing is returned. **See Also** CStatic()

#### **CStatic::Create 2.0, 3.0**

**Description** After construction, call this member to create the static text control and attach it to this object. **Syntax** public, BOOL Create(LPCTSTR lpszCaption,DWORD dwStyle, const RECT & rect, CWnd\* pParentWnd, UINT nID = 0);

**Parameters** *lpszCaption* The text that will be displayed in the control.<br>dwStyle A combination of valid window or static text A combination of valid window or static text styles. The allowable styles can be found in the Windows API documentation. *rect* Indicates the controlís position and size in terms of its parentís client coordinates. *pParentWnd* Parent window of control. *nID* The child ID of this control. Must be unique among its siblings. **Returns** TRUE if successful; otherwise FALSE. **See Also** CStatic()

#### **CStatic::GetBitmap 4.0**

**Description** This Windows 95-specific member retrieves the bitmap that is associated with this CStatic object. **Syntax** public, HBITMAP GetBitmap() const;<br>**Parameters** None. **Parameters Returns** The handle of the associated bitmap, or NULL if no bitmap is associated. **See Also** CStatic::SetBitmap()

#### **CStatic::GetCursor 4.0**

**Description** This Windows 95-specific member retrieves the cursor image that is associated with this CStatic object. **Syntax** public, HCURSOR GetCursor();<br>**Parameters** None. **Parameters Returns** The handle of the associated cursor image, or NULL if there is no associated cursor image. **See Also** CStatic::SetCursor()

#### **CStatic::GetEnhMetafile 4.0**

**Description** This Windows 95-specific member retrieves the enhanced metafile that is associated with this CStatic object.

**Syntax** public, HENHMETAFILE GetEnhMetaFile() const;

Parameters None.

**Returns** The handle of the associated enhanced metafile, or NULL if there is no associated enhanced metafile. **See Also** CStatic::SetEnhMetafile()

## **CStatic::GetIcon 2.0, 3.0**

**Description** This function retrieves the current icon displayed in a static text control that has the SS\_ICON style. **Syntax** public, HICON GetIcon() const;<br>**Parameters** None. **Parameters Returns** The handle of the current icon, or NULL if an error occurred. **See Also** CStatic::SetIcon()

#### **CStatic::SetBitmap 4.0**

**Description** This Windows 95-specific member sets the bitmap that is displayed in the CStatic window. To use this feature, the SS\_BITMAP style flag must be set. By default, the bitmap is displayed in the upper-left corner window. This can be modified by using the SS\_CENTERIMAGE style flag.

**Syntax** public, HBITMAP SetBitmap(HBITMAP hBitmap);

**Parameters**

A handle to the new bitmap image.

**Returns** The handle of the previously associated bitmap, or NULL if no bitmap was previously associated. **See Also** CStatic::GetBitmap()

#### **CStatic::SetCursor 4.0**

**Description** This Windows 95-specific member sets the cursor image that is displayed in the CStatic window. To use this feature, the SS\_ICON style flag must be set. By default, the bitmap is displayed in the upper-left co window. This can be modified by using the SS\_CENTERIMAGE style flag. **Syntax** public, HCURSOR SetCursor(HCURSOR hCursor);

**Parameters**

*hBitmap* A handle to the new cursor image.

The handle of the previously associated cursor image, or NULL if no cursor image was previously Returns<br>associated.

**See Also** CStatic::GetCursor()

#### **CStatic::SetEnhMetafile 4.0**

**Description** This Windows 95-specific member sets the enhanced metafile image that is displayed in the CStatic window. To use this feature, the SS\_ENHMETAFILE style flag must be set. The enhanced metafile is always scaled current size of the CStatic window.

**Syntax** public, HENHMETAFILE SetEnhMetaFile(HENHMETAFILE hMetaFile);

**Parameters**

*hMetaFile* A handle to the new enhanced metafile.

**Returns** The handle of the previously associated enhanced metafile, or NULL if no enhanced metafile was previously associated.

**See Also** CStatic::GetEnhMetafile()

#### **CStatic::SetIcon 2.0, 3.0**

**Description** This function sets a new icon to be displayed in a static text control that has the SS\_ICON style. Syntax public, HICON SetIcon(HICON hIcon); **Parameters** *hIcon* Handle of the new icon. **Returns** The handle of the previous icon displayed in the control, or NULL if an error occurred.

**See Also** CStatic::GetIcon()

# CStatusBarCtrl

The CStatusBarCtrl is similar to the CStatusBar object, but contains much more functionality.

This control can have dynamically set panes, and each pane has independent display

attributes.
# **CStatusBarCtrl::CStatusBarCtrl 3.0**

**Description** This is the constructor for the status bar control. The real initialization of this object is done in the Create member function. **Syntax** public, CStatusBarCtrl(); Parameters None.

**Returns** Nothing is returned.

See Also <br>
CStatusBarCtrl::Create(), ~CStatusBarCtrl()

# **CStatusBarCtrl::~CStatusBarCtrl 3.0, UD**

**Description** Destroys the status bar control. **Syntax** public, virtual ~CStatusBarCtrl();<br>**Parameters** None. Parameters **Returns** Nothing is returned. **See Also** CStatusBarCtrl()

#### **CStatusBarCtrl::Create 3.0**

**Description** After construction, call this member to create the status bar control and attach it to this object. **Syntax** public, BOOL Create(DWORD dwStyle, const RECT & rect, CWnd \* pParentWnd, UINT nID); **Parameters** *dwStyle* Styles used for this control. The allowable styles can be found in the Windows API documentation. *rect* Indicates the controlís position and size in terms of its parentís client coordinates. *pParentWnd* Parent window of control. *nID* The child ID of this control. Must be unique among its siblings. **Returns** TRUE if creation successful; otherwise FALSE.

# **CStatusBarCtrl::DrawItem 3.0**

**Description** This virtual function is called whenever an owner-draw status bar object needs to be displayed or updated. It is passed a DrawItemStruct that contains various information on how the control is to be drawn. **Syntax** public, virtual void DrawItem(LPDRAWITEMSTRUCT lpDrawItemStruct); **Parameters**

*lpDrawItemStruct* Contains parameters for drawing the item. See Windows API for a description of this structure. **Returns** Nothing is returned.

**See Also** CWnd::DrawItem()

#### **CStatusBarCtrl::GetBorders 3.0**

**Description** This functions retrieves the current horizontal, vertical, and spacing borders in the control.

**Syntax**

public, BOOL GetBorders(int\* pBorders) const;

public, BOOL GetBorders(int& nHorz, int& nVert, int& nSpacing);

#### **Parameters**

*pBorders*This is the address of an integer array that will receive the three integer borders. The first integer contains the width of the horizontal border, the second integer contains the width of the vertical border, and the third integer contains the width of the border between panes. A value of -1 in any of these elements indicates that the default width will be used.

*nHorz* A reference to an integer that will receive the width of the horizontal border.

*nVert* A reference to an integer that will receive the width of the vertical border.

*nSpacing*A reference to an integer that will receive the width of the border betweeen panes.

**Returns** TRUE if successful; otherwise FALSE.

# **CStatusBarCtrl::GetParts 3.0**

**Description** This function retrieves the current number of panes (parts) in the status bar, and their size. **Syntax** public, int GetParts(int nParts, int\* pParts) const; **Parameters** *nParts* The number of parts allocated by *pParts*. *pParts* An array of integers that will receive the right edge coordinate of each part in the control. **Returns** The actual number of parts in the control, or 0 if an error occurs.

**See Also** CStatusBarCtrl::SetParts()

# **CStatusBarCtrl::GetRect 3.0**

**Description** This function retrieves the bounding rectangle of a pane in the control. **Syntax** public, BOOL GetRect(int nPane, LPRECT lpRect); **Parameters** *nPane* The pane whose bounding rectangle is to be retrieved. *lpRect* Address of a RECT structure that will receive the bounding rectangle. **Returns** TRUE if successful; otherwise FALSE.

**See Also** CStatusBarCtrl::GetParts()

#### **CStatusBarCtrl::GetText 3.0**

**Description** This function retrieves the current text from a pane in the status bar. **Syntax** public, int GetText(LPCTSTR lpszText, int nPane, int\* pType = NULL) const; public,CString GetText(int nPane, int\* pType = NULL) const; **Parameters** *lpszText* A null-terminated string buffer that will receive the current text. *nPane* The pane whose text is to be retrieved. *pType* A pointer to an integer which will receive the display flags for the pane. This value can be any one of the following:

0 The text is sunken into the status bar.

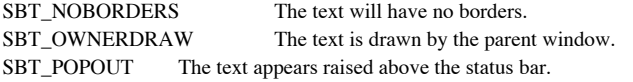

**Returns** The first version of this member returns the length in bytes of the text copied. The second version returns a CString containing the retrieved text.

**See Also** CStatusBarCtrl ::GetTextLength(), CStatusBarCtrl::SetText()

#### **CStatusBarCtrl::GetTextLength 3.0**

**Description** This function returns the length of text stored in the specified pane, and the text display type. **Syntax** public, int GetTextLength(int nPane, int\* pType = NULL) const; **Parameters** *nPane* The pane whose text length is to be retrieved. *pType* A pointer to an integer which will receive the display flags for the pane. This value can be any one of the following:

0 The text is sunken into the status bar. SBT\_NOBORDERS The text will have no borders. SBT\_OWNERDRAW The text is drawn by the parent window. SBT\_POPOUT The text appears raised above the status bar.

**Returns** The length in bytes of the text stored in the specified pane. **See Also** CStatusBarCtrl::GetText()

#### **CStatusBarCtrl::OnChildNotify 3.0, UD**

**Description** This function is called by the status barís parent whenever a notification applies to this control. This function should never be called directly, but can be overridden for owner-draw controls. **Syntax** protected, virtual BOOL OnChildNotify(UINT, WPARAM, LPARAM, LRESULT \*); **Parameters** *UINT* Notification message. *WPARAM* Message-specific data. *LPARAM* Message-specific data.

*LRESULT\** Address of returned result code, dependent on notification message.

**Returns** The default implementation returns FALSE for every unhandled message, and TRUE for messages that were handled by the control.

**See Also** CWnd::OnChildNotify(), CStatusBarCtrl::DrawItem()

# **CStatusBarCtrl::SetMinHeight 3.0**

**Description** This function sets the minimum height (in pixels) of the status barís drawing area. **Syntax** public, void SetMinHeight(int nMin); **Parameters** *nMin* The new minimum height in pixels. **Returns** Nothing is returned.

**See Also** CStatusBarCtrl::GetHeight()

#### **CStatusBarCtrl::SetParts 3.0**

**Description** This function sets the number of panes (parts) in a status bar, and their size. **Syntax** public, BOOL SetParts(int nParts, int\* pWidths); **Parameters** *nParts* The new number of panes in the control. pWidths <br>
A pointer to an array of integers specifying the right edge of each pane in client coordinates. An edge<br>
value of -1 indicates the edge will be the same as the right edge of the control.

**Returns** TRUE if successful; otherwise FALSE.

**See Also** CStatusBarCtrl::GetParts()

#### **CStatusBarCtrl::SetSimple 3.0**

**Description** This function sets whether the control displays simple text, or uses the settings passed by the CStatusBarCtrl::SetParts() member.

**Syntax** public, BOOL SetSimple(BOOL bSimple = TRUE);

**Parameters**

*bSimple* A value of true displays simple text; FALSE uses current display settings.

**Returns** TRUE if successful; otherwise FALSE.

**See Also** CStatusBarCtrl::SetParts()

#### **CStatusBarCtrl::SetText 3.0**

**Description** This function sets the text in a pane of the status bar. **Syntax** public, BOOL SetText(LPCTSTR lpszText, int nPane, int nType); **Parameters** *lpszText* A null-terminated string containing the new text. For controls with the SBT\_OWNERDRAW style, this member represents a 32-bit value that is passed to the control. *nPane* The destination pane. *nType* Determines how the text will be displayed in the pane. It can be any one of the following values:

0 The text is sunken into the status bar. SBT\_NOBORDERS The text will have no borders. SBT\_OWNERDRAW The text is drawn by the parent window. SBT\_POPOUT The text appears raised above the status bar.

**Returns** TRUE if successful; otherwise FALSE. **See Also** CStatusBarCtrl::GetText()

# **CTabCtrl**

The CTabCtrl is useful for displaying multiple pages of information in the same display area. The tabs themselves can be stacked, or contain multiple rows. Also, the tabs can be displayed as rows of buttons. It is important to note that the CTabCtrl is not the same as the CPropertySheetDlg discussed in Chapter 8. Rather, the CPropertySheet contains a CTabCtrl and uses it to manage multiple ìpagesî on one dialog. The CTabCtrl contains all the functionality in the actual tab buttons themselves, and manages the userís interaction with them. In this regard, the CTabCtrl is very similar to a CHeaderCtrl. The example program that is associated with this section can be found in the CTabCtrl directory on the CD-ROM.

# **CTabCtrl::CTabCtrl 3.0**

This is the constructor for the tab control. The real initialization of this object is done in the Create **Description**<br>member function.

**Syntax** public, CTabCtrl(); Parameters None.

**Returns** Nothing is returned. **See Also CTabCtrl::Create(), ~CTabCtrl()** 

# **CTabCtrl::~CTabCtrl 3.0, UD**

**Description** Destroys the tab control. **Syntax** public, virtual ~CTabCtrl();<br>**Parameters** None. Parameters **Returns** Nothing is returned. **See Also** CTabCtrl()

#### **CTabCtrl::AdjustRect 3.0**

**Description** This function will either calculate the display area of the control (given the size of the window rectangle) or it will calculate the window rectangle (for a given display area size). The display area is the area under the tabs that correspond to the tab ìpage.î The window rectangle is the bounding rectangle for the entire control. **Syntax** public, void AdjustRect(BOOL bLarger, LPRECT lpRect);

**Parameters**

*bLarger* If TRUE, then the window rectangle is calculated (the larger rectangle). If FALSE, then the display rectangle is computed.

lpRect If bLarger is TRUE, then this address contains the display rectangle and will receive the corresponding<br>window rectangle. If bLarger is FALSE, then this address contains the window rectangle and will receive the cor display rectangle.

**Returns**Nothing is returned.

# **CTabCtrl::Create 3.0, UD**

**Description** After construction, call this member to create the tab control and attach it to this object. **Syntax** public, BOOL Create(DWORD dwStyle, const RECT & rect, Cwnd \* pParentWnd, UINT nID); **Parameters** *dwStyle* Styles used for this control. The allowable styles can be found in the Windows API documentation. *rect* Indicates the controlís position and size in terms of its parentís client coordinates. *pParentWnd* Parent window of control. *nID* The child ID of this control. Must be unique among its siblings. **Returns** TRUE if creation successful; otherwise FALSE.

# **CTabCtrl::DeleteAllItems 3.0**

**Description** This function removes all tabs from the control. **Syntax** public, BOOL DeleteAllItems();<br>**Parameters** None. **Parameters Returns** TRUE if successful; otherwise FALSE. **See Also** CTabCtrl::DeleteItem()

# **CTabCtrl::DeleteItem 3.0**

**Description** This function removes the tab at the specified index from the control. **Syntax** public, BOOL DeleteItem(int nItem); **Parameters** *nItem* The index of the tab that should be removed from the control. **Returns** TRUE if successful; otherwise FALSE. **See Also** CTabCtrl::InsertItem()

## **CTabCtrl::DrawItem 3.0**

**Description** This virtual function is called whenever an owner-draw CTabCtrl object needs to be displayed or updated. It is passed a DrawItemStruct that contains various information on how the control is to be drawn. **Syntax** public, virtual void DrawItem(LPDRAWITEMSTRUCT lpDrawItemStruct);

**Parameters**

*lpDrawItemStruct* Contains parameters for drawing the item. See Windows API documentation for a description of this structure.

**Returns** Nothing is returned.

**See Also** CWnd::DrawItem()

# **CTabCtrl::GetCurFocus 3.0**

**Description** This function will retrieve the index of the tab with the current focus. **Syntax** public, int GetCurFocus() const;<br>**Parameters** None. **Parameters Returns** The index of the tab with the current focus. **See Also** CTabCtrl::GetCurSel()

# **CTabCtrl::GetCurSel 3.0**

**Description** This function is used to retrieve the currently selected tab index. **Syntax** public, int GetCurSel() const;<br>**Parameters** None. **Parameters Returns** The index of the currently selected tab. Note that this index is zero-based (the first tab having an index of 0, the second having an index of 1,...). **See Also** CTabCtrl::SetCurSel()

# **CTabCtrl::GetImageList 3.0**

**Description** This function retrieves the image list that is associated with the tab control. **Syntax** public, CImageList\* GetImageList() const;<br>**Parameters** None. **Parameters Returns** The associated image list. **See Also** CTabCtrl::SetImageList()

#### **CTabCtrl::GetItem 3.0**

its attributes.

**Description** This function retrieves the item at the specified index. In this case, the item represents the actual tab and

**Syntax** public, BOOL GetItem(int nItem, TC\_ITEM\* pTabCtrlItem) const;

**Parameters**

*nItem* The position of the item to be retrieved. This value can range from 0 to GetItemCount()-1.

*pTabCtrlItem* Pointer to a TC\_ITEM structure that will receive the item. The structureís masks must be filled in with the item data that is to be retrieved.

**Returns** TRUE if successful; otherwise FALSE.

**See Also** CTabCtrl::SetItem()

# **CTabCtrl::GetItemCount 3.0**

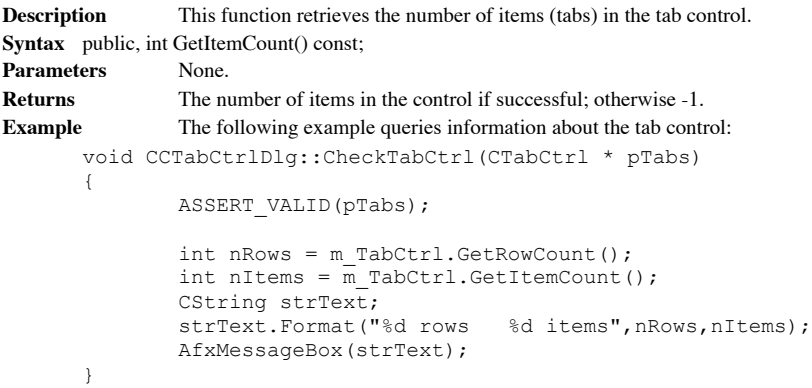

# **CTabCtrl::GetItemRect 3.0**

**Description** This function retrieves the client coordinates of an tabís bounding rectangle. **Syntax** public, BOOL GetItemRect(int nItem, LPRECT lpRect) const; **Parameters** *nItem* The index of the tab. *lpRect* A pointer to a RECT that will receive the coordinates. **Returns** TRUE if successful; otherwise FALSE.

# **CTabCtrl::GetRowCount 3.0**

**Description** This function retrieves the current number of tab rows in the control. **Syntax** public, int GetRowCount() const;<br>**Parameters** None. **Parameters Returns** The current number of rows in the control. If the control does not have the TCS\_MULTILINE style, this function will return 1. Example See CTabCtrl::GetItemCount()

#### **CTabCtrl::GetTooltips 3.0**

**Description** This function returns the tooltip control that is associated with this control. **Syntax** public, CToolTipCtrl\* GetTooltips();<br>**Parameters** None. **Parameters Returns** A pointer to the tooltip control, or NULL if there is no current association. **See Also** CTabCtrl::SetTooltips()

# **CTabCtrl::HitTest 3.0**

**Description** This function will calculate which tab, if any, resides at the specified location. **Syntax** public, int HitTest(TC\_HITTESTINFO\* pHitTestInfo) const; **Parameters** A pointer to a TC\_HITTESTINFO structure that contains location information and returns the results of pHitTestInfo<br>the hit test. **Returns** The index of the tab that corresponds to the hit test location, or -1 if no tab qualifies.

#### **CTabCtrl::InsertItem 3.0**

```
Description This function will insert a new tab item into the control at the specified index.
Syntax public, BOOL InsertItem(int nItem, TC_ITEM* pTabCtrltem);
Parameters
nItem The index where the tab should be inserted into the control.
pTabCtrlItem A pointer to a TC_ITEM structure that contains information about the tab item. Note that the mask
attribute of the structure should be set to indicate the information that is valid.
Returns The index of the new tab if successful; otherwise -1.
See Also CTabCtrl::DeleteItem()
Example The following illustrates the additon of items to the tab control.
       void CCTabCtrlDlg::InitializeTabCtrl(CTabCtrl * pTabs)
        {
                 ASSERT_VALID(pTabs);
                 // TODO: Add extra initialization here
                 TC_ITEM item;
                 char sText[64];
                 for(int nI=0;nI<10;nI++)
                 {
                          sprintf(sText,"Tab %d",nI);
                          item.pszText = sText;
                          item.cchTextMax = strlen(sText);
                          item.mask = TCIF_TEXT;
                          pTabs->InsertItem(0,&item);
                 }
        }
```
## **CTabCtrl::OnChildNotify 3.0, UD**

**Description** This function is called by the CTabCtrlis parent whenever a notification applies to this control. This function should never be called directly, but can be overridden for owner-draw controls. **Syntax** protected, virtual BOOL OnChildNotify(UINT, WPARAM, LPARAM, LRESULT \*); **Parameters** *UINT* Notification*m*essage. *WPARAM* Message-specific data. *LPARAM* Message-specific data. *LRESULT\** Address of returned result code, dependent on notification message. **Returns** The default implementation returns FALSE for every unhandled message, and TRUE for messages that were handled by the control.

**See Also** CWnd::OnChildNotify(), CTabCtrl::DrawItem()

## **CTabCtrl::OnDestroy 3.0, UD**

The default implementation of this protected member function is used to remove any current image list **Description**<br>from the control. **Syntax** protected, afx\_msg void OnDestroy(); Parameters None. **Returns** Nothing is returned.

**See Also** CTabCtrl::RemoveImage()

# **CTabCtrl::RemoveImage 3.0**

**Description** This function will remove an image from the associated image list. **Syntax** public, void RemoveImage(int nImage); **Parameters** *nImage* Index of the image to remove. **Returns** Nothing is returned. **See Also** CTabCtrl::GetImageList()

# **CTabCtrl::SetCurSel 3.0**

**Description** This function is used to select a tab in the control. **Syntax** public, int SetCurSel(int nItem); **Parameters** *nItem* The index of the tab to be selected. **Returns** The index of the previously selected tab, or -1 if no tab was previously selected. **See Also** CTabCtrl::GetCurSel()
## **CTabCtrl::SetImageList 3.0**

**Description** This function associates an image list with the control. Syntax public, CImageList\* SetImageList(CImageList\* pImageList); **Parameters** *pImageList* A pointer to a new image list control. **Returns** A pointer to the previous image list control, or NULL.

**See Also** CTabCtrl::GetImageList()

## **CTabCtrl::SetItem 3.0**

**Description** This function modifies attributes of a current item. **Syntax** public, BOOL SetItem(int nItem, TC\_ITEM\* pTabCtrlItem); **Parameters** *nItem* Index of the item to be modified. This value can range from 0 to GetItemCount()-1. *pTabCtrlItem* Pointer to a TC\_ITEM structure that contains the new attributes. This structure is masks must be filled in to indicate which attributes are to be modified.

**Returns** TRUE if successful; otherwise FALSE.

**See Also** CTabCtrl::GetItem(),CTabCtrl::InsertItem()

## **CTabCtrl::SetItemSize 3.0**

**Description** This function sets the physical dimensions of all the tabs in the control. **Syntax** public, CSize SetItemSize(CSize size); **Parameters** *size* The new width and height of the tabs, in pixels. **Returns** The previous tab dimensions. **See Also** CTabCtrl::SetPadding()

## **CTabCtrl::SetPadding 3.0**

**Description** This function sets the amount of padding between the tabís label (icon and text) and the tab borders. **Syntax** public, void SetPadding(CSize size); **Parameters** *size* The new width and height of the padding, in pixels.<br> **Returns** The previous tab padding. The previous tab padding.

**See Also** CTabCtrl::SetItemSize()

# **CTabCtrl::SetTooltips 3.0**

**Description** This function will asssociate a tooltip control with the tab control. **Syntax** public, void SetTooltips(CToolTipCtrl\* pWndTip); **Parameters** *pWndTip*The new tooltip control. **Returns** Nothing is returned. **See Also** CTabCtrl::GetTooltips()

# CToolBarCtrl

This control is a much more functional version of the original MFC CToolBar object (See

Chapter 10). This object supports multiple rows of buttons, and can be resized dynamically.

Also, a CToolTipCtrl object can be associated with the control to display help information on

each button.

## **CToolBarCtrl::CToolBarCtrl 3.0**

**Description** This is the constructor for the toolbar control. The real initialization of this object is done in the Create member function. **Syntax** public, CToolBarCtrl(); Parameters None. **Returns** Nothing is returned.

**See Also**  $CToolBarCtrl::Create(), \sim CToolBarCtrl()$ 

# **CToolBarCtrl::~CToolBarCtrl 3.0, UD**

**Description** Destroys the toolbar control. **Syntax** public, virtual ~CToolBarCtrl();<br>**Parameters** None. Parameters **Returns** Nothing is returned. **See Also** CToolBarCtrl()

#### **CToolBarCtrl::AddBitmap 3.0**

**Description** This function will add a bitmap to the toolbar. This bitmap can consist of one or more sub images. **Syntax**

public, int AddBitmap(int nNumButtons, UINT nBitmapID);

public, int AddBitmap(int nNumButtons, CBitmap\* pBitmap);

**Parameters**

*nNumButtons* The number of sub images in the bitmap.

*nBitmapID* The resource ID of the bitmap.

*pBitmap* A pointer to a bitmap object that contains the images.

**Returns** If successful, the index of the first new image; otherwise -1.

# **CToolBarCtrl::AddButtons 3.0**

**Description** This function will add an array of buttons into the toolbar. Syntax public, BOOL AddButtons(int nNumButtons, LPTBBUTTON lpButtons); **Parameters** *nNumButtons* The number of buttons contained in *lpButtons*. *lpButtons* An array of TBBUTTON structures that describe the buttons to be added. **Returns** TRUE if successful; otherwise FALSE.

**See Also** CToolBarCtrl::InsertButton()

#### **CToolBarCtrl::AddString 3.0**

**Description** This function will add a new string into the toolbarís internal string list. This string can be used as button text when adding buttons into the toolbar. **Syntax** public, int AddString(UINT nStringID); **Parameters** *nStringID* The resource ID of the string to be added.

**Returns** If successful, the index of the new string added; otherwise -1.

**See Also** CToolBarCtrl::AddStrings() ,CToolBarCtrl::InsertButton(), CToolBarCtrl::AddButtons()

#### **CToolBarCtrl::AddStrings 3.0**

**Description** This function will add new strings into the toolbarís internal string list. These strings can be used as button text when adding buttons into the toolbar.

**Syntax** public, **i**nt AddStrings(LPCTSTR lpszStrings);

**Parameters**

*lpszStrings* A pointer to a list of null-terminated strings that will be added into the internal list. The last string in the list should be terminated with two null characters (or the last string should be empty).

**Returns** If successful, the first index of the new strings added; otherwise -1.

**See Also** CToolBarCtrl::AddString() ,CToolBarCtrl::InsertButton(), CToolBarCtrl::AddButtons()

## **CToolBarCtrl::AutoSize 3.0**

**Description** This function will automatically resize the toolbar to display new settings. **Syntax** public, void AutoSize();<br>**Parameters** None. Parameters **Returns** Nothing is returned.

# **CToolBarCtrl::CheckButton 3.0**

**Description** This function will check or uncheck the specified button. **Syntax** public, BOOL CheckButton(int nID, BOOL bCheck = TRUE); **Parameters** *nID* The command ID of the button. *bCheck* TRUE will check the button; FALSE will uncheck the button. **Returns** TRUE if successful; otherwise FALSE. **See Also** CToolBarCtrl::SetState()

# **CToolBarCtrl::CommandToIndex 3.0**

**Description** This function will translate a command ID into a button index. **Syntax** public, UINT CommandToIndex(UINT nID) const; **Parameters** *nID* Command ID of the button whose index is desired. **Returns** The index of the specified button.

#### **CToolBarCtrl::Create 3.0**

**Description** After construction, call this member to create the toolbar and attach it to this object. **Syntax** public, BOOL Create(DWORD dwStyle, const RECT & rect, CWnd \* pParentWnd, UINT nID); **Parameters** *dwStyle* Styles used for this control. The allowable styles can be found in the Windows API documentation. *rect* Indicates the controlís position and size in terms of its parentís client coordinates. *pParentWnd* Parent window of control. *nID* The child ID of this control. Must be unique among its siblings. **Returns** TRUE if creation successful; otherwise FALSE.

#### **CToolBarCtrl::Customize 3.0**

**Description** This function will display the Customize Toolbar dialog to allow customization of this toolbar. To customize the toolbar, the toolbar must have been created with the CCS\_ADJUSTABLE style, and the toolbarís parent window must handle the customization messages.

**Syntax** public, void Customize();

Parameters None. **Returns** Nothing is returned.

## **CToolBarCtrl::DeleteButton 3.0**

**Description** This function will remove the button at the specified index. **Syntax** public, BOOL DeleteButton(int nIndex); **Parameters** *nIndex* The index of the button that will be removed. **Returns** TRUE if successful; otherwise FALSE.

# **CToolBarCtrl::EnableButton 3.0**

**Description** This function will enable or disable the specified button. **Syntax** public, BOOL EnableButton(int nID, BOOL bEnable = TRUE); **Parameters** *nID* The command ID of the button. *bEnable* TRUE will enable the button for input; FALSE will disable the button. **Returns** TRUE if successful; otherwise FALSE. **See Also** CToolBarCtrl::SetState()

#### **CToolBarCtrl::GetBitmapFlags 3.0**

**Description** This function retrieves the bitmap flags that indicate what types of bitmaps is supported. **Syntax** public, UINT GetBitmapFlags() const;<br>**Parameters** None. **Parameters Returns** The current bitmap flags. This value can be TBBF\_LARGE if large bitmaps are supported, or 0 if not. **See Also** CToolBarCtrl::SetBitmapSize()

# **CToolBarCtrl::GetButton 3.0**

**Description** This function retrieves information about the given button. **Syntax** public, BOOL GetButton(int nIndex, LPTBBUTTON lpButton) const; **Parameters** *nIndex* The index of the button. *lpButton* A pointer to a TBBUTTON structure that will receive the button information. **Returns** TRUE if successful; otherwise FALSE. **See Also** CToolBarCtrl::GetButtonCount()

#### **CToolBarCtrl::GetButtonCount 3.0**

**Description** This function retrieves the number of buttons in the toolbar. **Syntax** public, int GetButtonCount() const;<br>**Parameters** None. Parameters **Returns** The number of buttons in the toolbar.

# **CToolBarCtrl::GetItemRect 3.0**

**Description** This function retrieves the bounding rectangle of the specified button. **Syntax** public, BOOL GetItemRect(int nIndex, LPRECT lpRect) const; **Parameters** *nIndex* The index of the button. *lpRect* A pointer to a RECT structure that will receive the coordinates. **Returns** TRUE if successful; otherwise FALSE.

## **CToolBarCtrl::GetRows 3.0**

**Description** This function will retrieve the number of rows of buttons in the toolbar. **Syntax** public, int GetRows() const;<br>**Parameters** None. **Parameters Returns** The current number of rows, or 1 for toolbars with the TBSTYLE\_WRAPABLE style. **See Also** CToolBarCtrl::SetRows()

#### **CToolBarCtrl::GetState 3.0**

**Description** This function retrieves the current state of a button on the toolbar. **Syntax** public, int GetState(int nID) const; **Parameters** *nID* The index of the button. **Returns** Returns the button state flags if successful; otherwise -1. These flags can be a combination of the following:

TBSTATE\_CHECKED The button will be checked (for buttons with the TBSTYLE\_CHECK style). TBSTATE\_ENABLED The button is enabled for user input. TBSTATE\_HIDDEN The button is hidden and not displayed. TBSTATE\_INDETERMINATE The button is in the indeterminate grayed state. TBSTATE\_PRESSED The button is pressed. TBSTATE\_WRAP When used in conjunction with the TBSTATE\_ENABLED state, a separator is inserted after the button.

**See Also** CToolBarCtrl::IsButtonChecked(), CToolBarCtrl::IsButtonEnabled(), CToolBarCtrl::IsButtonHidden(), CToolBarCtrl::IsButtonIndeterminate(), CToolBarCtrl::IsButtonPressed()

## **CToolBarCtrl::GetToolTips 3.0**

**Description** This function returns the tooltip control that is associated with this control. **Syntax** public, CToolTipCtrl\* GetToolTips() const;<br>**Parameters** None. **Parameters Returns** A pointer to the tooltip control, or NULL if there is no current association.

# **CToolBarCtrl::HideButton 3.0**

**Description** This function will hide or display the specified button. **Syntax** public, BOOL HideButton(int nID, BOOL bHide = TRUE); **Parameters** *nID* The command ID of the button. *bHide* TRUE will hide the button; FALSE will display the button. **Returns** TRUE if successful; otherwise FALSE. **See Also** CToolBarCtrl::SetState()

# **CToolBarCtrl::Indeterminate 3.0**

**Description** This function sets or removes the indeterminate state of the specified button. **Syntax** public, BOOL Indeterminate(int nID, BOOL bIndeterminate = TRUE); **Parameters** *nID* The command ID of the button. *bIndeterminate* TRUE will set the gray indeterminate state; FALSE will remove the indeterminate state. **Returns** TRUE if successful; otherwise FALSE. **See Also** CToolBarCtrl::SetState()

# **CToolBarCtrl::InsertButton 3.0**

**Description** This function will insert a button into the toolbar at the specified location. Syntax public, BOOL InsertButton(int nIndex, LPTBBUTTON lpButton); **Parameters** *nIndex* The desired index of the inserted button. *lpButtons* A pointer to a TBBUTTON structure that describes the button to be inserted. **Returns** TRUE if successful; otherwise FALSE. **See Also** CToolBarCtrl::AddButtons()

# **CToolBarCtrl::IsButtonChecked 3.0**

**Description** This function determines whether or not the specified button is checked. **Syntax** public, BOOL IsButtonChecked(int nID) const; **Parameters** *nId* The command ID of the button. **Returns** TRUE if the button is checked; otherwise FALSE. **See Also** CToolBarCtrl::GetState()

# **CToolBarCtrl::IsButtonEnabled 3.0**

**Description** This function determines whether or not the specified button is enabled. **Syntax** public, BOOL IsButtonEnabled(int nID) const; **Parameters** *nId* The command ID of the button. **Returns** TRUE if the button is enabled; otherwise FALSE. **See Also** CToolBarCtrl::GetState()

## **CToolBarCtrl::IsButtonHidden 3.0**

**Description** This function determines whether or not the specified button is hidden. **Syntax** public, BOOL IsButtonHidden(int nID) const; **Parameters** *nId* The command ID of the button. **Returns** TRUE if the button is hidden; otherwise FALSE. **See Also** CToolBarCtrl::GetState()

# **CToolBarCtrl::IsButtonIndeterminate 3.0**

**Description** This function determines whether or not the specified button is in the indeterminate state. **Syntax** public, BOOL IsButtonIndeterminate(int nID) const; **Parameters** *nId* The command ID of the button. **Returns** TRUE if the button is indeterminate; otherwise FALSE. **See Also** CToolBarCtrl::GetState()

## **CToolBarCtrl::IsButtonPressed 3.0**

**Description** This function determines whether or not the specified button is pressed. **Syntax** public, BOOL IsButtonPressed(int nID) const; **Parameters** *nId* The command ID of the button. **Returns** TRUE if the button is pressed; otherwise FALSE. **See Also** CToolBarCtrl::GetState()

#### **CToolBarCtrl::OnCreate 3.0, UD**

**Description** This protected function is overridden to set the default button structure size to be the size of the<br>TBBUTTON structure (for future compatibility). Override this function as a convenient place to set a custom size.

**Syntax** protected, afx\_msg int OnCreate(LPCREATESTRUCT lpCreateStruct);

**Parameters**

A pointer to a CREATESTRUCT structure. See the Windows API help for a description of this lpCreateStruct<br>structure.

**Returns** 0 for success; otherwise -1. **See Also** CWnd::OnCreate()

# **CToolBarCtrl::PressButton 3.0**

**Description** This function will press or release the specified button. **Syntax** public, BOOL PressButton(int nID, BOOL bPress = TRUE); **Parameters** *nID* The command ID of the button. *bPress* TRUE will press the button; FALSE will release the button. **Returns** TRUE if successful; otherwise FALSE. **See Also** CToolBarCtrl::SetState()
#### **CToolBarCtrl::RestoreState 3.0**

**Description** This function will restore the state of the toolbar from the system registry. **Syntax** public, void RestoreState(HKEY hKeyRoot, LPCTSTR lpszSubKey, LPCTSTR lpszValueName); **Parameters** *hKeyRoot* This parameter specifies which root key the state information will be retrieved from. It can specify a predefined keyword such as:

HKEY\_CLASSES\_ROOT HKEY\_CURRENT\_USER HKEY\_LOCAL\_MACHINE HKEY\_USERS

*lpszSubKey* The name of the registry subkey, or NULL. *lpszValueName* The name of the toolbar state value that contains the state information. **Returns** Nothing is returned. **See Also** CToolBarCtrl::SaveState()

#### **CToolBarCtrl::SaveState 3.0**

**Description** This function will save the current toolbar state in the system registry for later retrieval. **Syntax** public, void SaveState(HKEY hKeyRoot, LPCTSTR lpszSubKey, LPCTSTR lpszValueName);

**Parameters**

*hKeyRoot* This parameter specifies which root key the state information will be saved under. It can specify a predefined keyword such as:

HKEY\_CLASSES\_ROOT HKEY\_CURRENT\_USER HKEY\_LOCAL\_MACHINE HKEY\_USERS

*lpszSubKey* The name of the registry subkey, or NULL. *lpszValueName* The name that the toolbar state value will be saved under. If this name currently exists it will be overwritten; if it does not currently exist it will be created. **Returns** Nothing is returned.

**See Also** CToolBarCtrl::RestoreState()

### **CToolBarCtrl::SetBitmapSize 3.0**

**Description** This function is called before buttons are added, to set the dimensions of the bitmapped images that will be displayed on the buttons. The default dimensions are 16 pixels in width by 15 pixels in height. **Syntax** public, BOOL SetBitmapSize(CSize size); **Parameters**

*size* The dimensions, in pixels, of the bitmaps. **Returns** TRUE if successful; otherwise FALSE. **See Also** CToolBarCtrl::SetButtonSize()

### **CToolBarCtrl::SetButtonSize 3.0**

**Description** This function is called before buttons are added, to set the dimensions of the buttons. The default dimensions are 24 pixels in width by 22 pixels in height. **Syntax** public, BOOL SetButtonSize(CSize size); **Parameters** *size* The dimensions, in pixels, of the buttons to be added. **Returns** TRUE if successful; otherwise FALSE.

**See Also** CToolBarCtrl::SetBitmapSize()

### **CToolBarCtrl::SetButtonStructSize 3.0**

**Description** This function allows the programmer to store extra information on a per button basis within the control.<br>This is done by using this function to set the size of the button structure. The programmer can derive TBBUTTON, or include TBBUTTON as the first member in a user-defined structure. **Syntax** public, void SetButtonStructSize(int nSize);

**Parameters**

*nSize* The size in bytes of the new structure. **Returns** Nothing is returned.

# **CToolBarCtrl::SetCmdID 3.0**

This function will set the command ID that will be sent to the owner window when a particular button is **Description**<br>pressed. **Syntax** public, BOOL SetCmdID(int nIndex, UINT nID); **Parameters** *nIndex* Index of the button whose command ID is to be set. *nID* The command ID. **Returns** TRUE if successful; FALSE otherwise.

### **CToolBarCtrl::SetOwner 3.0**

**Description** This function sets the window that will receive notification messages from the control. Syntax public, void SetOwner(CWnd\* pWnd); **Parameters** *pWnd* A pointer to the window that will receive toolbar notification messages. **Returns** Nothing is returned.

### **CToolBarCtrl::SetRows 3.0**

This function will set the number of rows of buttons in the toolbar. It is only valid for toolbars with the **Description** This function<br>TBSTYLE\_WRAPABLE style.

**Syntax** public, void SetRows(int nRows, BOOL bLarger, LPRECT lpRect);

**Parameters**

*nRows* The requested number of rows.

*bLarger* If *nRows* cannot be obtained, then if this parameter is TRUE more rows are used; if FALSE then fewer rows are used.

*lpRect* Address of the RECT structure that will receive the new bounding rectangle of the toolbar. **Returns** Nothing is returned.

**See Also** CToolBarCtrl::GetRows()

### **CToolBarCtrl::SetState 3.0**

**Description** This function sets the state of a button on the toolbar. **Syntax** public, BOOL SetState(int nID, UINT nState); **Parameters** *nID* The command ID of the button whose state is to be set. *nState* State flags specifying the new state of the button. This value can be a combination of the following: TBSTATE\_CHECKED The button will be checked (for buttons with the TBSTYLE\_CHECK style). TBSTATE\_ENABLED The button is enabled for user input. TBSTATE\_HIDDEN The button is hidden and not displayed. TBSTATE\_INDETERMINATE The button is in the indeterminate grayed state. TBSTATE\_PRESSED The button is pressed. TBSTATE\_WRAP When used in conjunction with the TBSTATE\_ENABLED state, a separator is inserted after the button.

**Returns** TRUE if successful; otherwise FALSE. **See Also** CToolBarCtrl::GetState()

# **CToolBarCtrl::SetToolTips 3.0**

**Description** This function will asssociate a tooltip control with the toolbar control. **Syntax** public, void SetToolTips(CToolTipCtrl\* pWndTip); **Parameters** *pWndTip*The new tooltip control. **Returns** Nothing is returned. **See Also** CToolBarCtrl::GetToolTips()

# CToolTipCtrl

The CToolTipCtrl object is used to display help text when the mouse moves over an area

within a window. This area is usually another control, like a CToolBarCtrl or a CTabCtrl.

### **CToolTipCtrl::CToolTipCtrl 3.0**

This is the constructor for the tooltip control. The real initialization of this object is done in the Create **Description**<br>member function. **Syntax** public, CToolTipCtrl();

Parameters None.

**Returns** Nothing is returned. **See Also**  $\frac{CToolTipCtrl::Create(), \sim CToolTipCtrl)}{}$ 

# **CToolTipCtrl::~CToolTipCtrl 3.0, UD**

**Description** Destroys the tooltip control. **Syntax** public, virtual ~CToolTipCtrl();<br>**Parameters** None. **Parameters Returns** Nothing is returned. **See Also** CToolTipCtrl()

# **CToolTipCtrl::Activate 3.0**

**Description** This function will enable or disable a tooltipís automatic display. Syntax public, void Activate(BOOL bActivate); **Parameters** *bActivate* If TRUE, then the tooltips will displayed when invoked. A value of FALSE will not display the tooltips when invoked. **Returns** Nothing is returned.

### **CToolTipCtrl::AddTool 3.0**

**Description** This function will add a new tooltip to the control.

**Syntax**

public, BOOL AddTool(CWnd\* pWnd, UINT nIDText, LPCRECT lpRectTool = NULL, UINT nIDTool = 0); public, BOOL AddTool(CWnd\* pWnd, LPCTSTR lpszText = LPSTR\_TEXTCALLBACK, LPCRECT lpRectTool = NULL,

UINT  $nIDTool = 0$ ;

**Parameters** *pWnd* The window that will contain the new tool.<br> *nIDText* The resource ID of the text string used. The resource ID of the text string used. *lpRectTool* A pointer to a RECT structure specifying the toolís bounding rectangle in *pWnd* client coordinates. *nIDTool* The ID of the new tool. *lpszText* The tooltip text,or LPSTR\_TEXTCALLBACK to post notification messages to the *pWnd* window when the text is needed.

**Returns** TRUE if successful; otherwise FALSE.

**See Also** CToolTipCtrl::DelTool()

# **CToolTipCtrl::Create 3.0**

**Description** After construction, call this member to create the tooltip control and attach it to this object. **Syntax** public, BOOL Create(CWnd\* pParentWnd, DWORD dwStyle = 0); **Parameters** *pParentWnd* A pointer to the parent of the control. *dwStyle* The window style attributes.

**Returns** TRUE if successful; otherwise FALSE.

# **CToolTipCtrl::DelTool 3.0**

**Description** This function will remove the specified tooltip. **Syntax** public, void DelTool(CWnd\* pWnd, UINT nIDTool = 0); **Parameters** *pWnd* The window that contains the tooltip. *nIDTool* The ID of the tooltip. **Returns** Nothing is returned.

**See Also** CToolTipCtrl::AddTool()

### **CToolTipCtrl::FillInToolInfo 3.0, UD**

**Description** This function will fill a TOOLINFO structure with the proper values based on the tool ID. If *nIDTool* is 0, then the **uId** member of the structure uses the window handle of *pWnd* to keep track of the tool ( contains the parent of *pWnd*, and the TTF\_IDISHWND flag is set to indicate this condition). **Syntax** public, void FillInToolInfo(TOOLINFO& ti, CWnd\* pWnd, UINT nIDTool) const; **Parameters**

*ti* A reference to the TOOLINFO structure that is to be filled in.<br> *pWnd* The window that contains the tool. The window that contains the tool. *nIDTool* The ID of the tool. **Returns** Nothing is returned.

# **CToolTipCtrl::GetText 3.0**

**Description** This function will retrieve the tooltip text from the specified window. **Syntax** public, void GetText(CString& str, CWnd\* pWnd, UINT nIDTool = 0); **Parameters** *str* This string will receive the retrieved text. *pWnd* A pointer to the window that contains the tooltip.

*nIDTool* The tool ID. **Returns** Nothing is returned.

# **CToolTipCtrl::GetToolCount 3.0**

**Description** This function retrieves the number of tooltips contained in the control. **Syntax** public, int GetToolCount() const;<br>**Parameters** None. **Parameters Returns** The number of tooltips in the control.

# **CToolTipCtrl::GetToolInfo 3.0**

**Description** This function is used to retrieve the characteristics of a specific tooltip. **Syntax** public, BOOL GetToolInfo(CToolInfo& ToolInfo, CWnd\* pWnd, UINT nIDTool = 0) const; **Parameters**

*ToolInfo* A CToolInfo reference that will receive the toolís attributes.

*pWnd* A pointer to the window that contains the tooltip.

*nIDTool* The tool ID.

**Returns** TRUE if successful; otherwise FALSE.

**See Also** CToolTipCtrl::GetText()

# **CToolTipCtrl::HitTest 3.0**

**Description** This function determines which item in the control is at a certain position. **Syntax** public, BOOL HitTest(CWnd\* pWnd, CPoint pt, LPTOOLINFO lpToolInfo) const; **Parameters** *pWnd* The window that contains the tool. *pt* The screen coordinate of the position to be tested. *lpToolInfo* A pointer to a TOOLINFO structure that will receive information on the tool that was hit. **Returns** TRUE if a valid tool was found to contain the point; otherwise FALSE.

# **CToolTipCtrl::OnAddTool 3.0, UD**

**Description** This member is called by the framework whenever a tool is registered with the control. **Syntax** public, afx\_msg LRESULT OnAddTool(WPARAM wParam, LPARAM lParam); **Parameters** *wParam* Should always be set to zero.

*lParam* Contains a pointer to a TOOLINFO structure.

**Returns** An LRESULT indicating TRUE if successful; otherwise FALSE.

# **CToolTipCtrl::OnDisableModal 3.0, UD**

**Description** This member is called by the framework to disable the tooltip control. **Syntax** public, afx\_msg LRESULT OnDisableModal(WPARAM, LPARAM); **Parameters** *WPARAM* Unused.

*LPARAM* Unused. **Returns** Always returns FALSE.

### **CToolTipCtrl::OnWindowFromPoint 3.0, UD**

**Description** This member is called to retrieve the window handle from a screen coordinate. This member is supplied so that the tooltips will work properly with combo boxes. **Syntax** public, afx\_msg LRESULT OnWindowFromPoint(WPARAM, LPARAM lParam); **Parameters**

*lParam* Contains a pointer to a POINT structure indicating the position.

**Returns** An LRESULT indicating the HWND handle is successful; otherwise 0.

### **CToolTipCtrl::RelayEvent 3.0**

**Description** This function passes a mouse event to the tooltip control. This function should be called within the application whenever a mouse message is encountered to ensure proper display of the tooltips. **Syntax** public, void RelayEvent(LPMSG lpMsg); **Parameters**

*lpMsg* A pointer to the MSG structure for the particular mouse message. **Returns** Nothing is returned.

### **CToolTipCtrl::SetDelayTime 3.0**

This function will set the delay time that the cursor must remain within a toolís boundary before the tip **Description**<br>is displayed. **Syntax** public, void SetDelayTime(UINT nDelay); **Parameters** *nDelay* The new delay time (in milliseconds). **Returns** Nothing is returned.

# **CToolTipCtrl::SetToolInfo 3.0**

**Description** This function is used to set characteristics of a specific tooltip. **Syntax** public, void SetToolInfo(LPTOOLINFO lpToolInfo); **Parameters** *lpToolInfo* A pointer to a TOOLINFO structure that contains the new attributes. **Returns** Nothing is returned. **See Also** CToolTipCtrl::GetToolInfo()

# **CToolTipCtrl::SetToolRect 3.0**

**Description** Sets the bounding rectangle for a tool. Syntax public, void SetToolRect(CWnd\* pWnd, UINT nIDTool, LPCRECT lpRect); **Parameters** *pWnd* A pointer to the window that contains the tool. *nIDTool* The ID of the tool. *lpRect* The new bounding rectangle for the tool. **Returns** Nothing is returned.

# **CToolTipCtrl::UpdateTipText 3.0**

**Description** This function will change the text of a tooltip.

**Syntax** public, void UpdateTipText(LPCTSTR lpszText, CWnd\* pWnd, UINT nIDTool = 0); public, void UpdateTipText(UINT nIDText, CWnd\* pWnd, UINT nIDTool = 0); **Parameters** *lpszText* A pointer to a new null-terminated text string for the tip. *pWnd* A pointer to the window that contains the tool. *nIDTool* The ID of the tool. *nIDText* The string resource ID of the new text for the tip.

**Returns** Nothing is returned.

# CTreeCtrl

The CTreeCtrl is used to display hierarchical data. For example, directories that contain files can be displayed as parent items and their children. The parent items can be expanded or collapsed to show or hide their children.

Included on the CD-ROM companion disk is a sample program that illustrates how to use the tree control. The example shows how to derive your own tree control from the MFC CTreeCtrl, and override its default behavior. The particular coding example shows how to encapsulate the tree items into node objects, which is a convenient metaphor when using an expandable tree. Please refer to the TreeNode directory on the companion disk for examples from this section.

# **CTreeCtrl::CTreeCtrl 3.0**

**Description** This is the constructor for the tree control. The real initialization of this object is done in the Create member function. **Syntax** public, CTreeCtrl(); Parameters None. **Returns** Nothing is returned. **See Also** CTreeCtrl::Create()

# **CTreeCtrl::~CTreeCtrl 3.0, UD**

**Description** Destroys the tree control object. **Syntax** public, virtual ~CTreeCtrl();<br>**Parameters** None. Parameters **Returns** Nothing is returned. **See Also** CTreeCtrl()

### **CTreeCtrl::Create 3.0**

**Description** After construction, call this member to create the tree control and attach it to this object. **Syntax** public**,** BOOL Create(DWORD dwStyle, const RECT & rect, Cwnd \* pParentWnd, UINT nID); **Parameters**

*dwStyle* A combination of valid window or tree control styles. The allowable styles can be found in the Windows API documentation.

*rect* Indicates the controlís position and size in terms of its parentís client coordinates. *pParentWnd* Parent window of control. *nID* The child ID of this control. Must be unique among its siblings.

**Returns** Nothing is returned.

**See Also** CTreeCtrl::CTreeCtrl()

### **CTreeCtrl::CreateDragImage 3.0**

**Description** This function will create a drag image for a specific tree item. **Syntax** public, CImageList\* CreateDragImage(HTREEITEM hItem); **Parameters** *hItem* Item whose image is to be created. **Returns** If successful, a new image list containing the drag image; otherwise NULL.

### **CTreeCtrl::DeleteAllItems 3.0**

**Description** This function removes all items from the control. **Syntax** public, BOOL DeleteAllItems();<br>**Parameters** None. **Parameters Returns** TRUE if successful; otherwise FALSE. **See Also** CTreeCtrl::DeleteItem()
# **CTreeCtrl::DeleteItem 3.0**

**Description** This function removes a tree item from the control. Syntax public, BOOL DeleteItem(HTREEITEM hItem); **Parameters** *hItem* The item to remove from the control. **Returns** TRUE if successful; otherwise FALSE. **See Also** CTreeCtrl::DeleteAllItems()

# **CTreeCtrl::EditLabel 3.0**

**Description** This function will initiate in-place editing of the specified item label. **Syntax** public, CEdit\* EditLabel(HTREEITEM hItem); **Parameters** *hItem* The item whose label is to be edited. **Returns** If successful, a pointer to the edit control used to edit the label; otherwise NULL.

**See Also** CTreeCtrl::GetEditControl()

# **CTreeCtrl::EnsureVisible 3.0**

**Description** This function will scroll the view if necessary to make the given item visible within the control. **Syntax** public, BOOL EnsureVisible(HTREEITEM hItem); **Parameters** *hItem* The item to make visible.

**Returns** TRUE if successful; otherwise FALSE.

**See Also** CTreeCtrl::GetFirstVisibleItem()

# **CTreeCtrl::Expand 3.0**

This function will expand or collapse the specified item. This function will not affect items that have no Description<br>children.

**Syntax** public, BOOL Expand(HTREEITEM hItem, UINT nCode);

**Parameters**

*hItem* The item to expand. *nCode* The expansion code. It can be any one of the following:

TVE\_COLLAPSE The item will collapse.

TVE\_COLLAPSERESET The item will collapse and its children will be removed.

TVE\_EXPAND The item will be expanded.

TVE\_TOGGLE Will expand the item if it is currently collapsed, and collapse the item if it is currently expanded.

# **CTreeCtrl::GetChildItem 3.0**

**Description** This function retrieves the first child of the specified item. **Syntax** public, HTREEITEM GetChildItem(HTREEITEM hItem) const; **Parameters** *hItem* Handle to the parent item. **Returns** If successful, the HTREEITEM of the first child; otherwise NULL. **See Also** CTreeCtrl::GetNextSiblingItem(), CTreeCtrl::GetNextItem()

# **CTreeCtrl::GetCount 3.0**

**Description** This function is used to retrieve the number of items in the tree control. **Syntax** public, UINT GetCount() const;<br>**Parameters** None. Parameters **Returns** The number of items in the control. **See Also** CTreeCtrl::GetVisibleCount()

# **CTreeCtrl::GetDropHighlightItem 3.0**

**Description** This function will retrieve the current item that is the target of a drop operation. **Syntax** public, HTREEITEM GetDropHighlightItem() const;<br>**Parameters** None. **Parameters Returns** If successful, the HTREEITEM of the drop target item; otherwise NULL.

# **CTreeCtrl::GetEditControl 3.0**

**Description** This function will return the edit control used to modify the itemís label. This control will only be available when the user is editing a current label. Syntax public, CEdit\* GetEditControl() const; Parameters None. **Returns** A pointer to the edit control.

**See Also** CTreeCtrl::EditLabel()

#### **CTreeCtrl::GetFirstVisibleItem 3.0**

**Description** This function will retrieve first item that is visible in the tree control. **Syntax** public, HTREEITEM GetFirstVisibleItem() const;<br>**Parameters** None. **Parameters Returns** If successful, the HTREEITEM of the first visible item; otherwise NULL. **See Also** CTreeCtrl::EnsureVisible()

#### **CTreeCtrl::GetImageList 3.0**

**Description** This function retrieves one of the two image lists contained in the control. Images from the TVSIL\_STATE list are used to display an item when it is selected, and images from the TVSIL\_NORMAL list are used to display items that are not selected.

**Syntax** public, CImageList\* GetImageList(int nImageList) const;

**Parameters**

*nImageList* Specifies which list is to be retrieved. The value can be either of the following:

TVSIL\_NORMAL Image list that contains the unselected state images. TVSIL\_STATE Image list that contains the selected state images.

**Returns** The specified image list. **See Also** CTreeCtrl::SetImageList()

# **CTreeCtrl::GetIndent 3.0**

**Description** This function retrieves the number of pixels child items are indented from their parents. **Syntax** public, UINT GetIndent()const;<br>**Parameters** None. **Parameters Returns** The indent width in pixels. **See Also** CTreeCtrl::SetIndent()

# **CTreeCtrl::GetItem 3.0**

**Description** This function will retrieve the settings for the specified item in the control.

**Syntax** public, BOOL GetItem(TV\_ITEM\* pItem) const;

```
Parameters
```
*pItem* A pointer to a TV\_ITEM structure that will receive the attributes of the specified item. Note that the **hItem** member of the structure contains the item to be retrieved. Also, only the values specified by the **mask** member will be retrieved.

**Returns** TRUE if successful; otherwise FALSE.

**See Also** CTreeCtrl::SetItem()

#### **CTreeCtrl::GetItemData 3.0**

**Description** Retrieves the 32-bit programmer-defined data associated with the given item. **Syntax** public, DWORD GetItemData(HTREEITEM hItem) const; **Parameters** *hItem* Handle to the tree item whose value is to be retrieved. **Returns** 32-bit programmer-defined data associated with the given item.

#### **CTreeCtrl::GetItemImage 3.0**

**Description** Retrieves the image indices associated with the given item. Each item has two associated images: one to indicate the item is selected, and another to indicate the item is not selected. This member does not re rather, it returns indices into the CTreeCtrlís image list.

**Syntax** public, BOOL GetItemImage(HTREEITEM hItem, int& nImage, int& nSelectedImage) const;

#### **Parameters**

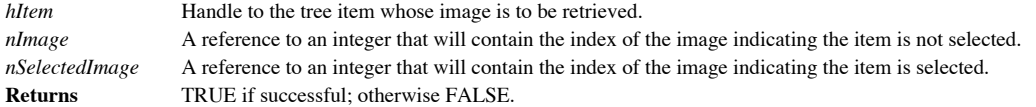

#### **CTreeCtrl::GetItemRect 3.0**

**Description** Retrieves the bounding rectangle of the given item, in relation to the upper-left corner of the CTreeCtrl window.

**Syntax** public, BOOL GetItemRect(HTREEITEM hItem, LPRECT lpRect, BOOL bTextOnly) const; **Parameters**

*hItem* Handle to the tree item whose bounding rect is to be retrieved.

*lpRect* A pointer to a RECT structure that will receive the coordinates of the itemís bounding rectangle. This structure is only filled if the given item is visible.

*bTextOnly* TRUE indicates that the requested bounding rectangle should be limited to the item text label only; otherwise FALSE indicates the entire itemís bounding rectangle.

**Returns** TRUE if successful and the item was visible; otherwise FALSE.

#### **CTreeCtrl::GetItemState 3.0**

**Description** Retrieves the state of the given item. **Syntax** public, UINT GetItemState(HTREEITEM hItem, UINT nStateMask) const; **Parameters** *hItem* Handle to the tree item whose state is to be retrieved. *nStateMask* The state mask that indicates the state bits to be retrieved. **Returns** A UINT containing the item state bits.

# **CTreeCtrl::GetItemText 3.0**

**Description** Retrieves the text label of the given item. **Syntax** public, CString GetItemText(HTREEITEM hItem) const; **Parameters** *hItem* Handle to the tree item whose text is to be retrieved. **Returns** A CString object containing the desired itemís text label.

#### **CTreeCtrl::GetNextItem 3.0**

**Description** This function will attempt to retrieve the next item in the control that matches the given relationship to the specified item.

**Syntax** public, HTREEITEM GetNextItem(HTREEITEM hItem, UINT nCode) const;

**Parameters**

*hItem* The handle of a tree item to start the search from.

*nCode* The relationship between the item searched for and the one specified by *hItem*. This can by any one of the following values:

TVGN\_CARET The currently selected item (*hItem* is ignored). TVGN\_CHILD The first child of root of the tree (*hItem* is ignored). TVGN\_DROPHILITE The drag drop target item (hItem is ignored). TVGN\_FIRSTVISIBLE The first item that is visible in the control (*hItem* is ignored). TVGN\_NEXT The next sibling of *hItem*. TVGN\_NEXTVISIBLE The next item (after *hItem)* that is visible. TVGN\_PARENT The parent of *hItem*. TVGN\_PREVIOUS The previous sibling of *hItem*. TVGN\_PREVIOUSVISIBLE The previous item (before *hItem)* that is visible. TVGN\_ROOT The first child of the root that contains *hItem*.

**Returns** If successful, the HTREEITEM identifying the specified item; otherwise NULL. **See Also** CTreeCtrl::GetChildItem()

#### **CTreeCtrl::GetNextSiblingItem 3.0**

**Description** This function will retrieve the next item that has the same parent as the specified item. **Syntax** public, HTREEITEM GetNextSiblingItem(HTREEITEM hItem) const; **Parameters** *hItem* Handle to the current sibling item. **Returns** If successful, the HTREEITEM of the next sibling item; otherwise NULL.

**See Also** CTreeCtrl::GetNextItem()

#### **CTreeCtrl::GetNextVisibleItem 3.0**

**Description** This function will retrieve the next item that is visible in the tree control. **Syntax** public, HTREEITEM GetNextVisibleItem(HTREEITEM hItem) const; **Parameters** *hItem* Handle to the current visible item. **Returns** If successful, the HTREEITEM of the next visible item; otherwise NULL.

**See Also** CTreeCtrl::GetFirstVisibleItem(), CTreeCtrl::EnsureVisible()

# **CTreeCtrl::GetParentItem 3.0**

**Description** This function will retrieve the parent of the specified item. **Syntax** public, HTREEITEM GetParentItem(HTREEITEM hItem) const; **Parameters** *hItem* Handle to the current child item. **Returns** If successful, the HTREEITEM of the parent item; otherwise NULL.

#### **CTreeCtrl::GetPrevSiblingItem 3.0**

**Description** This function will retrieve the previous item that has the same parent as the specified item. **Syntax** public, HTREEITEM GetPrevSiblingItem(HTREEITEM hItem) const; **Parameters** *hItem* Handle to the current sibling item. **Returns** If successful, the HTREEITEM of the previous sibling item; otherwise NULL.

**See Also** CTreeCtrl::GetNextItem()

#### **CTreeCtrl::GetPrevVisibleItem 3.0**

**Description** This function will retrieve the previous item that is visible in the tree control. **Syntax** public, HTREEITEM GetPrevVisibleItem(HTREEITEM hItem) const; **Parameters** *hItem* Handle to the current visible item. **Returns** If successful, the HTREEITEM of the previous visible item; otherwise NULL.

**See Also** CTreeCtrl::GetFirstVisibleItem(), CTreeCtrl::EnsureVisible()

#### **CTreeCtrl::GetRootItem 3.0**

**Description** This function will retrieve the tree controlís first root item. **Syntax** public, HTREEITEM GetRootItem() const; **Parameters** None.<br> **Returns** If succ If successful, the HTREEITEM of the first root item; otherwise NULL.

#### **CTreeCtrl::GetSelectedItem 3.0**

**Description** This function will retrieve the currently selected item in the control. **Syntax** public, HTREEITEM GetSelectedItem() const;<br>**Parameters** None. **Parameters Returns** If successful, the HTREEITEM of the currently selected item; otherwise NULL.

#### **CTreeCtrl::GetVisibleCount 3.0**

**Description** This function returns the number of items that are currently visible within the control window. **Syntax** public, UINT GetVisibleCount() const;<br>**Parameters** None. **Parameters Returns** The number of items currently visible. **See Also** CTreeCtrl::GetCount()

#### **CTreeCtrl::HitTest 3.0**

**Description** This function will retrieve the item that meets the given location criteria. **Syntax** public, HTREEITEM HitTest(CPoint pt, UINT\* pFlags = NULL) const; public, HTREEITEM HitTest(TV\_HITTESTINFO\* pHitTestInfo) const; **Parameters** *pt* The hit point (usually a mouse click), in client coordinates. *pFlags* The address of an integer that will receive the results of the hit test. This value can be any one of the following: TVHT\_ABOVE The given point was above the client area. TVHT\_BELOW The given point was below the client area. TVHT\_NOWHERE The given point was in the client area but past the last item in the list. TVHT\_ONITEM The given point was on the bitmap or label of an item. TVHT\_ONITEMBUTTON The given point was on the button of an item. TVHT\_ONITEMICON The given point was on the bitmap of an item. TVHT\_ONITEMINDENT The given point was in the indented area of an item. TVHT\_ONITEMLABEL The given point was on the label of an item. TVHT\_ONITEMRIGHT The given point was in the area to the right of an item (past the label). TVHT\_ONITEMSTATEICON The given point was on the state icon (for user-defined states).

TVHT\_TOLEFT The given point was to the right of the client area.

TVHT\_TORIGHT The given point was to the left of the client area.

*pHitTestInfo* A pointer to a TV\_HITTESTINFO that specifies the point of the hit test, and receives flags specifying the results of the hit test.

**Returns** If successful, then the HTREEITEM of the item occupied by the given position; otherwise NULL.

# **CTreeCtrl::InsertItem 3.0**

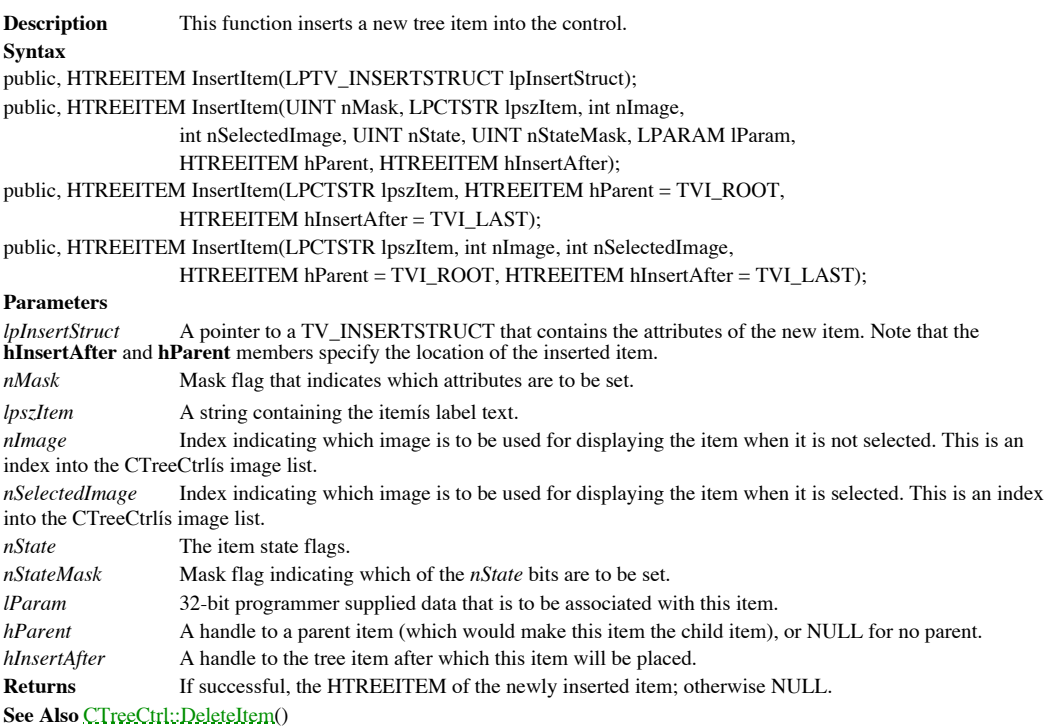

#### **CTreeCtrl::OnDestroy 3.0**

The default implementation of this member function is used to remove any current image lists from the Description<br>control.

**Syntax** public, afx\_msg void OnDestroy(); Parameters None. **Returns** Nothing is returned. **See Also** CTreeCtrl::RemoveImageList()

#### **CTreeCtrl::RemoveImageList 3.0, UD**

**Description** This protected member function will release either of the two image lists used by the control. **Syntax** protected, void RemoveImageList(int nImageList); **Parameters** *nImageList* Specifies which list is to be removed. The value can be either of the following: TVSIL\_NORMAL Image list that contains the unselected state images.

TVSIL\_STATE Image list that contains the selected state images.

**Returns** Nothing is returned. **See Also** CTreeCtrl::OnDestroy()

#### **CTreeCtrl::Select 3.0**

**Description** This function will select the given item as the current focus item, the target of a drop operation, or as the first visible item in the control. **Syntax** public, HTREEITEM Select(HTREEITEM hItem, UINT nCode);

**Parameters**

*hItem* The item to select.

*nCode* The method by which to select the item. It can be any one of the following:

TVGN\_CARET The item will have the current input focus. TVGN\_DROPHILITE The item will be selected as the target of a drop operation. TVGN\_FIRSTVISIBLE The item will be made the first visible item, and selected as the current input focus.

**Returns** Non-zero if successful; otherwise 0. **See Also** CTreeCtrl::SelectItem(),CTreeCtrl::SelectDropTarget()

# **CTreeCtrl::SelectDropTarget 3.0**

**Description** This function will select the given item as the target of a drop operation. **Syntax** public, HTREEITEM SelectDropTarget(HTREEITEM hItem); **Parameters** *hItem* The item to select as the drop target. **Returns** Non-zero if successful; otherwise 0.

**See Also** CTreeCtrl::Select()

# **CTreeCtrl::SelectItem 3.0**

**Description** This function will select the given item in the control. Syntax public, HTREEITEM SelectItem(HTREEITEM hItem); **Parameters** *hItem* The item to select. **Returns** Non-zero if successful; otherwise 0. **See Also** CTreeCtrl::Select()

#### **CTreeCtrl::SetImageList 3.0**

**Description** This function sets one of the two image lists contained in the control. Images from the TVSIL\_STATE<br>list are used to display an item when it is selected, and images from the TVSIL\_NORMAL list are used to disp are not selected.

**Syntax** public, CImageList\* SetImageList(CImageList\* pImageList, int nImageList);

**Parameters**

The new image list.

*nImageList* Specifies which list is to be set. The value can be one of the following:

TVSIL\_NORMAL Image list that contains the unselected state images. TVSIL\_STATE Image list that contains the selected state images.

**Returns** The previously set image list (if any). **See Also** CTreeCtrl::GetImageList()

# **CTreeCtrl::SetIndent 3.0**

**Description** This function sets the number of pixels that child items are indented from their parents. **Syntax** public, BOOL SetIndent(UINT nIndent); **Parameters** *nIndent* The indent width in pixels. **Returns** TRUE if successful; otherwise FALSE. **See Also** CTreeCtrl::GetIndent()

# **CTreeCtrl::SetItem 3.0**

**Description** This function will modify the settings of the specified item in the control.

**Syntax**

public, BOOL SetItem(TV\_ITEM\* pItem);

public, BOOL SetItem(HTREEITEM hItem, UINT nMask, LPCTSTR lpszItem, int nImage,

int nSelectedImage, UINT nState, UINT nStateMask, LPARAM lParam);

**Parameters**

*pItem* A pointer to a TV\_ITEM structure that contains the new attributes of the specified item. Note that the **hItem** member of the structure contains the item to be modified. Also, only the values specified by the **mask** member will be modified.

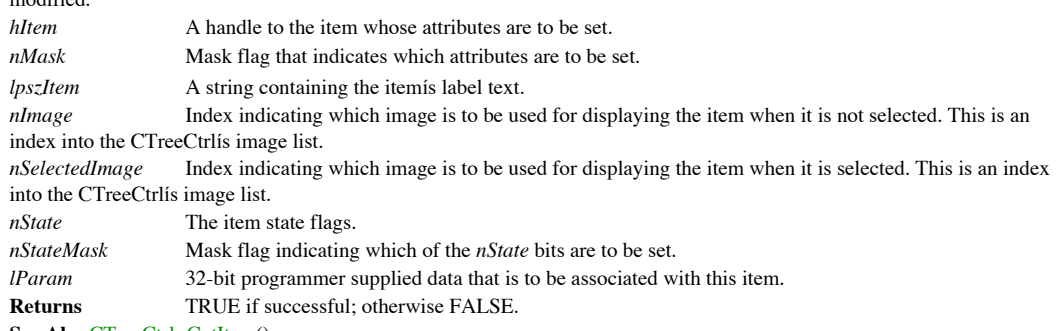

**See Also** CTreeCtrl::GetItem()
### **CTreeCtrl::SetItemData 3.0**

**Description** Sets the 32-bit programmer-defined data that is to be associated with the given item. **Syntax** public, BOOL SetItemData(HTREEITEM hItem, DWORD dwData); **Parameters** *hItem* Handle to the tree item whose data value is to be set. *dwData* 32-bit programmer-defined data value.

**Returns** TRUE if successful; otherwise FALSE.

#### **CTreeCtrl::SetItemImage 3.0**

**Description** Sets the image indices associated with the given item. Each item has two associated images: one to indicate the item is selected, and another to indicate the item is not selected. The indices refer to the ima CTreeCtrlís image list.

**Syntax** public, BOOL SetItemImage(HTREEITEM hItem, int nImage, int nSelectedImage);

**Parameters**

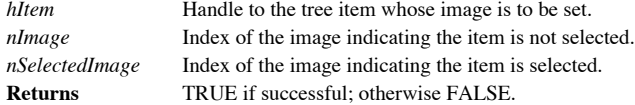

# **CTreeCtrl::SetItemState 3.0**

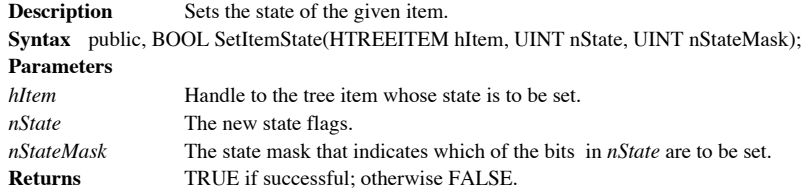

#### **CTreeCtrl::SetItemText 3.0**

**Description** Sets the text label of the given item. **Syntax** public, BOOL SetItemText(HTREEITEM hItem, LPCTSTR lpszItem); **Parameters** *hItem* Handle to the tree item whose text is to be set. *lpszItem* A string containing the new label text for the given item. **Returns** TRUE if successful; otherwise FALSE.

## **CTreeCtrl::SortChildren 3.0**

This function will initiate item sorting of the children of the given tree item. The sort is based upon the **Description**<br>item label text. **Syntax** public, BOOL SortChildren(HTREEITEM hItem);

**Parameters** *hItem* The parent item whose children are to be sorted.

**Returns** TRUE if successful; otherwise FALSE.

**See Also** CTreeCtrl::SortChildrenCB()

#### **CTreeCtrl::SortChildrenCB 3.0**

**Description** This function will initiate a user-supplied sorting function. **Syntax** public, BOOL SortChildrenCB(LPTV\_SORTCB pSort); **Parameters** *pSort* A pointer to a TV\_SORTCB structure. typedef struct \_TV\_SORTCB { tvscb HTREEITEM hParent; // handle of parent item PFNTVCOMPARE lpfnCompare;<br>LPARAM lParam; // application-defined 32-bit value } TV\_SORTCB; **Returns** TRUE if successful; otherwise FALSE. **See Also** CTreeCtrl::SortChildren()

# *Index*